**man pages section 3: Networking Library Functions**

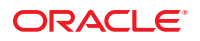

Part No: 816–5170–16 September 2010

Copyright © 2010, Oracle and/or its affiliates. All rights reserved.

This software and related documentation are provided under a license agreement containing restrictions on use and disclosure and are protected by intellectual property laws. Except as expressly permitted in your license agreement or allowed by law, you may not use, copy, reproduce, translate, broadcast, modify, license, transmit, distribute, exhibit, perform, publish, or display any part, in any form, or by any means. Reverse engineering, disassembly, or decompilation of this software, unless required by law for interoperability, is prohibited.

The information contained herein is subject to change without notice and is not warranted to be error-free. If you find any errors, please report them to us in writing.

If this is software or related software documentation that is delivered to the U.S. Government or anyone licensing it on behalf of the U.S. Government, the following notice is applicable:

U.S. GOVERNMENT RIGHTS Programs, software, databases, and related documentation and technical data delivered to U.S. Government customers are "commercial computer software" or "commercial technical data" pursuant to the applicable Federal Acquisition Regulation and agency-specific supplemental regulations. As such, the use, duplication, disclosure, modification, and adaptation shall be subject to the restrictions and license terms set forth in the applicable Government contract, and, to the extent applicable by the terms of the Government contract, the additional rights set forth in FAR 52.227-19, Commercial Computer Software License (December 2007). Oracle America, Inc., 500 Oracle Parkway, Redwood City, CA 94065.

This software or hardware is developed for general use in a variety of information management applications. It is not developed or intended for use in any inherently dangerous applications, including applications which may create a risk of personal injury. If you use this software or hardware in dangerous applications, then you shall be responsible to take all appropriate fail-safe, backup, redundancy, and other measures to ensure its safe use. Oracle Corporation and its affiliates disclaim any<br>liability for any damages caused by use of this soft

Oracle and Java are registered trademarks of Oracle and/or its affiliates. Other names may be trademarks of their respective owners.

AMD, Opteron, the AMD logo, and the AMD Opteron logo are trademarks or registered trademarks of Advanced Micro Devices. Intel and Intel Xeon are trademarks or registered trademarks of Intel Corporation. All SPARC trademarks are used under license and are trademarks or registered trademarks of SPARC International, Inc. UNIX is a registered trademark licensed through X/Open Company, Ltd.

This software or hardware and documentation may provide access to or information on content, products, and services from third parties. Oracle Corporation and its affiliates are not responsible for and expressly disclaim all warranties of any kind with respect to third-party content, products, and services. Oracle Corporation and its affiliates will not be responsible for any loss, costs, or damages incurred due to your access to or use of third-party content, products, or services.

## Contents

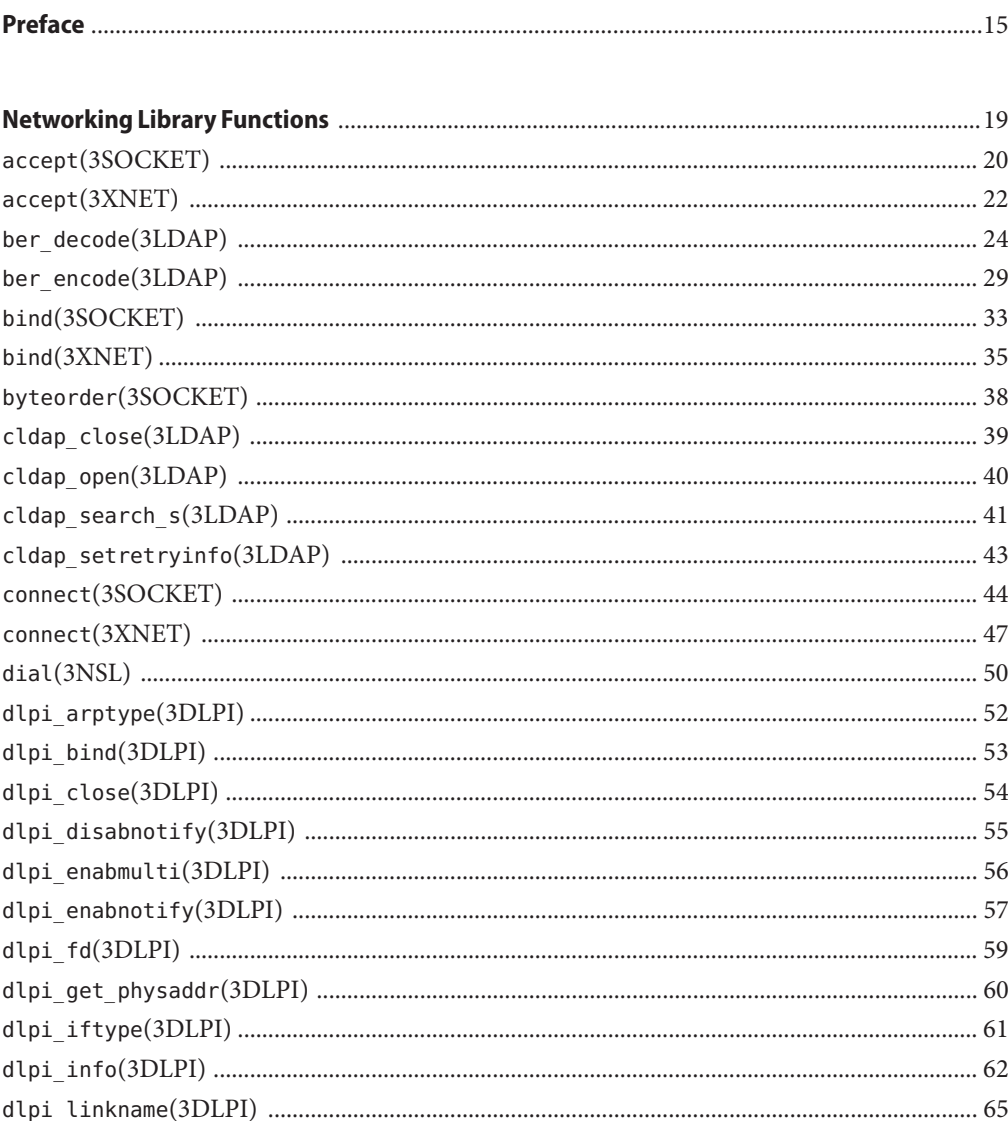

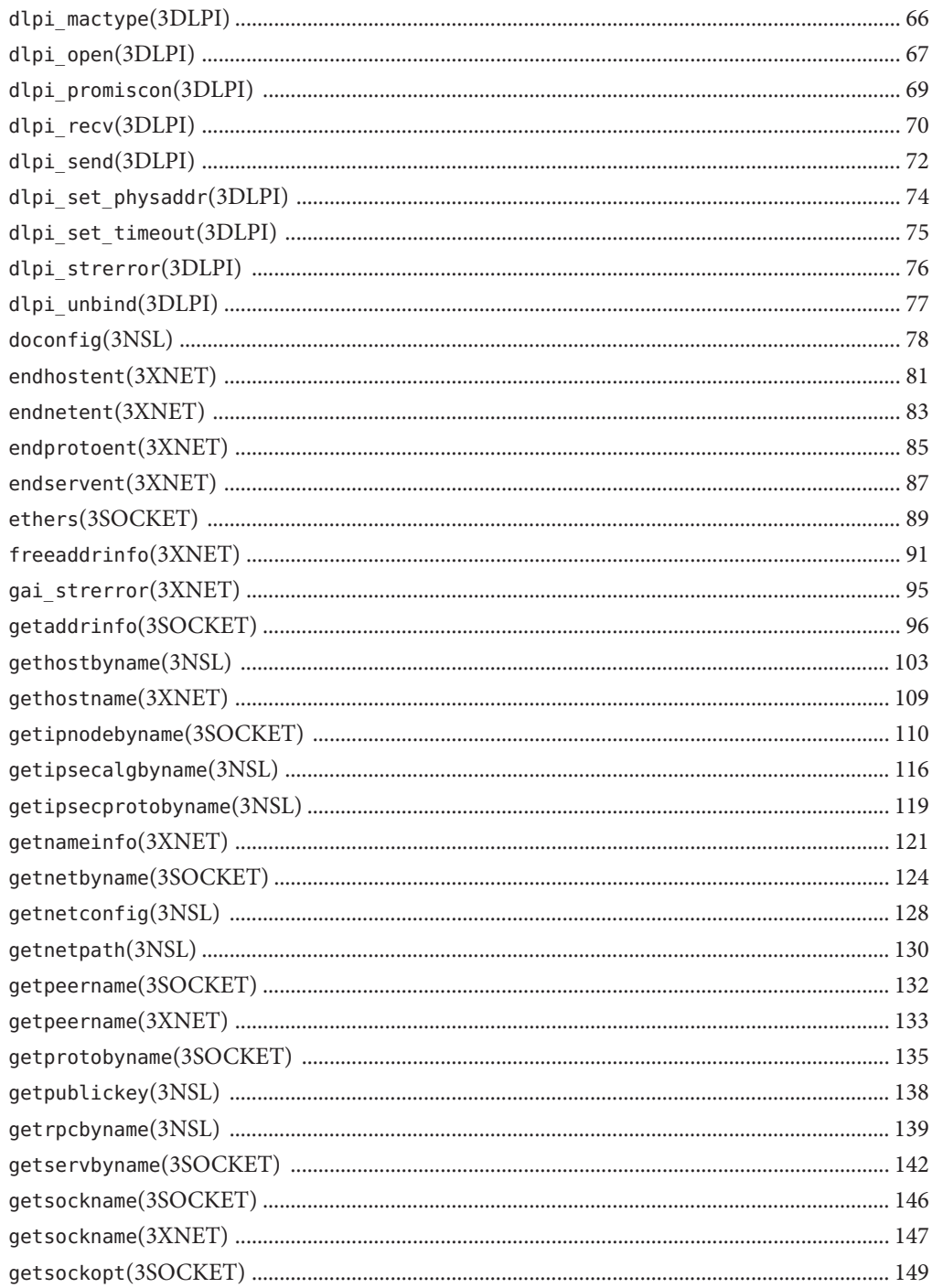

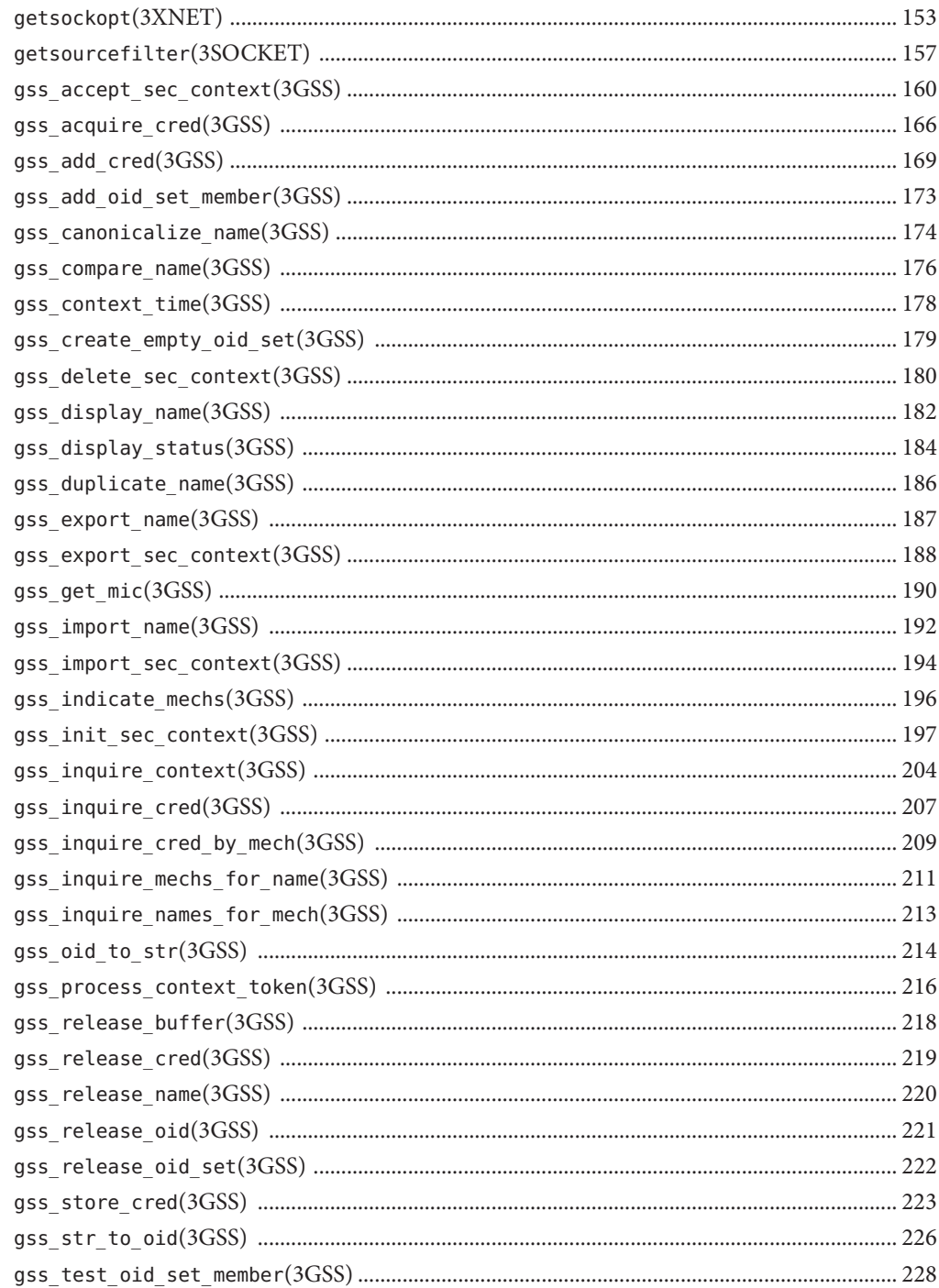

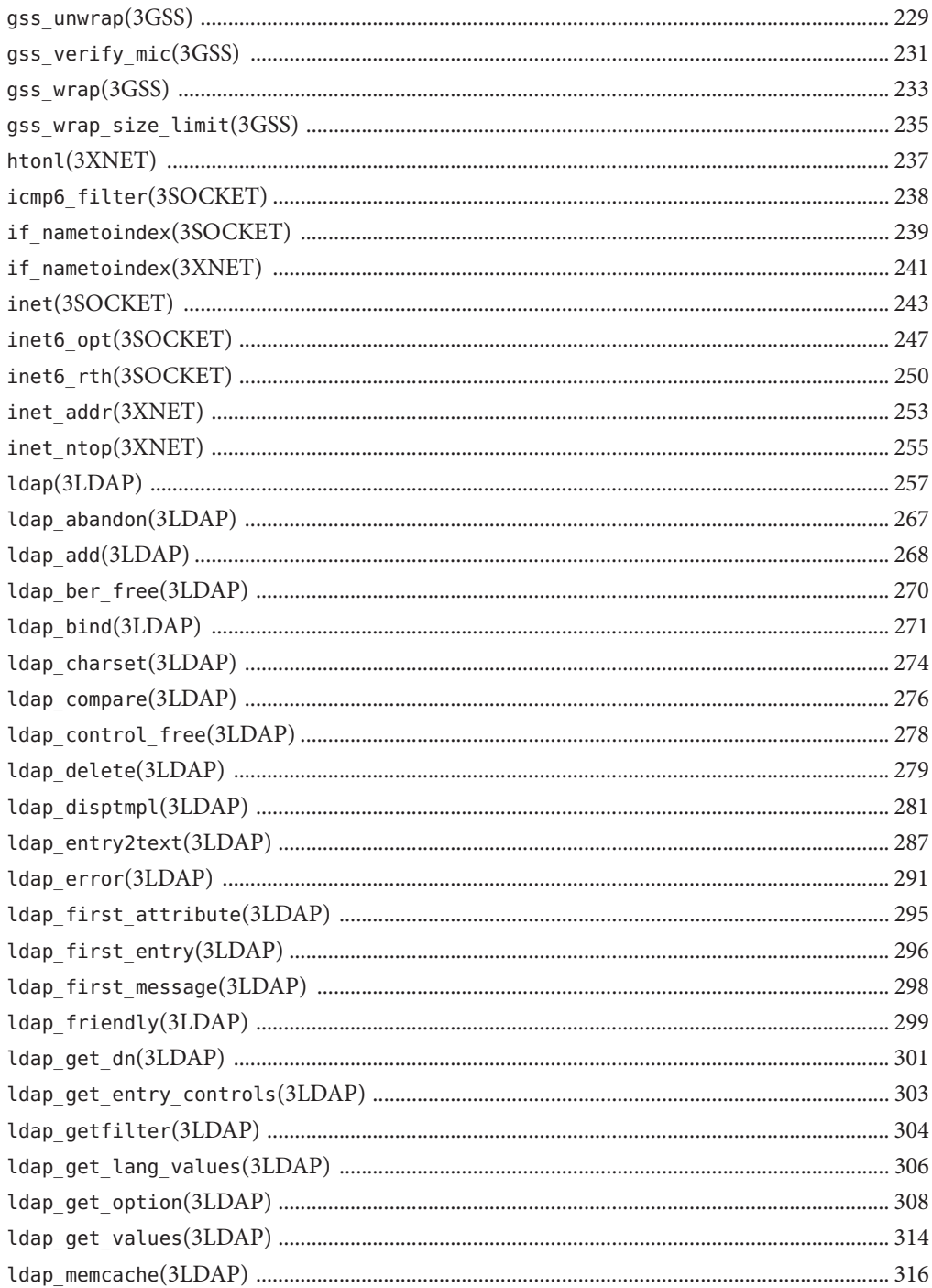

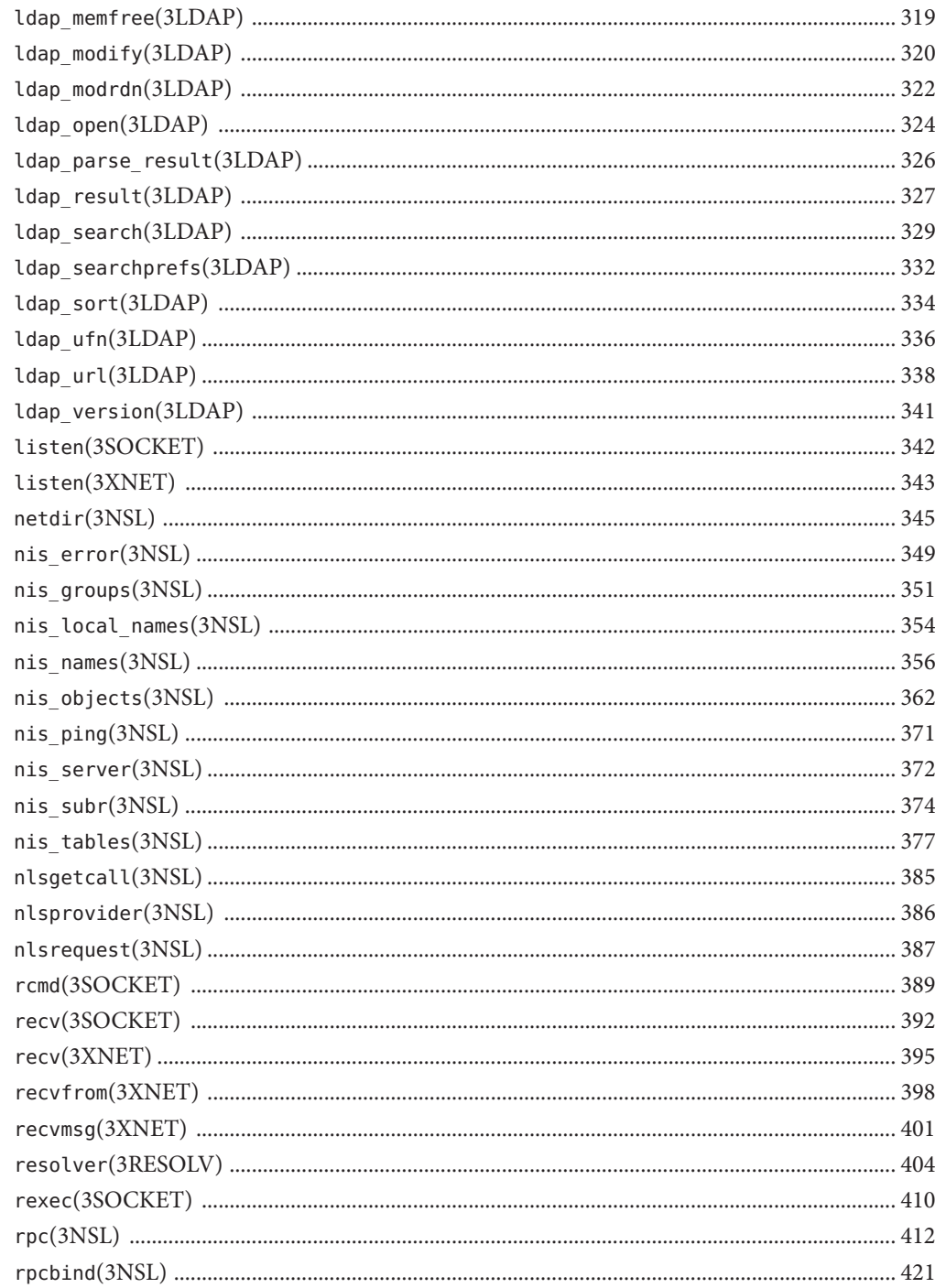

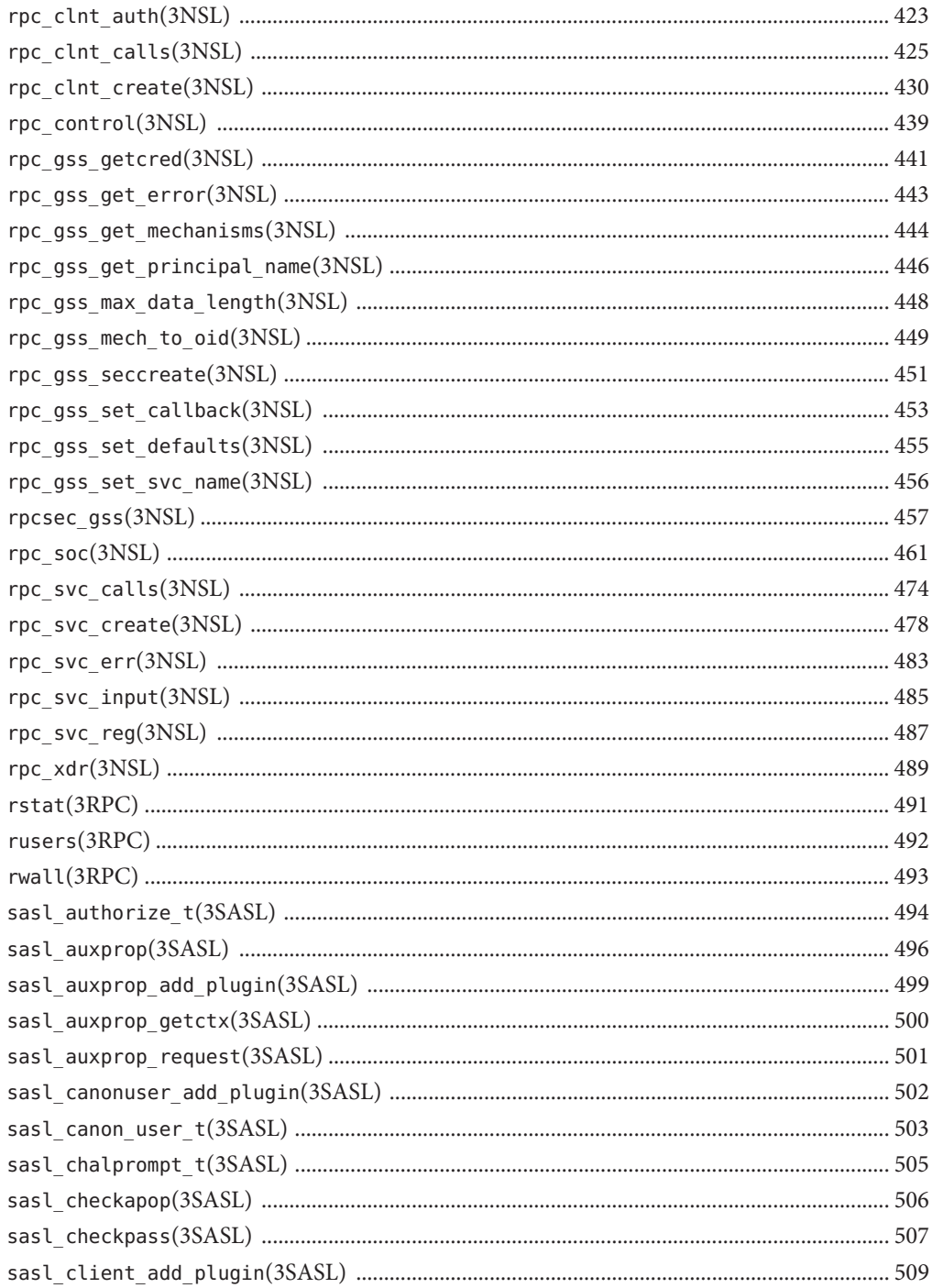

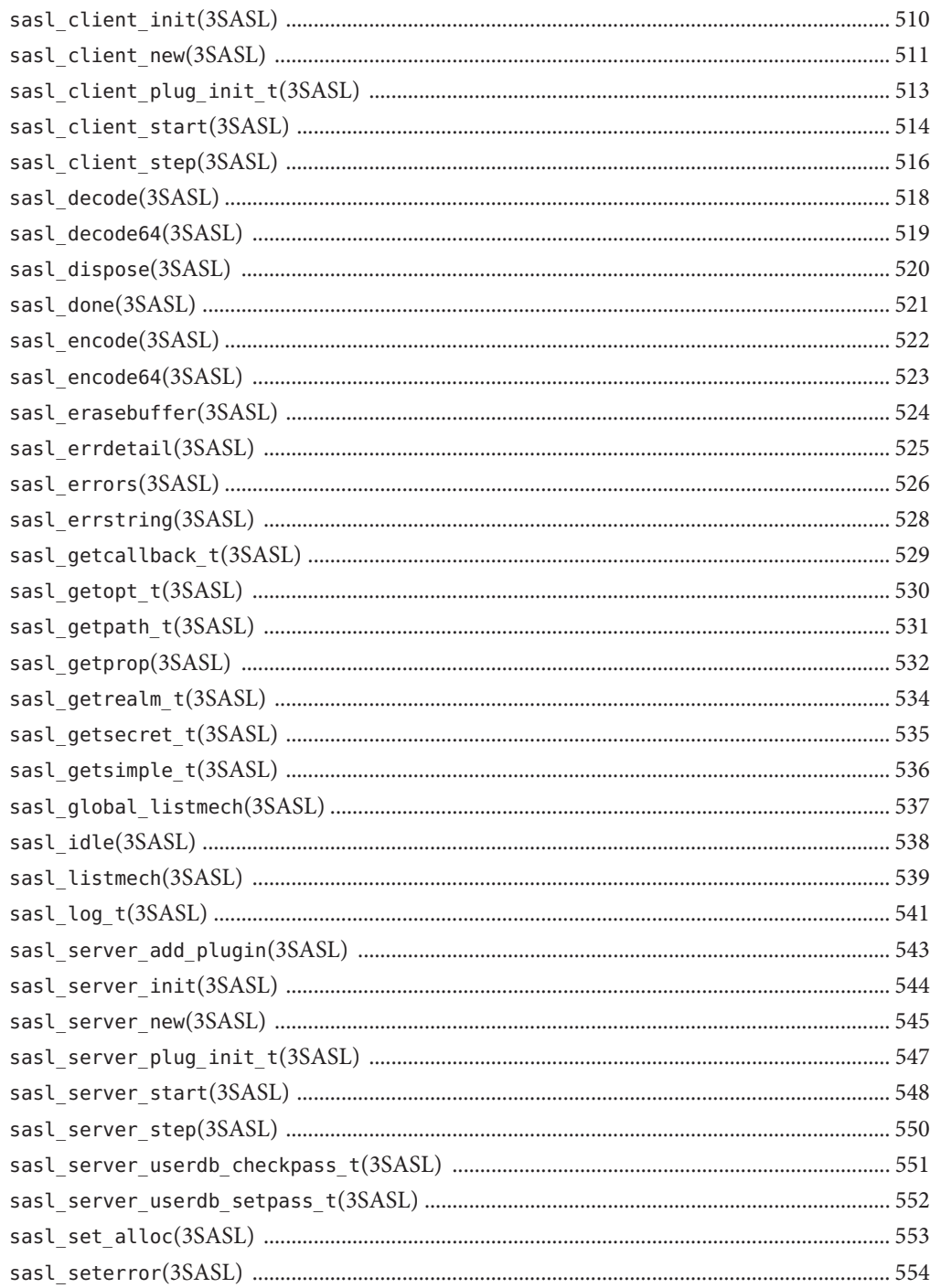

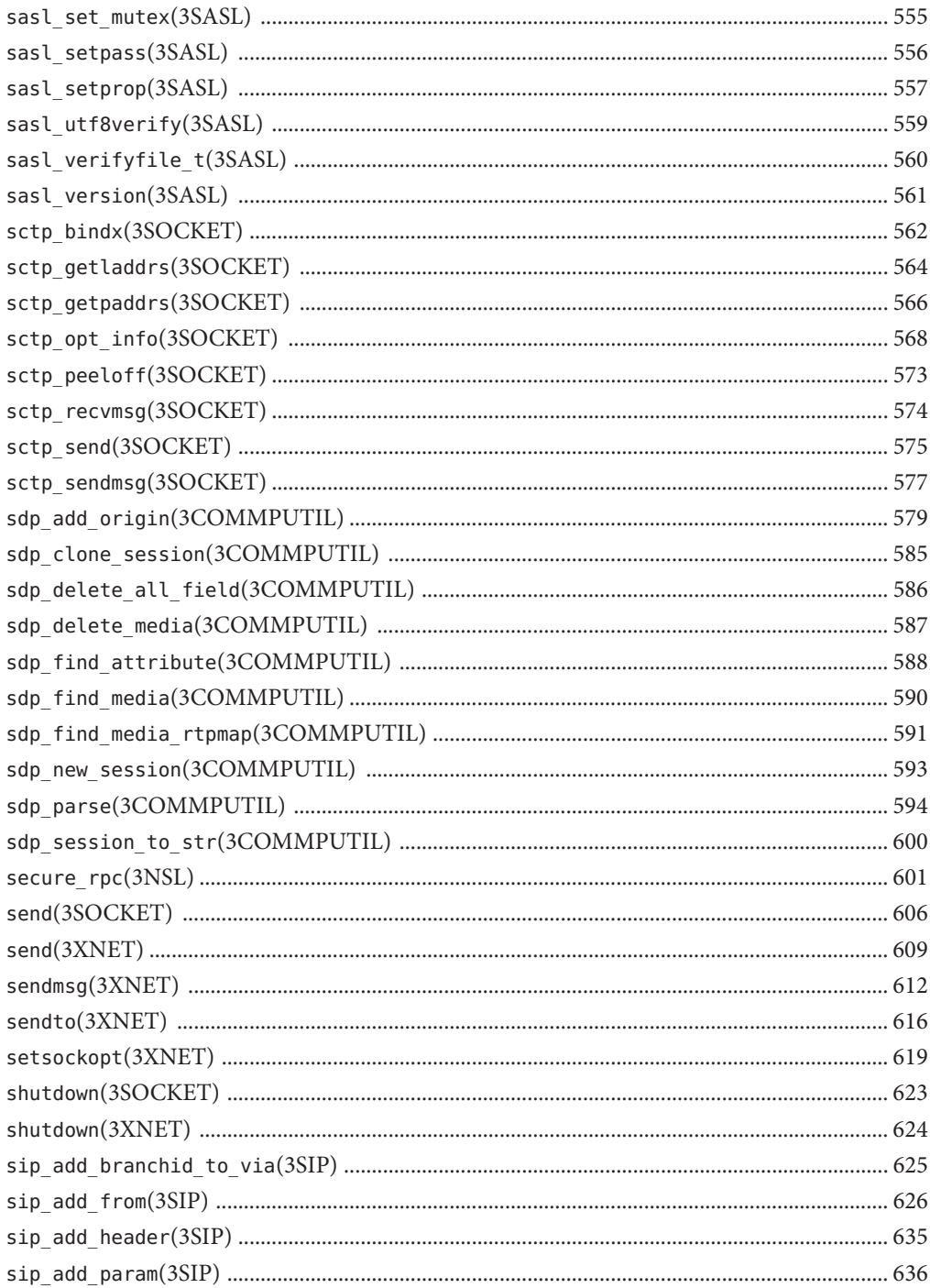

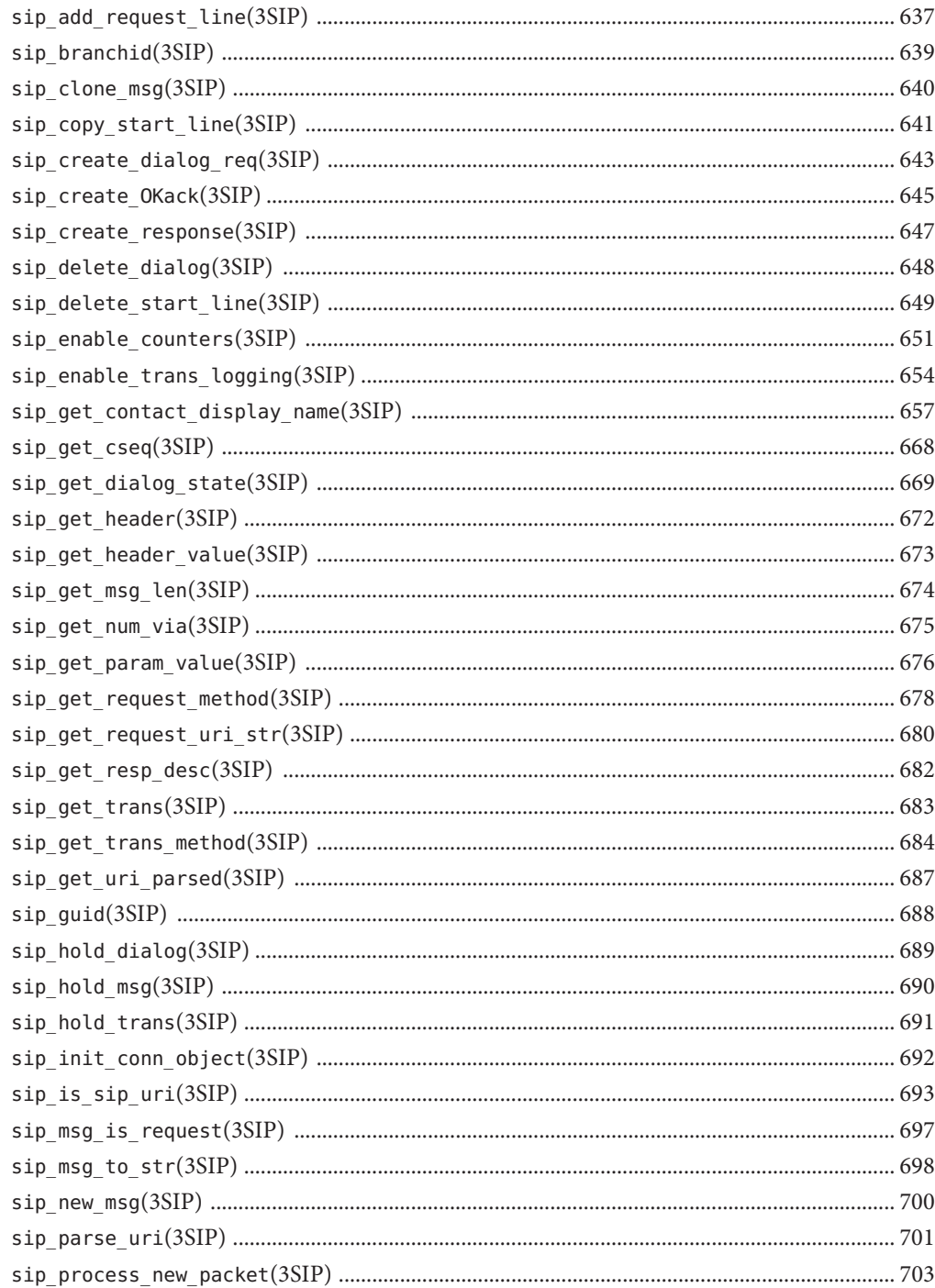

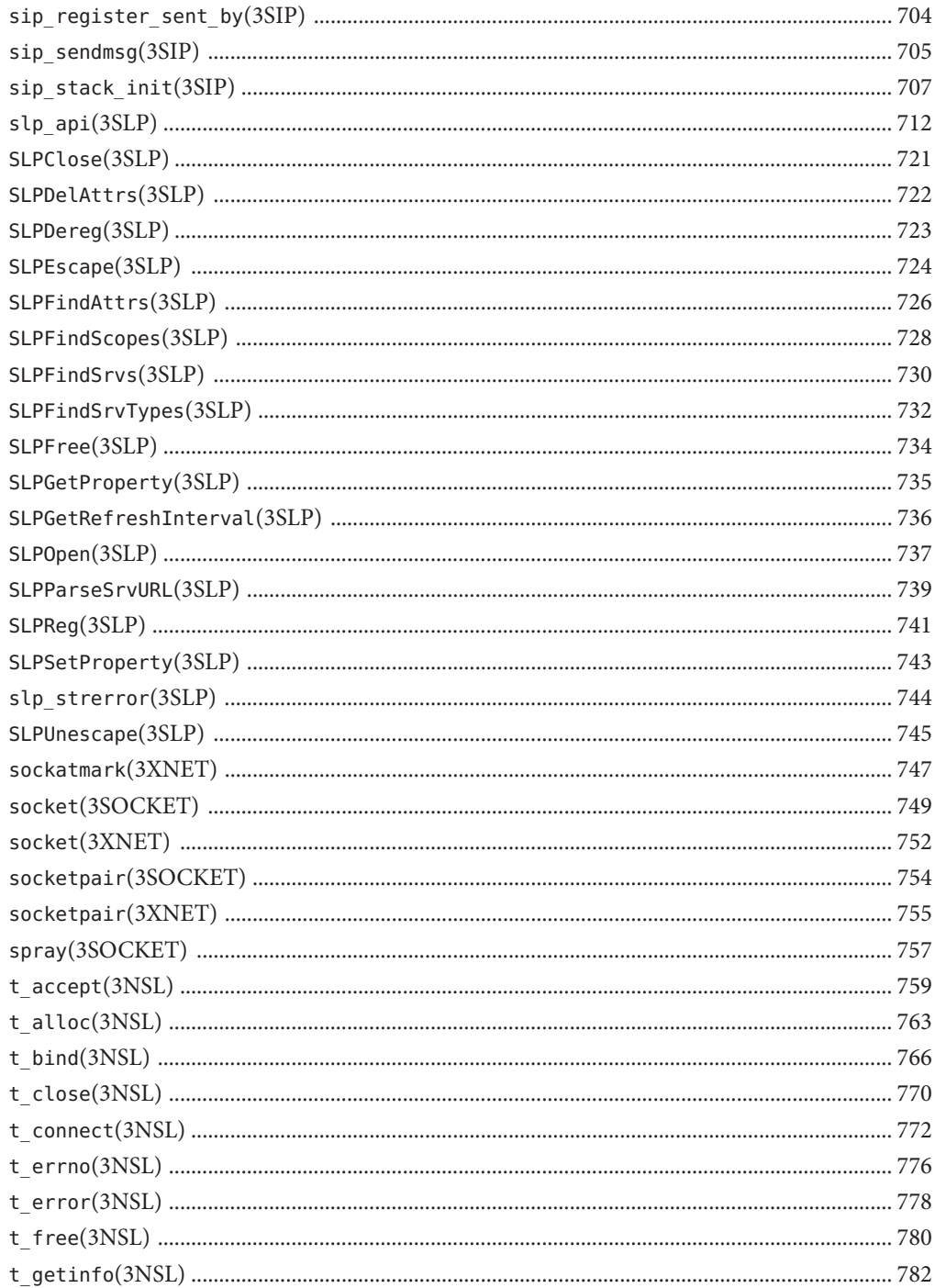

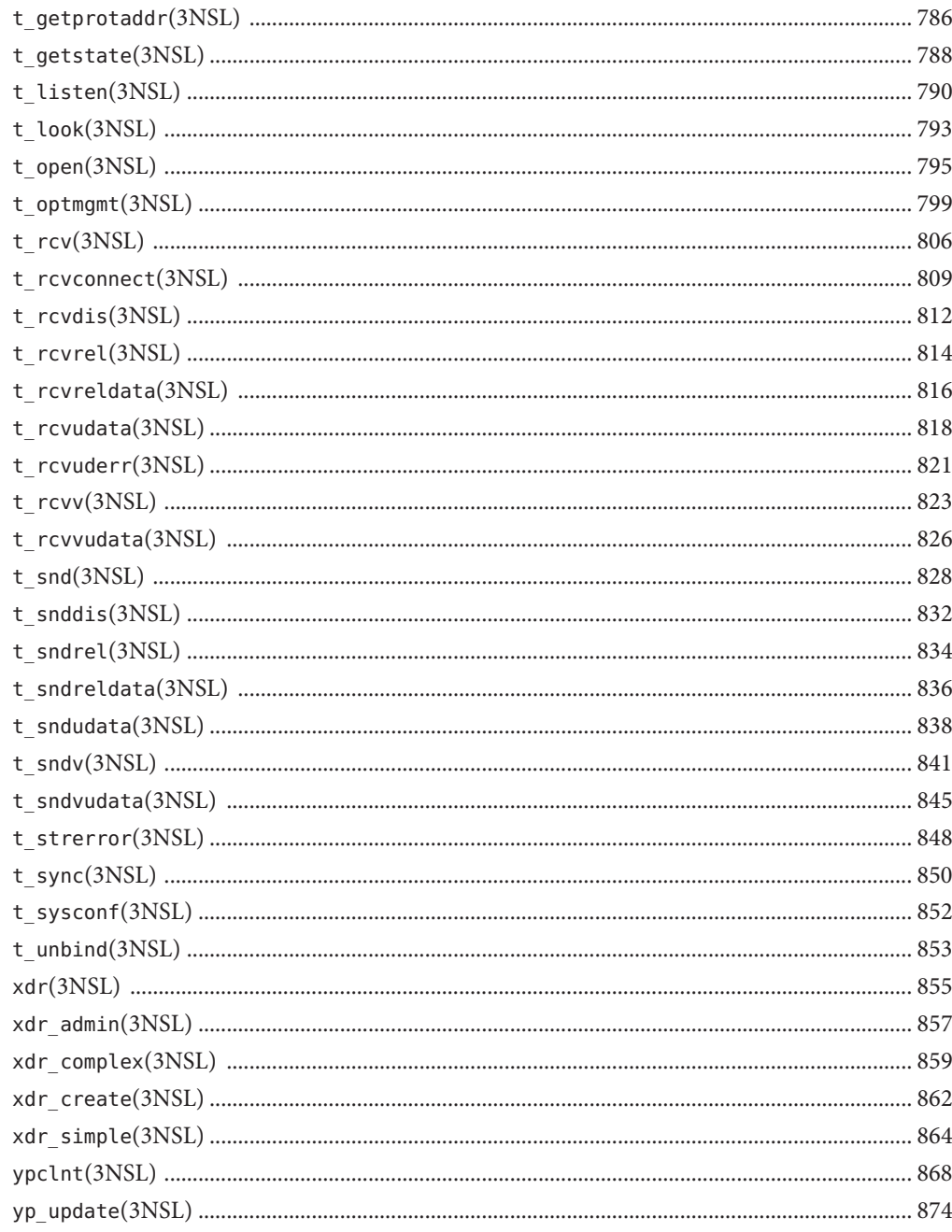

### <span id="page-14-0"></span>Preface

Both novice users and those familar with the SunOS operating system can use online man pages to obtain information about the system and its features. A man page is intended to answer concisely the question "What does it do?" The man pages in general comprise a reference manual. They are not intended to be a tutorial.

### **Overview**

The following contains a brief description of each man page section and the information it references:

- Section 1 describes, in alphabetical order, commands available with the operating system.
- Section 1M describes, in alphabetical order, commands that are used chiefly for system maintenance and administration purposes.
- Section 2 describes all of the system calls. Most of these calls have one or more error returns. An error condition is indicated by an otherwise impossible returned value.
- Section 3 describes functions found in various libraries, other than those functions that directly invoke UNIX system primitives, which are described in Section 2.
- Section 4 outlines the formats of various files. The C structure declarations for the file formats are given where applicable.
- Section 5 contains miscellaneous documentation such as character-set tables.
- Section 6 contains available games and demos.
- Section 7 describes various special files that refer to specific hardware peripherals and device drivers. STREAMS software drivers, modules and the STREAMS-generic set of system calls are also described.
- Section 9 provides reference information needed to write device drivers in the kernel environment. It describes two device driver interface specifications: the Device Driver Interface (DDI) and the Driver/Kernel Interface (DKI).
- Section 9E describes the DDI/DKI, DDI-only, and DKI-only entry-point routines a developer can include in a device driver.
- Section 9F describes the kernel functions available for use by device drivers.
- Section 9S describes the data structures used by drivers to share information between the driver and the kernel.

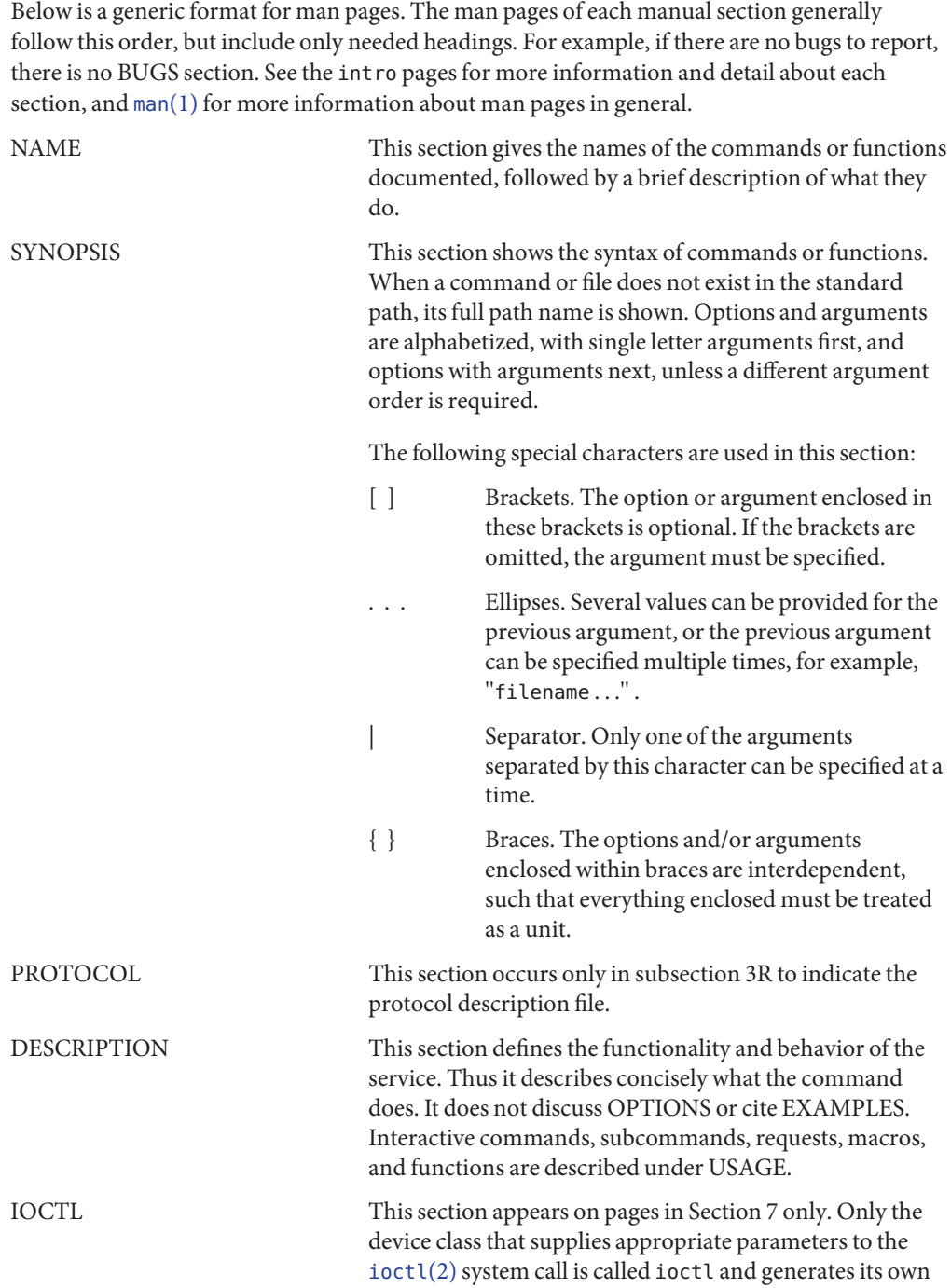

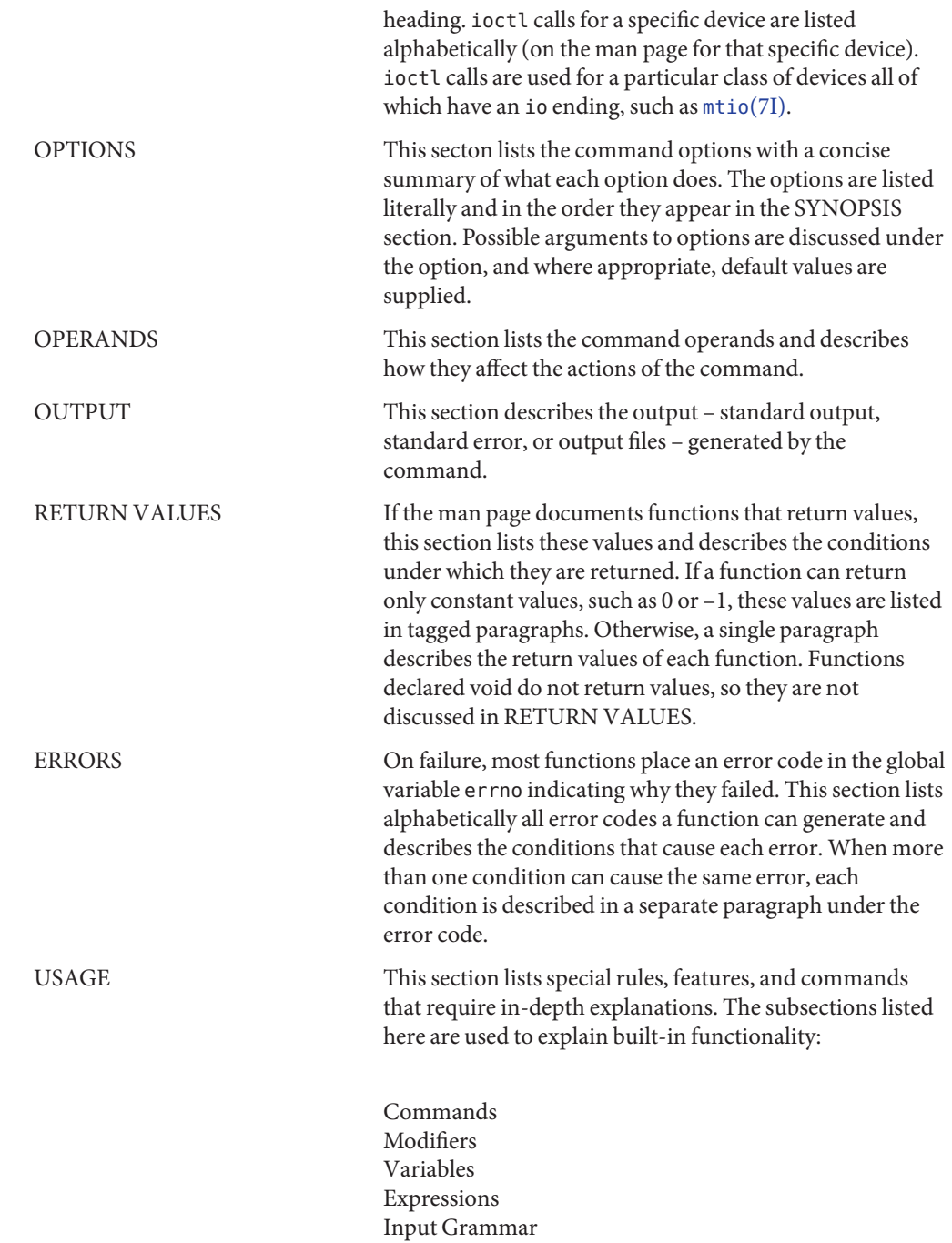

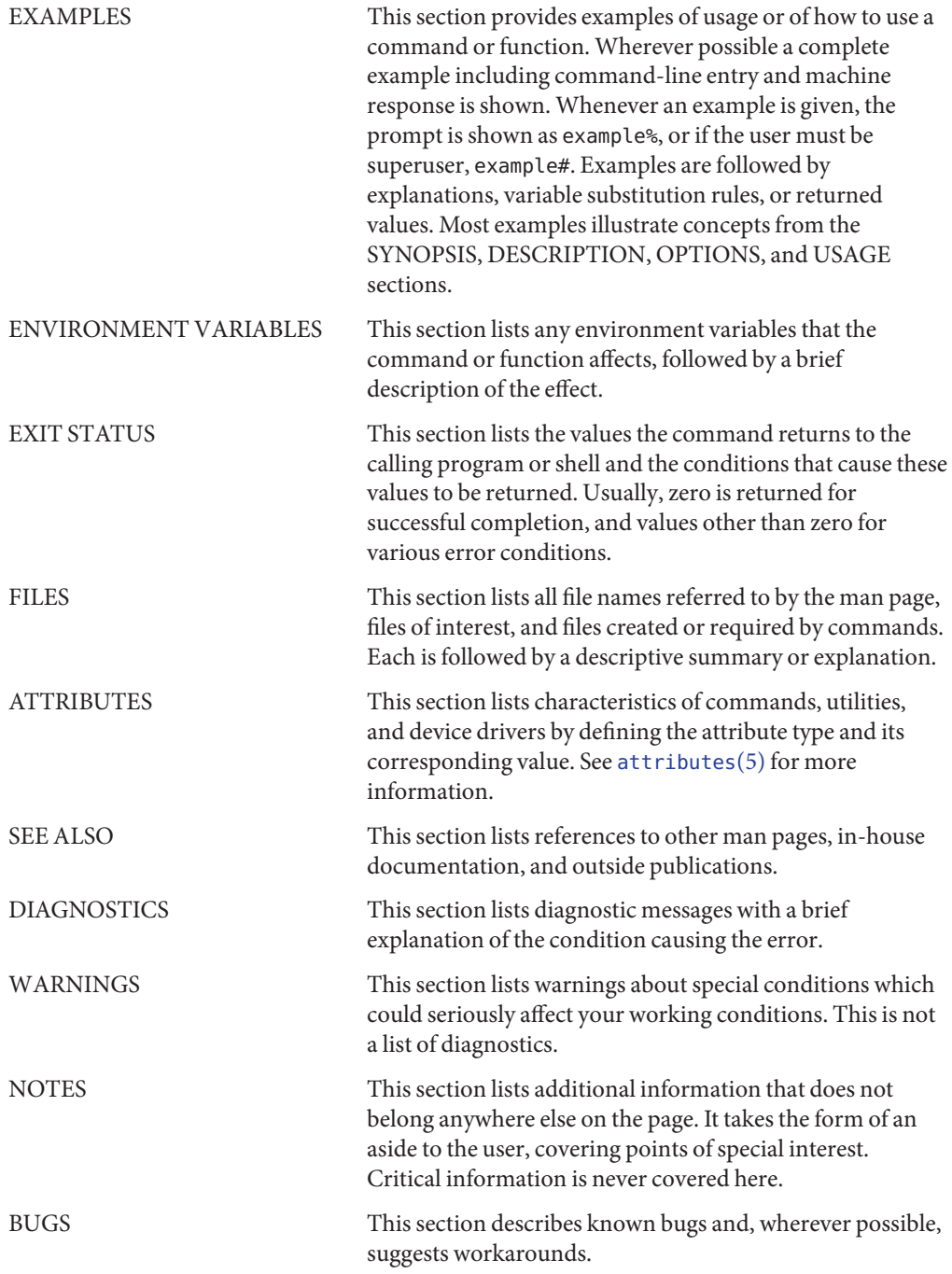

<span id="page-18-0"></span>**REFERENCE**

# Networking Library Functions

<span id="page-19-0"></span>Name accept - accept a connection on a socket

cc [ *flag* ... ] *file* ... -lsocket -lnsl [ *library* ... ] **Synopsis** #include <sys/types.h> #include <sys/socket.h>

int accept(int *s*, struct sockaddr \**addr*, socklen\_t \**addrlen*);

Description The argument *s* is a socket that has been created with socket[\(3SOCKET\)](#page-748-0) and bound to an address with bind[\(3SOCKET\),](#page-32-0) and that is listening for connections after a call to listen[\(3SOCKET\).](#page-341-0) The accept() function extracts the first connection on the queue of pending connections, creates a new socket with the properties of *s*, and allocates a new file descriptor, *ns*, for the socket. If no pending connections are present on the queue and the socket is not marked as non-blocking, accept() blocks the caller until a connection is present. If the socket is marked as non-blocking and no pending connections are present on the queue,  $accept()$  returns an error as described below. The  $accept()$  function uses the [netconfig](http://www.oracle.com/pls/topic/lookup?ctx=816-5174&id=netconfig-4)(4) file to determine the STREAMS device file name associated with *s*. This is the device on which the connect indication will be accepted. The accepted socket, *ns*, is used to read and write data to and from the socket that connected to *ns*. It is not used to accept more connections. The original socket (*s*) remains open for accepting further connections.

> The argument *addr*is a result parameter that is filled in with the address of the connecting entity as it is known to the communications layer. The exact format of the *addr* parameter is determined by the domain in which the communication occurs.

The argument *addrlen* is a value-result parameter. Initially, it contains the amount of space pointed to by *addr*; on return it contains the length in bytes of the address returned.

The accept() function is used with connection-based socket types, currently with SOCK\_STREAM.

It is possible to [select](http://www.oracle.com/pls/topic/lookup?ctx=816-5168&id=select-3c)(3C) or [poll](http://www.oracle.com/pls/topic/lookup?ctx=816-5167&id=poll-2)(2) a socket for the purpose of an accept() by selecting or polling it for a read. However, this will only indicate when a connect indication is pending; it is still necessary to call accept().

Return Values The accept () function returns -1 on error. If it succeeds, it returns a non-negative integer that is a descriptor for the accepted socket.

accept() will fail if: **Errors**

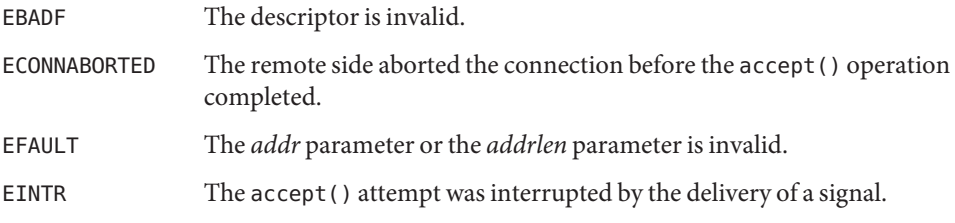

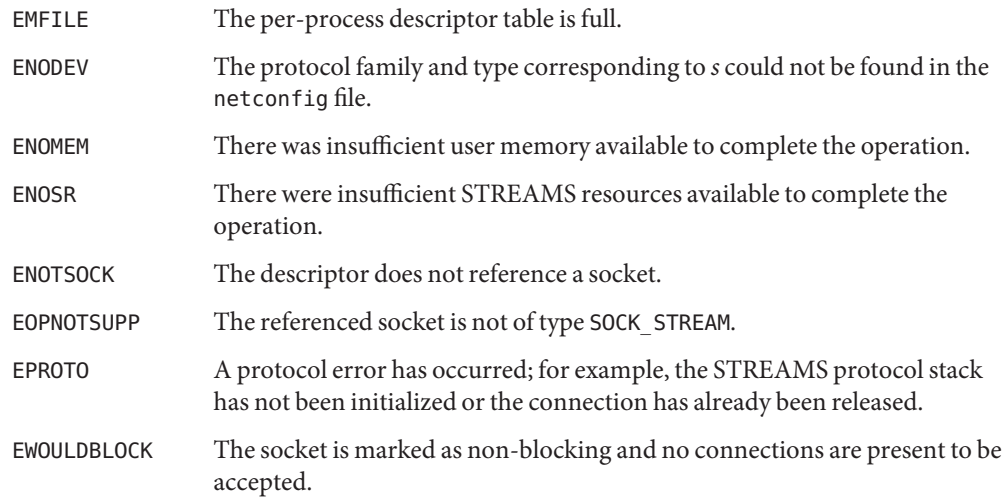

Attributes See [attributes](http://www.oracle.com/pls/topic/lookup?ctx=816-5175&id=attributes-5)(5) for descriptions of the following attributes:

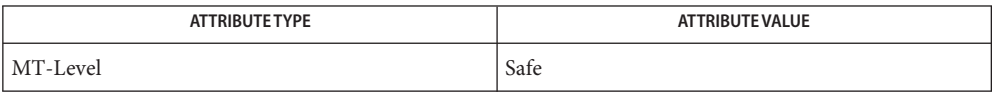

See Also [poll](http://www.oracle.com/pls/topic/lookup?ctx=816-5167&id=poll-2)(2), bind[\(3SOCKET\),](#page-341-0) connect(3SOCKET), listen(3SOCKET), [select](http://www.oracle.com/pls/topic/lookup?ctx=816-5168&id=select-3c)(3C), socket.h[\(3HEAD\),](http://www.oracle.com/pls/topic/lookup?ctx=816-5173&id=socket.h-3head) socket[\(3SOCKET\),](#page-748-0) [netconfig](http://www.oracle.com/pls/topic/lookup?ctx=816-5174&id=netconfig-4)(4), [attributes](http://www.oracle.com/pls/topic/lookup?ctx=816-5175&id=attributes-5)(5)

<span id="page-21-0"></span>Name accept - accept a new connection on a socket Synopsis cc [ *flag* ... ] *file* ... -lxnet [ *library* ... ] #include <sys/socket.h> int accept(int *socket*, struct sockaddr \*restrict *address*, socklen\_t \*restrict *address\_len*); Description The accept () function extracts the first connection on the queue of pending connections, creates a new socket with the same socket type protocol and address family as the specified socket, and allocates a new file descriptor for that socket. The function takes the following arguments: *socket* Specifies a socket that was created with socket[\(3XNET\),](#page-751-0) has been bound to an address with bind[\(3XNET\),](#page-34-0) and has issued a successful call to listen[\(3XNET\).](#page-342-0) *address* Either a null pointer, or a pointer to a sockaddr structure where the address of the connecting socket will be returned. *address\_len* Points to a socklen t which on input specifies the length of the supplied sockaddr structure, and on output specifies the length of the stored address. If *address* is not a null pointer, the address of the peer for the accepted connection is stored in the sockaddr structure pointed to by *address*, and the length of this address is stored in the object pointed to by *address\_len*. If the actual length of the address is greater than the length of the supplied sockaddr structure, the stored address will be truncated. If the protocol permits connections by unbound clients, and the peer is not bound, then the value stored in the object pointed to by *address* is unspecified. If the listen queue is empty of connection requests and O\_NONBLOCK is not set on the file descriptor for the socket, accept() will block until a connection is present. If the listen[\(3XNET\)](#page-342-0) queue is empty of connection requests and O\_NONBLOCK is set on the file descriptor for the socket, accept() will fail and set errno to EAGAIN or EWOULDBLOCK. The accepted socket cannot itself accept more connections. The original socket remains open and can accept more connections. When a connection is available, [select](http://www.oracle.com/pls/topic/lookup?ctx=816-5168&id=select-3c)(3C) will indicate that the file descriptor for the socket **Usage** is ready for reading. Return Values Upon successful completion, accept () returns the nonnegative file descriptor of the accepted socket. Otherwise, –1 is returned and errno is set to indicate the error. 22 man pages section 3: Networking Library Functions • Last Revised 1 Nov 2003

Errors The accept () function will fail if:

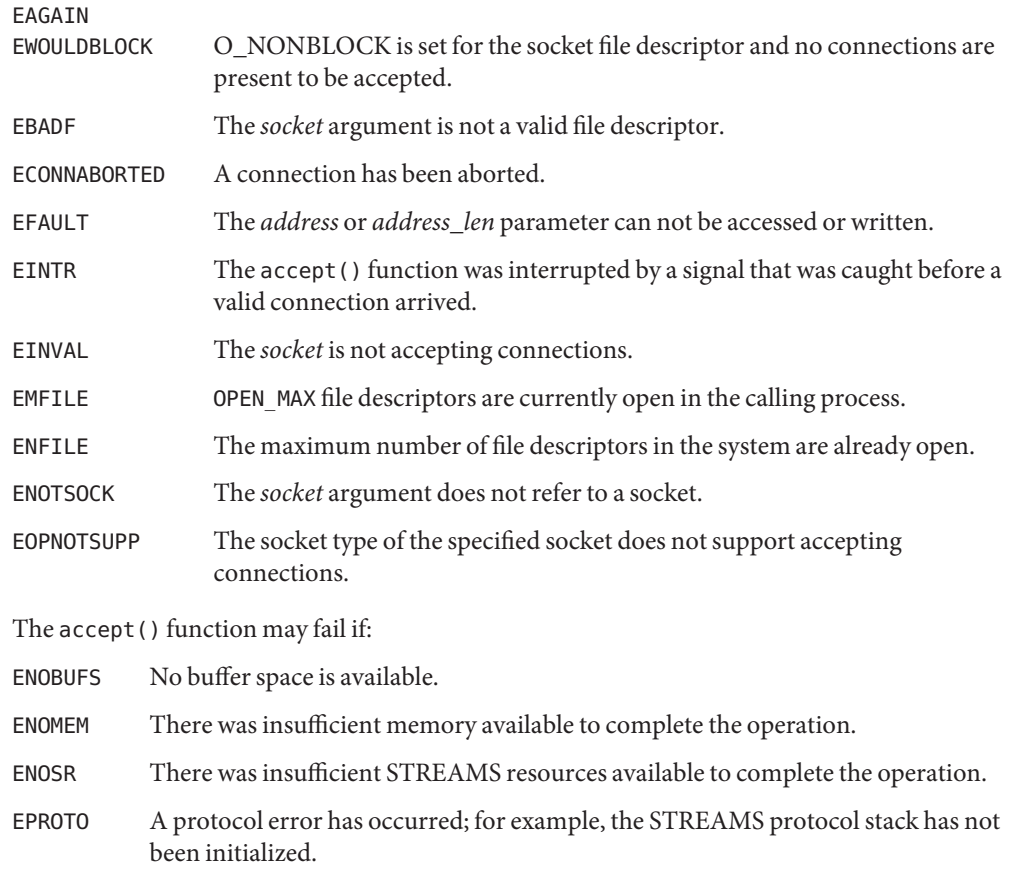

Attributes See [attributes](http://www.oracle.com/pls/topic/lookup?ctx=816-5175&id=attributes-5)(5) for descriptions of the following attributes:

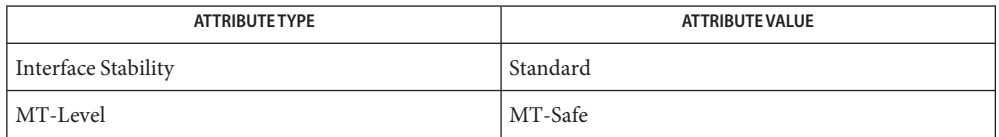

bind[\(3XNET\),](#page-34-0) connect[\(3XNET\),](#page-46-0) listen[\(3XNET\),](#page-342-0) socket[\(3XNET\),](#page-751-0) [attributes](http://www.oracle.com/pls/topic/lookup?ctx=816-5175&id=attributes-5)(5), **See Also** [standards](http://www.oracle.com/pls/topic/lookup?ctx=816-5175&id=standards-5)(5)

<span id="page-23-0"></span>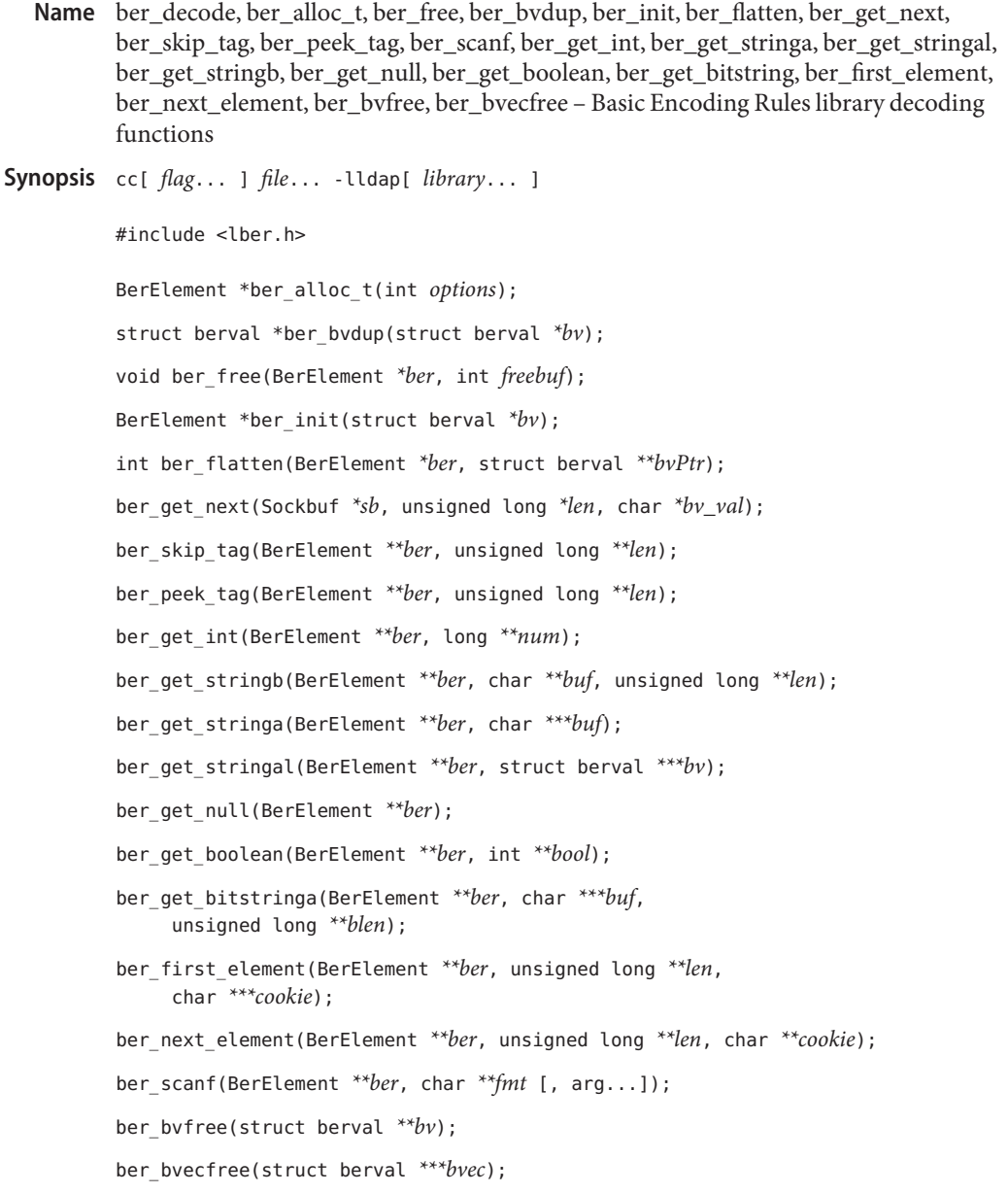

Description These functions provide a subfunction interface to a simplified implementation of the Basic Encoding Rules of ASN.1. The version of BER these functions support is the one defined for the LDAP protocol. The encoding rules are the same as BER, except that only definite form lengths are used, and bitstrings and octet strings are always encoded in primitive form. In addition, these lightweight BER functions restrict tags and class to fit in a single octet (this

means the actual tag must be less than 31). When a "tag"is specified in the descriptions below, it refers to the tag, class, and primitive or constructed bit in the first octet of the encoding. This man page describes the decoding functions in the lber library. See ber encode(3LDAP) for details on the corresponding encoding functions.

Normally, the only functions that need be called by an application are ber\_get\_next() to get the next BER element and ber\_scanf() to do the actual decoding. In some cases, ber peek tag() may also need to be called in normal usage. The other functions are provided for those applications that need more control than ber\_scanf() provides.In general, these functions return the tag of the element decoded, or −1 if an error occurred.

The ber\_get\_next() function is used to read the next BER element from the given Sockbuf, *sb*. A Sockbuf consists of the descriptor (usually socket, but a file descriptor works just as well) from which to read, and a BerElement structure used to maintain a buffer. On the first call, the *sb\_ber*struct should be zeroed. It strips off and returns the leading tag byte, strips off and returns the length of the entire element in *len*, and sets up *ber*for subsequent calls to ber scanf(), and all to decode the element.

The ber scanf() function is used to decode a BER element in much the same way that [scanf](http://www.oracle.com/pls/topic/lookup?ctx=816-5168&id=scanf-3c)(3C) works. It reads from *ber*, a pointer to a BerElement such as returned by ber get next(), interprets the bytes according to the format string fmt, and stores the results in its additional arguments. The format string contains conversion specifications which are used to direct the interpretation of the BER element. The format string can contain the following characters.

- -a Octet string. A char \*\* should be supplied. Memory is allocated, filled with the contents of the octet string, null-terminated, and returned in the parameter.
- -s Octet string. A char \* buffer should be supplied, followed by a pointer to an integer initialized to the size of the buffer. Upon return, the null-terminated octet string is put into the buffer, and the integer is set to the actual size of the octet string.
- -0 Octet string. A struct ber\_val  $**$  should be supplied, which upon return points to a memory allocated struct berval containing the octet string and its length. ber\_bvfree() can be called to free the allocated memory.
- -b Boolean. A pointer to an integer should be supplied.
- -i Integer. A pointer to an integer should be supplied.
- -B Bitstring. A char \*\* should be supplied which will point to the memory allocated bits, followed by an unsigned long \*, which will point to the length (in bits) of the bitstring returned.
- -n Null. No parameter is required. The element is simply skipped if it is recognized.
- -v Sequence of octet strings. A char \*\*\* should be supplied, which upon return points to a memory allocated null-terminated array of char \*'s containing the octet strings. NULL is returned if the sequence is empty.
- -V Sequence of octet strings with lengths. A struct berval \*\*\* should be supplied, which upon return points to a memory allocated, null-terminated array of struct berval \*'s containing the octet strings and their lengths. NULL is returned if the sequence is empty. ber\_bvecfree() can be called to free the allocated memory.
- -x Skip element. The next element is skipped.
- –{ Begin sequence. No parameter is required. The initial sequence tag and length are skipped.
- –} End sequence. No parameter is required and no action is taken.
- –[ Begin set. No parameter is required. The initial set tag and length are skipped.
- –] End set. No parameter is required and no action is taken.

The ber  $get$   $int()$  function tries to interpret the next element as an integer, returning the result in *num*. The tag of whatever it finds is returned on success, –1 on failure.

The ber get stringb() function is used to read an octet string into a preallocated buffer. The *len* parameter should be initialized to the size of the buffer, and will contain the length of the octet string read upon return. The buffer should be big enough to take the octet string value plus a terminating NULL byte.

The ber get stringa() function is used to allocate memory space into which an octet string is read.

The ber\_get\_stringal() function is used to allocate memory space into which an octet string and its length are read. It takes a struct berval \*\*, and returns the result in this parameter.

The ber get null() function is used to read a NULL element. It returns the tag of the element it skips over.

The ber\_get\_boolean() function is used to read a boolean value. It is called the same way that ber\_get\_int( ) is called.

The ber\_get\_bitstringa() function is used to read a bitstring value. It takes a char \*\* which will hold the allocated memory bits, followed by an unsigned long \*, which will point to the length (in bits) of the bitstring returned.

The ber\_first\_element() function is used to return the tag and length of the first element in a set or sequence. It also returns in *cookie* a magic cookie parameter that should be passed to subsequent calls to ber next element(), which returns similar information.

ber  $\alpha$ lloc $t$ () constructs and returns BerElement. A null pointer is returned on error. The options field contains a bitwise-or of options which are to be used when generating the encoding of this BerElement. One option is defined and must always be supplied:

#define LBER\_USE\_DER 0x01

When this option is present, lengths will always be encoded in the minimum number of octets. Note that this option does not cause values of sets and sequences to be rearranged in tag and byte order, so these functions are not suitable for generating DER output as defined in X.509 and X.680

The ber init function constructs a BerElement and returns a new BerElement containing a copy of the data in the bv argument. ber\_init returns the null pointer on error.

ber free() frees a BerElement which is returned from the API calls ber alloc  $t()$  or ber\_init(). Each BerElement must be freed by the caller. The second argument *freebuf* should always be set to 1 to ensure that the internal buffer used by the BER functions is freed as well as the BerElement container itself.

ber\_bvdup() returns a copy of a *berval*. The *bv\_val* field in the returned *berval* points to a different area of memory as the *bv\_val* field in the argument *berval*. The null pointer is returned on error (that is, is out of memory).

The ber flatten routine allocates a struct berval whose contents are BER encoding taken from the *ber* argument. The *bvPtr* pointer points to the returned *berval*, which must be freed using ber\_bvfree(). This routine returns 0 on success and −1 on error.

**EXAMPLE 1** Assume the variable *ber* contains a lightweight BER encoding of the following ASN.1 object: **Examples**

```
AlmostASearchRequest := SEQUENCE {
   baseObject DistinguishedName,
   scope ENUMERATED {
       baseObject (0),
       singleLevel (1),
       wholeSubtree (2)
   },
   derefAliases ENUMERATED {
       neverDerefaliases (0),
       derefInSearching (1),
       derefFindingBaseObj (2),
       alwaysDerefAliases (3N)
   },
   sizelimit INTEGER (0 .. 65535),
   timelimit INTEGER (0 .. 65535).
   attrsOnly BOOLEAN,
   attributes SEQUENCE OF AttributeType
}
```
**EXAMPLE 2** The element can be decoded using ber scanf() as follows.

int scope, ali, size, time, attrsonly; char \*dn, \*\*attrs;

**EXAMPLE 2** The element can be decoded using ber\_scanf() as follows. *(Continued)*

```
if ( ber_scanf( ber, "{aiiiib{v}}", &dn, &scope, &ali,
    \&size, \&time, \&aftersonly, \&attrs) == -1)
        /* error */
else
        /* success */
```
- If an error occurs during decoding, generally these functions return −1. **Errors**
- The return values for all of these functions are declared in the <lber.h> header file. Some **Notes** functions may allocate memory which must be freed by the calling application.
- Attributes See [attributes](http://www.oracle.com/pls/topic/lookup?ctx=816-5175&id=attributes-5)(5) for a description of the following attributes:

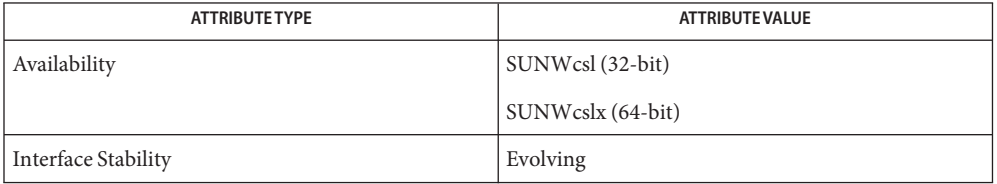

#### See Also [ber\\_encode](#page-28-0)(3LDAP)

Yeong, W., Howes, T., and Hardcastle-Kille, S., "Lightweight Directory Access Protocol", OSI-DS-26, April 1992.

Information Processing - Open Systems Interconnection - Model and Notation - Service Definition - Specification of Basic Encoding Rules for Abstract Syntax Notation One, International Organization for Standardization, International Standard 8825.

<span id="page-28-0"></span>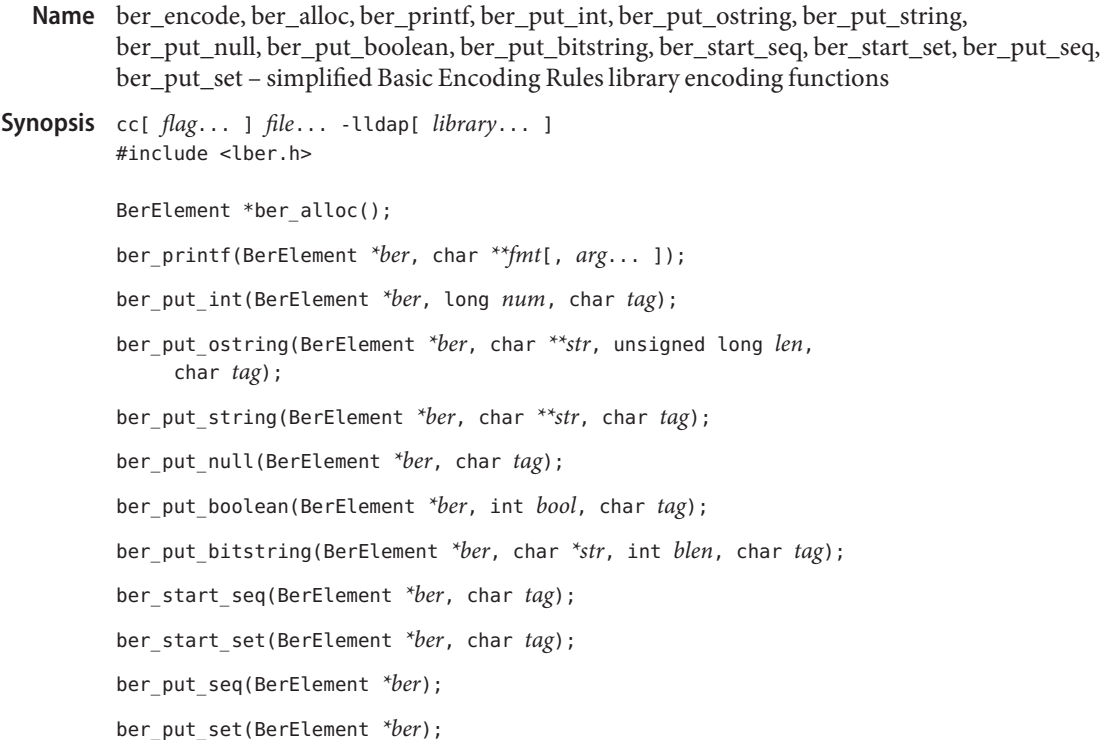

Description These functions provide a subfunction interface to a simplified implementation of the Basic Encoding Rules of ASN.1. The version of BER these functions support is the one defined for the LDAP protocol. The encoding rules are the same as BER, except that only definite form lengths are used, and bitstrings and octet strings are always encoded in primitive form. In addition, these lightweight BER functions restrict tags and class to fit in a single octet (this means the actual tag must be less than 31). When a "tag"is specified in the descriptions below, it refers to the tag, class, and primitive or constructed bit in the first octet of the encoding. This man page describes the encoding functions in the lber library. See [ber\\_decode](#page-23-0)(3LDAP) for details on the corresponding decoding functions.

> Normally, the only functions that need be called by an application are ber\_alloc(), to allocate a BER element, and ber\_printf() to do the actual encoding. The other functions are provided for those applications that need more control than ber\_printf() provides. In general, these functions return the length of the element encoded, or −1 if an error occurred.

The ber\_alloc() function is used to allocate a new BER element.

The ber printf() function is used to encode a BER element in much the same way that sprintf(3S) works. One important difference, though, is that some state information is kept with the *ber* parameter so that multiple calls can be made to ber\_printf() to append things to the end of the BER element. Ber\_printf() writes to *ber*, a pointer to a BerElement such as

returned by ber\_alloc(). It interprets and formats its arguments according to the format string fmt. The format string can contain the following characters:

- b Boolean. An integer parameter should be supplied. A boolean element is output.
- B Bitstring. A char  $*$  pointer to the start of the bitstring is supplied, followed by the number of bits in the bitstring. A bitstring element is output.
- i Integer. An integer parameter should be supplied. An integer element is output.
- n Null. No parameter is required. A null element is output.
- o Octet string. A char \* is supplied, followed by the length of the string pointed to. An octet string element is output.
- O Octet string. A struct berval \* is supplied. An octet string element is output.
- s Octet string. A null-terminated string is supplied. An octet string element is output, not including the trailing null octet.
- t Tag. An int specifying the tag to give the next element is provided. This works across calls.
- v Several octet strings. A null-terminated array of char \* is supplied. Note that a construct like '{v}' is required to get an actual sequence of octet strings.
- { Begin sequence. No parameter is required.
- } End sequence. No parameter is required.
- [ Begin set. No parameter is required.
- ] End set. No parameter is required.

The ber\_put\_int() function writes the integer element *num* to the BER element *ber*.

The ber put boolean() function writes the boolean value given by *bool* to the BER element.

The ber put bitstring() function writes *blen* bits starting at *str* as a bitstring value to the given BER element. Note that *blen* is the length in *bits* of the bitstring.

The ber\_put\_ostring() function writes*len* bytes starting at *str*to the BER element as an octet string.

The ber put  $string()$  function writes the null-terminated string (minus the terminating  $")$ to the BER element as an octet string.

The ber\_put\_null() function writes a NULL element to the BER element.

The ber\_start\_seq() function is used to start a sequence in the BER element. The ber\_start\_set() function works similarly. The end of the sequence or set is marked by the nearest matching call to ber\_put\_seq() or ber\_put\_set(), respectively.

The ber first element() function is used to return the tag and length of the first element in a set or sequence. It also returns in *cookie* a magic cookie parameter that should be passed to subsequent calls to ber\_next\_element(), which returns similar information.

**EXAMPLE 1** Assuming the following variable declarations, and that the variables have been assigned appropriately, an BER encoding of the following ASN.1 object: **Examples**

```
AlmostASearchRequest := SEQUENCE {
   baseObject DistinguishedName,
   scope ENUMERATED {
       baseObject (0),
       singleLevel (1),
       wholeSubtree (2)
   },
   derefAliases ENUMERATED {
       neverDerefaliases (0),
       derefInSearching (1),
       derefFindingBaseObj (2),
       alwaysDerefAliases (3N)
   },
   sizelimit INTEGER (0 .. 65535),
   timelimit INTEGER (0 .. 65535),
   attrsOnly BOOLEAN,
   attributes SEQUENCE OF AttributeType
}
```
can be achieved like so:

```
int scope, ali, size, time, attrsonly;
char *dn, **attrs;
/* \ldots fill in values \ldots */
if (ber = ber_alloc( )) == NULLBER )/* error */
if ( ber_printf( ber, "{siiiib{v}}", dn, scope, ali,
    size, time, attrsonly, attrs ) == -1/* error */
else
        /* success */
```
- Return Values If an error occurs during encoding, ber\_alloc() returns NULL; other functions generally return −1.
	- Attributes See [attributes](http://www.oracle.com/pls/topic/lookup?ctx=816-5175&id=attributes-5)(5) for a description of the following attributes:

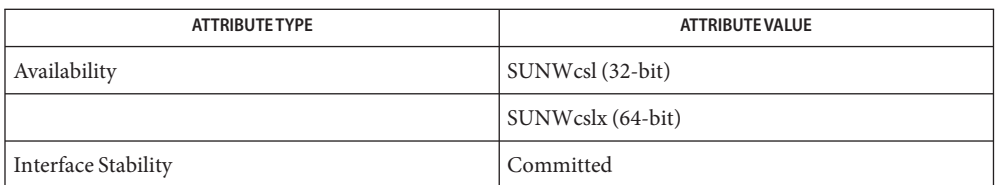

#### See Also [ber\\_decode](#page-23-0)(3LDAP), [attributes](http://www.oracle.com/pls/topic/lookup?ctx=816-5175&id=attributes-5)(5)

Yeong, W., Howes, T., and Hardcastle-Kille, S., "Lightweight Directory Access Protocol", OSI-DS-26, April 1992.

Information Processing - Open Systems Interconnection - Model and Notation - Service Definition - Specification of Basic Encoding Rules for Abstract Syntax Notation One, International Organization for Standardization, International Standard 8825.

Notes The return values for all of these functions are declared in <lber.h>.

<span id="page-32-0"></span>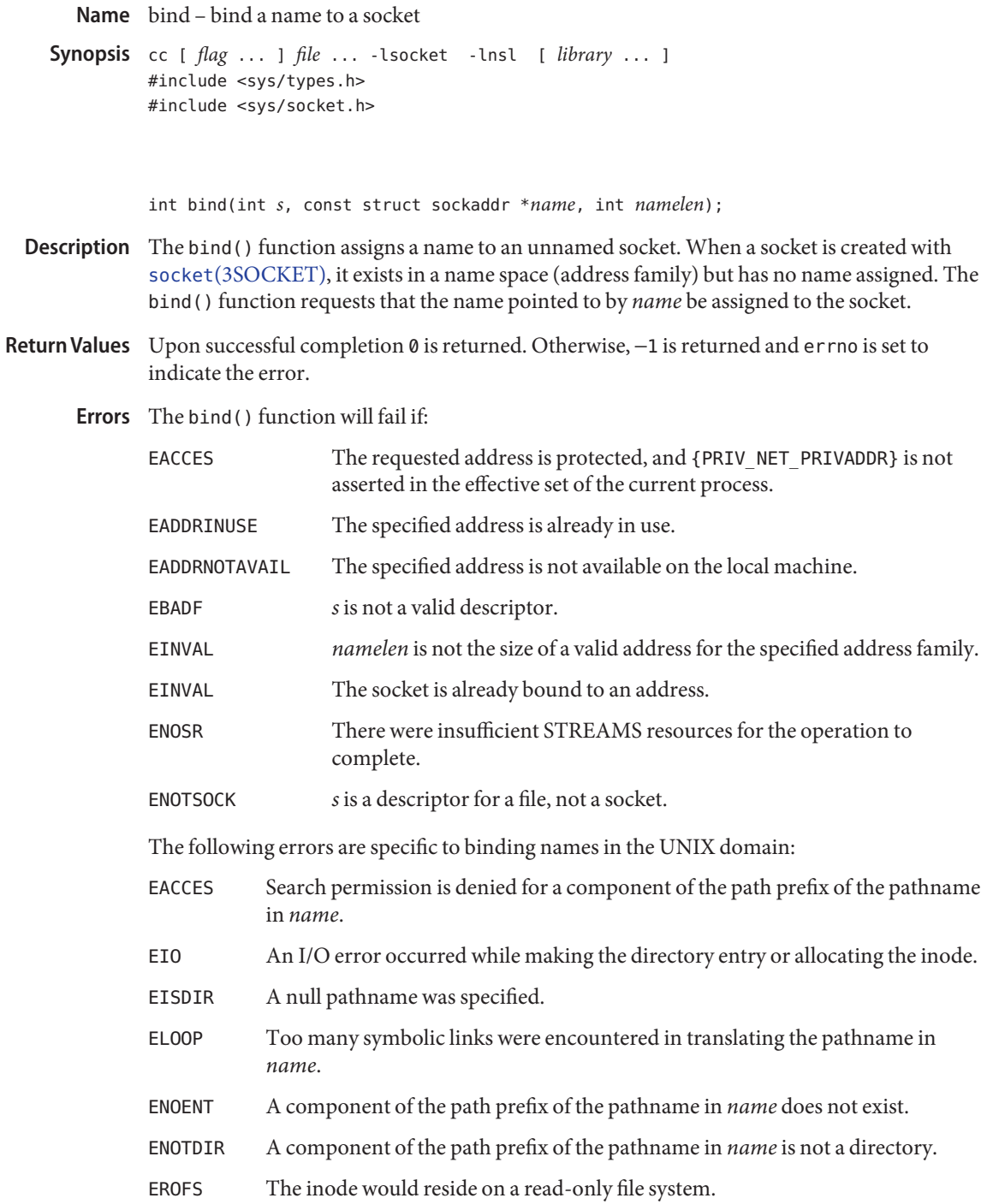

Attributes See [attributes](http://www.oracle.com/pls/topic/lookup?ctx=816-5175&id=attributes-5)(5) for descriptions of the following attributes:

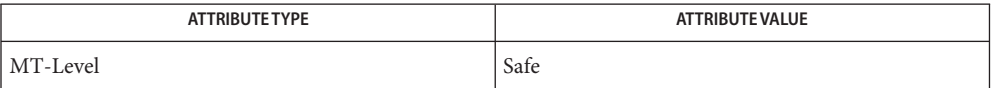

[unlink](http://www.oracle.com/pls/topic/lookup?ctx=816-5167&id=unlink-2)(2), socket[\(3SOCKET\),](#page-748-0) [attributes](http://www.oracle.com/pls/topic/lookup?ctx=816-5175&id=attributes-5)(5), [privileges](http://www.oracle.com/pls/topic/lookup?ctx=816-5175&id=privileges-5)(5), socket.h[\(3HEAD\)](http://www.oracle.com/pls/topic/lookup?ctx=816-5173&id=socket.h-3head) **See Also**

Binding a name in the UNIX domain creates a socket in the file system that must be deleted by **Notes** the caller when it is no longer needed by using [unlink](http://www.oracle.com/pls/topic/lookup?ctx=816-5167&id=unlink-2)(2).

The rules used in name binding vary between communication domains.

bind – bind a name to a socket **Name**

<span id="page-34-0"></span>Synopsis cc [ *flag* ... ] *file* ... -lxnet [ *library* ... ] #include <sys/socket.h>

Description The bind () function assigns an *address* to an unnamed socket. Sockets created with socket[\(3XNET\)](#page-751-0) function are initially unnamed. They are identified only by their address family.

The function takes the following arguments:

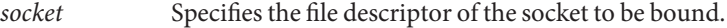

- *address* Points to a sockaddr structure containing the address to be bound to the socket. The length and format of the address depend on the address family of the socket.
- *address\_len* Specifies the length of the sockaddr structure pointed to by the *address* argument.

The socket in use may require the process to have appropriate privileges to use the bind() function.

- An application program can retrieve the assigned socket name with the **Usage** [getsockname](#page-146-0)(3XNET) function.
- Return Values Upon successful completion, bind() returns 0. Otherwise, -1 is returned and errno is set to indicate the error.
	- The bind() function will fail if: **Errors**

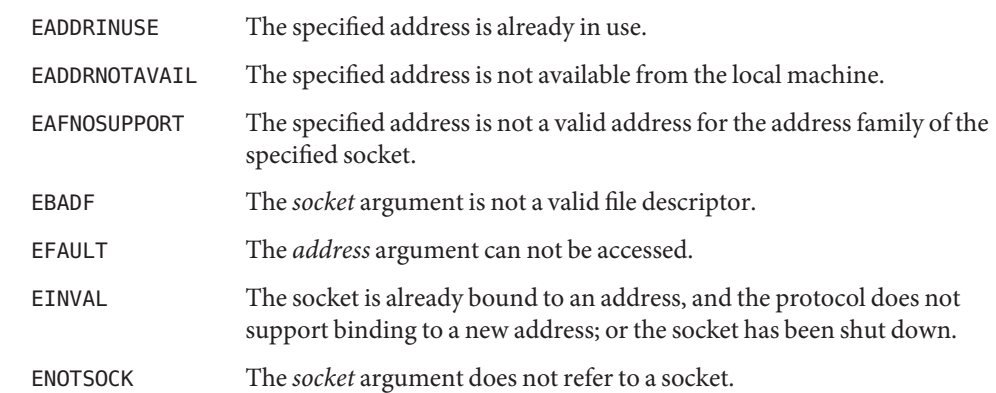

int bind(int *socket*, const struct sockaddr \**address*, socklen\_t *address\_len*);

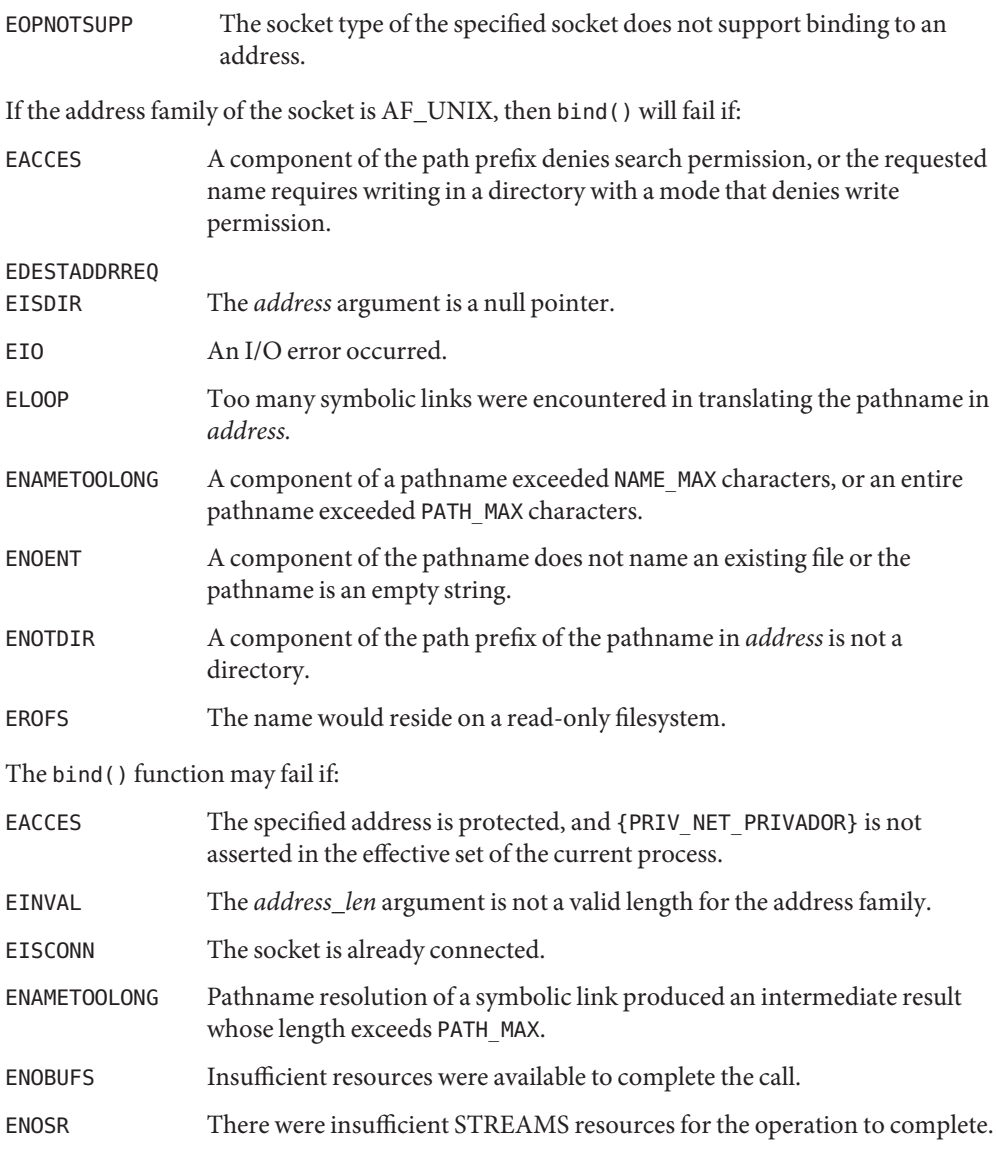

Attributes See [attributes](http://www.oracle.com/pls/topic/lookup?ctx=816-5175&id=attributes-5)(5) for descriptions of the following attributes:

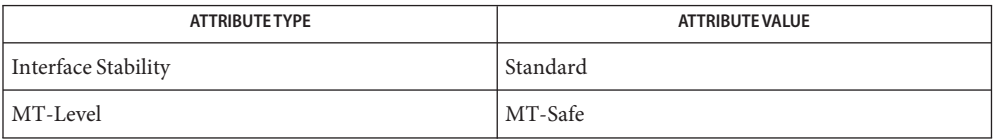
See Also connect[\(3XNET\),](#page-751-0) [getsockname](#page-146-0)(3XNET), listen(3XNET), socket(3XNET), [attributes](http://www.oracle.com/pls/topic/lookup?ctx=816-5175&id=attributes-5)(5), [privileges](http://www.oracle.com/pls/topic/lookup?ctx=816-5175&id=privileges-5)(5), [standards](http://www.oracle.com/pls/topic/lookup?ctx=816-5175&id=standards-5)(5)

Name byteorder, htonl, htons, ntohl, ntohs - convert values between host and network byte order

Synopsis cc [  $flag...$  ]  $file...$  -lsocket -lnsl [ *library...* ] #include <sys/types.h> #include <netinet/in.h> #include <inttypes.h> uint32\_t htonl(uint32\_t *hostlong*); uint16\_t htons(uint16\_t *hostshort*); uint32\_t ntohl(uint32\_t *netlong*); uint16\_t ntohs(uint16\_t *netshort*);

Description These routines convert 16-bit and 32-bit quantities between network byte order and host byte order. On some architectures these routines are defined as NULL macros in the include file <netinet/in.h>. On other architectures, the routines are functional when the host byte order is different from network byte order.

> The routines are most often used in conjunction with Internet addresses and ports as returned by gethostent() and getservent(). See [gethostbyname](#page-102-0)(3NSL) and [getservbyname](#page-141-0)(3SOCKET).

Attributes See [attributes](http://www.oracle.com/pls/topic/lookup?ctx=816-5175&id=attributes-5)(5) for descriptions of the following attributes:

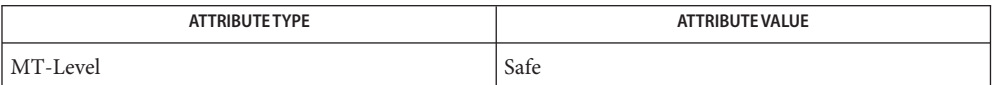

See Also [gethostbyname](#page-102-0)(3NSL), [getservbyname](#page-141-0)(3SOCKET), inet.h[\(3HEAD\),](http://www.oracle.com/pls/topic/lookup?ctx=816-5173&id=inet.h-3head) [attributes](http://www.oracle.com/pls/topic/lookup?ctx=816-5175&id=attributes-5)(5)

Name cldap\_close - dispose of connectionless LDAP pointer

<span id="page-38-0"></span>Synopsis cc[  $flag...$  ]  $file...$  -lldap[ *library...* ]

#include <lber.h> #include <ldap.h>

void cldap\_close(LDAP *\*ld*);

- Description The cldap\_close() function disposes of memory allocated by [cldap\\_open](#page-39-0)(3LDAP). It should be called when all CLDAP communication is complete.
- The LDAP pointer returned by a previous call to cldap open(3LDAP). **Parameters**
- Attributes See [attributes](http://www.oracle.com/pls/topic/lookup?ctx=816-5175&id=attributes-5)(5) for a description of the following attributes:

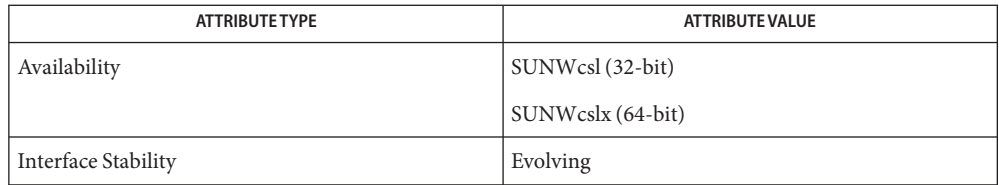

See Also ldap[\(3LDAP\),](#page-256-0) [cldap\\_open](#page-39-0)(3LDAP), [cldap\\_search\\_s](#page-40-0)(3LDAP), [cldap\\_setretryinfo](#page-42-0)(3LDAP)

<span id="page-39-0"></span>Name cldap\_open - LDAP connectionless communication preparation Synopsis cc[  $flag...$  ]  $file...$  -lldap[ *library...* ] #include <lber.h> #include <ldap.h> LDAP \*cldap\_open(char *\*host*, int *port*); The name of the host on which the LDAP server is running. *port* The port number to connect. Description The cldap\_open() function is called to prepare for connectionless LDAP communication (over  $\text{udp}(7P)$ ). It allocates an LDAP structure which is passed to future search requests. **Parameters**

If the default IANA-assigned port of 389 is desired, LDAP\_PORT should be specified for *port*. *host* can contain a space-separated list of hosts or addresses to try. cldap open() returns a pointer to an LDAP structure, which should be passed to subsequent calls to [cldap\\_search\\_s](#page-40-0)(3LDAP), [cldap\\_setretryinfo](#page-42-0)(3LDAP), and [cldap\\_close](#page-38-0)(3LDAP). Certain fields in the LDAP structure can be set to indicate size limit, time limit, and how aliases are handled during operations. See 1dap open(3LDAP) and <ldap. h> for more details.

- If an error occurs, cldap\_open() will return NULL and errno will be set appropriately. **Errors**
- Attributes See [attributes](http://www.oracle.com/pls/topic/lookup?ctx=816-5175&id=attributes-5)(5) for a description of the following attributes:

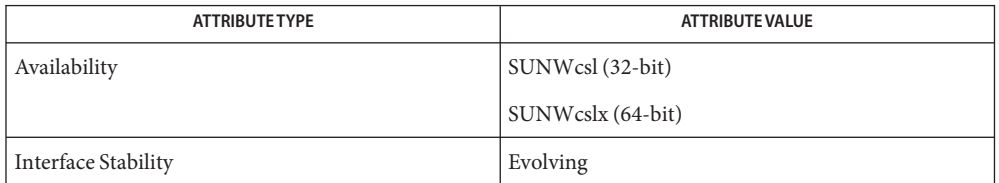

See Also ldap[\(3LDAP\)](#page-256-0) [cldap\\_search\\_s](#page-40-0)(3LDAP), [cldap\\_setretryinfo](#page-42-0)(3LDAP), [cldap\\_close](#page-38-0)(3LDAP), [attributes](http://www.oracle.com/pls/topic/lookup?ctx=816-5175&id=attributes-5)(5), udp[\(7P\)](http://www.oracle.com/pls/topic/lookup?ctx=816-5177&id=udp-7p)

<span id="page-40-0"></span>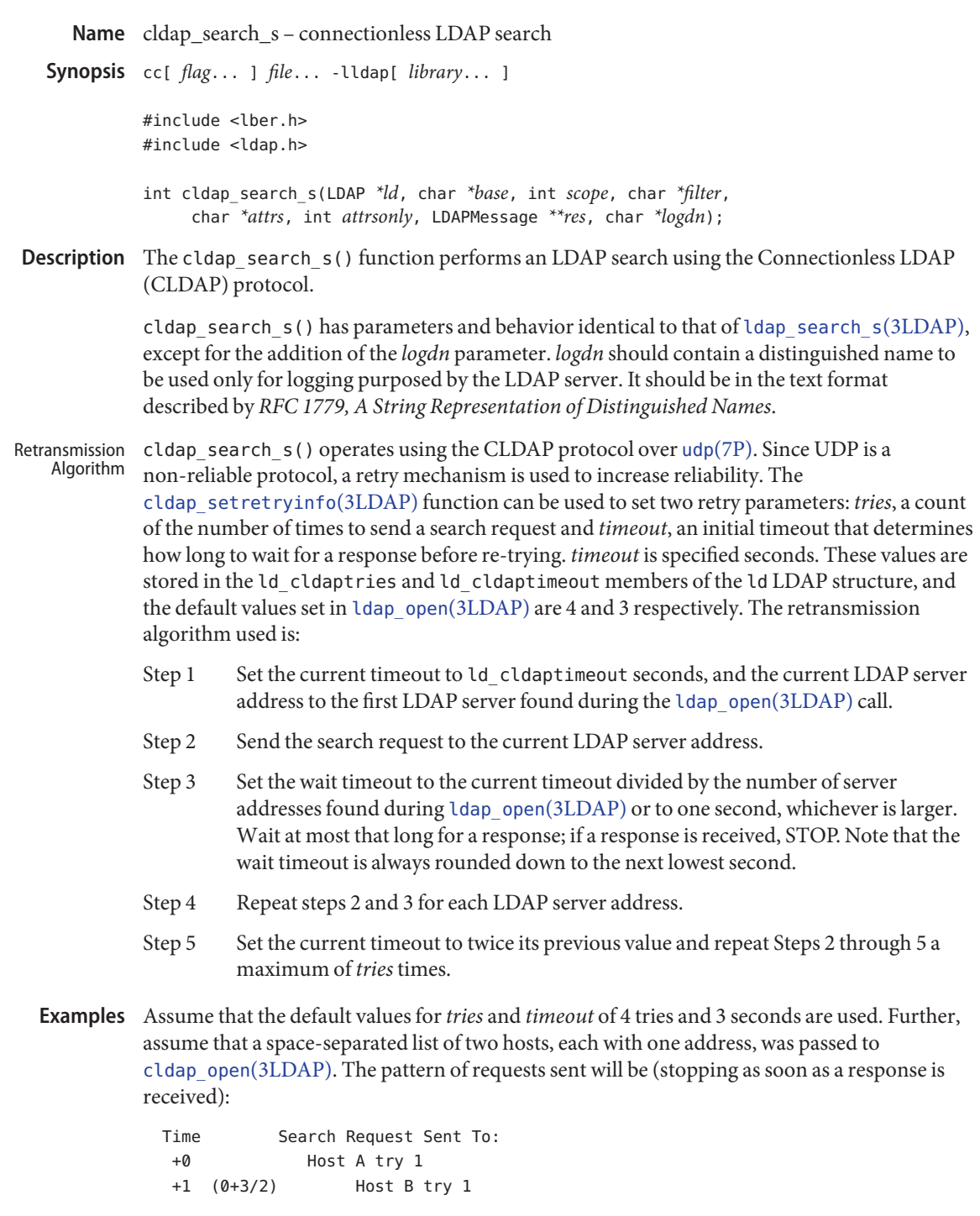

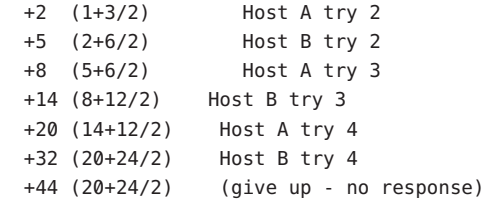

cldap\_search\_s() returns LDAP\_SUCCESS if a search was successful and the appropriate **Errors** LDAP error code otherwise. See [ldap\\_error](#page-290-0)(3LDAP) for more information.

Attributes See [attributes](http://www.oracle.com/pls/topic/lookup?ctx=816-5175&id=attributes-5)(5) for a description of the following attributes:

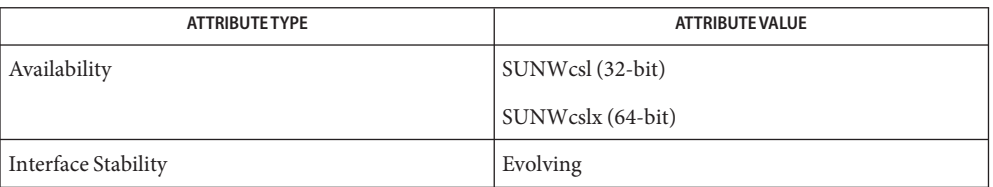

ldap[\(3LDAP\),](#page-256-0) [ldap\\_error](#page-290-0)(3LDAP), ldap\_search\_s(3LDAP), [cldap\\_open](#page-39-0)(3LDAP), **See Also** [cldap\\_setretryinfo](#page-42-0)(3LDAP), [cldap\\_close](#page-38-0)(3LDAP), [attributes](http://www.oracle.com/pls/topic/lookup?ctx=816-5175&id=attributes-5)(5), udp[\(7P\)](http://www.oracle.com/pls/topic/lookup?ctx=816-5177&id=udp-7p)

Name cldap\_setretryinfo - set connectionless LDAP request retransmission parameters

<span id="page-42-0"></span>Synopsis cc[  $flag...$  ]  $file...$  -lldap[ *library...* ]

#include <lber.h> #include <ldap.h>

void cldap\_setretryinfo(LDAP *\*ld*, int *tries*, int *timeout*);

- LDAP pointer returned from a previous call to [cldap\\_open](#page-39-0)(3LDAP). *tries* Maximum number of times to send a request. *timeout* Initial time, in seconds, to wait before re-sending a request. **Parameters**
- Description The cldap\_setretryinfo() function is used to set the CLDAP request retransmission behavior for future [cldap\\_search\\_s](#page-40-0)(3LDAP) calls. The default values (set by [cldap\\_open](#page-39-0)(3LDAP)) are 4 tries and 3 seconds between tries. See [cldap\\_search\\_s](#page-40-0)(3LDAP) for a complete description of the retransmission algorithm used.
- Attributes See [attributes](http://www.oracle.com/pls/topic/lookup?ctx=816-5175&id=attributes-5)(5) for a description of the following attributes:

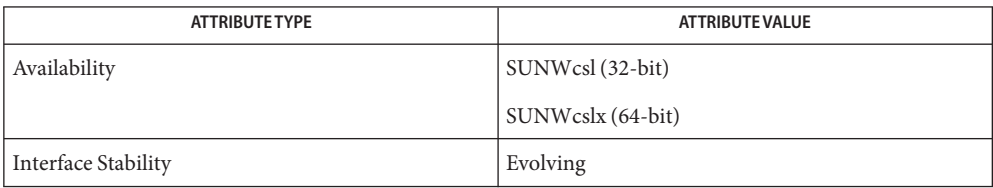

ldap[\(3LDAP\),](#page-256-0) [cldap\\_open](#page-39-0)(3LDAP), [cldap\\_search\\_s](#page-40-0)(3LDAP), [cldap\\_close](#page-38-0)(3LDAP), **See Also** [attributes](http://www.oracle.com/pls/topic/lookup?ctx=816-5175&id=attributes-5)(5)

Name connect - initiate a connection on a socket cc [ *flag* ... ] *file* ... -lsocket -lnsl [ *library* ... ] **Synopsis** #include <sys/types.h> #include <sys/socket.h>

int connect(int *s*, const struct sockaddr \**name*, int *namelen*);

- Description The parameter s is a socket. If it is of type SOCK\_DGRAM, connect () specifies the peer with which the socket is to be associated. This address is the address to which datagrams are to be sent if a receiver is not explicitly designated. This address is the only address from which datagrams are to be received. If the socket *s* is of type SOCK\_STREAM, connect() attempts to make a connection to another socket. The other socket is specified by *name*. *name* is an address in the communication space of the socket. Each communication space interprets the *name* parameter in its own way. If *s* is not bound, then *s* will be bound to an address selected by the underlying transport provider. Generally, stream sockets can successfully connect() only once. Datagram sockets can use connect() multiple times to change their association. Datagram sockets can dissolve the association by connecting to a null address.
- Return Values If the connection or binding succeeds, 0 is returned. Otherwise, -1 is returned and sets errno to indicate the error.
	- The call fails if: **Errors**

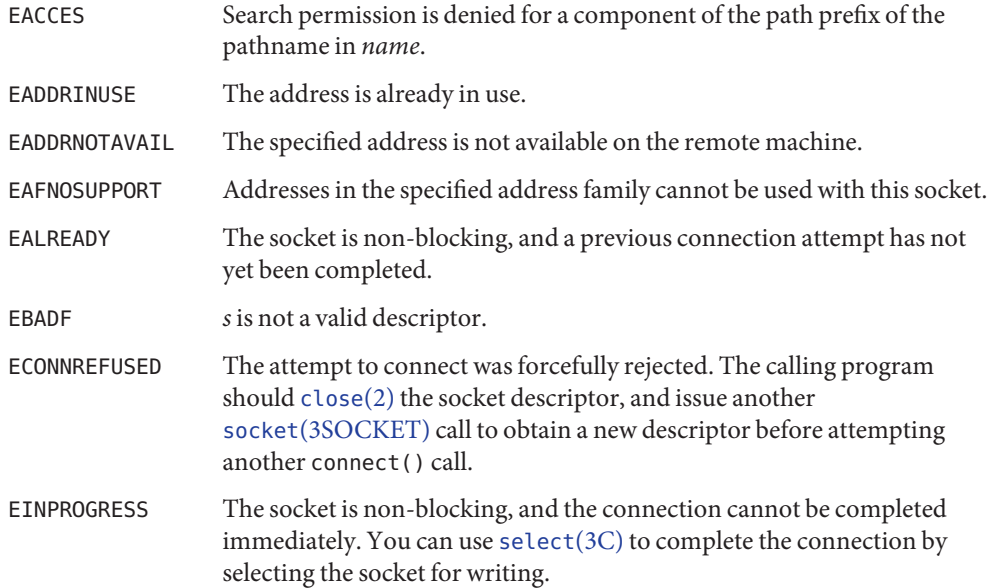

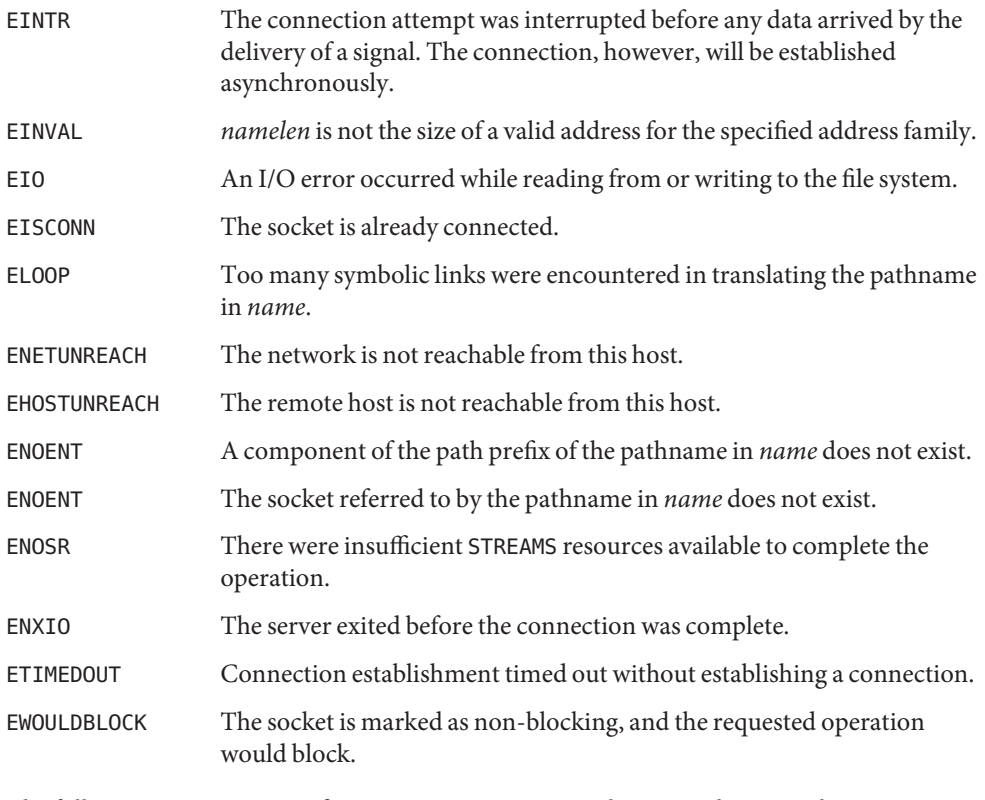

The following errors are specific to connecting names in the UNIX domain. These errors might not apply in future versions of the UNIX IPC domain.

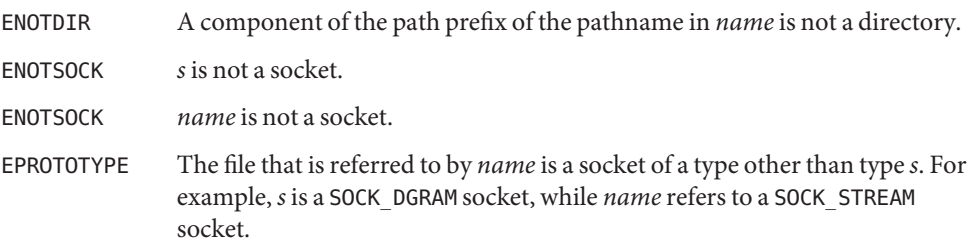

Attributes See [attributes](http://www.oracle.com/pls/topic/lookup?ctx=816-5175&id=attributes-5)(5) for descriptions of the following attributes:

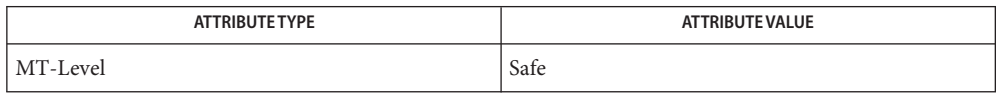

See Also [close](http://www.oracle.com/pls/topic/lookup?ctx=816-5167&id=close-2)(2), accept[\(3SOCKET\),](#page-748-0) [getsockname](#page-145-0)(3SOCKET), [select](http://www.oracle.com/pls/topic/lookup?ctx=816-5168&id=select-3c)(3C), socket(3SOCKET), socket.h[\(3HEAD\),](http://www.oracle.com/pls/topic/lookup?ctx=816-5173&id=socket.h-3head) [attributes](http://www.oracle.com/pls/topic/lookup?ctx=816-5175&id=attributes-5)(5)

Name connect - connect a socket

<span id="page-46-0"></span>Synopsis cc [ *flag* ... ] *file* ... -lxnet [ *library* ... ] #include <sys/socket.h>

> int connect(int *socket*, const struct sockaddr \**address*, socklen\_t *address\_len*);

Description The connect () function requests a connection to be made on a socket. The function takes the following arguments:

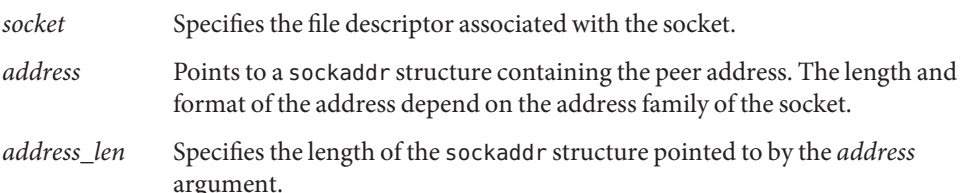

If the socket has not already been bound to a local address, connect() will bind it to an address which, unless the socket's address family is AF\_UNIX, is an unused local address.

If the initiating socket is not connection-mode, then connect() sets the socket's peer address, but no connection is made. For SOCK\_DGRAM sockets, the peer address identifies where all datagrams are sent on subsequent send[\(3XNET\)](#page-608-0) calls, and limits the remote sender for subsequent recv[\(3XNET\)](#page-394-0) calls. If *address* is a null address for the protocol, the socket's peer address will be reset.

If the initiating socket is connection-mode, then connect() attempts to establish a connection to the address specified by the *address* argument.

If the connection cannot be established immediately and O\_NONBLOCK is not set for the file descriptor for the socket, connect() will block for up to an unspecified timeout interval until the connection is established. If the timeout interval expires before the connection is established, connect() will fail and the connection attempt will be aborted. If connect() is interrupted by a signal that is caught while blocked waiting to establish a connection, connect() will fail and set errno to EINTR, but the connection request will not be aborted, and the connection will be established asynchronously.

If the connection cannot be established immediately and O\_NONBLOCK is set for the file descriptor for the socket, connect() will fail and set errno to EINPROGRESS, but the connection request will not be aborted, and the connection will be established asynchronously. Subsequent calls to connect() for the same socket, before the connection is established, will fail and set errno to EALREADY.

When the connection has been established asynchronously,  $select(3C)$  $select(3C)$  and  $pot(2)$  will indicate that the file descriptor for the socket is ready for writing.

The socket in use may require the process to have appropriate privileges to use the connect() function.

- If connect() fails, the state of the socket is unspecified. Portable applications should close the **Usage** file descriptor and create a new socket before attempting to reconnect.
- Return Values Upon successful completion, connect () returns 0. Otherwise, -1 is returned and errno is set to indicate the error.

The connect() function will fail if: **Errors**

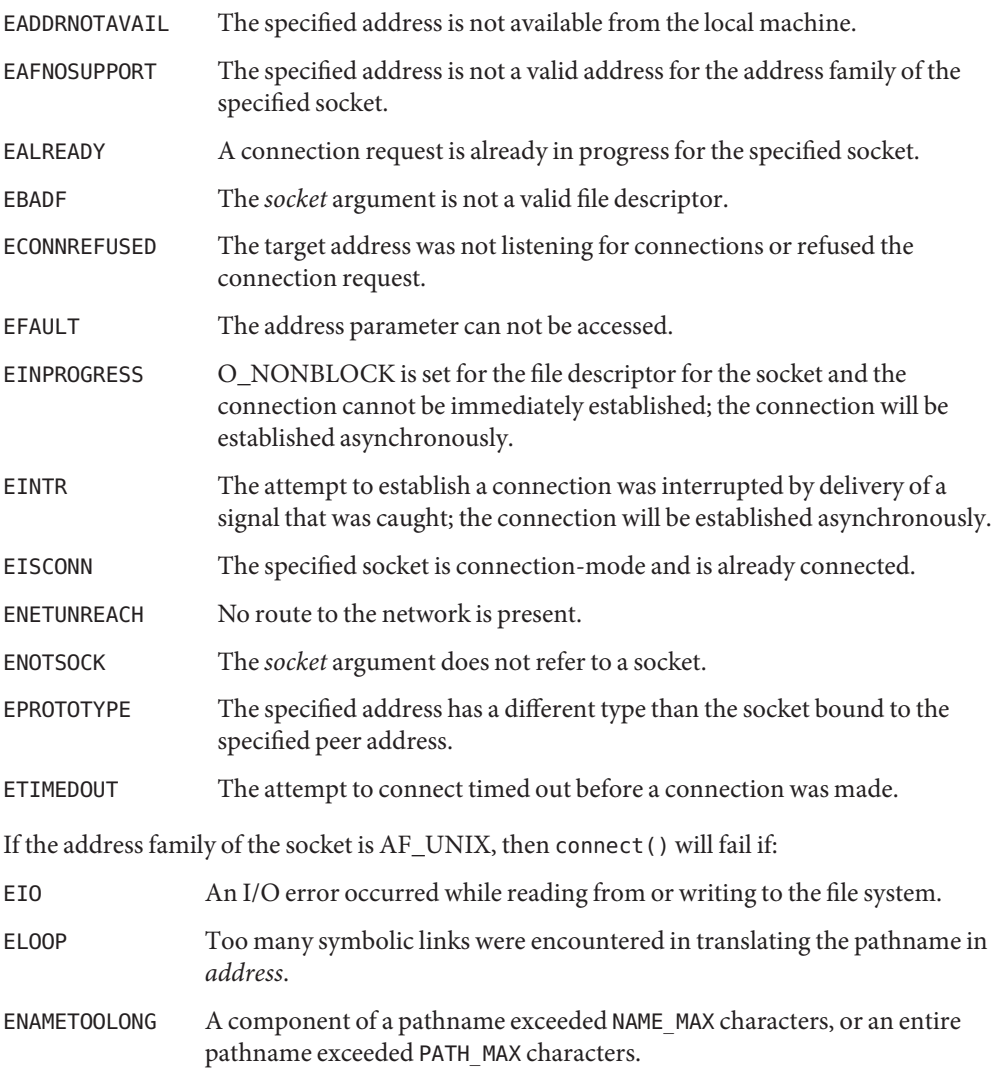

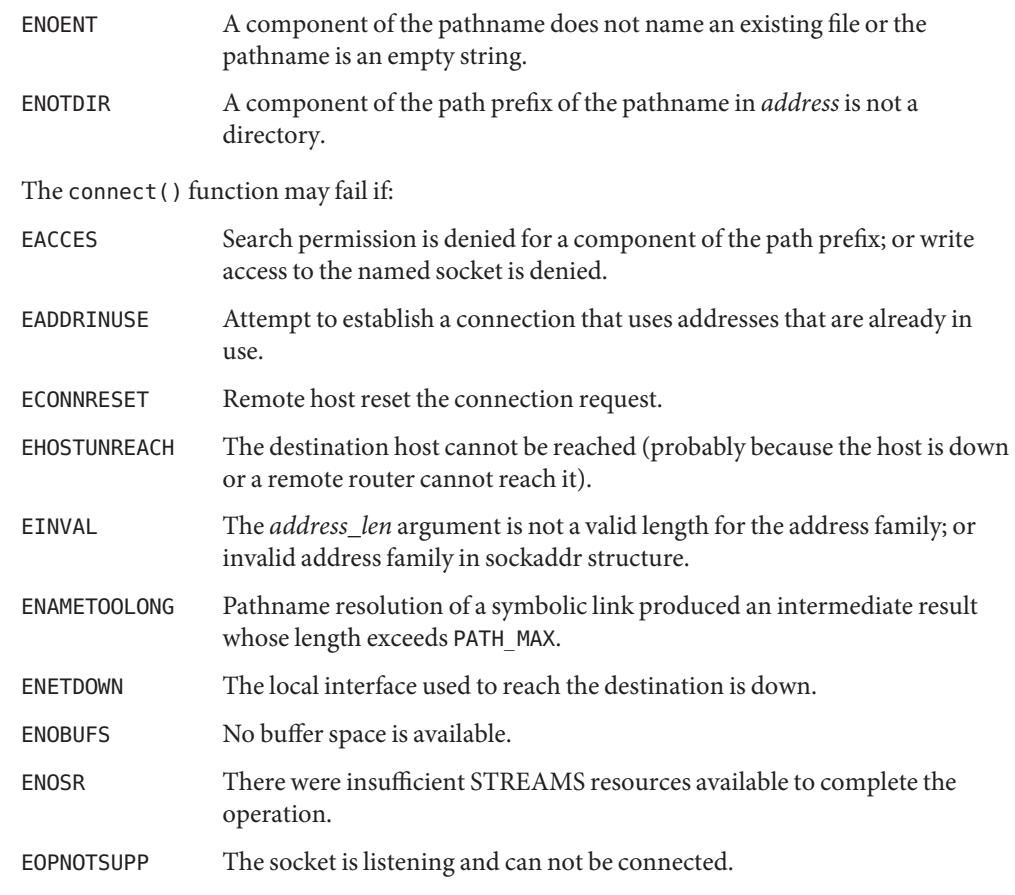

Attributes See [attributes](http://www.oracle.com/pls/topic/lookup?ctx=816-5175&id=attributes-5)(5) for descriptions of the following attributes:

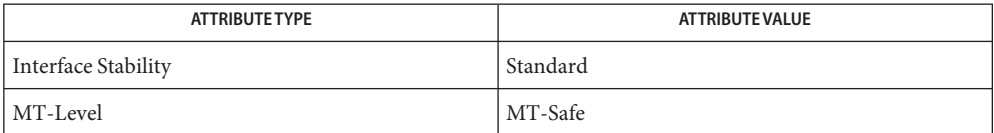

**See Also** [close](http://www.oracle.com/pls/topic/lookup?ctx=816-5167&id=close-2)(2), [poll](http://www.oracle.com/pls/topic/lookup?ctx=816-5167&id=poll-2)(2), accept[\(3XNET\),](#page-34-0) bind(3XNET), [getsockname](#page-146-0)(3XNET), [select](http://www.oracle.com/pls/topic/lookup?ctx=816-5168&id=select-3c)(3C), send[\(3XNET\),](#page-608-0) [shutdown](#page-623-0)(3XNET), socket[\(3XNET\),](#page-751-0) [attributes](http://www.oracle.com/pls/topic/lookup?ctx=816-5175&id=attributes-5)(5), [standards](http://www.oracle.com/pls/topic/lookup?ctx=816-5175&id=standards-5)(5)

Name dial, undial - establish an outgoing terminal line connection

Synopsis cc [ *flag...* ] *file...* -lnsl [ *library...* ] #include <dial.h> int dial(CALL *call*);

void undial(int *fd*);

Description The dial() function returns a file-descriptor for a terminal line open for read/write. The argument to dial() is a CALL structure (defined in the header  $\langle$ dial.h>).

> When finished with the terminal line, the calling program must invoke undial () to release the semaphore that has been set during the allocation of the terminal device.

CALL is defined in the header <dial.h> and has the following members:

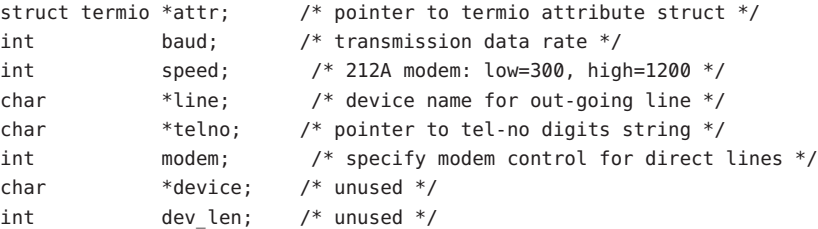

The CALL element speed is intended only for use with an outgoing dialed call, in which case its value should be the desired transmission baud rate. The CALL element baud is no longer used.

If the desired terminal line is a direct line, a string pointer to its device-name should be placed in the line element in the CALL structure. Legal values for such terminal device names are kept in the Devices file. In this case, the value of the baud element should be set to -1. This value will cause dial to determine the correct value from the <Devices> file.

The telno element is for a pointer to a character string representing the telephone number to be dialed. Such numbers may consist only of these characters:

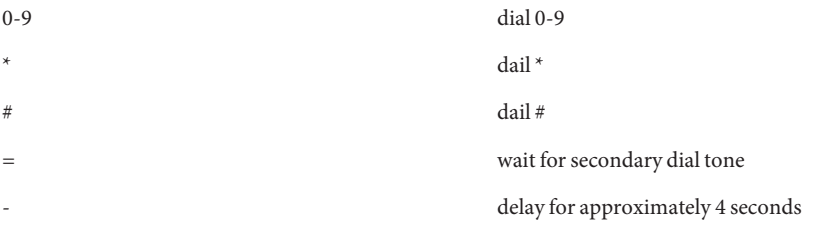

The CALL element modem is used to specify modem control for direct lines. This element should be non-zero if modem control is required. The CALL element attr is a pointer to a termio structure, as defined in the header <termio.h>. A NULL value for this pointer element may be

passed to the dial function, but if such a structure is included, the elements specified in it will be set for the outgoing terminal line before the connection is established. This setting is often important for certain attributes such as parity and baud-rate.

The CALL elements device and dev\_len are no longer used. They are retained in the CALL structure for compatibility reasons.

## On failure, a negative value indicating the reason for the failure will be returned. Mnemonics for these negative indices as listed here are defined in the header <dial.h>. **Return Values**

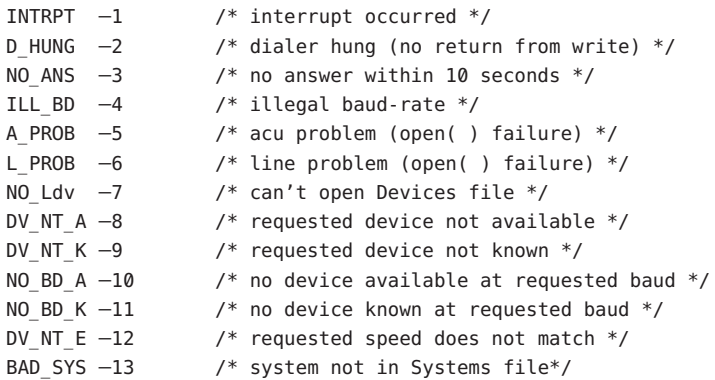

Files / etc/uucp/Devices

/etc/uucp/Systems

/var/spool/uucp/LCK..*tty-device*

Attributes See [attributes](http://www.oracle.com/pls/topic/lookup?ctx=816-5175&id=attributes-5)(5) for descriptions of the following attributes:

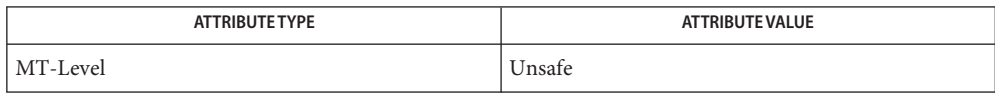

## See Also [uucp](http://www.oracle.com/pls/topic/lookup?ctx=816-5165&id=uucp-1c)(1C), [alarm](http://www.oracle.com/pls/topic/lookup?ctx=816-5167&id=alarm-2)(2), [read](http://www.oracle.com/pls/topic/lookup?ctx=816-5167&id=read-2)(2), [write](http://www.oracle.com/pls/topic/lookup?ctx=816-5167&id=write-2)(2), [attributes](http://www.oracle.com/pls/topic/lookup?ctx=816-5175&id=attributes-5)(5), [termio](http://www.oracle.com/pls/topic/lookup?ctx=816-5177&id=termio-7i)(7I)

Including the header <dial.h> automatically includes the header <termio.h>. An [alarm](http://www.oracle.com/pls/topic/lookup?ctx=816-5167&id=alarm-2)(2) **Notes** system call for 3600 seconds is made (and caught) within the dial module for the purpose of ''touching'' the LCK.. file and constitutes the device allocation semaphore for the terminal device. Otherwise, [uucp](http://www.oracle.com/pls/topic/lookup?ctx=816-5165&id=uucp-1c)(1C) may simply delete the LCK.. entry on its 90-minute clean-up rounds. The alarm may go off while the user program is in a [read](http://www.oracle.com/pls/topic/lookup?ctx=816-5167&id=read-2)(2) or [write](http://www.oracle.com/pls/topic/lookup?ctx=816-5167&id=write-2)(2) function, causing an apparent error return. If the user program expects to be around for an hour or more, error returns from read()s should be checked for (errno==EINTR), and the read() possibly reissued.

This interface is unsafe in multithreaded applications. Unsafe interfaces should be called only from the main thread.

Name dlpi\_arptype – convert a DLPI MAC type to an ARP hardware type

- Synopsis cc [ *flag...* ] *file...* -ldlpi [ *library...* ] #include <libdlpi.h> uint\_t dlpi\_arptype(uint\_t *dlpitype*);
- Description The dlpi\_arptype () function converts a DLPI MAC type to an ARP hardware type defined in <netinet/arp.h>
- Return Values Upon success, the corresponding ARP hardware type is returned. Otherwise, zero is returned.

Attributes See [attributes](http://www.oracle.com/pls/topic/lookup?ctx=816-5175&id=attributes-5)(5) for description of the following attributes:

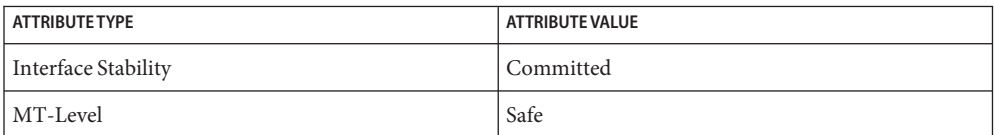

See Also [libdlpi](http://www.oracle.com/pls/topic/lookup?ctx=816-5173&id=libdlpi-3lib)(3LIB), [attributes](http://www.oracle.com/pls/topic/lookup?ctx=816-5175&id=attributes-5)(5)

<span id="page-52-0"></span>Name dlpi\_bind - bind DLPI handle

Synopsis cc [ *flag* ... ] *file* ... -ldlpi [ *library* ... ] #include <libdlpi.h>

int dlpi\_bind(dlpi\_handle\_t *dh*, uint\_t *sap*, uint\_t \**boundsap*);

Description The dlpi\_bind() function attempts to bind the DLPI handle *dh* to the SAP *sap*. The handle must be in the DL\_UNBOUND DLPI state and will transition to the DL\_IDLE DLPI state upon success. Some DLPI MAC types can bind to a different SAP than the SAP requested, in which case *boundsap* returns the actual bound SAP. If *boundsap* is set to NULL, dlpi\_bind() fails if the bound SAP does not match the requested SAP. If the caller does not care which SAP is chosen, DLPI\_ANY\_SAP can be specified for*sap*. This is primarily useful in conjunction with dlpi\_promiscon() and DL\_PROMISC\_SAP to receive traffic from all SAPs. If DLPI\_ANY\_SAP is specified, any transmitted messages must explicitly specify a SAP using dlpi send(3DLPI).

> Upon success, the caller can use  $d\ln i$  recv(3DLPI) to receive data matching the bound SAP that is sent to the DLPI link associated with *dh*. In addition, the caller can use [dlpi\\_send](#page-71-0)(3DLPI) to send data over the bound SAP address associated with DLPI handle *dh*. The physical address of the bound handle can be retrieved with dlpi info(3DLPI).

Return Values Upon success, DLPI\_SUCCESS is returned. If DL\_SYSERR is returned, errno contains the specific UNIX system error value. Otherwise, a DLPI error value defined in  $\langle systdIpi.h\rangle$  or an error value listed in the following section is returned.

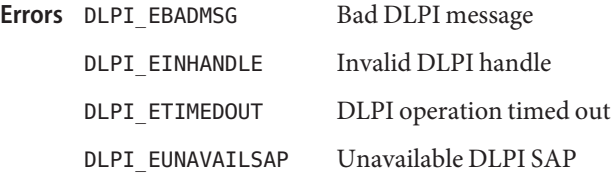

Attributes See [attributes](http://www.oracle.com/pls/topic/lookup?ctx=816-5175&id=attributes-5)(5) for description of the following attributes:

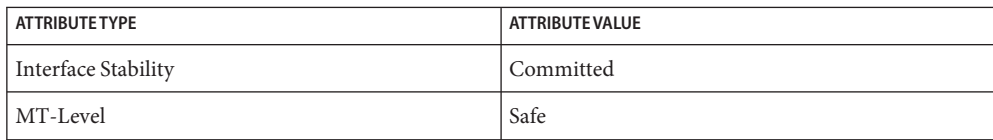

 $\textsf{See Also}\quad \textsf{dlpi\_info}(3DLPI), \textsf{dlpi\_recv}(3DLPI), \textsf{dlpi\_send}(3DLPI), \textsf{dlpi\_unbind}(3DLPI),$ [libdlpi](http://www.oracle.com/pls/topic/lookup?ctx=816-5173&id=libdlpi-3lib)(3LIB), [attributes](http://www.oracle.com/pls/topic/lookup?ctx=816-5175&id=attributes-5)(5)

<span id="page-53-0"></span>Name dlpi\_close - close DLPI link

Synopsis cc [ *flag* ... ] *file* ... -ldlpi [ *library* ... ] #include <libdlpi.h>

void *dlpi\_close*(dlpi\_handle\_t *dh*);

- Description The dlpi\_close() function closes the open DLPI link instance associated with *dh* and destroys *dh* after closing the DLPI link instance.
- Attributes See [attributes](http://www.oracle.com/pls/topic/lookup?ctx=816-5175&id=attributes-5)(5) for description of the following attributes:

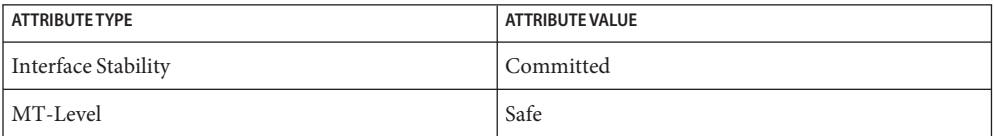

See Also [dlpi\\_open](#page-66-0)(3DLPI), [libdlpi](http://www.oracle.com/pls/topic/lookup?ctx=816-5173&id=libdlpi-3lib)(3LIB), [attributes](http://www.oracle.com/pls/topic/lookup?ctx=816-5175&id=attributes-5)(5)

Name dlpi\_disabnotify - disable DLPI notification

<span id="page-54-0"></span>Synopsis cc [ *flag...* ] *file...* -ldlpi [ *library...* ] #include <libdlpi.h>

> int dlpi\_disabnotify(dlpi\_handle\_t *dh*, dlpi\_notifyid\_t *id*, void \*\**argp*);

Description The dlpi\_disabnotify() function disables the notification registration associated with identifier*id*. If *argp* is not NULL, the argument *arg* that was passed to dlpi enabnotify(3DLPI) during registration is also returned. This operation can be performed in any DLPI state of a handle.

Closing the DLPI handle *dh* will also remove all associated callback functions.

Return Values Upon success, DLPI\_SUCCESS is returned. If DL\_SYSERR is returned, errno contains the specific UNIX system error value. Otherwise, a DLPI error value defined in <sys/dlpi.h> or an error value listed in the following section is returned.

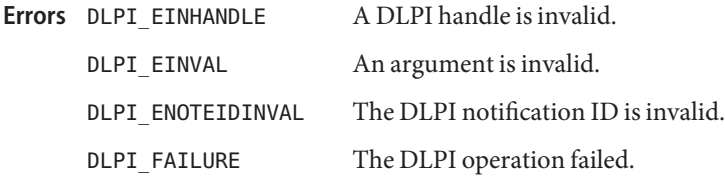

Attributes See [attributes](http://www.oracle.com/pls/topic/lookup?ctx=816-5175&id=attributes-5)(5) for descriptions of the following attributes:

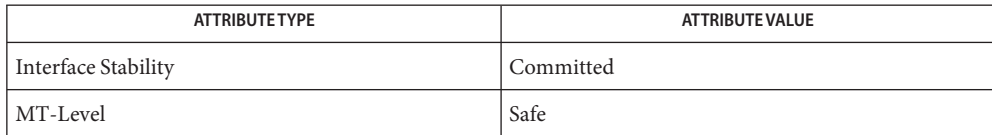

See Also [dlpi\\_enabnotify](#page-56-0)(3DLPI), [libdlpi](http://www.oracle.com/pls/topic/lookup?ctx=816-5173&id=libdlpi-3lib)(3LIB), [attributes](http://www.oracle.com/pls/topic/lookup?ctx=816-5175&id=attributes-5)(5)

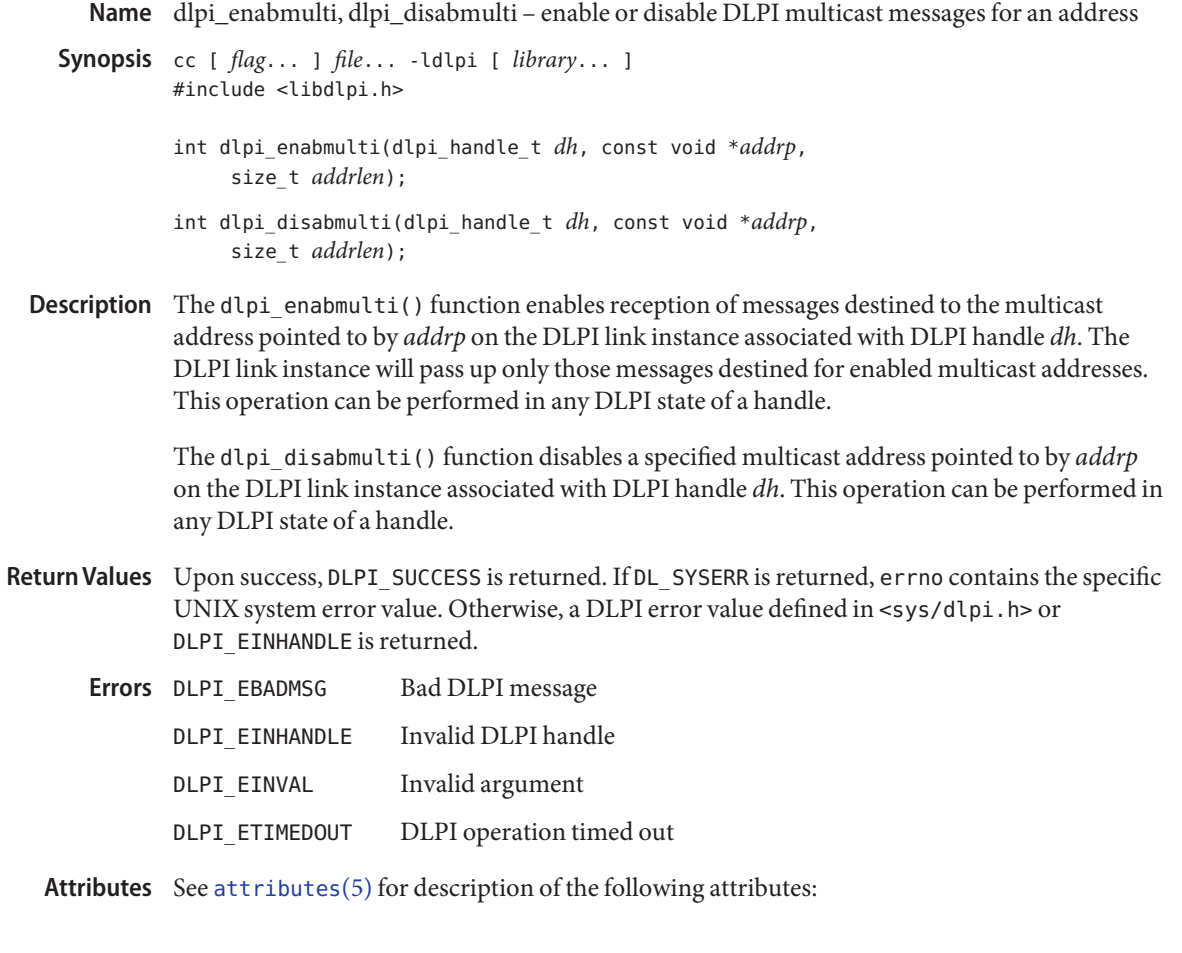

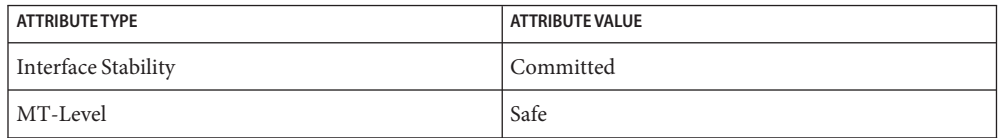

See Also [libdlpi](http://www.oracle.com/pls/topic/lookup?ctx=816-5173&id=libdlpi-3lib)(3LIB), [attributes](http://www.oracle.com/pls/topic/lookup?ctx=816-5175&id=attributes-5)(5)

Name dlpi\_enabnotify - enable DLPI notification

- <span id="page-56-0"></span>Synopsis cc [ *flag...* ] *file...* -ldlpi [ *library...* ] #include <libdlpi.h> int dlpi\_enabnotify(dlpi\_handle\_t *dh*, uint\_t *notes*, dlpi\_notifyfunc\_t \**funcp*, void \**arg*, dlpi\_notifyid\_t \**id*); typedef void dlpi\_notifyfunc\_t(dlpi\_handle\_t, dlpi\_notifyinfo\_t \*, void \*);
- The dlpi enabnotify() function enables a notification callback for the set of events specified in *notes*, which must be one or more (by a logical OR operation) of the DLPI notifications documented in [dlpi](http://www.oracle.com/pls/topic/lookup?ctx=816-5177&id=dlpi-7p)(7P). The callback function *funcp* is registered with the DLPI handle *dh* and is invoked when *dh* receives notification for any of the specified event types. Upon success, *id* contains the identifier associated with the registration. **Description**

Multiple event types can be registered for a callback function on the DLPI handle *dh*. Similarly, the same event type can be registered multiple times on the same handle.

Once a callback has been registered, libdlpi will check for notification events on the DLPI handle *dh*, when exchanging DLPI messages with the underlying DLPI link instance. The  $d$ lpi  $recv(3DLPI)$  function will always check for notification events, but other libdlpi operations may also lead to an event callback being invoked. Although there may be no expected data messages to be received, dlpi\_recv() can be called, as shown below, with a null buffer to force a check for pending events on the underlying DLPI link instance.

dlpi recv(dh, NULL, NULL, NULL, NULL, 0, NULL);

When a notification event of interest occurs, the callback function is invoked with the arguments *arg*, originally passed to [dlpi\\_disabnotify](#page-54-0)(3DLPI), and *infop*, whose members are described below.

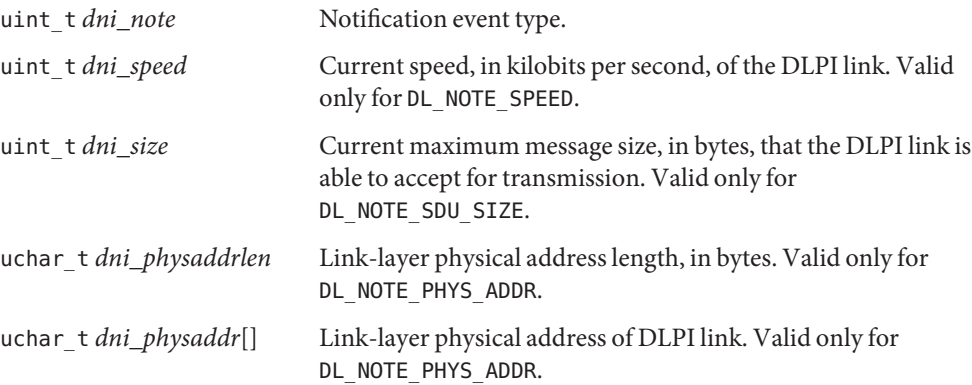

The libdlpi library will allocate and free the dlpi notifyinfo t structure and the caller must not allocate the structure or perform any operations that require its size to be known. The callback is not allowed to block. This precludes calling dlpi\_enabnotify() from a callback, but non-blocking libdlpi functions, including dlpi\_disabnotify(), can be called.

Return Values Upon success, DLPI\_SUCCESS is returned. If DL\_SYSERR is returned, errno contains the specific UNIX system error value. Otherwise, a DLPI error value defined in <sys/dlpi.h> or an error value listed in the following section is returned.

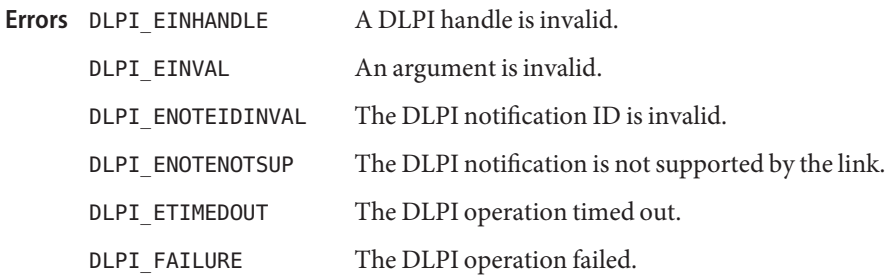

Attributes See [attributes](http://www.oracle.com/pls/topic/lookup?ctx=816-5175&id=attributes-5)(5) for descriptions of the following attributes:

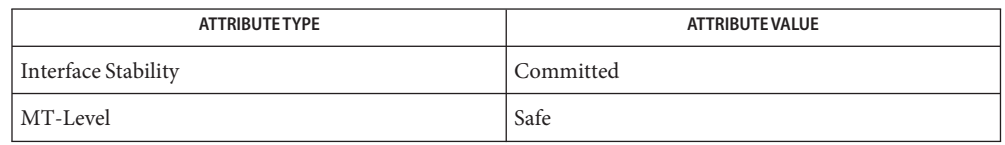

**See Also** [dlpi\\_disabnotify](#page-54-0)(3DLPI), [dlpi\\_recv](#page-69-0)(3DLPI), [libdlpi](http://www.oracle.com/pls/topic/lookup?ctx=816-5173&id=libdlpi-3lib)(3LIB), [attributes](http://www.oracle.com/pls/topic/lookup?ctx=816-5175&id=attributes-5)(5), [dlpi](http://www.oracle.com/pls/topic/lookup?ctx=816-5177&id=dlpi-7p)(7P)

Name dlpi\_fd - get DLPI file descriptor

Synopsis cc [ *flag* ... ] *file* ... -ldlpi [ *library* ... ] #include <libdlpi.h>

int *dlpi\_fd*(dlpi\_handle\_t *dh*);

Description The dlpi\_fd() function returns the integer file descriptor that can be used to directly operate on the open DLPI stream associated with the DLPI handle *dh*. This file descriptor can be used to perform non-DLPI operations that do not alter the state of the DLPI stream, such as waiting for an event using [poll](http://www.oracle.com/pls/topic/lookup?ctx=816-5167&id=poll-2)(2), or pushing and configuring additional STREAMS modules, such as [pfmod](http://www.oracle.com/pls/topic/lookup?ctx=816-5177&id=pfmod-7m)(7M). If DLPI operations are directly performed on the file descriptor, or a STREAMS module is pushed that alters the message-passing interface such that DLPI operations can no longer be issued, future operations on *dh* might not behave as documented.

> The returned file descriptor is managed by [libdlpi](http://www.oracle.com/pls/topic/lookup?ctx=816-5173&id=libdlpi-3lib)(3LIB) and the descriptor must not be closed.

- The function returns the integer file descriptor associated with the DLPI handle *dh*. If *dh* is **Return Values** invalid, -1 is returned.
	- Attributes See [attributes](http://www.oracle.com/pls/topic/lookup?ctx=816-5175&id=attributes-5)(5) for description of the following attributes:

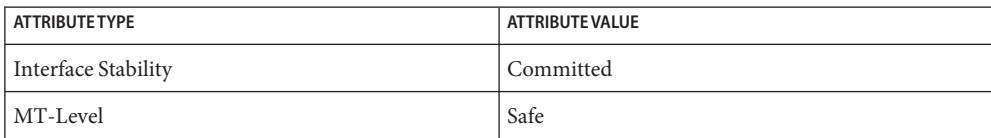

[poll](http://www.oracle.com/pls/topic/lookup?ctx=816-5167&id=poll-2)(2), [libdlpi](http://www.oracle.com/pls/topic/lookup?ctx=816-5173&id=libdlpi-3lib)(3LIB), [attributes](http://www.oracle.com/pls/topic/lookup?ctx=816-5175&id=attributes-5)(5), [dlpi](http://www.oracle.com/pls/topic/lookup?ctx=816-5177&id=dlpi-7p)(7P), [pfmod](http://www.oracle.com/pls/topic/lookup?ctx=816-5177&id=pfmod-7m)(7M) **See Also**

Name dlpi\_get\_physaddr - get physical address using DLPI Synopsis cc [ *flag...* ] *file...* -ldlpi [ *library...* ] #include <libdlpi.h> int dlpi\_get\_physaddr(dlpi\_handle\_t *dh*, uint\_t *type*, void \**addrp*,size\_t \**addrlenp*); Description The dlpi\_get\_physaddr() function gets a physical address from the DLPI link instance associated with DLPI handle *dh*. The retrieved address depends upon *type*, which can be: DL\_FACT\_PHYS\_ADDR Factory physical address DL CURR PHYS ADDR Current physical address The operation can be performed in any DLPI state of *dh*. The caller must ensure that *addrp* is at least DLPI\_PHYSADDR\_MAX bytes in size and *addrlenp* must contain the length of *addrp*. Upon success, *addrp* contains the specified physical address, and *addrlenp* contains the physical address length. If a physical address is not available, *addrp* is not filled in and *addrlenp* is set to zero. Return Values Upon success, DLPI\_SUCCESS is returned. If DL\_SYSERR is returned, errno contains the specific UNIX system error value. Otherwise, a DLPI error value defined in <sys/dlpi.h> or an error value listed in the following section is returned. Bad DLPI message DLPI EINHANDLE Invalid DLPI handle DLPI EINVAL Invalid argument Errors DLPI EBADMSG

- DLPI\_ETIMEDOUT DLPI operation timed out
- Attributes See [attributes](http://www.oracle.com/pls/topic/lookup?ctx=816-5175&id=attributes-5)(5) for description of the following attributes:

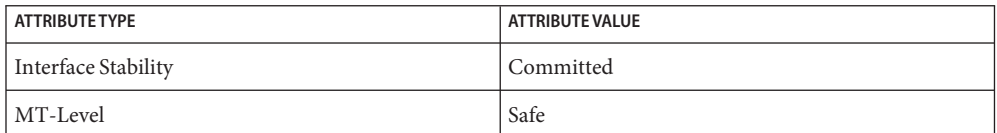

See Also [dlpi\\_set\\_physaddr](#page-73-0)(3DLPI), [libdlpi](http://www.oracle.com/pls/topic/lookup?ctx=816-5173&id=libdlpi-3lib)(3LIB), [attributes](http://www.oracle.com/pls/topic/lookup?ctx=816-5175&id=attributes-5)(5)

Name dlpi\_iftype - convert a DLPI MAC type to a BSD socket interface type

Synopsis cc [ *flag...* ] *file...* -ldlpi [ *library...* ] #include <libdlpi.h>

uint\_t dlpi\_iftype(uint\_t *dlpitype*);

- Description The dlpi\_iftype() function converts a DLPI MAC type to a BSD socket interface type defined in <net/if types.h>.
- Return Values Upon success, the corresponding BSD socket interface type is returned. Otherwise, zero is returned.
	- Attributes See [attributes](http://www.oracle.com/pls/topic/lookup?ctx=816-5175&id=attributes-5)(5) for description of the following attributes:

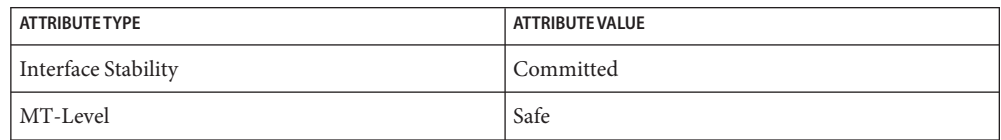

See Also [libdlpi](http://www.oracle.com/pls/topic/lookup?ctx=816-5173&id=libdlpi-3lib)(3LIB), [attributes](http://www.oracle.com/pls/topic/lookup?ctx=816-5175&id=attributes-5)(5)

<span id="page-61-0"></span>Name dlpi\_info - get DLPI information

Synopsis cc [ *flag* ... ] *file* ... -ldlpi [ *library* ... ] #include <libdlpi.h>

```
int dlpi_info(dlpi_handle_t dh, dlpi_info_t *infop,
     uint_t opt);
```
Description The dlpi\_info() function provides DLPI information about the open DLPI link instance associated with DLPI handle *dh*. DLPI information can be retrieved in any state of *dh*, but some of the information might not be available if *dh* is in the DL\_UNBOUND DLPI state. The DLPI information received is copied into *infop*, which must point to a dlpi info t allocated by the caller. The *opt* argument is reserved for future use and must be set to 0.

The dlpi info t is a structure defined in <libdlpi.h> as follows:

```
typedef struct {
    uint t di opts;
    uint t di max sdu;
    uint t di min sdu;
    uint t di state;
    uchar t di mactype;
    char di linkname[DLPI_LINKNAME_MAX];
    uchar_t di_physaddr[DLPI_PHYSADDR_MAX];
    uchar t di physaddrlen;
    uchar_t di_bcastaddr[DLPI_PHYSADDR_MAX];
    uchar t di bcastaddrlen;
    uint t di sap;
    int di timeout;
    dl_qos_cl_sel1_t di_qos_sel;
    dl_qos_cl_range1_t di_qos_range;
} dlpi_info_t;
di_opts Reserved for future dlpi_info_t expansion.
di_max_sdu Maximum message size, in bytes, that the DLPI link is able to accept for
               transmission. The value is guaranteed to be greater than or equal to
               di_min_sdu.
di_min_sdu Minimum message size, in bytes, that the DLPI link is able to accept for
               transmission. The value is guaranteed to be greater than or equal to one.
di_state Current DLPI state of dh; either DL_UNBOUND or DL_IDLE.
di_mactype MAC type supported by the DLPI link associated with dh. See
               <sys/dlpi.h> for the list of possible MAC types.
di_linkname Link name associated with DLPI handle dh.
di_physaddr Link-layer physical address of bound dh. If dh is in the DL_UNBOUND DLPI
               state, the contents of di_physaddr are unspecified.
```
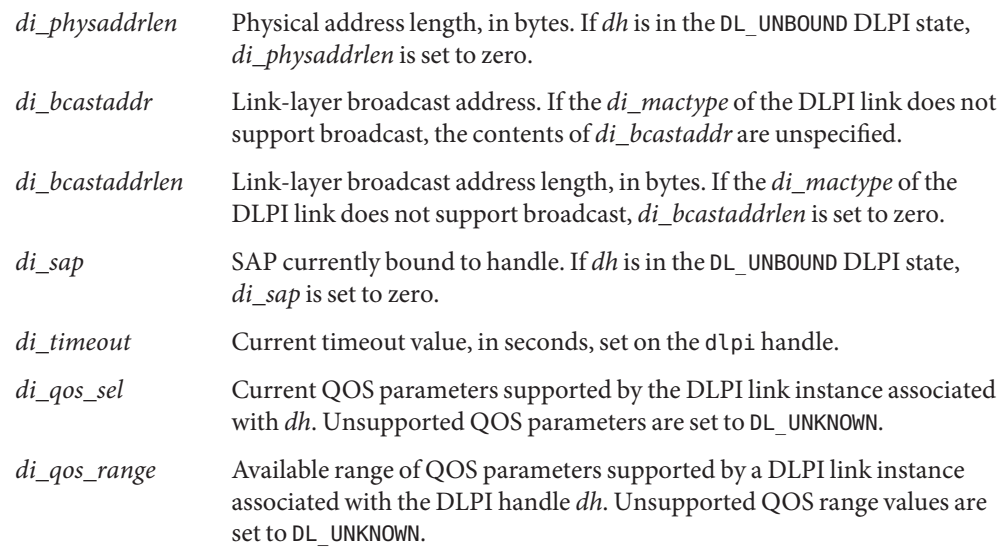

Return Values Upon success, DLPI\_SUCCESS is returned. If DL\_SYSERR is returned, errno contains the specific UNIX system error value. Otherwise, a DLPI error value defined in <sys/dlpi.h> or an error value listed in the following section is returned.

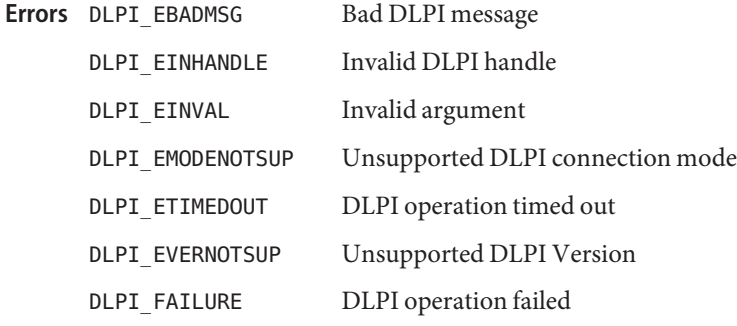

**EXAMPLE 1** Get link-layer broadcast address **Examples**

The following example shows how dlpi info() can be used.

```
#include <libdlpi.h>
```

```
uchar_t *
get_bcastaddr(const char *linkname, uchar_t *baddrlenp)
{
       dlpi_handle_t dh;
       dlpi_info_t dlinfo;
       uchar t *baddr;
```

```
EXAMPLE 1 Get link-layer broadcast address (Continued)
        if (dlpi_open(linkname, &dh, 0) != DLPI_SUCCESS)
                return (NULL);
        if (dlpi_info(dh, &dlinfo, 0) != DLPI_SUCCESS) {
                dlpi_close(dh);
                return (NULL);
        }
        dlpi_close(dh);
        *baddrlenp = dlinfo.di_bcastaddrlen;
        if ((badr = malloc(*baddrlenp)) == NULL)return (NULL);
        return (memcpy(baddr, dlinfo.di_bcastaddr, *baddrlenp));
}
```
Attributes See [attributes](http://www.oracle.com/pls/topic/lookup?ctx=816-5175&id=attributes-5)(5) for description of the following attributes:

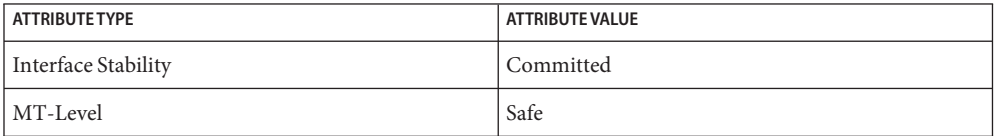

See Also [dlpi\\_bind](#page-52-0)(3DLPI), [libdlpi](http://www.oracle.com/pls/topic/lookup?ctx=816-5173&id=libdlpi-3lib)(3LIB), [attributes](http://www.oracle.com/pls/topic/lookup?ctx=816-5175&id=attributes-5)(5)

Name dlpi\_linkname - get DLPI link name

Synopsis cc [ *flag* ... ] *file* ... -ldlpi [ *library* ... ] #include <libdlpi.h>

const char \**dlpi\_linkname*(dlpi\_handle\_t *dh*);

Description The dlpi\_linkname() function returns a pointer to the link name of the DLPI link instance associated with the DLPI handle *dh*.

The returned string is managed by libdlpi and must not be modified or freed by the caller.

- Return Values Upon success, the function returns a pointer to the link name associated with the DLPI handle.
	- Attributes See [attributes](http://www.oracle.com/pls/topic/lookup?ctx=816-5175&id=attributes-5)(5) for description of the following attributes:

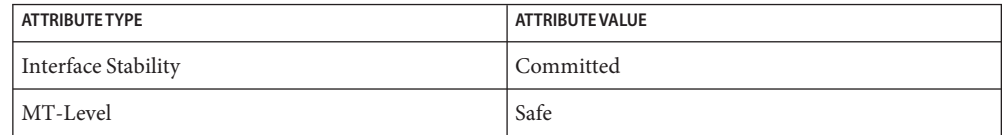

See Also [libdlpi](http://www.oracle.com/pls/topic/lookup?ctx=816-5173&id=libdlpi-3lib)(3LIB), [attributes](http://www.oracle.com/pls/topic/lookup?ctx=816-5175&id=attributes-5)(5)

Name dlpi\_mactype - convert a DLPI MAC type to a string Synopsis cc [ *flag* ... ] *file* ... -ldlpi [ *library* ... ] #include <libdlpi.h> const char \**dlpi\_mactype*(uint\_t *mactype*); Description The dlpi\_mactype() function returns a pointer to a string that describes the specified *mactype*. Possible MAC types are defined in <sys/dlpi.h>. The string is not dynamically allocated and must not be freed by the caller.

Return Values Upon success, the function returns a pointer string that describes the MAC type. If *mactype* is unknown, the string "Unknown MAC Type" is returned.

Attributes See [attributes](http://www.oracle.com/pls/topic/lookup?ctx=816-5175&id=attributes-5)(5) for description of the following attributes:

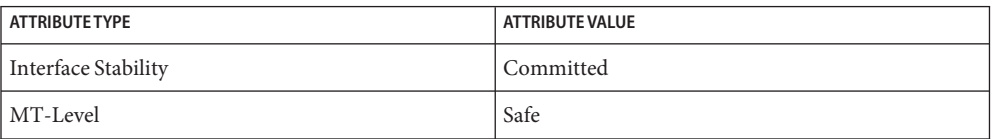

See Also [libdlpi](http://www.oracle.com/pls/topic/lookup?ctx=816-5173&id=libdlpi-3lib)(3LIB), [attributes](http://www.oracle.com/pls/topic/lookup?ctx=816-5175&id=attributes-5)(5)

Name dlpi\_open - open DLPI link

- <span id="page-66-0"></span>Synopsis cc [ *flag* ... ] *file* ... -ldlpi [ *library* ... ] #include <libdlpi.h>
	- int dlpi\_open(const char \**linkname*, dlpi\_handle\_t \**dhp*, uint\_t *flags*);
- Description The dlpi\_open() function creates an open instance of the DLPI Version 2 link named by *linkname* and associates it with a dynamically-allocated dlpi handle t, which is returned to the caller in *dhp* upon success. The DLPI handle is left in the DL\_UNBOUND DLPI state after a successful open of the DLPI link. The DLPI handles can only be used by one thread at a time, but multiple handles can be used by multiple threads. This function can open both DL STYLE1 and DL\_STYLE2 DLPI links.

By default (if DLPI\_DEVIPNET is not set in *flags*), the dlpi\_open() function scans the /dev/net and /dev directories for DLPI links, in order. Within each scanned directory, dlpi\_open() first looks for a matching DL\_STYLE1 link, then for a matching DL\_STYLE2 link. If *provider*is considered the *linkname* with its trailing digits removed, a matching DL\_STYLE1 link has a filename of *linkname*, and a matching DL\_STYLE2 link has a filename of *provider*. If a DL STYLE2 link is opened, dlpi open() automatically performs the necessary DLPI operations to place the DLPI link instance and the associated DLPI handle in the DL\_UNBOUND state. See [dlpi](http://www.oracle.com/pls/topic/lookup?ctx=816-5177&id=dlpi-7p)(7P) for the definition of *linkname*.

If DLPI\_DEVIPNET is set in *flags*, dlpi\_open() opens the file *linkname* in /dev/ipnet as a DL STYLE1 DLPI device and does not look in any other directories.

The value of *flags* is constructed by a bitwise-inclusive-OR of the flags listed below, defined in <libdlpi.h>.

- DLPI\_NATIVE Enable DLPI native mode (see DLIOCNATIVE in [dlpi](http://www.oracle.com/pls/topic/lookup?ctx=816-5177&id=dlpi-7p)(7P)) on a DLPI link instance. Native mode persists until the DLPI handle is closed by [dlpi\\_close](#page-53-0)(3DLPI).
- DLPI\_PASSIVE Enable DLPI passive mode (see DL\_PASSIVE\_REQ in [dlpi](http://www.oracle.com/pls/topic/lookup?ctx=816-5177&id=dlpi-7p)(7P)) on a DLPI link instance. Passive mode persists until the DLPI handle is closed by [dlpi\\_close](#page-53-0)(3DLPI).
- DLPI\_RAW Enable DLPI raw mode (see DLIOCRAW in [dlpi](http://www.oracle.com/pls/topic/lookup?ctx=816-5177&id=dlpi-7p)(7P)) on a DLPI link instance. Raw mode persists until the DLPI handle is closed by [dlpi\\_close](#page-53-0)(3DLPI).

Each DLPI handle has an associated timeout value that is used as a timeout interval for certain libdlpi operations. The default timeout value ensures that DLPI\_ETIMEDOUT is returned from a libdlpi operation only in the event that the DLPI link becomes unresponsive. The timeout value can be changed with [dlpi\\_set\\_timeout](#page-74-0)(3DLPI), although this should seldom be necessary.

- Return Values Upon success, DLPI\_SUCCESS is returned. If DL\_SYSERR is returned, errno contains the specific UNIX system error value. Otherwise, a DLPI error value defined in <sys/dlpi.h> or listed in the following section is returned.
	- The dlpi\_open() function will fail if: **Errors**

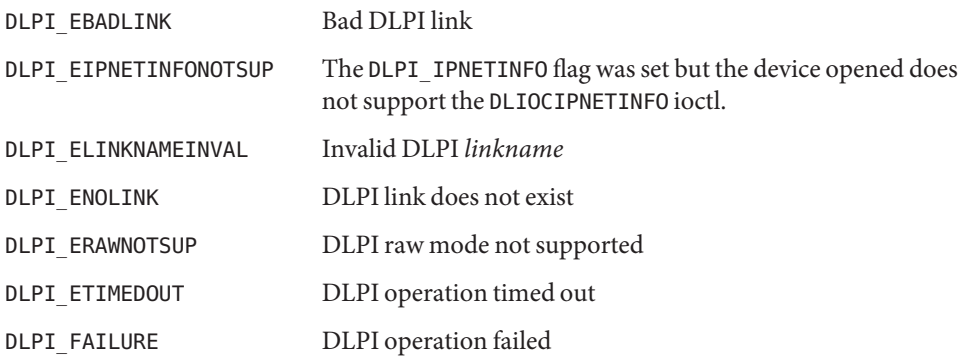

Attributes See [attributes](http://www.oracle.com/pls/topic/lookup?ctx=816-5175&id=attributes-5)(5) for description of the following attributes:

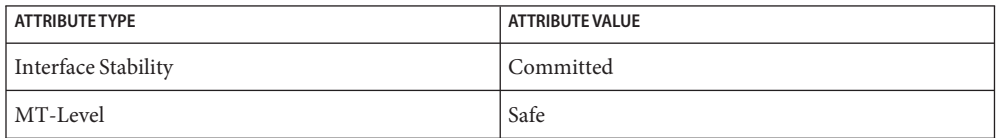

See Also [dlpi\\_close](#page-53-0)(3DLPI), [dlpi\\_set\\_timeout](#page-74-0)(3DLPI), [libdlpi](http://www.oracle.com/pls/topic/lookup?ctx=816-5173&id=libdlpi-3lib)(3LIB), [attributes](http://www.oracle.com/pls/topic/lookup?ctx=816-5175&id=attributes-5)(5), [dlpi](http://www.oracle.com/pls/topic/lookup?ctx=816-5177&id=dlpi-7p)(7P)

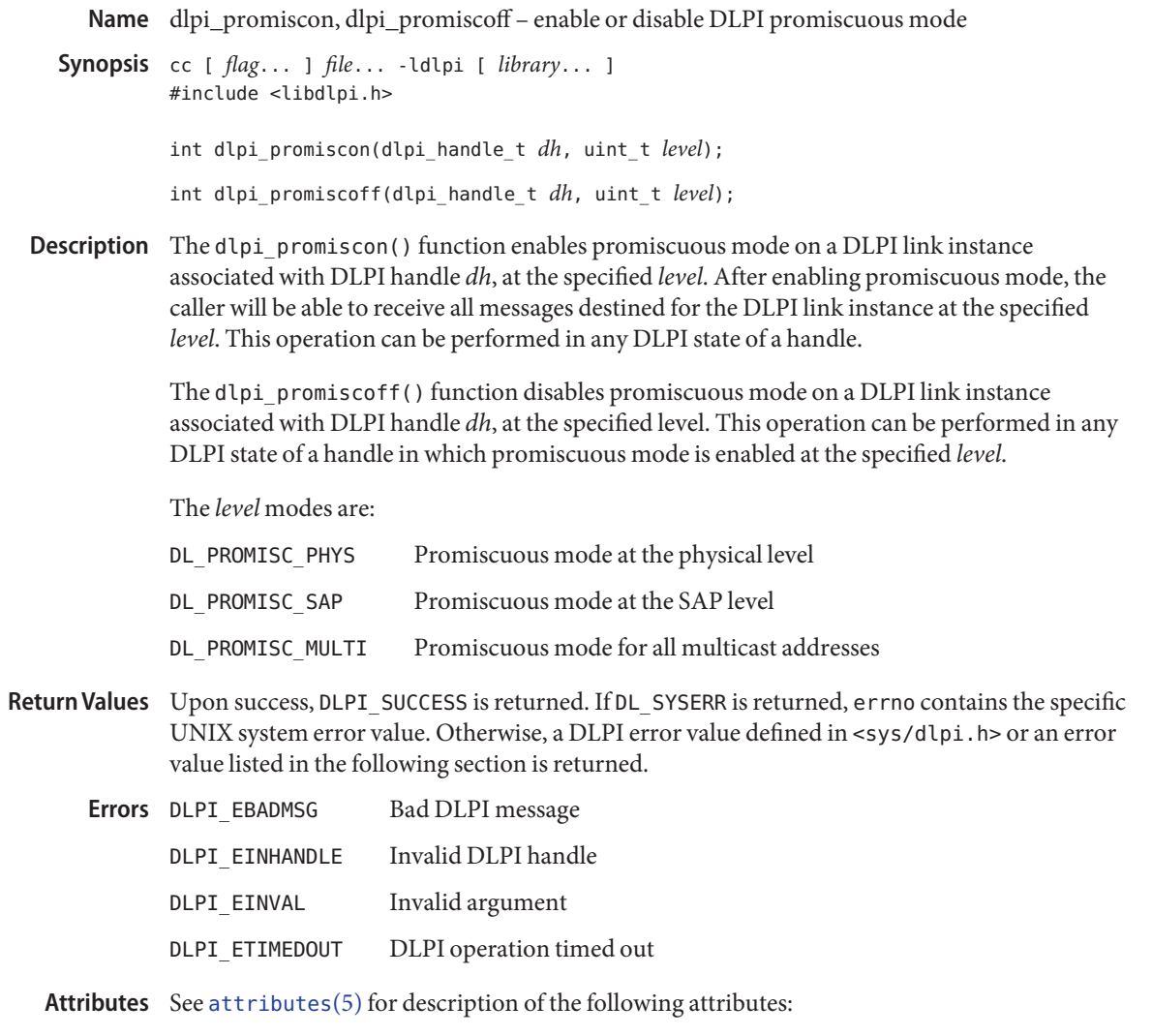

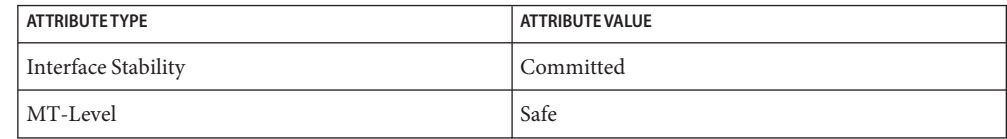

See Also [libdlpi](http://www.oracle.com/pls/topic/lookup?ctx=816-5173&id=libdlpi-3lib)(3LIB), [attributes](http://www.oracle.com/pls/topic/lookup?ctx=816-5175&id=attributes-5)(5)

<span id="page-69-0"></span>Name dlpi\_recv - receive a data message using DLPI Synopsis cc [ *flag* ... ] *file* ... -ldlpi [ *library* ... ] #include <libdlpi.h> int dlpi\_recv(dlpi\_handle\_t *dh*, void \**saddrp*, size\_t \* *saddrlenp*, void \**msgbuf*, size\_t \**msglenp*, int *msec*, dlpi\_recvinfo\_t \**recvp*);

Description The dlpi\_recv() function attempts to receive data messages over the DLPI link instance associated with the DLPI handle *dh*. If *dh* is not in the DL\_IDLE DLPI state, the attempt fails. The caller must ensure that *msgbuf* is at least *msglenp* bytes in size. Upon success, *msgbuf* contains the data message received, *msglenp* contains the number of bytes placed in *msgbuf*.

> The caller must ensure that *saddrp* is at least DLPI\_PHYSADDR\_MAX bytes in size and *saddrlenp* must contain the length of *saddrp*. Upon success, *saddrp* contains the address of the source sending the data message and *saddrlenp* contains the source address length. If the caller is not interested in the source address, both *saddrp* and *saddrlenp* can be left as NULL. If the source address is not available, *saddrp* is not filled in and *saddrlenp* is set to zero.

The *dlpi\_recvinfo\_t* is a structure defined in <libdlpi.h> as follows:

```
typedef struct {
       uchar t dri destaddr[DLPI_PHYSADDR_MAX];
       uchar t dri destaddrlen;
       dlpi_addrtype_t dri_destaddrtype;
       size_t dri_totmsglen;
} dlpi_recvinfo_t;
```
Upon success, if*recvp* is not set to NULL, *dri\_destaddr* contains the destination address, *dri\_destaddrlen* contains the destination address length, and *dri\_totmsglen* contains the total length of the message received. If the destination address is unicast, *dri\_destaddrtype* is set to DLPI\_ADDRTYPE\_UNICAST. Otherwise, it is set to DLPI\_ADDRTYPE\_GROUP.

The values of *msglenp* and *dri\_totmsglen* might vary when a message larger than the size of *msgbuf* is received. In that case, the caller can use *dri\_totmsglen* to determine the original total length of the message.

If the handle is in raw mode, as described in [dlpi\\_open](#page-66-0)(3DLPI), *msgbuf*starts with the link-layer header. See [dlpi](http://www.oracle.com/pls/topic/lookup?ctx=816-5177&id=dlpi-7p)(7P). The values of *saddrp*, *saddrlenp*, and all the members of *dlpi\_recvinfo\_t* except *dri\_totmsglen* are invalid because the address information is already included in the link-layer header returned by *msgbuf*.

If no message is received within *msec* milliseconds, dlpi\_recv() returns DLPI\_ETIMEDOUT. If *msec* is 0, dlpi recv() does not block. If *msec* is -1, dlpi recv() does block until a data message is received.

Return Values Upon success, DLPI\_SUCCESS is returned. If DL\_SYSERR is returned, errno contains the specific UNIX system error value. Otherwise, a DLPI error value defined in <sys/dlpi.h> or an error value listed in the following section is returned.

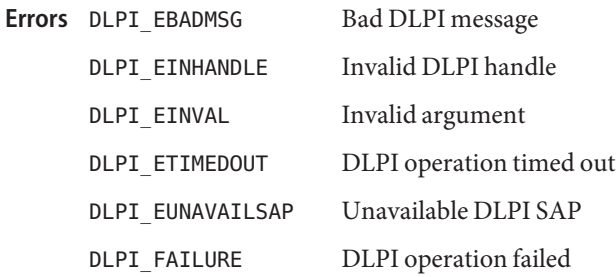

Attributes See [attributes](http://www.oracle.com/pls/topic/lookup?ctx=816-5175&id=attributes-5)(5) for description of the following attributes:

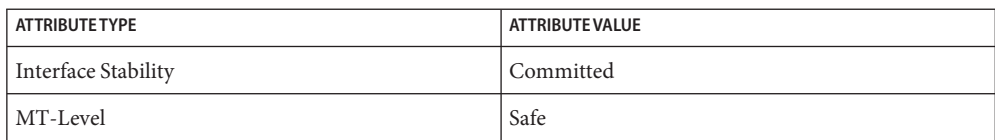

**See Also** [dlpi\\_bind](#page-52-0)(3DLPI), [dlpi\\_open](#page-66-0)(3DLPI), [libdlpi](http://www.oracle.com/pls/topic/lookup?ctx=816-5173&id=libdlpi-3lib)(3LIB), [attributes](http://www.oracle.com/pls/topic/lookup?ctx=816-5175&id=attributes-5)(5), [dlpi](http://www.oracle.com/pls/topic/lookup?ctx=816-5177&id=dlpi-7p)(7P)

<span id="page-71-0"></span>Name dlpi\_send - send a data message using DLPI

- Synopsis cc [ *flag...* ] *file...* -ldlpi [ *library...* ] #include <libdlpi.h>
	- int dlpi\_send(dlpi\_handle\_t *dh*, const void \**daddrp*, size\_t *daddrlen*, const void \**msgbuf*, size\_t *msglen*, const dlpi\_sendinfo\_t \**sendp*);
- **Description** The dlpi\_send() function attempts to send the contents of *msgbuf* over the DLPI link instance associated with the DLPI handle *dh* to the destination address specified by *daddrp*. The size of *msgbuf* and *daddrp* are provided by the *msglen* and *daddrlen* arguments, respectively. The attempt will fail if *dh* is not in the DL\_IDLE DLPI state, the address named by *daddrp* is invalid, *daddrlen* is larger than DLPI\_PHYSADDR\_MAX, or *msglen* is outside the range reported by [dlpi\\_info](#page-61-0)(3DLPI).

If the sendp argument is NULL, data is sent using the bound SAP associated with *dh* (see [dlpi\\_bind](#page-52-0)(3DLPI)) and with default priority. Otherwise, *sendp* must point to a dlpi sendinfo t structure defined in <libdlpi.h> as follows:

```
typedef struct {
       uint t dsi sap;
       dl priority t dsi prio;
} dlpi_sendinfo_t;
```
The *dsi\_sap* value indicates the SAP to use for the message and the *dsi\_prio* argument indicates the priority. The priority range spans from 0 to 100, with 0 being the highest priority. If one wishes to only alter the SAP or priority (but not both), the current SAP can be retrieved using [dlpi\\_info](#page-61-0)(3DLPI), and the default priority can be specified by using the DL\_QOS\_DONT\_CARE constant.

If the handle is in raw mode (see DLPI\_RAW in [dlpi\\_open](#page-66-0)(3DLPI)), *msgbuf* must start with the link-layer header (see [dlpi](http://www.oracle.com/pls/topic/lookup?ctx=816-5177&id=dlpi-7p)(7P)). In raw mode, the contents of *daddrp* and *sendp* are ignored, as they are already specified by the link-layer header in *msgbuf*.

If *msgbuf* is accepted for delivery, no error is returned. However, because only unacknowledged connectionless service (DL\_CLDLS) is currently supported, a successful return does not guarantee that the data will be successfully delivered to *daddrp*.

Return Values Upon success, DLPI\_SUCCESS is returned. If DL\_SYSERR is returned, errno contains the specific UNIX system error value. Otherwise, a DLPI error value defined in <sys/dlpi.h> or an error value listed in the following section is returned.

Invalid DLPI handle **Errors**

DLPI EINVAL Invalid argument
Attributes See [attributes](http://www.oracle.com/pls/topic/lookup?ctx=816-5175&id=attributes-5)(5) for description of the following attributes:

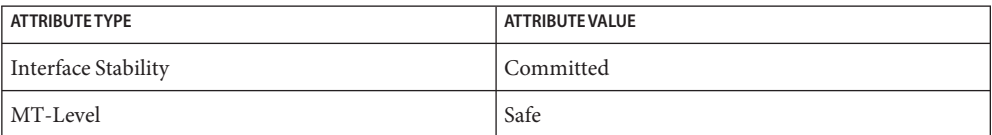

[dlpi\\_bind](#page-52-0)(3DLPI), [dlpi\\_info](#page-61-0)(3DLPI), [dlpi\\_open](#page-66-0)(3DLPI), [libdlpi](http://www.oracle.com/pls/topic/lookup?ctx=816-5173&id=libdlpi-3lib)(3LIB), [attributes](http://www.oracle.com/pls/topic/lookup?ctx=816-5175&id=attributes-5)(5), **See Also** [dlpi](http://www.oracle.com/pls/topic/lookup?ctx=816-5177&id=dlpi-7p)(7P)

Name dlpi\_set\_physaddr - set physical address using DLPI

- Synopsis cc [ *flag...* ] *file...* -ldlpi [ *library...* ] #include <libdlpi.h>
	- int dlpi\_set\_physaddr(dlpi\_handle\_t *dh*, uint\_t *type*, const void \**addrp*, size\_t \**addrlen*);
- Description The dlpi\_set\_physaddr() function sets the physical address via DLPI handle *dh* associated with the DLPI link instance. Upon success, the physical address is set to *addrp* with a length of *addrlen* bytes.

In this release, *type* must be set to DL\_CURR\_PHYS\_ADDR, which sets the current physical address.

Return Values Upon success, DLPI\_SUCCESS is returned. If DL\_SYSERR is returned, errno contains the specific UNIX system error value. Otherwise, a DLPI error value defined in <sys/dlpi.h> or an error value listed in the following section is returned.

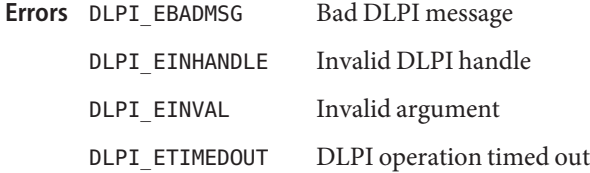

Attributes See [attributes](http://www.oracle.com/pls/topic/lookup?ctx=816-5175&id=attributes-5)(5) for description of the following attributes:

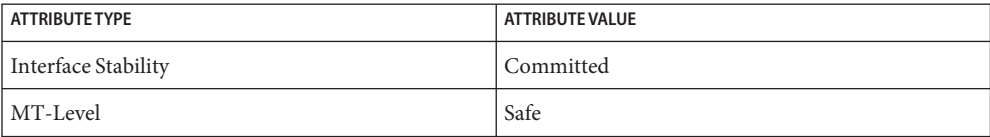

See Also [dlpi\\_get\\_physaddr](#page-59-0)(3DLPI), [libdlpi](http://www.oracle.com/pls/topic/lookup?ctx=816-5173&id=libdlpi-3lib)(3LIB), [attributes](http://www.oracle.com/pls/topic/lookup?ctx=816-5175&id=attributes-5)(5)

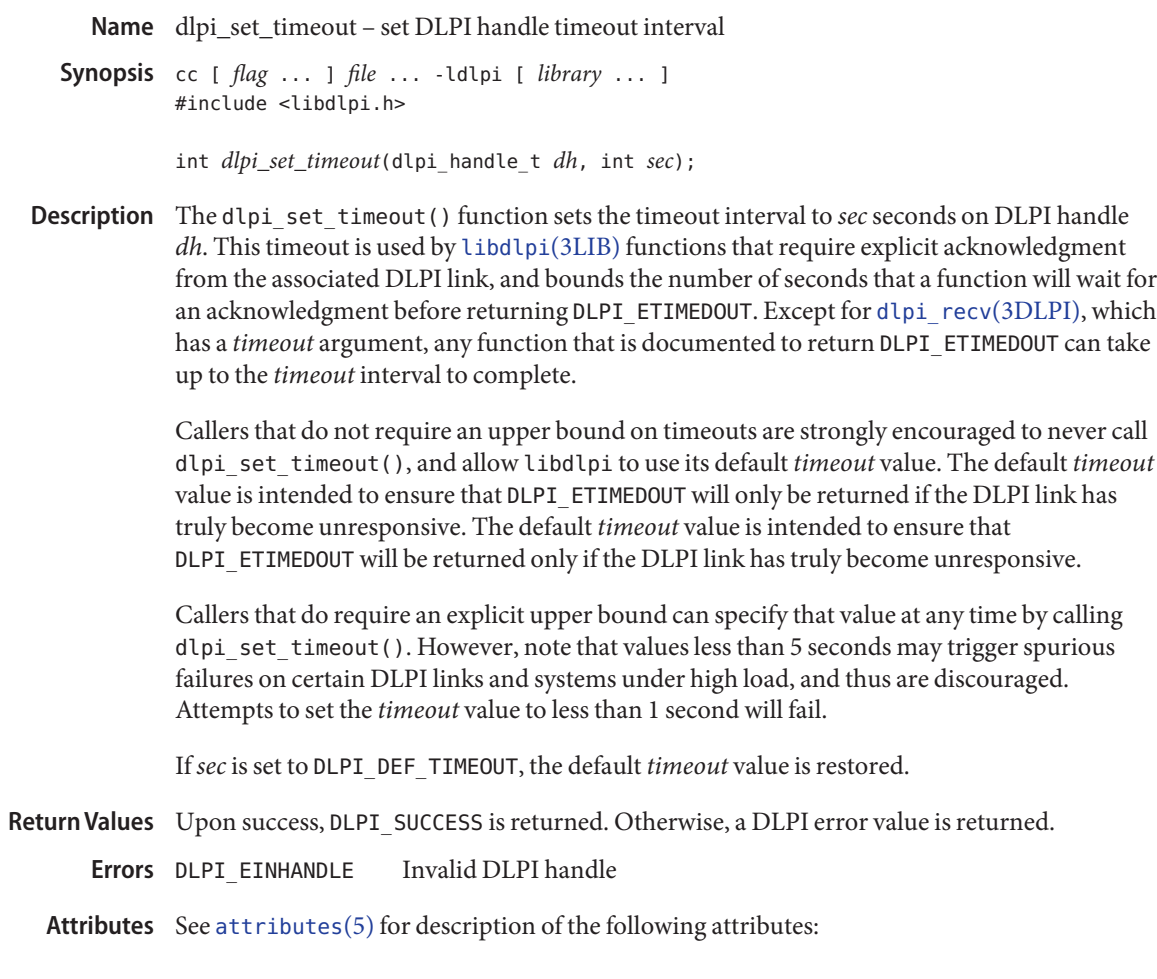

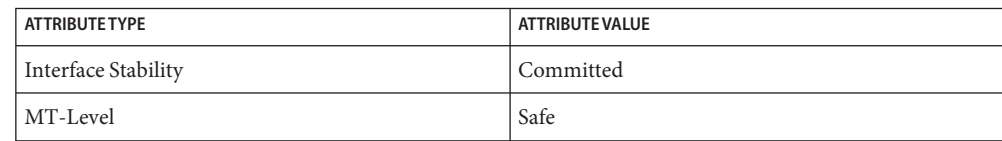

See Also [libdlpi](http://www.oracle.com/pls/topic/lookup?ctx=816-5173&id=libdlpi-3lib)(3LIB), [attributes](http://www.oracle.com/pls/topic/lookup?ctx=816-5175&id=attributes-5)(5)

Name dlpi\_strerror - get DLPI error message Synopsis cc [ *flag...* ] *file...* -ldlpi [ *library...* ] #include <libdlpi.h> const char \*dlpi\_strerror(int *err*); Description The dlpi\_strerror() function maps the error code in *err* into an error message string and returns a pointer to that string. If *err*is DL\_SYSERR, a string that describes the current value of errno is returned. Otherwise, if *err* corresponds to an error code listed in <libdlpi.h> or <sys/dlpi.h>, a string which describes that error is returned. The string is not dynamically allocated and must not be freed by the caller. Return Values Upon success, the function returns a pointer to the error message string. If the error code is unknown, the string "Unknown DLPI error" is returned.

Attributes See [attributes](http://www.oracle.com/pls/topic/lookup?ctx=816-5175&id=attributes-5)(5) for description of the following attributes:

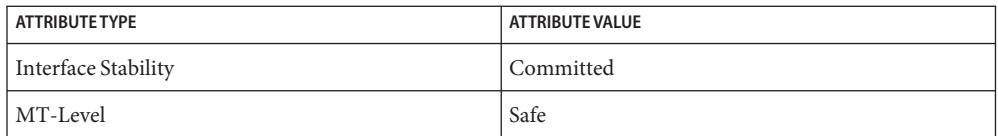

See Also [libdlpi](http://www.oracle.com/pls/topic/lookup?ctx=816-5173&id=libdlpi-3lib)(3LIB), [attributes](http://www.oracle.com/pls/topic/lookup?ctx=816-5175&id=attributes-5)(5)

Name dlpi\_unbind - unbind DLPI handle

Synopsis cc [ *flag* ... ] *file* ... -ldlpi [ *library* ... ] #include <libdlpi.h>

int dlpi\_unbind(dlpi\_handle\_t *dh*);

Description The dlpi\_unbind() function unbinds to bind the DLPI handle *dh* from the bound SAP. The handle must be in the DL\_IDLE DLPI state and upon success, the handle transitions to the DL UNBOUND state.

> Upon success, the caller will no longer be able to send or receive data using the DLPI link associated with *dh*.

Return Values Upon success, DLPI\_SUCCESS is returned. If DL\_SYSERR is returned, errno contains the specific UNIX system error value. Otherwise, a DLPI error value defined in <sys/dlpi.h> or an error value DLPI ETIMEDOUT will be returned.

Bad DLPI message **Errors**

- DLPI EINHANDLE Invalid DLPI handle
- DLPI ETIMEDOUT DLPI operation timed out
- Attributes See [attributes](http://www.oracle.com/pls/topic/lookup?ctx=816-5175&id=attributes-5)(5) for description of the following attributes:

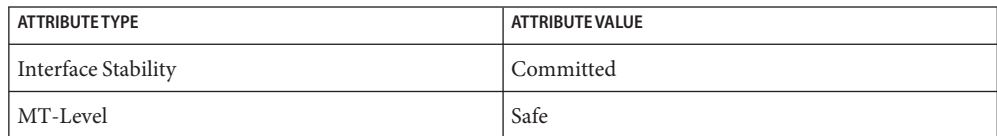

See Also [dlpi\\_bind](#page-52-0)(3DLPI), [libdlpi](http://www.oracle.com/pls/topic/lookup?ctx=816-5173&id=libdlpi-3lib)(3LIB), [attributes](http://www.oracle.com/pls/topic/lookup?ctx=816-5175&id=attributes-5)(5)

Name doconfig - execute a configuration script

Synopsis cc [ *flag* ... ] *file* ... -lnsl [ *library* ... ] # include <sac.h>

int doconfig(int *fildes*, char \**script*, long *rflag*);

Description doconfig() is a Service Access Facility library function that interprets the configuration scripts contained in the files </etc/saf/*pmtag*/\_config>, </etc/saf/\_sysconfig>, and </etc/saf/*pmtag*/*svctag>*, where *pmtag* specifies the tag associated with the port monitor, and *svctag* specifies the service tag associated with a given service. See [pmadm](http://www.oracle.com/pls/topic/lookup?ctx=816-5166&id=pmadm-1m)(1M) and [sacadm](http://www.oracle.com/pls/topic/lookup?ctx=816-5166&id=sacadm-1m)(1M).

> script is the name of the configuration script; *fildes* is a file descriptor that designates the stream to which stream manipulation operations are to be applied;*rflag* is a bitmask that indicates the mode in which script is to be interpreted. If*rflag* is zero, all commands in the configuration script are eligible to be interpreted. If*rflag* has the NOASSIGN bit set, the assign command is considered illegal and will generate an error return. If*rflag* has the NORUN bit set, the run and runwait commands are considered illegal and will generate error returns.

The configuration language in which script is written consists of a sequence of commands, each of which is interpreted separately. The following reserved keywords are defined: assign, push, pop, runwait, and run. The comment character is #; when a # occurs on a line, everything from that point to the end of the line is ignored. Blank lines are not significant. No line in a command script may exceed 1024 characters.

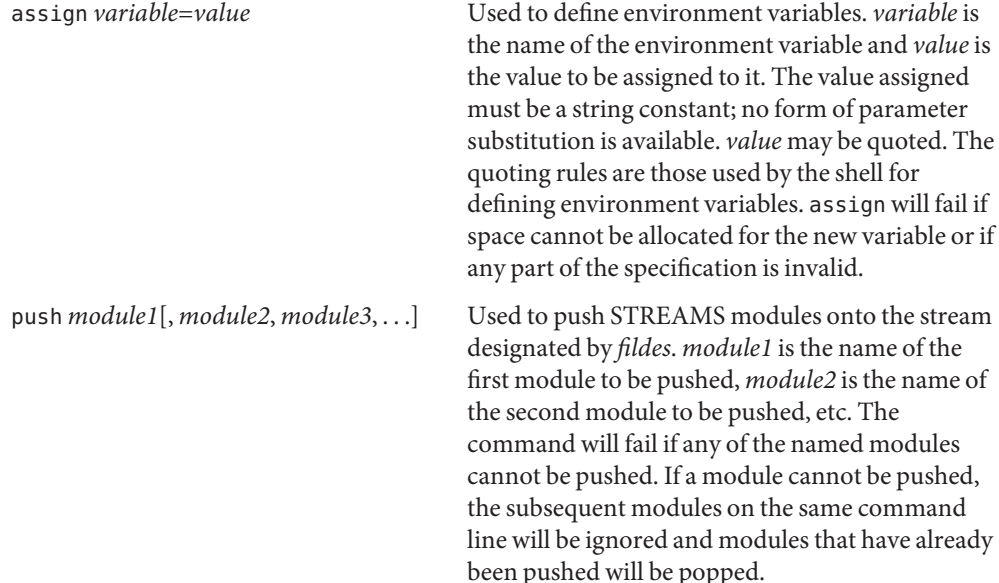

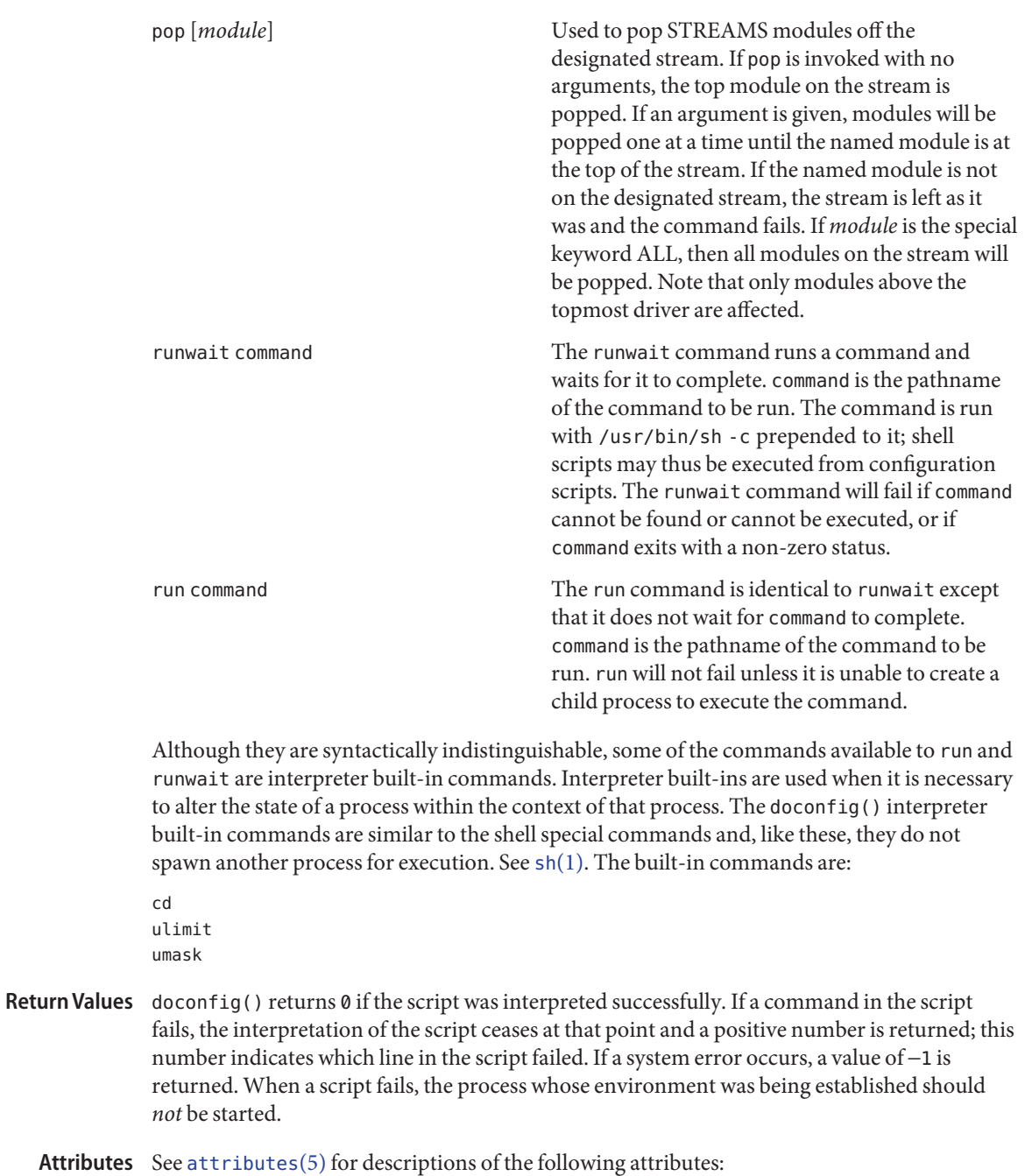

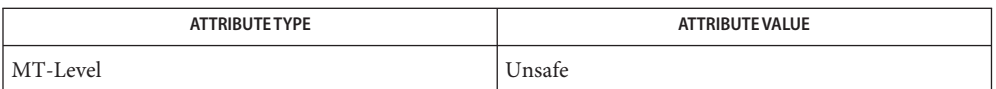

See Also sh[\(1\),](http://www.oracle.com/pls/topic/lookup?ctx=816-5165&id=sh-1) [pmadm](http://www.oracle.com/pls/topic/lookup?ctx=816-5166&id=pmadm-1m)(1M), [sacadm](http://www.oracle.com/pls/topic/lookup?ctx=816-5166&id=sacadm-1m)(1M), [attributes](http://www.oracle.com/pls/topic/lookup?ctx=816-5175&id=attributes-5)(5)

This interface is unsafe in multithreaded applications. Unsafe interfaces should be called only **Notes** from the main thread.

- <span id="page-80-0"></span>Name endhostent, gethostbyaddr, gethostbyname, gethostent, sethostent - network host database functions
- Synopsis cc [ *flag* ... ] *file* ... -lxnet [ *library* ... ] #include <netdb.h> extern int h\_errno;

void endhostent(void)

struct hostent \*gethostbyaddr(const void \**addr*, socklen\_t *len*, int *type*); struct hostent \*gethostbyname(const char \**name*); struct hostent \*gethostent(void) void sethostent(int *stayopen*);

Description The gethostent(), gethostbyaddr(), and gethostbyname() functions each return a pointer to a hostent structure, the members of which contain the fields of an entry in the network host database.

> The gethostent() function reads the next entry of the database, opening a connection to the database if necessary.

> The gethostbyaddr() function searches the database and finds an entry which matches the address family specified by the type argument and which matches the address pointed to by the *addr* argument, opening a connection to the database if necessary. The *addr* argument is a pointer to the binary-format (that is, not null-terminated) address in network byte order, whose length is specified by the *len* argument. The datatype of the address depends on the address family. For an address of type AF\_INET, this is an in\_addr structure, defined in <netinet/in.h>. For an address of type AF\_INET6, there is an in6\_addr structure defined in <netinet/in.h>.

> The gethostbyname() function searches the database and finds an entry which matches the host name specified by the *name* argument, opening a connection to the database if necessary. If *name* is an alias for a valid host name, the function returns information about the host name to which the alias refers, and *name* is included in the list of aliases returned.

The sethostent() function opens a connection to the network host database, and sets the position of the next entry to the first entry. If the *stayopen* argument is non-zero, the connection to the host database will not be closed after each call to gethostent() (either directly, or indirectly through one of the other gethost\*() functions).

The endhostent() function closes the connection to the database.

Usage The gethostent(), gethostbyaddr(), and gethostbyname() functions may return pointers to static data, which may be overwritten by subsequent calls to any of these functions.

These functions are generally used with the Internet address family.

Return Values On successful completion, gethostbyaddr (), gethostbyname () and gethostent () return a pointer to a hostent structure if the requested entry was found, and a null pointer if the end of the database was reached or the requested entry was not found. Otherwise, a null pointer is returned.

> On unsuccessful completion, gethostbyaddr() and gethostbyname() functions set *h\_errno* to indicate the error.

No errors are defined for endhostent(), gethostent() and sethostent(). **Errors**

The gethostbyaddr() and gethostbyname() functions will fail in the following cases, setting *h\_errno* to the value shown in the list below. Any changes to errno are unspecified.

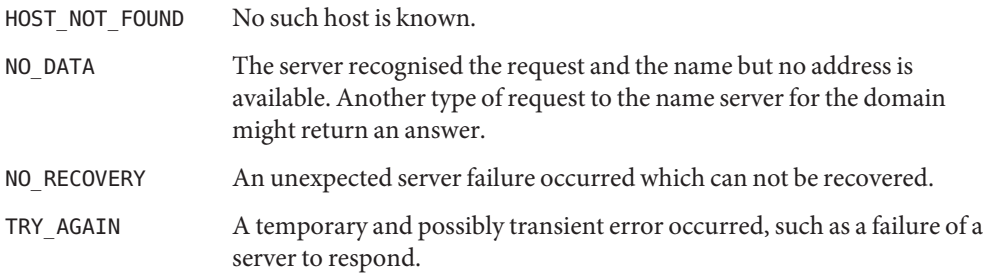

Attributes See [attributes](http://www.oracle.com/pls/topic/lookup?ctx=816-5175&id=attributes-5)(5) for descriptions of the following attributes:

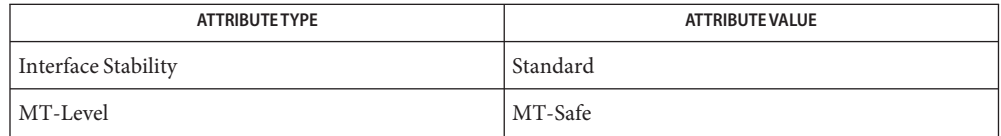

See Also [endservent](#page-86-0)[\(3XNET\),](#page-236-0) htonl(3XNET), [inet\\_addr](#page-252-0)(3XNET), [attributes](http://www.oracle.com/pls/topic/lookup?ctx=816-5175&id=attributes-5)(5), [standards](http://www.oracle.com/pls/topic/lookup?ctx=816-5175&id=standards-5)(5)

Name endnetent, getnetbyaddr, getnetbyname, getnetent, setnetent - network database functions

Synopsis cc [ *flag* ... ] *file* ... -lxnet [ *library* ... ] #include <netdb.h>

> void endnetent(void);struct netent \*getnetbyaddr(in\_addr\_t *net*, int *type*); struct netent \*getnetbyname(const char \**name*); struct netent \*getnetent(void) void setnetent(int *stayopen*);

Description The getnetbyaddr(), getnetbyname() and getnetent(), functions each return a pointer to a netent structure, the members of which contain the fields of an entry in the network database.

> The getnetent() function reads the next entry of the database, opening a connection to the database if necessary.

The getnetbyaddr() function searches the database from the beginning, and finds the first entry for which the address family specified by type matches the n\_addrtype member and the network number *net* matches the n\_net member, opening a connection to the database if necessary. The *net* argument is the network number in host byte order.

The getnetbyname() function searches the database from the beginning and finds the first entry for which the network name specified by *name* matches the n\_name member, opening a connection to the database if necessary.

The setnetent() function opens and rewinds the database. If the *stayopen* argument is non-zero, the connection to the net database will not be closed after each call to getnetent() (either directly, or indirectly through one of the other getnet\*( ) functions).

The endnetent() function closes the database.

The getnetbyaddr(), getnetbyname() and getnetent(), functions may return pointers to **Usage** static data, which may be overwritten by subsequent calls to any of these functions.

These functions are generally used with the Internet address family.

- Return Values On successful completion, getnetbyaddr(), getnetbyname() and getnetent(), return a pointer to a netent structure if the requested entry was found, and a null pointer if the end of the database was reached or the requested entry was not found. Otherwise, a null pointer is returned.
	- No errors are defined. **Errors**

## Attributes See [attributes](http://www.oracle.com/pls/topic/lookup?ctx=816-5175&id=attributes-5)(5) for descriptions of the following attributes:

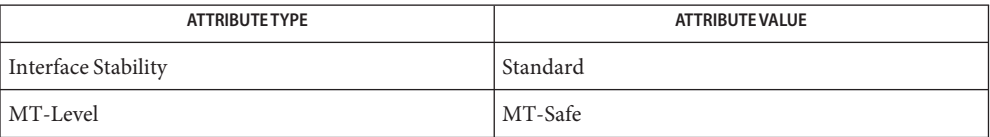

See Also [attributes](http://www.oracle.com/pls/topic/lookup?ctx=816-5175&id=attributes-5)(5), [standards](http://www.oracle.com/pls/topic/lookup?ctx=816-5175&id=standards-5)(5)

- <span id="page-84-0"></span>Name endprotoent, getprotobynumber, getprotobyname, getprotoent, setprotoent - network protocol database functions
- Synopsis cc [ *flag* ... ] *file* ... -lxnet [ *library* ... ] #include <netdb.h>

void endprotoent(void)

struct protoent \*getprotobyname(const char \**name*);

struct protoent \*getprotobynumber(int *proto*);

struct protoent \*getprotoent(void)

void setprotoent(int *stayopen*);

Description The getprotobyname(), getprotobynumber() and getprotoent(), functions each return a pointer to a protoent structure, the members of which contain the fields of an entry in the network protocol database.

> The getprotoent() function reads the next entry of the database, opening a connection to the database if necessary.

The getprotobyname() function searches the database from the beginning and finds the first entry for which the protocol name specified by *name* matches the p\_name member, opening a connection to the database if necessary.

The getprotobynumber() function searches the database from the beginning and finds the first entry for which the protocol number specified by *number* matches the p\_proto member, opening a connection to the database if necessary.

The setprotoent() function opens a connection to the database, and sets the next entry to the first entry. If the *stayopen* argument is non-zero, the connection to the network protocol database will not be closed after each call to getprotoent() (either directly, or indirectly through one of the other getproto\*( ) functions).

The endprotoent() function closes the connection to the database.

The getprotobyname(), getprotobynumber() and getprotoent() functions may return **Usage** pointers to static data, which may be overwritten by subsequent calls to any of these functions.

These functions are generally used with the Internet address family.

Return Values On successful completion, getprotobyname(), getprotobynumber() and getprotoent() functions return a pointer to a protoent structure if the requested entry was found, and a null pointer if the end of the database was reached or the requested entry was not found. Otherwise, a null pointer is returned.

No errors are defined. **Errors**

Attributes See [attributes](http://www.oracle.com/pls/topic/lookup?ctx=816-5175&id=attributes-5)(5) for descriptions of the following attributes:

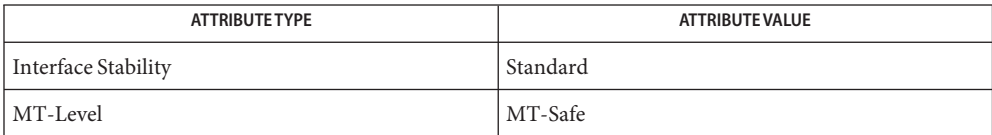

See Also [attributes](http://www.oracle.com/pls/topic/lookup?ctx=816-5175&id=attributes-5)(5), [standards](http://www.oracle.com/pls/topic/lookup?ctx=816-5175&id=standards-5)(5)

- <span id="page-86-0"></span>Name endservent, getservbyport, getservbyname, getservent, setservent - network services database functions
- Synopsis cc [ *flag* ... ] *file* ... -lxnet [ *library* ... ] #include <netdb.h>

void endservent(void)

struct servent \*getservbyname(const char \**name*, const char \**proto*);

struct servent \*getservbyport(int *port*, const char \**proto*);

struct servent \*getservent(void)

void setservent(int *stayopen*);

Description The getservbyname(), getservbyport() and getservent() functions each return a pointer to a servent structure, the members of which contain the fields of an entry in the network services database.

> The getservent() function reads the next entry of the database, opening a connection to the database if necessary.

> The getservbyname() function searches the database from the beginning and finds the first entry for which the service name specified by *name* matches the s\_name member and the protocol name specified by *proto* matches the s\_proto member, opening a connection to the database if necessary. If *proto* is a null pointer, any value of the s\_proto member will be matched.

> The getservbyport() function searches the database from the beginning and finds the first entry for which the port specified by *port* matches the s\_port member and the protocol name specified by *proto* matches the s\_proto member, opening a connection to the database if necessary. If *proto* is a null pointer, any value of the s\_proto member will be matched. The *port* argument must be in network byte order.

> The setservent() function opens a connection to the database, and sets the next entry to the first entry. If the *stayopen* argument is non-zero, the net database will not be closed after each call to the getservent() function, either directly, or indirectly through one of the other getserv\*() functions.

The endservent() function closes the database.

The *port* argument of getservbyport() need not be compatible with the port values of all **Usage** address families.

The getservent(), getservbyname() and getservbyport() functions may return pointers to static data, which may be overwritten by subsequent calls to any of these functions.

These functions are generally used with the Internet address family.

- Return Values On successful completion, getservbyname (), getservbyport () and getservent () return a pointer to a servent structure if the requested entry was found, and a null pointer if the end of the database was reached or the requested entry was not found. Otherwise, a null pointer is returned.
	- No errors are defined. **Errors**
	- Attributes See [attributes](http://www.oracle.com/pls/topic/lookup?ctx=816-5175&id=attributes-5)(5) for descriptions of the following attributes:

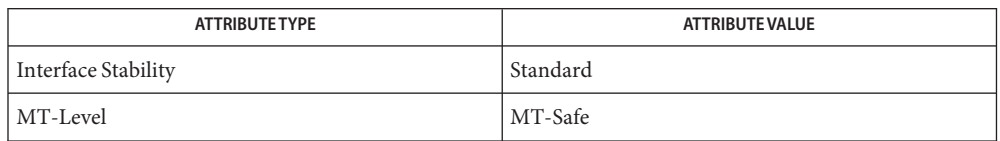

See Also [endhostent](#page-80-0)(3XNET), [endprotoent](#page-84-0)[\(3XNET\),](#page-236-0) htonl(3XNET), [inet\\_addr](#page-252-0)(3XNET), [attributes](http://www.oracle.com/pls/topic/lookup?ctx=816-5175&id=attributes-5)(5), [standards](http://www.oracle.com/pls/topic/lookup?ctx=816-5175&id=standards-5)(5)

- Name ethers, ether\_ntoa, ether\_aton, ether\_ntohost, ether\_hostton, ether\_line Ethernet address mapping operations
- cc [ *flag* ... ] *file* ... -lsocket -lnsl [ *library* ... ] **Synopsis** #include <sys/types.h> #include <sys/ethernet.h>

char \*ether\_ntoa(const struct ether\_addr \**e*); struct ether\_addr \*ether\_aton(const char \**s*); int ether\_ntohost(char \**hostname*, const struct ether\_addr \**e*); int ether hostton(const char \**hostname*, struct ether addr \**e*); int ether\_line(const char \**l*, struct ether\_addr \**e*, char \**hostname*);

Description These routines are useful for mapping 48 bit Ethernet numbers to their ASCII representations or their corresponding host names, and vice versa.

> The function ether ntoa() converts a 48 bit Ethernet number pointed to by *e* to its standard ASCII representation; it returns a pointer to the ASCII string. The representation is of the form  $x : x : x : x : x$  is a hexadecimal number between 0 and ff. The function ether aton() converts an ASCII string in the standard representation back to a 48 bit Ethernet number; the function returns NULL if the string cannot be scanned successfully.

> The function ether ntohost() maps an Ethernet number (pointed to by *e*) to its associated hostname. The string pointed to by hostname must be long enough to hold the hostname and a NULL character. The function returns zero upon success and non-zero upon failure. Inversely, the function ether\_hostton() maps a hostname string to its corresponding Ethernet number; the function modifies the Ethernet number pointed to by *e*. The function also returns zero upon success and non-zero upon failure. In order to do the mapping, both these functions may lookup one or more of the following sources: the ethers file, the NIS maps ethers.byname and ethers.byaddr and the NIS+ table ethers. The sources and their lookup order are specified in the /etc/nsswitch.conf file. See [nsswitch.conf](http://www.oracle.com/pls/topic/lookup?ctx=816-5174&id=nsswitch.conf-4)(4) for details.

The function ether line() scans a line, pointed to by *l*, and sets the hostname and the Ethernet number, pointed to by *e*. The string pointed to by hostname must be long enough to hold the hostname and a NULL character. The function returns zero upon success and non-zero upon failure. The format of the scanned line is described by [ethers](http://www.oracle.com/pls/topic/lookup?ctx=816-5174&id=ethers-4)(4).

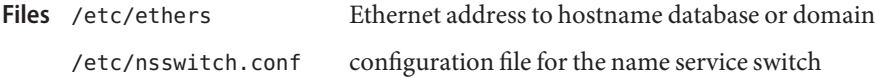

Attributes See [attributes](http://www.oracle.com/pls/topic/lookup?ctx=816-5175&id=attributes-5)(5) for descriptions of the following attributes:

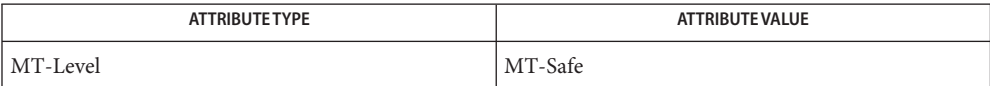

See Also [ethers](http://www.oracle.com/pls/topic/lookup?ctx=816-5174&id=ethers-4)(4), [nsswitch.conf](http://www.oracle.com/pls/topic/lookup?ctx=816-5174&id=nsswitch.conf-4)(4), [attributes](http://www.oracle.com/pls/topic/lookup?ctx=816-5175&id=attributes-5)(5)

Name freeaddrinfo, getaddrinfo - get address information

Synopsis cc [ *flag* ... ] *file* ... -lxnet [ *library* ... ] #include <sys/socket.h> #include <netdb.h> void freeaddrinfo(struct addrinfo \**ai*); int getaddrinfo(const char \*restrict *nodename*, const char \*restrict *servname*, const struct addrinfo \*restrict *hints*, struct addrinfo \*\*restrict *res*);

Description The freeaddrinfo() function frees one or more addrinfo structures returned by getaddrinfo(), along with any additional storage associated with those structures. If the ai next member of the structure is not null, the entire list of structures is freed. The freeaddrinfo() function supports the freeing of arbitrary sublists of an addrinfo list originally returned by getaddrinfo().

> The getaddrinfo() function translates the name of a service location (for example, a host name) and/or a service name and returns a set of socket addresses and associated information to be used in creating a socket with which to address the specified service.

> The *nodename* and *servname* arguments are either null pointers or pointers to null-terminated strings. One or both of these two arguments are supplied by the application as a non-null pointer.

> The format of a valid name depends on the address family or families. If a specific family is not given and the name could be interpreted as valid within multiple supported families, the implementation attempts to resolve the name in all supported families and, in absence of errors, one or more results are returned.

If the *nodename* argument is not null, it can be a descriptive name or can be an address string. If the specified address family is AF\_INET, AF\_INET6, or AF\_UNSPEC, valid descriptive names include host names. If the specified address family is AF\_INET or AF\_UNSPEC, address strings using Internet standard dot notation as specified in [inet\\_addr](#page-252-0)(3XNET) are valid.

If the specified address family is AF\_INET6 or AF\_UNSPEC, standard IPv6 text forms described in inet ntop(3XNET) are valid.

If *nodename* is not null, the requested service location is named by *nodename*; otherwise, the requested service location is local to the caller.

If *servname* is null, the call returns network-level addresses for the specified *nodename*. If *servname* is not null, it is a null-terminated character string identifying the requested service. This string can be either a descriptive name or a numeric representation suitable for use with the address family or families. If the specified address family is AF\_INET, AF\_INET6, or AF UNSPEC, the service can be specified as a string specifying a decimal port number.

If the *hints* argument is not null, it refers to a structure containing input values that can direct the operation by providing options and by limiting the returned information to a specific socket type, address family and/or protocol. In this *hints*structure every member other than ai flags, ai family, ai socktype, and ai protocol is set to 0 or a null pointer. A value of AF\_UNSPEC for ai\_family means that the caller accepts any address family. A value of 0 for ai\_socktype means that the caller accepts any socket type. A value of 0 for ai\_protocol means that the caller accepts any protocol. If *hints* is a null pointer, the behavior is as if it referred to a structure containing the value 0 for the ai\_flags, ai\_socktype, and ai protocol members, and AF UNSPEC for the ai family member.

The ai flags member to which the *hints* parameter points is set to 0 or be the bitwise-inclusive OR of one or more of the values AI\_PASSIVE, AI\_CANONNAME, AI\_NUMERICHOST, and AI\_NUMERICSERV.

If the AI\_PASSIVE flag is specified, the returned address information is suitable for use in binding a socket for accepting incoming connections for the specified service. In this case, if the *nodename* argument is null, then the IP address portion of the socket address structure is set to INADDR ANY for an IPv4 address or IN6ADDR\_ANY\_INIT for an IPv6 address. If the AI\_PASSIVE flag is not specified, the returned address information is suitable for a call to connect[\(3XNET\)](#page-46-0) (for a connection-mode protocol) or for a call to connect(), sendto[\(3XNET\),](#page-615-0) or sendmsg[\(3XNET\)](#page-611-0) (for a connectionless protocol). In this case, if the *nodename* argument is null, then the IP address portion of the socket address structure is set to the loopback address.

If the AI\_CANONNAME flag is specified and the *nodename* argument is not null, the function attempts to determine the canonical name corresponding to *nodename* (for example, if *nodename* is an alias or shorthand notation for a complete name).

If the AI\_NUMERICHOST flag is specified, then a non-null *nodename* string supplied is a numeric host address string. Otherwise, an EAI\_NONAME error is returned. This flag prevents any type of name resolution service (for example, the DNS) from being invoked.

If the AI\_NUMERICSERV flag is specified, then a non-null *servname* string supplied is a numeric port string. Otherwise, an EAI\_NONAME error is returned. This flag prevents any type of name resolution service (for example, NIS+) from being invoked.

If the AI V4MAPPED flag is specified along with an ai family of AF INET6, then getaddrinfo() returns IPv4-mapped IPv6 addresses on finding no matching IPv6 addresses (ai addrlen is 16). The AI V4MAPPED flag is ignored unless ai family equals AF INET6. If the AI\_ALL flag is used with the AI\_V4MAPPED flag, then getaddrinfo() returns all matching IPv6 and IPv4 addresses. The AI\_ALL flag without the AI\_V4MAPPED flag is ignored.

The ai\_socktype member to which argument hints points specifies the socket type for the service, as defined in socket[\(3XNET\).](#page-751-0) If a specific socket type is not given (for example, a value of 0) and the service name could be interpreted as valid with multiple supported socket types, the implementation attempts to resolve the service name for all supported socket types and, in the absence of errors, all possible results are returned. A non-zero socket type value limits the returned information to values with the specified socket type.

If the ai family member to which hints points has the value AF UNSPEC, addresses are returned for use with any address family that can be used with the specified *nodename* and/or *servname*. Otherwise, addresses are returned for use only with the specified address family. If ai\_family is not AF\_UNSPEC and ai\_protocol is not 0, then addresses are returned for use only with the specified address family and protocol; the value of ai\_protocol is interpreted as in a call to the socket() function with the corresponding values of ai\_family and ai protocol.

Return Values A 0 return value for getaddrinfo() indicates successful completion; a non-zero return value indicates failure. The possible values for the failures are listed in the ERRORS section.

> Upon successful return of getaddrinfo(), the location to which res points refers to a linked list of addrinfo structures, each of which specifies a socket address and information for use in creating a socket with which to use that socket address. The list includes at least one addrinfo structure. The ai\_next member of each structure contains a pointer to the next structure on the list, or a null pointer if it is the last structure on the list. Each structure on the list includes values for use with a call to the socket function, and a socket address for use with the connect function or, if the AI\_PASSIVE flag was specified, for use with the bind $(3XNET)$  function. The ai family, ai socktype, and ai protocol members are usable as the arguments to the socket() function to create a socket suitable for use with the returned address. The ai\_addr and ai\_addrlen members are usable as the arguments to the connect() or bind() functions with such a socket, according to the AI\_PASSIVE flag.

> If *nodename* is not null, and if requested by the AI CANONNAME flag, the ai canonname member of the first returned addrinfo structure points to a null-terminated string containing the canonical name corresponding to the input *nodename*. If the canonical name is not available, then ai\_canonname refers to the *nodename* argument or a string with the same contents. The contents of the ai flags member of the returned structures are undefined.

All members in socket address structures returned by getaddrinfo() that are not filled in through an explicit argument (for example, sin6\_flowinfo) are set to 0, making it easier to compare socket address structures.

## The getaddrinfo() function will fail if: **Errors**

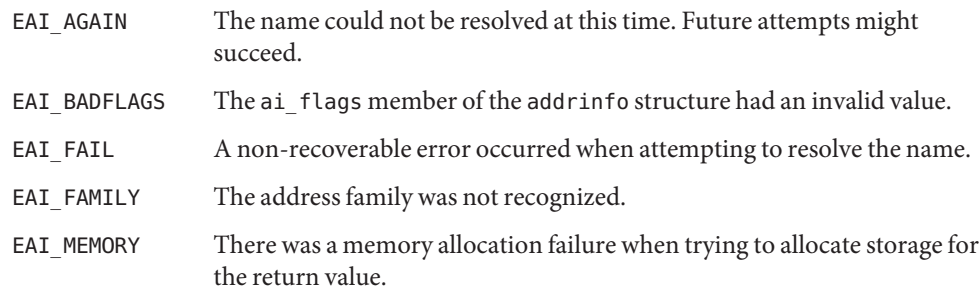

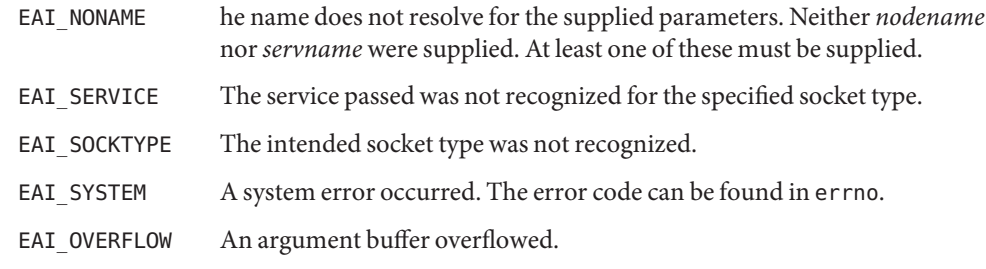

If the caller handles only TCP and not UDP, for example, then the ai\_protocol member of **Usage** the *hints* structure should be set to IPPROTO TCP when getaddrinfo() is called.

If the caller handles only IPv4 and not IPv6, then the ai\_family member of the *hints*structure should be set to AF\_INET when getaddrinfo() is called.

Attributes See [attributes](http://www.oracle.com/pls/topic/lookup?ctx=816-5175&id=attributes-5)(5) for descriptions of the following attributes:

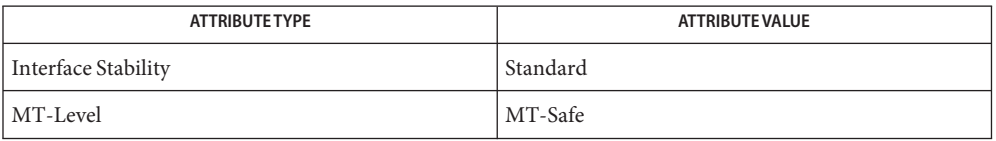

connect[\(3XNET\),](#page-46-0) [gai\\_strerror](#page-94-0)(3XNET), gethostbyname(3XNET), [getnameinfo](#page-120-0)(3XNET), **See Also** getservbyname(3XNET), [inet\\_addr](#page-252-0)(3XNET), [inet\\_ntop](#page-254-0)(3XNET), socket[\(3XNET\),](#page-751-0)  $attributes(5), standards(5)$  $attributes(5), standards(5)$  $attributes(5), standards(5)$  $attributes(5), standards(5)$ 

Name gai\_strerror - address and name information error description

<span id="page-94-0"></span>Synopsis cc [ *flag* ... ] *file* ... -lxnet [ *library* ... ] #include <netdb.h>

const char \*gai\_strerror(int *ecode*);

Description The gai\_strerror() function returns a text string describing an error value for the  $q$ etaddrinfo(3XNET) and  $q$ etnameinfo(3XNET) functions listed in the  $\leq$ netdb.h> header.

When the *ecode* argument is one of the following values listed in the <netdb.h> header:

EAI AGAIN

EAI\_BADFLAGS

EAI\_FAIL

EAI FAMILY

EAI MEMORY

- EAI\_NONAME
- EAI SERVICE

EAI\_SOCKTYPE

EAI SYSTEM

the function return value points to a string describing the error. If the argument is not one of those values, the function returns a pointer to a string whose contents indicate an unknown error.

Return Values Upon successful completion, gai\_strerror() returns a pointer to a string describing the error value.

No errors are defined. **Errors**

Attributes See [attributes](http://www.oracle.com/pls/topic/lookup?ctx=816-5175&id=attributes-5)(5) for descriptions of the following attributes:

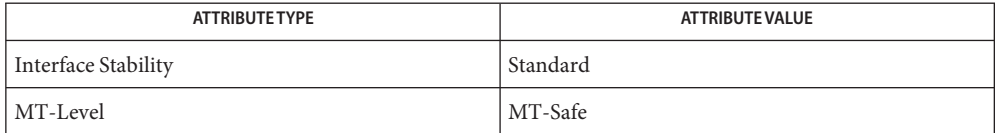

See Also getaddrinfo(3XNET), [getnameinfo](#page-120-0)(3XNET), [attributes](http://www.oracle.com/pls/topic/lookup?ctx=816-5175&id=attributes-5)(5), [standards](http://www.oracle.com/pls/topic/lookup?ctx=816-5175&id=standards-5)(5)

- <span id="page-95-0"></span>Name getaddrinfo, getnameinfo, freeaddrinfo, gai\_strerror - translate between node name and address
- Synopsis cc [  $flag...$  ]  $file$  ... -lsocket -lnsl [ *library* ... ] #include <sys/socket.h> #include <netdb.h>
	- int getaddrinfo(const char \**nodename*, const char \**servname*, const struct addrinfo \**hints*, struct addrinfo \*\**res*);
	- int getnameinfo(const struct sockaddr \**sa*, socklen\_t *salen*, char \**host*, size\_t *hostlen*, char \**serv*, size\_t *servlen*, int *flags*);

```
void freeaddrinfo(struct addrinfo *ai);
```

```
char *gai_strerror(int errcode);
```
Description These functions perform translations from node name to address and from address to node name in a protocol-independent manner.

> The getaddrinfo() function performs the node name to address translation. The *nodename* and *servname* arguments are pointers to null-terminated strings or NULL. One or both of these arguments must be a non-null pointer. In the normal client scenario, both the *nodename* and *servname* are specified. In the normal server scenario, only the *servname* is specified.

A non-null *nodename* string can be a node name or a numeric host address string. The *nodename* can also be an IPv6 zone-id in the form:

<address>%<zone-id>

The address is the literal IPv6 link-local address or host name of the destination. The zone-id is the interface ID of the IPv6 link used to send the packet. The zone-id can either be a numeric value, indicating a literal zone value, or an interface name such as hme0.

A non-null *servname* string can be either a service name or a decimal port number.

The caller can optionally pass an addrinfo structure, pointed to by the *hints* argument, to provide hints concerning the type of socket that the caller supports.

The addrinfo structure is defined as:

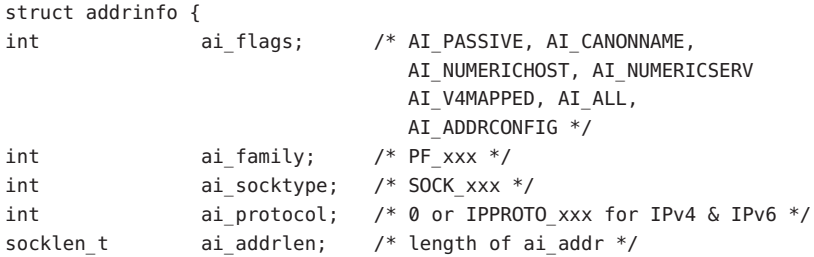

```
char *ai_canonname; /* canonical name for nodename */
struct sockaddr *ai_addr; /* binary address */
struct addrinfo *ai next; /* next structure in linked list */
};
```
In this *hints* structure, all members other than  $a$ i\_flags,  $a$ i\_family,  $a$ i\_socktype, and ai protocol must be 0 or a null pointer. A value of PF\_UNSPEC for ai\_family indicates that the caller will accept any protocol family. A value of 0 for ai\_socktype indicates that the caller will accept any socket type. A value of 0 for ai\_protocol indicates that the caller will accept any protocol. For example, if the caller handles only TCP and not UDP, then the ai socktype member of the *hints*structure should be set to SOCK\_STREAM when getaddrinfo() is called. If the caller handles only IPv4 and not IPv6, then the ai\_family member of the *hints*structure should be set to PF\_INET when getaddrinfo() is called. If the third argument to getaddrinfo() is a null pointer, it is as if the caller had filled in an addrinfo structure initialized to 0 with ai\_family set to PF\_UNSPEC.

Upon success, a pointer to a linked list of one or more addrinfo structures is returned through the final argument. The caller can process each addrinfo structure in this list by following the ai\_next pointer, until a null pointer is encountered. In each returned addrinfo structure the three members ai\_family, ai\_socktype, and ai\_protocol are the corresponding arguments for a call to the socket[\(3SOCKET\)](#page-748-0) function. In each addrinfo structure the ai addr member points to a filled-in socket address structure whose length is specified by the ai\_addrlen member.

If the AI\_PASSIVE bit is set in the ai\_flags member of the *hints*structure, the caller plans to use the returned socket address structure in a call to bind[\(3SOCKET\).](#page-32-0) In this case, if the *nodename* argument is a null pointer, the IP address portion of the socket address structure will be set to INADDR ANY for an IPv4 address or IN6ADDR ANY INIT for an IPv6 address.

If the AI\_PASSIVE bit is not set in the ai\_flags member of the *hints*structure, then the returned socket address structure will be ready for a call to connect[\(3SOCKET\)](#page-43-0) (for a connection-oriented protocol) or either connect[\(3SOCKET\),](#page-43-0) sendto(3SOCKET), or sendmsg(3SOCKET) (for a connectionless protocol). If the *nodename* argument is a null pointer, the IP address portion of the socket address structure will be set to the loopback address.

If the AI\_CANONNAME bit is set in the ai\_flags member of the *hints*structure, then upon successful return the ai\_canonname member of the first addrinfo structure in the linked list will point to a null-terminated string containing the canonical name of the specified *nodename*.

If the AI\_NUMERICHOST bit is set in the ai\_flags member of the *hints*structure, then a non-null *nodename* string must be a numeric host address string. Otherwise an error of EAI NONAME is returned. This flag prevents any type of name resolution service (such as DNS) from being called.

If the AI\_NUMERICSERV flag is specified, then a non-null servname string supplied shall be a numeric port string. Otherwise, an [EAI\_NONAME] error is returned. This flag prevents any type of name resolution service (for example, NIS+) from being invoked.

If the AI V4MAPPED flag is specified along with an ai family of AF INET6, then getaddrinfo() returns IPv4-mapped IPv6 addresses on finding no matching IPv6 addresses (ai addrlen shall be 16). For example, if no AAAA records are found when using DNS, a query is made for A records. Any found records are returned as IPv4-mapped IPv6 addresses.

The AI\_V4MAPPED flag is ignored unless ai\_family equals AF\_INET6.

If the AI\_ALL flag is used with the AI\_V4MAPPED flag, then getaddrinfo() returns all matching IPv6 and IPv4 addresses. For example, when using the DNS, queries are made for both AAAA records and A records, and getaddrinfo() returns the combined results of both queries. Any IPv4 addresses found are returned as IPv4-mapped IPv6 addresses.

The AI\_ALL flag without the AI\_V4MAPPED flag is ignored.

When ai family is not specified (AF\_UNSPEC), AI\_V4MAPPED and AI\_ALL flags are used only if AF INET6 is supported.

If the AI ADDRCONFIG flag is specified, IPv4 addresses are returned only if an IPv4 address is configured on the local system, and IPv6 addresses are returned only if an IPv6 address is configured on the local system. For this case, the loopback address is not considered to be as valid as a configured address. For example, when using the DNS, a query for AAAA records should occur only if the node has at least one IPv6 address configured (other than IPv6 loopback) and a query for A records should occur only if the node has at least one IPv4 address configured (other than the IPv4 loopback).

All of the information returned by getaddrinfo() is dynamically allocated: the addrinfo structures as well as the socket address structures and canonical node name strings pointed to by the addrinfo structures. The freeaddrinfo() function is called to return this information to the system. For freeaddrinfo(), the addrinfo structure pointed to by the *ai* argument is freed, along with any dynamic storage pointed to by the structure. This operation is repeated until a null ai next pointer is encountered.

To aid applications in printing error messages based on the EAI\_\* codes returned by getaddrinfo(), the gai  $strerror()$  is defined. The argument is one of the EAI  $*$  values defined below and the return value points to a string describing the error. If the argument is not one of the EAI \* values, the function still returns a pointer to a string whose contents indicate an unknown error.

The getnameinfo() function looks up an IP address and port number provided by the caller in the name service database and system-specific database, and returns text strings for both in buffers provided by the caller. The function indicates successful completion by a 0 return value; a non-zero return value indicates failure.

The first argument, *sa*, points to either a sockaddr in structure (for IPv4) or a sockaddr in6 structure (for IPv6) that holds the IP address and port number. The *salen* argument gives the length of the sockaddr\_in or sockaddr\_in6 structure.

The function returns the node name associated with the IP address in the buffer pointed to by the *host* argument.

The function can also return the IPv6 zone-id in the form:

```
<address>%<zone-id>
```
The caller provides the size of this buffer with the *hostlen* argument. The service name associated with the port number is returned in the buffer pointed to by *serv*, and the *servlen* argument gives the length of this buffer. The caller specifies not to return either string by providing a 0 value for the *hostlen* or*servlen* arguments. Otherwise, the caller must provide buffers large enough to hold the node name and the service name, including the terminating null characters.

To aid the application in allocating buffers for these two returned strings, the following constants are defined in <netdb.h>:

#define NI\_MAXHOST 1025 #define NI\_MAXSERV 32

The final argument is a flag that changes the default actions of this function. By default, the fully-qualified domain name (FQDN) for the host is looked up in the name service database and returned. If the flag bit NI\_NOFQDN is set, only the node name portion of the FQDN is returned for local hosts.

If the flag bit NI\_NUMERICHOST is set, or if the host's name cannot be located in the name service, the numeric form of the host's address is returned instead of its name, for example, by calling inet ntop() (see inet[\(3SOCKET\)\)](#page-242-0) instead of [getipnodebyname](#page-109-0)(3SOCKET). If the flag bit NI\_NAMEREQD is set, an error is returned if the host's name cannot be located in the name service database.

If the flag bit NI\_NUMERICSERV is set, the numeric form of the service address is returned (for example, its port number) instead of its name. The two NI\_NUMERIC\* flags are required to support the -n flag that many commands provide.

A fifth flag bit, NI\_DGRAM, specifies that the service is a datagram service, and causes getservbyport(3SOCKET) to be called with a second argument of udp instead of the default tcp. This is required for the few ports (for example, 512-514) that have different services for UDP and TCP.

These NI  $*$  flags are defined in <netdb.h> along with the AI $*$  flags already defined for getaddrinfo().

- Return Values For getaddrinfo(), if the query is successful, a pointer to a linked list of one or more addrinfo structures is returned by the fourth argument and the function returns 0. The order of the addresses returned i nthe fourth argument is discussed in the ADDRESS ORDERING section. If the query fails, a non-zero error code will be returned. For getnameinfo(), if successful, the strings hostname and service are copied into *host* and *serv*, respectively. If unsuccessful, zero values for either *hostlen* or*servlen* will suppress the associated lookup; in this case no data is copied into the applicable buffer. If gai\_strerror() is successful, a pointer to a string containing an error message appropriate for the EAI\_\* errors is returned. If *errcode* is not one of the EAI  $*$  values, a pointer to a string indicating an unknown error is returned.
- AF\_INET6 addresses returned by the fourth argument of getaddrinfo() are ordered according to the algorithm described in *RFC 3484, Default Address Selection for Internet Protocol version 6 (IPv6)*. The addresses are ordered using a list of pair-wise comparison rules which are applied in order. If a rule determines that one address is better than another, the remaining rules are irrelevant to the comparison of those two addresses. If two addresses are equivalent according to one rule, the remaining rules act as a tie-breaker. The address ordering list of pair-wise comparison rules follow below: Address Ordering

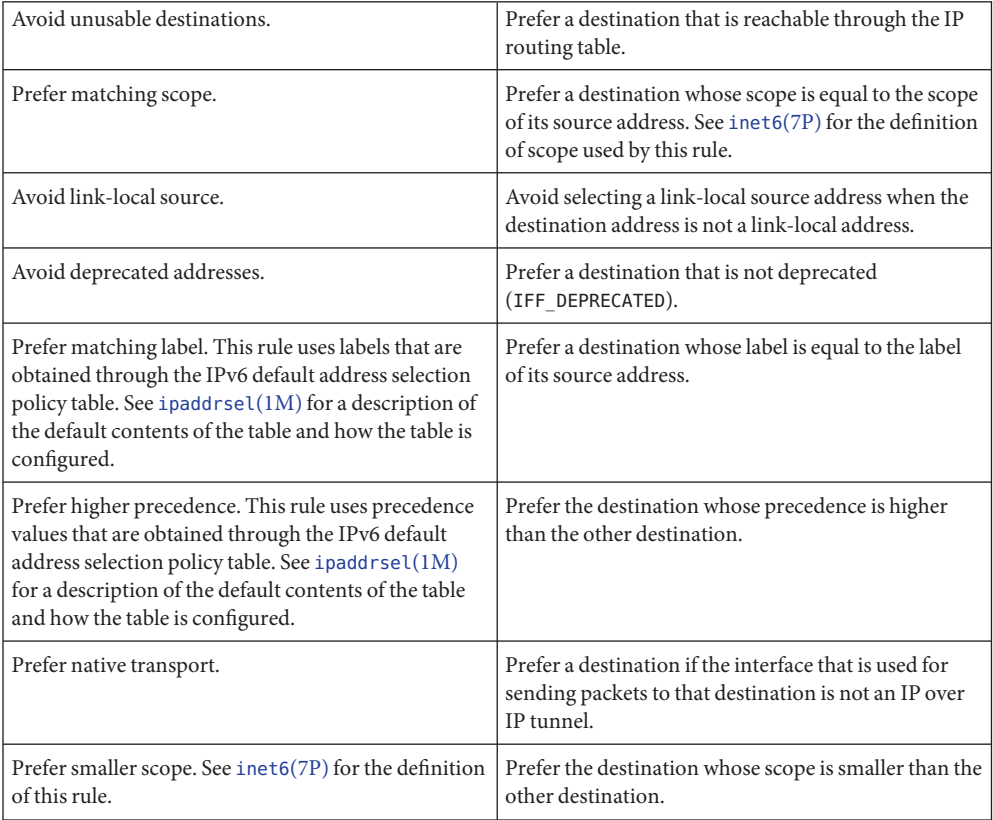

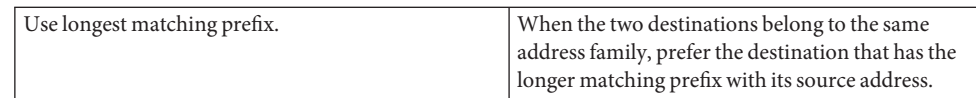

The following names are the error values returned by getaddrinfo() and are defined in **Errors** <netdb.h>:

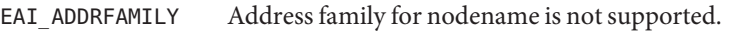

- EAI\_AGAIN Temporary failure in name resolution has occurred .
- EAI BADFLAGS Invalid value specified for ai flags.
- EAI\_FAIL Mon-recoverable failure in name resolution has occurred.
- EAI FAMILY The ai family is not supported.
- EAI\_MEMORY Memory allocation failure has occurred.
- EAI\_NODATA No address is associated with *nodename*.
- EAI\_NONAME Neither *nodename* nor *servname* is provided or known.
- EAI SERVICE The *servname* is not supported for ai socktype.
- EAI\_SOCKTYPE The ai\_socktype is not supported.
- EAI\_OVERFLOW Argument buffer has overflowed.
- EAI SYSTEM System error was returned in errno.
- local database that associates names of nodes with IP addresses Files /etc/inet/hosts
	- /etc/netconfig network configuration database
		- /etc/nsswitch.conf configuration file for the name service switch
- Attributes See [attributes](http://www.oracle.com/pls/topic/lookup?ctx=816-5175&id=attributes-5)(5) for description of the following attributes:

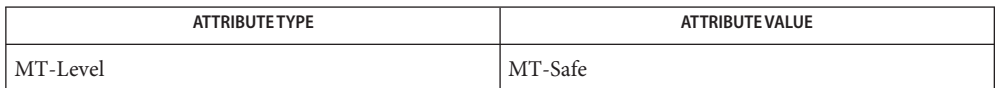

See Also [ipaddrsel](http://www.oracle.com/pls/topic/lookup?ctx=816-5166&id=ipaddrsel-1m)(1M), [gethostbyname](#page-102-0)(3NSL), [getipnodebyname](#page-109-0)(3SOCKET), htonl(3SOCKET), inet[\(3SOCKET\),](#page-242-0) netdb.h[\(3HEAD\),](http://www.oracle.com/pls/topic/lookup?ctx=816-5173&id=netdb.h-3head) socket[\(3SOCKET\),](#page-748-0) [hosts](http://www.oracle.com/pls/topic/lookup?ctx=816-5174&id=hosts-4)(4), [nsswitch.conf](http://www.oracle.com/pls/topic/lookup?ctx=816-5174&id=nsswitch.conf-4)(4), [inet6](http://www.oracle.com/pls/topic/lookup?ctx=816-5177&id=inet6-7p)(7P)

Draves, R. *RFC 3484, Default Address Selection for Internet Protocol version 6 (IPv6)*. Network Working Group. February 2003.

**Notes** IPv4-mapped addresses are not recommended.

<span id="page-102-0"></span>gethostbyname, gethostbyname\_r, gethostbyaddr, gethostbyaddr\_r, gethostent, gethostent\_r, **Name** sethostent, endhostent – get network host entry

```
Synopsis cc [ flag... ] file... -lnsl [ library... ]
         #include <netdb.h>
          struct hostent *gethostbyname(const char *name);
          struct hostent *gethostbyname_r(const char *name,
               struct hostent *result, char *buffer, int buflen,
               int *h_errnop);
          struct hostent *gethostbyaddr(const char *addr, int len,
               int type);
         struct hostent *gethostbyaddr_r(const char *addr, int length,
               int type, struct hostent *result, char *buffer,
               int buflen, int *h_errnop);
          struct hostent *gethostent(void);
         struct hostent *gethostent_r(struct hostent *result,
               char *buffer, int buflen, int *h_errnop);
          int sethostent(int stayopen);
          int endhostent(void);
```
Description These functions are used to obtain entries describing hosts. An entry can come from any of the sources for hosts specified in the /etc/[nsswitch.conf](http://www.oracle.com/pls/topic/lookup?ctx=816-5174&id=nsswitch.conf-4) file. See nsswitch.conf(4). These functions have been superseded by [getipnodebyname](#page-109-0)(3SOCKET), getipnodebyaddr(3SOCKET), and [getaddrinfo](#page-95-0)(3SOCKET), which provide greater portability to applications when multithreading is performed or technologies such as IPv6 are used. For example, the functions described in the following cannot be used with applications targeted to work with IPv6.

> The gethostbyname() function searches for information for a host with the hostname specified by the character-string parameter *name*.

The gethostbyaddr() function searches for information for a host with a given host address. The parameter type specifies the family of the address. This should be one of the address families defined in <sys/socket.h>. See the NOTES section for more information. Also see the EXAMPLES section for information on how to convert an Internet IP address notation that is separated by periods (.) into an *addr* parameter. The parameter*len* specifies the length of the buffer indicated by *addr*.

All addresses are returned in network order. In order to interpret the addresses, byteorder[\(3SOCKET\)](#page-37-0) must be used for byte order conversion.

The sethostent(), gethostent(), and endhostent() functions are used to enumerate host entries from the database.

The sethostent() function sets or resets the enumeration to the beginning of the set of host entries. This function should be called before the first call to gethostent(). Calls to gethostbyname() and gethostbyaddr() leave the enumeration position in an indeterminate state. If the *stayopen* flag is non-zero, the system can keep allocated resources such as open file descriptors until a subsequent call to endhostent().

Successive calls to the gethostent() function return either successive entries or NULL, indicating the end of the enumeration.

The endhostent() function can be called to indicate that the caller expects to do no further host entry retrieval operations; the system can then deallocate resources it was using. It is still allowed, but possibly less efficient, for the process to call more host retrieval functions after calling endhostent().

The gethostbyname(), gethostbyaddr(), and gethostent() functions use static storage that is reused in each call, making these functions unsafe for use in multithreaded applications. Reentrant Interfaces

> The gethostbyname  $r()$ , gethostbyaddr  $r()$ , and gethostent  $r()$  functions provide reentrant interfaces for these operations.

Each reentrant interface performs the same operation as its non-reentrant counterpart, named by removing the r suffix. The reentrant interfaces, however, use buffers supplied by the caller to store returned results and the interfaces are safe for use in both single-threaded and multithreaded applications.

Each reentrant interface takes the same parameters as its non-reentrant counterpart, as well as the following additional parameters. The parameter*result* must be a pointer to a struct hostent structure allocated by the caller. On successful completion, the function returns the host entry in this structure. The parameter *buffer* must be a pointer to a buffer supplied by the caller. This buffer is used as storage space for the host data. All of the pointers within the returned struct hostent *result* point to data stored within this buffer. See the RETURN VALUES section for more information. The buffer must be large enough to hold all of the data associated with the host entry. The parameter *buflen* should give the size in bytes of the buffer indicated by *buffer*. The parameter *h\_errnop* should be a pointer to an integer. An integer error status value is stored there on certain error conditions. See the ERRORS section for more information.

For enumeration in multithreaded applications, the position within the enumeration is a process-wide property shared by all threads. The sethostent() function can be used in a multithreaded application but resets the enumeration position for all threads. If multiple threads interleave calls to gethostent\_r(), the threads will enumerate disjoint subsets of the host database.

Like their non-reentrant counterparts, gethostbyname  $r()$  and gethostbyaddr  $r()$  leave the enumeration position in an indeterminate state.

Return Values Host entries are represented by the struct hostent structure defined in <netdb.h>:

```
struct hostent {
   char *h_name; /* canonical name of host */
   char **h aliases; /* alias list */
   int haddrtype; /* host address type */
   int h length; /* length of address */
   char **h_addr_list; /* list of addresses */
};
```
See the EXAMPLES section for information about how to retrieve a ''.'' separated Internet IP address string from the *h\_addr\_list* field of struct hostent.

The gethostbyname(), gethostbyname\_r(), gethostbyaddr(), and gethostbyaddr\_r() functions each return a pointer to a struct hostent if they successfully locate the requested entry; otherwise they return NULL.

The gethostent() and gethostent\_r() functions each return a pointer to a struct hostent if they successfully enumerate an entry; otherwise they return NULL, indicating the end of the enumeration.

The gethostbyname(), gethostbyaddr(), and gethostent() functions use static storage, so returned data must be copied before a subsequent call to any of these functions if the data is to be saved.

When the pointer returned by the reentrant functions gethostbyname  $r($ ), gethostbyaddr\_r(), and gethostent\_r() is not NULL, it is always equal to the *result* pointer that was supplied by the caller.

The sethostent() and endhostent() functions return 0 on success.

Errors The reentrant functions gethostbyname\_r(), gethostbyaddr\_r(), and gethostent\_r() will return NULL and set *errno* to ERANGE if the length of the buffer supplied by caller is not large enough to store the result. See [Intro](http://www.oracle.com/pls/topic/lookup?ctx=816-5167&id=intro-2)(2) for the proper usage and interpretation of errno in multithreaded applications.

The reentrant functions gethostbyname  $r()$  and gethostbyaddr  $r()$  set the integer pointed to by *h\_errnop* to one of these values in case of error.

On failures, the non-reentrant functions gethostbyname() and gethostbyaddr() set a global integer *h\_errno* to indicate one of these error codes (defined in <netdb.h>): HOST\_NOT\_FOUND, TRY\_AGAIN, NO\_RECOVERY, NO\_DATA, and NO\_ADDRESS.

If a resolver is provided with a malformed address, or if any other error occurs before gethostbyname() is resolved, then gethostbyname() returns an internal error with a value of −1.

The gethostbyname() function will set *h\_errno* to NETDB\_INTERNAL when it returns a NULL value.

## **EXAMPLE 1** Using gethostbyaddr() **Examples**

Here is a sample program that gets the canonical name, aliases, and ''.'' separated Internet IP addresses for a given ''.'' separated IP address:

```
#include <stdio.h>
#include <stdlib.h
#include <string.h>
#include <sys/types.h>
#include <sys/socket.h>
#include <netinet/in.h>
#include <arpa/inet.h>
#include <netdb.h>
int main(int argc, const char **argv)
{
    in_addr_t addr;
    struct hostent *hp;
    char **p;
    if (argc != 2) {
        (void) printf("usage: %s IP-address\n", argv[0]);
        exit (1);
    }
    if ((int)(addr = inert addr(ary[1])) == -1) {
        (void) printf("IP-address must be of the form a.b.c.d\n\n\cdot b;
        exit (2);
    }
    hp = gethostbyaddr((char *)&addr, 4, AF_INET);
    if (hp == NULL) {
        (void) printf("host information for %s not found\n", argv[1]);
        exit (3);
    }
    for (p = hp->h addr list; *p != 0; p++) {
        struct in_addr in;
        char **q;
        (void) memcpy(&in.s_addr, *p, sizeof (in.s_addr));
         (void) printf("%s\\t%s", inet_ntoa(in), hp−>h_name);
        for (q = hp - h_{\text{aliases}}; *q := 0; q++)(void) print(f'' \s", *q);
        (void) putchar('\
');
    }
    exit (0);
}
```
Note that the preceding sample program is unsafe for use in multithreadeded applications.

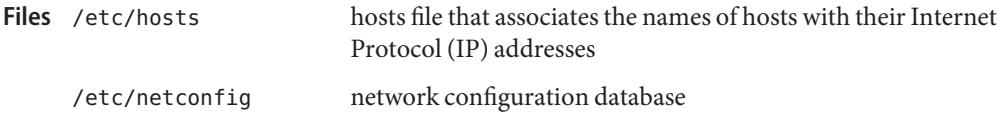

/etc/nsswitch.conf configuration file for the name service switch

Attributes See [attributes](http://www.oracle.com/pls/topic/lookup?ctx=816-5175&id=attributes-5)(5) for descriptions of the following attributes:

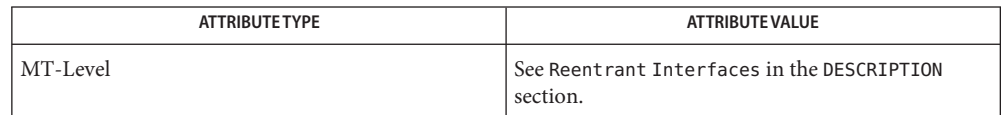

- See Also [Intro](http://www.oracle.com/pls/topic/lookup?ctx=816-5173&id=intro-3)(2), Intro(3), byteorder[\(3SOCKET\),](#page-242-0) inet(3SOCKET), netdb.h[\(3HEAD\),](http://www.oracle.com/pls/topic/lookup?ctx=816-5173&id=netdb.h-3head) netdir[\(3NSL\),](#page-344-0) [hosts](http://www.oracle.com/pls/topic/lookup?ctx=816-5174&id=hosts-4)(4), [netconfig](http://www.oracle.com/pls/topic/lookup?ctx=816-5174&id=netconfig-4)(4), [nss](http://www.oracle.com/pls/topic/lookup?ctx=816-5174&id=nss-4)(4), [nsswitch.conf](http://www.oracle.com/pls/topic/lookup?ctx=816-5174&id=nsswitch.conf-4)(4), [attributes](http://www.oracle.com/pls/topic/lookup?ctx=816-5175&id=attributes-5)(5)
- Warnings The reentrant interfaces gethostbyname<sub>\_</sub>r(), gethostbyaddr\_r(), and gethostent\_r() are included in this release on an uncommitted basis only and are subject to change or removal in future minor releases.
	- To ensure that they all return consistent results, gethostbyname(), gethostbyname\_r(), and **Notes** netdir getbyname() are implemented in terms of the same internal library function. This function obtains the system-wide source lookup policy based on the inet family entries in [netconfig](http://www.oracle.com/pls/topic/lookup?ctx=816-5174&id=netconfig-4)(4) and the hosts: entry in [nsswitch.conf](http://www.oracle.com/pls/topic/lookup?ctx=816-5174&id=nsswitch.conf-4)(4). Similarly, gethostbyaddr(), gethostbyaddr $r(t)$ , and netdir getbyaddr $(t)$  are implemented in terms of the same internal library function. If the inet family entries in [netconfig](http://www.oracle.com/pls/topic/lookup?ctx=816-5174&id=netconfig-4)(4) have a "-" in the last column for nametoaddr libraries, then the entry for hosts in nsswitch.conf will be used; nametoaddr libraries in that column will be used, and nsswitch.conf will not be consulted.

There is no analogue of gethostent() and gethostent  $r()$  in the netdir functions, so these enumeration functions go straight to the hosts entry in nsswitch.conf. Thus enumeration can return results from a different source than that used by gethostbyname(), gethostbyname  $r()$ , gethostbyaddr $()$ , and gethostbyaddr  $r($ ).

All the functions that return a struct hostent must always return the *canonical name* in the *h\_name* field. This name, by definition, is the well-known and official hostname shared between all aliases and all addresses. The underlying source that satisfies the request determines the mapping of the input name or address into the set of names and addresses in hostent. Different sources might do that in different ways. If there is more than one alias and more than one address in hostent, no pairing is implied between them.

The system attempts to put those addresses that are on the same subnet as the caller before addresses that are on different subnets. However, if address sorting is disabled by setting SORT ADDRS to FALSE in the /etc/default/nss file, the system does not put the local subnet addresses first. See [nss](http://www.oracle.com/pls/topic/lookup?ctx=816-5174&id=nss-4)(4) for more information.

When compiling multithreaded applications, see  $Intro(3)$  $Intro(3)$ , MULTITHREADED APPLICATIONS, for information about the use of the REENTRANT flag.

Use of the enumeration interfaces gethostent() and gethostent\_r() is discouraged; enumeration might not be supported for all database sources. The semantics of enumeration are discussed further in [nsswitch.conf](http://www.oracle.com/pls/topic/lookup?ctx=816-5174&id=nsswitch.conf-4)(4).

The current implementations of these functions only return or accept addresses for the Internet address family (type AF\_INET).

The form for an address of type AF\_INET is a struct in\_addr defined in <netinet/in.h>. The functions described in inet[\(3SOCKET\),](#page-242-0) and illustrated in the EXAMPLES section, are helpful in constructing and manipulating addresses in this form.
Name gethostname - get name of current host

Synopsis cc [ *flag* ... ] *file* ... -lxnet [ *library* ... ] #include <unistd.h>

int gethostname(char \**name*, size\_t *namelen*);

Description The gethostname () function returns the standard host name for the current machine. The *namelen* argument specifies the size of the array pointed to by the *name* argument. The returned name is null-terminated, except that if *namelen* is an insufficient length to hold the host name, then the returned name is truncated and it is unspecified whether the returned name is null-terminated.

Host names are limited to 255 bytes.

- Return Values On successful completion, 0 is returned. Otherwise, -1 is returned.
	- No errors are defined. **Errors**
	- Attributes See [attributes](http://www.oracle.com/pls/topic/lookup?ctx=816-5175&id=attributes-5)(5) for descriptions of the following attributes:

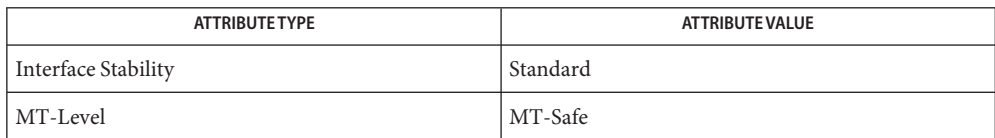

See Also [uname](http://www.oracle.com/pls/topic/lookup?ctx=816-5165&id=uname-1)(1), [gethostid](http://www.oracle.com/pls/topic/lookup?ctx=816-5168&id=gethostid-3c)(3C), [attributes](http://www.oracle.com/pls/topic/lookup?ctx=816-5175&id=attributes-5)(5), [standards](http://www.oracle.com/pls/topic/lookup?ctx=816-5175&id=standards-5)(5)

Name getipnodebyname, getipnodebyaddr, freehostent - get IP node entry

```
Synopsis cc [ flag... ] file... -lsocket -lnsl [ library... ]
          #include <sys/socket.h>
```
#include <netdb.h>

- struct hostent \*getipnodebyname(const char \**name*, int *af*, int *flags*, int \**error\_num*);
- struct hostent \*getipnodebyaddr(const void \**src*, size\_t *len*, int *af*, int \**error\_num*);

void freehostent(struct hostent \**ptr*);

- *af* Address family *flags* Various flags *name* Name of host *error\_num* Error storage *src* Address for lookup *len* Length of address *ptr* Pointer to hostent structure **Parameters**
- Description The getipnodebyname () function searches the ipnodes database from the beginning. The function finds the first h\_name member that matches the hostname specified by *name*. The function takes an *af* argument that specifies the address family. The address family can be AF\_INET for IPv4 addresses or AF\_INET6 for IPv6 addresses. The *flags* argument determines what results are returned based on the value of *flags*. If the *flags* argument is set to 0 (zero), the default operation of the function is specified as follows:
	- If the *af* argument is AF\_INET, a query is made for an IPv4 address. If successful, IPv4 addresses are returned and the h\_length member of the hostent structure is 4. Otherwise, the function returns a NULL pointer.
	- If the *af* argument is AF\_INET6, a query is made for an IPv6 address. If successful, IPv6 addresses are returned and the h\_length member of the hostent structure is 16. Otherwise, the function returns a NULL pointer.

The *flags* argument changes the default actions of the function. Set the *flags* argument with a logical OR operation on any of combination of the following values:

AI V4MAPPED AI\_ALL AI\_ADDRCONFIG

The special flags value, AI\_DEFAULT, should handle most applications. Porting simple applications to use IPv6 replaces the call

```
hptr = gethostbyname(name);
```
with

hptr = getipnodebyname(name, AF\_INET6, AI\_DEFAULT, &error\_num);

The *flags* value 0 (zero) implies a strict interpretation of the *af* argument:

- If *flags* is 0 and *af* is AF\_INET, the caller wants only IPv4 addresses. A query is made for A records. If successful, IPv4 addresses are returned and the h\_length member of the hostent structure is 4. Otherwise, the function returns a NULL pointer.
- If *flags* is 0 and *af* is AF\_INET6, the caller wants only IPv6 addresses. A query is made for AAAA records. If successful, IPv6 addresses are returned and the h\_length member of the hostent structure is 16. Otherwise, the function returns a NULL pointer.

Logically OR other constants into the *flags* argument to modify the behavior of the getipnodebyname() function.

- If the AI\_V4MAPPED flag is specified with *af* set to AF\_INET6, the caller can accept IPv4-mapped IPv6 addresses. If no AAAA records are found, a query is made for A records. Any A records found are returned as IPv4-mapped IPv6 addresses and the h\_length is 16. The AI\_V4MAPPED flag is ignored unless *af* equals AF\_INET6.
- The AI\_ALL flag is used in conjunction with the AI\_V4MAPPED flag, exclusively with the IPv6 address family. When AI\_ALL is logically ORed with AI\_V4MAPPED flag, the caller wants all addresses: IPv6 and IPv4-mapped IPv6 addresses. A query is first made for AAAA records and, if successful, IPv6 addresses are returned. Another query is then made for A records. Any A records found are returned as IPv4-mapped IPv6 addresses and the h\_length is 16. Only when both queries fail does the function return a NULL pointer. The AI\_ALL flag is ignored unless *af* is set to AF\_INET6.
- The AI\_ADDRCONFIG flag specifies that a query for AAAA records should occur only when the node is configured with at least one IPv6 source address. A query for A records should occur only when the node is configured with at least one IPv4 source address. For example, if a node is configured with no IPv6 source addresses, *af* equals AF\_INET6, and the node name queried has both AAAA and A records, then:
	- A NULL pointer is returned when only the AI\_ADDRCONFIG value is specified.
	- The A records are returned as IPv4-mapped IPv6 addresses when the AI\_ADDRCONFIG and AI V4MAPPED values are specified.

The special flags value, AI\_DEFAULT, is defined as

#define AI\_DEFAULT (AI\_V4MAPPED | AI\_ADDRCONFIG)

The getipnodebyname() function allows the *name* argument to be a node name or a literal address string: a dotted-decimal IPv4 address or an IPv6 hex address. Applications do not have to call inet pton(3SOCKET) to handle literal address strings.

Four scenarios arise based on the type of literal address string and the value of the *af* argument. The two simple cases occur when *name* is a dotted-decimal IPv4 address and *af* equals AF\_INET and when *name* is an IPv6 hex address and *af* equals AF\_INET6. The members of the returned hostent structure are:

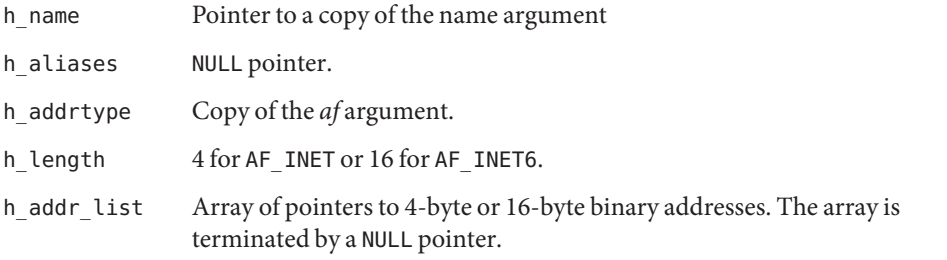

Return Values Upon successful completion, getipnodebyname () and getipnodebyaddr () return a hostent structure. Otherwise they return NULL.

> The hostent structure does not change from the existing definition when used with [gethostbyname](#page-102-0)(3NSL). For example, host entries are represented by the struct hostent structure defined in <netdb.h>:

```
struct hostent {
      char *h_name; /* canonical name of host */
      char **h_aliases; /* alias list */
      int haddrtype; /* host address type */
      int h_length; /* length of address */
      char **h addr list; /* list of addresses */
};
```
An error occurs when *name* is an IPv6 hex address and *af* equals AF\_INET. The return value of the function is a NULL pointer and error num equals HOST\_NOT\_FOUND.

The getipnodebyaddr() function has the same arguments as the existing gethostbyaddr(3NSL) function, but adds an error number. As with getipnodebyname(), getipnodebyaddr() is thread-safe. The error\_num value is returned to the caller with the appropriate error code to support thread-safe error code returns. The following error conditions can be returned for error\_num:

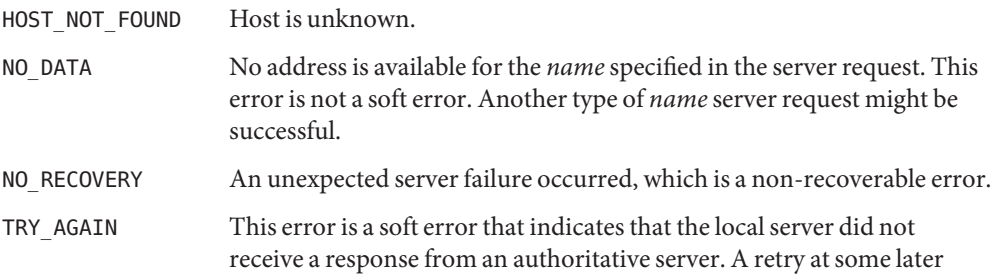

time might be successful.

One possible source of confusion is the handling of IPv4-mapped IPv6 addresses and IPv4-compatible IPv6 addresses, but the following logic should apply:

- 1. If *af* is AF\_INET6, and if *len* equals 16, and if the IPv6 address is an IPv4-mapped IPv6 address or an IPv4-compatible IPv6 address, then skip over the first 12 bytes of the IPv6 address, set *af* to AF\_INET, and set *len* to 4.
- 2. If *af* is AF\_INET, lookup the *name* for the given IPv4 address.
- 3. If *af* is AF\_INET6, lookup the *name* for the given IPv6 address.
- 4. If the function is returning success, then the single address that is returned in the hostent structure is a copy of the first argument to the function with the same address family that was passed as an argument to this function.

All four steps listed are performed in order.

This structure, and the information pointed to by this structure, are dynamically allocated by getipnodebyname() and getipnodebyaddr(). The freehostent() function frees this memory.

**EXAMPLE 1** Getting the Canonical Name, Aliases, and Internet IP Addresses for a Given Hostname **Examples**

The following is a sample program that retrieves the canonical name, aliases, and all Internet IP addresses, both version 6 and version 4, for a given hostname.

```
#include <stdio.h>
    #include <string.h>
    #include <sys/types.h>
    #include <sys/socket.h>
    #include <netinet/in.h>
    #include <arpa/inet.h>
     #include <netdb.h>
    main(int argc, const char **argv)
     {
     char abuf[INET6 ADDRSTRLEN];
     int error_num;
    struct hostent *hp;
     char **p;
         if (argc != 2) {
             (void) printf("usage: %s hostname\
", argv[0]);
             exit (1);
         }
     /* argv[1] can be a pointer to a hostname or literal IP address */
```
**EXAMPLE 1** Getting the Canonical Name, Aliases, and Internet IP Addresses for a Given Hostname *(Continued)*

```
hp = getipnodebyname(argv[1], AF INET6, AI ALL | AI ADDRCONFIG |
        AI V4MAPPED, &error num);
     if (hp == NULL) {
        if (error_num == TRY_AGAIN) {
            printf("%s: unknown host or invalid literal address "
                "(try again later)\
", argv[1]);
        } else {
            printf("%s: unknown host or invalid literal address\
",
                argv[1]);
        }
        exit (1);
     }
     for (p = hp->h_addr_list; *p != 0; p++) {
        struct in6_addr in6;
        char **q;
        bcopy(*p, (caddr_t)&in6, hp->h_length);
        (void) printf("%s\\t%s", inet_ntop(AF_INET6, (void *)&in6,
            abuf, sizeof(abuf)), hp->h_name);
        for (q = hp - h_{\text{aliases}}; *q := 0; q++)(void) print(" %s", *q);(void) putchar('\
');
     }
     freehostent(hp);
     exit (0);
     }
```
Attributes See [attributes](http://www.oracle.com/pls/topic/lookup?ctx=816-5175&id=attributes-5)(5) for descriptions of the following attributes:

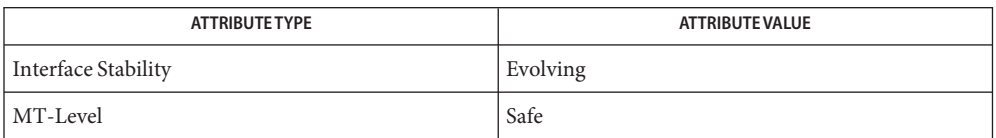

See Also [getaddrinfo](#page-95-0)(3SOCKET), [gethostbyname](#page-102-0)(3NSL), htonl[\(3SOCKET\),](#page-242-0) inet(3SOCKET), netdb.h[\(3HEAD\),](http://www.oracle.com/pls/topic/lookup?ctx=816-5173&id=netdb.h-3head) [hosts](http://www.oracle.com/pls/topic/lookup?ctx=816-5174&id=hosts-4)(4), [nsswitch.conf](http://www.oracle.com/pls/topic/lookup?ctx=816-5174&id=nsswitch.conf-4)(4), [attributes](http://www.oracle.com/pls/topic/lookup?ctx=816-5175&id=attributes-5)(5)

Notes No enumeration functions are provided for IPv6. Existing enumeration functions such as sethostent(3NSL) do not work in combination with the getipnodebyname() and getipnodebyaddr() functions.

All the functions that return a struct hostent must always return the canonical in the h name field. This name, by definition, is the well-known and official hostname shared between all aliases and all addresses. The underlying source that satisfies the request determines the mapping of the input name or address into the set of names and addresses in hostent. Different sources might make such as determination in different ways. If more than one alias and more than one address in hostent exist, no pairing is implied between the alias and address.

The current implementations of these functions return or accept only addresses for the Internet address family (type AF\_INET) or the Internet address family Version 6 (type AF INET6).

The form for an address of type AF\_INET is a struct in\_addr defined in <netinet/in.h>. The form for an address of type AF\_INET6 is a struct in6\_addr, also defined in  $\le$ netinet/in.h>. The functions described in inet  $ntop(3SOCKET)$  and inet pton(3SOCKET) that are illustrated in the EXAMPLES section are helpful in constructing and manipulating addresses in either of these forms.

<span id="page-115-0"></span>Synopsis cc -flag ... *file* ...-lnsl [ -library ... ] #include <netdb.h> struct ipsecalgent \*getipsecalgbyname (const char \**alg\_name*, int *protocol\_num*, int \**errnop* struct ipsecalgent \*getipsecalgbynum(int *alg\_num*, int *protocol\_num*, int \**errnop* void freeipsecalgent(struct ipsecalgent \**ptr* Description Use the getipsecalgbyname(), getipsecalgbynum(), freeipsecalgent() functions to obtain the IPsec algorithm mappings that are defined by [ipsecalgs](http://www.oracle.com/pls/topic/lookup?ctx=816-5166&id=ipsecalgs-1m)(1M). The IPsec algorithms and associated protocol name spaces are defined by *RFC 2407*. getipsecalgbyname() and getipsecalgbynum() return a structure that describes the algorithm entry found. This structure is described in the RETURN VALUES section below. freeipsecalgent() must be used by the caller to free the structures returned by getipsecalgbyname() and getipsecalgbynum() when they are no longer needed. Both getipsecalgbyname() and getipsecalgbynum() take as parameter the protocol identifier in which the algorithm is defined. See [getipsecprotobyname](#page-118-0)(3NSL) and [getipsecprotobyname](#page-118-0)(3NSL). The following protocol numbers are pre-defined: IPSEC\_PROTO\_ESP Defines the encryption algorithms (transforms) that can be used by IPsec to provide data confidentiality. IPSEC\_PROTO\_AH Defines the authentication algorithms (transforms) that can be used by IPsec to provide authentication. getipsecalgbyname() looks up the algorithm by its name, while getipsecalgbynum() looks up the algorithm by its assigned number. A pointer to an integer used to return an error status value on certain error conditions. See ERRORS. Return Values The getipsecalgbyname() and getipsecalgbynum() functions return a pointer to the structure ipsecalgent t, defined in <netdb.h>. If the requested algorithm cannot be found, these functions return NULL. The structure ipsecalgent t is defined as follows: typedef struct ipsecalgent { char \*\*a names; /\* algorithm names \*/ **Parameters**

Name getipsecalgbyname, getipsecalgbynum, freeipsecalgent - query algorithm mapping entries

```
int a_proto_num; /* protocol number */
    int a alg num; / algorithm number */char *a mech name; /* mechanism name */
    int *a block sizes; /* supported block sizes */
    int *a key sizes; /* supported key sizes */
    int a key increment; /* key size increment */
} ipsecalgent_t;
```
If a key increment is non-zero, a key sizes [0] contains the default key size for the algorithm. a key sizes[1] and a key sizes[2] specify the smallest and biggest key sizes support by the algorithm, and a key increment specifies the valid key size increments in that range.

If a\_key\_increment is zero, the array a\_key\_sizes contains the set of key sizes, in bits, supported by the algorithm. The last key length in the array is followed by an element of value 0. The first element of this array is used as the default key size for the algorithm.

a\_name is an array of algorithm names, terminated by an element containing a NULL pointer. a name [0] is the primary name for the algorithm.

a proto num is the protocol identifer of this algorithm. a alg num is the algorithm number. a mech name contains the mechanism name associated with the algorithm.

a\_block\_sizes is an array containing the supported block lengths or MAC lengths, in bytes, supported by the algorithm. The last valid value in the array is followed by an element containing the value 0.

- When the specified algorithm cannot be returned to the caller, getipsecalgbynam() and **Errors** getipsecalgbynum() return a value of NULL and set the integer pointed to by the *errnop* parameter to one of the following values:
	- ENOMEM Not enough memory

ENOENT Specified algorithm not found

EINVAL Specified protocol number not found

Attributes See [attributes](http://www.oracle.com/pls/topic/lookup?ctx=816-5175&id=attributes-5)(5) for descriptions of the following attributes:

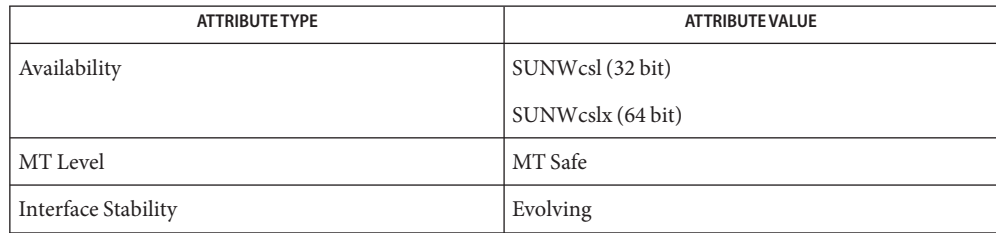

## See Also [cryptoadm](http://www.oracle.com/pls/topic/lookup?ctx=816-5166&id=cryptoadm-1m)(1M), [ipsecalgs](http://www.oracle.com/pls/topic/lookup?ctx=816-5166&id=ipsecalgs-1m)(1M), [getipsecprotobyname](#page-118-0)(3NSL), [getipsecprotobyname](#page-118-0)(3NSL), [attributes](http://www.oracle.com/pls/topic/lookup?ctx=816-5175&id=attributes-5)(5)

Piper, D. *RFC 2407, The Internet IP Security Domain of Interpretation for ISAKMP*. Network Working Group. November, 1998.

<span id="page-118-0"></span>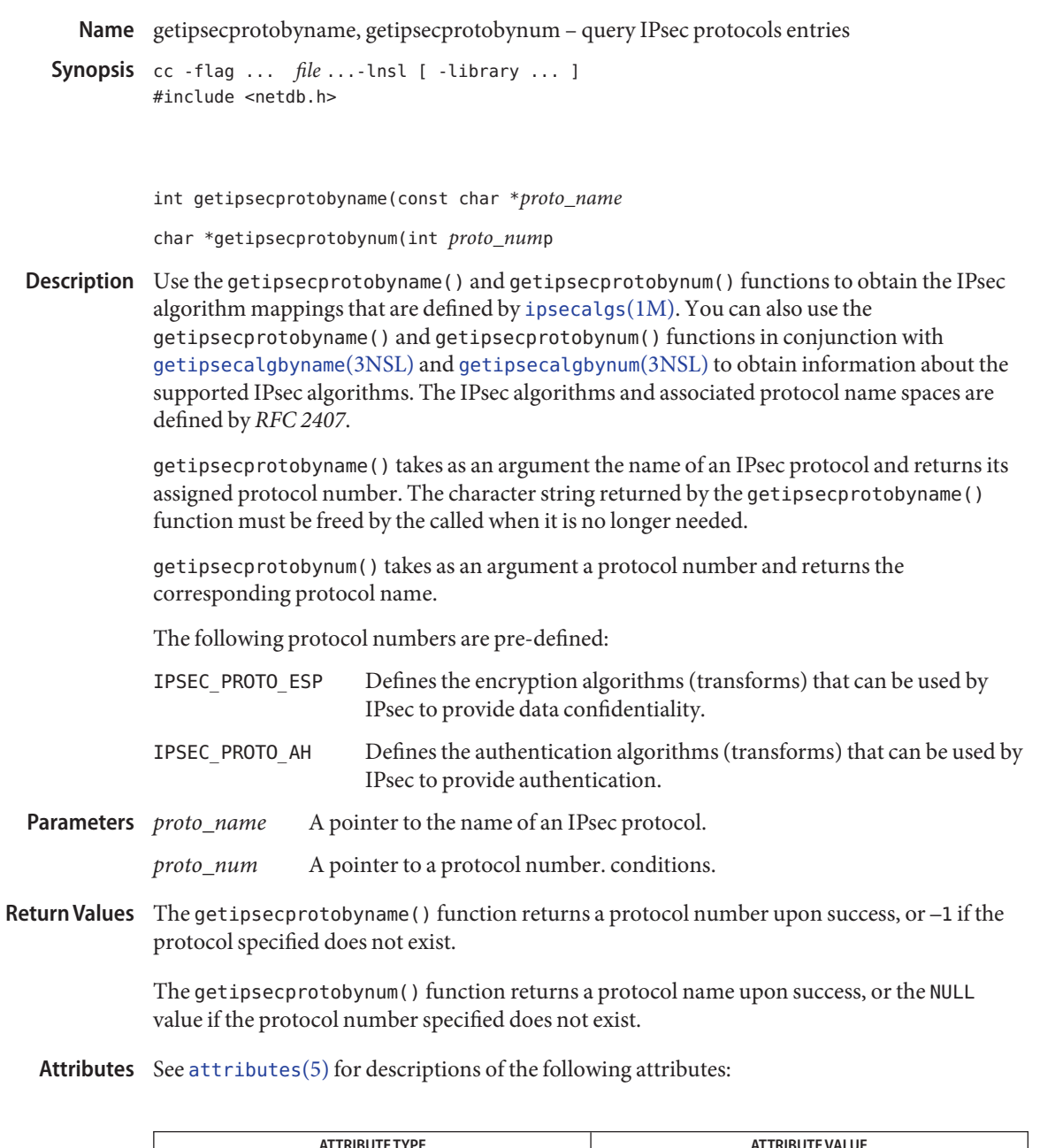

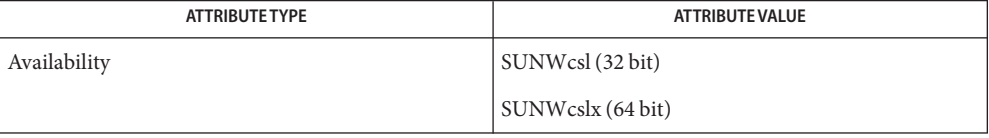

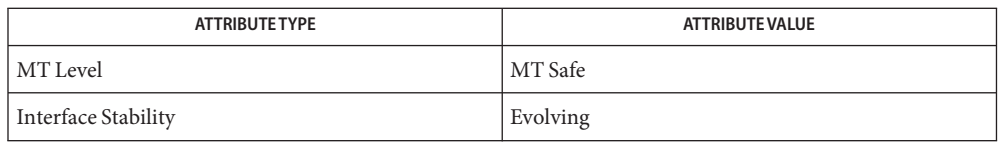

See Also [ipsecalgs](http://www.oracle.com/pls/topic/lookup?ctx=816-5166&id=ipsecalgs-1m)(1M), [getipsecalgbyname](#page-115-0)(3NSL), getipsecalgbyname(3NSL), [attributes](http://www.oracle.com/pls/topic/lookup?ctx=816-5175&id=attributes-5)(5)

Piper, D. *RFC 2407, The Internet IP Security Domain of Interpretation for ISAKMP*. Network Working Group. November, 1998.

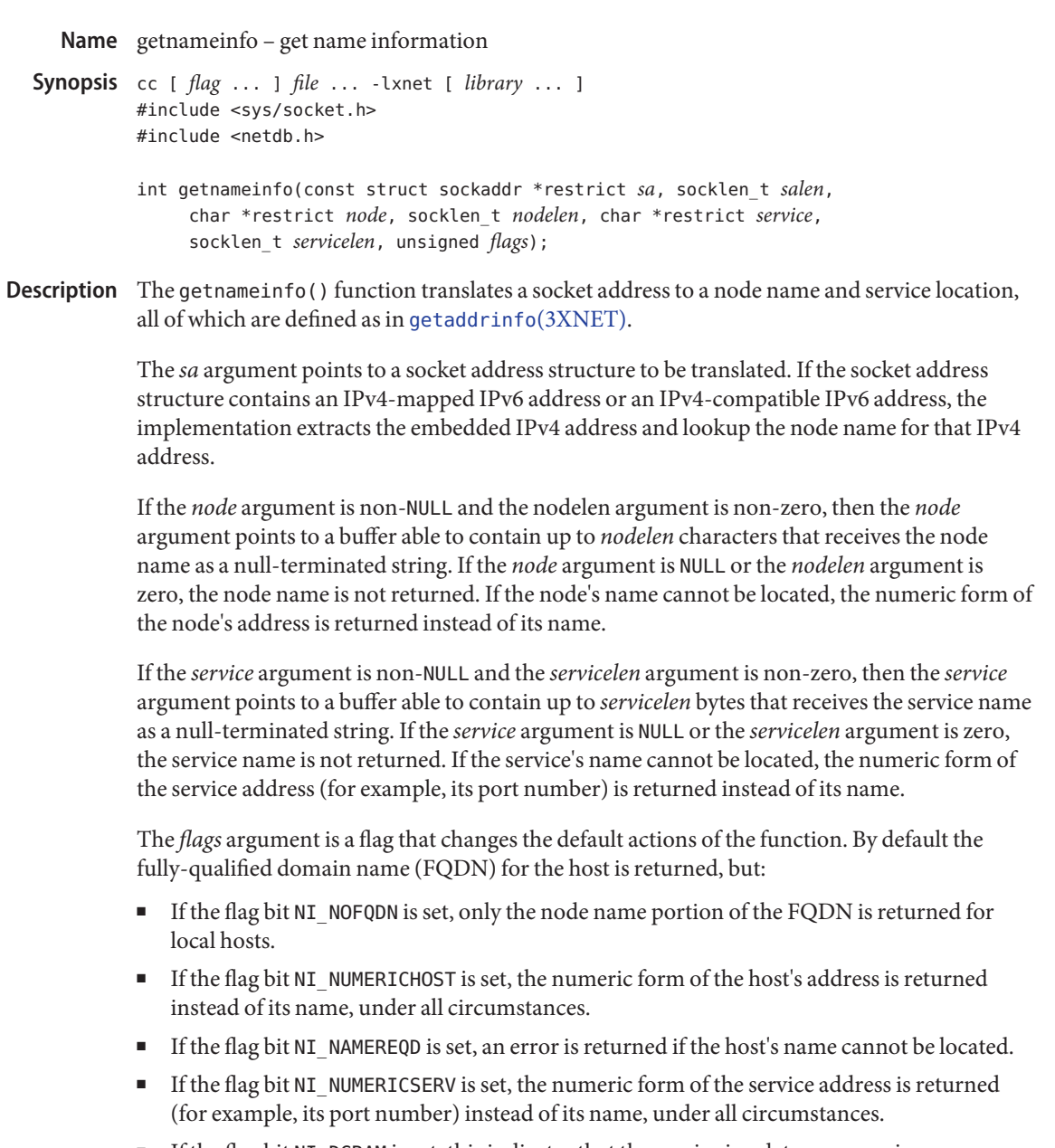

■ If the flag bit NI\_DGRAM is set, this indicates that the service is a datagram service (SOCK\_DGRAM). The default behavior assumes that the service is a stream service (SOCK\_STREAM).

Return Values A 0 return value for getnameinfo () indicates successful completion; a non-zero return value indicates failure. The possible values for the failures are listed in the ERRORS section.

> Upon successful completion, getnameinfo() returns the node and service names, if requested, in the buffers provided. The returned names are always null-terminated strings.

The getnameinfo() function will fail if: **Errors**

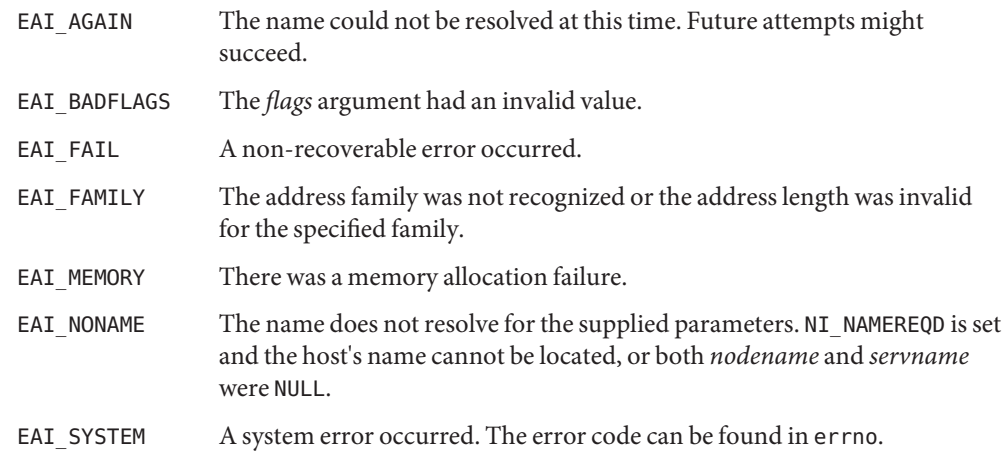

If the returned values are to be used as part of any further name resolution (for example, **Usage** passed to getaddrinfo()), applications should provide buffers large enough to store any result possible on the system.

Given the IPv4-mapped IPv6 address "::ffff:1.2.3.4", the implementation performs a lookup as if the socket address structure contains the IPv4 address "1.2.3.4".

Attributes See [attributes](http://www.oracle.com/pls/topic/lookup?ctx=816-5175&id=attributes-5)(5) for descriptions of the following attributes:

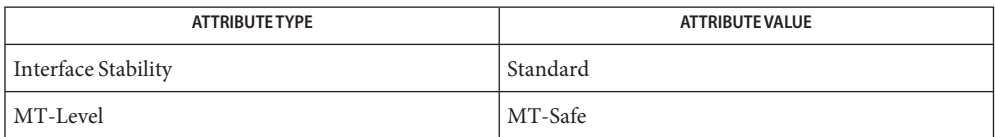

- [gai\\_strerror](#page-94-0)(3XNET), getaddrinfo(3XNET), getservbyname(3XNET), socket[\(3XNET\),](#page-751-0) **See Also** [attributes](http://www.oracle.com/pls/topic/lookup?ctx=816-5175&id=attributes-5)(5), [standards](http://www.oracle.com/pls/topic/lookup?ctx=816-5175&id=standards-5)(5)
	- The IPv6 unspecified address ("::") and the IPv6 loopback address ("::1") are not **Notes** IPv4-compatible addresses. If the address is the IPv6 unspecified address ("::"), a lookup is not performed, and the EAI\_NONAME error is returned.

The two NI\_NUMERIC*xxx* flags are required to support the -n flag that many commands provide.

The NI\_DGRAM flag is required for the few AF\_INET and AF\_INET6 port numbers (for example, [512,514]) that represent different services for UDP and TCP.

- Name getnetbyname, getnetbyname\_r, getnetbyaddr, getnetbyaddr\_r, getnetent, getnetent\_r, setnetent, endnetent – get network entry
- cc [ *flag* ... ] *file* ... -lsocket -lnsl [ *library* ... ] **Synopsis** #include <netdb.h>

struct netent \*getnetbyname(const char \**name*); struct netent \*getnetbyname\_r(const char \**name*, struct netent \**result*, char \**buffer*, int *buflen*); struct netent \*getnetbyaddr(long *net*, int *type*); struct netent \*getnetbyaddr\_r(long *net*, int *type*, struct netent \**result*, char \**buffer*, int *buflen*); struct netent \*getnetent(void); struct netent \*getnetent\_r(struct netent \**result*, char \**buffer*, int *buflen*); int setnetent(int *stayopen*); int endnetent(void);

Description These functions are used to obtain entries for networks. An entry may come from any of the sources for networks specified in the /etc/nsswitch.conf file. See [nsswitch.conf](http://www.oracle.com/pls/topic/lookup?ctx=816-5174&id=nsswitch.conf-4)(4).

> getnetbyname() searches for a network entry with the network name specified by the character string parameter *name*.

getnetbyaddr() searches for a network entry with the network address specified by *net*. The parameter type specifies the family of the address. This should be one of the address families defined in <sys/socket.h>. See the NOTES section below for more information.

Network numbers and local address parts are returned as machine format integer values, that is, in host byte order. See also inet[\(3SOCKET\).](#page-242-0)

The netent.n\_net member in the netent structure pointed to by the return value of the above functions is calculated by inet network(). The inet network() function returns a value in host byte order that is aligned based upon the input string. For example:

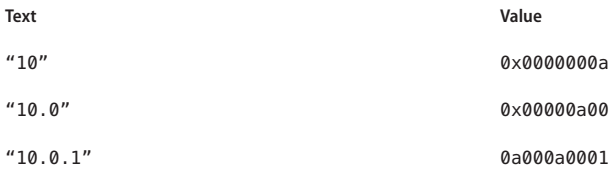

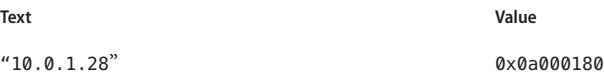

Commonly, the alignment of the returned value is used as a crude approximate of pre-CIDR (Classless Inter-Domain Routing) subnet mask. For example:

```
in_addr_t addr, mask;
addr = int network(net name);mask= \sim(in addr t)0;
if ((addr & IN CLASSA NET) == 0)
       addr \ll= 8, mask \ll= 8;
if ((addr & IN CLASSA NET) == 0)
       addr \ll= 8, mask \ll= 8;
if ((addr & IN_CLASSA_NET) == \theta)
       addr \ll= 8, mask \ll= 8;
```
This usage is deprecated by the CIDR requirements. See Fuller, V., Li, T., Yu, J., and Varadhan, K. *RFC 1519, Classless Inter-Domain Routing (CIDR): an Address Assignment and Aggregation Strategy*. Network Working Group. September 1993.

The functions setnetent(), getnetent(), and endnetent() are used to enumerate network entries from the database.

setnetent() sets (or resets) the enumeration to the beginning of the set of network entries. This function should be called before the first call to getnetent(). Calls to getnetbyname() and getnetbyaddr() leave the enumeration position in an indeterminate state. If the *stayopen* flag is non-zero, the system may keep allocated resources such as open file descriptors until a subsequent call to endnetent().

Successive calls to getnetent() return either successive entries or NULL, indicating the end of the enumeration.

endnetent() may be called to indicate that the caller expects to do no further network entry retrieval operations; the system may then deallocate resources it was using. It is still allowed, but possibly less efficient, for the process to call more network entry retrieval functions after calling endnetent().

The functions getnetbyname(), getnetbyaddr(), and getnetent() use static storage that is reused in each call, making these routines unsafe for use in multi-threaded applications. Reentrant Interfaces

> The functions getnetbyname\_r(), getnetbyaddr\_r(), and getnetent\_r() provide reentrant interfaces for these operations.

> Each reentrant interface performs the same operation as its non-reentrant counterpart, named by removing the "\_r" suffix. The reentrant interfaces, however, use buffers supplied by the caller to store returned results, and are safe for use in both single-threaded and multi-threaded applications.

Each reentrant interface takes the same parameters as its non-reentrant counterpart, as well as the following additional parameters. The parameter*result* must be a pointer to a struct netent structure allocated by the caller. On successful completion, the function returns the network entry in this structure. The parameter *buffer* must be a pointer to a buffer supplied by the caller. This buffer is used as storage space for the network entry data. All of the pointers within the returned struct netent *result* point to data stored within this buffer. See RETURN VALUES. The buffer must be large enough to hold all of the data associated with the network entry. The parameter *buflen* should give the size in bytes of the buffer indicated by *buffer*.

For enumeration in multi-threaded applications, the position within the enumeration is a process-wide property shared by all threads. setnetent() may be used in a multi-threaded application but resets the enumeration position for all threads. If multiple threads interleave calls to getnetent  $r()$ , the threads will enumerate disjointed subsets of the network database.

Like their non-reentrant counterparts, getnetbyname  $r()$  and getnetbyaddr $r()$  leave the enumeration position in an indeterminate state.

Return Values Network entries are represented by the struct netent structure defined in <netdb.h>.

The functions getnetbyname(), getnetbyname  $r$ , getnetbyaddr, and getnetbyaddr  $r()$ each return a pointer to a struct netent if they successfully locate the requested entry; otherwise they return NULL.

The functions getnetent() and getnetent  $r()$  each return a pointer to a struct netent if they successfully enumerate an entry; otherwise they return NULL, indicating the end of the enumeration.

The functions getnetbyname(), getnetbyaddr(), and getnetent() use static storage, so returned data must be copied before a subsequent call to any of these functions if the data is to be saved.

When the pointer returned by the reentrant functions getnet by name  $r($ ), getnetbyaddr\_r(), and getnetent\_r() is non-NULL, it is always equal to the *result* pointer that was supplied by the caller.

The functions setnetent () and endnetent () return 0 on success.

The reentrant functions getnetbyname\_r(), getnetbyaddr\_r and getnetent\_r() will return **Errors** NULL and set errno to ERANGE if the length of the buffer supplied by caller is not large enough to store the result. See [Intro](http://www.oracle.com/pls/topic/lookup?ctx=816-5167&id=intro-2)(2) for the proper usage and interpretation of errno in multi-threaded applications.

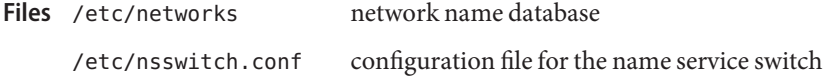

Attributes See [attributes](http://www.oracle.com/pls/topic/lookup?ctx=816-5175&id=attributes-5)(5) for descriptions of the following attributes:

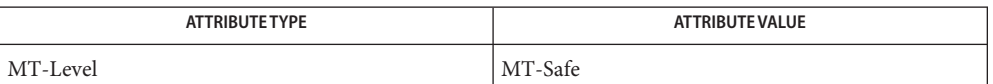

See Also [Intro](http://www.oracle.com/pls/topic/lookup?ctx=816-5173&id=intro-3)(2), Intro(3), byteorder[\(3SOCKET\),](#page-242-0) inet(3SOCKET), netdb.h[\(3HEAD\),](http://www.oracle.com/pls/topic/lookup?ctx=816-5173&id=netdb.h-3head) [networks](http://www.oracle.com/pls/topic/lookup?ctx=816-5174&id=networks-4)(4), [nsswitch.conf](http://www.oracle.com/pls/topic/lookup?ctx=816-5174&id=nsswitch.conf-4)(4), [attributes](http://www.oracle.com/pls/topic/lookup?ctx=816-5175&id=attributes-5)(5)

> Fuller, V., Li, T., Yu, J., and Varadhan, K. *RFC 1519, Classless Inter-Domain Routing (CIDR): an Address Assignment and Aggregation Strategy*. Network Working Group. September 1993.

- Warnings The reentrant interfaces getnetbyname\_r(), getnetbyaddr\_r(), and getnetent\_r() are included in this release on an uncommitted basis only, and are subject to change or removal in future minor releases.
	- The current implementation of these functions only return or accept network numbers for the **Notes** Internet address family (type AF\_INET). The functions described in inet[\(3SOCKET\)](#page-242-0) may be helpful in constructing and manipulating addresses and network numbers in this form.

When compiling multi-threaded applications, see [Intro](http://www.oracle.com/pls/topic/lookup?ctx=816-5173&id=intro-3)(3), *Notes On Multithread Applications*, for information about the use of the \_REENTRANT flag.

Use of the enumeration interfaces getnetent() and getnetent  $r()$  is discouraged; enumeration may not be supported for all database sources. The semantics of enumeration are discussed further in [nsswitch.conf](http://www.oracle.com/pls/topic/lookup?ctx=816-5174&id=nsswitch.conf-4)(4).

- <span id="page-127-0"></span>Name getnetconfig, setnetconfig, endnetconfig, getnetconfigent, freenetconfigent, nc\_perror, nc\_sperror – get network configuration database entry
- Synopsis #include <netconfig.h>

struct netconfig \*getnetconfig(void \**handlep*); void \*setnetconfig(void); int endnetconfig(void \**handlep*); struct netconfig \*getnetconfigent(const char \**netid*); void freenetconfigent(struct netconfig \**netconfigp*); void nc\_perror(const char \**msg*); char \*nc sperror(void);

Description The library routines described on this page are part of the Network Selection component. They provide the application access to the system network configuration database, /etc/netconfig. In addition to the routines for accessing the netconfig database, Network Selection includes the environment variable NETPATH (see [environ](http://www.oracle.com/pls/topic/lookup?ctx=816-5175&id=environ-5)(5)) and the NETPATH access routines described in [getnetpath](#page-129-0)(3NSL).

> getnetconfig() returns a pointer to the current entry in the netconfig database, formatted as a struct netconfig. Successive calls will return successive netconfig entries in the netconfig database. getnetconfig() can be used to search the entire netconfig file. getnetconfig() returns NULL at the end of the file. *handlep* is the handle obtained through setnetconfig().

> A call to setnetconfig() has the effect of ''binding'' to or ''rewinding'' the netconfig database. setnetconfig() must be called before the first call to getnetconfig() and may be called at any other time. setnetconfig() need *not* be called before a call to getnetconfigent(). setnetconfig() returns a unique handle to be used by getnetconfig().

> endnetconfig() should be called when processing is complete to release resources for reuse. *handlep* is the handle obtained through setnetconfig(). Programmers should be aware, however, that the last call to endnetconfig() frees all memory allocated by getnetconfig() for the struct netconfig data structure. endnetconfig() may not be called before setnetconfig().

getnetconfigent() returns a pointer to the struct netconfig structure corresponding to *netid*. It returns NULL if *netid* is invalid (that is, does not name an entry in the netconfig database).

freenetconfigent() frees the netconfig structure pointed to by *netconfigp* (previously returned by getnetconfigent()).

nc\_perror() prints a message to the standard error indicating why any of the above routines failed. The message is prepended with the string *msg* and a colon. A NEWLINE is appended at the end of the message.

nc\_sperror() is similar to nc\_perror() but instead of sending the message to the standard error, will return a pointer to a string that contains the error message.

nc\_perror() and nc\_sperror() can also be used with the NETPATH access routines defined in [getnetpath](#page-129-0)(3NSL).

Return Values setnet config() returns a unique handle to be used by getnet config(). In the case of an error, setnetconfig() returns NULL and nc\_perror() or nc\_sperror() can be used to print the reason for failure.

> getnetconfig() returns a pointer to the current entry in the netconfig() database, formatted as a struct netconfig. getnetconfig() returns NULL at the end of the file, or upon failure.

endnetconfig() returns 0 on success and -1 on failure (for example, if setnetconfig() was not called previously).

On success, getnetconfigent() returns a pointer to the struct netconfig structure corresponding to *netid*; otherwise it returns NULL.

nc sperror() returns a pointer to a buffer which contains the error message string. This buffer is overwritten on each call. In multithreaded applications, this buffer is implemented as thread-specific data.

Attributes See [attributes](http://www.oracle.com/pls/topic/lookup?ctx=816-5175&id=attributes-5)(5) for descriptions of the following attributes:

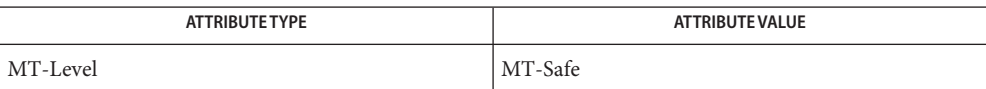

See Also [getnetpath](#page-129-0)(3NSL), [netconfig](http://www.oracle.com/pls/topic/lookup?ctx=816-5174&id=netconfig-4)(4), [attributes](http://www.oracle.com/pls/topic/lookup?ctx=816-5175&id=attributes-5)(5), [environ](http://www.oracle.com/pls/topic/lookup?ctx=816-5175&id=environ-5)(5)

- <span id="page-129-0"></span>Name getnetpath, setnetpath, endnetpath - get /etc/netconfig entry corresponding to NETPATH component
- Synopsis #include <netconfig.h>

struct netconfig \*getnetpath(void \**handlep*); void \*setnetpath(void); int endnetpath(void \**handlep*);

Description The routines described on this page are part of the Network Selection component. They provide the application access to the system network configuration database, /etc/netconfig, as it is"filtered" by the NETPATH environment variable. See [environ](http://www.oracle.com/pls/topic/lookup?ctx=816-5175&id=environ-5)(5). See [getnetconfig](#page-127-0)(3NSL) for other routines that also access the network configuration database directly. The NETPATH variable is a list of colon-separated network identifiers.

> getnetpath() returns a pointer to the netconfig database entry corresponding to the first valid NETPATH component. The netconfig entry is formatted as a struct netconfig. On each subsequent call, getnetpath() returns a pointer to the netconfig entry that corresponds to the next valid NETPATH component. getnetpath() can thus be used to search the netconfig database for all networks included in the NETPATH variable. When NETPATH has been exhausted, getnetpath() returns NULL.

A call to setnetpath() "binds"to or"rewinds" NETPATH. setnetpath() must be called before the first call to getnetpath() and may be called at any other time. It returns a handle that is used by getnetpath().

getnetpath() silently ignores invalid NETPATH components. A NETPATH component is invalid if there is no corresponding entry in the netconfig database.

If the NETPATH variable is unset, getnetpath() behaves as if NETPATH were set to the sequence of"default" or"visible" networks in the netconfig database, in the order in which they are **listed** 

endnetpath() may be called to "unbind" from NETPATH when processing is complete, releasing resources for reuse. Programmers should be aware, however, that endnetpath() frees all memory allocated by getnetpath() for the struct netconfig data structure. endnetpath() returns 0 on success and -1 on failure (for example, if setnetpath() was not called previously).

Return Values setnetpath() returns a handle that is used by getnetpath(). In case of an error, setnetpath() returns NULL. nc\_perror() or nc\_sperror() can be used to print out the reason for failure. See [getnetconfig](#page-127-0)(3NSL).

> When first called, getnetpath() returns a pointer to the netconfig database entry corresponding to the first valid NETPATH component. When NETPATH has been exhausted, getnetpath() returns NULL.

endnetpath() returns 0 on success and -1 on failure (for example, if setnetpath() was not called previously).

Attributes See [attributes](http://www.oracle.com/pls/topic/lookup?ctx=816-5175&id=attributes-5)(5) for descriptions of the following attributes:

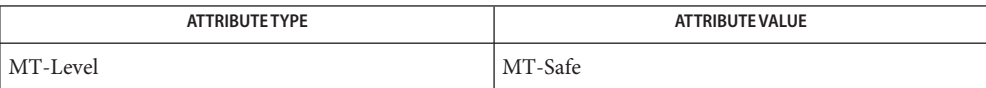

See Also [getnetconfig](#page-127-0)(3NSL), [netconfig](http://www.oracle.com/pls/topic/lookup?ctx=816-5174&id=netconfig-4)(4), [attributes](http://www.oracle.com/pls/topic/lookup?ctx=816-5175&id=attributes-5)(5), [environ](http://www.oracle.com/pls/topic/lookup?ctx=816-5175&id=environ-5)(5)

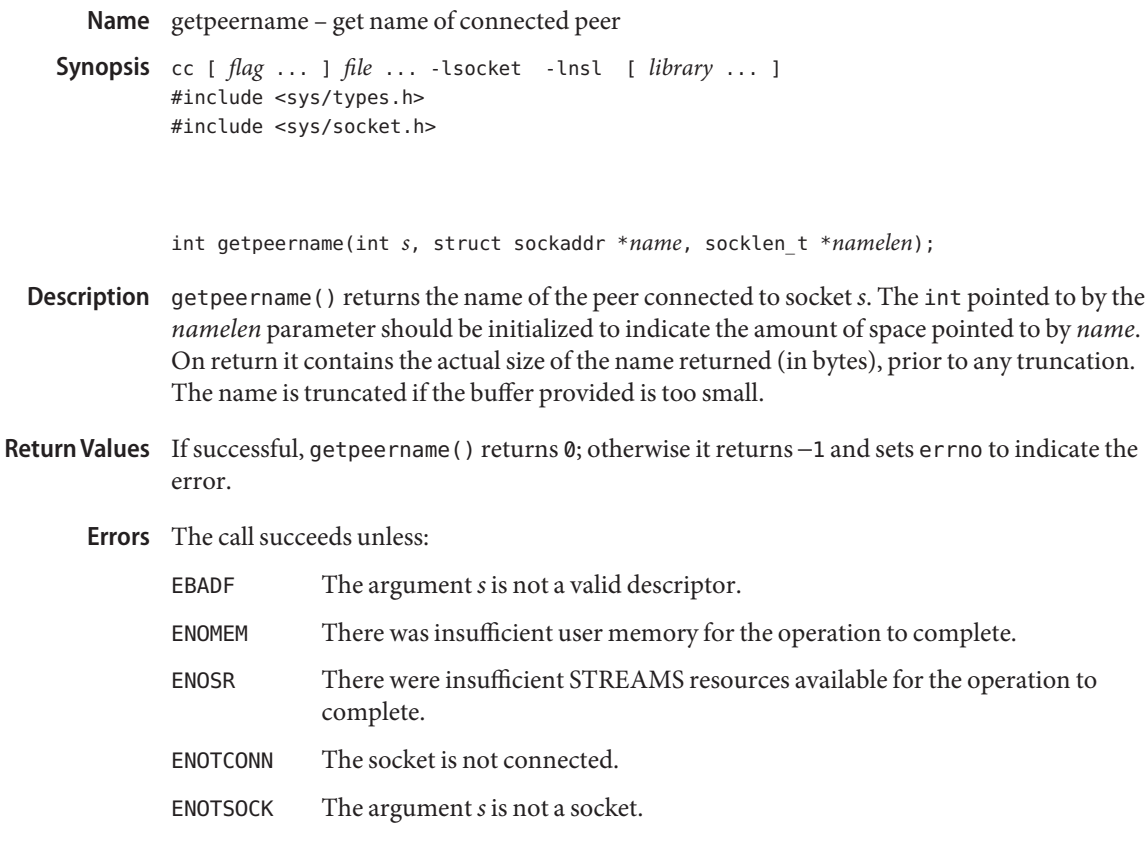

Attributes See [attributes](http://www.oracle.com/pls/topic/lookup?ctx=816-5175&id=attributes-5)(5) for descriptions of the following attributes:

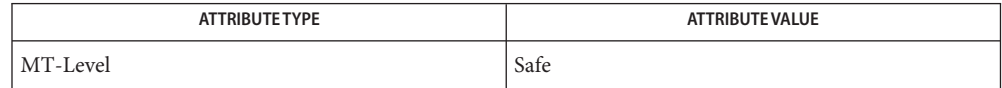

accept[\(3SOCKET\),](#page-19-0) bind[\(3SOCKET\),](#page-32-0) [getsockname](#page-145-0)(3SOCKET), socket[\(3SOCKET\),](#page-748-0) **See Also** [attributes](http://www.oracle.com/pls/topic/lookup?ctx=816-5175&id=attributes-5)(5), socket.h[\(3HEAD\)](http://www.oracle.com/pls/topic/lookup?ctx=816-5173&id=socket.h-3head)

Name getpeername - get the name of the peer socket

Synopsis cc [ *flag* ... ] *file* ... -lxnet [ *library* ... ] #include <sys/socket.h>

Description The getpeername () function retrieves the peer address of the specified socket, stores this address in the sockaddr structure pointed to by the *address* argument, and stores the length of this address in the object pointed to by the *address\_len* argument.

> If the actual length of the address is greater than the length of the supplied sockaddr structure, the stored address will be truncated.

If the protocol permits connections by unbound clients, and the peer is not bound, then the value stored in the object pointed to by *address* is unspecified.

- Return Values Upon successful completion, 0 is returned. Otherwise, -1 is returned and errno is set to indicate the error.
	- The getpeername() function will fail if: **Errors**

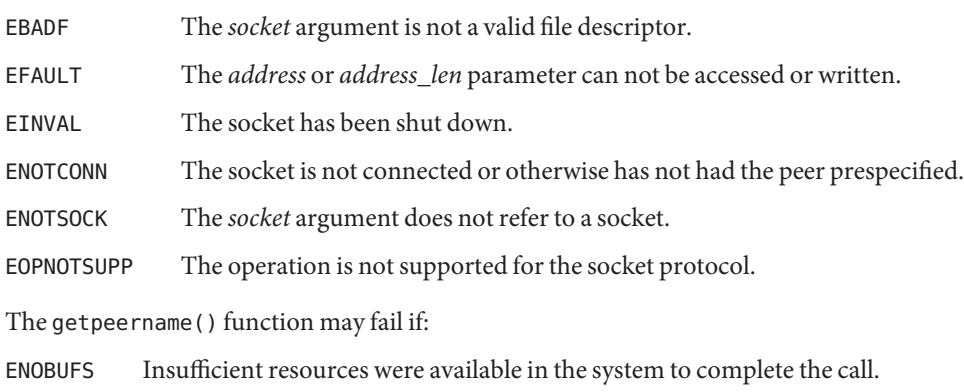

- ENOSR There were insufficient STREAMS resources available for the operation to complete.
- Attributes See [attributes](http://www.oracle.com/pls/topic/lookup?ctx=816-5175&id=attributes-5)(5) for descriptions of the following attributes:

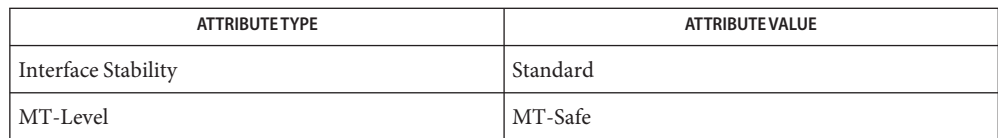

int getpeername(int *socket*, struct sockaddr \*restrict *address*, socklen\_t \*restrict *address\_len*);

See Also accept[\(3XNET\),](#page-751-0) bind(3XNET), [getsockname](#page-146-0)(3XNET), socket(3XNET), [attributes](http://www.oracle.com/pls/topic/lookup?ctx=816-5175&id=attributes-5)(5), [standards](http://www.oracle.com/pls/topic/lookup?ctx=816-5175&id=standards-5)(5)

```
Name getprotobyname, getprotobyname_r, getprotobynumber, getprotobynumber_r, getprotoent,
          getprotoent_r, setprotoent, endprotoent – get protocol entry
cc [ flag ... ] file ... -lsocket -lnsl [ library ... ]
Synopsis
         #include <netdb.h>
          struct protoent *getprotobyname(const char *name);
         struct protoent *getprotobyname_r(const char *name,
               struct protoent *result, char *buffer,
               int buflen);
         struct protoent *getprotobynumber(int proto);
         struct protoent *getprotobynumber_r(int proto, struct protoent *result,
               char *buffer, int buflen);
          struct protoent *getprotoent(void);
          struct protoent *getprotoent_r(struct protoent *result, char *buffer,
               int buflen);
          int setprotoent(int stayopen);
          int endprotoent(void);
```
Description These functions return a protocol entry. Two types of interfaces are supported: reentrant (getprotobyname  $r()$ , getprotobynumber  $r()$ , and getprotoent  $r()$ ) and non-reentrant (getprotobyname(), getprotobynumber(), and getprotoent()). The reentrant functions can be used in single-threaded applications and are safe for multithreaded applications, making them the preferred interfaces.

> The reentrant routines require additional parameters which are used to return results data. *result* is a pointer to a struct protoent structure and will be where the returned results will be stored. *buffer*is used as storage space for elements of the returned results. *buflen* is the size of *buffer* and should be large enough to contain all returned data. *buflen* must be at least 1024 bytes.

getprotobyname  $r()$ , getprotobynumber  $r()$ , and getprotoent  $r()$  each return a protocol entry.

The entry may come from one of the following sources: the protocols file (see [protocols](http://www.oracle.com/pls/topic/lookup?ctx=816-5174&id=protocols-4)(4)), the NIS maps ''protocols.byname'' and ''protocols.bynumber'', and the NIS+ table ''protocols''. The sources and their lookup order are specified in the /etc/nsswitch.conf file (see [nsswitch.conf](http://www.oracle.com/pls/topic/lookup?ctx=816-5174&id=nsswitch.conf-4)(4) for details). Some name services such as NIS will return only one name for a host, whereas others such as NIS+ or DNS will return all aliases.

The getprotobyname  $r()$  and getprotobynumber  $r()$  functions sequentially search from the beginning of the file until a matching protocol name or protocol number is found, or until an EOF is encountered.

getprotobyname() and getprotobynumber() have the same functionality as getprotobyname  $r()$  and getprotobynumber  $r()$  except that a static buffer is used to store returned results. These functions are Unsafe in a multithreaded application.

getprotoent\_r() enumerates protocol entries: successive calls to getprotoent\_r() will return either successive protocol entries or NULL. Enumeration might not be supported by some sources. If multiple threads call getprotoent\_r(), each will retrieve a subset of the protocol database.

getprotent() has the same functionality as getprotent\_r() except that a static buffer is used to store returned results. This routine is unsafe in a multithreaded application.

setprotoent () "rewinds" to the beginning of the enumeration of protocol entries. If the *stayopen* flag is non-zero, resources such as open file descriptors are not deallocated after each call to getprotobynumber  $r()$  and getprotobyname  $r()$ . Calls to getprotobyname  $r()$ , The getprotobyname(), getprotobynumber  $r()$ , and getprotobynumber() functions might leave the enumeration in an indeterminate state, so setprotoent() should be called before the first call to getprotoent  $r()$  or getprotoent(). The setprotoent() function has process-wide scope, and ''rewinds'' the protocol entries for all threads calling getprotoent\_r() as well as main-thread calls to getprotoent().

The endprotoent() function can be called to indicate that protocol processing is complete; the system may then close any open protocols file, deallocate storage, and so forth. It is legitimate, but possibly less efficient, to call more protocol functions after endprotoent().

The internal representation of a protocol entry is a protoent structure defined in <netdb.h> with the following members:

char \*p\_name; char \*\*p\_aliases; int p\_proto;

Return Values The getprotobyname\_r(), getprotobyname(), getprotobynumber\_r(), and getprotobynumber() functions return a pointer to a struct protoent if they successfully locate the requested entry; otherwise they return NULL.

> The getprotoent<sub>r</sub>() and getprotoent() functions return a pointer to a struct protoent if they successfully enumerate an entry; otherwise they return NULL, indicating the end of the enumeration.

- The getprotobyname\_r(), getprotobynumber\_r(), and getprotoent\_r() functions will fail **Errors** if:
	- ERANGE The length of the buffer supplied by the caller is not large enough to store the result.

Files / etc/protocols

/etc/nsswitch.conf

Attributes See [attributes](http://www.oracle.com/pls/topic/lookup?ctx=816-5175&id=attributes-5)(5) for descriptions of the following attributes:

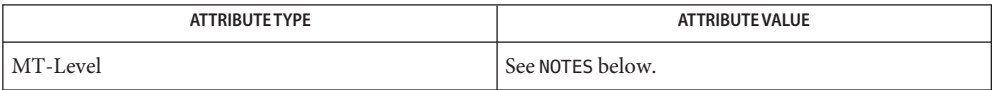

See Also [Intro](http://www.oracle.com/pls/topic/lookup?ctx=816-5173&id=intro-3)(3), [nsswitch.conf](http://www.oracle.com/pls/topic/lookup?ctx=816-5174&id=nsswitch.conf-4)(4), [protocols](http://www.oracle.com/pls/topic/lookup?ctx=816-5174&id=protocols-4)(4), [attributes](http://www.oracle.com/pls/topic/lookup?ctx=816-5175&id=attributes-5)(5), netdb.h[\(3HEAD\)](http://www.oracle.com/pls/topic/lookup?ctx=816-5173&id=netdb.h-3head)

Although getprotobyname\_r(), getprotobynumber\_r(), and getprotoent\_r() are not **Notes** mentioned by POSIX 1003.1:2001, they were added to complete the functionality provided by similar thread-safe functions.

When compiling multithreaded applications, see [Intro](http://www.oracle.com/pls/topic/lookup?ctx=816-5173&id=intro-3)(3), *Notes On Multithread Applications*, for information about the use of the \_REENTRANT flag.

The getprotobyname\_r(), getprotobynumber\_r(), and getprotoent\_r() functions are reentrant and multithread safe. The reentrant interfaces can be used in single-threaded as well as multithreaded applications and are therefore the preferred interfaces.

The getprotobyname(), getprotobyaddr(), and getprotoent() functions use static storage, so returned data must be copied if it is to be saved. Because of their use of static storage for returned data, these functions are not safe for multithreaded applications.

The setprotoent() and endprotoent() functions have process-wide scope, and are therefore not safe in multi-threaded applications.

Use of getprotoent  $r()$  and getprotoent() is discouraged; enumeration is well-defined for the protocols file and is supported (albeit inefficiently) for NIS and NIS+, but in general may not be well-defined. The semantics of enumeration are discussed in [nsswitch.conf](http://www.oracle.com/pls/topic/lookup?ctx=816-5174&id=nsswitch.conf-4)(4).

Only the Internet protocols are currently understood. **Bugs**

- Name getpublickey, getsecretkey, publickey retrieve public or secret key
- Synopsis #include <rpc/rpc.h> #include <rpc/key\_prot.h>
	- int getpublickey(const char *netname[MAXNETNAMELEN]*, char *publickey[HEXKEYBYTES+1]*);
	- int getsecretkey(const char *netname[MAXNETNAMELEN]*, char *secretkey[HEXKEYBYTES+1]*,const char \**passwd*);
- Description The getpublickey() and getsecretkey() functions get public and secret keys for *netname*. The key may come from one of the following sources:
	- $\blacksquare$  /etc/[publickey](http://www.oracle.com/pls/topic/lookup?ctx=816-5174&id=publickey-4) file. See publickey(4).
	- NIS map "publickey.byname" or the NIS+ table "cred.org\_dir". The sources and their lookup order are specified in the /etc/nsswitch.conf file. See [nsswitch.conf](http://www.oracle.com/pls/topic/lookup?ctx=816-5174&id=nsswitch.conf-4)(4).

getsecretkey() has an extra argument, passwd, which is used to decrypt the encrypted secret key stored in the database.

- Return Values Both routines return 1 if they are successful in finding the key. Otherwise, the routines return 0. The keys are returned as null-terminated, hexadecimal strings. If the password supplied to getsecretkey() fails to decrypt the secret key, the routine will return 1 but the *secretkey* [0] will be set to NULL.
	- Attributes See [attributes](http://www.oracle.com/pls/topic/lookup?ctx=816-5175&id=attributes-5)(5) for descriptions of the following attributes:

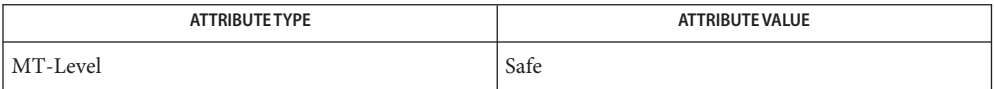

- See Also [secure\\_rpc](#page-600-0)(3NSL), [nsswitch.conf](http://www.oracle.com/pls/topic/lookup?ctx=816-5174&id=nsswitch.conf-4)(4), [publickey](http://www.oracle.com/pls/topic/lookup?ctx=816-5174&id=publickey-4)(4), [attributes](http://www.oracle.com/pls/topic/lookup?ctx=816-5175&id=attributes-5)(5)
- If getpublickey() gets the public key from any source other than NIS+, all authenticated **Warnings** NIS+ operations may fail. To ensure that this does not happen, edit the [nsswitch.conf](http://www.oracle.com/pls/topic/lookup?ctx=816-5174&id=nsswitch.conf-4)(4) file to make sure that the public key is obtained from NIS+.
	- <code>NOTES NIS+</code> might not be supported in future releases of the Solaris operating system. Tools to aid the migration from NIS+ to LDAP are available in the current Solaris release. For more information, visit [http://www.sun.com/directory/nisplus/transition.html.](http://www.sun.com/directory/nisplus/transition.html)

```
Name getrpcbyname, getrpcbyname_r, getrpcbynumber, getrpcbynumber_r, getrpcent,
            getrpcent_r, setrpcent, endrpcent – get RPC entry
  Synopsis cc [ flag ... ] file ... -lnsl [ library ... ]
            #include <rpc/rpcent.h>
            struct rpcent *getrpcbyname(const char *name);
            struct rpcent *getrpcbyname_r(const char *name, struct rpcent *result,
                  char *buffer, int buflen);
            struct rpcent *getrpcbynumber(const int number);
            struct rpcent *getrpcbynumber_r(const int number, struct rpcent *result,
                  char *buffer, int buflen);
            struct rpcent *getrpcent(void);
            struct rpcent *getrpcent_r(struct rpcent *result, char *buffer,
                  int buflen);
            void setrpcent(const int stayopen);
            void endrpcent(void);
Description These functions are used to obtain entries for RPC (Remote Procedure Call) services. An entry
            may come from any of the sources for rpc specified in the /etc/nsswitch.conf file (see
            nsswitch.conf(4)).
```
getrpcbyname() searches for an entry with the RPC service name specified by the parameter *name*.

getrpcbynumber() searches for an entry with the RPC program number *number*.

The functions setrpcent(), getrpcent(), and endrpcent() are used to enumerate RPC entries from the database.

setrpcent() sets (or resets) the enumeration to the beginning of the set of RPC entries. This function should be called before the first call to getrpcent(). Calls to getrpcbyname() and getrpcbynumber() leave the enumeration position in an indeterminate state. If the *stayopen* flag is non-zero, the system may keep allocated resources such as open file descriptors until a subsequent call to endrpcent().

Successive calls to getrpcent() return either successive entries or NULL, indicating the end of the enumeration.

endrpcent() may be called to indicate that the caller expects to do no further RPC entry retrieval operations; the system may then deallocate resources it was using. It is still allowed, but possibly less efficient, for the process to call more RPC entry retrieval functions after calling endrpcent().

Reentrant Interfaces The functions getrpcbyname (), getrpcbynumber (), and getrpcent () use static storage that is re-used in each call, making these routines unsafe for use in multithreaded applications.

> The functions getrpcbyname  $r()$ , getrpcbynumber  $r()$ , and getrpcent  $r()$  provide reentrant interfaces for these operations.

Each reentrant interface performs the same operation as its non-reentrant counterpart, named by removing the " r" suffix. The reentrant interfaces, however, use buffers supplied by the caller to store returned results, and are safe for use in both single-threaded and multithreaded applications.

Each reentrant interface takes the same parameters as its non-reentrant counterpart, as well as the following additional parameters. The parameter*result* must be a pointer to a struct rpcent structure allocated by the caller. On successful completion, the function returns the RPC entry in this structure. The parameter *buffer* must be a pointer to a buffer supplied by the caller. This buffer is used as storage space for the RPC entry data. All of the pointers within the returned struct rpcent *result* point to data stored within this buffer (see RETURN VALUES). The buffer must be large enough to hold all of the data associated with the RPC entry. The parameter *buflen* should give the size in bytes of the buffer indicated by *buffer*.

For enumeration in multithreaded applications, the position within the enumeration is a process-wide property shared by all threads. setrpcent() may be used in a multithreaded application but resets the enumeration position for all threads. If multiple threads interleave calls to getrpcent\_r(), the threads will enumerate disjoint subsets of the RPC entry database.

Like their non-reentrant counterparts, getrpcbyname  $r()$  and getrpcbynumber  $r()$  leave the enumeration position in an indeterminate state.

Return Values RPC entries are represented by the struct rpcent structure defined in <rpc/rpcent.h>:

```
struct rpcent {
  char *r name; /* name of this rpc service
  char **r_aliases; /* zero-terminated list of alternate names */
  int r_number; /* rpc program number */
};
```
The functions getrpcbyname(), getrpcbyname\_r( ), getrpcbynumber( ), and getrpcbynumber\_r() each return a pointer to a struct rpcent if they successfully locate the requested entry; otherwise they return NULL.

The functions getrpcent() and getrpcent  $r()$  each return a pointer to a struct rpcent if they successfully enumerate an entry; otherwise they return NULL, indicating the end of the enumeration.

The functions getrpcbyname(), getrpcbynumber(), and getrpcent() use static storage, so returned data must be copied before a subsequent call to any of these functions if the data is to be saved.

When the pointer returned by the reentrant functions get rpcbyname  $r($ ), getrpcbynumber\_r(), and getrpcent\_r() is non-NULL, it is always equal to the *result* pointer that was supplied by the caller.

- Errors The reentrant functions get rpcyname\_r(), get rpcbynumber\_r( ) and get rpcent\_r() will return NULL and set errno to ERANGE if the length of the buffer supplied by caller is not large enough to store the result. See [Intro](http://www.oracle.com/pls/topic/lookup?ctx=816-5167&id=intro-2)(2) for the proper usage and interpretation of errno in multithreaded applications.
	- Files /etc/rpc

/etc/nsswitch.conf

Attributes See [attributes](http://www.oracle.com/pls/topic/lookup?ctx=816-5175&id=attributes-5)(5) for descriptions of the following attributes:

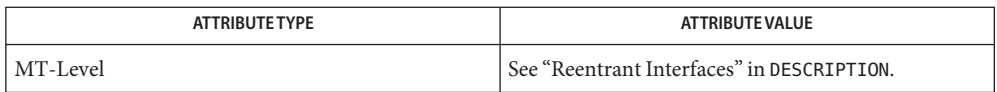

- See Also [rpcinfo](http://www.oracle.com/pls/topic/lookup?ctx=816-5166&id=rpcinfo-1m)(1M), rpc[\(3NSL\),](#page-411-0) [nsswitch.conf](http://www.oracle.com/pls/topic/lookup?ctx=816-5174&id=nsswitch.conf-4)(4), [rpc](http://www.oracle.com/pls/topic/lookup?ctx=816-5174&id=rpc-4)(4), [attributes](http://www.oracle.com/pls/topic/lookup?ctx=816-5175&id=attributes-5)(5)
- Warnings The reentrant interfaces getrpcbyname\_r(), getrpcbynumber\_r(), and getrpcent\_r() are included in this release on an uncommitted basis only, and are subject to change or removal in future minor releases.
	- When compiling multithreaded applications, see [Intro](http://www.oracle.com/pls/topic/lookup?ctx=816-5173&id=intro-3)(3), *Notes On Multithreaded* **Notes** *Applications*, for information about the use of the \_REENTRANT flag.

Use of the enumeration interfaces get rpcent() and get rpcent  $r($ ) is discouraged; enumeration may not be supported for all database sources. The semantics of enumeration are discussed further in [nsswitch.conf](http://www.oracle.com/pls/topic/lookup?ctx=816-5174&id=nsswitch.conf-4)(4).

- getservbyname, getservbyname\_r, getservbyport, getservbyport\_r, getservent, getservent\_r, **Name** setservent, endservent – get service entry
- cc [ *flag* ... ] *file* ... -lsocket -lnsl [ *library* ... ] **Synopsis** #include <netdb.h>

struct servent \*getservbyname(const char \**name*, const char \**proto*); struct servent \*getservbyname\_r(const char \**name*, const char \**proto*, struct servent \**result*, char \**buffer*, int *buflen*); struct servent \*getservbyport(int *port*, const char \**proto*); struct servent \*getservbyport\_r(int *port*, const char \**proto*, struct servent \**result*, char \**buffer*, int *buflen*); struct servent \*getservent(void); struct servent \*getservent\_r(struct servent \**result*, char \**buffer*, int *buflen*); int setservent(int *stayopen*); int endservent(void);

Description These functions are used to obtain entries for Internet services. An entry may come from any of the sources for services specified in the /etc/nsswitch.conf file. See [nsswitch.conf](http://www.oracle.com/pls/topic/lookup?ctx=816-5174&id=nsswitch.conf-4)(4).

> The getservbyname() and getservbyport() functions sequentially search from the beginning of the file until a matching protocol name or port number is found, or until end-of-file is encountered. If a protocol name is also supplied (non-null), searches must also match the protocol.

The getservbyname() function searches for an entry with the Internet service name specified by the *name* parameter.

The getservbyport() function searches for an entry with the Internet port number *port*.

All addresses are returned in network order. In order to interpret the addresses, byteorder[\(3SOCKET\)](#page-37-0)

must be used for byte order conversion. The string *proto* is used by both getservbyname() and getservbyport() to restrict the search to entries with the specified protocol. If *proto* is NULL, entries with any protocol can be returned.

The functions setservent(), getservent(), and endservent() are used to enumerate entries from the services database.

The setservent() function sets (or resets) the enumeration to the beginning of the set of service entries. This function should be called before the first call to getservent(). Calls to

the functions getservbyname() and getservbyport() leave the enumeration position in an indeterminate state. If the *stayopen* flag is non-zero, the system may keep allocated resources such as open file descriptors until a subsequent call to endservent(). The getservent() function reads the next line of the file, opening the file if necessary. getservent() opens and rewinds the file. If the *stayopen* flag is non-zero, the net data base will not be closed after each call to getservent() (either directly, or indirectly through one of the other "getserv"calls). Successive calls to getservent() return either successive entries or NULL, indicating the end of the enumeration. The endservent() function closes the file. The endservent() function can be called to indicate that the caller expects to do no further service entry retrieval operations; the system can then deallocate resources it was using. It is still allowed, but possibly less efficient, for the process to call more service entry retrieval functions after calling endservent(). The functions getservbyname(), getservbyport(), and getservent() use static storage that is re-used in each call, making these functions unsafe for use in multithreaded applications. The functions getservbyname  $r()$ , getservbyport  $r()$ , and getservent  $r()$  provide reentrant interfaces for these operations. Each reentrant interface performs the same operation as its non-reentrant counterpart, named by removing the "\_r" suffix. The reentrant interfaces, however, use buffers supplied by the caller to store returned results, and are safe for use in both single-threaded and multithreaded applications. Each reentrant interface takes the same parameters as its non-reentrant counterpart, as well as the following additional parameters. The parameter*result* must be a pointer to a struct servent structure allocated by the caller. On successful completion, the function returns the service entry in this structure. The parameter *buffer* must be a pointer to a buffer supplied by the caller. This buffer is used as storage space for the service entry data. All of the pointers within the returned struct servent *result* point to data stored within this buffer. See the RETURN VALUES section of this manual page. The buffer must be large enough to hold all of the data associated with the service entry. The parameter *buflen* should give the size in bytes of the buffer indicated by *buffer*. For enumeration in multithreaded applications, the position within the enumeration is a process-wide property shared by all threads. The setservent() function can be used in a multithreaded application but resets the enumeration position for all threads. If multiple threads interleave calls to getservent  $r()$ , the threads will enumerate disjoint subsets of the service database. Like their non-reentrant counterparts, getservbyname  $r()$  and getservbyport  $r()$  leave the enumeration position in an indeterminate state. Return Values Service entries are represented by the struct servent structure defined in <netdb.h>: Reentrant Interfaces

```
struct servent {
   char *s name; / official name of service */
   char **s_aliases; /* alias list */
   int s port; / /* port service resides at */char *s_proto; /* protocol to use */
};
```
The members of this structure are:

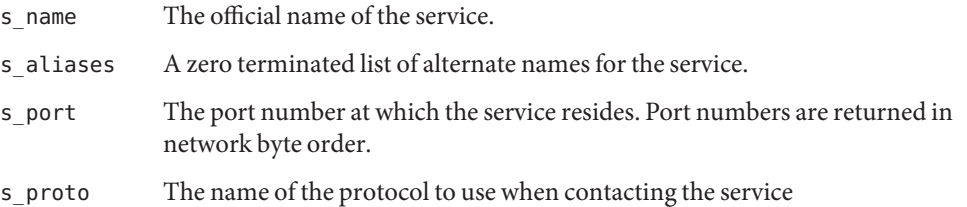

The functions getservbyname(), getservbyname\_r(), getservbyport(), and getservbyport\_r() each return a pointer to a struct servent if they successfully locate the requested entry; otherwise they return NULL.

The functions getservent () and getservent  $r()$  each return a pointer to a struct servent if they successfully enumerate an entry; otherwise they return NULL, indicating the end of the enumeration.

The functions getservbyname(), getservbyport(), and getservent() use static storage, so returned data must be copied before a subsequent call to any of these functions if the data is to be saved.

When the pointer returned by the reentrant functions getservbyname  $r($ ), getservbyport\_r(), and getservent\_r() is non-null, it is always equal to the *result* pointer that was supplied by the caller.

Errors The reentrant functions getservbyname<sub>\_</sub>r(), getservbyport\_r(), and getservent\_r() return NULL and set errno to ERANGE if the length of the buffer supplied by caller is not large enough to store the result. See  $Intro(2)$  $Intro(2)$  for the proper usage and interpretation of errno in multithreaded applications.

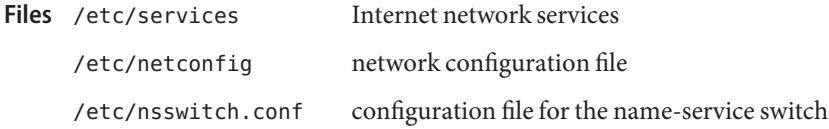

Attributes See [attributes](http://www.oracle.com/pls/topic/lookup?ctx=816-5175&id=attributes-5)(5) for descriptions of the following attributes:
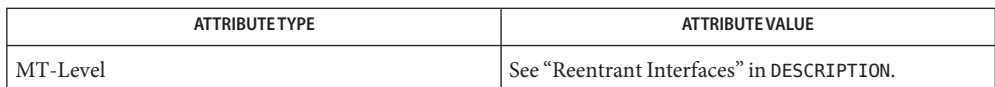

- See Also [Intro](http://www.oracle.com/pls/topic/lookup?ctx=816-5173&id=intro-3)(2), Intro(3), byteorder[\(3SOCKET\),](#page-37-0) netdir[\(3NSL\),](#page-344-0) [netconfig](http://www.oracle.com/pls/topic/lookup?ctx=816-5174&id=netconfig-4)(4), [nsswitch.conf](http://www.oracle.com/pls/topic/lookup?ctx=816-5174&id=nsswitch.conf-4)(4), [services](http://www.oracle.com/pls/topic/lookup?ctx=816-5174&id=services-4)(4), [attributes](http://www.oracle.com/pls/topic/lookup?ctx=816-5175&id=attributes-5)(5), netdb.h[\(3HEAD\)](http://www.oracle.com/pls/topic/lookup?ctx=816-5173&id=netdb.h-3head)
- The reentrant interfaces getservbyname  $r()$ , getservbyport  $r()$ , and getservent  $r()$  are included in this release on an uncommitted basis only, and are subject to change or removal in future minor releases. **Warnings**
	- The functions that return struct servent return the least significant 16-bits of the *s\_port* **Notes** field in *network byte order*. getservbyport() and getservbyport\_r() also expect the input parameter *port* in the *network byte order*. See htons(3SOCKET) for more details on converting between host and network byte orders.

To ensure that they all return consistent results, getservbyname(), getservbyname\_r(), and netdir\_getbyname() are implemented in terms of the same internal library function. This function obtains the system-wide source lookup policy based on the inet family entries in [netconfig](http://www.oracle.com/pls/topic/lookup?ctx=816-5174&id=netconfig-4)(4) and the services: entry in [nsswitch.conf](http://www.oracle.com/pls/topic/lookup?ctx=816-5174&id=nsswitch.conf-4)(4). Similarly, getservbyport(), getservbyport  $r()$ , and netdir getbyaddr $()$  are implemented in terms of the same internal library function. If the inet family entries in [netconfig](http://www.oracle.com/pls/topic/lookup?ctx=816-5174&id=netconfig-4)(4) have a "-" in the last column for nametoaddr libraries, then the entry for services in nsswitch.conf will be used; otherwise the nametoaddr libraries in that column will be used, and nsswitch.conf will not be consulted.

There is no analogue of getservent() and getservent  $r()$  in the netdir functions, so these enumeration functions go straight to the services entry in nsswitch.conf. Thus enumeration may return results from a different source than that used by getservbyname(), getservbyname\_r(), getservbyport(), and getservbyport\_r().

When compiling multithreaded applications, see [Intro](http://www.oracle.com/pls/topic/lookup?ctx=816-5173&id=intro-3)(3), *Notes On Multithread Applications*, for information about the use of the \_REENTRANT flag.

Use of the enumeration interfaces getservent () and getservent  $r()$  is discouraged; enumeration may not be supported for all database sources. The semantics of enumeration are discussed further in [nsswitch.conf](http://www.oracle.com/pls/topic/lookup?ctx=816-5174&id=nsswitch.conf-4)(4).

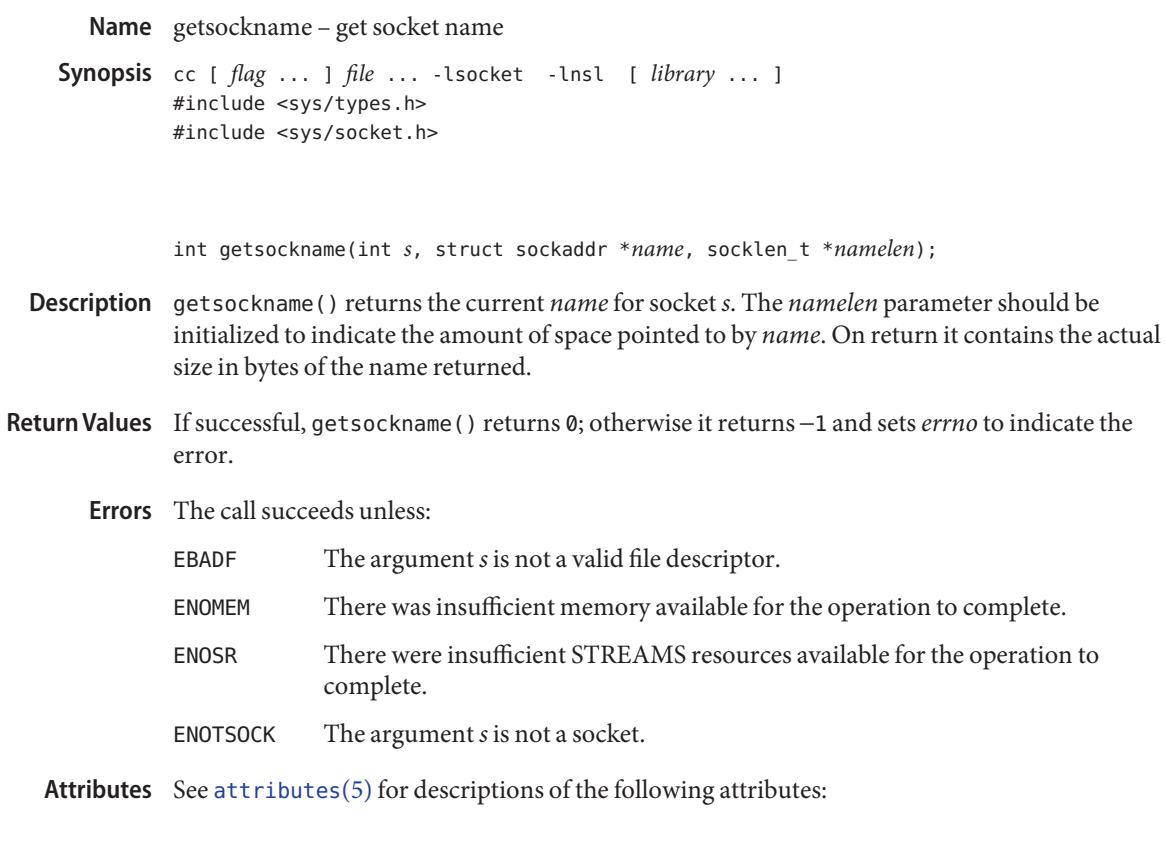

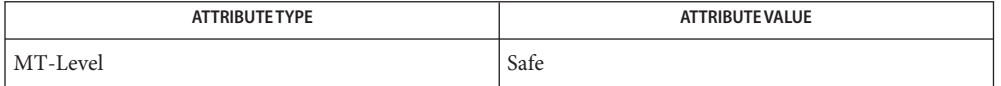

See Also bind[\(3SOCKET\),](#page-748-0) [getpeername](#page-131-0)(3SOCKET), socket(3SOCKET), [attributes](http://www.oracle.com/pls/topic/lookup?ctx=816-5175&id=attributes-5)(5)

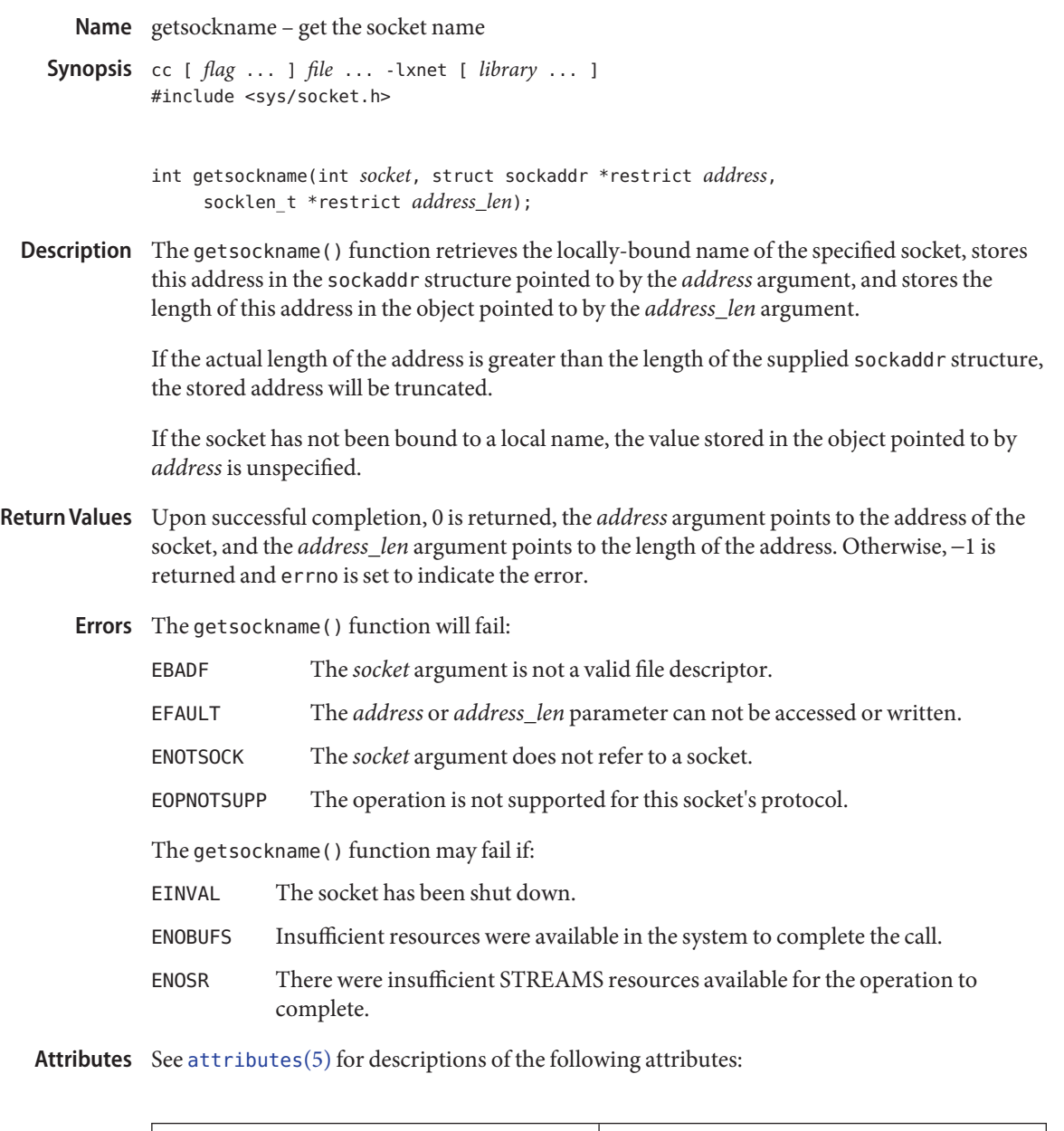

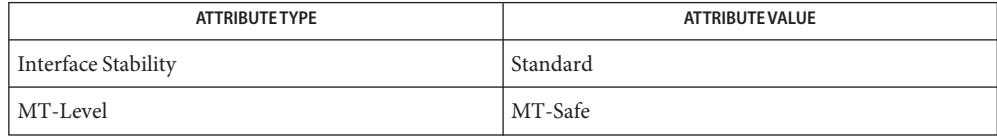

See Also accept[\(3XNET\),](#page-34-0) bind(3XNET), [getpeername](#page-132-0)[\(3XNET\)](#page-751-0), socket(3XNET) [attributes](http://www.oracle.com/pls/topic/lookup?ctx=816-5175&id=attributes-5)(5), [standards](http://www.oracle.com/pls/topic/lookup?ctx=816-5175&id=standards-5)(5)

Name getsockopt, setsockopt - get and set options on sockets

cc [ *flag* ... ] *file* ... -lsocket -lnsl [ *library* ... ] **Synopsis** #include <sys/types.h> #include <sys/socket.h> int getsockopt(int *s*, int *level*, int *optname*, void \**optval*, int \**optlen*); int setsockopt(int *s*, int *level*, int *optname*, const void \**optval*, int *optlen*);

The getsockopt() and setsockopt() functions manipulate options associated with a socket. Options may exist at multiple protocol levels; they are always present at the uppermost "socket" level. **Description**

> When manipulating socket options, the level at which the option resides and the name of the option must be specified. To manipulate options at the "socket" level, *level* is specified as SOL\_SOCKET. To manipulate options at any other level, *level* is the protocol number of the protocol that controls the option. For example, to indicate that an option is to be interpreted by the TCP protocol, *level* is set to the TCP protocol number. See [getprotobyname](#page-134-0)(3SOCKET).

The parameters *optval* and *optlen* are used to access option values for setsockopt(). For getsockopt(), they identify a buffer in which the value(s) for the requested option(s) are to be returned. For getsockopt(), *optlen* is a value-result parameter, initially containing the size of the buffer pointed to by *optval*, and modified on return to indicate the actual size of the value returned. Use a 0 *optval* if no option value is to be supplied or returned.

The *optname* and any specified options are passed uninterpreted to the appropriate protocol module for interpretation. The include file <sys/socket.h> contains definitions for the socket-level options described below. Options at other protocol levels vary in format and name.

Most socket-level options take an int for *optval*. For setsockopt(), the *optval* parameter should be non-zero to enable a boolean option, or zero if the option is to be disabled. SO\_LINGER uses a struct linger parameter that specifies the desired state of the option and the linger interval. struct linger is defined in <sys/socket.h>. struct linger contains the following members:

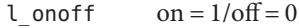

l\_linger linger time, in seconds

The following options are recognized at the socket level. Except as noted, each may be examined with getsockopt() and set with setsockopt().

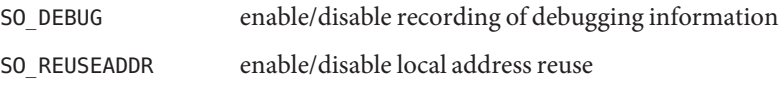

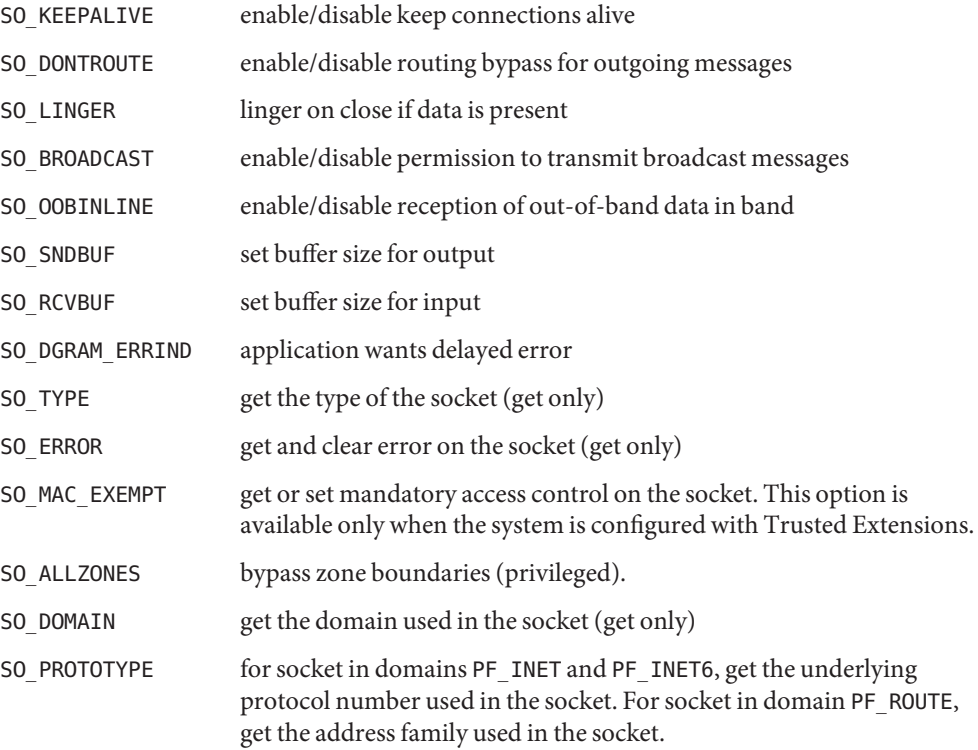

The SO\_DEBUG option enables debugging in the underlying protocol modules. The SO\_REUSEADDR option indicates that the rules used in validating addresses supplied in a bind[\(3SOCKET\)](#page-32-0) call should allow reuse of local addresses. The SO\_KEEPALIVE option enables the periodic transmission of messages on a connected socket. If the connected party fails to respond to these messages, the connection is considered broken and threads using the socket are notified using a SIGPIPE signal. The SO\_DONTROUTE option indicates that outgoing messages should bypass the standard routing facilities. Instead, messages are directed to the appropriate network interface according to the network portion of the destination address.

The SO\_LINGER option controls the action taken when unsent messages are queued on a socket and a [close](http://www.oracle.com/pls/topic/lookup?ctx=816-5167&id=close-2)(2) is performed. If the socket promises reliable delivery of data and SO\_LINGER is set, the system will block the thread on the close() attempt until it is able to transmit the data or until it decides it is unable to deliver the information (a timeout period, termed the linger interval, is specified in the setsockopt () call when SO LINGER is requested). If SO LINGER is disabled and a close() is issued, the system will process the close() in a manner that allows the thread to continue as quickly as possible.

The option SO\_BROADCAST requests permission to send broadcast datagrams on the socket. With protocols that support out-of-band data, the SO\_OOBINLINE option requests that

out-of-band data be placed in the normal data input queue as received; it will then be accessible with recv() or read() calls without the MSG\_OOB flag.

The SO\_SNDBUF and SO\_RCVBUF options adjust the normal buffer sizes allocated for output and input buffers, respectively. The buffer size may be increased for high-volume connections or may be decreased to limit the possible backlog of incoming data. The maximum buffer size for UDP is determined by the value of the ndd variable udp\_max\_buf. The maximum buffer size for TCP is determined the value of the ndd variable  $top_{max_b}$  buf. Use the ndd(1M) utility to determine the current default values. See the *Solaris Tunable Parameters Reference Manual* for information on setting the values of udp\_max\_buf and tcp\_max\_buf.

By default, delayed errors (such as ICMP port unreachable packets) are returned only for connected datagram sockets. The SO\_DGRAM\_ERRIND option makes it possible to receive errors for datagram sockets that are not connected. When this option is set, certain delayed errors received after completion of a sendto() or sendmsg() operation will cause a subsequent sendto() or sendmsg() operation using the same destination address (*to* parameter) to fail with the appropriate error. See send[\(3SOCKET\).](#page-605-0)

The SO\_TYPE and SO\_ERROR options are used only with getsockopt(). The SO\_TYPE option returns the type of the socket, for example, SOCK\_STREAM. It is useful for servers that inherit sockets on startup. The SO\_ERROR option returns any pending error on the socket and clears the error status. It may be used to check for asynchronous errors on connected datagram sockets or for other asynchronous errors.

The SO\_MAC\_EXEMPT option is used to toggle socket behavior with unlabeled peers. A socket that has this option enabled can communicate with an unlabeled peer if it is in the global zone or has a label that dominates the default label of the peer. Otherwise, the socket must have a label that is equal to the default label of the unlabeled peer. Calling setsockopt() with this option returns an EACCES error if the process lacks the NET\_MAC\_AWARE privilege or if the socket is bound. The SO MAC EXEMPT option is available only when the system is configured with Trusted Extensions.

The SO\_ALLZONES option can be used to bypass zone boundaries between shared-IP zones. Normally, the system prevents a socket from being bound to an address that is not assigned to the current zone. It also prevents a socket that is bound to a wildcard address from receiving traffic for other zones. However, some daemons which run in the global zone might need to send and receive traffic using addresses that belong to other shared-IP zones. If set before a socket is bound, SO\_ALLZONES causes the socket to ignore zone boundaries between shared-IP zones and permits the socket to be bound to any address assigned to the shared-IP zones. If the socket is bound to a wildcard address, it receives traffic intended for all shared-IP zones and behaves as if an equivalent socket were bound in each active shared-IP zone. Applications that use the SO\_ALLZONES option to initiate connections or send datagram traffic should specify the source address for outbound traffic by binding to a specific address. There is no effect from setting this option in an exclusive-IP zone. Setting this option requires the sys net config privilege. See [zones](http://www.oracle.com/pls/topic/lookup?ctx=816-5175&id=zones-5)(5).

- Return Values If successful, getsockopt() and setsockopt() return 0. Otherwise, the functions return -1 and set errno to indicate the error.
	- The getsockopt() and setsockopt() calls succeed unless: **Errors**

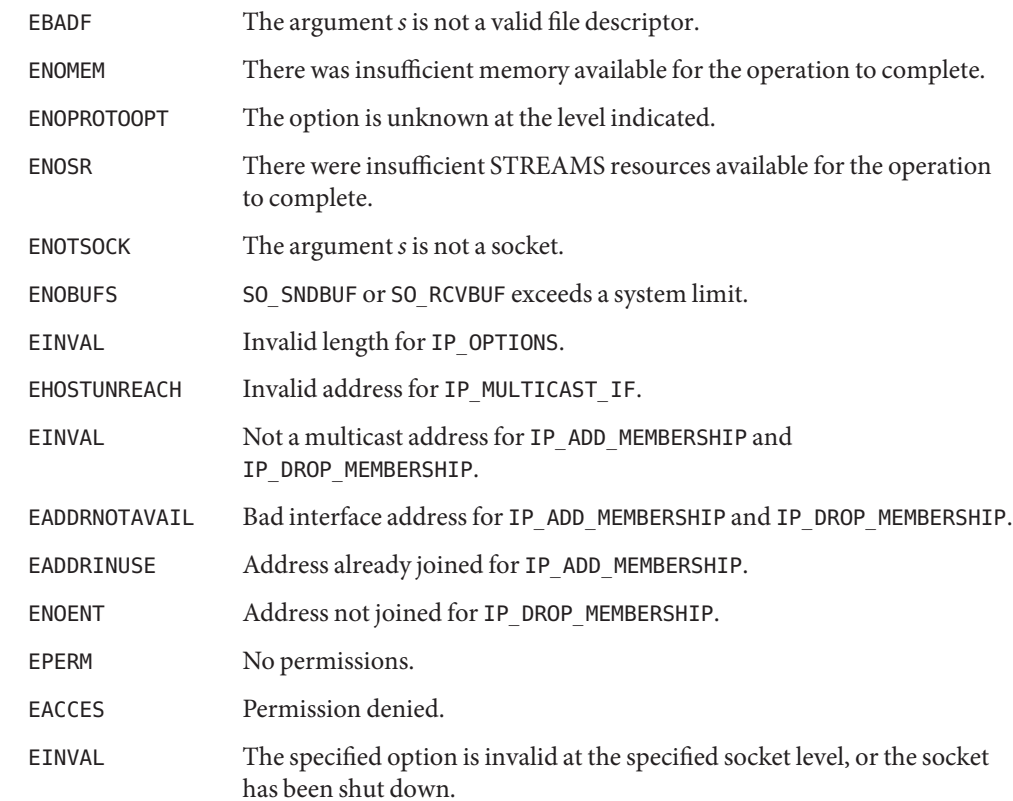

Attributes See [attributes](http://www.oracle.com/pls/topic/lookup?ctx=816-5175&id=attributes-5)(5) for descriptions of the following attributes:

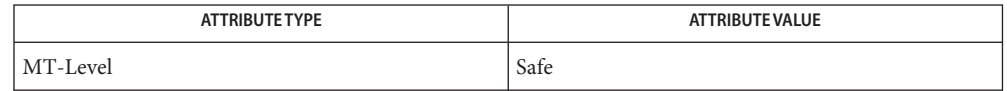

See Also ndd[\(1M\),](http://www.oracle.com/pls/topic/lookup?ctx=816-5166&id=ndd-1m) [close](http://www.oracle.com/pls/topic/lookup?ctx=816-5167&id=close-2)(2), [ioctl](http://www.oracle.com/pls/topic/lookup?ctx=816-5167&id=ioctl-2)(2), [read](http://www.oracle.com/pls/topic/lookup?ctx=816-5167&id=read-2)(2), bind[\(3SOCKET\),](#page-32-0) [getprotobyname](#page-134-0)(3SOCKET), recv[\(3SOCKET\),](#page-391-0) recvmsg[\(3XNET\),](#page-400-0) send[\(3SOCKET\),](#page-605-0) socket[\(3SOCKET\),](#page-748-0) socket.h[\(3HEAD\),](http://www.oracle.com/pls/topic/lookup?ctx=816-5173&id=socket.h-3head) [attributes](http://www.oracle.com/pls/topic/lookup?ctx=816-5175&id=attributes-5)(5), [zones](http://www.oracle.com/pls/topic/lookup?ctx=816-5175&id=zones-5)(5), tcp[\(7P\),](http://www.oracle.com/pls/topic/lookup?ctx=816-5177&id=tcp-7p) udp[\(7P\)](http://www.oracle.com/pls/topic/lookup?ctx=816-5177&id=udp-7p)

*Solaris Tunable Parameters Reference Manual*

Name getsockopt - get the socket options

Synopsis cc [  $flag...$  ]  $file...$  -lxnet [ *library...* ] #include <sys/socket.h>

> int getsockopt(int *socket*, int *level*, int *option\_name*, void \*restrict *option\_value*, socklen\_t \*restrict *option\_len*);

Description The getsockopt() function retrieves the value for the option specified by the *option\_name* argument for the socket specified by the *socket* argument. If the size of the option value is greater than *option\_len*, the value stored in the object pointed to by the *option\_value* argument will be silently truncated. Otherwise, the object pointed to by the *option\_len* argument will be modified to indicate the actual length of the value.

> The *level* argument specifies the protocol level at which the option resides. To retrieve options at the socket level, specify the *level* argument as SOL\_SOCKET. To retrieve options at other levels, supply the appropriate protocol number for the protocol controlling the option. For example, to indicate that an option will be interpreted by the TCP (Transport Control Protocol), set *level* to the protocol number of TCP, as defined in the <netinet/in.h> header, or as determined by using getprotobyname(3XNET) function.

The socket in use might require the process to have appropriate privileges to use the getsockopt() function.

The *option\_name* argument specifies a single option to be retrieved. It can be one of the following values defined in <sys/socket.h>:

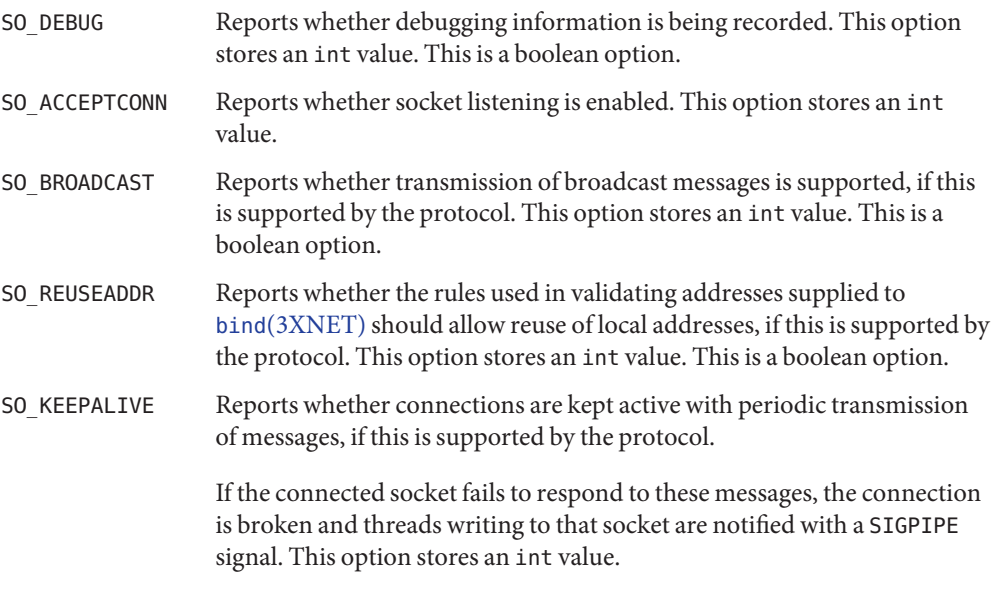

This is a boolean option.

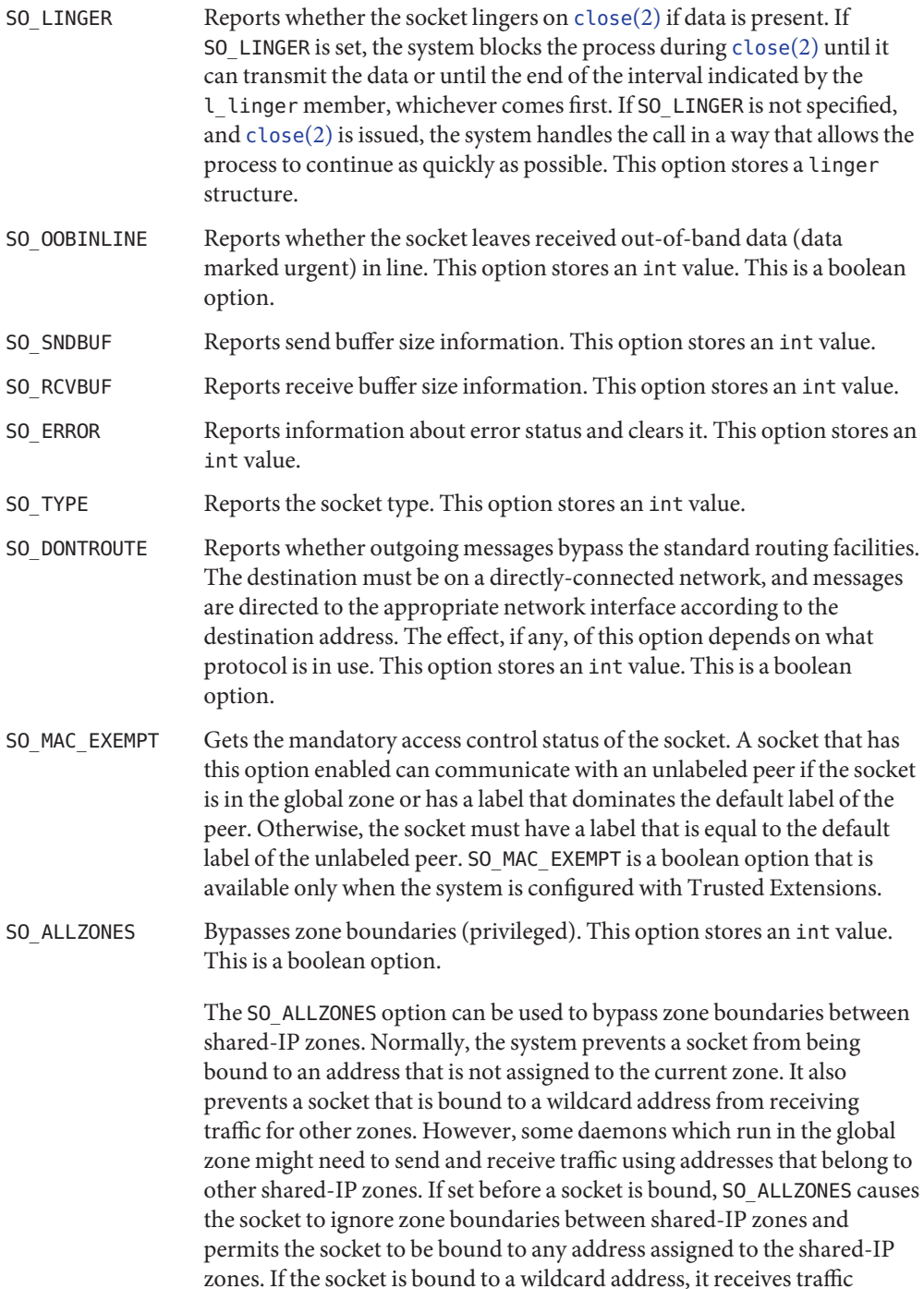

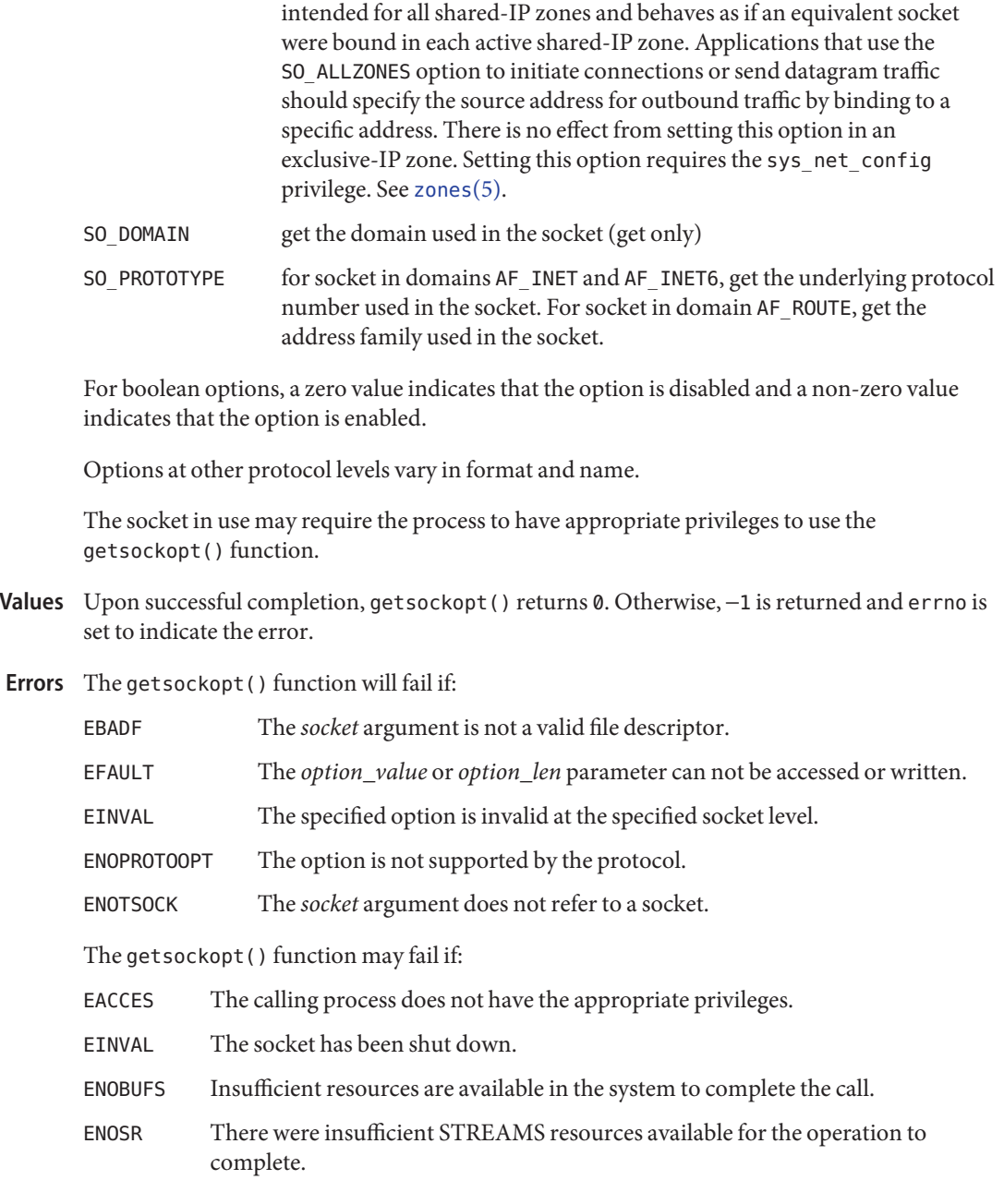

Attributes See [attributes](http://www.oracle.com/pls/topic/lookup?ctx=816-5175&id=attributes-5)(5) for descriptions of the following attributes:

**Return** 

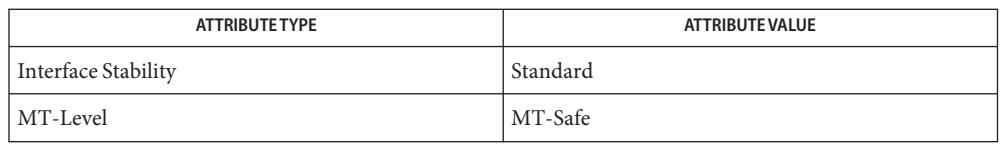

See Also [close](http://www.oracle.com/pls/topic/lookup?ctx=816-5167&id=close-2)(2), bind[\(3XNET\),](#page-751-0) [endprotoent](#page-84-0)(3XNET), [setsockopt](#page-618-0)(3XNET), socket(3XNET), attributes, [standards](http://www.oracle.com/pls/topic/lookup?ctx=816-5175&id=standards-5)(5)

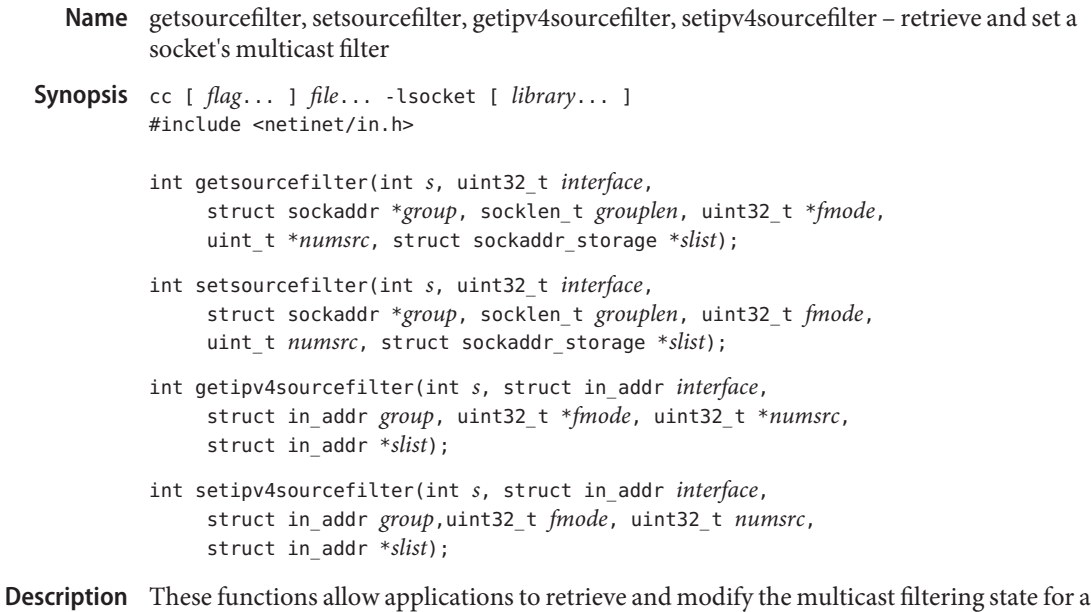

tuple consisting of socket, interface, and multicast group values.

A multicast filter is described by a filter mode, which is MODE\_INCLUDE or MODE\_EXCLUDE, and a list of source addresses which are filtered. If a group is simply joined with no source address restrictions, the filter mode is MODE\_EXCLUDE and the source list is empty.

The getsourcefilter() and setsourcefilter() functions are protocol-independent. They can be used on either PF\_INET or PF\_INET6 sockets. The getipv4sourcefilter() and setipv4sourcefilter() functions are IPv4-specific. They must be used only on PF\_INET sockets.

For the protocol-independent functions, the first four arguments identify the socket, interface, multicast group tuple values. The argument *s* is an open socket of type SOCK\_DGRAM or SOCK\_RAW. The *interface* argument is the interface index. The interface name can be mapped to the index using if nametoindex(3SOCKET). The *group* points to either a sockaddr in containing an IPv4 multicast address if the socket is PF\_INET or a sockaddr\_in6 containing an IPv6 multicast address if the socket is PF\_INET6. The *grouplen* is the size of the structure pointed to by *group*.

For the IPv4-specific functions, the first three arguments identify the same socket, interface, multicast group tuple values. The argument *s* is an open socket of type SOCK\_DGRAM or SOCK\_RAW and protocol family PF\_INET. The *interface* argument is the IPv4 address assigned to the local interface. The *group* argument is the IPv4 multicast address.

The getsourcefilter() and getipv4sourcefilter() functions retrieve the current filter for the given tuple consisting of socket, interface, and multicast group values. On successful return, *fmode* contains either MODE\_INCLUDE or MODE\_EXCLUDE, indicating the filter mode. On

input, the *numsrc* argument holds the number of addresses that can fit in the *slist* array. On return, *slist* contains as many addresses as fit, while *numsrc* contains the total number of source addresses in the filter. It is possible that *numsrc* can contain a number larger than the number of addresses in the *slist* array. An application might determine the required buffer size by calling getsourcefilter() with *numsrc* containing 0 and *slist* a NULL pointer. On return, *numsrc* contains the number of elements that the *slist* buffer must be able to hold. Alternatively, the maximum number of source addresses allowed by this implementation is defined in <netinet/in.h>:

#define MAX SRC FILTER SIZE 64

The setsourcefilter() and setipv4sourcefilter functions replace the current filter with the filter specified in the arguments*fmode*, *numsrc*, and *slist*. The *fmode* argument must be set to either MODE\_INCLUDE or MODE\_EXCLUDE. The *numsrc* argument is the number of addresses in the *slist* array. The *slist* argument points to the array of source addresses to be included or excluded, depending on the *fmode* value.

- Return Values If successful, all four functions return 0. Otherwise, they return -1 and set errno to indicate the error.
	- These functions will fail if: **Errors**

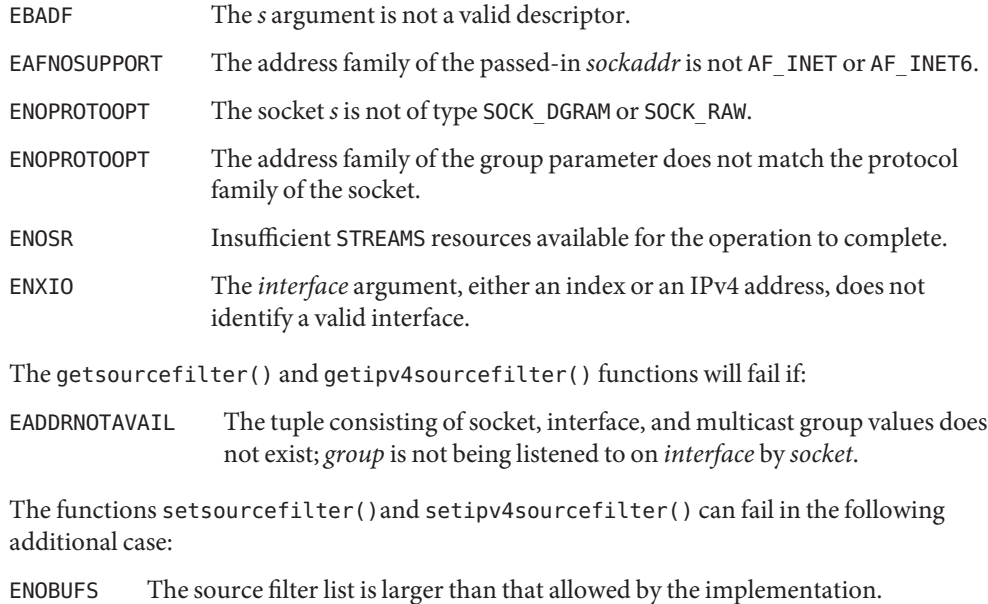

Attributes See [attributes](http://www.oracle.com/pls/topic/lookup?ctx=816-5175&id=attributes-5)(5) for descriptions of the following attributes:

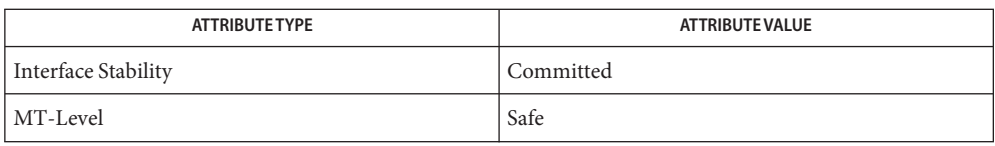

See Also [if\\_nametoindex](#page-238-0)[\(3SOCKET\),](#page-748-0) socket(3SOCKET), [attributes](http://www.oracle.com/pls/topic/lookup?ctx=816-5175&id=attributes-5)(5)

RFC 3678

<span id="page-159-0"></span>Name gss\_accept\_sec\_context - accept a security context initiated by a peer application

Synopsis cc [ *flag...* ] *file...* -lgss [ *library...* ] #include <gssapi/gssapi.h>

> OM\_uint32 gss\_accept\_sec\_context(OM\_uint32 \**minor\_status*, gss\_ctx\_id\_t \**context\_handle*, const gss\_cred\_id\_t *acceptor\_cred\_handle*, const gss\_buffer\_t *input\_token*, const gss\_channel\_bindings\_t *input\_chan\_bindings*, const gss\_name\_t \* *src\_name*, gss\_OID \* *mech\_type*, gss\_buffer\_t *output\_token*, OM\_uint32 \**ret\_flags*, OM\_uint32 \* *time\_rec*, gss\_cred\_id\_t \**delegated\_cred\_handle*);

Parameters The parameter descriptions for gss\_accept\_sec\_context() follow:

#### *minor\_status*

The status code returned by the underlying mechanism.

#### *context\_handle*

The context handle to return to the initiator. This should be set to GSS\_C\_NO\_CONTEXT before the loop begins.

#### *acceptor\_cred\_handle*

The handle for the credentials acquired by the acceptor, typically through gss\_acquire\_cred(). It may be initialized to GSS\_C\_NO\_CREDENTIAL to indicate a default credential to use. If no default credential is defined, the function returns GSS\_C\_NO\_CRED.

#### *input\_token\_buffer*

Token received from the context initiative.

#### *input\_chan\_bindings*

Optional application-specified bindings. Allows application to securely bind channel identification information to the security context. Set to GSS\_C\_NO\_CHANNEL\_BINDINGS if you do not want to use channel bindings.

#### *src\_name*

The authenticated name of the context initiator. After use, this name should be deallocated by passing it to gss\_release\_name(). See [gss\\_release\\_name](#page-219-0)(3GSS). If not required, specify NULL.

#### *mech\_type*

The security mechanism used. Set to NULL if it does not matter which mechanism is used.

*output\_token*

The token to send to the acceptor. Initialize it to GSS  $\,C\,N$  BUFFER before the function is called (or its length field set to zero). If the length is zero, no token need be sent.

#### *ret\_flags*

Contains various independent flags, each of which indicates that the context supports a specific service option. If not needed, specify NULL. Test the returned bit-mask *ret\_flags*

value against its symbolic name to determine if the given option is supported by the context.*ret\_flags* may contain one of the following values:

# GSS\_C\_DELEG\_FLAG

If true, delegated credentials are available by means of the *delegated\_cred\_handle* parameter. If false, no credentials were delegated.

# GSS\_C\_MUTUAL\_FLAG

If true, a remote peer asked for mutual authentication. If false, no remote peer asked for mutual authentication.

### GSS C REPLAY FLAG

If true, replay of protected messages will be detected. If false, replayed messages will not be detected.

### GSS\_C\_SEQUENCE\_FLAG

If true, out of sequence protected messages will be detected. If false, they will not be detected.

### GSS\_C\_CONF\_FLAG

If true, confidentiality service may be invoked by calling the gss\_wrap() routine. If false, no confidentiality service is available by means of gss\_wrap(). gss\_wrap() will provide message encapsulation, data-origin authentication and integrity services only.

# GSS\_C\_INTEG\_FLAG

If true, integrity service may be invoked by calling either the [gss\\_get\\_mic](#page-189-0)(3GSS) or the [gss\\_wrap](#page-232-0)(3GSS) routine. If false, per-message integrity service is not available.

#### GSS\_C\_ANON\_FLAG

If true, the initiator does not wish to be authenticated. The *src\_name* parameter, if requested, contains an anonymous internal name. If false, the initiator has been authenticated normally.

#### GSS\_C\_PROT\_READY\_FLAG

If true, the protection services specified by the states of GSS\_C\_CONF\_FLAG and GSS C INTEG FLAG are available if the accompanying major status return value is either GSS\_S\_COMPLETE or GSS\_S\_CONTINUE\_NEEDED. If false, the protection services are available only if the accompanying major status return value is GSS\_S\_COMPLETE.

# GSS C TRANS FLAG

If true, the resultant security context may be transferred to other processes by means of a call to [gss\\_export\\_sec\\_context](#page-187-0)(3GSS). If false, the security context cannot be transferred.

#### *time\_rec*

The number of sections for which the context will remain value Specify NULL if not required.

# *delegated\_cred\_handle*

The credential value for credentials received from the context's initiator. It is valid only if the initiator has requested that the acceptor act as a proxy: that is, if the *ret\_flag* argument resolves to GSS\_C\_DELEG\_FLAG.

Description The gss\_accept\_sec\_context() function allows a remotely initiated security context between the application and a remote peer to be established. The routine may return an *output\_token*, which should be transferred to the peer application, where the peer application will present it to [gss\\_init\\_sec\\_context](#page-196-0)(). See gss\_init\_sec\_context(3GSS). If no token need be sent, gss\_accept\_sec\_context() will indicate this by setting the length field of the *output\_token* argument to zero. To complete the context establishment, one or more reply tokens may be required from the peer application; if so, gss\_accept\_sec\_context() will return a status flag of GSS\_S\_CONTINUE\_NEEDED, in which case it should be called again when the reply token is received from the peer application, passing the token to gss\_accept\_sec\_context() by means of the *input\_token* parameters.

> Portable applications should be constructed to use the token length and return status to determine whether to send or to wait for a token.

Whenever gss\_accept\_sec\_context() returns a major status that includes the value GSS S CONTINUE NEEDED, the context is not fully established, and the following restrictions apply to the output parameters:

- The value returned by means of the *time\_rec* parameter is undefined.
- Unless the accompanying *ret\_flags* parameter contains the bit GSS\_C\_PROT\_READY\_FLAG, which indicates that per-message services may be applied in advance of a successful completion status, the value returned by the *mech\_type* parameter may be undefined until gss\_accept\_sec\_context() returns a major status value of GSS\_S\_COMPLETE.

The values of the GSS\_C\_DELEG\_FLAG, GSS\_C\_MUTUAL\_FLAG, GSS\_C\_REPLAY\_FLAG, GSS\_C\_SEQUENCE\_FLAG, GSS\_C\_CONF\_FLAG, GSS\_C\_INTEG\_FLAG and GSS\_C\_ANON\_FLAG bits returned by means of the *ret\_flags* parameter are values that would be valid if context establishment were to succeed.

The values of the GSS\_C\_PROT\_READY\_FLAG and GSS\_C\_TRANS\_FLAG bits within *ret\_flags* indicate the actual state at the time gss\_accept\_sec\_context() returns, whether or not the context is fully established. However, applications should not rely on this behavior, as GSS C\_PROT\_READY\_FLAG was not defined in Version 1 of the GSS-API. Instead, applications should be prepared to use per-message services after a successful context establishment, based upon the GSS\_C\_INTEG\_FLAG and GSS\_C\_CONF\_FLAG values.

All other bits within the *ret\_flags* argument are set to zero.

While gss\_accept\_sec\_context() returns GSS\_S\_CONTINUE\_NEEDED, the values returned by means of the the *ret\_flags* argument indicate the services available from the established context. If the initial call of gss\_accept\_sec\_context() fails, no context object is created, and the value of the *context\_handle* parameter is set to GSS\_C\_NO\_CONTEXT. In the event of a failure on a subsequent call, the security context and the *context\_handle* parameter are left untouched for the application to delete using [gss\\_delete\\_sec\\_context](#page-179-0)(3GSS). During context establishment, the informational status bits GSS\_S\_OLD\_TOKEN and GSS\_S\_DUPLICATE\_TOKEN indicate fatal errors; GSS-API mechanisms always return them in association with a routine error of GSS\_S\_FAILURE. This pairing requirement did not exist in version 1 of the GSS-API specification, so applications that wish to run over version 1 implementations must special-case these codes.

gss\_accept\_sec\_context() may return the following status codes: **Errors**

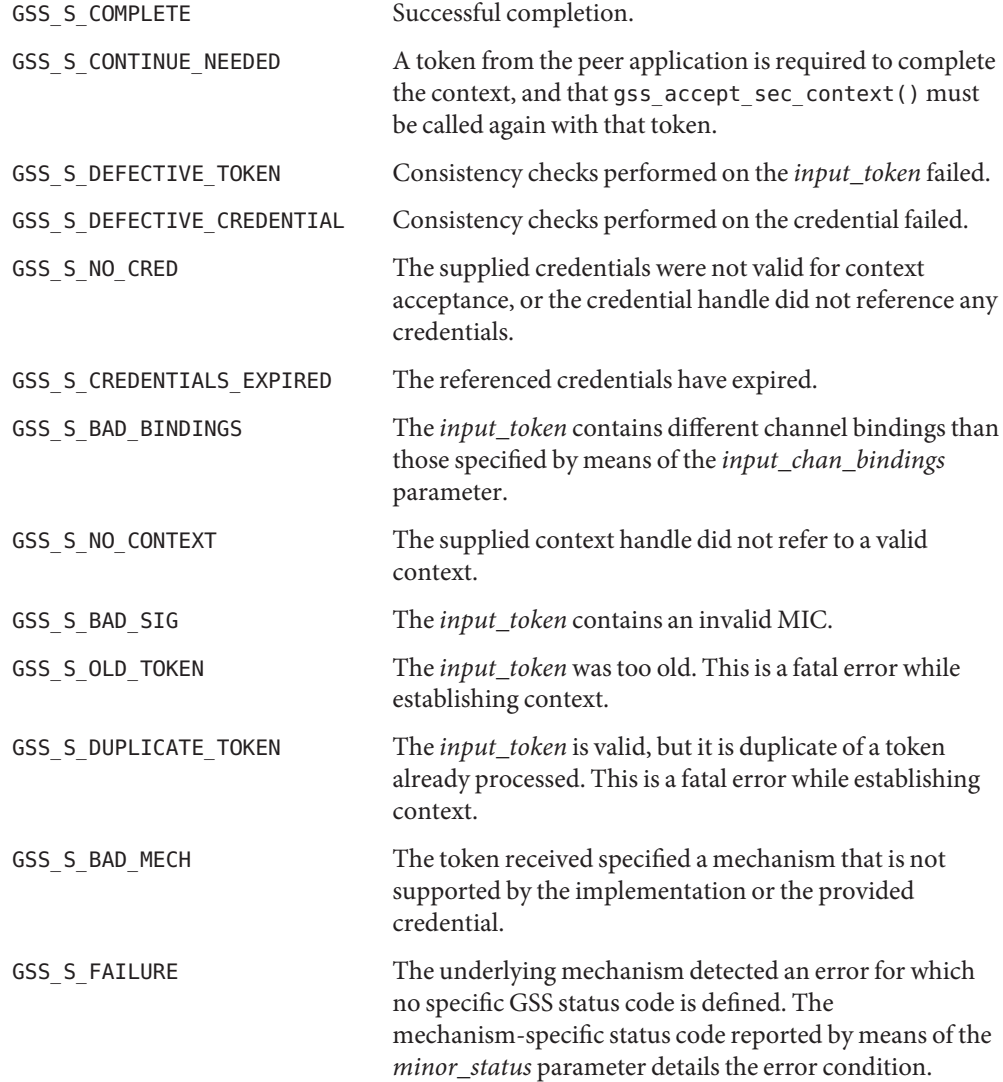

```
Examples ExampLE1 Invoking gss_accept_sec_context() Within a Loop
           A typical portable caller should always invoke gss_accept_sec_context() within a loop:
           gss_ctx_id_t context_hdl = GSS_C_NO_CONTEXT;
           do {
              receive_token_from_peer(input_token);
              maj_stat = gss_accept_sec_context(&min_stat,
                                                &context_hdl,
                                                 cred_hdl,
                                                 input_token,
                                                 input_bindings,
                                                &client_name,
                                                 &mech_type,
                                                 output token,
                                                &ret_flags,
                                                &time_rec,
                                                &deleg_cred);
              if (GSS_ERROR(maj_stat)) {
                 report_error(maj_stat, min_stat);
              };
              if (output token->length != 0) {
                 send_token_to_peer(output_token);
                 gss release buffer(&min stat, output token);
              };
              if (GSS_ERROR(maj_stat)) {
                 if (context_hdl != GSS_C_NO_CONTEXT)
                    gss delete sec context(&min stat,
                                           &context_hdl,
                                           GSS_C_NO_BUFFER);
                 break;
              };
           } while (maj stat & GSS S CONTINUE NEEDED);
           /* Check client name authorization */
           ...
           (void) gss_release_name(&min_stat, &client_name);
           /* Use and/or store delegated credential */
           ...
           (void) gss_release_cred(&min_stat, &deleg_cred);
attributes(5) for descriptions of the following attributes:
```
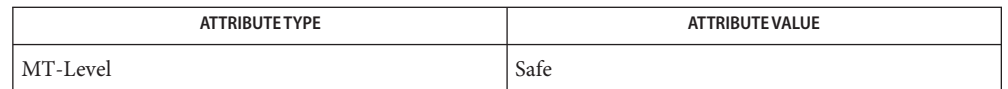

[gss\\_delete\\_sec\\_context](#page-179-0)(3GSS), [gss\\_export\\_sec\\_context](#page-187-0)(3GSS), [gss\\_get\\_mic](#page-189-0)(3GSS), **See Also** [gss\\_init\\_sec\\_context](#page-196-0)(3GSS), [gss\\_release\\_cred](#page-218-0)(3GSS), [gss\\_release\\_name](#page-219-0)(3GSS), [gss\\_store\\_cred](#page-222-0)(3GSS), [gss\\_wrap](#page-232-0)(3GSS), [attributes](http://www.oracle.com/pls/topic/lookup?ctx=816-5175&id=attributes-5)(5)

<span id="page-165-0"></span>Name gss\_acquire\_cred - acquire a handle for a pre-existing credential by name

Synopsis cc [ *flag...* ] *file...* -lgss [ *library...* ] #include <gssapi/gssapi.h>

> OM\_uint32 gss\_acquire\_cred(OM\_uint32 \**minor\_status*, const gss\_name\_t \**desired\_name*, OM\_uint32 *time\_req*, const gss\_OID\_set *desired\_mech*, gss\_cred\_usage\_t *cred\_usage*, gss\_cred\_id\_t \* *output\_cred\_handle*, gss\_OID\_set \**actual\_mechs*, OM\_uint32 \**time\_rec*);

Description The gss\_acquire\_cred() function allows an application to acquire a handle for a pre-existing credential by name. This routine is not intended as a function to login to the network; a function for login to the network would involve creating new credentials rather than merely acquiring a handle to existing credentials.

> If *desired\_name* is GSS C\_NO\_NAME, the call is interpreted as a request for a credential handle that will invoke default behavior when passed to [gss\\_init\\_sec\\_context](#page-196-0)(3GSS) (if *cred\_usage* is GSS\_C\_INITIATE or GSS\_C\_BOTH) or [gss\\_accept\\_sec\\_context](#page-159-0)(3GSS) (if *cred\_usage* is GSS\_C\_ACCEPT or GSS\_C\_BOTH).

Normally gss\_acquire\_cred() returns a credential that is valid only for the mechanisms requested by the *desired\_mechs* argument. However, if multiple mechanisms can share a single credential element, the function returns all the mechanisms for which the credential is valid in the *actual\_mechs* argument.

gss\_acquire\_cred() is intended to be used primarily by context acceptors, since the GSS-API routines obtain initiator credentials through the system login process. Accordingly, you may not acquire GSS\_C\_INITIATE or GSS\_C\_BOTH credentials by means of gss\_acquire\_cred() for any name other than GSS\_C\_NO\_NAME. Alternatively, you may acquire GSS C\_INITIATE or GSS C\_BOTH credentials for a name produced when [gss\\_inquire\\_cred](#page-206-0)(3GSS) is applied to a valid credential, or when gss inquire context(3GSS) is applied to an active context.

If credential acquisition is time-consuming for a mechanism, the mechanism may choose to delay the actual acquisition until the credential is required, for example, by gss init sec context(3GSS) or by gss accept sec context(3GSS). Such mechanism-specific implementations are, however, invisible to the calling application; thus a call of [gss\\_inquire\\_cred](#page-206-0)(3GSS) immediately following the call of gss\_acquire\_cred() will return valid credential data and incur the overhead of a deferred credential acquisition.

Parameters The parameter descriptions for gss\_acquire\_cred() follow:

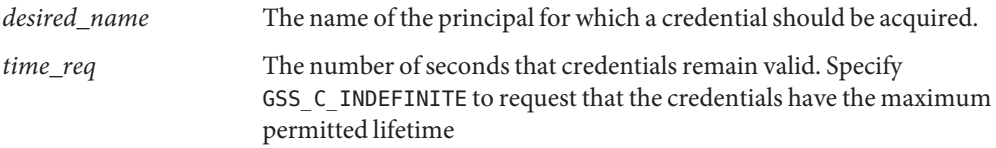

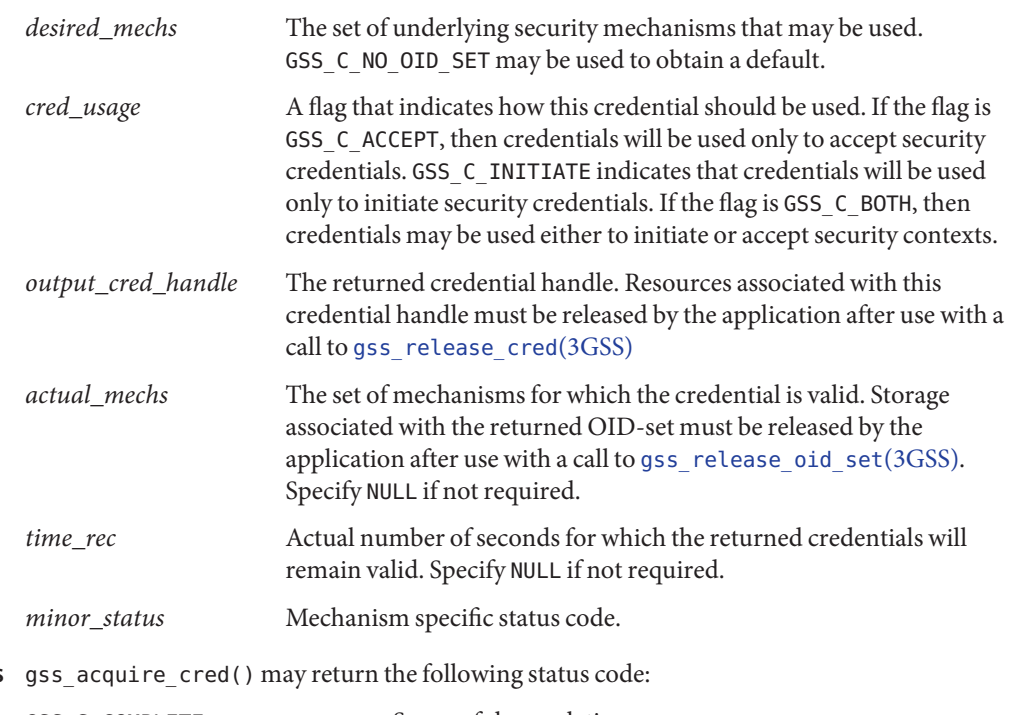

# **Errors**

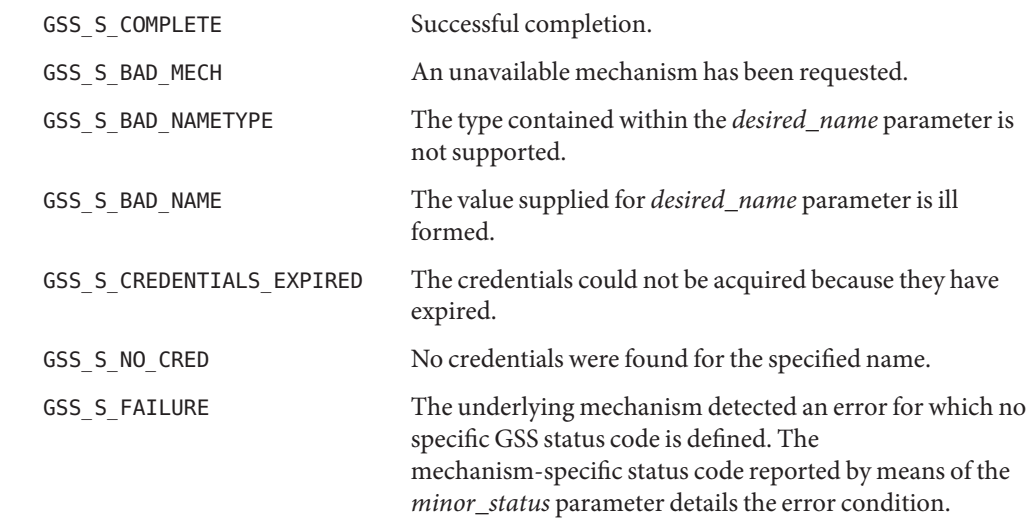

Attributes See [attributes](http://www.oracle.com/pls/topic/lookup?ctx=816-5175&id=attributes-5)(5) for descriptions of the following attributes:

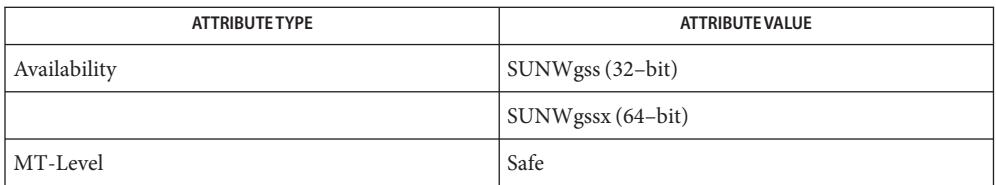

[gss\\_accept\\_sec\\_context](#page-159-0)(3GSS), [gss\\_init\\_sec\\_context](#page-196-0)(3GSS), **See Also** [gss\\_inquire\\_context](#page-203-0)(3GSS), [gss\\_inquire\\_cred](#page-206-0)(3GSS), [gss\\_release\\_cred](#page-218-0)(3GSS), [gss\\_release\\_oid\\_set](#page-221-0)(3GSS), [attributes](http://www.oracle.com/pls/topic/lookup?ctx=816-5175&id=attributes-5)(5)

Name gss\_add\_cred - add a credential-element to a credential

```
Synopsis cc [ flag... ] file... -lgss [ library... ]
          #include <gssapi/gssapi.h>
```

```
OM_uint32 gss_add_cred(OM_uint32 *minor_status,
     const gss_cred_id_t input_cred_handle,
     const gss_name_t desired_name,
     const gss_OID desired_mech,
     gss_cred_usage_t cred_usage,
     OM_uint32 initiator_time_req,
     OM_uint32 acceptor_time_req,
     gss_cred_id_t *output_cred_handle,
     gss_OID_set *actual_mechs,
     OM_uint32 *initiator_time_rec,
     OM_uint32 *acceptor_time_rec);
```
Parameters The parameter descriptions for gss\_add\_cred() follow:

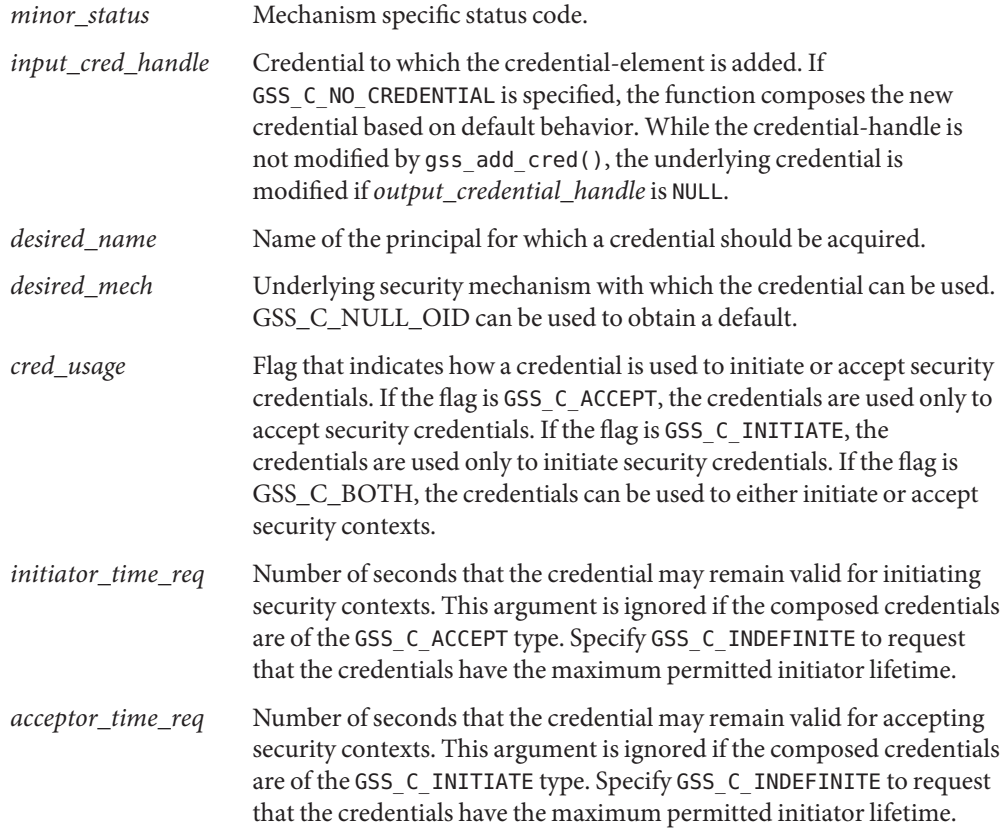

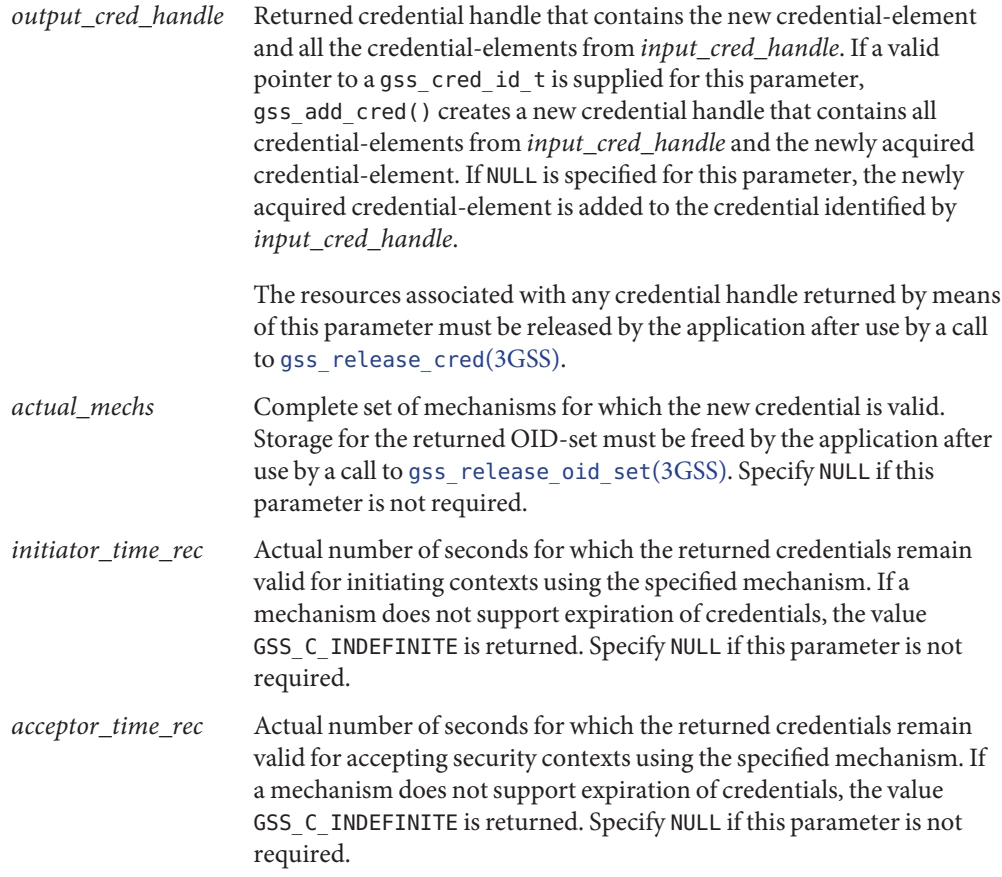

Description The gss\_add\_cred() function adds a credential-element to a credential. The credential-element is identified by the name of the principal to which it refers. This function is not intended as a function to login to the network. A function for login to the network would involve creating new mechanism-specific authentication data, rather than acquiring a handle to existing data.

> If the value of *desired\_name* is GSS\_C\_NO\_NAME, the call is interpreted as a request to add a credential-element to invoke default behavior when passed to [gss\\_init\\_sec\\_context](#page-196-0)(3GSS) if the value of*cred\_usage* is GSS\_C\_INITIATE or GSS\_C\_BOTH. The call is also interpreted as a request to add a credential-element to the invoke default behavior when passed to [gss\\_accept\\_sec\\_context](#page-159-0)(3GSS) if the value of*cred\_usage* is GSS\_C\_ACCEPT or GSS\_C\_BOTH.

The gss\_add\_cred() function is expected to be used primarily by context acceptors. The GSS-API provides mechanism-specific ways to obtain GSS-API initiator credentials through the system login process. Consequently, the GSS-API does not support acquiring GSS C\_INITIATE or GSS C\_BOTH credentials by means of [gss\\_acquire\\_cred](#page-165-0)(3GSS) for any name other than the following:

- GSS\_C\_NO\_NAME
- Name produced by [gss\\_inquire\\_cred](#page-206-0)(3GSS) applied to a valid credential
- Name produced by  $gss\_inquire\_context(3GSS)$  applied to an active context

If credential acquisition is time consuming for a mechanism, the mechanism can choose to delay the actual acquisition until the credential is required by [gss\\_init\\_sec\\_context](#page-196-0)(3GSS), for example, or by [gss\\_accept\\_sec\\_context](#page-159-0)(3GSS). Such mechanism-specific implementation decisions are invisible to the calling application. A call to [gss\\_inquire\\_cred](#page-206-0)(3GSS) immediately following the call gss\_add\_cred() returns valid credential data as well as incurring the overhead of deferred credential acquisition.

The gss\_add\_cred() function can be used either to compose a new credential that contains all credential-elements of the original in addition to the newly-acquired credential-element. The function can also be used to add the new credential-element to an existing credential. If the value of the *output\_cred\_handle* parameter is NULL, the new credential-element is added to the credential identified by *input\_cred\_handle*. If a valid pointer is specified for the *output\_cred\_handle* parameter, a new credential handle is created.

If the value of *input* cred handle is GSS C\_NO\_CREDENTIAL, the gss\_add\_cred() function composes a credential and sets the *output\_cred\_handle* parameter based on the default behavior. The call has the same effect as a call first made by the application to [gss\\_acquire\\_cred](#page-165-0)(3GSS) to specify the same usage and to pass GSS\_C\_NO\_NAME as the *desired\_name* parameter. Such an application call obtains an explicit credential handle that incorporates the default behaviors, then passes the credential handle to gss\_add\_cred(), and finally calls gss release  $cred(3GSS)$  on the first credential handle.

If the value of the *input\_cred\_handle* parameter is GSS\_C\_NO\_CREDENTIAL, a non-NULL value must be supplied for the *output\_cred\_handle* parameter.

Return Values The gss\_add\_cred() function can return the following status codes:

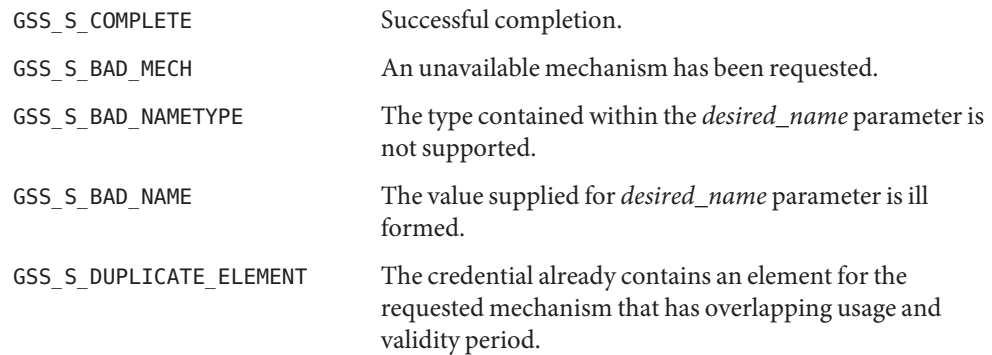

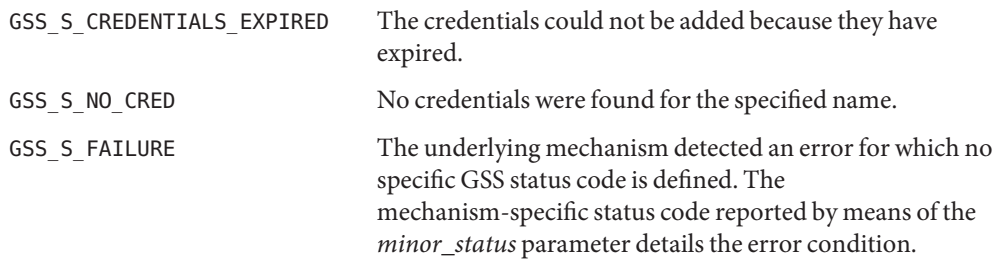

Attributes See [attributes](http://www.oracle.com/pls/topic/lookup?ctx=816-5175&id=attributes-5)(5) for descriptions of the following attributes:

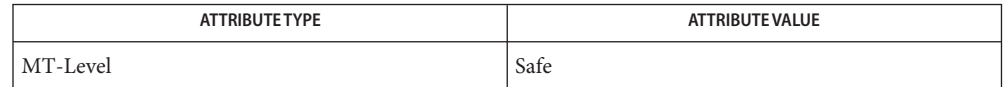

[gss\\_accept\\_sec\\_context](#page-159-0)(3GSS), [gss\\_acquire\\_cred](#page-165-0)(3GSS), **See Also** [gss\\_init\\_sec\\_context](#page-196-0)(3GSS), [gss\\_inquire\\_context](#page-203-0)(3GSS), [gss\\_inquire\\_cred](#page-206-0)(3GSS), [gss\\_release\\_cred](#page-218-0)(3GSS), [gss\\_release\\_oid\\_set](#page-221-0)(3GSS), [libgss](http://www.oracle.com/pls/topic/lookup?ctx=816-5173&id=libgss-3lib)(3LIB), [attributes](http://www.oracle.com/pls/topic/lookup?ctx=816-5175&id=attributes-5)(5)

gss\_add\_oid\_set\_member – add an object identifier to an object identifier set **Name**

<span id="page-172-0"></span>Synopsis cc [ *flag...* ] *file...* -lgss [ *library...* ] #include <gssapi/gssapi.h>

> OM\_uint32 gss\_add\_oid\_set\_member(OM\_uint32 \**minor\_status*, const gss\_OID *member\_oid*, gss\_OID\_set \**oid\_set*);

Parameters The parameter descriptions for gss\_add\_oid\_set\_member() follow:

*minor\_status* A mechanism specific status code.

*member oid* Object identifier to be copied into the set.

*oid set* Set in which the object identifier should be inserted.

Description The gss\_add\_oid\_set\_member() function adds an object identifier to an object identifier set. You should use this function in conjunction with [gss\\_create\\_empty\\_oid\\_set](#page-178-0)(3GSS) when constructing a set of mechanism OIDs for input to [gss\\_acquire\\_cred](#page-165-0)(3GSS). The *oid\_set* parameter must refer to an OID-set created by GSS-API, that is, a set returned by gss create empty oid set(3GSS).

> The GSS-API creates a copy of the *member\_oid* and inserts this copy into the set, expanding the storage allocated to the OID-set elements array, if necessary. New members are always added to the end of the OID set's elements. If the *member\_oid* is already present, the *oid\_set* should remain unchanged.

The gss\_add\_oid\_set\_member() function can return the following status codes: **Errors**

GSS\_S\_COMPLETE Successful completion.

GSS\_S\_FAILURE

The underlying mechanism detected an error for which no specific GSS status code is defined. The mechanism-specific status code reported by means of the *minor\_status* parameter details the error condition.

Attributes See [attributes](http://www.oracle.com/pls/topic/lookup?ctx=816-5175&id=attributes-5)(5) for descriptions of the following attributes:

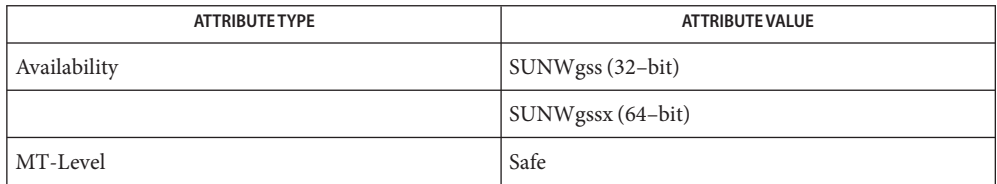

# See Also [gss\\_acquire\\_cred](#page-165-0)(3GSS),[gss\\_create\\_empty\\_oid\\_set](#page-178-0)(3GSS),[attributes](http://www.oracle.com/pls/topic/lookup?ctx=816-5175&id=attributes-5)(5)

Name gss\_canonicalize\_name - convert an internal name to a mechanism name

- Synopsis cc [flag ...] file... -lgss [library ...] #include <gssapi/gssapi.h>
	- OM\_uint32 gss\_canonicalize\_name(OM\_uint32 \**minor\_status*, const gss\_name\_t *input\_name*,const gss\_OID *mech\_type*, gss\_name\_t \**output\_name*);
- Description The gss\_canonicalize\_name() function generates a canonical mechanism name from an arbitrary internal name. The mechanism name is the name that would be returned to a context acceptor on successful authentication of a context where the initiator used the *input\_name* in a successful call to [gss\\_acquire\\_cred](#page-165-0)(3GSS), specifying an OID set containing *mech\_type* as its only member, followed by a call to [gss\\_init\\_sec\\_context](#page-196-0)(3GSS), specifying *mech\_type* as the authentication mechanism.
- Parameters The parameter descriptions for gss\_canonicalize\_name() follow:

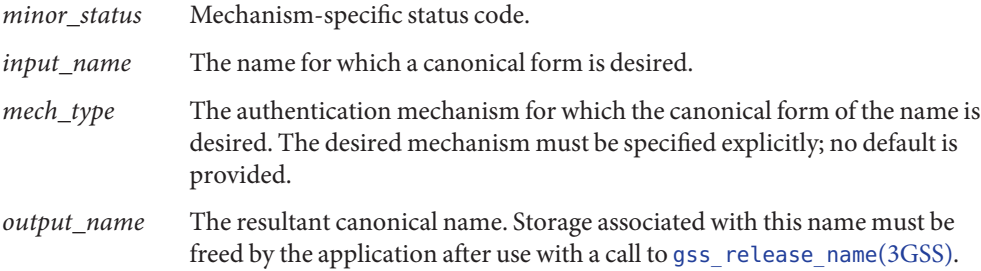

The gss\_canonicalize\_name() function may return the status codes: **Errors**

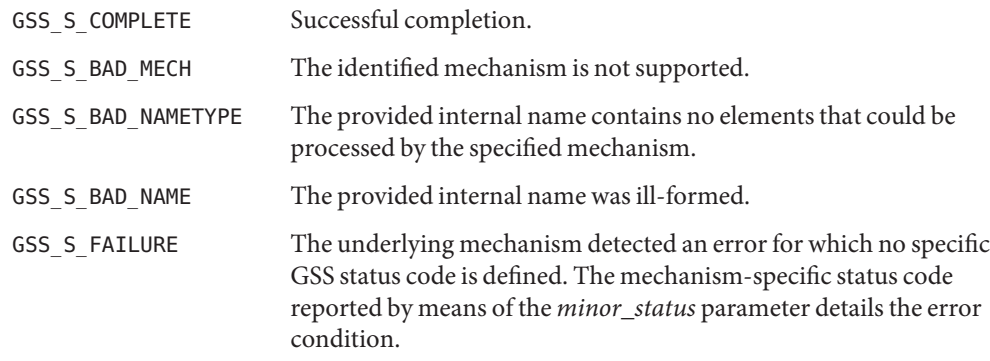

Attributes See [attributes](http://www.oracle.com/pls/topic/lookup?ctx=816-5175&id=attributes-5)(5) for descriptions of the following attributes:

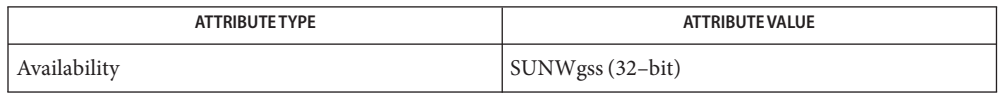

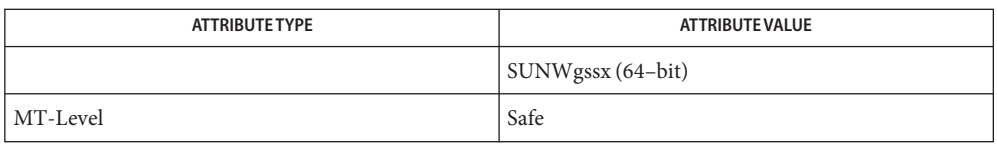

 $\textsf{See Also}\quad \textsf{gs\_acquire\_cred}(3GSS), \textsf{gs\_init\_sec\_context}(3GSS), \textsf{gs\_release\_name}(3GSS),$ [attributes](http://www.oracle.com/pls/topic/lookup?ctx=816-5175&id=attributes-5)(5)

Name gss\_compare\_name - compare two internal-form names

- Synopsis cc [*flag ...*] *file...* -lgss [library ...] #include <gssapi/gssapi.h>
	- OM\_uint32 gss\_compare\_name(OM\_uint32 \**minor\_status*, const gss\_name\_t *name1*,const gss\_name\_t *name2*, int \**name\_equal*);
- **Description** The gss\_compare\_name() function allows an application to compare two internal-form names to determine whether they refer to the same entity.

If either name presented to gss\_compare\_name() denotes an anonymous principal, the routines indicate that the two names do not refer to the same identity.

Parameters The parameter descriptions for gss\_compare\_name() follow:

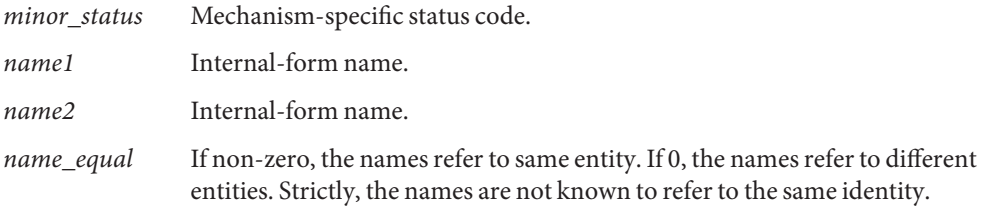

The gss\_compare\_name() function may return the following status codes: **Errors**

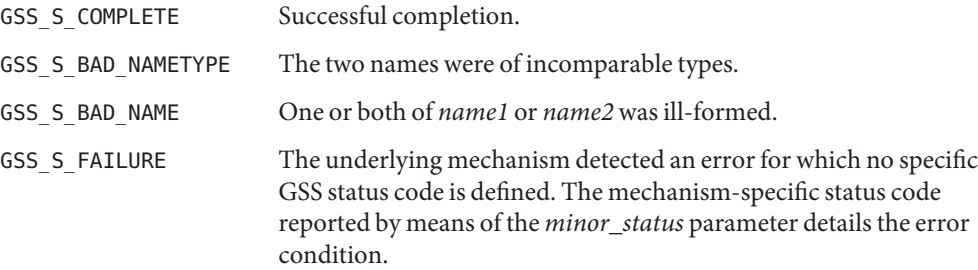

Attributes See [attributes](http://www.oracle.com/pls/topic/lookup?ctx=816-5175&id=attributes-5)(5) for descriptions of the following attributes:

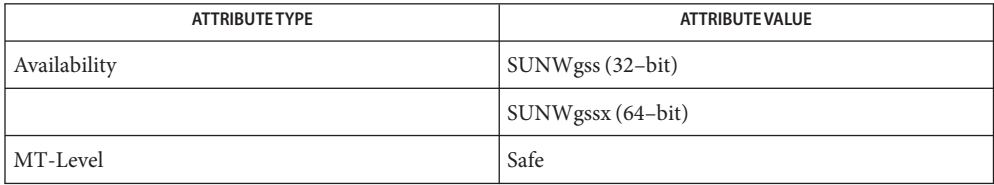

See Also [attributes](http://www.oracle.com/pls/topic/lookup?ctx=816-5175&id=attributes-5)(5)

Name gss\_context\_time - determine how long a context will remain valid

Synopsis cc [ *flag...* ] *file...* -lgss [ *library...* ] #include <gssapi/gssapi.h>

> OM\_uint32 gss\_context\_time(OM\_uint32 \**minor\_status*, gss\_ctx\_id\_t \**context\_handle*,OM\_uint32 \**time\_rec*);

- Description The gss\_context\_time() function determines the number of seconds for which the specified context will remain valid.
- Parameters The parameter descriptions for gss\_context\_time() are as follows:

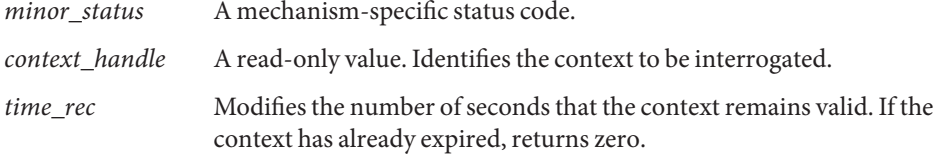

The gss\_context\_time() function returns one of the following status codes: **Errors**

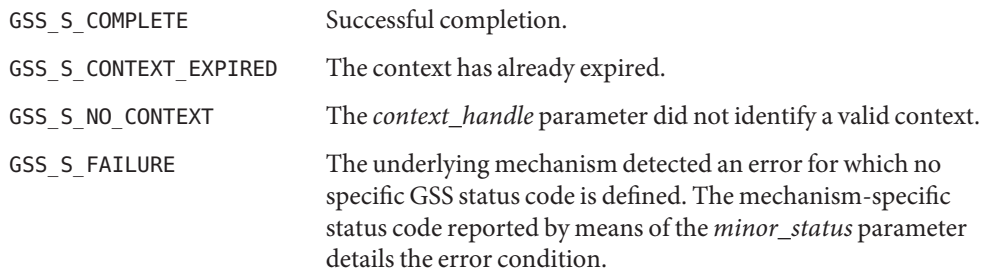

Attributes See [attributes](http://www.oracle.com/pls/topic/lookup?ctx=816-5175&id=attributes-5)(5) for descriptions of the following attributes:

| <b>ATTRIBUTE TYPE</b> | <b>ATTRIBUTE VALUE</b>   |
|-----------------------|--------------------------|
| Availability          | $\vert$ SUNWgss (32–bit) |
|                       | SUNWgssx (64-bit)        |
| MT Level              | Safe                     |

See Also [gss\\_init\\_sec\\_context](#page-196-0)(3GSS), [gss\\_accept\\_sec\\_context](#page-159-0)(3GSS), gss delete sec context(3GSS), gss process context token(3GSS), gss inquire context(3GSS), gss wrap size limit(3GSS), gss export sec context(3GSS), gss import sec context(3GSS), [attributes](http://www.oracle.com/pls/topic/lookup?ctx=816-5175&id=attributes-5)(5)

gss\_create\_empty\_oid\_set – create an object-identifier set containing no object identifiers **Name**

<span id="page-178-0"></span>Synopsis cc [ *flag...* ] *file...* -lgss [ *library...* ] #include <gssapi/gssapi.h>

> OM\_uint32 gss\_create\_empty\_oid\_set(OM\_uint32 \**minor\_status*, gss\_OID\_set \**oid\_set*);

- Description The gss\_create\_empty\_oid\_set() function creates an object-identifier set containing no object identifiers to which members may be subsequently added using the [gss\\_add\\_oid\\_set\\_member](#page-172-0)(3GSS) function. These functions can be used to construct sets of mechanism object identifiers for input to [gss\\_acquire\\_cred](#page-165-0)(3GSS).
- Parameters The parameter descriptions for gss\_create\_empty\_oid\_set() follow:
	- *minor\_status* Mechanism-specific status code *oid\_set* Empty object identifier set. The function will allocate the gss\_OID\_set\_desc object, which the application must free after use with a call to [gss\\_release\\_oid\\_set](#page-221-0)(3GSS).
	- The gss\_create\_empty\_oid\_set() function may return the following status codes: **Errors**
		- GSS S COMPLETE Successful completion
		- GSS S FAILURE The underlying mechanism detected an error for which no specific GSS status code is defined. The mechanism-specific status code reported by means of the *minor* status parameter details the error condition.

Attributes See [attributes](http://www.oracle.com/pls/topic/lookup?ctx=816-5175&id=attributes-5)(5) for descriptions of the following attributes:

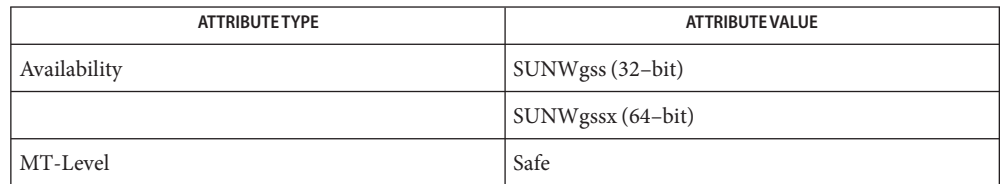

 $\textsf{See Also}\ \ \ \textsf{gss\_acquire\_cred}(\textsf{3GSS}), \textsf{gss\_add\_oid\_set\_member}(\textsf{3GSS}), \textsf{gss\_release\_oid\_set}(\textsf{3GSS}),$ [attributes](http://www.oracle.com/pls/topic/lookup?ctx=816-5175&id=attributes-5)(5)

<span id="page-179-0"></span>Name gss\_delete\_sec\_context - delete a GSS-API security context

Synopsis cc [ *flag...* ] *file...* -lgss [ *library...* ] #include <gssapi/gssapi.h>

> OM\_uint32 gss\_delete\_sec\_context(OM\_uint32 \**minor\_status*, gss\_ctx\_id\_t \**context\_handle*,gss\_buffer\_t *output\_token*);

Description Use the gss\_delete\_sec\_context() function to delete a security context. The gss\_delete\_sec\_context() function will delete the local data structures associated with the specified security context. You may not obtain further security services that use the context specified by *context\_handle*.

> In addition to deleting established security contexts, gss\_delete\_sec\_context() will delete any half-built security contexts that result from incomplete sequences of calls to [gss\\_init\\_sec\\_context](#page-196-0)(3GSS) and [gss\\_accept\\_sec\\_context](#page-159-0)(3GSS).

The Solaris implementation of the GSS-API retains the *output\_token* parameter for compatibility with version 1 of the GSS-API. Both peer applications should invoke gss\_delete\_sec\_context(), passing the value GSS\_C\_NO\_BUFFER to the *output\_token* parameter; this indicates that no token is required. If the application passes a valid buffer to gss\_delete\_sec\_context(), it will return a zero-length token, indicating that no token should be transferred by the application.

Parameters The parameter descriptions for gss\_delete\_sec\_context() follow:

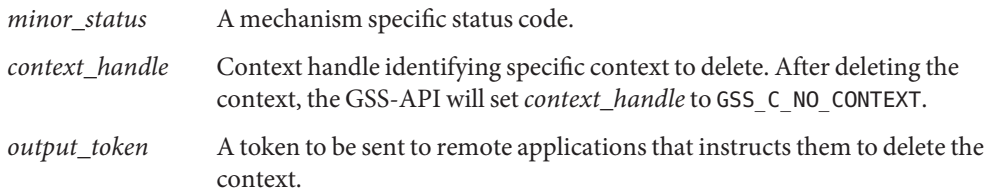

Errors gss\_delete\_sec\_context() may return the following status codes:

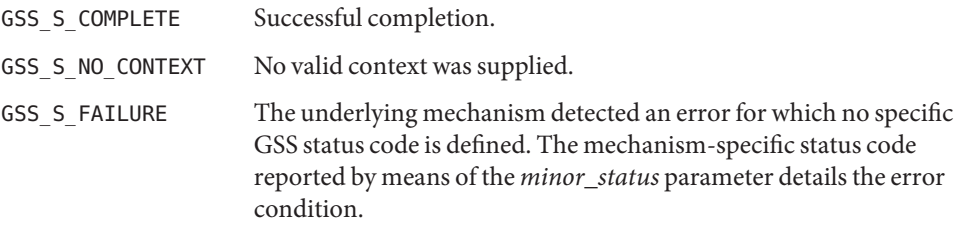

Attributes See [attributes](http://www.oracle.com/pls/topic/lookup?ctx=816-5175&id=attributes-5)(5) for descriptions of the following attributes:
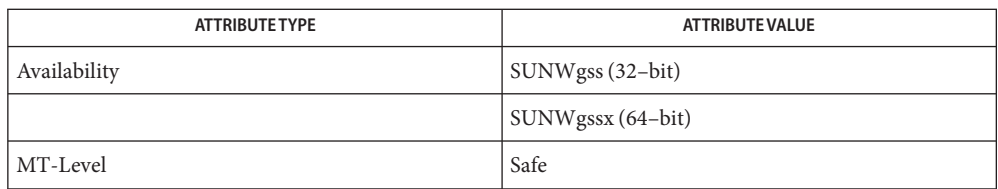

[gss\\_accept\\_sec\\_context](#page-159-0)(3GSS), [gss\\_init\\_sec\\_context](#page-196-0)(3GSS), [attributes](http://www.oracle.com/pls/topic/lookup?ctx=816-5175&id=attributes-5)(5) **See Also**

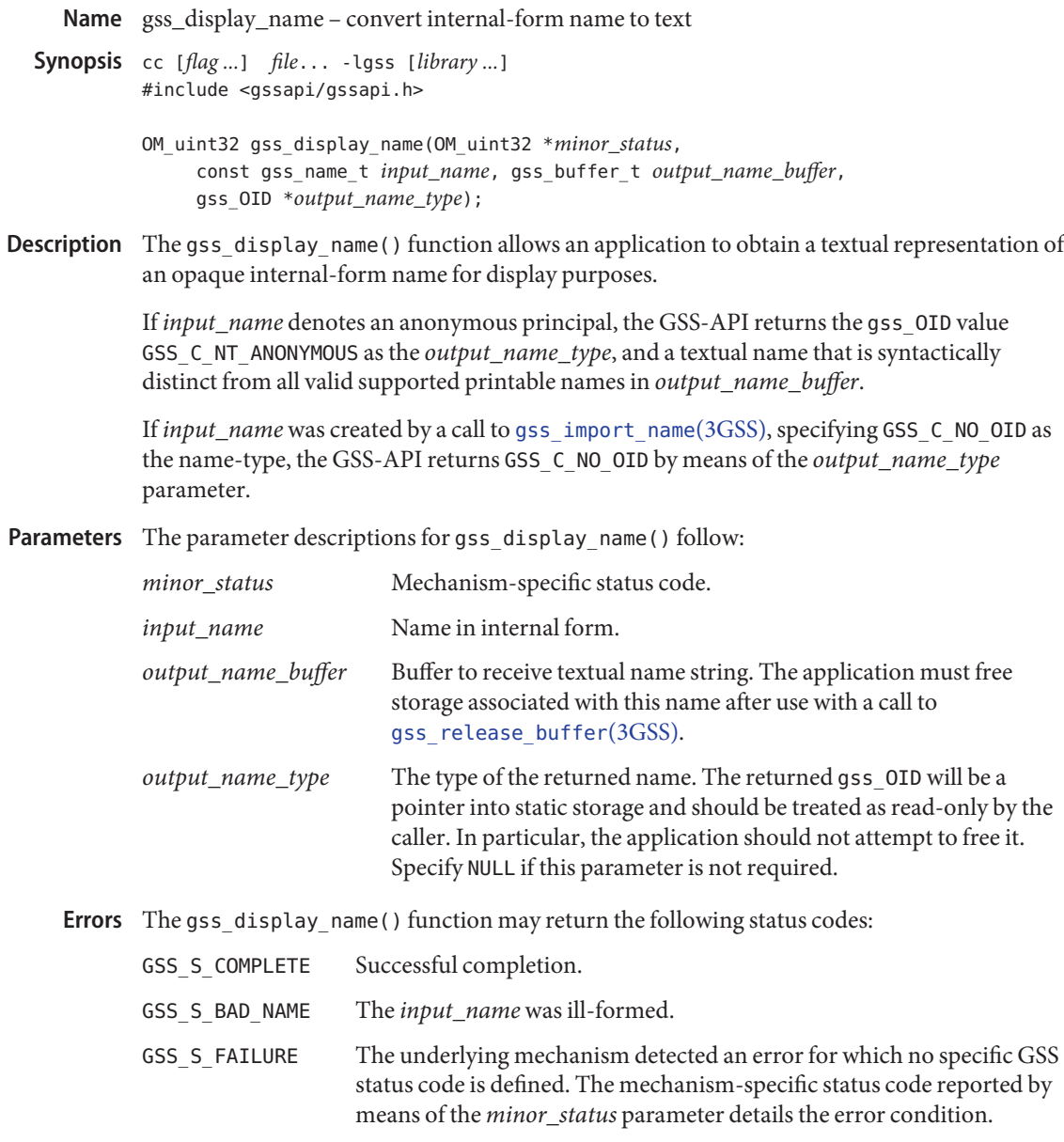

Attributes See [attributes](http://www.oracle.com/pls/topic/lookup?ctx=816-5175&id=attributes-5)(5) for descriptions of the following attributes:

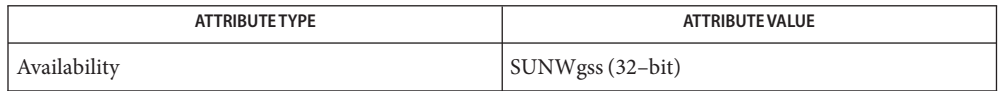

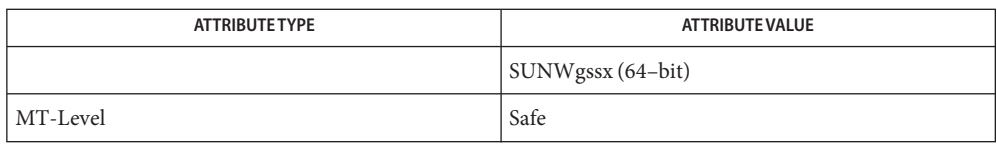

[gss\\_import\\_name](#page-191-0)(3GSS), [gss\\_release\\_buffer](#page-217-0)(3GSS), [attributes](http://www.oracle.com/pls/topic/lookup?ctx=816-5175&id=attributes-5)(5) **See Also**

Name gss\_display\_status - convert a GSS-API status code to text

- Synopsis cc [ *flag...* ] *file...* -lgss [ *library...* ] #include <gssapi/gssapi.h>
	- OM\_uint32 gss\_display\_status(OM\_uint32 \**minor\_status*, OM\_uint32 *status value*,int *status type*, const gss\_OID *mech\_type*, OM\_uint32 \**message\_context*, gss\_buffer\_t *status string*);

Description The gss\_display\_status() function enables an application to obtain a textual representation of a GSS-API status code for display to the user or for logging purposes. Because some status values may indicate multiple conditions, applications may need to call gss display status() multiple times, with each call generating a single text string.

> The *message\_context* parameter is used by gss\_acquire\_cred() to store state information on error messages that are extracted from a given *status\_value*. The *message\_context* parameter must be initialized to 0 by the application prior to the first call, and gss\_display\_status() will return a non-zero value in this parameter if there are further messages to extract.

> The *message\_context* parameter contains all state information required by gss\_display\_status() to extract further messages from the *status\_value*. If a non-zero value is returned in this parameter, the application is not required to call gss\_display\_status() again unless subsequent messages are desired.

Parameters The parameter descriptions for gss\_display\_status() follow:

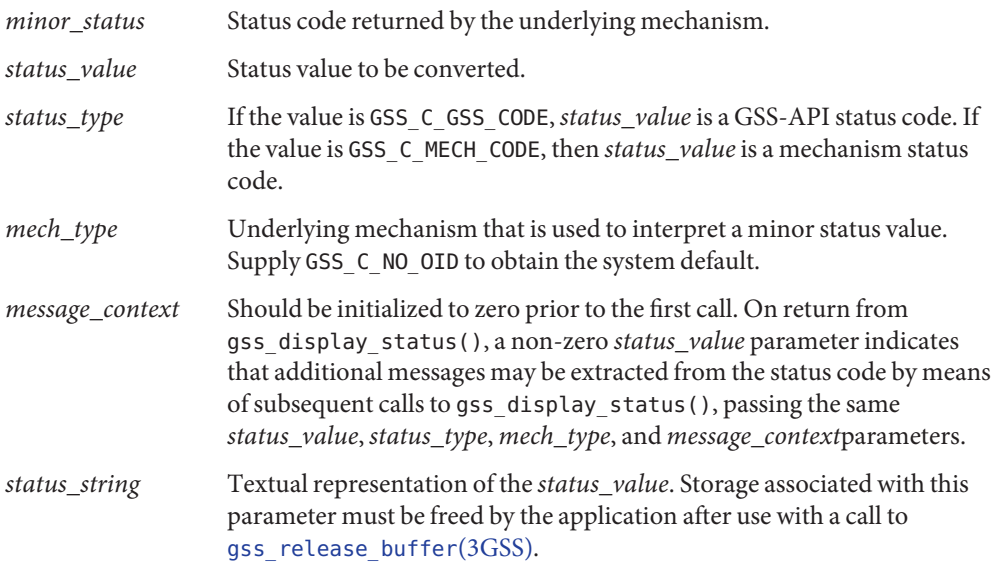

The gss\_display\_status() function may return the following status codes: **Errors**

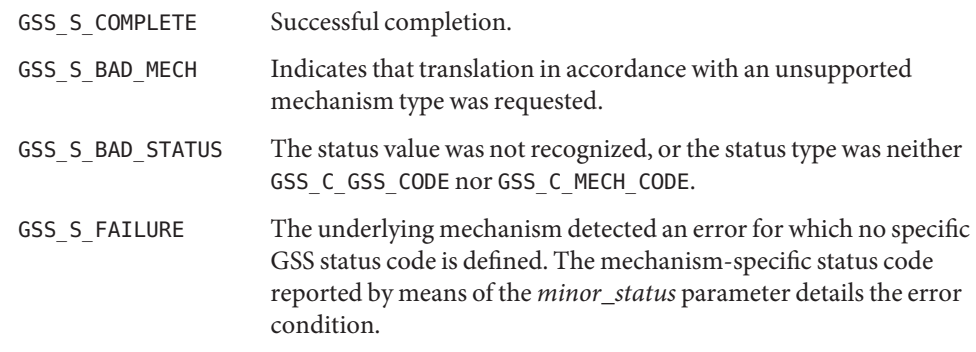

Attributes See [attributes](http://www.oracle.com/pls/topic/lookup?ctx=816-5175&id=attributes-5)(5) for descriptions of the following attributes:

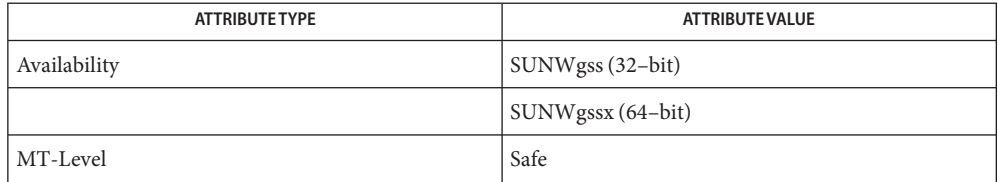

[gss\\_acquire\\_cred](#page-165-0)(3GSS), [gss\\_release\\_buffer](#page-217-0)(3GSS), [attributes](http://www.oracle.com/pls/topic/lookup?ctx=816-5175&id=attributes-5)(5) **See Also**

Name gss\_duplicate\_name - create a copy of an internal name

Synopsis cc [*flag ...*] *file...* -lgss [library ...] #include <gssapi/gssapi.h>

> OM\_uint32 gss\_duplicate\_name(OM\_uint32 \**minor\_status*, const gss\_name\_t *src\_name*,gss\_name\_t \**dest\_name*);

- Description The gss\_duplicate\_name() function creates an exact duplicate of the existing internal name *src\_name*. The new *dest\_name* will be independent of the *src\_name*. The *src\_name* and *dest\_name* must both be released, and the release of one does not affect the validity of the other.
- Parameters The parameter descriptions for gss\_duplicate\_name() follow:

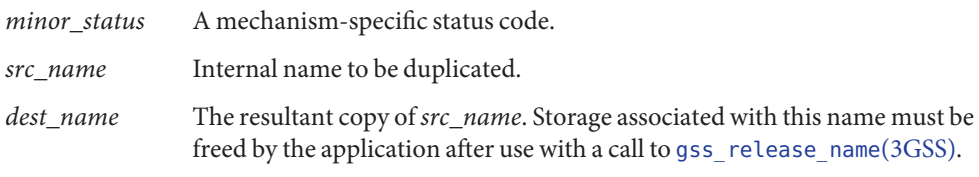

The gss\_duplicate\_name() function may return the following status codes: **Errors**

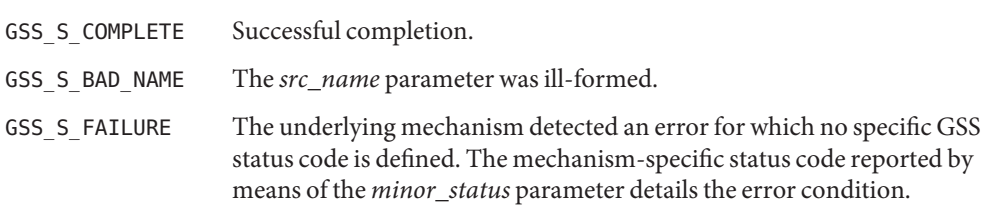

Attributes See [attributes](http://www.oracle.com/pls/topic/lookup?ctx=816-5175&id=attributes-5)(5) for descriptions of the following attributes:

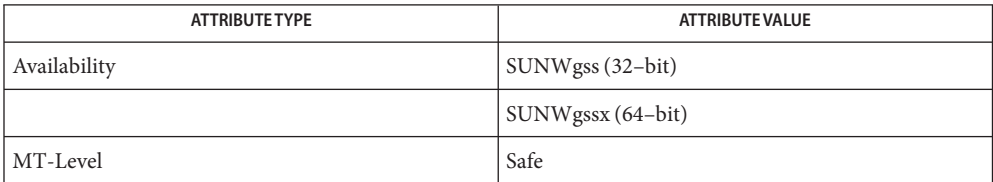

See Also [gss\\_release\\_name](#page-219-0)(3GSS), [attributes](http://www.oracle.com/pls/topic/lookup?ctx=816-5175&id=attributes-5)(5)

Name gss\_export\_name - convert a mechanism name to export form

Synopsis cc [flag...] file... -lgss [library ...] #include <gssapi/gssapi.h>

> OM\_uint32 gss\_export\_name(OM\_uint32 \**minor\_status*, const gss\_name\_t *input\_name*,gss\_buffer\_t *exported\_name*);

Description The gss\_export\_name() function allows a GSS-API internal name to be converted into a mechanism-specific name. The function produces a canonical contiguous string representation of a mechanism name, suitable for direct comparison, with [memory](http://www.oracle.com/pls/topic/lookup?ctx=816-5168&id=memory-3c)(3C), or for use in authorization functions, matching entries in an access-control list. The *input\_name* parameter must specify a valid mechanism name, that is, an internal name generated by gss accept sec context(3GSS) or by gss canonicalize name(3GSS).

Parameters The parameter descriptions for gss\_export\_name() follow:

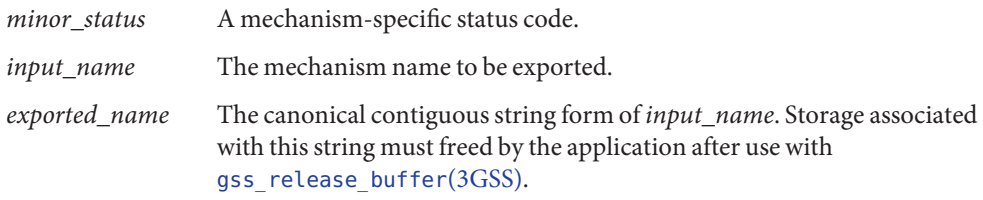

The gss\_export\_name() function may return the following status codes: **Errors**

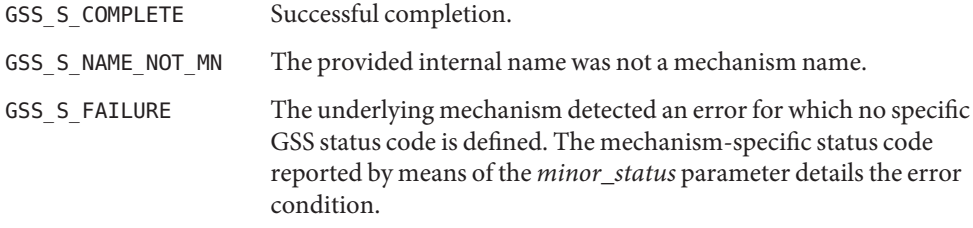

Attributes See [attributes](http://www.oracle.com/pls/topic/lookup?ctx=816-5175&id=attributes-5)(5) for descriptions of the following attributes:

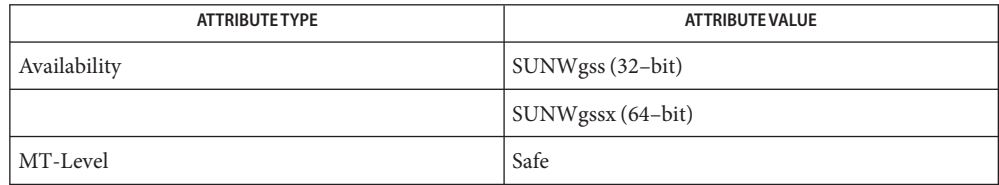

[gss\\_accept\\_sec\\_context](#page-159-0)(3GSS), [gss\\_canonicalize\\_name](#page-173-0)(3GSS), **See Also** [gss\\_release\\_buffer](#page-217-0)(3GSS)[memory](http://www.oracle.com/pls/topic/lookup?ctx=816-5168&id=memory-3c)(3C), [attributes](http://www.oracle.com/pls/topic/lookup?ctx=816-5175&id=attributes-5)(5)

<span id="page-187-0"></span>Name gss\_export\_sec\_context - transfer a security context to another process

Synopsis cc [ *flag...* ] *file...* -lgss [ *library...* ] #include <gssapi/gssapi.h>

> OM\_uint32 gss\_export\_sec\_context(OM\_uint32 \**minor\_status*, gss\_ctx\_id\_t \**context\_handle*,gss\_buffer\_t *interprocess\_token*);

Description The gss\_export\_sec\_context() function generates an interprocess token for transfer to another process within an end system. gss\_export\_sec\_context() and gss\_import\_sec\_context() allow a security context to be transferred between processes on a single machine.

> The gss\_export\_sec\_context() function supports the sharing of work between multiple processes. This routine is typically used by the context-acceptor, in an application where a single process receives incoming connection requests and accepts security contexts over them, then passes the established context to one or more other processes for message exchange. gss\_export\_sec\_context() deactivates the security context for the calling process and creates an interprocess token which, when passed to gss\_import\_sec\_context() in another process, reactivates the context in the second process. Only a single instantiation of a given context can be active at any one time; a subsequent attempt by a context exporter to access the exported security context will fail.

> The interprocess token may contain security-sensitive information, for example cryptographic keys. While mechanisms are encouraged to either avoid placing such sensitive information within interprocess tokens or to encrypt the token before returning it to the application, in a typical object-library GSS-API implementation, this might not be possible. Thus, the application must take care to protect the interprocess token and ensure that any process to which the token is transferred is trustworthy. If creation of the interprocess token is successful, the GSS-API deallocates all process-wide resources associated with the security context and sets the context\_handle to GSS\_C\_NO\_CONTEXT. In the event of an error that makes it impossible to complete the export of the security context, the function does not return an interprocess token and leaves the security context referenced by the *context\_handle* parameter untouched.

Sun's implementation of gss\_export\_sec\_context() does not encrypt the interprocess token. The interprocess token is serialized before it is transferred to another process.

Parameters The parameter descriptions for gss\_export\_sec\_context() are as follows:

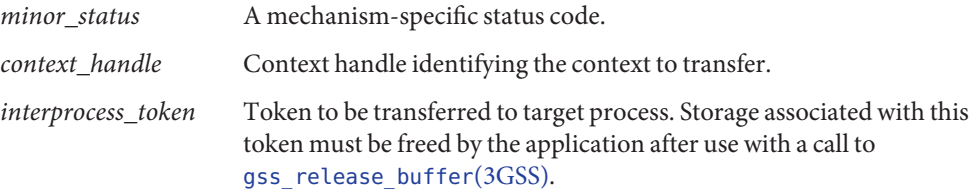

Errors gss\_export\_sec\_context() returns one of the following status codes:

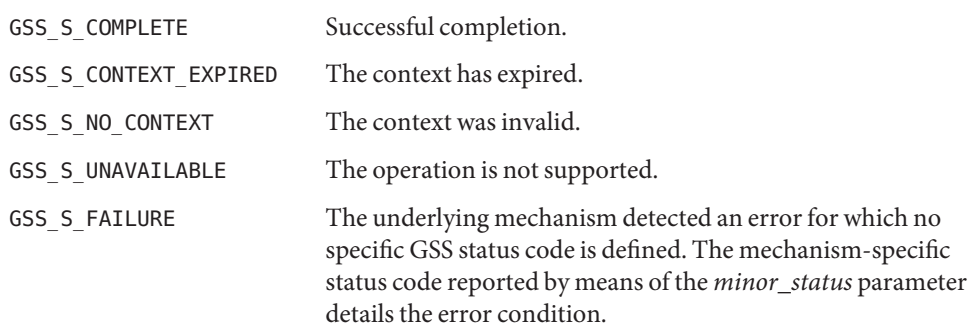

Attributes See [attributes](http://www.oracle.com/pls/topic/lookup?ctx=816-5175&id=attributes-5)(5) for descriptions of the following attributes:

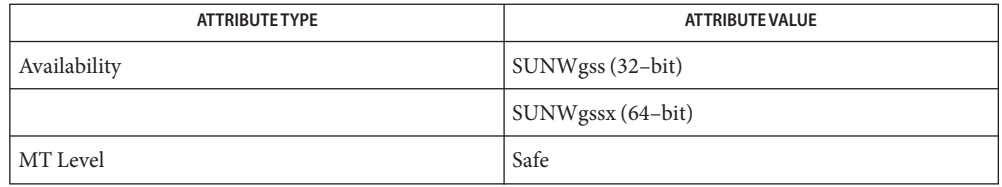

[gss\\_accept\\_sec\\_context](#page-159-0)(3GSS), [gss\\_import\\_sec\\_context](#page-193-0)(3GSS), **See Also** [gss\\_init\\_sec\\_context](#page-196-0)(3GSS), [gss\\_release\\_buffer](#page-217-0)(3GSS), [attributes](http://www.oracle.com/pls/topic/lookup?ctx=816-5175&id=attributes-5)(5)

<span id="page-189-0"></span>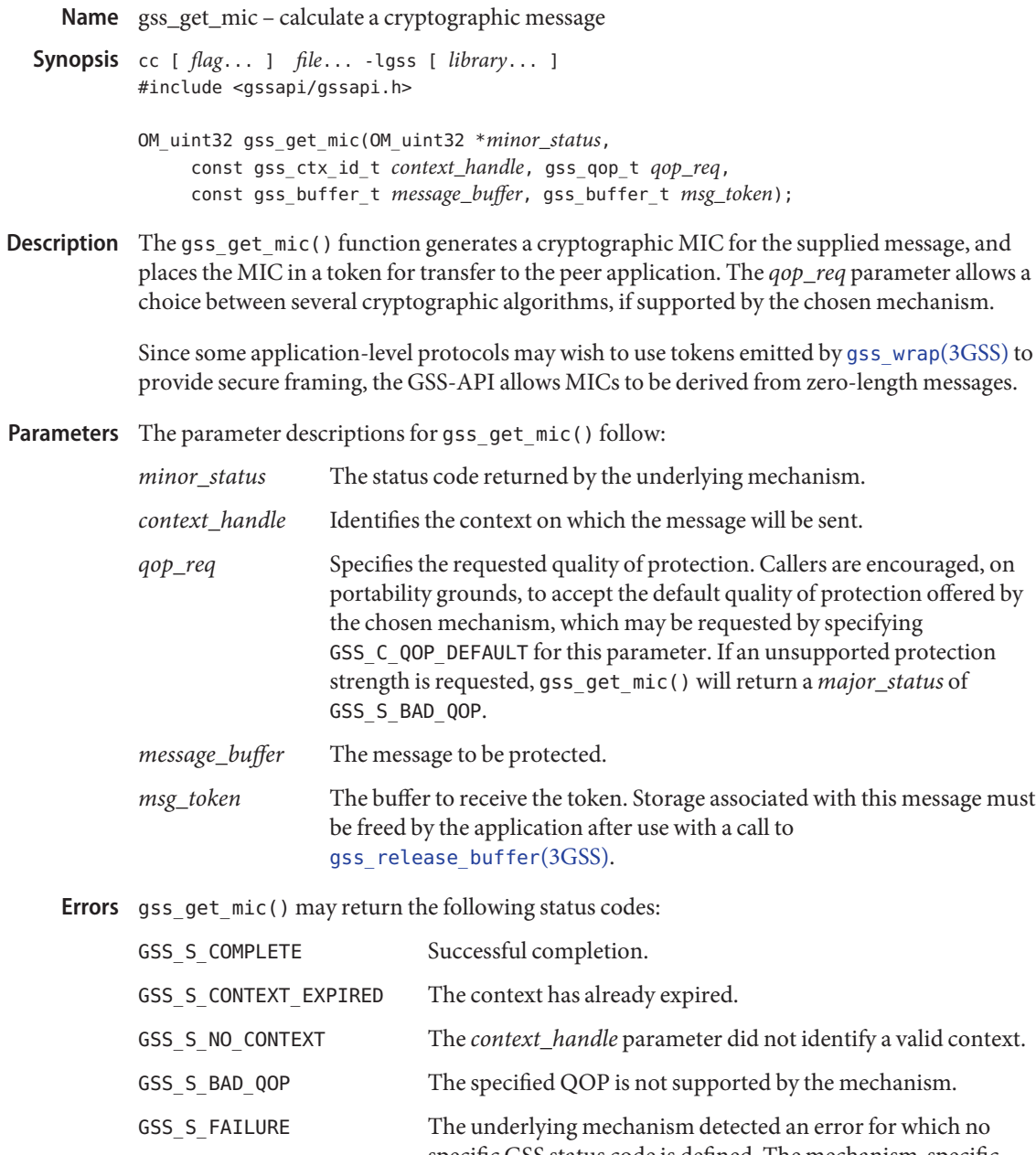

specific GSS status code is defined. The mechanism-specific status code reported by means of the *minor\_status* parameter details the error condition.

Attributes See [attributes](http://www.oracle.com/pls/topic/lookup?ctx=816-5175&id=attributes-5)(5) for descriptions of the following attributes:

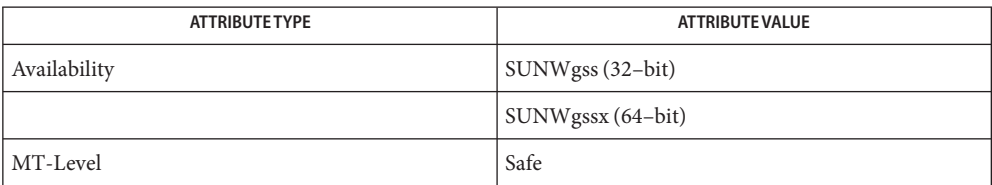

 $\textsf{See Also} \quad \textsf{gss\_release\_buffer}(3GSS) \text{,} \textsf{gss\_wrap}(3GSS) \text{,} \textsf{attributes}(5)$  $\textsf{See Also} \quad \textsf{gss\_release\_buffer}(3GSS) \text{,} \textsf{gss\_wrap}(3GSS) \text{,} \textsf{attributes}(5)$  $\textsf{See Also} \quad \textsf{gss\_release\_buffer}(3GSS) \text{,} \textsf{gss\_wrap}(3GSS) \text{,} \textsf{attributes}(5)$ 

<span id="page-191-0"></span>Name gss\_import\_name - convert a contiguous string name to GSS\_API internal format

Synopsis cc [flag ...] file... -lgss [library ...] #include <gssapi/gssapi.h>

> OM\_uint32 gss\_import\_name(OM\_uint32 \* *minor\_status*, const gss\_buffer\_t *input\_name\_buffer*, const gss\_OID *input\_name\_type*, gss\_name\_t \**output\_name*);

- Description The gss\_import\_name() function converts a contiguous string name to internal form. In general, the internal name returned by means of the *output\_name* parameter will not be a mechanism name; the exception to this is if the *input\_name\_type* indicates that the contiguous string provided by means of the *input\_name\_buffer* parameter is of type GSS C\_NT\_EXPORT\_NAME, in which case, the returned internal name will be a mechanism name for the mechanism that exported the name.
- Parameters The parameter descriptions for gss\_import\_name() follow:

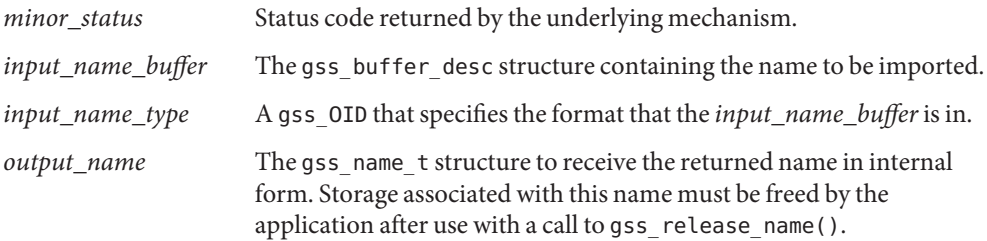

The gss\_import\_name() function may return the following status codes: **Errors**

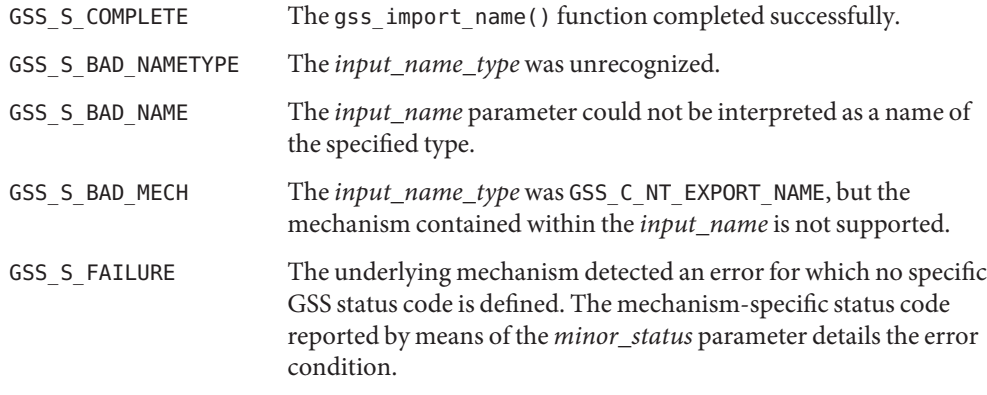

Attributes See [attributes](http://www.oracle.com/pls/topic/lookup?ctx=816-5175&id=attributes-5)(5) for descriptions of the following attributes:

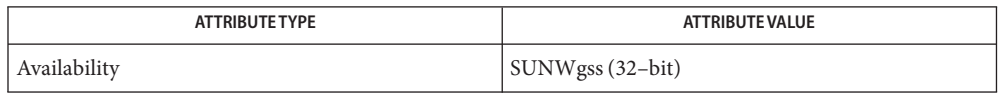

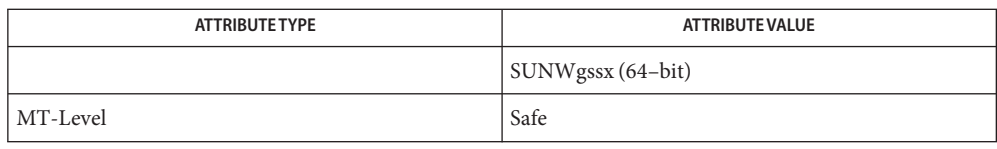

See Also [gss\\_release\\_buffer](#page-217-0)(3GSS), [attributes](http://www.oracle.com/pls/topic/lookup?ctx=816-5175&id=attributes-5)(5)

<span id="page-193-0"></span>Name gss\_import\_sec\_context - import security context established by another process

Synopsis cc [ *flag...* ] *file...* -lgss [ *library...* ] #include <gssapi/gssapi.h>

> OM\_uint32 gss\_import\_sec\_context(OM\_uint32 \**minor\_status*, const gss\_buffer\_t *interprocess\_token*,gss\_ctx\_id\_t \**context\_handle*);

- Description The gss\_import\_sec\_context() function allows a process to import a security context established by another process. A given interprocess token can be imported only once. See gss export sec context(3GSS).
- Parameters The parameter descriptions for gss\_import\_sec\_context() are as follows:

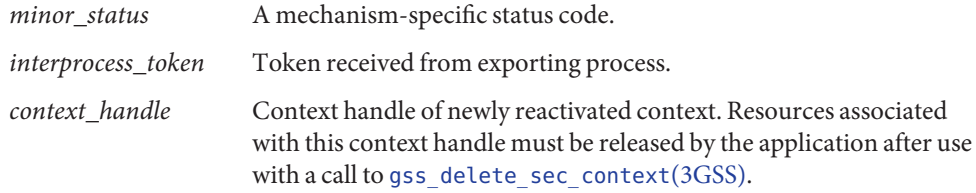

Errors gss\_import\_sec\_context() returns one of the following status codes:

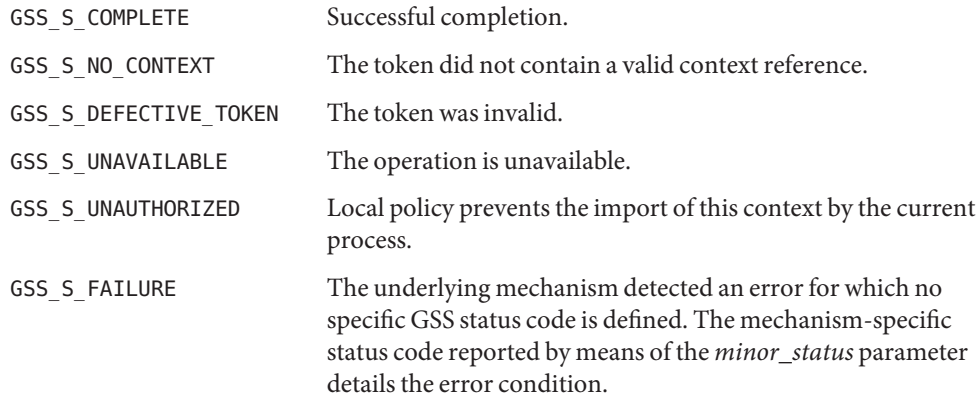

Attributes See [attributes](http://www.oracle.com/pls/topic/lookup?ctx=816-5175&id=attributes-5)(5) for descriptions of the following attributes:

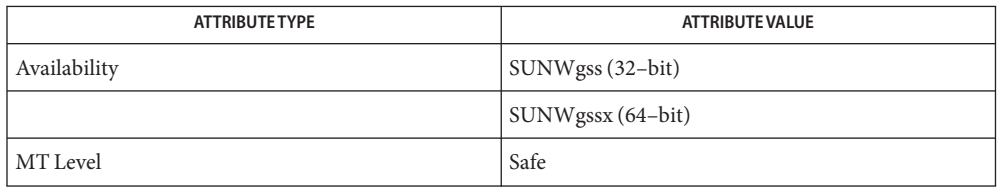

```
gss_accept_sec_contextgss_context_time(3GSS),
       gss delete sec context(3GSS), gss export sec context(3GSS),
       gss_init_sec_context(3GSS), gss_inquire_context(3GSS),
       gss_process_context_token(3GSS), gss_wrap_size_limit(3GSS), attributes(5)
```
Name gss\_indicate\_mechs - determine available security mechanisms

Synopsis cc [ *flag...* ] *file...* -lgss [ *library...* ] #include <gssapi/gssapi.h>

> OM\_uint32 gss\_indicate\_mechs(OM\_uint32 \**minor\_status*, gss\_OID\_set \**mech\_set*);

- Description The gss\_indicate\_mechs() function enables an application to determine available underlying security mechanisms.
- Parameters The parameter descriptions for gss\_indicate\_mechs() follow:

*minor\_status* A mechanism-specific status code.

- *mech\_set* Set of supported mechanisms. The returned gss\_OID\_set value will be a dynamically-allocated OID set that should be released by the caller after use with a call to [gss\\_release\\_oid\\_set](#page-221-0)(3GSS).
- The gss\_indicate\_mechs() function may return the following status codes: **Errors**

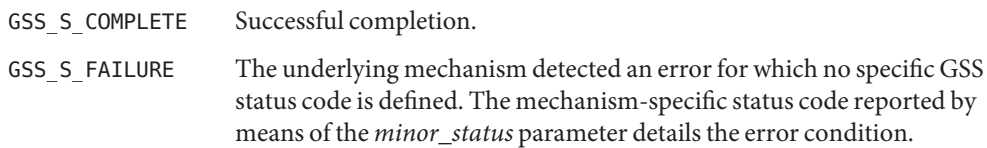

Attributes See [attributes](http://www.oracle.com/pls/topic/lookup?ctx=816-5175&id=attributes-5)(5) for descriptions of the following attributes:

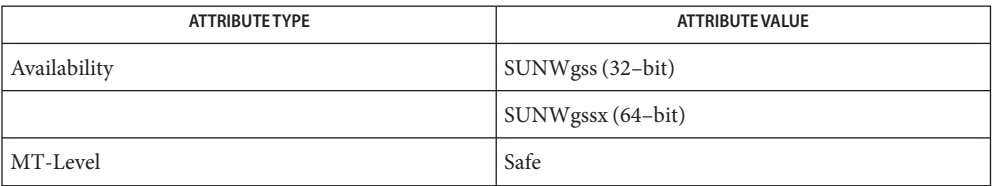

See Also [gss\\_release\\_oid\\_set](#page-221-0)(3GSS), [attributes](http://www.oracle.com/pls/topic/lookup?ctx=816-5175&id=attributes-5)(5)

<span id="page-196-0"></span>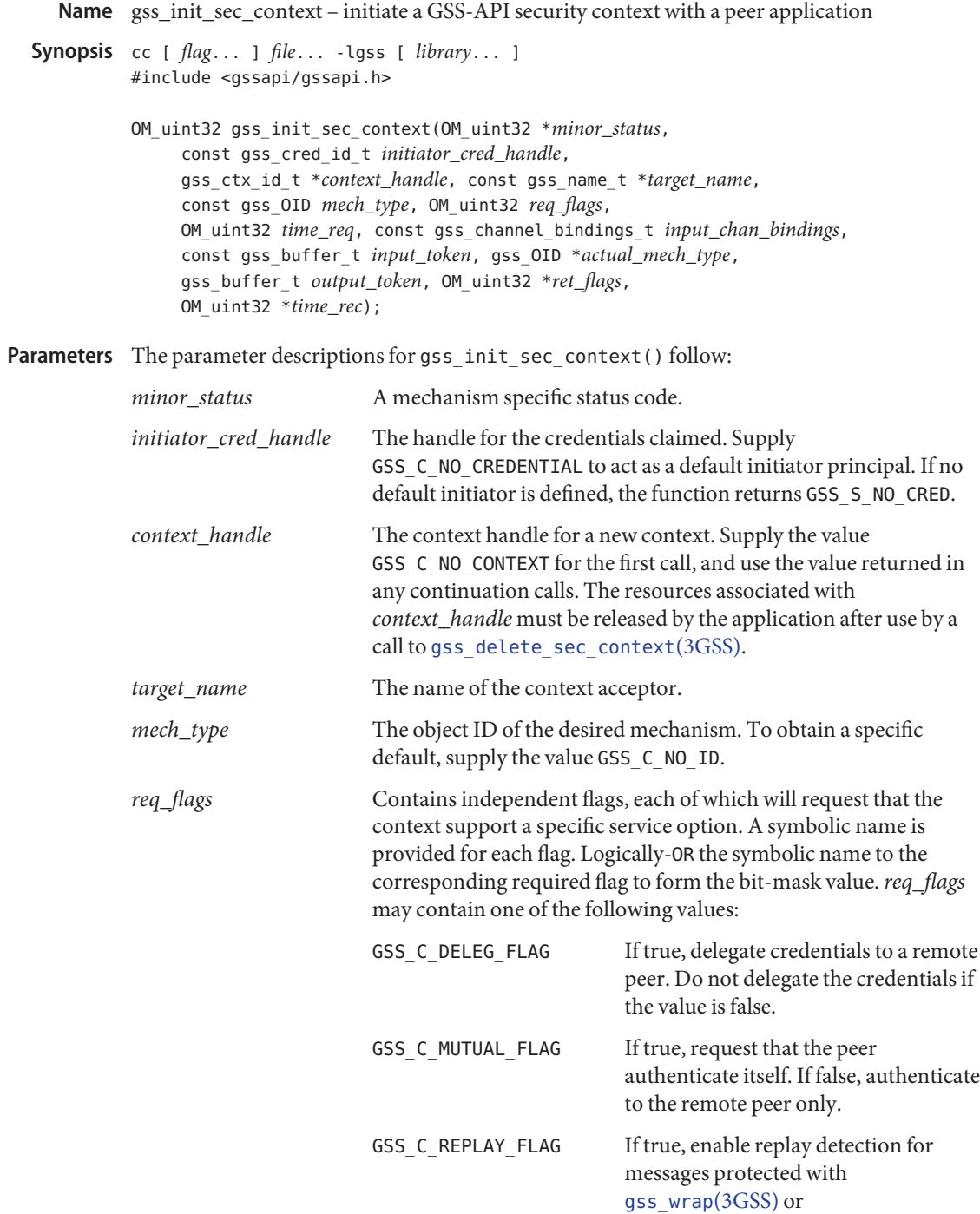

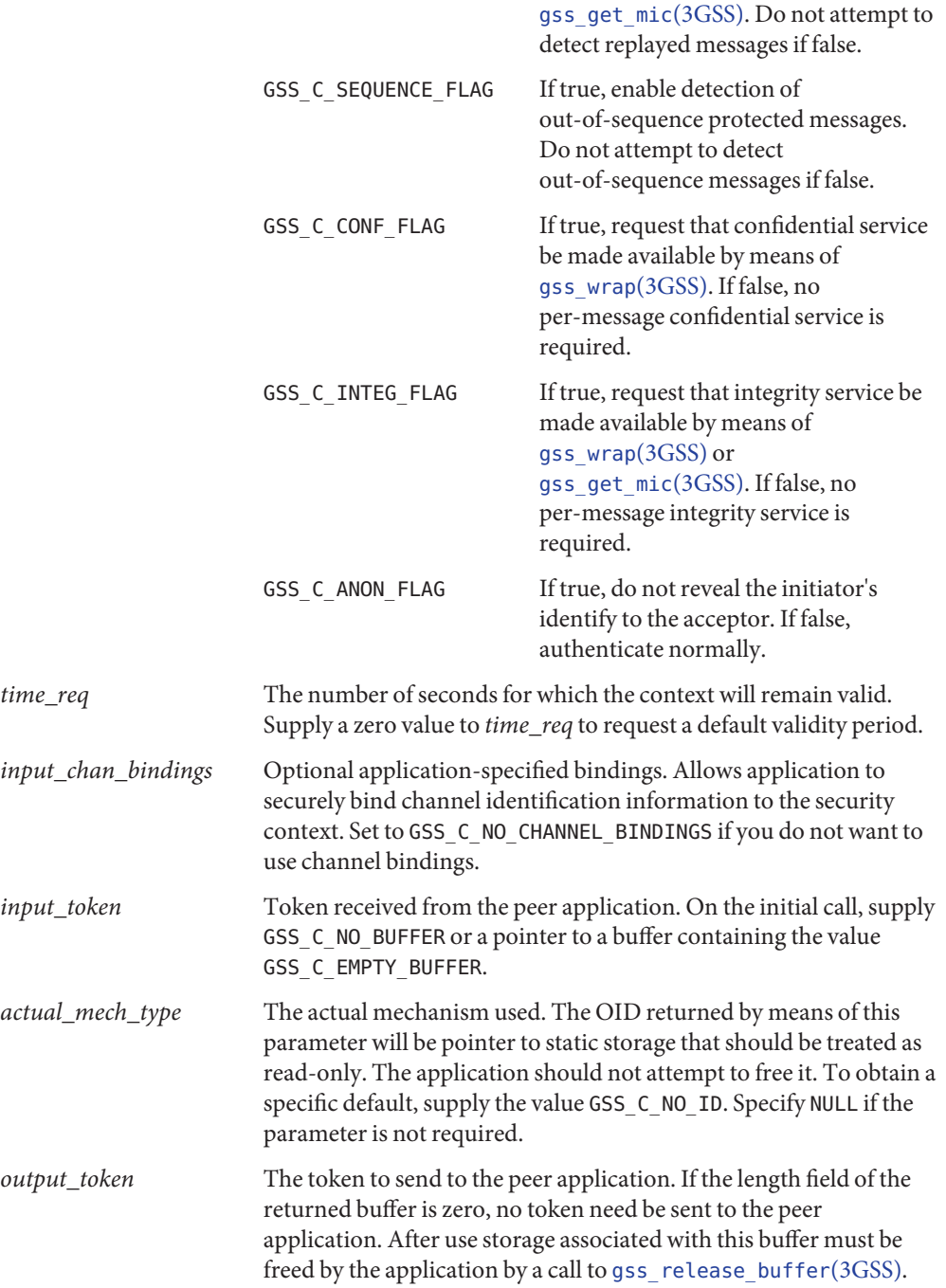

*ret\_flags* Contains various independent flags, each of which indicates that the context supports a specific service option. If not needed, specify NULL. Test the returned bit-mask *ret\_flags* value against its symbolic name to determine if the given option is supported by the context. *ret\_flags* may contain one of the following values:

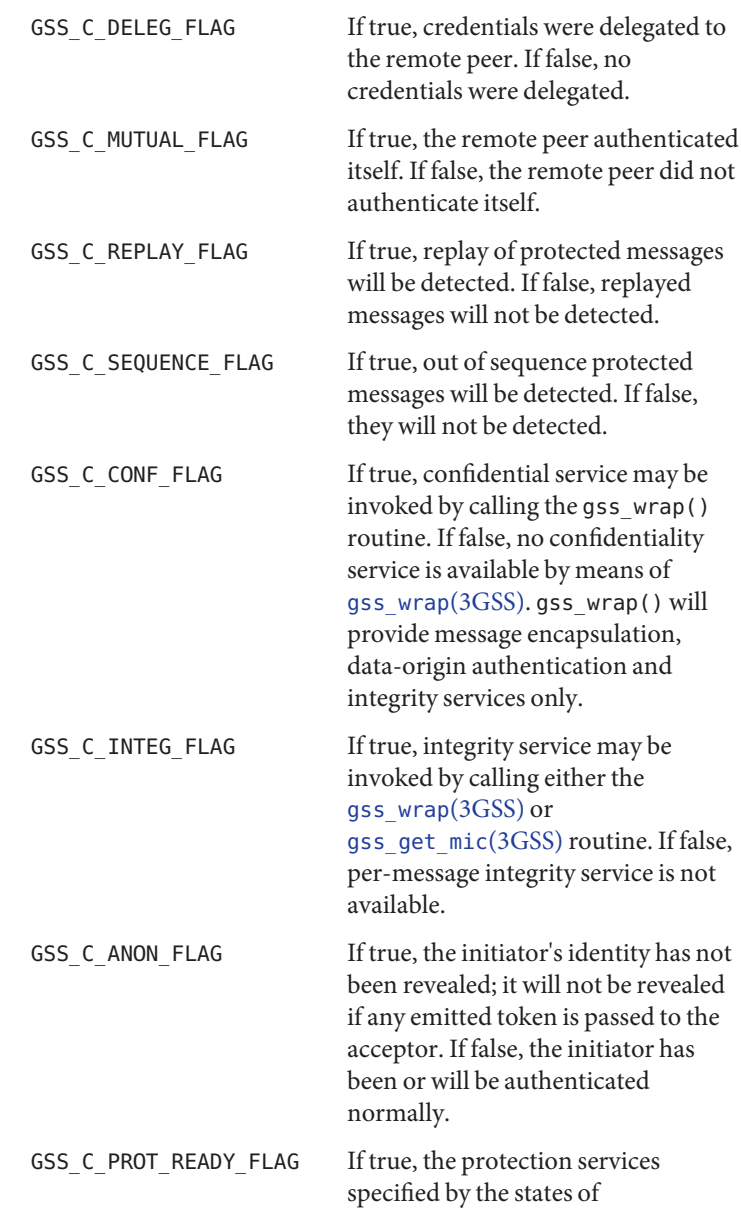

GSS C CONF FLAG and GSS C INTEG FLAG are available if the accompanying major status return value is either GSS\_S\_COMPLETE or GSS\_S\_CONTINUE\_NEEDED. If false, the protection services are available only if the accompanying major status return value is GSS\_S\_COMPLETE. GSS C TRANS FLAG If true, the resultant security context may be transferred to other processes by means of a call to gss export sec context(3GSS). If false, the security context cannot be transferred.

*time\_rec* The number of seconds for which the context will remain valid. Specify NULL if the parameter is not required.

Description The gss\_init\_sec\_context() function initiates the establishment of a security context between the application and a remote peer. Initially, the *input\_token* parameter should be specified either as GSS\_C\_NO\_BUFFER, or as a pointer to a gss\_buffer\_desc object with a length field that contains a zero value. The routine may return a *output\_token*, which should be transferred to the peer application, which will present it to gss accept sec context(3GSS). If no token need be sent, gss init sec context() will indicate this by setting the length field of the *output\_token* argument to zero. To complete context establishment, one or more reply tokens may be required from the peer application; if so, gss\_init\_sec\_context() will return a status code that contains the supplementary information bit GSS\_S\_CONTINUE\_NEEDED. In this case, make another call to gss init sec context() when the reply token is received from the peer application and pass the reply token to gss\_init\_sec\_context() by means of the *input\_token* parameter.

> Construct portable applications to use the token length and return status to determine whether to send or wait for a token.

Whenever the routine returns a major status that includes the value GSS\_S\_CONTINUE\_NEEDED, the context is not fully established, and the following restrictions apply to the output parameters:

The value returned by means of the *time\_rec* parameter is undefined. Unless the accompanying *ret\_flags* parameter contains the bit GSS\_C\_PROT\_READY\_FLAG, which indicates that per-message services may be applied in advance of a successful completion status, the value returned by means of the *actual\_mech\_type* parameter is undefined until the routine returns a major status value of GSS\_S\_COMPLETE.

- The values of the GSS\_C\_DELEG\_FLAG, GSS\_C\_MUTUAL\_FLAG, GSS\_C\_REPLAY\_FLAG, GSS\_C\_SEQUENCE\_FLAG, GSS\_C\_CONF\_FLAG, GSS\_C\_INTEG\_FLAG and GSS\_C\_ANON\_FLAG bits returned by the *ret\_flags* parameter contain values that will be valid if context establishment succeeds. For example, if the application requests a service such as delegation or anonymous authentication by means of the *req\_flags* argument, and the service is unavailable from the underlying mechanism, gss\_init\_sec\_context() generates a token that will not provide the service, and it indicate by means of the *ret\_flags* argument that the service will not be supported. The application may choose to abort context establishment by calling [gss\\_delete\\_sec\\_context](#page-179-0)( $3GSS$ ) if it cannot continue without the service, or if the service was merely desired but not mandatory, it may transmit the token and continue context establishment.
- The values of the GSS\_C\_PROT\_READY\_FLAG and GSS\_C\_TRANS\_FLAG bits within *ret\_flags* indicate the actual state at the time gss\_init\_sec\_context() returns, whether or not the context is fully established.
- The GSS-API sets the GSS\_C\_PROT\_READY\_FLAG in the final *ret\_flags* returned to a caller, for example, when accompanied by a GSS\_S\_COMPLETE status code. However, applications should not rely on this behavior, as the flag was not defined in Version 1 of the GSS-API. Instead, applications should determine what per-message services are available after a successful context establishment according to the GSS\_C\_INTEG\_FLAG and GSS C CONF FLAG values.
- All other bits within the *ret\_flags* argument are set to zero.

If the initial call of gss\_init\_sec\_context() fails, the GSS-API does not create a context object; it leaves the value of the *context\_handle* parameter set to GSS\_C\_NO\_CONTEXT to indicate this. In the event of failure on a subsequent call, the GSS-API leaves the security context untouched for the application to delete using [gss\\_delete\\_sec\\_context](#page-179-0)(3GSS).

During context establishment, the informational status bits GSS\_S\_OLD\_TOKEN and GSS\_S\_DUPLICATE\_TOKEN indicate fatal errors, and GSS-API mechanisms should always return them in association with a status code of GSS\_S\_FAILURE. This pairing requirement was not part of Version 1 of the GSS-API specification, so applications that wish to run on Version 1 implementations must special-case these codes.

Errors gss\_init\_sec\_context() may return the following status codes:

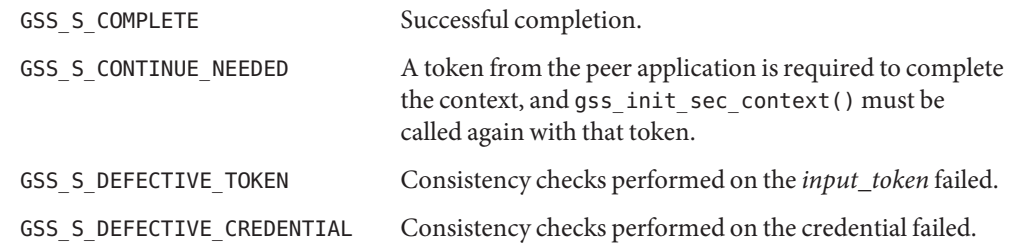

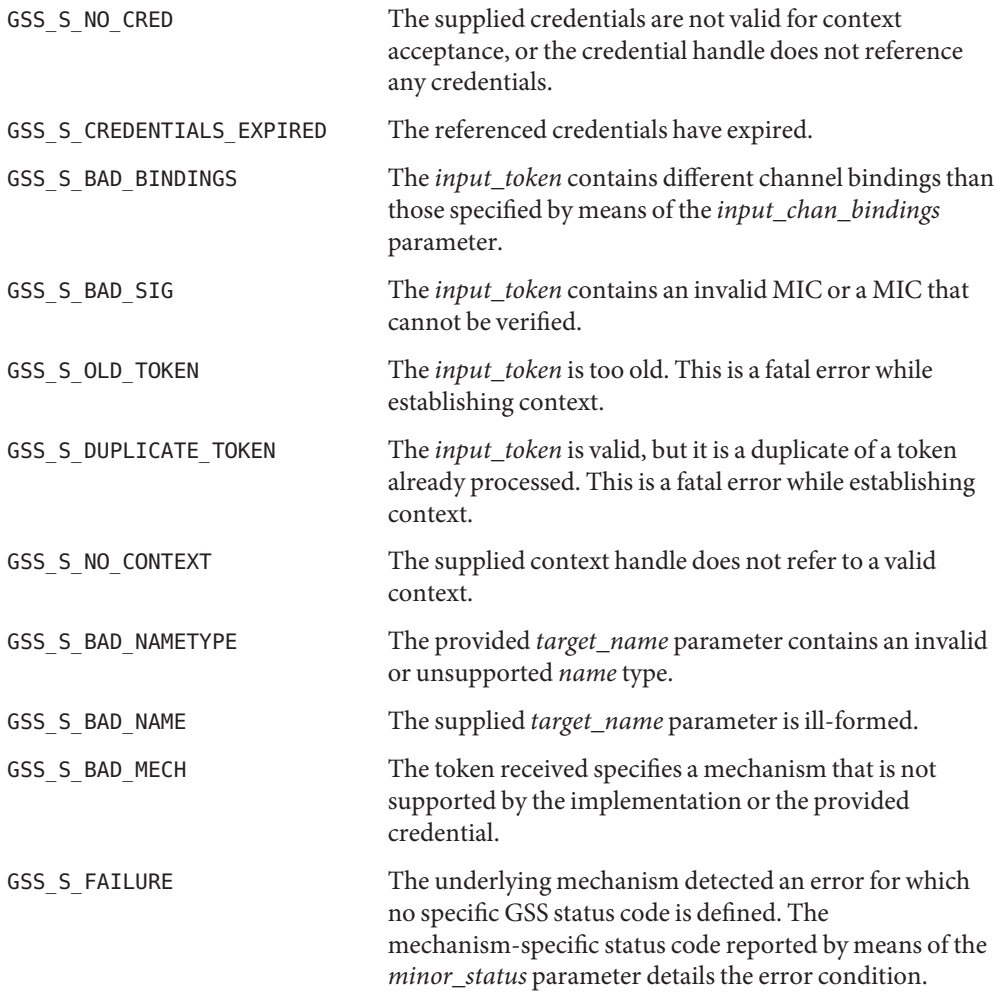

## **EXAMPLE 1** Invoking gss\_init\_sec\_context() Within a Loop **Examples**

A typical portable caller should always invoke gss\_init\_sec\_context() within a loop:

```
int context_established = 0;
gss_ctx_id_t context_hdl = GSS_C_NO_CONTEXT;
       ...
input_token->length = 0;
while (!context_established) {
  maj_stat = gss_init_sec_context(&min_stat,
                                   cred_hdl,
                                  &context_hdl,
```

```
EXAMPLE 1 Invoking gss_init_sec_context() Within a Loop (Continued)
                                   target name,
                                   desired_mech,
                                   desired_services,
                                   desired time,
                                   input_bindings,
                                   input_token,
                                   &actual_mech,
                                   output_token,
                                   &actual_services,
                                   &actual_time);
  if (GSS_ERROR(maj_stat)) {
    report_error(maj_stat, min_stat);
  };
  if (output token->length != 0) {
    send_token_to_peer(output_token);
    gss_release_buffer(&min_stat, output_token)
  };
  if (GSS_ERROR(maj_stat)) {
    if (context_hdl != GSS_C_NO_CONTEXT)
      gss_delete_sec_context(&min_stat,
                              &context_hdl,
                              GSS C NO BUFFER);
    break;
  };
  if (maj_stat & GSS_S_CONTINUE_NEEDED) {
    receive token from peer(input token);
  } else {
    context established = 1;
  };
};
```
Attributes See [attributes](http://www.oracle.com/pls/topic/lookup?ctx=816-5175&id=attributes-5)(5) for descriptions of the following attributes:

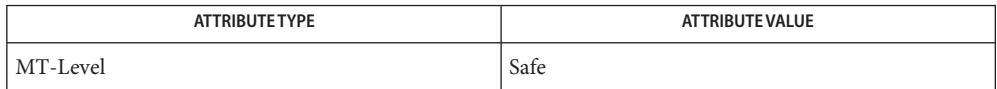

[gss\\_delete\\_sec\\_context](#page-179-0)(3GSS), [gss\\_export\\_sec\\_context](#page-187-0)(3GSS), [gss\\_get\\_mic](#page-189-0)(3GSS), **See Also** gss wrap(3GSS), [attributes](http://www.oracle.com/pls/topic/lookup?ctx=816-5175&id=attributes-5)(5)

<span id="page-203-0"></span>Name gss\_inquire\_context - obtain information about a security context

Synopsis cc [ *flag...* ] *file...* -lgss [ *library...* ] #include <gssapi/gssapi.h>

> OM\_uint32 gss\_inquire\_context(OM\_uint32 \**minor\_status*, const gss\_ctx\_id\_t *context\_handle*,gss\_name\_t \**src\_name*, gss\_name\_t \**targ\_name*, OM\_uint32 \**lifetime\_rec*, gss\_OID \**mech\_type*, OM\_uint32 \**ctx\_flags*, int \**locally\_initiated*, int \**open*);

- Description The gss\_inquire\_context() function obtains information about a security context. The caller must already have obtained a handle that refers to the context, although the context need not be fully established.
- Parameters The parameter descriptions for gss\_inquire\_context() are as follows:

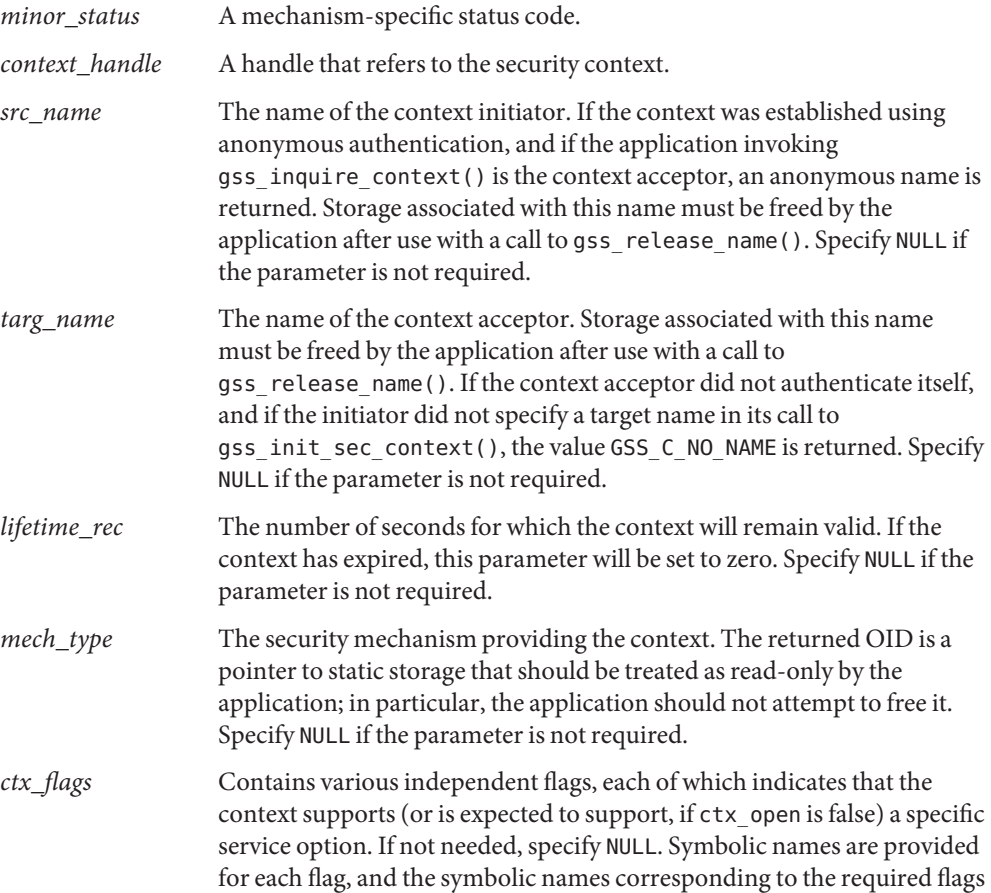

should be logically ANDed with the ret\_flags value to test whether a given option is supported by the context. The flags are:

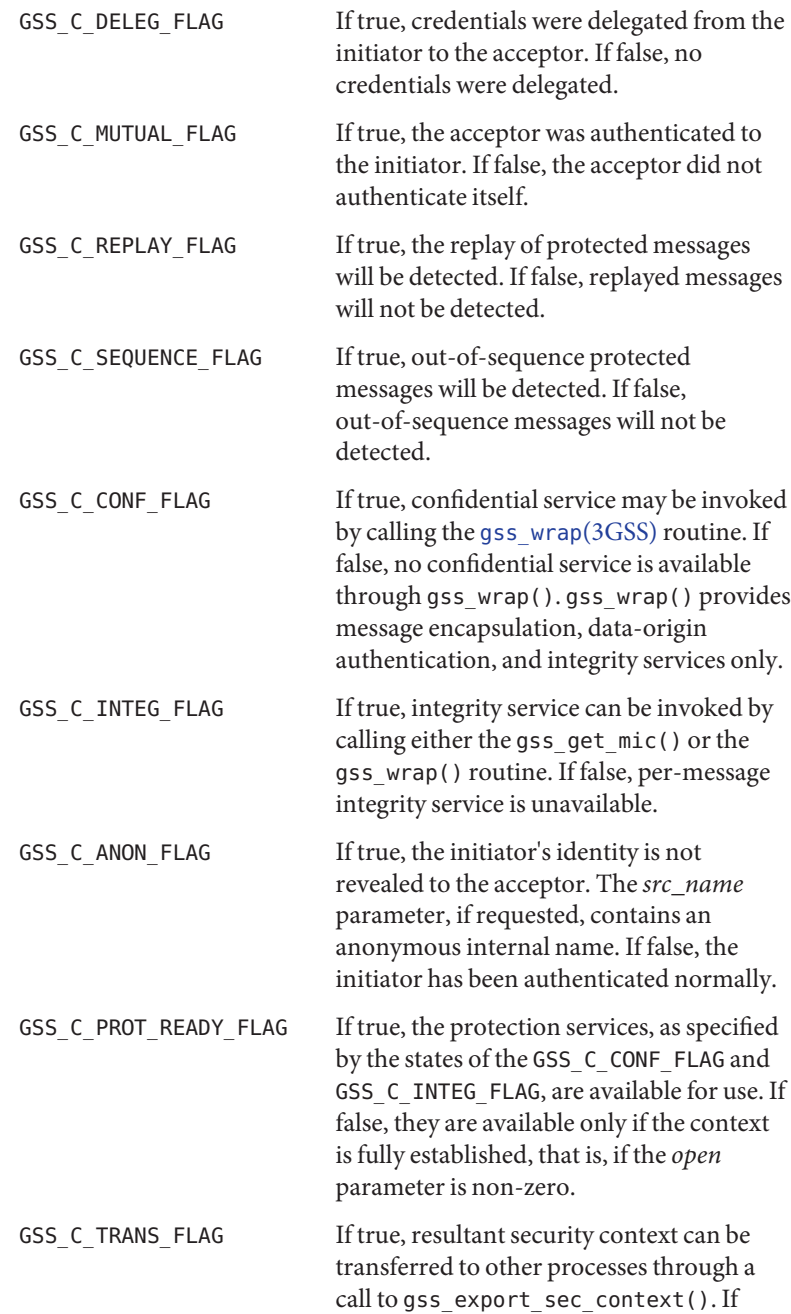

false, the security context is not transferable.

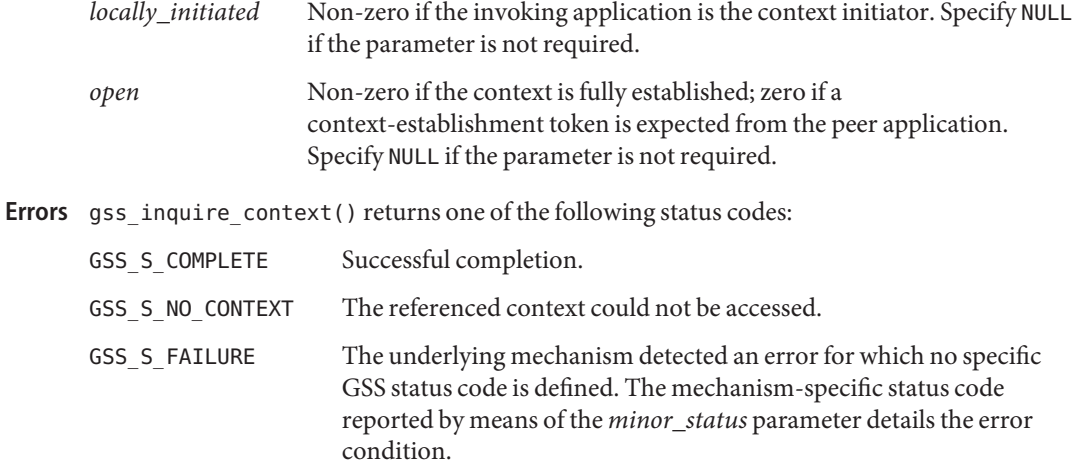

Attributes See [attributes](http://www.oracle.com/pls/topic/lookup?ctx=816-5175&id=attributes-5)(5) for descriptions of the following attributes:

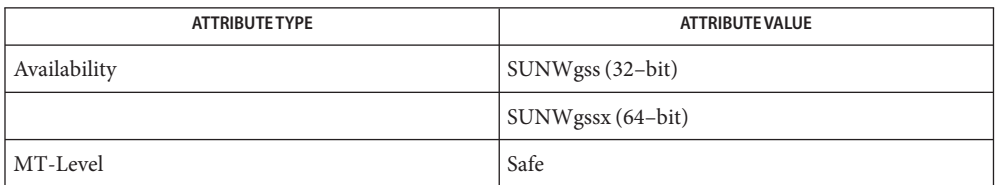

```
gss_accept_sec_context(3GSS), gss_context_time(3GSS),
See Also
        gss_delete_sec_context(3GSS), gss_export_sec_context(3GSS),
        gss_import_sec_context(3GSS), gss_init_sec_context(3GSS),
        gss_process_context_token(3GSS), gss_wrap(3GSS), gss_wrap_size_limit(3GSS),
        attributes(5)
```
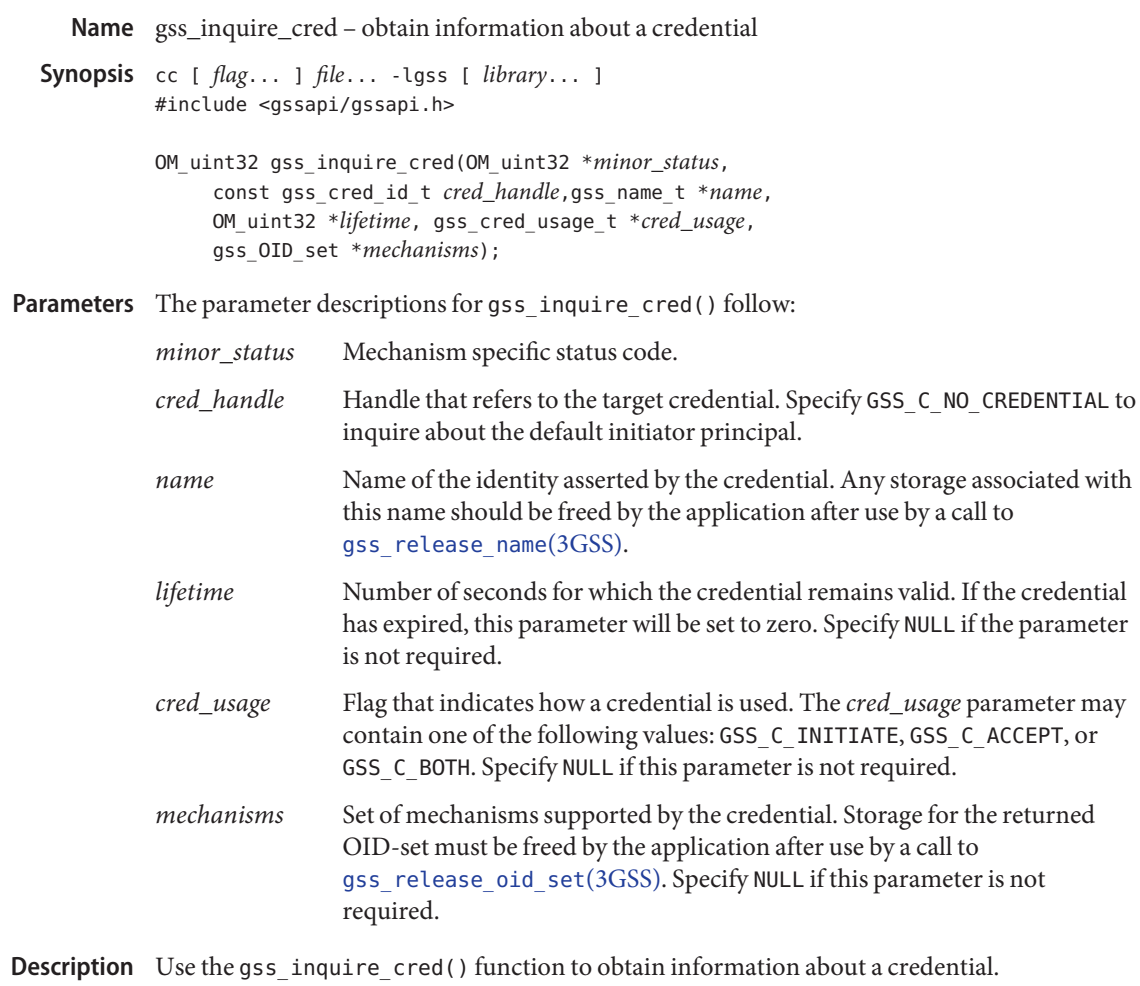

Return Values The gss\_inquire\_cred() function can return the following status codes:

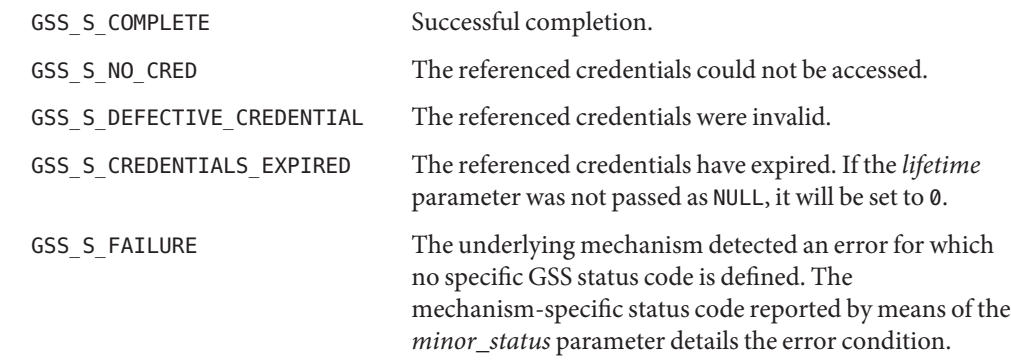

Attributes See [attributes](http://www.oracle.com/pls/topic/lookup?ctx=816-5175&id=attributes-5)(5) for descriptions of the following attributes:

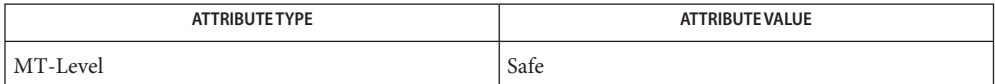

[gss\\_release\\_name](#page-219-0)(3GSS), [gss\\_release\\_oid\\_set](#page-221-0)(3GSS), [libgss](http://www.oracle.com/pls/topic/lookup?ctx=816-5173&id=libgss-3lib)(3LIB), [attributes](http://www.oracle.com/pls/topic/lookup?ctx=816-5175&id=attributes-5)(5) **See Also**

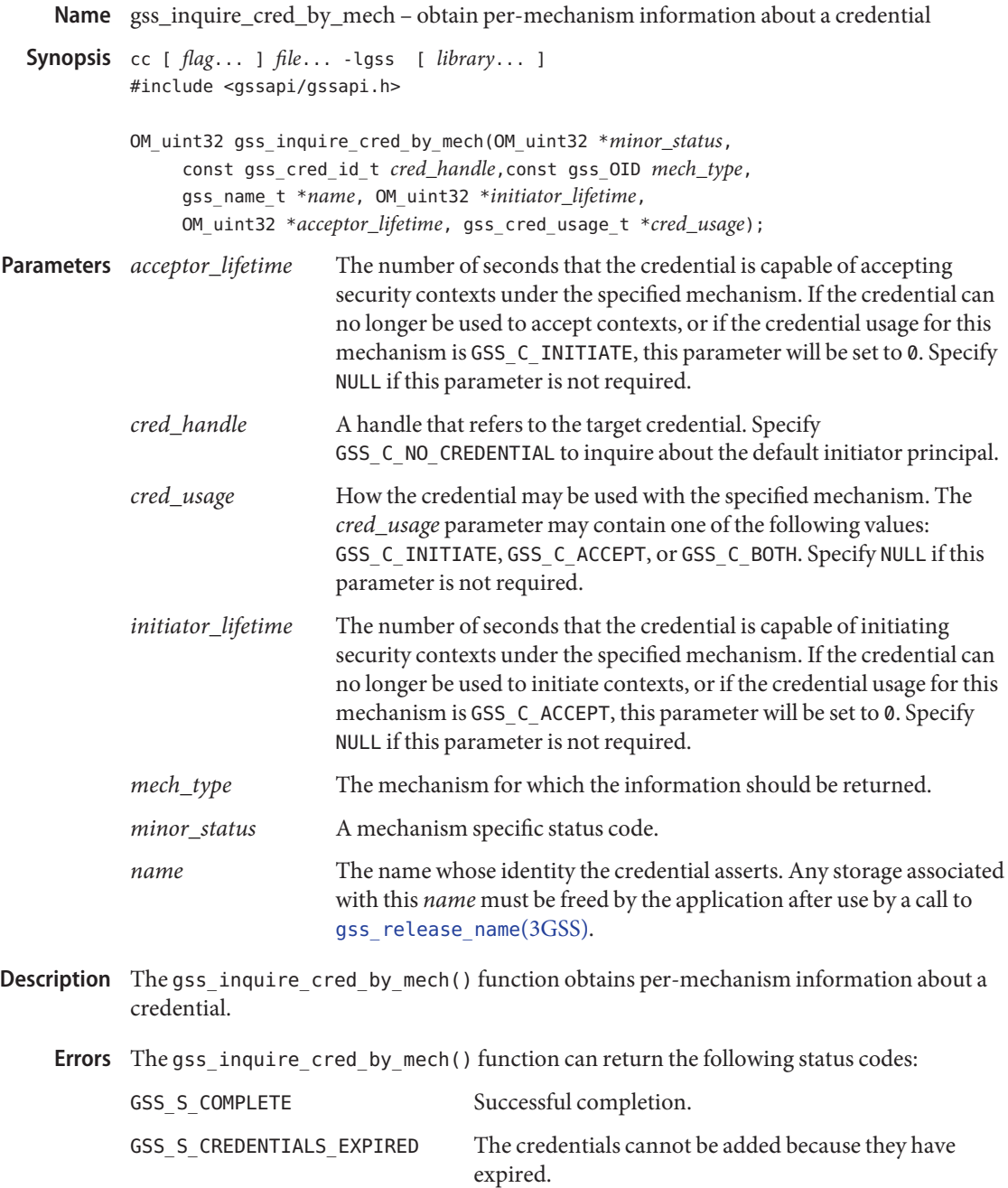

GSS\_S\_DEFECTIVE\_CREDENTIAL The referenced credentials are invalid.

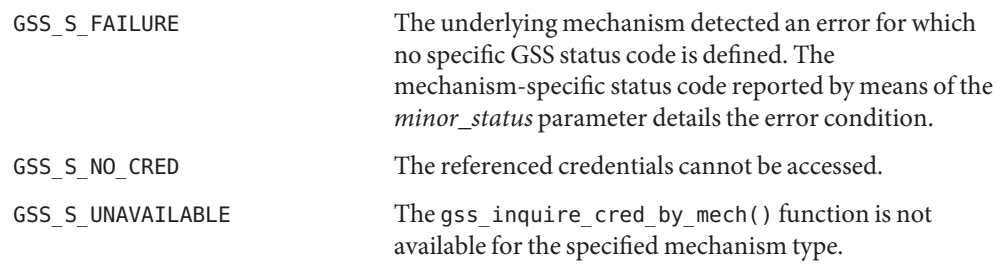

Attributes See [attributes](http://www.oracle.com/pls/topic/lookup?ctx=816-5175&id=attributes-5)(5) for descriptions of the following attributes:

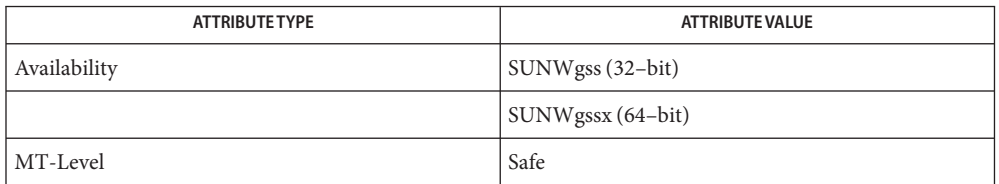

See Also [gss\\_release\\_name](#page-219-0)(3GSS), [attributes](http://www.oracle.com/pls/topic/lookup?ctx=816-5175&id=attributes-5)(5)

Name gss\_inquire\_mechs\_for\_name - list mechanisms that support the specified name-type

Synopsis cc [flag...] file... -lgss [library ...] #include <gssapi/gssapi.h>

> OM\_uint32 gss\_inquire\_mechs\_for\_name(OM\_uint32 \**minor\_status*, const gss\_name\_t *input\_name*,gss\_OID\_set \**mech\_types*);

Description The gss\_inquire\_mechs\_for\_name() function returns the set of mechanisms supported by the GSS-API that may be able to process the specified name. Each mechanism returned will recognize at least one element within the internal name.

> Some implementations of the GSS-API may perform this test by checking nametype information contained within the passed name and registration information provided by individual mechanisms. This means that the *mech\_types*set returned by the function may indicate that a particular mechanism will understand the name, when in fact the mechanism would refuse to accept the name as input to [gss\\_canonicalize\\_name](#page-173-0)(3GSS), [gss\\_init\\_sec\\_context](#page-196-0)(3GSS), [gss\\_acquire\\_cred](#page-165-0)(3GSS), or [gss\\_add\\_cred](#page-168-0)(3GSS), due to some property of the name itself rather than the name-type. Therefore, this function should be used only as a pre-filter for a call to a subsequent mechanism-specific function.

Parameters The parameter descriptions for gss\_inquire\_mechs\_for\_name() follow in alphabetical order:

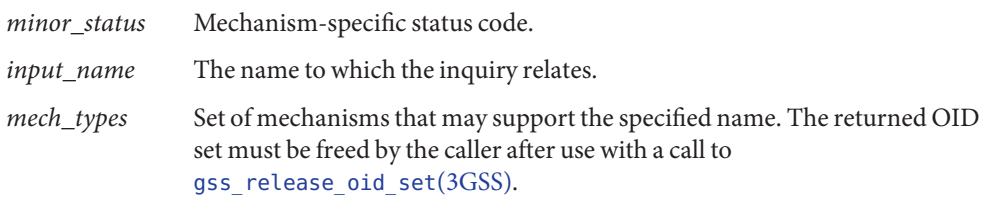

The gss\_inquire\_mechs\_for\_name() function may return the following status codes: **Errors**

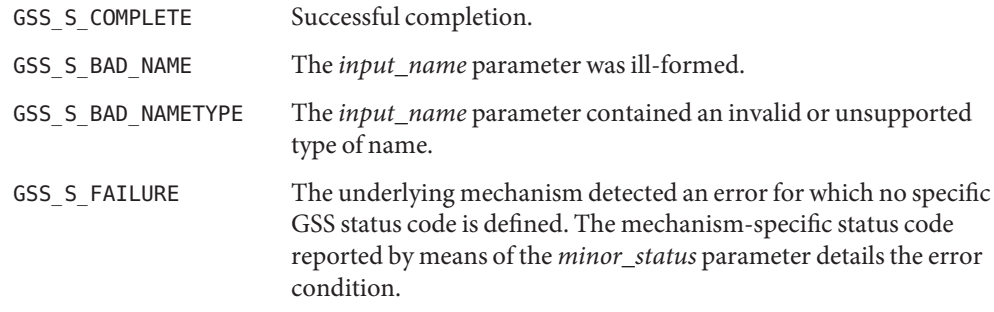

Attributes See [attributes](http://www.oracle.com/pls/topic/lookup?ctx=816-5175&id=attributes-5)(5) for descriptions of the following attributes:

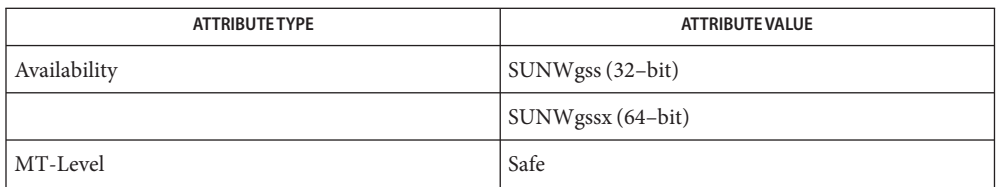

## [gss\\_acquire\\_cred](#page-165-0)(3GSS), [gss\\_add\\_cred](#page-168-0)(3GSS), [gss\\_canonicalize\\_name](#page-173-0)(3GSS), **See Also** [gss\\_init\\_sec\\_context](#page-196-0)(3GSS), [gss\\_release\\_oid\\_set](#page-221-0)(3GSS), [attributes](http://www.oracle.com/pls/topic/lookup?ctx=816-5175&id=attributes-5)(5)

Name gss\_inquire\_names\_for\_mech - list the name-types supported by the specified mechanism

Synopsis cc [flag ...] file... -lgss [library ...] #include <gssapi/gssapi.h>

> OM\_uint32 gss\_inquire\_names\_for\_mech(OM\_uint32 \**minor\_status*, const gss\_OID *mechanism*,gss\_OID\_set \**name\_types*);

- Description The gss\_inquire\_names\_for\_mech() function returns the set of name-types supported by the specified mechanism.
- Parameters The parameter descriptions for gss\_inquire\_names\_for\_mech() follow:

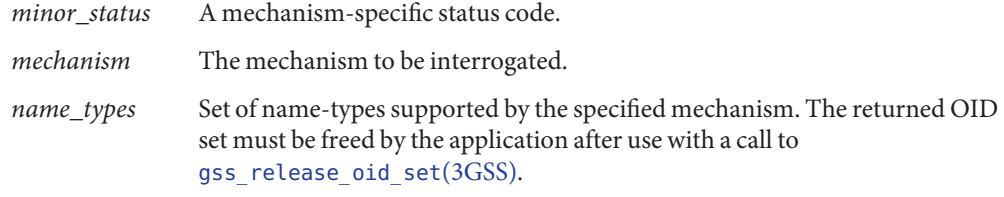

The gss\_inquire\_names\_for\_mech() function may return the following values: **Errors**

- GSS S COMPLETE Successful completion.
- GSS S FAILURE The underlying mechanism detected an error for which no specific GSS status code is defined. The mechanism-specific status code reported by means of the *minor\_status* parameter details the error condition.
- Attributes See [attributes](http://www.oracle.com/pls/topic/lookup?ctx=816-5175&id=attributes-5)(5) for descriptions of the following attributes:

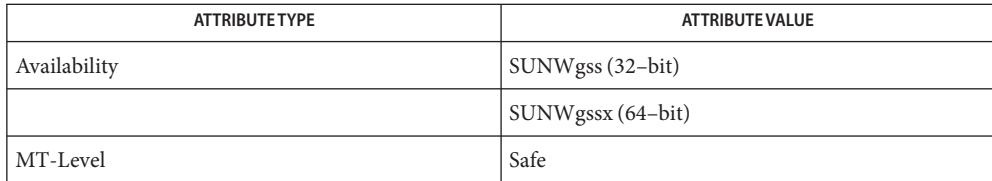

See Also [gss\\_release\\_oid\\_set](#page-221-0)(3GSS), [attributes](http://www.oracle.com/pls/topic/lookup?ctx=816-5175&id=attributes-5)(5)

Name gss\_oid\_to\_str – convert an OID to a string

Synopsis cc [ *flag...* ] *file...* -lgss [ *library...* ] #include <gssapi/gssapi.h>

> gss\_oid\_to\_str(OM\_uint32 \**minor\_status*, const gss\_OID *oid*, gss\_buffer\_t*oid\_str*);

Status code returned by underlying mechanism. **Parameters**

*oid* GSS-API OID structure to convert.

*oid\_str* String to receive converted OID.

Description The gss\_oid\_to\_str() function converts a GSS-API OID structure to a string. You can use the function to convert the name of a mechanism from an OID to a simple string. This function is a convenience function, as is its complementary function, [gss\\_str\\_to\\_oid](#page-225-0)(3GSS).

> If an OID must be created, use [gss\\_create\\_empty\\_oid\\_set](#page-178-0)(3GSS) and [gss\\_add\\_oid\\_set\\_member](#page-172-0)(3GSS) to create it. OIDs created in this way must be released with [gss\\_release\\_oid\\_set](#page-221-0)(3GSS). However, it is strongly suggested that applications use the default GSS-API mechanism instead of creating an OID for a specific mechanism.

Errors The gss\_oid\_to\_str() function returns one of the following status codes:

GSS S CALL INACCESSIBLE READ A required input parameter could not be read.

GSS\_S\_CALL\_INACCESSIBLE\_WRITE A required output parameter could not be written.

GSS\_S\_COMPLETE Successful completion.

GSS\_S\_FAILURE

The underlying mechanism detected an error for which no specific GSS status code is defined. The mechanism-specific status code reported by means of the *minor\_status* parameter details the error condition.

Attributes See [attributes](http://www.oracle.com/pls/topic/lookup?ctx=816-5175&id=attributes-5)(5) for descriptions of the following attributes:

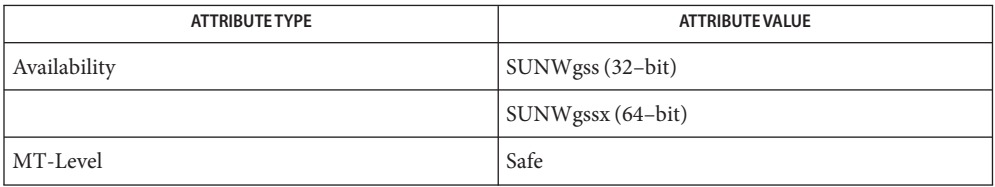

See Also [gss\\_add\\_oid\\_set\\_member](#page-172-0)(3GSS),[gss\\_create\\_empty\\_oid\\_set](#page-178-0)(3GSS), [gss\\_release\\_oid\\_set](#page-221-0)(3GSS), [gss\\_str\\_to\\_oid](#page-225-0)(3GSS), [attributes](http://www.oracle.com/pls/topic/lookup?ctx=816-5175&id=attributes-5)(5)

*[Solaris Security for Developers Guide](http://www.oracle.com/pls/topic/lookup?ctx=816-4863&id=gssapipg)*

Warnings This function is included for compatibility only with programs using earlier versions of the GSS-API and should not be used for new programs. Other implementations of the GSS-API might not support this function, so portable programs should not rely on it. Sun might not continue to support this function.

<span id="page-215-0"></span>Name gss\_process\_context\_token - pass asynchronous token to security service

Synopsis cc [ *flag...* ] *file...* -lgss [ *library...* ] #include <gssapi/gssapi.h>

> OM\_uint32 gss\_process\_context\_token(OM\_uint32 \**minor\_status*, const gss ctx id t *context\_handle*, const gss buffer t *token\_buffer*);

Description The gss\_process\_context\_token() function provides a way to pass an asynchronous token to the security service. Most context-level tokens are emitted and processed synchronously by gss init sec context() and gss accept sec context(), and the application is informed as to whether further tokens are expected by the GSS\_C\_CONTINUE\_NEEDED major status bit. Occasionally, a mechanism might need to emit a context-level token at a point when the peer entity is not expecting a token. For example, the initiator's final call to gss\_init\_sec\_context() may emit a token and return a status of GSS\_S\_COMPLETE, but the acceptor's call to gss\_accept\_sec\_context() might fail. The acceptor's mechanism might want to send a token containing an error indication to the initiator, but the initiator is not expecting a token at this point, believing that the context is fully established. gss\_process\_context\_token() provides a way to pass such a token to the mechanism at any time.

> This function is provided for compatibility with the GSS-API version 1. Because gss\_delete\_sec\_context() no longer returns a valid *output\_token* to be sent to gss\_process\_context\_token(), applications using a newer version of the GSS-API do not need to rely on this function.

Parameters The parameter descriptions for gss\_process\_context\_token() are as follows:

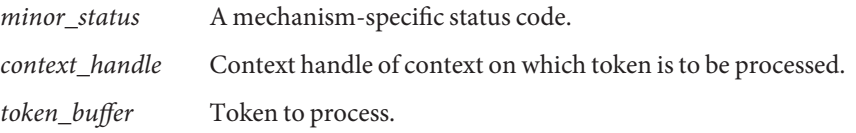

gss\_process\_context\_token() returns one of the following status codes: **Errors**

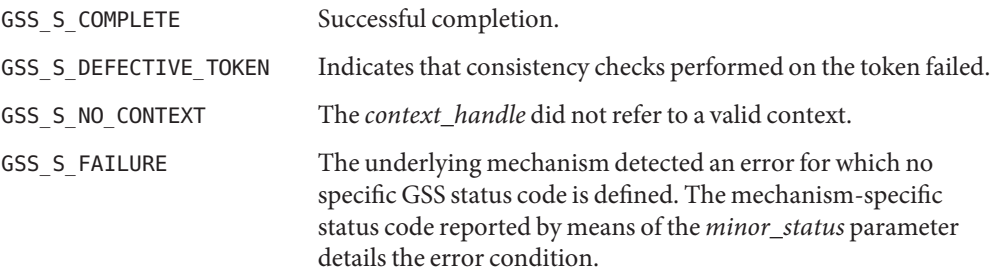
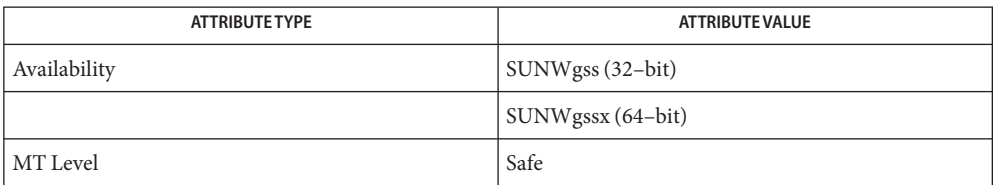

[gss\\_accept\\_sec\\_context](#page-159-0)(3GSS), [gss\\_delete\\_sec\\_context](#page-179-0)(3GSS), **See Also** [gss\\_init\\_sec\\_context](#page-196-0)(3GSS), [attributes](http://www.oracle.com/pls/topic/lookup?ctx=816-5175&id=attributes-5)(5)

<span id="page-217-0"></span>Name gss\_release\_buffer – free buffer storage allocated by a GSS-API function

Synopsis cc [ *flag...* ] *file...* -lgss [ *library...* ] #include <gssapi/gssapi.h>

OM\_uint32 gss\_release\_buffer(OM\_uint32 \**minor\_status*, gss\_buffer\_t*buffer*);

- Description The gss\_release\_buffer() function frees buffer storage allocated by a GSS-API function. The gss release buffer() function also zeros the length field in the descriptor to which the buffer parameter refers, while the GSS-API function sets the pointer field in the descriptor to NULL. Any buffer object returned by a GSS-API function may be passed to gss release buffer(), even if no storage is associated with the buffer.
- Parameters The parameter descriptions for gss\_release\_buffer() follow:

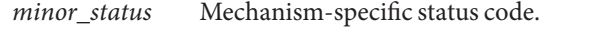

- *buffer* The storage associated with the buffer will be deleted. The gss\_buffer\_desc() object will not be freed; however, its length field will be zeroed.
- The gss\_release\_buffer() function may return the following status codes: **Errors**

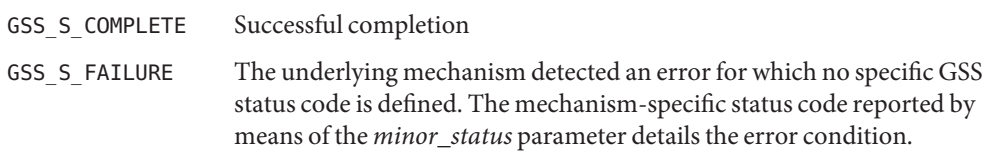

Attributes See [attributes](http://www.oracle.com/pls/topic/lookup?ctx=816-5175&id=attributes-5)(5) for descriptions of the following attributes:

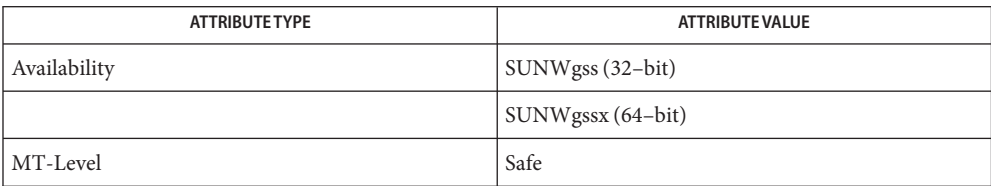

See Also [attributes](http://www.oracle.com/pls/topic/lookup?ctx=816-5175&id=attributes-5)(5)

Name gss\_release\_cred - discard a credential handle

<span id="page-218-0"></span>Synopsis cc [ *flag...* ] *file...* -lgss [ *library...* ] #include <gssapi/gssapi.h>

> OM\_uint32 gss\_release\_cred(OM\_uint32 \**minor\_status*, gss\_cred\_id\_t \**cred\_handle*);

- Description The gss\_release\_cred() function informs the GSS-API that the specified credential handle is no longer required by the application and frees the associated resources. The *cred\_handle* parameter is set to GSS\_C\_NO\_CREDENTIAL when this call completes successfully.
- Parameters The parameter descriptions for gss\_release\_cred() follow:

*minor\_status* A mechanism specific status code.

- *cred\_handle* An opaque handle that identifies the credential to be released. If GSS\_C\_NO\_CREDENTIAL is specified, the gss\_release\_cred() function will complete successfully, but it will do nothing.
- Errors gss\_release\_cred() may return the following status codes:
	- GSS S COMPLETE Successful completion.
	- GSS S NO CRED The referenced credentials cannot be accessed.
	- GSS S FAILURE The underlying mechanism detected an error for which no specific GSS status code is defined. The mechanism-specific status code reported by means of the *minor* status parameter details the error condition.
- Attributes See [attributes](http://www.oracle.com/pls/topic/lookup?ctx=816-5175&id=attributes-5)(5) for descriptions of the following attributes:

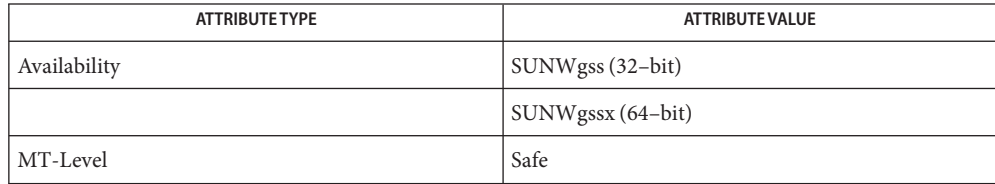

# See Also [attributes](http://www.oracle.com/pls/topic/lookup?ctx=816-5175&id=attributes-5)(5)

Name gss\_release\_name - discard an internal-form name

Synopsis cc [flag...] file... -lgss [library ...] #include <gssapi/gssapi.h

OM\_uint32 gss\_release\_name(OM\_uint32 \**minor\_status*, gss\_name\_t \**name*);

- Description The gss\_release\_name() function frees GSS-API-allocated storage associated with an internal-form name. The *name* is set to GSS\_C\_NO\_NAME on successful completion of this call.
- Parameters The parameter descriptions for gss\_release\_name() follow:

*minor\_status* A mechanism-specific status code.

*name* The name to be deleted.

Errors The gss\_release\_name() function may return the following status codes:

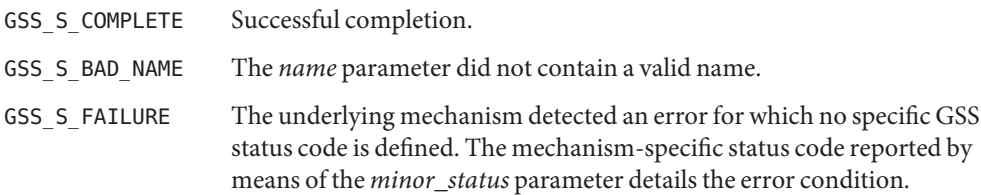

Attributes See [attributes](http://www.oracle.com/pls/topic/lookup?ctx=816-5175&id=attributes-5)(5) for descriptions of the following attributes:

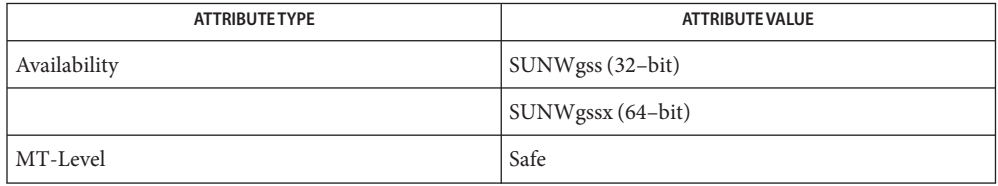

See Also [attributes](http://www.oracle.com/pls/topic/lookup?ctx=816-5175&id=attributes-5)(5)

Name gss\_release\_oid - release an object identifier

<span id="page-220-0"></span>Synopsis cc [ *flag...* ] *file...* -lgss [ *library...* ] #include <gssapi/gssapi.h>

gss\_release\_oid(OM\_uint32 \**minor\_status*, const gss\_OID \**oid*);

Description The gss\_release\_oid() function deletes an OID. Such an OID might have been created with gss\_str\_to\_oid().

> Since creating and deleting individual OIDs is discouraged, it is preferable to use gss release oid set() if it is necessary to deallocate a set of OIDs.

- Parameters The parameter descriptions for gss\_release\_oid() are as follows:
	- *minor\_status* A mechanism-specific status code.
	- *oid* The object identifier of the mechanism to be deleted.
	- Errors gss\_release\_oid() returns one of the following status codes:
		- GSS S COMPLETE Successful completion.
		- GSS S FAILURE The underlying mechanism detected an error for which no specific GSS status code is defined. The mechanism-specific status code reported by means of the *minor\_status* parameter details the error condition.

Attributes See [attributes](http://www.oracle.com/pls/topic/lookup?ctx=816-5175&id=attributes-5)(5) for descriptions of the following attributes:

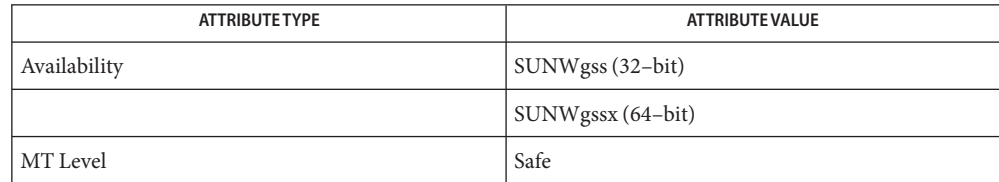

# [gss\\_release\\_oid\\_set](#page-221-0)(3GSS), [gss\\_str\\_to\\_oid](#page-225-0)(3GSS), [attributes](http://www.oracle.com/pls/topic/lookup?ctx=816-5175&id=attributes-5)(5) **See Also**

#### *[Solaris Security for Developers Guide](http://www.oracle.com/pls/topic/lookup?ctx=816-4863&id=gssapipg)*

Warnings This function is included for compatibility only with programs using earlier versions of the GSS-API and should not be used for new programs. Other implementations of the GSS-API might not support this function, so portable programs should not rely on it. Sun might not continue to support this function.

<span id="page-221-0"></span>Name gss\_release\_oid\_set – free storage associated with a GSS-API-generated gss\_OID\_set object

Synopsis cc [ *flag...* ] *file...* -lgss [ *library...* ] #include <gssapi/gssapi.h>

OM\_uint32 gss\_release\_oid\_set(OM\_uint32 \**minor\_status*, gss\_OID\_set \**set*);

Description The gss\_release\_oid\_set() function frees storage associated with a GSS-API-generated gss\_OID\_set object. The *set* parameter must refer to an OID-set that was returned from a GSS-API function. The gss\_release\_oid\_set() function will free the storage associated with each individual member OID, the OID *set's* elements array, and gss\_0ID\_set\_desc.

gss\_OID\_set is set to GSS\_C\_NO\_OID\_SET on successful completion of this function.

Parameters The parameter descriptions for gss\_release\_oid\_set() follow:

*minor\_status* A mechanism-specific status code

*set* Storage associated with the gss OID set will be deleted

Errors The gss\_release\_oid\_set() function may return the following status codes:

GSS S COMPLETE Successful completion

GSS S FAILURE The underlying mechanism detected an error for which no specific GSS status code is defined. The mechanism-specific status code reported by means of the *minor\_status* parameter details the error condition.

Attributes See [attributes](http://www.oracle.com/pls/topic/lookup?ctx=816-5175&id=attributes-5)(5) for descriptions of the following attributes:

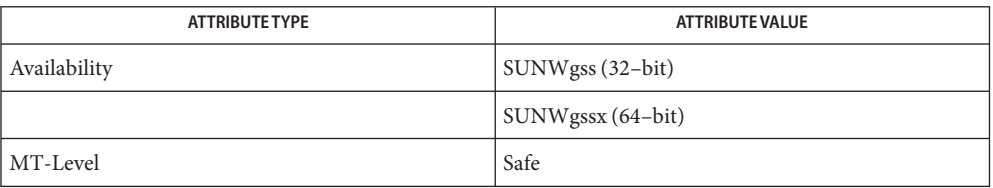

See Also [attributes](http://www.oracle.com/pls/topic/lookup?ctx=816-5175&id=attributes-5)(5)

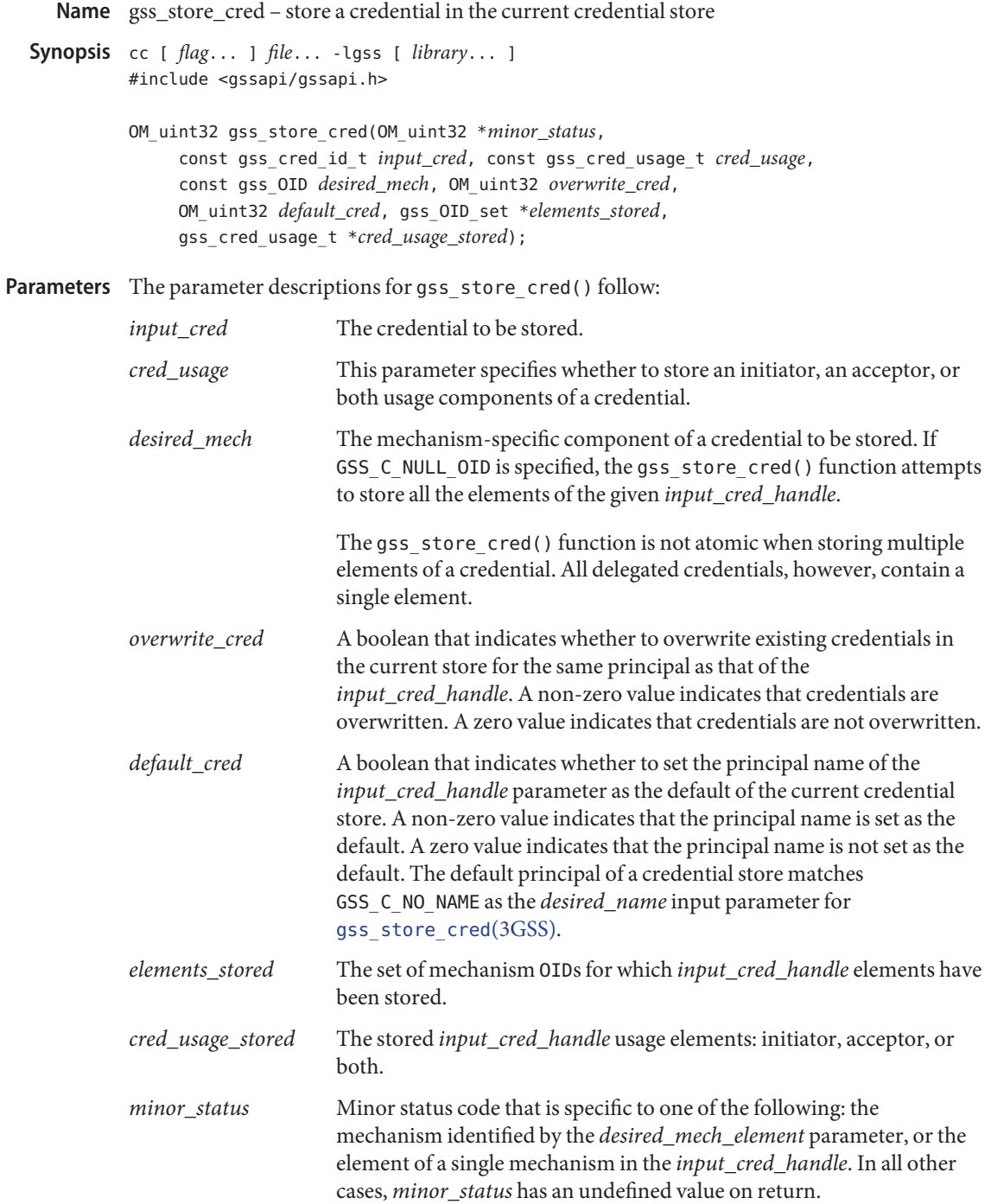

Description The gss\_store\_cred() function stores a credential in the the current GSS-API credential store for the calling process. Input credentials can be re-acquired through [gss\\_add\\_cred](#page-168-0)(3GSS) and [gss\\_acquire\\_cred](#page-165-0)(3GSS).

> The gss\_store\_cred() function is specifically intended to make delegated credentials available to a user's login session.

The gss\_accept\_sec\_context() function can return a delegated GSS-API credential to its caller. The function does not store delegated credentials to be acquired through [gss\\_add\\_cred](#page-168-0)(3GSS). Delegated credentials can be used only by a receiving process unless they are made available for acquisition by calling the gss\_store\_cred() function.

The Solaris Operating System supports a single GSS-API credential store per user. The current GSS-API credential store of a process is determined by its effective UID.

In general, acceptor applications should switch the current credential store by changing the effective UID before storing a delegated credential.

Return Values The gss\_store\_cred() can return the following status codes:

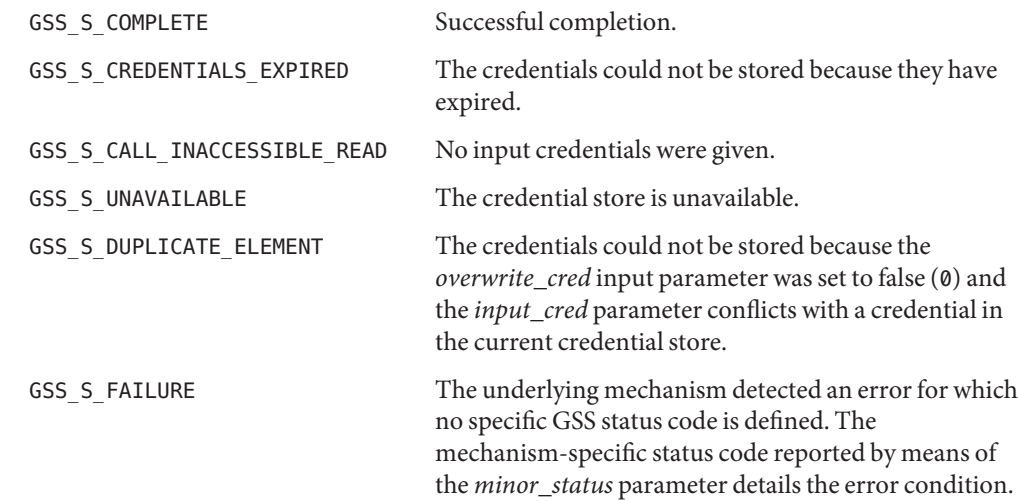

Attributes See [attributes](http://www.oracle.com/pls/topic/lookup?ctx=816-5175&id=attributes-5)(5) for descriptions of the following attributes:

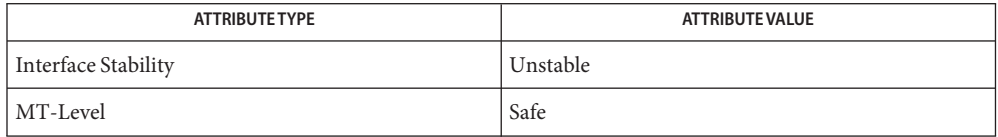

[gss\\_accept\\_sec\\_context](#page-159-0)(3GSS), [gss\\_acquire\\_cred](#page-165-0)(3GSS), [gss\\_add\\_cred](#page-168-0)(3GSS), **See Also** [gss\\_init\\_sec\\_context](#page-196-0)(3GSS), [gss\\_inquire\\_cred](#page-206-0)(3GSS), [gss\\_release\\_cred](#page-218-0)(3GSS), [gss\\_release\\_oid\\_set](#page-221-0)(3GSS), [attributes](http://www.oracle.com/pls/topic/lookup?ctx=816-5175&id=attributes-5)(5)

<span id="page-225-0"></span>Name gss\_str\_to\_oid - convert a string to an OID

Synopsis cc [ *flag...* ] *file...* -lgss [ *library...* ] #include <gssapi/gssapi.h>

> OM\_uint32 gss\_str\_to\_oid(OM\_uint32 \**minor\_status*, const gss\_buffer\_t *oid\_str*,gss\_OID \**oid*);

Description The gss\_str\_to\_oid() function converts a string to a GSS-API OID structure. You can use the function to convert a simple string to an OID to . This function is a convenience function, as is its complementary function, [gss\\_oid\\_to\\_str](#page-213-0)(3GSS).

> OIDs created with gss\_str\_to\_oid() must be deallocated through [gss\\_release\\_oid](#page-220-0)(3GSS), if available. If an OID must be created, use [gss\\_create\\_empty\\_oid\\_set](#page-178-0)(3GSS) and [gss\\_add\\_oid\\_set\\_member](#page-172-0)(3GSS) to create it. OIDs created in this way must be released with [gss\\_release\\_oid\\_set](#page-221-0)(3GSS). However, it is strongly suggested that applications use the default GSS-API mechanism instead of creating an OID for a specific mechanism.

Parameters The parameter descriptions for gss\_str\_to\_oid() are as follows:

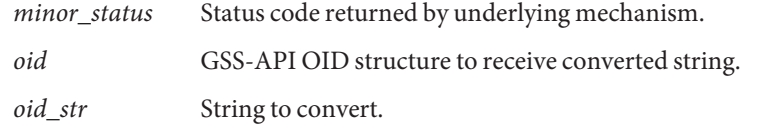

Errors gss\_str\_to\_oid() returns one of the following status codes:

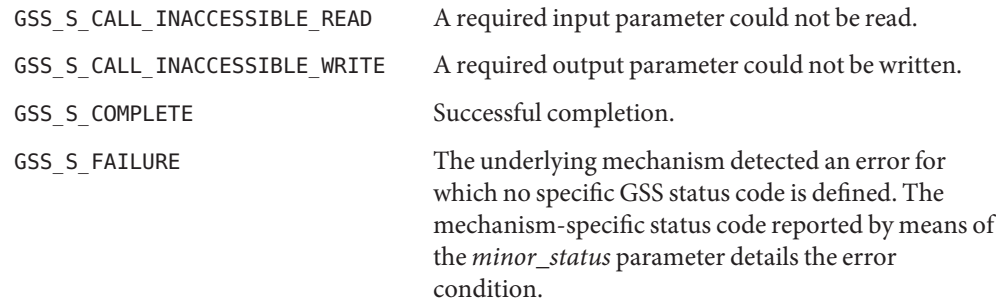

Attributes See [attributes](http://www.oracle.com/pls/topic/lookup?ctx=816-5175&id=attributes-5)(5) for descriptions of the following attributes:

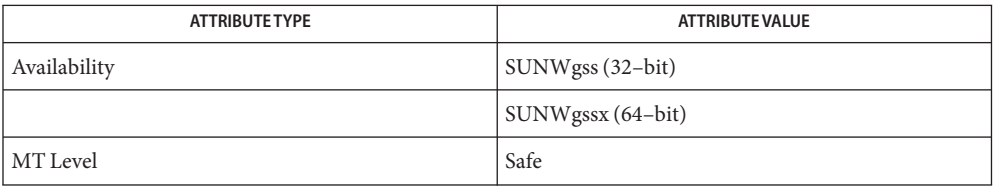

See Also [gss\\_add\\_oid\\_set\\_member](#page-172-0)(3GSS),[gss\\_create\\_empty\\_oid\\_set](#page-178-0)(3GSS), [gss\\_oid\\_to\\_str](#page-213-0)(3GSS), [gss\\_release\\_oid\\_set](#page-221-0)(3GSS), [attributes](http://www.oracle.com/pls/topic/lookup?ctx=816-5175&id=attributes-5)(5)

*[Solaris Security for Developers Guide](http://www.oracle.com/pls/topic/lookup?ctx=816-4863&id=gssapipg)*

Warnings This function is included for compatibility only with programs using earlier versions of the GSS-API and should not be used for new programs. Other implementations of the GSS-API might not support this function, so portable programs should not rely on it. Sun might not continue to support this function.

**Errors**

Name gss\_test\_oid\_set\_member - interrogate an object identifier set

- Synopsis cc [ *flag...* ] *file...* -lgss [ *library...* ] #include <gssapi/gssapi.h>
	- OM\_uint32 gss\_test\_oid\_set\_member(OM\_uint32 \**minor\_status*, const gss\_OID *member*,const gss\_OID\_set *set*, int \**present*);
- Description The gss\_test\_oid\_set\_member() function interrogates an object identifier set to determine if a specified object identifier is a member. This function should be used with OID sets returned by [gss\\_indicate\\_mechs](#page-195-0)(3GSS), [gss\\_acquire\\_cred](#page-165-0)(3GSS), and [gss\\_inquire\\_cred](#page-206-0)(3GSS), but it will also work with user-generated sets.

Parameters The parameter descriptions for gss\_test\_oid\_set\_member() follow:

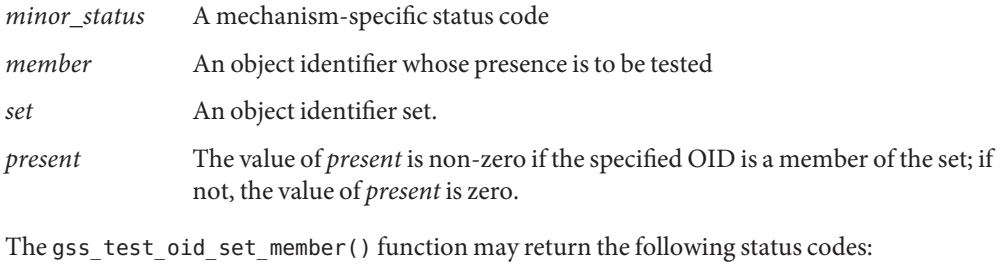

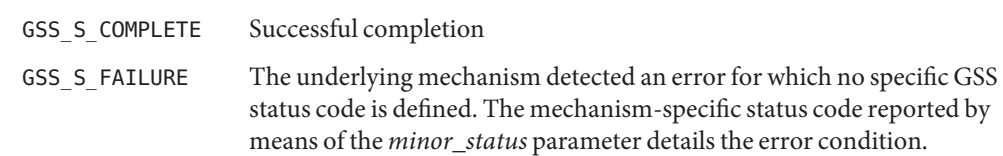

Attributes See [attributes](http://www.oracle.com/pls/topic/lookup?ctx=816-5175&id=attributes-5)(5) for descriptions of the following attributes:

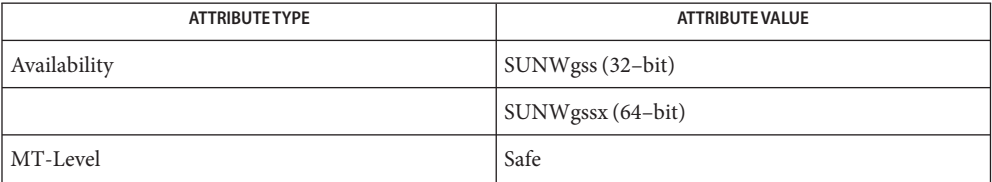

[gss\\_acquire\\_cred](#page-165-0)(3GSS), [gss\\_indicate\\_mechs](#page-195-0)(3GSS), [gss\\_inquire\\_cred](#page-206-0)(3GSS), **See Also** [attributes](http://www.oracle.com/pls/topic/lookup?ctx=816-5175&id=attributes-5)(5)

Name gss\_unwrap - verify a message with attached cryptographic message

Synopsis cc [ *flag...* ] *file...* -lgss [ *library...* ] #include <gssapi/gssapi.h>

```
OM_uint32 gss_unwrap(OM_uint32 *minor_status,
     const gss_ctx_id_t context_handle,
     const gss_buffer_t input_message_buffer,
     gss_buffer_t output_message_buffer, int *conf_state,
     gss_qop_t *qop_state);
```
Description The gss\_unwrap() function converts a message previously protected by [gss\\_wrap](#page-232-0)(3GSS) back to a usable form, verifying the embedded MIC. The *conf\_state* parameter indicates whether the message was encrypted; the *qop\_state* parameter indicates the strength of protection that was used to provide the confidentiality and integrity services.

> Since some application-level protocols may wish to use tokens emitted by gss\_wrap(3GSS) to provide secure framing, the GSS-API supports the wrapping and unwrapping of zero-length messages.

Parameters The parameter descriptions for gss\_unwrap() follow:

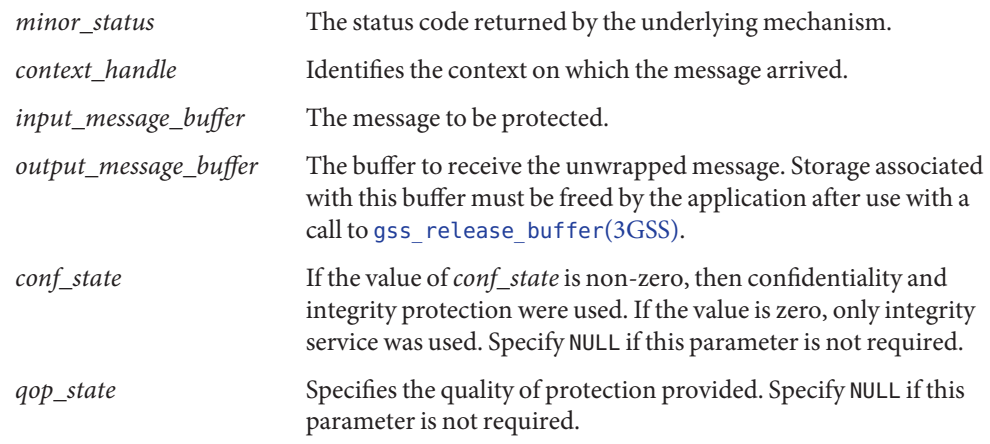

Errors gss\_unwrap() may return the following status codes:

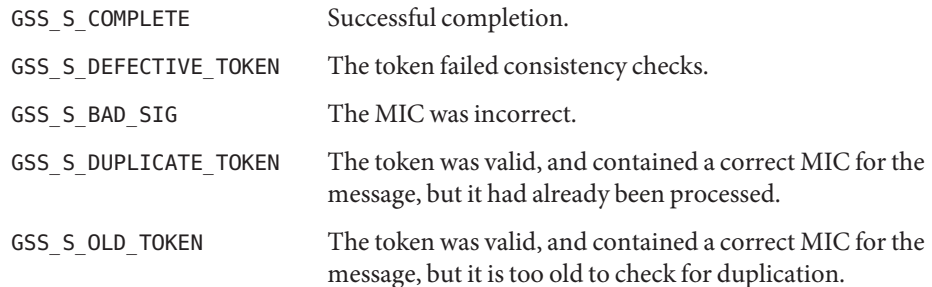

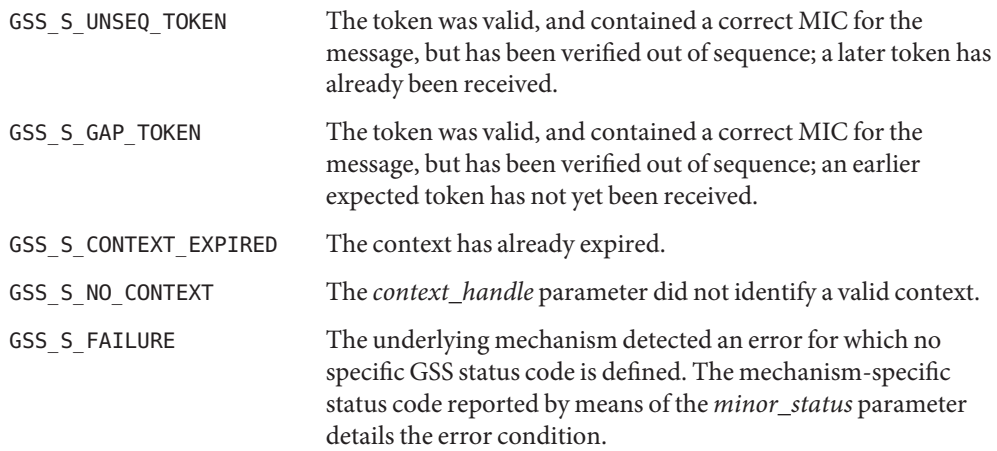

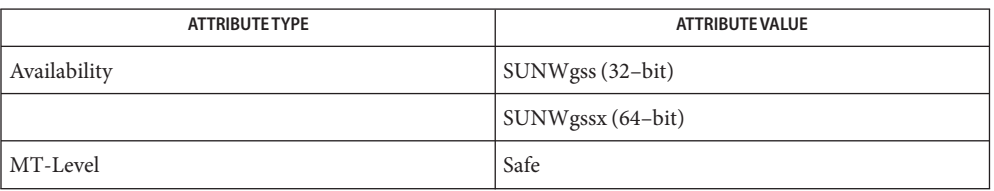

See Also [gss\\_release\\_buffer](#page-217-0)(3GSS),[gss\\_wrap](#page-232-0)(3GSS),[attributes](http://www.oracle.com/pls/topic/lookup?ctx=816-5175&id=attributes-5)(5)

Name gss\_verify\_mic - verify integrity of a received message

Synopsis cc [ *flag...* ] *file...* -lgss [ *library...* ] #include <gssapi/gssapi.h>

> OM\_uint32 gss\_verify\_mic(OM\_uint32 \**minor\_status*, const gss\_ctx\_id\_t *context\_handle*, const gss\_buffer\_t *message\_buffer*, const gss\_buffer\_t *token\_buffer*, gss\_qop\_t \**qop\_state*);

Description The gss\_verify\_mic() function verifies that a cryptographic MIC, contained in the token parameter, fits the supplied message. The *qop\_state* parameter allows a message recipient to determine the strength of protection that was applied to the message.

> Since some application-level protocols may wish to use tokens emitted by [gss\\_wrap](#page-232-0)(3GSS) to provide secure framing, the GSS-API supports the calculation and verification of MICs over zero-length messages.

Parameters The parameter descriptions for gss\_verify\_mic() follow:

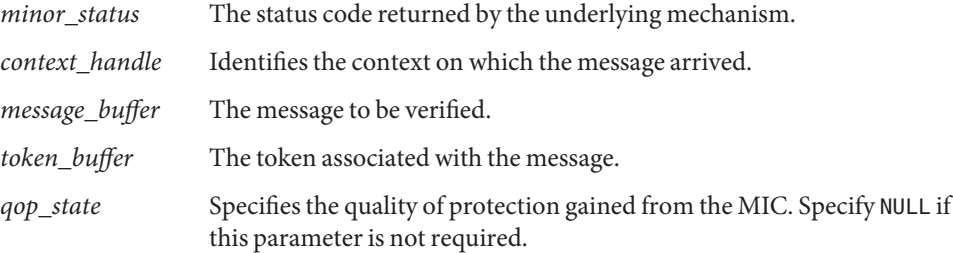

# Errors gss\_verify\_mic() may return the following status codes:

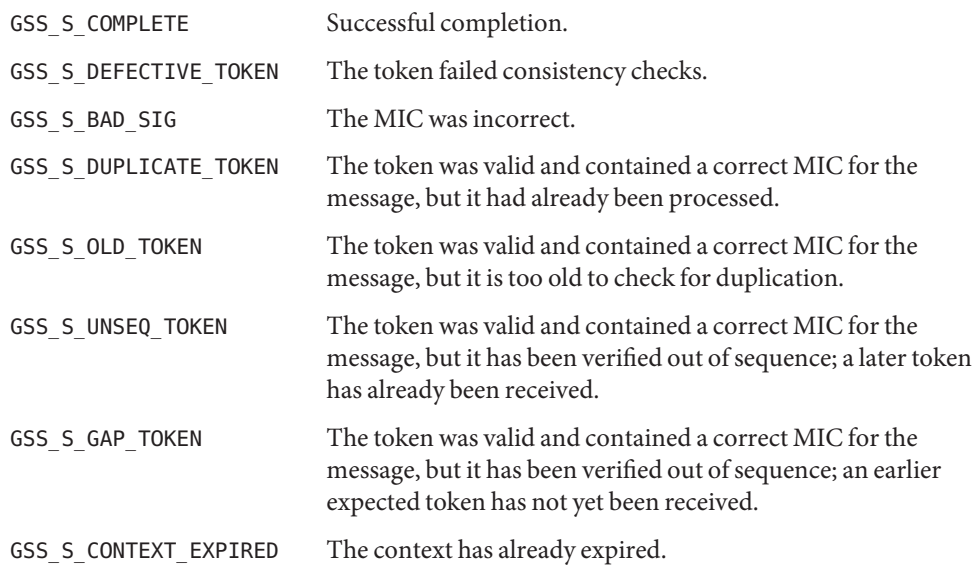

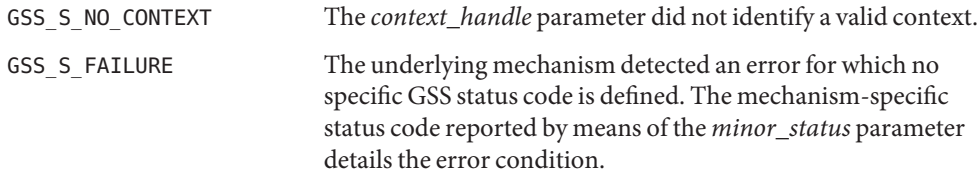

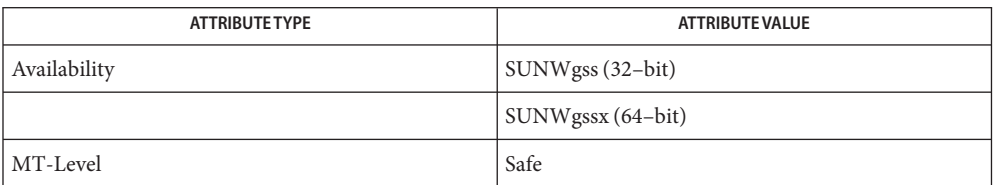

See Also [gss\\_wrap](#page-232-0)(3GSS), [attributes](http://www.oracle.com/pls/topic/lookup?ctx=816-5175&id=attributes-5)(5)

<span id="page-232-0"></span>Name gss\_wrap - attach a cryptographic message Synopsis cc [ *flag...* ] *file...* -lgss [ *library...* ] #include <gssapi/gssapi.h> OM\_uint32 gss\_wrap(OM\_uint32 \**minor\_status*, const gss\_ctx\_id\_t *context\_handle*, int *conf\_req\_flag*, gss\_qop\_t *qop\_req*, const gss\_buffer\_t *input\_message\_buffer*, int \**conf\_state*, gss\_buffer\_t *output\_message\_buffer*); Description The gss\_wrap() function attaches a cryptographic MIC and optionally encrypts the specified *input\_message*. The *output\_message* contains both the MIC and the message. The *qop\_req* parameter allows a choice between several cryptographic algorithms, if supported by the chosen mechanism. Since some application-level protocols may wish to use tokens emitted by gss\_wrap() to provide secure framing, the GSS-API supports the wrapping of zero-length messages. Parameters The parameter descriptions for gss\_wrap() follow: *minor\_status* The status code returned by the underlying mechanism. *context\_handle* Identifies the context on which the message will be sent. *conf\_req\_flag* If the value of *conf\_req\_flag* is non-zero, both confidentiality and integrity services are requested. If the value is zero, then only integrity service is requested. *qop\_req* Specifies the required quality of protection. A mechanism-specific default may be requested by setting *qop\_req* to GSS C\_QOP\_DEFAULT. If an unsupported protection strength is requested, gss\_wrap() will return a *major\_status* of GSS\_S\_BAD\_QOP. *input\_message\_buffer* The message to be protected. *conf\_state* If the value of*conf\_state* is non-zero, confidentiality, data origin authentication, and integrity services have been applied. If the value is zero, then integrity services have been applied. Specify NULL if this parameter is not required. *output\_message\_buffer* The buffer to receive the protected message. Storage associated with this message must be freed by the application after use with a call to [gss\\_release\\_buffer](#page-217-0)(3GSS). Errors gss\_wrap() may return the following status codes:

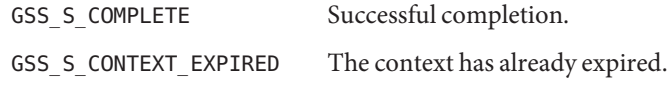

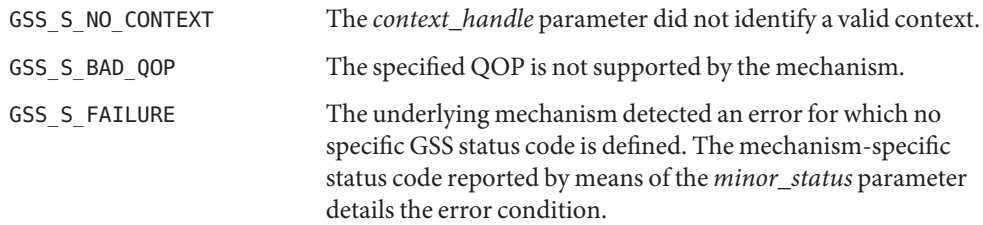

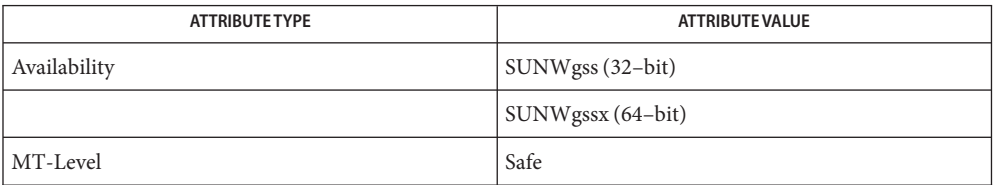

# See Also [gss\\_release\\_buffer](#page-217-0)(3GSS), [attributes](http://www.oracle.com/pls/topic/lookup?ctx=816-5175&id=attributes-5)(5)

- Name gss\_wrap\_size\_limit allow application to determine maximum message size with resulting output token of a specified maximum size
- Synopsis cc [ *flag...* ] *file...* -lgss [ *library...* ] #include <gssapi/gssapi.h>
	- OM\_uint32 gss\_process\_context\_token(OM\_uint32 \**minor\_status*, const gss\_ctx\_id\_t *context\_handle*, int *conf\_req\_flag*, gss\_qop\_t *qop\_req*, OM\_uint32 *req\_output\_size*, OM\_uint32 \**max\_input\_size*);
- Description The gss\_wrap\_size\_limit() function allows an application to determine the maximum message size that, if presented to gss\_wrap() with the same *conf\_req\_flag* and *qop\_req* parameters, results in an output token containing no more than *req\_output\_size* bytes. This call is intended for use by applications that communicate over protocols that impose a maximum message size. It enables the application to fragment messages prior to applying protection. The GSS-API detects invalid QOP values when gss\_wrap\_size\_limit() is called. This routine guarantees only a maximum message size, not the availability of specific QOP values for message protection.

Successful completion of gss\_wrap\_size\_limit() does not guarantee that gss\_wrap() will be able to protect a message of length *max\_input\_size* bytes, since this ability might depend on the availability of system resources at the time that gss\_wrap() is called.

Parameters The parameter descriptions for gss\_wrap\_size\_limit() are as follows:

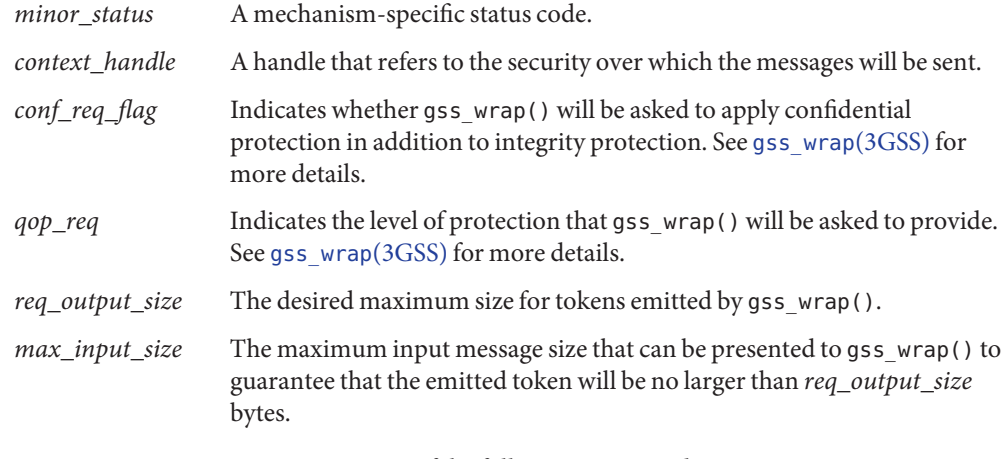

Errors gss\_wrap\_size\_limit() returns one of the following status codes:

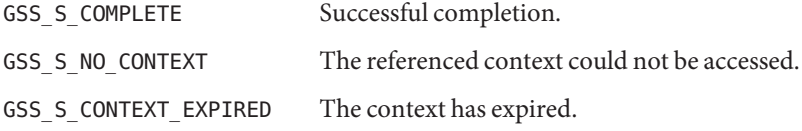

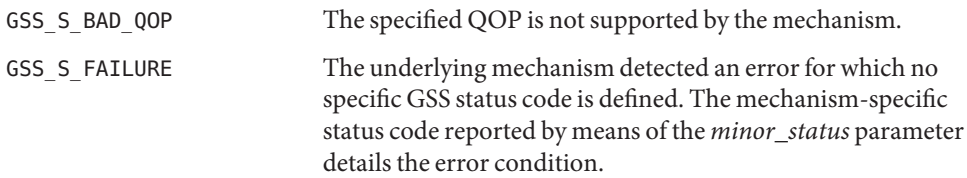

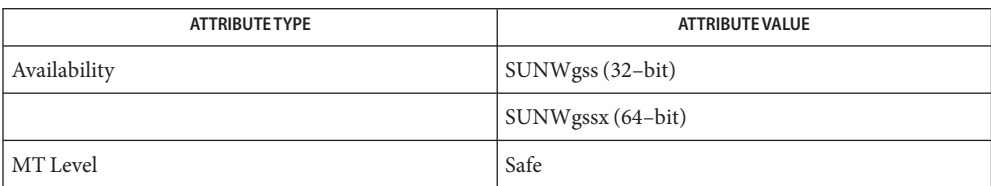

See Also [gss\\_wrap](#page-232-0)(3GSS), [attributes](http://www.oracle.com/pls/topic/lookup?ctx=816-5175&id=attributes-5)(5)

Name htonl, htons, ntohl, ntohs - convert values between host and network byte order

Synopsis cc [ *flag* ... ] *file* ... -lxnet [ *library* ... ] #include <arpa/inet.h>

> uint32\_t htonl(uint32\_t *hostlong*); uint16\_t htons(uint16\_t *hostshort*); uint32\_t ntohl(uint32\_t *netlong*); uint16\_t ntohs(uint16\_t *netshort*);

Description These functions convert 16-bit and 32-bit quantities between network byte order and host byte order.

The uint32\_t and uint16\_t types are made available by inclusion of <inttypes.h>.

These functions are most often used in conjunction with Internet addresses and ports as **Usage** returned by gethostent(3XNET) and getservent(3XNET).

On some architectures these functions are defined as macros that expand to the value of their argument.

Return Values The htonl() and htons() functions return the argument value converted from host to network byte order.

> The ntohl() and ntohs() functions return the argument value converted from network to host byte order.

- No errors are defined. **Errors**
- Attributes See [attributes](http://www.oracle.com/pls/topic/lookup?ctx=816-5175&id=attributes-5)(5) for descriptions of the following attributes:

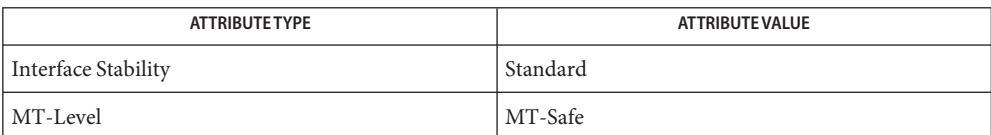

See Also [endhostent](#page-80-0)(3XNET), [endservent](#page-86-0)(3XNET), [attributes](http://www.oracle.com/pls/topic/lookup?ctx=816-5175&id=attributes-5)(5), [standards](http://www.oracle.com/pls/topic/lookup?ctx=816-5175&id=standards-5)(5)

Name icmp6\_filter - Variable allocation datatype

- Synopsis void ICMP6\_FILTER\_SETPASSALL (struct icmp6\_filter \*); void ICMP6 FILTER SETBLOCKALL (struct icmp6 filter \*); void ICMP6\_FILTER\_SETPASS (int, *struct icmp6\_filter \**); void ICMP6\_FILTER\_SETBLOCK (int, *struct icmp6\_filter \**); int ICMP6\_FILTER\_WILLPASS (int, *const struct icmp6\_filter \**); int ICMP6\_FILTER\_WILLBLOCK (int, *const struct icmp6\_filter \**);
- Description The icmp6\_filter structure is similar to the fd\_set datatype used with the select() function in the sockets API. The icmp6\_filter structure is an opaque datatype and the application should not care how it is implemented. The application allocates a variable of this type, then passes a pointer to it. Next it passes a pointer to a variable of this type to getsockopt() and setsockopt() and operates on a variable of this type using the six macros defined below.

The SETPASSALL and SETBLOCKALL functions enable you to specify that all ICMPv6 messages are passed to the application or that all ICMPv6 messages are blocked from being passed.

The SETPASS and SETBLOCKALL functions enable you to specify that messages of a given ICMPv6 type should be passed to the application or not passed to the application (blocked).

The WILLPASS and WILLBLOCK return true or false depending whether the specified message type is passed to the application or blocked from being passed to the application by the filter pointed to by the second argument.

The pointer argument to all six icmp6 filter macros is a pointer to a filter that is modified by the first four macros and is examined by ICMP6\_FILTER\_SETBLOCK and ICMP6\_FILTER\_WILLBLOCK. The first argument, (an integer), to the ICMP6\_FILTER\_BLOCKALL, ICMP6\_FILTER\_SETPASS, ICMP6\_FILTER\_SETBLOCK, and ICMP6\_FILTER\_WILLBLOCK macros is an ICMPv6 message type, between 0 and 255.

The current filter is fetched and stored using getsockopt() and setsockopt() with a level of IPPROTO\_ICMPV6 and an option name of ICMP6\_FILTER.

Attributes See [attributes](http://www.oracle.com/pls/topic/lookup?ctx=816-5175&id=attributes-5)(5) for descriptions of the following attributes:

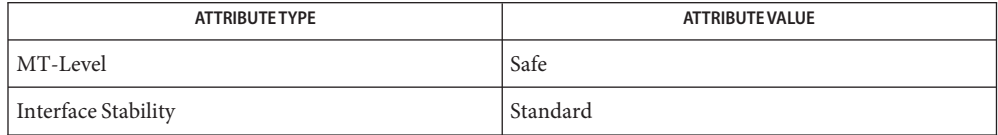

<span id="page-238-0"></span>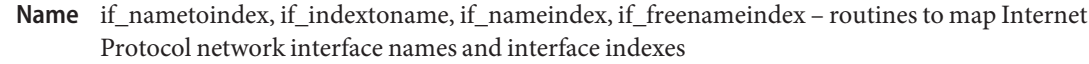

Synopsis cc [ *flag...* ] *file...* -lsocket [ *library...* ] #include <net/if.h>

unsigned int if\_nametoindex(const char \**ifname*);

char \*if\_indextoname(unsigned int *ifindex*, char \**ifname*);

struct if\_nameindex \*if\_nameindex(void)

void if\_freenameindex(struct if\_nameindex \**ptr*);

*interface name* **Parameters**

*ifindex* interface index

ptr pointer returned by if nameindex()

Description This API defines two functions that map between an Internet Protocol network interface name and index, a third function that returns all the interface names and indexes, and a fourth function to return the dynamic memory allocated by the previous function.

> Network interfaces are normally known by names such as eri0, sl1, ppp2, and the like. The *ifname* argument must point to a buffer of at least IF\_NAMESIZE bytes into which the interface name corresponding to the specified index is returned. IF\_NAMESIZE is defined in <net/if.h> and its value includes a terminating null byte at the end of the interface name.

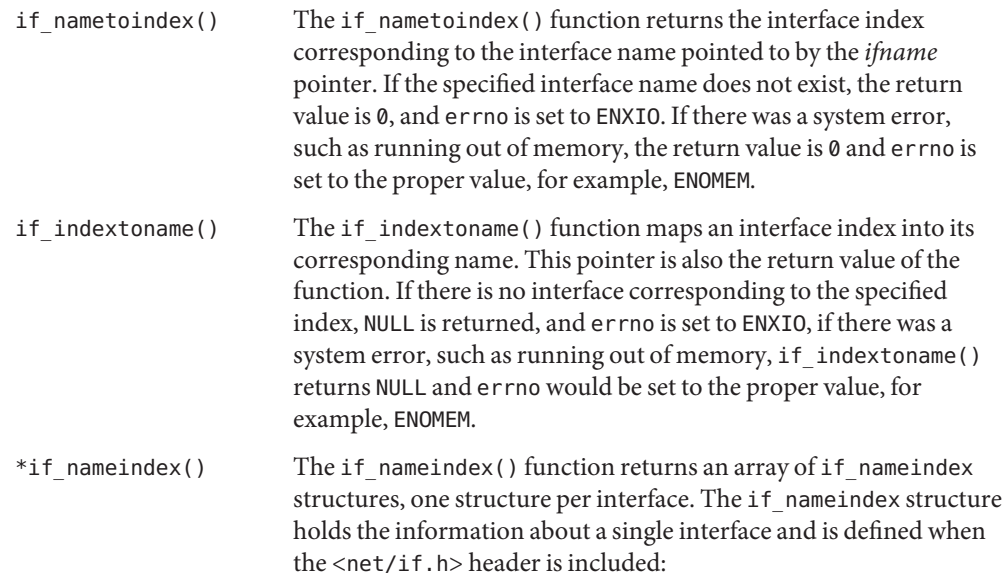

```
struct if_nameindex
   unsigned int if index; /* 1, 2, ... */
   char *if_name; /* null terminated name: "eri0", ... */
};
                        The end of the array of structures is indicated by a structure with an
                        if index of 0 and an if name of NULL. The function returns a null
                        pointer upon an error and sets errno to the appropriate value. The
                        memory used for this array of structures along with the interface
                        names pointed to by the if name members is obtained
                        dynamically. This memory is freed by the if freenameindex()
                        function.
if freenameindex() The if freenameindex() function frees the dynamic memory that
                        was allocated by if nameindex(). The argument to this function
                        must be a pointer that was returned by if nameindex().
```
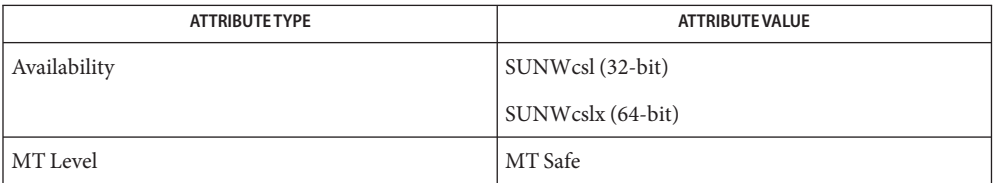

See Also [ifconfig](http://www.oracle.com/pls/topic/lookup?ctx=816-5166&id=ifconfig-1m)(1M), [if\\_nametoindex](#page-240-0)(3XNET), [attributes](http://www.oracle.com/pls/topic/lookup?ctx=816-5175&id=attributes-5)(5), if[\(7P\)](http://www.oracle.com/pls/topic/lookup?ctx=816-5177&id=if-7p)

<span id="page-240-0"></span>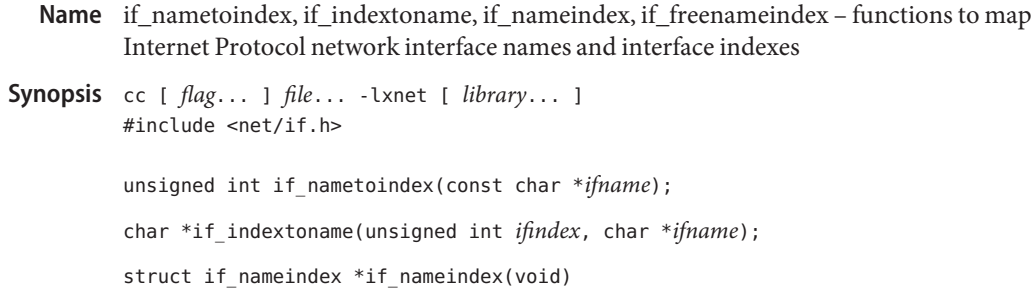

void if\_freenameindex(struct if\_nameindex \**ptr*);

Parameters These functions support the following parameters:

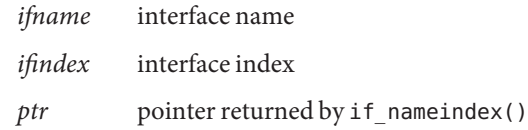

Description This API defines two functions that map between an Internet Protocol network interface name and index, a third function that returns all the interface names and indexes, and a fourth function to return the dynamic memory allocated by the previous function.

> Network interfaces are normally known by names such as eri0, sl1, ppp2, and the like. The *ifname* argument must point to a buffer of at least IF\_NAMESIZE bytes into which the interface name corresponding to the specified index is returned. IF\_NAMESIZE is defined in <net/if.h> and its value includes a terminating null byte at the end of the interface name.

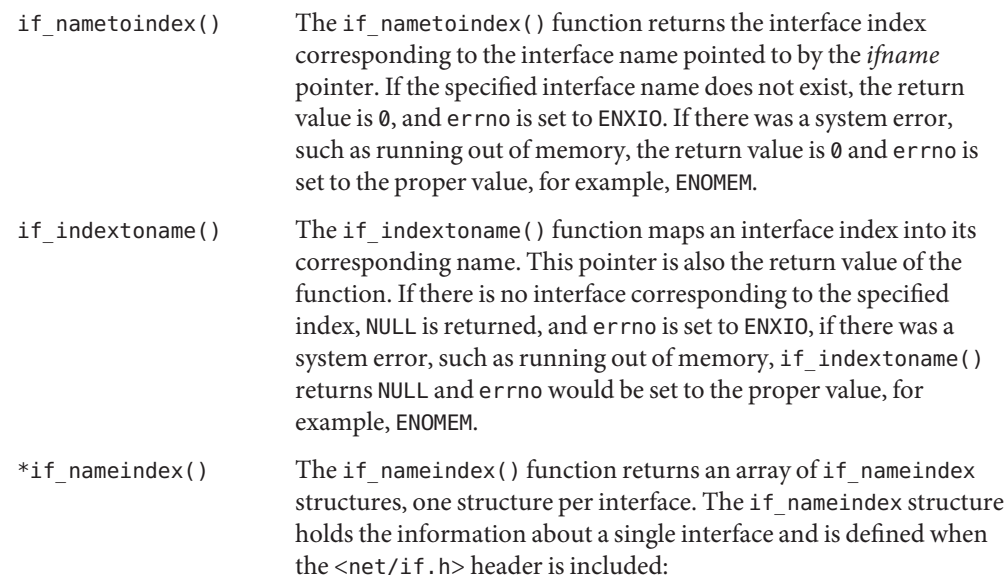

```
struct if_nameindex {
    unsigned int if index; /* 1, 2, ... */char *if name; /* null terminated name: "eri0", ... */};
                        The end of the array of structures is indicated by a structure with an
                        if index of 0 and an if name of NULL. The function returns a null
                        pointer upon an error and sets errno to the appropriate value. The
                        memory used for this array of structures along with the interface
                        names pointed to by the if name members is obtained
                        dynamically. This memory is freed by the if freenameindex()
                        function.
if freenameindex() The if freenameindex() function frees the dynamic memory that
                        was allocated by if nameindex(). The argument to this function
                        must be a pointer that was returned by if nameindex().
```
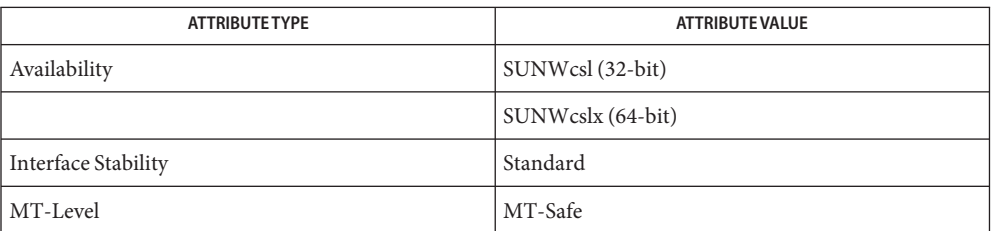

**See Also** [ifconfig](http://www.oracle.com/pls/topic/lookup?ctx=816-5166&id=ifconfig-1m)(1M), [if\\_nametoindex](#page-238-0)(3SOCKET), [attributes](http://www.oracle.com/pls/topic/lookup?ctx=816-5175&id=attributes-5)(5), [standards](http://www.oracle.com/pls/topic/lookup?ctx=816-5175&id=standards-5)(5), if[\(7P\)](http://www.oracle.com/pls/topic/lookup?ctx=816-5177&id=if-7p)

```
Name inet, inet6, inet_ntop, inet_pton, inet_aton, inet_addr, inet_network, inet_makeaddr,
          inet_lnaof, inet_netof, inet_ntoa – Internet address manipulation
Synopsis cc [ flag... ] file... -lsocket -lnsl [ library... ]
         #include <sys/types.h>
         #include <sys/socket.h>
         #include <netinet/in.h>
         #include <arpa/inet.h>
          const char *inet_ntop(int af, const void *addr, char *cp,
               size_t size);
          int inet_pton(int af, const char *cp, void *addr);
          int inet aton(const char *cp, struct in addr *addr);
          in_addr_t inet_addr(const char *cp);
         in_addr_t inet_network(const char *cp);
          struct in_addr inet_makeaddr(const int net, const int lna);
         int inet_lnaof(const struct in_addr in);
         int inet_netof(const struct in_addr in);
         char *inet_ntoa(const struct in_addr in);
```
Description The inet\_ntop() and inet\_pton() functions can manipulate both IPv4 and IPv6 addresses. The inet  $aton(),$  inet  $addr(),$  inet network $(),$  inet makeaddr $(),$  inet lnaof $(),$ inet netof(), and inet ntoa() functions can only manipulate IPv4 addresses.

> The inet ntop() function converts a numeric address into a string suitable for presentation. The *af* argument specifies the family of the address which can be AF\_INET or AF\_INET6. The *addr* argument points to a buffer that holds an IPv4 address if the *af* argument is AF\_INET. The *addr* argument points to a buffer that holds an IPv6 address if the *af* argument is AF\_INET6. The address must be in network byte order. The *cp* argument points to a buffer where the function stores the resulting string. The application must specify a non-NULL *cp* argument. The *size* argument specifies the size of this buffer. For IPv6 addresses, the buffer must be at least 46-octets. For IPv4 addresses, the buffer must be at least 16-octets. To allow applications to easily declare buffers of the proper size to store IPv4 and IPv6 addresses in string form, the following two constants are defined in <netinet/in.h>:

#define INET\_ADDRSTRLEN 16 #define INET6\_ADDRSTRLEN 46

The inet pton() function converts the standard text presentation form of a function to the numeric binary form. The *af* argument specifies the family of the address. Currently, the AF\_INET and AF\_INET6 address families are supported. The *cp* argument points to the string being passed in. The *addr* argument points to a buffer where the function stores the numeric address. The calling application must ensure that the buffer referred to by *addr*is large enough to hold the numeric address, at least 4 bytes for AF\_INET or 16 bytes for AF\_INET6.

The inet  $aton($ , inet  $adof($ , and inet  $network()$  functions interpret character strings that represent numbers expressed in the IPv4 standard '.' notation, returning numbers suitable for use as IPv4 addresses and IPv4 network numbers, respectively. The inet makeaddr() function uses an IPv4 network number and a local network address to construct an IPv4 address. The inet\_netof() and inet\_lnaof() functions break apart IPv4 host addresses, then return the network number and local network address, respectively.

The inet ntoa() function returns a pointer to a string in the base 256 notation d.d.d.d. See the following section on IPv4 addresses.

Internet addresses are returned in network order, bytes ordered from left to right. Network numbers and local address parts are returned as machine format integer values.

There are three conventional forms for representing IPv6 addresses as strings: IPv6 Addresses

1. The preferred form is  $x: x: x: x: x: x: x$ , where the 'x's are the hexadecimal values of the eight 16-bit pieces of the address. For example:

1080:0:0:0:8:800:200C:417A

It is not necessary to write the leading zeros in an individual field. There must be at least one numeral in every field, except when the special syntax described in the following is used.

2. It is common for addresses to contain long strings of zero bits in some methods used to allocate certain IPv6 address styles. A special syntax is available to compress the zeros. The use of "::" indicates multiple groups of 16 bits of zeros. The :: may only appear once in an address. The :: can also be used to compress the leading and trailing zeros in an address. For example:

1080::8:800:200C:417A

3. The alternative form  $x:x:x:x:x:d.d.d.d$  is sometimes more convenient when dealing with a mixed environment of IPv4 and IPv6 nodes. The x's in this form represent the hexadecimal values of the six high-order 16-bit pieces of the address. The d's represent the decimal values of the four low-order 8-bit pieces of the standard IPv4 address. For example:

::FFFF:129.144.52.38 ::129.144.52.38

The ::FFFF:d.d.d.d and ::d.d.d.d pieces are the general forms of an IPv4–mapped IPv6 address and an IPv4–compatible IPv6 address.

The IPv4 portion must be in the d.d.d.d form. The following forms are invalid:

::FFFF:d.d.d ::FFFF:d.d ::d.d.d ::d.d

The ::FFFF:d form is a valid but unconventional representation of the IPv4–compatible IPv6 address ::255.255.0.d.

The ::d form corresponds to the general IPv6 address 0:0:0:0:0:0:0:d.

IPv4 Addresses Values specified using '.' notation take one of the following forms:

d.d.d.d d.d.d d.d d

When four parts are specified, each part is interpreted as a byte of data and assigned from left to right to the four bytes of an IPv4 address.

When a three-part address is specified, the last part is interpreted as a 16-bit quantity and placed in the right most two bytes of the network address. The three part address format is convenient for specifying Class B network addresses such as 128.net.host.

When a two-part address is supplied, the last part is interpreted as a 24-bit quantity and placed in the right most three bytes of the network address. The two part address format is convenient for specifying Class A network addresses such as net.host.

When only one part is given, the value is stored directly in the network address without any byte rearrangement.

With the exception of inet\_pton(), numbers supplied as *parts* in '.' notation may be decimal, octal, or hexadecimal, as specified in C language. For example, a leading 0x or 0X implies hexadecimal. A leading 0 implies octal. Otherwise, the number is interpreted as decimal.

For IPv4 addresses, inet pton() accepts only a string in standard IPv4 dot notation:

d.d.d.d

Each number has one to three digits with a decimal value between 0 and 255.

The inet addr() function has been obsoleted by inet aton().

Return Values The inet\_aton() function returns nonzero if the address is valid, 0 if the address is invalid.

The inet  $ntop()$  function returns a pointer to the buffer that contains a string if the conversion succeeds. Otherwise, NULL is returned. Upon failure, errno is set to EAFNOSUPPORT if the *af* argument is invalid or ENOSPC if the size of the result buffer is inadequate.

The inet  $pton()$  function returns 1 if the conversion succeeds,  $\theta$  if the input is not a valid IPv4 dotted-decimal string or a valid IPv6 address string. The function returns –1 with errno set to EAFNOSUPPORT if the af argument is unknown.

The value INADDR NONE, which is equivalent to (in addr  $t$ )(-1), is returned by inet addr() and inet network() for malformed requests.

The functions inet netof() and inet lnaof() break apart IPv4 host addresses, returning the network number and local network address part, respectively.

The function inet\_ntoa() returns a pointer to a string in the base 256 notation d.d.d.d, described in the section on IPv4 addresses.

Attributes See [attributes](http://www.oracle.com/pls/topic/lookup?ctx=816-5175&id=attributes-5)(5) for descriptions of the following attributes:

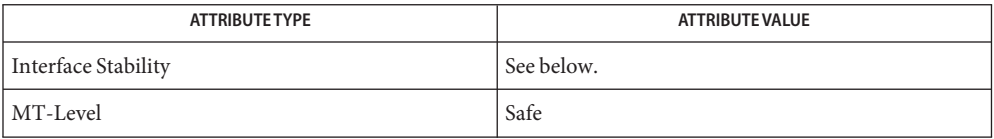

The inet  $ntop()$ , inet  $pton()$ , inet  $aton()$ , inet  $addr()$ , and inet  $network()$  functions are Committed. The inet lnaof(), inet makeaddr(), inet netof(), and inet network() functions are Committed (Obsolete).

- See Also [gethostbyname](#page-102-0)(3NSL), [getipnodebyname](#page-109-0)(3SOCKET), [getnetbyname](#page-123-0)(3SOCKET), inet.h[\(3HEAD\),](http://www.oracle.com/pls/topic/lookup?ctx=816-5173&id=inet.h-3head) [hosts](http://www.oracle.com/pls/topic/lookup?ctx=816-5174&id=hosts-4)(4), [networks](http://www.oracle.com/pls/topic/lookup?ctx=816-5174&id=networks-4)(4), [attributes](http://www.oracle.com/pls/topic/lookup?ctx=816-5175&id=attributes-5)(5)
	- The return value from inet\_ntoa() points to a buffer which is overwritten on each call. This **Notes** buffer is implemented as thread-specific data in multithreaded applications.

IPv4-mapped addresses are not recommended.

The problem of host byte ordering versus network byte ordering is confusing. A simple way to **Bugs** specify Class C network addresses in a manner similar to that for Class B and Class A is needed.

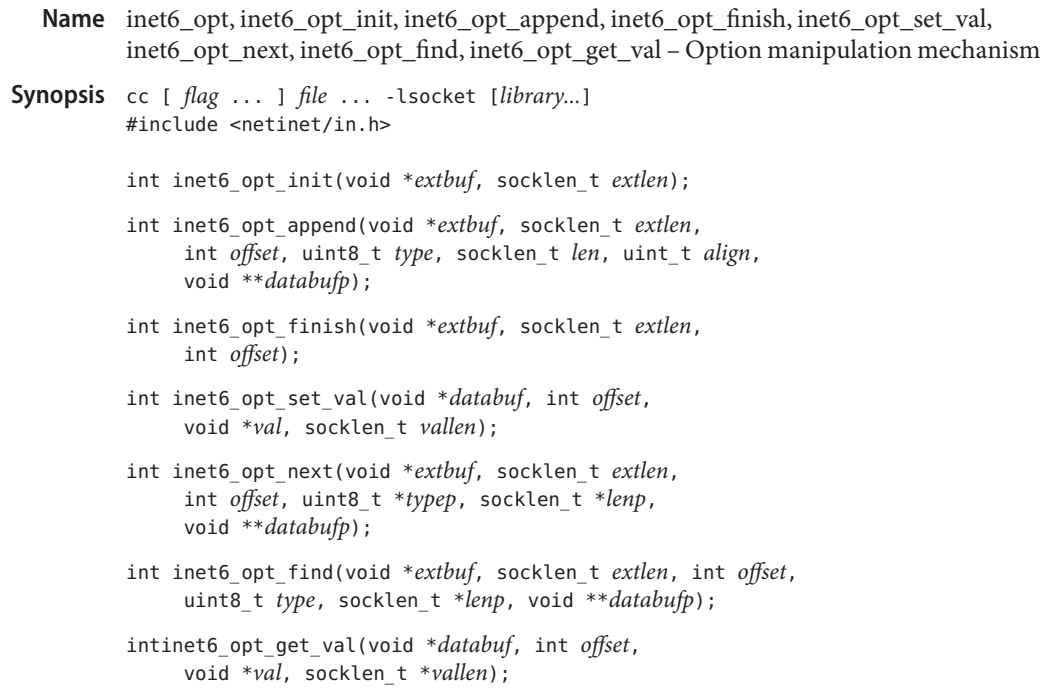

# Description The inet6\_opt functions enable users to manipulate options without having to know the structure of the option header.

The inet6 opt init() function returns the number of bytes needed for the empty extension header, that is, without any options. If *extbuf* is not NULL, it also initializes the extension header to the correct length field. If the *extlen* value is not a positive non-zero multiple of 8, the function fails and returns –1.

The inet6 opt append() function returns the updated total length while adding an option with length len and alignment align. If *extbuf* is not NULL, then, in addition to returning the length, the function inserts any needed Pad option, initializes the option setting the type and length fields, and returns a pointer to the location for the option content in *databufp*. If the option does not fit in the extension header buffer, the function returns –1. The *type* is the 8–bit option type. The *len* is the length of the option data, excluding the option type and option length fields. Once inet6\_opt\_append() is called, the application can use the *databuf* directly, or inet6\_opt\_set\_val() can be used to specify the content of the option. The option type must have a value from 2 to 255, inclusive. The values 0 and 1 are reserved for the Pad1 and PadN options, respectively. The option data length must have a value between 0 and 255, inclusive, and it is the length of the option data that follows. The align parameter must have a value of 1, 2, 4, or 8. The align value cannot exceed the value of len.

The inet6 opt finish() function returns the updated total length the takes into account the final padding of the extension header to make it a multiple of 8 bytes. If *extbuf* is not NULL, the

function also initializes the option by inserting a Pad1 or PadN option of the proper length. If the necessary pad does not fit in the extension header buffer, the function returns –1.

The inet6\_opt\_set\_val() function inserts data items of various sizes in the data portion of the option. The *val* parameter should point to the data to be inserted. The *offset*specifies the data portion of the option in which the value should be inserted. The first byte after the option type and length is accessed by specifying an *offset* of zero.

The inet6 opt next() function parses the received option extension headers which return the next option. The *extbuf* and *extlen* parameters specify the extension header. The *offset* should be zero for the first option or the length returned by a previous call to either inet6 opt next() or inet6 opt find(). The *offset* specifies where to continue scanning the extension buffer. The subsequent option is returned by updating *typep*, *lenp*, and *databufp*. The *typep* argument stores the option type. The *lenp* argument stores the length of the option data, excluding the option type and option length fields. The *databufp* argument points to the data field of the option.

The inet6 opt find() function is similar to the inet6 opt next() function. Unlike inet6 opt  $next()$ , the inet6 opt  $find()$  function enables the caller to specify the option type to be searched for, rather than returning the next option in the extension header.

The inet6 opt get val() function extracts data items of various sizes in the portion of the option. The *val* argument should point to the destination for the extracted data. The *offset* specifies at which point in the option's data portion the value should be extracted. The first byte following the option type and length is accessed by specifying an *offset* of zero.

Return Values The inet6\_opt\_init() function returns the number of bytes needed for the empty extension header. If the *extlen* value is not a positive non-zero multiple of 8, the function fails and returns –1.

The inet6 opt append() function returns the updated total length.

The inet6\_opt\_finish() function returns the updated total length.

The inet6\_opt\_set\_val() function returns the *offset* for the subsequent field.

The inet6\_opt\_next() function returns the updated "previous" length computed by advancing past the option that was returned. When there are no additional options or if the option extension header is malformed, the return value is –1.

The inet6 opt find() function returns the updated "previous" total length. If an option of the specified type is not located, the return value is –1. If the option extension header is malformed, the return value is –1.

The inet6\_opt\_get\_val() function returns the *offset* for the next field (that is, *offset* + *vallen*) which can be used when extracting option content with multiple fields.

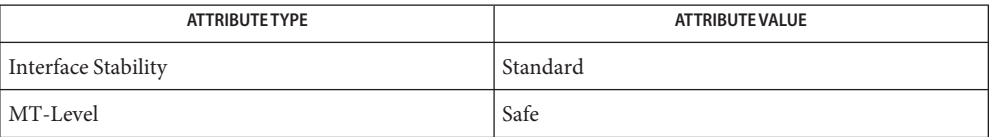

RFC 3542 – *Advanced Sockets Application Programming Interface (API) for IPv6*, The Internet **See Also** Society. May 2003

- Name inet6\_rth, inet6\_rth\_space, inet6\_rth\_init, inet6\_rth\_add, inet6\_rth\_reverse, inet6\_rth\_segments, inet6\_rth\_getaddr – Routing header manipulation
- Synopsis cc [ *flag* ... ] *file* ... -lsocket [*library*] #include <netinet/in.h>

socklen\_t inet6\_rth\_space(int *type*, int *segments*); void \*inet6\_rth\_init(void \**bp*, socklen\_t *bp\_len*, int *type*, int *segments*); int inet6\_rth\_add(void \**bp*, const *struct*, in6\_addr \**addr*); int inet6\_rth\_reverse(const void \**in*, void \**out*); int inet6\_rth\_segments(const void \**bp*); struct in6\_addr \*inet6\_rth\_getaddr(const void \**bp*, int *index*);

Description The inet6\_rth functions enable users to manipulate routing headers without having knowledge of their structure.

> The iet6 rth init() function initializes the buffer pointed to by *bp* to contain a routing header of the specified type and sets ip6r\_len based on the segments parameter. The *bp\_len* argument is used only to verify that the buffer is large enough. The ip6r\_segleft field is set to zero and inet6\_rth\_add() increments it. The caller allocates the buffer and its size can be determined by calling inet6 rth space().

The inet6\_rth\_add() function adds the IPv6 address pointed to by *addr*to the end of the routing header that is being constructed.

The inet6 rth reverse() function takes a routing header extension header pointed to by the first argument and writes a new routing header that sends datagrams along the reverse of the route. The function reverses the order of the addresses and sets the segleft member in the new routing header to the number of segments. Both arguments can point to the same buffer (that is, the reversal can occur in place).

The inet6 rth segments() function returns the number of segments (addresses) contained in the routing header described by *bp*.

The inet6 rth getaddr() function returns a pointer to the IPv6 address specified by index, which must have a value between 0 and one less than the value returned by inet6 rth segments() in the routing header described by *bp*. Applications should first call inet6 rth segments() to obtain the number of segments in the routing header.

The inet6\_rth\_space() function returns the size, but the function does not allocate the space required for the ancillary data routing header.

Routing Headers To receive a routing header, the application must enable the IPV6\_RECVRTHDR socket option:

int on  $= 1$ ; setsockopt (fd, IPPROTO IPV6, IPV6 RECVRTHDR, &on, sizeof(on));

Each received routing header is returned as one ancillary data object described by a cmsghdr structure with cmsg\_type set to IPV6\_RTHDR.

To send a routing header, the application specifies it either as ancillary data in a call to sendmsg() or by using setsockopt(). For the sending side, this API assumes the number of occurrences of the routing header as described in *RFC-2460*. Applications can specify no more than one outgoing routing header.

The application can remove any sticky routing header by calling setsockopt() for IPV6\_RTHDR with a zero option length.

When using ancillary data, a routing header is passed between the application and the kernel as follows: The cmsg\_level member has a value of IPPROTO\_IPV6 and the cmsg\_type member has a value of IPV6\_RTHDR. The contents of the cmsg\_data member is implementation-dependent and should not be accessed directly by the application, but should be accessed using the inet6 rth functions.

The following constant is defined as a result of including the <netinet/in.h>:

#define IPV6 RTHDR TYPE 0 0 /\* IPv6 Routing header type 0 \*/

- Source routing in IPv6 is accomplished by specifying a routing header as an extension header. There are a number of different routing headers, but IPv6 currently defines only the Type 0 header. See *RFC-2460*. The Type 0 header supports up to 127 intermediate nodes, limited by the length field in the extension header. With this maximum number of intermediate nodes, a source, and a destination, there are 128 hops. ROUTING HEADER OPTION
- Return Values The inet6\_rth\_init() function returns a pointer to the buffer (*bp*) upon success.

For the inet6\_rth\_add() function, the segleft member of the routing header is updated to account for the new address in the routing header. The function returns  $\theta$  upon success and  $-1$ upon failure.

The inet6\_rth\_reverse() function returns 0 upon success or  $-1$  upon an error.

The inet6\_rth\_segments() function returns 0 or greater upon success and –1 upon an error.

The inet6 rth qetaddr() function returns NULL upon an error.

The inet6 rth space() function returns the size of the buffer needed for the routing header.

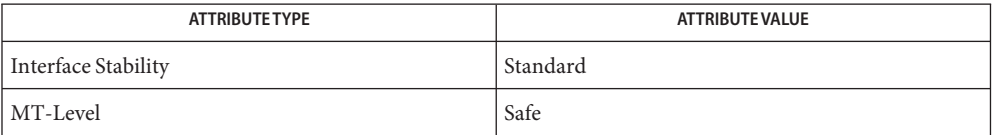

RFC 3542– *Advanced Sockets Application Programming Interface (API) for IPv6*, The Internet **See Also** Society. May 2003
- <span id="page-252-0"></span>Name inet\_addr, inet\_network, inet\_makeaddr, inet\_lnaof, inet\_netof, inet\_ntoa – Internet address manipulation
- Synopsis cc [ *flag* ... ] *file* ... -lxnet [ *library* ... ] #include <arpa/inet.h>

in\_addr\_t inet\_addr(const char \**cp*);

in\_addr\_t inet\_lnaof(struct in\_addr *in*);

struct in\_addr inet\_makeaddr(in\_addr\_t *net*, in\_addr\_t *lna*);

in\_addr\_t inet\_netof(struct in\_addr *in*);

in\_addr\_t inet\_network(const char \**cp*);

char \*inet\_ntoa(struct in\_addr *in*);

**Description** The inet\_addr() function converts the string pointed to by *cp*, in the Internet standard dot notation, to an integer value suitable for use as an Internet address.

> The inet lnaof() function takes an Internet host address specified by *in* and extracts the local network address part, in host byte order.

The inet\_makeaddr() function takes the Internet network number specified by *net* and the local network address specified by *lna*, both in host byte order, and constructs an Internet address from them.

The inet netof() function takes an Internet host address specified by *in* and extracts the network number part, in host byte order.

The inet\_network() function converts the string pointed to by *cp*, in the Internet standard dot notation, to an integer value suitable for use as an Internet network number.

The inet ntoa() function converts the Internet host address specified by *in* to a string in the Internet standard dot notation.

All Internet addresses are returned in network order (bytes ordered from left to right).

Values specified using dot notation take one of the following forms:

- a.b.c.d When four parts are specified, each is interpreted as a byte of data and assigned, from left to right, to the four bytes of an Internet address.
- a.b.c When a three-part address is specified, the last part is interpreted as a 16-bit quantity and placed in the rightmost two bytes of the network address. This makes the three-part address format convenient for specifying Class B network addresses as 128.*net*.*host*.

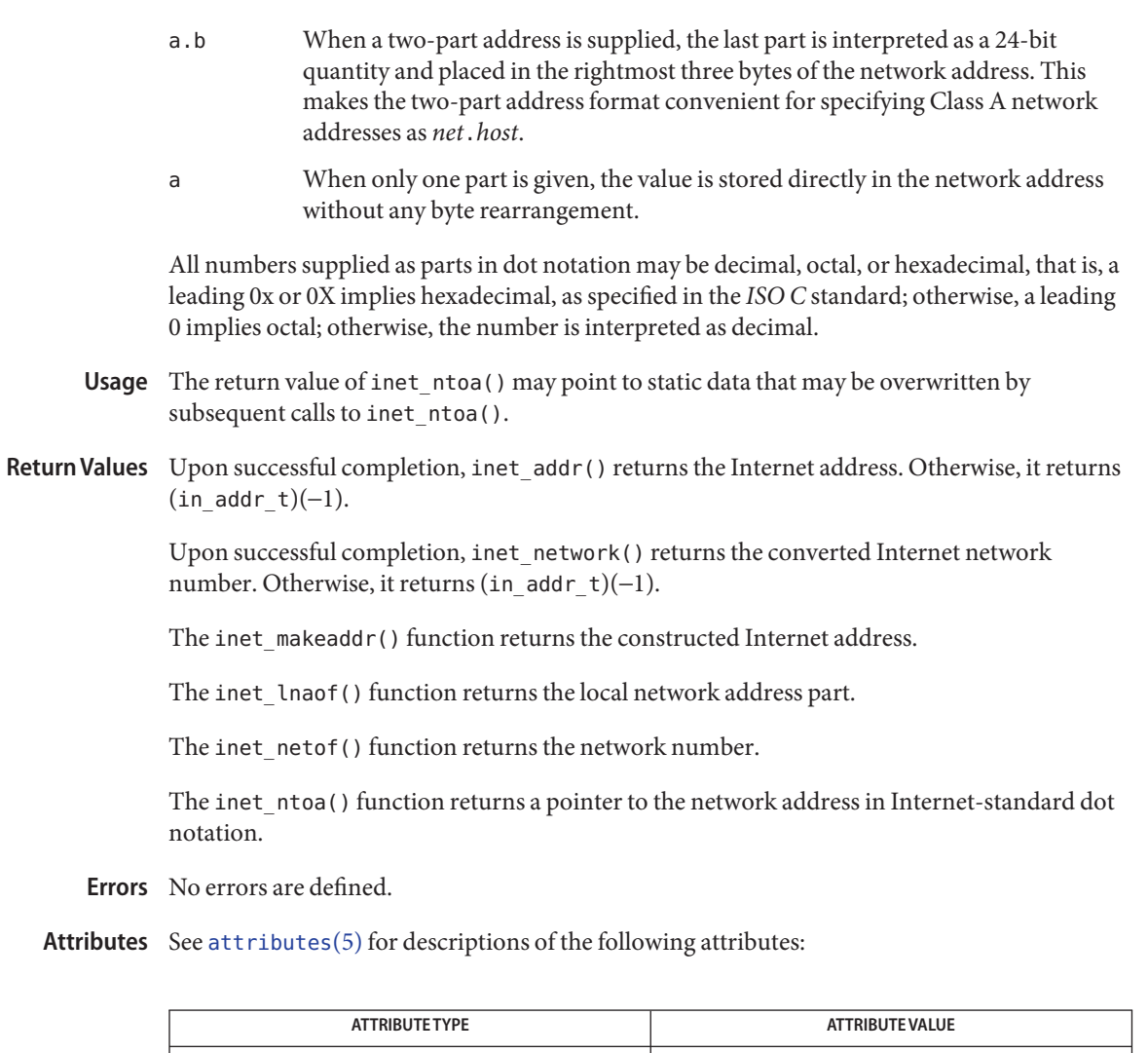

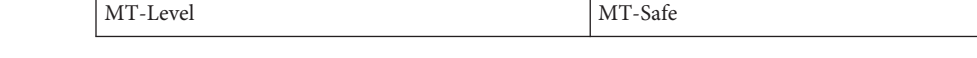

See Also [endhostent](#page-80-0)(3XNET), [endnetent](#page-82-0)(3XNET), [attributes](http://www.oracle.com/pls/topic/lookup?ctx=816-5175&id=attributes-5)(5), [standards](http://www.oracle.com/pls/topic/lookup?ctx=816-5175&id=standards-5)(5)

Interface Stability Standard

Name inet\_ntop, inet\_pton – convert IPv4 and IPv6 addresses between binary and text form

Synopsis cc [ *flag* ... ] *file* ... -lxnet [ *library* ... ] #include <arpa/inet.h> const char \*inet\_ntop(int *af*, const void \*restrict *src*, char \*restrict *dst*, socklen\_t *size*); int inet\_pton(int *af*, const char \*restrict *src*, *dst*);

Description The inet\_ntop() function converts a numeric address into a text string suitable for presentation. The *af* argument specifies the family of the address. This can be AF\_INET or AF\_INET6. The *src* argument points to a buffer holding an IPv4 address if the *af* argument is AF\_INET, or an IPv6 address if the *af* argument is AF\_INET6. The *dst* argument points to a buffer where the function stores the resulting text string; it cannot be NULL. The *size* argument specifies the size of this buffer, which must be large enough to hold the text string (INET\_ADDRSTRLEN characters for IPv4, INET6\_ADDRSTRLEN characters for IPv6).

> The inet pton() function converts an address in its standard text presentation form into its numeric binary form. The *af* argument specifies the family of the address. The AF\_INET and AF\_INET6 address families are supported. The *src* argument points to the string being passed in. The *dst* argument points to a buffer into which the function stores the numeric address; this must be large enough to hold the numeric address (32 bits for AF\_INET, 128 bits for AF INET6).

If the *af* argument of inet\_pton() is AF\_INET, the *src*string is in the standard IPv4 dotted-decimal form:

ddd.ddd.ddd.ddd

where "ddd"is a one to three digit decimal number between 0 and 255 (see inet  $addr(3XNET)$ ). The inet  $pton()$  function does not accept other formats (such as the octal numbers, hexadecimal numbers, and fewer than four numbers that inet\_addr() accepts).

If the *af* argument of inet\_pton() is AF\_INET6, the *src*string is in one of the following standard IPv6 text forms:

- 1. The preferred form is " $x:x:x:x:x:x"$ , where the 'x's are the hexadecimal values of the eight 16-bit pieces of the address. Leading zeros in individual fields can be omitted, but there must be at least one numeral in every field.
- 2. A string of contiguous zero fields in the preferred form can be shown as "::". The "::" can only appear once in an address. Unspecified addresses ("0:0:0:0:0:0:0:0") can be represented simply as "::".
- 3. A third form that is sometimes more convenient when dealing with a mixed environment of IPv4 and IPv6 nodes is "x:x:x:x:x:x:d.d.d.d", where the 'x's are the hexadecimal values of the six high-order 16-bit pieces of the address, and the 'd's are the decimal values of the four low-order 8-bit pieces of the address (standard IPv4 representation).

A more extensive description of the standard representations of IPv6 addresses can be found in RFC 2373.

Return Values The inet\_ntop() function returns a pointer to the buffer containing the text string if the conversion succeeds. Otherwise it returns NULL and sets errno to indicate the error.

> The inet\_pton() function returns 1 if the conversion succeeds, with the address pointed to by *dst* in network byte order. It returns 0 if the input is not a valid IPv4 dotted-decimal string or a valid IPv6 address string. It returns −1 and sets errno to EAFNOSUPPORT if the *af* argument is unknown.

The inet\_ntop() and inet\_pton() functions will fail if: **Errors**

EAFNOSUPPORT The *af* argument is invalid.

ENOSPC The size of the inet ntop() result buffer is inadequate.

Attributes See [attributes](http://www.oracle.com/pls/topic/lookup?ctx=816-5175&id=attributes-5)(5) for descriptions of the following attributes:

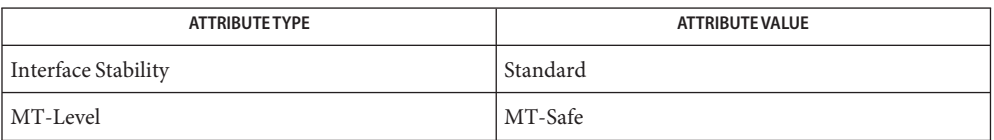

See Also [inet\\_addr](#page-252-0)(3XNET), [attributes](http://www.oracle.com/pls/topic/lookup?ctx=816-5175&id=attributes-5)(5)

<span id="page-256-0"></span>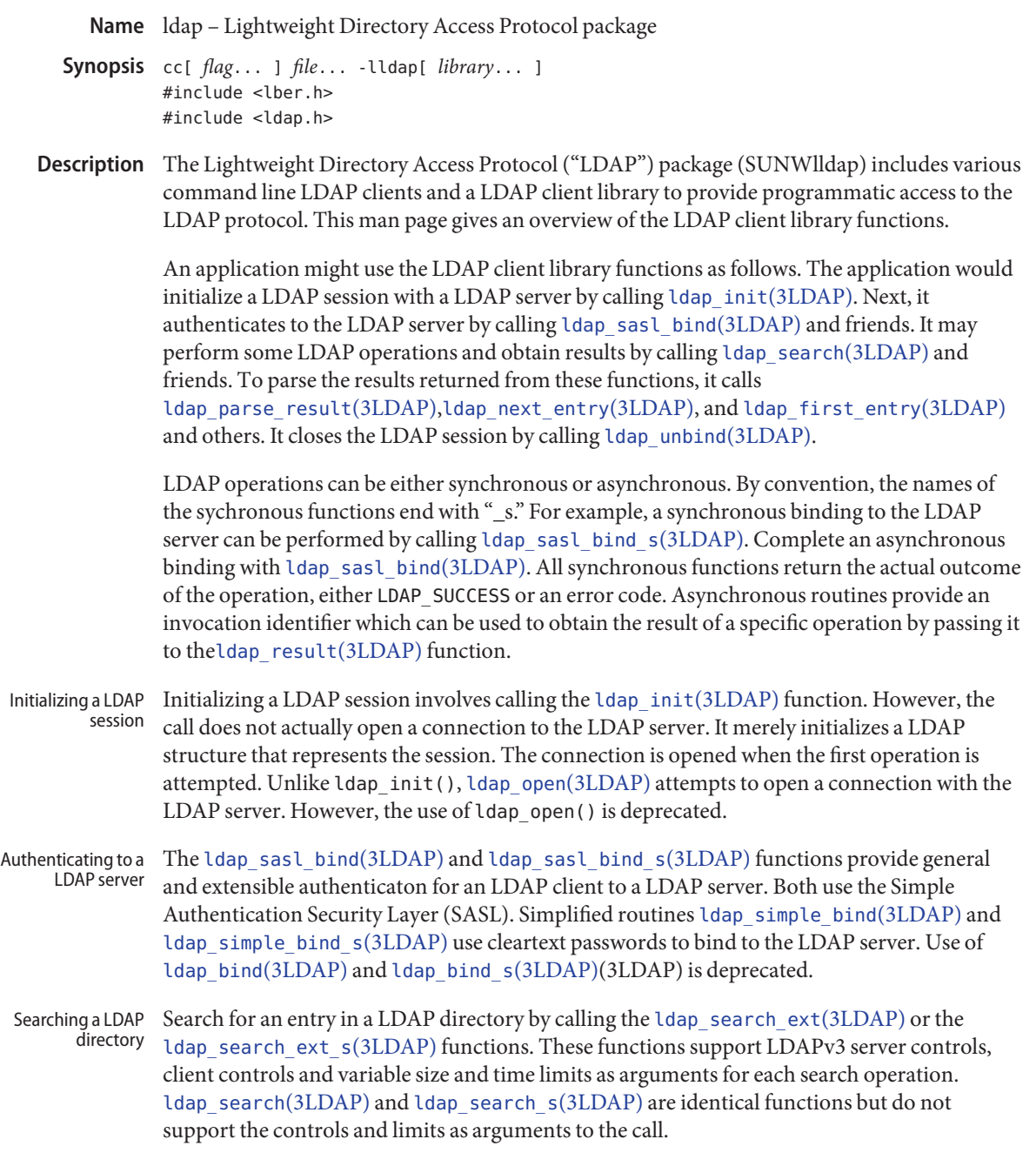

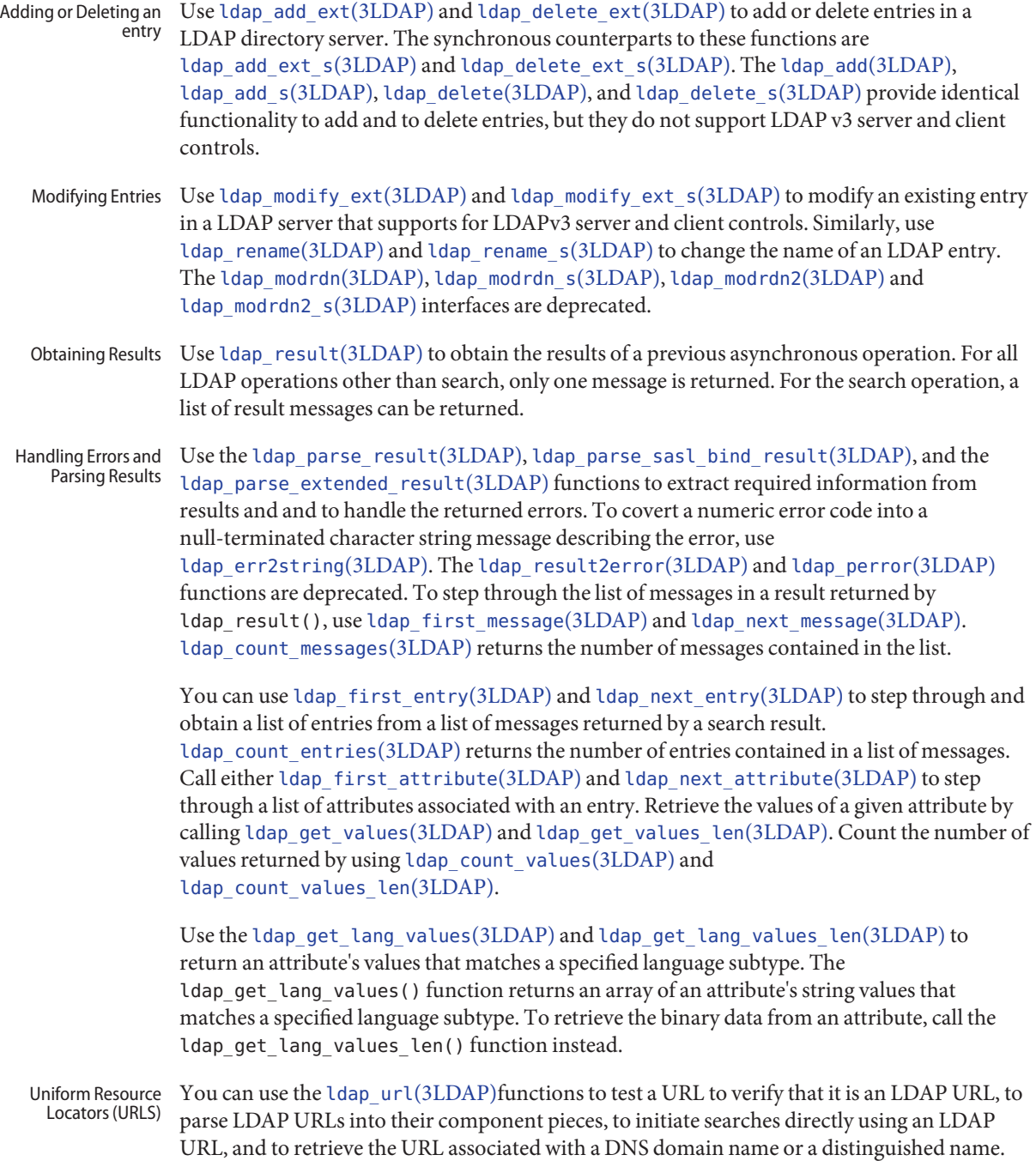

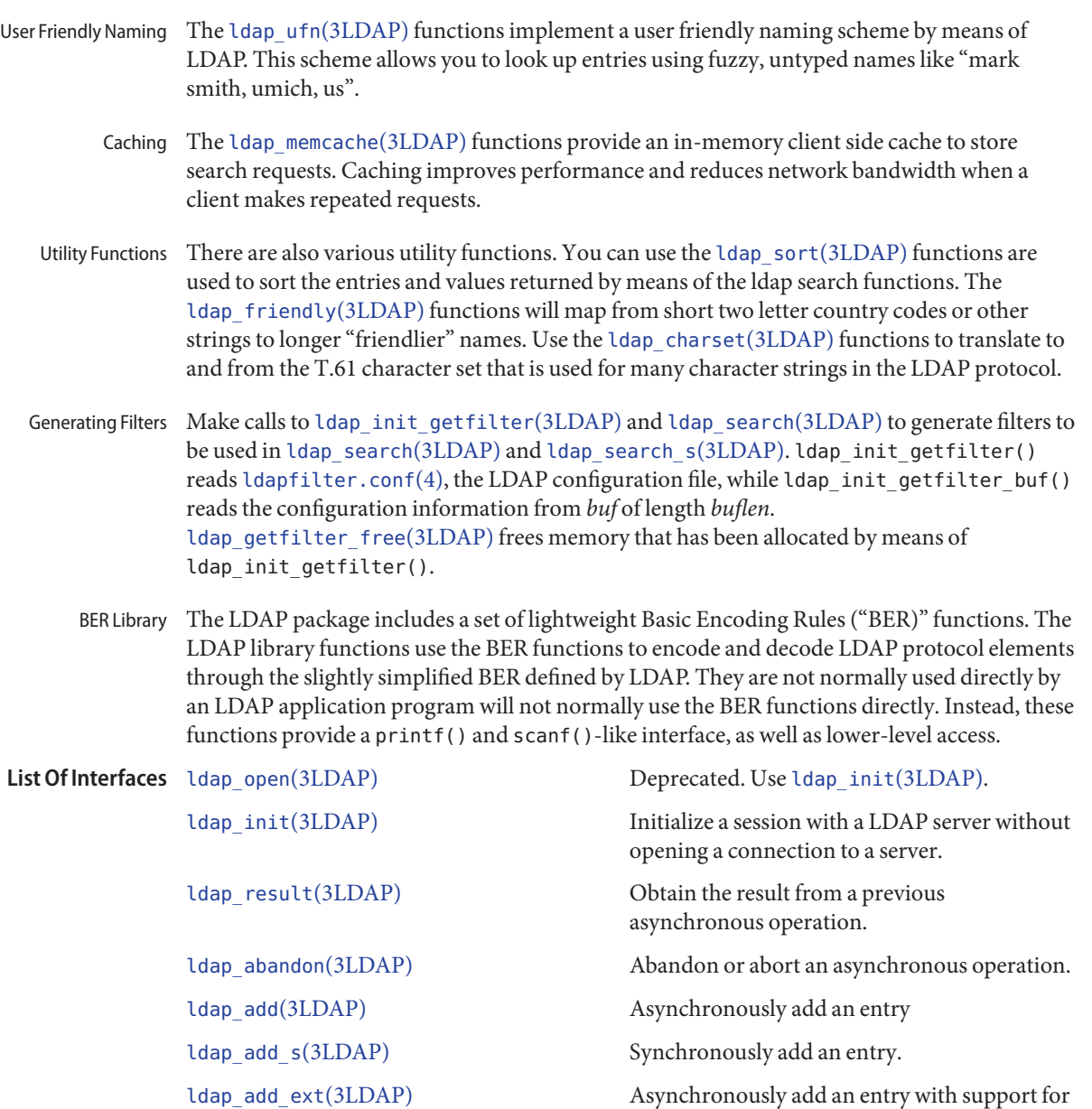

LDAPv3 controls.

ldap\_add\_ext\_s(3LDAP) Synchronously add an entry with support for LDAPv3 controls.

[ldap\\_bind](#page-270-0)(3LDAP) Deprecated. Use ldap\_sasl\_bind(3LDAP) or ldap\_simple\_bind(3LDAP).

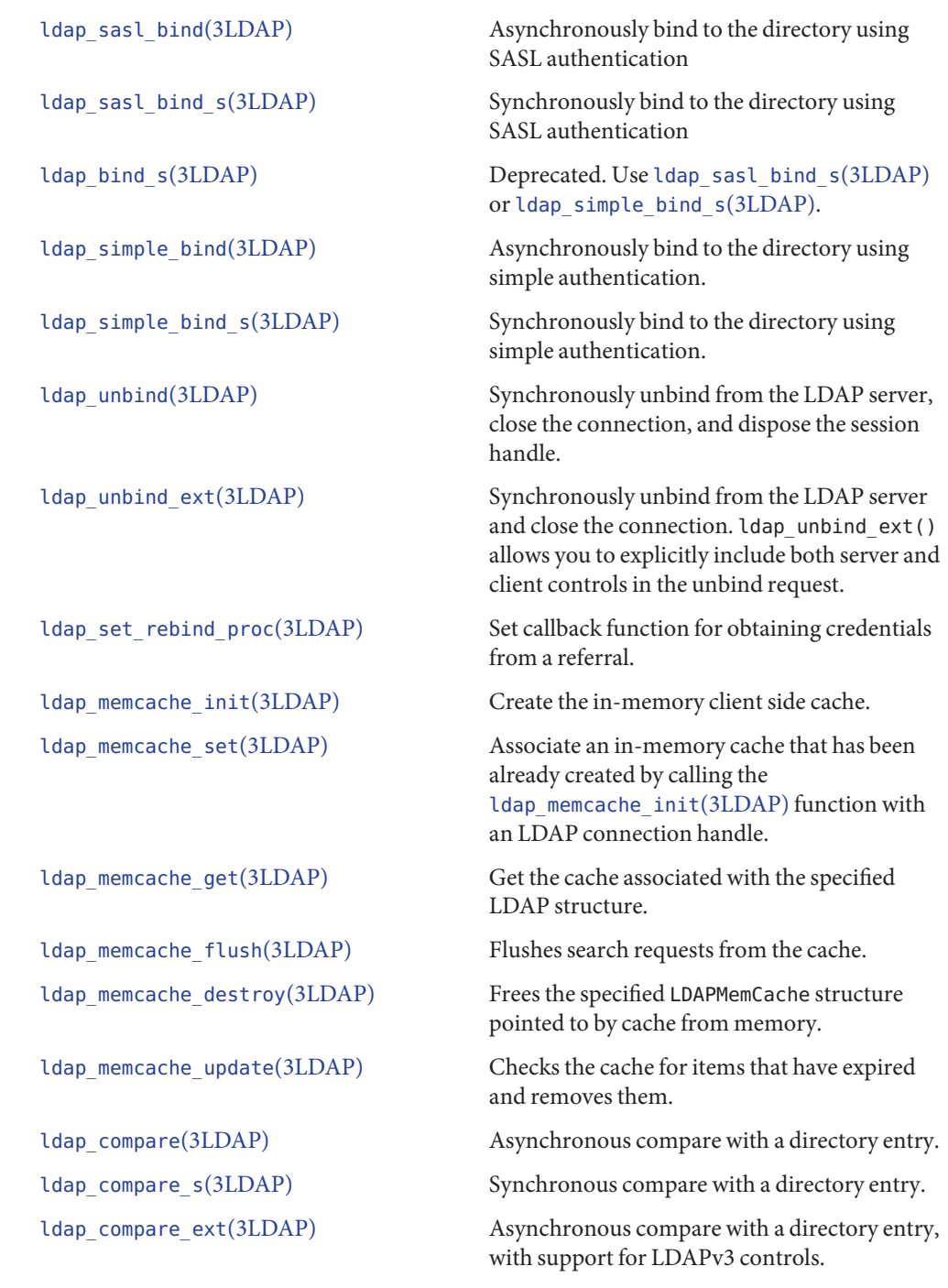

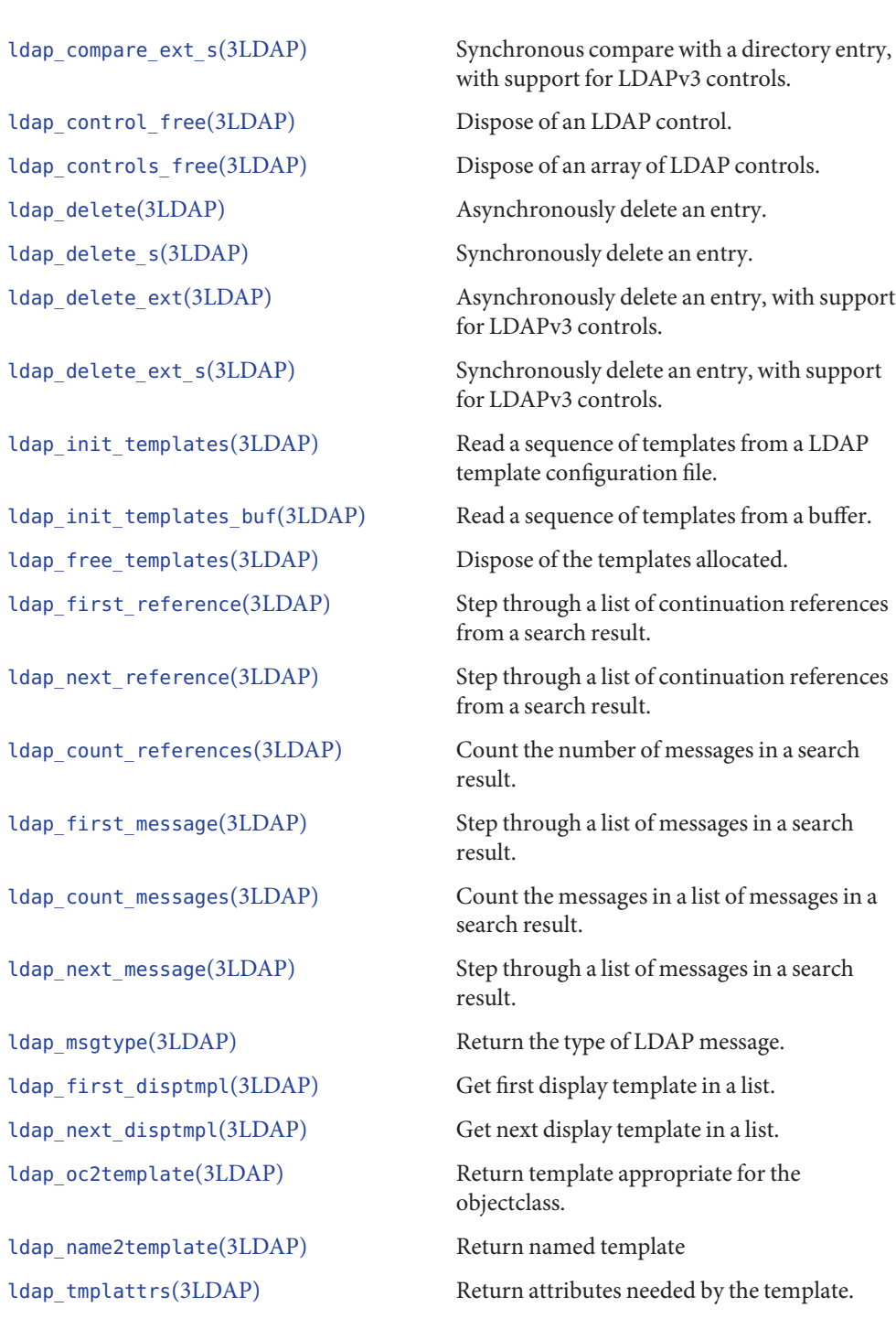

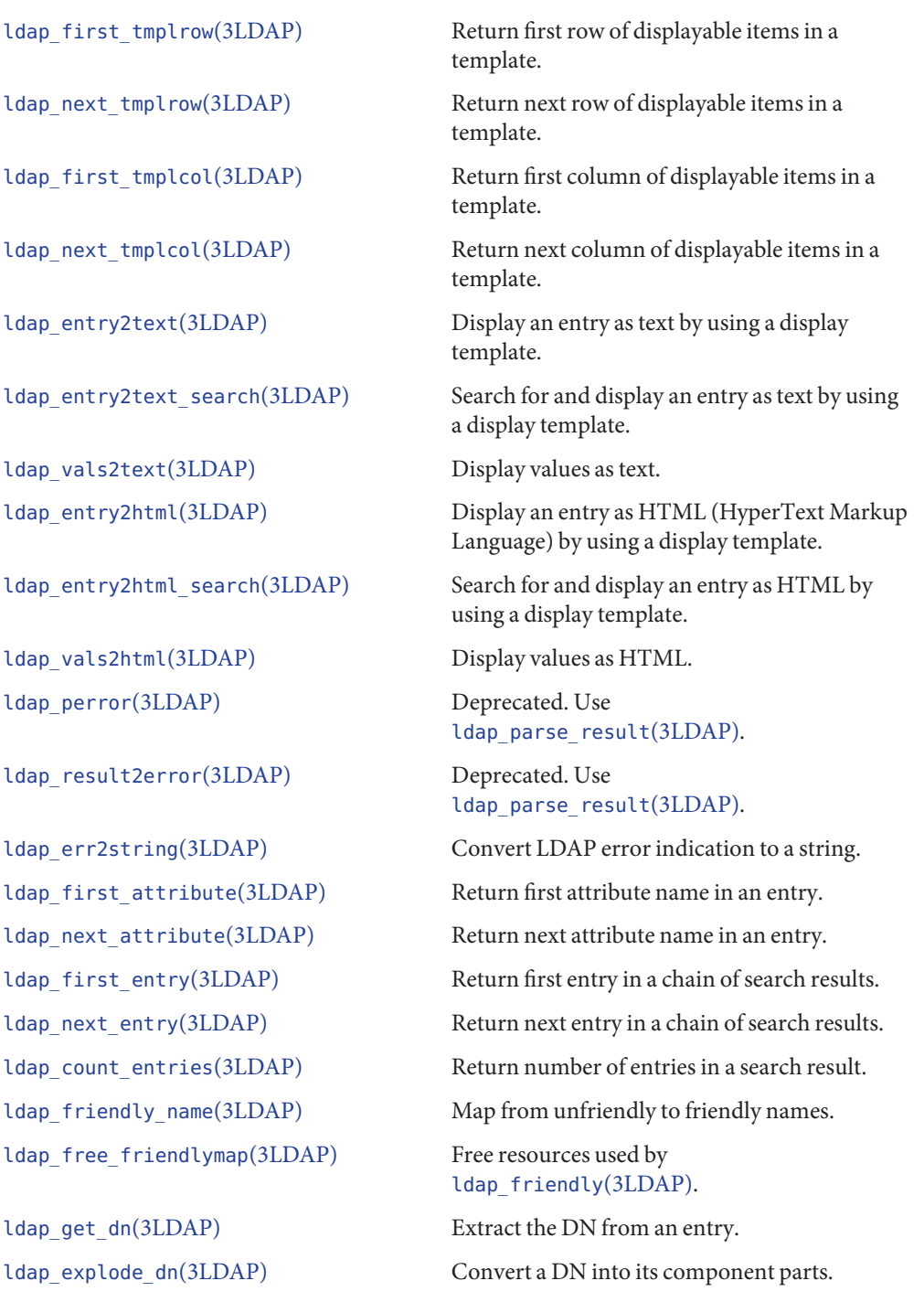

ldap qet values(3LDAP) Return an attribute's values. ldap value free(3LDAP) Free memory allocated by

ldap value free len(3LDAP) Free memory allocated by

ldap count values(3LDAP) Return number of values.

ldap count values len(3LDAP) Return number of values.

ldap qetfilter free(3LDAP) Free resources allocated by

ldap\_getfirstfilter(3LDAP) Return first search filter. ldap getnextfilter(3LDAP) Return next search filter.

[ldap\\_modify](#page-319-0)(3LDAP) Asynchronously modify an entry. ldap\_modify\_s(3LDAP) Synchronously modify an entry.

ldap explode dns(3LDAP) Convert a DNS-style DN into its component parts (experimental).

ldap\_is\_dns\_dn(3LDAP) Check to see if a DN is a DNS-style DN (experimental).

ldap\_dns\_to\_dn(3LDAP) Convert a DNS domain name into an X.500 distinguished name.

ldap\_dn2ufn(3LDAP) Convert a DN into user friendly form.

ldap\_get\_values\_len(3LDAP) Return an attribute's values with lengths.

ldap get values(3LDAP).

ldap get values len(3LDAP).

ldap init getfilter(3LDAP) Initialize getfilter functions from a file.

ldap init getfilter buf(3LDAP) Initialize getfilter functions from a buffer.

ldap init getfilter(3LDAP).

ldap\_build\_filter(3LDAP) Construct an LDAP search filter from a pattern.

ldap\_setfilteraffixes(3LDAP) Set prefix and suffix for search filters.

ldap\_modify\_ext(3LDAP) Asynchronously modify an entry, return value, and place message.

ldap\_modify\_ext\_s(3LDAP) Synchronously modify an entry, return value, and place message.

ldap mods free(3LDAP) Free array of pointers to mod structures used by [ldap\\_modify](#page-319-0)(3LDAP).

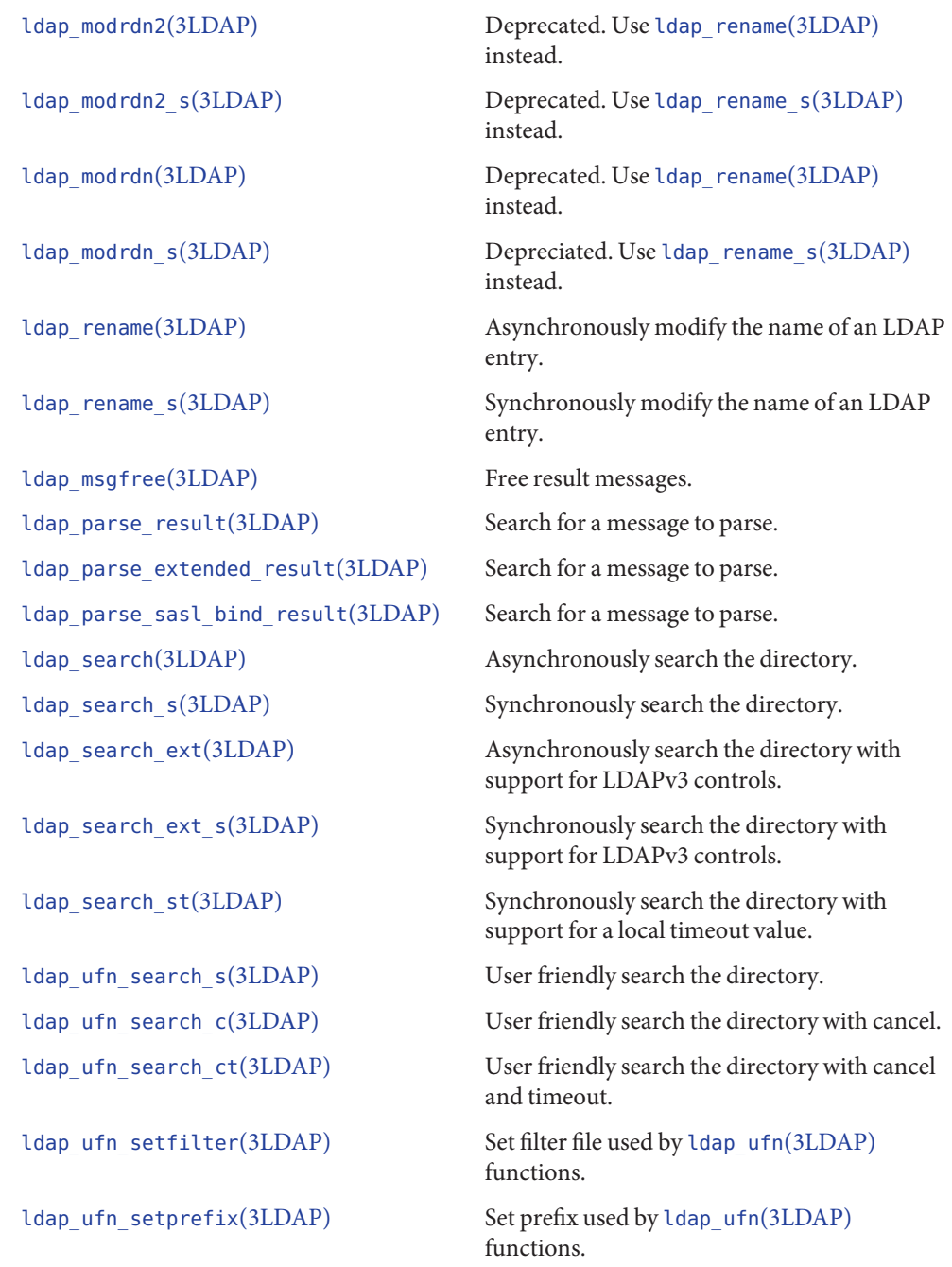

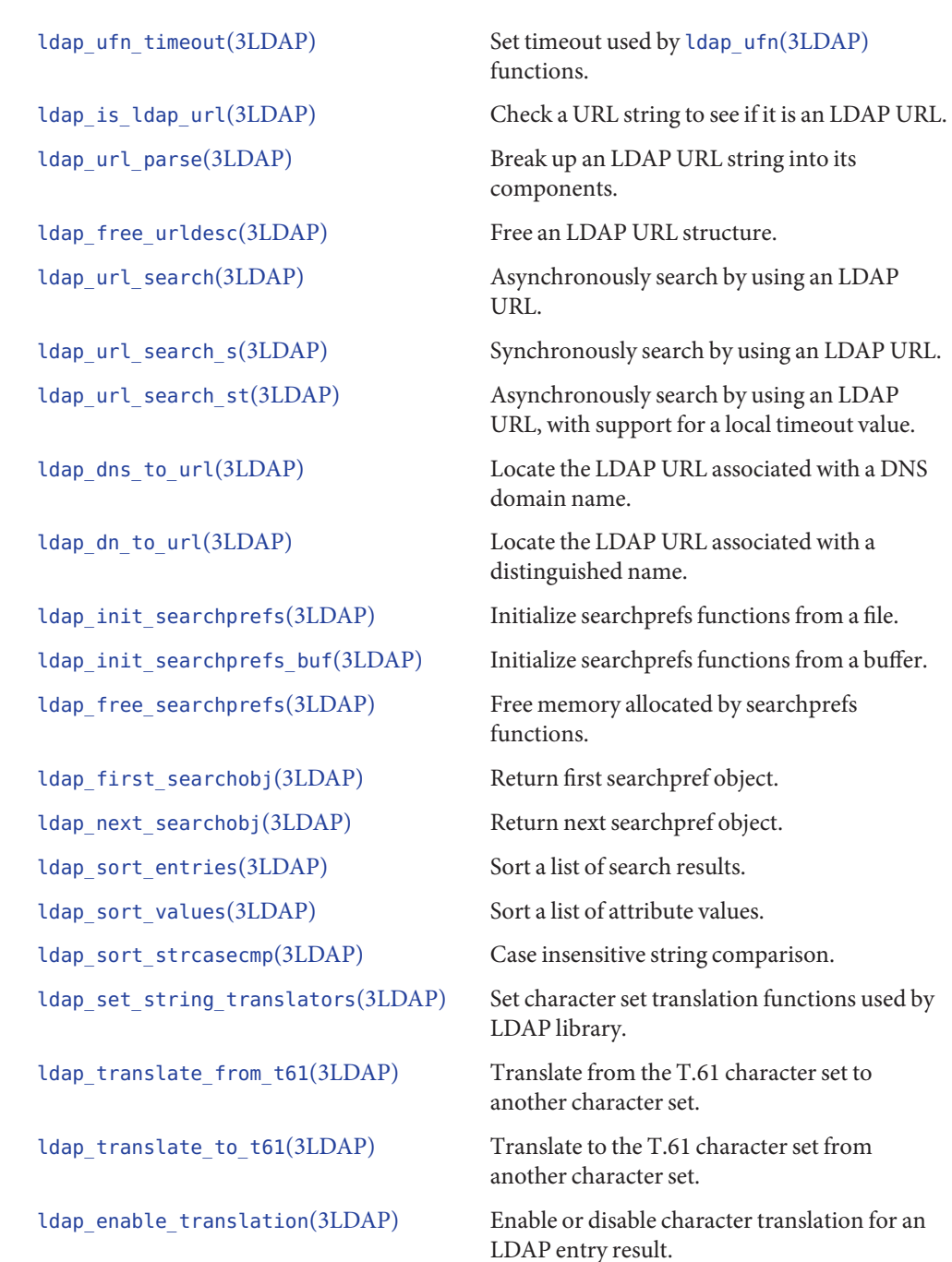

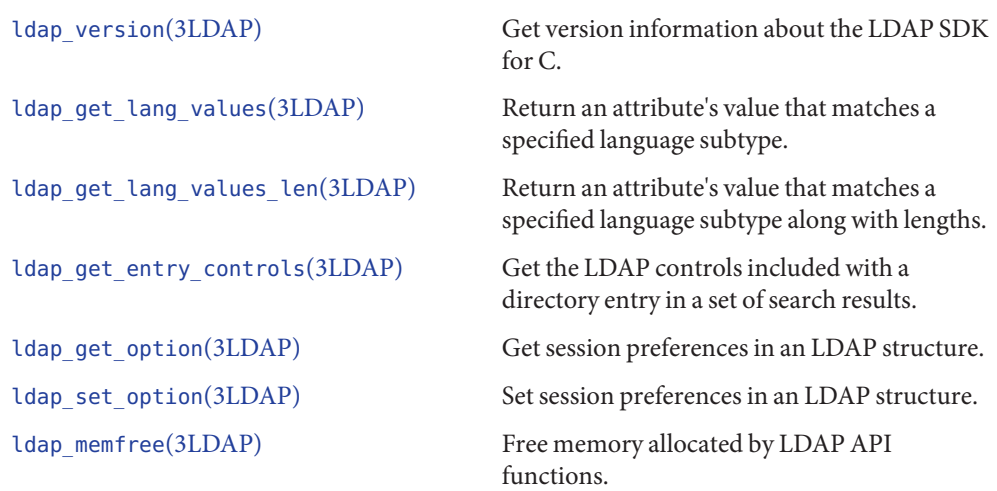

Attributes See [attributes](http://www.oracle.com/pls/topic/lookup?ctx=816-5175&id=attributes-5)(5) for a description of the following attributes:

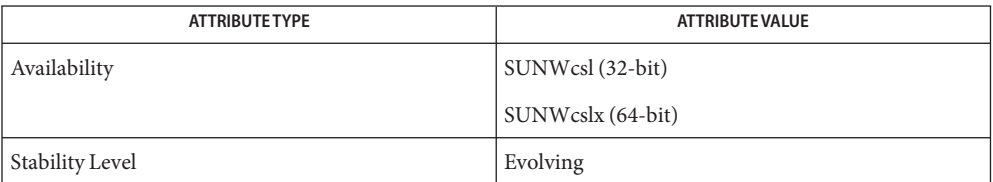

See Also [attributes](http://www.oracle.com/pls/topic/lookup?ctx=816-5175&id=attributes-5)(5)

Name ldap\_abandon - abandon an LDAP operation in progress

<span id="page-266-0"></span>Synopsis cc[  $flag...$  ]  $file...$  -lldap[ *library...* ]

#include <lber.h> #include <ldap.h>

int ldap\_abandon(LDAP *\*ld*, int *msgid*);

Description The ldap\_abandon() function is used to abandon or cancel an LDAP operation in progress. The *msgid* passed should be the message id of an outstanding LDAP operation, as returned by [ldap\\_search](#page-328-0)(3LDAP), [ldap\\_modify](#page-319-0)(3LDAP), etc.

> ldap\_abandon( ) checks to see if the result of the operation has already come in. If it has, it deletes it from the queue of pending messages. If not, it sends an LDAP abandon operation to the the LDAP server.

The caller can expect that the result of an abandoned operation will not be returned from a future call to ldap result(3LDAP).

- ldap\_abandon() returns 0 if successful or −1otherwise and setting *ld\_errno* appropriately. See **Errors** ldap error(3LDAP) for details.
- Attributes See [attributes](http://www.oracle.com/pls/topic/lookup?ctx=816-5175&id=attributes-5)(5) for a description of the following attributes:

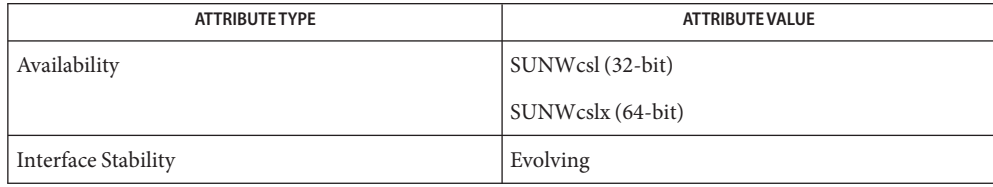

See Also ldap[\(3LDAP\),](#page-256-0) [ldap\\_result](#page-326-0)(3LDAP), [ldap\\_error](#page-290-0)(3LDAP), [attributes](http://www.oracle.com/pls/topic/lookup?ctx=816-5175&id=attributes-5)(5)

<span id="page-267-0"></span>Name ldap\_add, ldap\_add\_s, ldap\_add\_ext, ldap\_add\_ext\_s - perform an LDAP add operation

```
Synopsis cc[ flag... ] file... -lldap[ library... ]
```
#include <lber.h> #include <ldap.h>

intldap\_add(LDAP *\*ld*, char *\*dn*, LDAPMod *\*attrs*[]);

intldap\_add\_s(LDAP *\*ld*, char *\*dn*, LDAPMod *\*attrs*[]);

- int ldap\_add\_ext(LDAP *\*ld*, char *\*dn*, LDAPMod *\*\*attrs*, LDAPControl *\*\*serverctrls*, int *\* msgidp*);
- int ldap\_add\_ext\_s(LDAP *\*ld*, char *\*dn*, LDAPMod *\*\*attrs*, LDAPControl *\*\*serverctrls*, LDAPControl *\*\*clientctrls*);
- Description The ldap\_add\_s() function is used to perform an LDAP add operation. It takes *dn*, the DN of the entry to add, and *attrs*, a null-terminated array of the entry's attributes. The LDAPMod structure is used to represent attributes, with the *mod\_type* and *mod\_values* fields being used as described under ldap modify(3LDAP), and the *ldap\_op* field being used only if you need to specify the LDAP\_MOD\_BVALUES option. Otherwise, it should be set to zero.

Note that all entries except that specified by the last component in the given DN must already exist. Idap add  $s()$  returns an LDAP error code indicating success or failure of the operation. See ldap error(3LDAP) for more details.

The ldap\_add() function works just like ldap\_add\_s(), but it is asynchronous. It returns the message id of the request it initiated. The result of this operation can be obtained by calling ldap result(3LDAP).

The ldap\_add\_ext() function initiates an asynchronous add operation and returns LDAP\_SUCCESS if the request was successfully sent to the server, or else it returns a LDAP error code if not (see [ldap\\_error](#page-290-0)(3LDAP)). If successful, ldap\_add\_ext() places the message id of *\*msgidp*. A subsequent call to ldap result(), can be used to obtain the result of the add request.

The ldap add ext  $s()$  function initiates a synchronous add operation and returns the result of the operation itself.

- ldap\_add() returns −1 in case of error initiating the request, and will set the *ld\_errno* field in **Errors** the *ld* parameter to indicate the error. ldap\_add\_s() will return an LDAP error code directly.
- Attributes See [attributes](http://www.oracle.com/pls/topic/lookup?ctx=816-5175&id=attributes-5)(5) for a description of the following attributes:

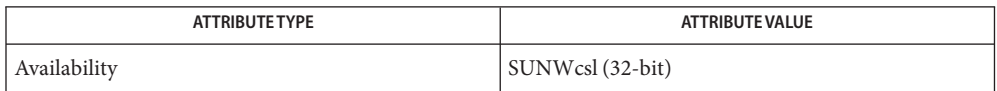

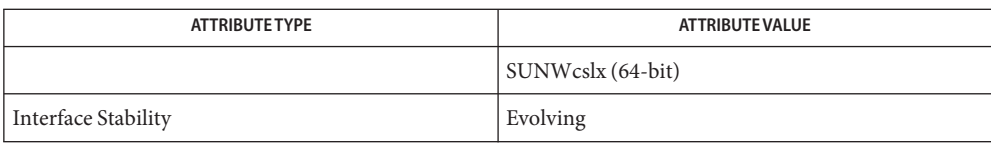

See Also ldap[\(3LDAP\),](#page-256-0) [ldap\\_error](#page-290-0)(3LDAP), [ldap\\_modify](#page-319-0)(3LDAP), [attributes](http://www.oracle.com/pls/topic/lookup?ctx=816-5175&id=attributes-5)(5)

Name ldap\_ber\_free - free a BerElement structure from memory

Synopsis cc -flag ... *file* ...-lldap [ -library ... ] #include <ldap.h>

void ldap\_ber\_free(BerElement \**ber*, int *freebuf*

Description You can make a call to the ldap\_ber\_free() function to free BerElement structures allocated by ldap first attribute() and by ldap next attribute() function calls. When freeing structures allocated by these functions, specify 0 for the *freebuf* argument. The ldap\_first\_attribute() and by ldap\_next\_attribute() functions do not allocate the extra buffer in the BerElement structure.

> For example, to retrieve attributes from a search result entry, you need to call the ldap first attribute() function. A call to this function allocates a BerElement structure, which is used to help track the current attribute. When you are done working with the attributes, this structure should be freed from memory, if it still exists.

This function is deprecated . Use the ber\_free() function instead.

Attributes See [attributes](http://www.oracle.com/pls/topic/lookup?ctx=816-5175&id=attributes-5)(5) for descriptions of the following attributes:

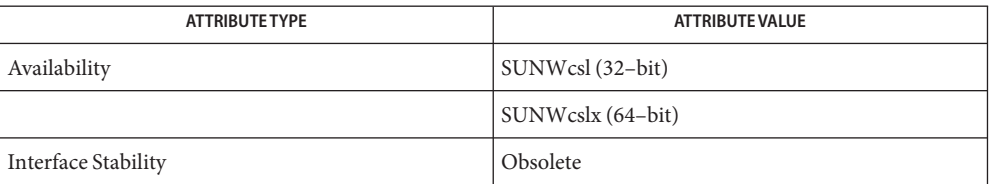

## $\textsf{See Also} \quad \textsf{ber\_free(3LDAP)}$ , [ldap\\_first\\_attribute](#page-294-0)(3LDAP), ldap\_next\_attribute(3LDAP), [attributes](http://www.oracle.com/pls/topic/lookup?ctx=816-5175&id=attributes-5)(5)

<span id="page-270-0"></span>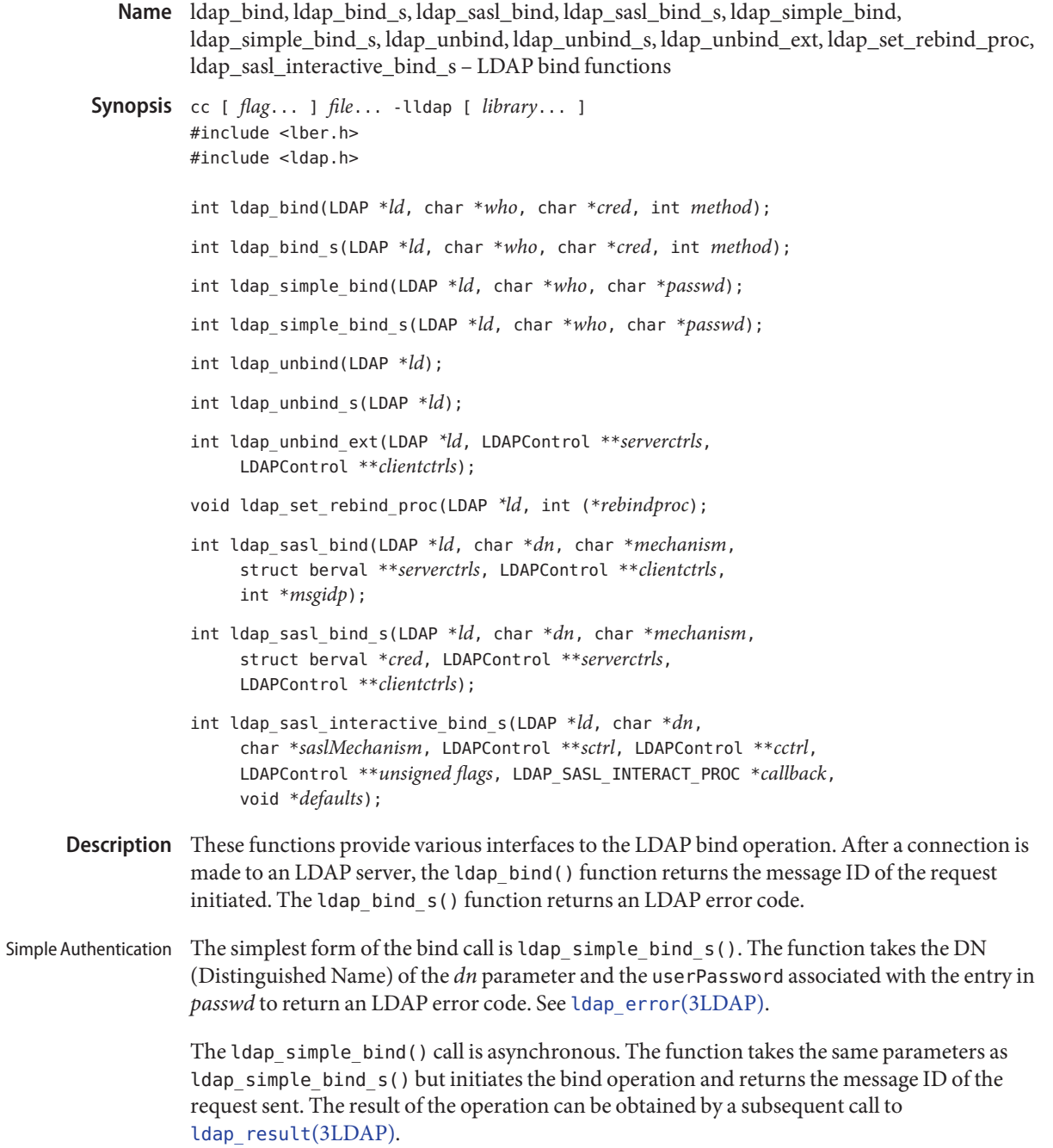

General Authentication The ldap\_bind() and ldap\_bind\_s() functions are used to select the authentication method at runtime. Both functions take an extra *method* parameter to set the authentication method. For simple authentication, the *method* parameter is set to LDAP\_AUTH\_SIMPLE. The ldap bind() function returns the message id of the request initiated. The ldap bind  $s()$ function returns an LDAP error code.

The ldap\_sasl\_bind() and ldap\_sasl\_bind\_s() functions are used for general and extensible authentication over LDAP through the use of the Simple Authentication Security Layer. The routines both take the DN to bind as the authentication method. A dotted-string representation of an OID identifies the method, and the berval structure holds the credentials. The special constant value LDAP\_SASL\_SIMPLE ("") can be passed to request simple authentication. Otherwise, the ldap simple bind() function or the ldap simple bind  $s()$ function can be used. SASL Authentication

> The ldap sasl interactive bind  $s()$  helper function takes its data and performs the necessary ldap\_sasl\_bind() and associated SASL library authentication sequencing with the LDAP server that uses the provided connection (*ld*).

Upon a successful bind, the ldap sasl bind() function will, if negotiated by the SASL interface, install the necessary internal libldap plumbing to enable SASL integrity and privacy (over the wire encryption) with the LDAP server.

The LDAP\_SASL\_INTERACTIVE option flag is passed to the libldap API through the flags argument of the API. The flag tells the API to use the SASL interactive mode and to have the API request SASL authentication data through the LDAP\_SASL\_INTERACTIVE\_PROC callback as needed. The callback provided is in the form:

```
typedef int (LDAP_SASL_INTERACT_PROC)
    (LDAP *ld, unsigned flags, void* defaults, void *interact);
```
The user-provided SASL callback is passed to the current LDAP connection pointer, the current flags field, an optional pointer to user-defined data, and the list of sasl interact t authentication values requested by [libsasl](http://www.oracle.com/pls/topic/lookup?ctx=816-5173&id=libsasl-3lib)(3LIB) to complete authentication.

The user-defined callback collects and returns the authentication information in the sasl interact tarray according to libsasl rules. The authentication information can include user IDs, passwords, realms, or other information defined by SASL. The SASL library uses this date during sequencing to complete authentication.

The ldap\_unbind() call is used to unbind from a directory, to terminate the current association, and to free the resources contained in the *ld* structure. Once the function is called, the connection to the LDAP server is closed and the *ld* structure is invalid. The ldap\_unbind\_s() and ldap\_unbind() calls are identical and synchronous in nature. Unbinding

> The ldap\_unbind\_ext() function is used to unbind from a directory, to terminate the current association, and to free the resources contained in the LDAP structure. Unlike ldap\_unbind() and ldap unbind  $s()$ , both server and client controls can be explicitly included with

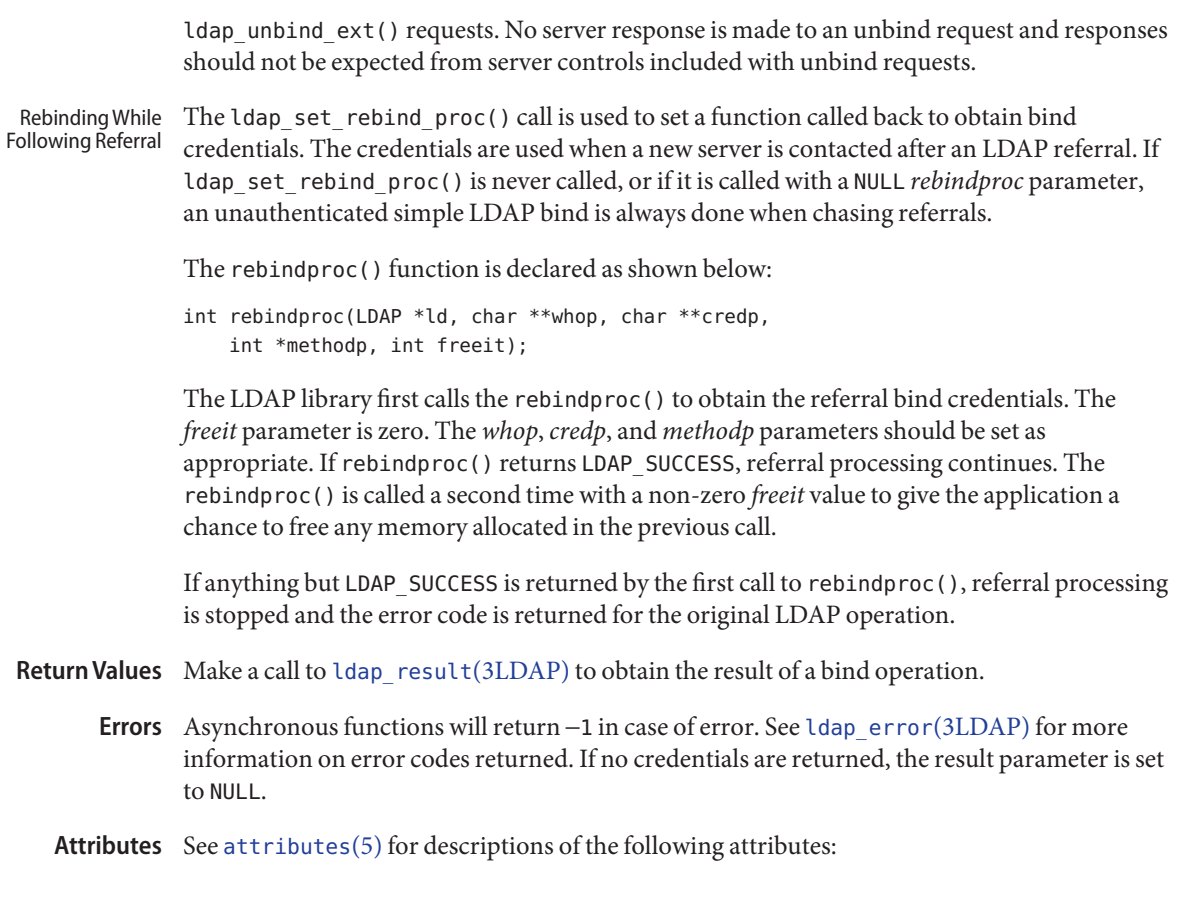

**ATTRIBUTE TYPE ATTRIBUTE VALUE** 

Interface Stability Evolving MT-Level Safe

ldap[\(3LDAP\),](#page-256-0) [ldap\\_error](#page-290-0)(3LDAP), [ldap\\_open](#page-323-0)(3LDAP), [ldap\\_result](#page-326-0)(3LDAP), **See Also**

[libsasl](http://www.oracle.com/pls/topic/lookup?ctx=816-5173&id=libsasl-3lib)(3LIB), [attributes](http://www.oracle.com/pls/topic/lookup?ctx=816-5175&id=attributes-5)(5)

<span id="page-273-0"></span>Name ldap\_charset, ldap\_set\_string\_translators, ldap\_t61\_to\_8859, ldap\_8859\_to\_t61, ldap\_translate\_from\_t61, ldap\_translate\_to\_t61, ldap\_enable\_translation – LDAP character set translation functions

Synopsis cc[  $flag...$  ]  $file...$  -lldap[  $library...$  ] #include <lber.h> #include <ldap.h> void ldap\_set\_string\_translators(LDAP *\*ld*, BERTranslateProc *encode\_proc*, BERTranslateProc *decodeproc*); typedef int(\*BERTranslateProc)(char *\*\*bufp*, unsigned long *\*buflenp*, int *free\_input*); int ldap\_t61\_to\_8859(char *\*\*bufp*, unsigned long *\*buflenp*, int *free\_input*); int ldap\_8859\_to\_t61(char *\*\*bufp*, unsigned long *\*buflenp*, int *free\_input*); int ldap\_translate\_from\_t61(LDAP *\*ld*, char *\*\*bufp*, unsigned long *\*lenp*, int *free\_input*); int ldap\_translate\_to\_t61(LDAP *\*ld*, char *\*\*bufp*, unsigned long *\*lenp*, int *free\_input*); void ldap\_enable\_translation(LDAP *\*ld*, LDAPMessage *\*entry*, int *enable*);

Description These functions are used to used to enable translation of character strings used in the LDAP library to and from the T.61 character set used in the LDAP protocol. These functions are only available if the LDAP and LBER libraries are compiled with STR\_TRANSLATION defined. It is also possible to turn on character translation by default so that all LDAP library callers will experience translation; see the LDAP Make-common source file for details.

> ldap\_set\_string\_translators() sets the translation functions that will be used by the LDAP library. They are not actually used until the *ld\_lberoptions* field of the LDAP structure is set to include the LBER\_TRANSLATE\_STRINGS option.

ldap\_t61\_to\_8859() and ldap\_8859\_to\_t61() are translation functions for converting between T.61 characters and ISO-8859 characters. The specific 8859 character set used is determined at compile time.

ldap\_translate\_from\_t61() is used to translate a string of characters from the T.61 character set to a different character set. The actual translation is done using the *decode\_proc* that was passed to a previous call to ldap\_set\_string\_translators(). On entry,*\*bufp* should point to the start of the T.61 characters to be translated and *\*lenp* should contain the number of bytes to translate. If *free\_input* is non-zero, the input buffer will be freed if translation is a success. If the translation is a success, LDAP\_SUCCESS will be returned,*\*bufp* will point to a newly malloc'd buffer that contains the translated characters, and *\*lenp* will contain the length of the result. If translation fails, an LDAP error code will be returned.

ldap translate to t61() is used to translate a string of characters to the T.61 character set from a different character set. The actual translation is done using the *encode\_proc*that was passed to a previous call to ldap\_set\_string\_translators(). This function is called just like ldap\_translate\_from\_t61().

ldap\_enable\_translation() is used to turn on or off string translation for the LDAP entry *entry* (typically obtained by calling ldap\_first\_entry() or ldap\_next\_entry() after a successful LDAP search operation). If enable is zero, translation is disabled; if non-zero, translation is enabled. This function is useful if you need to ensure that a particular attribute is not translated when it is extracted using ldap\_get\_values() or ldap\_get\_values\_len(). For example, you would not want to translate a binary attributes such as jpegPhoto.

Attributes See [attributes](http://www.oracle.com/pls/topic/lookup?ctx=816-5175&id=attributes-5)(5) for a description of the following attributes:

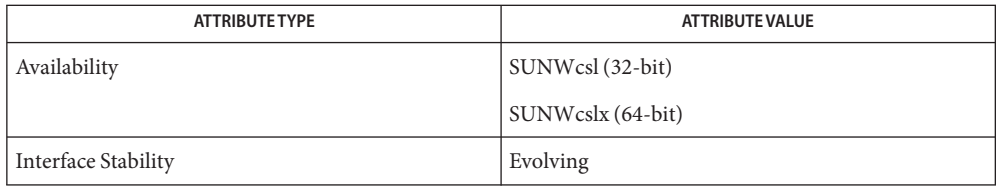

See Also ldap[\(3LDAP\),](#page-256-0) [attributes](http://www.oracle.com/pls/topic/lookup?ctx=816-5175&id=attributes-5)(5)

- <span id="page-275-0"></span>ldap\_compare, ldap\_compare\_s, ldap\_compare\_ext, ldap\_compare\_ext\_s – LDAP compare **Name** operation
- Synopsis cc[  $flag...$  ]  $file...$  -lldap[  $library...$  ]

#include <lber.h> #include <ldap.h>

int ldap\_compare(LDAP *\*ld*, char *\*dn*, char *\*attr*, char *\*value*);

int ldap\_compare\_s(LDAP *\*ld*, char *\*dn*, char *\*attr*, char *\*value*);

- int ldap\_compare\_ext(LDAP *\*ld*, char *\*dn*, char *\*attr*, struct berval *\*bvalue*, LDAPControl *\*\*serverctrls*, LDAPControl \*\*clientctrls, int \*msgidp);
- int ldap\_compare\_ext\_s(LDAP *\*ld*, char *\*dn*, char *\*attr*, struct berval *\*bvalue*, LDAPControl *\*\*serverctrls*, LDAPControl *\*\*clientctrls*);
- **Description** The ldap\_compare\_s() function is used to perform an LDAP compare operation synchronously. It takes *dn*, the DN of the entry upon which to perform the compare, and *attr* and *value*, the attribute type and value to compare to those found in the entry. It returns an LDAP error code, which will be LDAP\_COMPARE\_TRUE if the entry contains the attribute value and LDAP\_COMPARE\_FALSE if it does not. Otherwise, some error code is returned.

The ldap compare() function is used to perform an LDAP compare operation asynchronously. It takes the same parameters as ldap\_compare\_s(), but returns the message id of the request it initiated. The result of the compare can be obtained by a subsequent call to ldap result(3LDAP).

The ldap compare  $ext()$  function initiates an asynchronous compare operation and returns LDAP\_SUCCESS if the request was successfully sent to the server, or else it returns a LDAP error code if not (see [ldap\\_error](#page-290-0)(3LDAP). If successful, ldap\_compare\_ext() places the message id of the request in *\*msgidp*. A subsequent call to ldap result(), can be used to obtain the result of the add request.

The ldap compare  $ext{ s()}$  function initiates a synchronous compare operation and as such returns the result of the operation itself.

- Errors ldap\_compare\_s() returns an LDAP error code which can be interpreted by calling one of ldap\_perror(3LDAP) and friends. ldap\_compare() returns −1 if something went wrong initiating the request. It returns the non-negative message id of the request if it was successful.
- Attributes See [attributes](http://www.oracle.com/pls/topic/lookup?ctx=816-5175&id=attributes-5)(5) for a description of the following attributes:

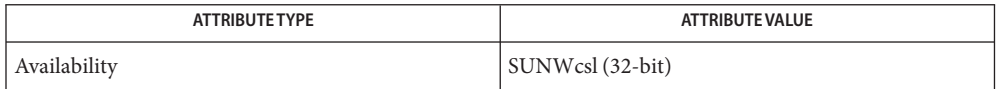

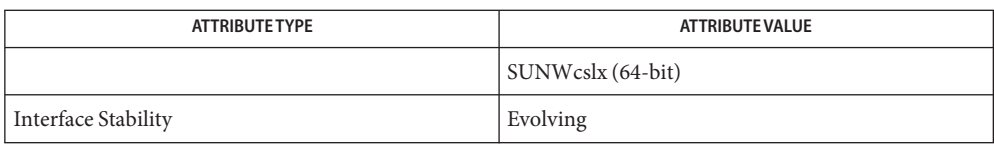

See Also ldap[\(3LDAP\),](#page-256-0) [ldap\\_error](#page-290-0)(3LDAP), [attributes](http://www.oracle.com/pls/topic/lookup?ctx=816-5175&id=attributes-5)(5)

There is no way to compare binary values using ldap\_compare(). **Bugs**

<span id="page-277-0"></span>Name ldap\_control\_free, ldap\_controls\_free - LDAP control disposal Synopsis cc[  $flag...$  ]  $file...$  -lldap[ *library...* ] #include <lber.h> #include <ldap.h> void ldap\_control\_free(LDAPControl *\*ctrl*); void ldap\_controls\_free(LDAPControl *\*ctrls*); Description ldap\_controls\_free() and ldap\_control\_free() are routines which can be used to dispose of a single control or an array of controls allocated by other LDAP APIs. **Return Values** None.

No errors are defined for these functions. **Errors**

Attributes See [attributes](http://www.oracle.com/pls/topic/lookup?ctx=816-5175&id=attributes-5)(5) for a description of the following attributes:

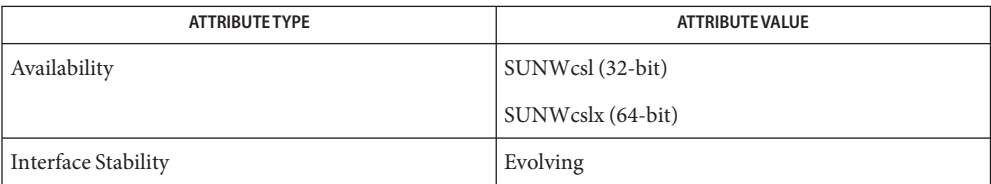

See Also [ldap\\_error](#page-290-0)(3LDAP), [ldap\\_result](#page-326-0)(3LDAP), [attributes](http://www.oracle.com/pls/topic/lookup?ctx=816-5175&id=attributes-5)(5)

Name ldap\_delete, ldap\_delete\_s, ldap\_delete\_ext, ldap\_delete\_ext\_s - LDAP delete operation

<span id="page-278-0"></span>Synopsis cc[  $flag...$  ]  $file...$  -lldap[ *library...* ]

#include <lber.h> #include <ldap.h>

int ldap\_delete(LDAP *\*ld*, char *\*dn*);

- int ldap\_delete\_s(LDAP *\*ld*, char *\*dn*);
- int ldap\_delete\_ext(LDAP *\*ld*, char *\*dn*, LDAPControl *\*\*serverctrls*, LDAPControl *\*\*clientctrls*, int *\*msgidp*);
- int ldap\_delete\_ext\_s(LDAP *\*ld*, char *\*dn*, LDAPControl *\*\*serverctrls*, LDAPControl *\*\*clientctrls*);
- Description The ldap\_delete\_s() function is used to perform an LDAP delete operation synchronously. It takes *dn*, the DN of the entry to be deleted. It returns an LDAP error code, indicating the success or failure of the operation.

The ldap delete() function is used to perform an LDAP delete operation asynchronously. It takes the same parameters as ldap delete  $s()$ , but returns the message id of the request it initiated. The result of the delete can be obtained by a subsequent call to ldap result(3LDAP).

The ldap delete  $ext()$  function initiates an asynchronous delete operation and returns LDAP SUCCESS if the request was successfully sent to the server, or else it returns a LDAP error code if not (see [ldap\\_error](#page-290-0)(3LDAP)). If successful, ldap\_delete\_ext() places the message id of the request in *\*msgidp*. A subsequent call to ldap\_result(), can be used to obtain the result of the add request.

The ldap delete ext  $s()$  function initiates a synchronous delete operation and as such returns the result of the operation itself.

- Errors ldap\_delete\_s() returns an LDAP error code which can be interpreted by calling one of ldap\_perror(3LDAP) functions. ldap\_delete() returns −1 if something went wrong initiating the request. It returns the non-negative message id of the request if things were successful.
- Attributes See [attributes](http://www.oracle.com/pls/topic/lookup?ctx=816-5175&id=attributes-5)(5) for a description of the following attributes:

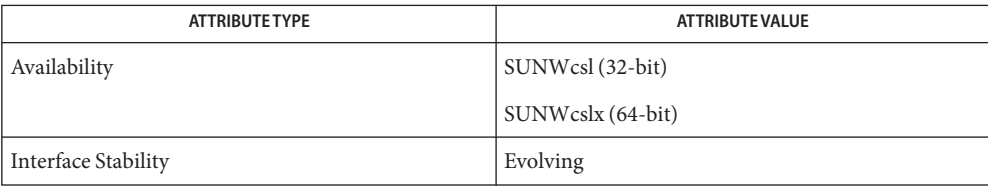

**See Also** ldap[\(3LDAP\),](#page-256-0) [ldap\\_error](#page-290-0)(3LDAP), [attributes](http://www.oracle.com/pls/topic/lookup?ctx=816-5175&id=attributes-5)(5)

```
ldap_disptmpl, ldap_init_templates, ldap_init_templates_buf, ldap_free_templates,
Name
            ldap_first_disptmpl, ldap_next_disptmpl, ldap_oc2template, ldap_name2template,
            ldap_tmplattrs, ldap_first_tmplrow, ldap_next_tmplrow, ldap_first_tmplcol,
            ldap_next_tmplcol – LDAP display template functions
  Synopsis cc[ flag... ] file... -lldap[ library... ]
            #include <lber.h>
            #include <ldap.h>
            int ldap init templates(char *file, struct ldap disptmpl **tmpllistp);
            int ldap_init_templates_buf(char *buf, unsigned long len,
                  struct ldap_disptmpl **tmpllistp);
            void ldap_free_templates(struct ldap_disptmpl *tmpllist);
            struct ldap disptmpl *ldap first disptmpl
                  (struct ldap_disptmpl *tmpllist);
            struct ldap disptmpl *ldap next disptmpl
                  (struct ldap_disptmpl *tmpllist,struct ldap_disptmpl *tmpl);
            struct ldap_disptmpl *ldap_oc2template (char **oclist,
                  struct ldap_disptmpl *tmpllist);
            struct ldap_disptmpl *ldap_name2template (char *name,
                  struct ldap_disptmpl *tmpllist);
            char **ldap_tmplattrs(struct ldap_disptmpl *tmpl, char **includeattrs,
                  int exclude;, unsigned long syntaxmask);
            struct ldap_tmplitem *ldap_first_tmplrow(struct ldap_disptmpl *tmpl);
            struct ldap_tmplitem *ldap_next_tmplrow(struct ldap_disptmpl *tmpl,
                  struct ldap_tmplitem *row);
            struct ldap_tmplitem *ldap_first_tmplcol(struct ldap_disptmpl *tmpl,
                  struct ldap_tmplitem *row, struct ldap_tmplitem *col);
            struct ldap_tmplitem *ldap_next_tmplcol(struct ldap_disptmpl *tmpl,
                  struct ldap_tmplitem *row, struct ldap_tmplitem *col);
Description These functions provide a standard way to access LDAP entry display templates. Entry display
            templates provide a standard way for LDAP applications to display directory entries. The
            general idea is that it is possible to map the list of object class values present in an entry to an
            appropriate display template. Display templates are defined in a configuration file. See
            ldaptemplates.conf(4). Each display template contains a pre-determined list of items, where
            each item generally corresponds to an attribute to be displayed. The items contain
            information and flags that the caller can use to display the attribute and values in a reasonable
            fashion. Each item has a syntaxid, which are described in the SYNTAX IDS section below. The
```
[ldap\\_entry2text](#page-286-0)(3LDAP) functions use the display template functions and produce text output.

ldap\_init\_templates() reads a sequence of templates from a valid LDAP template configuration file (see [ldaptemplates.conf](http://www.oracle.com/pls/topic/lookup?ctx=816-5174&id=ldaptemplates.conf-4)(4)). Upon success, 0 is returned, and *tmpllistp* is set to point to a list of templates. Each member of the list is an ldap\_disptmpl structure (defined below in the DISPTMPL Structure Elements section).

ldap init templates buf() reads a sequence of templates from *buf* (whose size is *buflen*). *buf*should point to the data in the format defined for an LDAP template configuration file (see [ldaptemplates.conf](http://www.oracle.com/pls/topic/lookup?ctx=816-5174&id=ldaptemplates.conf-4)(4)). Upon success, 0 is returned, and *tmpllistp* is set to point to a list of templates.

The LDAP SET DISPTMPL APPDATA() macro is used to set the value of the dt appdata field in an ldap disptmpl structure. This field is reserved for the calling application to use; it is not used internally.

The LDAP\_GET\_DISPTMPL\_APPDATA() macro is used to retrieve the value in the dt\_appdata field.

The LDAP\_IS\_DISPTMPL\_OPTION\_SET() macro is used to test a ldap\_disptmpl structure for the existence of a template option. The options currently defined are: LDAP\_DTMPL\_OPT\_ADDABLE (it is appropriate to allow entries of this type to be added), LDAP\_DTMPL\_OPT\_ALLOWMODRDN (it is appropriate to offer the "modify rdn"operation), LDAP\_DTMPL\_OPT\_ALTVIEW (this template is merely an alternate view of another template, typically used for templates pointed to be an LDAP\_SYN\_LINKACTION item).

ldap free templates() disposes of the templates allocated by ldap init templates().

ldap\_first\_disptmpl() returns the first template in the list *tmpllist.* The *tmpllist* is typically obtained by calling ldap\_init\_templates() .

ldap\_next\_disptmpl() returns the template after*tmpl* in the template list *tmpllist. A* NULL pointer is returned if *tmpl* is the last template in the list.

ldap\_oc2template() searches*tmpllist* for the best template to use to display an entry that has a specific set of objectClass values. *oclist*should be a null-terminated array of strings that contains the values of the objectClass attribute of the entry. A pointer to the first template where all of the object classes listed in one of the template's dt\_oclist elements are contained in *oclist* is returned. A NULL pointer is returned if no appropriate template is found.

ldap tmplattrs() returns a null-terminated array that contains the names of attributes that need to be retrieved if the template *tmpl* is to be used to display an entry. The attribute list should be freed using ldap\_value\_free( ). The *includeattrs* parameter contains a null-terminated array of attributes that should always be included (it may be NULL if no extra attributes are required). If *syntaxmask* is non-zero, it is used to restrict the attribute set returned. If *exclude* is zero, only attributes where the logical AND of the template item syntax id and the *syntaxmask* is non-zero are included. If *exclude* is non-zero, attributes where the logical AND of the template item syntax id and the *syntaxmask* is non-zero are excluded.

ldap first tmplrow() returns a pointer to the first row of items in template *tmpl.* 

ldap\_next\_tmplrow() returns a pointer to the row that follows*row* in template *tmpl.*

ldap\_first\_tmplcol() returns a pointer to the first item (in the first column) of row *row* within template *tmpl*. A pointer to an ldap\_tmplitem structure (defined below in the TMPLITEM Structure Elements section) is returned.

The LDAP\_SET\_TMPLITEM\_APPDATA() macro is used to set the value of the ti\_appdata field in a ldap tmplitem structure. This field is reserved for the calling application to use; it is not used internally.

The LDAP\_GET\_TMPLITEM\_APPDATA() macro is used to retrieve the value of the ti\_appdata field.

The LDAP\_IS\_TMPLITEM\_OPTION\_SET() macro is used to test a ldap\_tmplitem structure for the existence of an item option. The options currently defined are: LDAP\_DITEM\_OPT\_READONLY (this attribute should not be modified), LDAP\_DITEM\_OPT\_SORTVALUES (it makes sense to sort the values), LDAP\_DITEM\_OPT\_SINGLEVALUED (this attribute can only hold a single value), LDAP\_DITEM\_OPT\_VALUEREQUIRED (this attribute must contain at least one value), LDAP\_DITEM\_OPT\_HIDEIFEMPTY (do not show this item if there are no values), and LDAP\_DITEM\_OPT\_HIDEIFFALSE (for boolean attributes only: hide this item if the value is FALSE).

ldap\_next\_tmplcol() returns a pointer to the item (column) that follows column col within row *row* of template *tmpl.*

The ldap disptmpl structure is defined as: DISPTMPL Structure

Elements

```
struct ldap_disptmpl {
  char *dt name;
  char *dt pluralname;
  char *dt iconname;
  unsigned long dt options;
  char *dt authattrname;
  char *dt defrdnattrname;
  char *dt defaddlocation;
  struct ldap oclist *dt oclist;
  struct ldap adddeflist *dt adddeflist;
  struct ldap tmplitem *dt items;
  void *dt appdata;
  struct ldap disptmpl *dt next;
};
```
The dt name member is the singular name of the template. The dt pluralname is the plural name. The dt iconname member will contain the name of an icon or other graphical element that can be used to depict entries that correspond to this display template. The dt\_options contains options which may be tested using the LDAP\_IS\_TMPLITEM\_OPTION\_SET() macro.

The dt authattrname contains the name of the DN-syntax attribute whose value(s) should be used to authenticate to make changes to an entry. If dt\_authattrname is NULL, then authenticating as the entry itself is appropriate. The dt\_defrdnattrname is the name of the attribute that is normally used to name entries of this type, for example, "cn"for person entries. The dt defaddlocation is the distinguished name of an entry below which new entries of this type are typically created (its value is site-dependent).

dt oclist is a pointer to a linked list of object class arrays, defined as:

```
struct ldap_oclist {
   char **oc_objclasses;
   struct ldap_oclist *oc_next;
};
```
These are used by the ldap\_oc2template() function.

dt\_adddeflist is a pointer to a linked list of rules for defaulting the values of attributes when new entries are created. The ldap adddeflist structure is defined as:

```
struct ldap_adddeflist {
   int ad source;
   char *ad attrname;
   char *ad value;
   struct ldap_adddeflist *ad_next;
};
```
The ad\_attrname member contains the name of the attribute whose value this rule sets. If ad source is LDAP\_ADSRC\_CONSTANTVALUE then the ad value member contains the (constant) value to use. If ad\_source is LDAP\_ADSRC\_ADDERSDN then ad\_value is ignored and the distinguished name of the person who is adding the new entry is used as the default value for ad\_attrname.

 $\tt TMPLITEM Structure$  The ldap\_tmplitem structure is defined as: struct ldap\_tmplitem { unsigned long ti syntaxid; unsigned long ti options; char \*ti attrname; char \*ti label; char \*\*ti args; struct ldap\_tmplitem \*ti\_next\_in\_row; struct ldap tmplitem \*ti next in col; void \*ti appdata; Elements

};

Syntax ids are found in the ldap tmplitem structure element ti syntaxid, and they can be used to determine how to display the values for the attribute associated with an item. The LDAP\_GET\_SYN\_TYPE() macro can be used to return a general type from a syntax id. The five general types currently defined are: LDAP\_SYN\_TYPE\_TEXT (for attributes that are most Syntax IDs

appropriately shown as text), LDAP\_SYN\_TYPE\_IMAGE (for JPEG or FAX format images), LDAP\_SYN\_TYPE\_BOOLEAN (for boolean attributes), LDAP\_SYN\_TYPE\_BUTTON (for attributes whose values are to be retrieved and display only upon request, for example, in response to the press of a button, a JPEG image is retrieved, decoded, and displayed), and LDAP\_SYN\_TYPE\_ACTION (for special purpose actions such as "search for the entries where this entry is listed in the seeAlso attribute").

The LDAP GET SYN OPTIONS macro can be used to retrieve an unsigned long bitmap that defines options. The only currently defined option is LDAP\_SYN\_OPT\_DEFER, which (if set) implies that the values for the attribute should not be retrieved until requested.

There are sixteen distinct syntax ids currently defined. These generally correspond to one or more X.500 syntaxes.

LDAP\_SYN\_CASEIGNORESTR is used for text attributes which are simple strings whose case is ignored for comparison purposes.

LDAP\_SYN\_MULTILINESTR is used for text attributes which consist of multiple lines, for example, postalAddress, homePostalAddress, multilineDescription, or any attributes of syntax caseIgnoreList.

LDAP\_SYN\_RFC822ADDR is used for case ignore string attributes that are RFC-822 conformant mail addresses, for example, mail.

LDAP\_SYN\_DN is used for attributes with a Distinguished Name syntax, for example, seeAlso.

LDAP SYN BOOLEAN is used for attributes with a boolean syntax.

LDAP\_SYN\_JPEGIMAGE is used for attributes with a jpeg syntax, for example, jpegPhoto.

LDAP\_SYN\_JPEGBUTTON is used to provide a button (or equivalent interface element) that can be used to retrieve, decode, and display an attribute of jpeg syntax.

LDAP\_SYN\_FAXIMAGE is used for attributes with a photo syntax, for example, Photo. These are actually Group 3 Fax (T.4) format images.

LDAP\_SYN\_FAXBUTTON is used to provide a button (or equivalent interface element) that can be used to retrieve, decode, and display an attribute of photo syntax.

LDAP SYN AUDIOBUTTON is used to provide a button (or equivalent interface element) that can be used to retrieve and play an attribute of audio syntax. Audio values are in the "mu law" format, also known as "au" format.

LDAP SYN TIME is used for attributes with the UTCTime syntax, for example, lastModifiedTime. The value(s) should be displayed in complete date and time fashion.

LDAP\_SYN\_DATE is used for attributes with the UTCTime syntax, for example, lastModifiedTime. Only the date portion of the value(s) should be displayed. LDAP\_SYN\_LABELEDURL is used for labeledURL attributes.

LDAP\_SYN\_SEARCHACTION is used to define a search that is used to retrieve related information. If ti\_attrname is not NULL, it is assumed to be a boolean attribute which will cause no search to be performed if its value is FALSE. The ti\_args structure member will have four strings in it: ti\_args[ 0 ] should be the name of an attribute whose values are used to help construct a search filter or "-dn" is the distinguished name of the entry being displayed should be used, ti\_args[ 1 ] should be a filter pattern where any occurrences of "%v" are replaced with the value derived from ti\_args[  $\emptyset$  ], ti\_args[ 2 ] should be the name of an additional attribute to retrieve when performing the search, and ti\_args[ 3 ] should be a human-consumable name for that attribute. The ti\_args[2] attribute is typically displayed along with a list of distinguished names when multiple entries are returned by the search.

LDAP\_SYN\_LINKACTION is used to define a link to another template by name. ti\_args[  $\emptyset$  ] will contain the name of the display template to use. The ldap\_name2template() function can be used to obtain a pointer to the correct ldap\_disptmpl structure.

LDAP\_SYN\_ADDDNACTION and LDAP\_SYN\_VERIFYDNACTION are reserved as actions but currently undefined.

- The init template functions return LDAP\_TMPL\_ERR\_VERSION if *buf* points to data that is newer **Errors** than can be handled, LDAP\_TMPL\_ERR\_MEM if there is a memory allocation problem, LDAP\_TMPL\_ERR\_SYNTAX if there is a problem with the format of the templates buffer or file. LDAP TMPL ERR FILE is returned by ldap init templates if the file cannot be read. Other functions generally return NULL upon error.
- Attributes See [attributes](http://www.oracle.com/pls/topic/lookup?ctx=816-5175&id=attributes-5)(5) for a description of the following attributes:

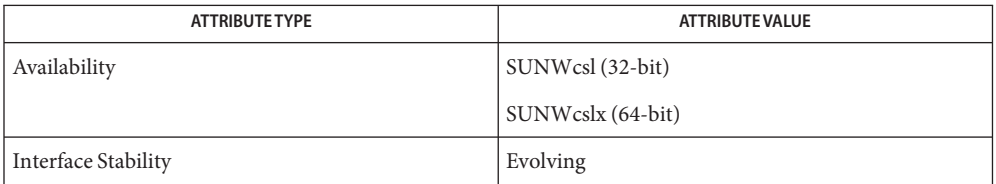

See Also ldap[\(3LDAP\),](#page-256-0) [ldap\\_entry2text](#page-286-0)(3LDAP), [ldaptemplates.conf](http://www.oracle.com/pls/topic/lookup?ctx=816-5174&id=ldaptemplates.conf-4)(4), [attributes](http://www.oracle.com/pls/topic/lookup?ctx=816-5175&id=attributes-5)(5)

```
ldap_entry2text, ldap_entry2text_search, ldap_entry2html, ldap_entry2html_search,
Name
            ldap_vals2html, ldap_vals2text – LDAP entry display functions
  Synopsis cc[ flag... ] file... -lldap[ library... ]
            #include <lber.h>
            #include <ldap.h>
            int ldap_entry2text(LDAP *ld, char *buf, LDAPMessage *entry,
                 struct ldap_disptmpl *tmpl, char **defattrs, char ***defvals,
                 int (*writeproc)(), void *writeparm, char *eol, int rdncount,
                 unsigned long opts);
            int ldap_entry2text_search(LDAP *ld, char *dn, char *base,
                 LDAPMessage *entry, struct ldap_disptmpl *tmpllist,
                 char **defattrs, char ***defvals, int (*writeproc)(),
                 void *writeparm, char *eol,int rdncount,
                 unsigned long opts);
            int ldap_vals2text(LDAP *ld, char *buf, char **vals, char *label,
                 int labelwidth, unsigned longsyntaxid, int (*writeproc)(),
                 void *writeparm, char *eol, int rdncount);
            int ldap_entry2html(LDAP *ld, char *buf, LDAPMessage *entry,
                 struct ldap_disptmpl *tmpl, char **defattrs, char ***defvals,
                 int (*writeproc)(),void *writeparm, char *eol, int rdncount,
                 unsigned long opts, char *urlprefix, char *base);
            int ldap_entry2html_search(LDAP *ld, char *dn, LDAPMessage *entry,
                 struct ldap_disptmpl *tmpllist, char **defattrs, char ***defvals,
                 int (*writeproc)(), void *writeparm, char *eol, int rdncount,
                 unsigned long opts, char *urlprefix);
            int ldap_vals2html(LDAP *ld, char *buf, char **vals,
                 char *label, int labelwidth, unsigned long syntaxid,
                 int (*writeproc)(), void *writeparm, char *eol, int rdncount,
                 char *urlprefix);
            #define LDAP_DISP_OPT_AUTOLABELWIDTH 0x00000001
            #define LDAP_DISP_OPT_HTMLBODYONLY 0x00000002
            #define LDAP_DTMPL_BUFSIZ 2048
ldap_disptmpl(3LDAP) and
            ldap_templates.conf(4)) to produce a plain text or an HyperText Markup Language
            (HTML) display of an entry or a set of values. Typical plain text output produced for an entry
            might look like:
                "Barbara J Jensen, Information Technology Division"
                 Also Known As:
                 Babs Jensen
                 Barbara Jensen
```

```
Barbara J Jensen
E-Mail Address:
bjensen@terminator.rs.itd.umich.edu
Work Address:
535 W. William
Ann Arbor, MI 48103
Title:
Mythical Manager, Research Systems
...
```
The exact output produced will depend on the display template configuration. HTML output is similar to the plain text output, but more richly formatted.

ldap\_entry2text() produces a text representation of *entry* and writes the text by calling the *writeproc*function. All of the attributes values to be displayed must be present in *entry;* no interaction with the LDAP server will be performed within ldap\_entry2text. ld is the LDAP pointer obtained by a previous call to ldap\_open. *writeproc*should be declared as:

```
int writeproc( writeparm, p, len )
void *writeparm;
 char *p;
 int len;
```
where *p* is a pointer to text to be written and *len* is the length of the text. *p* is guaranteed to be zero-terminated. Lines of text are terminated with the string *eol. buf* is a pointer to a buffer of size LDAP\_DTMPL\_BUFSIZ or larger. If *buf is* NULL then a buffer is allocated and freed internally. *tmpl* is a pointer to the display template to be used (usually obtained by calling ldap\_oc2template). If *tmpl* is NULL, no template is used and a generic display is produced. *defattrs* is a NULL-terminated array of LDAP attribute names which you wish to provide default values for (only used if *entry* contains no values for the attribute). An array of NULL-terminated arrays of default values corresponding to the attributes should be passed in *defvals. The rdncount* parameter is used to limit the number of Distinguished Name (DN) components that are actually displayed for DN attributes. If*rdncount* is zero, all components are shown. *opts* is used to specify output options. The only values currently allowed are zero (default output), LDAP\_DISP\_OPT\_AUTOLABELWIDTH which causes the width for labels to be determined based on the longest label in *tmpl, and* LDAP\_DISP\_OPT\_HTMLBODYONLY. The LDAP\_DISP\_OPT\_HTMLBODYONLY option instructs the library not to include <HTML>, <HEAD>, <TITLE>, and <BODY> tags. In other words, an HTML fragment is generated, and the caller is responsible for prepending and appending the appropriate HTML tags to construct a correct HTML document.

ldap entry2text search() is similar to ldap entry2text, and all of the like-named parameters have the same meaning except as noted below. If *base* is not NULL, it is the search base to use when executing search actions. If it is NULL, search action template items are ignored. If *entry* is not NULL, it should contain the *objectClass* attribute values for the entry to be displayed. If *entry* is NULL, *dn* must not be NULL, and ldap\_entry2text\_search will retrieve the objectClass values itself by calling ldap\_search\_s. ldap\_entry2text\_search will
determine the appropriate display template to use by calling ldap\_oc2template, and will call ldap\_search\_s to retrieve any attribute values to be displayed. The *tmpllist* parameter is a pointer to the entire list of templates available (usually obtained by calling ldap init templates or ldap init templates buf). If *tmpllist* is NULL, ldap\_entry2text\_search will attempt to read a load templates from the default template configuration file ETCDIR/ldaptemplates.conf

ldap\_vals2text produces a text representation of a single set of LDAP attribute values. The *ld, buf, writeproc, writeparm, eol,* and *rdncount* parameters are the same as the like-named parameters for ldap\_entry2text. *vals* is a NULL-terminated list of values, usually obtained by a call to ldap\_get\_values. *label* is a string shown next to the values (usually a friendly form of an LDAP attribute name). *labelwidth* specifies the label margin, which is the number of blank spaces displayed to the left of the values. If zero is passed, a default label width is used. *syntaxid* is a display template attribute syntax identifier (see 1dap disptmpl(3LDAP) for a list of the pre-defined LDAP\_SYN\_... values).

ldap\_entry2html produces an HTML representation of *entry.* It behaves exactly like [ldap\\_entry2text](#page-286-0)(3LDAP), except for the formatted output and the addition of two parameters. *urlprefix* is the starting text to use when constructing an LDAP URL. The default is the string *ldap:///* The second additional parameter, *base,* the search base to use when executing search actions. If it is NULL, search action template items are ignored.

ldap\_entry2html\_search behaves exactly like ldap\_entry2text\_search(3LDAP), except HTML output is produced and one additional parameter is required. *urlprefix* is the starting text to use when constructing an LDAP URL. The default is the string *ldap:///*

ldap vals2html behaves exactly like ldap vals2text,exceptHTMLoutputis and one additional parameter is required. *urlprefix* is the starting text to use when constructing an LDAP URL. The default is the string *ldap:///*

- These functions all return an LDAP error code. LDAP\_SUCCESS is returned if no error occurs. **Errors** See [ldap\\_error](#page-290-0)(3LDAP) for details. The *ld\_errno* field of the *ld* parameter is also set to indicate the error.
	- Files ETCDIR/ldaptemplates.conf
- Attributes See [attributes](http://www.oracle.com/pls/topic/lookup?ctx=816-5175&id=attributes-5)(5) for a description of the following attributes:

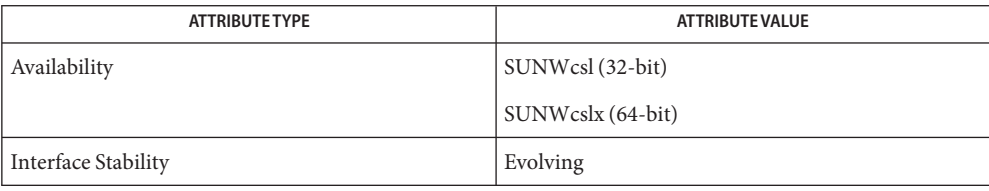

See Also ldap[\(3LDAP\),](#page-256-0) [ldap\\_disptmpl](#page-280-0)(3LDAP), [ldaptemplates.conf](http://www.oracle.com/pls/topic/lookup?ctx=816-5174&id=ldaptemplates.conf-4)(4), [attributes](http://www.oracle.com/pls/topic/lookup?ctx=816-5175&id=attributes-5)(5)

- <span id="page-290-0"></span>Name ldap\_error, ldap\_err2string, ldap\_perror, ldap\_result2error - LDAP protocol error handling functions
- Synopsis cc[  $flag...$  ]  $file...$  -lldap[ *library...* ] #include <lber.h> #include <ldap.h>

char \*ldap\_err2string(int *err*);

void ldap\_perror(LDAP \**ld*, const char \**s*);

int ldap\_result2error(LDAP \**ld*, LDAPMessage \**res*, int *freeit*);

Description These functions interpret the error codes that are returned by the LDAP API routines. The ldap\_perror() and ldap\_result2error() functions are deprecated for all new development. Use ldap\_err2string() instead.

> You can also use ldap\_parse\_sasl\_bind\_result(3LDAP), ldap\_parse\_extended\_result(3LDAP), and [ldap\\_parse\\_result](#page-325-0)(3LDAP) to provide error handling and interpret error codes returned by LDAP API functions.

The ldap err2string() function takes *err*, a numeric LDAP error code, returned either by ldap parse result(3LDAP) or another LDAP API call. It returns an informative, null-terminated, character string that describes the error.

The [ldap\\_result](#page-326-0)2error() function takes res, a result produced by ldap\_result(3LDAP) or other synchronous LDAP calls, and returns the corresponding error code. If the *freeit* parameter is non-zero, it indicates that the *res* parameter should be freed by a call to ldap result(3LDAP) after the error code has been extracted.

Similar to the way [perror](http://www.oracle.com/pls/topic/lookup?ctx=816-5168&id=perror-3c)( $3C$ ) works, the ldap perror() function can be called to print an indication of the error to standard error.

Errors The possible values for an LDAP error code are:

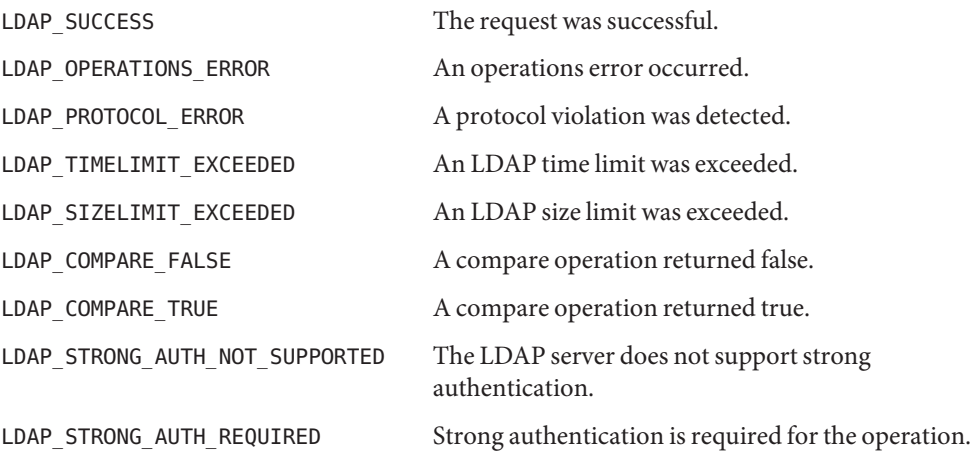

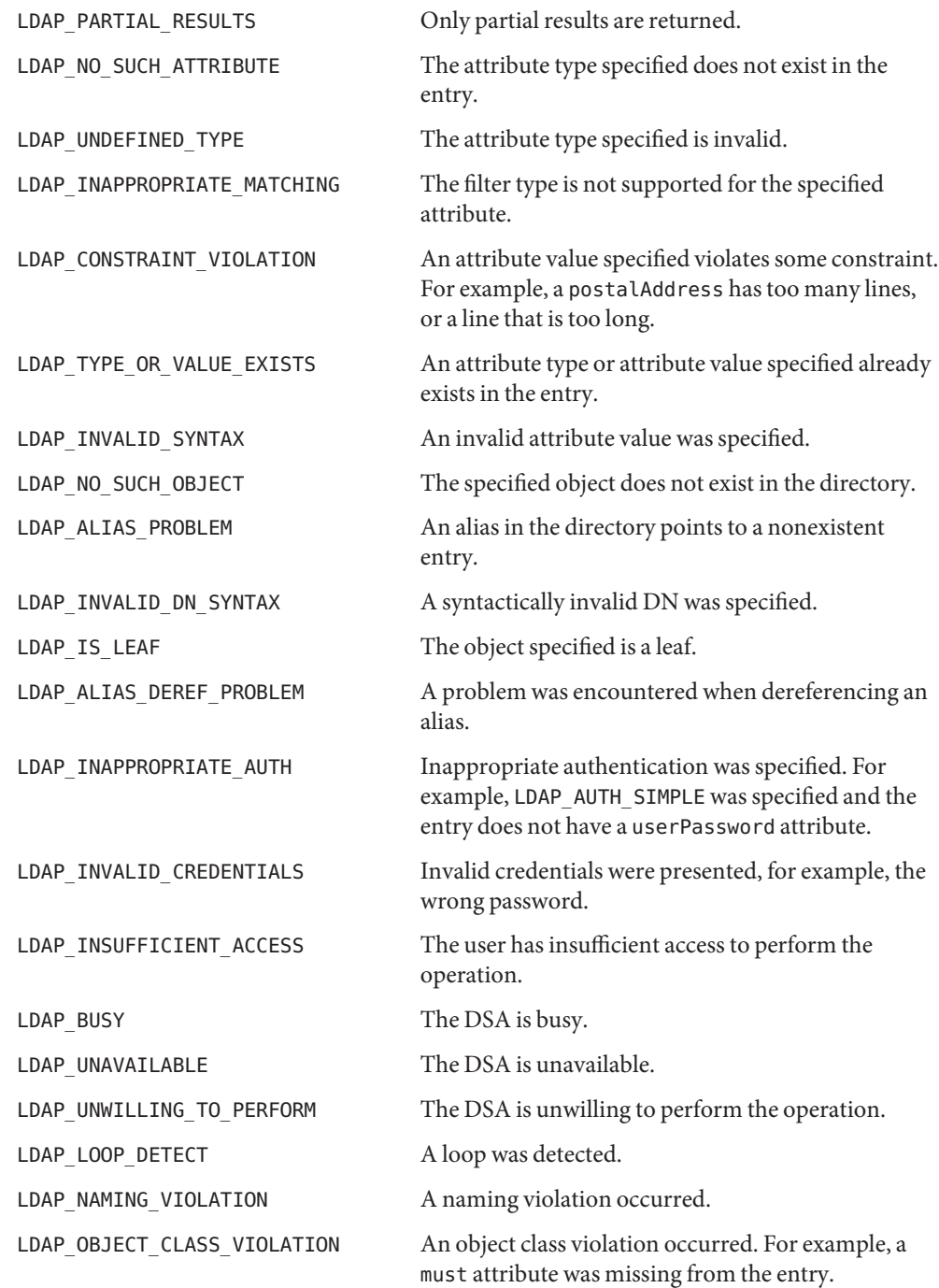

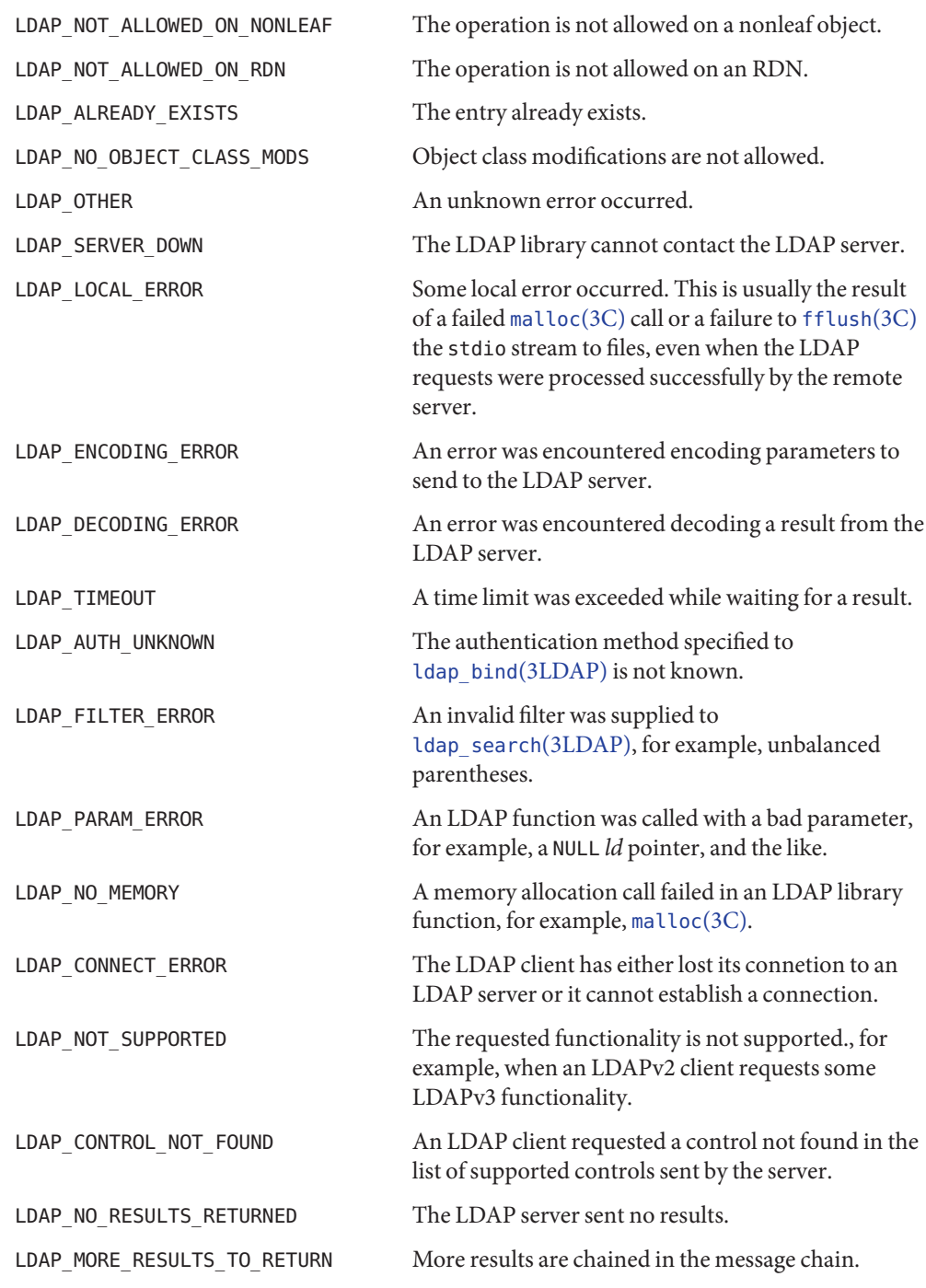

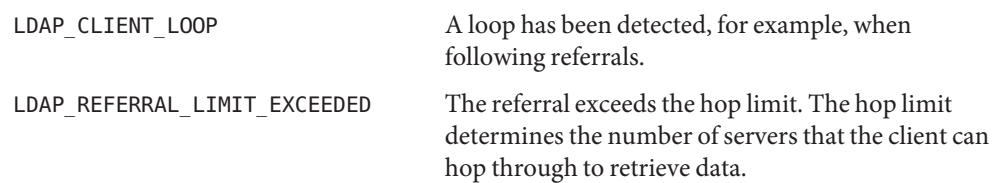

Attributes See [attributes](http://www.oracle.com/pls/topic/lookup?ctx=816-5175&id=attributes-5)(5) for a description of the following attributes:

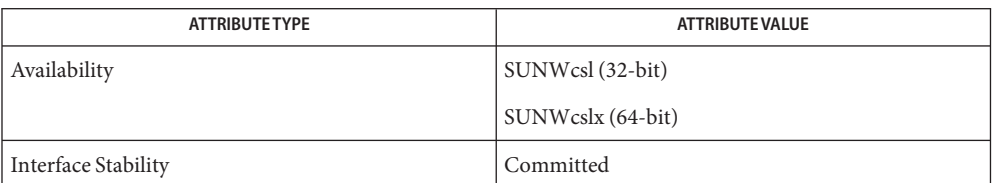

See Also [fflush](http://www.oracle.com/pls/topic/lookup?ctx=816-5168&id=fflush-3c)(3C), ldap[\(3LDAP\),](#page-256-0) [ldap\\_bind](#page-270-0)(3LDAP), [ldap\\_result](#page-326-0)(3LDAP), ldap\_parse\_extended\_result(3LDAP), [ldap\\_parse\\_result](#page-325-0)(3LDAP), ldap\_parse\_sasl\_bind\_result(3LDAP), [ldap\\_search](#page-328-0)(3LDAP), [malloc](http://www.oracle.com/pls/topic/lookup?ctx=816-5168&id=malloc-3c)(3C), [perror](http://www.oracle.com/pls/topic/lookup?ctx=816-5168&id=perror-3c)(3C), [attributes](http://www.oracle.com/pls/topic/lookup?ctx=816-5175&id=attributes-5)(5)

ldap\_first\_attribute, ldap\_next\_attribute – step through LDAP entry attributes **Name**

<span id="page-294-0"></span>Synopsis cc [  $flag...$  ]  $file...$  -lldap[ *library...*]

#include <lber.h> #include <ldap.h> char \*ldap\_first\_attribute(LDAP \**ld*, LDAPMessage \**entry*, BerElement \*\**berptr*); char \*ldap\_next\_attribute(LDAP \**ld*, LDAPMessage \**entry*, BerElement \**ber*);

Description The ldap\_first\_attribute() function gets the value of the first attribute in an entry.

The ldap first attribute() function returns the name of the first attribute in the entry. To get the value of the first attribute, pass the attribute name to the ldap\_get\_values() function or to the ldap get values len() function.

The ldap next attribute() function gets the value of the next attribute in an entry.

After stepping through the attributes, the application should call ber\_free() to free the BerElement structure allocated by the ldap\_first\_attribute() function if the structure is other than NULL.

- If an error occurs, NULL is returned and the ld\_errno field in the *ld* parameter is set to indicate **Errors** the error. See ldap error(3LDAP) for a description of possible error codes.
- Attributes See [attributes](http://www.oracle.com/pls/topic/lookup?ctx=816-5175&id=attributes-5)(5) for a description of the following attributes:

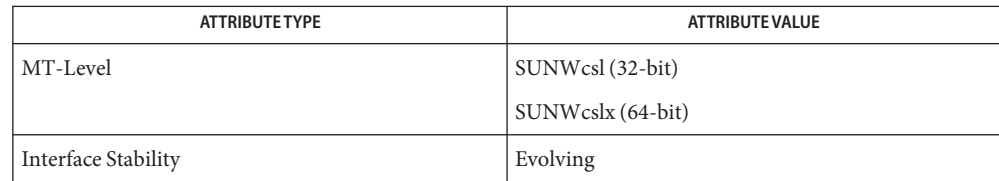

- ldap[\(3LDAP\),](#page-256-0) [ldap\\_first\\_entry](#page-295-0)(3LDAP), [ldap\\_get\\_values](#page-313-0)(3LDAP), **See Also** ldap error(3LDAP), [attributes](http://www.oracle.com/pls/topic/lookup?ctx=816-5175&id=attributes-5)(5)
	- The ldap\_first\_attribute() function alllocates memory that might need to be freed by the **Notes** caller by means of ber\_free(3LDAP).
- <span id="page-295-0"></span>ldap\_first\_entry, ldap\_next\_entry, ldap\_count\_entries, ldap\_count\_references, **Name** ldap\_first\_reference, ldap\_next\_reference – LDAP entry parsing and counting functions
- Synopsis cc[  $flag...$  ]  $file...$  -lldap[  $library...$  ]

```
#include <lber.h>
#include <ldap.h>
LDAPMessage *ldap_first_entry(LDAP*ld, LDAPMessage *result);
LDAPMessage *ldap_next_entry(LDAP *ld, LDAPMessage *entry);
ldap_count_entries(LDAP *ld, LDAPMessage *result);
LDAPMessage *ldap_first_reference(LDAP *ld, LDAPMessage *res);
LDAPMessage *ldap_next_reference(LDAP *ld, LDAPMessage *res);
int ldap_count_references(LDAP *ld, LDAPMessage *res);
```
Description These functions are used to parse results received from [ldap\\_result](#page-326-0)(3LDAP) or the synchronous LDAP search operation functions ldap\_search\_s(3LDAP) and ldap search st(3LDAP).

> The ldap first entry() function is used to retrieve the first entry in a chain of search results. It takes the *result* as returned by a call to [ldap\\_result](#page-326-0)(3LDAP) or ldap search  $s(3LDAP)$  or ldap search  $st(3LDAP)$  and returns a pointer to the first entry in the result.

This pointer should be supplied on a subsequent call to ldap next entry() to get the next entry, the result of which should be supplied to the next call to ldap next entry(), etc. ldap\_next\_entry() will return NULL when there are no more entries. The entries returned from these calls are used in calls to the functions described in [ldap\\_get\\_dn](#page-300-0)(3LDAP), ldap first attribute(3LDAP), ldap get values(3LDAP), etc.

A count of the number of entries in the search result can be obtained by calling ldap count entries().

ldap first reference() and ldap\_next\_reference() are used to step through and retrieve the list of continuation references from a search result chain.

The ldap count references() function is used to count the number of references that are contained in and remain in a search result chain.

If an error occurs in ldap\_first\_entry() or ldap\_next\_entry(), NULL is returned and the **Errors** ld\_errno field in the *ld* parameter is set to indicate the error. If an error occurs in ldap\_count\_entries(), −1 is returned, and ld\_errno is set appropriately. See [ldap\\_error](#page-290-0)(3LDAP) for a description of possible error codes.

Attributes See [attributes](http://www.oracle.com/pls/topic/lookup?ctx=816-5175&id=attributes-5)(5) for a description of the following attributes:

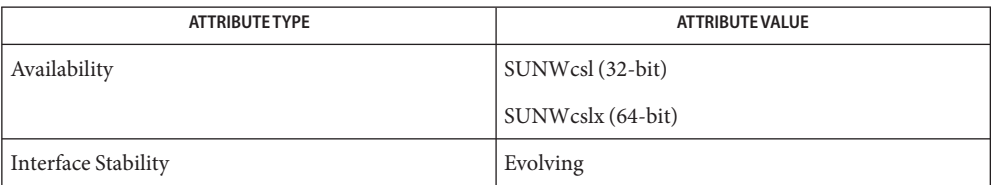

ldap[\(3LDAP\),](#page-256-0) [ldap\\_result](#page-326-0)(3LDAP), [ldap\\_search](#page-328-0)(3LDAP), **See Also** [ldap\\_first\\_attribute](#page-294-0)(3LDAP), [ldap\\_get\\_values](#page-313-0)(3LDAP), [ldap\\_get\\_dn](#page-300-0)(3LDAP), [attributes](http://www.oracle.com/pls/topic/lookup?ctx=816-5175&id=attributes-5)(5)

- ldap\_first\_message, ldap\_count\_messages, ldap\_next\_message, ldap\_msgtype LDAP **Name** message processing functions
- Synopsis cc[  $flag...$  ]  $file...$  -lldap[  $library...$  ]

#include <lber.h> #include <ldap.h> int ldap\_count\_messages(LDAP *\*ld*, LDAPMessage *\*res*); LDAPMessage \*ldap\_first\_message(LDAP *\*ld*, LDAPMessage *\*res*); LDAPMessage \*ldap\_next\_message(LDAP *\*ld*, LDAPMessage *\*msg*); int ldap\_msgtype(LDAPMessage *\*res*);

Description ldap\_count\_messages() is used to count the number of messages that remain in a chain of results if called with a message, entry, or reference returned by ldap first message(), ldap\_next\_message(), ldap\_first\_entry(), ldap\_next\_entry(), ldap first reference(), and ldap next reference()

> ldap first message() and ldap next message() functions are used to step through the list of messages in a result chain returned by ldap\_result().

ldap msgtype() function returns the type of an LDAP message.

 $R$ eturn Values ldap\_first\_message() and ldap\_next\_message() return LDAPMessage which can include referral messages, entry messages and result messages.

ldap\_count\_messages() returns the number of messages contained in a chain of results.

- ldap\_first\_message() and ldap\_next\_message() return NULL when no more messages **Errors** exist. NULL is also returned if an error occurs while stepping through the entries, in which case the error parameters in the session handle *ld* will be set to indicate the error.
- Attributes See [attributes](http://www.oracle.com/pls/topic/lookup?ctx=816-5175&id=attributes-5)(5) for a description of the following attributes:

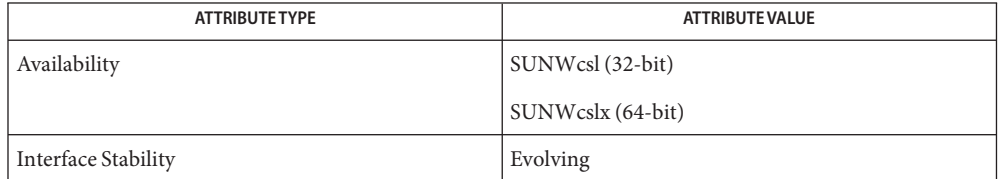

See Also [ldap\\_error](#page-290-0)(3LDAP), [ldap\\_result](#page-326-0)(3LDAP), [attributes](http://www.oracle.com/pls/topic/lookup?ctx=816-5175&id=attributes-5)(5)

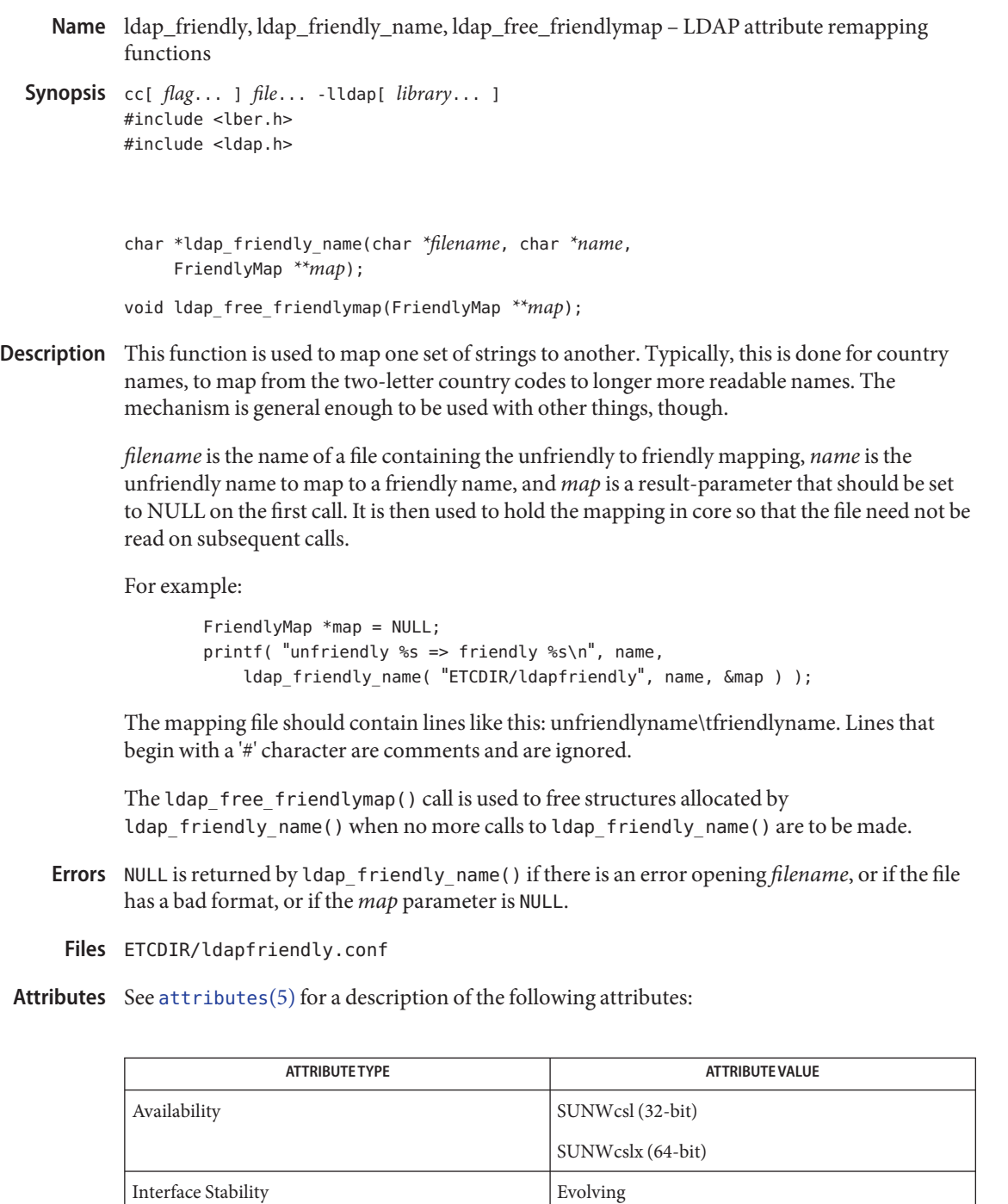

```
(3LDAP),attributes(5)
```

```
ldap_get_dn, ldap_explode_dn, ldap_dn2ufn, ldap_is_dns_dn, ldap_explode_dns,
Name
         ldap dns to dn - LDAP DN handling functions
Synopsis cc[ flag... ] file... -lldap[ library... ]
         #include <lber.h>
         #include <ldap.h>
         char *ldap_get_dn(LDAP *ld, LDAPMessage *entry);
         char **ldap_explode_dn(char *dn, int notypes);
         char *ldap_dn2ufn(char *dn);
         int ldap_is_dns_dn(char *dn);
         char **ldap_explode_dns(char *dn);
         char *ldap_dns_to_dn(char *dns_name, int *nameparts);
```
Description These functions allow LDAP entry names (Distinguished Names, or DNs) to be obtained, parsed, converted to a user-friendly form, and tested. A DN has the form described in RFC 1779 *A String Representation of Distinguished Names*, unless it is an experimental DNS-style DN which takes the form of an *RFC 822* mail address.

> The ldap get dn() function takes an *entry* as returned by ldap first entry(3LDAP) or ldap next entry(3LDAP) and returns a copy of the entry's DN. Space for the DN will have been obtained by means of [malloc](http://www.oracle.com/pls/topic/lookup?ctx=816-5168&id=malloc-3c)(3C), and should be freed by the caller by a call to free[\(3C\).](http://www.oracle.com/pls/topic/lookup?ctx=816-5168&id=free-3c)

> The ldap explode dn() function takes a DN as returned by ldap get dn() and breaks it up into its component parts. Each part is known as a Relative Distinguished Name, or RDN. ldap explode dn() returns a null-terminated array, each component of which contains an RDN from the DN. The *notypes* parameter is used to request that only the RDN values be returned, not their types. For example, the DN "cn=Bob, c=US" would return as either { "cn=Bob","c=US", NULL } or {"Bob","US", NULL }, depending on whether notypes was 0 or 1, respectively. The result can be freed by calling ldap value free(3LDAP).

ldap  $dn2ufn()$  is used to turn a DN as returned by ldap get  $dn()$  into a more user-friendly form, stripping off type names. See *RFC 1781* "Using the Directory to Achieve User Friendly Naming" for more details on the UFN format. The space for the UFN returned is obtained by a call to [malloc](http://www.oracle.com/pls/topic/lookup?ctx=816-5168&id=malloc-3c)(3C), and the user is responsible for freeing it by means of a call to free[\(3C\).](http://www.oracle.com/pls/topic/lookup?ctx=816-5168&id=free-3c)

ldap is dns dn() returns non-zero if the dn string is an experimental DNS-style DN (generally in the form of an *RFC 822* e-mail address). It returns zero if the dn appears to be an *RFC 1779* format DN.

ldap explode dns() takes a DNS-style DN and breaks it up into its component parts. ldap\_explode\_dns() returns a null-terminated array. For example, the DN "mcs.umich.edu" will return {"mcs", "umich", "edu", NULL }. The result can be freed by calling ldap value free(3LDAP).

ldap dns to dn() converts a DNS domain name into an X.500 distinguished name. A string distinguished name and the number of nameparts is returned.

If an error occurs in ldap\_get\_dn(), NULL is returned and the ld\_errno field in the *ld* **Errors** parameter is set to indicate the error. See [ldap\\_error](#page-290-0)(3LDAP) for a description of possible error codes. ldap\_explode\_dn(), ldap\_explode\_dns() and ldap\_dn2ufn() will return NULL with  $error(3C)$  set appropriately in case of trouble.

If an error in ldap\_dns\_to\_dn() is encountered zero is returned. The caller should free the returned string if it is non-zero.

Attributes See [attributes](http://www.oracle.com/pls/topic/lookup?ctx=816-5175&id=attributes-5)(5) for a description of the following attributes:

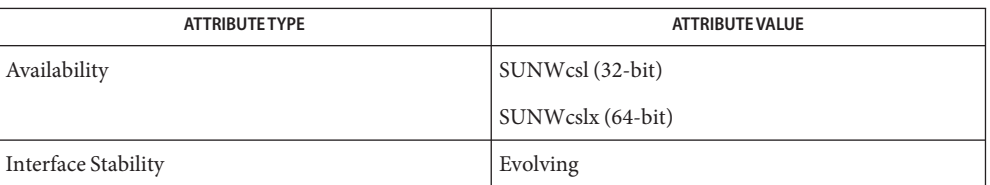

- See Also ldap[\(3LDAP\),](#page-256-0) [ldap\\_first\\_entry](#page-295-0)(3LDAP), [ldap\\_error](#page-290-0)(3LDAP), ldap value free(3LDAP)
	- These functions allocate memory that the caller must free. **Notes**
- Name ldap\_get\_entry\_controls get the LDAP controls included with a directory entry in a set of search results
- Synopsis cc-flag ... *file*...-lldap [ -library ... ] #include <ldap.h>

int ldap\_get\_entry\_controls(LDAP \**ld*, LDAPMessage \**entry*, LDAPControl \*\*\**serverctrlsp*

Description The ldap\_get\_entry\_controls() function retrieves the LDAP v3 controls included in a directory entry in a chain of search results. The LDAP controls are specified in an array of LDAPControl structures. Each LDAPControl structure represents an LDAP control. The function takes *entry* as a parameter, which points to an LDAPMessage structure that represents an entry in a chain of search results.

> The entry notification controls that are used with persistent search controls are the only controls that are returned with individual entries. Other controls are returned with results sent from the server. You can call ldap\_parse\_result() to retrieve those controls.

Errors ldap\_get\_entry\_controls() returns the following error codes.

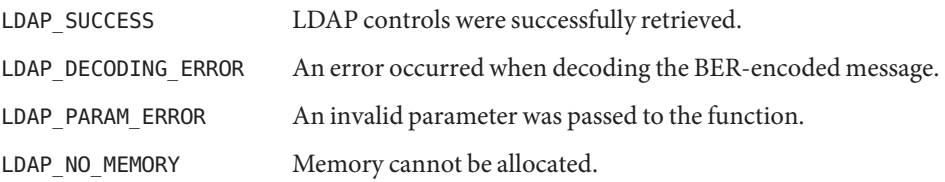

Attributes See [attributes](http://www.oracle.com/pls/topic/lookup?ctx=816-5175&id=attributes-5)(5) for descriptions of the following attributes:

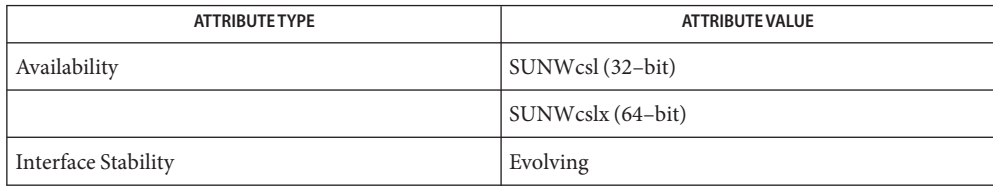

See Also [ldap\\_error](#page-290-0)(3LDAP), [ldap\\_parse\\_result](#page-325-0)(3LDAP), [attributes](http://www.oracle.com/pls/topic/lookup?ctx=816-5175&id=attributes-5)(5)

ldap\_getfilter, ldap\_init\_getfilter, ldap\_init\_getfilter\_buf, ldap\_getfilter\_free, **Name** ldap\_getfirstfilter, ldap\_getnextfilter, ldap\_setfilteraffixes, ldap\_build\_filter – LDAP filter generating functions

Synopsis cc[  $flag...$  ]  $file...$  -lldap[  $library...$  ]

#include <lber.h> #include <ldap.h> #define LDAP\_FILT\_MAXSIZ 1024

LDAPFiltDesc \*ldap\_init\_getfilter(char *\*file*);

LDAPFiltDesc \*ldap\_init\_getfilter\_buf(char *\*buf*, long *buflen*);

ldap\_getfilter\_free(LDAPFiltDesc *\*lfdp*);

LDAPFiltInfo \*ldap\_getfirstfilter(LDAPFiltDesc *\*lfdp*, char *\*tagpat*, char *\*value*);

LDAPFiltInfo \*ldap\_getnextfilter(LDAPFiltDesc *\*lfdp*);

- void ldap\_setfilteraffixes(LDAPFiltDesc *\*lfdp*, char *\*prefix*, char *\*suffix*);
- void ldap\_build\_filter(char *\*buf*, unsigned long *buflen*, char *\*pattern*, char *\*prefix*, char *\*suffix*, char *\*attr*, char *\*value*, char *\*\*valwords*);
- Description These functions are used to generate filters to be used in [ldap\\_search](#page-328-0)(3LDAP) or ldap\_search\_s(3LDAP). Either ldap\_init\_getfilter or ldap\_init\_getfilter\_buf must be called prior to calling any of the other functions except ldap\_build\_filter.

ldap init getfilter() takes a file name as its only argument. The contents of the file must be a valid LDAP filter configuration file (see [ldapfilter.conf](http://www.oracle.com/pls/topic/lookup?ctx=816-5174&id=ldapfilter.conf-4)(4)). If the file is successfully read, a pointer to an LDAPFiltDesc is returned. This is an opaque object that is passed in subsequent get filter calls.

ldap\_init\_getfilter\_buf() reads from *buf*, whose length is *buflen*, the LDAP filter configuration information. *buf* must point to the contents of a valid LDAP filter configuration file. See ldapfilter.  $conf(4)$ . If the filter configuration information is successfully read, a pointer to an LDAPFiltDesc is returned. This is an opaque object that is passed in subsequent get filter calls.

ldap\_getfilter\_free() deallocates the memory consumed by ldap\_init\_getfilter. Once it is called, the LDAPFiltDesc is no longer valid and cannot be used again.

ldap\_getfirstfilter() retrieves the first filter that is appropriate for *value.* Only filter sets that have tags that match the regular expession *tagpat* are considered. ldap\_getfirstfilter returns a pointer to an LDAPFiltInfo structure, which contains a filter with *value* inserted as

appropriate in lfi\_filter, a text match description in lfi\_desc, lfi\_scope set to indicate the search scope, and  $1$  filter is exact set to indicate the type of filter. NULL is returned if no matching filters are found. lfi\_scope will be one of LDAP\_SCOPE\_BASE, LDAP\_SCOPE\_ONELEVEL, or LDAP\_SCOPE\_SUBTREE. lfi\_isexact will be zero if the filter has any '~' or '\*' characters in it and non-zero otherwise.

ldap getnextfilter() retrieves the next appropriate filter in the filter set that was determined when ldap\_getfirstfilter was called. It returns NULL when the list has been exhausted.

ldap setfilteraffixes() sets a *prefix* to be prepended and a *suffix* to be appended to all filters returned in the future.

ldap build filter() constructs an LDAP search filter in *buf. buflen* is the size, in bytes, of the largest filter *buf* can hold. A pattern for the desired filter is passed in *pattern.* Where the string %a appears in the pattern it is replaced with *attr. prefix* is pre-pended to the resulting filter, and *suffix* is appended. Either can be NULL , in which case they are not used. *value* and *valwords* are used when the string %v appears in *pattern.* See [ldapfilter.conf](http://www.oracle.com/pls/topic/lookup?ctx=816-5174&id=ldapfilter.conf-4)(4) for a description of how %v is handled.

- NULL is returned by ldap\_init\_getfilter if there is an error reading *file.* NULL is returned **Errors** by ldap getfirstfilter and ldap getnextfilter when there are no more appropriate filters to return.
	- LDAP filtering routine configuration file. Files ETCDIR/ldapfilter.conf
- Attributes See [attributes](http://www.oracle.com/pls/topic/lookup?ctx=816-5175&id=attributes-5)(5) for a description of the following attributes:

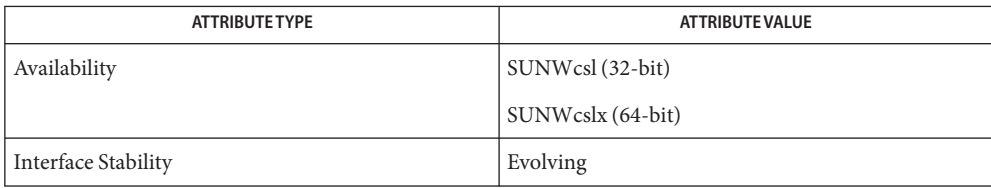

- See Also ldap[\(3LDAP\),](#page-256-0) [ldapfilter.conf](http://www.oracle.com/pls/topic/lookup?ctx=816-5174&id=ldapfilter.conf-4)(4), [attributes](http://www.oracle.com/pls/topic/lookup?ctx=816-5175&id=attributes-5)(5)
	- The return values for all of these functions are declared in the <ldap.h> header file. Some **Notes** functions may allocate memory which must be freed by the calling application.
- Name ldap\_get\_lang\_values, ldap\_get\_lang\_values\_len return an attribute's values that matches a specified language subtype
- Synopsis cc -flag ... *file*...-lldap [ -library ... ] #include <ldap.h>

char \*\*ldap\_get\_lang\_values(LDAP \**ld*, LDAPMessage \**entry*, const char \**target*, char \*\**type* struct berval \*\*ldap\_get\_lang\_values\_len(LDAP \**ld*, LDAPMessage \**entry*,

- const char \**target*, char \*\**type*
- Description The ldap\_get\_lang\_values () function returns an array of an attribute's string values that matches a specified language subtype. To retrieve the binary data from an attribute, call the ldap get lang values len() function instead.

ldap\_get\_lang\_values() should be called to retrieve a null-terminated array of an attribute's string values that match a specified language subtype. The *entry* parameter is the entry retrieved from the directory. The *target* parameter should contain the attribute type the values that are required, including the optional language subtype. The *type* parameter points to a buffer that returns the attribute type retrieved by this function. Unlike the ldap\_get\_values() function, if a language subtype is specified, this function first attempts to find and return values that match that subtype, for example, cn; lang-en.

ldap\_get\_lang\_values\_len() returns a null–terminated array of pointers to berval structures, each containing the length and pointer to a binary value of an attribute for a given entry. The *entry* parameter is the result returned by ldap\_result() or ldap\_search\_s() functions. The *target* parameter is the attribute returned by the call to ldap first attribute() or ldap next attribute(), or the attribute as a literal string, such as jpegPhoto or audio.

These functions are deprecated. Use ldap\_get\_values() or ldap\_get\_values\_len() instead.

Return Values If successful, ldap\_get\_lang\_values () returns a null-terminated array of the attribute's values. If the call is unsuccessful, or if no such attribute exists in the *entry*, it returns a NULL and sets the appropriate error code in the LDAP structure.

> The ldap\_get\_lang\_values\_len() function returns a null-terminated array of pointers to berval structures, which in turn, if successful, contain pointers to the attribute's binary values. If the call is unsuccessful, or if no such attribute exists in the *entry*, it returns a NULL and sets the appropriate error code in the LDAP structure.

Attributes See [attributes](http://www.oracle.com/pls/topic/lookup?ctx=816-5175&id=attributes-5)(5) for descriptions of the following attributes:

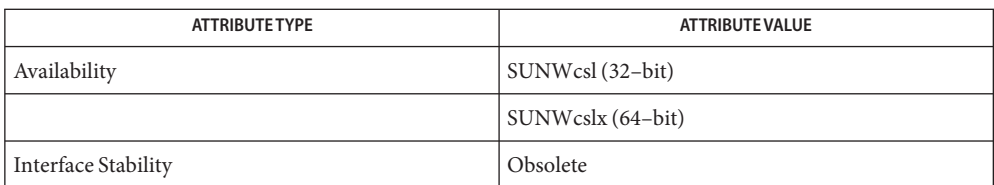

## [ldap\\_first\\_attribute](#page-294-0)(3LDAP), [ldap\\_first\\_attribute](#page-294-0)(3LDAP), **See Also** [ldap\\_get\\_values](#page-313-0)(3LDAP), [ldap\\_result](#page-326-0)(3LDAP), [ldap\\_search](#page-328-0)(3LDAP), [attributes](http://www.oracle.com/pls/topic/lookup?ctx=816-5175&id=attributes-5)(5)

<span id="page-307-0"></span>Name ldap\_get\_option, ldap\_set\_option - get or set session preferences in the ldap structure.

- Synopsis cc [  $flag...$  ]  $file...$  -lldap [ *library...* ] #include <lber.h> #include <ldap.h> LDAP ldap\_set\_option(LDAP *\*ld*, int *option*, void *\*optdata*[]); LDAP ldap\_get\_option(LDAP *\*ld*, int *option*, void *optdata*[]);
- Description These functions provide an LDAP structure with access to session preferences. The ldap\_get\_option() function gets session preferences from the LDAP structure. The ldap set option() function sets session preferences in the LDAP structure.

The *ld* parameter specifies the connection handle, a pointer to an LDAP structure that contains information about the LDAP server connection. The *option* parameter specifies the name of the option to be read or modified. The *optdata* parameter serves as a pointer to the value of the option that you set or get.

Parameters The following values can be specified for the *option* parameter:

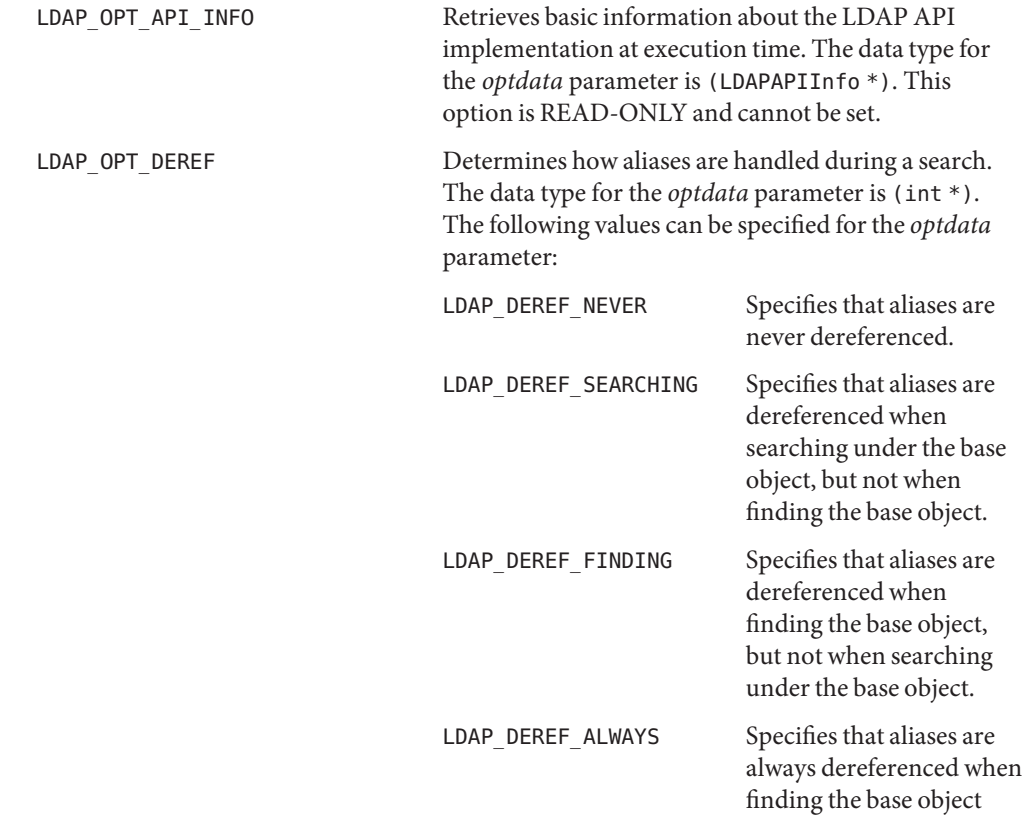

and searching under the base object.

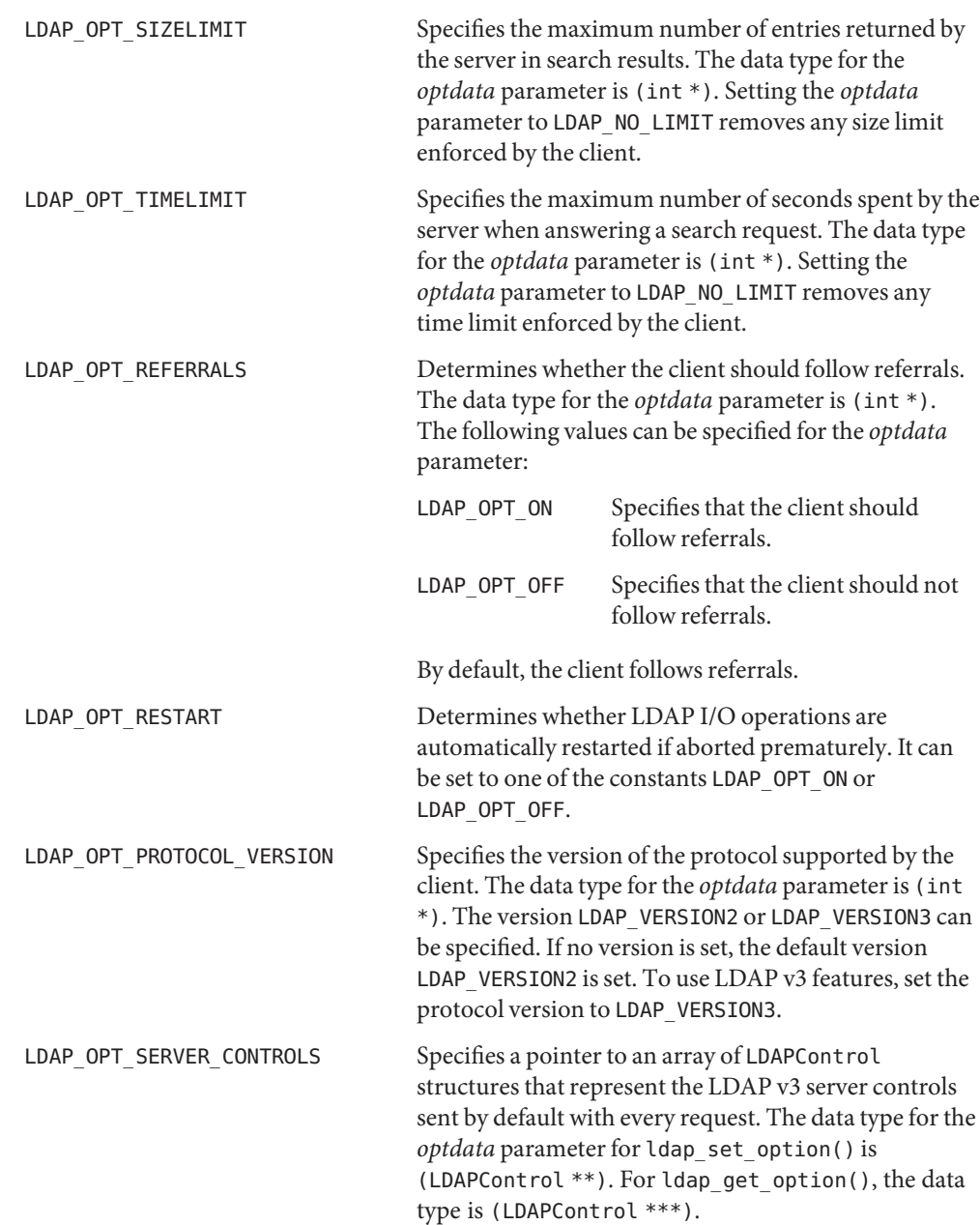

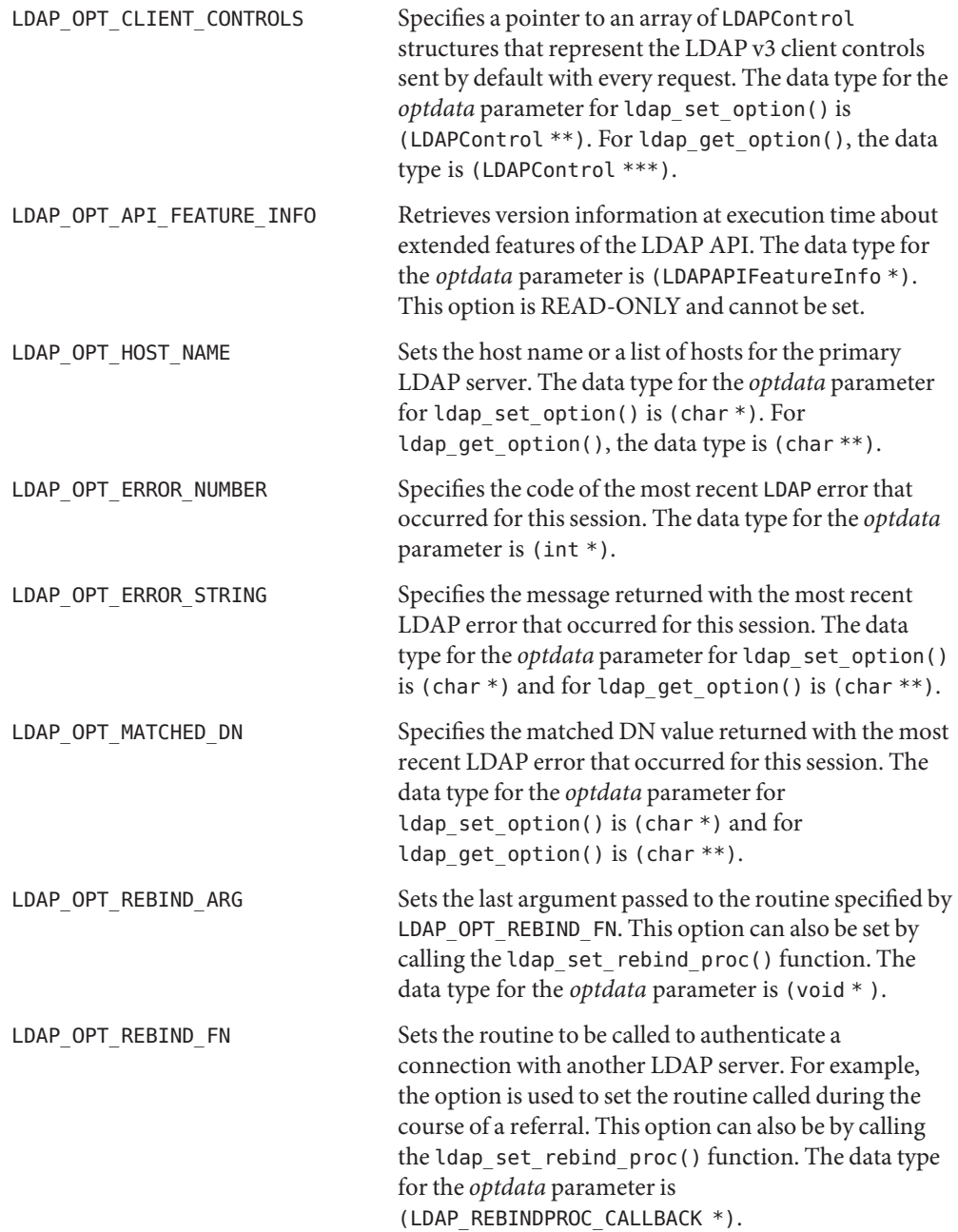

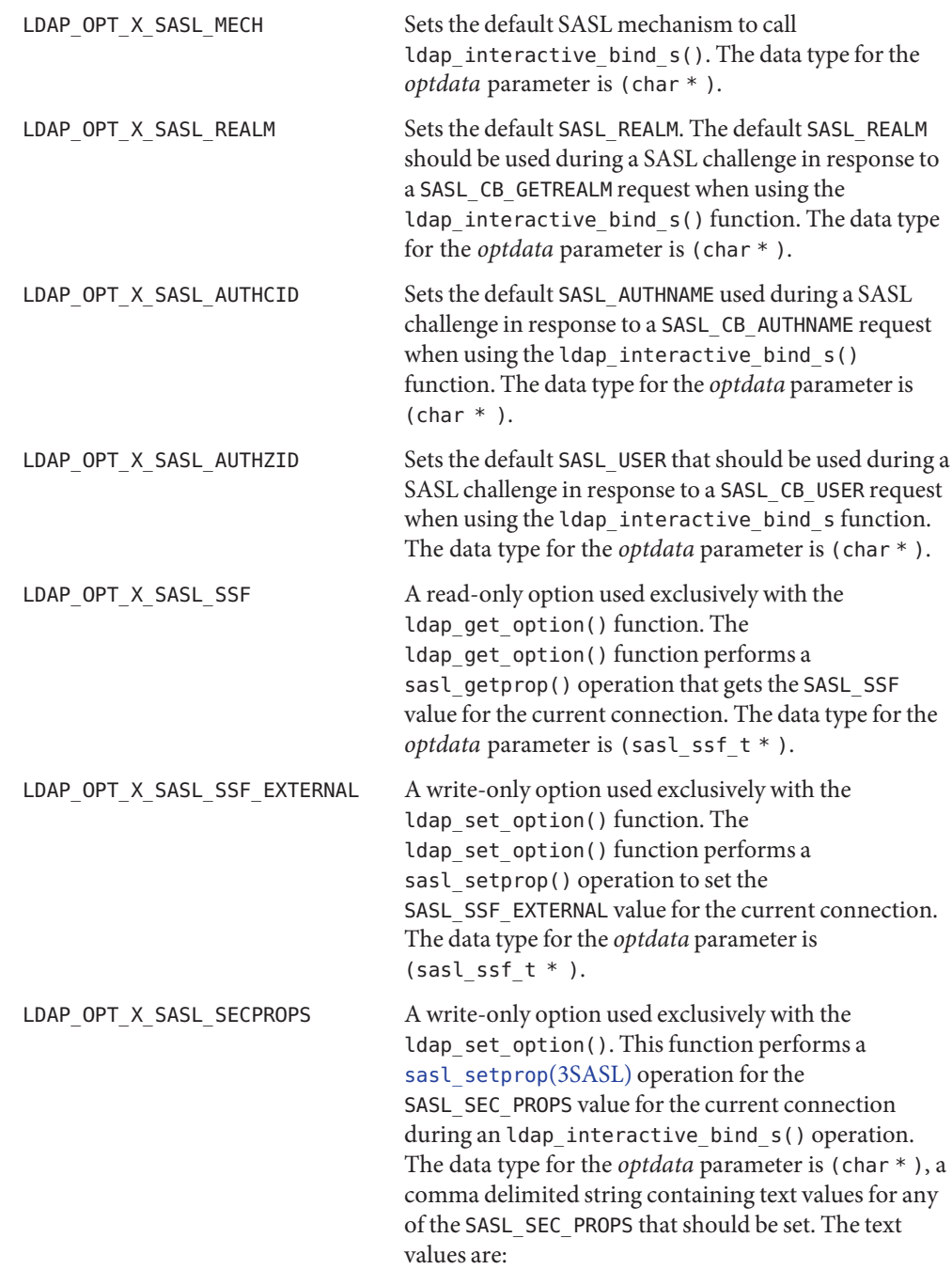

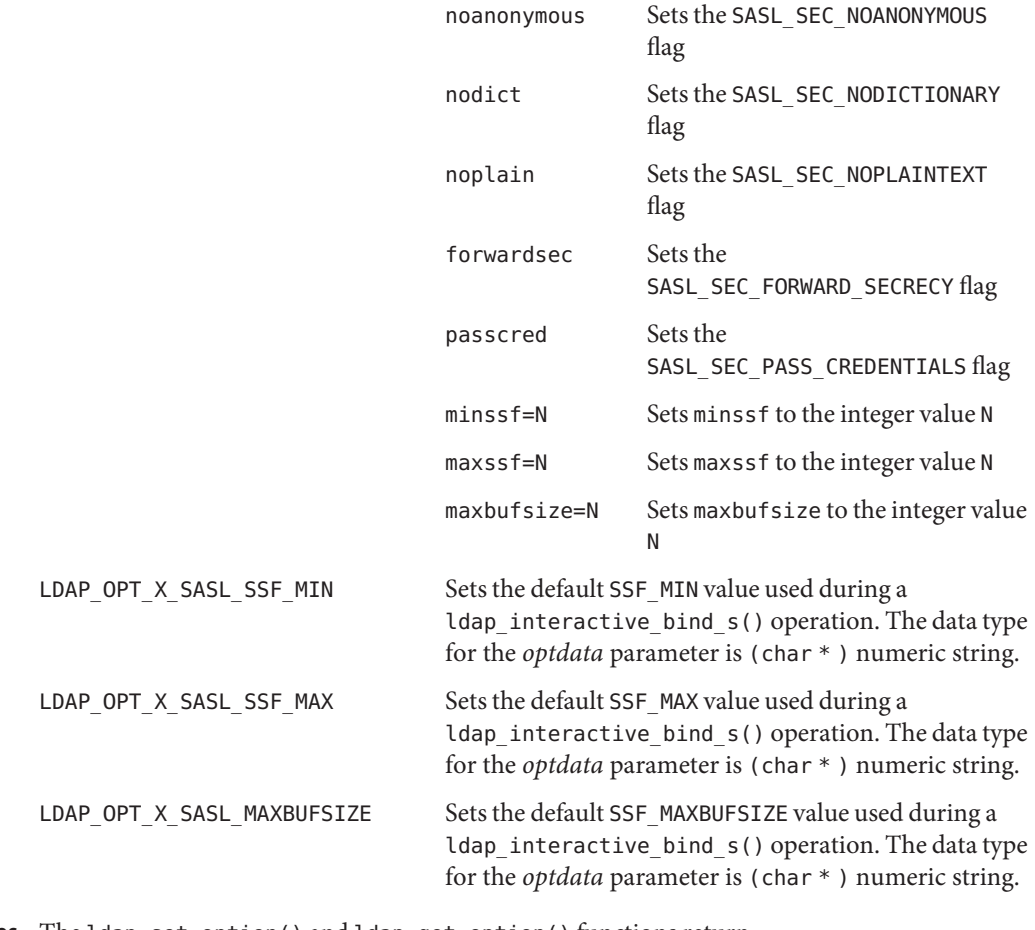

Return Values The ldap\_set\_option() and ldap\_get\_option() functions return: LDAP\_SUCCESS If successful -1 If unsuccessful

Attributes See [attributes](http://www.oracle.com/pls/topic/lookup?ctx=816-5175&id=attributes-5)(5) for descriptions of the following attributes:

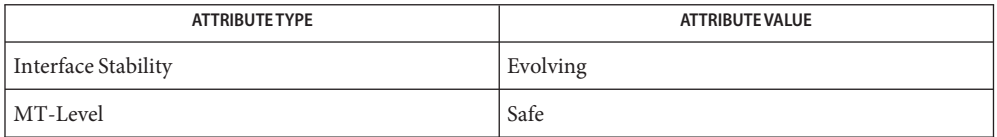

See Also ldap\_init(3LDAP), [sasl\\_setprop](#page-556-0)(3SASL), [attributes](http://www.oracle.com/pls/topic/lookup?ctx=816-5175&id=attributes-5)(5)

There are other elements in the LDAP structure that should not be changed. No assumptions **Notes** should be made about the order of elements in the LDAP structure.

<span id="page-313-0"></span>ldap\_get\_values, ldap\_get\_values\_len, ldap\_count\_values, ldap\_count\_values\_len, **Name** ldap\_value\_free, ldap\_value\_free\_len – LDAP attribute value handling functions

```
Synopsis cc[ flag... ] file... -lldap[ library... ]
```

```
#include <lber.h>
#include <ldap.h>
```
char \*\*ldap\_get\_values(LDAP *\*ld*, LDAPMessage *\*entry*, char *\*attr*); struct berval \*\*ldap\_get\_values\_len(LDAP *\*ld*, LDAPMessage *\*entry*, char *\*attr*); ldap\_count\_values(char *\*\*vals*); ldap\_count\_values\_len(struct berval *\*\*vals*); ldap\_value\_free(char *\*\*vals*); ldap\_value\_free\_len(struct berval *\*\*vals*);

Description These functions are used to retrieve and manipulate attribute values from an LDAP entry as returned by [ldap\\_first\\_entry](#page-295-0)(3LDAP) or ldap\_next\_entry(3LDAP). ldap\_get\_values() takes the *entry* and the attribute *attr* whose values are desired and returns a null-terminated array of the attribute's values. *attr* may be an attribute type as returned from [ldap\\_first\\_attribute](#page-294-0)(3LDAP) or ldap\_next\_attribute(3LDAP), or if the attribute type is known it can simply be given.

> The number of values in the array can be counted by calling ldap\_count\_values(). The array of values returned can be freed by calling ldap\_value\_free().

If the attribute values are binary in nature, and thus not suitable to be returned as an array of char \*'s, the ldap\_get\_values\_len() function can be used instead. It takes the same parameters as ldap\_get\_values(), but returns a null-terminated array of pointers to berval structures, each containing the length of and a pointer to a value.

The number of values in the array can be counted by calling ldap count values len(). The array of values returned can be freed by calling ldap value free len().

- If an error occurs in ldap\_get\_values() or ldap\_get\_values\_len(), NULL returned and the **Errors** ld errno field in the ld parameter is set to indicate the error. See ldap error(3LDAP) for a description of possible error codes.
- Attributes See [attributes](http://www.oracle.com/pls/topic/lookup?ctx=816-5175&id=attributes-5)(5) for a description of the following attributes:

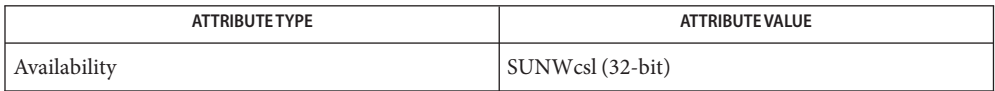

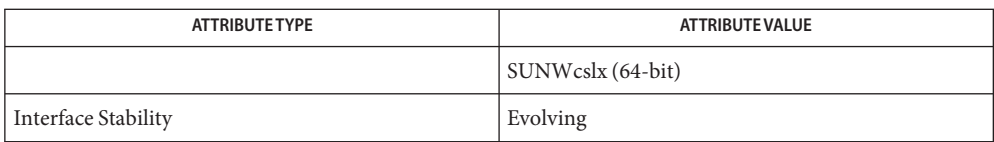

- ldap[\(3LDAP\),](#page-256-0) [ldap\\_first\\_entry](#page-295-0)(3LDAP), [ldap\\_first\\_attribute](#page-294-0)(3LDAP), **See Also** [ldap\\_error](#page-290-0)(3LDAP), [attributes](http://www.oracle.com/pls/topic/lookup?ctx=816-5175&id=attributes-5)(5)
	- These functions allocates memory that the caller must free. **Notes**

ldap\_memcache, ldap\_memcache\_init, ldap\_memcache\_set, ldap\_memcache\_get, **Name** ldap\_memcache\_flush, ldap\_memcache\_destroy, ldap\_memcache\_update – LDAP client caching functions

```
Synopsis cc -flag ... file...-lldap [ -library ... ]
          #include <ldap.h>
```
- int ldap\_memcache\_init(unsigned long *ttl*, unsigned long *size*, char \*\**baseDNs*,struct ldap\_thread\_fns \**thread\_fns*, LDAPMemCache \*\**cachep* int ldap\_memcache\_set(LDAP \**ld*, LDAPMemCache \*\**cache* int ldap\_memcache\_get(LDAP \**ld*, LDAPMemCache \*\**cachep* void ldap\_memcache\_flush(LDAPMemCache \**cache*, char \**dn*, int *scope* void ldap\_memcache\_destroy(LDAPMemCache \**cache* void ldap\_memcache\_update(LDAPMemCache \**cache*
- Description Use the ldap\_memcache functions to maintain an in-memory client side cache to store search requests. Caching improves performance and reduces network bandwidth when a client makes repeated requests. The *cache* uses search criteria as the key to the cached items. When you send a search request, the *cache* checks the search criteria to determine if that request has been previously stored . If the request was stored, the search results are read from the *cache*.

Make a call to ldap\_memcache\_init() to create the in-memory client side *cache*. The function passes back a pointer to an LDAPMemCache structure, which represents the *cache*. Make a call to the ldap\_memcache\_set() function to associate this *cache* with an LDAP connection handle, an LDAP structure. *ttl* is the the maximum amount of time (in seconds) that an item can be cached. If a *ttl* value of 0 is passed, there is no limit to the amount of time that an item can be cached. *size* is the maximum amount of memory (in bytes) that the cache will consume. A zero value of *size* means the cache has no size limit. *baseDNS* is an array of the base DN strings representing the base DNs of the search requests you want cached. If *baseDNS* is not NULL, only the search requests with the specified base DNs will be cached. If *baseDNS* is NULL, all search requests are cached. The *thread\_fns* parameter takes an ldap\_thread\_fns structure specifying the functions that you want used to ensure that the cache is thread-safe. You should specify this if you have multiple threads that are using the same connection handle and cache. If you are not using multiple threads, pass NULL for this parameter.

ldap memcache set() associates an in-memory *cache* that you have already created by calling the ldap\_memcache\_init() function with an LDAP connection handle. The *ld* parameter should be the result of a successful call to [ldap\\_open](#page-323-0)(3LDAP). The *cache* parameter should be the result of a *cache* created by the ldap\_memcache\_init() call. After you call this function, search requests made over the specified LDAP connection will use this cache. To disassociate the cache from the LDAP connection handle, make a call to the [ldap\\_bind](#page-270-0)(3LDAP) or

[ldap\\_bind](#page-270-0)(3LDAP) function. Make a call to ldap\_memcache\_set() if you want to associate a cache with multiple LDAP connection handles. For example, call the ldap\_memcache\_get() function to get the *cache* associated with one connection, then you can call this function and associate the *cache* with another connection.

The ldap\_memcache\_get() function gets the *cache* associated with the specified connection handle (LDAP structure). This*cache* is used by all search requests made through that connection. When you call this function, the function sets the *cachep* parameter as a pointer to the LDAPMemCache structure that is associated with the connection handle.

ldap\_memcache\_flush() flushes search requests from the *cache*. If the base DN of a search request is within the scope specified by the *dn* and *scope* arguments, the search request is flushed from the *cache*. If no DN is specified, the entire cache is flushed. The *scope* parameter, along with the *dn* parameter, identifies the search requests that you want flushed from the *cache*. This argument can have one of the following values:

LDAP\_SCOPE\_BASE LDAP\_SCOPE\_ONELEVEL LDAP\_SCOPE\_SUBTREE

ldap\_memcache\_destroy() frees the specified LDAPMemCache structure pointed to by *cache* from memory. Call this function after you are done working with a *cache*.

ldap\_memcache\_update() checks the cache for items that have expired and removes them. This check is typically done as part of the way the *cache* normally works. You do not need to call this function unless you want to update the *cache* at this point in time. This function is only useful in a multithreaded application, since it will not return until the *cache* is destroyed.

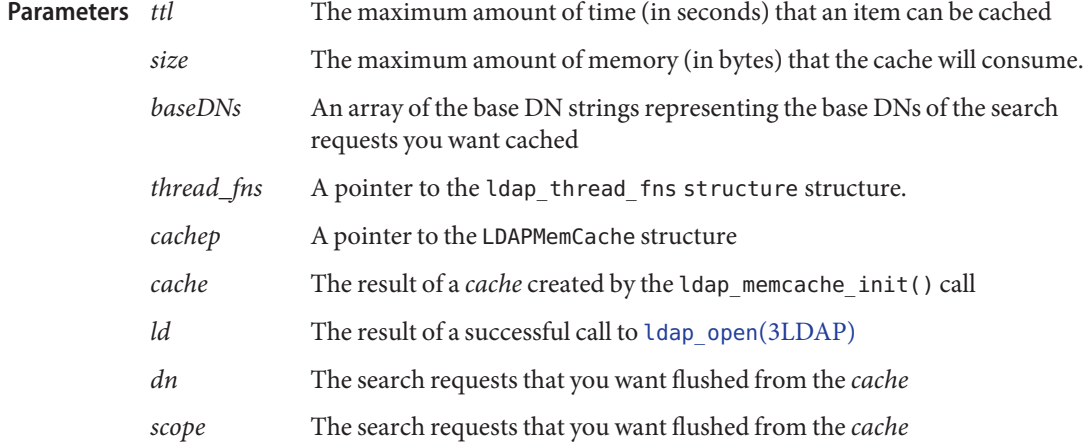

The functions that have int return values return LDAP\_SUCCESS if the operation was **Errors** successful. Otherwise, they return another LDAP error code. See [ldap\\_error](#page-290-0)(3LDAP) for a list of the LDAP error codes.

Attributes See [attributes](http://www.oracle.com/pls/topic/lookup?ctx=816-5175&id=attributes-5)(5) for descriptions of the following attributes:

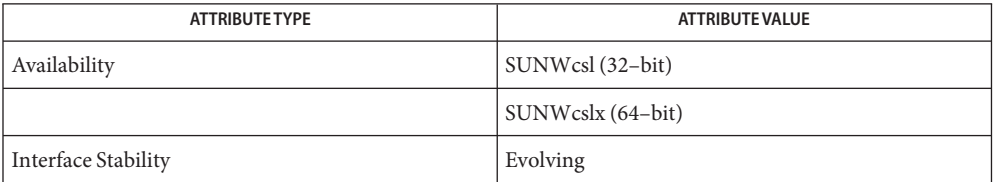

See Also [ldap\\_error](#page-290-0)(3LDAP), [ldap\\_open](#page-323-0)(3LDAP), [ldap\\_search](#page-328-0)(3LDAP), [attributes](http://www.oracle.com/pls/topic/lookup?ctx=816-5175&id=attributes-5)(5)

Name ldap\_memfree - free memory allocated by LDAP API functions

```
Synopsis cc -flag ... file ...-lldap [ -library ... ]
         #include < lber.h>
         #include < ldap.h>
```
void ldap\_memfree(void \**p*

Description The ldap\_memfree() function frees the memory allocated by certain LDAP API functions that do not have corresponding functions to free memory. These functions include [ldap\\_get\\_dn](#page-300-0)(3LDAP), [ldap\\_first\\_attribute](#page-294-0)(3LDAP), and ldap next attribute(3LDAP).

> The ldap memfree() function takes one parameter,  $p$ , which is a pointer to the memory to be freed.

- A pointer to the memory to be freed. **Parameters**
- Return Values There are no return values for the ldap\_memfree() function.

No errors are defined for the ldap\_memfree() function. **Errors**

Attributes See [attributes](http://www.oracle.com/pls/topic/lookup?ctx=816-5175&id=attributes-5)(5) for descriptions of the following attributes:

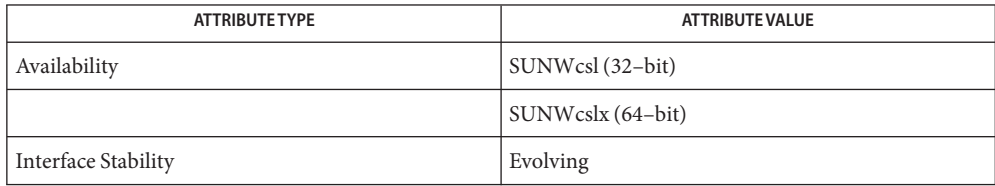

ldap[\(3LDAP\),](#page-256-0) [ldap\\_first\\_attribute](#page-294-0)(3LDAP), [ldap\\_get\\_dn](#page-300-0)(3LDAP), **See Also** ldap next attribute(3LDAP), [attributes](http://www.oracle.com/pls/topic/lookup?ctx=816-5175&id=attributes-5)(5)

- ldap\_modify, ldap\_modify\_s, ldap\_mods\_free, ldap\_modify\_ext, ldap\_modify\_ext\_s LDAP **Name** entry modification functions
- Synopsis cc[  $flag...$  ]  $file...$  -lldap[  $library...$  ]

#include <lber.h> #include <ldap.h> int ldap\_modify(LDAP *\*ld*, char *\*dn*, LDAPMod *\*mods*[]); int ldap\_modify\_s(LDAP *\*ld*, char *\*dn*, LDAPMod *\*mods*[]); void ldap\_mods\_free(LDAPMod *\*\*mods*, int *freemods*); int ldap\_modify\_ext(LDAP *\*ld*, char *\*dn*, LDAPMod *\*\*mods*, LDAPControl *\*\*serverctrls*, LDAPControl *\*\*clientctrls*, int *\*msgidp*); int ldap\_modify\_ext\_s(LDAP *\*ld*, char *\*dn*, LDAPMod *\*\*mods*, LDAPControl *\*\*serverctrls*, LDAPControl *\*\*clientctrls*);

Description The function ldap\_modify\_s() is used to perform an LDAP modify operation. *dn* is the DN of the entry to modify, and *mods* is a null-terminated array of modifications to make to the entry. Each element of the *mods* array is a pointer to an LDAPMod structure, which is defined below.

```
typedef struct ldapmod {
    int mod_op;
    char *mod_type;
    union {
    char **modv_strvals;
    struct berval **modv bvals;
      } mod_vals;
    } LDAPMod;
#define mod values mod vals.modv strvals
#define mod_bvalues mod_vals.modv_bvals
```
The *mod\_op* field is used to specify the type of modification to perform and should be one of LDAP\_MOD\_ADD, LDAP\_MOD\_DELETE, or LDAP\_MOD\_REPLACE. The *mod\_type* and *mod\_values* fields specify the attribute type to modify and a null-terminated array of values to add, delete, or replace respectively.

If you need to specify a non-string value (for example, to add a photo or audio attribute value), you should set *mod\_op* to the logical OR of the operation as above (for example, LDAP\_MOD\_REPLACE) and the constant LDAP\_MOD\_BVALUES. In this case, *mod\_bvalues*should be used instead of *mod\_values*, and it should point to a null-terminated array of struct bervals, as defined in  $\langle$ lber.h $>$ .

For LDAP\_MOD\_ADD modifications, the given values are added to the entry, creating the attribute if necessary. For LDAP\_MOD\_DELETE modifications, the given values are deleted from the entry, removing the attribute if no values remain. If the entire attribute is to be deleted, the *mod\_values* field should be set to NULL. For LDAP\_MOD\_REPLACE modifications, the attribute will have the listed values after the modification, having been created if necessary. All modifications are performed in the order in which they are listed.

ldap\_modify\_s() returns the LDAP error code resulting from the modify operation.

The ldap\_modify() operation works the same way as ldap\_modify\_s(), except that it is asynchronous, returning the message id of the request it initiates, or −1 on error. The result of the operation can be obtained by calling [ldap\\_result](#page-326-0)(3LDAP).

ldap\_mods\_free() can be used to free each element of a null-terminated array of mod structures. If *freemods* is non-zero, the *mods* pointer itself is freed as well.

The ldap modify  $ext()$  function initiates an asynchronous modify operation and returns LDAP\_SUCCESS if the request was successfully sent to the server, or else it returns a LDAP error code if not. See [ldap\\_error](#page-290-0)(3LDAP). If successful, ldap\_modify\_ext() places the message id of the request in *\*msgidp*. A subsequent call to [ldap\\_result](#page-326-0)(3LDAP), can be used to obtain the result of the add request.

The ldap modify ext  $s()$  function initiates a synchronous modify operation and returns the result of the operation itself.

ldap\_modify\_s() returns an LDAP error code, either LDAP\_SUCCESS or an error. See **Errors** [ldap\\_error](#page-290-0)(3LDAP).

ldap\_modify() returns −1 in case of trouble, setting the error field of *ld*.

Attributes See [attributes](http://www.oracle.com/pls/topic/lookup?ctx=816-5175&id=attributes-5)(5) for a description of the following attributes:

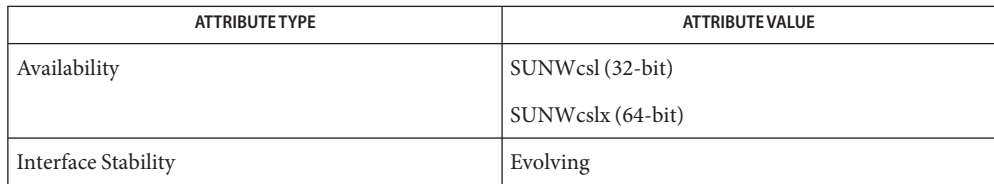

See Also ldap[\(3LDAP\),](#page-256-0) [ldap\\_add](#page-267-0)(3LDAP), [ldap\\_error](#page-290-0)(3LDAP), [ldap\\_get\\_option](#page-307-0)(3LDAP), [attributes](http://www.oracle.com/pls/topic/lookup?ctx=816-5175&id=attributes-5)(5)

- ldap\_modrdn, ldap\_modrdn\_s, ldap\_modrdn2, ldap\_modrdn2\_s, ldap\_rename, **Name** ldap\_rename\_s – modify LDAP entry RDN Synopsis cc[  $flag...$  ]  $file...$ -l ldap [ *library...* ] #include <lber.h> #include <ldap.h> int ldap\_modrdn(LDAP *\*ld*, const char *\*dn*, const char *\*newrdn*); int ldap\_modrdn\_s(LDAP *\*ld*, const char *\*dn*, const char *\*newrdn*, int *deleteoldrdn*); int ldap\_modrdn2(LDAP *\*ld*, const char *\*dn*, const char *\*newrdn*, int *deleteoldrdn*); int ldap\_modrdn2\_s(LDAP *\*ld*, const char *\*dn*, const char *\*newrdn*, int *deleteoldrdn*); int ldap\_rename(LDAP *\*ld*, const char *\*dn*, const char *\*newrdn*, const char *\*newparent*, int *deleteoldrdn*, LDAPControl *\*\*serverctrls*, LDAPControl *\*\*clientctrls*, int *\*msgidp*); int ldap\_rename\_s(LDAP *\*ld*, const char *\*dn*, const char *\*newrdn*, const char *\*newparent*, const int *deleteoldrdn*, LDAPControl *\*\*serverctrls*,LDAPControl *\*\*clientctrls*);
- **Description** The ldap\_modrdn() and ldap\_modrdn\_s() functions perform an LDAP modify RDN (Relative Distinguished Name) operation. They both take *dn*, the DN (Distinguished Name) of the entry whose RDN is to be changed, and *newrdn*, the new RDN, to give the entry. The old RDN of the entry is never kept as an attribute of the entry. Ldap modrdn() is asynchronous. It return the message id of the operation it initiates. ldap\_modrdn\_s() is synchronous. It returns the LDAP error code that indicates the success or failure of the operation.

The ldap  $modrdn2$  () and ldap  $modrdn2$  s() functions also perform an LDAP modify RDN operation. They take the same parameters as above. In addition, they both take the *deleteoldrdn* parameter ,which is used as a boolean value to indicate whether or not the old RDN values should be deleted from the entry.

The ldap rename(), ldap rename  $s($ ) routines are used to change the name, that is, the RDN of an entry. These routines deprecate the ldap\_modrdn() and ldap\_modrdn\_s() routines, as well as ldap\_modrdn2() and ldap\_modrdn2\_s().

The ldap\_rename() and ldap\_rename\_s() functions both support LDAPv3 server controls and client controls.

The synchronous (\_s) versions of these functions return an LDAP error code, either **Errors** LDAP SUCCESS or an error. See ldap error(3LDAP).

The asynchronous versions return −1 in the event of an error, setting the ld\_errno field of *ld*. See [ldap\\_error](#page-290-0)(3LDAP) for more details. Use [ldap\\_result](#page-326-0)(3LDAP) to determine a particular unsuccessful result.

Attributes See [attributes](http://www.oracle.com/pls/topic/lookup?ctx=816-5175&id=attributes-5)(5) for a description of the following attributes of the ldap\_modrdn(), ldap\_modrdn\_s(), ldap\_modrdn2() and ldap\_modrdn2\_s() functions:

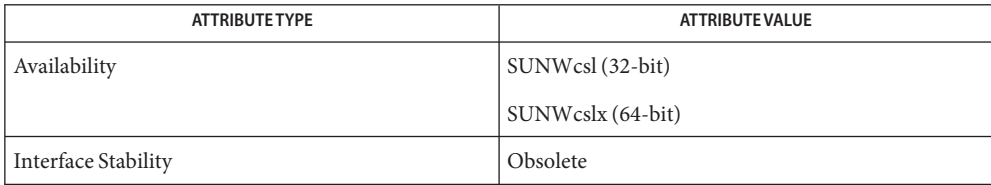

The ldap rename() and ldap rename  $s($ ) functions have the following attributes:

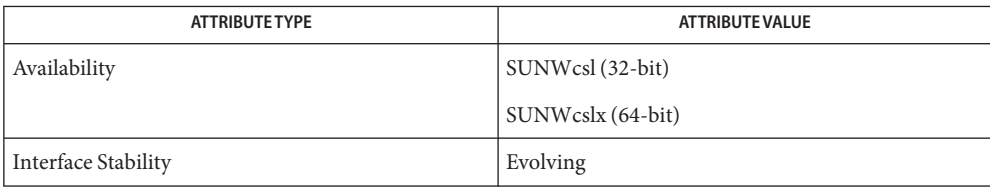

See Also ldap[\(3LDAP\),](#page-256-0) [ldap\\_error](#page-290-0)(3LDAP), [attributes](http://www.oracle.com/pls/topic/lookup?ctx=816-5175&id=attributes-5)(5)

<span id="page-323-0"></span>Name ldap\_open, ldap\_init - initialize an LDAP session Synopsis cc [  $flag...$  ]  $file...$  -lldap [ *library...* ] #include <lber.h> #include <ldap.h> LDAP \*ldap\_open(const char \**host*, int *port*); LDAP \*ldap\_init(const char \**host*, int *port*); Description The ldap\_open() function initializes an LDAP session and also opens a connection to an LDAP server before it returns to the caller. Unlike ldap  $open()$ , ldap init() does not open a connection to the LDAP server until an operation, such as a search request, is performed. The ldap open() function is deprecated and should no longer be used. Call ldap  $init()$ instead. A list of LDAP hostnames or an IPv4 or IPv6 address can be specified with the ldap\_open() and ldap init () functions. The hostname can include a port number, separated from the hostname by a colon  $(:)$ . A port number included as part of the hostname takes precedence over the *port* parameter. The ldap open() and ldap init() functions attempt connections with LDAP hosts in the order listed and return the first successful connection. Parameters These functions support the following parameters. *host* The hostname, IPv4 or IPv6 address of the host that runs the LDAP server. A space-separated list of hostnames can also be used for this parameter. *port* TCP port number of a connection. Supply the constant LDAP\_PORT to obtain the default LDAP port of 389. If a host includes a port number, the default parameter is ignored. Return Values The ldap\_open() and ldap\_init() functions return a handle to an LDAP session that contains a pointer to an opaque structure. The structure must be passed to subsequent calls for the session. If a session cannot be initialized, the functions return NULL and errno should be set appropriately. Various aspects of this opaque structure can be read or written to control the session-wide parameters. Use the [ldap\\_get\\_option](#page-307-0)(3LDAP) to access the current option values and the ldap\_set\_option(3LDAP) to set values for these options. **EXAMPLE 1** Specifying IPv4 and IPv6 Addresses **Examples** LDAP sessions can be initialized with hostnames, IPv4 or IPv6 addresses, such as those shown in the following examples. ldap init("hosta:636 hostb", 389) ldap\_init("192.168.82.110:389", 389)

ldap\_init("[fec0::114:a00:20ff:ab3d:83ed]", 389)
Attributes See [attributes](http://www.oracle.com/pls/topic/lookup?ctx=816-5175&id=attributes-5)(5) for descriptions of the following attributes:

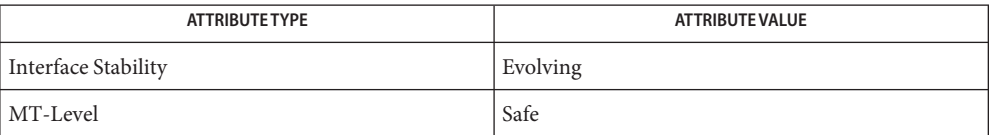

See Also [errno](http://www.oracle.com/pls/topic/lookup?ctx=816-5168&id=errno-3c)(3C), ldap[\(3LDAP\),](#page-256-0) [ldap\\_bind](#page-270-0)(3LDAP), [ldap\\_get\\_option](#page-307-0)(3LDAP), ldap\_set\_option(3LDAP), [attributes](http://www.oracle.com/pls/topic/lookup?ctx=816-5175&id=attributes-5)(5)

- ldap\_parse\_result, ldap\_parse\_extended\_result, ldap\_parse\_sasl\_bind\_result LDAP **Name** message result parser
- Synopsis cc[  $flag...$  ]  $file...$  -lldap[  $library...$  ]

#include <lber.h> #include <ldap.h>

- int ldap\_parse\_result(LDAP *\*ld*, LDAPMessage *\*res*, int *\*errcodep*, char *\*\*matcheddnp*,char *\*\*errmsgp*, char *\*\*\*referralsp*, LDAPControl *\*\*\*serverctrlsp*,int *freeit*);
- int ldap\_parse\_sasl\_bind\_result(LDAP *\*ld*, LDAPMessage *\*res*, struct berval*\*\*servercredp*,int *freeit*);
- int ldap\_parse\_extended\_result(LDAP *\*ld*, LDAPMessage *\*res*, struct bervalchar *\*\*resultoidp*, *\*\*resultdata*, int *freeit*);
- Description The ldap\_parse\_extended\_result(), ldap\_parse\_result() and ldap\_parse\_sasl\_bind\_result() routines search for a message to parse. These functions skip messages of type LDAP\_RES\_SEARCH\_ENTRY and LDAP\_RES\_SEARCH\_REFERENCE.
- Return Values They return LDAP\_SUCCESS if the result was successfully parsed or an LDAP error code if not (see [ldap\\_error](#page-290-0)(3LDAP)).
	- Attributes See [attributes](http://www.oracle.com/pls/topic/lookup?ctx=816-5175&id=attributes-5)(5) for a description of the following attributes:

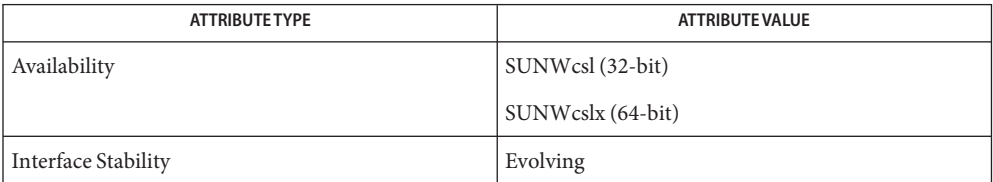

See Also [ldap\\_error](#page-290-0)(3LDAP), [ldap\\_result](#page-326-0)(3LDAP), [attributes](http://www.oracle.com/pls/topic/lookup?ctx=816-5175&id=attributes-5)(5)

<span id="page-326-0"></span>Name ldap\_result, ldap\_msgfree - wait for and return LDAP operation result

Synopsis cc[  $flag...$  ]  $file...$  -lldap[ *library...* ] #include <lber.h> #include <ldap.h> int ldap\_result(LDAP *\*ld*, int *msgid*, int *all*, struct bervalstruct timeval *\*timeout*, LDAPMessage *\*\*result*); int ldap\_msgfree(LDAPMessage *\*msg*);

The ldap result () function is used to wait for and return the result of an operation previously initiated by one of the LDAP asynchronous operation functions , for example, ldap search(3LDAP), and ldap modify(3LDAP). Those functions all return −1 in case of error, and an invocation identifier upon successful initiation of the operation. The invocation identifier is picked by the library and is guaranteed to be unique across the LDAP session. It can be used to request the result of a specific operation from  $\text{ldap}\ \text{result}$  () through the *msgid* parameter. **Description**

> The ldap\_result() function will block or not, depending upon the setting of the *timeout* parameter. If *timeout* is not a null pointer, it specifies a maximum interval to wait for the selection to complete. If *timeout* is a null pointer, the select blocks indefinitely. To effect a poll, the *timeout* argument should be a non-null pointer, pointing to a zero-valued timeval structure. See [select](http://www.oracle.com/pls/topic/lookup?ctx=816-5168&id=select-3c)(3C) for further details.

> If the result of a specific operation is required, *msgid* should be set to the invocation identifier returned when the operation was initiated, otherwise LDAP\_RES\_ANY should be supplied. The *all* parameter only has meaning for search responses and is used to select whether a single entry of the search response should be returned, or all results of the search should be returned.

> A search response is made up of zero or more search entries followed by a search result. If *all* is set to 0, search entries will be returned one at a time as they come in, by means of separate calls to ldap\_result(). If it is set to a non-zero value, the search response will only be returned in its entirety, that is, after all entries and the final search result have been received.

Upon success, the type of the result received is returned and the *result* parameter will contain the result of the operation. This result should be passed to the LDAP parsing functions, (see ldap first entry(3LDAP)) for interpretation.

The possible result types returned are:

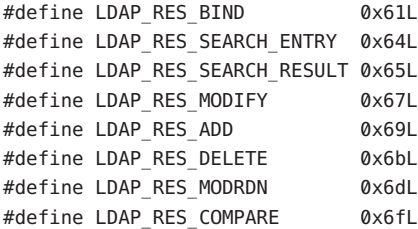

The ldap msgfree() function is used to free the memory allocated for a result by ldap\_result() or ldap\_search\_s(3LDAP) functions. It takes a pointer to the result to be freed and returns the type of the message it freed.

The ldap\_result() function returns −1 on error and 0 if the specified timeout was exceeded. **Errors**

Attributes See [attributes](http://www.oracle.com/pls/topic/lookup?ctx=816-5175&id=attributes-5)(5) for a description of the following attributes:

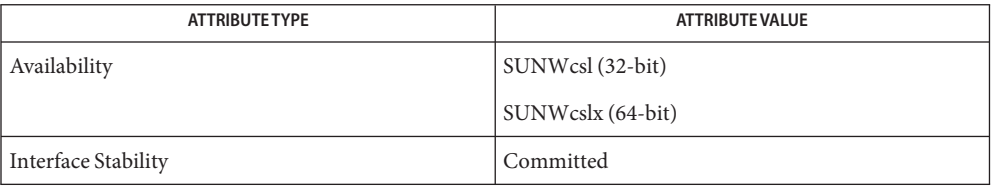

- See Also [select](http://www.oracle.com/pls/topic/lookup?ctx=816-5165&id=select-1)(1), ldap[\(3LDAP\),](#page-256-0) [ldap\\_search](#page-328-0)(3LDAP), [attributes](http://www.oracle.com/pls/topic/lookup?ctx=816-5175&id=attributes-5)(5)
	- Notes The ldap\_result() function allocates memory for results that it receives. The memory can be freed by calling ldap\_msgfree.

<span id="page-328-0"></span>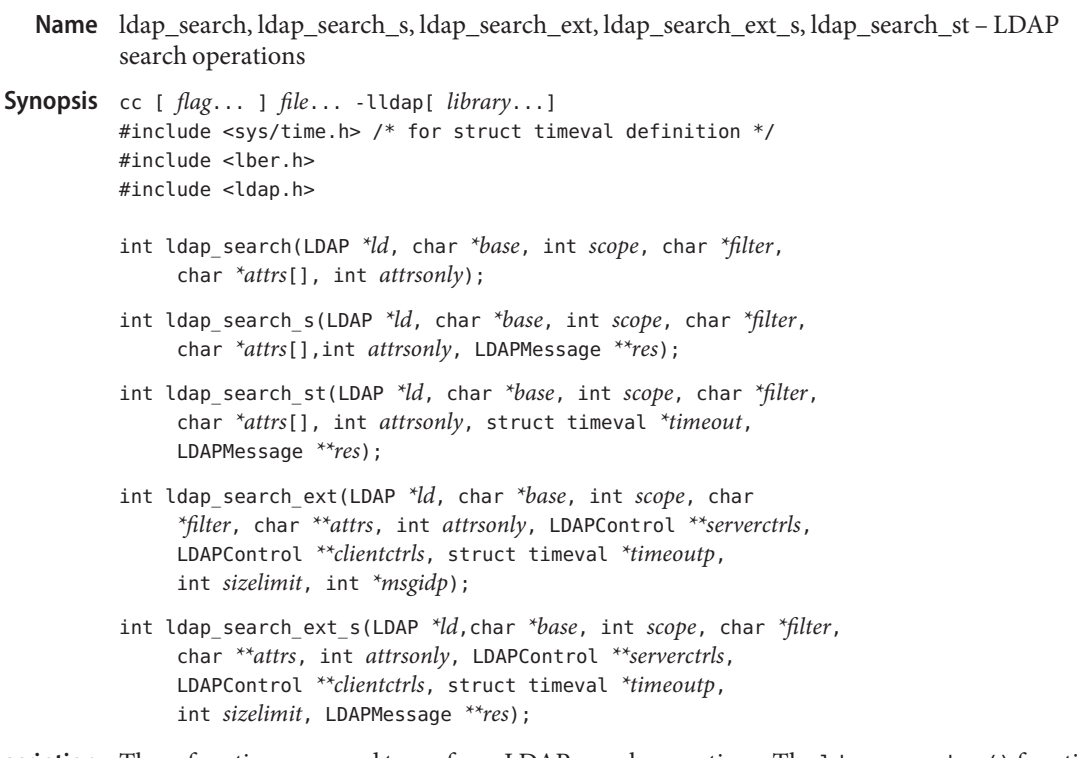

Description These functions are used to perform LDAP search operations. The ldap\_search\_s() function does the search synchronously (that is, not returning until the operation completes). The ldap\_search\_st() function does the same, but allows a *timeout* to be specified. The ldap search() function is the asynchronous version, initiating the search and returning the message ID of the operation it initiated.

> The *base* is the DN of the entry at which to start the search. The *scope* is the scope of the search and should be one of LDAP\_SCOPE\_BASE, to search the object itself, LDAP\_SCOPE\_ONELEVEL, to search the object's immediate children, or LDAP\_SCOPE\_SUBTREE, to search the object and all its descendents.

The *filter*is a string representation of the filter to apply in the search. Simple filters can be specified as *attributetype=attributevalue*. More complex filters are specified using a prefix notation according to the following BNF:

```
<filter> ::= '(' <filtercomp> ')'
\leqfiltercomp> ::= <and> | <or> | <not> | <simple>
<and> ::= '&' <filterlist>
<or> ::= '|' <filterlist>
<not> ::= '!' <filter>
<filterlist> ::= <filter> | <filter> <filterlist>
<simple> ::= <attributetype> <filtertype> <attributevalue>
\n  <filtertype> ::= '=' | '~=' | '<=' | '>='
```
The '~=' construct is used to specify approximate matching. The representation for <attributetype> and <attributevalue> are as described in RFC 1778. In addition,  $\epsilon$ attributevalue $>$  can be a single  $*$  to achieve an attribute existence test, or can contain text and \*'s interspersed to achieve substring matching.

For example, the filter mail=\* finds entries that have a mail attribute. The filter mail=\*@terminator.rs.itd.umich.edu finds entries that have a mail attribute ending in the specified string. Use a backslash (\\) to escape parentheses characters in a filter. See RFC 1588 for a more complete description of the filters that are allowed. See [ldap\\_getfilter](#page-303-0)(3LDAP) for functions to help construct search filters automatically.

The *attrs* is a null-terminated array of attribute types to return from entries that match *filter*. If NULL is specified, all attributes are returned. The *attrsonly* is set to 1 when attribute types only are wanted. The *attrsonly* is set to 0 when both attributes types and attribute values are wanted.

The *sizelimit* argument returns the number of matched entries specified for a search operation. When *sizelimit* is set to 50, for example, no more than 50 entries are returned. When *sizelimit* is set to 0, all matched entries are returned. The LDAP server can be configured to send a maximum number of entries, different from the size limit specified. If 5000 entries are matched in the database of a server configured to send a maximum number of 500 entries, no more than 500 entries are returned even when *sizelimit* is set to 0.

The  $\text{ldap}$  search  $ext()$  function initiates an asynchronous search operation and returns LDAP SUCCESS when the request is successfully sent to the server. Otherwise, ldap\_search\_ext() returns an LDAP error code. See [ldap\\_error](#page-290-0)(3LDAP). If successful, ldap\_search\_ext() places the message ID of the request in *\*msgidp*. A subsequent call to ldap  $result(3LDAP)$  can be used to obtain the result of the add request.

The ldap\_search\_ext\_s() function initiates a synchronous search operation and returns the result of the operation itself.

The ldap\_search\_s() and ldap\_search\_st() functions return the LDAP error code that **Errors** results from a search operation. See [ldap\\_error](#page-290-0)(3LDAP) for details.

The ldap search() function returns −1 when the operation terminates unsuccessfully.

Attributes See [attributes](http://www.oracle.com/pls/topic/lookup?ctx=816-5175&id=attributes-5)(5) for a description of the following attributes:

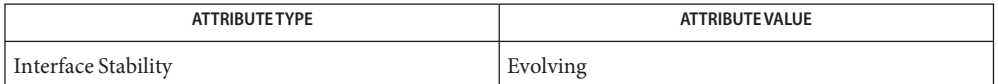

See Also ldap[\(3LDAP\),](#page-256-0) [ldap\\_result](#page-326-0)(3LDAP), [ldap\\_getfilter](#page-303-0)(3LDAP), [ldap\\_error](#page-290-0)(3LDAP), [attributes](http://www.oracle.com/pls/topic/lookup?ctx=816-5175&id=attributes-5)(5)

> Howes, T., Kille, S., Yeong, W., Robbins, C., Wenn, J. *RFC 1778, The String Representation of Standard Attribute Syntaxes*. Network Working Group. March 1995.

Postel, J., Anderson, C. *RFC 1588, White Pages Meeting Report*. Network Working Group. February 1994.

The read and list functionality are subsumed by ldap\_search() functions, when a filter such **Notes** as objectclass=\* is used with the scope LDAP\_SCOPE\_BASE to emulate read or the scope LDAP\_SCOPE\_ONELEVEL to emulate list.

The ldap\_search() functions may allocate memory which must be freed by the calling application. Return values are contained in <ldap.h>.

Name ldap\_searchprefs, ldap\_init\_searchprefs, ldap\_init\_searchprefs\_buf, ldap\_free\_searchprefs, ldap\_first\_searchobj, ldap\_next\_searchobj – LDAP search preference configuration routeines

```
Synopsis cc[ flag... ] file... -lldap[ library... ]
```

```
# include <lber.h>
# include <ldap.h>
```

```
int ldap_init_searchprefs(char **file,
     struct ldap_searchobj ***solistp);
int ldap_init_searchprefs_buf(char **buf, unsigned longlen,
     struct ldap_searchobj **solistp);
struct ldap searchobj **ldap free searchprefs
     (struct ldap_searchobj **solist);
struct ldap_searchobj **ldap_first_searchobj
     (struct ldap_seachobj **solist);
struct ldap searchobj **ldap next searchobj
     (struct ldap_seachobj **solist, struct ldap_seachobj **so);
```
Description These functions provide a standard way to access LDAP search preference configuration data. LDAP search preference configurations are typically used by LDAP client programs to specify which attributes a user may search by, labels for the attributes, and LDAP filters and scopes associated with those searches. Client software presents these choices to a user, who can then specify the type of search to be performed.

> ldap\_init\_searchprefs() reads a sequence of search preference configurations from a valid LDAP searchpref configuration file. See [ldapsearchprefs.conf](http://www.oracle.com/pls/topic/lookup?ctx=816-5174&id=ldapsearchprefs.conf-4)(4). Upon success, 0 is returned and *solistp* is set to point to a list of search preference data structures.

> ldap\_init\_searchprefs\_buf() reads a sequence of search preference configurations from *buf*, whose size is *buflen. buf*should point to the data in the format defined for an LDAP search preference configuration file. See [ldapsearchprefs.conf](http://www.oracle.com/pls/topic/lookup?ctx=816-5174&id=ldapsearchprefs.conf-4)(4). Upon success, 0 is returned and *solistp* is set to point to a list of search preference data structures.

ldap free searchprefs() disposes of the data structures allocated by ldap init searchprefs().

ldap\_first\_searchpref() returns the first search preference data structure in the list *solist.* The *solist* is typically obtained by calling ldap init searchprefs().

ldap\_next\_searchpref() returns the search preference after*so* in the template list *solist.* A NULL pointer is returned if *so* is the last entry in the list.

ldap\_init\_search\_prefs() and ldap\_init\_search\_prefs\_bufs() return: **Errors**

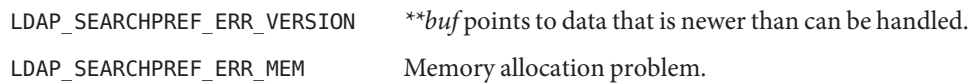

Attributes See [attributes](http://www.oracle.com/pls/topic/lookup?ctx=816-5175&id=attributes-5)(5) for a description of the following attributes:

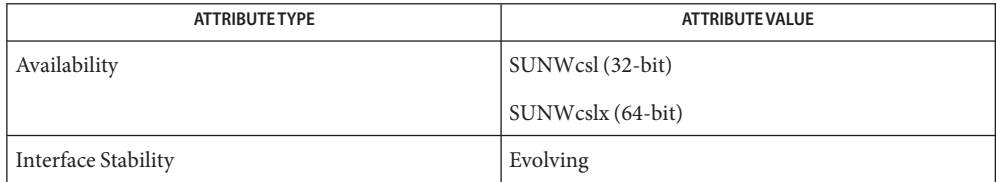

## See Also ldap[\(3LDAP\),](#page-256-0) [ldapsearchprefs.conf](http://www.oracle.com/pls/topic/lookup?ctx=816-5174&id=ldapsearchprefs.conf-4)(4), [attributes](http://www.oracle.com/pls/topic/lookup?ctx=816-5175&id=attributes-5)(5)

Yeong, W., Howes, T., and Hardcastle-Kille, S., "Lightweight Directory Access Protocol", OSI-DS-26, April 1992.

Howes, T., Hardcastle-Kille, S., Yeong, W., and Robbins, C., "Lightweight Directory Access Protocol", OSI-DS-26, April 1992.

Hardcastle-Kille, S., "A String Representation of Distinguished Names", OSI-DS-23, April 1992.

Information Processing - Open Systems Interconnection - The Directory, International Organization for Standardization. International Standard 9594, (1988).

- Name ldap\_sort, ldap\_sort\_entries, ldap\_sort\_values, ldap\_sort\_strcasecmp LDAP entry sorting functions
- Synopsis cc[  $flag...$  ]  $file...$  -lldap[  $library...$  ]

#include <lber.h> #include <ldap.h> ldap\_sort\_entries(LDAP *\*ld*, LDAPMessage *\*\*chain*, char *\*attr*, int (*\*cmp*)()); ldap\_sort\_values(LDAP *\*ld*, char *\*\*vals*, int (*\*cmp*)()); ldap\_sort\_strcasecmp(char *\*a*, char *\*b*);

Description These functions are used to sort lists of entries and values retrieved from an LDAP server. ldap sort entries() is used to sort a chain of entries retrieved from an LDAP search call either by DN or by some arbitrary attribute in the entries. It takes*ld*, the LDAP structure, which is only used for error reporting,*chain*, the list of entries as returned by ldap\_search\_s(3LDAP) or [ldap\\_result](#page-326-0)(3LDAP). *attr*is the attribute to use as a key in the sort or NULL to sort by DN, and *cmp* is the comparison function to use when comparing values (or individual DN components if sorting by DN). In this case,*cmp* should be a function taking two single values of the *attr*to sort by, and returning a value less than zero, equal to zero, or greater than zero, depending on whether the first argument is less than, equal to, or greater than the second argument. The convention is the same as used by  $q\text{sort}(3C)$ , which is called to do the actual sorting.

> ldap sort values () is used to sort an array of values from an entry, as returned by [ldap\\_get\\_values](#page-313-0)(3LDAP). It takes the LDAP connection structure *ld*, the array of values to sort *vals*, and *cmp*, the comparison function to use during the sort. Note that*cmp* will be passed a pointer to each element in the *vals* array, so if you pass the normal char \*\* for this parameter,*cmp* should take two char \*\*'s as arguments (that is, you cannot pass*strcasecmp* or its friends for *cmp*). You can, however, pass the function ldap sort strcasecmp() for this purpose.

For example:

```
LDAP *ld;
LDAPMessage *res;
/* ... call to ldap search s( ), fill in res, retrieve sn attr ... */
/* now sort the entries on surname attribute */if ( ldap_sort_entries( ld, &res, "sn", ldap_sort_strcasecmp ) != 0 )
    ldap perror( ld, "ldap sort entries" );
```
Attributes See [attributes](http://www.oracle.com/pls/topic/lookup?ctx=816-5175&id=attributes-5)(5) for a description of the following attributes:

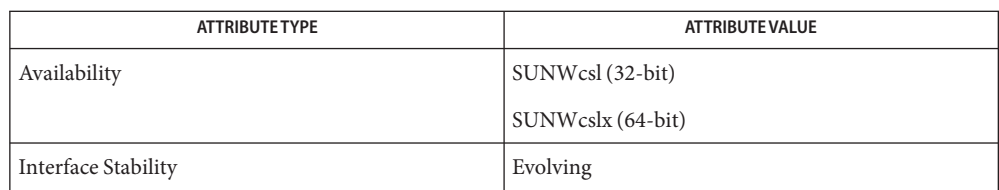

# See Also ldap[\(3LDAP\),](#page-256-0) [ldap\\_search](#page-328-0)(3LDAP), [ldap\\_result](#page-326-0)(3LDAP), [qsort](http://www.oracle.com/pls/topic/lookup?ctx=816-5168&id=qsort-3c)(3C), [attributes](http://www.oracle.com/pls/topic/lookup?ctx=816-5175&id=attributes-5)(5)

The ldap\_sort\_entries() function applies the comparison function to each value of the **Notes** attribute in the array as returned by a call to [ldap\\_get\\_values](#page-313-0)(3LDAP), until a mismatch is found. This works fine for single-valued attributes, but may produce unexpected results for multi-valued attributes. When sorting by DN, the comparison function is applied to an exploded version of the DN, without types. The return values for all of these functions are declared in the <ldap.h> header file. Some functions may allocate memory which must be freed by the calling application.

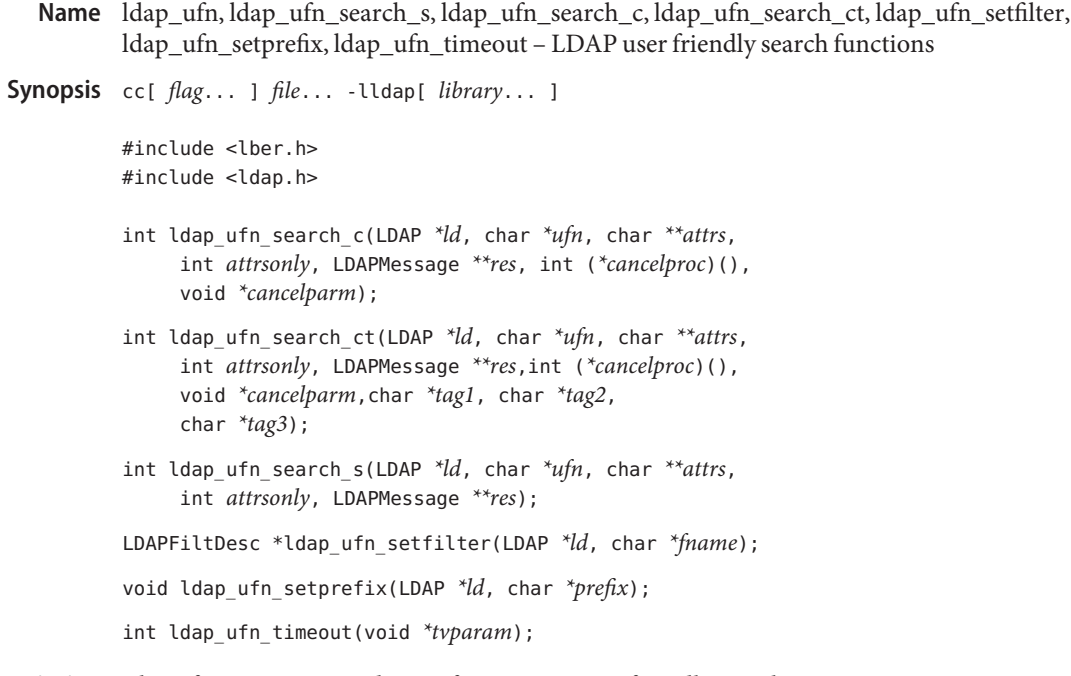

Description These functions are used to perform LDAP user friendly search operations. ldap\_ufn\_search\_s() is the simplest form. It does the search synchronously. It takes*ld* to identify the the LDAP connection. The *ufn* parameter is the user friendly name for which to search. The *attrs*, *attrsonly* and *res* parameters are the same as for [ldap\\_search](#page-328-0)(3LDAP).

> The ldap ufn search  $c()$  function functions the same as ldap ufn search  $s()$ , except that it takes*cancelproc*, a function to call periodicly during the search. It should be a function taking a single void \* argument, given by *calcelparm*. If*cancelproc*returns a non-zero result, the search will be abandoned and no results returned. The purpose of this function is to provide a way for the search to be cancelled, for example, by a user or because some other condition occurs.

The  $\text{ldap\_ufn\_search\_ct}$  () function is like  $\text{ldap\_ufn\_search\_c}$  (), except that it takes three extra parameters. *tag1* is passed to the 1dap init getfilter(3LDAP) function when resolving the first component of the UFN. *tag2* is used when resolving intermediate components. *tag3* is used when resolving the last component. By default, the tags used by the other UFN search functions during these three phases of the search are "ufn first", "ufn intermediate", and "ufn last".

The ldap ufn setfilter() function is used to set the [ldapfilter.conf](http://www.oracle.com/pls/topic/lookup?ctx=816-5174&id=ldapfilter.conf-4)(4) file for use with the ldap\_init\_getfilter(3LDAP) function to *fname*.

The ldap\_ufn\_setprefix() function is used to set the default prefix (actually, it's a suffix) appended to UFNs before searhing. UFNs with fewer than three components have the prefix appended first, before searching. If that fails, the UFN is tried with progressively shorter versions of the prefix, stripping off components. If the UFN has three or more components, it is tried by itself first. If that fails, a similar process is applied with the prefix appended.

The ldap\_ufn\_timeout() function is used to set the timeout associated with ldap\_ufn\_search\_s() searches. The *timeout* parameter should actually be a pointer to a struct timeval. This is so ldap\_ufn\_timeout() can be used as a cancelproc in the above functions.

Attributes See [attributes](http://www.oracle.com/pls/topic/lookup?ctx=816-5175&id=attributes-5)(5) for a description of the following attributes:

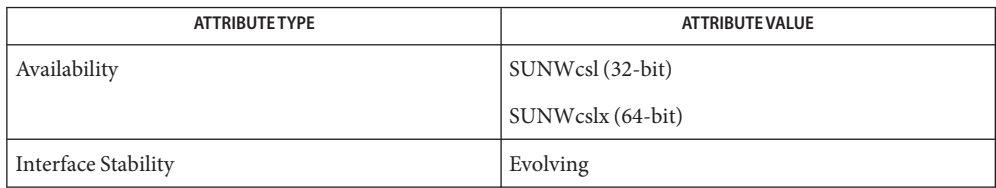

See Also [gettimeofday](http://www.oracle.com/pls/topic/lookup?ctx=816-5168&id=gettimeofday-3c)(3C), ldap[\(3LDAP\),](#page-256-0) [ldap\\_search](#page-328-0)(3LDAP), [ldap\\_getfilter](#page-303-0)(3LDAP), [ldapfilter.conf](http://www.oracle.com/pls/topic/lookup?ctx=816-5174&id=ldapfilter.conf-4)(4), [ldap\\_error](#page-290-0)(3LDAP), [attributes](http://www.oracle.com/pls/topic/lookup?ctx=816-5175&id=attributes-5)(5)

These functions may allocates memory. Return values are contained in <ldap.h>. **Notes**

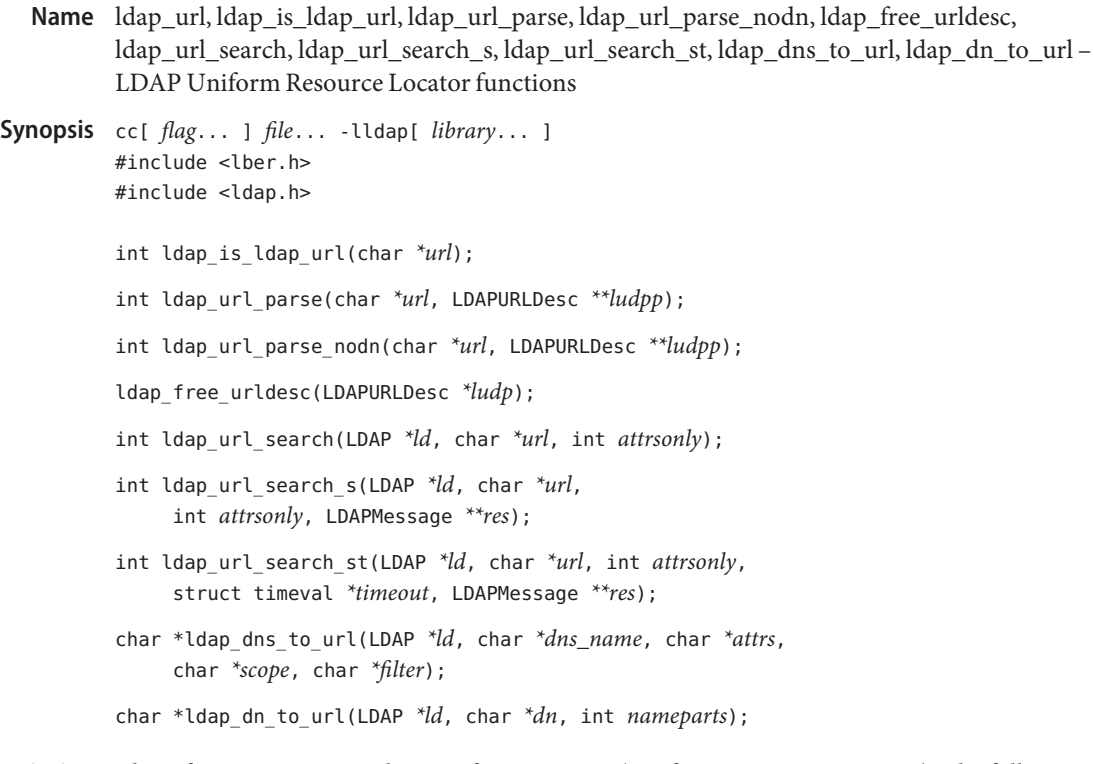

Description These functions support the use of LDAP URLs (Uniform Resource Locators). The following shows the formatting used for LDAP URLs.

ldap://*hostport*/*dn*[?*attributes*[?*scope*[?*filter*]]]

where:

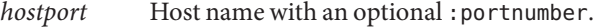

*dn* Base DN to be used for an LDAP search operation.

*attributes* Comma separated list of attributes to be retrieved.

*scope* One of these three strings: base one sub (default=base).

*filter* LDAP search filter as used in a call to [ldap\\_search](#page-328-0)(3LDAP).

The following is an example of an LDAP URL:

ldap://ldap.itd.umich.edu/c=US?o,description?one?o=umich

URLs preceded URL: or wrapped in angle-brackets are tolerated. URLs can also be preceded by URL: and wrapped in angle-brackets.

ldap is ldap url() returns a non-zero value if *url* looks like an LDAP URL (as opposed to some other kind of URL). It can be used as a quick check for an LDAP URL; the ldap\_url\_parse() function should be used if a more thorough check is needed.

ldap\_url\_parse() breaks down an LDAP URL passed in *url* into its component pieces. If successful, zero is returned, an LDAP URL description is allocated, filled in, and *ludpp* is set to point to it. See RETURN VALUES for values returned upon error.

ldap\_url\_parse\_nodn() acts just like ldap\_url\_parse() but does not require *dn* in the LDAP URL.

ldap free urldesc() should be called to free an LDAP URL description that was obtained from a call to ldap url parse().

ldap\_url\_search() initiates an asynchronous LDAP search based on the contents of the *url* string. This function acts just like [ldap\\_search](#page-328-0)(3LDAP) except that many search parameters are pulled out of the URL.

ldap url search  $s()$  performs a synchronous LDAP search based on the contents of the *url* string. This function acts just like ldap\_search\_s(3LDAP) except that many search parameters are pulled out of the URL.

ldap\_url\_search\_st() performs a synchronous LDAP URL search with a specified *timeout*. This function acts just like  $\lambda$  dap search st(3LDAP) except that many search parameters are pulled out of the URL.

ldap dns to url() locates the LDAP URL associated with a DNS domain name. The supplied DNS domain name is converted into a distinguished name. The directory entry specified by that distinguished name is searched for a labeled URI attribute. If successful then the corresponding LDAP URL is returned. If unsuccessful then that entry's parent is searched and so on until the target distinguished name is reduced to only two nameparts. If *dns\_name* is NULL then the environment variable LOCALDOMAIN is used. If *attrs* is not NULL then it is appended to the URL's attribute list. If *scope* is not NULL then it overrides the URL's scope. If *filter*is not NULL then it is merged with the URL's filter. If an error is encountered then zero is returned, otherwise a string URL is returned. The caller should free the returned string if it is non-zero.

ldap\_dn\_to\_url() locates the LDAP URL associated with a distinguished name. The number of nameparts in the supplied distinguished name must be provided. The specified directory entry is searched for a labeledURI attribute. If successful then the LDAP URL is returned. If unsuccessful then that entry's parent is searched and so on until the target distinguished name is reduced to only two nameparts. If an error is encountered then zero is returned, otherwise a string URL is returned. The caller should free the returned string if it is non-zero.

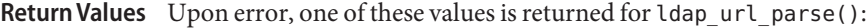

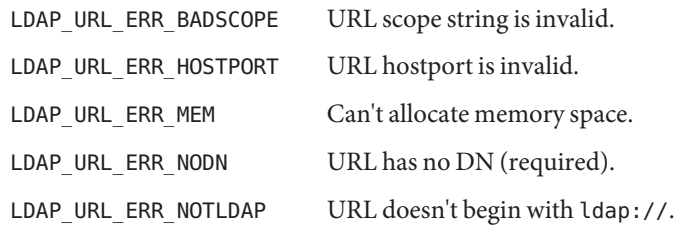

Attributes See [attributes](http://www.oracle.com/pls/topic/lookup?ctx=816-5175&id=attributes-5)(5) for a description of the following attributes:

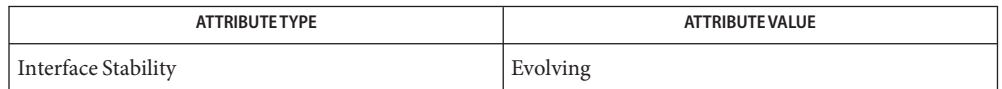

### See Also ldap[\(3LDAP\),](#page-256-0) [ldap\\_search](#page-328-0)(3LDAP), [attributes](http://www.oracle.com/pls/topic/lookup?ctx=816-5175&id=attributes-5)(5)

An LDAP URL Format, Tim Howes and Mark Smith, December 1995. Internet Draft (work in progress). Currently available at this URL.

ftp://ds.internic.net/internet-drafts/draft-ietf-asid-ldap-format-03.txt

Name ldap\_version - get version information about the LDAP SDK for C

Synopsis cc -flag ... *file*...-lldap [ -library ... ] #include <ldap.h>

int ldap\_version(LDAPVERSION \**ver*);

- Description A call to this function returns the version information for the LDAP SDK for C. This is a deprecated function. Use [ldap\\_get\\_option](#page-307-0)(3LDAP) instead. The version information is returned in the LDAPVersion structure pointed to by *ver*. If NULL is passed for *ver*, then only the SDK version will be returned.
- Return Values The ldap\_version() function returns the version number of the LDAP SDK for C, multiplied by 100. For example, for version 1.0 of the LDAP SDK for C, the function returns 100.

Attributes See [attributes](http://www.oracle.com/pls/topic/lookup?ctx=816-5175&id=attributes-5)(5) for descriptions of the following attributes:

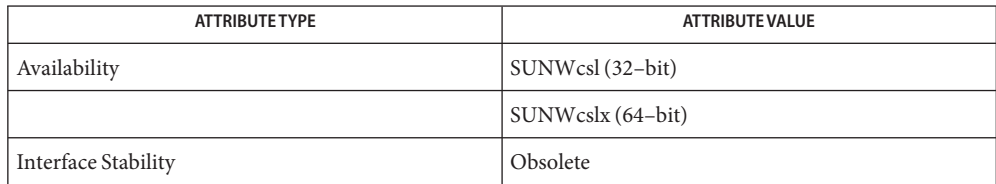

See Also [ldap\\_get\\_option](#page-307-0)(3LDAP), [attributes](http://www.oracle.com/pls/topic/lookup?ctx=816-5175&id=attributes-5)(5)

Name listen - listen for connections on a socket cc [ *flag* ... ] *file* ... -lsocket -lnsl [ *library* ... ] **Synopsis** #include <sys/types.h> #include <sys/socket.h> int listen(int *s*, int *backlog*); Description To accept connections, a socket is first created with socket[\(3SOCKET\),](#page-748-0) a backlog for incoming connections is specified with listen() and then the connections are accepted with accept[\(3SOCKET\).](#page-19-0) The listen() call applies only to sockets of type SOCK\_STREAM or SOCK\_SEQPACKET. The *backlog* parameter defines the maximum length the queue of pending connections may grow to. If a connection request arrives with the queue full, the client will receive an error with an indication of ECONNREFUSED for AF\_UNIX sockets. If the underlying protocol supports retransmission, the connection request may be ignored so that retries may succeed. For AF\_INET and AF\_INET6sockets, the TCP will retry the connection. If the *backlog* is not cleared by the time the tcp times out, the connect will fail with ETIMEDOUT. **Return Values** A 0 return value indicates success; -1 indicates an error. The call fails if: **Errors** EBADF The argument *s* is not a valid file descriptor. ENOTSOCK The argument *s* is not a socket. EOPNOTSUPP The socket is not of a type that supports the operation listen(). Attributes See [attributes](http://www.oracle.com/pls/topic/lookup?ctx=816-5175&id=attributes-5)(5) for descriptions of the following attributes: **ATTRIBUTE TYPE** ATTRIBUTE VALUE

See Also accept[\(3SOCKET\),](#page-748-0) connect(3SOCKET), socket(3SOCKET), [attributes](http://www.oracle.com/pls/topic/lookup?ctx=816-5175&id=attributes-5)(5), socket.h[\(3HEAD\)](http://www.oracle.com/pls/topic/lookup?ctx=816-5173&id=socket.h-3head)

MT-Level Safe

There is currently no *backlog* limit. **Notes**

Name listen - listen for socket connections and limit the queue of incoming connections

Synopsis cc [ *flag* ... ] *file* ... -lxnet [ *library* ... ] #include <sys/socket.h>

int listen(int *socket*, int *backlog*);

Description The listen() function marks a connection-mode socket, specified by the *socket* argument, as accepting connections, and limits the number of outstanding connections in the socket's listen queue to the value specified by the *backlog* argument.

> If listen() is called with a *backlog* argument value that is less than 0, the function sets the length of the socket's listen queue to 0.

The implementation may include incomplete connections in the queue subject to the queue limit. The implementation may also increase the specified queue limit internally if it includes such incomplete connections in the queue subject to this limit.

Implementations may limit the length of the socket's listen queue. If *backlog* exceeds the implementation-dependent maximum queue length, the length of the socket's listen queue will be set to the maximum supported value.

The socket in use may require the process to have appropriate privileges to use the listen() function.

- Return Values Upon successful completions, listen() returns 0. Otherwise, -1 is returned and errno is set to indicate the error.
	- The listen() function will fail if: **Errors**

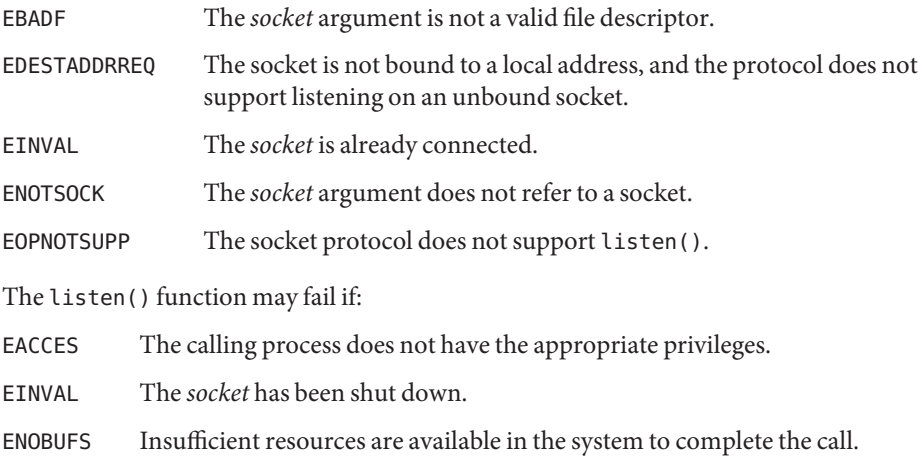

#### Attributes See [attributes](http://www.oracle.com/pls/topic/lookup?ctx=816-5175&id=attributes-5)(5) for descriptions of the following attributes:

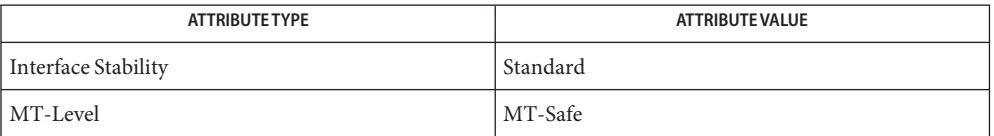

See Also accept[\(3XNET\),](#page-751-0) connect(3XNET), socket(3XNET), [attributes](http://www.oracle.com/pls/topic/lookup?ctx=816-5175&id=attributes-5)(5), [standards](http://www.oracle.com/pls/topic/lookup?ctx=816-5175&id=standards-5)(5)

Name netdir, netdir\_getbyname, netdir\_getbyaddr, netdir\_free, netdir\_options, taddr2uaddr, uaddr2taddr, netdir\_perror, netdir\_sperror, netdir\_mergeaddr – generic transport name-to-address translation

```
Synopsis cc [ flag... ] file... -lnsl [ library...]
         #include <netdir.h>
          int netdir_getbyname(struct netconfig *config,
               struct nd_hostserv *service, struct nd_addrlist **addrs);
         int netdir_getbyaddr(struct netconfig *config,
               struct nd_hostservlist **service, struct netbuf *netaddr);
         void netdir_free(void *ptr, int struct_type);
         int netdir_options(struct netconfig *config, int option, int fildes,
               char *point_to_args);
          char *taddr2uaddr(struct netconfig *config, struct netbuf *addr);
          struct netbuf *uaddr2taddr(struct netconfig *config, char *uaddr);
          void netdir_perror(char *s);
          char *netdir sperror(void);
```
Description The netdir functions provide a generic interface for name-to-address mapping that will work with all transport protocols. This interface provides a generic way for programs to convert transport specific addresses into common structures and back again. The netconfig structure, described on the [netconfig](http://www.oracle.com/pls/topic/lookup?ctx=816-5174&id=netconfig-4)(4) manual page, identifies the transport.

> The netdir qetbyname() function maps the machine name and service name in the nd\_hostserv structure to a collection of addresses of the type understood by the transport identified in the netconfig structure. This function returns all addresses that are valid for that transport in the nd\_addrlist structure. The nd\_hostserv structure contains the following members:

```
char *h host; /* host name */
char *h_serv; /* service name */
```
The nd addrlist structure contains the following members:

```
int n cnt; / number of addresses */struct netbuf *n addrs;
```
The netdir\_getbyname() function accepts some special-case host names. The host names are defined in <netdir.h>. The currently defined host names are:

HOST SELF Represents the address to which local programs will bind their endpoints. HOST SELF differs from the host name provided by [gethostname](http://www.oracle.com/pls/topic/lookup?ctx=816-5168&id=gethostname-3c)(3C), which represents the address to which *remote* programs will bind their endpoints.

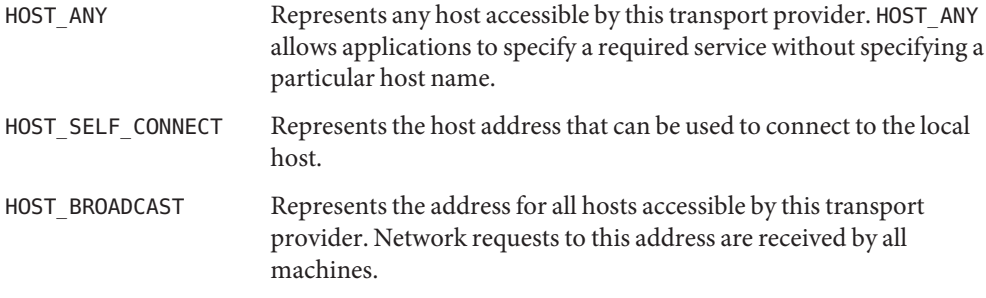

All fields of the nd\_hostserv structure must be initialized.

To find the address of a given host and service on all available transports, call the netdir getbyname() function with each struct netconfig structure returned by [getnetconfig](#page-127-0)(3NSL).

The netdir getbyaddr() function maps addresses to service names. The function returns *service*, a list of host and service pairs that yield these addresses. If more than one tuple of host and service name is returned, the first tuple contains the preferred host and service names:

```
struct nd_hostservlist {
  int *h cnt; / /* number of hostservs found */
  struct hostserv *h hostservs;
}
```
The netdir\_free() structure is used to free the structures allocated by the name to address translation functions. The *ptr* parameter points to the structure that has to be freed. The parameter struct\_type identifies the structure:

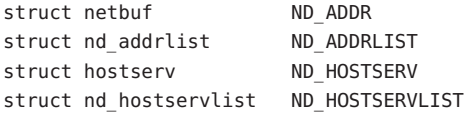

The free() function is used to free the universal address returned by the taddr2uaddr() function.

The netdir\_options() function is used to do all transport-specific setups and option management. *fildes* is the associated file descriptor. *option*, *fildes*, and *pointer\_to\_args* are passed to the netdir\_options() function for the transport specified in *config*. Currently four values are defined for *option*:

ND\_SET\_BROADCAST ND\_SET\_RESERVEDPORT ND\_CHECK\_RESERVEDPORT ND\_MERGEADDR

The taddr2uaddr() and uaddr2taddr() functions support translation between universal addresses and TLI type netbufs. The taddr2uaddr() function takes a struct netbuf data structure and returns a pointer to a string that contains the universal address. It returns NULL if the conversion is not possible. This is not a fatal condition as some transports do not support a universal address form.

The uaddr2taddr() function is the reverse of the taddr2uaddr() function. It returns the struct netbuf data structure for the given universal address.

If a transport provider does not support an option, netdir\_options returns -1 and the error message can be printed through netdir\_perror() or netdir\_sperror().

The specific actions of each option follow.

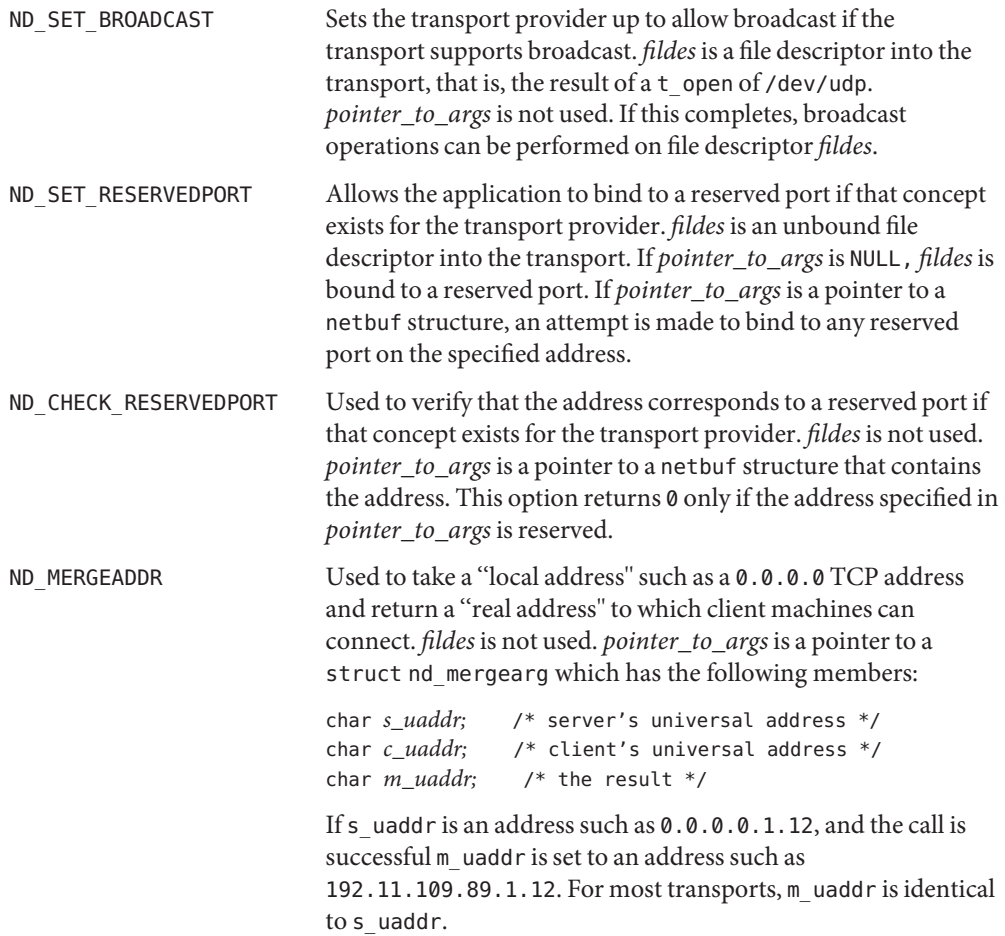

Return Values The netdir\_perror() function prints an error message in standard output that states the cause of a name-to-address mapping failure. The error message is preceded by the string given as an argument.

> The netdir\_sperror() function returns a string with an error message that states the cause of a name-to-address mapping failure.

The netdir\_sperror() function returns a pointer to a buffer which contains the error message string. The buffer is overwritten on each call. In multithreaded applications, thise buffer is implemented as thread-specific data.

The netdir  $getbyaddr()$  function returns  $0$  on success and a non-zero value on failure.

Attributes See [attributes](http://www.oracle.com/pls/topic/lookup?ctx=816-5175&id=attributes-5)(5) for descriptions of the following attributes:

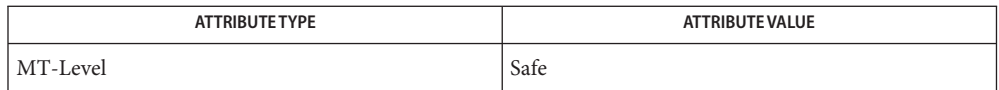

**See Also** [gethostname](http://www.oracle.com/pls/topic/lookup?ctx=816-5168&id=gethostname-3c)(3C), [getnetconfig](#page-127-0)(3NSL), [getnetpath](#page-129-0)(3NSL), [netconfig](http://www.oracle.com/pls/topic/lookup?ctx=816-5174&id=netconfig-4)(4), [attributes](http://www.oracle.com/pls/topic/lookup?ctx=816-5175&id=attributes-5)(5)

- <span id="page-348-0"></span>Name nis\_error, nis\_sperrno, nis\_perror, nis\_lerror, nis\_sperror, nis\_sperror\_r - display NIS+ error messages
- Synopsis cc [ *flag* ... ] *file* ... -lnsl [ *library* ... ] #include <rpcsvc/nis.h>

char \*nis\_sperrno(nis\_error *status*);

void nis\_perror(nis\_error *status*, char \**label*); void nis\_lerror(nis\_error *status*, char \**label*);

char \*nis\_sperror\_r(nis\_error *status*, char \**label*, char \**buf*, int *length*);

char \*nis\_sperror(nis\_error *status*, char \**label*);

Description These functions convert NIS+ status values into text strings.

nis\_sperrno() simply returns a pointer to a string constant which is the error string.

nis\_perror() prints the error message corresponding to *status* as ''*label*: error message'' on standard error.

nis\_lerror() sends the error text to [syslog](http://www.oracle.com/pls/topic/lookup?ctx=816-5168&id=syslog-3c)(3C) at level LOG\_ERR.

The function nis\_sperror\_r(), returns a pointer to a string that can be used or copied using the strdup() function (See [string](http://www.oracle.com/pls/topic/lookup?ctx=816-5168&id=string-3c)(3C)). The caller must supply a string buffer, *buf*, large enough to hold the error string (a buffer size of 128 bytes is guaranteed to be sufficiently large). *status* and *label* are the same as for nis\_perror(). The pointer returned by nis\_sperror\_r() is the same as *buf*, that is, the pointer returned by the function is a pointer to *buf*. *length* specifies the number of characters to copy from the error string to *buf*.

The last function, nis sperror(), is similar to nis sperror  $r()$  except that the string is returned as a pointer to a buffer that is reused on each call. nis\_sperror\_r() is the preferred interface, since it is suitable for single-threaded and multi-threaded programs.

When compiling multithreaded applications, see [Intro](http://www.oracle.com/pls/topic/lookup?ctx=816-5173&id=intro-3)(3), *Notes On Multithread Applications*, for information about the use of the \_REENTRANT flag.

Attributes See [attributes](http://www.oracle.com/pls/topic/lookup?ctx=816-5175&id=attributes-5)(5) for descriptions of the following attributes:

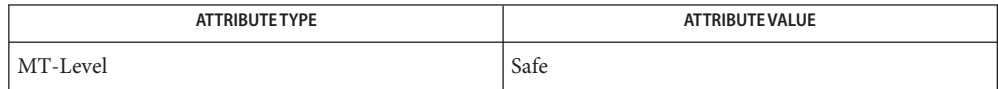

### See Also [niserror](http://www.oracle.com/pls/topic/lookup?ctx=816-5165&id=niserror-1)(1), [string](http://www.oracle.com/pls/topic/lookup?ctx=816-5168&id=string-3c)(3C), [syslog](http://www.oracle.com/pls/topic/lookup?ctx=816-5168&id=syslog-3c)(3C), [attributes](http://www.oracle.com/pls/topic/lookup?ctx=816-5175&id=attributes-5)(5)

Notes NIS+ might not be supported in future releases of the Solaris operating system. Tools to aid the migration from NIS+ to LDAP are available in the current Solaris release. For more information, visit [http://www.sun.com/directory/nisplus/transition.html.](http://www.sun.com/directory/nisplus/transition.html)

```
Name nis_groups, nis_ismember, nis_addmember, nis_removemember, nis_creategroup,
       nis_destroygroup, nis_verifygroup, nis_print_group_entry – NIS+ group manipulation
      functions
```
Synopsis cc [ *flag* ... ] *file* ... -lnsl [ *library* ... ] #include <rpcsvc/nis.h>

> bool\_t nis\_ismember(nis\_name *principal*, nis\_name *group*); nis\_error nis\_addmember(nis\_name *member*, nis\_name *group*); nis\_error nis\_removemember(nis\_name *member*, nis\_name *group*); nis\_error nis\_creategroup(nis\_name *group*, uint\_t *flags*); nis\_error nis\_destroygroup(nis\_name *group*); void nis print group entry(nis name *group*); nis error nis verifygroup(nis name *group*);

Description These functions manipulate NIS+ groups. They are used by NIS+ clients and servers, and are the interfaces to the group authorization object.

> The names of NIS+ groups are syntactically similar to names of NIS+ objects but they occupy a separate namespace. A group named "a.b.c.d." is represented by a NIS+ group object named "a.groups\_dir.b.c.d."; the functions described here all expect the name of the group, not the name of the corresponding group object.

There are three types of group members:

- An *explicit* member is just a NIS+ principal-name, for example "wickedwitch.west.oz."
- An *implicit* ("domain") member, written "\*.west.oz.", means that all principals in the given domain belong to this member. No other forms of wildcarding are allowed: "wickedwitch.\*.oz." is invalid, as is "wickedwitch.west.\*.". Note that principals in subdomains of the given domain are *not* included.
- A *recursive* ("group") member, written "@cowards.oz.", refers to another group. All principals that belong to that group are considered to belong here.

Any member may be made *negative* by prefixing it with a minus sign ('−'). A group may thus contain explicit, implicit, recursive, negative explicit, negative implicit, and negative recursive members.

A principal is considered to belong to a group if it belongs to at least one non-negative group member of the group and belongs to no negative group members.

The nis\_ismember() function returns TRUE if it can establish that *principal* belongs to *group*; otherwise it returns FALSE.

The nis addmember() and nis removemember() functions add or remove a member. They do not check whether the member is valid. The user must have read and modify rights for the group in question.

The nis\_creategroup() and nis\_destroygroup() functions create and destroy group objects. The user must have create or destroy rights, respectively, for the *groups\_dir* directory in the appropriate domain. The parameter *flags* to nis\_creategroup() is currently unused and should be set to zero.

The nis print group entry() function lists a group's members on the standard output.

The nis\_verifygroup() function returns NIS\_SUCCESS if the given group exists, otherwise it returns an error code.

These functions only accept fully-qualified NIS+ names.

A group is represented by a NIS+ object with a variant part that is defined in the group\_obj structure. See nis objects(3NSL). It contains the following fields:

```
uint t gr flags; /* Interpretation Flags
           (currently unused) */
struct {
   uint_t gr_members_len;
   nis name *gr members val;
} gr_members; /* Array of members */
```
NIS+ servers and clients maintain a local cache of expanded groups to enhance their performance when checking for group membership. Should the membership of a group change, servers and clients with that group cached will not see the change until either the group cache has expired or it is explicitly flushed. A server's cache may be flushed programmatically by calling the nis\_servstate() function with tag TAG\_GCACHE and a value of 1.

There are currently no known methods for nis\_ismember(), nis\_print\_group\_entry(), and nis verifygroup() to get their answers from only the master server.

#### **EXAMPLE 1** SimpleMemberships **Examples**

Given a group sadsouls.oz. with members tinman.oz., lion.oz., and scarecrow.oz., the function call

bool var = nis ismember("lion.oz.", "sadsouls.oz.");

will return 1 (TRUE) and the function call

bool\_var = nis\_ismember("toto.oz.", "sadsouls.oz.");

will return 0 (FALSE).

**EXAMPLE 2** Implicit Memberships

Given a group baddies.oz., with members wickedwitch.west.oz. and \*.monkeys.west.oz., the function call bool\_var = nis ismember("hogan.monkeys.west.oz.", "baddies.oz."); will return 1 (TRUE) because any principal from the monkeys.west.oz. domain belongs to the implicit group \*.monkeys.west.oz., but the function call

bool\_var = nis\_ismember("hogan.big.monkeys.west.oz.", "baddies.oz.");

will return 0 (FALSE).

**EXAMPLE 3** Recursive Memberships

Given a group goodandbad.oz., with members toto.kansas, @sadsouls.oz., and @baddies.oz., and the groups sadsouls.oz. and baddies.oz. defined above, the function call

bool\_var = nis\_ismember("wickedwitch.west.oz.", "goodandbad.oz.");

will return 1 (TRUE), because wickedwitch.west.oz. is a member of the baddies.oz. group which is recursively included in the goodandbad.oz. group.

Attributes See [attributes](http://www.oracle.com/pls/topic/lookup?ctx=816-5175&id=attributes-5)(5) for descriptions of the following attributes:

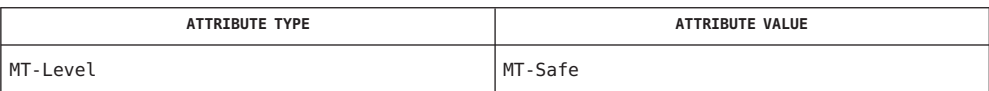

See Also [nisgrpadm](http://www.oracle.com/pls/topic/lookup?ctx=816-5165&id=nisgrpadm-1)(1), [nis\\_objects](#page-361-0)(3NSL), [attributes](http://www.oracle.com/pls/topic/lookup?ctx=816-5175&id=attributes-5)(5)

Notes NIS+ might not be supported in future releases of the Solaris operating system. Tools to aid the migration from NIS+ to LDAP are available in the current Solaris release. For more information, visit [http://www.sun.com/directory/nisplus/transition.html.](http://www.sun.com/directory/nisplus/transition.html)

- Name nis\_local\_names, nis\_local\_directory, nis\_local\_host, nis\_local\_group, nis\_local\_principal NIS+ local names
- Synopsis cc [ *flag* ... ] *file* ... -lnsl [ *library* ... ] #include <rpcsvc/nis.h>

nis\_name nis\_local\_directory(void); nis\_name nis\_local\_host(void); nis\_name nis\_local\_group(void); nis\_name nis\_local\_principal(void);

Description These functions return several default NIS+ names associated with the current process.

nis local directory() returns the name of the NIS+ domain for this machine. This is currently the same as the Secure RPC domain returned by the  $s$ ysinfo(2) system call.

nis local host () returns the NIS+ name of the current machine. This is the fully qualified name for the host and is either the value returned by the [gethostname](http://www.oracle.com/pls/topic/lookup?ctx=816-5168&id=gethostname-3c)(3C) function or, if the host name is only partially qualified, the concatenation of that value and the name of the NIS+ directory. Note that if a machine's name and address cannot be found in the local NIS+ directory, its hostname must be fully qualified.

nis local group() returns the name of the current NIS+ group name. This is currently set by setting the environment variable NIS GROUP to the groupname.

nis local principal() returns the NIS+ principal name for the user associated with the effective UID of the calling process. This function maps the effective uid into a principal name by looking for a LOCAL type credential in the table named *cred.org\_dir*in the default domain. See [nisaddcred](http://www.oracle.com/pls/topic/lookup?ctx=816-5166&id=nisaddcred-1m)(1M).

The result returned by these routines is a pointer to a data structure with the NIS+ library, and should be considered a "read-only" result and should not be modified.

This variable contains the name of the local NIS+ group. If the name is not fully qualified, the value returned by nis\_local\_directory() will be concatenated to it. **Environment Variables**

Attributes See [attributes](http://www.oracle.com/pls/topic/lookup?ctx=816-5175&id=attributes-5)(5) for descriptions of the following attributes:

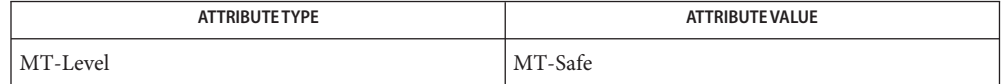

- See Also [nisdefaults](http://www.oracle.com/pls/topic/lookup?ctx=816-5165&id=nisdefaults-1)(1), [nisaddcred](http://www.oracle.com/pls/topic/lookup?ctx=816-5166&id=nisaddcred-1m)(1M), [sysinfo](http://www.oracle.com/pls/topic/lookup?ctx=816-5167&id=sysinfo-2)(2), [gethostname](http://www.oracle.com/pls/topic/lookup?ctx=816-5168&id=gethostname-3c)(3C), [nis\\_names](#page-355-0)(3NSL), nis objects(3NSL), [attributes](http://www.oracle.com/pls/topic/lookup?ctx=816-5175&id=attributes-5)(5)
	- Notes NIS+ might not be supported in future releases of the Solaris operating system. Tools to aid the migration from NIS+ to LDAP are available in the current Solaris release. For more information, visit [http://www.sun.com/directory/nisplus/transition.html.](http://www.sun.com/directory/nisplus/transition.html)
- <span id="page-355-0"></span>Name nis\_names, nis\_lookup, nis\_add, nis\_remove, nis\_modify, nis\_freeresult - NIS+ namespace functions
- Synopsis cc [ *flag* ... ] *file* ... -lnsl [ *library* ... ] #include <rpcsvc/nis.h>

nis\_result \*nis\_lookup(nis\_name *name*, uint\_t *flags*); nis\_result \*nis\_add(nis\_name *name*, nis\_object \**obj*); nis\_result \*nis\_remove(nis\_name *name*, nis\_object \**obj*); nis\_result \*nis\_modify(nis\_name *name*, nis\_object \**obj*); void nis\_freeresult(nis\_result \**result*);

Description The NIS+ namespace functions are used to locate and manipulate all NIS+ objects except the NIS+ entry objects. See [nis\\_objects](#page-361-0)(3NSL). To look up the NIS+ entry objects within a NIS+ table, refer to [nis\\_subr](#page-373-0)(3NSL).

> nis lookup() resolves a NIS+ name and returns a copy of that object from a NIS+ server. nis add() and nis remove() add and remove objects to the NIS+ namespace, respectively. nis modify() can change specific attributes of an object that already exists in the namespace.

> These functions should be used only with names that refer to an NIS+ Directory, NIS+ Table, NIS+ Group, or NIS+ Private object. If a name refers to an NIS+ entry object, the functions listed in [nis\\_subr](#page-373-0)(3NSL) should be used.

> nis freeresult() frees all memory associated with a nis result structure. This function must be called to free the memory associated with a NIS+ result. nis\_lookup(), nis\_add(), nis remove(), and nis modify() all return a pointer to a nis result() structure which must be freed by calling nis freeresult() when you have finished using it. If one or more of the objects returned in the structure need to be retained, they can be copied with nis clone object(3NSL). See nis subr(3NSL).

> nis\_lookup() takes two parameters, the name of the object to be resolved in *name*, and a flags parameter, *flags*, which is defined below. The object name is expected to correspond to the syntax of a non-indexed NIS+ name. See [nis\\_tables](#page-376-0)(3NSL). The nis\_lookup() function is the only function from this group that can use a non-fully qualified name. If the parameter *name* is not a fully qualified name, then the flag EXPAND\_NAME must be specified in the call. If this flag is not specified, the function will fail with the error NIS\_BADNAME.

The *flags* parameter is constructed by logically ORing zero or more flags from the following list.

FOLLOW\_LINKS When specified, the client library will ''follow'' links by issuing another NIS+ lookup call for the object named by the link. If the linked object is

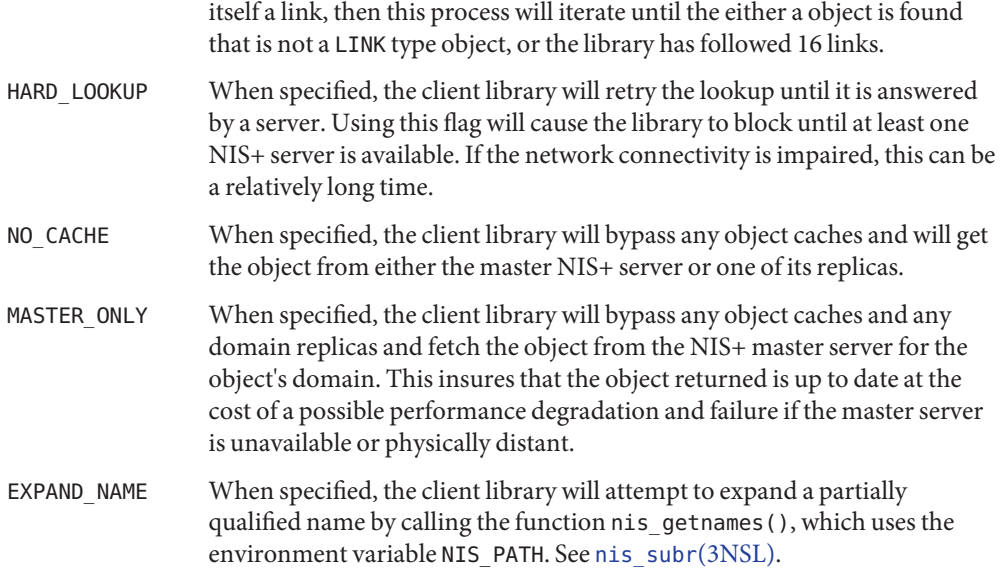

The status value may be translated to ASCII text using the function nis\_sperrno(). See nis error(3NSL).

On return, the *objects* array in the result will contain one and possibly several objects that were resolved by the request. If the FOLLOW\_LINKS flag was present, on success the function could return several entry objects if the link in question pointed within a table. If an error occurred when following a link, the objects array will contain a copy of the link object itself.

The function nis add() will take the object *obj* and add it to the NIS+ namespace with the name *name*. This operation will fail if the client making the request does not have the *create* access right for the domain in which this object will be added. The parameter *name* must contain a fully qualified NIS+ name. The object members *zo\_name* and *zo\_domain* will be constructed from this name. This operation will fail if the object already exists. This feature prevents the accidental addition of objects over another object that has been added by another process.

The function nis\_remove() will remove the object with name *name* from the NIS+ namespace. The client making this request must have the *destroy* access right for the domain in which this object resides. If the named object is a link, the link is removed and *not* the object that it points to. If the parameter *obj* is not NULL, it is assumed to point to a copy of the object being removed. In this case, if the object on the server does not have the same object identifier as the object being passed, the operation will fail with the NIS\_NOTSAMEOBJ error. This feature allows the client to insure that it is removing the desired object. The parameter *name* must contain a fully qualified NIS+ name.

The function nis\_modify() will modify the object named by *name* to the field values in the object pointed to by *obj*. This object should contain a copy of the object from the name space that is being modified. This operation will fail with the error NIS\_NOTSAMEOBJ if the object identifier of the passed object does not match that of the object being modified in the namespace.

Normally the contents of the member *zo\_name* in the *nis\_object*structure would be constructed from the name passed in the *name* parameter. However, if it is non-null the client library will use the name in the *zo\_name* member to perform a rename operation on the object. This name *must not* contain any unquoted '.'(dot) characters. If these conditions are not met the operation will fail and return the NIS\_BADNAME error code.

You cannot modify the name of an object if that modification would cause the object to reside in a different domain.

You cannot modify the schema of a table object.

Results These functions return a pointer to a structure of type nis\_result:

```
struct nis_result {
   nis error status;
   struct {
       uint t objects len;
       nis object *objects val;
   } objects;
   netobj cookie;
   uint32_t zticks;
   uint32 t dticks;
   uint32_t aticks;
   uint32 t cticks;
};
```
The *status* member contains the error status of the the operation. A text message that describes the error can be obtained by calling the function nis\_sperrno(). See [nis\\_error](#page-348-0)(3NSL).

The *objects*structure contains two members. *objects\_val* is an array of *nis\_object*structures; *objects\_len* is the number of cells in the array. These objects will be freed by the call to nis\_freeresult(). If you need to keep a copy of one or more objects, they can be copied with the function nis\_clone\_object() and freed with the function nis\_destroy\_object(). See nis server(3NSL). Refer to nis objects(3NSL) for a description of the nis object structure.

The various ticks contain details of where the time was taken during a request. They can be used to tune one's data organization for faster access and to compare different database implementations.

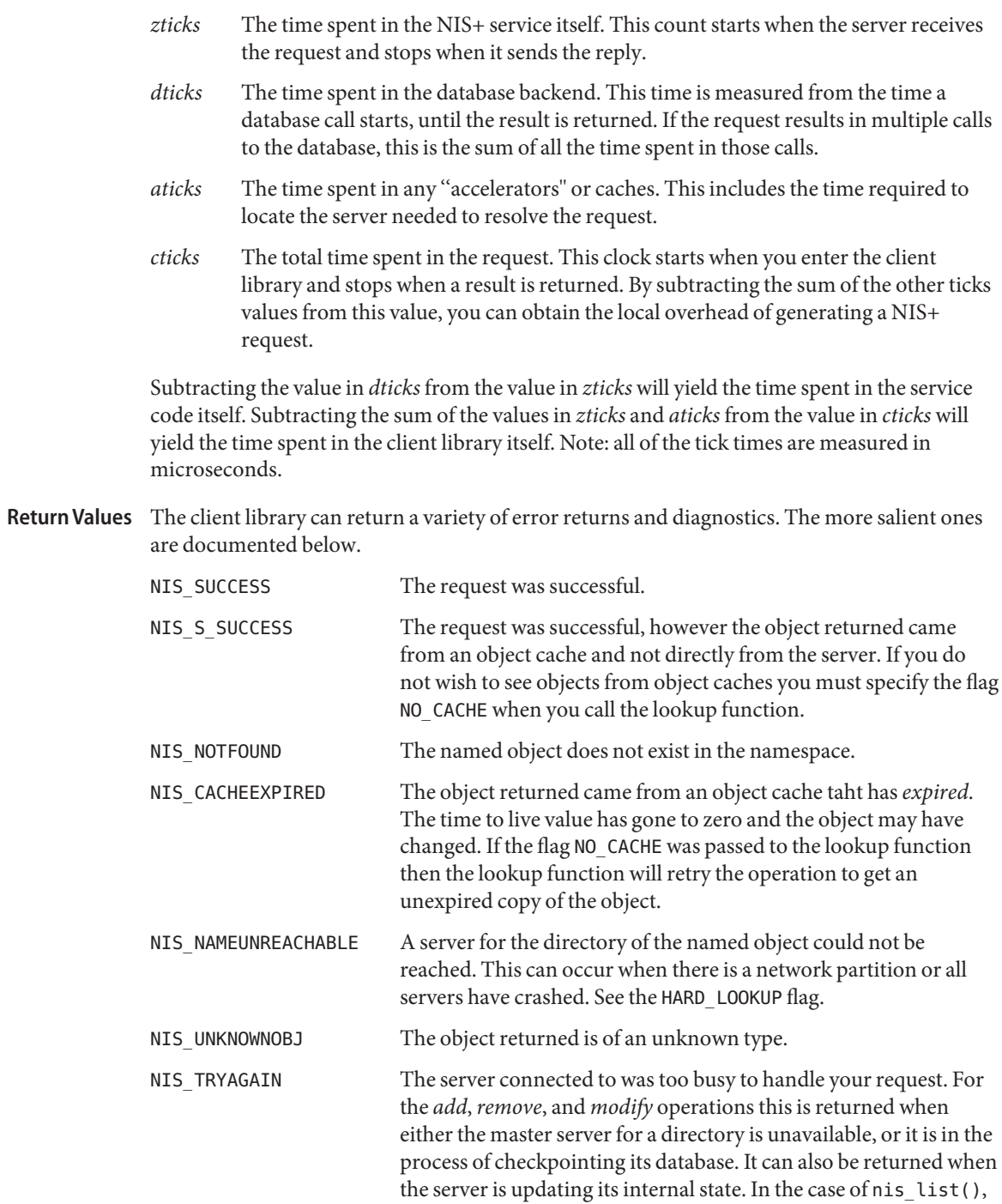

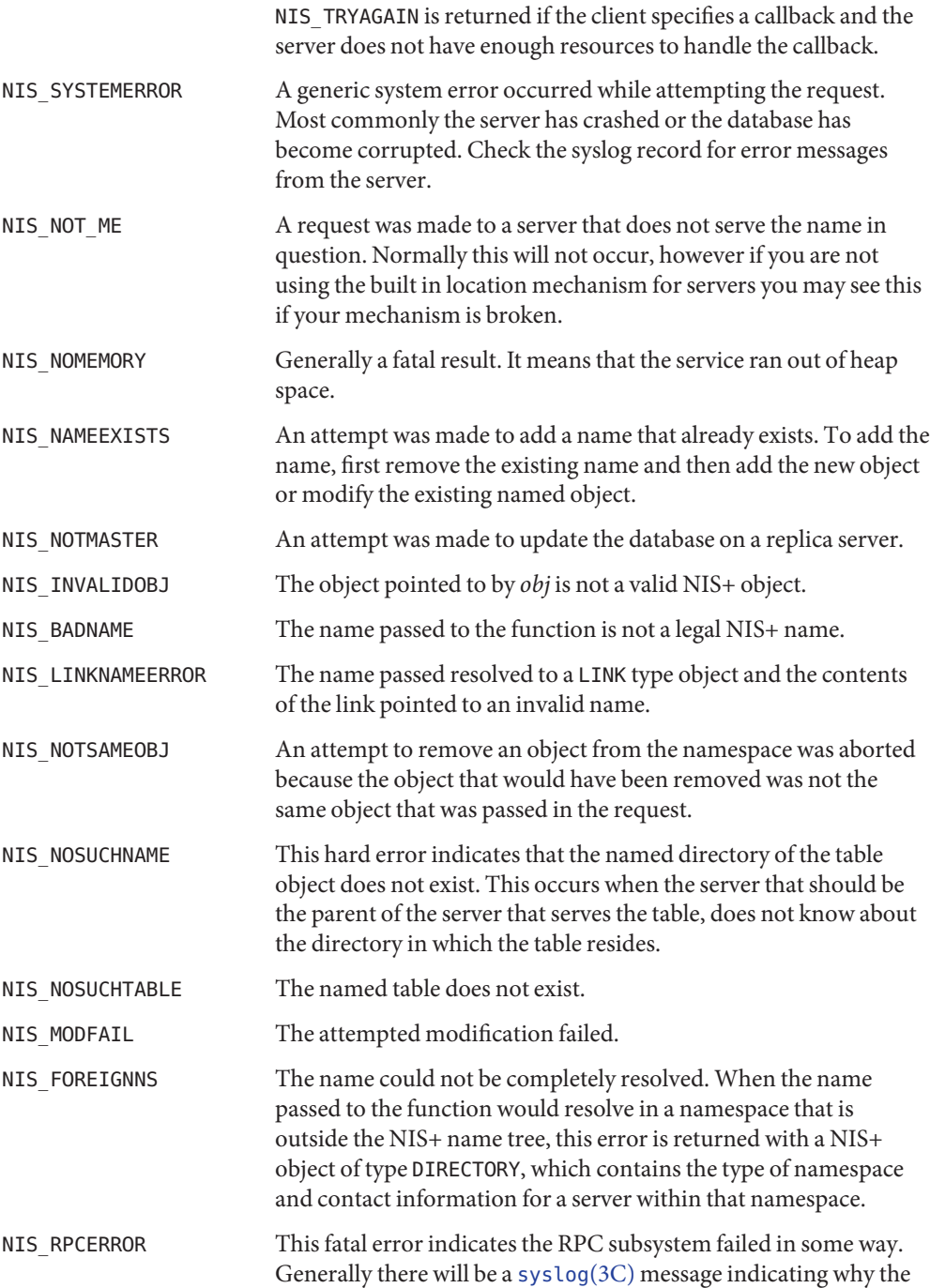
RPC request failed.

If the flag EXPAND NAME is set, this variable is the search path used by nis\_lookup(). **Environment Variables**

Attributes See [attributes](http://www.oracle.com/pls/topic/lookup?ctx=816-5175&id=attributes-5)(5) for descriptions of the following attributes:

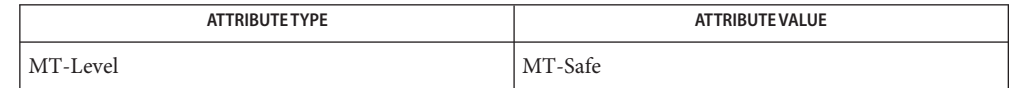

[nis\\_error](#page-348-0)(3NSL), [nis\\_objects](#page-361-0)(3NSL), [nis\\_server](#page-371-0)(3NSL), [nis\\_subr](#page-373-0)(3NSL), **See Also** [nis\\_tables](#page-376-0)(3NSL), [attributes](http://www.oracle.com/pls/topic/lookup?ctx=816-5175&id=attributes-5)(5)

Notes NIS+ might not be supported in future releases of the Solaris operating system. Tools to aid the migration from NIS+ to LDAP are available in the current Solaris release. For more information, visit [http://www.sun.com/directory/nisplus/transition.html.](http://www.sun.com/directory/nisplus/transition.html)

<span id="page-361-0"></span>Name nis\_objects - NIS+ object formats

Synopsis cc [ *flag* ... ] *file* ... -lnsl [ *library* ... ] /usr/include/rpcsvc/nis\_objects.x

## **Description**

The NIS+ service uses a variant record structure to hold the contents of the objects that are used by the NIS+ service. These objects all share a common structure that defines a set of attributes that all objects possess. The nis\_object structure contains the following members: Common Attributes

```
typedef char *nis name;
   struct nis object {
      nis oid zo oid;
      nis name zo name;
      nis name zo owner;
      nis name zo group;
      nis name zo domain;
      uint t zo access;
      uint32 t zo ttl;
      objdata zo_data;
      };
```
In this structure, the first member zo oid, is a 64 bit number that uniquely identifies this instance of the object on this server. This member is filled in by the server when the object is created and changed by the server when the object is modified. When used in conjunction with the object's name and domain it uniquely identifies the object in the entire NIS+ namespace.

The second member, zo name, contains the leaf name of the object. This name is never terminated with a '.' (dot). When an object is created or added to the namespace, the client library will automatically fill in this field and the domain name from the name that was passed to the function.

zo\_domain contains the name of the NIS+ domain to which this object belongs. This information is useful when tracking the parentage of an object from a cache. When used in conjunction with the members zo name and zo oid, it uniquely identifies an object. This makes it possible to always reconstruct the name of an object by using the code fragment

```
sprintf(buf,"%s.%s", obj->zo_name, obj->zo_domain);
```
The zo owner and zo group members contain the NIS+ names of the object's principal owner and group owner, respectively. Both names must be NIS+ fully qualified names. However, neither name can be used directly to identify the object they represent. This stems from the condition that NIS+ uses itself to store information that it exports.

The zo\_owner member contains a fully qualified NIS+ name of the form *principal.domain*. This name is called a NIS+ principal name and is used to identify authentication information in a credential table. When the server constructs a search query of the form

```
[cname=principal],cred.org_dir.domain.
```
The query will return to the server credential information about *principal* for all flavors of RPC authentication that are in use by that principal. When an RPC request is made to the server, the authentication flavor is extracted from the request and is used to find out the NIS+ principal name of the client. For example, if the client is using the AUTH\_DES authentication flavor, it will include in the authentication credentials the network name or *netname* of the user making the request. This netname will be of the form

```
unix.UID@domain
```
The NIS+ server will then construct a query on the credential database of the form

[auth\_name=*netname*,auth\_type=AUTH\_DES],cred.org\_dir.*domain*.

This query will return an entry which contains a principal name in the first column. This NIS+ principal name is used to control access to NIS+ objects.

The group owner for the object is treated differently. The group owner member is optional (it should be the null string if not present) but must be fully qualified if present. A group name takes the form

*group.domain.*

which the server then maps into a name of the form

*group*.groups\_dir.*domain.*

The purpose of this mapping is to prevent NIS+ group names from conflicting with user specified domain or table names. For example, if a domain was called *engineering.foo.com.*, then without the mapping a NIS+ group of the same name to represent members of engineering would not be possible. The contents of groups are lists of NIS+ principal names which are used exactly like the zo owner name in the object. See [nis\\_groups](#page-350-0)(3NSL) for more details.

The zo access member contains the bitmask of access rights assigned to this object. There are four access rights defined, and four are reserved for future use and must be zero. This group of 8 access rights can be granted to four categories of client. These categories are the object's owner, the object's group owner, all authenticated clients (world), and all unauthenticated clients (nobody). Note that access granted to ''nobody'' is really access granted to everyone, authenticated and unauthenticated clients.

The zo ttl member contains the number of seconds that the object can "live" in a cache before it is expired. This value is called the time to live for this object. This number is particularly important on group and directory (domain) objects. When an object is cached, the current time is added to the value in zo\_ttl. Then each time the cached object is used, the time in zo ttl is compared with the current time. If the current time is later than the time in zo ttl the object is said to have expired and the cached copy should not be used.

Setting the TTL is somewhat of an art. You can think of it as the ''half life'' of the object, or half the amount of time you believe will pass before the object changes. The benefit of setting the ttl to a large number is that the object will stay in a cache for long periods of time. The problem with setting it to a large value is that when the object changes it will take a long time for the caches to flush out old copies of that object. The problems and benefits are reversed for setting the time to a small value. Generally setting the value to 43200 (12 hrs) is reasonable for things that change day to day, and 3024000 is good for things that change week to week. Setting the value to 0 will prevent the object from ever being cached since it would expire immediately.

The zo data member is a discriminated union with the following members:

```
zotypes zo_type;
   union {
       struct directory obj di data;
       struct group obj gr data;
       struct table obj ta data;
       struct entry obj en data;
       struct link_obj li_data;
       struct {
                 uint t po data len;
                  char *po data val;
       } po_data;
       } objdata_u;
```
The union is discriminated based on the type value contained in zo\_type. There six types of objects currently defined in the NIS+ service. These types are the directory, link, group, table, entry, and private types.

```
enum zotypes {
       BOGUS OBJ = \theta,
       NO OBJ = 1,
       DIRECTORY OBJ = 2,
       GROUP OBJ = 3,
       TABLE OBJ = 4,
       ENTRY OBJ = 5,
       LINK OBJ = 6,
       PRIVATE OBJ = 7
   };
   typedef enum zotypes zotypes;
```
All object types define a structure that contains data specific to that type of object. The simplest are private objects which are defined to contain a variable length array of octets. Only the owner of the object is expected to understand the contents of a private object. The following section describe the other five object types in more significant detail.

Directory Objects The first type of object is the *directory* object. This object's variant part is defined as follows:

```
enum nstype {
       UNKNOWN = 0,
       NIS = 1,
```

```
SUNYP = 2DNS = 4X500 = 5.
   DNANS = 6,
   XCHS = 7,
}
typedef enum nstype nstype;
struct oar mask {
   uint_t oa_rights;
   zotypes oa_otype;
}
typedef struct oar mask oar mask;
struct endpoint {
   char *uaddr;
   char *family;
   char *proto;
}
typedef struct endpoint endpoint;
struct nis_server {
   nis_name name;
   struct {
       uint_t ep_len;
       endpoint *ep_val;
   } ep;
   uint_t key_type;
   netobj pkey;
}
typedef struct nis server nis server;
struct directory obj {
   nis name do name;
   nstype do_type;
   struct {
       uint t do servers len;
       nis_server *do_servers_val;
   } do_servers;
   uint32 t do ttl;
   struct {
       uint t do armask len;
       oar_mask *do_armask_val;
   } do_armask;
}
   typedef struct directory_obj directory_obj;
```
The main structure contains five primary members: do name, do type, do servers, do ttl, and do armask. The information in the do servers structure is sufficient for the client library to create a network connection with the named server for the directory.

The do\_name member contains the name of the directory or domain represented in a format that is understandable by the type of nameservice serving that domain. In the case of NIS+

domains, this is the same as the name that can be composed using the zo name and zo domain members. For other name services, this name will be a name that they understand. For example, if this were a directory object describing an X.500 namespace that is ''under'' the NIS+ directory *eng.sun.com.*, this name might contain ''/C=US, /O=Sun Microsystems, /OU=Engineering/''. The type of nameservice that is being described is determined by the value of the member do type.

The do\_servers structure contains two members. do\_servers\_val is an array of *nis\_server* structures; do servers len is the number of cells in the array. The nis server structure is designed to contain enough information such that machines on the network providing name services can be contacted without having to use a name service. In the case of NIS+ servers, this information is the name of the machine in *name*, its public key for authentication in *pkey*, and a variable length array of endpoints, each of which describes the network endpoint for the rpcbind daemon on the named machine. The client library uses the addresses to contact the server using a transport that both the client and server can communicate on and then queries the rpcbind daemon to get the actual transport address that the server is using.

Note that the first server in the *do\_servers* list is always the master server for the directory.

The *key\_type* field describes the type of key stored in the *pkey* netobj (see /usr/include/rpc/xdr.h for a definition of the network object structure). Currently supported types are NIS\_PK\_NONE for no public key, NIS\_PK\_DH for a Diffie-Hellman type public key, and NIS\_PK\_DHEXT for an extended Diffie-Hellman public key.

The do ttl member contains a copy of the zo ttl member from the common attributes. This is the duplicated because the cache manager only caches the variant part of the directory object.

The do\_armask structure contains two members. do\_armask\_val is an array of oar\_mask structures; do armask len is the number of cells in the array. The oar mask structure contains two members: oa\_rights specifies the access rights allowed for objects of type oa\_otype. These access rights are used for objects of the given type in the directory when they are present in this array.

The granting of access rights for objects contained within a directory is actually two-tiered. If the directory object itself grants a given access right (using the zo\_access member in the nis\_object structure representing the directory), then all objects within the directory are allowed that access. Otherwise, the do\_armask structure is examined to see if the access is allowed specifically for that type of structure. This allows the administrator of a namespace to set separate policies for different object types, for example, one policy for the creation of tables and another policy for the creation of other directories. See  $NIS+(1)$  $NIS+(1)$  for more details.

Link Objects Link objects provide a means of providing *aliases* or symbolic links within the namespace. Their variant part is defined as follows.

```
struct link_obj {
    zotypes li_rtype;
    struct {
```

```
uint_t li_attrs_len;
       nis attr *li attrs val;
    } li_attrs;
    nis_name li_name;
}
```
The li rtype member contains the object type of the object pointed to by the link. This is only a hint, since the object which the link points to may have changed or been removed. The fully qualified name of the object (table or otherwise) is specified in the member li\_name.

NIS+ links can point to either other objects within the NIS+ namespace, or to entries within a NIS+ table. If the object pointed to by the link is a table and the member li\_attrs has a nonzero number of attributes (index name/value pairs) specified, the table is searched when this link is followed. All entries which match the specified search pattern are returned. Note, that unless the flag FOLLOW\_LINKS is specified, the nis\_lookup(3NSL) function will always return non-entry objects.

Group Objects Group objects contain a membership list of NIS+ principals. The group objects' variant part is defined as follows.

```
struct group obj {
   uint_t gr_flags;
   struct {
       uint t gr members len;
       nis name *gr members val;
   } gr_members;
}
```
The gr\_flags member contains flags that are currently unused. The gr\_members structure contains the list of principals. For a complete description of how group objects are manipulated see [nis\\_groups](#page-350-0)(3NSL).

Table Objects The NIS+ table object is analogous to a YP map. The differences stem from the access controls, and the variable schemas that NIS+ allows. The table objects data structure is defined as follows:

```
#define TA_BINARY 1
#define TA_CRYPT 2
#define TA_XDR 4
#define TA_SEARCHABLE 8
#define TA_CASE 16
#define TA_MODIFIED 32
struct table col {
   char *tc_name;
   uint t tc flags;
   uint t tc_rights;
}
typedef struct table_col table_col;
struct table_obj {
```

```
char *ta_type;
   uint t ta maxcol;
   uchar t ta sep;
   struct {
       uint t ta cols len;
       table col *ta cols val;
   } ta_cols;
   char *ta_path;
}
```
The ta\_type member contains a string that identifies the type of entries in this table. NIS+ does not enforce any policies as to the contents of this string. However, when entries are added to the table, the NIS+ service will check to see that they have the same ''type'' as the table as specified by this member.

The structure ta\_cols contains two members. ta\_cols\_val is an array of table\_col structures. The length of the array depends on the number of columns in the table; it is defined when the table is created and is stored in ta cols len. ta maxcol also contains the number of columns in the table and always has the same value as ta\_cols\_len. Once the table is created, this length field cannot be changed.

The ta\_sep character is used by client applications that wish to print out an entry from the table. Typically this is either space ("") or colon (":").

The ta path string defines a concatenation path for tables. This string contains an ordered list of fully qualified table names, separated by colons, that are to be searched if a search on this table fails to match any entries. This path is only used with the flag FOLLOW\_PATH with a nis list() call. See nis tables(3NSL) for information on these flags.

In addition to checking the type, the service will check that the number of columns in an entry is the same as those in the table before allowing that entry to be added.

Each column has associated with it a name in tc\_name, a set of flags in tc\_flags, and a set of access rights in tc\_rights. The name should be indicative of the contents of that column.

The TA\_BINARY flag indicates that data in the column is binary (rather than text). Columns that are searchable cannot contain binary data. The TA\_CRYPT flag specifies that the information in this column should be encrypted prior to sending it over the network. This flag has no effect in the export version of NIS+. The TA XDR flag is used to tell the client application that the data in this column is encoded using the XDR protocol. The TA\_BINARY flag must be specified with the XDR flag. Further, by convention, the name of a column that has the TA\_XDR flag set is the name of the XDR function that will decode the data in that column.

The TA\_SEARCHABLE flag specifies that values in this column can be searched. Searchable columns must contain textual data and must have a name associated with them. The flag TA\_CASE specifies that searches involving this column ignore the case of the value in the column. At least one of the columns in the table should be searchable. Also, the combination of all searchable column values should uniquely select an entry within the table. The TA\_MODIFIED flag is set only when the table column is modified. When TA\_MODIFIED is set, and the object is modified again, the modified access rights for the table column must be copied, not the default access rights.

Entry Objects Entry objects are stored in tables. The structure used to define the entry data is as follows.

```
#define EN BINARY 1
#define EN_CRYPT 2
#define EN_XDR 4
#define EN_MODIFIED 8
struct entry_col {
   uint t ec flags;
   struct {
       uint_t ec_value_len;
       char *ec_value_val;
   } ec_value;
}
typedef struct entry_col entry_col;
struct entry obj {
   char *en type;
   struct {
       uint_t en_cols_len;
       entry_col *en_cols_val;
   } en_cols;
}
```
The en\_type member contains a string that specifies the type of data this entry represents. The NIS+ server will compare this string to the type string specified in the table object and disallow any updates or modifications if they differ.

The en\_cols structure contains two members: en\_cols\_len and en\_cols\_val. en\_cols\_val is an array of entry col structures. en cols len contains a count of the number of cells in the en\_cols\_val array and reflects the number of columns in the table -- it always contains the same value as the table obj.ta cols.ta cols len member from the table which contains the entry.

The entry col structure contains information about the entry's per-column values. ec value contains information about a particular value. It has two members: ec\_value\_val, which is the value itself, and ec value len, which is the length (in bytes) of the value. entry col also contains the member ec\_flags, which contains a set of flags for the entry.

The flags in ec flags are primarily used when adding or modifying entries in a table. All columns that have the flag EN\_CRYPT set will be encrypted prior to sending them over the network. Columns with EN\_BINARY set are presumed to contain binary data. The server will ensure that the column in the table object specifies binary data prior to allowing the entry to be added. When modifying entries in a table, only those columns that have changed need be sent to the server. Those columns should each have the EN\_MODIFIED flag set to indicate this to the server.

- [NIS+](http://www.oracle.com/pls/topic/lookup?ctx=816-5165&id=nis-plus--1)(1), [nis\\_groups](#page-350-0)(3NSL), [nis\\_names](#page-355-0)(3NSL), [nis\\_server](#page-371-0)(3NSL), [nis\\_subr](#page-373-0)(3NSL), **See Also** [nis\\_tables](#page-376-0)(3NSL)
	- Notes NIS+ might not be supported in future releases of the Solaris operating system. Tools to aid the migration from NIS+ to LDAP are available in the current Solaris release. For more information, visit [http://www.sun.com/directory/nisplus/transition.html.](http://www.sun.com/directory/nisplus/transition.html)

Name nis\_ping, nis\_checkpoint - NIS+ log administration functions

cc [ *flag* ... ] *file* ... -lnsl [ *library* ... ] **Synopsis** #include <rpcsvc/nis.h>

> void nis\_ping(nis\_name *dirname*, uint32\_t *utime*, nis\_object \**dirobj*); nis\_result \*nis\_checkpoint(nis\_name *dirname*);

Description nis\_ping() is called by the master server for a directory when a change has occurred within that directory. The parameter dirname identifies the directory with the change. If the parameter *dirobj* is NULL, this function looks up the directory object for dirname and uses the list of replicas it contains. The parameter *utime* contains the timestamp of the last change made to the directory. This timestamp is used by the replicas when retrieving updates made to the directory.

> The effect of calling nis ping () is to schedule an update on the replica. A short time after a ping is received, typically about two minutes, the replica compares the last update time for its databases to the timestamp sent by the ping. If the ping timestamp is later, the replica establishes a connection with the master server and request all changes from the log that occurred after the last update that it had recorded in its local log.

nis\_checkpoint() is used to force the service to checkpoint information that has been entered in the log but has not been checkpointed to disk. When called, this function checkpoints the database for each table in the directory, the database containing the directory and the transaction log. Care should be used in calling this function since directories that have seen a lot of changes may take several minutes to checkpoint. During the checkpointing process, the service will be unavailable for updates for all directories that are served by this machine as master.

nis checkpoint() returns a pointer to a *nis\_result* structure. See nis tables(3NSL). This structure should be freed with nis\_freeresult(). See [nis\\_names](#page-355-0)(3NSL). The only items of interest in the returned result are the status value and the statistics.

Attributes See [attributes](http://www.oracle.com/pls/topic/lookup?ctx=816-5175&id=attributes-5)(5) for descriptions of the following attributes:

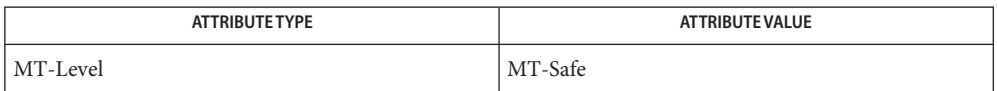

See Also [nislog](http://www.oracle.com/pls/topic/lookup?ctx=816-5166&id=nislog-1m)(1M), [nis\\_names](#page-355-0)(3NSL), [nis\\_tables](#page-376-0)(3NSL), [nisfiles](http://www.oracle.com/pls/topic/lookup?ctx=816-5174&id=nisfiles-4)(4), [attributes](http://www.oracle.com/pls/topic/lookup?ctx=816-5175&id=attributes-5)(5)

Notes NIS+ might not be supported in future releases of the Solaris operating system. Tools to aid the migration from NIS+ to LDAP are available in the current Solaris release. For more information, visit [http://www.sun.com/directory/nisplus/transition.html.](http://www.sun.com/directory/nisplus/transition.html)

- <span id="page-371-0"></span>Name nis\_server, nis\_mkdir, nis\_rmdir, nis\_servstate, nis\_stats, nis\_getservlist, nis\_freeservlist, nis\_freetags – miscellaneous NIS+ functions
- Synopsis cc [ *flag...* ] *file...* -lnsl [ *library...* ] #include <rpcsvc/nis.h>

nis\_error nis\_mkdir(nis\_name *dirname*, nis\_server \**machine*);

nis\_error nis\_rmdir(nis\_name *dirname*, nis\_server \**machine*);

- nis\_error nis\_servstate(nis\_server \**machine*, nis\_tag \**tags*, int *numtags*, nis\_tag \*\**result*);
- nis\_error nis\_stats(nis\_server \**machine*, nis\_tag \**tags*, int *numtags*, nis\_tag \*\**result*);

void nis\_freetags(nis\_tag \**tags*, int *numtags*);

nis\_server \*\*nis\_getservlist(nis\_name *dirname*);

void nis\_freeservlist(nis\_server \*\**machines*);

Description These functions provide a variety of services for NIS+ applications.

The nis\_mkdir() function is used to create the necessary databases to support  $NIS+$  service for a directory, *dirname*, on a server, *machine*. If this operation is successful, it means that the directory object describing *dirname* has been updated to reflect that server *machine* is serving the named directory. For a description of the nis\_server structure, refer to [nis\\_objects](#page-361-0)(3NSL).

Per-server and per-directory access restrictions can apply to the nis\_mkdir() function. See [nisopaccess](http://www.oracle.com/pls/topic/lookup?ctx=816-5165&id=nisopaccess-1)(1).

The nis\_rmdir() function is used to delete the directory, *dirname*, from the specified server machine. The *machine* parameter cannot be NULL. The nis\_rmdir() function does not remove the directory *dirname* from the namespace or remove a server from the server list in the directory object. To remove a directory from the namespace you must call nis\_remove() to remove the directory dirname from the namespace and call then is  $r$ mdir() for each server in the server list to remove the directory from the server. To remove a replica from the server list, you need to first call nis modify() to remove the server from the directory object and then call nis rmdir() to remove the replica.

Per-server and per-directory access restrictions can apply to nis\_rmdir(). See [nisopaccess](http://www.oracle.com/pls/topic/lookup?ctx=816-5165&id=nisopaccess-1)(1).

For a description of the nis\_server structure, refer to [nis\\_objects](#page-361-0)(3NSL).

The nis servstate() function is used to set and read the various state variables of the NIS+ servers. In particular the internal debugging state of the servers can be set and queried.

The nis stats() function is used to retrieve statistics about how the server is operating. Tracking these statistics can help administrators determine when they need to add additional replicas or to break up a domain into two or more subdomains. For more information on reading statistics, see [nisstat](http://www.oracle.com/pls/topic/lookup?ctx=816-5166&id=nisstat-1m) $(1M)$ 

The nis\_servstate() and nis\_stats() functions use the tag list. The tag list is a variable length array of *nis\_tag* structures whose length is passed to the function in the *numtags* parameter. The set of legal tags are defined in the file <rpcsvc/nis\_tags.h> which is included in <rpcsvc/nis.h>. Because these tags can and do vary between implementations of the NIS+ service, it is best to consult this file for the supported list. Passing unrecognized tags to a server will result in their*tag\_value* member being set to the string unknown. Both of these functions return their results in malloced tag structure,*\*result*. If there is an error,*\*result* is set to NULL. The *tag\_value* pointers points to allocated string memory which contains the results. Use nis freetags() to free the tag structure.

Per-server and per-directory access restrictions can apply to the NIS\_SERVSTATE or NIS\_STATUS (nis\_stats()) operations and their sub-operations (*tags*). See [nisopaccess](http://www.oracle.com/pls/topic/lookup?ctx=816-5165&id=nisopaccess-1)(1).

The nis\_getservlist() function returns a null terminated list of *nis\_server* structures that represent the list of servers that serve the domain named *dirname*. Servers from this list can be used when calling functions that require the name of a NIS+ server. For a description of the nis server refer to nis objects(3NSL). nis freeservlist() frees the list of servers list of servers returned by nis\_getservlist(). Note that this is the only legal way to free that list.

Attributes See [attributes](http://www.oracle.com/pls/topic/lookup?ctx=816-5175&id=attributes-5)(5) for descriptions of the following attributes:

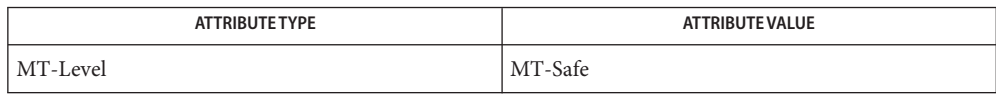

[nisopaccess](http://www.oracle.com/pls/topic/lookup?ctx=816-5165&id=nisopaccess-1)(1), [nisstat](http://www.oracle.com/pls/topic/lookup?ctx=816-5166&id=nisstat-1m)(1M), [nis\\_names](#page-355-0)(3NSL), [nis\\_objects](#page-361-0)(3NSL), [nis\\_subr](#page-373-0)(3NSL), **See Also** [attributes](http://www.oracle.com/pls/topic/lookup?ctx=816-5175&id=attributes-5)(5)

Notes NIS+ might not be supported in future releases of the Solaris operating system. Tools to aid the migration from NIS+ to LDAP are available in the current Solaris release. For more information, visit [http://www.sun.com/directory/nisplus/transition.html.](http://www.sun.com/directory/nisplus/transition.html)

- <span id="page-373-0"></span>Name nis\_subr, nis\_leaf\_of, nis\_name\_of, nis\_domain\_of, nis\_getnames, nis\_freenames, nis\_dir\_cmp, nis\_clone\_object, nis\_destroy\_object, nis\_print\_object – NIS+ subroutines
- Synopsis cc [ *flag* ... ] *file* ... -lnsl [ *library* ... ] #include <rpcsvc/nis.h>

```
nis name nis leaf of(const nis name name);
nis name nis name of(const nis name name);
nis name nis domain of(const nis name name);
nis_name *nis_getnames(const nis_name name);
void nis_freenames(nis_name *namelist);
name_pos nis_dir_cmp(const nis_name n1, const nis_name n2);
nis_object *nis_clone_object(const nis_object *src, nis_object *dest);
void nis_destroy_object(nis_object *obj);
void nis_print_object(const nis_object *obj);
```
Description These subroutines are provided to assist in the development of NIS+ applications. They provide several useful operations on both NIS+ names and objects.

> The first group, nis leaf of(), nis domain of(), and nis name of() provide the functions for parsing NIS+ names. nis\_leaf\_of() will return the first label in an NIS+ name. It takes into account the double quote character'"' which can be used to protect embedded '.' (dot) characters in object names. Note that the name returned will never have a trailing dot character. If passed the global root directory name ".", it will return the null string.

> nis\_domain\_of() returns the name of the NIS+ domain in which an object resides. This name will always be a fully qualified NIS+ name and ends with a dot. By iteratively calling nis leaf of() and nis domain of() it is possible to break a NIS+ name into its individual components.

> nis name of () is used to extract the unique part of a NIS+ name. This function removes from the tail portion of the name all labels that are in common with the local domain. Thus if a machine were in domain foo.bar.baz. and nis\_name\_of() were passed a name bob.friends.foo.bar.baz, then nis name of() would return the unique part, bob.friends. If the name passed to this function is not in either the local domain or one of its children, this function will return null.

nis\_getnames() will return a list of candidate names for the name passed in as *name*. If this name is not fully qualified, nis getnames() will generate a list of names using the default NIS+ directory search path, or the environment variable NIS\_PATH if it is set. The returned array of pointers is terminated by a null pointer, and the memory associated with this array should be freed by calling nis freenames()

Though nis dir  $cmp() can be used to compare any two NIS+ names, it is used primarily to$ compare domain names. This comparison is done in a case independent fashion, and the results are an enum of type name\_pos. When the names passed to this function are identical, the function returns a value of SAME\_NAME. If the name *n1* is a direct ancestor of name *n2*, then this function returns the result HIGHER\_NAME. Similarly, if the name *n1* is a direct descendant of name *n2*, then this function returns the result LOWER\_NAME. When the name *n1* is neither a direct ancestor nor a direct descendant of *n2*, as it would be if the two names were siblings in separate portions of the namespace, then this function returns the result NOT\_SEQUENTIAL. Finally, if either name cannot be parsed as a legitimate name then this function returns the value BAD\_NAME.

The second set of functions, consisting of nis clone object() and nis destroy object(), are used for manipulating objects. nis\_clone\_object() creates an exact duplicate of the NIS+ object *src*. If the value of *dest* is non-null, it creates the clone of the object into this object structure and allocate the necessary memory for the variable length arrays. If this parameter is null, a pointer to the cloned object is returned. Refer to nis objects(3NSL) for a description of the nis\_object structure.

nis destroy object() can be used to destroy an object created by nis clone object(). This will free up all memory associated with the object and free the pointer passed. If the object was cloned into an array using the *dest* parameter to nis\_clone\_object(), then the object*cannot* be freed with this function. Instead, the function xdr\_free(xdr\_nis\_object,*dest*) must be used.

nis print object() prints out the contents of a NIS+ object structure on the standard output. Its primary use is for debugging NIS+ programs.

nis leaf of(), nis name of()and nis clone object() return their results as thread-specific data in multithreaded applications.

This variable overrides the default NIS+ directory search path used by nis getnames(). It contains an ordered list of directories separated by ':' (colon) characters. The '\$' (dollar sign) character is treated specially. Directory names that end in '\$' have the default domain appended to them, and a '\$' by itself is replaced by the list of directories between the default domain and the global root that are at least two levels deep. The default NIS+ directory search path is '\$'. **Environment Variables**

Attributes See [attributes](http://www.oracle.com/pls/topic/lookup?ctx=816-5175&id=attributes-5)(5) for descriptions of the following attributes:

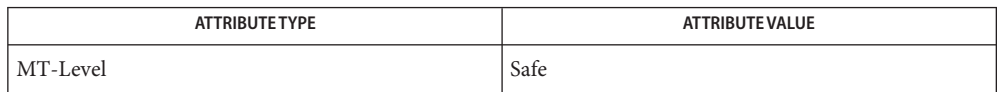

## See Also [nis\\_names](#page-355-0)(3NSL), [nis\\_objects](#page-361-0)(3NSL), [nis\\_tables](#page-376-0)(3NSL), [attributes](http://www.oracle.com/pls/topic/lookup?ctx=816-5175&id=attributes-5)(5)

Notes NIS+ might not be supported in future releases of the Solaris operating system. Tools to aid the migration from NIS+ to LDAP are available in the current Solaris release. For more information, visit [http://www.sun.com/directory/nisplus/transition.html.](http://www.sun.com/directory/nisplus/transition.html)

<span id="page-376-0"></span>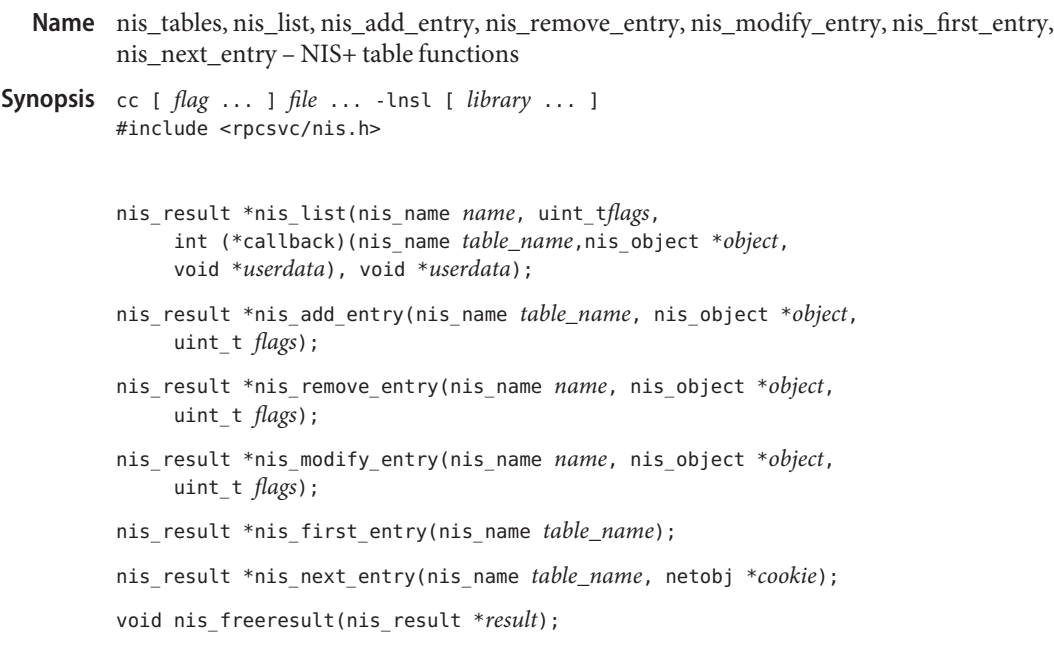

Description Use the NIS+ table functions to search and modify NIS+ tables. nis\_list() is used to search a table in the NIS+ namespace. nis\_first\_entry() and nis\_next\_entry() are used to enumerate a table one entry at a time. nis\_add\_entry(), nis\_remove\_entry(), and nis modify entry() are used to change the information stored in a table. nis freeresult() is used to free the memory associated with the nis result structure.

> Entries within a table are named by NIS+ indexed names. An indexed name is a compound name that is composed of a search criteria and a simple NIS+ name that identifies a table object. A search criteria is a series of column names and their associated values enclosed in bracket '[ ]' characters. Indexed names have the following form:

[ *colname*=*value*, . . . ], *tablename*

The list function, nis\_list(), takes an indexed name as the value for the *name* parameter. Here, the tablename should be a fully qualified NIS+ name unless the EXPAND NAME flag (described below) is set. The second parameter, *flags*, defines how the function will respond to various conditions. The value for this parameter is created by logically ORing together one or more flags from the following list.

FOLLOW\_LINKS If the table specified in *name* resolves to be a LINK type object (see [nis\\_objects](#page-361-0)(3NSL)), this flag specifies that the client library follow that link and do the search at that object. If this flag is not set and the name resolves to a link, the error NIS\_NOTSEARCHABLE will be returned. FOLLOW PATH This flag specifies that if the entry is not found within this table, the list operation should follow the path specified in the table object. When used

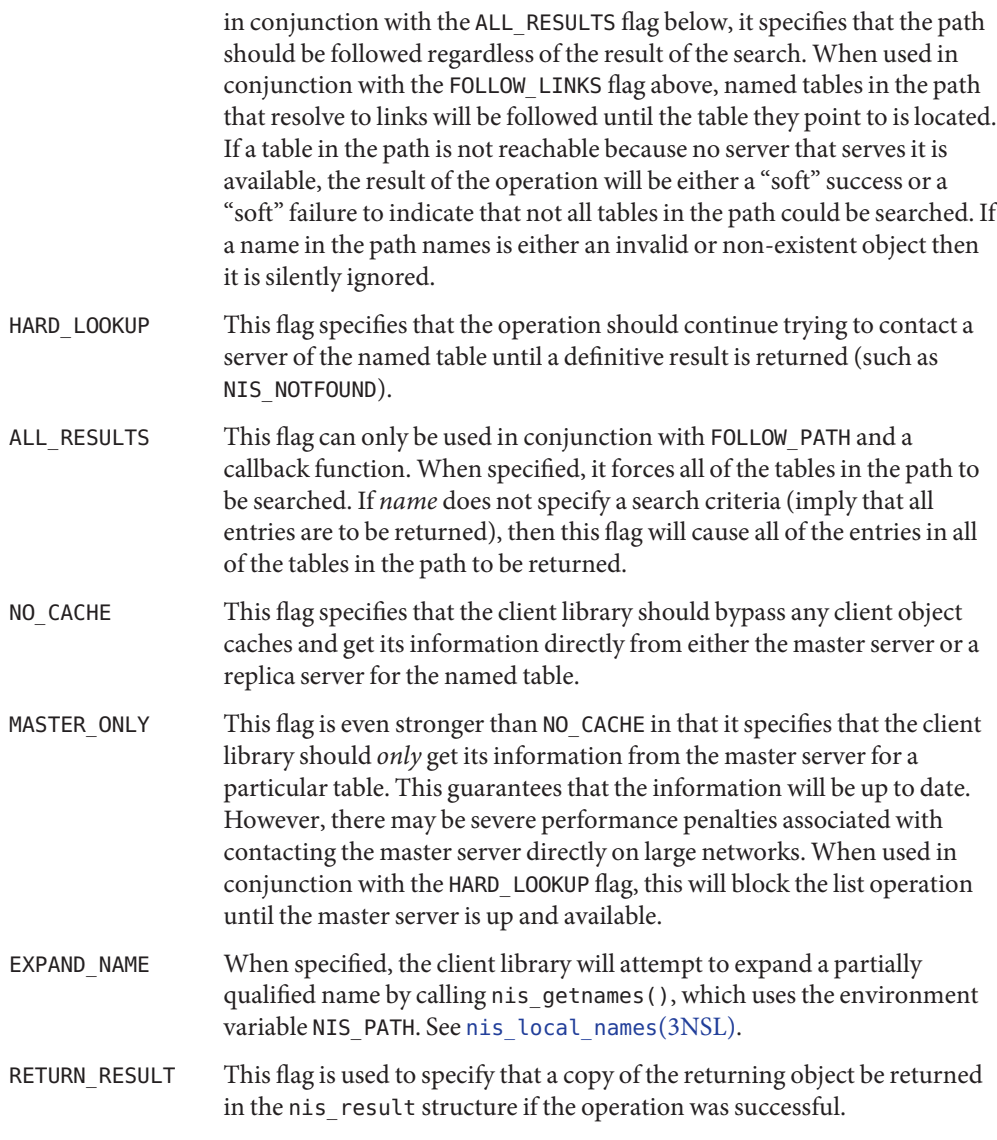

The third parameter to nis\_list(),*callback*, is an optional pointer to a function that will process the ENTRY type objects that are returned from the search. If this pointer is NULL, then all entries that match the search criteria are returned in the *nis\_result*structure, otherwise this function will be called once for each entry returned. When called, this function should return 0 when additional objects are desired and 1 when it no longer wishes to see any more objects. The fourth parameter, *userdata*, is simply passed to callback function along with the returned entry object. The client can use this pointer to pass state information or other relevant data that the callback function might need to process the entries.

The nis list() function is not MT-Safe with callbacks.

nis\_add\_entry() will add the NIS+ object to the NIS+ *table\_name*. The *flags* parameter is used to specify the failure semantics for the add operation. The default (*flags* equal 0) is to fail if the entry being added already exists in the table. The ADD\_OVERWRITE flag may be used to specify that existing object is to be overwritten if it exists, (a modify operation) or added if it does not exist. With the ADD\_OVERWRITE flag, this function will fail with the error NIS\_PERMISSION if the existing object does not allow modify privileges to the client.

If the flag RETURN\_RESULT has been specified, the server will return a copy of the resulting object if the operation was successful.

nis remove entry() removes the identified entry from the table or a set of entries identified by *table\_name*. If the parameter *object* is non-null, it is presumed to point to a cached copy of the entry. When the removal is attempted, and the object that would be removed is not the same as the cached object pointed to by *object* then the operation will fail with an NIS NOTSAMEOBJ error. If an object is passed with this function, the search criteria in name is optional as it can be constructed from the values within the entry. However, if no object is present, the search criteria must be included in the *name* parameter. If the flags variable is null, and the search criteria does not uniquely identify an entry, the NIS\_NOTUNIQUE error is returned and the operation is aborted. If the flag parameter REM\_MULTIPLE is passed, and if remove permission is allowed for each of these objects, then all objects that match the search criteria will be removed. Note that a null search criteria and the REM\_MULTIPLE flag will remove all entries in a table.

nis\_modify\_entry() modifies an object identified by *name*. The parameter *object*should point to an entry with the EN\_MODIFIED flag set in each column that contains new information.

The owner, group, and access rights of an entry are modified by placing the modified information into the respective fields of the parameter, *object*: zo\_owner, zo\_group, and zo\_access.

These columns will replace their counterparts in the entry that is stored in the table. The entry passed must have the same number of columns, same type, and valid data in the modified columns for this operation to succeed.

If the flags parameter contains the flag MOD\_SAMEOBJ then the object pointed to by *object* is assumed to be a cached copy of the original object. If the OID of the object passed is different than the OID of the object the server fetches, then the operation fails with the NIS\_NOTSAMEOBJ error. This can be used to implement a simple read-modify-write protocol which will fail if the object is modified before the client can write the object back.

If the flag RETURN\_RESULT has been specified, the server will return a copy of the resulting object if the operation was successful.

nis first entry() fetches entries from a table one at a time. This mode of operation is extremely inefficient and callbacks should be used instead wherever possible. The table containing the entries of interest is identified by *name*. If a search criteria is present in *name* it is ignored. The value of *cookie* within the nis result structure must be copied by the caller into local storage and passed as an argument to nis\_next\_entry().

nis next entry() retrieves the "next" entry from a table specified by *table\_name*. The order in which entries are returned is not guaranteed. Further, should an update occur in the table between client calls to nis\_next\_entry() there is no guarantee that an entry that is added or modified will be seen by the client. Should an entry be removed from the table that would have been the "next" entry returned, the error NIS\_CHAINBROKEN is returned instead.

The path used when the flag FOLLOW\_PATH is specified, is the one present in the *first* table searched. The path values in tables that are subsequently searched are ignored.

It is legal to call functions that would access the nameservice from within a list callback. However, calling a function that would itself use a callback, or calling nis\_list() with a callback from within a list callback function is not currently supported.

There are currently no known methods for nis\_first\_entry() and nis\_next\_entry() to get their answers from only the master server.

The nis list() function is not MT-Safe with callbacks. nis list() callbacks are serialized. A call to nis\_list() with a callback from within nis\_list() will deadlock. nis\_list() with a callback cannot be called from an rpc server. See [rpc\\_svc\\_calls](#page-473-0)(3NSL). Otherwise, this function is MT-Safe.

Return Values These functions return a pointer to a structure of type nis\_result:

```
struct nis result {
       nis error status;
       struct {
          uint_t objects_len;
          nis object *objects val;
       } objects;
       netobj cookie;
       uint32 t zticks;
       uint32 t dticks;
       uint32 t aticks;
       uint32 t cticks;
       };
```
The *status* member contains the error status of the the operation. A text message that describes the error can be obtained by calling the function nis\_sperrno(). See nis error(3NSL).

The objects structure contains two members. *objects\_val* is an array of *nis\_object*structures; *objects\_len* is the number of cells in the array. These objects will be freed by a call to nis\_freeresult(). See [nis\\_names](#page-355-0)(3NSL). If you need to keep a copy of one or more objects, they can be copied with the function nis\_clone\_object() and freed with the function nis\_destroy\_object(). See [nis\\_server](#page-371-0)(3NSL).

The various ticks contain details of where the time, in microseconds, was taken during a request. They can be used to tune one's data organization for faster access and to compare different database implementations.

- *zticks* The time spent in the NIS+ service itself, this count starts when the server receives the request and stops when it sends the reply.
- *dticks* The time spent in the database backend, this time is measured from the time a database call starts, until a result is returned. If the request results in multiple calls to the database, this is the sum of all the time spent in those calls.
- *aticks* The time spent in any "accelerators" or caches. This includes the time required to locate the server needed to resolve the request.
- *cticks* The total time spent in the request, this clock starts when you enter the client library and stops when a result is returned. By subtracting the sum of the other ticks values from this value you can obtain the local overhead of generating a NIS+ request.

Subtracting the value in *dticks* from the value in *zticks* will yield the time spent in the service code itself. Subtracting the sum of the values in *zticks* and *aticks* from the value in *cticks* will yield the time spent in the client library itself. Note: all of the tick times are measured in microseconds.

The client library can return a variety of error returns and diagnostics. The more salient ones **Errors** are documented below.

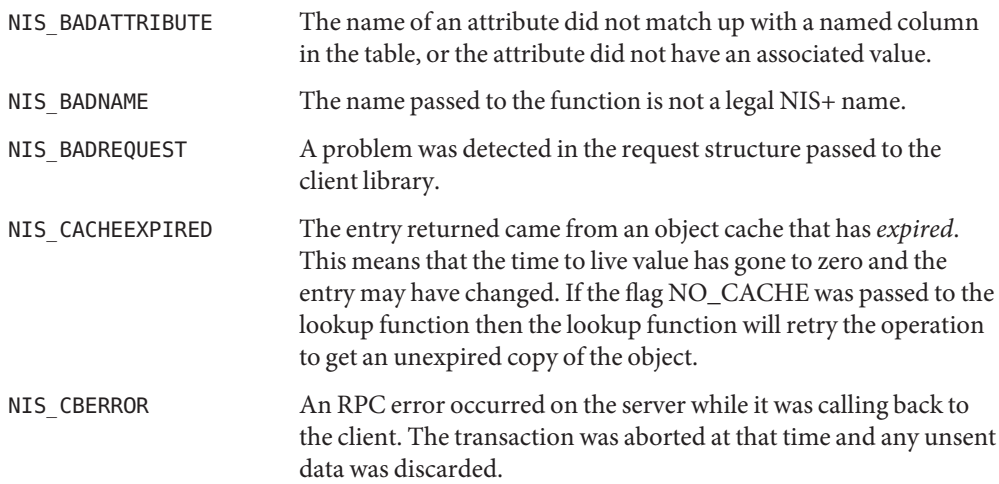

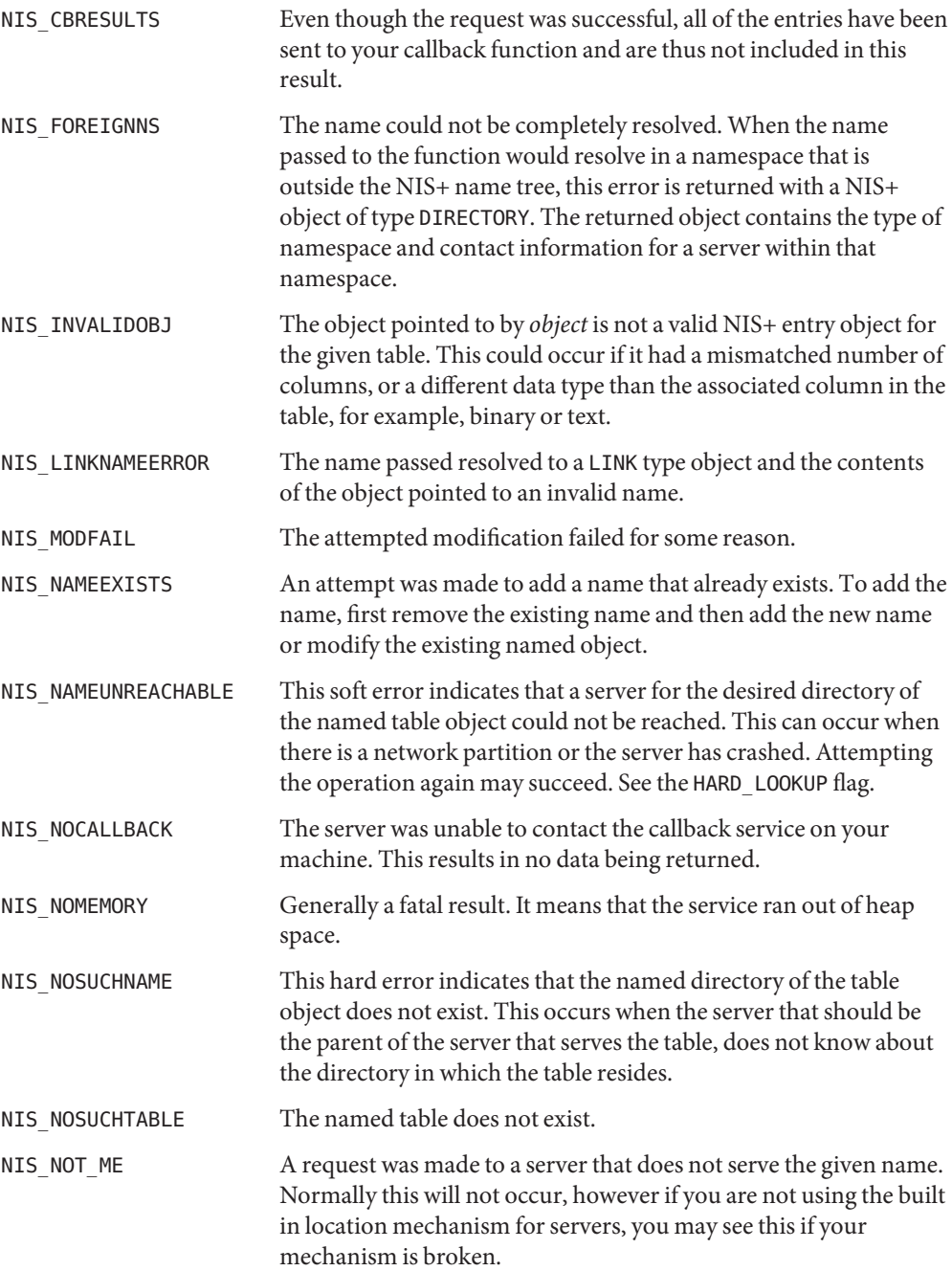

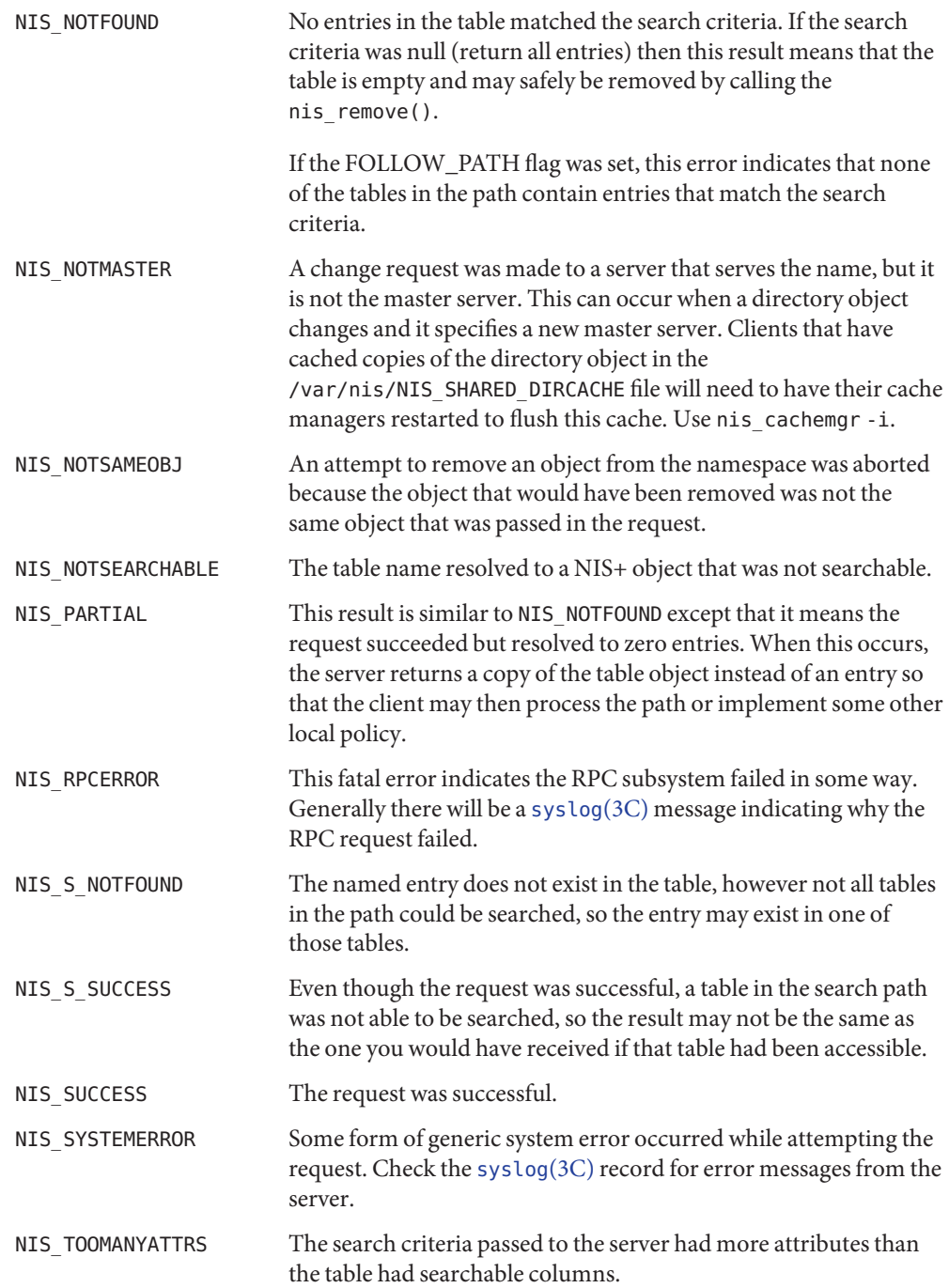

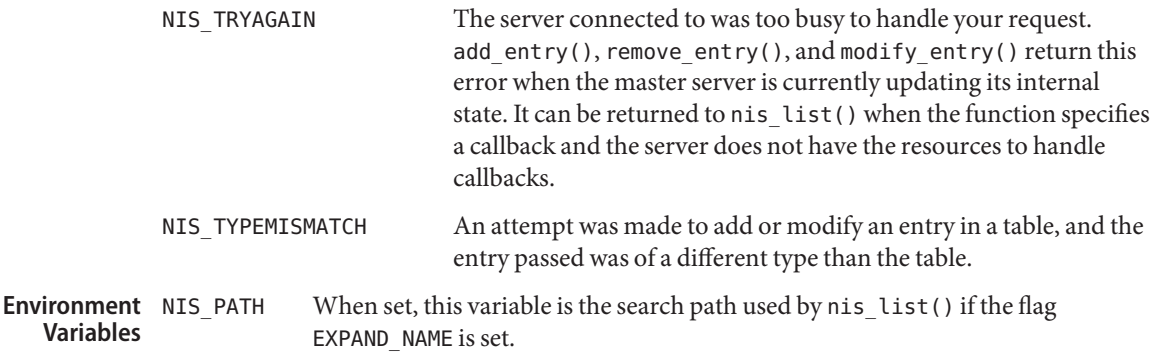

Attributes See [attributes](http://www.oracle.com/pls/topic/lookup?ctx=816-5175&id=attributes-5)(5) for descriptions of the following attributes:

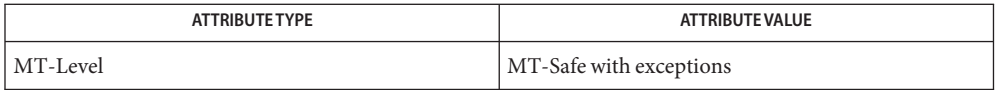

- See Also [niscat](http://www.oracle.com/pls/topic/lookup?ctx=816-5165&id=niscat-1)(1), [niserror](http://www.oracle.com/pls/topic/lookup?ctx=816-5165&id=niserror-1)(1), [nismatch](http://www.oracle.com/pls/topic/lookup?ctx=816-5165&id=nismatch-1)(1), [nis\\_cachemgr](http://www.oracle.com/pls/topic/lookup?ctx=816-5166&id=nis-cachemgr-1m)(1M), nis\_clone\_object(3NSL), n, nis\_destroy\_object(3NSL), [nis\\_error](#page-348-0)(3NSL), nis\_getnames(3NSL), [nis\\_local\\_names](#page-353-0)(3NSL), [nis\\_names](#page-355-0)(3NSL), [nis\\_objects](#page-361-0)(3NSL), [nis\\_server](#page-371-0)(3NSL), [rpc\\_svc\\_calls](#page-473-0)(3NSL), [syslog](http://www.oracle.com/pls/topic/lookup?ctx=816-5168&id=syslog-3c)(3C), [attributes](http://www.oracle.com/pls/topic/lookup?ctx=816-5175&id=attributes-5)(5)
- Warnings Use the flag HARD\_LOOKUP carefully since it can cause the application to block indefinitely during a network partition.
	- Notes NIS+ might not be supported in future releases of the Solaris operating system. Tools to aid the migration from NIS+ to LDAP are available in the current Solaris release. For more information, visit [http://www.sun.com/directory/nisplus/transition.html.](http://www.sun.com/directory/nisplus/transition.html)

Name nlsgetcall - get client's data passed via the listener

Synopsis #include <sys/tiuser.h>

struct t\_call \*nlsgetcall(int *fildes*);

Description nlsgetcall() allows server processes started by the listener process to access the client's t call structure, that is, the *sndcall* argument of t connect(3NSL).

The t\_call structure returned by nlsgetcall() can be released using t\_free[\(3NSL\).](#page-779-0)

nlsgetcall() returns the address of an allocated t\_call structure or NULL if a t\_call structure cannot be allocated. If the t\_alloc() succeeds, undefined environment variables are indicated by a negative *len* field in the appropriate netbuf structure. A *len* field of zero in the netbuf structure is valid and means that the original buffer in the listener's t\_call structure was NULL.

- A NULL pointer is returned if a t\_call structure cannot be allocated by t\_alloc(). t\_errno **Return Values** can be inspected for further error information. Undefined environment variables are indicated by a negative length field (*len*) in the appropriate netbuf structure.
	- Files /usr/lib/libnls.so.1 shared object
	- Attributes See [attributes](http://www.oracle.com/pls/topic/lookup?ctx=816-5175&id=attributes-5)(5) for descriptions of the following attributes:

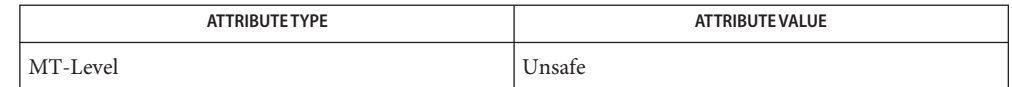

[nlsadmin](http://www.oracle.com/pls/topic/lookup?ctx=816-5166&id=nlsadmin-1m)(1M), [getenv](http://www.oracle.com/pls/topic/lookup?ctx=816-5168&id=getenv-3c)(3C), [t\\_alloc](#page-762-0)(3NSL), [t\\_connect](#page-771-0)(3NSL), [t\\_error](#page-777-0)(3NSL), **See Also** t free[\(3NSL\),](#page-849-0) t sync(3NSL), [attributes](http://www.oracle.com/pls/topic/lookup?ctx=816-5175&id=attributes-5)(5)

Warnings The len field in the netbuf structure is defined as being unsigned. In order to check for error returns, it should first be cast to an int.

> The listener process limits the amount of user data (*udata*) and options data (*opt*) to 128 bytes each. Address data *addr*is limited to 64 bytes. If the original data was longer, no indication of overflow is given.

Notes Server processes must call t\_sync[\(3NSL\)](#page-849-0) before calling this routine.

This interface is unsafe in multithreaded applications. Unsafe interfaces should be called only from the main thread.

Name nlsprovider - get name of transport provider

Synopsis char \*nlsprovider(void);

Description nlsprovider() returns a pointer to a null-terminated character string which contains the name of the transport provider as placed in the environment by the listener process. If the variable is not defined in the environment, a NULL pointer is returned.

The environment variable is only available to server processes started by the listener process.

Return Values If the variable is not defined in the environment, a NULL pointer is returned.

Files /usr/lib/libnls.so.1 shared object

Attributes See [attributes](http://www.oracle.com/pls/topic/lookup?ctx=816-5175&id=attributes-5)(5) for descriptions of the following attributes:

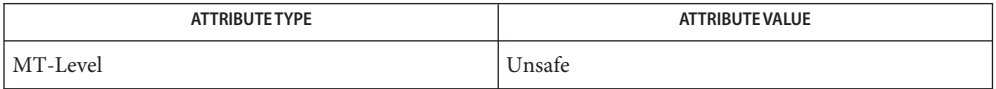

- See Also [nlsadmin](http://www.oracle.com/pls/topic/lookup?ctx=816-5166&id=nlsadmin-1m)(1M), [attributes](http://www.oracle.com/pls/topic/lookup?ctx=816-5175&id=attributes-5)(5)
	- This interface is unsafe in multithreaded applications. Unsafe interfaces should be called only **Notes** from the main thread.

Name nlsrequest - format and send listener service request message

Synopsis #include <listen.h>

int nlsrequest(int *fildes*, char \**service\_code*); extern int *\_nlslogt\_errno*; extern char \**\_nlsrmsg*;

Description Given a virtual circuit to a listener process (fildes) and a service code of a server process, nlsrequest() formats and sends a *service request message* to the remote listener process requesting that it start the given service. nlsrequest() waits for the remote listener process to return a *service request response message*, which is made available to the caller in the static, null-terminated data buffer pointed to by \_nlsrmsg. The *service request response message* includes a success or failure code and a text message. The entire message is printable.

- Return Values The success or failure code is the integer return code from nlsrequest (). Zero indicates success, other negative values indicate nlsrequest() failures as follows:
	- −1 Error encountered by nlsrequest(), see t\_errno.

Positive values are error return codes from the *listener* process. Mnemonics for these codes are defined in <listen.h>.

- 2 Request message not interpretable.
- 3 Request service code unknown.
- 4 Service code known, but currently disabled.

If non-null, \_nlsrmsg contains a pointer to a static, null-terminated character buffer containing the *service request response message*. Note that both \_nlsrmsg and the data buffer are overwritten by each call to nlsrequest().

If nlslog is non-zero, nlsrequest() prints error messages on stderr. Initially, nlslog is zero.

Files /usr/lib/libnls.so.1 shared object

Attributes See [attributes](http://www.oracle.com/pls/topic/lookup?ctx=816-5175&id=attributes-5)(5) for descriptions of the following attributes:

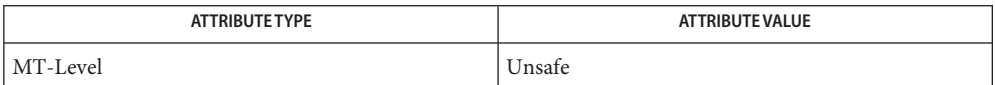

[nlsadmin](http://www.oracle.com/pls/topic/lookup?ctx=816-5166&id=nlsadmin-1m)(1M), [t\\_error](#page-777-0)(3NSL), t\_snd[\(3NSL\),](#page-827-0) t\_rcv[\(3NSL\),](#page-805-0) [attributes](http://www.oracle.com/pls/topic/lookup?ctx=816-5175&id=attributes-5)(5) **See Also**

- Warnings nlsrequest() cannot always be certain that the remote server process has been successfully started. In this case, nlsrequest() returns with no indication of an error and the caller will receive notification of a disconnect event by way of a T\_LOOK error before or during the first t\_snd() or t\_rcv() call.
	- These interfaces are unsafe in multithreaded applications. Unsafe interfaces should be called **Notes** only from the main thread.
- Name rcmd, rcmd\_af, rresvport, rresvport\_af, ruserok routines for returning a stream to a remote command
- Synopsis cc [ *flag ...* ] *file...* -lsocket -lnsl [ *library...* ] #include <netdb.h> #include <unistd.h>
	- int rcmd(char \*\**ahost*, unsigned short *inport*, const char \**luser*, const char \**ruser*, const char \**cmd*, int \**fd2p*);
	- int rcmd\_af(char \*\**ahost*, unsigned short *inport*, const char \**luser*, const char \**ruser*, const char \**cmd*, int \**fd2p*, int *af*);
	- int rresvport(int \**port*);
	- int rresvport\_af(int \**port*, int *af*);
	- int ruserok(const char \**rhost*, int *suser*, const char \**ruser*, const char \**luser*);
- Description The rcmd() function is used by the superuser to execute a command on a remote machine with an authentication scheme based on reserved port numbers. An AF\_INET socket is returned with rcmd(). The rcmd\_af() function supports AF\_INET, AF\_INET6 or AF\_UNSPEC for the address family. An application can choose which type of socket is returned by passing AF\_INET or AF\_INET6 as the address family. The use of AF\_UNSPEC means that the caller will accept any address family. Choosing AF\_UNSPEC provides a socket that best suits the connectivity to the remote host.

The rresvport() function returns a descriptor to a socket with an address in the privileged port space. The rresvport  $af()$  function is the equivalent to rresvport(), except that you can choose AF\_INET or AF\_INET6 as the socket address family to be returned by rresvport\_af(). AF\_UNSPEC does not apply to the rresvport() function.

The ruserok() function is a routine used by servers to authenticate clients that request as service with rcmd.

All of these functions are present in the same file and are used by the  $\text{in}$ . rshd(1M) server among others.

The rcmd() and rcmd\_af() functions look up the host*\*ahost* using [getaddrinfo](#page-95-0)(3SOCKET) and return −1 if the host does not exist. Otherwise, \**ahost* is set to the standard name of the host and a connection is established to a server residing at the Internet port *inport*.

If the connection succeeds, a socket in the Internet domain of type SOCK\_STREAM is returned to the caller. The socket is given to the remote command as standard input (file descriptor 0) and standard output (file descriptor 1). If *fd2p* is non-zero, an auxiliary channel to a control process is set up and a descriptor for it is placed in *\*fd2p*. The control process returns diagnostic output file (descriptor 2) from the command on the auxiliary channel. The control process also accepts bytes on this channel as signal numbers to be forwarded to the process

group of the command. If *fd2p* is 0, the standard error (file descriptor 2) of the remote command is made the same as its standard output. No provision is made for sending arbitrary signals to the remote process, other than possibly sending out-of-band data.

The protocol is described in detail in  $i$ n. rshd $(1M)$ .

The rresvport() and rresvport\_af() functions are used to obtain a socket bound to a privileged port number. The socket is suitable for use by rcmd() and rresvport\_af() and several other routines. Privileged Internet ports are those in the range 1 to 1023. Only the superuser is allowed to bind a socket to a privileged port number. The application must pass in *port*, which must be in the range 512 to 1023. The system first tries to bind to that port number. If it fails, the system then tries to bind to another unused privileged port, if one is available.

The ruserok() function takes a remote host name returned by the gethostbyaddr() function with two user names and a flag to indicate whether the local user's name is that of the superuser. See [gethostbyname](#page-102-0)(3NSL). The ruserok() function then checks the files /etc/hosts.equiv and possibly .rhosts in the local user's home directory to see if the request for service is allowed. A 0 value is returned if the machine name is listed in the /etc/hosts.equiv file, or if the host and remote user name are found in the .rhosts file. Otherwise, the ruserok() function returns −1. If the superuser flag is 1, the /etc/hosts.equiv is not checked.

The error code EAGAIN is overloaded to mean "All network ports in use."

Return Values The rcmd() and rcmd\_af() functions return a valid socket descriptor upon success. The functions returns −1 upon error and print a diagnostic message to standard error.

> The rresvport() and rresvport\_af() functions return a valid, bound socket descriptor upon success. The functions return −1 upon error with the global value errno set according to the reason for failure.

- system trusted hosts and users Files /etc/hosts.equiv
	- ~/.rhosts user's trusted hosts and users
- Attributes See [attributes](http://www.oracle.com/pls/topic/lookup?ctx=816-5175&id=attributes-5)(5) for descriptions of the following attributes:

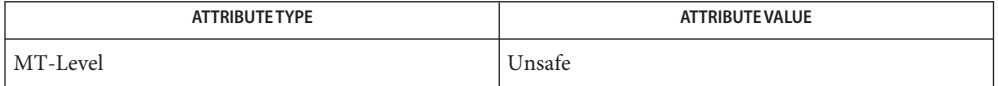

This interface is Unsafe in multithreaded applications. Unsafe interfaces should be called only from the main thread.

See Also [rlogin](http://www.oracle.com/pls/topic/lookup?ctx=816-5165&id=rlogin-1)(1), [rsh](http://www.oracle.com/pls/topic/lookup?ctx=816-5165&id=rsh-1)(1), [in.rexecd](http://www.oracle.com/pls/topic/lookup?ctx=816-5166&id=in.rexecd-1m)(1M), [in.rshd](http://www.oracle.com/pls/topic/lookup?ctx=816-5166&id=in.rshd-1m)(1M), [Intro](http://www.oracle.com/pls/topic/lookup?ctx=816-5167&id=intro-2)(2), [getaddrinfo](#page-95-0)(3SOCKET), [gethostbyname](#page-102-0)(3NSL), rexec[\(3SOCKET\),](#page-409-0) [attributes](http://www.oracle.com/pls/topic/lookup?ctx=816-5175&id=attributes-5)(5)

Name recv, recvfrom, recvmsg - receive a message from a socket

Synopsis cc [  $flag...$  ]  $file...$  -lsocket -lnsl [ *library...* ] #include <sys/types.h> #include <sys/socket.h> #include <sys/uio.h> ssize\_t recv(int *s*, void \**buf*, size\_t *len*, int *flags*); ssize\_t recvfrom(int *s*, void \**buf*, size\_t *len*, int *flags*, struct sockaddr \**from*, socklen\_t \**fromlen*); ssize\_t recvmsg(int *s*, struct msghdr \**msg*, int *flags*);

Description The recv(), recvfrom(), and recvmsg() functions are used to receive messages from another socket. The *s*socket is created with socket[\(3SOCKET\).](#page-748-0)

> If *from* is a non-NULL pointer, the source address of the message is filled in. The value-result parameter*fromlen* is initialized to the size of the buffer associated with *from* and modified on return to indicate the actual size of the address stored in the buffer. The length of the message is returned. If a message is too long to fit in the supplied buffer, excess bytes may be discarded depending on the type of socket from which the message is received. See socket[\(3SOCKET\).](#page-748-0)

If no messages are available at the socket, the receive call waits for a message to arrive. If the socket is non-blocking, -1 is returned with the external variable errno set to EWOULDBLOCK. See  $fcntl(2)$  $fcntl(2)$ .

For processes on the same host, recvmsg() can be used to receive a file descriptor from another process, but it cannot receive ancillary data. See [libxnet](http://www.oracle.com/pls/topic/lookup?ctx=816-5173&id=libxnet-3lib)(3LIB).

If a zero-length buffer is specified for a message, an EOF condition results that is indistinguishable from the successful transfer of a file descriptor. For that reason, one or more bytes of data should be provided when recvmsg() passes a file descriptor.

The [select](http://www.oracle.com/pls/topic/lookup?ctx=816-5168&id=select-3c)(3C) call can be used to determine when more data arrives.

The *flags* parameter is formed by an OR operation on one or more of the following:

MSG\_OOB Read any *out-of-band* data present on the socket rather than the regular *in-band* data. MSG\_PEEK Peek at the data present on the socket. The data is returned, but not consumed to allow a subsequent receive operation to see the same data. MSG\_WAITALL Messages are blocked until the full amount of data requested is returned. The recv() function can return a smaller amount of data if a signal is caught, the connection is terminated, MSG\_PEEK is specified, or if an error is pending for the socket.

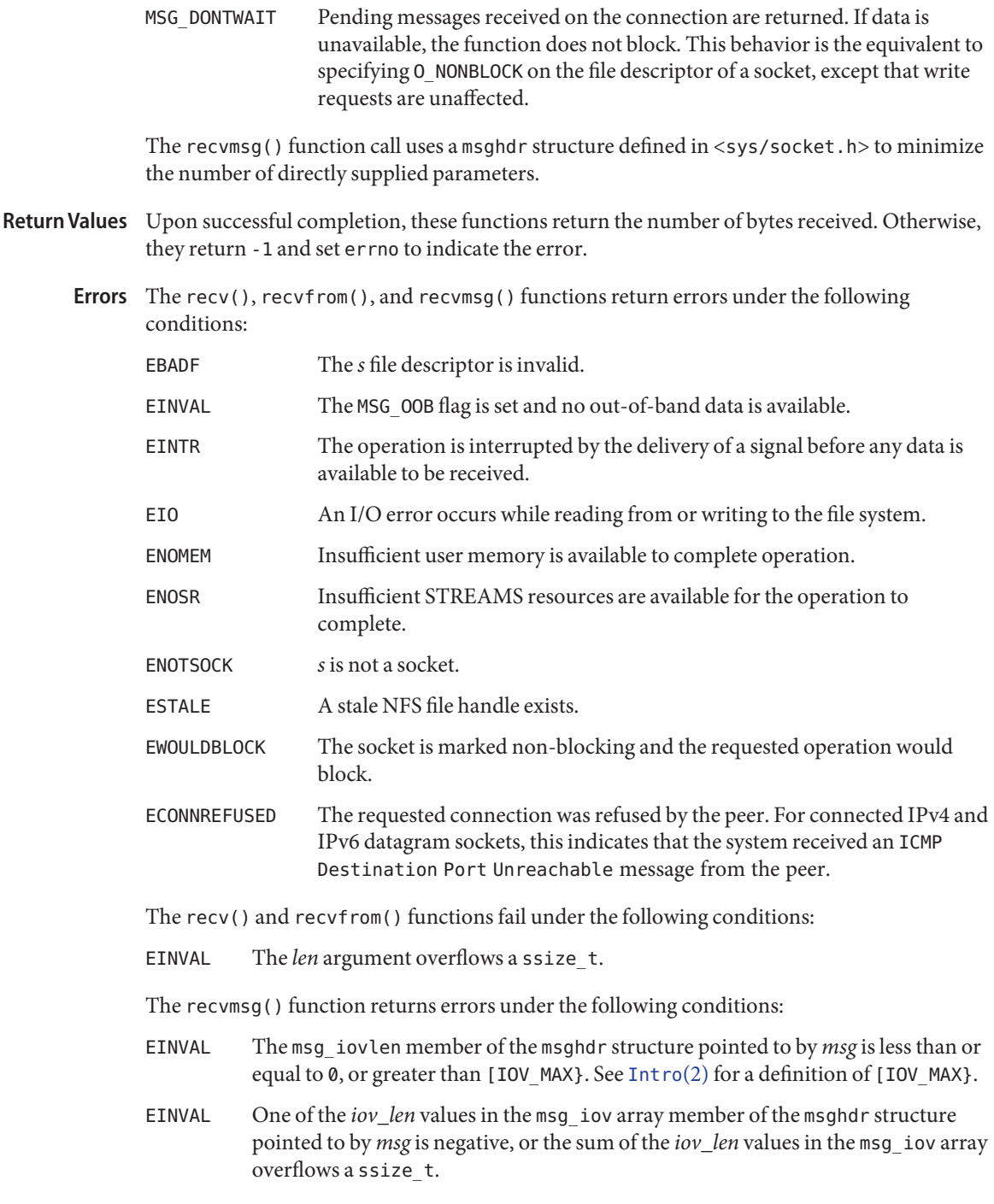

Attributes See [attributes](http://www.oracle.com/pls/topic/lookup?ctx=816-5175&id=attributes-5)(5) for descriptions of the following attributes:

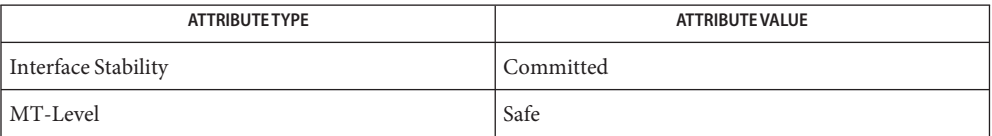

See Also [fcntl](http://www.oracle.com/pls/topic/lookup?ctx=816-5167&id=fcntl-2)(2), [ioctl](http://www.oracle.com/pls/topic/lookup?ctx=816-5167&id=ioctl-2)(2), [read](http://www.oracle.com/pls/topic/lookup?ctx=816-5167&id=read-2)(2), connect[\(3SOCKET\),](#page-148-0) getsockopt(3SOCKET), [libxnet](http://www.oracle.com/pls/topic/lookup?ctx=816-5173&id=libxnet-3lib)(3LIB), [select](http://www.oracle.com/pls/topic/lookup?ctx=816-5168&id=select-3c)(3C), send[\(3SOCKET\),](#page-748-0) socket(3SOCKET), socket.h[\(3HEAD\),](http://www.oracle.com/pls/topic/lookup?ctx=816-5173&id=socket.h-3head) [attributes](http://www.oracle.com/pls/topic/lookup?ctx=816-5175&id=attributes-5)(5)

Name recv - receive a message from a connected socket

Synopsis cc [ *flag* ... ] *file* ... -lxnet [ *library* ... ] #include <sys/socket.h>

ssize\_t recv(int *socket*, void \**buffer*, size\_t *length*, int *flags*);

- The recv() function receives a message from a connection-mode or connectionless-mode socket. It is normally used with connected sockets because it does not permit the application to retrieve the source address of received data. The function takes the following arguments: **Description**
	- socket Specifies the socket file descriptor.
	- *buffer* Points to a buffer where the message should be stored.
	- *length* Specifies the length in bytes of the buffer pointed to by the *buffer* argument.
	- *flags* Specifies the type of message reception. Values of this argument are formed by logically OR'ing zero or more of the following values:

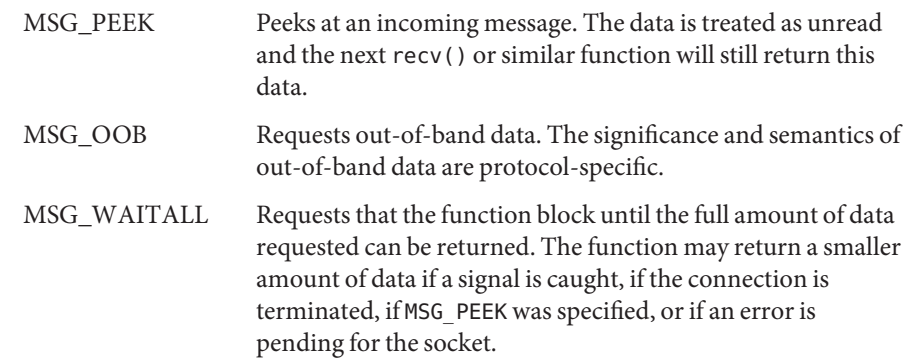

The recv() function returns the length of the message written to the buffer pointed to by the *buffer* argument. For message-based sockets such as SOCK\_DGRAM and SOCK\_SEQPACKET, the entire message must be read in a single operation. If a message is too long to fit in the supplied buffer, and MSG\_PEEK is not set in the *flags* argument, the excess bytes are discarded. For stream-based sockets such as SOCK\_STREAM, message boundaries are ignored. In this case, data is returned to the user as soon as it becomes available, and no data is discarded.

If the MSG\_WAITALL flag is not set, data will be returned only up to the end of the first message.

If no messages are available at the socket and O\_NONBLOCK is not set on the socket's file descriptor, recv() blocks until a message arrives. If no messages are available at the socket and O\_NONBLOCK is set on the socket's file descriptor, recv() fails and sets errno to EAGAIN or **EWOULDBLOCK** 

The recv() function is identical to [recvfrom](#page-397-0)(3XNET) with a zero *address\_len* argument, and **Usage** to read() if no flags are used.

The [select](http://www.oracle.com/pls/topic/lookup?ctx=816-5168&id=select-3c)(3C) and [poll](http://www.oracle.com/pls/topic/lookup?ctx=816-5167&id=poll-2)(2) functions can be used to determine when data is available to be received.

Return Values Upon successful completion, recv () returns the length of the message in bytes. If no messages are available to be received and the peer has performed an orderly shutdown, recv() returns 0. Otherwise, –1 is returned and errno is set to indicate the error.

## The recv() function will fail if: **Errors**

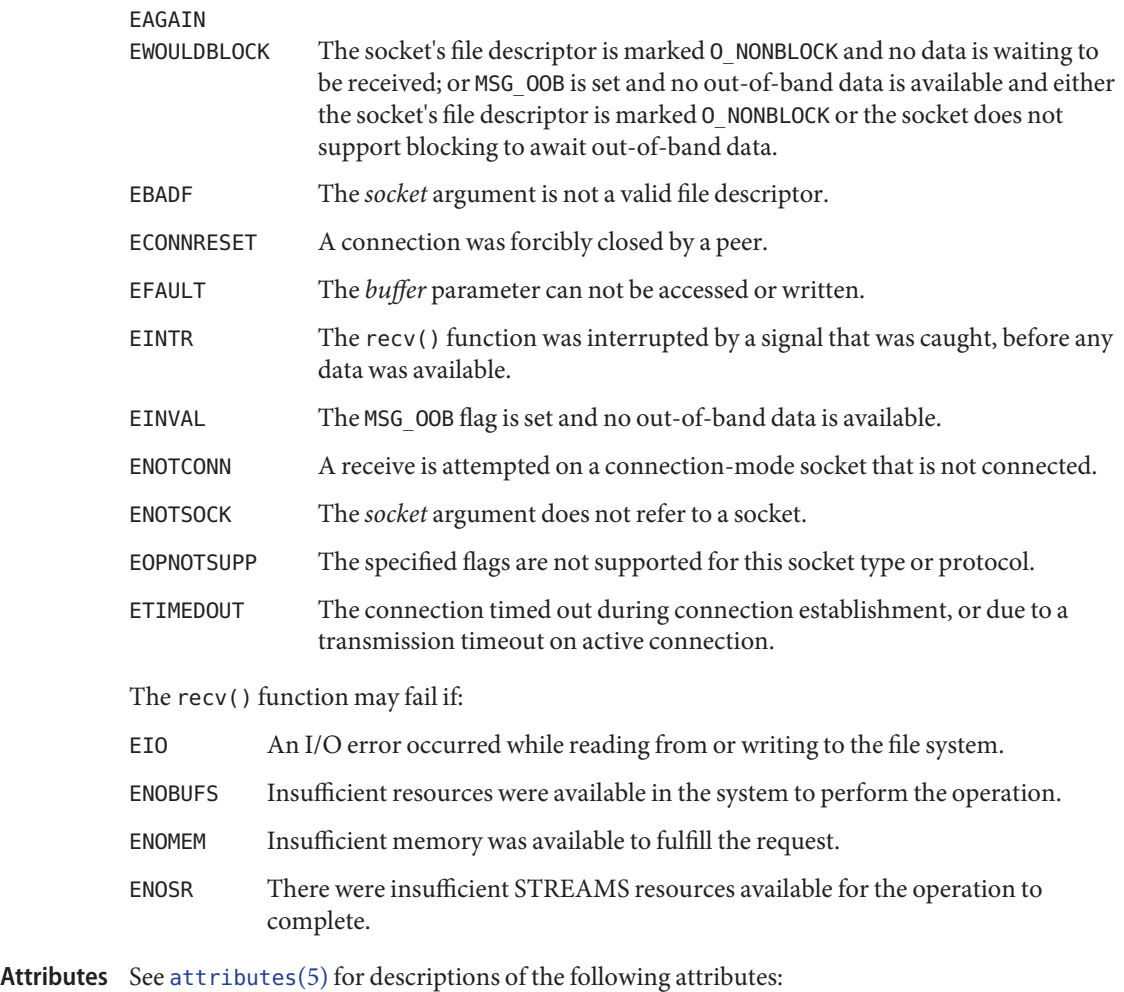
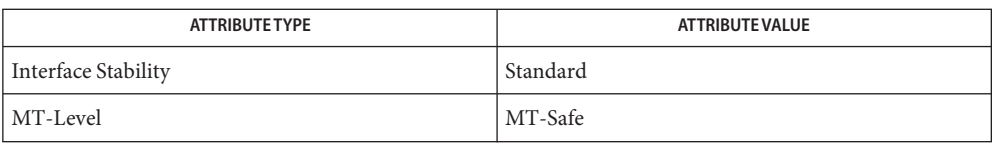

[poll](http://www.oracle.com/pls/topic/lookup?ctx=816-5167&id=poll-2)(2), recvmsg[\(3XNET\),](#page-400-0) [recvfrom](#page-397-0)(3XNET), [select](http://www.oracle.com/pls/topic/lookup?ctx=816-5168&id=select-3c)(3C), send[\(3XNET\),](#page-608-0) **See Also** sendmsg[\(3XNET\),](#page-611-0) sendto[\(3XNET\),](#page-615-0) shutdown[\(3XNET\),](#page-623-0) socket[\(3XNET\),](#page-751-0) [attributes](http://www.oracle.com/pls/topic/lookup?ctx=816-5175&id=attributes-5)(5), [standards](http://www.oracle.com/pls/topic/lookup?ctx=816-5175&id=standards-5)(5)

<span id="page-397-0"></span>Name recvfrom - receive a message from a socket Synopsis cc [ *flag* ... ] *file* ... -lxnet [ *library* ... ] #include <sys/socket.h> ssize\_t recvfrom(int *socket*, void \*restrict *buffer*, size\_t *length*, int *flags*, struct sockaddr \*restrict *address*, socklen\_t \*restrict *address\_len*); Description The recvfrom() function receives a message from a connection-mode or connectionless-mode socket. It is normally used with connectionless-mode sockets because it permits the application to retrieve the source address of received data. The function takes the following arguments: *socket* Specifies the socket file descriptor. *buffer* Points to the buffer where the message should be stored. *length* Specifies the length in bytes of the buffer pointed to by the *buffer* argument. *flags* Specifies the type of message reception. Values of this argument are formed by logically OR'ing zero or more of the following values: MSG\_PEEK Peeks at an incoming message. The data is treated as unread and the next recvfrom() or similar function will still return this data. MSG\_OOB Requests out-of-band data. The significance and semantics of out-of-band data are protocol-specific. MSG\_WAITALL Requests that the function block until the full amount of data requested can be returned. The function may return a smaller amount of data if a signal is caught, if the connection is terminated, if MSG\_PEEK was specified, or if an error is pending for the socket. *address* A null pointer, or points to a sockaddr structure in which the sending address is to be stored. The length and format of the address depend on the address family of the socket. *address\_len* Specifies the length of the sockaddr structure pointed to by the *address* argument.

The recvfrom() function returns the length of the message written to the buffer pointed to by the *buffer* argument. For message-based sockets such as SOCK\_DGRAM and SOCK\_SEQPACKET, the entire message must be read in a single operation. If a message is too long to fit in the supplied buffer, and MSG\_PEEK is not set in the *flags* argument, the excess bytes are discarded. For stream-based sockets such as SOCK\_STREAM, message boundaries are ignored. In this case, data is returned to the user as soon as it becomes available, and no data is discarded.

If the MSG\_WAITALL flag is not set, data will be returned only up to the end of the first message.

Not all protocols provide the source address for messages. If the *address* argument is not a null pointer and the protocol provides the source address of messages, the source address of the received message is stored in the sockaddr structure pointed to by the *address* argument, and the length of this address is stored in the object pointed to by the *address\_len* argument.

If the actual length of the address is greater than the length of the supplied sockaddr structure, the stored address will be truncated.

If the *address* argument is not a null pointer and the protocol does not provide the source address of messages, the the value stored in the object pointed to by *address* is unspecified.

If no messages are available at the socket and O\_NONBLOCK is not set on the socket's file descriptor, recvfrom() blocks until a message arrives. If no messages are available at the socket and 0\_NONBLOCK is set on the socket's file descriptor, recvfrom() fails and sets errno to EAGAIN or EWOULDBLOCK.

- The [select](http://www.oracle.com/pls/topic/lookup?ctx=816-5168&id=select-3c)(3C) and [poll](http://www.oracle.com/pls/topic/lookup?ctx=816-5167&id=poll-2)(2) functions can be used to determine when data is available to be **Usage** received.
- Return Values Upon successful completion, recvfrom() returns the length of the message in bytes. If no messages are available to be received and the peer has performed an orderly shutdown, recvfrom() returns 0. Otherwise the function returns −1 and sets errno to indicate the error.
	- The recvfrom() function will fail if: **Errors**

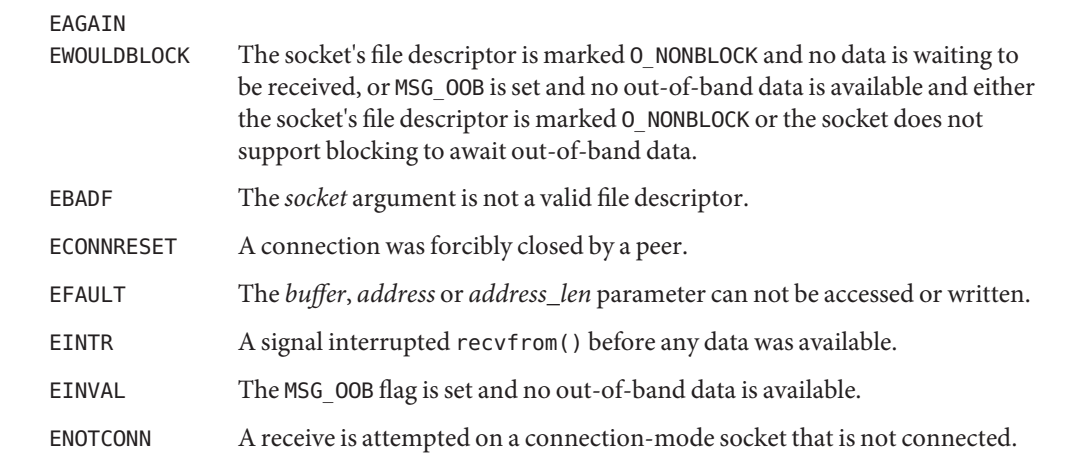

- ENOTSOCK The *socket* argument does not refer to a socket.
- EOPNOTSUPP The specified flags are not supported for this socket type.

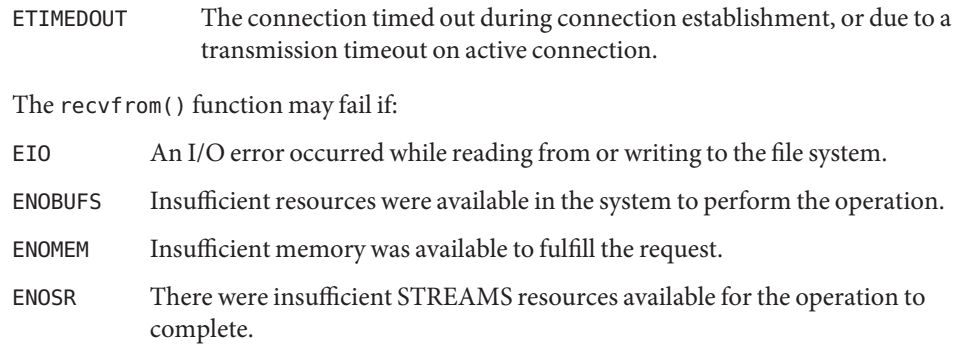

Attributes See [attributes](http://www.oracle.com/pls/topic/lookup?ctx=816-5175&id=attributes-5)(5) for descriptions of the following attributes:

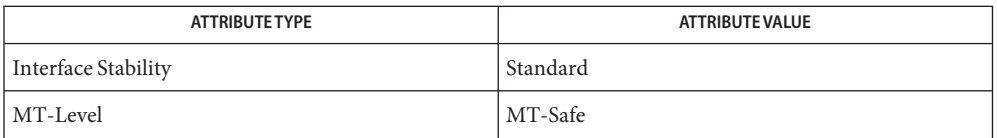

**See Also** [poll](http://www.oracle.com/pls/topic/lookup?ctx=816-5167&id=poll-2)(2), recv[\(3XNET\),](#page-611-0) recvmsg(3XNET), [select](http://www.oracle.com/pls/topic/lookup?ctx=816-5168&id=select-3c)(3C) send(3XNET), sendmsg(3XNET), sendto[\(3XNET\),](#page-615-0) shutdown[\(3XNET\),](#page-623-0) socket[\(3XNET\),](#page-751-0) [attributes](http://www.oracle.com/pls/topic/lookup?ctx=816-5175&id=attributes-5)(5), [standards](http://www.oracle.com/pls/topic/lookup?ctx=816-5175&id=standards-5)(5)

Name recvmsg - receive a message from a socket

<span id="page-400-0"></span>Synopsis cc [ *flag...* ] *file...* -lxnet [ *library...* ] #include <sys/socket.h>

ssize\_t recvmsg(int *socket*, struct msghdr \**message*, int *flags*);

Description The recvmsg() function receives a message from a connection-mode or connectionless-mode socket. It is normally used with connectionless-mode sockets because it permits the application to retrieve the source address of received data.

> The recvmsg() function receives messages from unconnected or connected sockets and returns the length of the message.

The recvmsg() function returns the total length of the message. For message-based sockets such as SOCK DGRAM and SOCK SEQPACKET, the entire message must be read in a single operation. If a message is too long to fit in the supplied buffers, and MSG\_PEEK is not set in the *flags* argument, the excess bytes are discarded, and MSG\_TRUNC is set in the msg\_flags member of the msghdr structure. For stream-based sockets such as SOCK\_STREAM, message boundaries are ignored. In this case, data is returned to the user as soon as it becomes available, and no data is discarded.

If the MSG\_WAITALL flag is not set, data will be returned only up to the end of the first message.

If no messages are available at the socket, and O\_NONBLOCK is not set on the socket's file descriptor, recvmsg() blocks until a message arrives. If no messages are available at the socket and 0 NONBLOCK is set on the socket's file descriptor, the recvmsg() function fails and sets errno to EAGAIN or EWOULDBLOCK.

In the msghdr structure, defined in socket.h[\(3HEAD\),](http://www.oracle.com/pls/topic/lookup?ctx=816-5173&id=socket.h-3head) the msg\_name and msg\_namelen members specify the source address if the socket is unconnected. If the socket is connected, the msg\_name and msg\_namelen members are ignored. The msg\_name member may be a null pointer if no names are desired or required.

The msg\_control and msg\_controllen members specify a buffer to receive ancillary data sent along with a message. Ancillary data consists of a sequence of pairs. Each pair is composed of a cmsghdr structure followed by a data array. The cmsghdr structure, defined in socket.h[\(3HEAD\),](http://www.oracle.com/pls/topic/lookup?ctx=816-5173&id=socket.h-3head) contains descriptive information which allows an application to correctly parse data. The data array contains the ancillary data message.

If ancillary data is not transferred, msg\_control is set to NULL and msg\_controllen is set to 0.

The msg iov and msg iovlen fields of the msghdr structure are used to specify where the received data will be stored. msg\_iov points to an array of iovec structures. The msg\_iovlen must be set to the dimension of this array. In each iovec structure, the iov\_base field specifies a storage area and the iov len field gives its size in bytes. Each storage area indicated by msq iov is filled with received data in turn until all of the received data is stored or all of the areas have been filled.

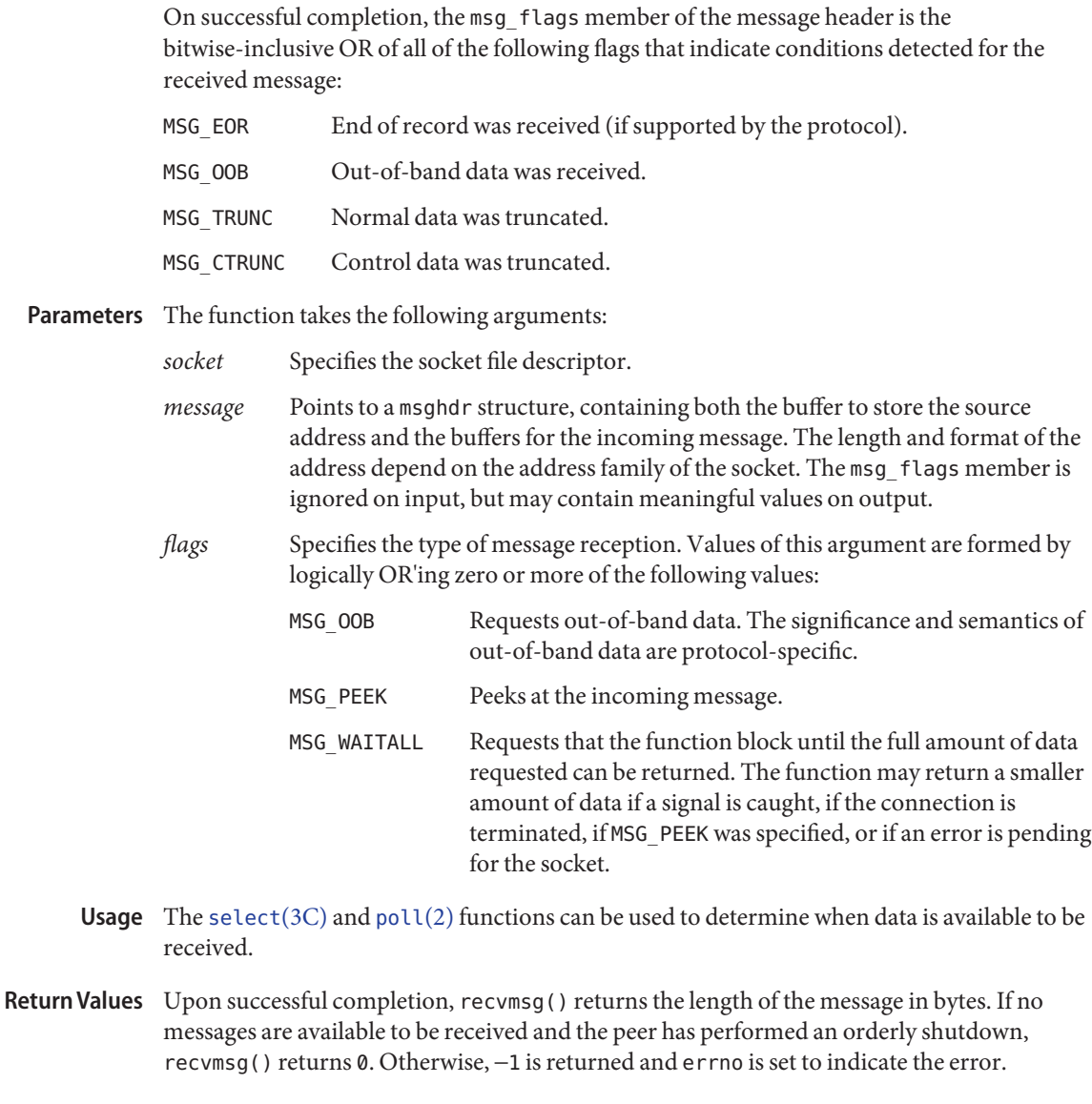

Errors The recvmsg() function will fail if:

## EAGAIN

EWOULDBLOCK The socket's file descriptor is marked O\_NONBLOCK and no data is waiting to be received; or MSG\_OOB is set and no out-of-band data is available and either the socket's file descriptor is marked O\_NONBLOCK or the socket does not support blocking to await out-of-band data.

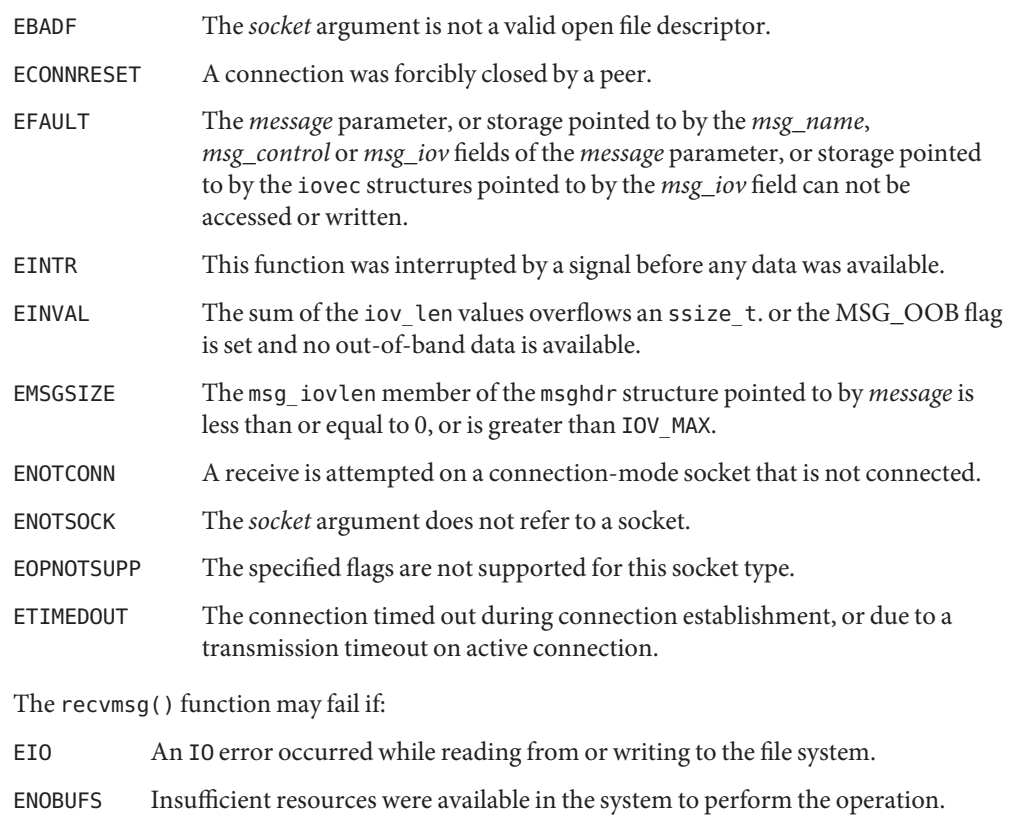

- ENOMEM Insufficient memory was available to fulfill the request.
- ENOSR There were insufficient STREAMS resources available for the operation to complete.
- Attributes See [attributes](http://www.oracle.com/pls/topic/lookup?ctx=816-5175&id=attributes-5)(5) for descriptions of the following attributes:

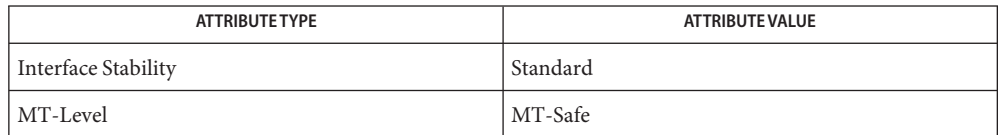

**See Also** [poll](http://www.oracle.com/pls/topic/lookup?ctx=816-5167&id=poll-2)(2), recv[\(3XNET\),](#page-611-0) [recvfrom](#page-397-0)(3XNET), [select](http://www.oracle.com/pls/topic/lookup?ctx=816-5168&id=select-3c)(3C), send(3XNET), sendmsg(3XNET), sendto[\(3XNET\),](#page-615-0) [setsockopt](#page-618-0)(3XNET), [shutdown](#page-623-0)(3XNET), socket[\(3XNET\),](#page-751-0) socket.h[\(3HEAD\),](http://www.oracle.com/pls/topic/lookup?ctx=816-5173&id=socket.h-3head) [attributes](http://www.oracle.com/pls/topic/lookup?ctx=816-5175&id=attributes-5)(5), [standards](http://www.oracle.com/pls/topic/lookup?ctx=816-5175&id=standards-5)(5)

Name resolver, res\_ninit, fp\_resstat, res\_hostalias, res\_nquery, res\_nsearch, res\_nquerydomain, res\_nmkquery, res\_nsend, res\_nclose, res\_nsendsigned, dn\_comp, dn\_expand, hstrerror, res\_init, res\_query, res\_search, res\_mkquery, res\_send, herror, res\_getservers, res\_setservers, res\_ndestroy – resolver routines

```
Synopsis BIND 8.2.2 Interfaces
```

```
cc [ flag ... ] file ... -lresolv -lsocket -lnsl [ library ... ]
#include <sys/types.h>
#include <netinet/in.h>
#include <arpa/nameser.h>
#include <resolv.h>
#include <netdb.h>
int res_ninit(res_state statp);
void res_ndestroy(res_state statp);
void fp_resstat(const res_state statp, FILE *fp);
const char *res_hostalias(const res_state statp, const char *name,
     char * name, char *buf, size_tbuflen);
int res_nquery(res_state statp, const char *dname, int class, int type,
     u_char *answer, int datalen, int anslen);
int res_nsearch(res_state statp, const char *dname, int class, int type,
     u_char *answer, int anslen);
int res_nquerydomain(res_state statp, const char *name,
     const char *domain, int class, int type,
     u_char *answer, int anslen);
int res_nmkquery(res_state statp, int op, const char *dname, int class,
     int type, u_char *answer, int datalen,
     int anslen);
int res_nsend(res_state statp, const u_char *msg, int msglen,
     u_char *answer, int anslen);
void res_nclose(res_state statp);
int res_snendsigned(res_state statp, const u_char *msg,
     int msglen, ns_tsig_key *key, u_char *answer, int anslen);
int dn_comp(const char *exp_dn, u_char *comp_dn, int length,
     u_char **dnptrs, **lastdnptr);
int dn_expand(const u_char *msg, *eomorig, *comp_dn, char *exp_dn,
     int length);
const char *hstrerror(int err);
void res_setservers(res_state statp, const union res_sockaddr_union *set,
     int cnt);
```

```
int res_getservers(res_state statp, union res_sockaddr_union *set,
     int cnt);
Deprecated Interfaces
cc [ flag ... ] file ... -lresolv -lsocket -lnsl [ library ... ]
#include <sys/types.h>
#include <netinet/in.h>
#include <arpa/nameser.h>
#include <resolv.h>
#include <netdb.h>
int res_init(void)
int res_query(const char *dname, int class,
     int type, u_char *answer,
     int anslen);
int res_search(const char *dname, int class,
     int type, u_char *answer, int anslen);
int res_mkquery(int op, const char *dname, int class,
     int type, const char *data,int datalen,
     struct rrec *newrr, u_char *buf, int buflen);
int res_send(const u_char *msg, int msglen, u_char *answer,
     int anslen);
void herror(const char *s);
```
Description These routines are used for making, sending, and interpreting query and reply messages with Internet domain name servers.

> State information is kept in *statp* and is used to control the behavior of these functions. Set *statp* to all zeros prior to making the first call to any of these functions.

> The res ndestroy() function should be called to free memory allocated by res  $ninit()$ after the last use of *statp*.

The functions res\_init(), res\_query(), res\_search(), res\_mkquery(), res\_send(), and herror() are deprecated. They are supplied for backwards compatability. They use global configuration and state information that is kept in the structure \_res rather than state information referenced through *statp*.

Most of the values in *statp* and \_res are initialized to reasonable defaults on the first call to res ninit() or res init() and can be ignored. Options stored in statp->options or \_res.options are defined in <resolv.h>. They are stored as a simple bit mask containing the bitwise OR of the options enabled.

- RES INIT True if the initial name server address and default domain name are initialized, that is, res\_init() or res\_ninit() has been called.
- RES DEBUG Print debugging messages.

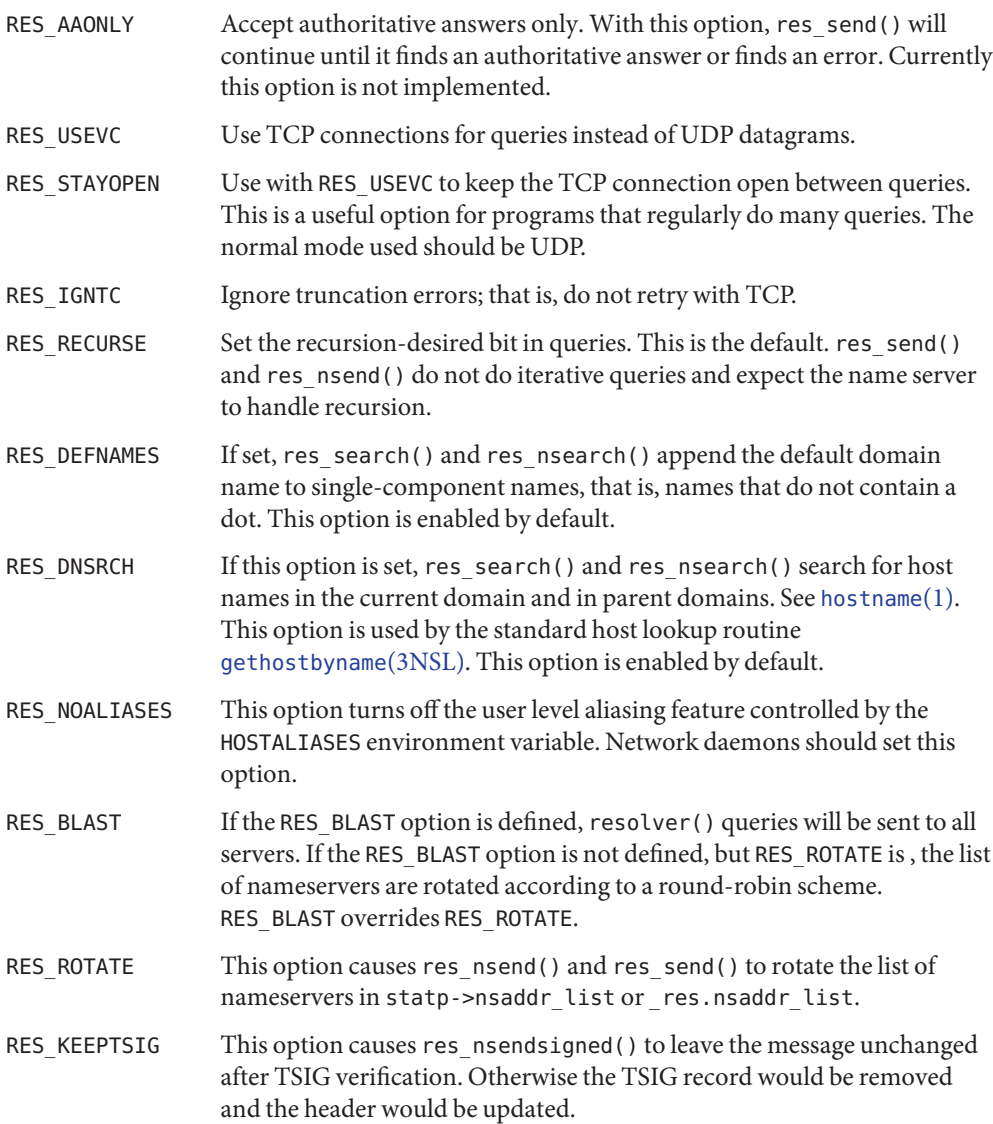

res\_ninit, res\_init  $\Box$  The res\_ninit() and res\_init() routines read the configuration file, if any is present, to get the default domain name, search list and the Internet address of the local name server(s). See [resolv.conf](http://www.oracle.com/pls/topic/lookup?ctx=816-5174&id=resolv.conf-4)(4). If no server is configured, res\_init() or res\_ninit() will try to obtain name resolution services from the host on which it is running. The current domain name is defined by [domainname](http://www.oracle.com/pls/topic/lookup?ctx=816-5166&id=domainname-1m) $(1M)$ , or by the hostname if it is not specified in the configuration file. Use the environment variable LOCALDOMAIN to override the domain name. This environment variable may contain several blank-separated tokens if you wish to override the search list on a per-process basis. This is similar to the search command in the configuration file. You can set

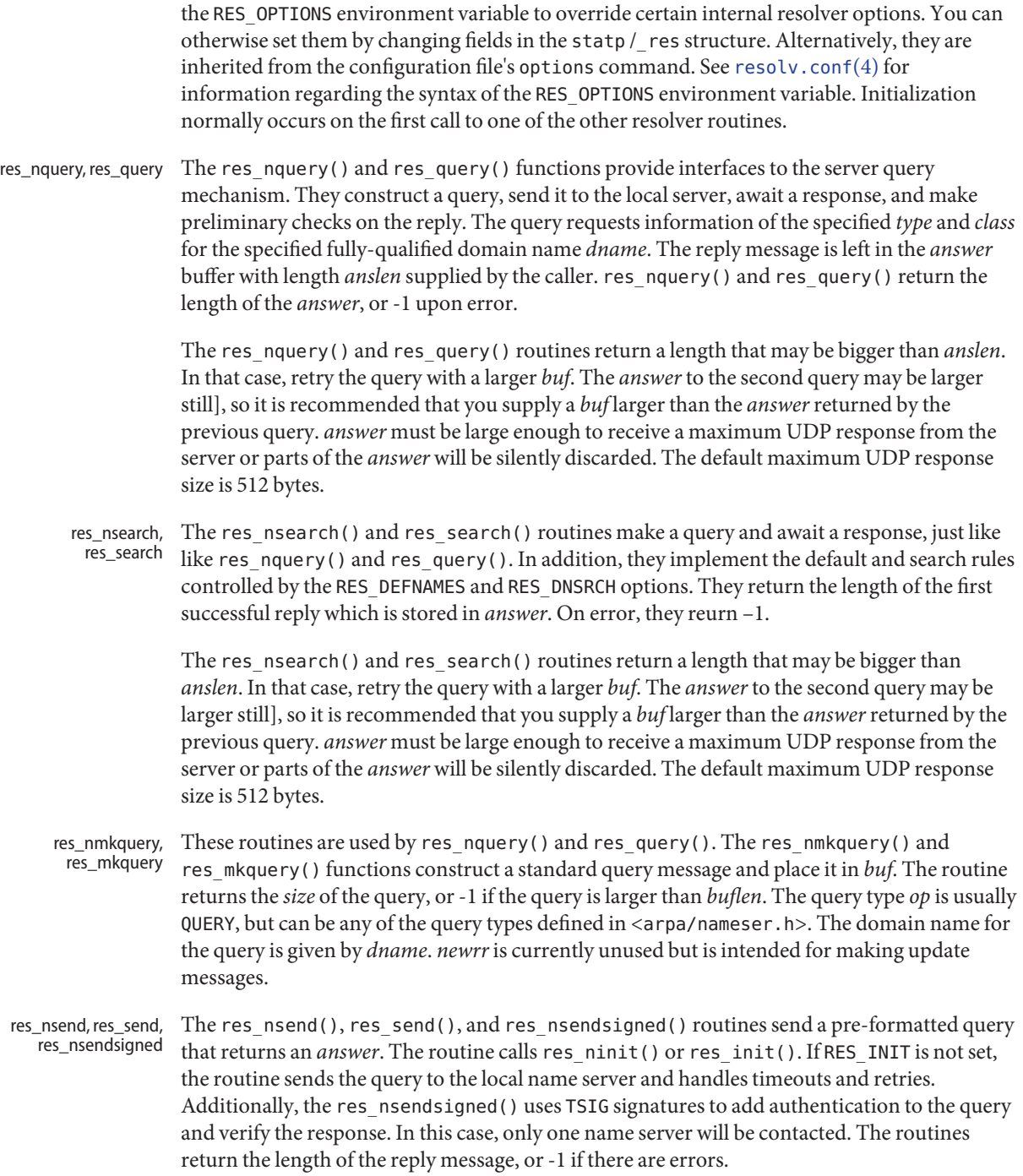

The res\_nsend() and res\_send() routines return a length that may be bigger than *anslen*. In that case, retry the query with a larger *buf*. The *answer*to the second query may be larger still], so it is recommended that you supply a *buf* larger than the *answer*returned by the previous query. *answer* must be large enough to receive a maximum UDP response from the server or parts of the *answer* will be silently discarded. The default maximum UDP response size is 512 bytes.

- The function fp\_resstat() prints out the active flag bits in statp->options preceded by the fp\_resstat text ";; res options:" on *file*.
- res\_hostalias The function res\_hostalias() looks up *name* in the file referred to by the <code>HOSTALIASES</code> environment variable and returns the fully qualified host name. If *name* is not found or an error occurs, NULL is returned. res\_hostalias() stores the result in *buf*.
- res\_nclose The res\_nclose() function closes any open files referenced through statp.
- res\_ndestroy The res\_ndestroy() function calls res\_nclose(), then frees any memory allocated by res\_ninit() referenced through *statp*.
	- The dn\_comp() function compresses the domain name *exp\_dn* and stores it in *comp\_dn*. The dn\_comp dn\_comp() function returns the size of the compressed name, or −1 if there were errors. *length* is the size of the array pointed to by *comp\_dn*.

The *dnptrs* parameter is a pointer to the head of the list of pointers to previously compressed names in the current message. The first pointer must point to the beginning of the message. The list ends with NULL. The limit to the array is specified by *lastdnptr*.

A side effect of calling dn\_comp() is to update the list of pointers for labels inserted into the message by dn\_comp() as the name is compressed. If *dnptrs* is NULL, names are not compressed. If *lastdnptr*is NULL, dn\_comp() does not update the list of labels.

- dn\_expand The dn\_expand() function expands the compressed domain name *comp\_dn* to a full domain name. The compressed name is contained in a query or reply message. *msg* is a pointer to the beginning of that message. The uncompressed name is placed in the buffer indicated by *exp\_dn*, which is of size *length*. The dn\_expand() function returns the size of the compressed name, or  $-1$  if there was an error.
- The variables*statp->res\_h\_errno* and *\_res.res\_h\_errno* and external variable *h\_errno* are set hstrerror, herror whenever an error occurs during a resolver operation. The following definitions are given in <netdb.h>:

#define NETDB\_INTERNAL -1 /\* see errno \*/ #define NETDB SUCCESS 0 /\* no problem \*/ #define HOST NOT FOUND 1 /\* Authoritative Answer Host not found \*/ #define TRY AGAIN 2 /\* Non-Authoritative not found, or SERVFAIL \*/ #define NO\_RECOVERY 3 /\* Non-Recoverable: FORMERR, REFUSED, NOTIMP\*/ #define NO\_DATA 4 /\* Valid name, no data for requested type \*/

The herror() function writes a message to the diagnostic output consisting of the string parameters, the constant string ":", and a message corresponding to the value of *h\_errno*.

The hstrerror() function returns a string, which is the message text that corresponds to the value of the *err* parameter.

res\_setservers, The functions <code>res\_getservers()</code> and <code>res\_setservers()</code> are used to get and set the list of servers to be queried. res\_getservers

resolver configuration file **Files** /etc/resolv.conf

Attributes See [attributes](http://www.oracle.com/pls/topic/lookup?ctx=816-5175&id=attributes-5)(5) for descriptions of the following attributes:

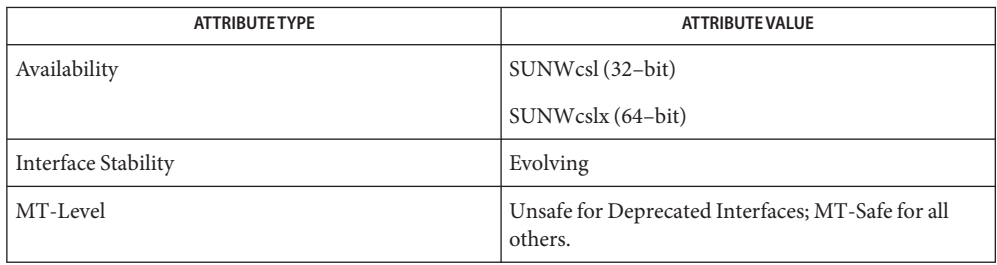

## See Also [domainname](http://www.oracle.com/pls/topic/lookup?ctx=816-5166&id=domainname-1m)(1M), [gethostbyname](#page-102-0)(3NSL), [libresolv](http://www.oracle.com/pls/topic/lookup?ctx=816-5173&id=libresolv-3lib)(3LIB), [resolv.conf](http://www.oracle.com/pls/topic/lookup?ctx=816-5174&id=resolv.conf-4)(4), [attributes](http://www.oracle.com/pls/topic/lookup?ctx=816-5175&id=attributes-5)(5)

Lottor, M. *RFC 1033, Domain Administrators Operations Guide*. Network Working Group. November 1987.

Mockapetris, Paul. *RFC 1034, Domain Names - Concepts and Facilities*. Network Working Group. November 1987.

Mockapetris, Paul. *RFC 1035, Domain Names - Implementation and Specification*. Network Working Group. November 1987.

Partridge, Craig. *RFC 974, Mail Routing and the Domain System*. Network Working Group. January 1986.

Stahl, M. *RFC 1032, Domain Administrators Guide*. Network Working Group. November 1987.

Vixie, Paul, Dunlap, Kevin J., Karels, Michael J. *Name Server Operations Guide for BIND*. Internet Software Consortium, 1996.

When the caller supplies a work buffer, for example the *answer* buffer argument to **Notes** res\_nsend() or res\_send(), the buffer should be aligned on an eight byte boundary. Otherwise, an error such as a SIGBUS may result.

Name rexec, rexec\_af - return stream to a remote command

Synopsis cc [ *flag ...* ] *file...* -lsocket -lnsl [ *library...* ] #include <netdb.h> #include <unistd.h> int rexec(char \*\**ahost*, unsigned short *inport*, const char \**user*, const char \**passwd*, const char \**cmd*, int \**fd2p*); int rexec\_af(char \*\**ahost*, unsigned short *inport*, const char \**user*, const char \**passwd*, const char \**cmd*, int \**fd2p*, int *af*);

**Description** The rexec() and rexec\_af() functions look up the host *ahost* using [getaddrinfo](#page-95-0)(3SOCKET) and return −1 if the host does not exist. Otherwise *ahost* is set to the standard name of the host. The username and password are used in remote host authentication. When a username and password are not specified, the .netrc file in the user's home directory is searched for the appropriate information. If the search fails, the user is prompted for the information.

> The rexec() function always returns a socket of the AF\_INET address family. The rexec\_af() function supports AF\_INET, AF\_INET6, or AF\_UNSPEC for the address family. An application can choose which type of socket is returned by passing AF\_INET or AF\_INET6 as the address family. The use of AF\_UNSPEC means that the caller will accept any address family. Choosing AF\_UNSPEC provides a socket that best suits the connectivity to the remote host.

The port *inport*specifies which DARPA Internet port to use for the connection. The port number used must be in network byte order, as supplied by a call to htons(3XNET). The protocol for connection is described in detail in in. rexecd(1M).

If the call succeeds, a socket of type SOCK\_STREAM is returned to the caller, and given to the remote command as its standard input and standard output. If *fd2p* is non-zero, an auxiliary channel to a control process is set up and a file descriptor for it is placed in \**fd2p*. The control process returns diagnostic output (file descriptor 2), from the command on the auxiliary channel. The control process also accepts bytes on this channel as signal numbers to be forwarded to the process group of the command. If *fd2p* is 0, the standard error (file descriptor 2) of the remote command is made the same as its standard output. No provision is made for sending arbitrary signals to the remote process, other than possibly sending out-of-band data.

There is no way to specify options to the socket() call made by the rexec() or rexec\_af()functions.

Return Values If rexec() succeeds, a file descriptor number is returned of the socket type SOCK\_STREAM and the address family AF\_INET. The parameter \**ahost* is set to the standard name of the host. If the value of *fd2p* is other than NULL, a file descriptor number is placed in \**fd2p* which represents the standard error stream of the command.

> If rexec af() succeeds, the routine returns a file descriptor number of the socket type SOCK\_STREAM in the address family AF\_INET or AF\_INET6, as determined by the value of the *af* parameter.

If either rexec() or rexec\_af() fails, −1 is returned.

Attributes See [attributes](http://www.oracle.com/pls/topic/lookup?ctx=816-5175&id=attributes-5)(5) for descriptions of the following attributes:

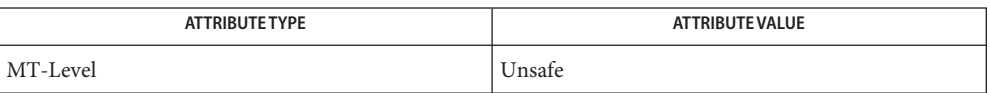

This interface is Unsafe in multithreaded applications. Unsafe interfaces should be called only from the main thread.

See Also [in.rexecd](http://www.oracle.com/pls/topic/lookup?ctx=816-5166&id=in.rexecd-1m)(1M), [getaddrinfo](#page-95-0)(3SOCKET), [gethostbyname](#page-102-0)(3NSL), [getservbyname](#page-141-0)(3SOCKET), htonl[\(3XNET\),](#page-236-0) socket[\(3SOCKET\),](#page-748-0) [attributes](http://www.oracle.com/pls/topic/lookup?ctx=816-5175&id=attributes-5)(5) <span id="page-411-0"></span>Name rpc - library routines for remote procedure calls

Synopsis cc [ *flag* ... ] *file* ... -lnsl [ *library* ... ] #include <rpc/rpc.h> #include <netconfig.h>

Description These routines allow C language programs to make procedure calls on other machines across a network. First, the client sends a request to the server. On receipt of the request, the server calls a dispatch routine to perform the requested service, and then sends back a reply.

> All RPC routines require the header <rpc/rpc.h>. Routines that take a netconfig structure also require that <netconfig.h> be included. Applications using RPC and XDR routines should be linked with the libnsl library.

In the case of multithreaded applications, the  $-mt$  option must be specified on the command line at compilation time to enable a thread-specific version of rpc\_createerr(). See rpc clnt  $create(3NSL)$  and [threads](http://www.oracle.com/pls/topic/lookup?ctx=816-5175&id=threads-5)(5). Multithread Considerations

> When used in multithreaded applications, client-side routines are MT-Safe. CLIENT handles can be shared between threads; however, in this implementation, requests by different threads are serialized (that is, the first request will receive its results before the second request is sent). See [rpc\\_clnt\\_create](#page-429-0)(3NSL).

> When used in multithreaded applications, server-side routines are usually Unsafe. In this implementation the service transport handle, SVCXPRT contains a single data area for decoding arguments and encoding results. See [rpc\\_svc\\_create](#page-477-0)(3NSL). Therefore, this structure cannot be freely shared between threads that call functions that do this. Routines that are affected by this restriction are marked as unsafe for MT applications. See [rpc\\_svc\\_calls](#page-473-0)(3NSL).

Some of the high-level RPC interface routines take a *nettype* string as one of the parameters (for example, clnt\_create(), svc\_create(), rpc\_reg(), rpc\_call()). This string defines a class of transports which can be used for a particular application. Nettyp

*nettype* can be one of the following:

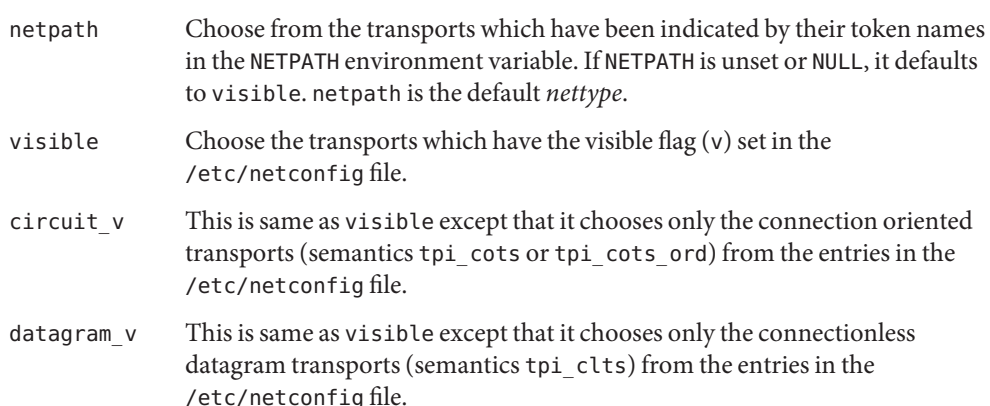

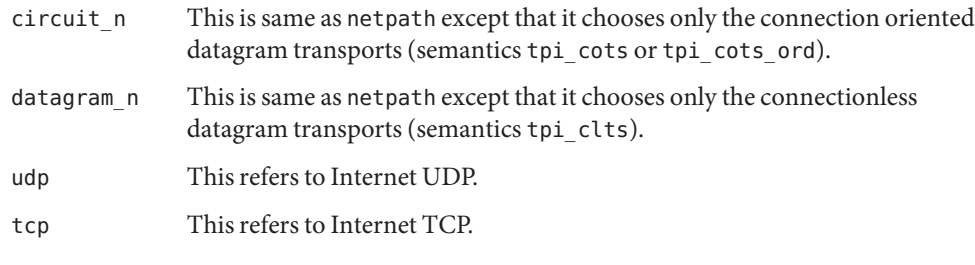

If *nettype* is NULL, it defaults to netpath. The transports are tried in left to right order in the NETPATH variable or in top to down order in the /etc/netconfig file.

Derived Types In a 64-bit environment, the derived types are defined as follows:

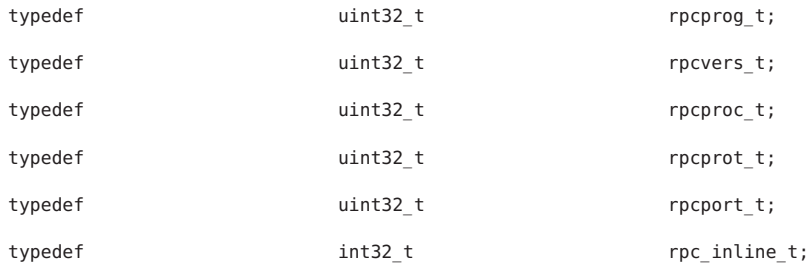

In a 32-bit environment, the derived types are defined as follows:

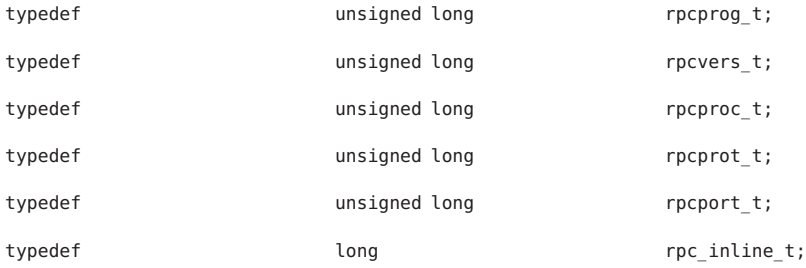

Data Structures Some of the data structures used by the RPC package are shown below.

```
The AUTH Structure union des_block {
                       struct {
                       u_int32 high;
                       u_int32 low;
                       } key;
               char c[8];
               };
               typedef union des_block des_block;
```

```
extern bool_t xdr_des_block( );
               /*
                * Authentication info. Opaque to client.
               */
               struct opaque auth {
                       enum t oa flavor; / flavor of auth */caddr t oa base; /* address of more auth stuff */
                       uint t oa length; /* not to exceed MAX AUTH BYTES */
               };
               /*
                * Auth handle, interface to client side authenticators.
               */
                typedef struct {
                       struct opaque_auth ah_cred;
                       struct opaque auth ah verf;
                       union des block ah key;
                       struct auth_ops {
                              void(*ah_nextverf)( );
                              int(*ah_marshal)( ); /* nextverf & serialize */
                              int(*ah validate)( ); /* validate verifier */
                              int(*ah refresh)( ); /* refresh credentials */
                              void(*ah destroy)( ); / /* destroy this structure */
                       } *ah_ops;
                       caddr t ah private;
               } AUTH;
The CLIENT Structure /** Client rpc handle.
                * Created by individual implementations.
                * Client is responsible for initializing auth.
                */
                       typedef struct {
                       AUTH *cl auth; /* authenticator */
                       struct clnt_ops {
                            enum clnt_stat (*cl_call)( ); /* call remote procedure */
                            void (*c1 abort)( ); /* abort a call */void (*cl geterr)( ); / get specific error code */
                            bool t (*c1 freeres)( ); /* frees results */void (*cl destroy)( ); \frac{1}{2} /* destroy this structure */
                            bool_t (*cl_control)( ); /* the ioctl( ) of rpc */
                            int (*<b>cl</b> <i>settimes</i>) ( ); /* set rpc level timers */} *cl_ops;
                           caddr t cl private; / private stuff */char *cl netid; / network identifier */
                           char *cl_tp; \sqrt{x} device name */
               } CLIENT;
```

```
The SVCXPRT Structure enum xprt_stat {
                XPRT_DIED,
                XPRT_MOREREQS,
                XPRT_IDLE
                };
                /*
                   Server side transport handle
                 */
                typedef struct {
                       int xp fd; / file descriptor for the
                       ushort_t xp_port; /* obsolete */
                       struct xp_ops {
                          bool t (*xp recv)( ); /* receive incoming requests */
                          enum xprt_stat (*xp_stat)( ); /* get transport status */
                          bool t (*xp getargs)( ); /* get arguments */bool t (*xp reply)( ); /* send reply */bool_t (*xp_freeargs)( ); /* free mem allocated
                                                             for args */
                          void (*xp \, \, \text{destroy}) ( ); /* destroy this struct */} *xp_ops;
                       int xp addrlen; / tength of remote addr.
                                                      Obsolete */
                       char *xp_tp; /* transport provider device
                                                      name */
                       char *xp_netid; /* network identifier */
                       struct netbuf xp ltaddr; \frac{1}{2} /* local transport address */
                       struct netbuf xp rtaddr; \frac{1}{2} /* remote transport address */
                       char xp raddr[16]; / remote address. Obsolete */
                       struct opaque auth xp verf; / raw response verifier */caddr_t xp_p1; \frac{1}{2} /* private: for use
                                                      by svc ops */
                       caddr t xp p2; / private: for use
                                                      by svc ops */
                       caddr_t xp_p3; /* private: for use
                                                      by svc lib */
                       int xp type / / transport type */} SVCXPRT;
The svc_reg Structure struct svc_req {
                   rpcprog_t rq_prog; /* service program number */
                   rpcvers t rq vers; / /* service protocol version */rpcproc_t rq_proc; /* the desired procedure */
                  struct opaque_auth rq_cred; /* raw creds from the wire */
                  caddr t rq clntcred; / read only cooked cred */SVCXPRT *rq_xprt; /* associated transport */
```

```
The XDR Structure /*
               * XDR operations.
               * XDR_ENCODE causes the type to be encoded into the stream.
               * XDR_DECODE causes the type to be extracted from the stream.
               * XDR_FREE can be used to release the space allocated by an XDR_DECODE
               * request.
               */
              enum xdr_op {
                 XDR_ENCODE=0,
                 XDR_DECODE=1,
                 XDR_FREE=2
              };
              /*
               * This is the number of bytes per unit of external data.
               */
              #define BYTES PER XDR UNIT (4)
              #define RNDUP(x) (((x) + BYTES) PER XDR UNIT - 1) /BYTES PER XDR_UNIT) \setminus * BYTES PER XDR_UNIT)
              /*
               * A xdrproc_t exists for each data type which is to be encoded or
               * decoded. The second argument to the xdrproc_t is a pointer to
               * an opaque pointer. The opaque pointer generally points to a
               * structure of the data type to be decoded. If this points to 0,
               * then the type routines should allocate dynamic storage of the
               * appropriate size and return it.
               * bool t (*xdrproc t)(XDR *, caddr t *);*/
              typedef bool_t (*xdrproc_t)( );
              /*
               * The XDR handle.
               * Contains operation which is being applied to the stream,
               * an operations vector for the particular implementation
               */
              typedef struct {
              enum xdr op x op; /* operation; fast additional param */struct xdr ops {
              bool_t (*x_getlong)( ); /* get long from underlying stream */
              bool t (** putionq)(); /* put long to underlying stream */
              bool t (*x qetbytes)( ); /* get bytes from underlying stream */
              bool_t (*x_putbytes)( ); /* put bytes to underlying stream */
              uint_t (*x_getpostn)( ); /* returns bytes off from beginning */
              bool t (*x_setpostn)(); /* reposition the stream */
              rpc inline t *(*x inline)( ); /* buf quick ptr to buffered data */
              void (*x \text{ destroy})( ); /* free privates of this xdr stream */
              bool t (*x \text{ control}) (); /* changed/retrieve client object info*/
              bool t (*x getint32)( ); /* get int from underlying stream */
```

```
bool_t (*x_putint32)( ); /* put int to underlying stream */
             } *x_ops;
             caddr<sub>_t</sub> x_public; /* users' data */
             caddr t x priv \frac{1}{2} /* pointer to private data */
             caddr_t x_base; \frac{1}{2} /* private used for position info */
             int x handy; x' extra private word x'XDR;
             The following table lists RPC routines and the manual reference pages on which they are
             described:
Index to Routines
```
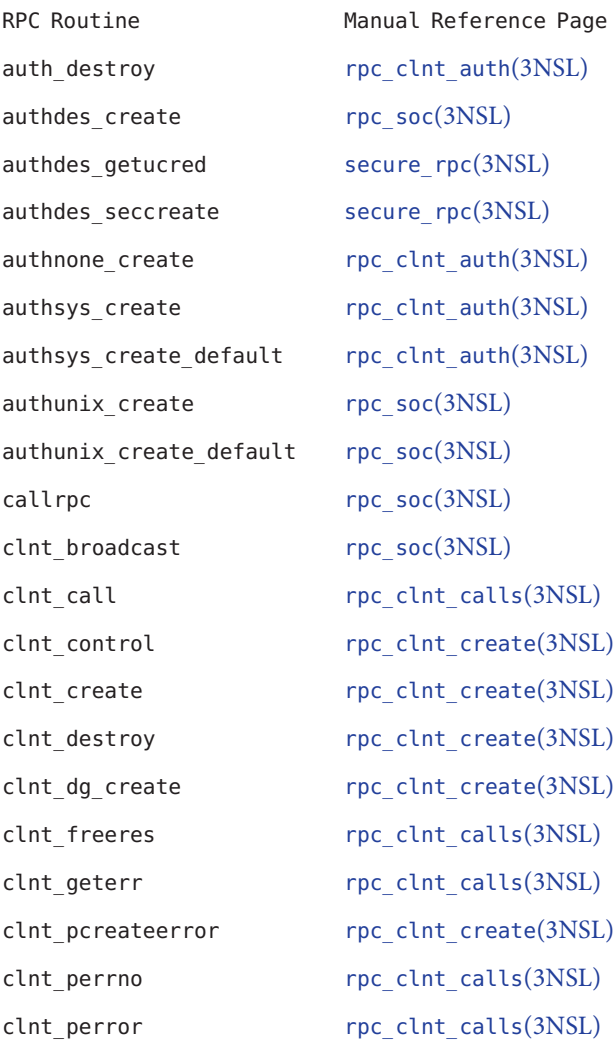

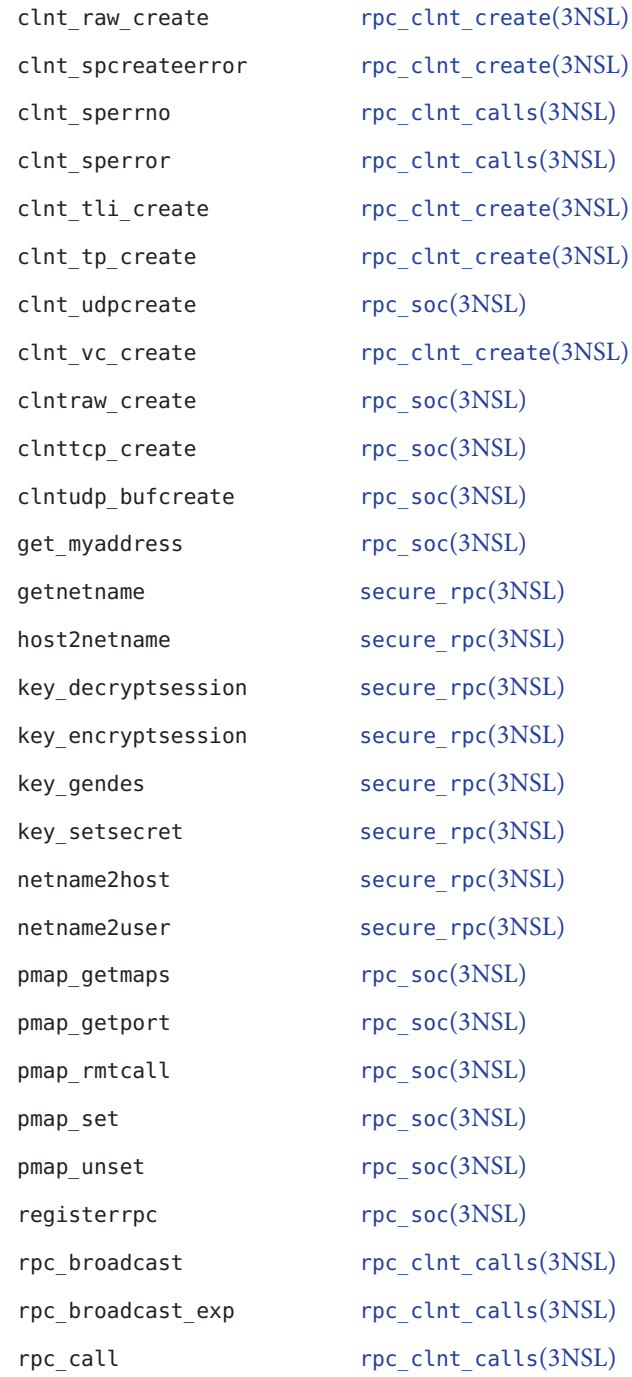

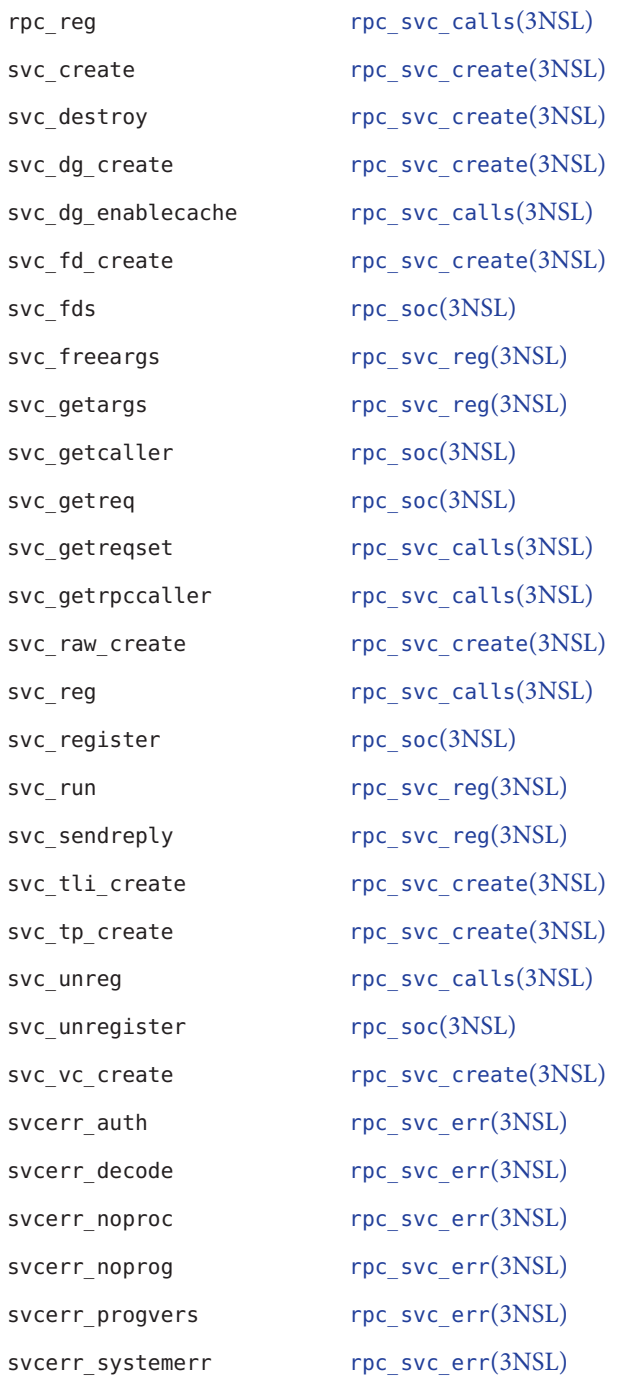

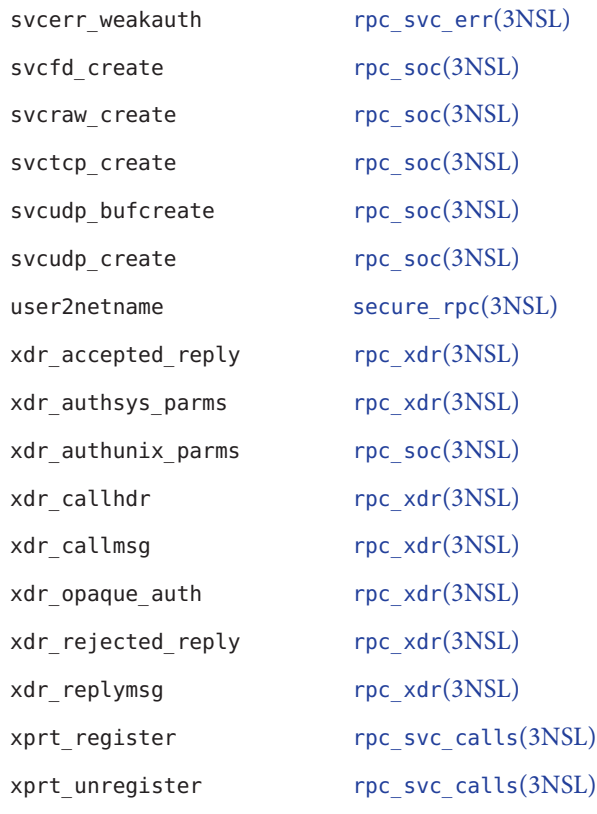

Files / etc/netconfig

Attributes See [attributes](http://www.oracle.com/pls/topic/lookup?ctx=816-5175&id=attributes-5)(5) for descriptions of the following attributes:

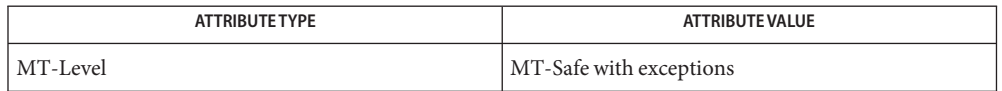

[getnetconfig](#page-127-0)(3NSL), [getnetpath](#page-129-0)(3NSL), [rpc\\_clnt\\_auth](#page-422-0)(3NSL), [rpc\\_clnt\\_calls](#page-424-0)(3NSL), **See Also** [rpc\\_clnt\\_create](#page-429-0)(3NSL), [rpc\\_svc\\_calls](#page-473-0)(3NSL), [rpc\\_svc\\_create](#page-477-0)(3NSL), [rpc\\_svc\\_err](#page-482-0)(3NSL), [rpc\\_svc\\_reg](#page-486-0)(3NSL), [rpc\\_xdr](#page-488-0)(3NSL), [rpcbind](#page-420-0)(3NSL), secure  $rpc(3NSL)$  $rpc(3NSL)$ , [threads](http://www.oracle.com/pls/topic/lookup?ctx=816-5175&id=threads-5)(5), xdr[\(3NSL\),](#page-854-0) [netconfig](http://www.oracle.com/pls/topic/lookup?ctx=816-5174&id=netconfig-4)(4), rpc(4), [attributes](http://www.oracle.com/pls/topic/lookup?ctx=816-5175&id=attributes-5)(5), [environ](http://www.oracle.com/pls/topic/lookup?ctx=816-5175&id=environ-5)(5)

<span id="page-420-0"></span>Name rpcbind, rpcb\_getmaps, rpcb\_getaddr, rpcb\_gettime, rpcb\_rmtcall, rpcb\_set, rpcb\_unset library routines for RPC bind service

## Synopsis #include <rpc/rpc.h>

- struct rpcblist \*rpcb\_getmaps(const struct netconfig \**nnetconf*, const char \**host*);
- bool\_t rpcb\_getaddr(const rpcprog\_t *prognum*, const rpcvers\_t *versnum*, const struct netconfig \**netconf*, struct netbuf \**ssvcaddr*, const char \**host*);
- bool\_t rpcb\_gettime(const char \**host*, time\_t \**timep*);
- enum clnt\_stat rpcb\_rmtcall(const struct netconfig \**netconf*, const char \**host*, const rpcprog\_t *prognum*, const rpcvers\_t *versnum*, const rpcproc\_t *procnum*, const xdrproc\_t *inproc*, const caddr\_t *in*, const xdrproc\_t *outproc* caddr\_t *out*,, const struct timeval *tout*, struct netbuf \**svcaddr*);
- bool\_t rpcb\_set(const rpcprog\_t *prognum*, const rpcvers\_t *versnum*, const struct netconfig \**netconf*, const struct netbuf \**svcaddr*);
- bool\_t rpcb\_unset(const rpcprog\_t *prognum*, const rpcvers\_t *versnum*, const struct netconfig \**netconf*);
- These routines allow client C programs to make procedure calls to the RPC binder service. rpcbind maintains a list of mappings between programs and their universal addresses. See [rpcbind](http://www.oracle.com/pls/topic/lookup?ctx=816-5166&id=rpcbind-1m)(1M). **Description**
	- An interface to the rpcbind service, which returns a list of the current RPC program-to-address mappings on *host*. It uses the transport specified through *netconf* to contact the remote rpcbind service on *host*. This routine will return NULL, if the remote rpcbind could not be contacted. Routines rpcb getmaps()
		- rpcb\_getaddr() An interface to the rpcbind service, which finds the address of the service on *host* that is registered with program number *prognum*, version *versnum*, and speaks the transport protocol associated with *netconf*. The address found is returned in *svcaddr*. *svcaddr*should be preallocated. This routine returns TRUE if it succeeds. A return value of FALSE means that the mapping does not exist or that the RPC system failed to contact the remote rpcbind service. In the latter case, the global variable rpc\_createerr contains the RPC status. See rpc clnt create(3NSL).
		- rpcb\_gettime() This routine returns the time on *host* in *timep*. If *host* is NULL, rpcb gettime() returns the time on its own machine. This routine

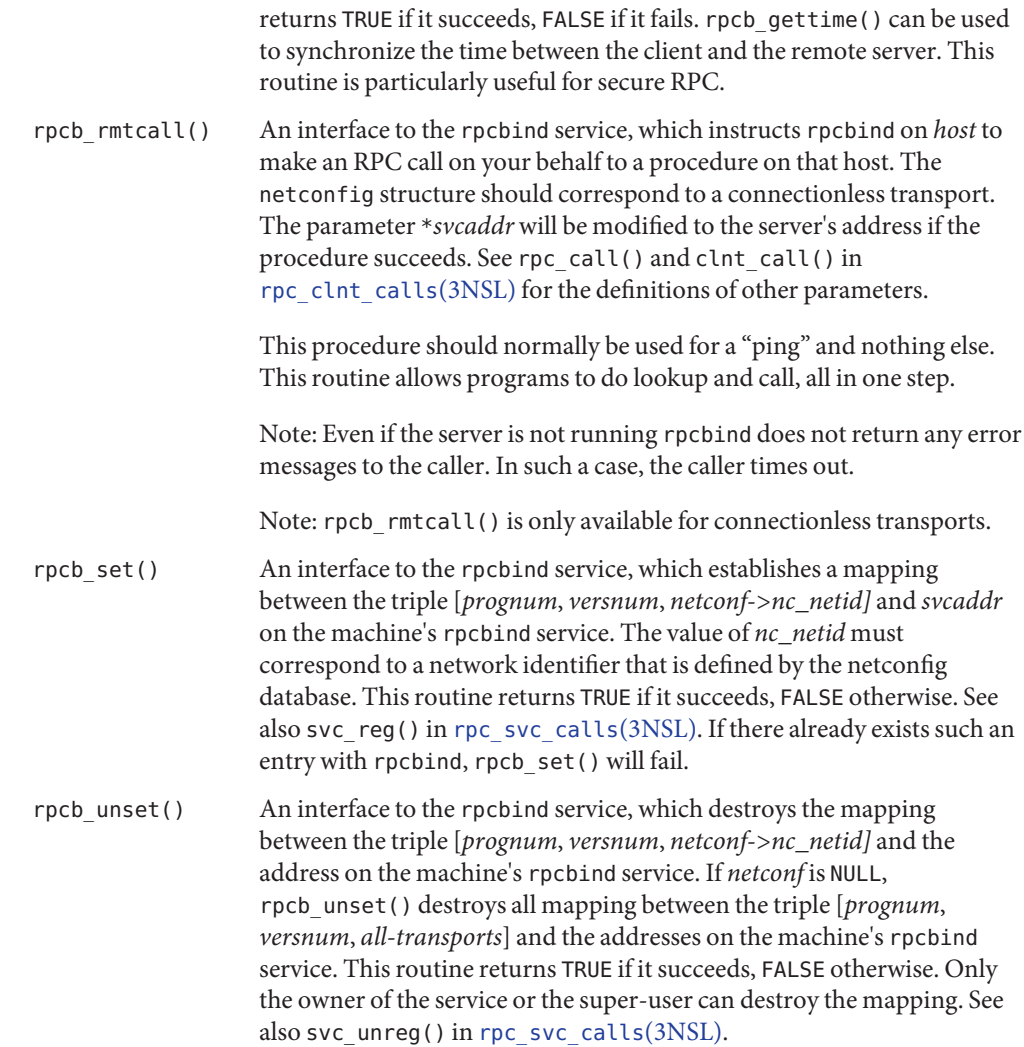

Attributes See [attributes](http://www.oracle.com/pls/topic/lookup?ctx=816-5175&id=attributes-5)(5) for descriptions of the following attributes:

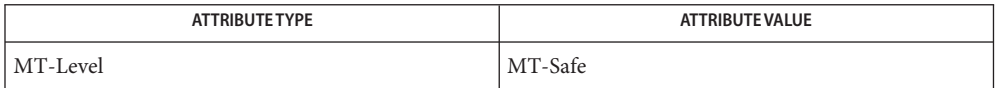

See Also [rpcbind](http://www.oracle.com/pls/topic/lookup?ctx=816-5166&id=rpcbind-1m)(1M), [rpcinfo](http://www.oracle.com/pls/topic/lookup?ctx=816-5166&id=rpcinfo-1m)(1M), [rpc\\_clnt\\_calls](#page-424-0)(3NSL), [rpc\\_clnt\\_create](#page-429-0)(3NSL), [rpc\\_svc\\_calls](#page-473-0)(3NSL), [attributes](http://www.oracle.com/pls/topic/lookup?ctx=816-5175&id=attributes-5)(5)

- <span id="page-422-0"></span>Name rpc\_clnt\_auth, auth\_destroy, authnone\_create, authsys\_create, authsys\_create\_default library routines for client side remote procedure call authentication
- Synopsis void auth\_destroy(AUTH \*auth);

AUTH \*authnone create (void) AUTH \*authsys\_create(const cha r\**host*, const uid\_t *uid*, const gid\_t *gid*, const int *len*, const gid\_t \**aup\_gids*); AUTH \*authsys\_create\_default(void)

Description These routines are part of the RPC library that allows C language programs to make procedure calls on other machines across the network, with desired authentication.

> These routines are normally called after creating the CLIENT handle. The cl\_auth field of the CLIENT structure should be initialized by the AUTH structure returned by some of the following routines. The client's authentication information is passed to the server when the RPC call is made.

Only the NULL and the SYS style of authentication is discussed here. For the DES style authentication, please refer to [secure\\_rpc](#page-600-0)(3NSL).

The NULL and SYS style of authentication are safe in multithreaded applications. For the MT-level of the DES style, see its pages.

Routines The following routines require that the header <rpc/rpc.h> be included (see rpc[\(3NSL\)](#page-411-0) for the definition of the AUTH data structure).

#include <rpc/rpc.h>

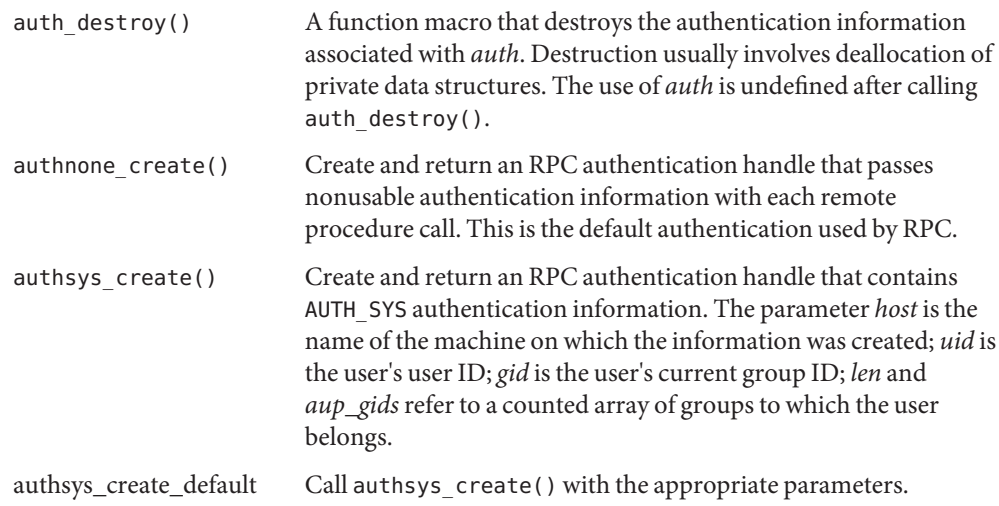

Attributes See [attributes](http://www.oracle.com/pls/topic/lookup?ctx=816-5175&id=attributes-5)(5) for descriptions of the following attributes:

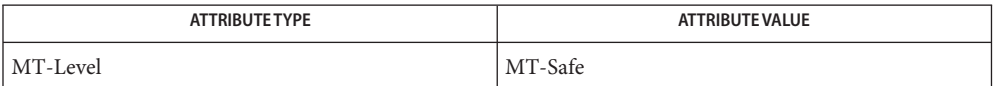

See Also rpc[\(3NSL\),](#page-411-0) [rpc\\_clnt\\_calls](#page-424-0)(3NSL), [rpc\\_clnt\\_create](#page-429-0)(3NSL), [secure\\_rpc](#page-600-0)(3NSL), [attributes](http://www.oracle.com/pls/topic/lookup?ctx=816-5175&id=attributes-5)(5)

<span id="page-424-0"></span>Name rpc\_clnt\_calls, clnt\_call, clnt\_send, clnt\_freeres, clnt\_geterr, clnt\_perrno, clnt\_perror, clnt\_sperrno, clnt\_sperror, rpc\_broadcast, rpc\_broadcast\_exp, rpc\_call – library routines for client side calls

Synopsis #include <rpc/rpc.h>

- enum clnt\_stat clnt\_call(CLIENT \**clnt*, const rpcproc\_t *procnum*, const xdrproc\_t *inproc*, const caddr\_t *in*, const xdrproc\_t *outproc*, caddr\_t *out*, const struct timeval *tout*);
- enum clnt\_stat clnt\_send (CLIENT \**clnt*, const u\_long *procnum*, const xdrproc\_t *proc*, const caddr\_t *in*);
- bool\_t clnt\_freeres(CLIENT \**clnt*, const xdrproc\_t *outproc*, caddr\_t *out*);
- void clnt\_geterr(const CLIENT \**clnt*, struct rpc\_err \**errp*);
- void clnt\_perrno(const enum clnt\_stat *stat*);
- void clnt\_perror(const CLIENT \**clnt*, const char \**s*);
- char \*clnt\_sperrno(const enum clnt\_stat *stat*);
- char \*clnt\_sperror(const CLIENT \**clnt*, const char \**s*);
- enum clnt\_stat rpc\_broadcast(const rpcprog\_t *prognum*, const rpcvers\_t *versnum*, const rpcproc\_t *procnum*, const xdrproc\_t*inproc*, const caddr\_t *in*, const xdrproc\_t *outproc*, caddr\_t *out*, const resultproc\_t *eachresult*, const char \**nettype*);
- enum clnt\_stat rpc\_broadcast\_exp(const rpcprog\_t *prognum*, const rpcvers\_t *versnum*,const rpcproc\_t *procnum*, const xdrproc\_t*xargs*, caddr\_t *argsp*, const xdrproc\_t*xresults*, caddr\_t *resultsp*, const resultproc\_t *eachresult*, const int *inittime*, const int *waittime*, const char \**nettype*);
- enum clnt\_stat rpc\_call(const char \**host*, const rpcprog\_t *prognum*, const rpcvers\_t *versnum*, const rpcproc\_t *procnum*, const xdrproc\_t *inproc*, const char \**in*, const xdrproc\_t *outproc*, char \**out*, const char \**nettype*);
- Description RPC library routines allow C language programs to make procedure calls on other machines across the network. First, the client calls a procedure to send a request to the server. Upon receipt of the request, the server calls a dispatch routine to perform the requested service and then sends back a reply.

The clnt call(), rpc call(), and rpc broadcast() routines handle the client side of the procedure call. The remaining routines deal with error handling.

Some of the routines take a CLIENT handle as one of the parameters. A CLIENT handle can be created by an RPC creation routine such as clnt\_create(). See [rpc\\_clnt\\_create](#page-429-0)(3NSL).

These routines are safe for use in multithreaded applications. CLIENT handles can be shared between threads; however, in this implementation requests by different threads are serialized. In other words, the first request will receive its results before the second request is sent.

Routines See rpc[\(3NSL\)](#page-411-0) for the definition of the CLIENT data structure.

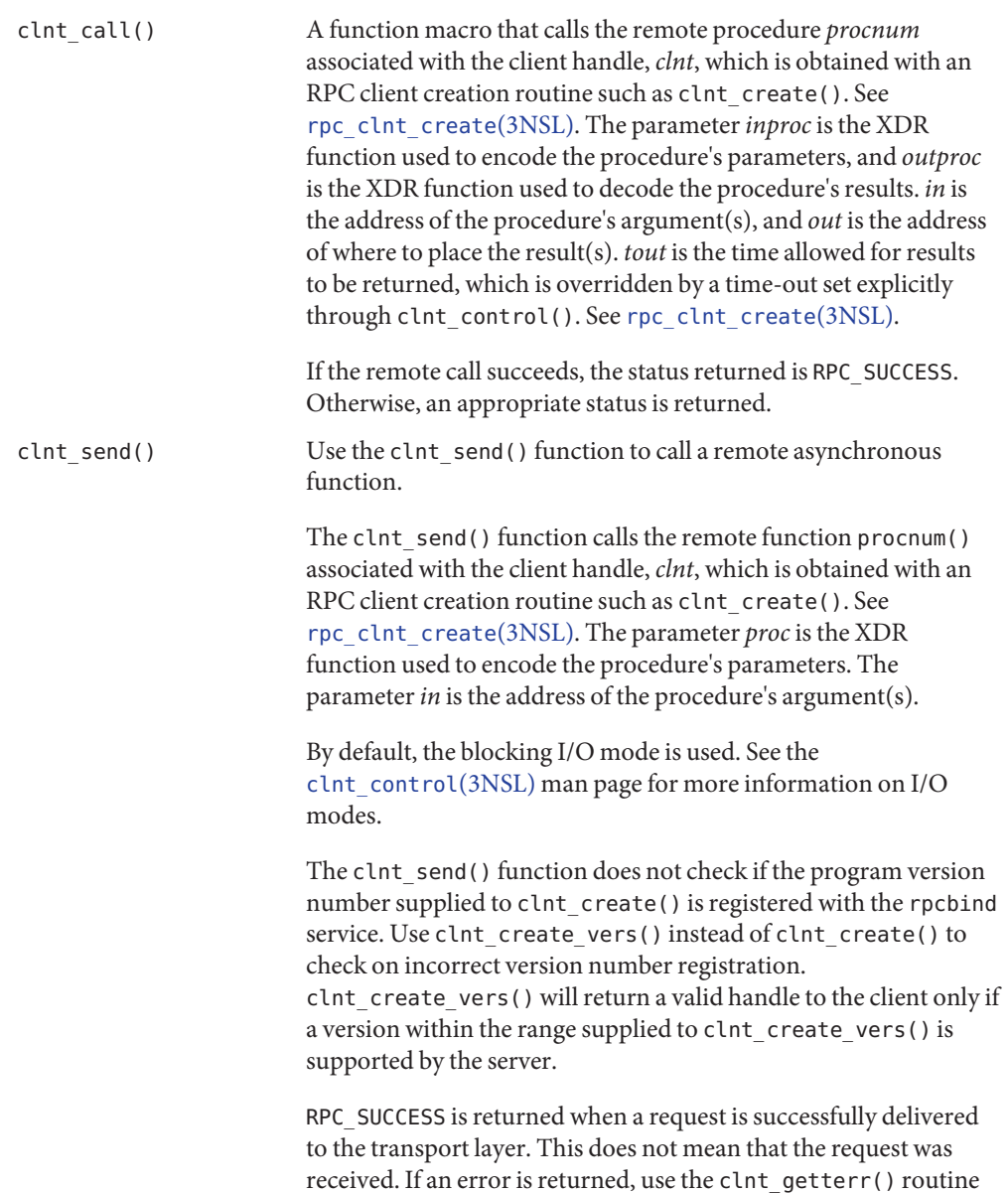

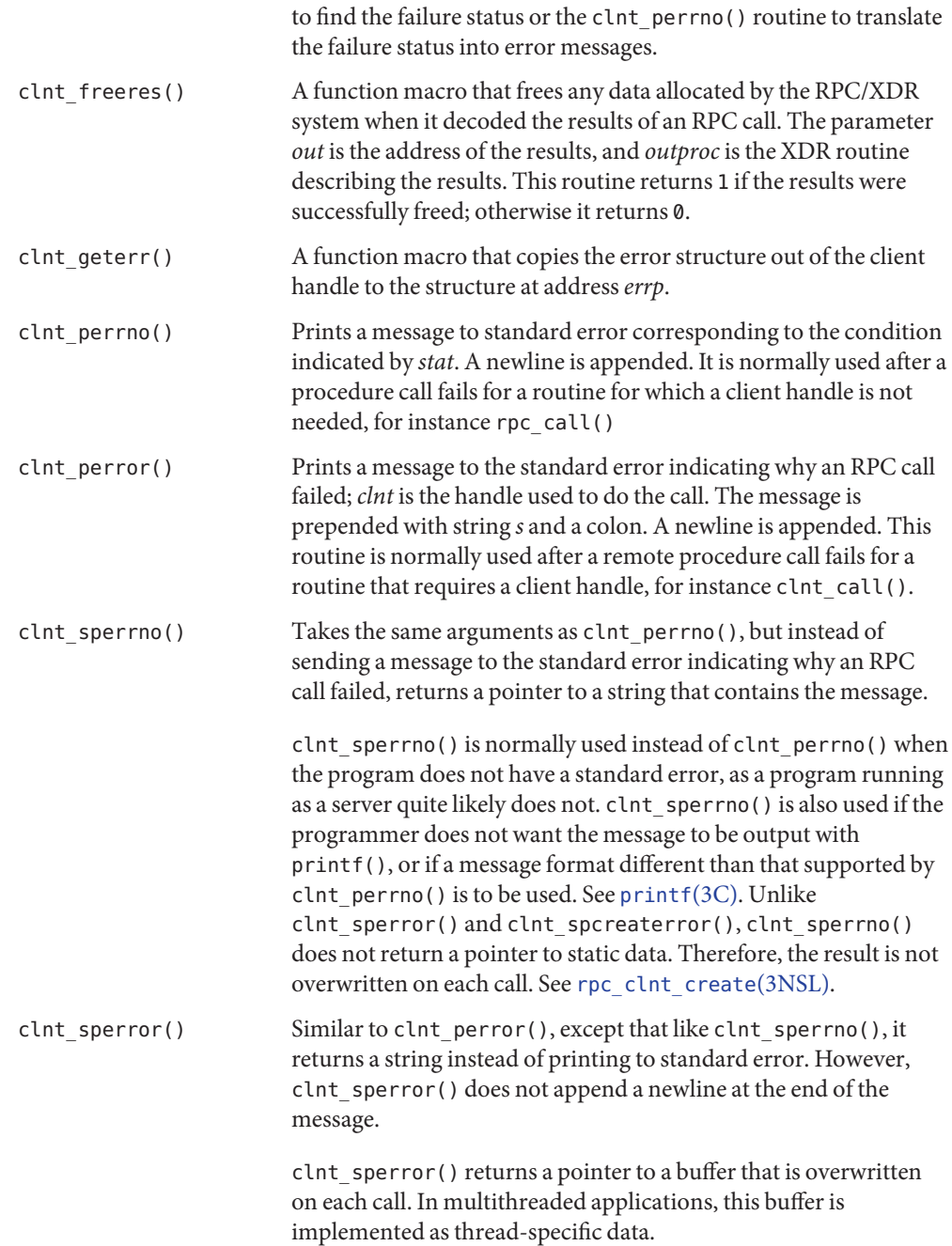

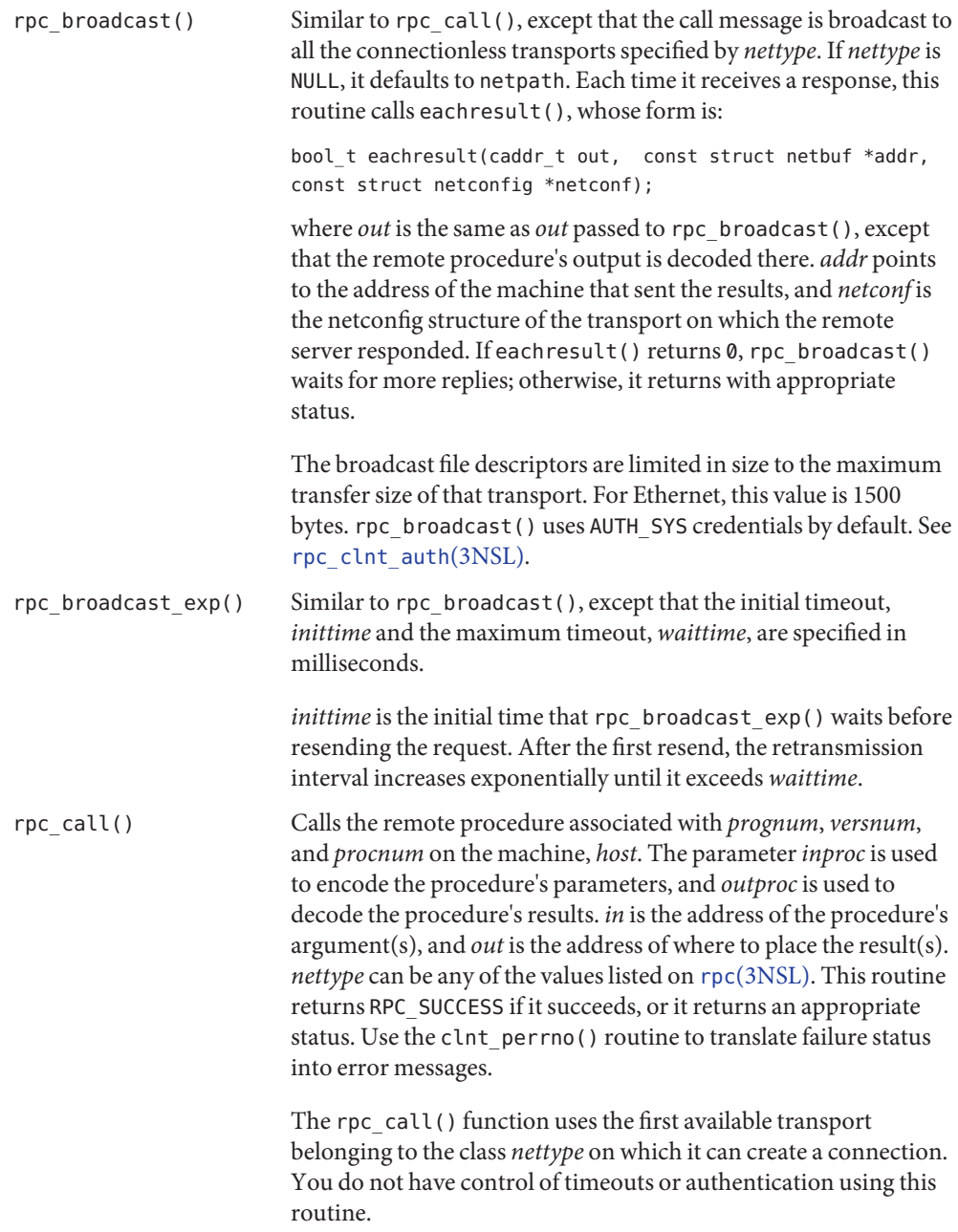

**Attributes** See [attributes](http://www.oracle.com/pls/topic/lookup?ctx=816-5175&id=attributes-5)(5) for descriptions of the following attributes:

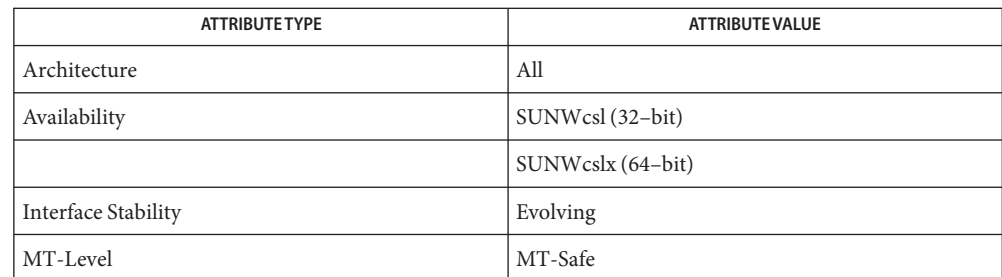

See Also [printf](http://www.oracle.com/pls/topic/lookup?ctx=816-5168&id=printf-3c)(3C), rpc[\(3NSL\),](#page-411-0) [rpc\\_clnt\\_auth](#page-422-0)(3NSL), [rpc\\_clnt\\_create](#page-429-0)(3NSL), [attributes](http://www.oracle.com/pls/topic/lookup?ctx=816-5175&id=attributes-5)(5)

<span id="page-429-0"></span>Name rpc\_clnt\_create, clnt\_control, clnt\_create, clnt\_create\_timed, clnt\_create\_vers, clnt\_create\_vers\_timed, clnt\_destroy, clnt\_dg\_create, clnt\_pcreateerror, clnt\_raw\_create, clnt\_spcreateerror, clnt\_tli\_create, clnt\_tp\_create, clnt\_tp\_create\_timed, clnt\_vc\_create, rpc createerr, clnt door create – library routines for dealing with creation and manipulation of CLIENT handles

Synopsis #include <rpc/rpc.h> bool\_t clnt\_control(CLIENT \**clnt*, const uint\_t *req*, char \**info*); CLIENT \*clnt\_create(const char \**host*, const rpcprog\_t *prognum*, const rpcvers\_t *versnum*, const char \**nettype*); CLIENT \*clnt\_create\_timed(const char \**host*, const rpcprog\_t *prognum*, const rpcvers\_t *versnum*, const *nettype*, const struct timeval \**timetout*); CLIENT \*clnt\_create\_vers (const char \**host*, rpcvers\_t \*const rpcprog\_t *prognum*, *vers\_outp*, const rpcvers\_t *vers\_low*,const rpcvers\_t *vers\_high*, char \**nettype*); CLIENT \*clnt\_create\_vers\_timed(const char \**host*, const rpcprog\_t *prognum*, rpcvers\_t \**vers\_outp*, const rpcvers\_t *vers\_low*, const rpcvers\_t *vers\_high*, char \**nettype*, const struct timeval \**timeout*); void clnt\_destroy(CLIENT \**clnt*); CLIENT \*clnt\_dg\_create(const int *fildes*, const struct netbuf \**svcaddr*, const rpcprog\_t *prognum*, const rpcvers\_t *versnum*, const uint\_t *sendsz*, const uint\_t *recsz*); void clnt\_pcreateerror(const char \**s*); CLIENT \*clnt\_raw\_create(const rpcprog\_t *prognum*, const rpcvers\_t *versnum*); char \*clnt\_spcreateerror(const char \**s*); CLIENT \*clnt\_tli\_create(const int *fildes*, const struct netconfig \**netconf*, const struct netbuf \**svcaddr*, const rpcprog\_t *prognum*, const rpcvers\_t *versnum*, const uint\_t *sendsz*, const uint\_t *recsz*); CLIENT \*clnt\_tp\_create(const char \**host*, const rpcprog\_t *prognum*, const rpcvers\_t *versnum*, const struct netconfig \**netconf*); CLIENT \*clnt\_tp\_create\_timed(const char \**host*, const rpcprog\_t *prognum*, const rpcvers\_t *versnum*, const struct netconfig \**netconf*, const struct timeval \**timeout*);

```
CLIENT *clnt_vc_create(const int fildes,
     const struct netbuf *svcaddr, const rpcprog_t prognum,
     const rpcvers_t versnum, const uint_t sendsz,
     const uint_t recsz);
struct rpc_createerr rpc_createerr
CLIENT *clnt_door_create(const rpcprog_t prognum,
     const rpcvers_t versnum, const uint_t sendsz);
```

```
Description RPC library routines allow C language programs to make procedure calls on other machines
             across the network. First a CLIENT handle is created and then the client calls a procedure to
             send a request to the server. On receipt of the request, the server calls a dispatch routine to
             perform the requested service, and then sends a reply.
```
These routines are MT-Safe. In the case of multithreaded applications, the -mt option must be specified on the command line at compilation time. When the -mt option is specified, rpc\_createerr() becomes a macro that enables each thread to have its own rpc  $createsterr()$ . See [threads](http://www.oracle.com/pls/topic/lookup?ctx=816-5175&id=threads-5)(5).

Routines See rpc[\(3NSL\)](#page-411-0) for the definition of the CLIENT data structure.

```
clnt control() A function macro to change or retrieve various information
                               about a client object.req indicates the type of operation, and
                               info is a pointer to the information. For both connectionless
                               and connection-oriented transports, the supported values of
                               req and their argument types and what they do are:
                               CLSET TIMEOUT struct timeval * set total timeout
                               CLGET TIMEOUT struct timeval * get total timeout
                               If the timeout is set using clnt control(), the timeout
                               argument passed by clnt_call() is ignored in all
                               subsequent calls. If the timeout value is set to 0,
                               clnt_control() immediately returns RPC_TIMEDOUT. Set
                               the timeout parameter to 0 for batching calls.
CLGET SERVER ADDR struct netbuf * get server's address
CLGET SVC ADDR struct netbuf * get server's address
CLGET FD int * get associated file descriptor
CLSET FD CLOSE void close the file descriptor when
        destroying the client handle
        (see clnt_destroy())
CLSET FD NCLOSE void do not close the file
        descriptor when destroying the client handle
CLGET_VERS rpcvers_t get the RPC program's version
        number associated with the
        client handle
CLSET_VERS rpcvers_t set the RPC program's version
        number associated with the
```
client handle. This assumes that the RPC server for this new version is still listening at the address of the previous version. CLGET XID uint32 t get the XID of the previous remote procedure call CLSET XID uint32 t set the XID of the next remote procedure call CLGET PROG rpcprog t get program number CLSET PROG rpcprog t set program number The following operations are valid for connection-oriented transports only: CLSET IO MODE rpciomode  $t*$  set the IO mode used to send one-way requests. The argument for this operation can be either: - RPC CL BLOCKING all sending operations block until the underlying transport protocol has accepted requests. If you specify this argument you cannot use flush and getting and setting buffer size is meaningless. - RPC CL NONBLOCKING sending operations do not block and return as soon as requests enter the buffer. You can now use non-blocking I/O. The requests in the buffer are pending. The requests are sent to the server as soon as a two-way request is sent or a flush is done. You are responsible for flushing the buffer. When you choose RPC CL NONBLOCKING argument you have a choice of flush modes as specified by CLSET\_FLUSH\_MODE. CLGET IO MODE rpciomode  $t*$  get the current IO mode CLSET FLUSH MODE rpcflushmode  $t*$  set the flush mode. The flush mode can only be used in non-blocking I/O mode. The argument can be either of the following: - RPC CL BESTEFFORT FLUSH: All flushes send requests in the buffer until the transport end-point blocks. If the transport connection is congested, the call returns directly. - RPC\_CL\_BLOCKING\_FLUSH: Flush blocks until the underlying transport protocol accepts all pending requests into the queue. CLGET FLUSH MODE rpcflushmode  $t*$  get the current flush mode. CLFLUSH rpcflushmode t flush the pending requests. This command can only be used in non-blocking I/O mode. The flush policy depends on which of the following parameters is specified:
- RPC\_CL\_DEFAULT\_FLUSH, or NULL: The flush is done according to the current flush mode policy (see CLSET FLUSH MODE option).
- RPC CL BESTEFFORT FLUSH: The flush tries to send pending requests without blocking; the call returns directly. If the transport connection is congested, this call could return without the request being sent.
- RPC CL BLOCKING FLUSH: The flush sends all pending requests. This call will block until all the requests have been accepted by the transport layer.
- CLSET CONNMAXREC SIZE int\* set the buffer size.
	- It is not possible to dynamically
	- resize the buffer if it contains data.
	- The default size of the buffer is 16 kilobytes.
- CLGET CONNMAXREC SIZE int\* get the current size of the buffer

CLGET\_CURRENT\_REC\_SIZE int\* get the size of

the pending requests stored in the buffer. Use of this command is only recommended when you are in non-blocking I/O mode. The current size of the buffer is always zero when the handle is in blocking mode as the buffer is not used in this mode.

> The following operations are valid for connectionless transports only:

CLSET RETRY TIMEOUT struct timeval \* set the retry timeout CLGET RETRY TIMEOUT struct timeval \* get the retry timeout

> The retry timeout is the time that RPC waits for the server to reply before retransmitting the request.

clnt\_control() returns TRUE on success and FALSE on failure.

clnt\_create() Generic client creation routine for program *prognum* and version *versnum*. *host* identifies the name of the remote host where the server is located. *nettype* indicates the class of transport protocol to use. The transports are tried in left to right order in NETPATH variable or in top to bottom order in the netconfig database.

> clnt\_create() tries all the transports of the *nettype* class available from the NETPATH environment variable and the netconfig database, and chooses the first successful one. A default timeout is set and can be modified using

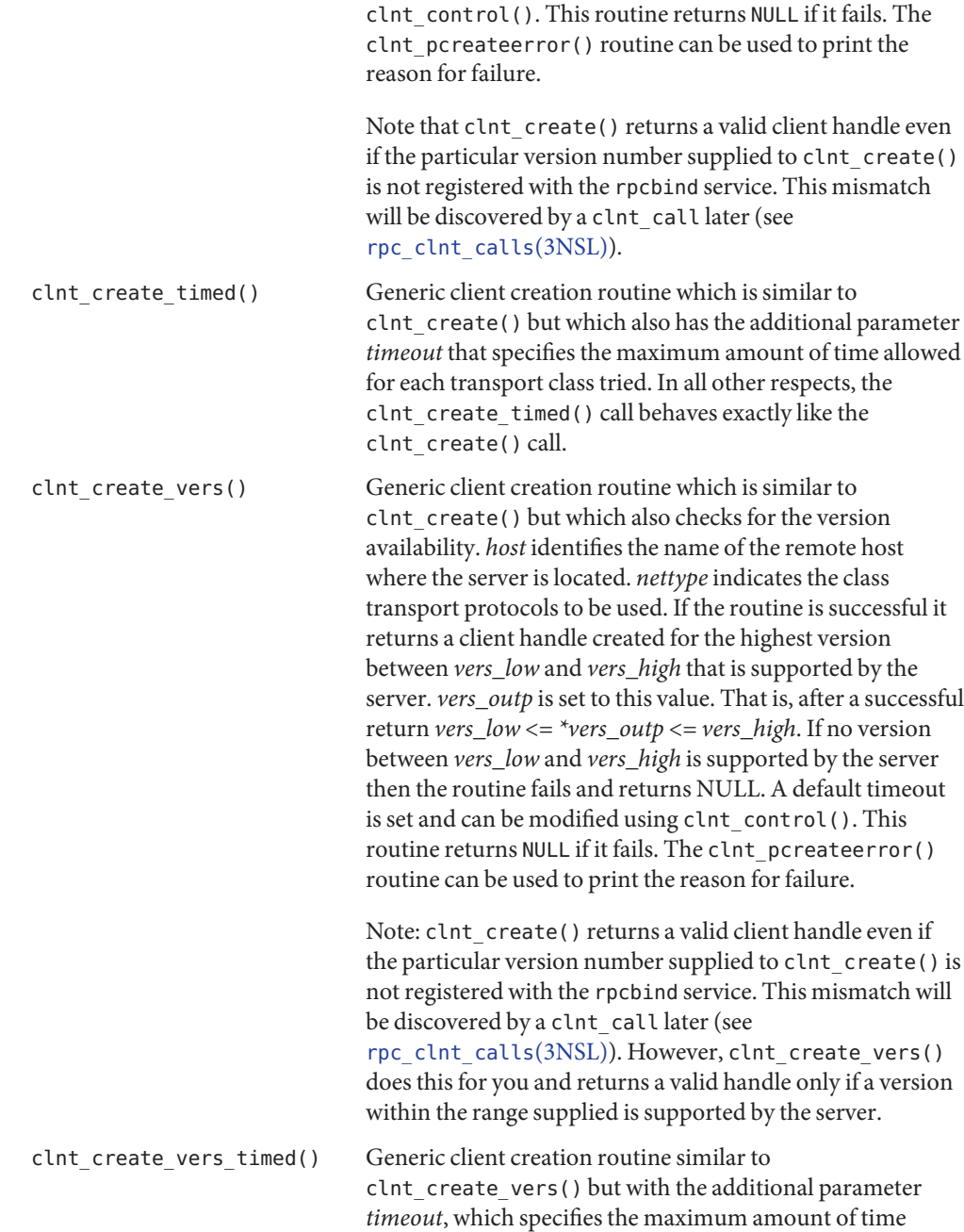

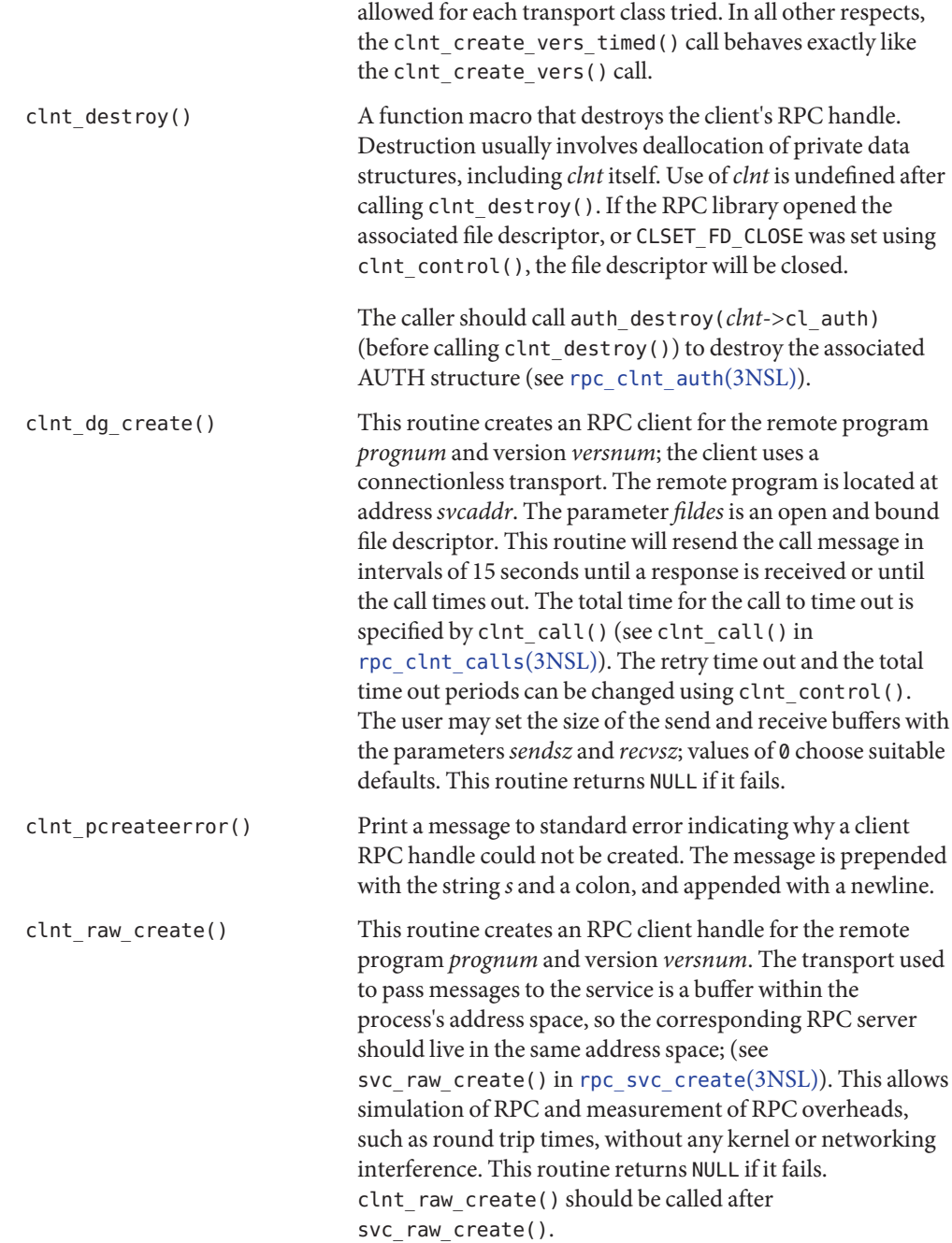

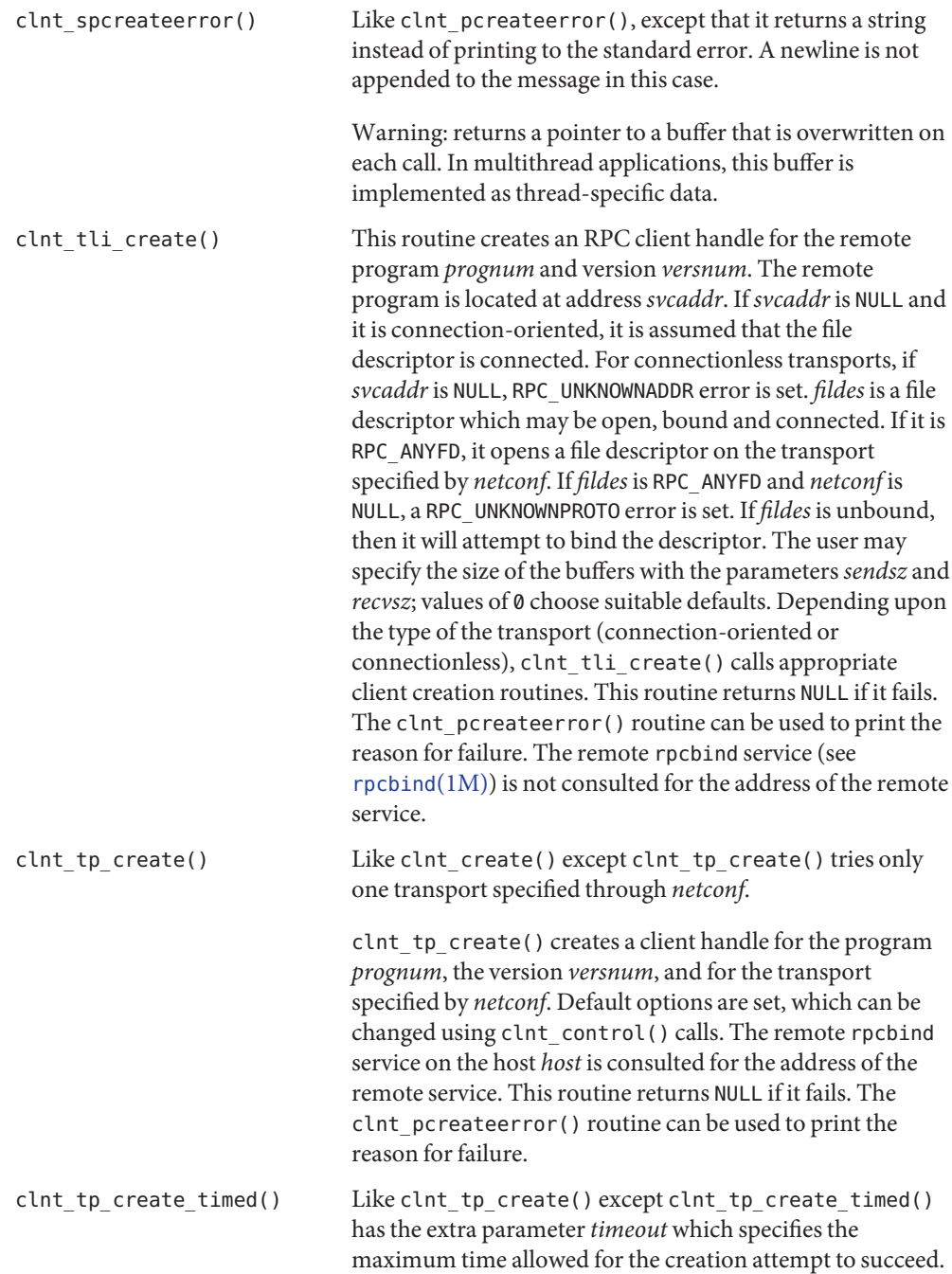

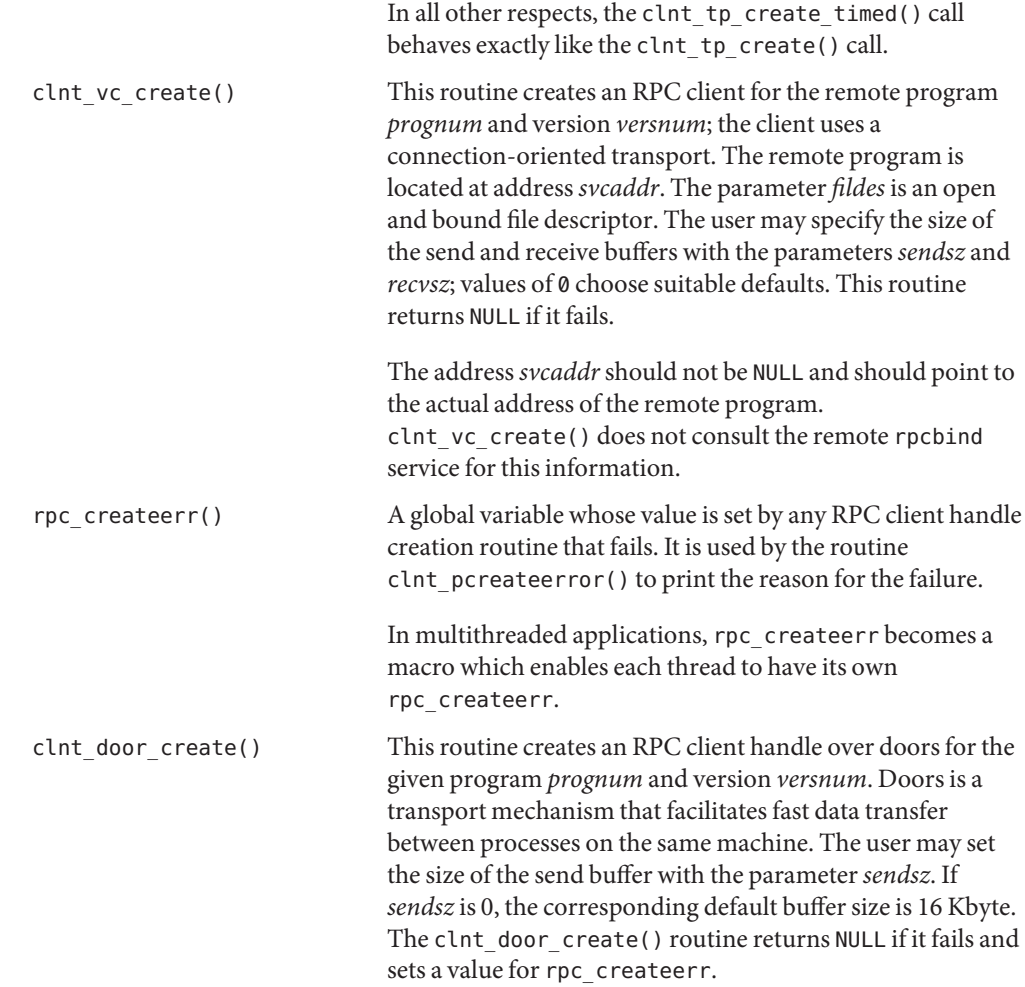

Attributes See [attributes](http://www.oracle.com/pls/topic/lookup?ctx=816-5175&id=attributes-5)(5) for descriptions of the following attributes:

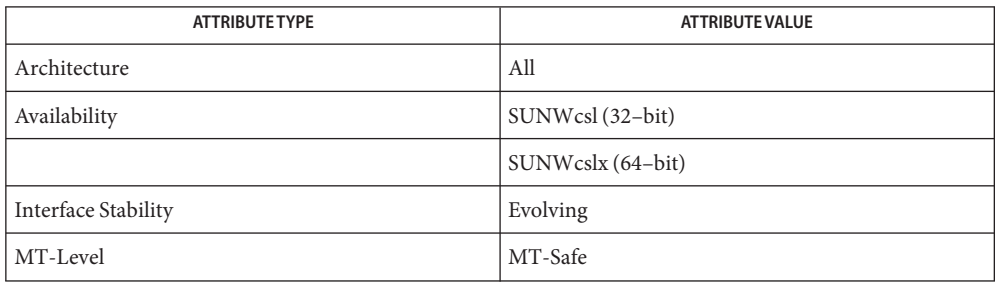

See Also [rpcbind](http://www.oracle.com/pls/topic/lookup?ctx=816-5166&id=rpcbind-1m)(1M), rpc[\(3NSL\),](#page-411-0) [rpc\\_clnt\\_auth](#page-422-0)(3NSL), [rpc\\_clnt\\_calls](#page-424-0)(3NSL), [rpc\\_svc\\_create](#page-477-0)(3NSL), svc\_raw\_create(3NSL), [threads](http://www.oracle.com/pls/topic/lookup?ctx=816-5175&id=threads-5)(5), [attributes](http://www.oracle.com/pls/topic/lookup?ctx=816-5175&id=attributes-5)(5) Name rpc\_control - library routine for manipulating global RPC attributes for client and server applications

Synopsis bool\_t rpc\_control(int op, void \*info);

Description This RPC library routine allows applications to set and modify global RPC attributes that apply to clients as well as servers. At present, it supports only server side operations. This function allows applications to set and modify global attributes that apply to client as well as server functions. *op* indicates the type of operation, and *info* is a pointer to the operation specific information. The supported values of *op* and their argument types, and what they do are:

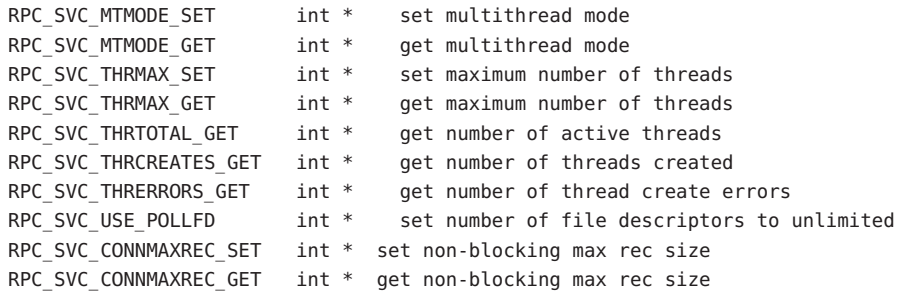

There are three multithread (MT) modes. These are:

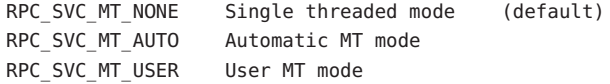

Unless the application sets the Automatic or User MT modes, it will stay in the default (single threaded) mode. See the *Network Interfaces Programmer's Guide* for the meanings of these modes and programming examples. Once a mode is set, it cannot be changed.

By default, the maximum number of threads that the server will create at any time is 16. This allows the service developer to put a bound on thread resources consumed by a server. If a server needs to process more than 16 client requests concurrently, the maximum number of threads must be set to the desired number. This parameter may be set at any time by the server.

Set and get operations will succeed even in modes where the operations don't apply. For example, you can set the maximum number of threads in any mode, even though it makes sense only for the Automatic MT mode. All of the get operations except RPC\_SVC\_MTMODE\_GET apply only to the Automatic MT mode, so values returned in other modes may be undefined.

By default, RPC servers are limited to a maximum of 1024 file descriptors or connections due to limitations in the historical interfaces svc\_fdset(3NSL) and svc\_getreqset(3NSL). Applications written to use the preferred interfaces of svc\_pollfd(3NSL) and svc\_getreq\_poll(3NSL) can use an unlimited number of file descriptors. Setting info to point to a non-zero integer and *op* to RPC\_SVC\_USE\_POLLFD removes the limitation.

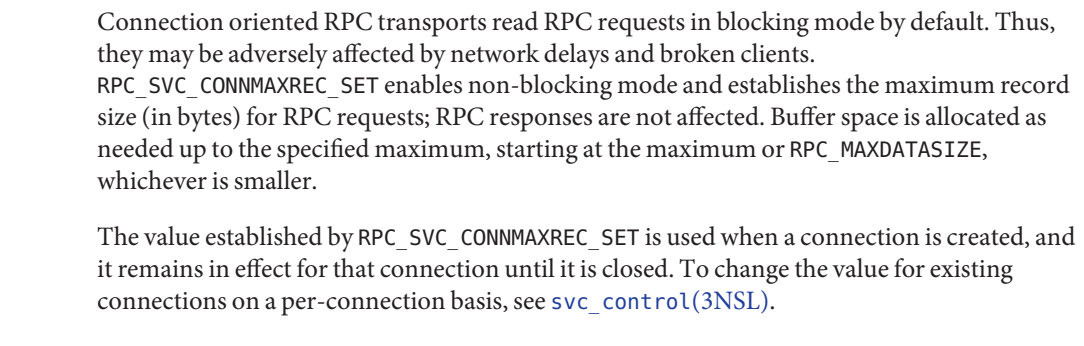

RPC\_SVC\_CONNMAXREC\_GET retrieves the current maximum record size. A zero value means that no maximum is in effect, and that the connections are in blocking mode.

*info* is a pointer to an argument of type int. Non-connection RPC transports ignore RPC\_SVC\_CONNMAXREC\_SET and RPC\_SVC\_CONNMAXREC\_GET.

Return Values This routine returns TRUE if the operation was successful and returnsFALSE otherwise.

Attributes See [attributes](http://www.oracle.com/pls/topic/lookup?ctx=816-5175&id=attributes-5)(5) for descriptions of the following attributes:

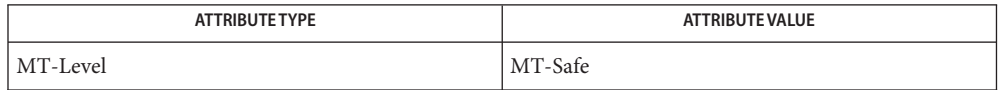

See Also [rpcbind](http://www.oracle.com/pls/topic/lookup?ctx=816-5166&id=rpcbind-1m)(1M), rpc[\(3NSL\),](#page-411-0) [rpc\\_svc\\_calls](#page-473-0)(3NSL), [attributes](http://www.oracle.com/pls/topic/lookup?ctx=816-5175&id=attributes-5)(5)

*Network Interfaces Programmer's Guide*

Name rpc\_gss\_getcred - get credentials of client

<span id="page-440-0"></span>Synopsis #include <rpc/rpcsec\_gss.h>

bool\_t rpc\_gss\_getcred(struct svc\_req *\*req*, rpc\_gss\_rawcred\_ t *\*\*rcred*, rpc\_gss\_ucred *\*\*ucred*, void *\*\*cookie*);

Description rpc\_gss\_getcred() is used by a server to fetch the credentials of a client. These credentials may either be network credentials (in the form of a rpc\_gss\_rawcred\_t structure) or UNIX credentials.

For more information on RPCSEC\_GSS data types, see the [rpcsec\\_gss](#page-456-0)(3NSL) man page.

- Parameters Essentially, rpc\_gss\_getcred() passes a pointer to a request (svc\_req) as well as pointers to two credential structures and a user-defined cookie; if rpc\_gss\_getcred() is successful, at least one credential structure is"filled out" with values, as is, optionally, the cookie.
	- *req* Pointer to the received service request. svc\_req is an RPC structure containing information on the context of an RPC invocation, such as program, version, and transport information.
	- *rcred* A pointer to an rpc\_gss\_rawcred\_t structure pointer. This structure contains the version number of the RPCSEC\_GSS protocol being used; the security mechanism and QOPs for this session (as strings); principal names for the client (as a rpc\_gss\_principal\_t structure) and server (as a string); and the security service (integrity, privacy, etc., as an enum). If an application is not interested in these values, it may pass NULL for this parameter.
	- *ucred* The caller's UNIX credentials, in the form of a pointer to a pointer to a rpc\_gss\_ucred\_t structure, which includes the client's uid and gids. If an application is not interested in these values, it may pass NULL for this parameter.
	- *cookie* A four-byte quantity that an application may use in any manner it wants to; RPC does not interpret it. (For example, a cookie may be a pointer or index to a structure that represents a context initiator.) See also rpc gss set callback(3NSL).
- $R$ eturn Values  $\lceil$  rpc\_gss\_getcred() returns TRUE if it is successful; otherwise, use rpc\_gss\_get\_error() to get the error associated with the failure.
	- Attributes See [attributes](http://www.oracle.com/pls/topic/lookup?ctx=816-5175&id=attributes-5)(5) for descriptions of the following attributes:

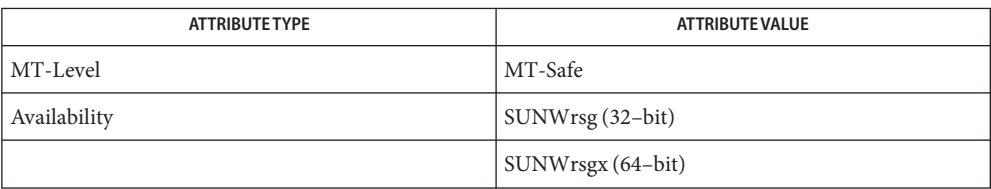

# See Also rpc[\(3NSL\),](#page-411-0) [rpc\\_gss\\_set\\_callback](#page-452-0)(3NSL), [rpc\\_gss\\_set\\_svc\\_name](#page-455-0)(3NSL), [rpcsec\\_gss](#page-456-0)(3NSL), [attributes](http://www.oracle.com/pls/topic/lookup?ctx=816-5175&id=attributes-5)(5)

*[ONC+ Developer's Guide](http://www.oracle.com/pls/topic/lookup?ctx=816-1435&id=oncdg)*

Linn, J. *RFC 2078, Generic Security Service Application Program Interface, Version 2*. Network Working Group. January 1997.

Name rpc\_gss\_get\_error - get error codes on failure

<span id="page-442-0"></span>Synopsis #include <rpc/rpcsec\_gss.h>

bool\_t rpc\_gss\_get\_error(rpc\_gss\_error\_t*\*error*);

Description rpc\_gss\_get\_error() fetches an error code when an RPCSEC\_GSS routine fails.

rpc\_gss\_get\_error() uses a rpc\_gss\_error\_t structure of the following form:

typedef struct { int rpc\_gss\_error; *RPCSEC\_GSS error* int system\_error; *system error* } rpc\_gss\_error\_t;

Currently the only error codes defined for this function are

#define RPC GSS ER SUCCESS 0 /\* no error \*/ #define RPC GSS ER SYSTEMERROR 1 /\* system error \*/

- Parameters Information on RPCSEC\_GSS data types for parameters may be found on the [rpcsec\\_gss](#page-456-0)(3NSL) man page.
	- error A rpc gss error t structure. If the rpc gss error field is equal to RPC\_GSS\_ER\_SYSTEMERROR, the system\_error field will be set to the value of errno.
- Return Values Unless there is a failure indication from an invoked RPCSEC\_GSS function, rpc\_gss\_get\_error() does not set error to a meaningful value.
	- Attributes See [attributes](http://www.oracle.com/pls/topic/lookup?ctx=816-5175&id=attributes-5)(5) for descriptions of the following attributes:

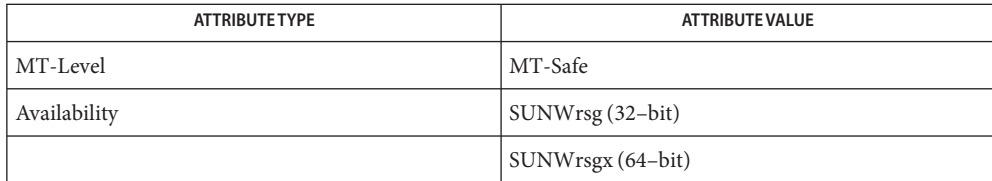

**See Also** [perror](http://www.oracle.com/pls/topic/lookup?ctx=816-5168&id=perror-3c)(3C), rpc[\(3NSL\),](#page-411-0) [rpcsec\\_gss](#page-456-0)(3NSL), [attributes](http://www.oracle.com/pls/topic/lookup?ctx=816-5175&id=attributes-5)(5)

## *[ONC+ Developer's Guide](http://www.oracle.com/pls/topic/lookup?ctx=816-1435&id=oncdg)*

Linn, J. *RFC 2078, Generic Security Service Application Program Interface, Version 2*. Network Working Group. January 1997.

Notes Only system errors are currently returned.

<span id="page-443-0"></span>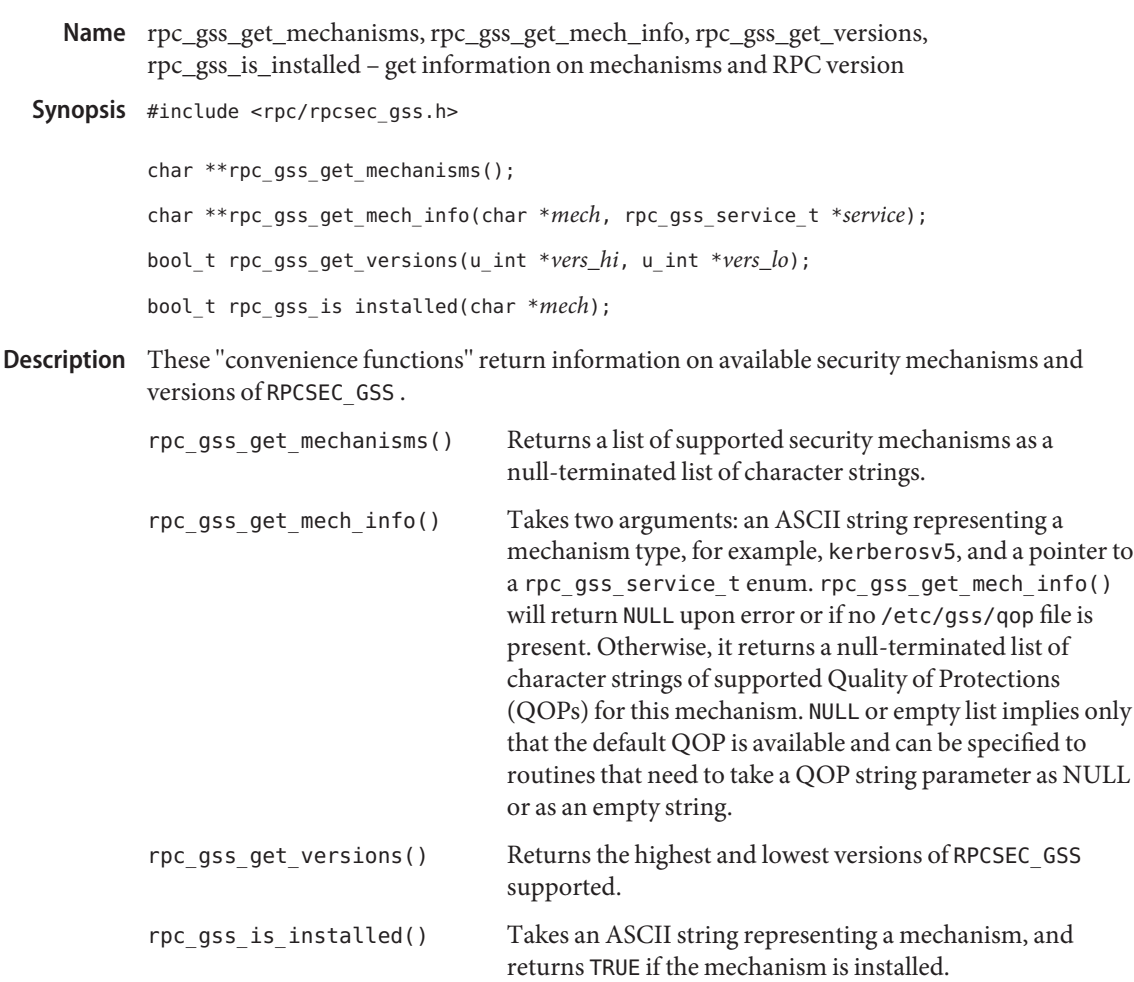

# Parameters Information on RPCSEC\_GSS data types for parameters may be found on the [rpcsec\\_gss](#page-456-0)(3NSL) man page.

- *mech* An ASCII string representing the security mechanism in use. Valid strings may also be found in the /etc/gss/mech file.
- *service* A pointer to a rpc\_gss\_service\_t enum, representing the current security service (privacy, integrity, or none).

*vers\_hi*

- *vers\_lo* The highest and lowest versions of RPCSEC\_GSS supported.
- File containing valid security mechanisms Files /etc/gss/mech
	- /etc/gss/qop File containing valid QOP values

Attributes See [attributes](http://www.oracle.com/pls/topic/lookup?ctx=816-5175&id=attributes-5)(5) for descriptions of the following attributes:

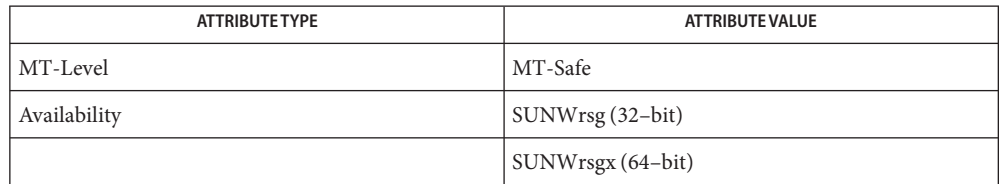

See Also rpc[\(3NSL\),](#page-411-0)[rpcsec\\_gss](#page-456-0)(3NSL),[mech](http://www.oracle.com/pls/topic/lookup?ctx=816-5174&id=mech-4)(4),[qop](http://www.oracle.com/pls/topic/lookup?ctx=816-5174&id=qop-4)(4),[attributes](http://www.oracle.com/pls/topic/lookup?ctx=816-5175&id=attributes-5)(5)

*[ONC+ Developer's Guide](http://www.oracle.com/pls/topic/lookup?ctx=816-1435&id=oncdg)*

Linn, J. *RFC 2743, Generic Security Service Application Program Interface Version 2, Update 1*. Network Working Group. January 2000.

Notes This function will change in a future release.

<span id="page-445-0"></span>Name rpc\_gss\_get\_principal\_name - Get principal names at server

Synopsis #include <rpc/rpcsec\_gss.h>

bool\_t rpc\_gss\_get\_principal\_name(rpc\_gss\_principal\_ *\*principal*, char *\*mech*, char *\*name*, char *\*node*, char *\*domain*);

Description Servers need to be able to operate on a client's principal name. Such a name is stored by the server as a rpc\_gss\_principal\_t structure, an opaque byte string which can be used either directly in access control lists or as database indices which can be used to look up a UNIX credential. A server may, for example, need to compare a principal name it has received with the principal name of a known entity, and to do that, it must be able to generate rpc\_gss\_principal\_t structures from known entities.

> rpc\_gss\_get\_principal\_name() takes as input a security mechanism, a pointer to a rpc\_gss\_principal\_t structure, and several parameters which uniquely identify an entity on a network: a user or service name, a node name, and a domain name. From these parameters it constructs a unique, mechanism-dependent principal name of the rpc\_gss\_principal\_t structure type.

Parameters How many of the identifying parameters (name, node, and domain) are necessary to specify depends on the mechanism being used. For example, Kerberos V5 requires only a user name but can accept a node and domain name. An application can choose to set unneeded parameters to NULL.

> Information on RPCSEC\_GSS data types for parameters may be found on the [rpcsec\\_gss](#page-456-0)(3NSL) man page.

- *principal* An opaque, mechanism-dependent structure representing the client's principal name.
- *mech* An ASCII string representing the security mechanism in use. Valid strings may be found in the /etc/gss/mech file, or by using rpc\_gss\_get\_mechanisms().
- *name* A UNIX login name (for example, 'gwashington') or service name, such as 'nfs'.
- *node* A node in a domain; typically, this would be a machine name (for example, 'valleyforge').
- *domain* A security domain; for example, a DNS, NIS, or NIS+ domain name ('eng.company.com').
- Return Values rpc\_gss\_get\_principal\_name() returns TRUE if it is successful; otherwise, use rpc gss get error() to get the error associated with the failure.
	- File containing valid security mechanisms **Files** /etc/gss/mech

Attributes See [attributes](http://www.oracle.com/pls/topic/lookup?ctx=816-5175&id=attributes-5)(5) for descriptions of the following attributes:

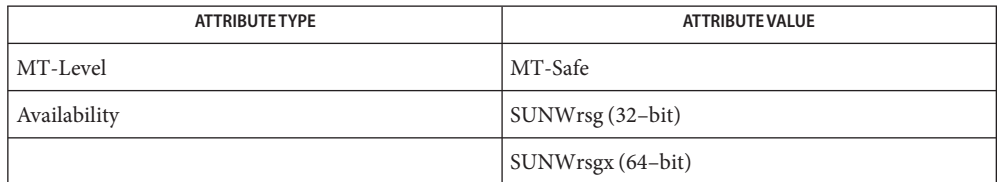

[free](http://www.oracle.com/pls/topic/lookup?ctx=816-5168&id=free-3c)(3C), rpc[\(3NSL\),](#page-411-0) [rpc\\_gss\\_get\\_mechanisms](#page-443-0)(3NSL), [rpc\\_gss\\_set\\_svc\\_name](#page-455-0)(3NSL), **See Also** rpcsec  $gss(3NSL)$ , [mech](http://www.oracle.com/pls/topic/lookup?ctx=816-5174&id=mech-4) $(4)$ , [attributes](http://www.oracle.com/pls/topic/lookup?ctx=816-5175&id=attributes-5) $(5)$ 

*[ONC+ Developer's Guide](http://www.oracle.com/pls/topic/lookup?ctx=816-1435&id=oncdg)*

Linn, J. *RFC 2078, Generic Security Service Application Program Interface, Version 2*. Network Working Group. January 1997.

Principal names may be freed up by a call to free[\(3C\).](http://www.oracle.com/pls/topic/lookup?ctx=816-5168&id=free-3c) A principal name need only be freed in **Notes** those instances where it was constructed by the application. (Values returned by other routines point to structures already existing in a context, and need not be freed.)

<span id="page-447-0"></span>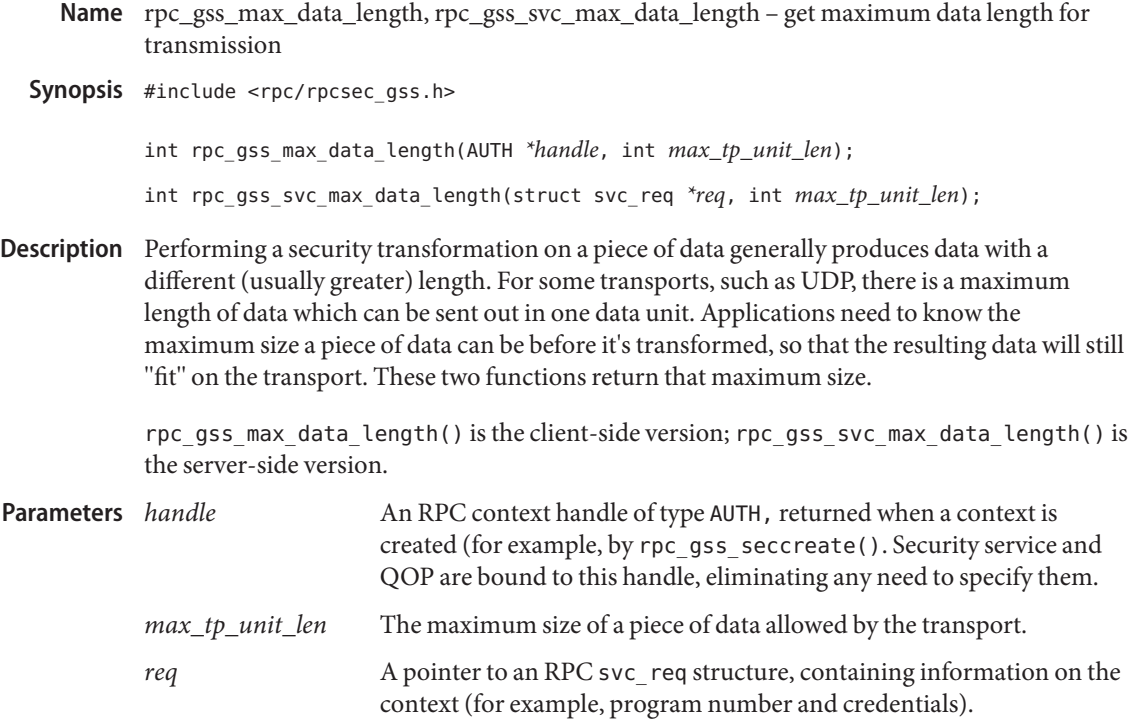

Return Values Both functions return the maximum size of untransformed data allowed, as an int.

Attributes See [attributes](http://www.oracle.com/pls/topic/lookup?ctx=816-5175&id=attributes-5)(5) for descriptions of the following attributes:

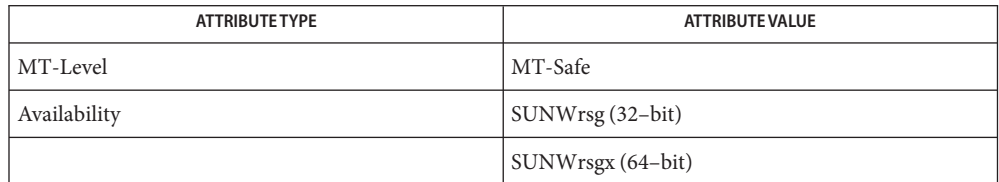

See Also rpc[\(3NSL\),](#page-411-0) [rpcsec\\_gss](#page-456-0)(3NSL), [attributes](http://www.oracle.com/pls/topic/lookup?ctx=816-5175&id=attributes-5)(5)

## *[ONC+ Developer's Guide](http://www.oracle.com/pls/topic/lookup?ctx=816-1435&id=oncdg)*

Linn, J. *RFC 2078, Generic Security Service Application Program Interface, Version 2*. Network Working Group. January 1997.

- <span id="page-448-0"></span>Name rpc\_gss\_mech\_to\_oid, rpc\_gss\_qop\_to\_num – map mechanism, QOP strings to non-string values
- Synopsis #include <rpc/rpcsec\_gss.h>

bool\_t rpc\_gss\_mech\_to\_oid(charc*\*mech*, rpc\_gss\_OIDc*\*oid*);

bool\_t rpc\_gss\_qop\_to\_num(char *\*qop*, char *\*mech*, u\_int *\*num*);

- Because in-kernel RPC routines use non-string values for mechanism and Quality of **Description** Protection (QOP), these routines exist to map strings for these attributes to their non-string counterparts. (The non-string values for QOP and mechanism are also found in the /etc/gss/qop and /etc/gss/mech files, respectively.) rpc\_gss\_mech\_to\_oid() takes a string representing a mechanism, as well as a pointer to a rpc\_gss\_OID object identifier structure. It then gives this structure values corresponding to the indicated mechanism, so that the application can now use the OID directly with RPC routines. rpc\_gss\_qop\_to\_num() does much the same thing, taking strings for QOP and mechanism and returning a number.
- Parameters Information on RPCSEC\_GSS data types for parameters may be found on the [rpcsec\\_gss](#page-456-0)(3NSL) man page.
	- *mech* An ASCII string representing the security mechanism in use. Valid strings may be found in the /etc/gss/mech file.
	- *oid* An object identifier of type rpc\_gss\_OID, whose elements are usable by kernel-level RPC routines.
	- *qop* This is an ASCII string which sets the quality of protection (QOP) for the session. Appropriate values for this string may be found in the file /etc/gss/qop.
	- *num* The non-string value for the QOP.

Return Values Both functions return TRUE if they are successful, FALSE otherwise.

- File containing valid security mechanisms Files /etc/gss/mech
	- /etc/gss/qop File containing valid QOP values
- Attributes See [attributes](http://www.oracle.com/pls/topic/lookup?ctx=816-5175&id=attributes-5)(5) for descriptions of the following attributes:

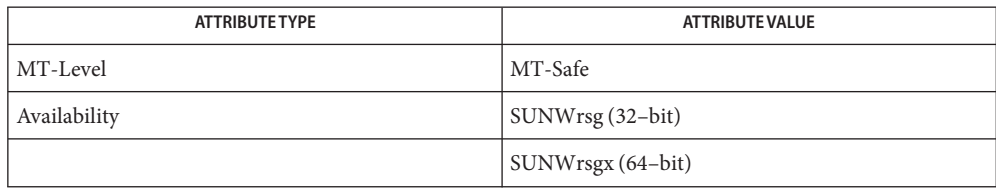

# See Also rpc[\(3NSL\),](#page-411-0) [rpc\\_gss\\_get\\_error](#page-442-0)(3NSL), [rpc\\_gss\\_get\\_mechanisms](#page-443-0)(3NSL), [rpcsec\\_gss](#page-456-0)(3NSL), [mech](http://www.oracle.com/pls/topic/lookup?ctx=816-5174&id=mech-4)(4), [qop](http://www.oracle.com/pls/topic/lookup?ctx=816-5174&id=qop-4)(4), [attributes](http://www.oracle.com/pls/topic/lookup?ctx=816-5175&id=attributes-5)(5)

*[ONC+ Developer's Guide](http://www.oracle.com/pls/topic/lookup?ctx=816-1435&id=oncdg)*

Linn, J. *RFC 2078, Generic Security Service Application Program Interface, Version 2*. Network Working Group. January 1997.

Name rpc\_gss\_seccreate - create a security context using the RPCSEC\_GSS protocol

<span id="page-450-0"></span>Synopsis #include <rpc/rpcsec\_gss.h>

- AUTH \*rpc\_gss\_seccreate(CLIENT *\*clnt*, char *\*principal*, char *\*mechanism*, rpc\_gss\_service\_t *service\_type*, char *\*qop*, rpc\_gss\_options\_req\_t *\*options\_req*, rpc\_gss\_options\_ret\_t *\*options\_ret*);
- Description rpc\_gss\_seccreate() is used by an appliction to create a security context using the RPCSEC\_GSS protocol, making use of the underlying GSS-API network layer. rpc\_gss\_seccreate() allows an application to specify the type of security mechanism (for example, Kerberos v5), the type of service (for example, integrity checking), and the Quality of Protection (QOP) desired for transferring data.
- Parameters Information on RPCSEC\_GSS data types for parameters may be found on the [rpcsec\\_gss](#page-456-0)(3NSL) man page.
	- *clnt* This is the RPC client handle.*clnt* may be obtained, for example, from clnt create(). *principal* This is the identity of the server principal, specified in the form *service*@*host*, where *service* is the name of the service the client wishes to access and *host* is the fully qualified name of the host where the service resides — for example, nfs@mymachine.eng.company.com. *mechanism* This is an ASCII string which indicates which security mechanism to use with this data. Appropriate mechanisms may be found in the file /etc/gss/mech; additionally, rpc\_gss\_get\_mechanisms() returns a list of supported security mechanisms (as null-terminated strings). *service\_type* This sets the initial type of service for the session — privacy, integrity, authentication, or none. *qop* This is an ASCII string which sets the quality of protection (QOP) for the session. Appropriate values for this string may be found in the file /etc/gss/qop. Additionally, supported QOPs are returned (as null-terminated strings) by rpc\_gss\_get\_mech\_info(). *options\_req* This structure contains options which are passed directly to the underlying GSS\_API layer. If the caller specifies NULL for this parameter, defaults are used. (See NOTES, below.) *options\_ret* These GSS-API options are returned to the caller. If the caller does not need to see these options, then it may specify NULL for this parameter. (See NOTES, below.)

Return Values rpc\_gss\_seccreate() returns a security context handle (an RPC authentication handle) of type AUTH. If rpc\_gss\_seccreate() cannot return successfully, the application can get an error number by calling rpc\_gss\_get\_error().

File containing valid security mechanisms Files /etc/gss/mech

/etc/gss/qop File containing valid QOP values.

Attributes See [attributes](http://www.oracle.com/pls/topic/lookup?ctx=816-5175&id=attributes-5)(5) for descriptions of the following attributes:

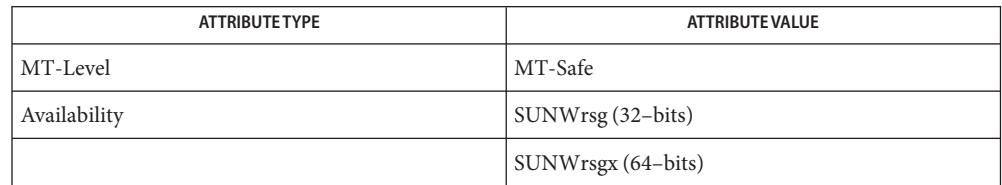

# See Also auth\_destroy[\(3NSL\),](#page-411-0) rpc(3NSL), [rpc\\_gss\\_get\\_error](#page-442-0)(3NSL), rpc gss get [mech](http://www.oracle.com/pls/topic/lookup?ctx=816-5174&id=mech-4)anisms(3NSL), rpcsec gss(3NSL), mech(4),  $qop(4)$  $qop(4)$ , [attributes](http://www.oracle.com/pls/topic/lookup?ctx=816-5175&id=attributes-5)(5)

*[ONC+ Developer's Guide](http://www.oracle.com/pls/topic/lookup?ctx=816-1435&id=oncdg)*

Linn, J. *RFC 2743, Generic Security Service Application Program Interface Version 2, Update 1*. Network Working Group. January 2000.

Contexts may be destroyed normally, with auth\_destroy(). See auth\_destroy(3NSL) **Notes**

<span id="page-452-0"></span>Name rpc\_gss\_set\_callback - specify callback for context

Synopsis #include <rpc/rpcsec\_gss.h>

bool\_t rpc\_gss\_set\_callback(struct rpc\_gss\_callback\_t *\*cb*);

Description A server may want to specify a callback routine so that it knows when a context gets first used. This user-defined callback may be specified through the rpc\_gss\_set\_callback() routine. The callback routine is invoked the first time a context is used for data exchanges, after the context is established for the specified program and version.

The user-defined callback routine should take the following form:

bool\_t callback(struct svc\_req *\*req*, gss\_cred\_id\_t *deleg*, gss\_ctx\_id\_t *gss\_context*, rpc\_gss\_lock\_t *\*lock*, void *\*\*cookie*);

Parameters rpc\_gss\_set\_callback() takes one argument: a pointer to a rpc\_gss\_callback\_t structure. This structure contains the RPC program and version number as well as a pointer to a user-defined callback() routine. (For a description of rpc\_gss\_callback\_t and other RPCSEC\_GSS data types, see the [rpcsec\\_gss](#page-456-0)(3NSL) man page.)

The user-defined callback() routine itself takes the following arguments:

- *req* Pointer to the received service request. svc req is an RPC structure containing information on the context of an RPC invocation, such as program, version, and transport information.
- *deleg* Delegated credentials, if any. (See NOTES, below.)
- *gss\_context* GSS context (allows server to do GSS operations on the context to test for acceptance criteria). See NOTES, below.
- *lock* This parameter is used to enforce a particular QOP and service for a session. This parameter points to a RPCSEC GSS rpc\_gss\_lock\_t structure. When the callback is invoked, the rpc\_gss\_lock\_t.locked field is set to TRUE, thus locking the context. A locked context will reject all requests having different values for QOP or service than those specified by the raw\_cred field of the rpc\_gss\_lock\_t structure.
- *cookie* A four-byte quantity that an application may use in any manner it wants to RPC does not interpret it. (For example, the cookie could be a pointer or index to a structure that represents a context initiator.) The cookie is returned, along with the caller's credentials, with each invocation of rpc\_gss\_getcred().

Return Values rpc\_gss\_set\_callback() returns TRUE if the use of the context is accepted; false otherwise.

Attributes See [attributes](http://www.oracle.com/pls/topic/lookup?ctx=816-5175&id=attributes-5)(5) for descriptions of the following attributes:

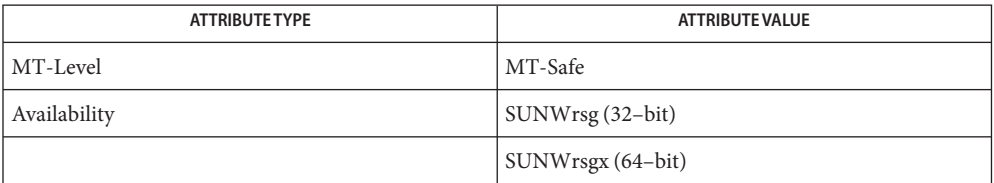

See Also rpc[\(3NSL\),](#page-411-0) [rpc\\_gss\\_getcred](#page-440-0)(3NSL), [rpcsec\\_gss](#page-456-0)(3NSL), [attributes](http://www.oracle.com/pls/topic/lookup?ctx=816-5175&id=attributes-5)(5)

## *[ONC+ Developer's Guide](http://www.oracle.com/pls/topic/lookup?ctx=816-1435&id=oncdg)*

Linn, J. *RFC 2078, Generic Security Service Application Program Interface, Version 2*. Network Working Group. January 1997.

Notes If a server does not specify a callback, all incoming contexts will be accepted.

Because the GSS-API is not currently exposed, the *deleg* and *gss\_context* arguments are mentioned for informational purposes only, and the user-defined callback function may choose to do nothing with them.

<span id="page-454-0"></span>Name rpc\_gss\_set\_defaults - change service, QOP for a session

Synopsis #include <rpc/rpcsec\_gss.h>

bool\_t rpc\_gss\_set\_defaults(AUTH *\*auth*, rpc\_gss\_service\_t *service*, char *\*qop*);

- Description rpc\_gss\_set\_defaults() allows an application to change the service (privacy, integrity, authentication, or none) and Quality of Protection (QOP) for a transfer session. New values apply to the rest of the session (unless changed again).
- Parameters Information on RPCSEC\_GSS data types for parameters may be found on the [rpcsec\\_gss](#page-456-0)(3NSL) man page.
	- *auth* An RPC authentication handle returned by rpc\_gss\_seccreate()).
	- *service* An enum of type rpc\_gss\_service\_t, representing one of the following types of security service: authentication, privacy, integrity, or none.
	- *qop* A string representing Quality of Protection. Valid strings may be found in the file /etc/gss/qop or by using rpc\_gss\_get\_mech\_info().
- **Return Values** rpc\_gss\_set\_svc\_name() returns TRUE if it is successful; otherwise, use rpc gss get error() to get the error associated with the failure.
	- File containing valid QOPs **Files**
	- Attributes See [attributes](http://www.oracle.com/pls/topic/lookup?ctx=816-5175&id=attributes-5)(5) for descriptions of the following attributes:

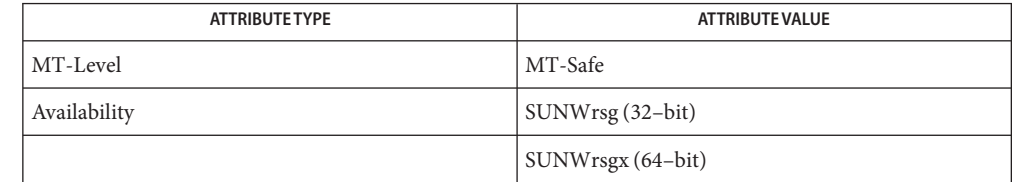

See Also rpc[\(3NSL\),](#page-411-0) rpc\_gss\_get\_mech\_info(3NSL), [rpcsec\\_gss](#page-456-0)(3NSL), [qop](http://www.oracle.com/pls/topic/lookup?ctx=816-5174&id=qop-4)(4), [attributes](http://www.oracle.com/pls/topic/lookup?ctx=816-5175&id=attributes-5)(5)

### *[ONC+ Developer's Guide](http://www.oracle.com/pls/topic/lookup?ctx=816-1435&id=oncdg)*

Linn, J. *RFC 2078, Generic Security Service Application Program Interface, Version 2*. Network Working Group. January 1997.

<span id="page-455-0"></span>Name rpc\_gss\_set\_svc\_name - send a principal name to a server

Synopsis #include <rpc/rpcsec\_gss.h>

bool\_t rpc\_gss\_set\_svc\_name(char *\*principal*, char *\*mechanism*, u\_int *req\_time*,u\_int *program*, u\_int *version*);

- Description rpc\_gss\_set\_svc\_name() sets the name of a principal the server is to represent. If a server is going to act as more than one principal, this procedure can be invoked for every such principal.
- Parameters Information on RPCSEC\_GSS data types for parameters may be found on the [rpcsec\\_gss](#page-456-0)(3NSL) man page.
	- *principal* An ASCII string representing the server's principal name, given in the form of *service*@*host*.
	- *mech* An ASCII string representing the security mechanism in use. Valid strings may be found in the /etc/gss/mech file, or by using rpc qss qet mechanisms().
	- *req\_time* The time, in seconds, for which a credential should be valid. Note that the *req\_time* is a hint to the underlying mechanism. The actual time that the credential will remain valid is mechanism dependent. In the case of kerberos the actual time will be GSS\_C\_INDEFINITE.
	- *program* The RPC program number for this service.
	- *version* The RPC version number for this service.
- Return Values rpc\_gss\_set\_svc\_name() returns TRUE if it is successful; otherwise, use rpc gss get error() to get the error associated with the failure.
	- File containing valid security mechanisms Files /etc/gss/mech
	- Attributes See [attributes](http://www.oracle.com/pls/topic/lookup?ctx=816-5175&id=attributes-5)(5) for descriptions of the following attributes:

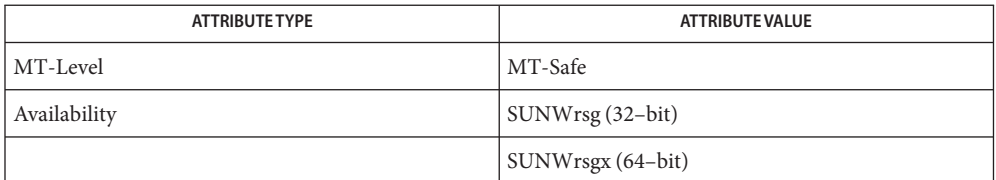

rpc[\(3NSL\),](#page-411-0) [rpc\\_gss\\_get\\_mechanisms](#page-443-0)(3NSL), [rpc\\_gss\\_get\\_principal\\_name](#page-445-0)(3NSL), **See Also** [rpcsec\\_gss](#page-456-0)(3NSL), [mech](http://www.oracle.com/pls/topic/lookup?ctx=816-5174&id=mech-4)(4), [attributes](http://www.oracle.com/pls/topic/lookup?ctx=816-5175&id=attributes-5)(5)

### *[ONC+ Developer's Guide](http://www.oracle.com/pls/topic/lookup?ctx=816-1435&id=oncdg)*

Linn, J. *RFC 2078, Generic Security Service Application Program Interface, Version 2*. Network Working Group. January 1997.

Name rpcsec\_gss - security flavor incorporating GSS-API protections

<span id="page-456-0"></span>Synopsis cc [ *flag...* ] *file...* -lnsl [ *library...* ] #include <rpc/rpcsec\_gss.h>

Description RPCSEC\_GSS is a security flavor which sits "on top" of the GSS-API (Generic Security Service API) for network transmissions. Applications using RPCSEC\_GSS can take advantage of GSS-API security features; moreover, they can use any security mechanism (such as RSA public key or Kerberos) that works with the GSS-API.

> The GSS-API offers two security services beyond the traditional authentication services (AUTH\_DH, AUTH\_SYS, and AUTH\_KERB): integrity and privacy. With integrity, the system uses cryptographic checksumming to ensure the authenticity of a message (authenticity of originator, recipient, and data); privacy provides additional security by encrypting data. Applications using RPCSEC\_GSS specify which service they wish to use. Type of security service is mechanism-independent.

> Before exchanging data with a peer, an application must establish a context for the exchange. RPCSEC\_GSS provides a single function for this purpose, rpc\_gss\_seccreate(), which allows the application to specify the security mechanism, Quality of Protection (QOP), and type of service at context creation. (The QOP parameter sets the cryptographic algorithms to be used with integrity or privacy, and is mechanism-dependent.) Once a context is established, applications can reset the QOP and type of service for each data unit exchanged, if desired.

Valid mechanisms and QOPs may be obtained from configuration files or from the name service. Each mechanism has a default QOP.

Contexts are destroyed with the usual RPC auth destroy() call.

Data Structures Some of the data structures used by the RPCSEC\_GSS package are shown below.

## **rpc\_gss\_service\_t**

This enum defines the types of security services the context may have. rpc\_gss\_seccreate() takes this as one argument when setting the service type for a session.

```
typedef enum {
   rpc gss svc default = 0,
   rpc_gss_svc_none = 1,
   rpc_gss_svc_integrity = 2,
   rpc gss svc privacy = 3} rpc_gss_service_t ;
```
#### **rpc\_gss\_options\_req\_t**

Structure containing options passed directly through to the GSS-API. rpc\_gss\_seccreate() takes this as an argument when creating a context.

```
typedef struct {
  int req flags; /*GSS request bits */int time req; /*requested credential lifetime */
```

```
gss_cred_id_t my_cred; /*GSS credential struct*/
  gss_channel_bindings_t;
  input channel bindings;
} rpc_gss_options_req_t ;
```
#### **rpc\_gss\_OID**

This data type is used by in-kernel RPC routines, and thus is mentioned here for informational purposes only.

typedef struct { u int length; void \*elements } \*rpc\_gss\_OID;

### **rpc\_gss\_options\_ret\_t**

Structure containing GSS-API options returned to the calling function, rpc\_gss\_seccreate(). MAX\_GSS\_MECH is defined as 128.

```
typedef struct {
  int major_status;
  int minor status;
  u_int rpcsec_version /*vers. of RPCSEC_GSS */
  int ret flags
  int time req
  gss ctx id t gss context;
  char actual mechanism[MAX GSS MECH]; /*mechanism used*/
```

```
} rpc_gss_options_ret_t;
```
### **rpc\_gss\_principal\_t**

The (mechanism-dependent, opaque) client principal type. Used as an argument to the rpc\_gss\_get\_principal\_name() function, and in the gsscred table. Also referenced by the rpc gss rawcred t structure for raw credentials (see below).

```
typedef struct {
  int len;
   char name[1];
} *rpc_gss_principal_t;
```
#### **rpc\_gss\_rawcred\_t**

Structure for raw credentials. Used by rpc\_gss\_getcred() and rpc\_gss\_set\_callback().

```
typedef struct {
  u int version; /*RPC version # */
  char *mechanism; /*security mechanism*/
  char *qop; /*Quality of Protection*/
  rpc_gss_principal_t client_principal; /*client name*/
  char *svc principal; /*server name*/
  rpc gss service t service; /*service (integrity, etc.)*/
} rpc_gss_rawcred_t;
```
#### **rpc\_gss\_ucred\_t**

Structure for UNIX credentials. Used by rpc\_gss\_getcred() as an alternative to rpc\_gss\_rawcred\_t.

```
typedef struct {
  uid t uid; /*user ID*/
  qid t qid; /*qroup ID*/short gidlen;
  git_t *gidlist; /*list of groups*/
} rpc_gss_ucred_t;
```
#### **rpc\_gss\_callback\_t**

Callback structure used by rpc\_gss\_set\_callback().

```
typedef struct {
```

```
u int program; /*RPC program #*/
  u int version; /*RPC version #*/
  bool_t (*callback)(); /*user-defined callback routine*/
} rpc_gss_callback_t;
```
### **rpc\_gss\_lock\_t**

Structure used by a callback routine to enforce a particular QOP and service for a session. The locked field is normally set to FALSE; the server sets it to TRUE in order to lock the session. (A locked context will reject all requests having different QOP and service values than those found in the raw\_cred structure.) For more information, see the

rpc gss set callback(3NSL) man page.

```
typedef struct {
  bool t locked;
  rpc_gss_rawcred_t *raw_cred;
} rpc_gss_lock_t;
```
#### **rpc\_gss\_error\_t**

Structure used by rpc\_gss\_get\_error() to fetch an error code when a RPCSEC\_GSS routine fails.

```
typedef struct {
  int rpc_gss_error;
   int system_error; /*same as errno*/
} rpc_gss_error_t;
```
Index to Routines The following lists RPCSEC\_GSS routines and the manual reference pages on which they are described. An (S) indicates it is a server-side function:

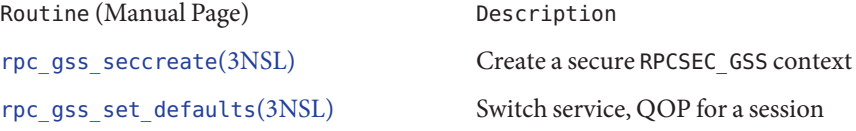

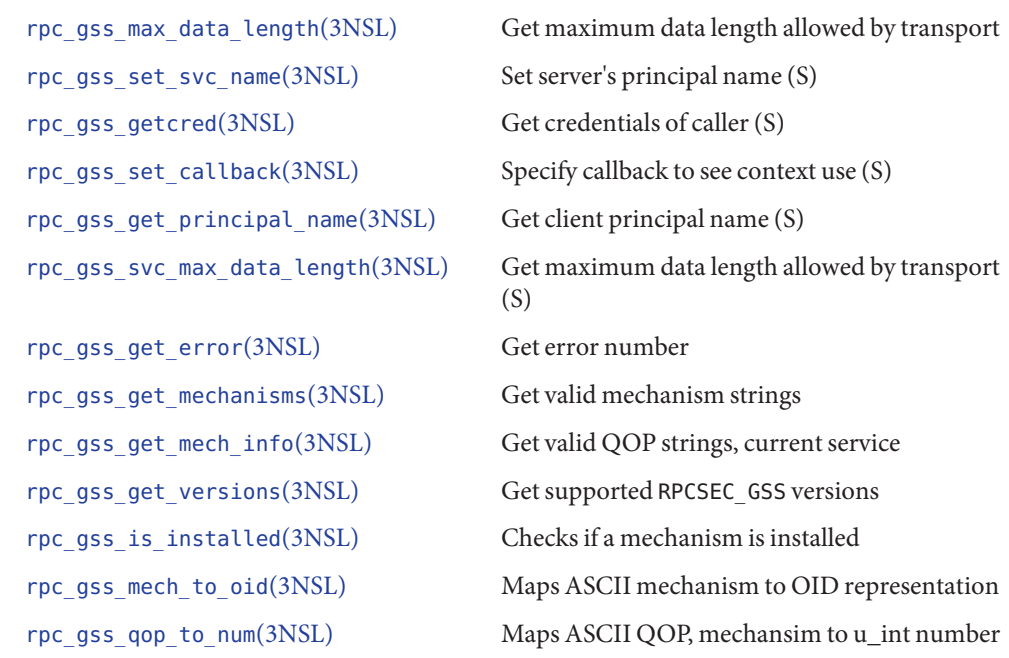

- Utilities The gsscred utility manages the gsscred table, which contains mappings of principal names between network and local credentials. See [gsscred](http://www.oracle.com/pls/topic/lookup?ctx=816-5166&id=gsscred-1m)(1M).
	- List of installed mechanisms /etc/gss/qop List of valid QOPs **Files**
- Attributes See [attributes](http://www.oracle.com/pls/topic/lookup?ctx=816-5175&id=attributes-5)(5) for descriptions of the following attributes:

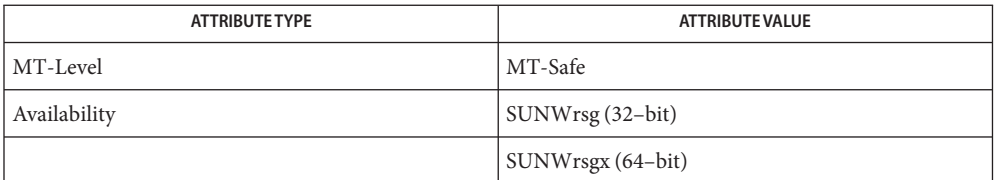

See Also [gsscred](http://www.oracle.com/pls/topic/lookup?ctx=816-5166&id=gsscred-1m)(1M), rpc[\(3NSL\),](#page-854-0) [rpc\\_clnt\\_auth](#page-422-0)(3NSL), xdr(3NSL), [attributes](http://www.oracle.com/pls/topic/lookup?ctx=816-5175&id=attributes-5)(5), [environ](http://www.oracle.com/pls/topic/lookup?ctx=816-5175&id=environ-5)(5)

## *[ONC+ Developer's Guide](http://www.oracle.com/pls/topic/lookup?ctx=816-1435&id=oncdg)*

Linn, J. *RFC 2743, Generic Security Service Application Program Interface Version 2, Update 1*. Network Working Group. January 2000.

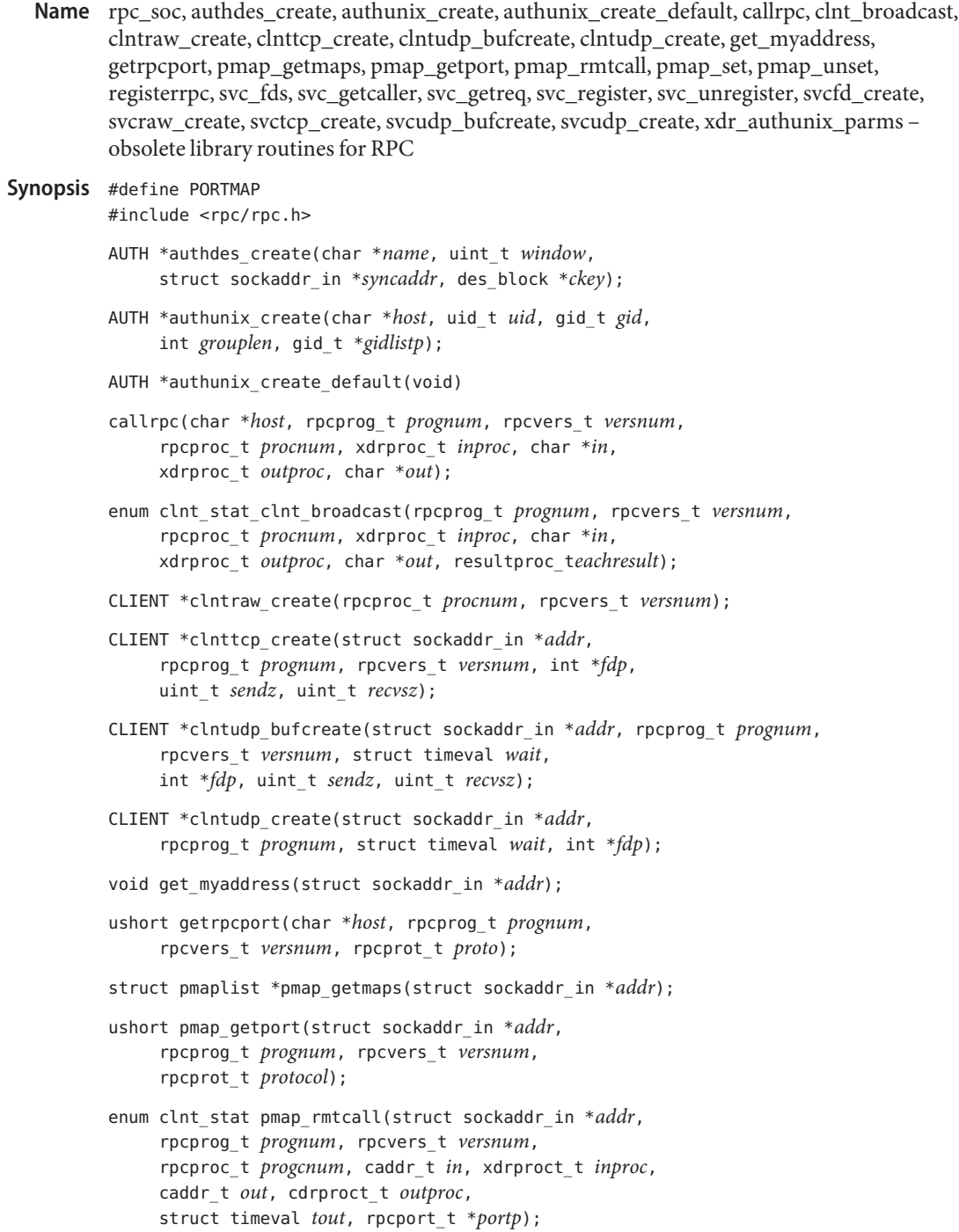

bool\_t pmap\_set(rpcprog\_t *prognum*, rpcvers\_t *versnum*, rpcprot\_t *protocol*, u\_short *port*); bool\_t pmap\_unset(rpcprog\_t *prognum*, rpcvers\_t *versnum*); int svc\_fds; struct sockaddr\_in \*svc\_getcaller(SVCXPRT \**xprt*); void svc\_getreq(int *rdfds*); SVCXPRT \*svcfd\_create(int *fd*, uint\_t *sendsz*, uint\_t *recvsz*); SVCXPRT \*svcraw\_create(void) SVCXPRT \*svctcp\_create(int *fd*, uint\_t *sendsz*, uint\_t *recvsz*); SVCXPRT \*svcudp\_bufcreate(int *fd*, uint\_t *sendsz*, uint\_t *recvsz*); SVCXPRT \*svcudp\_create(int *fd*); registerrpc(rpcprog\_t *prognum*, rpcvers\_t *versnum*, rpcproc\_t *procnum*, char \*(\*procname)(), xdrproc\_t *inproc*, xdrproc\_t *outproc*); bool\_tsvc\_register(SVCXPRT \**xprt*, rpcprog\_t *prognum*, rpcvers\_t *versnum*, void (\**dispatch()*, int *protocol*); void svc\_unregister(rpcprog\_t *prognum*, rpcvers\_t *versnum*); bool\_t xdr\_authunix\_parms(XDR \**xdrs*, struct authunix\_parms \**supp*); Description RPC routines allow C programs to make procedure calls on other machines across the network. First, the client calls a procedure to send a request to the server. Upon receipt of the request, the server calls a dispatch routine to perform the requested service, and then sends back a reply. Finally, the procedure call returns to the client. The routines described in this manual page have been superseded by other routines. The

preferred routine is given after the description of the routine. New programs should use the preferred routines, as support for the older interfaces may be dropped in future releases.

File Descriptors Transport independent RPC uses TLI as its transport interface instead of sockets.

Some of the routines described in this section (such as clnttcp\_create()) take a pointer to a file descriptor as one of the parameters. If the user wants the file descriptor to be a socket, then the application will have to be linked with both librpcsoc and libnsl. If the user passed RPC ANYSOCK as the file descriptor, and the application is linked with libnsl only, then the routine will return a TLI file descriptor and not a socket.

Routines The following routines require that the header <rpc/rpc.h> be included. The symbol PORTMAP should be defined so that the appropriate function declarations for the old interfaces are included through the header files.

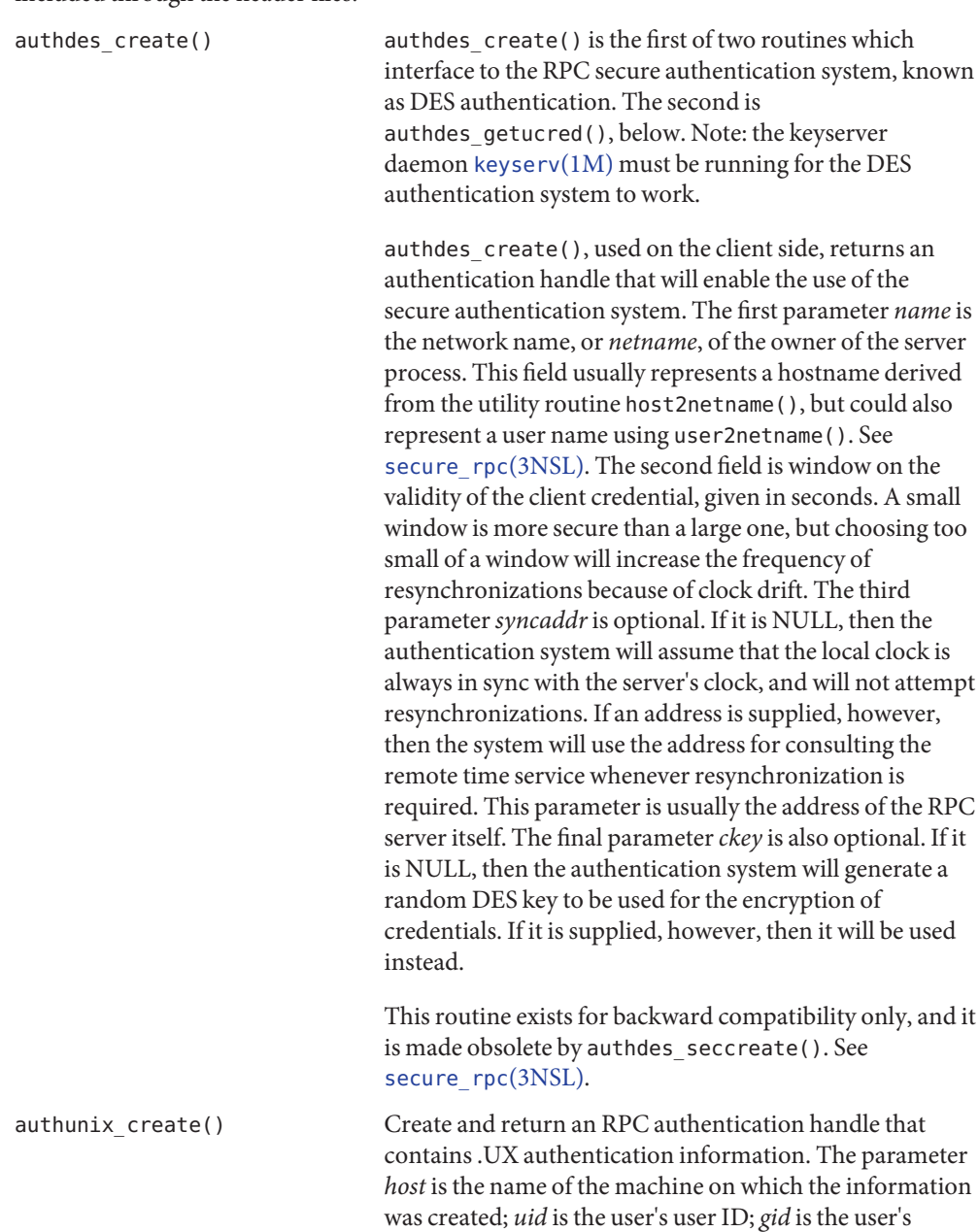

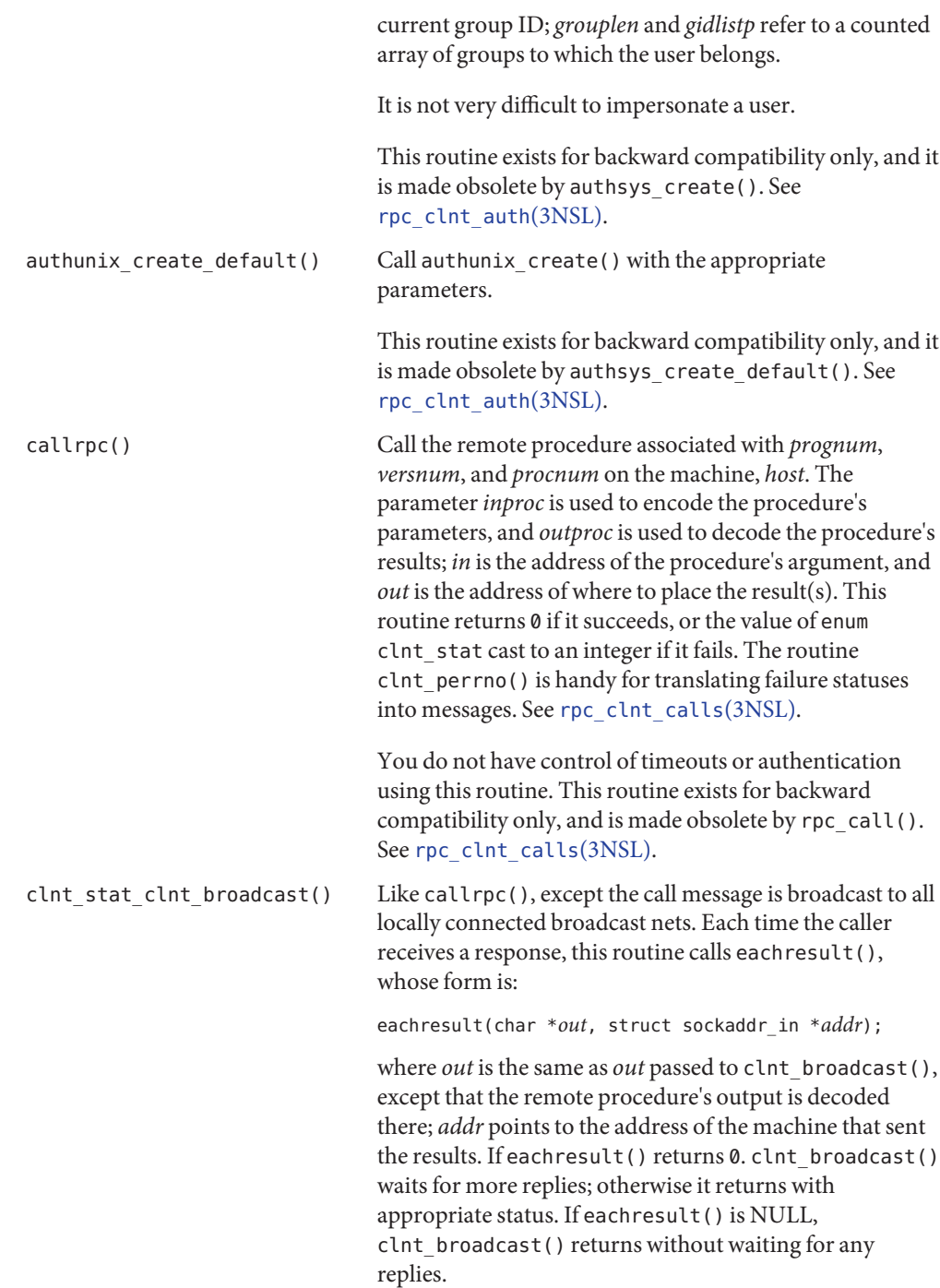

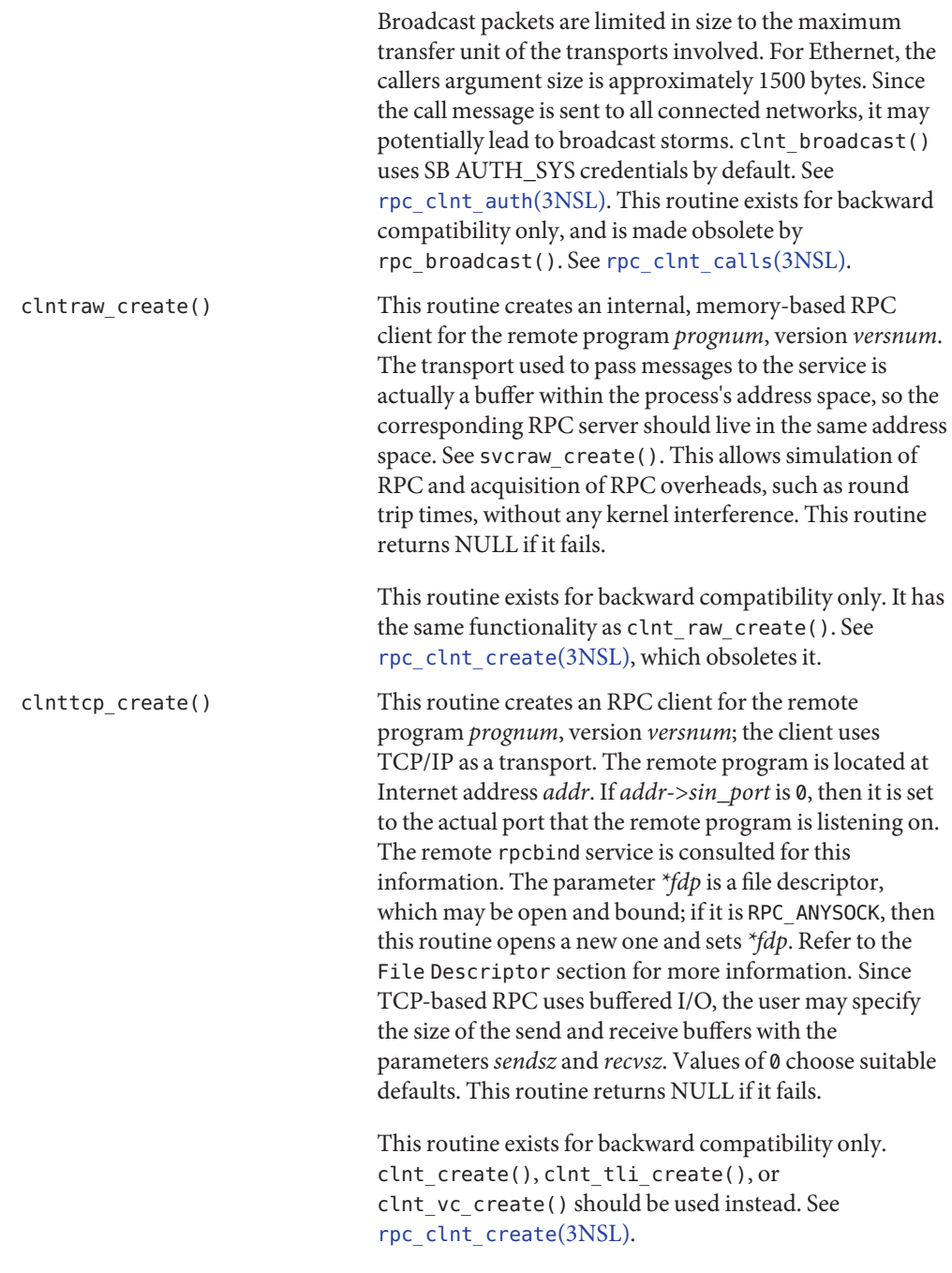

clntudp\_bufcreate() Create a client handle for the remote program *prognum*, on *versnum*; the client uses UDP/IP as the transport. The remote program is located at the Internet address *addr*. If *addr*->*sin\_port* is 0, it is set to port on which the remote program is listening on (the remote rpcbind service is consulted for this information). The parameter*\*fdp* is a file descriptor, which may be open and bound. If it is RPC\_ANYSOCK, then this routine opens a new one and sets *\*fdp*. Refer to the File Descriptor section for more information. The UDP transport resends the call message in intervals of wait time until a response is received or until the call times out. The total time for the call to time out is specified by clnt\_call(). See [rpc\\_clnt\\_calls](#page-424-0)(3NSL). If successful it returns a client handle, otherwise it returns NULL. The error can be printed using the clnt\_pcreateerror() routine. See rpc clnt create(3NSL). The user can specify the maximum packet size for sending and receiving by using *sendsz* and *recvsz* arguments for UDP-based RPC messages. If *addr*->*sin\_port* is 0 and the requested version number *versnum* is not registered with the remote portmap service, it returns a handle if at least a version number for the given program number is registered. The version mismatch is discovered by a clnt call() later (see rpc clnt calls(3NSL)). This routine exists for backward compatibility only. clnt tli create() or clnt dg create() should be used instead. See [rpc\\_clnt\\_create](#page-429-0)(3NSL). clntudp\_create() This routine creates an RPC client handle for the remote program *prognum*, version *versnum*; the client uses UDP/IP as a transport. The remote program is located at Internet address *addr*. If *addr*->*sin\_port* is 0, then it is set to actual port that the remote program is listening on. The remote rpcbind service is consulted for this information. The parameter*\*fdp* is a file descriptor, which may be open and bound; if it is RPC\_ANYSOCK, then this routine opens a new one and sets *\*fdp*. Refer to the File Descriptor section for more information. The UDP transport resends the call message in intervals of wait time until a response is received or until the call times out. The total time for

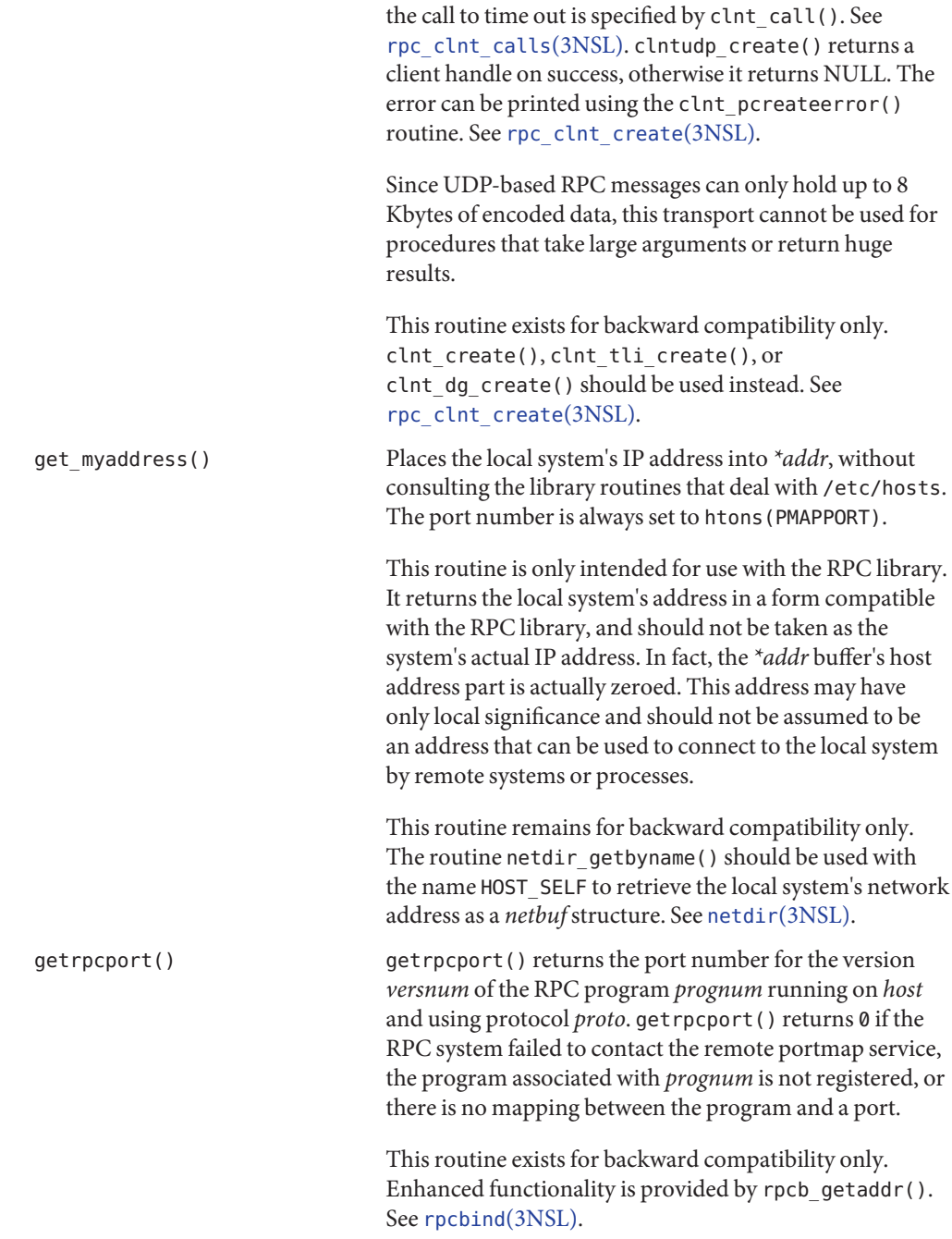

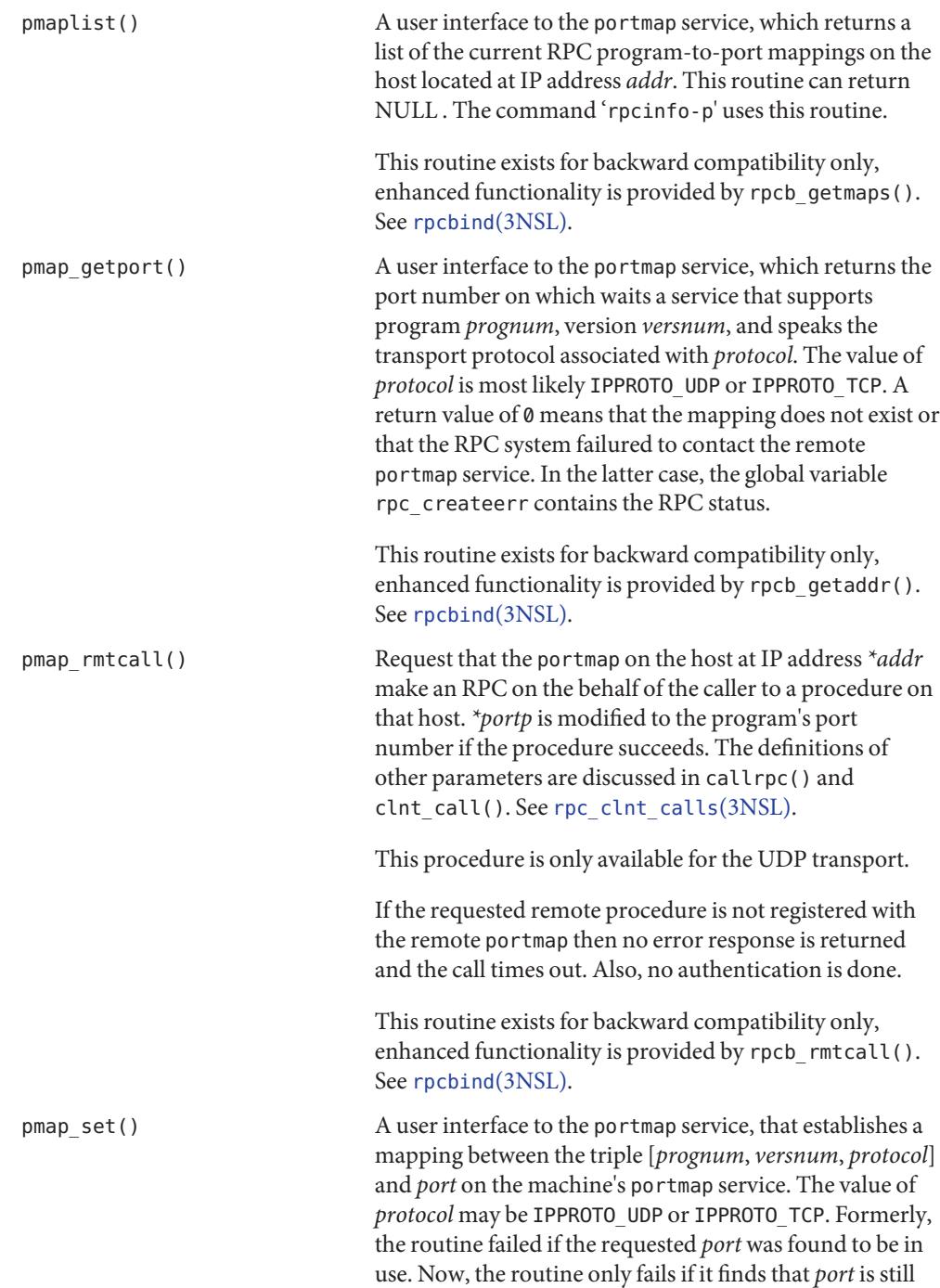
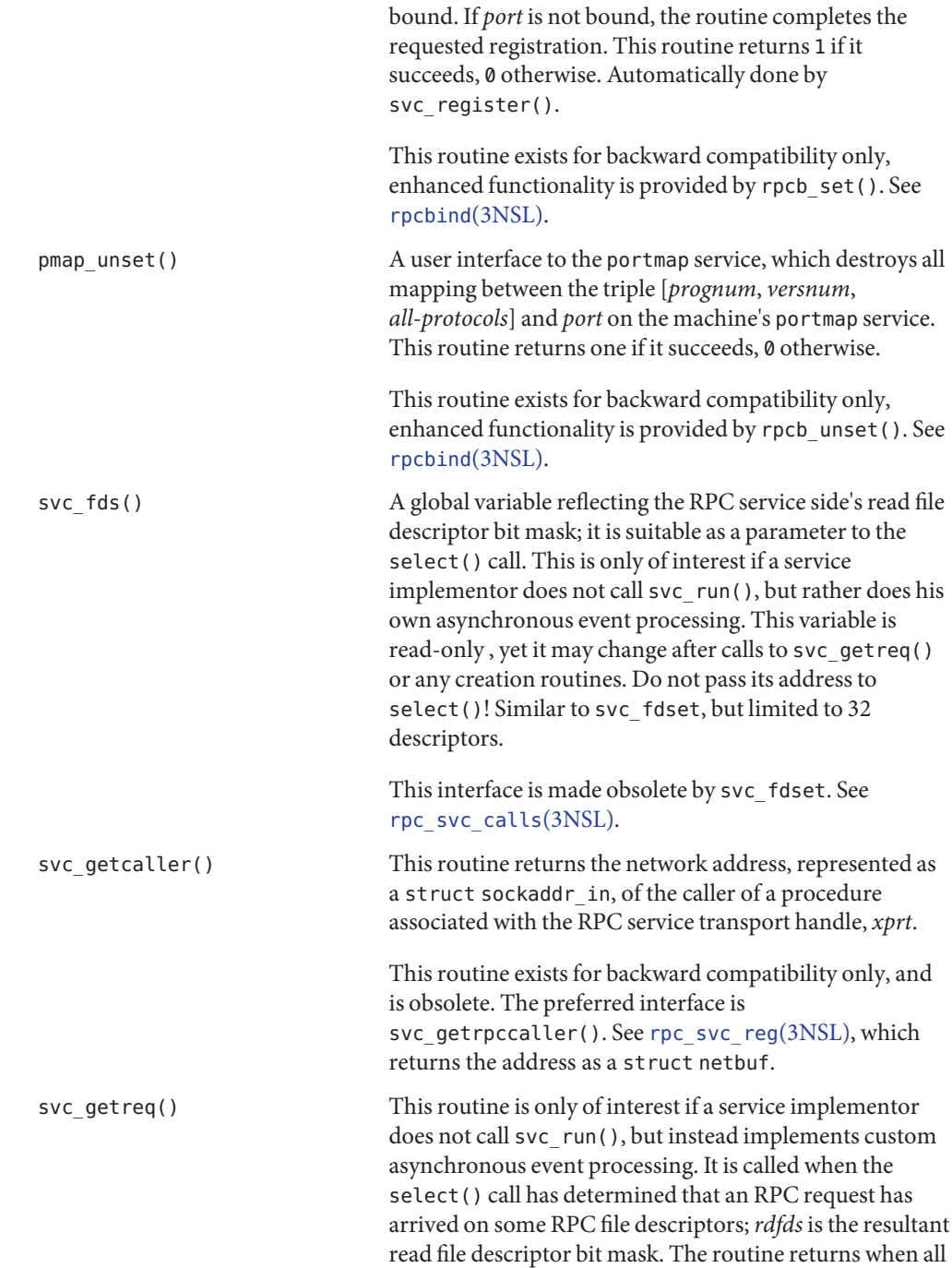

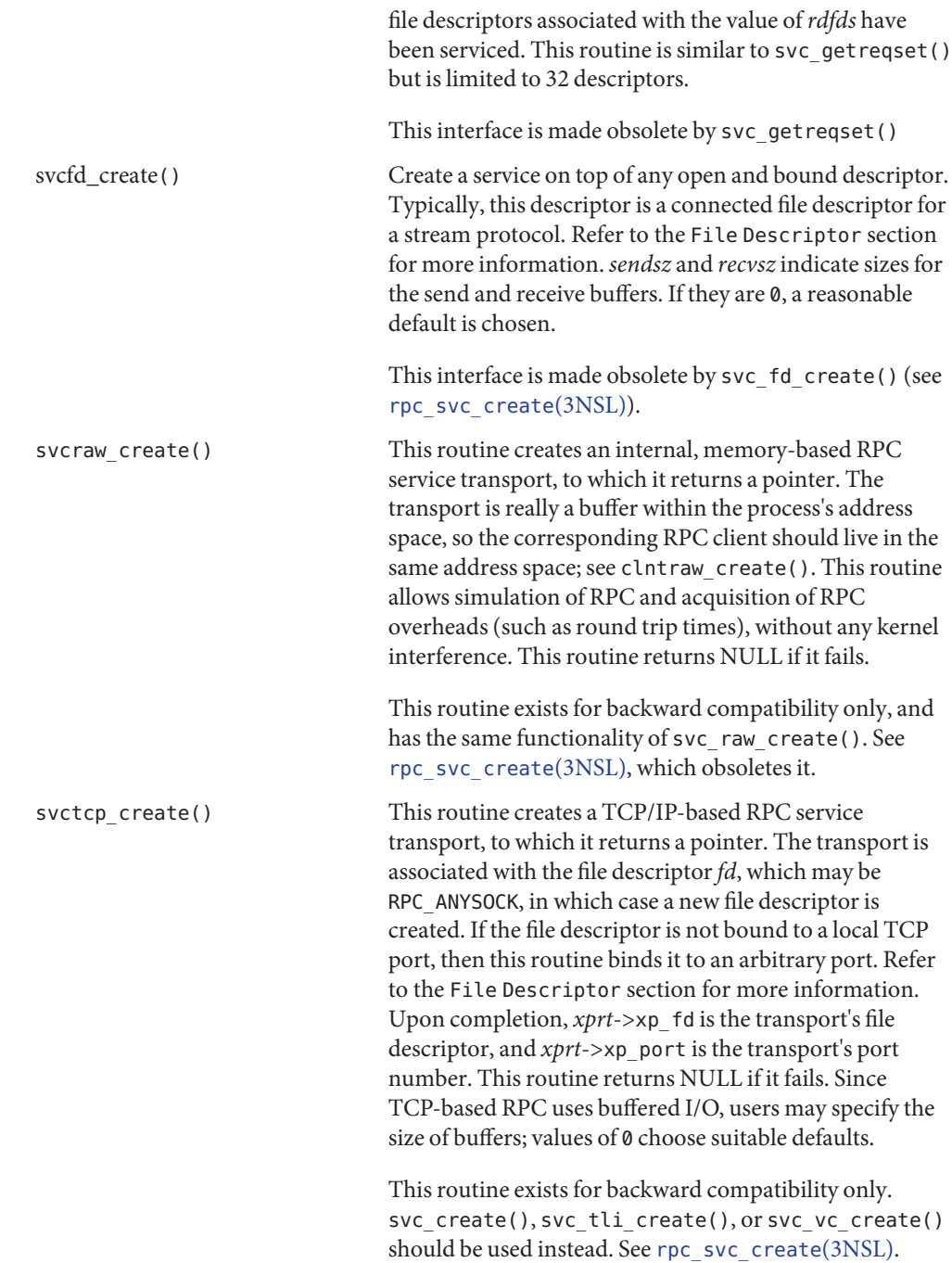

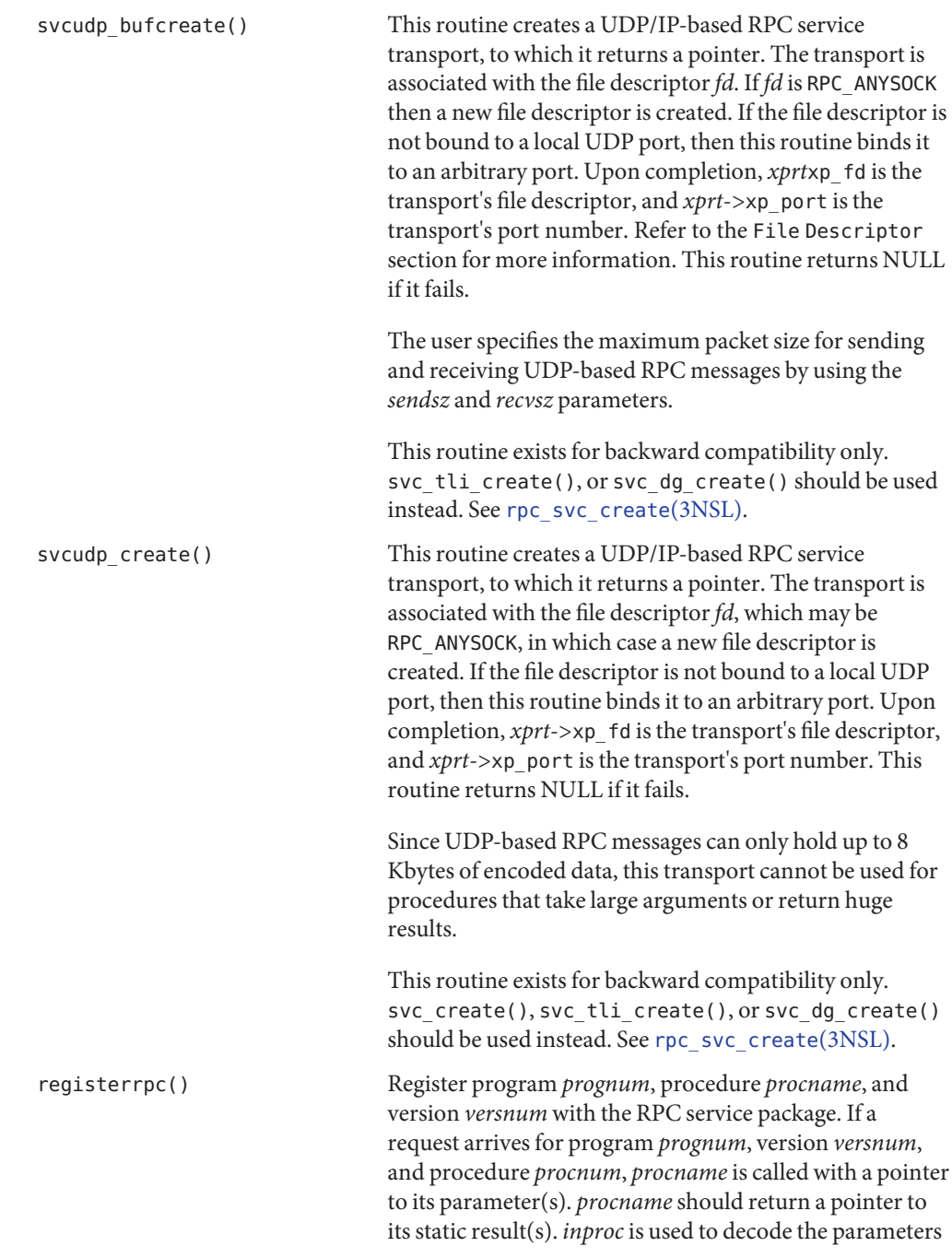

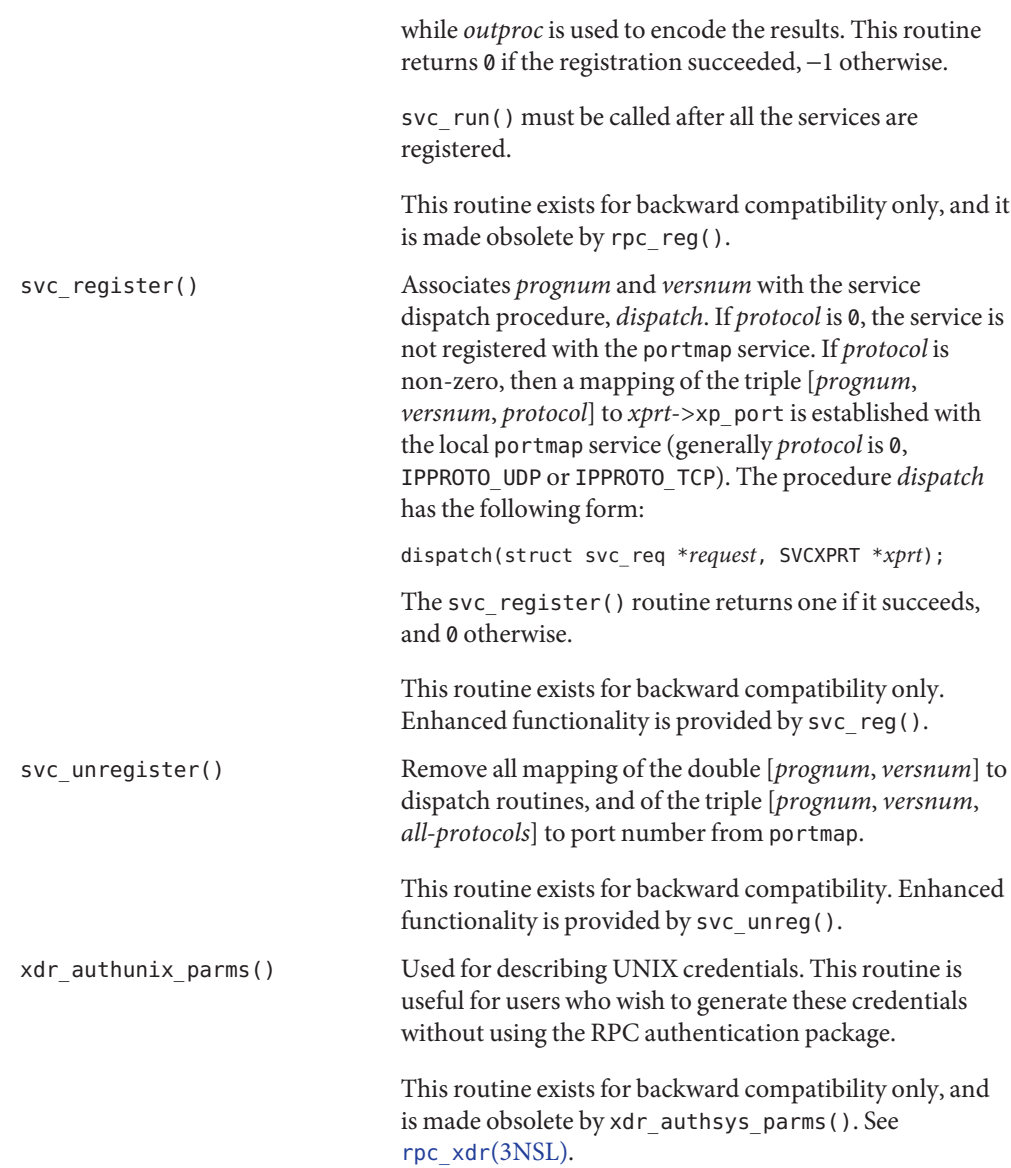

Attributes See [attributes](http://www.oracle.com/pls/topic/lookup?ctx=816-5175&id=attributes-5)(5) for descriptions of the following attributes:

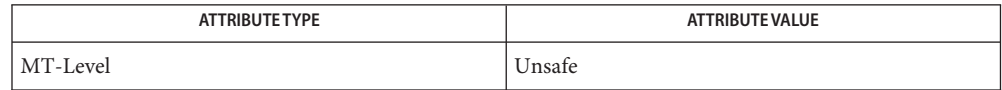

- See Also [keyserv](http://www.oracle.com/pls/topic/lookup?ctx=816-5166&id=keyserv-1m)(1M), [rpcbind](http://www.oracle.com/pls/topic/lookup?ctx=816-5166&id=rpcbind-1m)(1M), [rpcinfo](http://www.oracle.com/pls/topic/lookup?ctx=816-5166&id=rpcinfo-1m)(1M), netdir[\(3NSL\),](#page-344-0) netdir\_getbyname(3NSL), rpc[\(3NSL\),](#page-411-0) [rpc\\_clnt\\_auth](#page-422-0)(3NSL), [rpc\\_clnt\\_calls](#page-424-0)(3NSL), [rpc\\_clnt\\_create](#page-429-0)(3NSL), [rpc\\_svc\\_calls](#page-473-0)(3NSL), [rpc\\_svc\\_create](#page-477-0)(3NSL), [rpc\\_svc\\_err](#page-482-0)(3NSL), [rpc\\_svc\\_reg](#page-486-0)(3NSL), [rpc\\_xdr](#page-488-0)(3NSL), [rpcbind](#page-420-0)(3NSL), [secure\\_rpc](#page-600-0)(3NSL), [select](http://www.oracle.com/pls/topic/lookup?ctx=816-5168&id=select-3c)(3C), xdr\_authsys\_parms(3NSL), [libnsl](http://www.oracle.com/pls/topic/lookup?ctx=816-5173&id=libnsl-3lib)(3LIB), librpcsoc[\(3LIBUCB\),](http://www.oracle.com/pls/topic/lookup?ctx=816-5173&id=librpcsoc-3libucb) [attributes](http://www.oracle.com/pls/topic/lookup?ctx=816-5175&id=attributes-5)(5)
	- These interfaces are unsafe in multithreaded applications. Unsafe interfaces should be called **Notes** only from the main thread.

<span id="page-473-0"></span>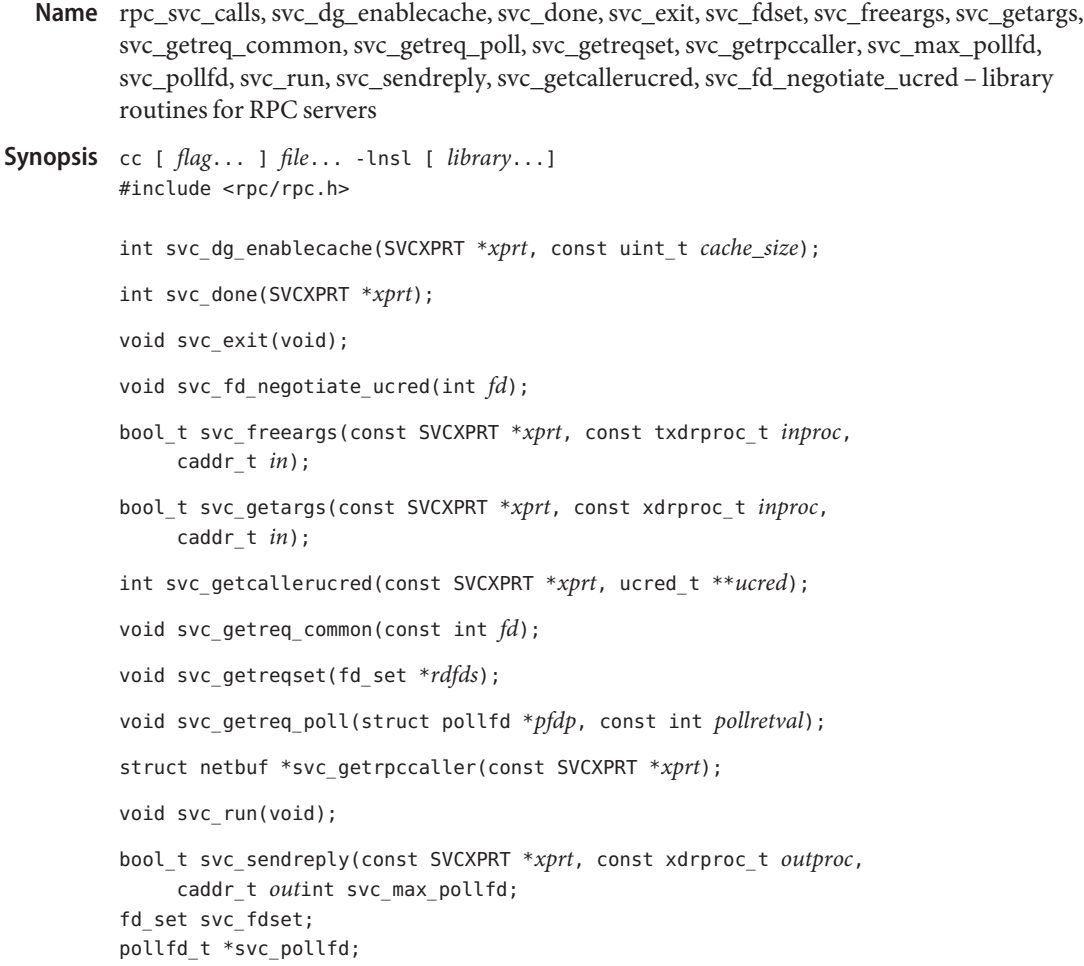

Description These routines are part of the RPC library which allows C language programs to make procedure calls on other machines across the network.

> These routines are associated with the server side of the RPC mechanism. Some of them are called by the server side dispatch function. Others, such as svc\_run(), are called when the server is initiated.

> Because the service transport handle SVCXPRT contains a single data area for decoding arguments and encoding results, the structure cannot freely be shared between threads that call functions to decode arguments and encode results. When a server is operating in the Automatic or User MT modes, however, a copy of this structure is passed to the service dispatch procedure in order to enable concurrent request processing. Under these circumstances, some routines which would otherwise be Unsafe, become Safe. These are

marked as such. Also marked are routines that are Unsafe for multithreaded applications, and are not to be used by such applications. See rpc[\(3NSL\)](#page-411-0) for the definition of the SVCXPRT data structure.

The svc\_dg\_enablecache() function allocates a duplicate request cache for the service endpoint *xprt*, large enough to hold *cache\_size* entries. Once enabled, there is no way to disable caching. The function returns 1 if space necessary for a cache of the given size was successfully allocated, and 0 otherwise. This function is Safe in multithreaded applications.

The svc\_done() function frees resources allocated to service a client request directed to the service endpoint *xprt*. This call pertains only to servers executing in the User MT mode. In the User MT mode, service procedures must invoke this call before returning, either after a client request has been serviced, or after an error or abnormal condition that prevents a reply from being sent. After svc\_done() is invoked, the service endpoint *xprt*should not be referenced by the service procedure. Server multithreading modes and parameters can be set using the rpc control() call. This function is Safe in multithreaded applications. It will have no effect if invoked in modes other than the User MT mode.

The svc\_exit() function when called by any of the RPC server procedures or otherwise, destroys all services registered by the server and causes svc\_run() to return. If RPC server activity is to be resumed, services must be reregistered with the RPC library either through one of the [rpc\\_svc\\_create](#page-477-0)(3NSL) functions, or using xprt\_register(3NSL). The svc\_exit() function has global scope and ends all RPC server activity.

The svc freeargs() function macro frees any data allocated by the RPC/XDR system when it decoded the arguments to a service procedure using svc\_getargs(). This routine returns TRUE if the results were successfully freed, and FALSE otherwise. This function macro is Safe in multithreaded applications utilizing the Automatic or User MT modes.

The svc\_getargs() function macro decodes the arguments of an RPC request associated with the RPC service transport handle *xprt*. The parameter*in* is the address where the arguments will be placed; *inproc*is the XDR routine used to decode the arguments. This routine returns TRUE if decoding succeeds, and FALSE otherwise. This function macro is Safe in multithreaded applications utilizing the Automatic or User MT modes.

The svc\_getreq\_common() function is called to handle a request on a file descriptor.

The svc\_getreq\_poll() function is only of interest if a service implementor does not call svc\_run(), but instead implements custom asynchronous event processing. It is called when [poll](http://www.oracle.com/pls/topic/lookup?ctx=816-5167&id=poll-2)(2) has determined that an RPC request has arrived on some RPC file descriptors; *pollretval* is the return value from [poll](http://www.oracle.com/pls/topic/lookup?ctx=816-5167&id=poll-2)(2) and *pfdp* is the array of *pollfd* structures on which the  $pol(2)$  was done. It is assumed to be an array large enough to contain the maximal number of descriptors allowed. The svc\_getreq\_poll() function macro is Unsafe in multithreaded applications.

The svc\_getreqset() function is only of interest if a service implementor does not call svc\_run(), but instead implements custom asynchronous event processing. It is called when [select](http://www.oracle.com/pls/topic/lookup?ctx=816-5168&id=select-3c)(3C) has determined that an RPC request has arrived on some RPC file descriptors; *rdfds* is the resultant read file descriptor bit mask. The routine returns when all file descriptors associated with the value of*rdfds* have been serviced. This function macro is Unsafe in multithreaded applications.

The svc\_getrpccaller() function is the approved way of getting the network address of the caller of a procedure associated with the RPC service transport handle *xprt*. This function macro is Safe in multithreaded applications.

The svc\_run() function never returns. In single-threaded mode, the function waits for RPC requests to arrive. When an RPC request arrives, the svc\_run() function calls the appropriate service procedure. This procedure is usually waiting for the [poll](http://www.oracle.com/pls/topic/lookup?ctx=816-5167&id=poll-2)(2) library call to return.

Applications that execute in the Automatic or the User MT mode should invoke the svc\_run() function exactly once. In the Automatic MT mode, the svc\_run() function creates threads to service client requests. In the User MT mode, the function provides a framework for service developers to create and manage their own threads for servicing client requests.

The svc fdset global variable reflects the RPC server's read file descriptor bit mask. This is only of interest if service implementors do not call svc\_run(), but rather do their own asynchronous event processing. This variable is read-only may change after calls to svc getreqset() or after any creation routine. Do not pass its address to [select](http://www.oracle.com/pls/topic/lookup?ctx=816-5168&id=select-3c)(3C). Instead, pass the address of a copy. multithreaded applications executing in either the Automatic MT mode or the user MT mode should never read this variable. They should use auxiliary threads to do asynchronous event processing. The svc\_fdset variable is limited to 1024 file descriptors and is considered obsolete. Use of svc\_pollfd is recommended instead.

The svc\_pollfd global variable points to an array of pollfd\_t structures that reflect the RPC server's read file descriptor array. This is only of interest if service service implementors do not call svc\_run() but rather do their own asynchronous event processing. This variable is read-only, and it may change after calls to svc\_getreg\_poll() or any creation routines. Do no pass its address to [poll](http://www.oracle.com/pls/topic/lookup?ctx=816-5167&id=poll-2)(2). Instead, pass the address of a copy. By default, svc pollfd is limited to 1024 entries. Use [rpc\\_control](#page-438-0)(3NSL) to remove this limitation. multithreaded applications executing in either the Automatic MT mode or the user MT mode should never be read this variable. They should use auxiliary threads to do asynchronous event processing.

The svc\_max\_pollfd global variable contains the maximum length of the svc\_pollfd array. This variable is read-only, and it may change after calls to svc\_getreg\_poll() or any creation routines.

The svc\_sendreply() function is called by an RPC service dispatch routine to send the results of a remote procedure call. The *xprt* parameter is the transport handle of the request. The *outproc* parameter is the XDR routine used to encode the results. The *out* parameter is the address of the results. This routine returns TRUE if it succeeds, FALSE otherwise. The svc\_sendreply() function macro is Safe in multithreaded applications that use the Automatic or the User MT mode.

The svc\_fd\_negotiate\_ucred() function is called by an RPC server to inform the underlying transport that the function wishes to receive ucreds for local calls, including those over IP transports.

The svc\_getcallerucred() function attempts to retrieve the ucred\_t associated with the caller. The function returns 0 when successful and -1 when not.

When successful, the svc\_getcallerucred() function stores the pointer to a freshly allocated ucred\_t in the memory location pointed to by the *ucred* argument if that memory location contains the null pointer. If the memory location is non-null, the function reuses the existing ucred t. When *ucred* is no longer needed, a credential allocated by svc\_getcallerucred() should be freed with ucred free(3C).

Attributes See [attributes](http://www.oracle.com/pls/topic/lookup?ctx=816-5175&id=attributes-5)(5) for descriptions of attribute types and values.

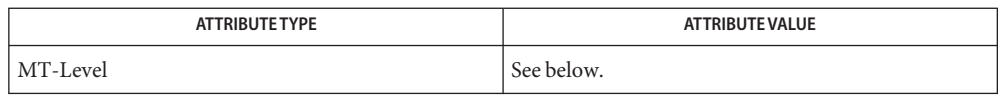

The svc fd negotiate ucred(), svc dg enablecache(), svc getrpccaller(), and svc\_getcallerucred() functions are Safe in multithreaded applications. The svc freeargs(), svc getargs(), and svc sendreply() functions are Safe in multithreaded applications that use the Automatic or the User MT mode. The svc\_getreq\_common(), svc\_getreqset(), and svc\_getreq\_poll() functions are Unsafe in multithreaded applications and should be called only from the main thread.

[rpcgen](http://www.oracle.com/pls/topic/lookup?ctx=816-5165&id=rpcgen-1)(1), [poll](http://www.oracle.com/pls/topic/lookup?ctx=816-5167&id=poll-2)(2), [getpeerucred](http://www.oracle.com/pls/topic/lookup?ctx=816-5168&id=getpeerucred-3c)(3C), rpc[\(3NSL\),](#page-411-0) [rpc\\_control](#page-438-0)(3NSL), **See Also** rpc svc create(3NSL), rpc svc err(3NSL), rpc svc reg(3NSL), [select](http://www.oracle.com/pls/topic/lookup?ctx=816-5168&id=select-3c)(3C), ucred  $free(3C)$ , xprt register(3NSL), [attributes](http://www.oracle.com/pls/topic/lookup?ctx=816-5175&id=attributes-5)(5)

<span id="page-477-0"></span>Name rpc\_svc\_create, svc\_control, svc\_create, svc\_destroy, svc\_dg\_create, svc\_fd\_create, svc raw create, svc tli create, svc tp create, svc vc create, svc door create – library routines for the creation of server handles

#### Synopsis #include <rpc/rpc.h>

bool\_t svc\_control(SVCXPRT \**svc*, const uint\_t *req*, void \**info*);

- int svc\_create(const void (\**dispatch*)const struct svc\_req \*, const SVCXPRT \*), const rpcprog\_t *prognum*, const rpcvers\_t *versnum*, const char \**nettype*);
- void svc\_destroy(SVCXPRT \**xprt*);
- SVCXPRT \*svc\_dg\_create(const int *fildes*, const uint\_t *sendsz*, const uint\_t *recvsz*);
- SVCXPRT \*svc\_fd\_create(const int *fildes*, const uint\_t *sendsz*, const uint\_t *recvsz*);
- SVCXPRT \*svc\_raw\_create(void)
- SVCXPRT \*svc\_tli\_create(const int *fildes*, const struct netconfig \**netconf*, const struct t\_bind \**bind\_addr*, const uint\_t *sendsz*, const uint\_t *recvsz*);
- SVCXPRT \*svc\_tp\_create(const void (\**dispatch*)const struct svc\_req \*, const SVCXPRT \*), const rpcprog\_t *prognum*, const rpcvers\_t *versnum*, const struct netconfig \**netconf*);
- SVCXPRT \*svc\_vc\_create(const int *fildes*, const uint\_t *sendsz*, const uint\_t *recvsz*);
- SVCXPRT \*svc\_door\_create(void (\**dispatch*)(struct svc\_req \*, SVCXPRT \*), const rpcprog\_t *prognum*, const rpcvers\_t *versnum*, const uint\_t *sendsz*);
- Description These routines are part of the RPC library which allows C language programs to make procedure calls on servers across the network. These routines deal with the creation of service handles. Once the handle is created, the server can be invoked by calling svc\_run().
	- Routines See rpc[\(3NSL\)](#page-411-0) for the definition of the SVCXPRT data structure.
		- svc control() A function to change or retrieve information about a service object.*req* indicates the type of operation and *info* is a pointer to the information. The supported values of*req*, their argument types, and what they do are:

#### SVCGET\_VERSQUIET

If a request is received for a program number served by this server but the version number is outside the range

registered with the server, an RPC\_PROGVERSMISMATCH error will normally be returned. *info* should be a pointer to an integer. Upon successful completion of the SVCGET\_VERSQUIET request, \**info* contains an integer which describes the server's current behavior: 0 indicates normal server behavior, that is, an RPC\_PROGVERSMISMATCH error will be returned. 1 indicates that the out of range request will be silently ignored.

#### SVCSET\_VERSQUIET

If a request is received for a program number served by this server but the version number is outside the range registered with the server, an RPC\_PROGVERSMISMATCH error will normally be returned. It is sometimes desirable to change this behavior. *info* should be a pointer to an integer which is either 0, indicating normal server behavior and an RPC\_PROGVERSMISMATCH error will be returned, or 1, indicating that the out of range request should be silently ignored.

## SVCGET\_XID

Returns the transaction ID of connection−oriented and connectionless transport service calls. The transaction ID assists in uniquely identifying client requests for a given RPC version, program number, procedure, and client. The transaction ID is extracted from the service transport handle *svc*. *info* must be a pointer to an unsigned long. Upon successful completion of the SVCGET\_XID request, \**info* contains the transaction ID. Note that rendezvous and raw service handles do not define a transaction ID. Thus, if the service handle is of rendezvous or raw type, and the request is of type SVCGET XID, svc control() will return FALSE. Note also that the transaction ID read by the server can be set by the client through the suboption CLSET\_XID in clnt\_control(). See clnt create(3NSL)

## SVCSET\_RECVERRHANDLER

Attaches or detaches a disconnection handler to the service handle, *svc*, that will be called when a transport error arrives during the reception of a request or when the server is waiting for a request and the connection shuts down. This handler is only useful for a connection oriented service handle.

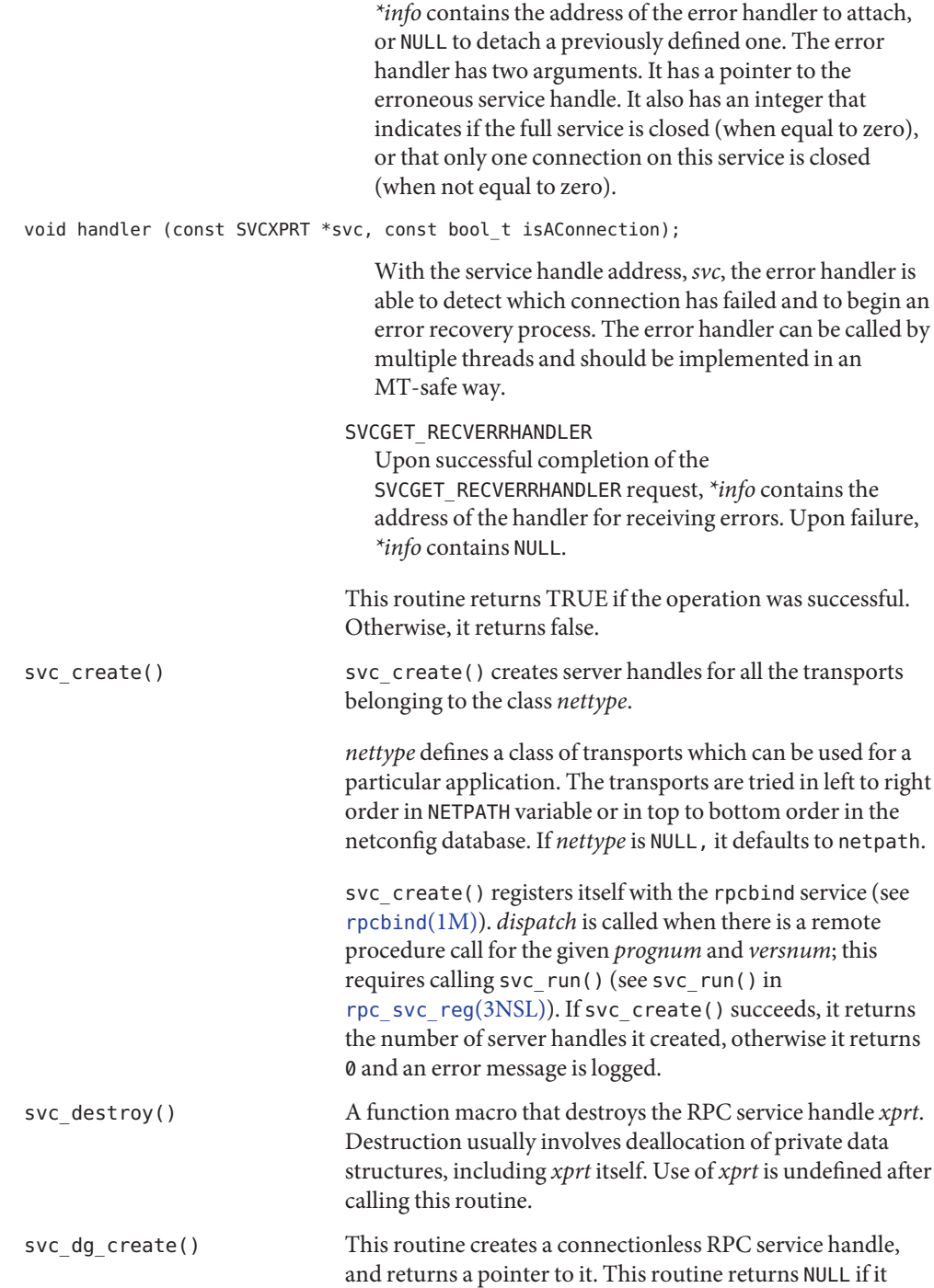

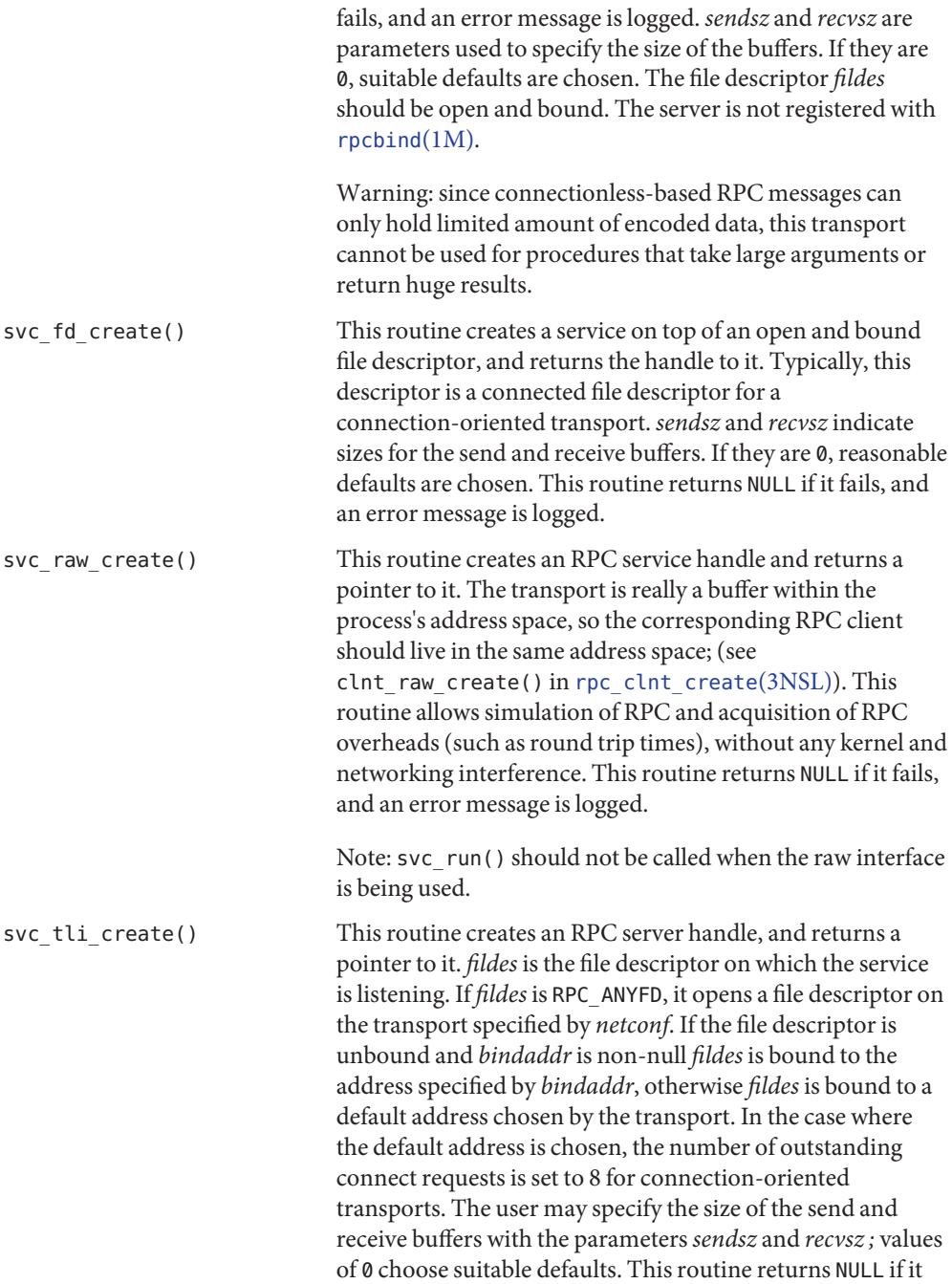

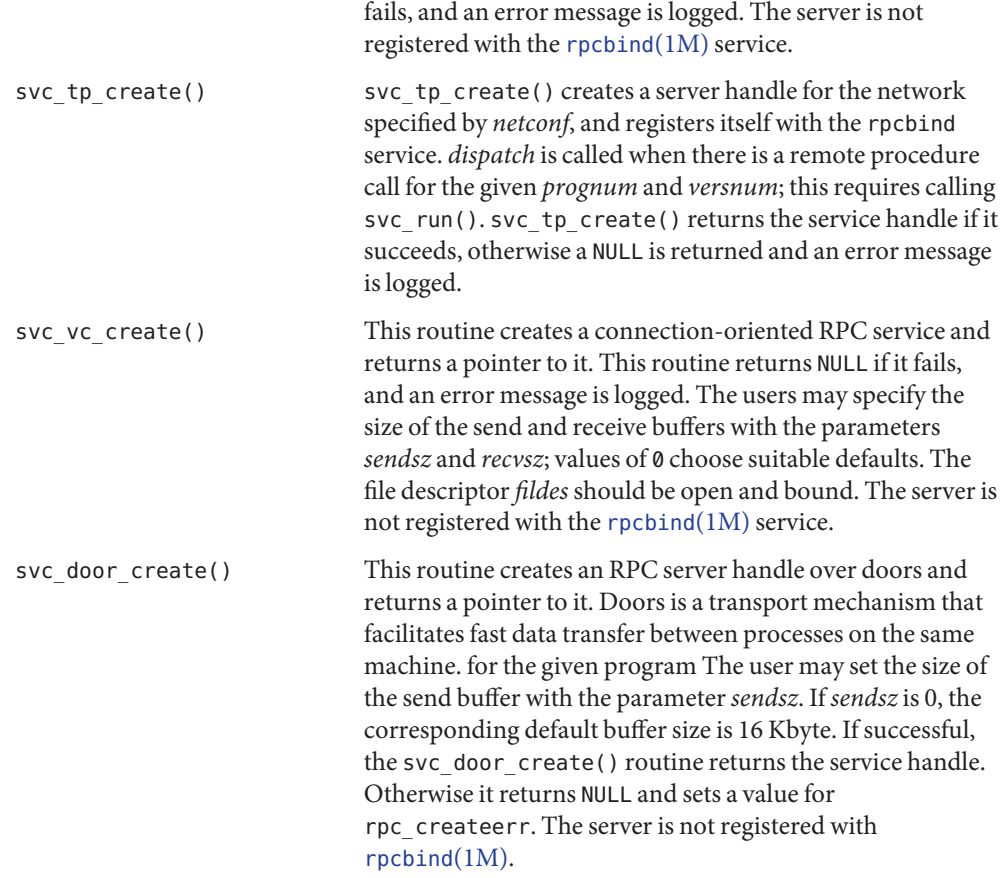

Attributes See [attributes](http://www.oracle.com/pls/topic/lookup?ctx=816-5175&id=attributes-5)(5) for descriptions of the following attributes:

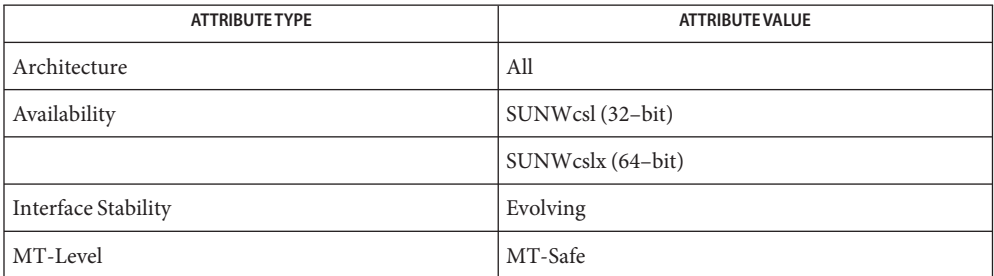

# See Also [rpcbind](http://www.oracle.com/pls/topic/lookup?ctx=816-5166&id=rpcbind-1m)(1M), rpc[\(3NSL\),](#page-411-0) [rpc\\_clnt\\_create](#page-429-0)(3NSL), [rpc\\_svc\\_calls](#page-473-0)(3NSL), [rpc\\_svc\\_err](#page-482-0)(3NSL), [rpc\\_svc\\_reg](#page-486-0)(3NSL), [attributes](http://www.oracle.com/pls/topic/lookup?ctx=816-5175&id=attributes-5)(5)

- <span id="page-482-0"></span>Name rpc\_svc\_err, svcerr\_auth, svcerr\_decode, svcerr\_noproc, svcerr\_noprog, svcerr\_progvers, svcerr\_systemerr, svcerr\_weakauth – library routines for server side remote procedure call errors
- Description These routines are part of the RPC library which allows C language programs to make procedure calls on other machines across the network.

These routines can be called by the server side dispatch function if there is any error in the transaction with the client.

Routines See rpc[\(3NSL\)](#page-411-0) for the definition of the SVCXPRT data structure.

#include <rpc/rpc.h>

void svcerr\_auth(const SVCXPRT \**xprt*, const enum auth\_stat *why*);

Called by a service dispatch routine that refuses to perform a remote procedure call due to an authentication error.

void svcerr\_decode(const SVCXPRT \**xprt*);

Called by a service dispatch routine that cannot successfully decode the remote parameters (see svc\_getargs() in [rpc\\_svc\\_reg](#page-486-0)(3NSL)).

void svcerr\_noproc(const SVCXPRT \**xprt*);

Called by a service dispatch routine that does not implement the procedure number that the caller requests.

void svcerr\_noprog(const SVCXPRT \**xprt*);

Called when the desired program is not registered with the RPC package. Service implementors usually do not need this routine.

void svcerr\_progvers(const SVCXPRT \**xprt*, const rpcvers\_t *low\_vers*, const rpcvers\_t *high\_vers*);

Called when the desired version of a program is not registered with the RPC package. *low\_vers* is the lowest version number, and *high\_vers* is the highest version number. Service implementors usually do not need this routine.

void svcerr\_systemerr(const SVCXPRT \**xprt*);

Called by a service dispatch routine when it detects a system error not covered by any particular protocol. For example, if a service can no longer allocate storage, it may call this routine.

void svcerr\_weakauth(const SVCXPRT \**xprt*);

Called by a service dispatch routine that refuses to perform a remote procedure call due to insufficient (but correct) authentication parameters. The routine calls svcerr\_auth(xprt, AUTH\_TOOWEAK).

Attributes See [attributes](http://www.oracle.com/pls/topic/lookup?ctx=816-5175&id=attributes-5)(5) for descriptions of the following attributes:

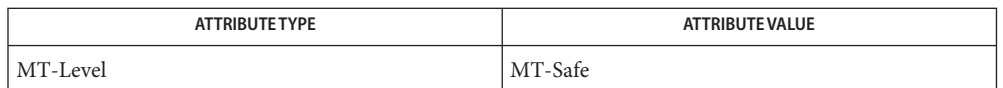

rpc[\(3NSL\),](#page-411-0) [rpc\\_svc\\_calls](#page-473-0)(3NSL), [rpc\\_svc\\_create](#page-477-0)(3NSL), [rpc\\_svc\\_reg](#page-486-0)(3NSL), **See Also** [attributes](http://www.oracle.com/pls/topic/lookup?ctx=816-5175&id=attributes-5)(5)

- Name rpc\_svc\_input, svc\_add\_input, svc\_remove\_input declare or remove a callback on a file descriptor
- Synopsis #include <rpc/rpc.h>

typedef void (\*svc\_callback\_t)(svc\_input\_id\_t *id*, int *fd*, unsigned int *events*, void \**cookie*);

svc\_input\_id\_t svc\_add\_input(int *fd*, unsigned int *revents*, svc\_callback\_t *callback*, void \**cookie*);

int svc\_remove\_input(svc\_input\_t *id*);

- Description The following RPC routines are used to declare or remove a callback on a file descriptor.
	- Routines See rpc[\(3NSL\)](#page-411-0) for the definition of the SVCXPRT data structure.

svc\_add\_input() This function is used to register a *callback* function on a file descriptor, *fd*. The file descriptor, *fd*, is the first parameter to be passed to svc\_add\_input(). This*callback* function will be automatically called if any of the events specified in the *events* parameter occur on this descriptor. The *events* parameter is used to specify when the callback is invoked. This parameter is a mask of [poll](http://www.oracle.com/pls/topic/lookup?ctx=816-5167&id=poll-2) events to which the user wants to listen. See poll $(2)$  for further details of the events that can be specified.

> The callback to be invoked is specified using the *callback* parameter. The *cookie* parameter can be used to pass any data to the *callback* function. This parameter is a user-defined value which is passed as an argument to the *callback* function, and it is not used by the Sun RPC library itself.

Several callbacks can be registered on the same file descriptor as long as each callback registration specifies a separate set of event flags.

The *callback* function is called with the registration *id*, the *fd* file descriptor, an *revents* value, which is a bitmask of all events concerning the file descriptor, and the *cookie* user-defined value.

Upon successful completion, the function returns a unique identifier for this registration, that can be used later to remove this callback. Upon failure, -1 is returned and errno is set to indicate the error.

The svc\_add\_input() function will fail if:

EINVAL The *fd* or *events* parameters are invalid.

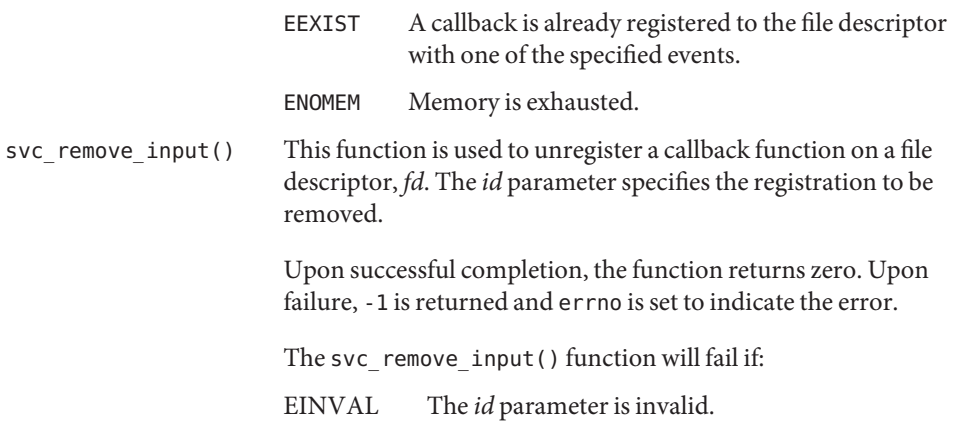

Attributes See [attributes](http://www.oracle.com/pls/topic/lookup?ctx=816-5175&id=attributes-5)(5) for descriptions of the following attributes:

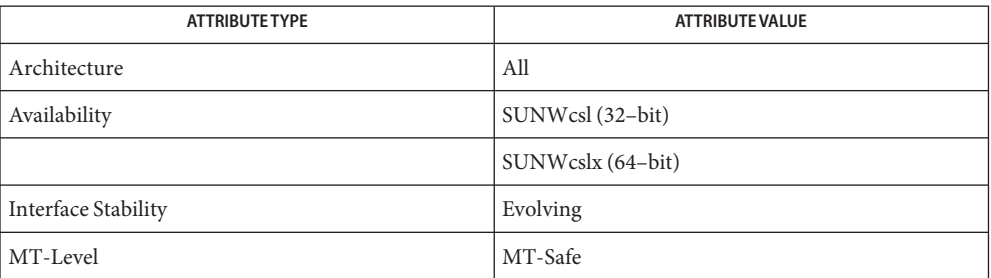

See Also [poll](http://www.oracle.com/pls/topic/lookup?ctx=816-5167&id=poll-2)(2), rpc[\(3NSL\),](#page-411-0) [attributes](http://www.oracle.com/pls/topic/lookup?ctx=816-5175&id=attributes-5)(5)

- <span id="page-486-0"></span>Name rpc\_svc\_reg, rpc\_reg, svc\_reg, svc\_unreg, svc\_auth\_reg, xprt\_register, xprt\_unregister – library routines for registering servers
- Description These routines are a part of the RPC library which allows the RPC servers to register themselves with [rpcbind](http://www.oracle.com/pls/topic/lookup?ctx=816-5166&id=rpcbind-1m)() (see  $rpebind(1M)$ ), and associate the given program and version number with the dispatch function. When the RPC server receives a RPC request, the library invokes the dispatch routine with the appropriate arguments.

See rpc[\(3NSL\)](#page-411-0) for the definition of the SVCXPRT data structure. Routines

#include <rpc/rpc.h>

bool\_t rpc\_reg(const rpcprog\_t *prognum*, const rpcvers\_t *versnum*, const rpcproc\_t *procnum*, char \* (\**procname*)( ), const xdrproc\_t *inproc*, const xdrproc\_t *outproc*, const char \**nettype*);

Register program *prognum*, procedure *procname*, and version *versnum* with the RPC service package. If a request arrives for program *prognum*, version *versnum*, and procedure *procnum*, *procname* is called with a pointer to its parameter(s); *procname* should return a pointer to its static result(s). The *arg* parameter to *procname* is a pointer to the (decoded) procedure argument. *inproc*is the XDR function used to decode the parameters while *outproc*is the XDR function used to encode the results. Procedures are registered on all available transports of the class *nettype*. See rpc[\(3NSL\).](#page-411-0) This routine returns 0 if the registration succeeded, −1 otherwise.

int svc\_reg(const SVCXPRT \**xprt*, const rpcprog\_t *prognum*, const rpcvers\_t *versnum*, const void (\**dispatch*)( ), const struct netconfig \**netconf*);

Associates *prognum* and *versnum* with the service dispatch procedure, *dispatch*. If *netconf* is NULL, the service is not registered with the rpcbind service. For example, if a service has already been registered using some other means, such as [inetd](http://www.oracle.com/pls/topic/lookup?ctx=816-5166&id=inetd-1m) (see inetd $(1M)$ ), it will not need to be registered again. If *netconf* is non-zero, then a mapping of the triple [*prognum*, *versnum*, *netconf*->*]* to *xprt*-> *xp\_ltaddr*is established with the local rpcbind service.

The svc\_reg() routine returns 1 if it succeeds, and 0 otherwise.

void svc\_unreg(const rpcprog\_t *prognum*, const rpcvers\_t *versnum*); Remove from the rpcbind service, all mappings of the triple [*prognum*, *versnum*, *all-transports*] to network address and all mappings within the RPC service package of the double [*prognum*, *versnum*] to dispatch routines.

int svc\_auth\_reg(const int*cred\_flavor*, const enum auth\_stat (\*handler)( ));

Registers the service authentication routine *handler* with the dispatch mechanism so that it can be invoked to authenticate RPC requests received with authentication type *cred\_flavor*. This interface allows developers to add new authentication types to their RPC applications without needing to modify the libraries. Service implementors usually do not need this routine.

Typical service application would call svc\_auth\_reg() after registering the service and prior to calling svc\_run(). When needed to process an RPC credential of type *cred\_flavor*, the *handler* procedure will be called with two parameters (struct svc\_req \**rqst*, struct

rpc msg \**msg*) and is expected to return a valid enum auth stat value. There is no provision to change or delete an authentication handler once registered.

The svc\_auth\_reg() routine returns 0 if the registration is successful, 1 if*cred\_flavor* already has an authentication handler registered for it, and −1 otherwise.

void xprt\_register(const SVCXPRT \**xprt*);

After RPC service transport handle *xprt* is created, it is registered with the RPC service package. This routine modifies the global variable svc\_fdset (see [rpc\\_svc\\_calls](#page-473-0)(3NSL)). Service implementors usually do not need this routine.

void xprt\_unregister(const SVCXPRT \**xprt*);

Before an RPC service transport handle *xprt* is destroyed, it unregisters itself with the RPC service package. This routine modifies the global variable svc fdset (see [rpc\\_svc\\_calls](#page-473-0)(3NSL)). Service implementors usually do not need this routine.

Attributes See [attributes](http://www.oracle.com/pls/topic/lookup?ctx=816-5175&id=attributes-5)(5) for descriptions of the following attributes:

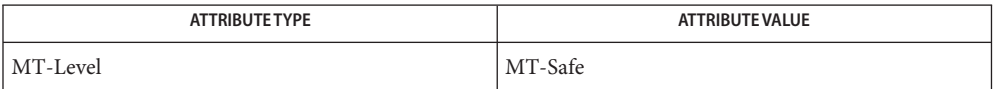

See Also [inetd](http://www.oracle.com/pls/topic/lookup?ctx=816-5166&id=inetd-1m)(1M), [rpcbind](http://www.oracle.com/pls/topic/lookup?ctx=816-5166&id=rpcbind-1m)(1M), rpc[\(3NSL\),](#page-411-0) [rpc\\_svc\\_calls](#page-473-0)(3NSL), [rpc\\_svc\\_create](#page-477-0)(3NSL), rpc svc err(3NSL), [rpcbind](#page-420-0)(3NSL), [select](http://www.oracle.com/pls/topic/lookup?ctx=816-5168&id=select-3c)(3C), [attributes](http://www.oracle.com/pls/topic/lookup?ctx=816-5175&id=attributes-5)(5)

<span id="page-488-0"></span>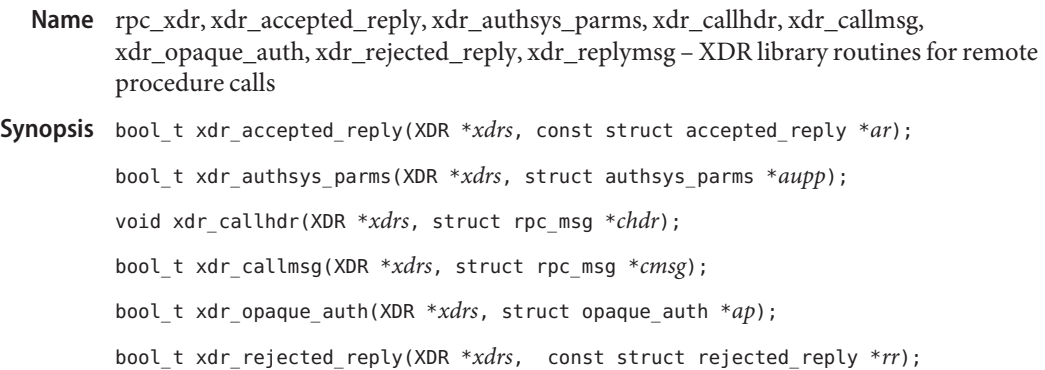

Description These routines are used for describing the RPC messages in XDR language. They should normally be used by those who do not want to use the RPC package directly. These routines

bool\_t xdr\_replymsg(XDR \**xdrs*, const struct rpc\_msg \**rmsg*);

Routines See rpc[\(3NSL\)](#page-411-0) for the definition of the XDR data structure.

return TRUE if they succeed, FALSE otherwise.

#include <rpc/rpc.h>

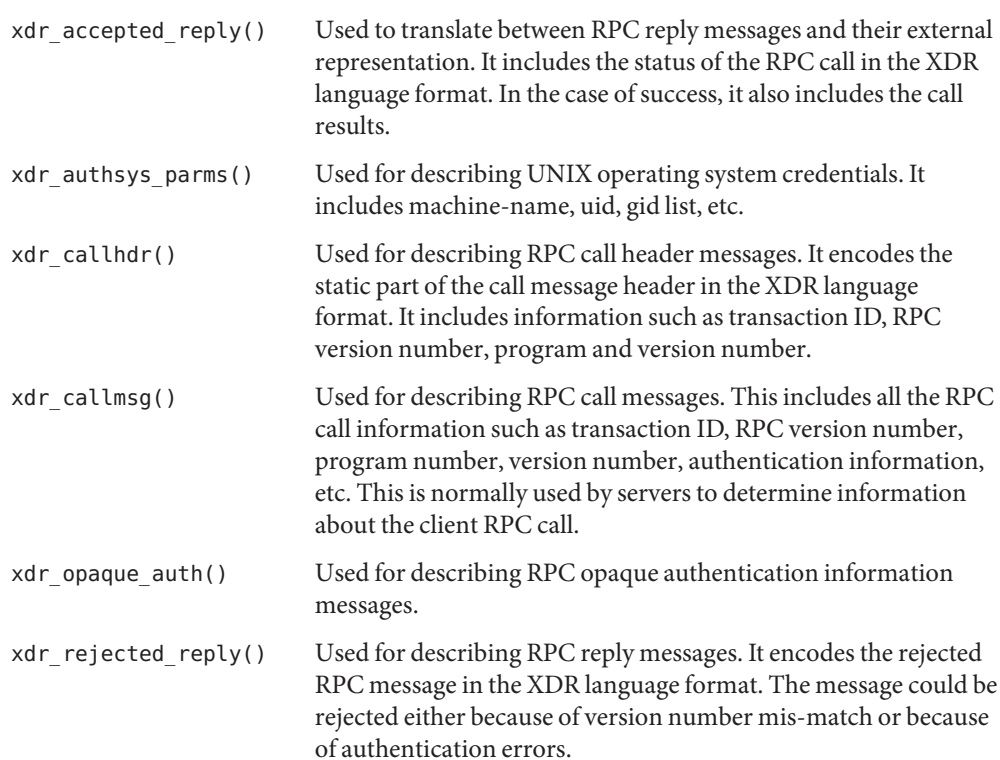

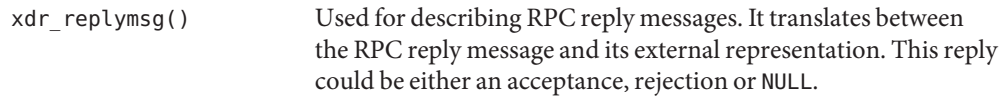

Attributes See [attributes](http://www.oracle.com/pls/topic/lookup?ctx=816-5175&id=attributes-5)(5) for descriptions of the following attributes:

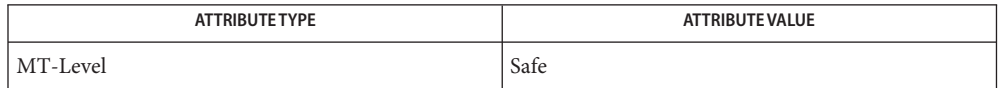

See Also rpc[\(3NSL\),](#page-854-0) xdr(3NSL), [attributes](http://www.oracle.com/pls/topic/lookup?ctx=816-5175&id=attributes-5)(5)

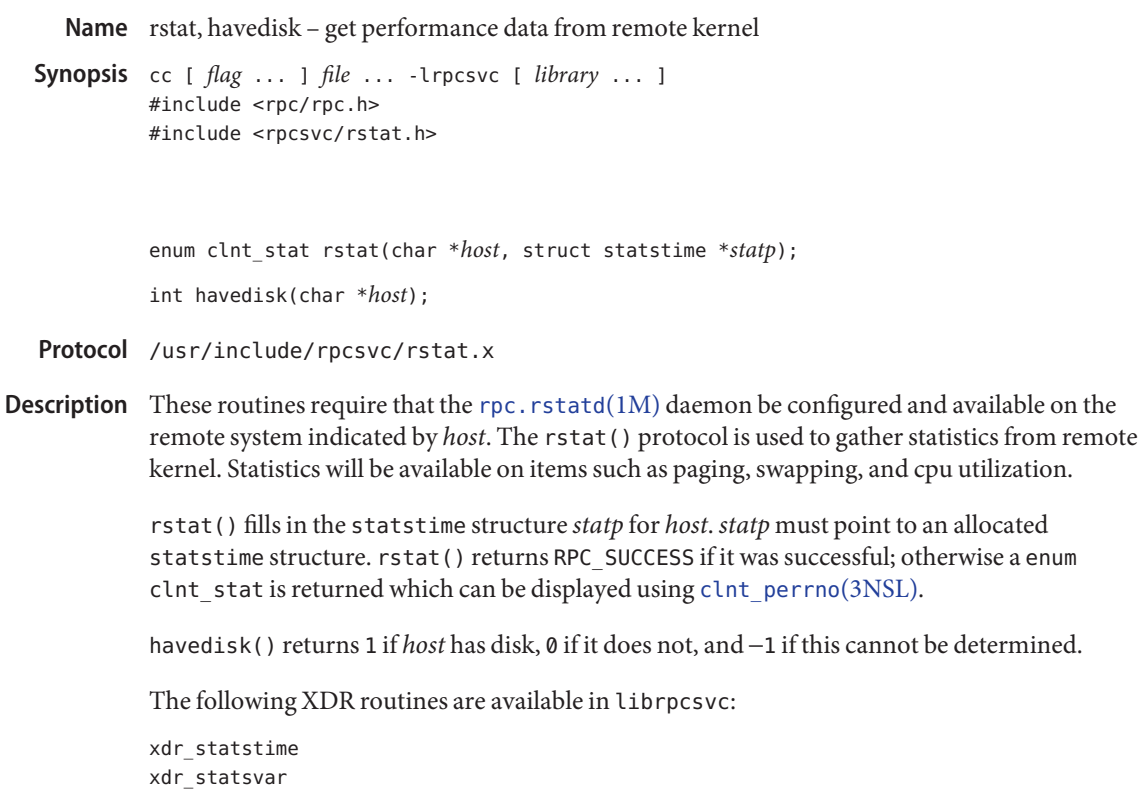

Attributes See [attributes](http://www.oracle.com/pls/topic/lookup?ctx=816-5175&id=attributes-5)(5) for descriptions of the following attributes:

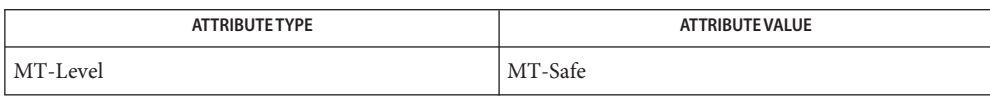

See Also [rup](http://www.oracle.com/pls/topic/lookup?ctx=816-5165&id=rup-1)(1), [rpc.rstatd](http://www.oracle.com/pls/topic/lookup?ctx=816-5166&id=rpc.rstatd-1m)(1M), [rpc\\_clnt\\_calls](#page-424-0)(3NSL), [attributes](http://www.oracle.com/pls/topic/lookup?ctx=816-5175&id=attributes-5)(5)

Name rusers, rnusers - return information about users on remote machines

```
Synopsis cc [ flag ... ] file ... -lrpcsvc [ library ... ]
#include <rpc/rpc.h>
#include <rpcsvc/rusers.h>
```
enum clnt\_stat rusers(char \**host*, struct utmpidlearr \**up*); int rnusers(char \**host*);

Protocol /usr/include/rpcsvc/rusers.x

Description These routines require that the rpc. rusersd(1M) daemon be configured and available on the remote system indicated by *host*. The rusers() protocol is used to retrieve information about users logged in on the remote system.

> rusers() fills the utmpidlearr structure with data about *host*, and returns 0 if successful. *up* must point to an allocated utmpidlearr structure. If rusers() returns successful it will have allocated data structures within the *up* structure, which should be freed with xdr\_free(3NSL) when you no longer need them:

xdr free(xdr utimpidlearr, up);

On error, the returned value can be interpreted as an enum clnt\_stat and can be displayed with clnt perror(3NSL) or clnt sperrno(3NSL).

See the header <rpcsvc/rusers.h> for a definition of struct utmpidlearr.

rnusers() returns the number of users logged on to *host* (−1 if it cannot determine that number).

The following XDR routines are available in librpcsvc:

xdr\_utmpidlearr

Attributes See [attributes](http://www.oracle.com/pls/topic/lookup?ctx=816-5175&id=attributes-5)(5) for descriptions of the following attributes:

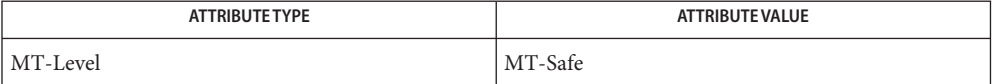

See Also [rusers](http://www.oracle.com/pls/topic/lookup?ctx=816-5165&id=rusers-1)(1), [rpc.rusersd](http://www.oracle.com/pls/topic/lookup?ctx=816-5166&id=rpc.rusersd-1m)(1M), [rpc\\_clnt\\_calls](#page-424-0)(3NSL), xdr\_free(3NSL), [attributes](http://www.oracle.com/pls/topic/lookup?ctx=816-5175&id=attributes-5)(5)

Name rwall - write to specified remote machines

Synopsis cc [ *flag* ... ] *file* ... -lrpcsvc [ *library* ... ] #include <rpc/rpc.h> #include <rpcsvc/rwall.h>

enum clnt\_stat rwall(char \**host*, char \**msg*);

- Protocol /usr/include/rpcsvc/rwall.x
- Description These routines require that the [rpc.rwalld](http://www.oracle.com/pls/topic/lookup?ctx=816-5166&id=rpc.rwalld-1m)(1M) daemon be configured and available on the remote system indicated by *host*.

rwall() executes wall[\(1M\)](http://www.oracle.com/pls/topic/lookup?ctx=816-5166&id=wall-1m) on *host*. The rpc.rwalld process on *host* prints *msg* to all users logged on to that system. rwall () returns RPC SUCCESS if it was successful; otherwise a enum clnt stat is returned which can be displayed using clnt perrno(3NSL).

Attributes See [attributes](http://www.oracle.com/pls/topic/lookup?ctx=816-5175&id=attributes-5)(5) for descriptions of the following attributes:

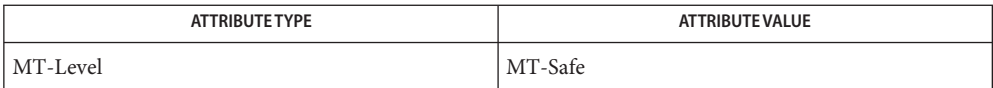

**See Also** [rpc.rwalld](http://www.oracle.com/pls/topic/lookup?ctx=816-5166&id=rpc.rwalld-1m)[\(1M\),](http://www.oracle.com/pls/topic/lookup?ctx=816-5166&id=wall-1m) wall(1M), [rpc\\_clnt\\_calls](#page-424-0)(3NSL), [attributes](http://www.oracle.com/pls/topic/lookup?ctx=816-5175&id=attributes-5)(5)

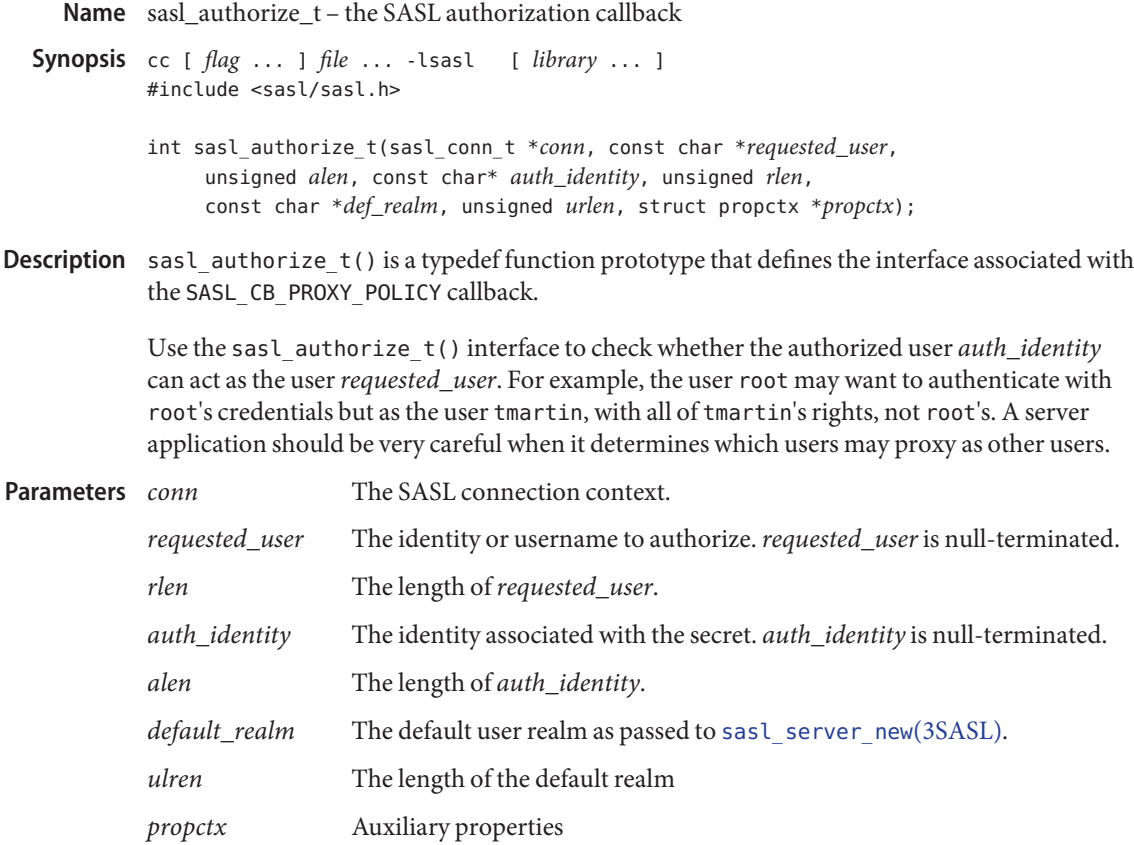

- Return Values Like other SASL callback functions, sasl\_authorize\_t() returns an integer that corresponds to a SASL error code. See <sasl.h> for a complete list of SASL error codes.
	- The call to sasl\_authorize\_t() was successful. **Errors**

See [sasl\\_errors](#page-525-0)(3SASL) for information on SASL error codes.

Attributes See [attributes](http://www.oracle.com/pls/topic/lookup?ctx=816-5175&id=attributes-5)(5) for descriptions of the following attributes:

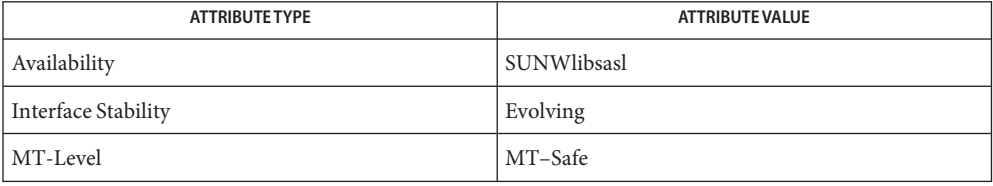

See Also [sasl\\_errors](#page-525-0)(3SASL), [sasl\\_server\\_new](#page-544-0)(3SASL), [attributes](http://www.oracle.com/pls/topic/lookup?ctx=816-5175&id=attributes-5)(5)

- <span id="page-495-0"></span>Name sasl\_auxprop, prop\_new, prop\_dup, prop\_request, prop\_get, prop\_getnames, prop\_clear, prop\_erase, prop\_dispose, prop\_format, prop\_set, prop\_setvals – SASL auxilliary properties
- **Synopsis** cc [ *flag* ... ] *file* ... -lsasl [ *library* ... ] #include <sasl/prop.h>

const char \*\**values*

struct propctx \*prop\_new(unsigned *estimate*); int prop\_dup(struct propctx \**src\_ctx*, struct propctx \**dst\_ctx* int prop\_request(struct propctx \**ctx*, const char \*\**names* const struct propval \*prop\_get(struct propctx \**ctx* int prop\_getnames(struct propctx \**ctx*, const char \*\**names*, struct propval \**vals* void prop\_clear(struct propctx \**ctx*, int *requests* void prop\_erase(struct propctx \**ctx*, const char \**name* void prop\_dispose(struct propctx \**ctx* int prop\_format(struct propctx \**ctx*, const char \**sep*, int *seplen*, char \**outbuf*, unsigned *outmax*, unsigned \**outlen* int prop\_set(struct propctx \**ctx*, const char \**name*, const char \**value*, int *vallen* int prop\_setvals(struct propctx \**ctx*, const char \**name*,

The SASL auxilliary properties are used to obtain properties from external sources during the authentication process. For example, a mechanizm might need to query an LDAP server to obtain the authentication secret. The application probably needs other information from the LDAP server as well, such as the home directory of the UID. The auxilliary property interface allows the two to cooperate and results in only a single query against the property sources. **Description**

> Property lookups take place directly after user canonicalization occurs. Therefore, all request should be registered with the context before user canonicalization occurs. Requests can calso be registered by using the [sasl\\_auxprop\\_request](#page-500-0)(3SASL) function. Most of the auxilliary property functions require a property context that can be obtained by calling sasl auxprop getctx(3SASL).

- The prop new() function creates a new property context. It is unlikely that application developers will use this call. prop\_new()
- prop\_dup() The prop\_dup() function duplicates a given property context.

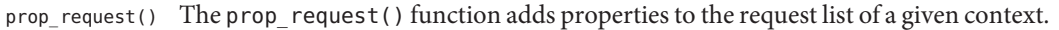

- prop\_get() The prop\_get() function returns a null-terminated array of struct propval from the given context.
- The prop\_getnames() function fills in an array of struct propval based on a list of property names. The vals array is at least as long as the names array. The values that are filled in by this call persist until the next call on the context to prop\_request(), prop\_clear(), or prop\_dispose(). If a name specified was never requested, then its associated values entry will be set to NULL. prop\_getnames()

The prop\_getnames() function returns the number of matching properties that were found or a SASL error code.

- prop\_clear() The prop\_clear() function clears *values* and *requests* from a property context. If the value of *requests* is 1, then *requests* is cleared. Otherwise, the value of*requests* is 0.
- The prop erase() function securely erases the value of a property. *name* is the name of the property to erase. prop\_erase()
- prop\_dispose() The prop\_dispose() function disposes of a property context and nullifies the pointer.
- The prop format() function formats the requested property names into a string. The prop\_format() function is not intended to be used by the application. The function is used only by auxprop plug-ins. prop\_format()
	- The prop  $set()$  functions adds a property value to the context. The prop  $set()$  function is used only by auxprop plug-ins. prop\_set()
- The prop\_setvals() function adds multiple values to a single property. The prop\_setvals() function is used only by auxprop plug-ins. prop\_setvals()
	- The sasl conn t for which the request is being made **Parameters**
		- *ctx* The property context.
		- *estimate* The estimate of the total storage needed for requests and responses. The library default is implied by a value of 0.
		- *names* The null-terminated array of property names. *names* must persist until the requests are cleared or the context is disposed of with a call to prop\_dispose().
		- *name* The name of the property.

For prop set(), *name* is the named of the property to receive the new value, or NULL. The value will be added to the same property as the last call to either prop set() or prop setvals().

*outbuf* The caller-allocated buffer of length *outmax* that the resulting string, including the NULL terminator, will be placed in.

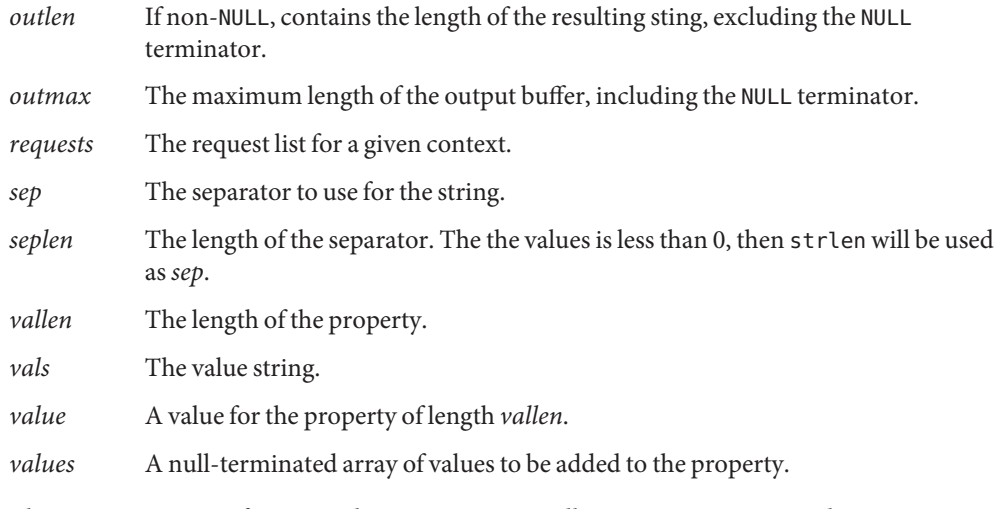

- The sasl\_auxprop() functions that return an int will return a SASL error code. See **Errors** [sasl\\_errors](#page-525-0)(3SASL). Those sasl\_auxprop() functions that return a pointer will return a valid pointer upon success and return NULL upon failure.
- Attributes See [attributes](http://www.oracle.com/pls/topic/lookup?ctx=816-5175&id=attributes-5)(5) for descriptions of the following attributes:

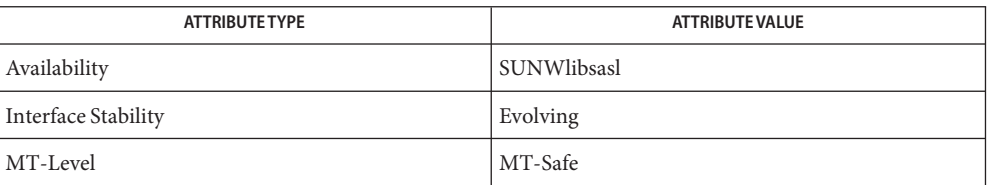

See Also [sasl\\_auxprop\\_getctx](#page-499-0)(3SASL), [sasl\\_auxprop\\_request](#page-500-0)(3SASL), [sasl\\_errors](#page-525-0)(3SASL), [attributes](http://www.oracle.com/pls/topic/lookup?ctx=816-5175&id=attributes-5)(5)

Name sasl\_auxprop\_add\_plugin - add a SASL auxiliary property plug-in

**Synopsis** cc [ *flag* ... ] *file* ... -lsasl [ *library* ... ] #include <sasl/saslplug.h>

> int sasl\_auxprop\_add\_plugin(const char \**plugname*, sasl auxprop plug init t \**cplugfunc*);

Description Use the sasl\_auxprop\_add\_plugin() interface to add a auxiliary property plug-in to the current list of auxiliary property plug-ins in the SASL library.

The name of the auxiliary property plug-in. **Parameters**

*cplugfunc* The value of*cplugfunc*is filled in by the sasl\_auxprop\_plug\_init\_t structure.

Return Values sasl\_auxprop\_add\_plugin() returns an integer that corresponds to a SASL error code.

The call to sasl\_client\_add\_plugin() was successful. **Errors**

SASL BADVERS Version mismatch with plug-in.

SASL\_NOMEM Memory shortage failure.

See [sasl\\_errors](#page-525-0)(3SASL) for information on other SASL error codes.

Attributes See [attributes](http://www.oracle.com/pls/topic/lookup?ctx=816-5175&id=attributes-5)(5) for descriptions of the following attributes:

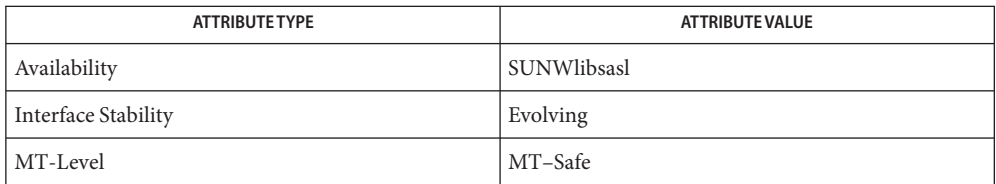

See Also [sasl\\_errors](#page-525-0)(3SASL), [attributes](http://www.oracle.com/pls/topic/lookup?ctx=816-5175&id=attributes-5)(5)

<span id="page-499-0"></span>Name sasl\_auxprop\_getctx - acquire an auxiliary property context

**Synopsis** cc [ *flag* ... ] *file* ... -lsasl [ *library* ... ] #include <sasl/sasl.h>

struct propctx \*sasl\_auxprop\_getctx(sasl\_conn\_t \**conn*);

- Description The sasl\_auxprop\_getctx() interface returns an auxiliary property context for the given sasl\_conn\_t on which the sasl auxiliary property functions can operate. See sasl auxprop(3SASL).
- The sasl conn t for which the request is being made **Parameters**
- Return Values sasl\_auxprop\_getctx() returns a pointer to the context, upon success. sasl auxprop getctx() returns NULL upon failure.

Attributes See [attributes](http://www.oracle.com/pls/topic/lookup?ctx=816-5175&id=attributes-5)(5) for descriptions of the following attributes:

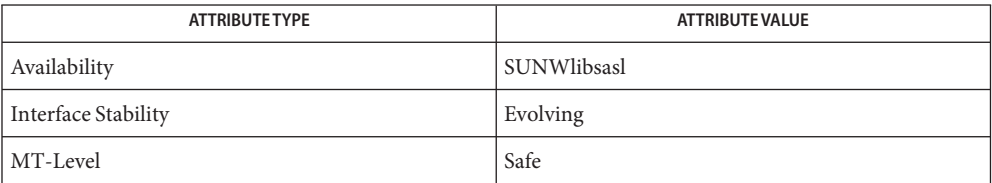

See Also [attributes](http://www.oracle.com/pls/topic/lookup?ctx=816-5175&id=attributes-5)(5)

Name sasl\_auxprop\_request - request auxialliary properties from SASL

<span id="page-500-0"></span>**Synopsis** cc [ *flag* ... ] *file* ... -lsasl [ *library* ... ] #include <sasl/sasl.h>

int sasl\_auxprop\_request(sasl\_conn\_t \**conn*, const char \*\**propnames*);

Description The sasl\_auxprop\_request() interface requests that the SASL library obtain properties form any auxialiary property plugins that might be installed, for example, the user's home directory from an LDAP server. The lookup occurs just after username canonicalization is complete. Therefore, the request should be made before the call to [sasl\\_server\\_start](#page-547-0)(3SASL), but after the call to [sasl\\_server\\_new](#page-544-0)(3SASL).

The sasl conn t for which the request is being made **Parameters**

- *propnames* A null-terminated array of property names to request. This array must persist until a call to sasl dispose(3SASL) on the sasl conn t.
- sasl\_auxprop\_request() returns SASL\_OK upon success. See [sasl\\_errors](#page-525-0)(3SASL) for a **Errors** discussion of other SASL error codes.
- Attributes See [attributes](http://www.oracle.com/pls/topic/lookup?ctx=816-5175&id=attributes-5)(5) for descriptions of the following attributes:

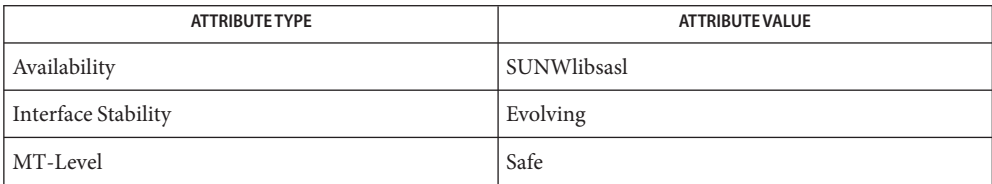

 $\textsf{See Also }$  [sasl\\_dispose](#page-519-0)(3SASL), [sasl\\_errors](#page-525-0)(3SASL), [sasl\\_server\\_new](#page-544-0)(3SASL), [sasl\\_server\\_start](#page-547-0)(3SASL), [attributes](http://www.oracle.com/pls/topic/lookup?ctx=816-5175&id=attributes-5)(5)

Name sasl\_canonuser\_add\_plugin - add a SASL user canonicalization plug-in

**Synopsis** cc [ *flag* ... ] *file* ... -lsasl [ *library* ... ] #include <sasl/saslplug.h>

> int sasl\_canonuser\_add\_plugin(const char \**plugname*, sasl\_canonuser\_plug\_init\_t \**cplugfunc*);

Description Use the sasl\_canonuser\_add\_plugin() interface to add a user canonicalization plug-in to the current list of user canonicalization plug-ins in the SASL library.

The name of the user canonicalization plug-in. **Parameters**

> *cplugfunc* The value of *cplugfunc* is filled in by the sasl canonuser plug init t structure.

Return Values sasl\_server\_add\_plugin() returns an integer that corresponds to a SASL error code.

The call to sasl client add plugin() was successful. **Errors**

SASL\_BADVERS Version mismatch with plug-in.

SASL NOMEM Memory shortage failure.

See [sasl\\_errors](#page-525-0)(3SASL) for information on other SASL error codes.

Attributes See [attributes](http://www.oracle.com/pls/topic/lookup?ctx=816-5175&id=attributes-5)(5) for descriptions of the following attributes:

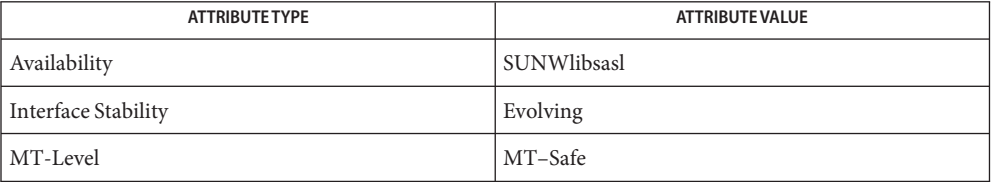

See Also [sasl\\_errors](#page-525-0)(3SASL), [attributes](http://www.oracle.com/pls/topic/lookup?ctx=816-5175&id=attributes-5)(5)

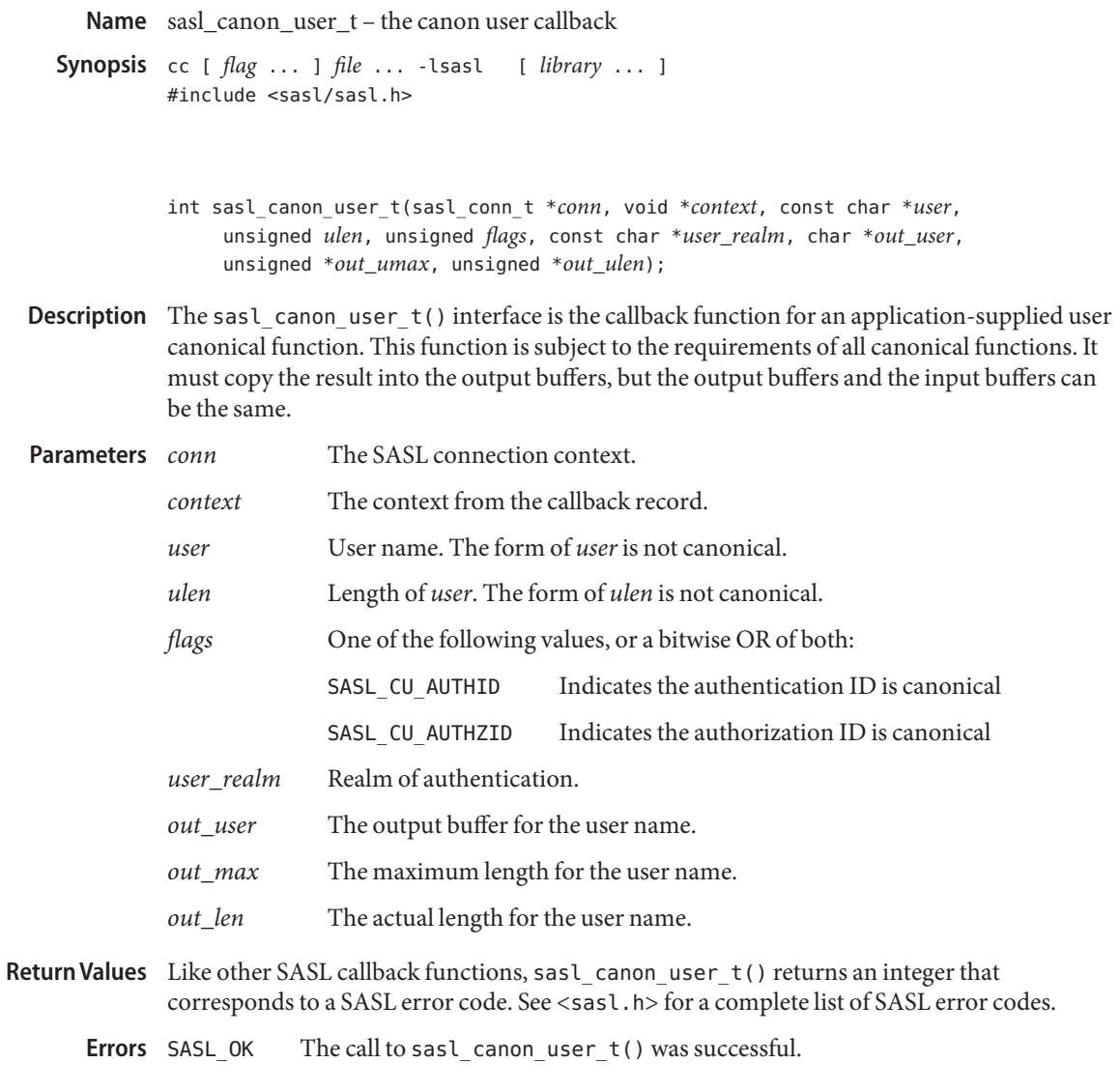

See [sasl\\_errors](#page-525-0)(3SASL) for information on SASL error codes.

Attributes See [attributes](http://www.oracle.com/pls/topic/lookup?ctx=816-5175&id=attributes-5)(5) for descriptions of the following attributes:

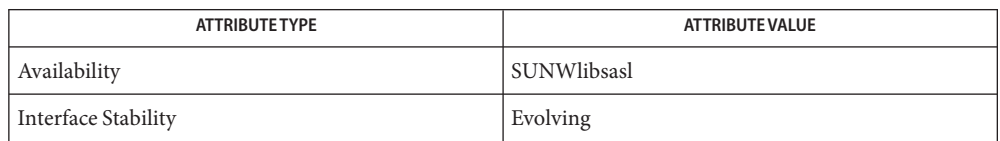

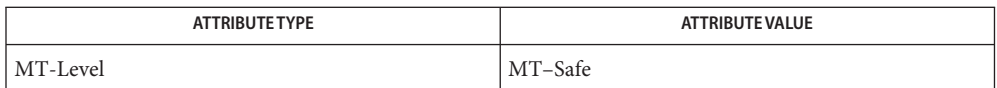

See Also [sasl\\_errors](#page-525-0)(3SASL), [sasl\\_server\\_new](#page-544-0)(3SASL), [attributes](http://www.oracle.com/pls/topic/lookup?ctx=816-5175&id=attributes-5)(5)
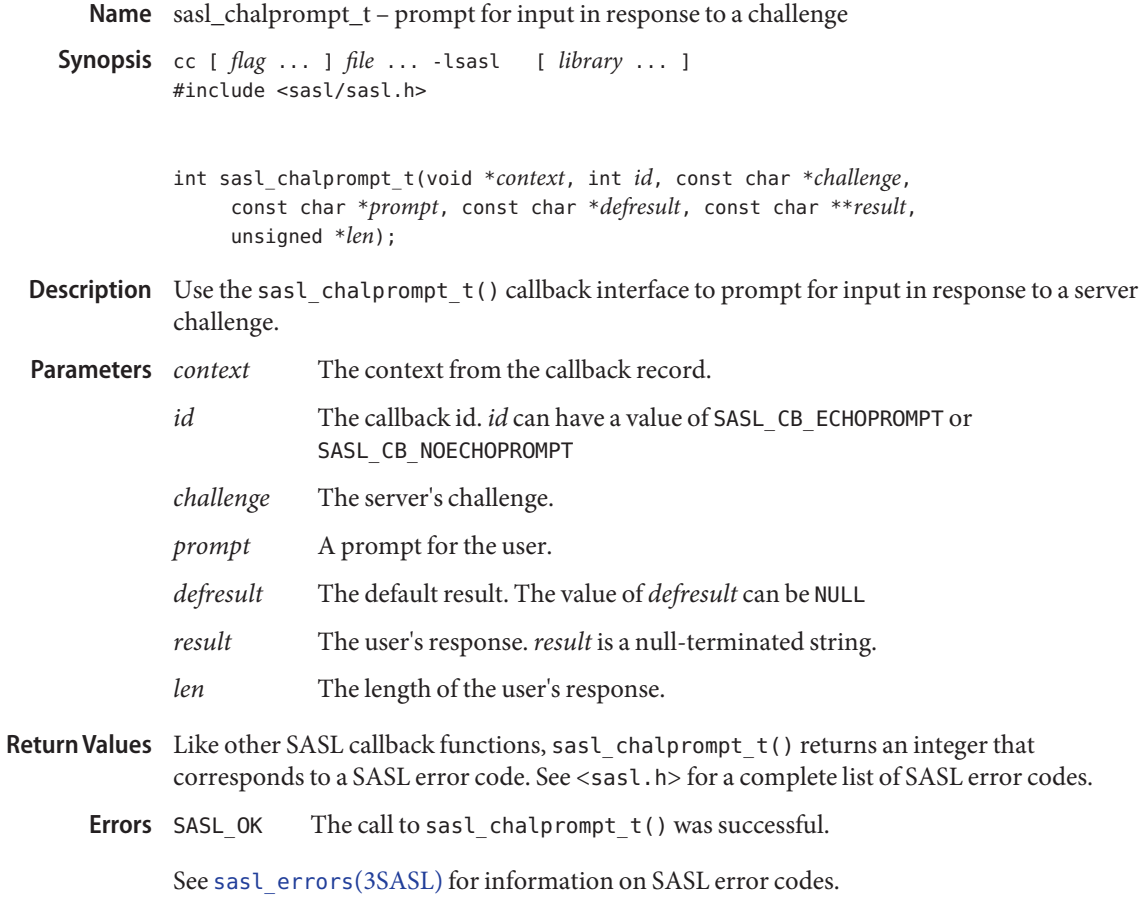

Attributes See [attributes](http://www.oracle.com/pls/topic/lookup?ctx=816-5175&id=attributes-5)(5) for descriptions of the following attributes:

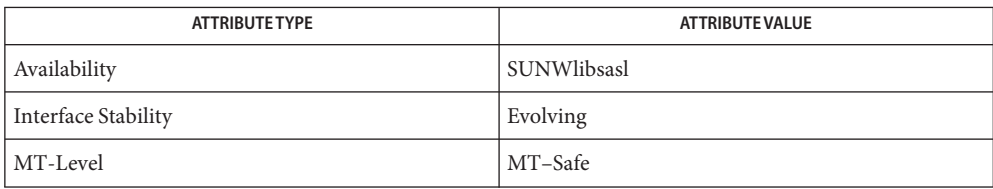

See Also [sasl\\_errors](#page-525-0)(3SASL), [sasl\\_server\\_new](#page-544-0)(3SASL), [attributes](http://www.oracle.com/pls/topic/lookup?ctx=816-5175&id=attributes-5)(5)

Name sasl\_checkapop - check an APOP challenge or response **Synopsis** cc [ *flag* ... ] *file* ... -lsasl [ *library* ... ] #include <sasl/sasl.h> int sasl\_checkapop(sasl\_conn\_t \**conn*, const char \**challenge*, unsigned *challen*, const char \**response*, unsigned *resplen*); Description The sasl\_checkapop() interface checks an APOP challenge or response. APOP is an option POP3 authentication command that uses a shared secret password. See *RFC 1939*. If sasl checkapop() is called with a NULL challenge, sasl checkapop() will check to see if the APOP mechanism is enabled. The sasl conn t for which the request is being made *challenge* The challenge sent to the client *challen* The length of*challenge response* The client response *resplens* The length of*response* Return Values sasl\_checkapop() returns an integer that corresponds to a SASL error code. Indicates that the authentication is complete All other error codes indicate an error situation that must be handled, or the authentication session should be quit. See [sasl\\_errors](#page-525-0)(3SASL) for information on SASL error codes. Attributes See [attributes](http://www.oracle.com/pls/topic/lookup?ctx=816-5175&id=attributes-5)(5) for descriptions of the following attributes: **Parameters Errors**

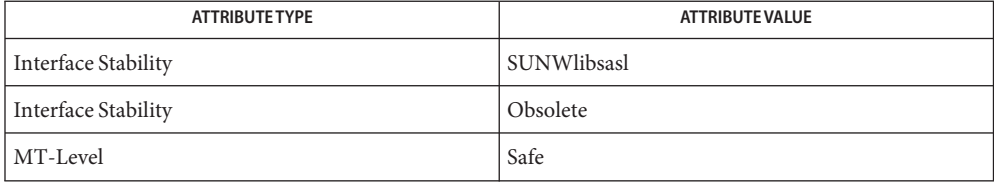

# See Also [sasl\\_errors](#page-525-0)(3SASL), [attributes](http://www.oracle.com/pls/topic/lookup?ctx=816-5175&id=attributes-5)(5)

Meyers, J. and Rose, M. *RFC 1939, Post Office Protocol – Version 3*. Network Working Group. May 1996.

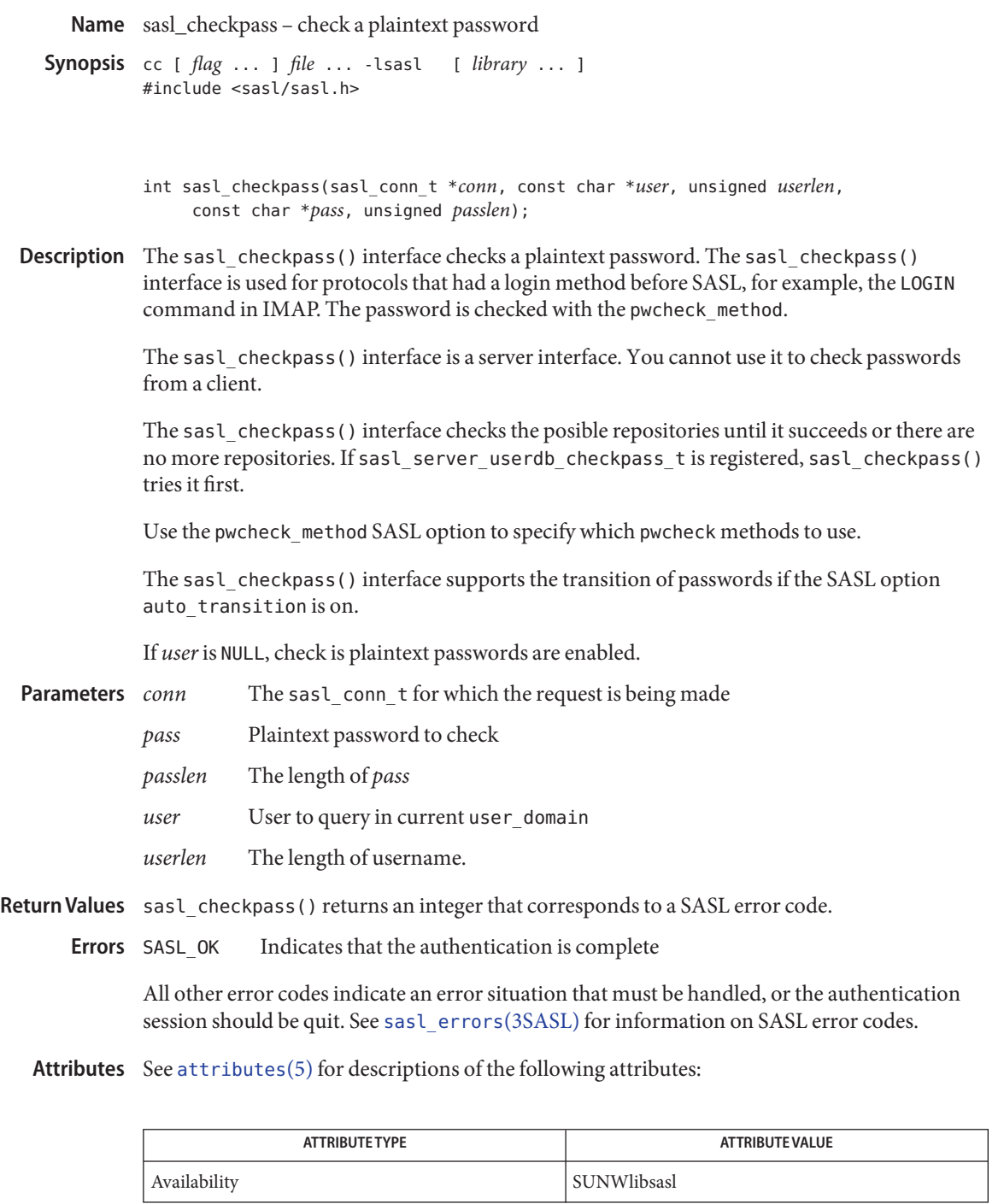

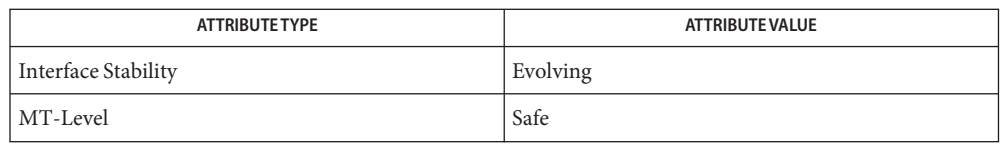

Name sasl\_client\_add\_plugin - add a SASL client plug-in

**Synopsis** cc [ *flag* ... ] *file* ... -lsasl [ *library* ... ] #include <sasl/saslplug.h>

> int sasl\_client\_add\_plugin(const char \**plugname*, sasl client plug init t \**cplugfunc*);

Description Use the sasl\_client\_add\_plugin() interface to add a client plug-in to the current list of client plug-ins in the SASL library.

The name of the client plug-in. *cplugfunc* The value of*cplugfunc*is filled in by the sasl\_client\_plug\_init\_t structure. **Parameters**

Return Values sasl\_client\_add\_plugin() returns an integer that corresponds to a SASL error code.

The call to sasl\_client\_add\_plugin() was successful. **Errors**

SASL\_BADVERS Version mismatch with plug-in.

SASL\_NOMEM Memory shortage failure.

See saslerrors(3SASL) for information on other SASL error codes.

Attributes See [attributes](http://www.oracle.com/pls/topic/lookup?ctx=816-5175&id=attributes-5)(5) for descriptions of the following attributes:

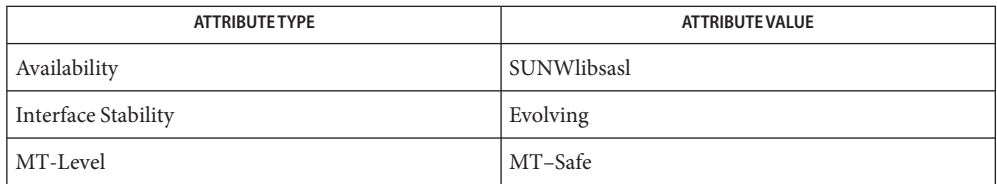

<span id="page-509-0"></span>Name sasl\_client\_init - initialize SASL client authentication **Synopsis** cc [ *flag* ... ] *file* ... -lsasl [ *library* ... ] #include <sasl/sasl.h> int sasl\_client\_init(const sasl\_callback\_t \**callbacks*); Use the sasl\_client\_init() interface to initialize SASL. The sasl\_client\_init() interface **Description** must be called before any calls to [sasl\\_client\\_start](#page-513-0)(3SASL). The call to sasl\_client\_init() initiallizes all SASL client drivers, for example, authentication mechanisms. SASL client drivers are usually found in the /usr/lib/sasl directory. Specifies the base callbacks for all client connections. Return Values sasl\_client\_init() returns an integer that corresponds to a SASL error code. The call to sasl\_client\_init() was successful. SASL BADVERS There is a mismatch in the mechanism version. SASL BADPARAM There is an error in the configuration file. SASL\_NOMEM There is not enough memory to complete the operation. All other error codes indicate an error situation that must be handled, or the authentication session should be quit. See [sasl\\_errors](#page-525-0)(3SASL) for information on SASL error codes. **Parameters Errors**

Attributes See [attributes](http://www.oracle.com/pls/topic/lookup?ctx=816-5175&id=attributes-5)(5) for descriptions of the following attributes:

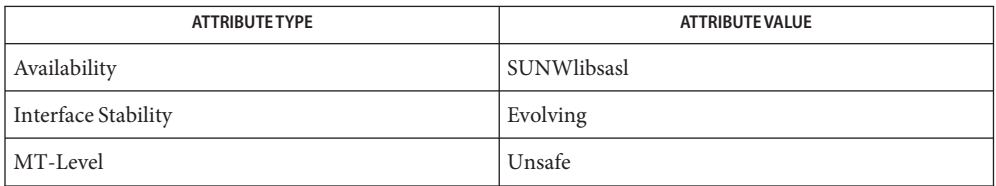

# See Also [sasl\\_errors](#page-525-0)(3SASL), [attributes](http://www.oracle.com/pls/topic/lookup?ctx=816-5175&id=attributes-5)(5)

While most of libsasl is MT-Safe, no other libsasl function should be called until this **Notes** function completes.

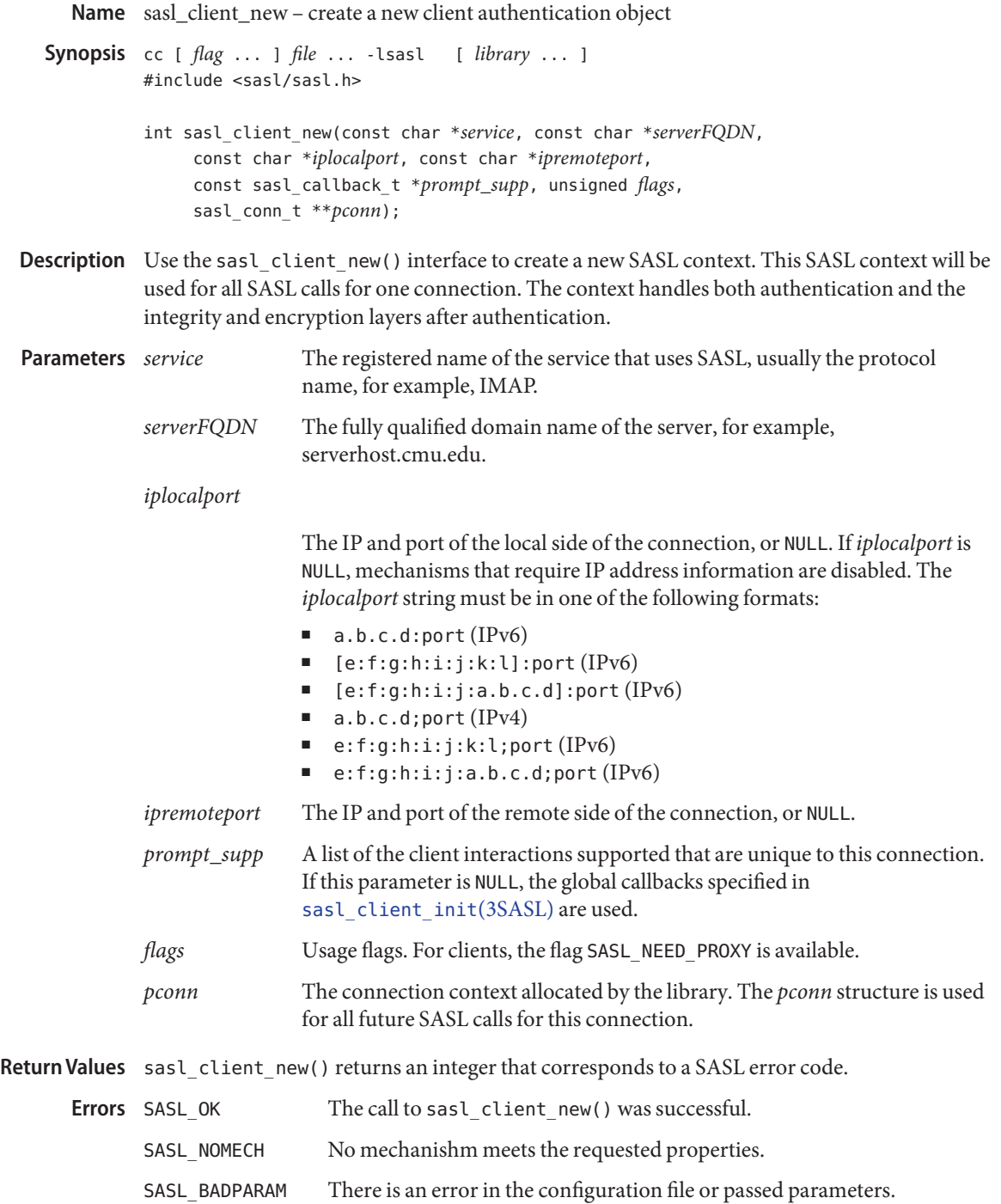

SASL\_NOMEM There is not enough memory to complete the operation.

All other error codes indicate an error situation that must be handled, or the authentication session should be quit. See [sasl\\_errors](#page-525-0)(3SASL) for information on SASL error codes.

Attributes See [attributes](http://www.oracle.com/pls/topic/lookup?ctx=816-5175&id=attributes-5)(5) for descriptions of the following attributes:

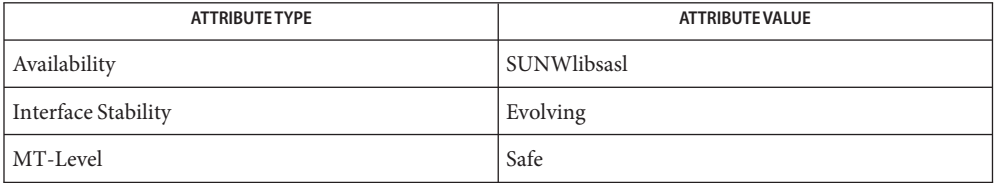

See Also [sasl\\_client\\_init](#page-509-0)(3SASL), [sasl\\_errors](#page-525-0)(3SASL), [attributes](http://www.oracle.com/pls/topic/lookup?ctx=816-5175&id=attributes-5)(5)

Name sasl\_client\_plug\_init\_t - client plug-in entry point

**Synopsis** cc [ *flag* ... ] *file* ... -lsasl [ *library* ... ] #include <sasl/saslplug.h>

> int sasl\_client\_plug\_init\_t(const sasl\_utils\_t \**utils*, int *max\_version*, int \**out\_version*, sasl\_client\_plug\_t \*\**pluglist*, int \**plugcount*);

Description The sasl\_client\_plug\_init\_t() callback function is the client plug-in entry point.

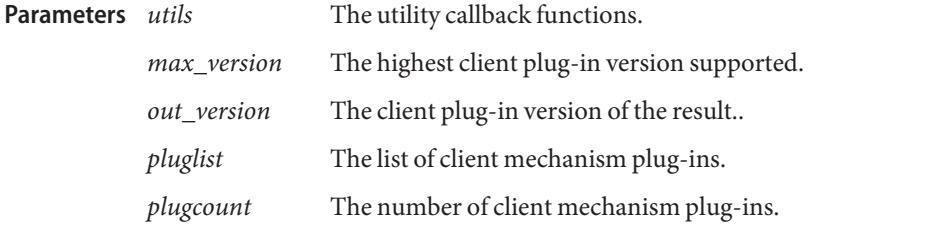

Return Values Like other SASL callback functions, sasl\_client\_plug\_init\_t() returns an integer that corresponds to a SASL error code. See <sasl.h> for a complete list of SASL error codes.

The call to sasl client plug init  $t()$  was successful. **Errors**

See [sasl\\_errors](#page-525-0)(3SASL) for information on SASL error codes.

Attributes See [attributes](http://www.oracle.com/pls/topic/lookup?ctx=816-5175&id=attributes-5)(5) for descriptions of the following attributes:

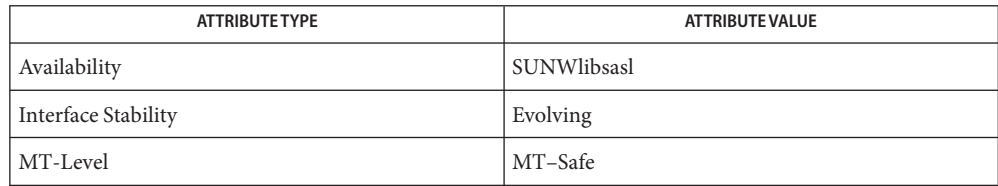

<span id="page-513-0"></span>Name sasl\_client\_start - perform a step in the authentication negotiation

**Synopsis** cc [ *flag* ... ] *file* ... -lsasl [ *library* ... ] #include <sasl/sasl.h>

```
int sasl_client_start(sasl_conn_t *conn, const char *mechlist,
     sasl_interact_t **prompt_need, const char **clientout,
     unsigned *clientoutlen, const char **mech);
```
Description Use the sasl\_client\_start() interface to select a mechanism for authentication and start the authentication session. The *mechlist* parameter holds the list of mechanisms that the client might like to use. The mechanisms in the list are not necessarily supported by the client, nor are the mechanisms necessarily valid. SASL determines which of the mechanisms to use based upon the security preferences specified earlier. The list of mechanisms is typically a list of mechanisms that the server supports, acquired from a capability request.

> If SASL INTERACT is returned, the library needs some values to be filled in before it can proceed. The *prompt\_need* structure is filled in with requests. The application fullfills these requests and calls sasl\_client\_start() again with identical parameters. The *prompt\_need* parameter is the same pointer as before, but it is filled in by the application.

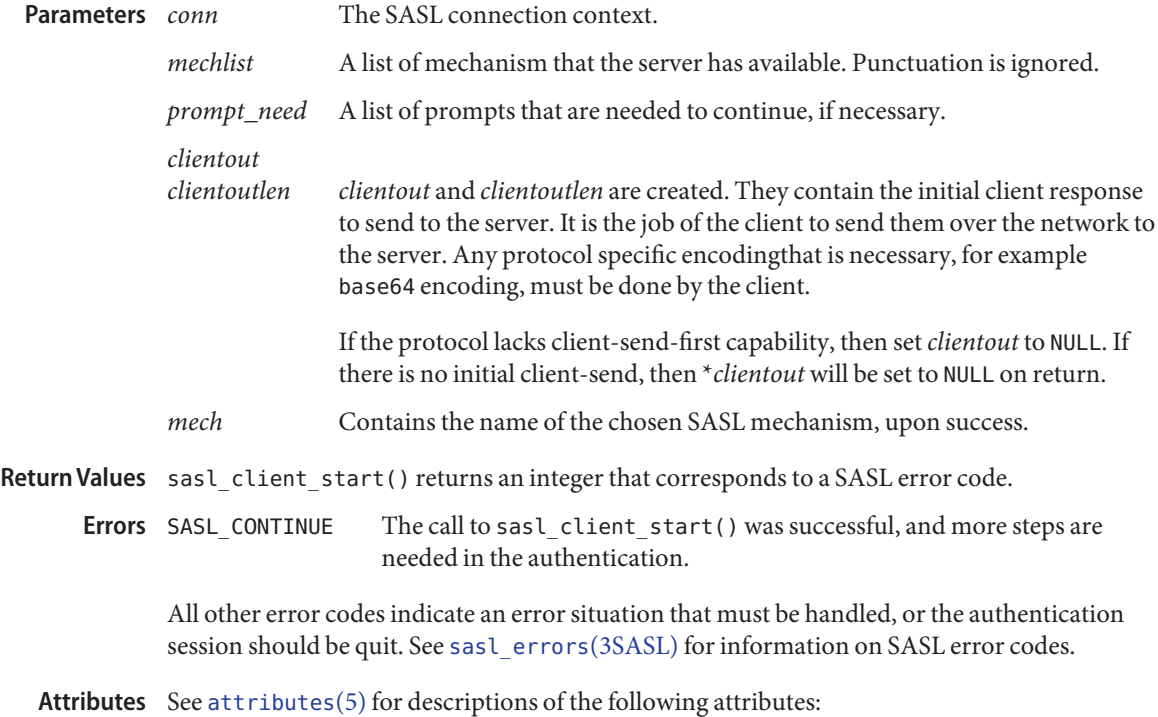

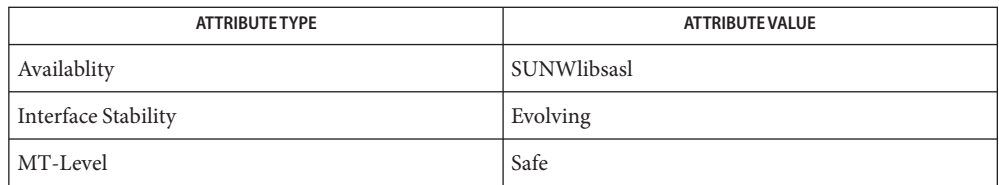

Name sasl\_client\_step - acquire an auxiliary property context

**Synopsis** cc [ *flag* ... ] *file* ... -lsasl [ *library* ... ] #include <sasl/sasl.h>

> int sasl\_client\_step(sasl\_conn\_t \**conn*, const char \**serverin*, sasl\_interact\_t \*\*unsigned *serverinlen*, *prompt\_need*, const char \*\**clientout*, sasl\_interact\_t \*\*unsigned \**clientoutlen*);

Description Use the sasl\_client\_step() interface performs a step in the authentication negotiation. sasl client step() returns SASL OK if the complete negotiation is successful. If the negotiation on step is completed successfuly, but at least one more step is required, sasl\_client\_step() returns SASL\_CONTINUE. A client should not assume an authentication negotiaion is successful because the server signaled success through the protocol. For example, if the server signaled OK Authentication succeeded in IMAP, sasl\_client\_step() should be called one more time with a *serverinlen* of zero.

> If a call to sasl client step() returns SASL INTERACT, the library requires some values before sasl\_client\_step() can proceed. The *prompt\_need* structure will be filled with the requests. The application should fulfull these requests and call sasl\_client\_step() again with identical parameters. The *prompt\_need* parameter will be the same pointer as before, but it will have been filled in by the application.

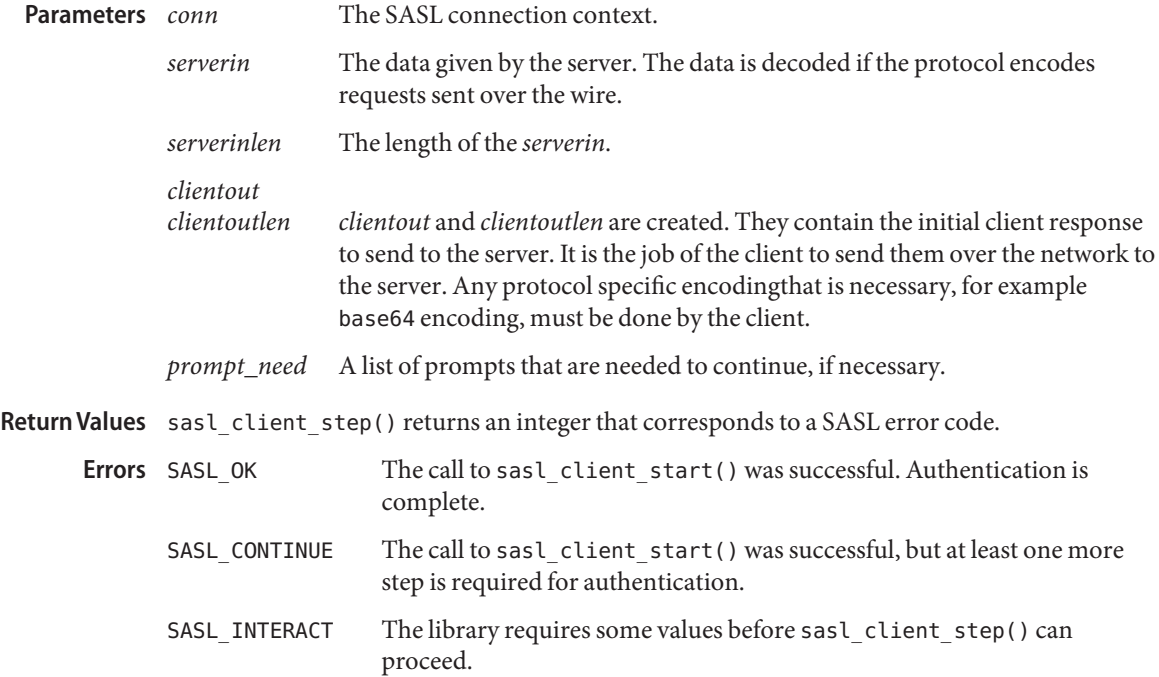

All other error codes indicate an error situation that must be handled, or the authentication session should be quit. See [sasl\\_errors](#page-525-0)(3SASL) for information on SASL error codes.

Attributes See [attributes](http://www.oracle.com/pls/topic/lookup?ctx=816-5175&id=attributes-5)(5) for descriptions of the following attributes:

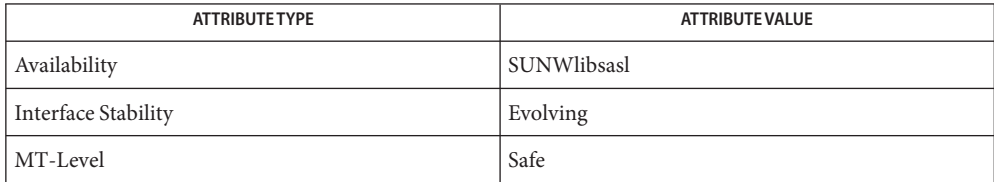

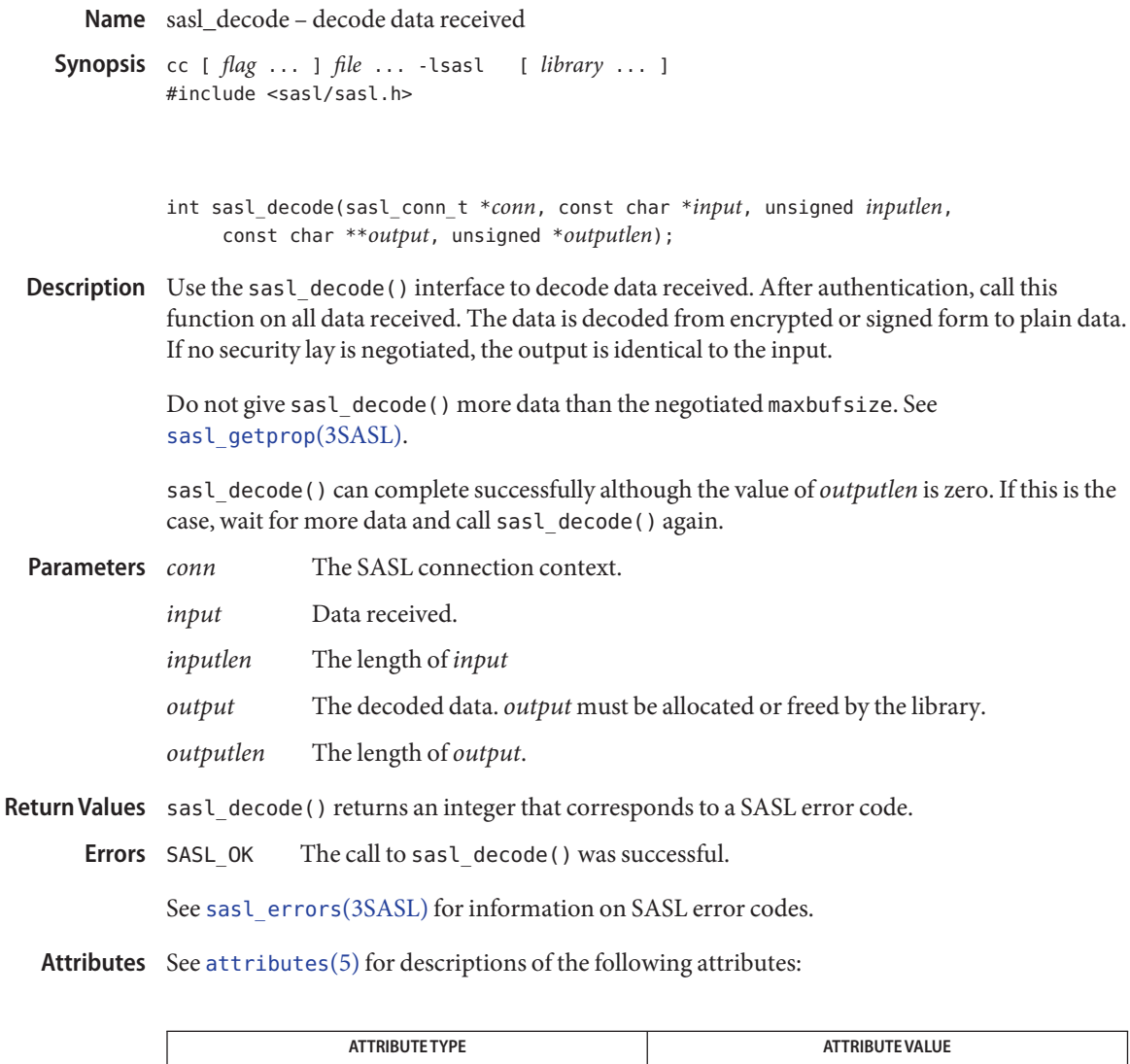

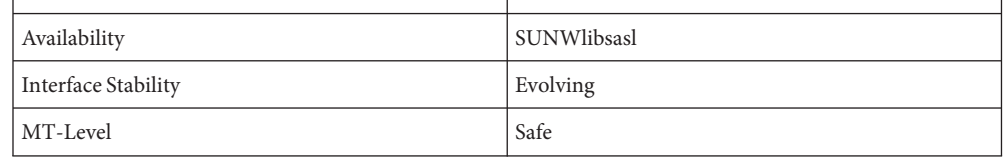

See Also [sasl\\_errors](#page-525-0)(3SASL), [sasl\\_getprop](#page-531-0)(3SASL), [attributes](http://www.oracle.com/pls/topic/lookup?ctx=816-5175&id=attributes-5)(5)

Name sasl\_decode64 - decode base64 string

- **Synopsis** cc [ *flag* ... ] *file* ... -lsasl [ *library* ... ] #include <sasl/saslutil.h>
	- int sasl\_decode64(const char \**in*, unsigned *inlen*, char \**out*, unsigned *outmax*,unsigned \**outlen*);

Description Use the sasl\_decode64() interface to decode a base64 encoded buffer.

#### *in* Input data. **Parameters**

- *inlen* The length of the input data.
- *out* The output data. The value of *out* can be the same as*in*. However, there must be enough space.
- *outlen* The length of the actual output.
- *outmax* The maximum size of the output buffer.
- Return Values sasl\_decode64() returns an integer that corresponds to a SASL error code.
	- The call to sasl decode64() was successful. **Errors**

See sasl errors(3SASL) for information on SASL error codes.

Attributes See [attributes](http://www.oracle.com/pls/topic/lookup?ctx=816-5175&id=attributes-5)(5) for descriptions of the following attributes:

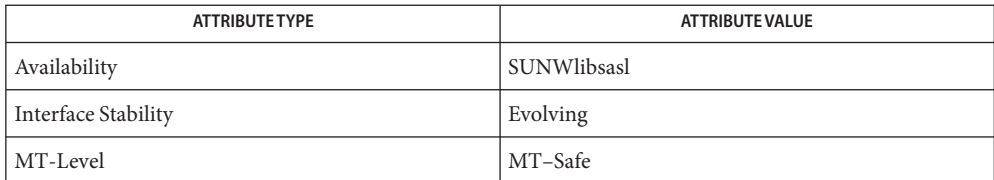

<span id="page-519-0"></span>Name sasl\_dispose - dispose of a SASL connection object

**Synopsis** cc [ *flag* ... ] *file* ... -lsasl [ *library* ... ] #include <sasl/sasl.h>

void sasl\_dispose(sasl\_conn\_t \*\**pconn*);

- Description Use the sasl\_dispose() interface when a SASL connection object is no longer needed. Generally, the SASL connection object is no longer needed when the protocol session is completed, not when authentication is completed, as a security layer may have been negotiated.
- The SASL connection context **Parameters**

Return Values sasl\_dispose() has no return values.

Attributes See [attributes](http://www.oracle.com/pls/topic/lookup?ctx=816-5175&id=attributes-5)(5) for descriptions of the following attributes:

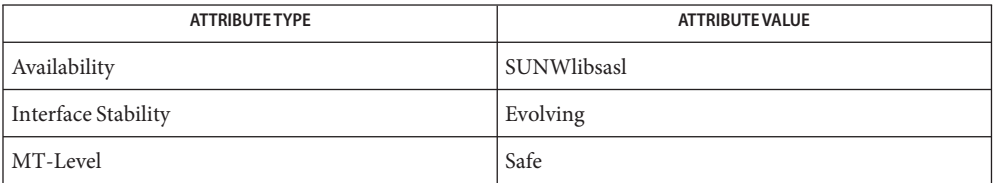

See Also [attributes](http://www.oracle.com/pls/topic/lookup?ctx=816-5175&id=attributes-5)(5)

Name sasl\_done - dispose of all SASL plug-ins

**Synopsis** cc [ *flag* ... ] *file* ... -lsasl [ *library* ... ] #include <sasl/sasl.h>

void sasl\_encode(void)

Description Make a call to the sasl\_done () interface when the application is completely done with the SASL library. You must call [sasl\\_dispose](#page-519-0)(3SASL) before you make a call to sasl\_done().

Return Values sasl\_done() has no return values.

Attributes See [attributes](http://www.oracle.com/pls/topic/lookup?ctx=816-5175&id=attributes-5)(5) for descriptions of the following attributes:

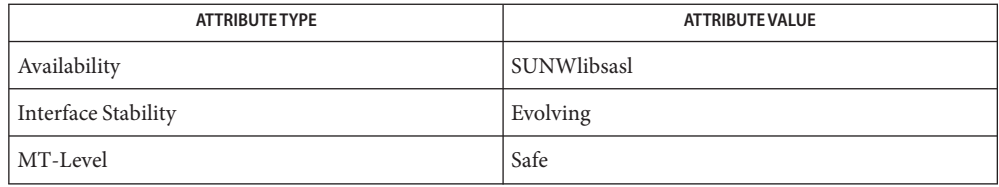

See Also [sasl\\_dispose](#page-519-0)(3SASL), [attributes](http://www.oracle.com/pls/topic/lookup?ctx=816-5175&id=attributes-5)(5)

Name sasl\_encode, sasl\_encodev - encode data for transport to an authenticated host

```
Synopsis cc [ flag ... ] file ... -lsasl [ library ... ]
          #include <sasl/sasl.h>
          int sasl_encode(sasl_conn_t *conn, const char *input, unsigned inputlen,
               const char **output, unsigned *outputlen);
```

```
int sasl_encodev(sasl_conn_t *conn, const struct iovec *invec,
     unsigned numiov, const char *outputlen);
```
Description The sasl\_encode() interface encodes data to be sent to a remote host for which there has been a successful authentication session. If there is a negotiated security, the data is signed or encrypted, and the output is sent without modification to the remote host. If there is no security layer, the output is identical to the input.

> The saslercodev() interface functions the same as the saslercode() interface, but operates on a struct iovec instead of a character buffer.

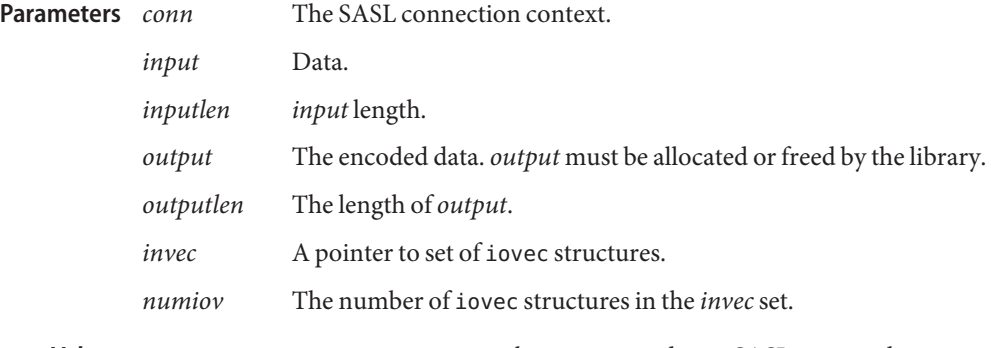

Return Values sasl\_encode() returns an integer that corresponds to a SASL error code.

The call to sasl\_encode() or sasl\_encodev() was successful. **Errors**

See sasl errors(3SASL) for information on SASL error codes.

Attributes See [attributes](http://www.oracle.com/pls/topic/lookup?ctx=816-5175&id=attributes-5)(5) for descriptions of the following attributes:

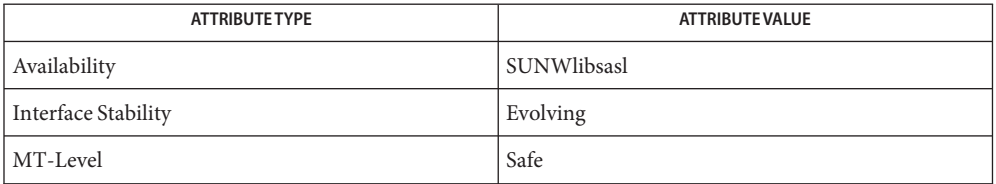

See Also [attributes](http://www.oracle.com/pls/topic/lookup?ctx=816-5175&id=attributes-5)(5)

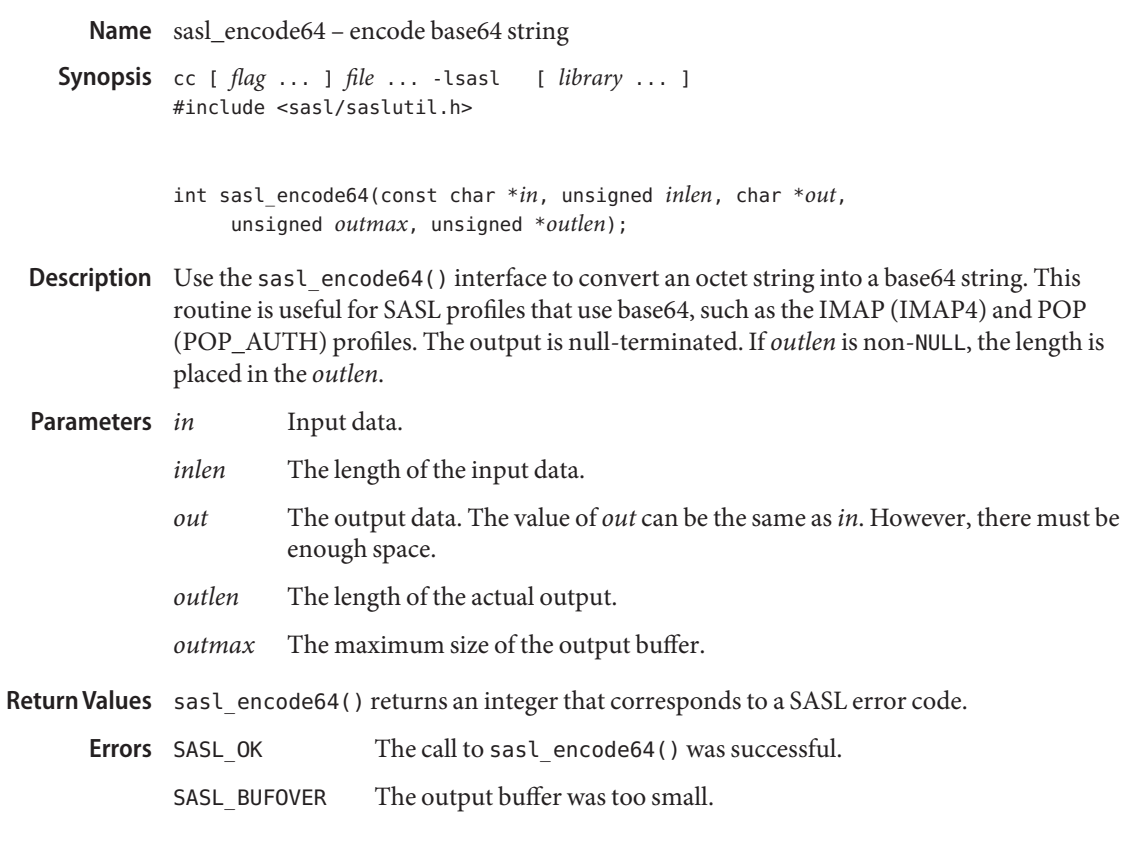

Attributes See [attributes](http://www.oracle.com/pls/topic/lookup?ctx=816-5175&id=attributes-5)(5) for descriptions of the following attributes:

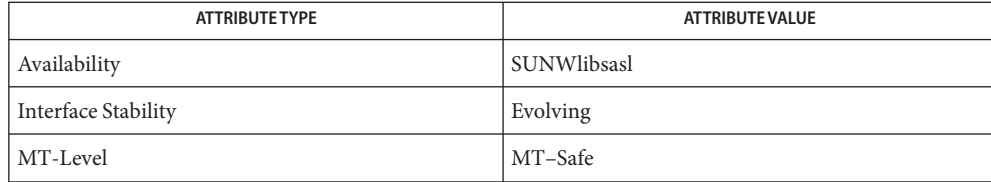

Name sasl\_erasebuffer - erase buffer

**Synopsis** cc [ *flag* ... ] *file* ... -lsasl [ *library* ... ] #include <sasl/saslutil.h>

void sasl\_erasebuffer(char \**pass*, unsigned *len*);

- Description Use the sasl\_erasebuffer () interface to erase a security sensitive buffer or password. The implementation may use recovery-resistant erase logic.
- *pass* A password **Parameters**
	- *len* The length of the password
- Return Values The sasl\_erasebuffer() interface returns no return values.
	- **Errors** None.

Attributes See [attributes](http://www.oracle.com/pls/topic/lookup?ctx=816-5175&id=attributes-5)(5) for descriptions of the following attributes:

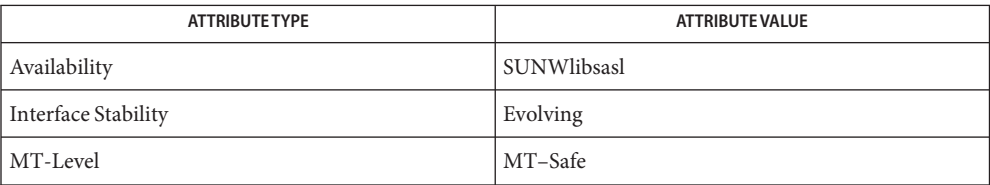

See Also [attributes](http://www.oracle.com/pls/topic/lookup?ctx=816-5175&id=attributes-5)(5)

Name sasl\_errdetail - retrieve detailed information about an error

<span id="page-524-0"></span>**Synopsis** cc [ *flag* ... ] *file* ... -lsasl [ *library* ... ] #include <sasl/sasl.h>

const char \* sasl\_errdetail(sasl\_conn\_t \**conn*);

- Description The sasl\_errdetail() interface returns an internationalized string that is a message that describes the error that occurred on a SASL connection. The sasl\_errdetail() interface provides a more user friendly error message than the SASL error code returned when SASL indicates that an error has occurred on a connection. See [sasl\\_errors](#page-525-0)(3SASL).
- The SASL connection context for which the inquiry is made. **Parameters**
- Return Values sasl\_errdetail() returns the string that describes the error that occurred, or NULL, if there was an error retrieving it.

Attributes See [attributes](http://www.oracle.com/pls/topic/lookup?ctx=816-5175&id=attributes-5)(5) for descriptions of the following attributes:

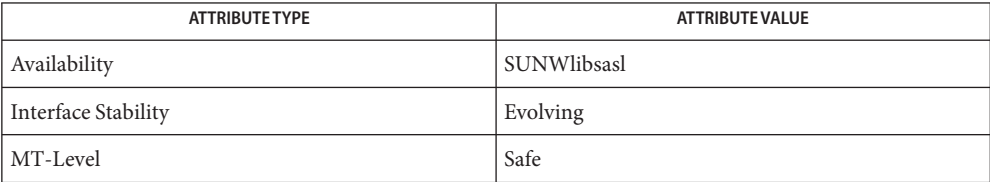

 $\textsf{See Also} \quad \textsf{s} = \textsf{errors}(3SASL), \textsf{s} = \textsf{seterror}(3SASL), \textsf{attributes}(5)$  $\textsf{See Also} \quad \textsf{s} = \textsf{errors}(3SASL), \textsf{s} = \textsf{seterror}(3SASL), \textsf{attributes}(5)$  $\textsf{See Also} \quad \textsf{s} = \textsf{errors}(3SASL), \textsf{s} = \textsf{seterror}(3SASL), \textsf{attributes}(5)$ 

<span id="page-525-0"></span>Name sasl\_errors - SASL error codes

Synopsis #include <sasl/sasl.h>

Description This man page describes the general error codes that may be returned by calls into the SASL library. The meaning of the error code may vary slightly based upon the context of the call from which it is returned.

### **Errors**

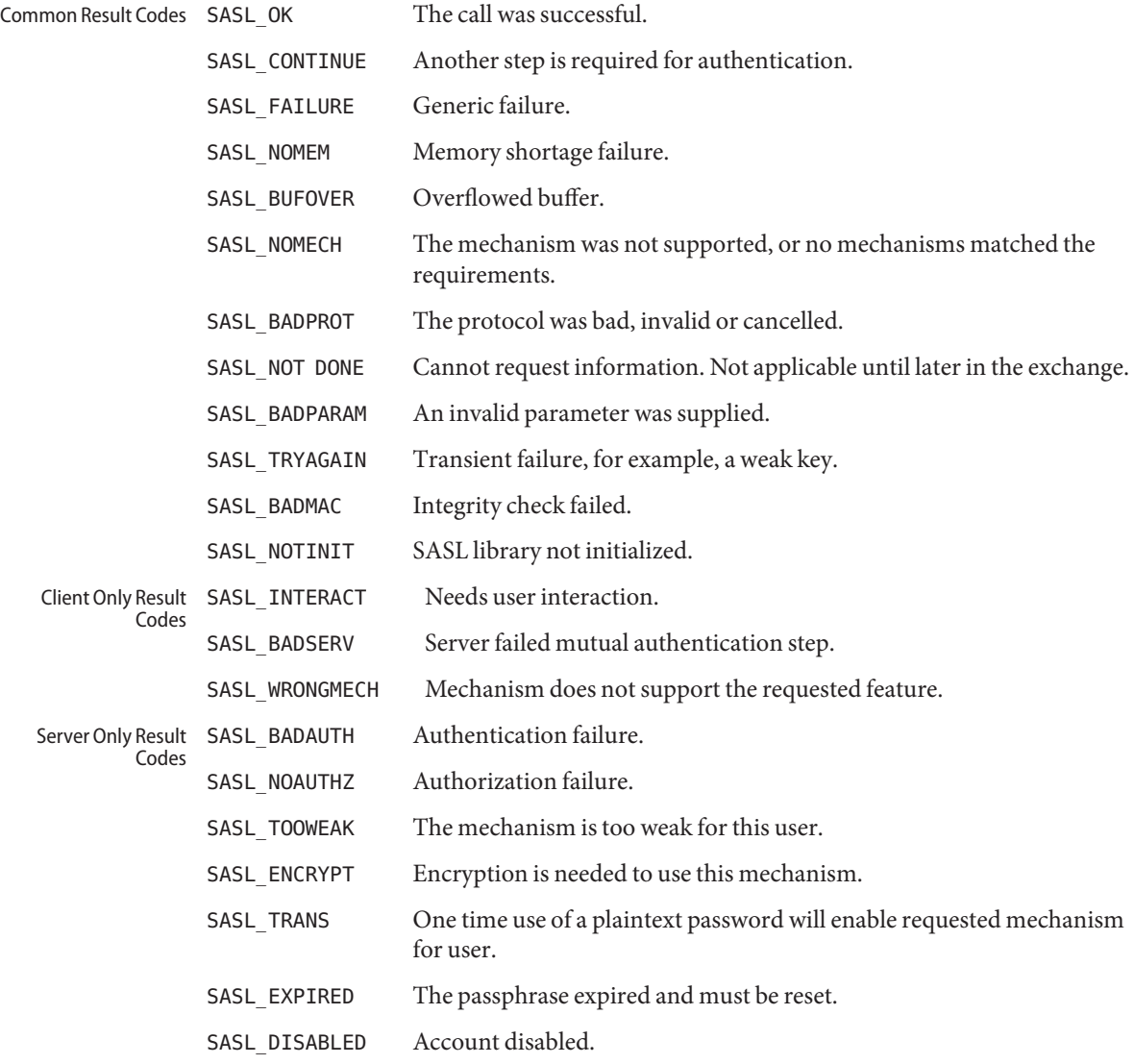

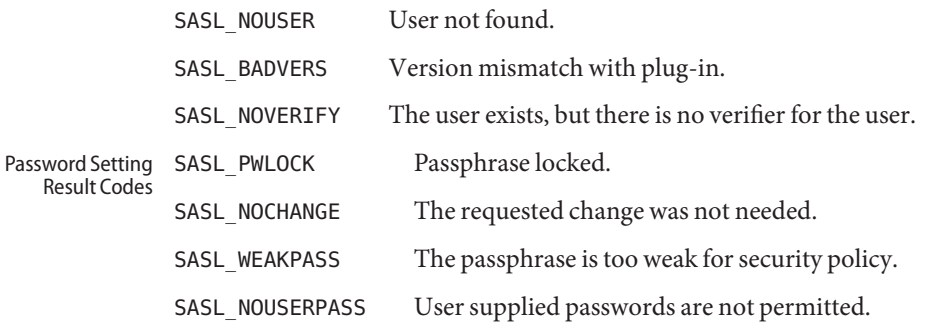

Attributes See [attributes](http://www.oracle.com/pls/topic/lookup?ctx=816-5175&id=attributes-5)(5) for descriptions of the following attributes:

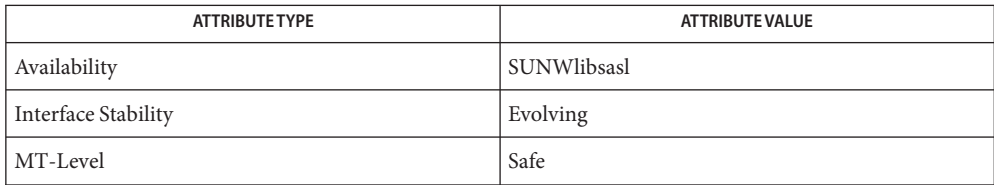

See Also [attributes](http://www.oracle.com/pls/topic/lookup?ctx=816-5175&id=attributes-5)(5)

Name sasl\_errstring - translate a SASL return code to a human-readable form

```
Synopsis cc [ flag ... ] file ... -lsasl [ library ... ]
         #include <sasl/sasl.h>
```

```
const char * sasl_errstring(int saslerr, const char *langlist,
     const char **outlang);
```
Description The sasl\_errstring() interface is called to convert a SASL return code from an integer into a human readable string.

> You should not used the saslerrstring() interface to extract error code information from SASL. Applications should use [sasl\\_errdetail](#page-524-0)(3SASL) instead, which contains this error information and more.

The sasl errstring() interface supports only i-default and i-local at this time.

- The error number to be translated. **Parameters**
	- *langlist* A comma-separated list of languages. See *RFC 1766*. If the*langlist* parameter has aNULL value, the default language,i-default, is used.
	- *outlang* The language actually used. The *outlang* parameter can be NULL. The returned error string is in UTF-8.
- Return Values sasl\_errstring() returns the string that describes the error that occurred, or NULL, if there was an error retrieving it.
	- Attributes See [attributes](http://www.oracle.com/pls/topic/lookup?ctx=816-5175&id=attributes-5)(5) for descriptions of the following attributes:

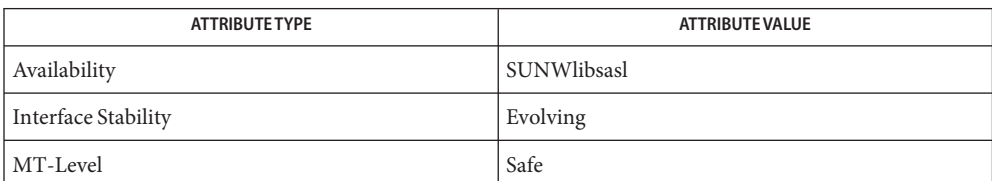

See Also [sasl\\_errors](#page-525-0)(3SASL), [sasl\\_seterror](#page-553-0)(3SASL), [attributes](http://www.oracle.com/pls/topic/lookup?ctx=816-5175&id=attributes-5)(5)

Alvestrand, H. *RFC 1766, Tags for the Identification of Languages*. Network Working Group. November 1995.

Name sasl\_getcallback\_t - callback function to lookup a sasl\_callback\_t for a connection

**Synopsis** cc [ *flag* ... ] *file* ... -lsasl [ *library* ... ] #include <sasl/saslplug.h>

```
int sasl_getcallback_t(sasl_conn_t *conn, unsigned long callbacknum,
     int (**proc)( ), void **pcontext);
```
Description The sasl\_getcallback\_t() function is a callback to lookup a sasl\_callback\_t for a connection.

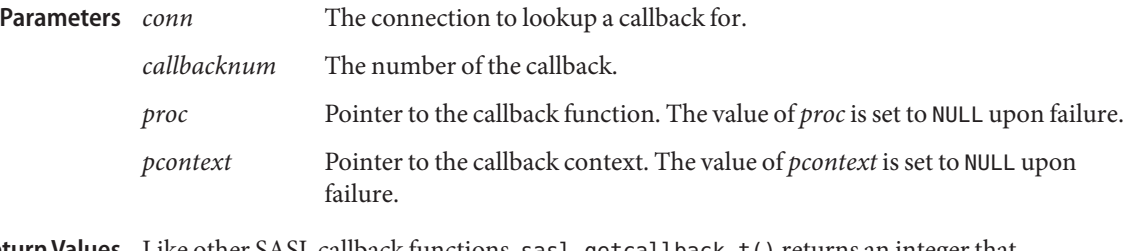

- Return Values Like other SASL callback functions, sasl\_getcallback\_t() returns an integer that corresponds to a SASL error code. See <sasl.h> for a complete list of SASL error codes.
	- The call to sasl\_getcallback\_t() was successful. **Errors**
		- SASL\_FAIL Unable to find a callback of the requested type.
		- SASL\_INTERACT The caller must use interaction to get data.

See [sasl\\_errors](#page-525-0)(3SASL) for information on SASL error codes.

Attributes See [attributes](http://www.oracle.com/pls/topic/lookup?ctx=816-5175&id=attributes-5)(5) for descriptions of the following attributes:

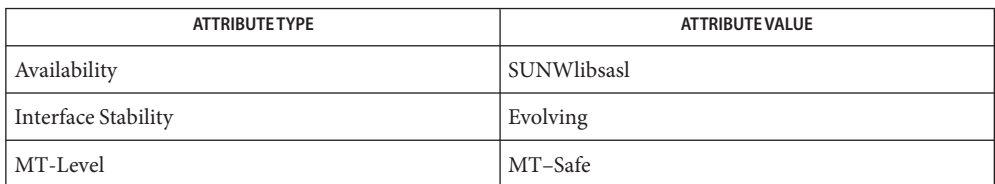

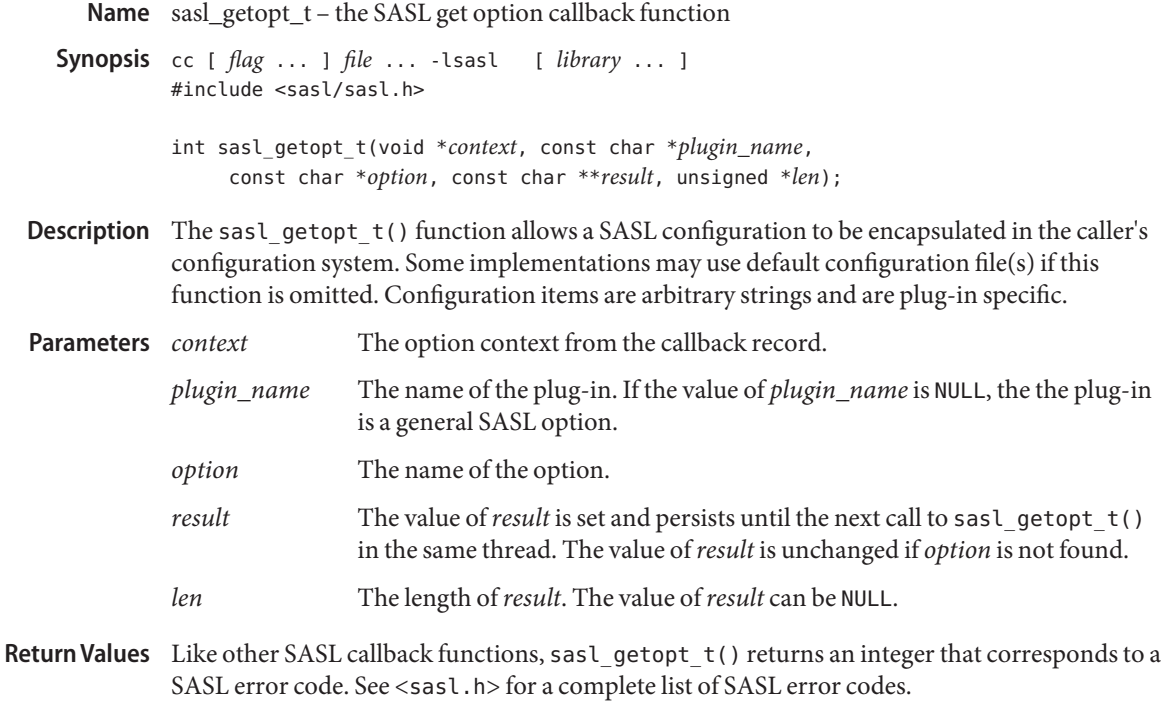

The call to sasl\_getopt\_t() was successful. **Errors**

See [sasl\\_errors](#page-525-0)(3SASL) for information on SASL error codes.

Attributes See [attributes](http://www.oracle.com/pls/topic/lookup?ctx=816-5175&id=attributes-5)(5) for descriptions of the following attributes:

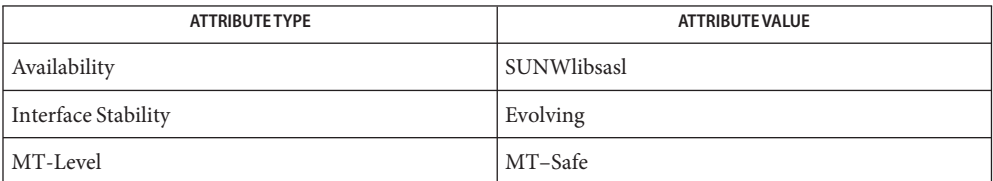

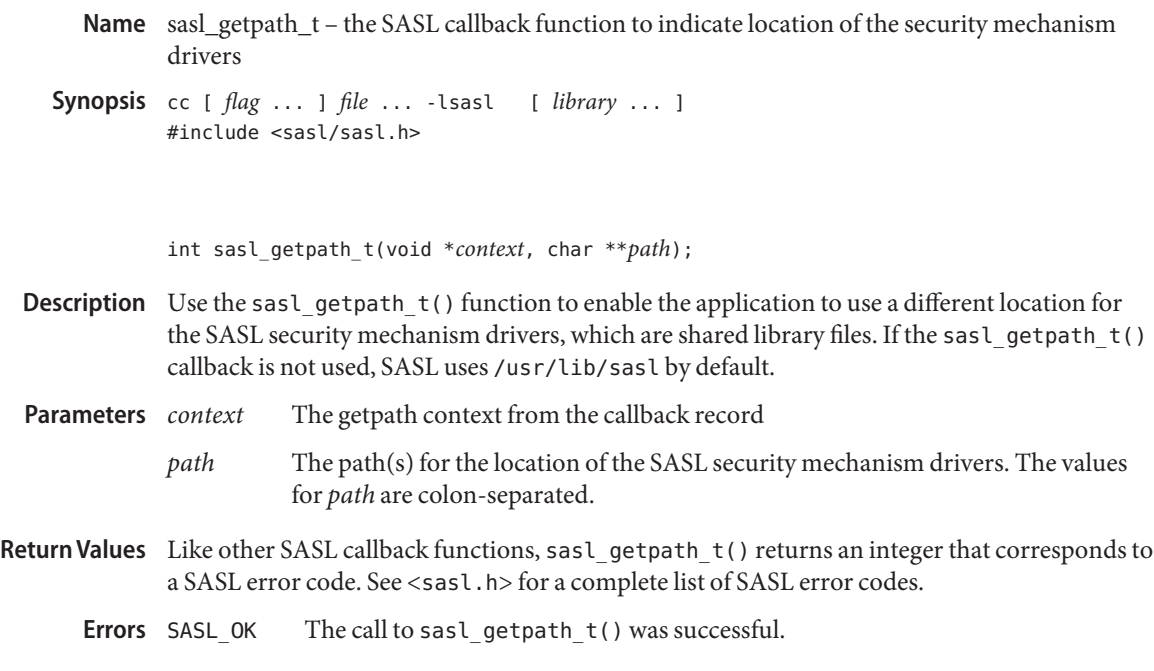

See [sasl\\_errors](#page-525-0)(3SASL) for information on SASL error codes.

Attributes See [attributes](http://www.oracle.com/pls/topic/lookup?ctx=816-5175&id=attributes-5)(5) for descriptions of the following attributes:

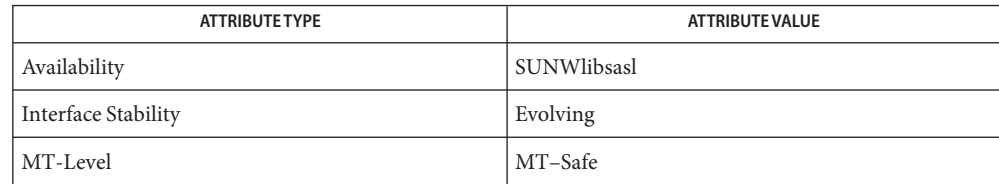

```
Name sasl_getprop - get a SASL property
  Synopsis cc [ flag ... ] file ... -lsasl [ library ... ]
            #include <sasl/sasl.h>
            int sasl_getprop(sasl_conn_t *conn, int propnum, const void **pvalue);
Description Use the sasl_getprop() interface to get the value of a SASL property. For example, after
            successful authentication, a server may want to know the authorization name. Similarly, a
            client application may want to know the strength of the security level that was negotiated.
                        The SASL connection context.
            propnum The identifier for the property requested.
            pvalue The value of the SASL property. This value is filled in upon a successful call.
                        Possible SASL values include:
                        SASL USERNAME A pointer to a null-terminated user name.
                        SASL SSF The security layer security strength factor. If the value
                                               of SASL_SSF is 0, a call to sasl_encode() or
                                               sasl decode() is unnecessary.
                        SASL_MAXOUTBUF The maximum size of output buffer returned by the
                                               selected security mechanism
                        SASL_DEFUSERREALM Server authentication realm used.
                        SASL GETOPTCTX The context for getopt() callback.
                        SASL IPLOCALPORT Local address string.
                        SASL IPREMOTEPORT Remote address string.
                        SASL_SERVICE Service passed on to sasl_*_new().
                        SASL_SERVERFQDN Server FQDN passed on to sasl_*_new().
                        SASL_AUTHSOURCE Name of authentication source last used. Useful for
                                               failed authentication tracking.
                        SASL_MECHNAME Active mechanism name, if any.
                        SASL PLUGERR Similar to sasl errdetail().
                       The call to sasl_getprop() was successful.
Parameters
    Errors
```
See sasl errors(3SASL) for information on SASL error codes.

# Attributes See [attributes](http://www.oracle.com/pls/topic/lookup?ctx=816-5175&id=attributes-5)(5) for descriptions of the following attributes:

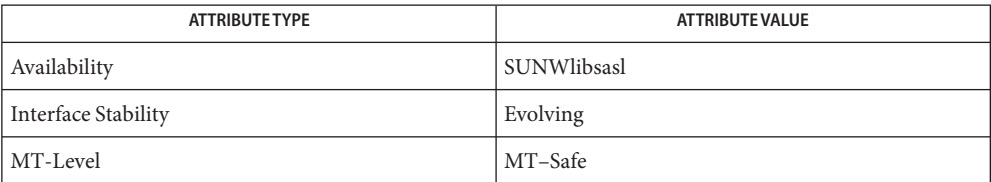

Name sasl\_getrealm\_t - the realm acquisition callback function

**Synopsis** cc [ *flag* ... ] *file* ... -lsasl [ *library* ... ] #include <sasl/sasl.h>

> int sasl\_getrealm\_t(void \**context*, int *id*, const char \*\**availrealms*, const char \*\**result*);

Description Use the sasl\_get realm\_t() functionwhen there is an interaction with SASL\_CB\_GETREALM as the type.

> If a mechanism would use this callback, but it is not present, then the first realm listed is automatically selected. A mechanism can still force the existence of a getrealm callback by SASL\_CB\_GETREALM to its required\_prompts list.

- *context* The context from the callback record *id* The callback ID (SASL\_CB\_GETREALM) *availrealms* A string list of the vailable realms. *availrealms* is a null-terminated sting that can be empty. *result* The chosen realm. *result* is a null-terminated string. **Parameters**
- Return Values Like other SASL callback functions, sasl\_get realm\_t() returns an integer that corresponds to a SASL error code. See <sasl.h> for a complete list of SASL error codes.
	- The call to sasl\_getrealm\_t() was successful. **Errors**

See [sasl\\_errors](#page-525-0)(3SASL) for information on SASL error codes.

Attributes See [attributes](http://www.oracle.com/pls/topic/lookup?ctx=816-5175&id=attributes-5)(5) for descriptions of the following attributes:

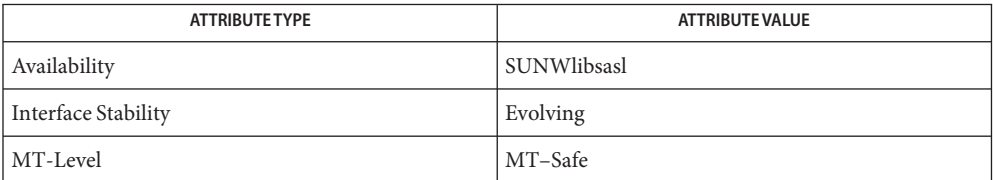

Name sasl\_getsecret\_t - the SASL callback function for secrets (passwords)

**Synopsis** cc [ *flag* ... ] *file* ... -lsasl [ *library* ... ] #include <sasl/sasl.h>

> int sasl\_getsecret\_t(sasl\_conn\_t \**conn*, void \**context*, int *id*, sasl\_secret\_t \*\**psecret*);

- Description Use the sasl\_getsecret\_t() function to retrieve the secret from the application. Allocate a sasl\_secret\_t to length sizeof(sasl\_secret\_t)+<length of secret>. sasl\_secret\_t has two fields of *len* which contain the length of *secret* in bytes and the data contained in *secret*. The *secret* string does not need to be null-terminated.
- The connection context **Parameters**

*context* The context from the callback structure

- *id* The callback ID
- *psecret* To cancel, set the value of *psecret* to NULL. Otherwise, set the value to the password structure. The structure must persist until the next call to sasl\_getsecret\_t() in the same connection. Middleware erases password data when it is done with it.
- Return Values Like other SASL callback functions, sasl\_getsecret\_t() returns an integer that corresponds to a SASL error code. See <sasl.h> for a complete list of SASL error codes.
	- The call to sasl\_getsecret\_t() was successful. Errors SASL OK

See saslerrors(3SASL) for information on SASL error codes.

Attributes See [attributes](http://www.oracle.com/pls/topic/lookup?ctx=816-5175&id=attributes-5)(5) for descriptions of the following attributes:

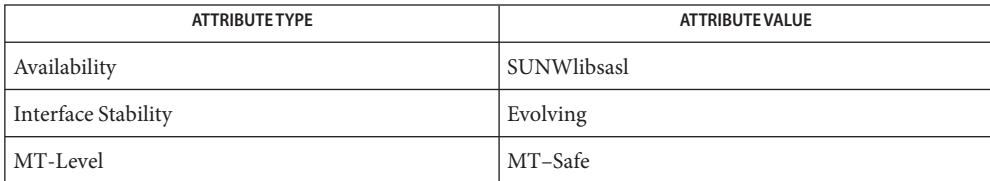

Name sasl\_getsimple\_t - the SASL callback function for username, authname and realm

- **Synopsis** cc [ *flag* ... ] *file* ... -lsasl [ *library* ... ] #include <sasl/sasl.h> int sasl\_getsimple\_t(void \**context*, int *id*, const char \*\**result*, unsigned \**len*);
- Description Use the sasl\_getsimple\_t() callback function to retrieve simple data from the application such as the authentication name, the authorization name, and the realm. The *id* parameter indicates which value is requested.
- The context from the callback structure. **Parameters**

*id* The callback ID. Possible values for*id* include: SASL\_CB\_USER Client user identity for login. SASL CB AUTHNAME Client authentication name. SASL\_CB\_LANGUAGE Comma-separated list of languages pursuant to *RFC 1766*. SASL\_CB\_CNONCE The client-nonce. This value is used primarily for testing. *result* To cancel user, set the value of*result* with a null-terminated string. If the value of *result* is NULL, then the user is cancelled. *len* The length of*result*.

- Return Values Like other SASL callback functions, sasl\_getsimple\_t() returns an integer that corresponds to a SASL error code. See <sasl.h> for a complete list of SASL error codes.
	- The call to sasl\_getsimple\_t() was successful. **Errors**

See saslerrors(3SASL) for information on SASL error codes.

Attributes See [attributes](http://www.oracle.com/pls/topic/lookup?ctx=816-5175&id=attributes-5)(5) for descriptions of the following attributes:

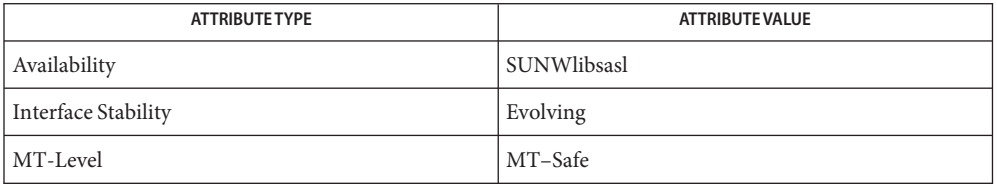

# See Also [sasl\\_errors](#page-525-0)(3SASL), [attributes](http://www.oracle.com/pls/topic/lookup?ctx=816-5175&id=attributes-5)(5)

Alvestrand, H. *RFC 1766, Tags for the Identification of Languages*. Network Working Group. November 1995.

Name sasl\_global\_listmech - retrieve a list of the supported SASL mechanisms

**Synopsis** cc [ *flag* ... ] *file* ... -lsasl [ *library* ... ] #include <sasl/sasl.h>

const char \*\* sasl\_global\_listmech( );

- Description The sasl\_global\_listmech() interface to returns a null-terminated array of strings that lists all of the mechanisms that are loaded by either the client or server side of the library.
- A successful call to sasl\_global\_listmech() returns a pointer the array. On failure, NULL is **Return Values** returned. The SASL library is uninitialized.
	- Attributes See [attributes](http://www.oracle.com/pls/topic/lookup?ctx=816-5175&id=attributes-5)(5) for descriptions of the following attributes:

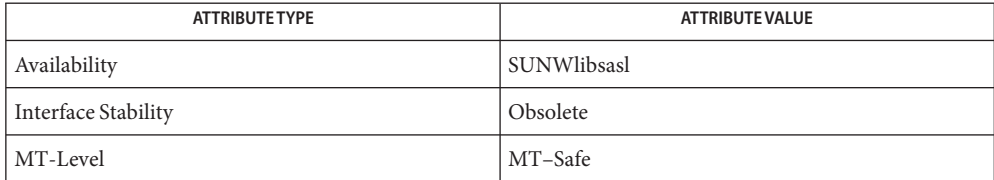

See Also [attributes](http://www.oracle.com/pls/topic/lookup?ctx=816-5175&id=attributes-5)(5)

Name sasl\_idle - perform precalculations during an idle period

**Synopsis** cc [ *flag* ... ] *file* ... -lsasl [ *library* ... ] #include <sasl/sasl.h>

int sasl\_idle(sasl\_conn\_t \**conn*);

- Description Use the sasl\_idle() interface during an idle period to allow the SASL library or any mechanisms to perform any necessary precalculation.
- *conn* The SASL connection context. The value of*conn* can be NULL in order to complete a precalculation before the connection takes place. **Parameters**
- Return Values sasl\_idle() returns the following values:
	- 1 Indicates action was taken
	- 0 Indicates no action was taken

Attributes See [attributes](http://www.oracle.com/pls/topic/lookup?ctx=816-5175&id=attributes-5)(5) for descriptions of the following attributes:

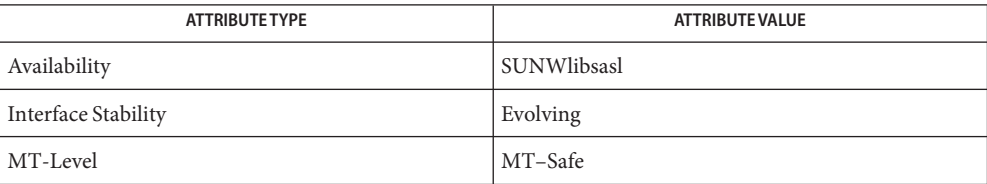

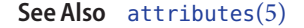

Name sasl\_listmech - retrieve a list of the supported SASL mechanisms

- **Synopsis** cc [ *flag* ... ] *file* ... -lsasl [ *library* ... ] #include <sasl/sasl.h>
	- int sasl\_listmech(sasl\_conn\_t \**conn*, const char \**user*, const char \**prefix*, const char \**sep*, const char \**suffix*, const char \*\**result*, unsigned \**plen*,int \**pcount*);
- Description The sasl\_listmech() interface returns a string listing the SASL names of all the mechanisms available to the specified user. This call is typically given to the client through a capability command or initial server response. Client applications need this list so that they know what mechanisms the server supports.
- *conn* The SASL context for this connection user restricts the mechanism list to those mechanisms available to the user. This parameter is optional. **Parameters**
	- *user* Restricts security mechanisms to those available to that user. The value of *user* may be NULL, and it is not used if called by the client application.
	- *prefix* Appended to the beginning of*result*.
	- *sep* Appended between mechanisms.
	- *suffix* Appended to the end of*result*.
	- *result* A null-terminated result string.*result* must be allocated or freed by the library.
	- *plen* The length of the result filled in by the library. The value of *plen* may be NULL.
	- *pcount* The number of mechanisms available. The value of *pcount* is filled in by the library. The value of *pcount* may be NULL
- Return Values sasl\_listmech() returns an integer that corresponds to a SASL error code.

The call to sasl listmech() was successful. **Errors**

See [sasl\\_errors](#page-525-0)(3SASL) for information on SASL error codes.

Attributes See [attributes](http://www.oracle.com/pls/topic/lookup?ctx=816-5175&id=attributes-5)(5) for descriptions of the following attributes:

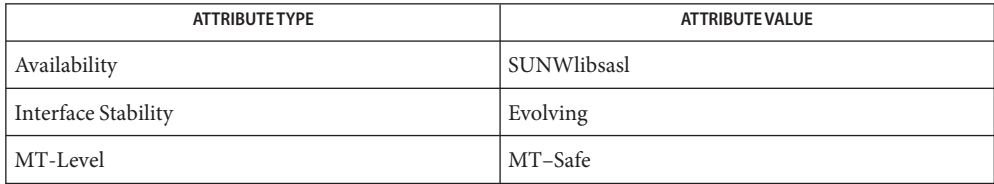
Name sasl\_log\_t – the SASL logging callback function

**Synopsis** cc [ *flag* ... ] *file* ... -lsasl [ *library* ... ] #include <sasl/sasl.h>

int sasl\_log\_t(void \**context*, int *level*, const char \**message*);

- Description Use the sasl\_log\_t() function to log warning and error messages from the SASL library. [syslog](http://www.oracle.com/pls/topic/lookup?ctx=816-5168&id=syslog-3c)(3C) is used, unless another logging function is specified.
- The logging context from the callback record. **Parameters**

*level* The logging level. Possible values for*level* include:

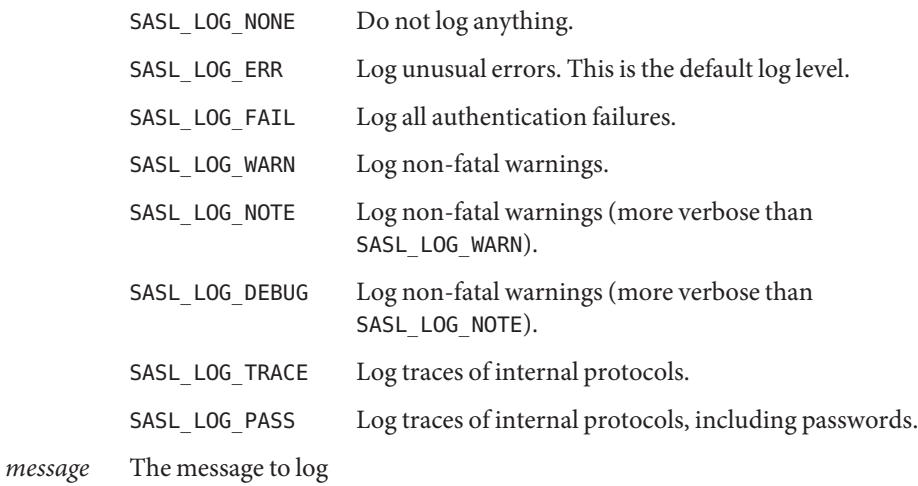

- Return Values Like other SASL callback functions, sasl\_log\_t() returns an integer that corresponds to a SASL error code. See <sasl.h> for a complete list of SASL error codes.
	- The call to sasl log  $t()$  was successful. **Errors**

See [sasl\\_errors](#page-525-0)(3SASL) for information on SASL error codes.

Attributes See [attributes](http://www.oracle.com/pls/topic/lookup?ctx=816-5175&id=attributes-5)(5) for descriptions of the following attributes:

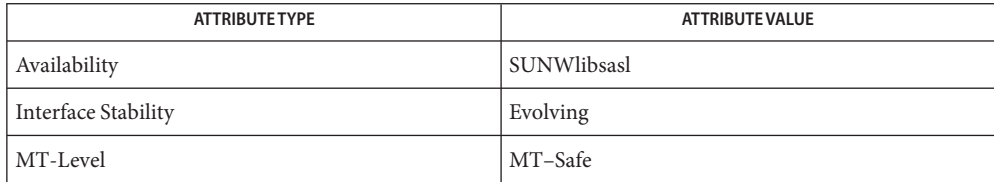

See Also [sasl\\_errors](#page-525-0)(3SASL), [syslog](http://www.oracle.com/pls/topic/lookup?ctx=816-5168&id=syslog-3c)(3C), [attributes](http://www.oracle.com/pls/topic/lookup?ctx=816-5175&id=attributes-5)(5)

Name sasl\_server\_add\_plugin - add a SASL server plug-in

**Synopsis** cc [ *flag* ... ] *file* ... -lsasl [ *library* ... ] #include <sasl/saslplug.h>

> int sasl\_server\_add\_plugin(const char \**plugname*, sasl server plug init t \**cplugfunc*);

Description Use the sasl\_server\_add\_plugin() interface to add a server plug-in to the current list of client plug-ins in the SASL library.

The name of the server plug-in. *cplugfunc* The value of *cplugfunc* is filled in by the sasl server plug init t structure. **Parameters**

Return Values sasl\_server\_add\_plugin() returns an integer that corresponds to a SASL error code.

The call to sasl\_client\_add\_plugin() was successful. **Errors**

SASL\_BADVERS Version mismatch with plug-in.

SASL\_NOMEM Memory shortage failure.

See saslerrors(3SASL) for information on other SASL error codes.

Attributes See [attributes](http://www.oracle.com/pls/topic/lookup?ctx=816-5175&id=attributes-5)(5) for descriptions of the following attributes:

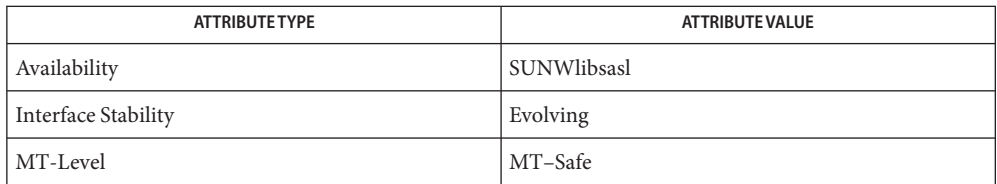

Name sasl\_server\_init - SASL server authentication initialization

**Synopsis** cc [ *flag* ... ] *file* ... -lsasl [ *library* ... ] #include <sasl/sasl.h>

int sasl\_server\_init(const sasl\_callback \**callbacks*, const char \**appname*);

Description Use the sasl\_server\_init () interface to initialize SASL. You must call sasl\_server\_init () before you make a call to sasl server start(). sasl server init() may be called only once per process. A call to sasl server init () initializes all SASL mechanism drivers, that is, the authentication mechanisms. The SASL mechanism drivers are usually found in the /usr/lib/sasl directory.

Specifies the base callbacks for all client connections. **Parameters**

> *appname* The name of the application for lower level logging. For example, the sendmail server calls *appname* this way:

> > sasl server init(srvcallbacks, "Sendmail")

Return Values sasl\_server\_init() returns an integer that corresponds to a SASL error code.

The call to sasl server init() was successful. **Errors**

> All other error codes indicate an error situation that must be handled, or the authentication session should be quit. See [sasl\\_errors](#page-525-0)(3SASL) for information on SASL error codes.

Attributes See [attributes](http://www.oracle.com/pls/topic/lookup?ctx=816-5175&id=attributes-5)(5) for descriptions of the following attributes:

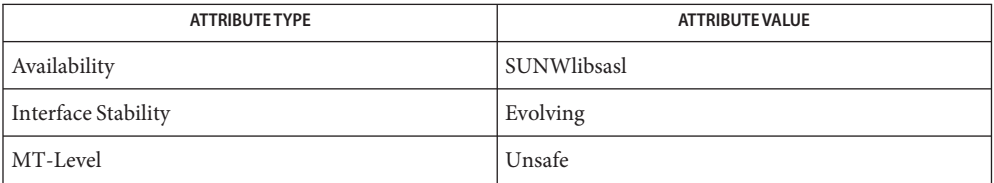

## See Also [sasl\\_errors](#page-525-0)(3SASL), [attributes](http://www.oracle.com/pls/topic/lookup?ctx=816-5175&id=attributes-5)(5)

While most of libsasl is MT-Safe, no other libsasl function should be called until this **Notes** function completes.

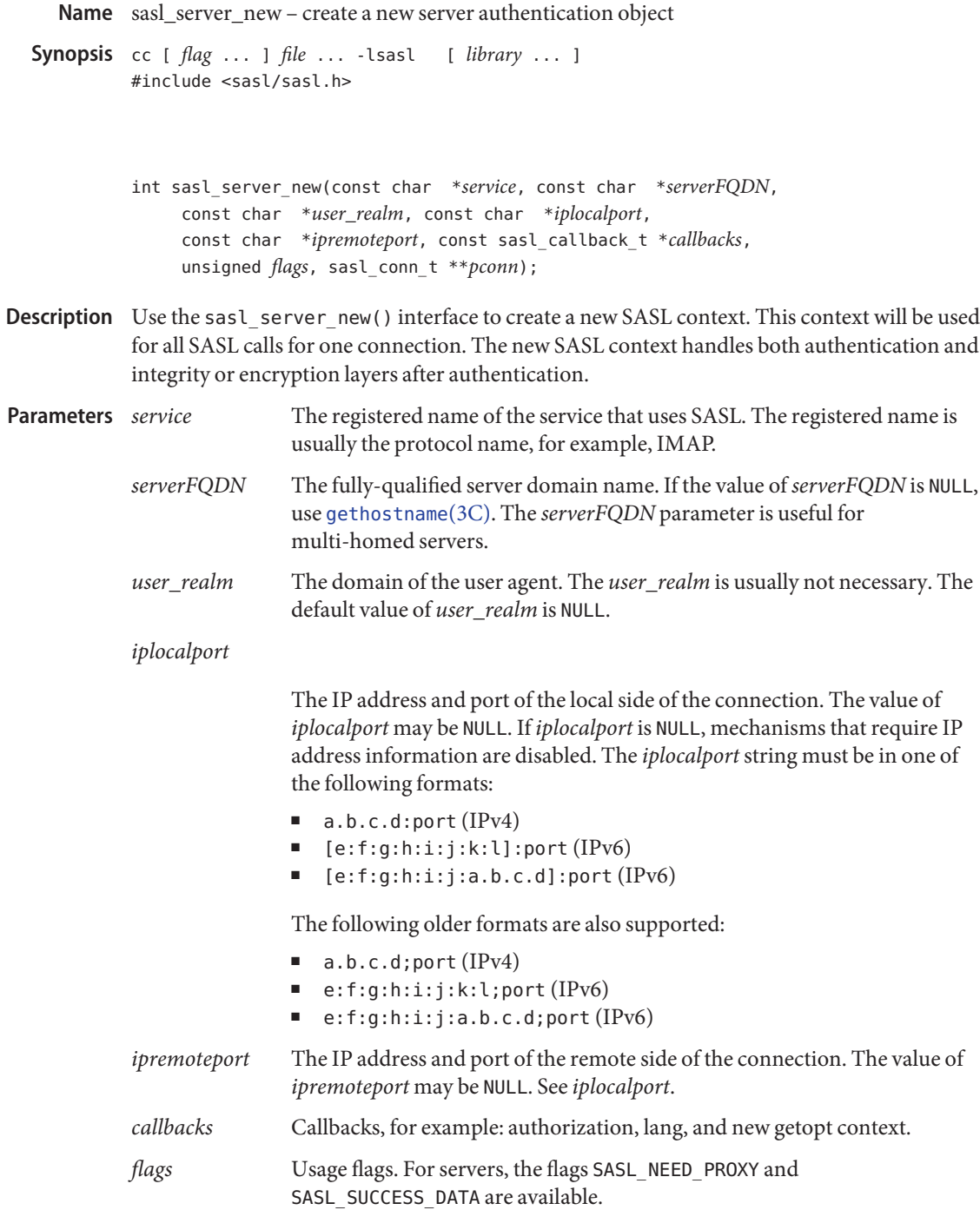

*pconn* A pointer to the connection context allocated by the library. This structure will be used for all future SASL calls for this connection.

Return Values sasl\_server\_new() returns an integer that corresponds to a SASL error code.

The call to sasl\_server\_new() was successful. **Errors**

> All other error codes indicate an error situation that must be handled, or the authentication session should be quit. See [sasl\\_errors](#page-525-0)(3SASL) for information on SASL error codes.

Attributes See [attributes](http://www.oracle.com/pls/topic/lookup?ctx=816-5175&id=attributes-5)(5) for descriptions of the following attributes:

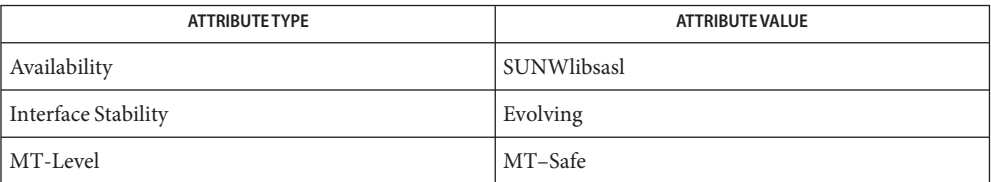

See Also [gethostname](http://www.oracle.com/pls/topic/lookup?ctx=816-5168&id=gethostname-3c)(3C), [sasl\\_errors](#page-525-0)(3SASL), [attributes](http://www.oracle.com/pls/topic/lookup?ctx=816-5175&id=attributes-5)(5)

Name sasl\_server\_plug\_init\_t - server plug-in entry point

**Synopsis** cc [ *flag* ... ] *file* ... -lsasl [ *library* ... ] #include <sasl/saslplug.h>

> int sasl\_server\_plug\_init\_t(const sasl\_utils\_t \**utils*, int *max\_version*, int \**out\_version*, sasl\_client\_plug\_t \*\**pluglist*, int \**plugcount*);

Description The sasl\_server\_plug\_init\_t() callback function is the server plug-in entry point.

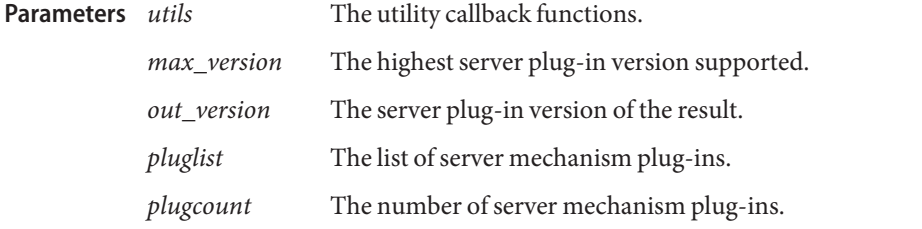

Return Values Like other SASL callback functions, sasl\_server\_plug\_init\_t() returns an integer that corresponds to a SASL error code. See <sasl.h> for a complete list of SASL error codes.

The call to sasl server plug init  $t()$  was successful. **Errors**

See [sasl\\_errors](#page-525-0)(3SASL) for information on SASL error codes.

Attributes See [attributes](http://www.oracle.com/pls/topic/lookup?ctx=816-5175&id=attributes-5)(5) for descriptions of the following attributes:

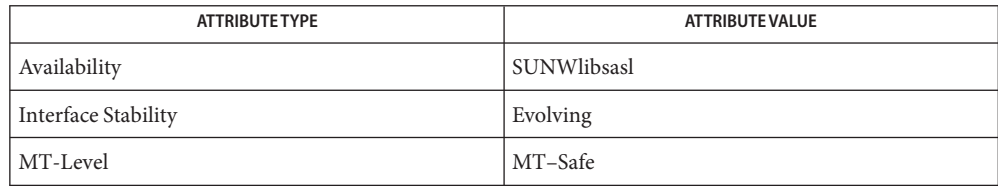

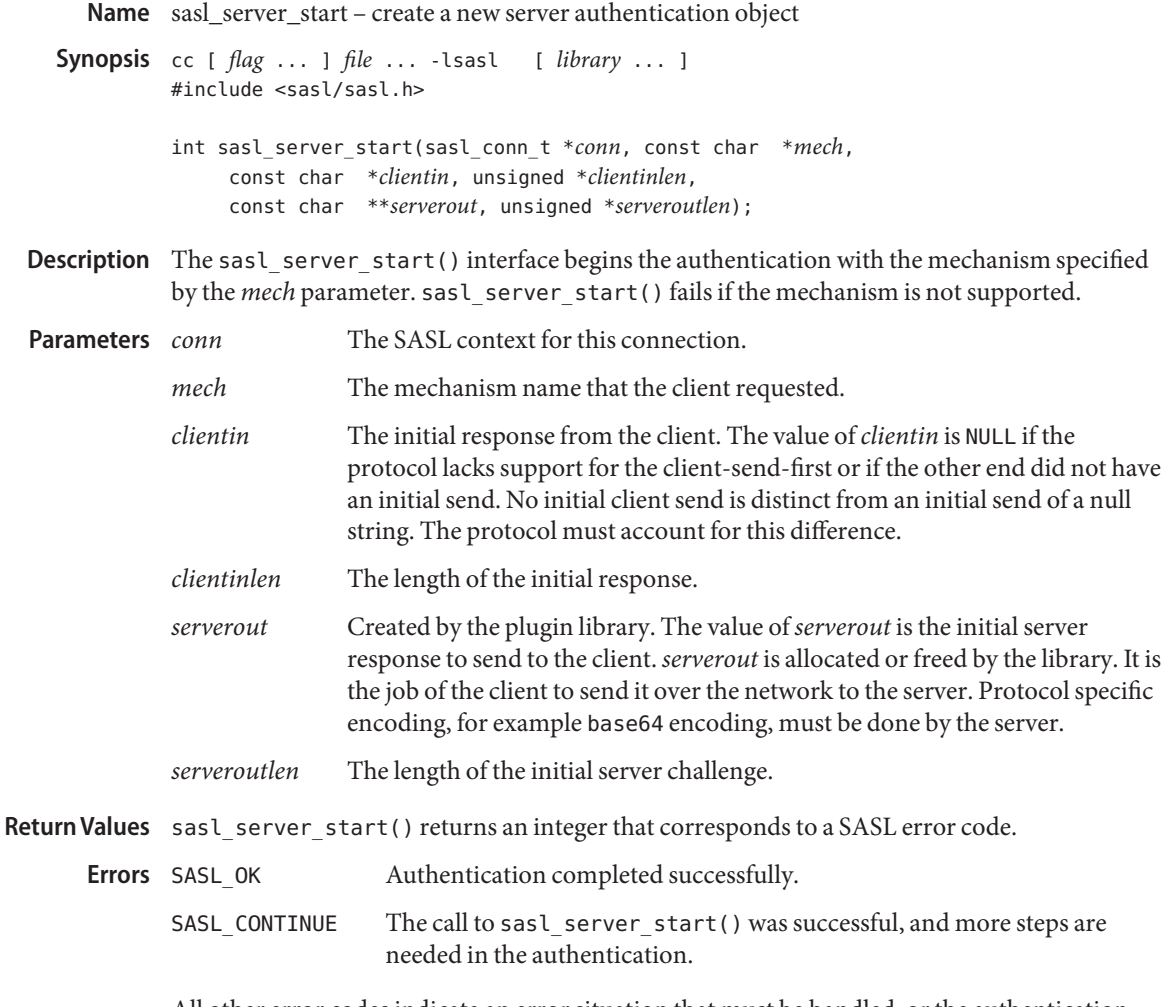

All other error codes indicate an error situation that must be handled, or the authentication session should be quit. See [sasl\\_errors](#page-525-0)(3SASL) for information on SASL error codes.

Attributes See [attributes](http://www.oracle.com/pls/topic/lookup?ctx=816-5175&id=attributes-5)(5) for descriptions of the following attributes:

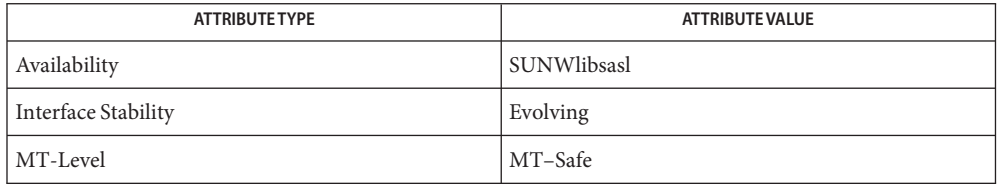

```
See Also gethostname(3C), sasl_errors(3SASL), attributes(5)
```
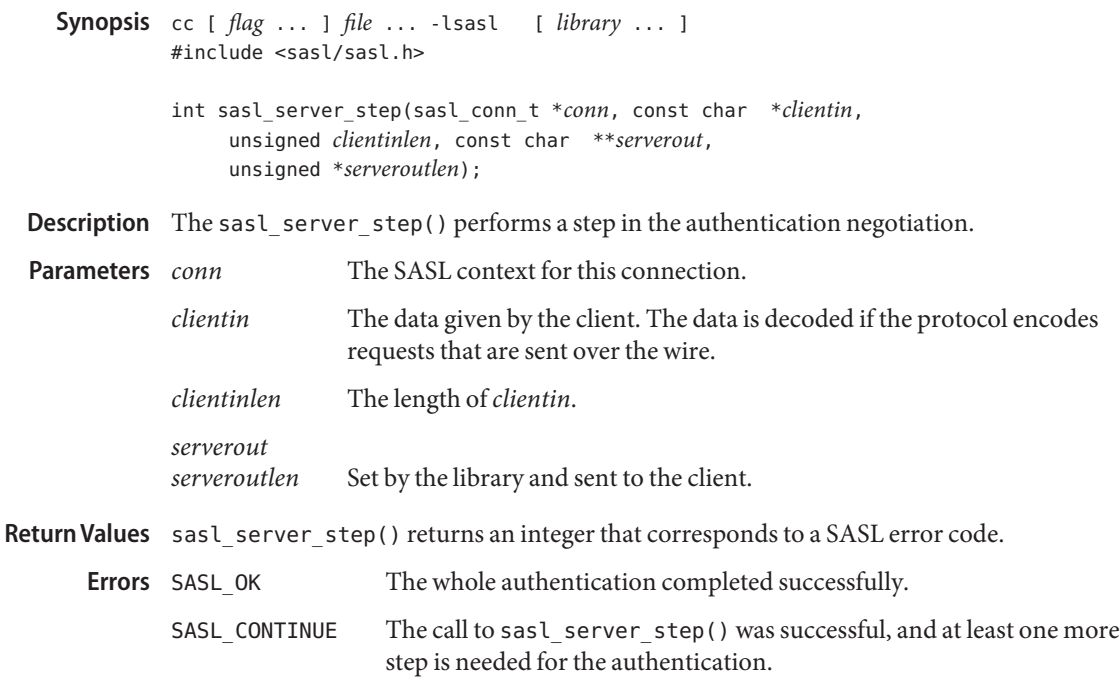

Name sasl\_server\_step - perform a step in the server authentication negotiation

All other error codes indicate an error situation that you must handle, or you should quit the authentication session. See [sasl\\_errors](#page-525-0)(3SASL) for information on SASL error codes.

Attributes See [attributes](http://www.oracle.com/pls/topic/lookup?ctx=816-5175&id=attributes-5)(5) for descriptions of the following attributes:

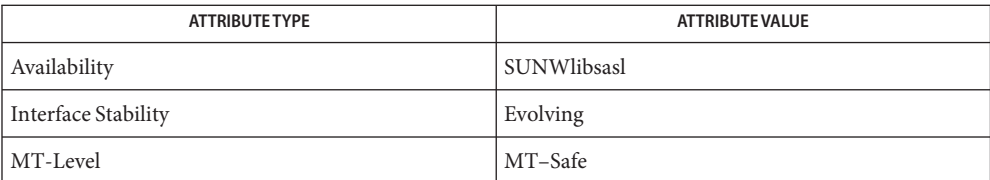

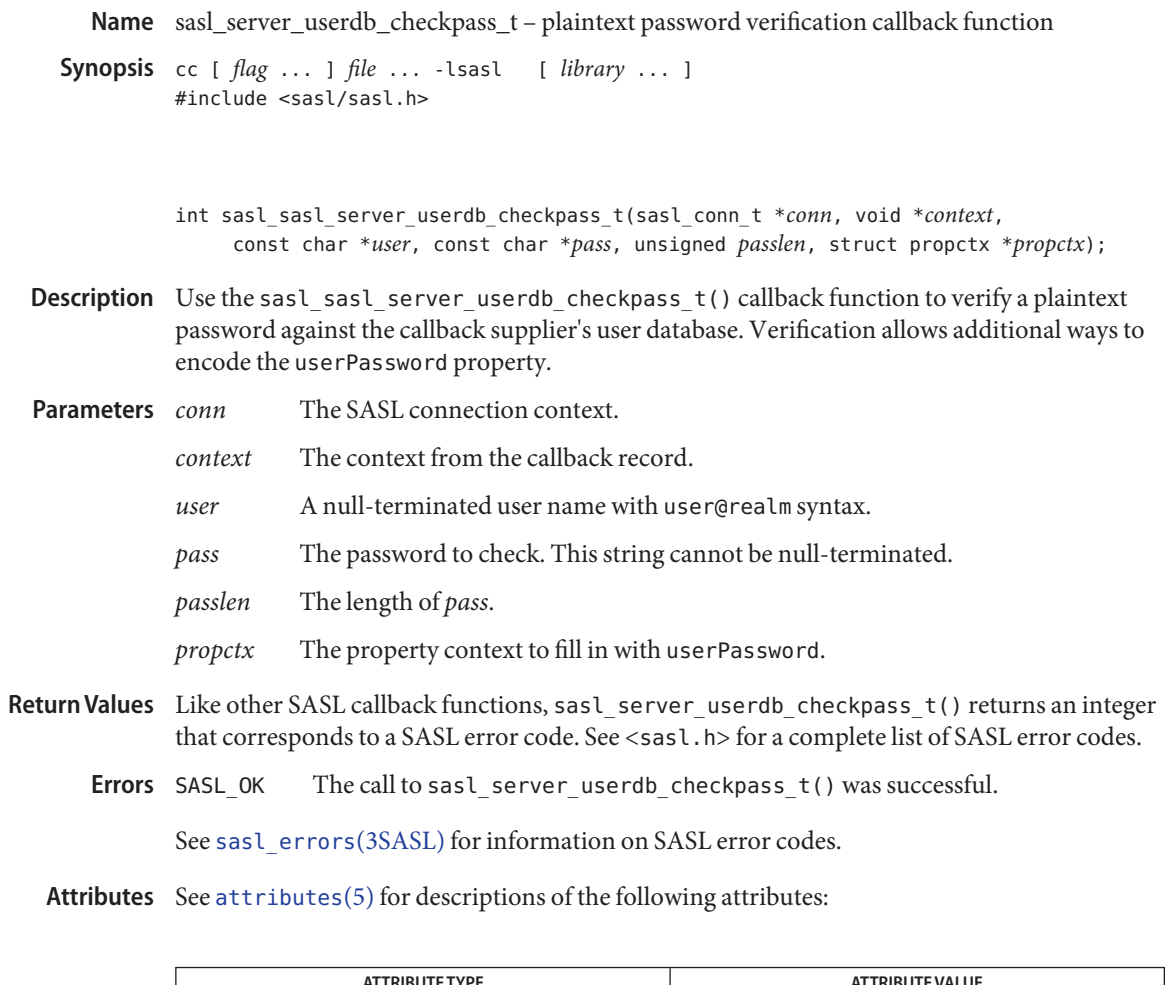

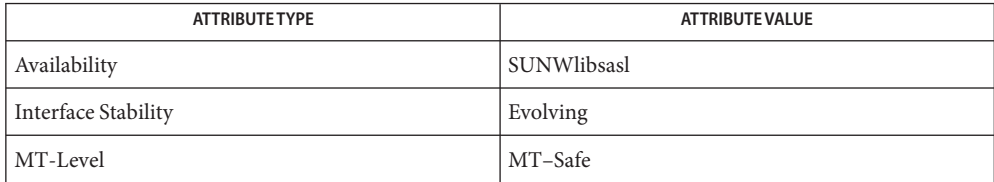

Name sasl\_server\_userdb\_setpass\_t - user database plaintext password setting callback function

```
Synopsis cc [ flag ... ] file ... -lsasl [ library ... ]
          #include <sasl/sasl.h>
```
int sasl\_server\_userdb\_setpass\_t(sasl\_conn\_t \**conn*, void \**context*, const char \**user*, const char \**pass*, unsigned *passlen*, struct propctx \**propctx*, unsigned *flags*);

- Description Use the sasl\_server\_userdb\_setpass\_t() callback function to store or change a a plaintext password in the callback supplier's user database.
- The SASL connection context. **Parameters**
	- *context* The context from the callback record.
	- *user* A null-terminated user name with user@realm syntax.
	- *pass* The password to check. This string cannot be null-terminated.
	- *passlen* The length of *pass*.
	- *propctx* Auxiliary properties. The value of *propctx* is not stored.
	- *flags* See [sasl\\_setpass](#page-555-0)(3SASL). sasl\_server\_userdb\_setpass\_t() uses the same *flags* that are passed to sasl setpass().
- Return Values Like other SASL callback functions, sasl\_server\_userdb\_setpass\_t() returns an integer that corresponds to a SASL error code. See <sasl.h> for a complete list of SASL error codes.
	- The call to sasl server userdb setpass  $t()$  was successful. **Errors**

See saslerrors(3SASL) for information on SASL error codes.

Attributes See [attributes](http://www.oracle.com/pls/topic/lookup?ctx=816-5175&id=attributes-5)(5) for descriptions of the following attributes:

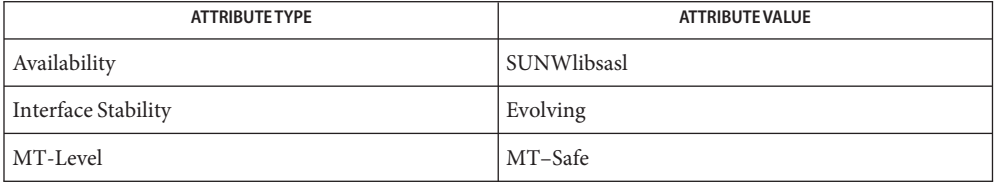

See Also [sasl\\_errors](#page-525-0)(3SASL), [sasl\\_setpass](#page-555-0)(3SASL), [attributes](http://www.oracle.com/pls/topic/lookup?ctx=816-5175&id=attributes-5)(5)

Name sasl\_set\_alloc - set the memory allocation functions used by the SASL library

- **Synopsis** cc [ *flag* ... ] *file* ... -lsasl [ *library* ... ] #include <sasl/sasl.h> void sasl\_set\_alloc(sasl\_malloc\_t \**m*, sasl\_calloc\_t \**c*, sasl\_realloc\_t \**r*,
- Description Use the sasl\_set\_alloc() interface to set the memory allocation routines that the SASL library and plug-ins will use.
- *c* A pointer to a calloc() function **Parameters**

sasl\_free\_t \**f*);

- *f* A pointer to a free() function
- *m* A pointer to amalloc() function
- *r* A pointer to a realloc() function

Return Values sasl\_set\_alloc() has no return values.

Attributes See [attributes](http://www.oracle.com/pls/topic/lookup?ctx=816-5175&id=attributes-5)(5) for descriptions of the following attributes:

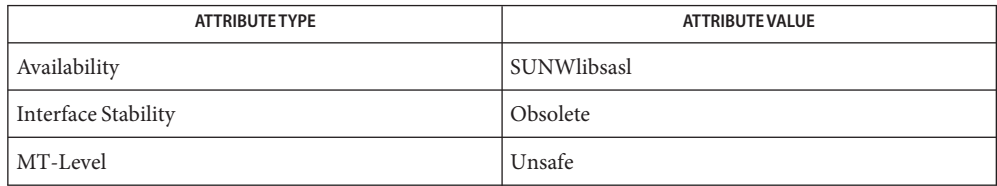

- See Also [attributes](http://www.oracle.com/pls/topic/lookup?ctx=816-5175&id=attributes-5)(5)
	- While most of libsasl is MT-Safe, sasl\_set\_\* modifies the global state and should be **Notes** considered Unsafe.

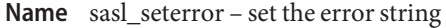

```
Synopsis cc [ flag ... ] file ... -lsasl [ library ... ]
          #include <sasl/sasl.h>
```

```
void sasl_seterror(sasl_conn_t *conn, unsigned flags,
     const char *fmt, ...);
```
**Description** The sasl\_seterror() interface sets the error string that will be returned by sasl errdetail(3SASL). Use [syslog](http://www.oracle.com/pls/topic/lookup?ctx=816-5168&id=syslog-3c)(3C) style formatting, that is, use printf()—style with %m as the most recent errno error.

> The sasl seterror() interface is primarily used by server callback functions and internal plug-ins, for example, with the sasl\_authorize\_t callback. The sasl\_seterror() interface triggers a call to the SASL logging callback, if any, with a level of SASL\_LOG\_FAIL, unless the SASL NOLOG flag is set.

> Make the message string sensitive to the current language setting. If there is no SASL CB LANGUAGE callback, message strings must be i-default. Otherwise, UTF-8 is used. Use of *RFC 2482* for mixed-language text is encouraged.

If the value of*conn* is NULL, the sasl\_seterror() interface fails.

- The sasl\_conn\_t for which the call to sasl\_seterror() applies. **Parameters**
	- *flags* If set to SASL\_NOLOG, the call to sasl\_seterror() is not logged.
	- *fmt* A [syslog](http://www.oracle.com/pls/topic/lookup?ctx=816-5168&id=syslog-3c)(3C) style format string.
- Return Values sasl\_seterror() has no return values.
	- Attributes See [attributes](http://www.oracle.com/pls/topic/lookup?ctx=816-5175&id=attributes-5)(5) for descriptions of the following attributes:

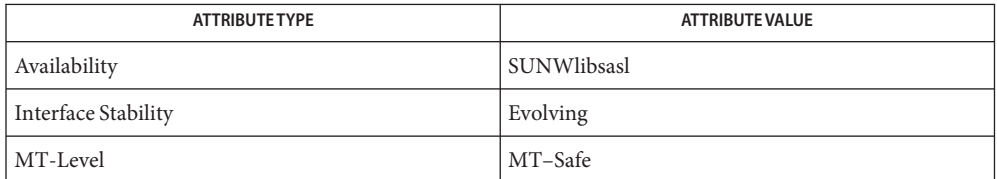

See Also [sasl\\_errdetail](#page-524-0)(3SASL), [syslog](http://www.oracle.com/pls/topic/lookup?ctx=816-5168&id=syslog-3c)(3C), [attributes](http://www.oracle.com/pls/topic/lookup?ctx=816-5175&id=attributes-5)(5)

Whistler, K. and Adams, G. *RFC 2482, Language Tagging in Unicode Plain Text*. Network Working Group. January 1999.

Name sasl\_set\_mutex - set the mutex lock functions used by the SASL library

**Synopsis** cc [ *flag* ... ] *file* ... -lsasl [ *library* ... ] #include <sasl/sasl.h>

void sasl\_set\_mutex(sasl\_mutex\_alloc\_t \**a*, sasl\_mutex\_lock\_t \**l*, sasl mutex unlock t  $*u$ , sasl mutex free t  $*f$ );

- Description Use the sasl\_set\_mutex() interface to set the mutex lock routines that the SASL library and plug-ins will use.
- *a* A pointer to the mutex lock allocation function **Parameters**
	- *f* A pointer to the mutex free or destroy function
	- *l* A pointer to the mutex lock function
	- *u* A pointer to the mutex unlock function

Return Values sasl\_set\_mutex() has no return values.

Attributes See [attributes](http://www.oracle.com/pls/topic/lookup?ctx=816-5175&id=attributes-5)(5) for descriptions of the following attributes:

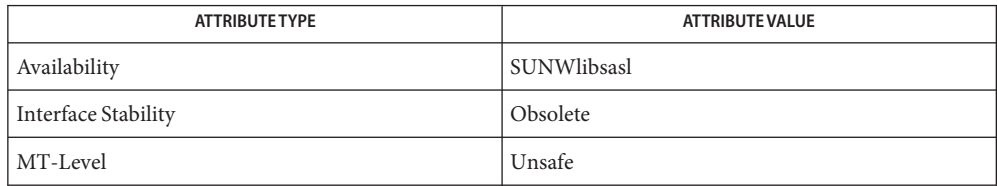

- See Also [attributes](http://www.oracle.com/pls/topic/lookup?ctx=816-5175&id=attributes-5)(5)
	- While most of libsasl is MT-Safe, sasl\_set\_\* modifies the global state and should be **Notes** considered Unsafe.

<span id="page-555-0"></span>Name sasl\_setpass - set the password for a user **Synopsis** cc [ *flag* ... ] *file* ... -lsasl [ *library* ... ] #include <sasl/sasl.h> int sasl\_setpass(sasl\_conn\_t \**conn*, const char \**user*, const char \**pass*, unsigned *passlen*, const char \**oldpass*, unsigned *oldpasslen*, unsigned *flags*); Description Use the sasl\_setpass() interface to set passwords. sasl\_setpass() uses the SASL\_CB\_SERVER\_USERDB\_SETPASS callback, if one is supplied. Additionally, if any server mechanism plugins supply a setpass callback, the setpass callback would be called. None of the server mechanism plugins currently supply a setpass callback. The SASL connection context *user* The username for which the password is set *pass* The password to set *passlen* The length of *pass oldpass* The old password, which is optional *oldpasslen* The length of *oldpass*, which is optional *flags* Refers to flags, including, SASL\_SET\_CREATE and SASL\_SET\_DISABLE. Use these flags to create and disable accounts. Return Values sasl\_setpass() returns an integer that corresponds to a SASL error code. **Parameters**

The call to sasl setpass() was successful. **Errors**

See saslerrors(3SASL) for information on SASL error codes.

Attributes See [attributes](http://www.oracle.com/pls/topic/lookup?ctx=816-5175&id=attributes-5)(5) for descriptions of the following attributes:

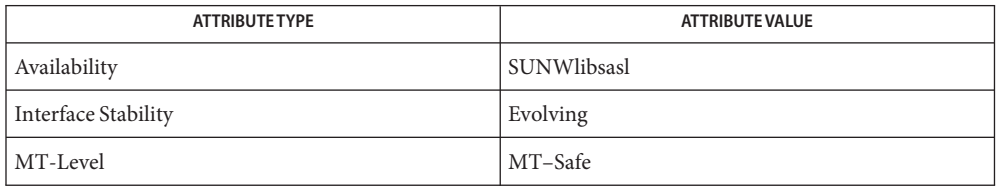

See Also [sasl\\_errors](#page-525-0)(3SASL), [sasl\\_getprop](#page-531-0)(3SASL), [attributes](http://www.oracle.com/pls/topic/lookup?ctx=816-5175&id=attributes-5)(5)

Name sasl\_setprop - set a SASL property

**Synopsis** cc [ *flag* ... ] *file* ... -lsasl [ *library* ... ] #include <sasl/sasl.h>

int sasl\_setprop(sasl\_conn\_t \**conn*, int *propnum*, const void \**pvalue*);

Description Use the sasl\_setprop() interface to set the value of a SASL property. For example, an application can use sasl\_setprop() to tell the SASL liabrary about any external negotiated security layer like TLS.

sasl setprop() uses the following flags.

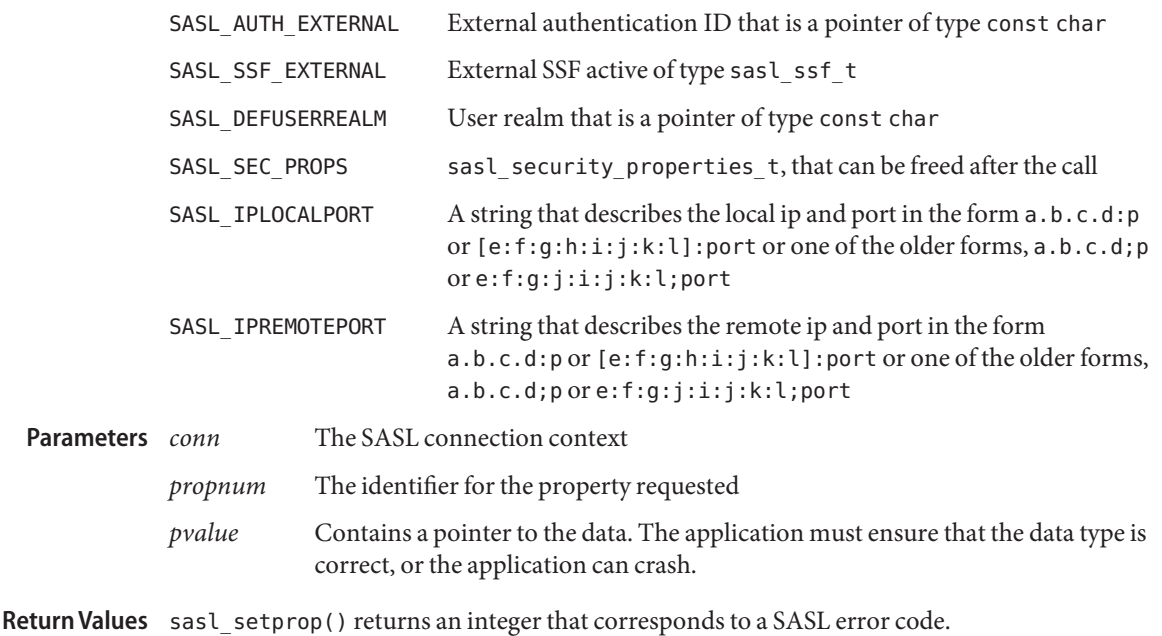

The call to sasl\_setprop() was successful. **Errors**

See [sasl\\_errors](#page-525-0)(3SASL) for information on SASL error codes.

Attributes See [attributes](http://www.oracle.com/pls/topic/lookup?ctx=816-5175&id=attributes-5)(5) for descriptions of the following attributes:

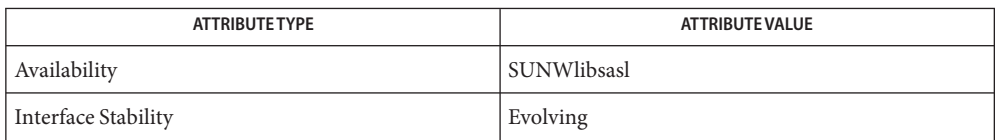

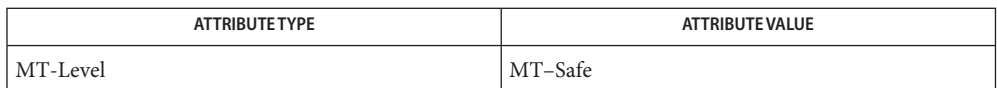

Name sasl\_utf8verify - encode base64 string

**Synopsis** cc [ *flag* ... ] *file* ... -lsasl [ *library* ... ] #include <sasl/saslutil.h>

int sasl\_utf8verify(const char \**str*, unsigned *len*);

- Description Use the sasl\_utf8verify() interface to verify that a string is valid UTF-8 and does not contain NULL, a carriage return, or a linefeed. If *len* ==0, strlen(*str*) will be used.
- *str* A string **Parameters**
	- *len* The length of the string

Return Values sasl\_utf8verify() returns an integer that corresponds to a SASL error code.

The call to sasl utf8verify() was successful. **Errors**

SASL\_BADPROT There was invalid UTF-8, or an error was found.

Attributes See [attributes](http://www.oracle.com/pls/topic/lookup?ctx=816-5175&id=attributes-5)(5) for descriptions of the following attributes:

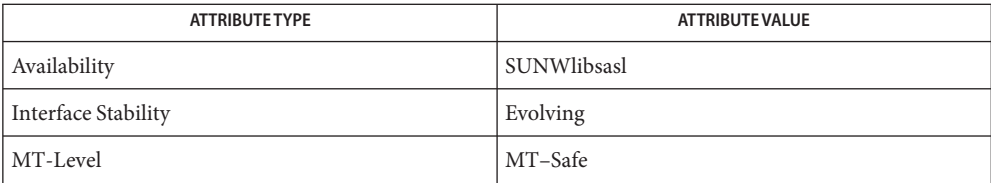

See Also [attributes](http://www.oracle.com/pls/topic/lookup?ctx=816-5175&id=attributes-5)(5)

Name sasl\_verifyfile\_t - the SASL file verification callback function

```
Synopsis cc [ flag ... ] file ... -lsasl [ library ... ]
            #include <sasl/sasl.h>
            typedef enum {
                   SASL VRFY PLUGIN, / a DLL/shared library plugin */
                   SASL_VRFY_CONF, /* a configuration file */
                   SASL VRFY PASSWD, \frac{1}{2} a password storage file */
                   SASL_VRFY_OTHER /* some other file type */
            } sasl_verify_tyep_t
            int sasl_verifyfile_t(void *context, const char *file,
                 sasl_verifyfile_t type);
Description Use the sasl_verifyfile_t() callback function check whether a given file can be used by the
            SASL library. Applications use sasl_verifyfile t() to check the environment to ensure
            that plugins or configuration files cannot be written to.
                       context The context from the callback record
Parameters
```
*file* The full path of the file to verify

*type* The type of the file

- Return Values Like other SASL callback functions, sasl\_verifyfile\_t() returns an integer that corresponds to a SASL error code. See <sasl.h> for a complete list of SASL error codes.
	- The call to sasl\_verifyfile\_t() was successful. **Errors**

See saslerrors(3SASL) for information on SASL error codes.

Attributes See [attributes](http://www.oracle.com/pls/topic/lookup?ctx=816-5175&id=attributes-5)(5) for descriptions of the following attributes:

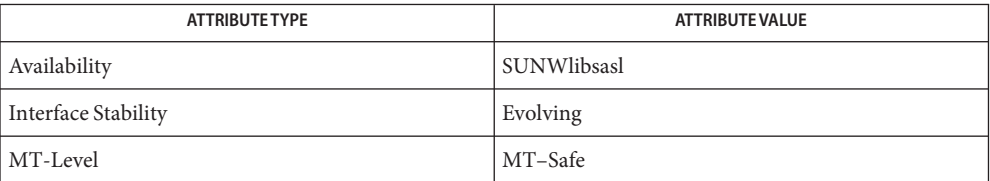

Name sasl\_version - get SASL library version information

**Synopsis** cc [ *flag* ... ] *file* ... -lsasl [ *library* ... ] #include <sasl/sasl.h>

void sasl\_version(const char \*\**implementation*, int \**version*);

- Description Use the sasl\_version() interface to obtain the version of the SASL library.
- *implementation* A vendor-defined string that describes the implementation. The value of *implementation*returned is Sun SASL. **Parameters**

*version* A vendor-defined represetation of the version number.

Return Values The sasl\_version() interface has no return values.

Attributes See [attributes](http://www.oracle.com/pls/topic/lookup?ctx=816-5175&id=attributes-5)(5) for descriptions of the following attributes:

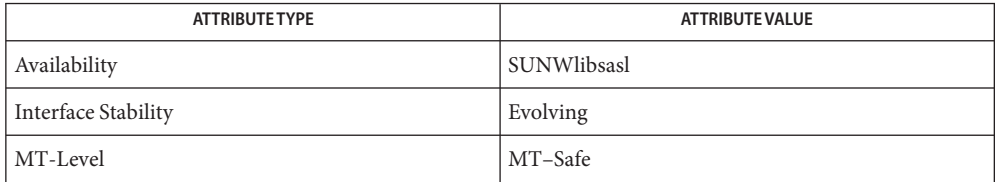

See Also [attributes](http://www.oracle.com/pls/topic/lookup?ctx=816-5175&id=attributes-5)(5)

Name sctp\_bindx - add or remove IP addresses to or from an SCTP socket

Synopsis cc [ *flag...* ] *file...* -lsocket -lnsl -lsctp [ *library...* ] #include <sys/types.h> #include <sys/socket.h> #include <netinet/sctp.h>

- int sctp\_bindx(int *sock*, void \**addrs*, int *addrcnt*, int *flags*);
- Description The sctp\_bindx() function adds or removes addresses to or from an SCTP socket. If sock is an Internet Protocol Version 4 (IPv4) socket, *addrs*should be an array of sockaddr\_in structures containing IPv4 addresses. If *sock* is an Internet Protocol Version 6 (IPv6) socket, *addrs*should be an array of sockaddr\_in6 structures containing IPv6 or IPv4-mapped IPv6 addresses. The *addrcnt* is the number of array elements in *addrs*. The family of the address type is used with *addrcnt* to determine the size of the array.

The *flags* parameter is a bitmask that indicates whether addresses are to be added or removed from a socket. The *flags* parameter is formed by bitwise OR of zero or more of the following flags:

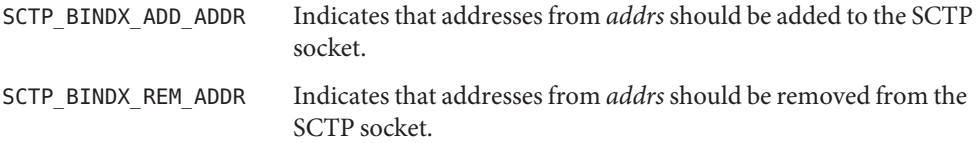

These two flags are mutually exclusive. If *flags* is formed by a bitwise OR of both SCTP\_BINDX\_ADD\_ADDR and SCTP\_BINDX\_REM\_ADDR, the sctp\_bindx() function will fail.

Prior to calling sctp bindx() on an SCTP endpoint, the endpoint should be bound using bind[\(3SOCKET\).](#page-32-0) On a listening socket, a special INADDR\_ANY value for IP or an unspecified address of all zeros for IPv6 can be used in *addrs* to add all IPv4 or IPv6 addresses on the system to the socket. The sctp bindx() function can also be used to add or remove addresses to or from an established association. In such a case, messages are exchanged between the SCTP endpoints to update the address lists for that association if both endpoints support dynamic address reconfiguration.

- Return Values Upon successful completion, the sctp\_bindx() function returns 0. Otherwise, the function returns -1 and sets errno to indicate the error.
	- Errors The sctp\_bindx() call fails under the following conditions.

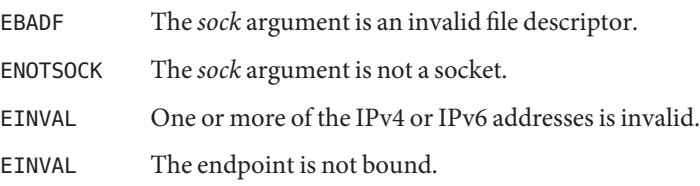

EINVAL The last address is requested to be removed from an established association.

Attributes See [attributes](http://www.oracle.com/pls/topic/lookup?ctx=816-5175&id=attributes-5)(5) for descriptions of the following attributes:

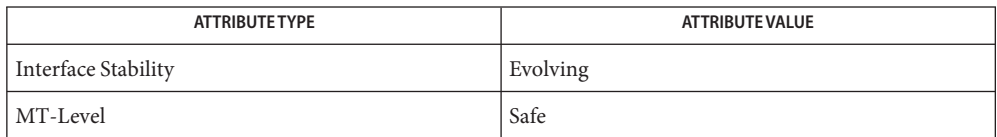

bind[\(3SOCKET\),](#page-32-0) in.h[\(3HEAD\),](http://www.oracle.com/pls/topic/lookup?ctx=816-5173&id=in.h-3head) [libsctp](http://www.oracle.com/pls/topic/lookup?ctx=816-5173&id=libsctp-3lib)(3LIB), listen[\(3SOCKET\),](#page-341-0) **See Also** sctp\_freeladdrs(3SOCKET), sctp\_freepaddrs(3SOCKET), [sctp\\_getladdrs](#page-563-0)(3SOCKET), [sctp\\_getpaddrs](#page-565-0)[\(3SOCKET\),](#page-748-0) socket(3SOCKET), [inet](http://www.oracle.com/pls/topic/lookup?ctx=816-5177&id=inet-7p)(7P), [inet6](http://www.oracle.com/pls/topic/lookup?ctx=816-5177&id=inet6-7p)[\(7P\),](http://www.oracle.com/pls/topic/lookup?ctx=816-5177&id=ip6-7p) ip(7P), ip6(7P), [sctp](http://www.oracle.com/pls/topic/lookup?ctx=816-5177&id=sctp-7p)(7P)

<span id="page-563-0"></span>Name sctp\_getladdrs, sctp\_freeladdrs - returns all locally bound addresses on an SCTP socket Synopsis cc [ *flag...* ] *file...* -lsocket -lnsl -lsctp [ *library...* ] #include <sys/types.h> #include <sys/socket.h> #include <netinet/sctp.h> int sctp\_getladdrs(int *sock*, sctp\_assoc\_t *id*, void \*\**addrs*); void sctp\_freeladdrs(void \**addrs*); Description The sctp\_getladdrs() function queries addresses to which an SCTP socket is bound. The sctp freeladdrs() function releases resources that are allocated to hold the addresses. The sctp\_getladdrs() function returns all the locally bound addresses on the SCTP socket *sock*. On completion *addrs* points to a dynamically allocated array of sockaddr\_in structures for an Internet Protocol (IPv4) socket or an array of sockaddr\_in6 structures for an Internet Protocol Version 6 (IPv6) socket. The *addrs* parameter must not be NULL. For an IPv4 SCTP socket, the addresses returned in the sockaddr in structures are IPv4 addresses. For an IPv6 SCTP socket, the addresses in the sockaddr in6 structures can be IPv6 addresses or IPv4-mapped IPv6 addresses. If *sock* is a one-to-many style SCTP socket, *id* specifies the association of interest. A value of 0 to *id* returns locally-bound addresses regardless of a particular association. If *sock* is a one-to-one style SCTP socket, *id* is ignored. The sctp freeladdrs() function frees the resources allocated by sctp\_getladdrs(). The *addrs* parameter is the array of addresses allocated by sctp\_getladdrs(). Return Values Upon successful completion, the sctp\_getladdrs() function returns the number of addresses in the *addrs* array. Otherwise, the function returns -1 and sets errno to indicate the error. Errors The sctp\_getladdrs() call fails under the following conditions. EBADF The *sock* argument is an invalid file descriptor. ENOTSOCK The *sock* argument is not a socket. EINVAL The *addrs* argument is NULL. EINVAL The *id* argument is an invalid socket. Attributes See [attributes](http://www.oracle.com/pls/topic/lookup?ctx=816-5175&id=attributes-5)(5) for descriptions of the following attributes: **ATTRIBUTE TYPE** ATTRIBUTE VALUE Interface Stability Committed

MT-Level Safe

See Also bind[\(3SOCKET\),](#page-32-0) in.h[\(3HEAD\),](http://www.oracle.com/pls/topic/lookup?ctx=816-5173&id=in.h-3head) [libsctp](http://www.oracle.com/pls/topic/lookup?ctx=816-5173&id=libsctp-3lib)(3LIB), sctp\_freepaddrs(3SOCKET), [sctp\\_getpaddrs](#page-565-0)[\(3SOCKET\),](#page-748-0) socket(3SOCKET), [attributes](http://www.oracle.com/pls/topic/lookup?ctx=816-5175&id=attributes-5)(5), [inet](http://www.oracle.com/pls/topic/lookup?ctx=816-5177&id=inet-7p)(7P), [inet6](http://www.oracle.com/pls/topic/lookup?ctx=816-5177&id=inet6-7p)(7P), ip[\(7P\),](http://www.oracle.com/pls/topic/lookup?ctx=816-5177&id=ip-7p) ip6[\(7P\),](http://www.oracle.com/pls/topic/lookup?ctx=816-5177&id=ip6-7p) [sctp](http://www.oracle.com/pls/topic/lookup?ctx=816-5177&id=sctp-7p)(7P)

<span id="page-565-0"></span>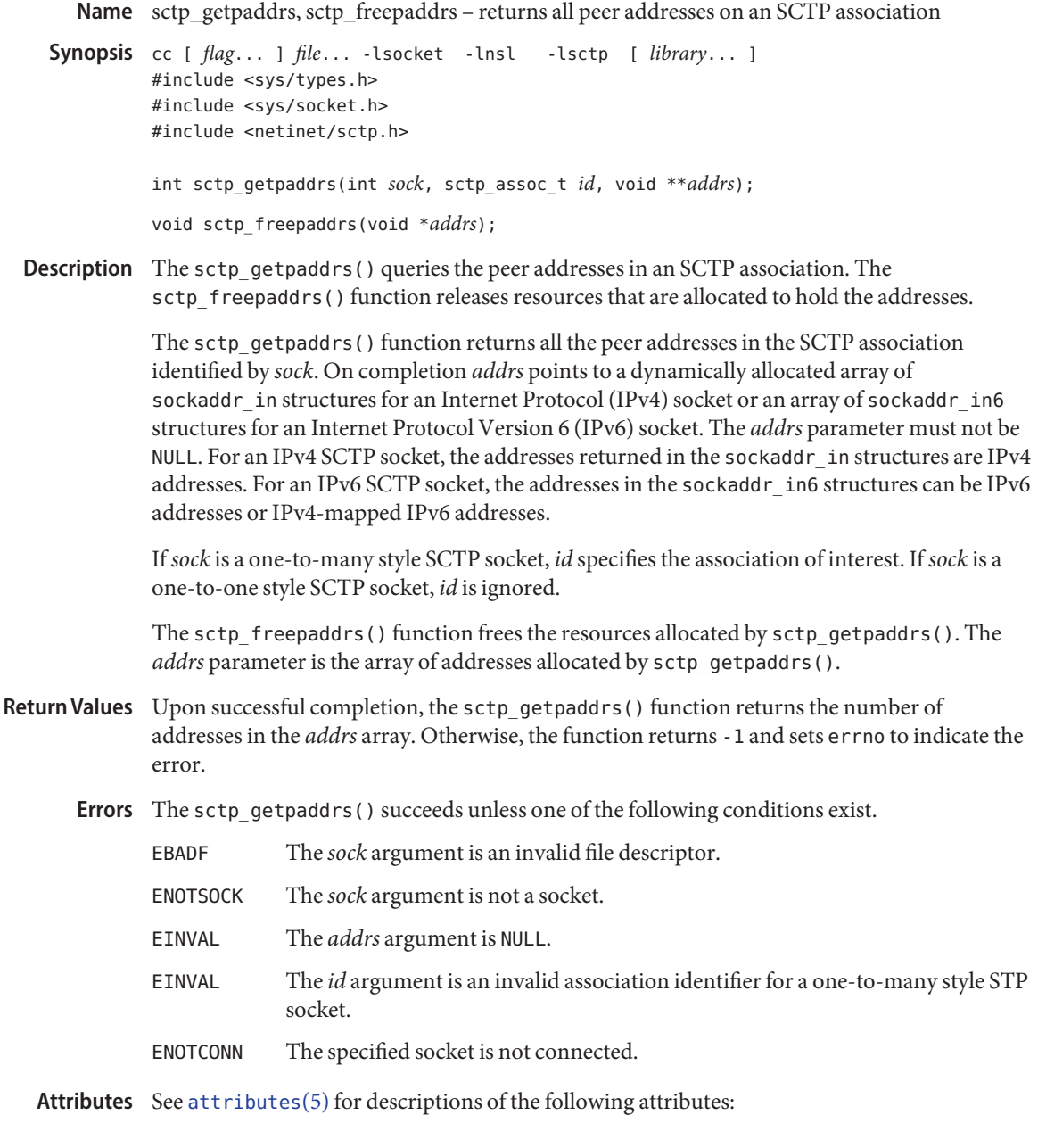

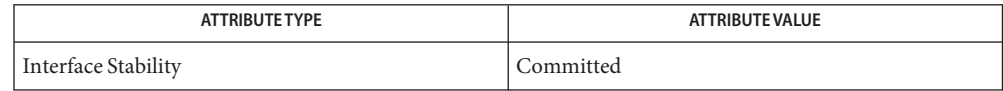

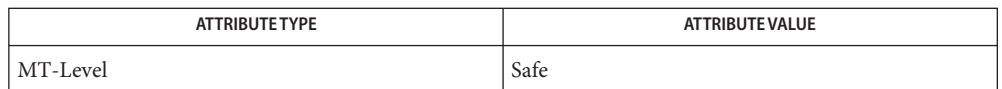

bind[\(3SOCKET\),](#page-32-0) in.h[\(3HEAD\),](http://www.oracle.com/pls/topic/lookup?ctx=816-5173&id=in.h-3head) [libsctp](http://www.oracle.com/pls/topic/lookup?ctx=816-5173&id=libsctp-3lib)(3LIB), sctp\_freeladdrs(3SOCKET), **See Also** [sctp\\_getladdrs](#page-563-0)[\(3SOCKET\),](#page-748-0) socket(3SOCKET), [attributes](http://www.oracle.com/pls/topic/lookup?ctx=816-5175&id=attributes-5)(5), [inet](http://www.oracle.com/pls/topic/lookup?ctx=816-5177&id=inet-7p)(7P), [inet6](http://www.oracle.com/pls/topic/lookup?ctx=816-5177&id=inet6-7p)(7P), ip[\(7P\),](http://www.oracle.com/pls/topic/lookup?ctx=816-5177&id=ip-7p) ip6[\(7P\),](http://www.oracle.com/pls/topic/lookup?ctx=816-5177&id=ip6-7p) [sctp](http://www.oracle.com/pls/topic/lookup?ctx=816-5177&id=sctp-7p)(7P)

<span id="page-567-0"></span>Name sctp\_opt\_info - examine SCTP level options for an SCTP endpoint

Synopsis cc [ *flag...* ] *file...* -lsocket -lnsl -lsctp [ *library...* ] #include <sys/types.h> #include <sys/socket.h> #include <netinet/sctp.h> int sctp\_opt\_info(int *sock*, sctp\_assoc\_t *id*, int *opt*, void \**arg*, socklen\_t \**len*);

Description The sctp\_opt\_info() returns SCTP level options associated with the SCTP socket sock. If *sock* is a one-to-many style socket, *id* refers to the association of interest. If *sock* is a one-to-one socket or if *sock* is a branched-off one-to-many style socket, *id* is ignored. The *opt* parameter specifies the SCTP option to get. The *arg* structure is an option-specific structure buffer allocated by the caller. The *len* parameter is the length of the option specified.

> Following are the currently supported values for the *opt* parameter. When one of the options below specifies an association *id*, the *id* is relevant for only one-to-many style SCTP sockets. The associatation *id* can be ignored for one-to-one style or branched-off one-to-many style SCTP sockets.

```
SCTP_RTOINFO Returns the protocol parameters used to initialize and bind
                        retransmission timeout (RTO) tunable. The following
                        structure is used to access these parameters:
struct sctp rtoinfo {
     sctp_assoc_t srto_assoc_id;
     uint32 t srto initial;
     uint32 t srto max;
     uint32_t srto_min;
};
where:
     srto assoc_id Association ID specified by the caller
     srto initial Initial RTO value
     srto max Maximum value for the RTO
     srto min Minimum value for the RTO
SSCTP_ASSOCINFO Returns association-specific parameters. The following
                        structure is used to access the parameters:
struct sctp_assocparams {
     sctp assoc t sasoc assoc id;
     uint16 t sasoc asocmaxrxt;
     uint16<sub>_t</sub> example sasoc_number_peer_destinations;
     uint32 t sasoc peer rwnd;
     uint32 t sasoc local rwnd;
     uint32_t sasoc_cookie_life;
};
where:
```
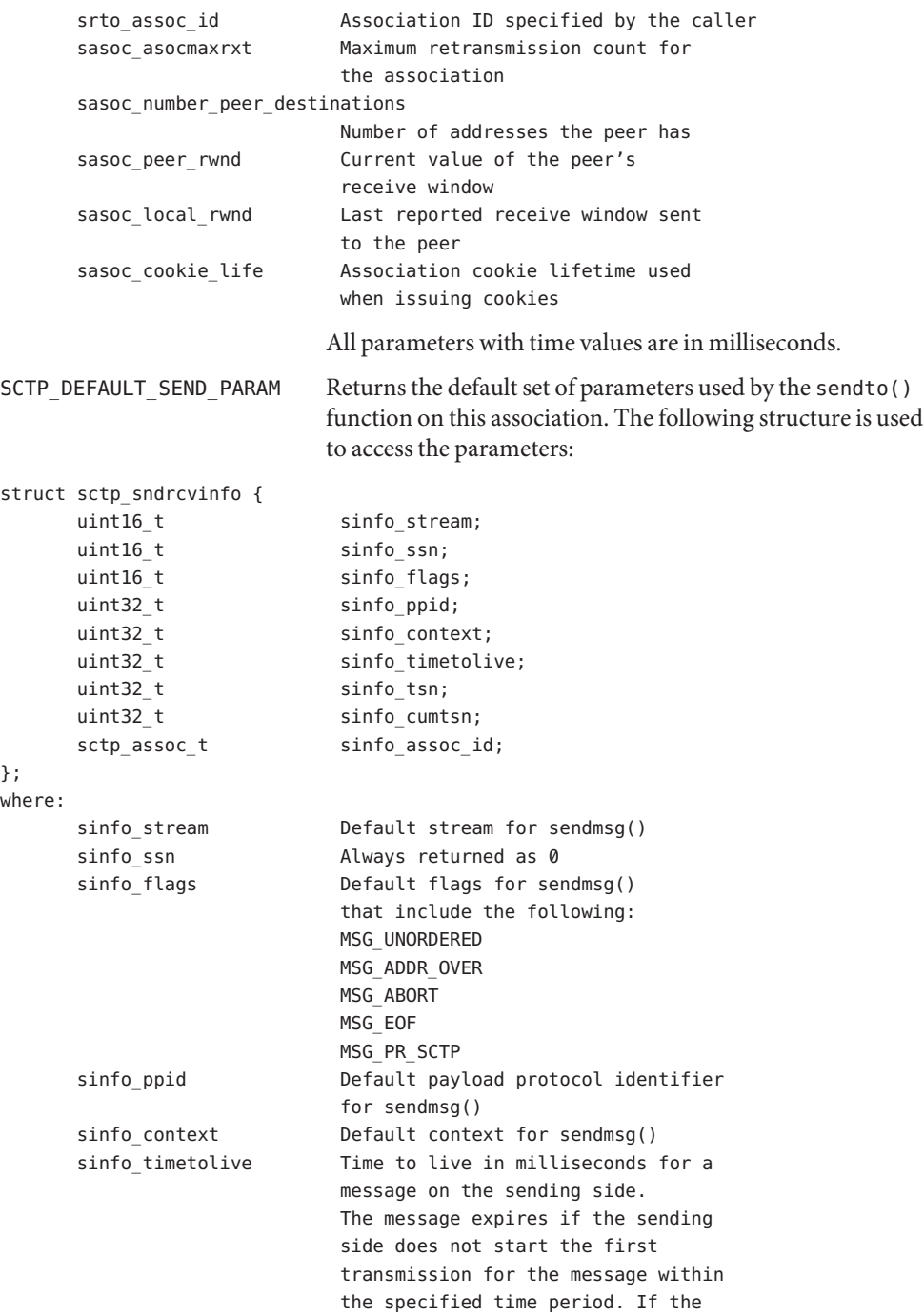

```
sending side starts the first
                          transmission before the time period
                          expires, the message is sent as a
                          normal reliable message. A value of
                          0 indicates that the message does not
                          expire. When MSG_PR_SCTP is set in
                          sinfo flags, the message expires if
                          it is not acknowledged within the
                          time period.
     sinfo_tsn Always returned as 0
     sinfo_cumtsn Always returned as 0
     sinfo_assoc_id Association ID specified by the caller
SCTP_PEER_ADDR_PARAMS Returns the parameters for a specified peer address of the
                         association. The following structure is used to access the
                         parameters:
struct sctp paddrparams {
     sctp_assoc_t spp_assoc_id;
      struct sockaddr_storage spp_address;
     uint32 t spp hbinterval;
     uint16_t spp_pathmaxrxt;
};
where:
     spp_assoc_id Association ID specified by the caller
     spp address Peer's address
     spp hbinterval Heartbeat interval in milliseconds
     spp pathmaxrxt Maximum number of retransmissions
                          to an address before it is
                          considered unreachable
SCTP_STATUS Returns the current status information about the association.
                         The following structure is used to access the parameters:
struct sctp status {
     sctp_assoc_t sstat_assoc_id;
     int32 t sstat state;
     uint32 t sstat rwnd;
     uint16 t sstat unackdata;
     uint16 t sstat penddata;
     uint16 t sstat instrms;
     uint16 t sstat outstrms;
     uint16 t sstat fragmentation point;
     struct sctp_paddrinfo sstat_primary;
};
where:
     sstat_assoc_id Association ID specifed by the caller
     sstat state Current state of the association
```
which might be one of the following: SCTP\_CLOSED SCTP\_BOUND SCTP\_LISTEN SCTP\_COOKIE\_WAIT SCTP\_COOKIE\_ECHOED SCTP\_ESTABLISHED SCTP\_SHUTDOWN\_PENDING SCTP\_SHUTDOWN\_SENT SCTP\_SHUTDOWN\_RECEIVED SCTP\_SHUTDOWN\_ACK\_SENT sstat rwnd Current receive window of the association peer sstat unackdata Mumber of unacked DATA chunks sstat\_penddata Mumber of DATA chunks pending receipt sstat\_instrms **Number** of inbound streams sstat outstrms Number of outbound streams sstat fragmentation point Size at which SCTP fragmentation occurs sstat primary **Information about the primary** peer address sstat\_primary has the following structure struct sctp\_paddrinfo { sctp assoc t spinfo assoc id; struct sockaddr\_storage spinfo\_address; int32 t spinfo state; uint32\_t spinfo cwnd; uint32 t spinfo srtt; uint32 t spinfo rto; uint32\_t spinfo\_mtu; }; where: spinfo\_assoc\_id Association ID specified by the caller spinfo\_address Primary peer address spinfo\_state State of the peer address: SCTP\_ACTIVE or SCTP\_INACTIVE spinfo\_cwnd Congestion window of the peer address

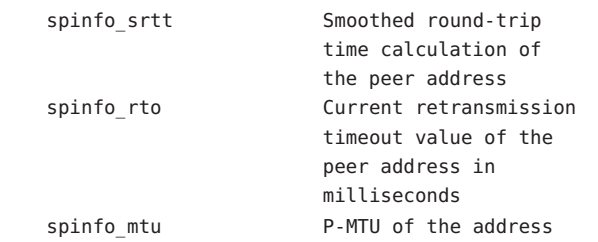

- Return Values Upon successful completion, the sctp\_opt\_info() function returns 0. Otherwise, the function returns -1 and sets errno to indicate the error.
	- Errors The sctp\_opt\_info() call fails under the following conditions.

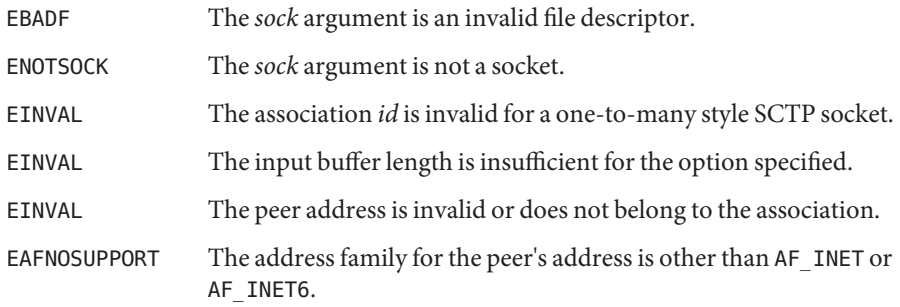

Attributes See [attributes](http://www.oracle.com/pls/topic/lookup?ctx=816-5175&id=attributes-5)(5) for descriptions of the following attributes:

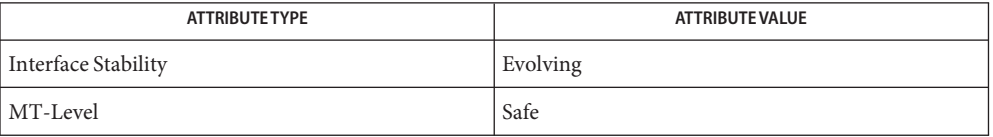

See Also in.h[\(3HEAD\),](http://www.oracle.com/pls/topic/lookup?ctx=816-5173&id=in.h-3head) [libsctp](http://www.oracle.com/pls/topic/lookup?ctx=816-5173&id=libsctp-3lib)(3LIB), getsockopt[\(3SOCKET\),](#page-148-0) setsockopt(3SOCKET), socket[\(3SOCKET\),](#page-748-0) [inet](http://www.oracle.com/pls/topic/lookup?ctx=816-5177&id=inet-7p)(7P), [inet6](http://www.oracle.com/pls/topic/lookup?ctx=816-5177&id=inet6-7p)[\(7P\),](http://www.oracle.com/pls/topic/lookup?ctx=816-5177&id=ip6-7p) ip(7P), ip6(7P), [sctp](http://www.oracle.com/pls/topic/lookup?ctx=816-5177&id=sctp-7p)(7P)

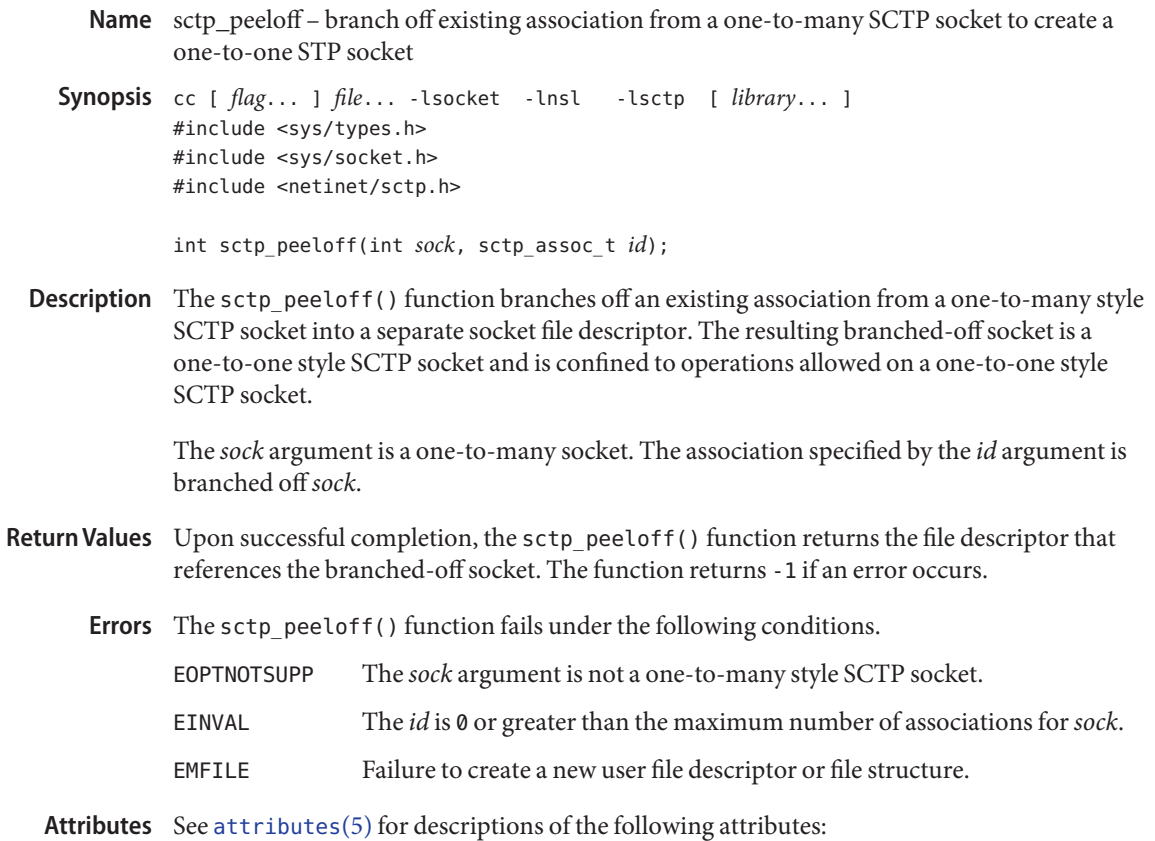

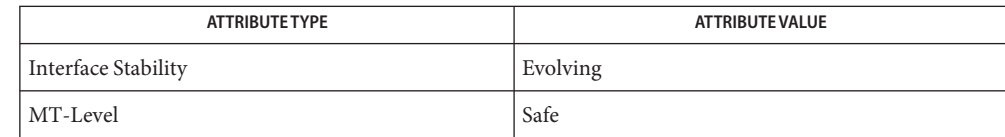

See Also in.h[\(3HEAD\),](http://www.oracle.com/pls/topic/lookup?ctx=816-5173&id=in.h-3head) [libsctp](http://www.oracle.com/pls/topic/lookup?ctx=816-5173&id=libsctp-3lib)(3LIB), socket[\(3SOCKET\),](#page-748-0) [sctp](http://www.oracle.com/pls/topic/lookup?ctx=816-5177&id=sctp-7p)(7P)

Name sctp\_recvmsg - receive message from an SCTP socket Synopsis cc [ *flag...* ] *file...* -lsocket -lnsl -lsctp [ *library...* ] #include <sys/types.h> #include <sys/socket.h> #include <netinet/sctp.h> ssize\_t sctp\_recvmsg(int *s*, void \**msg*, size\_t *len*, struct sockaddr \**from*, socklen\_t \**fromlen*, struct sctp\_sndrcvinfo \**sinfo*, int \**msg\_flags*); Description The sctp\_recvmsg() function receives a message from the SCTP endpoint s. In addition to specifying the message buffer *msg* and the length *len* of the buffer, the following parameters can be set: *from* Pointer to an address, filled in with the sender's address *fromlen* Size of the buffer associated with the *from* parameter *sinfo* Pointer to an sctp sndrcvinfo structure, filled in upon the receipt of the message *msg\_flags* Message flags such as MSG\_CTRUNC, MSG\_NOTIFICATION, MSG\_EOR The *sinfo* parameter is filled in only when the caller has enabled sctp data io events by calling setsockopt() with the socket option SCTP\_EVENTS. Return Values Upon successful completion, the sctp\_recvmsg() function returns the number of bytes received. The function returns -1 if an error occurs. The sctp\_recvmsg() function fails under the following conditions. **Errors** EBADF The *s* argument is an invalid file descriptor. ENOTSOCK The *s* argument is not a socket. EOPNOTSUPP MSG OOB is set as a flag. ENOTCONN There is no established association. Attributes See [attributes](http://www.oracle.com/pls/topic/lookup?ctx=816-5175&id=attributes-5)(5) for descriptions of the following attributes: **ATTRIBUTE TYPE** ATTRIBUTE VALUE Interface Stability **Evolving** MT-Level Safe

See Also accept[\(3SOCKET\),](#page-43-0) bind(3SOCKET), connect(3SOCKET), in.h[\(3HEAD\),](http://www.oracle.com/pls/topic/lookup?ctx=816-5173&id=in.h-3head) [libsctp](http://www.oracle.com/pls/topic/lookup?ctx=816-5173&id=libsctp-3lib)(3LIB), listen[\(3SOCKET\),](#page-341-0) recvmsg(3SOCKET), [sctp\\_opt\\_info](#page-567-0)(3SOCKET), setsockopt[\(3SOCKET\),](#page-748-0) socket(3SOCKET), socket.h[\(3HEAD\),](http://www.oracle.com/pls/topic/lookup?ctx=816-5173&id=socket.h-3head) [sctp](http://www.oracle.com/pls/topic/lookup?ctx=816-5177&id=sctp-7p)(7P)

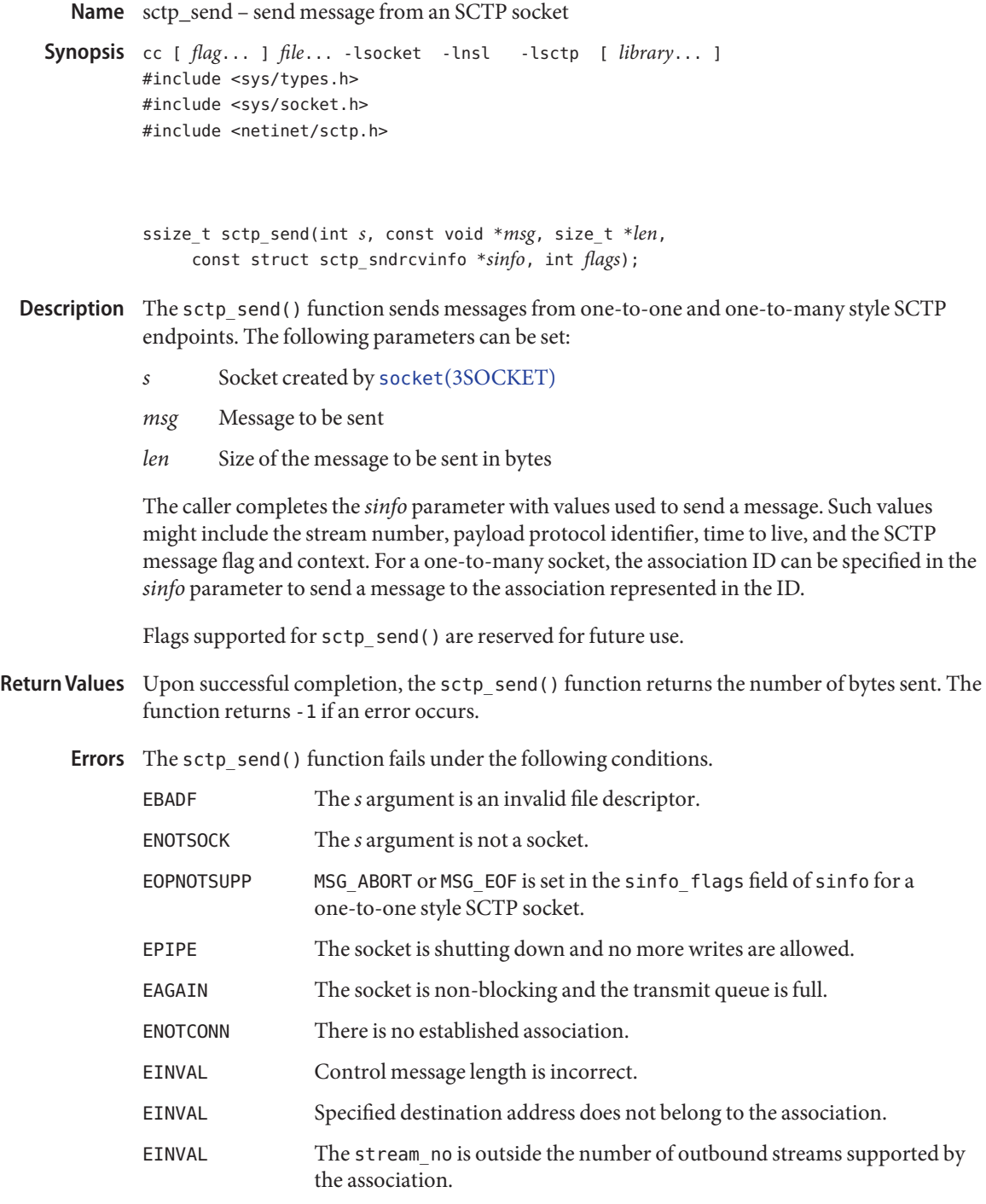

EAFNOSUPPORT Address family of the specified destination address is other than AF\_INET or AF\_INET6.

Attributes See [attributes](http://www.oracle.com/pls/topic/lookup?ctx=816-5175&id=attributes-5)(5) for descriptions of the following attributes:

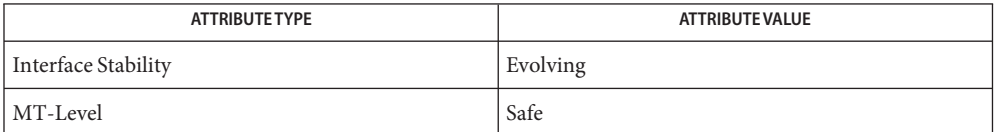

See Also accept[\(3SOCKET\),](#page-43-0) bind(3SOCKET), connect(3SOCKET), in.h[\(3HEAD\),](http://www.oracle.com/pls/topic/lookup?ctx=816-5173&id=in.h-3head) [libsctp](http://www.oracle.com/pls/topic/lookup?ctx=816-5173&id=libsctp-3lib)(3LIB), listen[\(3SOCKET\),](#page-341-0) [sctp\\_sendmsg](#page-576-0)(3SOCKET), sendmsg(3SOCKET), socket[\(3SOCKET\),](#page-748-0) socket.h[\(3HEAD\),](http://www.oracle.com/pls/topic/lookup?ctx=816-5173&id=socket.h-3head) [sctp](http://www.oracle.com/pls/topic/lookup?ctx=816-5177&id=sctp-7p)(7P)
Name sctp\_sendmsg - send message from an SCTP socket Synopsis cc [ *flag...* ] *file...* -lsocket -lnsl -lsctp [ *library...* ] #include <sys/types.h> #include <sys/socket.h> #include <netinet/sctp.h> ssize\_t sctp\_sendmsg(int *s*, const void \**msg*, size\_t *len*, const struct sockaddr \**to*, socklen\_t *tolen*, uint32\_t *ppid*, uint32\_t *flags*, uint16\_t *stream\_no*, uint32\_t *timetolive*, uint32\_t *context*); Description The sctp\_sendmsg() function sends a message from the SCTP endpoint s. In addition to specifying *msg* as the message buffer and *len* as the length of the buffer, the following parameters can be set: *to* Destination address *tolen* Length of the destination address *ppid* Application-specified payload protocol identifier *stream\_no* Target stream for the message *timetolive* Time period in milliseconds after which the message expires if transmission for the message has not been started. A value of 0 indicates that the message does not expire. When the MSG PR SCTP flag is set the message expires, even if transmission has started, unless the entire message is transmitted within the *timetolive* period. *context* Value returned when an error occurs in sending a message The *flags* parameter is formed from the bitwise OR of zero or more of the following flags: MSG\_UNORDERED This flag requests un-ordered delivery of the message. If this flag is clear the message is considered an ordered send. MSG\_ABORT When set, this flag causes the specified association to abort by sending an ABORT to the peer. The flag is used only for one-to-many style SCTP socket associations. MSG\_EOF When set, this flag invokes a graceful shutdown on a specified association. The flag is used only for one-to-many style SCTP socket associations. MSG\_PR\_SCTP This flag indicates that the message is treated as partially reliable. The message expires unless the entire message is successfully transmitted within the time period specified in the *timetolive* parameter.

MSG\_PR\_SCTP implements*timed reliability* service for SCTP messages. As yet, no common standard has been defined for the service and the interface is considered unstable.

The initial call to sctp\_sendmsg() can be used to create an association, but it cannot be used subsequently on an existing association. Since sctp\_sendmsg() always uses 0 internally as the association ID, it is not suitable for use on one-to-many sockets.

- Return Values Upon successful completion, the sctp\_sendmsg() function returns the number of bytes sent. The function returns -1 if an error occurs.
	- Errors The sctp\_sendmsg() function will fail if:

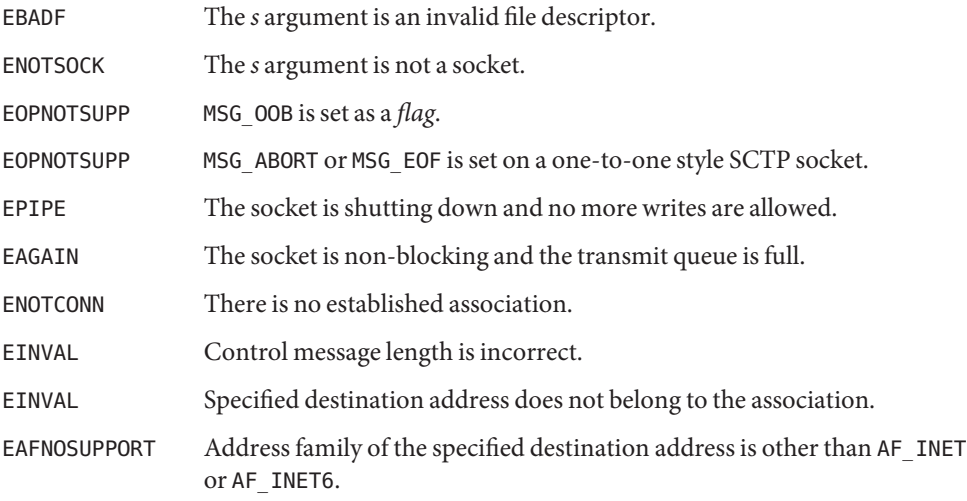

Attributes See [attributes](http://www.oracle.com/pls/topic/lookup?ctx=816-5175&id=attributes-5)(5) for descriptions of the following attributes:

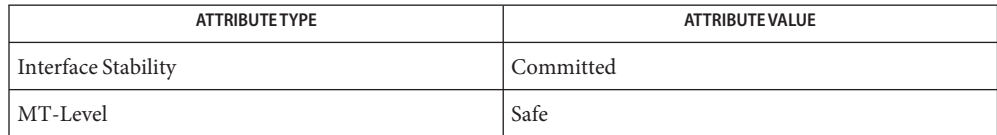

See Also accept[\(3SOCKET\),](#page-43-0) bind(3SOCKET), connect(3SOCKET), in.h[\(3HEAD\),](http://www.oracle.com/pls/topic/lookup?ctx=816-5173&id=in.h-3head) [libsctp](http://www.oracle.com/pls/topic/lookup?ctx=816-5173&id=libsctp-3lib)(3LIB), listen[\(3SOCKET\),](#page-341-0) sendmsg(3SOCKET), socket[\(3SOCKET\),](#page-748-0) socket.h[\(3HEAD\),](http://www.oracle.com/pls/topic/lookup?ctx=816-5173&id=socket.h-3head) [attributes](http://www.oracle.com/pls/topic/lookup?ctx=816-5175&id=attributes-5)(5), [sctp](http://www.oracle.com/pls/topic/lookup?ctx=816-5177&id=sctp-7p)(7P)

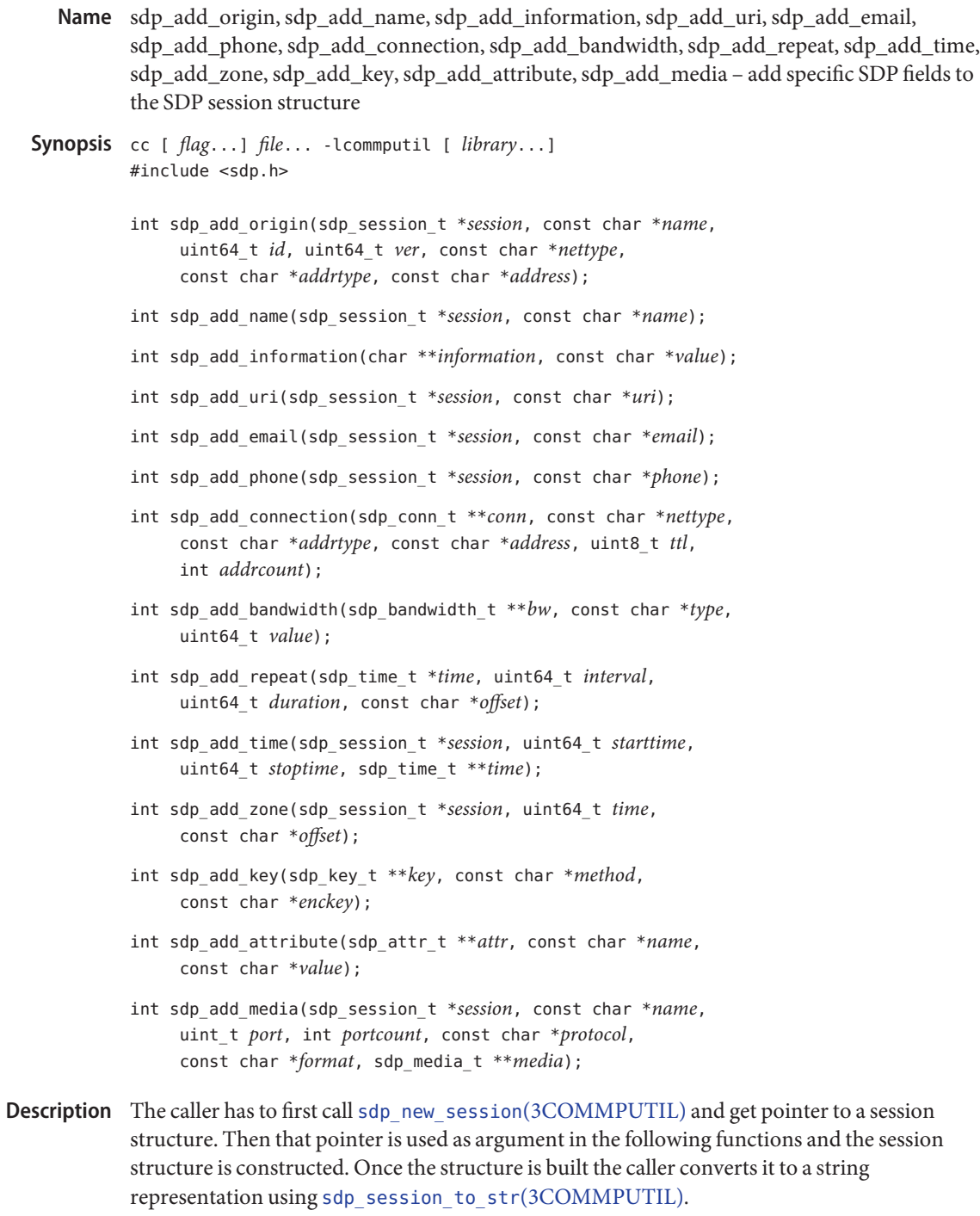

The sdp\_add\_origin() function adds ORIGIN (o=) SDP field to the session structure (sdp\_session\_t) using *name*, *id*, *ver*, *nettype*, *addrtype*, and *address*.

The sdp\_add\_name() function adds NAME (s=) SDP field to the session structure (sdp\_session\_t) using *name*.

The sdp\_add\_information() function adds INFO (i=) SDP field to the session structure (sdp\_session\_t) or media structure (sdp\_media\_t) using value. Since this field can be either in the media section or the session section of an SDP description the caller has to pass &*session*→s\_info or &*media*→m\_info as the first argument.

The sdp\_add\_uri() function adds URI (u=) SDP field to the session structure (sdp\_session\_t) using *uri*.

The sdp\_add\_email() function adds EMAIL (e=) SDP field to the session structure (sdp\_session\_t) using *email*.

The sdp\_add\_phone() function adds PHONE (p=) SDP field to the session structure (sdp\_session\_t) using *phone*.

The sdp\_add\_connection() function adds CONNECTION  $(c=)$  SDP field to the session structure (sdp\_session\_t) or the media structure (sdp\_media\_t) using *nettype*, *addrtype*, *address*, *ttl*, and *addrcount*. While adding an IP4 or IP6 unicast address the *ttl* and *addrcount* should be set to 0. For multicast address the *ttl*should be set a reasonable value (0 - 255) and *addrcount* cannot be 0. Also since this field can be either in the media section or the session section of an SDP description, the caller has to pass &*session*→s\_conn or &*media*→m\_conn as the first argument.

The sdp\_add\_bandwidth() function adds BANDWIDTH (b=) SDP field to the session structure (sdp\_session\_t) or the media structure (sdp\_media\_t) using *type* and *value*. Since this field can be either in the media section or the session section of an SDP description, the caller has to pass & session  $\rightarrow$ s bw or &media $\rightarrow$ m bw as the first argument.

The sdp\_add\_time() function adds the TIME  $(t=)$  SDP field to the session structure using *startime* and *stoptime*. The pointer to the newly created time structure is returned in *time*. This pointer is then used in sdp\_add\_repeat() function.

The sdp\_add\_repeat() function adds the REPEAT  $(r=)$  SDP field to the session structure using interval, duration and offset. Here, offset is a string holding one or more offset values, for example "60" or "60 1d 3h".

The sdp\_add\_zone() function adds the ZONE  $(z=)$  SDP field to the session structure using *time* and *offset*. To add multiple time and offset values in a single zone field, call this function once for each pair. See the example below.

The sdp\_add\_key() function adds the KEY (k=) SDP field to the session structure (sdp\_session\_t) or media structure (sdp\_media\_t) using *method* and *enckey*. Since this field can be either in the media section or the session section of an SDP description, the caller has to pass &*session*→s\_key or &*media*→m\_key as the first argument.

The sdp\_add\_attribute() function adds the ATTRIBUTE (a=) SDP field to the session structure (sdp\_session\_t) or media structure (sdp\_media\_t) using *name* and *value*. Since this field can be either in the media section or the session section of an SDP description, the caller has to pass &*session*→s\_attr or &*media*→m\_attr as the first argument.

The sdp\_add\_media() function adds the MEDIA (m=) SDP field to the session structure (sdp\_session\_t) using *name*, *port*, *portcount*, *protocol*, and *format*. Here, *format* is a string holding possibly more than one value, for example, "0 31 32 97". The pointer to the newly created media structure is returned in *media*. This pointer is then used to add SDP fields specific to that media section.

- Return Values These functions return 0 on success and the appropriate error value on failure. The value of errno is not changed by these calls in the event of an error.
	- These functions will fail if: **Errors**

EINVAL Mandatory parameters are not provided (they are null).

- ENOMEM The allocation of memory failed.
- **EXAMPLE 1** Build an SDP session structure **Examples**

In the following example we see how to build an SDP session structure using the functions described on this manual page. We first get a pointer to sdp\_session\_t structure by calling sdp\_new\_session(). Then to this newly created structure we add various SDP fields. Once the structure is built we obtain a string representation of the structure using sdp\_session\_to\_str() function. Since its caller responsibility to free the session we call sdp free session() towards the end.

```
/* SDP Message we will be building
"v=0\ r\n\
o=Alice 2890844526 2890842807 IN IP4 10.47.16.5\r\n\
s = -\rln\i=A Seminar on the session description protocol\r\n\
u=http://www.example.com/seminars/sdp.pdf\r\n\
e=alice@example.com (Alice Smith)\r\n\
p=+1 911-345-1160\r\n\
c=IN IP4 10.47.16.5\r\n\
b=CT:1024\r\n\
t=2854678930 2854679000\r\n\
r=604800 3600 0 90000\r\n\
z=2882844526 -1h 2898848070 0h\r\n\
a=recvonly\r\n\
m=audio 49170 RTP/AVP 0\r\n\
i=audio media\r\n\
b=CT:1000\r\n\
k=prompt\r\n\
m=video 51372 RTP/AVP 99 90\r\n\
i=video media\r\n\
```

```
EXAMPLE 1 Build an SDP session structure (Continued)
a=rtpmap:99 h232-199/90000\r\n\
a=rtpmap:90 h263-1998/90000\r\n"
*/
#include stdio.h>
#include string.h>
#include errno.h>
#include sdp.h>
int main ()
{
   sdp session t *my sess;
   sdp media t *my media;
    sdp time t *my time;
    char *b_sdp;
   my sess = sdp new session();
   if (my sess == NULL) {
        return (ENOMEM);
    }
   my sess->version = 0;
    if (sdp\_add\_name(my\_sess, "-")) != 0)goto err_ret;
    if (sdp_add_origin(my_sess, "Alice", 2890844526ULL, 2890842807ULL,
         "IN", "IP4", "10.47.16.5") != 0)
        goto err_ret;
    if (sdp add information(&my sess->s info, "A Seminar on the session"
                "description protocol") != 0)
        goto err_ret;
    if (sdp add uri (my sess, "http://www.example.com/seminars/sdp.pdf")
                != 0)goto err_ret;
   if (sdp add email(my sess, "alice@example.com (Alice smith)") != 0)
        goto err_ret;
    if (sdp add phone(my sess, "+1 911-345-1160") != 0)
        goto err_ret;
    if (sdp_add_connection(&my_sess->s_conn, "IN", "IP4", "10.47.16.5",
               (0, 0) != 0)
        goto err_ret;
    if (sdp add bandwidth(&my sess->s bw, "CT", 1024) != 0)
        goto err_ret;
    if (sdp_add_time(my_sess, 2854678930ULL, 2854679000ULL, &my_time)
               != 0)goto err_ret;
    if (sdp_add_repeat(my_time, 604800ULL, 3600ULL, "0 90000") != 0)
```

```
EXAMPLE 1 Build an SDP session structure (Continued)
        goto err_ret;
    if (sdp add zone(my sess, 2882844526ULL, "-1h") != 0)
        goto err_ret;
    if (sdp add zone(my sess, 2898848070ULL, "0h") != 0)
        goto err_ret;
    if (sdp_add_attribute(&my_sess->s_attr, "sendrecv", NULL) != 0)
        goto err_ret;
    if (sdp_add_media(my_sess, "audio", 49170, 1, "RTP/AVP",
                       "0", \deltamy media) != 0)
        goto err_ret;
    if (sdp_add_information(&my_media->m_info, "audio media") != 0)
        goto err_ret;
    if (sdp add bandwidth(\&my media->m bw, "CT", 1000) != 0)
        goto err_ret;
    if (sdp add key(&my media->m key, "prompt", NULL) != 0)
        goto err_ret;
    if (sdp_add_media(my_sess, "video", 51732, 1, "RTP/AVP",
                "99 90", \text{kmy} media) != 0)
        goto err_ret;
    if (sdp_add_information(&my_media->m_info, "video media") != 0)
        goto err_ret;
    if (sdp_add_attribute(&my_media->m_attr, "rtpmap",
              "99 h232-199/90000") != 0)
        goto err_ret;
    if (sdp_add_attribute(&my_media->m_attr, "rtpmap",
              "90 h263-1998/90000") != 0)
        goto err_ret;
    b sdp = sdp session to str(my sess, \&error);
    /*
     * b_sdp is the string representation of my_sess structure
     */
    free(b sdp);
    sdp free session(my sess);
    return (0);
err_ret:
    free(b_sdp);
    sdp_free_session(my_sess);
    return (1);
}
```
**Attributes** See [attributes](http://www.oracle.com/pls/topic/lookup?ctx=816-5175&id=attributes-5)(5) for descriptions of the following attributes:

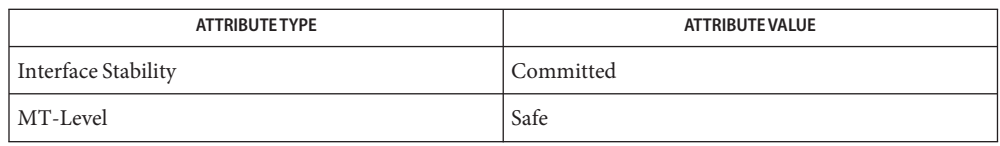

[libcommputil](http://www.oracle.com/pls/topic/lookup?ctx=816-5173&id=libcommputil-3lib)(3LIB), sdp\_new\_session[\(3COMMPUTIL\),](#page-592-0) sdp\_parse[\(3COMMPUTIL\),](#page-593-0) **See Also** [sdp\\_session\\_to\\_str](#page-599-0)(3COMMPUTIL), [attributes](http://www.oracle.com/pls/topic/lookup?ctx=816-5175&id=attributes-5)(5)

Name sdp\_clone\_session - clone an SDP session structure

Synopsis cc [  $flag...$  ]  $file...$  -lcommputil [ *library...*] #include <sdp.h>

sdp\_session\_t \*sdp\_clone\_session(const sdp\_session\_t \**session*);

- Description The sdp\_clone\_session() function clones the input SDP session structure and returns the cloned structure. The resulting cloned structure has all the SDP fields from the input structure. The caller is responsible for freeing the returned cloned structure using sdp\_free\_session(), described on the [sdp\\_new\\_session](#page-592-0)(3COMMPUTIL) manual page.
- The sdp\_clone\_session() function returns the cloned structure on success and NULL on **Return Values** failure.
	- Attributes See [attributes](http://www.oracle.com/pls/topic/lookup?ctx=816-5175&id=attributes-5)(5) for descriptions of the following attributes:

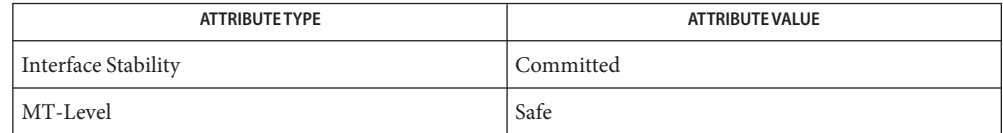

See Also [libcommputil](http://www.oracle.com/pls/topic/lookup?ctx=816-5173&id=libcommputil-3lib)(3LIB), sdp\_new\_session[\(3COMMPUTIL\),](#page-592-0) [attributes](http://www.oracle.com/pls/topic/lookup?ctx=816-5175&id=attributes-5)(5)

sdp\_delete\_all\_field, sdp\_delete\_all\_media\_field – delete all SDP fields **Name**

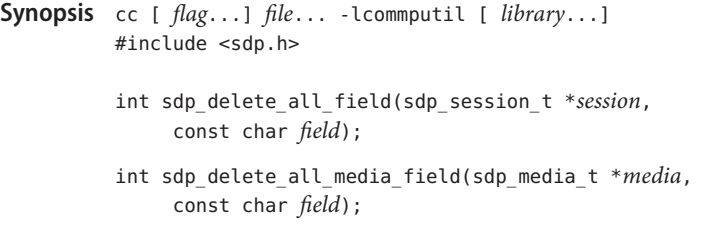

Description The sdp\_delete\_all\_field() function deletes all the occurrences of the specified SDP field from the session structure. For example, if the session structure has 3 bandwidth (b=) fields, then when this function is called with SDP\_BANDWIDTH\_FIELD, all the three bandwidth fields are deleted from the session structure.

> The sdp\_delete\_all\_media\_field() function deletes all the occurrences of the specified SDP field from the specified media structure. For example, if the caller wants to delete all the attribute fields in a media structure, calling this function with SDP\_ATTRIBUTE\_FIELD argument would delete all the attribute fields in the media structure.

- Return Values Upon successful completion, these functions return 0. Otherwise, the appropriate error value is returned. The value of errno is not changed by these calls in the event of an error.
	- These functions will fail if: **Errors**
		- EINVAL The *session* or *media* argument is NULL or the field type is unknown.
	- Attributes See [attributes](http://www.oracle.com/pls/topic/lookup?ctx=816-5175&id=attributes-5)(5) for descriptions of the following attributes:

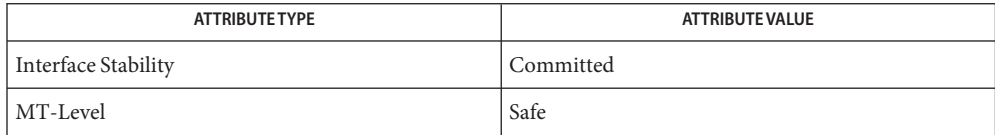

See Also [libcommputil](http://www.oracle.com/pls/topic/lookup?ctx=816-5173&id=libcommputil-3lib)(3LIB), [attributes](http://www.oracle.com/pls/topic/lookup?ctx=816-5175&id=attributes-5)(5)

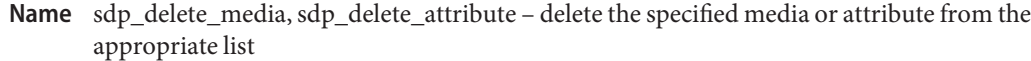

Synopsis cc [  $flag...$  ]  $file...$  -lcommputil [ *library...*] #include <sdp.h>

int sdp\_delete\_media(sdp\_media\_t \*\**l\_media*, sdp\_media\_t \**media*);

int sdp\_delete\_attribute(sdp\_attr\_t \*\**l\_attr*, sdp\_attr\_t \**attr*);

Description The sdp\_delete\_media() function deletes the specified media from the media list. It is similar to deleting a node in a linked list. The function first finds the media that needs to be deleted using sdp find media[\(3COMMPUTIL\).](#page-589-0) The found media is then passed to sdp\_delete\_media() to delete it. The function frees the memory allocated to media structure after deleting it.

> The sdp\_delete\_attribute() function deletes the specified attribute from the attribute list. It is similar to deleting a node in a linked list. The function first finds the attribute that needs to be deleted using [sdp\\_find\\_media\\_rtpmap](#page-590-0)(3COMMPUTIL) or [sdp\\_find\\_attribute](#page-587-0)(3COMMPUTIL). The found attribute is then passed to sdp\_delete\_attribute() to delete it. The function frees the memory allocated to attribute structure after deleting it.

Return Values Upon successful completion, these functions return 0. Otherwise, the appropriate error value is returned. The value of errno is not changed by these calls in the event of an error.

These functions will fail if: **Errors**

EINVAL The mandatory input parameters are not provided or are NULL.

Attributes See [attributes](http://www.oracle.com/pls/topic/lookup?ctx=816-5175&id=attributes-5)(5) for descriptions of the following attributes:

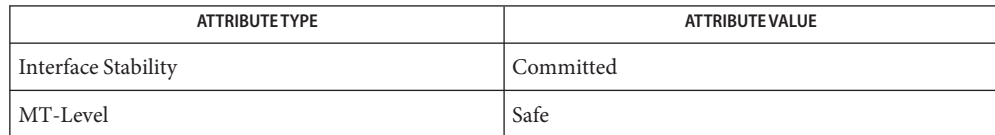

See Also [libcommputil](http://www.oracle.com/pls/topic/lookup?ctx=816-5173&id=libcommputil-3lib)(3LIB), [sdp\\_find\\_attribute](#page-587-0)(3COMMPUTIL), sdp find media[\(3COMMPUTIL\),](#page-589-0) sdp find media rtpmap(3COMMPUTIL), [attributes](http://www.oracle.com/pls/topic/lookup?ctx=816-5175&id=attributes-5)(5)

<span id="page-587-0"></span>Name sdp\_find\_attribute – find the attribute from the attribute list

Synopsis cc [  $flag...$  ]  $file...$  -lcommputil [ *library...*] #include <sdp.h>

sdp\_attr\_t \*sdp\_find\_attribute(sdp\_attr\_t \**attr*, const char \**name*);

- Description The sdp\_find\_attribute() function searches the attribute list *attr* for the specified attribute *name*. If the attribute is found it returns the pointer to that attribute. Otherwise it returns NULL.
- Return Values The sdp\_find\_attribute() function returns the attribute (sdp\_attr\_t \*) on success and NULL when the search fails or when mandatory input parameters are NULL.

Examples Example 1 An (incomplete) SDP description that contains one media section: audio.

```
m=audio 49170 RTP/AVP 0 8
a=rtpmap:0 PCMU/8000
a=rtpmap:8 PCMA/8000
a=sendonly
a=ptime:10000
a=maxptime:20000
/*
 * Assuming that above description is parsed using sdp_parse and that
* the parsed structure is in "session" sdp_session_t structure.
 */
sdp attr t *ptime;
sdp_attr_t *max_ptime;
sdp_media_t *media = session->s_media;
if ((ptime = sdp find attribute(media->m attr, "ptime")) == NULL)
        /* ptime attribute not present */
else if((max_ptime = sdp_find_attribute(media->m_attr,
         "maxptime") == NULL)
        /* max ptime attribute not present */
```
Attributes See [attributes](http://www.oracle.com/pls/topic/lookup?ctx=816-5175&id=attributes-5)(5) for descriptions of the following attributes:

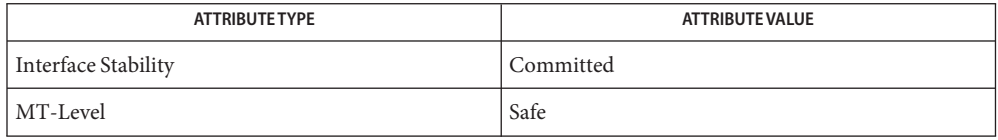

See Also [libcommputil](http://www.oracle.com/pls/topic/lookup?ctx=816-5173&id=libcommputil-3lib)(3LIB), sdp\_parse[\(3COMMPUTIL\),](#page-593-0) [attributes](http://www.oracle.com/pls/topic/lookup?ctx=816-5175&id=attributes-5)(5)

<span id="page-589-0"></span>Name sdp\_find\_media - find the specified media from the media list Synopsis cc [  $flag...$  ]  $file...$  -lcommputil [ *library...*] #include <sdp.h> sdp\_media\_t \*sdp\_find\_media(sdp\_media\_t \**media*, const char \**name*); Description The sdp\_find\_media() function searches the media list for the media specified by *name*. If the media is found it returns the pointer to the media. Otherwise it returns NULL. Return Values The sdp\_find\_media() function returns the media (sdp\_media\_t \*) on success and NULL when the search fails or the mandatory input parameters are NULL. **EXAMPLE 1** An (incomplete) SDP description that contains two media sections: audio and video. **Examples**  $m=$ audio 49170 RTP/AVP 0 8 a=rtpmap:0 PCMU/8000 a=rtpmap:8 PCMA/8000 m=video 51372 RTP/AVP 31 32 a=rtpmap:31 H261/90000 a=rtpmap:32 MPV/90000 /\* \* Assuming that above description is parsed using sdp\_parse() and that \* the parsed structure is in "session" sdp\_session\_t structure. \*/ sdp\_media\_t \*my\_media; my\_media = sdp\_find\_media(session->s\_media, "video"); /\* \* my\_media now points to the structure containg video media section \* information \*/

Attributes See [attributes](http://www.oracle.com/pls/topic/lookup?ctx=816-5175&id=attributes-5)(5) for descriptions of the following attributes:

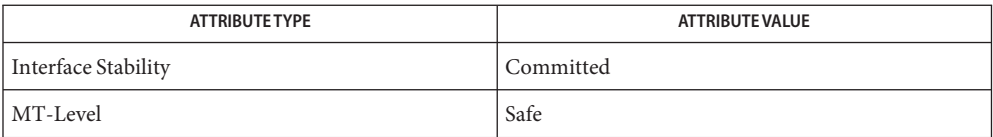

See Also [libcommputil](http://www.oracle.com/pls/topic/lookup?ctx=816-5173&id=libcommputil-3lib)(3LIB), sdp\_parse[\(3COMMPUTIL\),](#page-593-0) [attributes](http://www.oracle.com/pls/topic/lookup?ctx=816-5175&id=attributes-5)(5)

Name sdp\_find\_media\_rtpmap – find the rtpmap attribute in the specified media

<span id="page-590-0"></span>Synopsis cc [  $flag...$  ]  $file...$  -lcommputil [ *library...*] #include <sdp.h>

```
sdp_attr_t *sdp_find_media_rtpmap(sdp_media_t *media,
     const char *format);
```
- Description The sdp\_find\_media\_rtpmap() function searches the attribute list of the specified media structure, *media*, for the specified *format*. If the search is successful a pointer to that*rtpmap* attribute is returned. Otherwise it returns NULL.
- Return Values The sdp\_find\_media\_rtpmap() function returns the attribute (sdp\_attr\_t \*) on success and NULL when the search fails or the mandatory input parameters are NULL.
	- **EXAMPLE 1** An (incomplete) SDP description that contains two media sections: audio and video. **Examples**

m=audio 49170 RTP/AVP 0 8 a=rtpmap:0 PCMU/8000 a=rtpmap:8 PCMA/8000 m=video 51372 RTP/AVP 31 32 a=rtpmap:31 H261/90000 a=rtpmap:32 MPV/90000

```
/*
 * Assuming that above description is parsed using sdp_parse() and that
 * the parsed structure is in "session" sdp_session_t structure.
 */
sdp media t *video;
sdp attr t *mpv;
video = sdp find media(session->s media, "video);
mpv = sdp find media rtpmap(video, "32");
/*
 * Now the attribute structure sdp_attr_t, mpv will be having
 * values from the attribute field "a=rtpmap:32 MPV/90000"
 */
```
Attributes See [attributes](http://www.oracle.com/pls/topic/lookup?ctx=816-5175&id=attributes-5)(5) for descriptions of the following attributes:

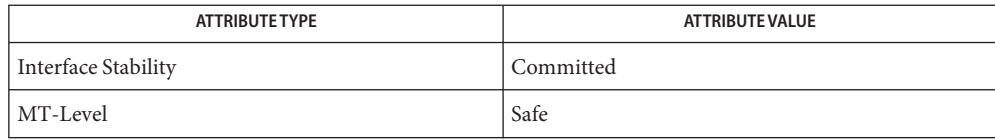

See Also [libcommputil](http://www.oracle.com/pls/topic/lookup?ctx=816-5173&id=libcommputil-3lib)(3LIB), sdp\_parse[\(3COMMPUTIL\),](#page-593-0) [attributes](http://www.oracle.com/pls/topic/lookup?ctx=816-5175&id=attributes-5)(5)

Name sdp\_new\_session, sdp\_free\_session - allocate a new SDP session structure

<span id="page-592-0"></span>Synopsis cc [  $flag...$  ]  $file...$  -lcommputil [ *library...*] #include <sdp.h>

> sdp\_session\_t \*sdp\_new\_session(); void sdp\_free\_session(sdp\_session\_t \**session*);

Description The sdp\_new\_session() function allocates memory for an SDP session structure specified by *session*, assigns a version number to the session structure, and returns a new session structure. It is the responsibility of the user to free the memory allocated to the session structure using the sdp\_free\_session() function.

> The sdp\_free\_session() function destroys the SDP session structure and frees the resources associated with it.

- Return Values The sdp\_new\_session() function returns the newly allocated SDP session structure on success and NULL on failure.
	- Attributes See [attributes](http://www.oracle.com/pls/topic/lookup?ctx=816-5175&id=attributes-5)(5) for descriptions of the following attributes:

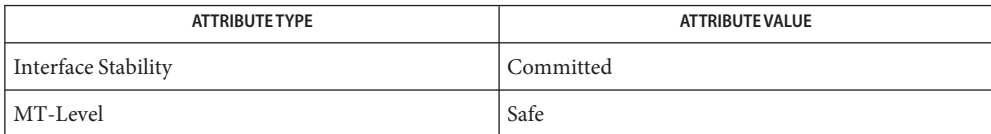

See Also [libcommputil](http://www.oracle.com/pls/topic/lookup?ctx=816-5173&id=libcommputil-3lib)(3LIB), [attributes](http://www.oracle.com/pls/topic/lookup?ctx=816-5175&id=attributes-5)(5)

<span id="page-593-0"></span>Name sdp\_parse - parse the SDP description

- Synopsis cc [  $flag...$  ]  $file...$  -lcommputil [ *library...*] #include <sdp.h>
	- int sdp\_parse(const char \**sdp\_info*, int *len*, int *flags*, sdp\_session\_t \*\**session*, uint\_t \**p\_error*);
- Description The sdp\_parse() function parses the SDP description present in *sdp\_info* and populates the sdp session t structure. The *len* argument specifies the length of the character buffer *sdp\_info*. The *flags* argument is not used, but must be set to 0, otherwise the call fails with the error value of EINVAL and \**session* set to NULL. The function allocates the memory required for the sdp\_session\_t structure and hence the caller is responsible for freeing the parsed session structure (sdp\_session\_t) using sdp\_free\_session(), described on the [sdp\\_new\\_session](#page-592-0)(3COMMPUTIL) manual page.

The *p\_error* argument identifies any field that had a parsing error. It cannot be NULL and can take any of the following values:

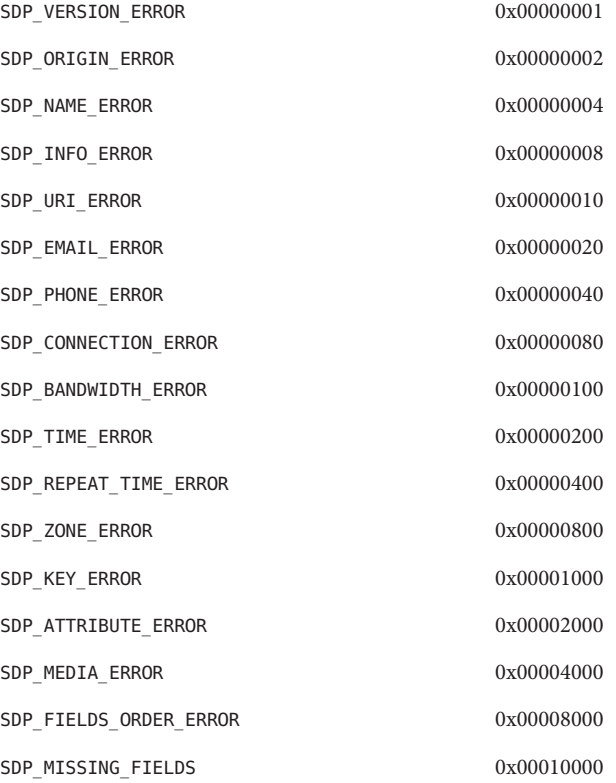

RFC 4566 states that the fields in the SDP description need to be in a strict order. If the fields are not in the order specified in the RFC, SDP\_FIELDS\_ORDER\_ERROR will be set.

RFC 4566 mandates certain fields to be present in SDP description. If those fields are missing then SDP\_MISSING\_FIELDS will be set.

Applications can check for presence of parsing error using the bit-wise operators.

If there was an error on a particular field, that field information will not be in the sdp session t structure. Also, parsing continues even if there was a field with a parsing error.

The sdp\_session\_t structure is defined in the header file <sdp.h> and contains the following members:

```
typedef struct sdp_session {
  int sdp session version; /* SDP session verstion */
  int s version; / SDP version field */sdp origin t *s origin; / SDP origin field */
  char *s name; / SDP name field */
  char *s info; /* SDP info field */
  char *s uri; /* SDP uri field */
  sdp_list_t *s_email; /* SDP email field */
  sdp list t *s phone; /* SDP phone field */
  sdp conn t *s conn; / SDP connection field */sdp_bandwidth_t *s_bw; /* SDP bandwidth field */
  sdp time t *s time; /* SDP time field */sdp zone t *s zone; /* SDP zone field */
  sdp key t *s key; /* SDP key field */
  sdp attr t *s attr; / /* SDP attribute field */
  sdp media t *s media; /* SDP media field */
} sdp_session_t;
```
The sdp\_session\_version member is used to track the version of the structure. Initially it is set to SDP\_SESSION\_VERSION  $1 (= 1)$ .

The sdp origin t structure contains the following members:

```
typedef struct sdp_origin {
   char *o username; /* username of the originating host */uint64 t o id; / session id */uint64 t o version; /* version number of this session */
                          /* description */
   char *o nettype; /* type of network */char *o_addrtype; /* type of the address */
   char *o address; /* address of the machine from which *//* session was created */
```

```
} sdp_origin_t;
```
The sdp\_conn\_t structure contains the following members:

```
typedef struct sdp_conn {
   char *c nettype; /* type of network */
   char *c addrtype; /* type of the address */char *c address; /* unicast-address or multicast */
                             /* address */
   int c addrcount; /* number of addresses (case of *//* multicast address with layered */
                             /* encodings */
   struct sdp_conn *c_next; /* pointer to next connection */
                             /* structure; there could be several */
                             /* connection fields in SDP description */
   uint8 t cttl; /* TTL value for IPV4 multicast address */
} sdp_conn_t;
```
The sdp\_bandwidth\_t structure contains the following members:

```
typedef struct sdp_bandwidth {
   char *b type; /* info needed to interpret b value */uint64 t b value; /* bandwidth value */
    struct sdp bandwidth *b next; /* pointer to next bandwidth structure*/
                                 \frac{1}{2} (there could be several bandwidth \frac{1}{2}/* fields in SDP description */
} sdp_bandwidth_t;
```
The sdp\_list\_t structure is a linked list of void pointers. This structure holds SDP fields like email and phone, in which case the void pointers point to character buffers. It to hold information in cases where the number of elements is not predefined (for example, offset (in repeat field) where void pointer holds integer values or format (in media field) where void pointers point to character buffers). The sdp\_list\_t structure is defined as:

```
typedef struct sdp_list {
   void *value; /* string values in case of email, phone and */
                           /* format (in media field) or integer values */
                          /* in case of offset (in repeat field) */
   struct sdp list *next; /* pointer to the next node in the list */
} sdp_list_t;
```
The sdp\_repeat\_t structure contains the following members:

```
typedef struct sdp_repeat {
   uint64 t rinterval; /* repeat interval, e.g. 86400 seconds */
                               /* (1 day) */uint64 t r duration; /* duration of session, e.g. 3600 *//* seconds (1 hour) */sdp list t *r offset; /* linked list of offset values; each *//* represents offset from start-time */
                               /* in SDP time field */
   struct sdp repeat *r next; /* pointer to next repeat structure; */
                               /* there could be several repeat *//* fields in SDP description */
```
The sdp\_repeat\_t structure will always be part of the time structure sdp\_time\_t, since the repeat field does not appear alone in SDP description and is always associated with the time field.

The sdp time t structure contains the following members:

```
typedef struct sdp_time {
   uint64 t t start; /* start-time for a session */uint64 t t stop; /* end-time for a session */sdp_repeat_t *t_repeat; /* points to the SDP repeat field */
   struct sdp time *t next; /* pointer to next time field; there */
                             /* could there could be several time *//* fields in SDP description */
```

```
} sdp_time_t;
```
The sdp\_zone\_t structure contains the following members:

```
typedef struct sdp_zone {
   uint64 t z time; /* base time */char *z_offset; /* offset added to z_time to determine */
                             /* session time; mainly used for daylight */
                             /* saving time conversions */
   struct sdp_zone *z_next; /* pointer to next zone field; there */
                             /* could be several <adjustment-time> *//* <offset> pairs within a zone field */
} sdp_zone_t;
```
The sdp key t structure contains the following members:

```
typedef struct sdp_key {
   char *k method; /* key type */
   char *k enckey; /* encryption key */
} sdp_key_t;
```
The sdp\_attr\_t structure contains the following members:

```
typedef struct sdp_attr {
   char *a name; /* name of the attribute */char *a_value; /* value of the attribute */struct sdp attr *a next; /* pointer to the next attribute */
                           /* structure; there could be several */
                           /* attribute fields within SDP description */
} sdp_attr_t;
```
The sdp\_media\_t structure contains the following members:

```
typedef struct sdp_media {
   char *m name; /* name of the media such as "audio", *//* "video", "message" */
   uint t mport; /* transport layer port information */
   int mportcount; /* number of ports in case of */
```

```
/* hierarchically encoded streams */
                 char *m_proto; /* transport protocol */
                 sdp list t *m format; /* media format description */char *m_info; /* media info field */
                 sdp conn t *m conn; /* media connection field */
                 sdp bandwidth t *m_bw; /* media bandwidth field */
                 sdp key t *m key; /* media key field */sdp_attr_t *m_attr; /* media attribute field */
                 struct sdp media *m next; /* pointer to next media structure; */
                                               /* there could be several media */
                                               /* sections in SDP description */
                 sdp_session_t *m_session; /* pointer to the session structure */
             } sdp_media_t;
Return Values The sdp_parse() function returns 0 on success and the appropriate error value on failure.
             The value of errno is not changed by these calls in the event of an error.
       The sdp_parse() function will fail if:
Errors
             EINVAL Arguments to the function were invalid.
             ENOMEM Memory allocation failed while parsing sdp_info.
   EXAMPLE 1 sdp_parse() example
Examples
             If the SDP description was
             v=0\r\n
             o=jdoe 23423423 234234234 IN IP4 192.168.1.1\r\n
             s=SDP seminar\r\n
             i=A seminar on the session description protocol\r\n
             e=test@host.com
             c=IN IP4 156.78.90.1\r\n
             t=2873397496 2873404696\r\n
             then after call to sdp_parse() function the sdp_session_t structure would be
             session {
                     sdp session version = 1s<sub>_</sub>version = 0s_origin {
                             o username = "jdoe"
                             o_id = 23423423ULL
                             o_version = 234234234ULL
                             o nettype = "IN"o_addrtype = "IP4"
                             o address = "192.168.1.1"}
                     s_name = "SDP seminar"
                     s info = "A seminar on the session description protocol"
```

```
EXAMPLE 1 sdp_parse() example (Continued)
        s_l = (nil)s email {
                value = "test@host.com"
                next = (nil)}
        s_{\text{phone}} = (nil)s_conn {
                c_nettype = "IN"c_addrtype = "IP4"c address = "156.78.90.1"c_addrcount = \thetac ttl = 0c next = (nil)}
        s bw = (nil)s_time {
                t_start = 2873397496ULL
                t_stop = 2873404696ULL
                t_repeat = (nil)
                t next = (nil)}
        s_ zone = (nil)s_{\text{key}} = (nil)s attr = (nil)s media = (nil)}
```
Attributes See [attributes](http://www.oracle.com/pls/topic/lookup?ctx=816-5175&id=attributes-5)(5) for descriptions of the following attributes:

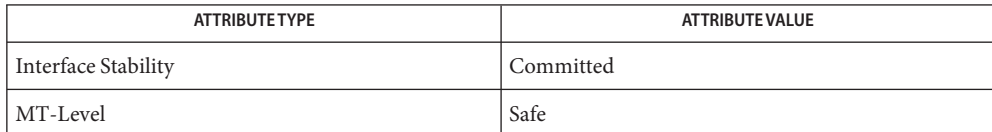

See Also [libcommputil](http://www.oracle.com/pls/topic/lookup?ctx=816-5173&id=libcommputil-3lib)(3LIB), sdp\_new\_session[\(3COMMPUTIL\),](#page-592-0) [attributes](http://www.oracle.com/pls/topic/lookup?ctx=816-5175&id=attributes-5)(5)

<span id="page-599-0"></span>Name sdp\_session\_to\_str - return a string representation of a session structure

Synopsis cc [  $flag...$  ]  $file...$  -lcommputil [ *library...*] #include <sdp.h>

Description The sdp\_session\_to\_str() function returns the string representation of the SDP session structure *session*. The caller is responsible for freeing the returned string.

> The function adds a CRLF at the end of each SDP field before appending that field to the string.

Return Values The sdp\_session\_to\_str() function returns the relevant string on success and NULL otherwise.

> If *error*is non-null, the location pointed by *error*is set to 0 on success or the error value on failure. The value of errno is not changed by these calls in the event of an error.

The sdp\_session\_to\_str() function will fail if: **Errors**

EINVAL The input is null.

ENOMEM A memory allocation failure occurred.

Attributes See [attributes](http://www.oracle.com/pls/topic/lookup?ctx=816-5175&id=attributes-5)(5) for descriptions of the following attributes:

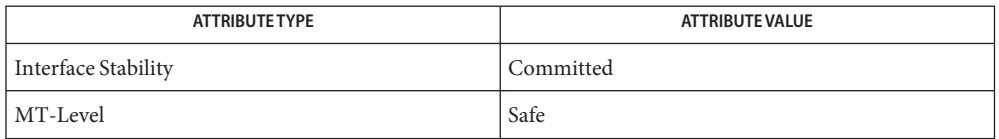

See Also [libcommputil](http://www.oracle.com/pls/topic/lookup?ctx=816-5173&id=libcommputil-3lib)(3LIB), [attributes](http://www.oracle.com/pls/topic/lookup?ctx=816-5175&id=attributes-5)(5)

char \*sdp\_session\_to\_str(const sdp\_session\_t \**session*, int \**error*);

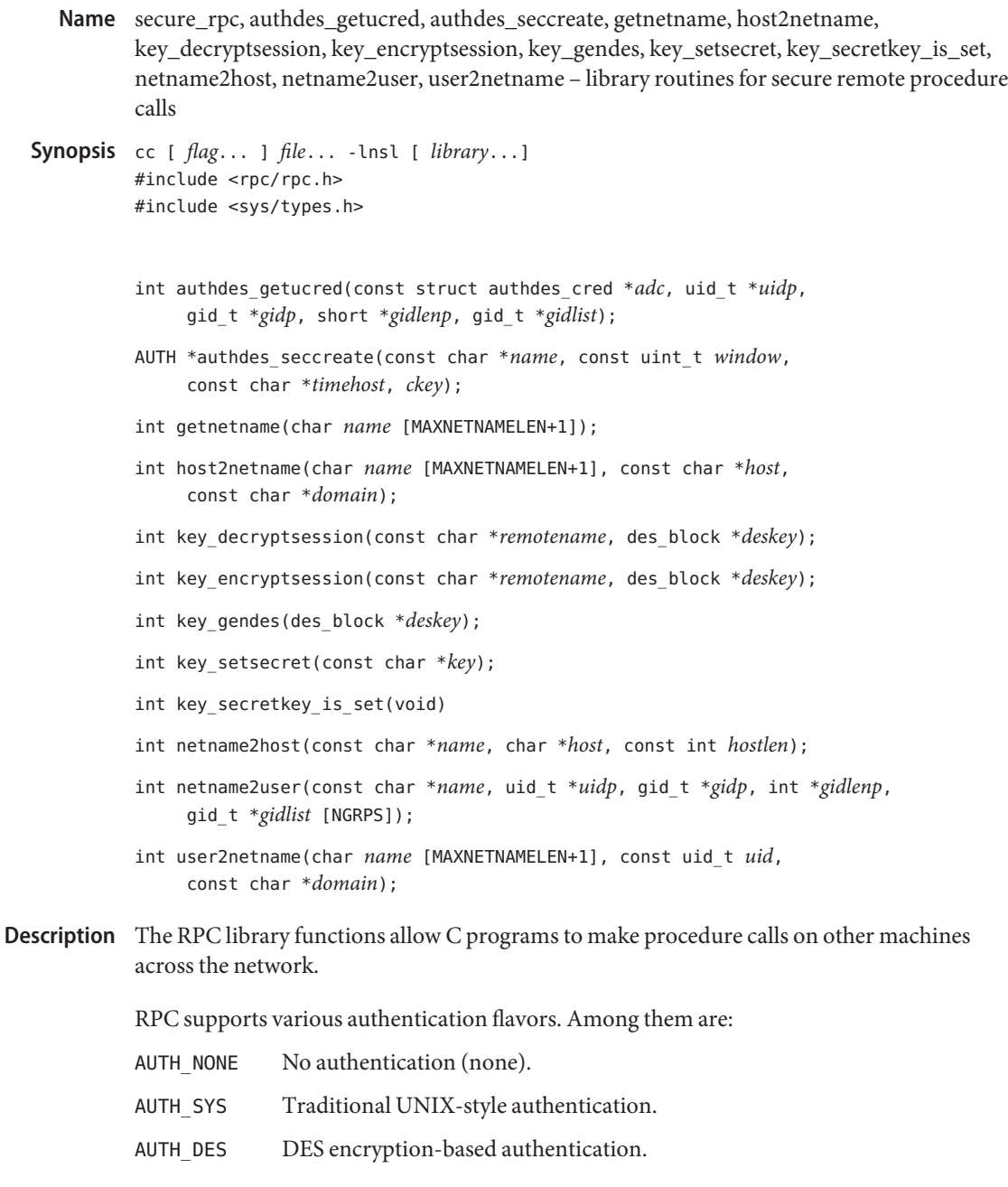

The authdes\_getucred() and authdes\_seccreate() functions implement the AUTH\_DES authentication style. The keyserver daemon [keyserv](http://www.oracle.com/pls/topic/lookup?ctx=816-5166&id=keyserv-1m)(1M) must be running for the AUTH\_DES authentication system to work and [keylogin](http://www.oracle.com/pls/topic/lookup?ctx=816-5165&id=keylogin-1)(1) must have been run. The AUTH\_DES style of

authentication is discussed here. For information about the AUTH\_NONE and AUTH\_SYS flavors of authentication, refer to [rpc\\_clnt\\_auth](#page-422-0)(3NSL). See rpc[\(3NSL\)](#page-411-0) for the definition of the AUTH data structure.

The following functions documented on this page are MT-Safe. For the MT-levels of other authentication styles, see relevant man pages.

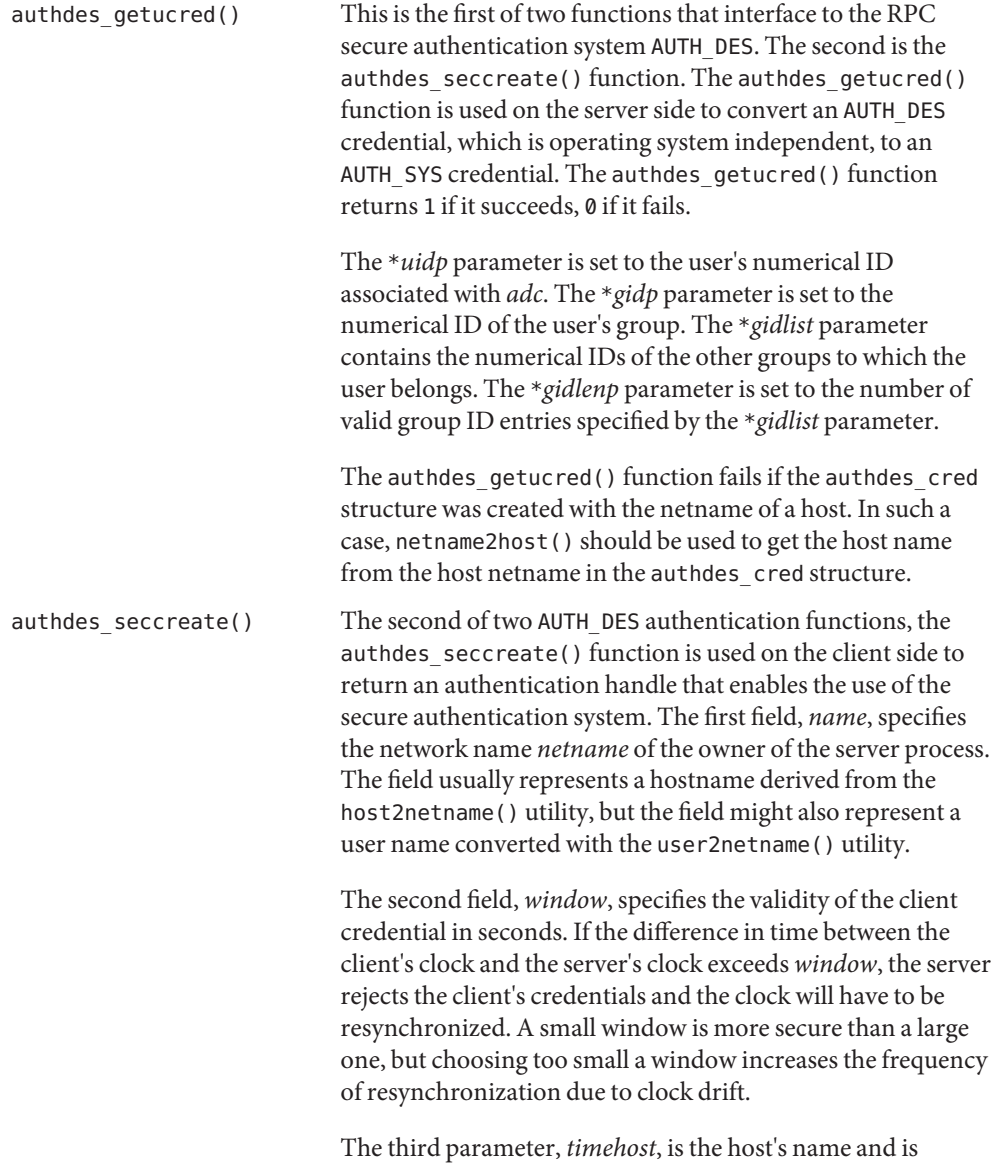

optional. If *timehost* is NULL, the authentication system

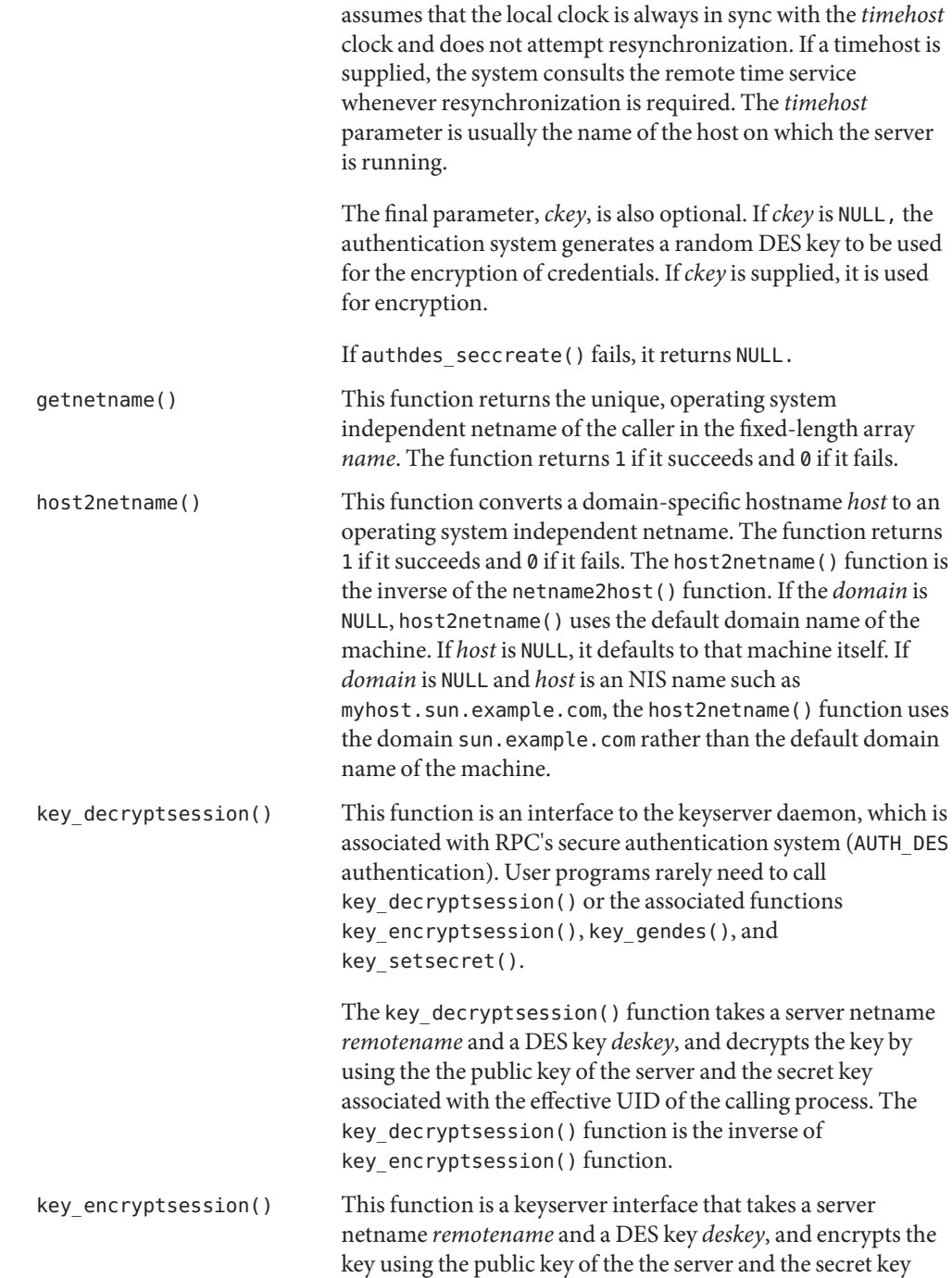

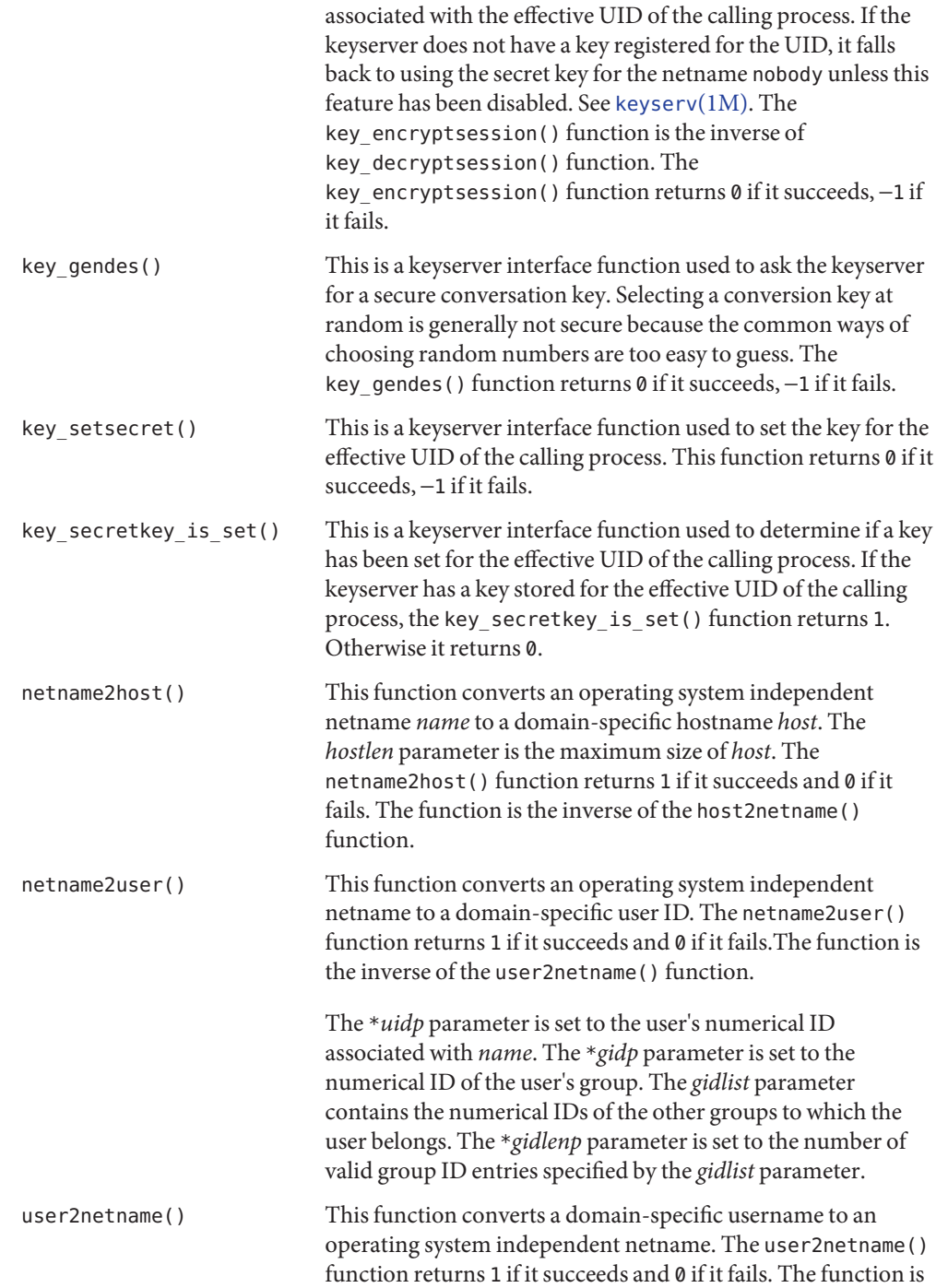

the inverse of netname2user() function.

Attributes See [attributes](http://www.oracle.com/pls/topic/lookup?ctx=816-5175&id=attributes-5)(5) for descriptions of the following attributes:

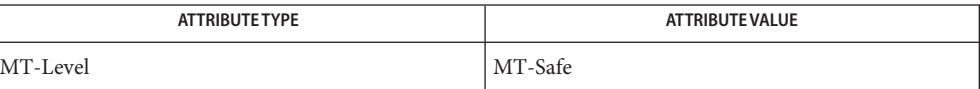

See Also [chkey](http://www.oracle.com/pls/topic/lookup?ctx=816-5165&id=chkey-1)(1), [keylogin](http://www.oracle.com/pls/topic/lookup?ctx=816-5165&id=keylogin-1)(1), [keyserv](http://www.oracle.com/pls/topic/lookup?ctx=816-5166&id=keyserv-1m)(1M), [newkey](http://www.oracle.com/pls/topic/lookup?ctx=816-5166&id=newkey-1m)(1M), rpc[\(3NSL\),](#page-411-0) [rpc\\_clnt\\_auth](#page-422-0)(3NSL), [attributes](http://www.oracle.com/pls/topic/lookup?ctx=816-5175&id=attributes-5)(5)

Name send, sendto, sendmsg - send a message from a socket

Synopsis cc [  $flag...$  ]  $file...$  -lsocket -lnsl [ *library...* ] #include <sys/types.h> #include <sys/socket.h>

> ssize\_t send(int *s*, const void \**msg*, size\_t *len*, int *flags*); ssize\_t sendto(int *s*, const void \**msg*, size\_t *len*, int *flags*, const struct sockaddr \**to*, int *tolen*); ssize\_t sendmsg(int *s*, const struct msghdr \**msg*, int *flags*);

Description The send(), sendto(), and sendmsg() functions are used to transmit a message to another transport end-point. The send() function can be used only when the socket is in a connected state. See connect[\(3SOCKET\).](#page-43-0) The sendto() and sendmsg() functions can be used at any time. The *s*socket is created with socket[\(3SOCKET\).](#page-748-0)

> The address of the target is supplied by *to* with a *tolen* parameter used to specify the size. The length of the message is supplied by the *len* parameter. For socket types such as SOCK\_DGRAM and SOCK\_RAW that require atomic messages, the error EMSGSIZE is returned and the message is not transmitted when it is too long to pass atomically through the underlying protocol. The same restrictions do not apply to SOCK\_STREAM sockets.

A return value −1 indicates locally detected errors. It does not imply a delivery failure.

If the socket does not have enough buffer space available to hold a message, the send() function blocks the message, unless the socket has been placed in non-blocking I/O mode (see [fcntl](http://www.oracle.com/pls/topic/lookup?ctx=816-5167&id=fcntl-2)(2)). The [select](http://www.oracle.com/pls/topic/lookup?ctx=816-5168&id=select-3c)(3C) or [poll](http://www.oracle.com/pls/topic/lookup?ctx=816-5167&id=poll-2)(2) call can be used to determine when it is possible to send more data.

The *flags* parameter is formed from the bitwise OR of zero or more of the following:

- MSG\_OOB Send *out-of-band* data on sockets that support this notion. The underlying protocol must also support *out-of-band* data. Only SOCK\_STREAM sockets created in the AF\_INET or the AF\_INET6 address family support out-of-band data.
- MSG DONTROUTE The SO DONTROUTE option is turned on for the duration of the operation. It is used only by diagnostic or routing programs.

See recv[\(3SOCKET\)](#page-391-0) for a description of the msghdr structure.

Return Values Upon successful completion, these functions return the number of bytes sent. Otherwise, they return -1 and set errno to indicate the error.

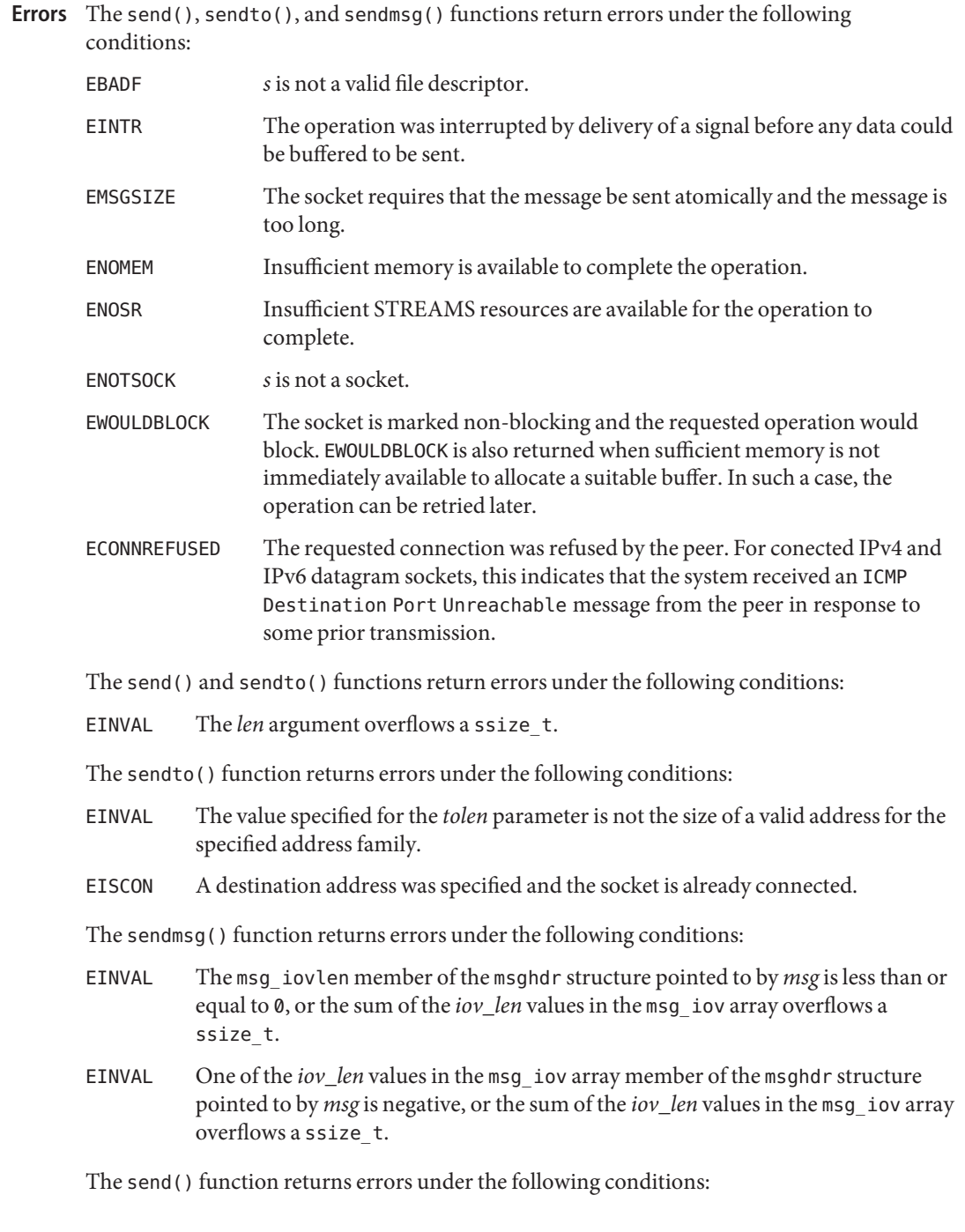

EPIPE The socket is shut down for writing, or the socket is connection–mode and is no longer connected. In the latter case, if the socket is of type SOCK STREAM, the SIGPIPE signal is generated to the calling thread.

Attributes See [attributes](http://www.oracle.com/pls/topic/lookup?ctx=816-5175&id=attributes-5)(5) for descriptions of the following attributes:

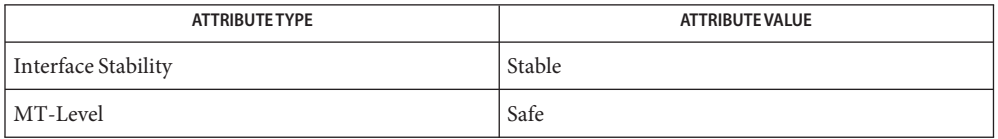

See Also [fcntl](http://www.oracle.com/pls/topic/lookup?ctx=816-5167&id=fcntl-2)(2), [poll](http://www.oracle.com/pls/topic/lookup?ctx=816-5167&id=poll-2)(2), [write](http://www.oracle.com/pls/topic/lookup?ctx=816-5167&id=write-2)(2), connect[\(3SOCKET\),](#page-148-0) getsockopt(3SOCKET), recv[\(3SOCKET\),](#page-391-0) [select](http://www.oracle.com/pls/topic/lookup?ctx=816-5168&id=select-3c)(3C), socket[\(3SOCKET\),](#page-748-0) socket.h[\(3HEAD\),](http://www.oracle.com/pls/topic/lookup?ctx=816-5173&id=socket.h-3head) [attributes](http://www.oracle.com/pls/topic/lookup?ctx=816-5175&id=attributes-5)(5) Name send - send a message on a socket

Synopsis cc [ *flag* ... ] *file* ... -lxnet [ *library* ... ] #include <sys/socket.h>

ssize\_t send(int *socket*, const void \**buffer*, size\_t *length*, int flags);

- Specifies the socket file descriptor. **Parameters**
	- *buffer* Points to the buffer containing the message to send.
	- *length* Specifies the length of the message in bytes.
	- *flags* Specifies the type of message transmission. Values of this argument are formed by logically OR'ing zero or more of the following flags:
		- MSG EOR Terminates a record (if supported by the protocol)
		- MSG OOB Sends out-of-band data on sockets that support out-of-band communications. The significance and semantics of out-of-band data are protocol-specific.
- Description The send() function initiates transmission of a message from the specified socket to its peer. The send() function sends a message only when the socket is connected (including when the peer of a connectionless socket has been set via connect[\(3XNET\)\)](#page-46-0).

The length of the message to be sent is specified by the *length* argument. If the message is too long to pass through the underlying protocol, send() fails and no data is transmitted.

Successful completion of a call to send() does not guarantee delivery of the message. A return value of −1 indicates only locally-detected errors.

If space is not available at the sending socket to hold the message to be transmitted and the socket file descriptor does not have  $0$ \_NONBLOCK set, send() blocks until space is available. If space is not available at the sending socket to hold the message to be transmitted and the socket file descriptor does have  $0$ \_NONBLOCK set, send() will fail. The [select](http://www.oracle.com/pls/topic/lookup?ctx=816-5168&id=select-3c)(3C) and [poll](http://www.oracle.com/pls/topic/lookup?ctx=816-5167&id=poll-2)(2) functions can be used to determine when it is possible to send more data.

The socket in use may require the process to have appropriate privileges to use the send() function.

- The send() function is identical to sendto[\(3XNET\)](#page-615-0) with a null pointer *dest\_len* argument, **Usage** and to write() if no flags are used.
- **Return Values** Upon successful completion, send() returns the number of bytes sent. Otherwise, -1 is returned and errno is set to indicate the error.

Errors The send () function will fail if:

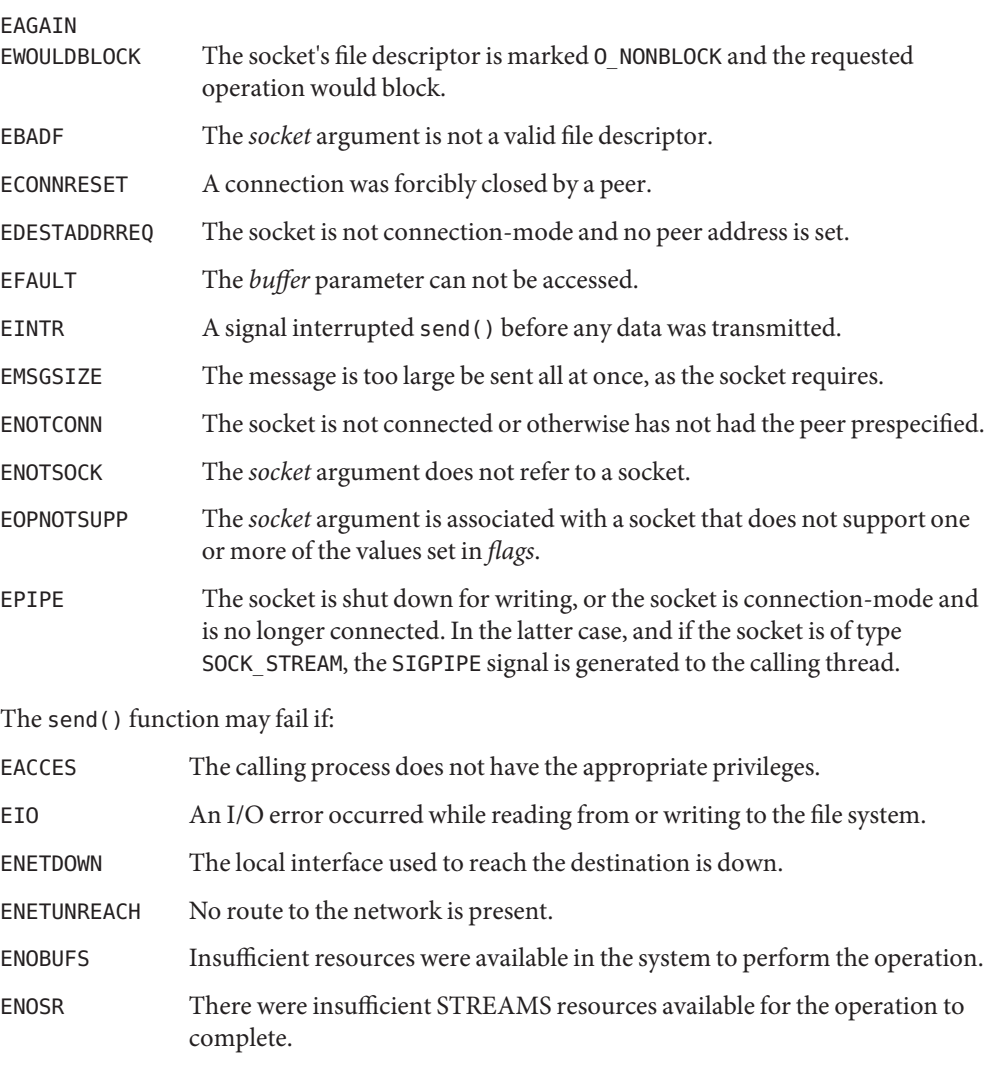

## Attributes See [attributes](http://www.oracle.com/pls/topic/lookup?ctx=816-5175&id=attributes-5)(5) for descriptions of the following attributes:

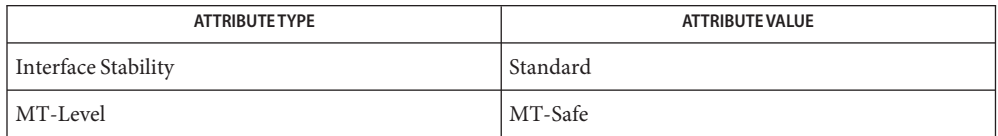

See Also connect[\(3XNET\),](#page-397-0) [getsockopt](#page-152-0)(3XNET), [poll](http://www.oracle.com/pls/topic/lookup?ctx=816-5167&id=poll-2)(2), recv(3XNET), recvfrom(3XNET), recvmsg[\(3XNET\),](#page-400-0) [select](http://www.oracle.com/pls/topic/lookup?ctx=816-5168&id=select-3c)(3C), sendmsg[\(3XNET\),](#page-611-0) sendto[\(3XNET\),](#page-615-0) [setsockopt](#page-618-0)(3XNET), [shutdown](#page-623-0)(3XNET), socket[\(3XNET\),](#page-751-0) [attributes](http://www.oracle.com/pls/topic/lookup?ctx=816-5175&id=attributes-5)(5), [standards](http://www.oracle.com/pls/topic/lookup?ctx=816-5175&id=standards-5)(5)

<span id="page-611-0"></span>Name sendmsg - send a message on a socket using a message structure

Synopsis cc [ *flag* ... ] *file* ... -lxnet [ *library* ... ] #include <sys/socket.h>

ssize\_t sendmsg(int *socket*, const struct msghdr \**message*, int *flags*);

- Parameters The function takes the following arguments:
	- socket Specifies the socket file descriptor.
	- *message* Points to a msghdr structure, containing both the destination address and the buffers for the outgoing message. The length and format of the address depend on the address family of the socket. The msg\_flags member is ignored.
	- *flags* Specifies the type of message transmission. The application may specify 0 or the following flag:
		- MSG\_EOR Terminates a record (if supported by the protocol)
		- MSG\_OOB Sends out-of-band data on sockets that support out-of-bound data. The significance and semantics of out-of-band data are protocol-specific.
- Description The sendmsg() function sends a message through a connection-mode or connectionless-mode socket. If the socket is connectionless-mode, the message will be sent to the address specified by *msghdr*. If the socket is connection-mode, the destination address in *msghdr*is ignored.

The *msg\_iov* and *msg\_iovlen* fields of message specify zero or more buffers containing the data to be sent. *msg\_iov* points to an array of iovec structures; *msg\_iovlen* must be set to the dimension of this array. In each iovec structure, the *iov\_base* field specifies a storage area and the *iov* len field gives its size in bytes. Some of these sizes can be zero. The data from each storage area indicated by *msg\_iov* is sent in turn.

Successful completion of a call to sendmsg() does not guarantee delivery of the message. A return value of −1 indicates only locally-detected errors.

If space is not available at the sending socket to hold the message to be transmitted and the socket file descriptor does not have 0\_NONBLOCK set, sendmsg() function blocks until space is available. If space is not available at the sending socket to hold the message to be transmitted and the socket file descriptor does have  $0$  NONBLOCK set, sendmsg() function will fail.

If the socket protocol supports broadcast and the specified address is a broadcast address for the socket protocol, sendmsg() will fail if the SO\_BROADCAST option is not set for the socket.
The socket in use may require the process to have appropriate privileges to use the sendmsg() function.

- Usage The [select](http://www.oracle.com/pls/topic/lookup?ctx=816-5168&id=select-3c)(3C) and [poll](http://www.oracle.com/pls/topic/lookup?ctx=816-5167&id=poll-2)(2) functions can be used to determine when it is possible to send more data.
- Return Values Upon successful completion, sendmsg() function returns the number of bytes sent. Otherwise, −1 is returned and errno is set to indicate the error.
	- The sendmsg() function will fail if: **Errors**

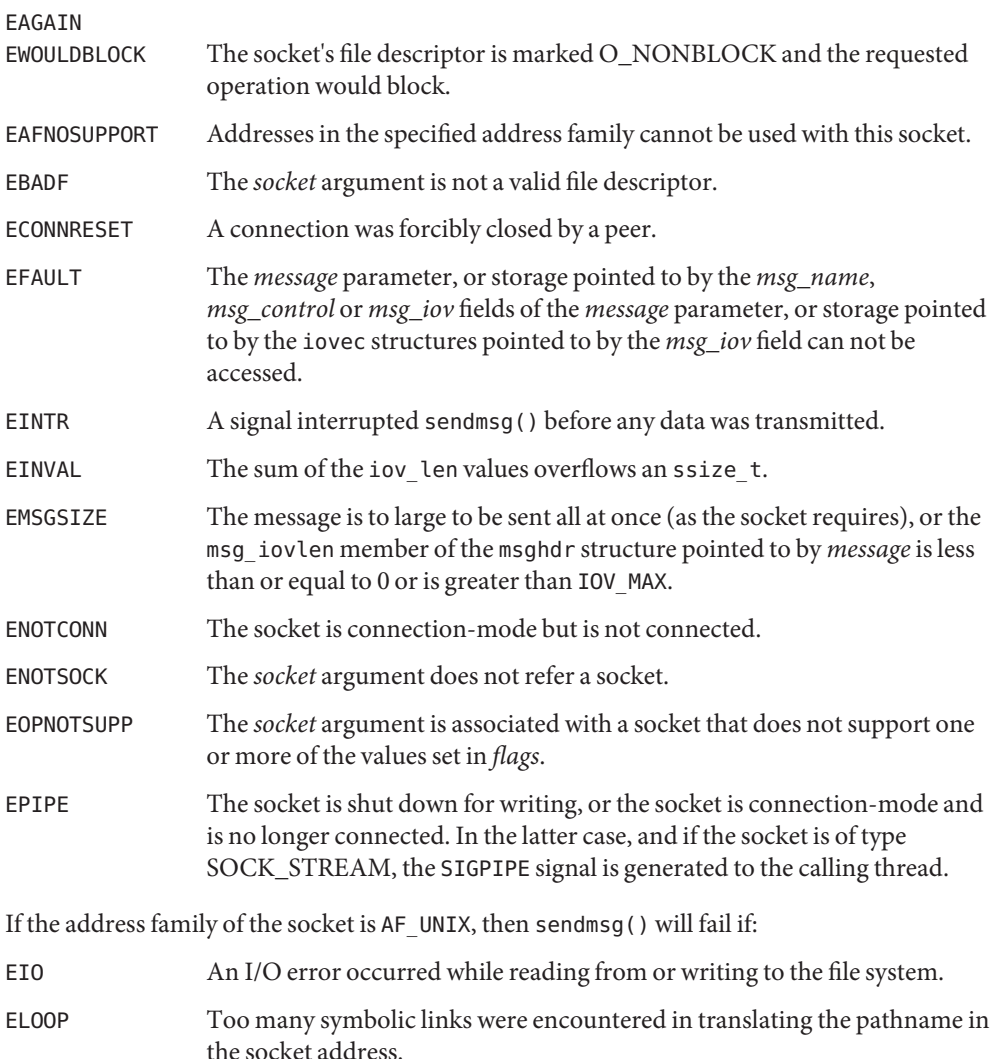

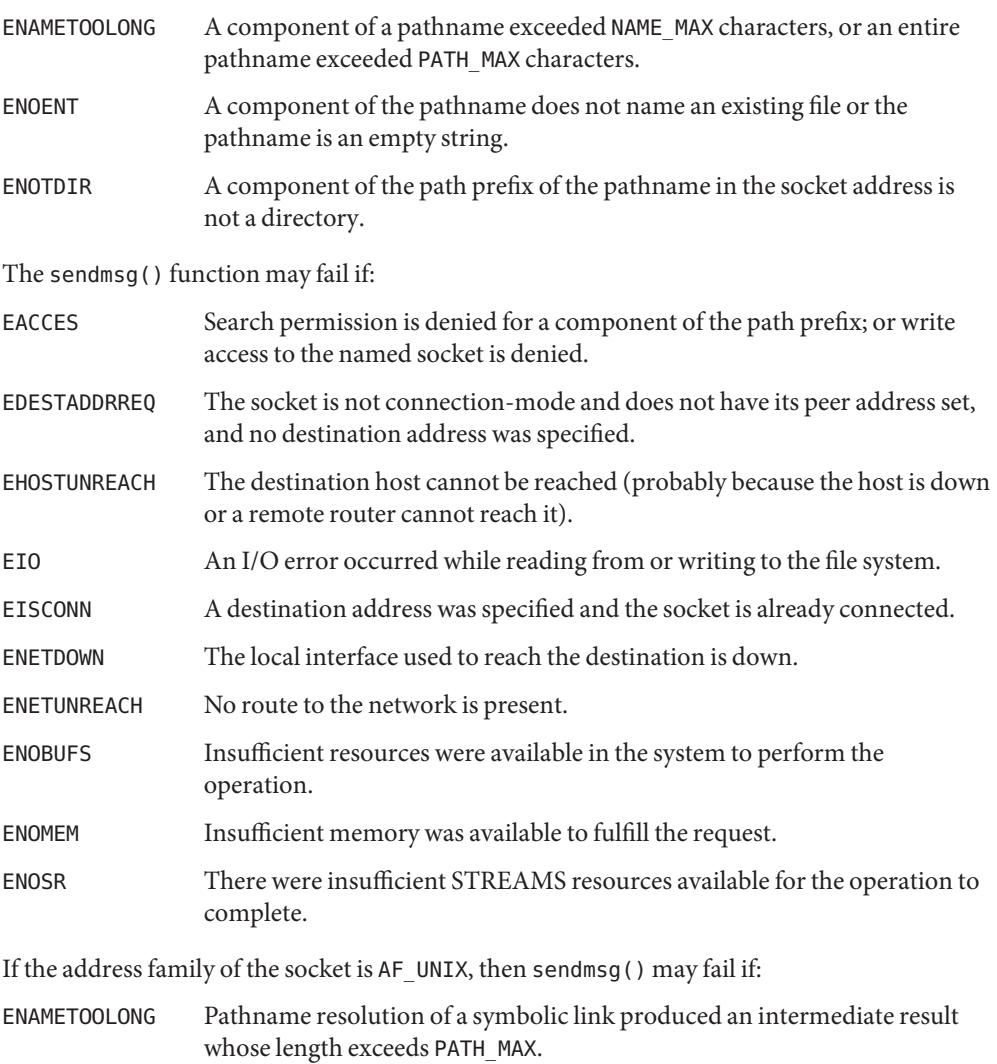

Attributes See [attributes](http://www.oracle.com/pls/topic/lookup?ctx=816-5175&id=attributes-5)(5) for descriptions of the following attributes:

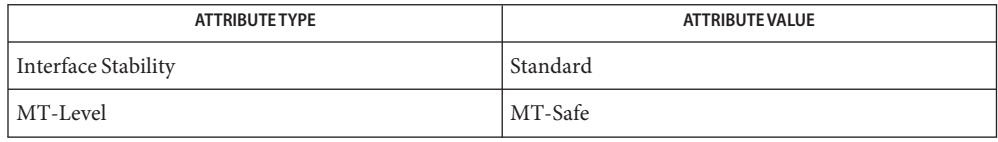

[poll](http://www.oracle.com/pls/topic/lookup?ctx=816-5167&id=poll-2)(2) [getsockopt](#page-152-0)(3XNET), recv[\(3XNET\),](#page-394-0) [recvfrom](#page-397-0)(3XNET), recvmsg[\(3XNET\),](#page-400-0) **See Also** [select](http://www.oracle.com/pls/topic/lookup?ctx=816-5168&id=select-3c)(3C), send[\(3XNET\),](#page-608-0) sendto[\(3XNET\),](#page-615-0) [setsockopt](#page-618-0)(3XNET), [shutdown](#page-623-0)(3XNET), socket[\(3XNET\),](#page-751-0) [attributes](http://www.oracle.com/pls/topic/lookup?ctx=816-5175&id=attributes-5)(5), [standards](http://www.oracle.com/pls/topic/lookup?ctx=816-5175&id=standards-5)(5)

<span id="page-615-0"></span>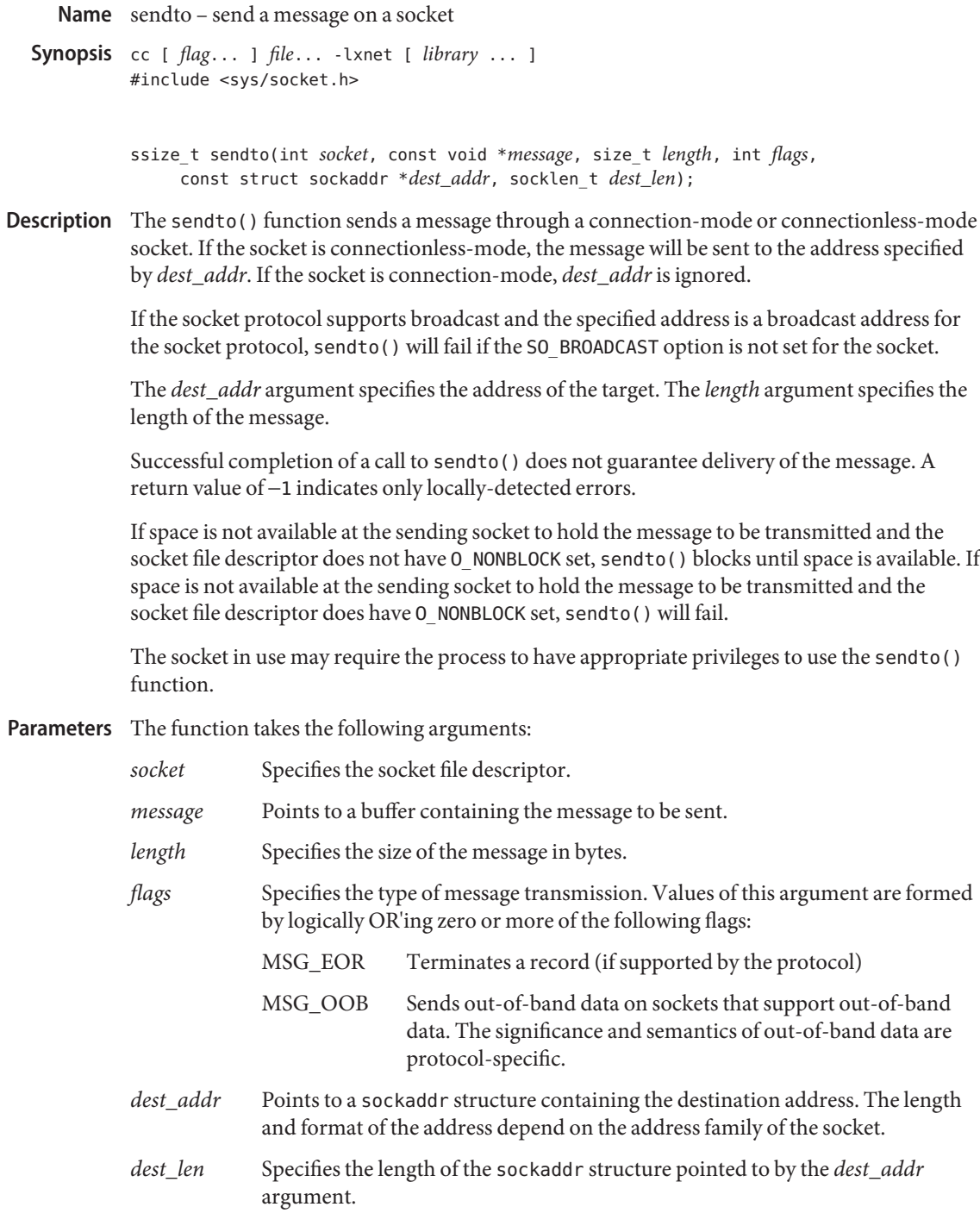

- Usage The [select](http://www.oracle.com/pls/topic/lookup?ctx=816-5168&id=select-3c)(3C) and [poll](http://www.oracle.com/pls/topic/lookup?ctx=816-5167&id=poll-2)(2) functions can be used to determine when it is possible to send more data.
- Return Values Upon successful completion, sendto () returns the number of bytes sent. Otherwise, -1 is returned and errno is set to indicate the error.
	- The sendto() function will fail if: **Errors**

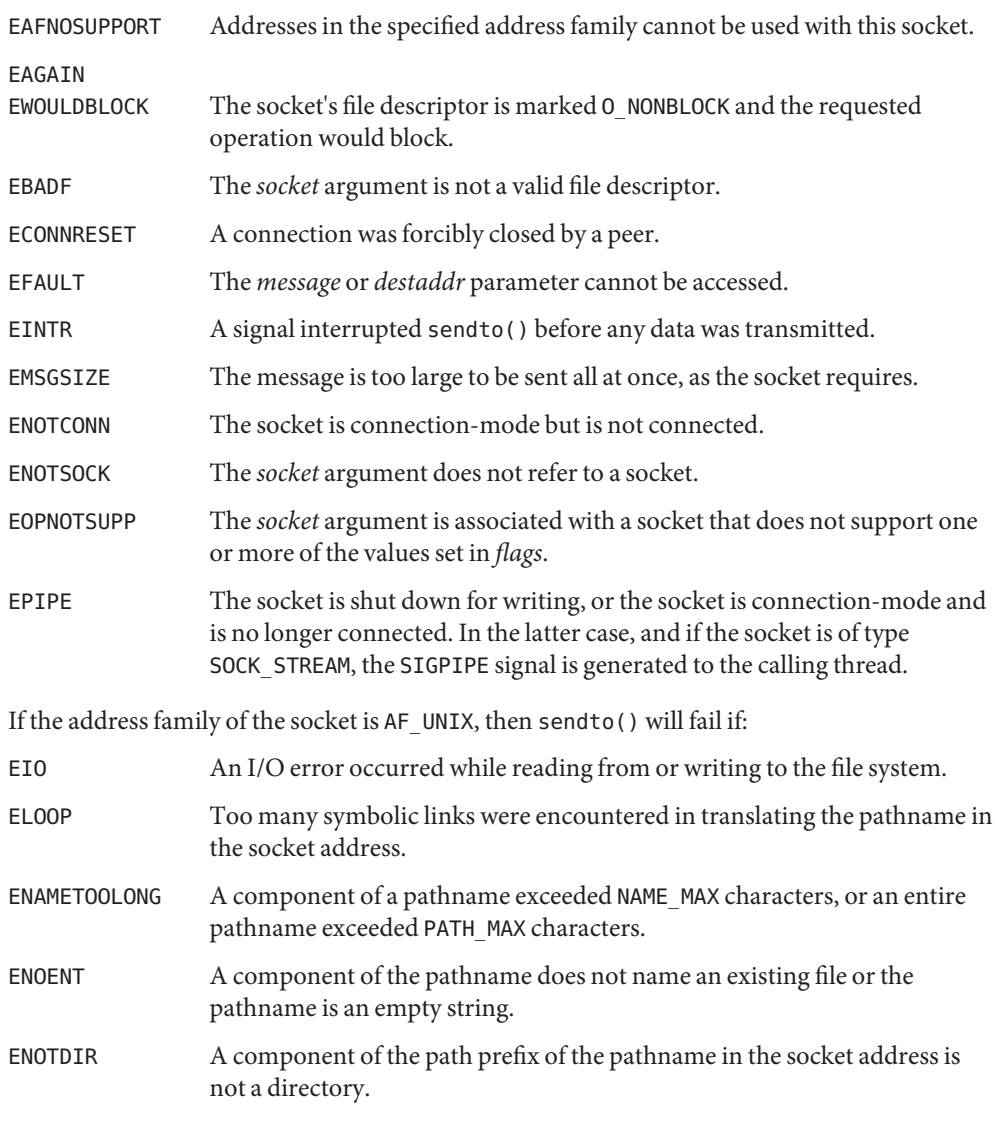

The sendto() function may fail if:

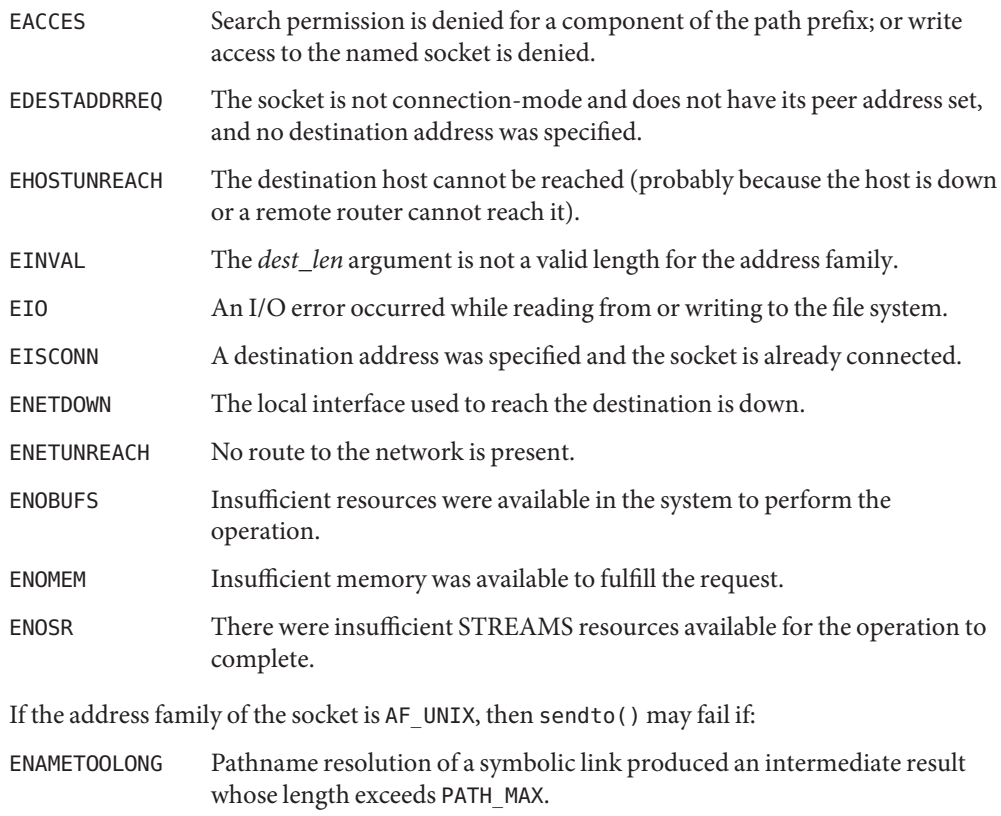

Attributes See [attributes](http://www.oracle.com/pls/topic/lookup?ctx=816-5175&id=attributes-5)(5) for descriptions of the following attributes:

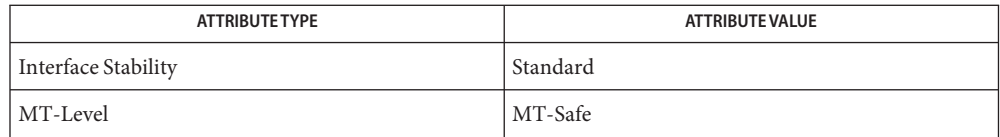

[poll](http://www.oracle.com/pls/topic/lookup?ctx=816-5167&id=poll-2)(2), [getsockopt](#page-152-0)(3XNET), recv[\(3XNET\),](#page-394-0) recvfrom[\(3XNET\),](#page-397-0) recvmsg[\(3XNET\),](#page-400-0) **See Also** [select](http://www.oracle.com/pls/topic/lookup?ctx=816-5168&id=select-3c)(3C), send[\(3XNET\),](#page-608-0) sendmsg[\(3XNET\),](#page-611-0) [setsockopt](#page-618-0)(3XNET), [shutdown](#page-623-0)(3XNET), socket[\(3XNET\),](#page-751-0) [attributes](http://www.oracle.com/pls/topic/lookup?ctx=816-5175&id=attributes-5)(5), [standards](http://www.oracle.com/pls/topic/lookup?ctx=816-5175&id=standards-5)(5)

Name setsockopt - set the socket options

- <span id="page-618-0"></span>Synopsis cc [ *flag...* ] *file...* -lxnet [ *library...* ] #include <sys/socket.h>
	- int setsockopt(int *socket*, int *level*, int *option\_name*, const void\**option\_value*, socklen\_t *option\_len*);
- The setsockopt() function sets the option specified by the *option\_name* argument, at the protocol level specified by the *level* argument, to the value pointed to by the *option\_value* argument for the socket associated with the file descriptor specified by the *socket* argument. **Description**

The *level* argument specifies the protocol level at which the option resides. To set options at the socket level, specify the *level* argument as SOL\_SOCKET. To set options at other levels, supply the appropriate protocol number for the protocol controlling the option. For example, to indicate that an option will be interpreted by the TCP (Transport Control Protocol), set *level* to the protocol number of TCP, as defined in the<netinet/in.h> header, or as determined by using getprotobyname(3XNET).

The *option\_name* argument specifies a single option to set. The *option\_name* argument and any specified options are passed uninterpreted to the appropriate protocol module for interpretations. The <sys/socket.h> header defines the socket level options. The options are as follow

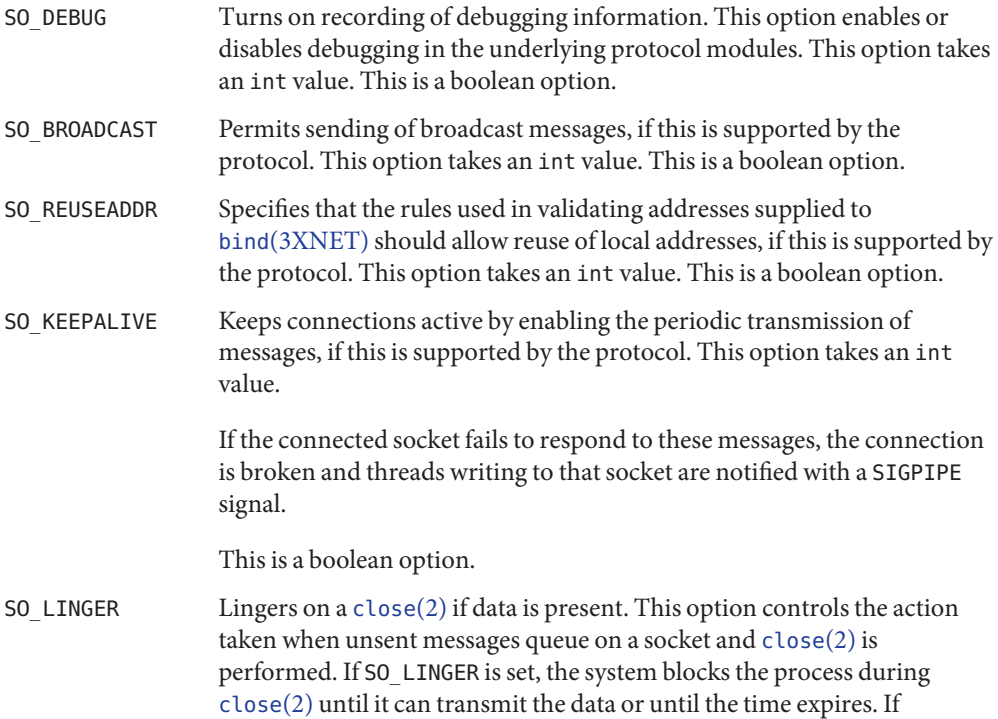

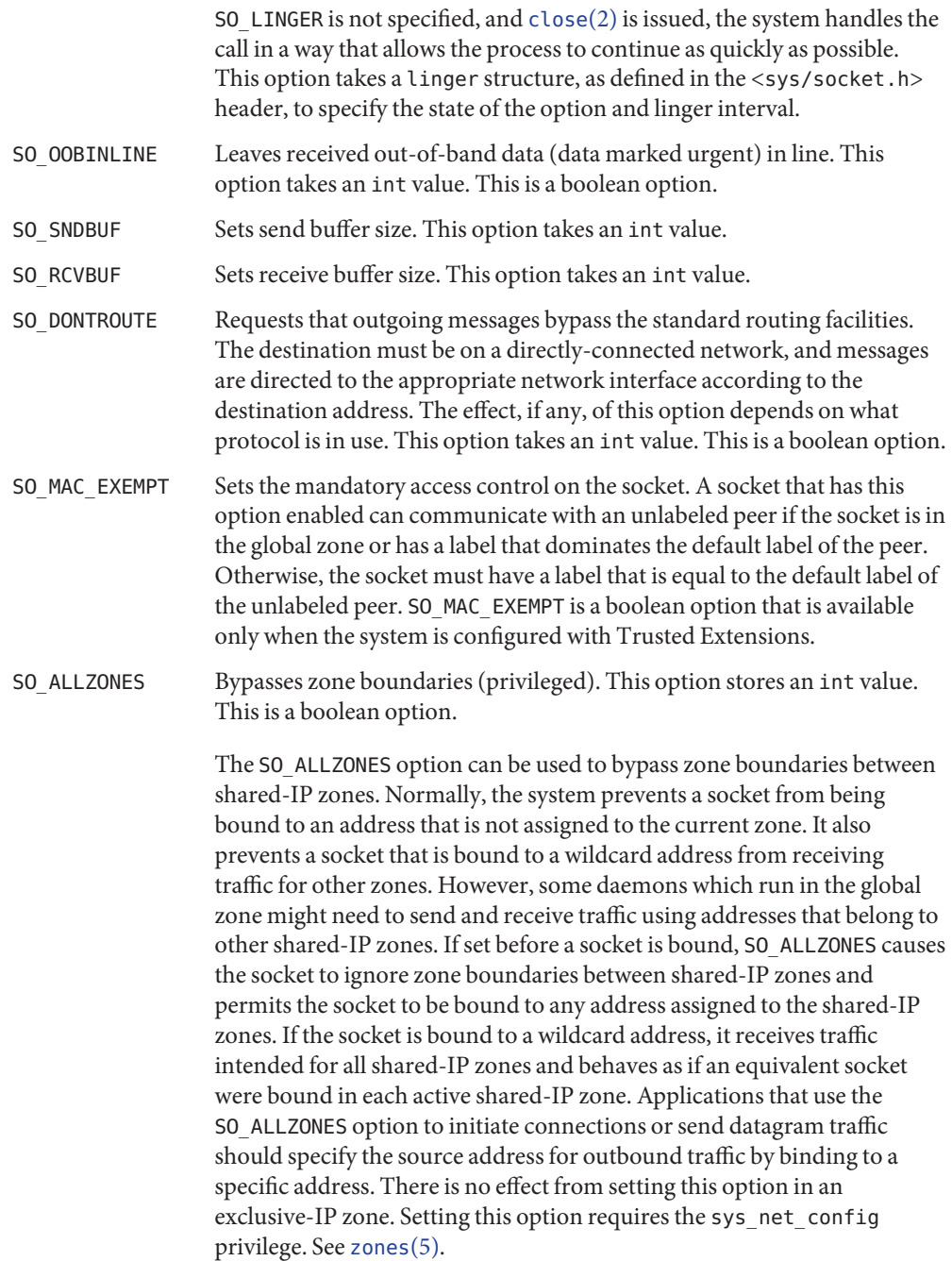

For boolean options, 0 indicates that the option is disabled and 1 indicates that the option is enabled.

Options at other protocol levels vary in format and name.

The setsockopt() function provides an application program with the means to control **Usage** socket behavior. An application program can use setsockopt() to allocate buffer space, control timeouts, or permit socket data broadcasts. The <sys/socket.h> header defines the socket-level options available to setsockopt().

Options may exist at multiple protocol levels. The SO\_ options are always present at the uppermost socket level.

- Return Values Upon successful completion, set sockopt () returns 0. Otherwise, -1 is returned and errno is set to indicate the error.
	- Errors The setsockopt () function will fail if:
		- EBADF The *socket* argument is not a valid file descriptor. EDOM The send and receive timeout values are too big to fit into the timeout fields in the socket structure. EFAULT The *option value* parameter can not be accessed or written. EINVAL The specified option is invalid at the specified socket level or the socket has been shut down. EISCONN The socket is already connected, and a specified option can not be set while the socket is connected. ENOPROTOOPT The option is not supported by the protocol. ENOTSOCK The *socket* argument does not refer to a socket. The setsockopt() function may fail if: ENOMEM There was insufficient memory available for the operation to complete. ENOBUFS Insufficient resources are available in the system to complete the call. ENOSR There were insufficient STREAMS resources available for the operation to complete.

Attributes See [attributes](http://www.oracle.com/pls/topic/lookup?ctx=816-5175&id=attributes-5)(5) for descriptions of the following attributes:

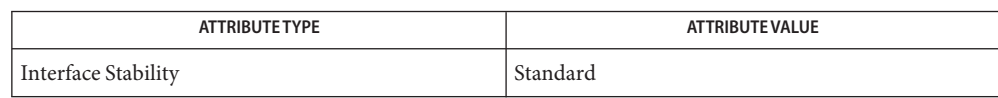

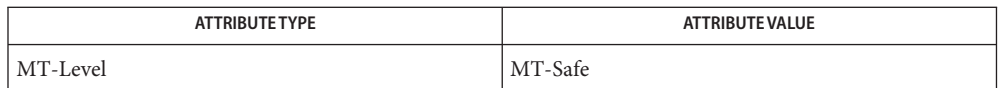

## bind[\(3XNET\),](#page-34-0) [endprotoent](#page-84-0)(3XNET), [getsockopt](#page-152-0)(3XNET), socket[\(3XNET\),](#page-751-0) **See Also** [attributes](http://www.oracle.com/pls/topic/lookup?ctx=816-5175&id=attributes-5)(5), [standards](http://www.oracle.com/pls/topic/lookup?ctx=816-5175&id=standards-5)(5)

Name shutdown - shut down part of a full-duplex connection

Synopsis cc [  $flag...$  ]  $file...$  -lsocket -lnsl [ *library...* ] #include <sys/socket.h>

int shutdown(int *s*, int *how*);

Description The shutdown () call shuts down all or part of a full-duplex connection on the socket associated with *s*. If *how* is SHUT\_RD, further receives are disallowed. If *how* is SHUT\_WR, further sends are disallowed. If *how* is SHUT\_RDWR, further sends and receives are disallowed.

The *how* values should be defined constants.

Return Values 0 is returned if the call succeeds.

−1 is returned if the call fails.

- The call succeeds unless one of the following conditions exists: **Errors**
	- EBADF The *s* value is not a valid file descriptor.
	- ENOMEM Insufficient user memory is available for the operation to complete.
	- ENOSR Insufficient STREAMS resources are available for the operation to complete.
	- ENOTCONN The specified socket is not connected.
	- ENOTSOCK The *s* value is not a socket.

Attributes See [attributes](http://www.oracle.com/pls/topic/lookup?ctx=816-5175&id=attributes-5)(5) for descriptions of the following attributes:

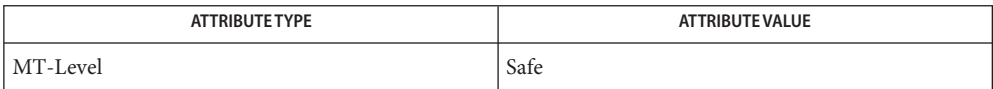

See Also connect[\(3SOCKET\),](#page-748-0) socket(3SOCKET), socket.h[\(3HEAD\),](http://www.oracle.com/pls/topic/lookup?ctx=816-5173&id=socket.h-3head) [attributes](http://www.oracle.com/pls/topic/lookup?ctx=816-5175&id=attributes-5)(5)

<span id="page-623-0"></span>Name shutdown - shut down socket send and receive operations

Synopsis cc [ *flag* ... ] *file* ... -lxnet [ *library* ... ] #include <sys/socket.h>

int shutdown(int *socket*, int *how*);

- Description The shutdown() function disables subsequent send() and receive() operations on a socket, depending on the value of the *how* argument.
- Specifies the type of shutdown. The values are as follows: **Parameters**

SHUT RD Disables further receive operations.

SHUT WR Disables further send operations.

SHUT\_RDWR Disables further send and receive operations.

- *socket* Specifies the file descriptor of the socket.
- Return Values Upon successful completion, shutdown() returns 0. Otherwise, -1 is returned and errno is set to indicate the error.
	- Errors The shutdown() function will fail if:
		- EBADF The *socket* argument is not a valid file descriptor.
		- EINVAL The *how* argument is invalid.
		- ENOTCONN The socket is not connected.
		- ENOTSOCK The *socket* argument does not refer to a socket.

The shutdown() function may fail if:

- ENOBUFS Insufficient resources were available in the system to perform the operation.
- ENOSR There were insufficient STREAMS resources available for the operation to complete.
- Attributes See [attributes](http://www.oracle.com/pls/topic/lookup?ctx=816-5175&id=attributes-5)(5) for descriptions of the following attributes:

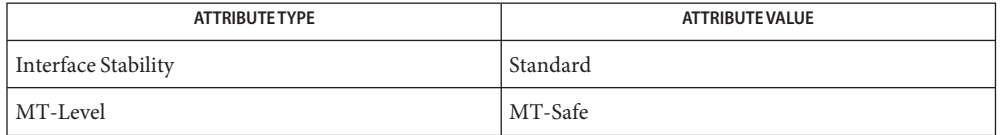

## See Also [getsockopt](#page-152-0)[\(3XNET\),](#page-400-0) recv(3XNET), recvfrom(3XNET), recvmsg(3XNET), [select](http://www.oracle.com/pls/topic/lookup?ctx=816-5168&id=select-3c)(3C), send[\(3XNET\),](#page-608-0) sendto[\(3XNET\),](#page-615-0) [setsockopt](#page-618-0)(3XNET), socket[\(3XNET\),](#page-751-0) [attributes](http://www.oracle.com/pls/topic/lookup?ctx=816-5175&id=attributes-5)(5), [standards](http://www.oracle.com/pls/topic/lookup?ctx=816-5175&id=standards-5)(5)

- Name sip\_add\_branchid\_to\_via add a branch parameter to the topmost VIA header in the SIP message
- cc [ *flag* ... ] *file* ... -lsip [ *library* ... ] **Synopsis** #include <sip.h>

int *sip\_add\_branchid\_to\_via*(sip\_msg\_t *sip\_msg*, char \**branchid*);

- Description The sip\_add\_branchid\_to\_via() function adds a branch *param* to the topmost VIA header in the SIP message *sip\_msg*. Note that a new header is created as a result of adding the branch parameter and the old header is marked deleted. Applications with multiple threads working on the same VIA header need to take note of this.
- Return Values These functions return 0 on success and the appropriate error value on failure.

On failure, functions that return an error value may return one of the following: **Errors**

EINVAL Mandatory parameters are not provided, i.e. null.

For sip add branchid to via(), the topmost VIA header already has a branch *param* or the SIP message does not have a VIA header.

- EPERM The message cannot be modified.
- ENOMEM There is an error allocating memory for creating headers/parameters.

Attributes See [attributes](http://www.oracle.com/pls/topic/lookup?ctx=816-5175&id=attributes-5)(5) for descriptions of the following attributes:

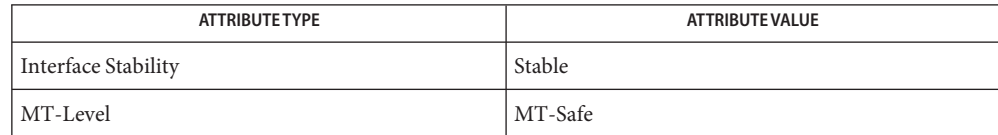

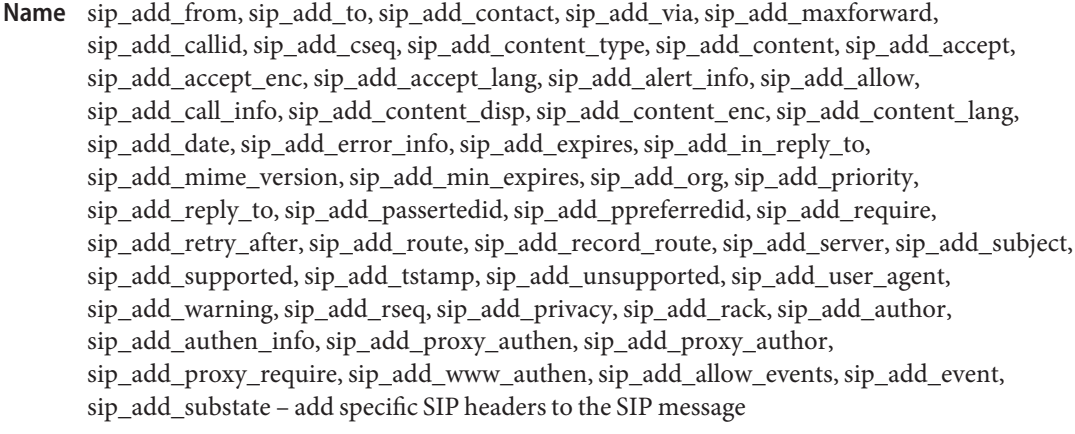

```
cc [ flag ... ] file ... -lsip [ library ... ]
Synopsis
          #include <sip.h>
```
- int *sip\_add\_from*(sip\_msg\_t *sip\_msg*, char \**display\_name*, char \**from\_uri*, char \**from\_tag*, boolean\_t *add\_aquot*, char \**from\_params*);
- int *sip\_add\_to*(sip\_msg\_t *sip\_msg*, char \**display\_name*, char \**to\_uri*, char \**to\_tag*, boolean\_t *add\_aquot*, char \**to\_params*);
- int *sip\_add\_contact*(sip\_msg\_t *sip\_msg*, char \**display\_name*, char \**contact\_uri*, boolean\_t *add\_aquot*, char \**contact\_params*);
- int *sip\_add\_via*(sip\_msg\_t *sip\_msg*, char \**sent\_protocol\_transport*, char \**sent\_by\_host*, int *sent\_by\_port*, char \**via\_params*);
- int *sip\_add\_maxforward*(sip\_msg\_t *sip\_msg*, uint\_t *maxforward*);
- int *sip\_add\_callid*(sip\_msg\_t *sip\_msg*, char \**callid*);
- int *sip\_add\_cseq*(sip\_msg\_t *sip\_msg,* sip\_method\_t *method*, uint32\_t *cseq*);
- int *sip\_add\_content\_type*(sip\_msg\_t *sip\_msg*, char \* *type*, char \**subtype*);
- int *sip\_add\_content*(sip\_msg\_t *sip\_msg*, char \* *content*);
- int *sip\_add\_accept*(sip\_msg\_t *sip\_msg*, char \**type*, char \**subtype*, char \**media\_param*, char \**accept\_param*);
- int *sip\_add\_accept\_enc*(sip\_msg\_t *sip\_msg*, char \**code*, char \**param*);
- int *sip\_add\_accept\_lang*(sip\_msg\_t *sip\_msg*, char \**lang*, char \**param*);
- int *sip\_add\_alert\_info*(sip\_msg\_t *sip\_msg*, char \**alert*, char \**param*);
- int *sip\_add\_allow*(sip\_msg\_t *sip\_msg,* sip\_method\_t *method\_name*);
- int *sip\_add\_call\_info*(sip\_msg\_t *sip\_msg*, char \**uri*, char \**param*);
- int *sip\_add\_content\_disp*(sip\_msg\_t *sip\_msg*, char \**dis\_type*, char \**param*);
- int *sip\_add\_content\_enc*(sip\_msg\_t *sip\_msg*, char \**code*);
- int *sip\_add\_content\_lang*(sip\_msg\_t *sip\_msg*, char \**lang*);
- int *sip\_add\_date*(sip\_msg\_t *sip\_msg*, char \**date*);
- int *sip\_add\_error\_info*(sip\_msg\_t *sip\_msg*, char \**uri*, char \**param*);
- int *sip\_add\_expires*(sip\_msg\_t *sip\_msg*, int *secs*);
- int *sip\_add\_in\_reply\_to*(sip\_msg\_t *sip\_msg*, char \**reply\_id*);
- int *sip\_add\_mime\_version*(sip\_msg\_t *sip\_msg*, char \**version*);
- int *sip\_add\_min\_expires*(sip\_msg\_t *sip\_msg*, int *secs*);
- int *sip\_add\_org*(sip\_msg\_t *sip\_msg*, char \**org*);
- int *sip\_add\_priority*(sip\_msg\_t *sip\_msg*, char \**prio*);
- int *sip\_add\_reply\_to*(sip\_msg\_t *sip\_msg*, char \**display\_name*, char \**addr*, char \**param*, boolean\_t *add\_aquot*);
- int *sip\_add\_passertedid*(sip\_msg\_t *sip\_msg*, char \**display\_name*, char \**addr*, boolean\_t *add\_aqout*);
- int *sip\_add\_ppreferredid*(sip\_msg\_t *sip\_msg*, char \**display\_name*, char \**addr*, boolean\_t *add\_aquot*);
- int *sip\_add\_require*(sip\_msg\_t *sip\_msg*, char \**req*);
- int *sip\_add\_retry\_after*(sip\_msg\_t *sip\_msg*, int *secs*, char \**cmt*, char \**param*);
- int *sip\_add\_route*(sip\_msg\_t *sip\_msg*, char \**display\_name*, char \**uri*, char \**route\_params*);
- int *sip\_add\_record\_route*(sip\_msg\_t *sip\_msg*, char \**display\_name*, char \**uri*, char \**route\_params*);
- int *sip\_add\_server*(sip\_msg\_t *sip\_msg*, char \**svr*);
- int *sip\_add\_subject*(sip\_msg\_t *sip\_msg*, char \**subject*);
- int *sip\_add\_supported*(sip\_msg\_t *sip\_msg*, char \**support*);
- int *sip\_add\_tstamp*(sip\_msg\_t *sip\_msg*, char \**time*, char \**delay*);
- int *sip\_add\_unsupported*(sip\_msg\_t *sip\_msg*, char \**unsupport*);
- int *sip\_add\_user\_agent*(sip\_msg\_t *sip\_msg*, char \**usr*);
- int *sip\_add\_warning*(sip\_msg\_t *sip\_msg*, int *code*, char \**addr*, char \**msg*);
- int *sip\_add\_privacy*(sip\_msg\_t *sip\_msg*, char \**priv\_val*);
- int *sip\_add\_rseq*(sip\_msg\_t *sip\_msg*, int *resp\_num*);
- int *sip\_add\_rack*(sip\_msg\_t *sip\_msg*, int *resp\_num*, int *cseq*, sip method t *method*);
- int *sip\_add\_author*(sip\_msg\_t *sip\_msg*, char \**scheme*, char \**param*);
- int *sip\_add\_authen\_info*(sip\_msg\_t *sip\_msg*, char \**ainfo*);
- int *sip\_add\_proxy\_authen*(sip\_msg\_t *sip\_msg*, char \**pascheme*, char \**param*);
- int *sip\_add\_proxy\_author*(sip\_msg\_t *sip\_msg*, char \**pascheme*, char \**param*);
- int *sip\_add\_proxy\_require*(sip\_msg\_t *sip\_msg*, char \**opt*);
- int *sip\_add\_www\_authen*(sip\_msg\_t *sip\_msg*, char \**wascheme*, char \**param*);
- int *sip\_add\_allow\_events*(sip\_msg\_t *sip\_msg*, char \**events*);
- int *sip\_add\_event*(sip\_msg\_t *sip\_msg*, char \**event*, char \**param*);
- int *sip\_add\_substate*(sip\_msg\_t *sip\_msg*, char \**sub*, char \**param*);
- Description For each of the following functions that add a header to a SIP message, the function adds a CRLF before appending the header to the SIP message.

The sip add from() and sip add to() functions appends a FROM and TO header respectively to the SIP message *sip\_msg*. The header is created using the *display\_name*, if non-null, and the *uri* values. The *add\_aquot* parameter is used to specify whether the *uri*should be enclosed within '*<>*'. If a *display\_name* is provided then *add\_aquot* cannot be B\_FALSE. The *display\_name* parameter, if provided, is enclosed within quotes before creating to the SIP header. Tag value for the FROM/TO header can be specified which will be added to the SIP header by prefixing it with "TAG=". Any generic parameters can be specified as the last argument, which will be added, as is, to the SIP header.

Either the tag or the generic parameter can be specified not both, if both are specified, the resulting header contains only the tag parameter.

The sip\_add\_contact() function appends a CONTACT header to the SIP message *sip\_msg* using the *display\_name* and *contact\_uri*. The *add\_aquot* parameter has the same semantics as in sip\_add\_from()/sip\_add\_to(). Any contact parameters specified in *contact\_param* is added to the CONTACT header before appending the header to the message.

The sip\_add\_via() function appends a VIA header to the SIP message *sip\_msg*. The VIA header is constructed using sent\_protocol\_transport, sent\_by\_host and *sent\_by\_port*. A value of 0 for*sent\_by\_port* means that the port information is not present in the resulting VIA header. The VIA header that is created has the protocol set to "SIP" and version set to "2.0". Any parameters specific in *via\_params* is added to the VIA header before appending the header to the SIP message.

The sip\_add\_maxforward() function appends a MAX-FORWARDS header to the SIP message *sip\_msg* using the value in *maxforward*. The *maxforward* value is a positive integer.

The sip\_add\_callid() function appends a CALL-ID header to the SIP message *sip\_msg* using the value in *callid*, if non-null. If*callid* is null, this function creates a CALL-ID header using a randomly generated value.

The sip add cseq() function appends a CSEQ header to the SIP message using the values in *method* and *cseq*. Permissible values for method include:

INVITE ACK OPTIONS BYE CANCEL REGISTER REFER **SUBSCRIBE NOTIFY** PRACK INFO

The *cseq* value is a positive integer.

The sip\_add\_content\_type() function appends a CONTENT-TYPE to the SIP message *sip\_msg*. The CONTENT-TYPE is created using the type and subtype, both should be non-null.

The sip\_add\_content() function adds a message body to the SIP message *sip\_msg*. The message body is given by the null terminated string contents. Once the function returns, the caller may reuse or delete contents as sip\_add\_content() creates a new buffer and copies over contents for its use.

The sip\_add\_accept() function appends an ACCEPT header to the SIP message *sip\_msg*. The ACCEPT header is created using type and subtype. If both type and subtype are null, then an empty ACCEPT header is added to the SIP message. If type is non-null, but subtype is null, then the ACCEPT header has the specified type and sets the subtype in the header to '\*'. Any *accept\_param* or *media\_param*, if provided, are added to the ACCEPT header before appending the header to the SIP message.

The sip\_add\_accept\_enc() function appends an ACCEPT-ENCODING header to the SIP message *sip\_msg*. The ACCEPT-ENCODING is created using code. Any parameter specified in *param* is added to the ACCEPT-ENCODING header before appending the header to the SIP message.

The sip\_add\_accept\_lang() function appends an ACCEPT-LANGUAGE header to the SIP message *sip\_msg*. The ACCEPT-LANGUAGE header is created using lang. Any parameter specified in *param* is added to the ACCEPT-LANGUAGE header before appending the header to the SIP message.

The sip\_add\_alert\_info() function appends an ALERT-INFO header to the SIP message *sip\_msg*. The ALERT-INFO header is created using alert. Any parameter specified in *param* is added to the ALERT-INFO header before appending the header to the SIP message.

The sip\_add\_allow() function appends an ALLOW header to the SIP message *sip\_msg*. The ALLOW header is created using alert and method. Permissible values for method include:

INVITE ACK OPTIONS **BYE** CANCEL REGISTER REFER INFO SUBSCRIBE **NOTIFY** PRACK

The sip\_add\_call\_info() function appends a CALL-INFO header to the SIP message *sip\_msg*. The CALL-INFO header is created using *uri*. Any parameter specified in *param* is added to the CALL-INFO before appending the header to the SIP message.

The sip add content disp() function appends a CONTENT-DISPOSITION header to the SIP message *sip\_msg*. The CONTENT-DISPOSITION header is created using *disp\_type*. Any parameter specified in *param* is added to the CONTENT-DISPOSITION header before appending the header to the SIP message.

The sip add content enc() function appends a CONTENT-ENCODING header to the SIP message *sip\_msg*. The CONTENT-ENCODING header is created using code.

The sip\_add\_content\_lang() function appends a CONTENT-LANGUAGE header to the SIP message *sip\_msg*. The CONTENT-LANGUAGE header is created using *lang*.

The sip\_add\_date() appends a DATE header to the SIP message *sip\_msg*. The DATE header is created using the date information specified in date. The semantics for the date string is given is RFC 3261, section 25.1.

The sip add error info() function appends an ERROR-INFO header to the SIP message *sip\_msg*. The ERROR-INFO header is created using *uri*. An parameters specified in *param* is added to the ERROR-INFO header before adding the header to the SIP message.

The sip\_add\_expires() function appends an EXPIRES header to the SIP message *sip\_msg*. The EXPIRES header is created using the seconds specified in *secs*.

The sip\_add\_in\_reply\_to() function appends a IN-REPLY-TO header to the SIP message *sip\_msg*. The IN-REPLY-TO header is created using the *call-id* value specified in *reply\_id*.

The sip\_add\_mime\_version() function appends a MIME-VERSION header to the SIP message *sip\_msg*. The MIME-VERSION header is created using version.

The sip\_add\_min\_expires() function appends a MIN-EXPIRES header to the SIP message *sip\_msg*. The MIN-EXPIRES is created using the time in seconds specified in *secs*.

The sip\_add\_org() function appends a ORGANIZATION header to the SIP message *sip\_msg*. The ORGANIZATION header is created using the information specified in *org*.

The sip\_add\_priority() function appends a PRIORITY header to the SIP message *sip\_msg*. The PRIORITY header is created using the value specified in *prio*.

The sip\_add\_reply\_to() function appends a REPLY-TO header to the SIP message *sip\_msg*. The REPLY-TO header is created using the *display\_name*, if provided, and *addr*. The *add\_aquot* parameter has the same semantics as in sip\_add\_from()/sip\_add\_to(). Any parameters specified in *param* is added to the REPLY-TO header before appending the header to the SIP message.

The sip\_add\_passertedid() function appends a P-ASSERTED-IDENTITY header to the SIP message *sip\_msg*. The P-ASSERTED-IDENTITY header is created using the *display\_name*, if provided, and the *addr*. The *add\_aquot* parameter has the same semantics as in sip add  $from()$ /sip add to().

The sip\_add\_ppreferredid() function appends a P-PREFERRED-IDENTITY header to the SIP message *sip\_msg*. The P-PREFERRED-IDENTITY header is created using the *display\_name*, if provided, and the *addr*. The *add\_aquot* parameter has the same semantics as in sip\_add\_from()/sip\_add\_to().

The sip\_add\_require() function appends a REQUIRE header to the SIP message *sip\_msg*. The REQUIRE header is created using the information in *req*.

The sip\_add\_retry\_after() function appends a RETRY-AFTER header to the SIP message *sip\_msg*. The RETRY-AFTER is created using the time in seconds specified in *secs* comments, if any, in *cmt*. Any parameters specified in *param*, if provided, is added to the RETRY-AFTER header before appending the header to the SIP message.

The sip\_add\_route() function appends a ROUTE header to the SIP message *sip\_msg*. The ROUTE header is created using the *display\_name*, if any, and the *uri*. The *uri* is enclosed in '<>' before adding to the header. Parameters specified in *route\_params* are added to the ROUTE header before appending the header to the SIP message.

The sip add record route() function appends a RECORD-ROUTE header to the SIP message *sip\_msg*. The RECORD-ROUTE header is created using the *display\_name*, if any, and the *uri*. The *uri* parameter is enclosed in '<>' before adding to the header. Any parameters specified in *route\_params* is added to the ROUTE header before appending the header to the SIP message.

The sip\_add\_server() function appends a SERVER header to the SIP message *sip\_msg*. The SERVER header is created using the information in *srv*.

The sip\_add\_subject() function appends a SUBJECT header to the SIP message *sip\_msg*. The SUBJECT header is created using the information in *subject*.

The sip\_add\_supported() function appends a SUPPORTED header to the SIP message *sip\_msg*. The SUPPORTED header is created using the information in *support*.

The sip\_add\_tstamp() function appends a TIMESTAMP header to the SIP message *sip\_msg*. The TIMESTAMP header is created using the time value in *time* and the delay value, if provided, in *delay*.

The sip add unsupported() function appends an UNSUPPORTED header to the SIP message *sip\_msg*. The UNSUPPORTED header is created using the option-tag value in *unsupport*.

The sip\_add\_user\_agent() function appends an USER-AGENT header to the SIP message *sip\_msg*. The USER-AGENT header is created using the server-val specified in *usr*.

The sip\_add\_warning() function appends a WARNING header to the SIP message *sip\_msg*. The WARNING header is created using the warn-code in *code*, warn-agent in *addr* and warn-test in *msg*.

The sip\_add\_privacy() function appends a PRIVACY header to the SIP message *sip\_msg*. The PRIVACY header is created using the privacy value specified in *priv\_val*.

The sip\_add\_rseq() function appends a RSEQ header to the SIP message *sip\_msg*. The RSEQ header is created using the sequence number specified in *resp\_num*.

The sip\_add\_rack() function appends a RACK header to the SIP message *sip\_msg*. The RACK header is created using the sequence number in *resp\_num*, the SIP method in *method* and the CSEQ number in *cseq*. Permissible values for method include: INVITE, ACK, OPTIONS, BYE, CANCEL, REGISTER, REFER, INFO, SUBSCRIBE, NOTIFY, PRACK.

The sip\_add\_author() function appends an AUTHORIZATION header to the SIP message *sip\_msg*. The AUTHORIZATION header is created using scheme. Any parameter specified in *param* is added to the AUTHORIZATION header before the header is appended to the SIP message.

The sip\_add\_authen\_info() function appends an AUTHENTICATION-INFO() header to the SIP message *sip\_msg*. The AUTHENTICATION-INFO header is created using the authentication information in *ainfo*.

The sip\_add\_proxy\_authen() function appends a PROXY-AUTHENTICATE header to the SIP message *sip\_msg*. The PROXY-AUTHENTICATE is created using the value specified in *psacheme*. Any parameter in *param* is added to the PROXY-AUTHENTICATE header before adding the header to the SIP message.

The sip\_add\_proxy\_author() function appends a PROXY-AUTHORIZATION header to the SIP message *sip\_msg*. The PROXY-AUTHORIZATION header is created using the value specified in *pascheme*. Any parameter in *param* is added to the PROXY-AUTHORIZATION header before adding the header to the SIP message.

The sip\_add\_proxy\_require() function appends a PROXY-REQUIRE header to the SIP message *sip\_msg*. The PROXY-REQUIRE header is created using the option-tag in *opt*.

The sip\_add\_www\_authen() function appends a WWW-AUTHENTICATE header to the SIP message *sip\_msg*. The WWW-AUTHENTICATE header is created using the challenge in *wascheme*. Any parameter in *param* is added to the WWW-AUTHENTICATE header before adding the header to the SIP message.

The sip add allow events() function appends an ALLOW-EVENTS header to the SIP message The ALLOW-EVENTS header is created using the event specified in events.

The sip add event () function appends an EVENT header to the SIP message. The EVENT header is created using the value specified in *event*. Any parameter in *param* is added to the EVENT header before appending the header to the SIP message.

The sip add substate() function appends a SUBSCRIPTION-STATE header to the SIP message. The SUBSCRIPTION-STATE header is created using the state specified in *sub*. Any parameter in *param* is added to the SUBSCRIPTION-STATE header before appending the header to the SIP message.

Return Values These functions return 0 on success and the appropriate error value on failure.

On failure, functions that return an error value can return one of the following: **Errors**

EINVAL Mandatory parameters are not provided, i.e. null.

For sip\_add\_from(), sip\_add\_to(), sip\_add\_contact(), sip\_add\_reply\_to(), sip\_add\_passertedid(), sip\_add\_ppreferredid() if *display\_name* is non-null and *add\_aquot* is B\_FALSE.

For sip\_add\_branchid\_to\_via() the topmost VIA header already has a branch *param* or the SIP message does not have a VIA header.

- EPERM The message cannot be modified.
- ENOMEM There is an error allocating memory for creating headers/parameters.

### Attributes See [attributes](http://www.oracle.com/pls/topic/lookup?ctx=816-5175&id=attributes-5)(5) for descriptions of the following attributes:

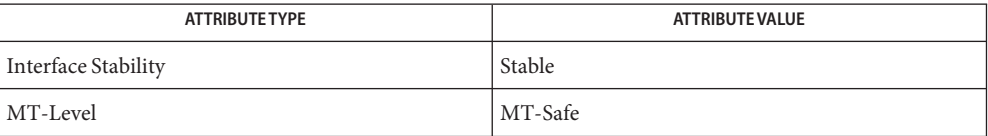

Name sip\_add\_header - add a SIP header to the SIP message

cc [ *flag* ... ] *file* ... -lsip [ *library* ... ] **Synopsis** #include <sip.h>

int *sip\_add\_header*(sip\_msg\_t *sip\_msg*, char \**header\_string*);

- Description The sip\_add\_header() function takes the SIP header *header\_string*, adds a CRLF (carriage return/line feed) and appends it to the SIP message *sip\_msg*. The sip\_add\_header() function is typically used when adding a SIP header with multiple values.
- Return Values The sip\_add\_header () function returns 0 on success and the appropriate error value on failure.
	- On failure, the sip\_add\_header() function can return one of the following error values: **Errors**
		- EINVAL Mandatory parameters are not provided, i.e. null.
		- EPERM The message cannot be modified.
		- ENOMEM Error allocating memory for creating headers/parameters.
	- Attributes See [attributes](http://www.oracle.com/pls/topic/lookup?ctx=816-5175&id=attributes-5)(5) for descriptions of the following attributes:

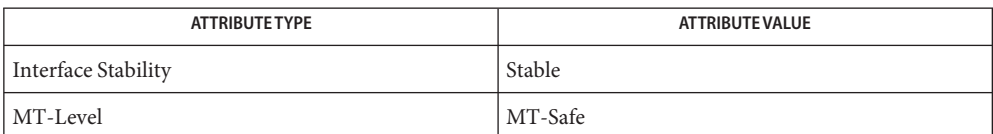

Name sip\_add\_param - add a parameter to the SIP header

cc [ *flag* ... ] *file* ... -lsip [ *library* ... ] **Synopsis** #include <sip.h>

- **Description** The sip\_add\_param() function adds the parameter provided in *param* to the SIP header *sip\_header*. The function returns the header with the parameter added. A new header is created as a result of adding the parameter and the old header is marked deleted. Applications with multiple threads working on the same SIP header need to take note of this. If error is non-null, it (the location pointer by the variable) is set to 0 on success and the appropriate error value on error.
- Return Values The sip\_add\_param() function returns the new header on success and null on failure. Further, if error is non-null, then on success the value in the location pointed by error is 0 and the appropriate error value on failure.

#### On failure, functions that return an error value may return one of the following: **Errors**

EINVAL Mandatory parameters are not provided, i.e. null.

For sip add param(), the header to be modified is marked deleted.

- EPERM The message cannot be modified.
- ENOMEM There is an error allocating memory for creating headers/parameters.
- Attributes See [attributes](http://www.oracle.com/pls/topic/lookup?ctx=816-5175&id=attributes-5)(5) for descriptions of the following attributes:

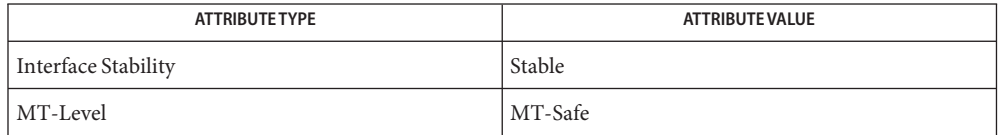

sip\_header\_t *sip\_add\_param*(sip\_header\_t *sip\_header*, char \**param*, int \**error*);

sip\_add\_request\_line, sip\_add\_response\_line – add a request/response line to a SIP message **Name**

- cc [ *flag* ... ] *file* ... -lsip [ *library* ... ] **Synopsis** #include <sip.h>
	- int sip\_add\_request\_line(sip\_msg\_t *sip\_request*, sip\_method\_t *method*, char \**request\_uri*);
	- int *sip\_add\_response\_line*(sip\_msg\_t *sip\_response*, int *response\_code*, char \**response\_phase*);
- Description The sip\_add\_request\_line() function adds a request line to the SIP message *sip\_request*. The request line is created using the SIP method specified in *method* and the URI in *request\_uri*. The SIP method can be one of the following:

INVITE ACK OPTIONS **BYF CANCEL REGISTER** REFER SUBSCRIBE NOTIFY PRACK INFO The resulting request line has the SIP-Version of "2.0". The sip add response line() function adds a response line to the SIP message *sip\_response*. The response line is created using the response code *response\_code* and the phrase in *response\_phrase*. If the *response\_code* is one that is listed in RFC 3261, sip\_get\_resp\_desc() can be used to get the response phase for the *response\_code*. The resulting response line has the SIP-Version of "2.0". The sip\_add\_response\_line() and sip\_add\_request\_line() functions return 0 on success **Return Values** and the appropriate error value in case of failure. The value of errno is not changed by these calls in the event of an error. On failure, the sip\_add\_response\_line() and sip\_add\_request\_line() functions could **Errors** return one of the following errors: EINVAL If mandatory input is not provided or if the input is invalid. ENOTSUP If the input SIP message cannot be modified. ENOMEM If memory allocation fails when creating the request/response line or when creating headers in the ACK request.

#### Attributes See [attributes](http://www.oracle.com/pls/topic/lookup?ctx=816-5175&id=attributes-5)(5) for descriptions of the following attributes:

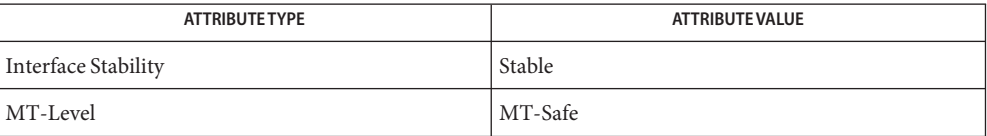

Name sip\_branchid - generate a RFC 3261 complaint branch ID

cc [ *flag* ... ] *file* ... -lsip [ *library* ... ] **Synopsis** #include <sip.h>

char \**sip\_branchid*(sip\_msg\_t *sip\_msg*);

- Description The sip\_branchid() function can be used to generate a value for the branch parameter for a VIA header. The returned string is prefixed with z9hG4bK to conform to RFC 3261. If *sip\_msg* is null or*sip\_msg* does not have a VIA header, a random value is generated. Otherwise, the value is generated using the MD5 hash of the VIA, FROM, CALL-ID, CSEQ headers and the URI from the request line. The caller is responsible for freeing the returned string.
- Return Values The sip\_branchid() function returns a string on success and NULL on failure.

The value of errno is not changed by these calls in the event of an error.

Attributes See [attributes](http://www.oracle.com/pls/topic/lookup?ctx=816-5175&id=attributes-5)(5) for descriptions of the following attributes:

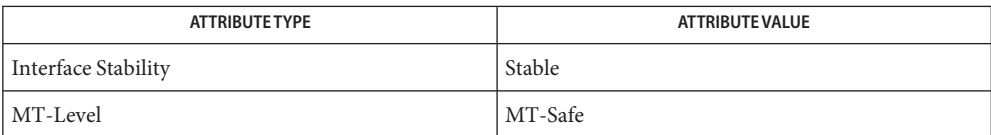

Name sip\_clone\_msg - clone a SIP message

cc [ *flag* ... ] *file* ... -lsip [ *library* ... ] **Synopsis** #include <sip.h>

sip\_msg\_t *sip\_clone\_msg*(sip\_msg\_t *sip\_msg*);

- Description The sip\_clone\_msg() function clones the input SIP message and returns the cloned message. The resulting cloned message has all the SIP headers and message body, if present, from the input message.
- Return Values The sip\_clone\_msg() function returns the cloned message on success and NULL on failure.

The value of errno is not changed by these calls in the event of an error.

Attributes See [attributes](http://www.oracle.com/pls/topic/lookup?ctx=816-5175&id=attributes-5)(5) for descriptions of the following attributes:

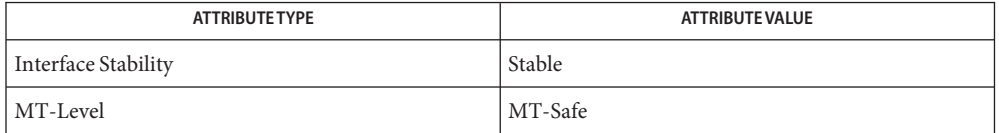

- Name sip\_copy\_start\_line, sip\_copy\_header, sip\_copy\_header\_by\_name, sip\_copy\_all\_headers copy headers from a SIP message
- cc [ *flag* ... ] *file* ... -lsip [ *library* ... ] **Synopsis** #include <sip.h>

int *sip\_copy\_start\_line*(sip\_msg\_t *from\_msg*, sip\_msg\_t *to\_msg*);

- int *sip\_copy\_header*(sip\_msg\_t *sip\_msg*, sip\_header\_t *sip\_header*, char \**param*);
- int *sip\_copy\_header\_by\_name*(sip\_msg\_t *from\_msg*, sip\_msg\_t *to\_msg*, char \**header\_name*, char \**param*);
- int *sip\_copy\_all\_headers*(sip\_msg\_t *from\_msg*, sip\_msg\_t *to\_msg*);
- Description The sip\_copy\_start\_line() function copies the start line, a request or a response line, from *from\_msg* to *to\_msg*.

The sip\_copy\_header() function copies the SIP header specified by *sip\_header*to the SIP message *sip\_msg*. A new SIP header is created from *sip\_header* and *param*, and is appended to *sip\_msg*. The *param* can be non-null.

The sip\_copy\_header\_by\_name() function copies the header specified by *header\_name* (long or short form) from *from\_msg* to *to\_msg*. The new header is created using the header value from *from\_msg* and *param*, if non-null, and appended to *to\_msg*.

The sip\_copy\_all\_headers() copies all the headers from *from\_msg* to *to\_msg*.

Return Values These functions return 0 on success and the appropriate error on failure.

The value of errno is not changed by these calls in the event of an error.

- These functions can return one of the following errors in case of failure: **Errors**
	- EINVAL If the required input parameters are NULL or if the header being copied does not exist or is deleted in source SIP message.
	- ENOMEM Error while allocating memory for creating the new header.
	- EPERM If the input SIP message cannot be modified.
- Attributes See [attributes](http://www.oracle.com/pls/topic/lookup?ctx=816-5175&id=attributes-5)(5) for descriptions of the following attributes:

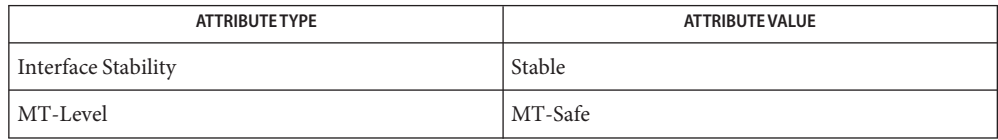

Name sip\_create\_dialog\_req - create an in-dialog request

- cc [ *flag* ... ] *file* ... -lsip [ *library* ... ] **Synopsis** #include <sip.h>
	- sip\_msg\_t *sip\_create\_dialog\_req*(sip\_method\_t *method*, sip\_dialog\_t *dialog*, char \**transport*, char \**sent\_by*, int *sent\_by\_port*, char \**via\_param*, uint32\_t *smaxforward*, int *cseq*)
- Description The sip\_create\_dialog\_req() function creates and returns a SIP request with the state information contained in *dialog*. The method in the resulting request is from *method*. The method can be one of the following:

INVITE ACK OPTIONS **BYF** CANCEL REGISTER REFER INFO SUBSCRIBE NOTIFY PRACK

The resulting request line in the SIP message has the SIP-Version of "2.0". The URI in the request line is from the remote target in the *dialog* or from the route set in the *dialog*, if present. See RFC 3261 (section 12.2) for details. The FROM, TO, and CALL-ID headers are added from the *dialog*. The MAX-FORWARDS header is added using the value in *maxforward*. The CSEQ header is added using the SIP method in *method* and the sequence number value in *cseq*. If *cseq* is -1, the sequence number is obtained from the local sequence number in the *dialog*. The local sequence number in the *dialog* is incremented and is used in the CSEQ header. The VIA header added is created using the *transport*, *sent\_by*, *sent\_by\_port* (if *non-zero*), and *via\_param* (if any). If *dialog* has a non-empty route set, the resulting SIP request has the route set from the *dialog*.

The sip\_create\_dialog\_req() function returns the resulting SIP message on success and **Return Values** NULL on failure.

The value of errno is not changed by these calls in the event of an error.

Attributes See [attributes](http://www.oracle.com/pls/topic/lookup?ctx=816-5175&id=attributes-5)(5) for descriptions of the following attributes:

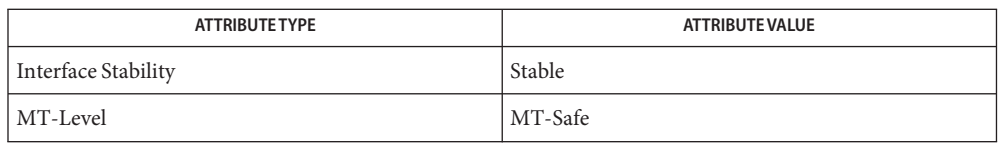

**See Also** [libsip](http://www.oracle.com/pls/topic/lookup?ctx=816-5173&id=libsip-3lib)(3LIB)

Name sip\_create\_OKack - create an ACK request for a final response cc [ *flag* ... ] *file* ... -lsip [ *library* ... ] **Synopsis** #include <sip.h> int *sip\_create\_OKack*(sip\_msg\_t *response*, sip\_msg\_t *ack\_msg*, char \**transport*, char \**sent\_by*, int *sent\_by\_port*, char \**via\_params*); Description The sip\_create\_0Kack() function constructs an ACK request in ack\_msg for the final 2XX SIP response. The request line is created using the URI in the CONTACT header from the *response*. The SIP-Version in the request line is "2.0". The VIA header for the ACK request is created using *transport*, *sent\_by*, *sent\_by\_port* (if non-zero), and *via\_params* (if non-null). The following headers are copied to *ack\_msg* from *response*: FROM TO CALL-ID MAX\_FORWARDS The CSEQ header is created using the method as ACK and the sequence number from the CSEQ header in *response*. Return Values The sip\_create\_0Kack() function returns 0 on success and the appropriate error value in case of failure. The value of errno is not changed by these calls in the event of an error. On failure, the sip\_create\_OKack() function could return one of the following errors: **Errors** EINVAL If mandatory input is not provided or if the input is invalid. The sip create  $OKack()$  function can return this error if it does not find a CONTACT header or if it is unable to obtain the URI from the CONTACT header for the request line. ENOTSUP If the input SIP message cannot be modified. ENOMEM If memory allocation fails when creating the request/response line or when creating headers in the ACK request. Attributes See [attributes](http://www.oracle.com/pls/topic/lookup?ctx=816-5175&id=attributes-5)(5) for descriptions of the following attributes:

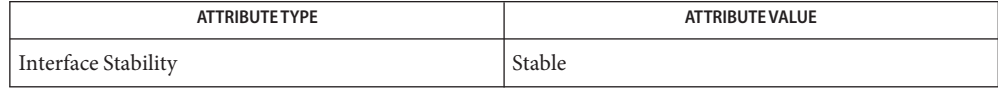

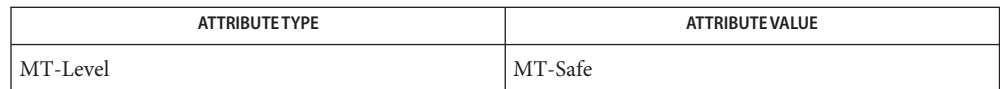

Name sip\_create\_response - create a response for a SIP request

- cc [ *flag* ... ] *file* ... -lsip [ *library* ... ] **Synopsis** #include <sip.h>
	- sip\_msg\_t *sip\_create\_response*(sip\_msg\_t *sip\_request*, int *response\_code*, char \**response\_phase*, char \**totag*, char \**contact\_uri*);

Description The sip\_create\_response() function creates and returns a SIP message in response to the SIP request *sip\_request*. The response line in the resulting SIP message is created using the response code in *response\_code* and the phrase in *response\_phrase*. The response line has the SIP-Version of "2.0". If a non-null *totag* is specified, the resulting SIP response has a TO header with a tag value from *totag*. If *totag* is null and the *response\_code* is anything other than 100 (TRYING), sip\_create\_response() adds a TO header with a randomly generated tag value. If the *response\_code* is 100 and *totag* is null, the SIP response has a TO header without a tag parameter. If*contact\_uri* is non-null, a CONTACT header is added to the SIP response with the URI specified in *contact\_uri*. The SIP response has the following headers copied from *sip\_request*:

> All VIA headers FROM header TO header (with tag added, if required, as stated above) CALL-ID header CSEQ header All RECORD-ROUTE headers

Return Values The sip\_create\_response () function returns the resulting SIP message on success and NULL on failure.

The value of errno is not changed by these calls in the event of an error.

Attributes See [attributes](http://www.oracle.com/pls/topic/lookup?ctx=816-5175&id=attributes-5)(5) for descriptions of the following attributes:

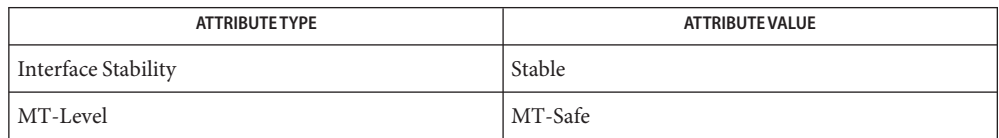

sip\_delete\_dialog – delete a dialog **Name**

cc [ *flag* ... ] *file* ... -lsip [ *library* ... ] **Synopsis** #include <sip.h>

void *sip\_delete\_dialog*(sip\_dialog\_t *dialog*);

Description For functions that return a pointer of type sip\_str\_t, sip\_str\_t is supplied by:

```
typedef struct sip_str {
    char *sip_str_ptr;
    int sip str len;
}sip_str_t;
```
The *sip\_str\_ptr* parameter points to a specified value at the start of an input string. The *sip\_str\_len* supplies the length of the returned value starting from *sip\_str\_ptr*.

The sip\_delete\_dialog() function is used to delete the dialog specified in *dialog*. The dialog is not freed if it has outstanding references on it. When the last reference is released the dialog is freed.

Return Values The value of errno is not changed by these calls in the event of an error.

Attributes See [attributes](http://www.oracle.com/pls/topic/lookup?ctx=816-5175&id=attributes-5)(5) for descriptions of the following attributes:

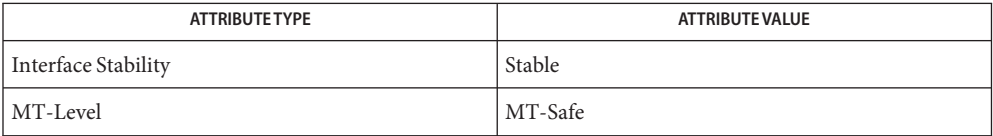
- sip\_delete\_start\_line, sip\_delete\_header, sip\_delete\_header\_by\_name, sip\_delete\_value **Name** delete a SIP header or a header value
- cc [ *flag* ... ] *file* ... -lsip [ *library* ... ] **Synopsis** #include <sip.h>

int *sip\_delete\_start\_line*(sip\_msg\_t *sip\_msg*);

- int *sip\_delete\_header*(sip\_msg\_t *sip\_header*);
- int *sip\_delete\_header\_by\_name*(sip\_msg\_t *msg*, char \**header\_name*);
- int *sip\_delete\_value*(sip\_header\_t *sip\_header*, sip\_header\_value\_t *sip\_header\_value*);
- Description The sip\_delete\_start\_line() function deletes the start line, a request or a response line, from the SIP message *sip\_msg*.

The sip\_delete\_header() function deletes the SIP header specified by *sip\_header*from the associated SIP message *sip\_msg*.

The sip delete header by name() function deletes the SIP header name specified by *header\_name* (long or compact form) from the SIP message *sip\_msg*.

The sip\_delete\_value() deletes the SIP header value specified by *sip\_header\_value* from the SIP header*sip\_header*.

When a SIP header or value is deleted, the corresponding header or value is marked as deleted. Lookups ignore headers or values that are marked as deleted.

Return Values These functions return 0 on success and the appropriate error on failure.

The value of errno is not changed by these calls in the event of an error.

On failure, the returned error could be one of the following: **Errors**

EINVAL If any of the required input is NULL.

If the header or value to be deleted does not exist.

If the header or value to be deleted has already been deleted.

EPERM If the SIP message cannot be modified.

Attributes See [attributes](http://www.oracle.com/pls/topic/lookup?ctx=816-5175&id=attributes-5)(5) for descriptions of the following attributes:

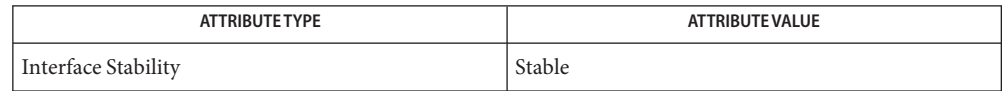

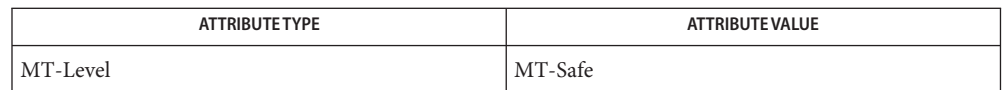

Name sip\_enable\_counters, sip\_disable\_counters, sip\_get\_counter\_value - counter operations

- Synopsis cc [ *flag...* ] *file...* -lsip [ *library...* ] #include <sip.h> int sip\_enable\_counters(int *counter\_group*); int sip\_disable\_counters(int *counter\_group*); int sip\_get\_counter\_value(int *group*, int *counter*, void \**counterval*, size\_t *counterlen*);
- Description The sip\_enable\_counters() function enables the measurement and counting of the selected counter group. The only allowed value for the *counter\_group* is SIP\_TRAFFIC\_COUNTERS, which is defined in <sip.h>. Once enabled, the SIP stack starts measuring end-to-end SIP traffic. The SIP stack keeps track of:
	- the number of SIP requests sent and received (broken down by methods),
	- the number of SIP responses sent and received (broken down by response codes), and
	- the number of bytes sent and received.

The following counters are defined in <sip.h> for the SIP\_TRAFFIC\_COUNTERS group. These counter values are retrieved using the sip\_get\_counter\_value() function.

SIP\_TOTAL\_BYTES\_RCVD SIP\_TOTAL\_BYTES\_SENT SIP\_TOTAL\_REQ\_RCVD SIP\_TOTAL\_REQ\_SENT SIP\_TOTAL\_RESP\_RCVD SIP\_TOTAL\_RESP\_SENT SIP\_ACK\_REQ\_RCVD SIP\_ACK\_REQ\_SENT SIP\_BYE\_REQ\_RCVD SIP\_BYE\_REQ\_SENT SIP\_CANCEL\_REQ\_RCVD SIP\_CANCEL\_REQ\_SENT SIP\_INFO\_REQ\_RCVD SIP\_INFO\_REQ\_SENT SIP\_INVITE\_REQ\_RCVD SIP\_INVITE\_REQ\_SENT SIP\_NOTIFY\_REQ\_RCVD SIP\_NOTIFY\_REQ\_SENT SIP\_OPTIONS\_REQ\_RCVD SIP\_OPTIONS\_REQ\_SENT SIP\_PRACK\_REQ\_RCVD SIP\_PRACK\_REQ\_SENT SIP\_REFER\_REQ\_RCVD SIP\_REFER\_REQ\_SENT SIP\_REGISTER\_REQ\_RCVD

```
SIP_REGISTER_REQ_SENT
SIP_SUBSCRIBE_REQ_RCVD
SIP_SUBSCRIBE_REQ_SENT
SIP_UPDATE_REQ_RCVD
SIP_UPDATE_REQ_SENT
SIP_1XX_RESP_RCVD
SIP_1XX_RESP_SENT
SIP_2XX_RESP_RCVD
SIP_2XX_RESP_SENT
SIP_3XX_RESP_RCVD
SIP_3XX_RESP_SENT
SIP_4XX_RESP_RCVD
SIP 4XX RESP SENT
SIP_5XX_RESP_RCVD
SIP_5XX_RESP_SENT
SIP_6XX_RESP_RCVD
SIP_6xx_RESP_SENT
SIP_COUNTER_START_TIME /* records time when counting was enabled */
SIP COUNTER STOP TIME ' records time when counting was disabled */
```
All of the above counters are defined to be uint64 t, except for SIP\_COUNTER\_START\_TIME and SIP\_COUNTER\_STOP\_TIME, which are defined to be time\_t.

The sip disable counters () function disables measurement and counting for the specified *counter\_group*. When disabled, the counter values are not reset and are retained until the measurement is enabled again. Calling sip\_enable\_counters() again would reset all counter values to zero and counting would start afresh.

The sip\_get\_counter\_value() function retrieves the value of the specified counter within the specified counter group. The value is copied to the user provided buffer,*counterval*, of length *counterlen*. For example, after the following call, *invite\_rcvd* would have the correct value.

```
uint64_t invite_rcvd;
sip_get_counter_value(SIP_TRAFFIC_COUNTERS, SIP_INVITE_REQ_RCVD,
        &invite_rcvd, sizeof (uint64_t));
```
Return Values Upon successful completion, sip\_enable\_counters() and sip\_disable\_counters() return 0. They will return EINVAL if an incorrect group is specified.

> Upon successful completion, sip\_get\_counter\_value() returns 0. It returns EINVAL if an incorrect counter name or counter size is specified, or if*counterval* is NULL.

Attributes See [attributes](http://www.oracle.com/pls/topic/lookup?ctx=816-5175&id=attributes-5)(5) for descriptions of the following attributes:

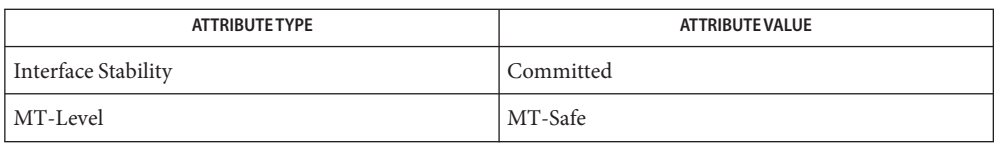

**See Also** [attributes](http://www.oracle.com/pls/topic/lookup?ctx=816-5175&id=attributes-5)(5)

- sip\_enable\_trans\_logging, sip\_enable\_dialog\_logging, sip\_disable\_dialog\_logging, **Name** sip\_disable\_trans\_logging – transaction and dialog logging operations
- Synopsis cc [ *flag...* ] *file...* -lsip [ *library...* ] #include <sip.h>

int sip\_enable\_trans\_logging(FILE \**logfile*, int *flags*); int sip\_enable\_dialog\_logging(FILE \**logfile*, int *flags*);

void sip\_disable\_dialog\_logging();

void sip disable trans logging();

Description The sip\_enable\_trans\_logging() and sip\_enable\_dialog\_logging() functions enable transaction and dialog logging respectively. The *logfile* argument points to a file to which the SIP messages are logged. The flags argument controls the amount of logging. The only flag defined in <sip.h> is SIP\_DETAIL\_LOGGING. Either transaction or dialog logging, or both, can be enabled at any time. For dialog logging to work, the SIP stack must be enabled to manage dialogs (using SIP\_STACK\_DIALOGS, see [sip\\_stack\\_init](#page-706-0)(3SIP)) when the stack is initialized.

> All the messages exchanged within a transaction/dialog is captured and later dumped to a log file when the transaction or dialog is deleted or terminated. Upon termination, each dialog writes to the file the messages that were processed in its context. Similarly, upon termination each transaction writes to the file the messages that were processed in its context.

The sip\_disable\_trans\_logging() and sip\_disable\_dialog\_logging() functions disable the transaction or dialog logging. These functions do not close the files. It is the responsibility of the application to close them.

The log contains the state of the transaction or dialog at the time the message was processed.

Return Values Upon successful completion, sip\_enable\_trans\_logging() and sip\_enable\_dialog\_logging() return 0. They return EINVAL if *logfile* is NULL or *flags* is unrecognized.

**Examples** EXAMPLE<sub>1</sub> Dialoglogging

The following is an example of dialog logging.

```
FILE *logfile;
```

```
logfile = fopen("/tmp/ApplicationA", "a+");
sip_enable_dialog_logging(logfile, SIP_DETAIL_LOGGING);
```

```
/* Application sends INVITE, recieves 180 and 200 response and dialog is
        created. */
```

```
/* Application sends ACK request */
```

```
/* Application sends BYE and recieves 200 response */
```

```
EXAMPLE 1 Dialog logging (Continued)
/* Application disables logging */
sip_disable_dialog_logging();
The log file will be of the following format.
************* Begin Dialog *************
Digest : 43854 43825 26120 9475 5415 21595 25658 18538
-----------------------------
Dialog State : SIP DLG NEW
Tue Nov 27 15:53:34 2007| Message - 1
INVITE sip:user@example.com SIP/2.0
From: "Me" < sip:me@mydomain.com > ; TAG=tag-from-01
To: "You" < sip:you@yourdomain.com >
Contact: < sip:myhome.host.com >
MAX-FORWARDS: 70
Call-ID: 1261K6A6492KF33549XM
CSeq: 111 INVITE
CONTENT-TYPE: application/sdp
Via: SIP/2.0/UDP 192.0.0.1 : 5060 ;branch=z9hG4bK-via-EVERYTHINGIDO-05
Record-Route: <sip:server1.com;lr>
Record-Route: <sip:server2.com;lr>
CONTENT-LENGTH : 0
Tue Nov 27 15:53:34 2007| Message - 2
SIP/2.0 180 Ringing
Via: SIP/2.0/UDP 192.0.0.1 : 5060 ;branch=z9hG4bK-via-EVERYTHINGIDO-05
From: "Me" < sip:me@mydomain.com > ; TAG=tag-from-01
To: "You" < sip:you@yourdomain.com >;tag=1
Call-ID: 1261K6A6492KF33549XM
CSeq: 111 INVITE
Contact: <sip:whitestar2-0.East.Sun.COM:5060;transport=UDP>
Record-Route: <sip:server1.com;lr>
Record-Route: <sip:server2.com;lr>
Content-Length: 0
-----------------------------
Dialog State : SIP_DLG_EARLY
/* Entire 200 OK SIP Response */
-----------------------------
Dialog State : SIP DLG CONFIRMED
```
**EXAMPLE 1** Dialog logging *(Continued)* /\* Entire ACK Request \*/ /\* Entire BYE Request \*/ /\* Entire 200 OK Response \*/ ----------------------------- \*\*\*\*\*\*\*\*\*\*\*\*\* End Dialog \*\*\*\*\*\*\*\*\*\*\*\*\*

Attributes See [attributes](http://www.oracle.com/pls/topic/lookup?ctx=816-5175&id=attributes-5)(5) for descriptions of the following attributes:

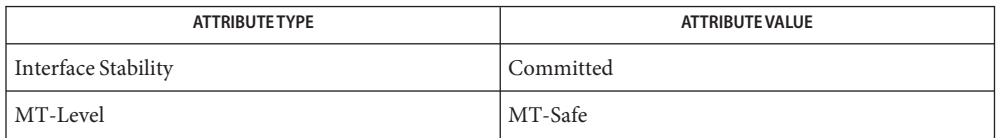

See Also [sip\\_stack\\_init](#page-706-0)(3SIP), [attributes](http://www.oracle.com/pls/topic/lookup?ctx=816-5175&id=attributes-5)(5)

```
sip_get_contact_display_name, sip_get_from_display_name, sip_get_to_display_name,
Name
         sip_get_from_tag, sip_get_to_tag, sip_get_callid, sip_get_callseq_num,
          sip_get_callseq_method, sip_get_via_sent_by_host, sip_get_via_sent_by_port,
         sip_get_via_sent_protocol_version, sip_get_via_sent_protocol_name,
         sip_get_via_sent_transport, sip_get_maxforward, sip_get_content_length,
         sip_get_content_type, sip_get_content_sub_type, sip_get_content, sip_get_accept_type,
         sip_get_accept_sub_type, sip_get_accept_enc, sip_get_accept_lang, sip_get_alert_info_uri,
         sip_get_allow_method, sip_get_min_expires, sip_get_mime_version, sip_get_org,
         sip_get_priority, sip_get_replyto_display_name, sip_get_replyto_uri_str, sip_get_date_time,
         sip_get_date_day, sip_get_date_month, sip_get_date_wkday, sip_get_date_year,
          sip_get_date_timezone, sip_get_content_disp, sip_get_content_enc, sip_get_error_info_uri,
         sip_get_expires, sip_get_require, sip_get_subject, sip_get_supported, sip_get_tstamp_delay,
         sip_get_unsupported, sip_get_server, sip_get_user_agent, sip_get_warning_code,
         sip_get_warning_agent, sip_get_warning_text, sip_get_call_info_uri, sip_get_in_reply_to,
          sip_get_retry_after_time, sip_get_retry_after_cmts, sip_get_rack_resp_num,
         sip_get_rack_cseq_num, sip_get_rack_method, sip_get_rseq_resp_num, sip_get_priv_value,
          sip_get_passertedid_display_name, sip_get_passertedid_uri_str,
         sip_get_ppreferredid_display_name, sip_get_ppreferredid_uri_str, sip_get_author_scheme,
         sip_get_author_param, sip_get_authen_info, sip_get_proxy_authen_scheme,
         sip_get_proxy_authen_param, sip_get_proxy_author_scheme,
         sip_get_proxy_author_param, sip_get_proxy_require, sip_get_www_authen_scheme,
         sip_get_www_authen_param, sip_get_allow_events, sip_get_event, sip_get_substate,
         sip_get_content_lang, sip_get_tstamp_value, sip_get_route_uri_str,
         sip_get_route_display_name, sip_get_contact_uri_str, sip_get_from_uri_str,
         sip_get_to_uri_str – obtain header specific attributes
cc [ flag ... ] file ... -lsip [ library ... ]
Synopsis
         #include <sip.h>
          const sip_str_t *sip_get_contact_display_name(sip_header_value_t value,
               int *error);
          const sip_str_t *sip_get_from_display_name(sip_msg_t sip_msg,
               int *error);
          const sip_str_t *sip_get_to_display_name(sip_msg_t sip_msg,
               int *error);
          const sip str t *sip_get_contact_uri_str(sip_header_value t value,
               int *error);
          const sip_str_t *sip_get_from_uri_str(sip_msg_t sip_msg,
               int *error);
         const sip_str_t *sip_get_to_uri_str(sip_msg_t sip_msg,
               int *error);
          const sip_str_t *sip_get_from_tag(sip_msg_t sip_msg,
               int *error);
```
const sip\_str\_t \**sip\_get\_to\_tag*(sip\_msg\_t *sip\_msg*, int \**error*); const sip\_str\_t \**sip\_get\_callid*(sip\_msg\_t *sip\_msg*, int \**error*); int *sip\_get\_callseq\_num*(sip\_msg\_t *sip\_msg*, int \**error*); sip\_method\_t *sip\_get\_callseq\_method*(sip\_msg\_t *sip\_msg*, int \**error*); const sip str t \**sip\_get\_via\_sent\_by\_host*(sip header value t *value*, int \**error*); int *sip\_get\_via\_sent\_by\_port* (sip\_header\_value\_t *value*, int \**error*); const sip\_str\_t \**sip\_get\_via\_sent\_protocol\_version* (sip\_header\_value\_t *value*, int \**error*); const sip\_str\_t \**sip\_get\_via\_sent\_transport*(sip\_header\_value\_t *value*, int \**error*); int *sip\_get\_maxforward*(sip\_msg\_t *sip\_msg*, int \**error*); int *sip\_get\_content\_length*(sip\_msg\_t *sip\_msg*, int \**error*); const sip\_str\_t \**sip\_get\_content\_type*(sip\_msg\_t *sip\_msg*, int \**error*); const sip\_str\_t \**sip\_get\_content\_sub\_type*(sip\_msg\_t *sip\_msg*, int \**error*); char \**sip\_get\_content*(sip\_msg\_t *sip\_msg*, int \**error*); const sip str t \**sip\_get\_accept\_type*(sip\_header\_value t\_value, int \**error*); const sip\_str\_t \**sip\_get\_accept\_sub\_type*(sip\_header\_value\_t *value*, int \**error*); const sip\_str\_t \**sip\_get\_accept\_enc*(sip\_header\_value\_t *value*, int \**error*); const sip str t \**sip\_get\_accept\_lang*(sip\_header\_value t *value*, int \**error*); const sip str t \**sip\_get\_alert\_info\_uri*(sip header value t *value*, int \**error*); sip method t *sip\_get\_allow\_method*(sip header value t *value*, int \**error*);

```
int sip_get_min_expire(sip_msg_t sip_msg,
     int *error);
const sip_str_t *sip_get_mime_version(sip_msg_t sip_msg,
     int *error);
const sip_str_t *sip_get_org(sip_msg_t sip_msg,
     int *error);
const sip_str_t *sip_get_priority(sip_msg_t sip_msg,
     int *error);
const sip_str_t *sip_get_replyto_display_name(sip_msg_t sip_msg,
     int *error);
const sip_str_t *sip_get_replyto_uri_str(sip_msg_t sip_msg,
     int *error);
const sip_str_t *sip_get_date_time(sip_msg_t sip_msg,
     int *error);
int sip_get_date_day(sip_msg_t sip_msg,
     int *error);
const sip_str_t *sip_get_date_month(sip_msg_t sip_msg,
     int *error);
int sip_get_date_year(sip_msg_t sip_msg,
     int *error);
const sip_str_t *sip_get_date_wkday(sip_msg_t sip_msg,
     int *error);
const sip_str_t *sip_get_date_timezone(sip_msg_t sip_msg,
     int *error);
const sip_str_t *sip_get_content_disp(sip_msg_t sip_msg,
     int *error);
const sip str t *sip_get_content_enc(sip_header_value t value,
     int *error);
const sip_str_t *sip_get_error_info_uri(sip_header_value_t value,
     int *error);
int sip_get_expires(sip_msg_t sip_msg,
     int *error);
const sip_str_t *sip_get_require(sip_header_value_t value,
     int *error);
const sip_str_t *sip_get_subject(sip_msg_t sip_msg,
     int *error);
const sip str t *sip_get_supported(sip header value t value,
     int *error);
```
const sip\_str\_t \**sip\_get\_tstamp\_delay*(sip\_msg\_t *sip\_msg*, int \**error*); const sip\_str\_t \**sip\_get\_unsupported*(sip\_header\_value\_t *value*, int \**error*); const sip\_str\_t \**sip\_get\_server*(sip\_msg\_t *sip\_msg*, int \**error*); const sip\_str\_t \**sip\_get\_user\_agent*(sip\_msg\_t *sip\_msg*, int \**error*); int *sip\_get\_warning\_code*(sip\_header\_value\_t *value*, int \**error*); const sip\_str\_t \**sip\_get\_warning\_agent*(sip\_header\_value\_t *value*, int \**error*); const sip\_str\_t \**sip\_get\_warning\_text*(sip\_header\_value\_t *value*, int \**error*); const sip str t \**sip\_get\_call\_info\_uri*(sip header value t *value*, int \**error*); const sip\_str\_t \**sip\_get\_in\_reply\_to*(sip\_header\_value\_t *value*, int \**error*); int *sip\_get\_retry\_after\_time*(sip\_msg\_t *sip\_msg*, int \**error*); const sip\_str\_t \**sip\_get\_retry\_after\_cmts*(sip\_msg\_t *sip\_msg*, int \**error*); const sip\_str\_t \**sip\_get\_passertedid\_display\_name* (sip\_header\_value\_t *value*, int \**error*); const sip\_str\_t \**sip\_get\_passertedid\_uri\_str* (sip\_header\_value\_t *value*, int \**error*); int *sip\_get\_rack\_resp\_num*(sip\_msg\_t *sip\_msg*, int \**error*); int sip\_get\_rack\_cseq\_num(sip\_msg\_t *sip\_msg, int \*error);* sip\_method\_t *sip\_get\_rack\_method*(sip\_msg\_t *sip\_msg*, int \**error*); int *sip\_get\_rseq\_resp\_num*(sip\_msg\_t *sip\_msg*, int \**error*); const sip\_str\_t \**sip\_get\_priv\_value*(sip\_header\_value\_t *value*, int \**error*); const sip\_str\_t \**sip\_get\_author\_scheme*(sip\_msg\_t *sip\_msg*, int \**error*); const sip\_str\_t \**sip\_get\_author\_param*(sip\_msg\_t *sip\_msg*, char \**name*, int \**error*);

```
const sip_str_t *sip_get_authen_info(sip_header_value_t value,
                  int *error);
            const sip_str_t *sip_get_proxy_authen_scheme(sip_msg_t msg,
                  int *error);
            const sip_str_t *sip_get_proxy_authen_param(sip_msg_t sip_msg,
                  char *name, int *error);
            const sip_str_t *sip_get_proxy_author_scheme(sip_msg_t msg,
                  int *error);
             const sip_str_t *sip_get_proxy_author_param(sip_msg_t sip_msg,
                  char *name, int *error);
            const sip_str_t *sip_get_proxy_require(sip_header_value_t value,
                  int *error);
            const sip_str_t *sip_get_www_authen_scheme(sip_msg_t msg,
                  int *error);
            const sip_str_t *sip_get_www_authen_param(sip_msg_t sip_msg,
                  char *name, int *error);
            const sip_str_t *sip_get_allow_events(sip_header_value_t value,
               int *error);
            const sip_str_t *sip_get_event(sip_msg_t sip_msg,
                  int *error);
            const sip_str_t *sip_get_substate(sip_msg_t sip_msg,
                  int *error);
            const sip_str_t *sip_get_content_lang(sip_header_value_t value,
                  int *error);
            const sip_str_t *sip_get_tstamp_value(sip_msg_t sip_msg,
                  int *error);
             const sip_str_t *sip_get_route_uri_str(sip_header_value_t value,
                  int *error);
            const sip_str_t *sip_get_route_display_name(sip_header_value_t value,
                  int *error);
Description For functions that return a pointer of type sip_str_t, sip_str_t is supplied by:
            typedef struct sip_str {
```

```
char *sip_str_ptr;
    int sip str len;
}sip_str_t;
```
The *sip\_str\_ptr* parameter points to the start of the returned value and *sip\_str\_len* supplies the length of the returned value.

For example, given the following request line in a SIP message *sip\_msg* that is input to sip get request uri str():

FROM : <Alice sip:alice@atlanta.com>;tag=1928301774

the return is a pointer to *sip\_str\_t* with the *sip\_str\_ptr* member pointing to "A" of Alice and *sip\_str\_len* being set to 5, the length of Alice.

Access functions for headers that can have multiple values take the value as the input, while those that can have only one value take the SIP message *sip\_msg* as the input.

The sip\_get\_contact\_display\_name(), sip\_get\_from\_display\_name(), and sip get to display name() functions will return the display name, if present, from the CONTACT header value, FROM and TO header respectively.

The sip\_get\_contact\_uri\_str(), sip\_get\_from\_uri\_str(), and sip\_get\_to\_uri\_str() functions will return the URI string from the CONTACT value, FROM and TO header respectively.

The sip get from tag() and sip\_get\_to\_tag() functions will return the TAG parameter value, if present, from the FROM and TO header, respectively, in the provided SIP message *sip\_msg*.

The sip\_get\_callid() function will return the value from the CALL-ID header in the provided SIP message *sip\_msg*.

The sip\_get\_callseq\_num() function will return the call sequence number from the CSEQ header in the provided SIP message *sip\_msg*.

The sip\_get\_callseq\_method() function will return the method from the CSEQ header in the provided SIP message *sip\_msg*. The method can be one of the following:

INVITE ACK OPTIONS **BYE CANCEL** REGISTER REFER INFO SUBSCRIBE NOTIFY PRACK UNKNOWN

The sip get via sent by host(), sip get via sent by port(), sip\_get\_via\_sent\_protocol\_version(), sip\_get\_via\_sent\_protocol\_name(), and sip get via sent transport() functions will return the sent-by host, port (if present),

protocol version, protocol name and transport information from the provided VIA header value. Example, if the VIA value is given by SIP/2.0/UDP bobspc.biloxi.com:5060, then the sent-by host is "bobspc.biloxi.com", protocol name is "SIP", protocol version is "2.0", port is 5060 and transport is UDP.

The sip\_get\_maxforward() function will return the value of the MAX-FORWARDS header in the provided SIP message *sip\_msg*.

INVITE ACK OPTIONS **BYE** CANCEL REGISTER REFER INFO SUBSCRIBE **NOTIFY** PRACK UNKNOWN

The sip\_get\_content\_length() function will return the value of the CONTENT-LENGTH header in the provided SIP message *sip\_msg*. The method can return one of the following:

The sip\_get\_content\_type() and sip\_get\_content\_sub\_type() functions will return the value of the Type and Sub-Type field, respectively, from the CONTENT-TYPE header in the provided SIP message *sip\_msg*.

The sip\_get\_content() function will return the message body from the provided SIP message *sip\_msg*. The returned string is a copy of the message body and the caller is responsible for freeing the string after use.

The sip\_get\_accept\_type() and sip\_get\_accept\_sub\_type() functions will return the value of the Type and Sub-Type field, respectively, from the provided ACCEPT header value.

The sip\_get\_accept\_enc() function will return the content-coding from the provided ACCEPT-ENCODING header value.

The sip\_get\_accept\_lang() function will return the language from the provided ACCEPT-LANGUAGE header value.

The sip\_get\_alert\_info\_uri() function will return the URI string from the provided ALERT-INFO header value.

The sip\_get\_allow\_method() function will return the SIP method from the provided ALLOW header value. The method can return one of the following:

INVITE ACK OPTIONS BYE CANCEL REGISTER REFER INFO SUBSCRIBE **NOTIFY** PRACK UNKNOWN

The sip\_get\_min\_expire() function will return the time in seconds from the MIN-EXPIRES header in the provided SIP message *sip\_msg*.

The sip\_get\_mime\_version() function will return the MIME version string from the MIME-VERSION header in the provided SIP message *sip\_msg*.

The sip\_get\_org() function will return the organization string value from the ORGANIZATION header in the provided SIP message *sip\_msg*.

The sip\_get\_priority() function will return the priority string value from the PRIORITY header in the provided SIP message *sip\_msg*.

The sip\_get\_replyto\_display\_name() and sip\_get\_replyto\_uri\_str() functions will return the display name (if present) and the URI string, respectively, from the REPLY-TO header in the provided SIP message *sip\_msg*.

The sip get date time(), sip get date day(), sip get date month(), sip get date wkday(), sip\_get date year() and sip\_get date timezone() functions will return the time, day, month, week day, year and timezone value from the DATE header in the provided SIP message *sip\_msg*. Example, if the DATE header has the following value:

Sat, 13 Nov 2010 23:29:00 GMT

the time is "23:29:00 ", week day is "Sat", day is "13", month is "Nov", year is "2010", timezone is "GMT".

The sip\_get\_content\_disp() function will return the content-disposition type from the CONTENT-DISPOSITION header in the provided SIP message *sip\_msg*.

The sip\_get\_content\_enc() function will return the content-coding value from the CONTENT-ENCODING header value.

The sip\_get\_error\_info\_uri() function will return the URI string from the provided ERROR-INFO header value.

The sip\_get\_expires() function will return the time in seconds from the EXPIRES header in the provided SIP message *sip\_msg*.

The sip qet require() function will return the option-tag value from the provided REQUIRE header value.

The sip qet subject() function will return the value of the SUBJECT header in the provided SIP message *sip\_msg*.

The sip get supported() function will return the extension value from the provided SUPPORTED header value.

The sip qet tstamp  $delay()$  function will return the value from the TIMESTAMP header in the provided SIP message *sip\_msg*.

The sip qet unsupported() function will return the extension value from the provided UNSUPPORTED header value.

The sip qet server() function will return the value from the SERVER header in the provided SIP message *sip\_msg*.

The sip\_get\_user\_agent() function will return the value from the USER-AGENT header in the provided SIP message *sip\_msg*.

The sip get warning  $code(), sip$  get warning  $agent(), and sip$  get warning  $text()$ functions will return the value of the warn-code, warn-agent and warn-text, respectively, in the provided WARNING header value.

The sip qet call info uri() function will return the URI string in the provided CALL-INFO header value.

The sip qet in reply to() function will return the Call-Id value in the provided IN-REPLY-TO header value.

The sip get retry after time(), and sip\_get retry after cmts() functions return the time and comments (if any), respectively, from the RETRY-AFTER header in the provided SIP message *sip\_msg*.

The sip\_get\_passertedid\_display\_name() and sip\_get\_passertedid\_uri\_str() functions will return the display name (if any) and the URI string, respectively, in the provided P-ASSERTED-IDENTITY header value.

The sip get ppreferredid display name() and sip get ppreferredid uri str() functions will return the display name (if any) and the URI string, respectively, in the provided P-PREFERRED-IDENTITY header value.

The sip get rack resp  $num(),$  sip get rack cseq  $num(),$  and sip get rack method() functions will return the response-number, the CSEQ number and the SIP method from the RACK header in the provided SIP message *sip\_msg*. The method can return one of the following:

INVITE ACK **OPTIONS** BYE CANCEL REGISTER REFER INFO **SUBSCRIBE** NOTIFY PRACK UNKNOWN

The sip\_get\_rseq\_resp\_num() function will return the response-number, the RSEQ header in the provided SIP message *sip\_msg*.

The sip get priv value() function will return the priv-value in the provided PRIVACY header value.

The sip get route uri  $str()$  and sip get route display name() functions will return the URI string, and display name (if present) from the provided ROUTE or RECORD-ROUTE header value.

The sip\_get\_author\_scheme() function will return the scheme from the AUTHORIZATION header in the provided SIP message *sip\_msg*.

The sip get author param() function will return the value of the parameter specified in name from the AUTHORIZATION header in the SIP message *sip\_msg*.

The sip\_get\_authen\_info() function will return the authentication information from the provided AUTHORIZATION-INFO header value.

The sip\_get\_proxy\_authen\_scheme() function will return the scheme from the PROXY-AUTHENTICATE header in the SIP message *sip\_msg*.

The sip\_get\_proxy\_authen\_param() function will return the value of the parameter in name from the PROXY-AUTHENTICATE header in the SIP message *sip\_msg*.

The sip\_get\_proxy\_author\_scheme() function will return the value of the scheme from the PROXY-AUTHORIZATION header in the SIP message *sip\_msg*.

The sip\_get\_proxy\_author\_param() function will return the value of the parameter specified in name from the PROXY-AUTHORIZATION header in the SIP message *sip\_msg*.

The sip\_get\_proxy\_require() function will return the option-tag from the provided PROXY-REQUIRE header value.

The sip\_get\_www\_authen\_scheme() function will return the challenge from the WWW-AUTHENTICATE header in the SIP message *sip\_msg*.

The sip\_get\_www\_authen\_param() function will return the value of the parameter specified in name from the WWW-AUTHENTICATE header in the SIP message *sip\_msg*.

The sip\_get\_allow\_events() function returns the value of the allowed event from the provided ALLOW-EVENTS header value.

The sip\_get\_event() function returns the event in the EVENT header in the SIP message *sip\_msg*.

The sip\_get\_substate() function the subscription state from the SUBSCRIPTION-STATE header in the provided SIP message *sip\_msg*.

The sip\_get\_content\_lang() function will return the language from the provided CONTENT-LANGUAGE value.

The sip\_get\_tstamp\_value() function will return the timestamp value from the TIMESTAMP header in the SIP message *sip\_msg*.

Return Values For functions that return a pointer to  $sip\_str\_t$ , the return value is the specified value on success or NULL in case of error. For functions that return an integer, the return value is the specified value on success and -1 on error.

The value of errno is not changed by these calls in the event of an error.

- These functions take a pointer to an integer *error* as an argument. If the error is non-null, one **Errors** of the following values is set:
	- EINVAL The input SIP message *sip\_msg* or the header value is null; or the specified header/header value is deleted.
	- EPROTO The header value is not present or invalid. The parser could not parse it correctly.
	- ENOMEM There is an error allocating memory for the return value.

On success, the value of the location pointed to by *error*is set to 0.

Attributes See [attributes](http://www.oracle.com/pls/topic/lookup?ctx=816-5175&id=attributes-5)(5) for descriptions of the following attributes:

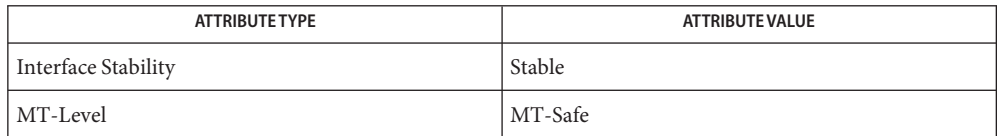

Name sip\_get\_cseq, sip\_get\_rseq - get initial sequence number

cc [ *flag* ... ] *file* ... -lsip [ *library* ... ] **Synopsis** #include <sip.h> uint32\_t *sip\_get\_cseq*(); uint32\_t *sip\_get\_rseq*();

Description The sip\_get\_cseq() and sip\_get\_rseq() functions can be used to generate an initial sequence number for the CSEQ and RSEQ headers.

Return Values The value of errno is not changed by these calls in the event of an error.

Attributes See [attributes](http://www.oracle.com/pls/topic/lookup?ctx=816-5175&id=attributes-5)(5) for descriptions of the following attributes:

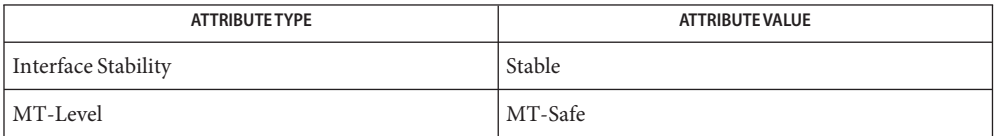

```
sip_get_dialog_state, sip_get_dialog_callid, sip_get_dialog_local_tag,
Name
            sip_get_dialog_remote_tag, sip_get_dialog_local_uri, sip_get_dialog_remote_uri,
            sip_get_dialog_local_contact_uri, sip_get_dialog_remote_target_uri,
            sip_get_dialog_route_set, sip_get_dialog_local_cseq, sip_get_dialog_remote_cseq,
            sip_get_dialog_type, sip_get_dialog_method, sip_is_dialog_secure, sip_get_dialog_msgcnt –
            get dialog attributes
  cc [ flag ... ] file ... -lsip [ library ... ]
Synopsis
            #include <sip.h>
            int sip_get_dialog_state(sip_dialog_t dialog, int *error);
            const sip_str_t *sip_get_dialog_callid(sip_dialog_t dialog,
                 int *error);
            const sip_str_t *sip_get_dialog_local_tag(sip_dialog_t dialog,
                 int *error);
            const sip_str_t *sip_get_dialog_remote_tag(sip_dialog_t dialog,
                 int *error);
            const struct sip_uri *sip_get_dialog_local_uri(sip_dialog_t dialog,
                 int *error);
            const struct sip_uri *sip_get_dialog_remote_uri(sip_dialog_t dialog,
                 int *error);
            const struct sip_uri *sip_get_dialog_local_contact_uri(
                  sip_dialog_t dialog, int *error);
            const struct sip uri *sip get dialog remote target uri(
                  sip_dialog_t dialog, int *error);
            const sip_str_t *sip_get_dialog_route_set(sip_dialog_t dialog,
                 int *error);
            boolean_t sip_is_dialog_secure(sip_dialog_t dialog,
                 int *error);
            uint32_t sip_get_dialog_local_cseq(sip_dialog_t dialog,
                 int *error);
            uint32_t sip_get_dialog_remote_cseq(sip_dialog_t dialog,
                  int *error);
            int sip_get_dialog_type(sip_dialog_t dialog,int *error);
            int sip_get_dialog_method(sip_dialog_t dialog,int *error);
            int sip_get_dialog_msgcnt(sip_dialog_t dialog,int *error);
Description For functions that return a pointer of type sip_str_t, sip_str_t is supplied by:
            typedef struct sip_str {
                  char *sip str ptr;
```
int sip\_str\_len; }sip\_str\_t;

The *sip\_str\_ptr* parameter points to the start of the returned value and *sip\_str\_len* supplies the length of the returned value.

The sip\_get\_dialog\_state() returns the state of the *dialog*. A *dialog* can be in one of the following states:

SIP\_DLG\_NEW SIP\_DLG\_EARLY SIP\_DLG\_CONFIRMED SIP\_DLG\_DESTROYED

The sip\_get\_dialog\_callid() function returns the call ID value maintained in the *dialog*.

The sip\_get\_dialog\_local\_tag() and sip\_get\_dialog\_remote\_tag() functions return the local and remote tag values, maintained in the *dialog*.

The sip get dialog local  $uri()$ , sip get dialog remote  $uri()$ , sip get dialog local contact uri(), and sip get dialog remote target uri() functions return the local, remote, local contract, and the remote target URIs, maintained in the *dialog*.

The sip\_get\_dialog\_route\_set() function returns the route set, if any, maintained in the *dialog*.

The sip\_get\_dialog\_local\_cseq() and sip\_get\_dialog\_remote\_cseq() functions return the local and remote CSEQ numbers maintained in the *dialog*.

The sip\_get\_dialog\_type() function returns one of the following dialog types, depending on whether it is created by the client or the server.

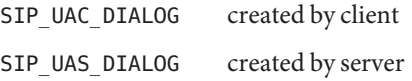

The sip\_get\_dialog\_method() function returns the SIP method, INVITE or SUBSCRIBE, of the request that created the dialog.

The sip\_is\_dialog\_secure() function returns B\_TRUE if the *dialog* is secure and B\_FALSE otherwise.

The sip\_get\_dialog\_msgcnt() function returns the number of SIP messages (requests and responses) that were sent and received within the context of the given dialog.

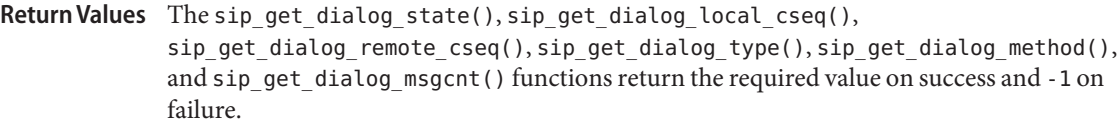

The sip\_get\_dialog\_callid(), sip\_get\_dialog\_local\_tag(), sip\_get\_dialog\_remote\_tag(), sip\_get\_dialog\_local\_uri(), sip\_get\_dialog\_remote\_uri(), sip\_get\_dialog\_local\_contact\_uri(), sip\_get\_dialog\_remote\_target\_uri(), and sip\_get\_dialog\_route\_set() functions return the required value on success and NULL on failure.

The value of errno is not changed by these calls in the event of an error.

Errors These functions take an *error* argument.

If the error is non-null, one of the following values is set:

### FINVAL

The *dialog* is NULL or the stack is not configured to manage dialogs.

## **ENOTSUP**

The input SIP message cannot be modified.

## ENOMEM

The memory allocation fails when the request/response line or the headers in the ACK request are created.

On success, the value of the location pointed to by *error*is set to 0.

# Attributes See [attributes](http://www.oracle.com/pls/topic/lookup?ctx=816-5175&id=attributes-5)(5) for descriptions of the following attributes:

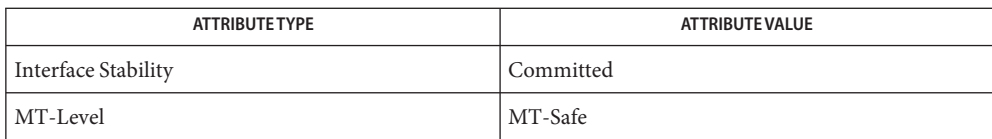

Name sip\_get\_header - get a SIP header from a message cc [ *flag* ... ] *file* ... -lsip [ *library* ... ] **Synopsis** #include <sip.h> const struct sip\_header \**sip\_get\_header*(sip\_msg\_t *sip\_msg*, char \**header\_name*, sip\_header\_t *old\_header*, int \**error*); **Description** The sip\_get\_header() function returns the header specified by *header\_name* (long or compact form) from the SIP message *sip\_msg*. If *header\_name* is NULL, the first header in the SIP message is returned. The old header, if non-null, specifies the starting position in *sip\_msg* from which the search is started. Otherwise, the search begins at the start of the SIP message. For example, to get the first VIA header from the SIP message *sip\_msg*: via\_hdr = sip\_get\_header(sip\_msg, "VIA", NULL, &error); To get the next VIA header from *sip\_msg*: via\_hdr = sip\_get\_header(sip\_msg, "VIA", via\_hdr, &error); The sip get header() function ignores any header that is marked as deleted. Return Values On success, the sip\_get\_header() function returns the queried header. On failure, it returns NULL. The value of errno is not changed by these calls in the event of an error. The following value may be returned: **Errors** EINVAL The *header\_name* specified in the SIP message is not present or has been deleted; or, the *header\_name* is not specified and there are no "un-deleted" headers in the SIP message.

Attributes See [attributes](http://www.oracle.com/pls/topic/lookup?ctx=816-5175&id=attributes-5)(5) for descriptions of the following attributes:

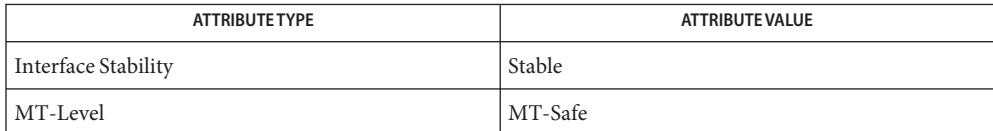

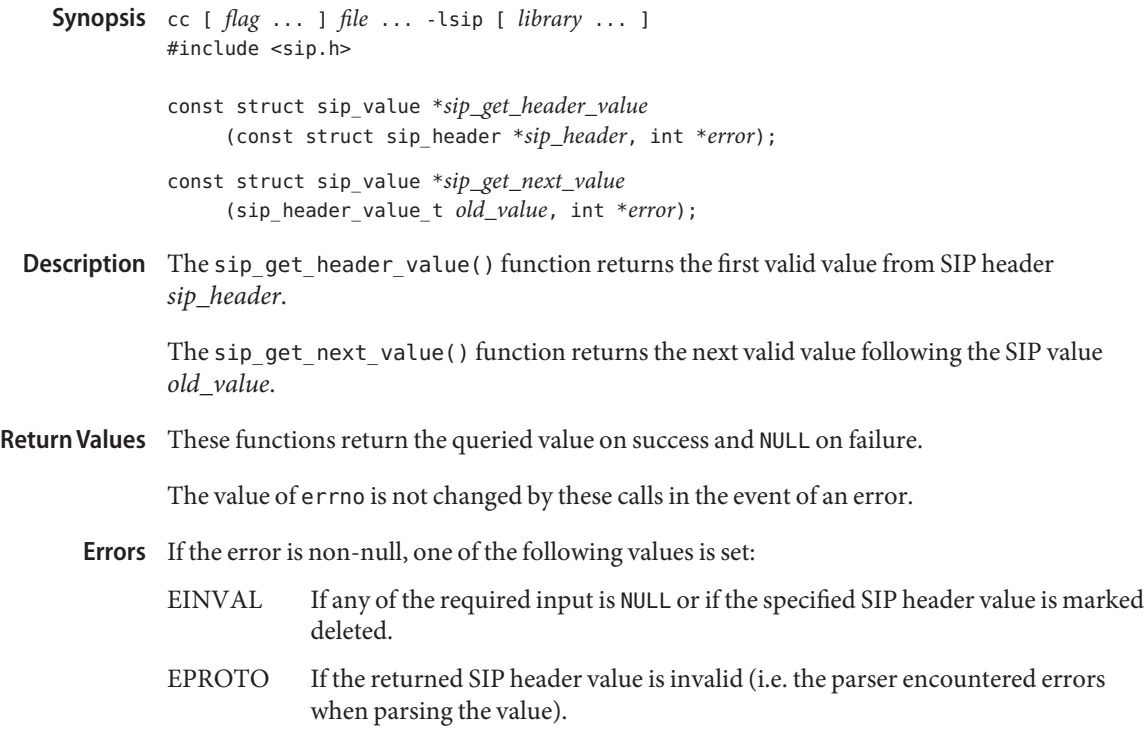

Name sip\_get\_header\_value, sip\_get\_next\_value - get a SIP header value

On success, the value of the location pointed to by *error*is set to 0.

Attributes See [attributes](http://www.oracle.com/pls/topic/lookup?ctx=816-5175&id=attributes-5)(5) for descriptions of the following attributes:

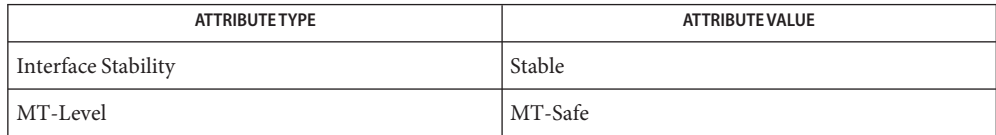

Name sip\_get\_msg\_len - returns the length of the SIP message

cc [ *flag* ... ] *file* ... -lsip [ *library* ... ] **Synopsis** #include <sip.h>

> int *sip\_get\_msg\_len*(sip\_msg\_t *sip\_msg*, int \**error*);

Description The sip\_get\_msg\_len() function will return the length of the SIP message *sip\_msg*.

Return Values For functions that return an integer, the return value is the specified value on success and -1 on error.

The value of errno is not changed by these calls in the event of an error.

- This function takes a pointer to an integer *error* as an argument. If the error is non-null, one of **Errors** the following values is set:
	- EINVAL The input SIP message *sip\_msg* or the header value is null; or the specified header/header value is deleted.
	- EPROTO The header value is not present or invalid. The parser could not parse it correctly.
	- ENOMEM There is an error allocating memory for the return value.

On success, the value of the location pointed to by *error*is set to 0.

Attributes See [attributes](http://www.oracle.com/pls/topic/lookup?ctx=816-5175&id=attributes-5)(5) for descriptions of the following attributes:

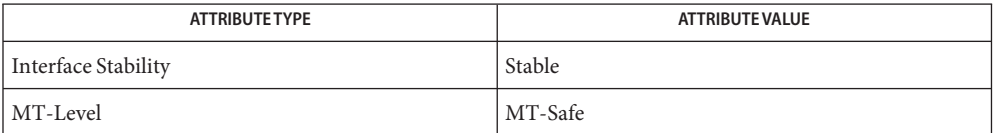

sip\_get\_num\_via, sip\_get\_branchid – get VIA header specific attributes **Name**

- cc [ *flag* ... ] *file* ... -lsip [ *library* ... ] **Synopsis** #include <sip.h>
	- int *sip\_get\_num\_via*(sip\_msg\_t *sip\_msg*, int \**error*); char \**sip\_get\_branchid*(sip\_msg\_t *sip\_msg*, int \**error*);
- Description The sip\_get\_num\_via() function returns the number of VIA headers in the SIP message *sip\_msg*.

The sip\_get\_branchid() function returns the branch ID value from the topmost VIA header. The caller is responsible for freeing the returned string.

Return Values The sip\_get\_num\_via() function returns the number of VIA headers on success.

The sip\_get\_branchid() function returns the branch ID on success and NULL on failure.

The value of errno is not changed by these calls in the event of an error.

Errors If the error is non-null, one of the following values is set:

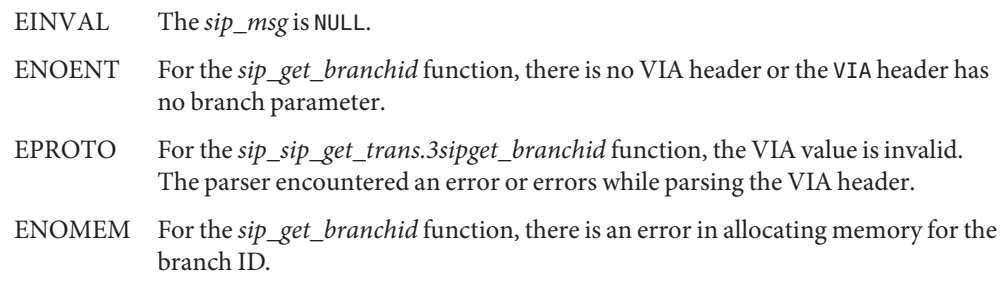

On success, the value of the location pointed to by *error*is set to 0.

Attributes See [attributes](http://www.oracle.com/pls/topic/lookup?ctx=816-5175&id=attributes-5)(5) for descriptions of the following attributes:

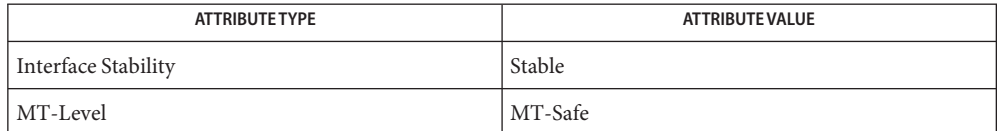

- Name sip\_get\_param\_value, sip\_get\_params, sip\_is\_param\_present get parameter information for a SIP header value cc [ *flag* ... ] *file* ... -lsip [ *library* ... ] **Synopsis**
	- #include <sip.h> const sip\_str\_t \**sip\_get\_param\_value* (sip\_header\_value\_t *header\_value*, char \**param\_name*, int \**error*); const sip\_param\_t \**sip\_get\_params* (sip\_header\_value\_t *header\_value*, int \**error*);; boolean\_t *sip\_is\_param\_present*
		- (const sip\_param\_t \**param\_list*, char \**param\_name*, int *param\_len*);
- Description The sip\_get\_param\_value() function returns the value for the parameter name specified by *param\_name* from the SIP header value *header\_value*.

For functions that return a pointer of type sip\_str\_t, sip\_str\_t is supplied by:

```
typedef struct sip_str {
   char *sip_str_ptr;
   int sip str len;
}sip_str_t;
```
The *sip\_str\_ptr* parameter points to the start of the returned value and *sip\_str\_len* supplies the length of the returned value.

The sip\_get\_params() function returns the parameter list, if any, for the SIP header value *header\_value*.

The sip is param present () function returns B TRUE if the parameter specified by *param\_name* of length supplied in *param\_len* is present in the parameter list, *param\_list*. Otherwise, it returns B\_FALSE.

Return Values With the exception of sip\_is\_param\_present(), these functions return the queried value on success and NULL on failure.

The value of errno is not changed by these calls in the event of an error.

- Errors If the error is non-null, one of the following values is set:
	- EINVAL If any of the required input is NULL or if the specified SIP header value is marked deleted.
	- EPROTO If the returned SIP header value is invalid (i.e. the parser encountered errors when parsing the value).

On success, the value of the location pointed to by *error*is set to 0.

# Attributes See [attributes](http://www.oracle.com/pls/topic/lookup?ctx=816-5175&id=attributes-5)(5) for descriptions of the following attributes:

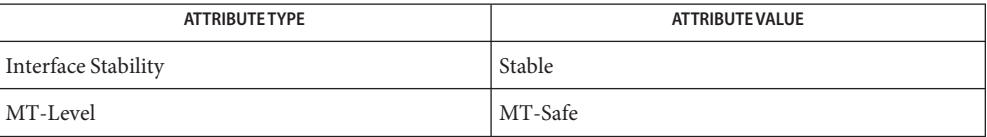

```
Name sip_get_request_method, sip_get_response_code, sip_get_response_phrase,
       sip_get_sip_version – obtain attributes from the start line in a SIP message
```
- cc [ *flag* ... ] *file* ... -lsip [ *library* ... ] **Synopsis** #include <sip.h>
	- sip\_method\_t *sip\_get\_request\_method*(const sip\_msg\_t *sip\_msg*, int \**error*);
	- int *sip\_get\_response\_code*(sip\_msg\_t *sip\_msg*, int \**error*);
	- const sip\_str\_t \**sip\_get\_response\_phrase*(sip\_msg\_t *sip\_msg*, int \**error*);
	- const sip\_str\_t\**sip\_get\_sip\_version*(sip\_msg\_t *sip\_msg*, int \**error*);
- Description For functions that return a pointer of type sip\_str\_t, sip\_str\_t is supplied by:

```
typedef struct sip_str {
    char *sip str ptr;
    int sip_str_len;
}sip_str_t;
```
The *sip\_str\_ptr* parameter points to the start of the returned value and *sip\_str\_len* supplies the length of the returned value.

For example, given the following request line in a SIP message *sip\_msg* that is input to sip\_get\_request\_uri\_str():

```
FROM : <Alice sip:alice@atlanta.com>;tag=1928301774
```
the return is a pointer to *sip\_str\_t* with the *sip\_str\_ptr* member pointing to "A" of Alice and *sip\_str\_len* being set to 5, the length of Alice.

Access functions for headers that can have multiple values take the value as the input, while those that can have only one value take the SIP message *sip\_msg* as the input.

The sip\_get\_request\_method() function will return the SIP method from the request line in the SIP message *sip\_msg*. The method can be one of the following:

INVITE ACK OPTIONS BYE CANCEL REGISTER REFER INFO

**SUBSCRIBE** NOTIFY PRACK UNKNOWN

The sip\_get\_response\_code() function will return the response code *response* from the request line in the SIP message *sip\_msg*.

The sip\_get\_respose\_phrase() function will return the response phrase *response* from the request line in the SIP message *sip\_msg*.

The sip\_get\_sip\_version() function will return the version of the SIP protocol from the request or the response line in the SIP message *sip\_msg*.

Return Values For functions that return a pointer to  $sip\_str\_t$ , the return value is the specified value on success or NULL in case of error. For functions that return an integer, the return value is the specified value on success and -1 on error.

The value of errno is not changed by these calls in the event of an error.

- These functions take a pointer to an integer *error* as an argument. If the error is non-null, one **Errors** of the following values is set:
	- EINVAL The input SIP message *sip\_msg* or the header value is null; or the specified header/header value is deleted.
	- EPROTO The header value is not present or invalid. The parser could not parse it correctly.
	- ENOMEM There is an error allocating memory for the return value.

On success, the value of the location pointed to by *error*is set to 0.

Attributes See [attributes](http://www.oracle.com/pls/topic/lookup?ctx=816-5175&id=attributes-5)(5) for descriptions of the following attributes:

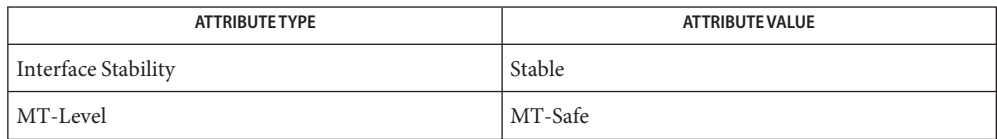

Name sip\_get\_request\_uri\_str - return request URI

cc [ *flag* ... ] *file* ... -lsip [ *library* ... ] **Synopsis** #include <sip.h>

```
const sip_str_t *sip_get_request_uri_str(sip_msg_t sip_msg,
     int *error);
```
**Description** For functions that return a pointer of type sip\_str\_t, sip\_str\_t is supplied by:

```
typedef struct sip_str {
    char *sip_str_ptr;
    int sip_str_len;
}sip_str_t;
```
The *sip\_str\_ptr* parameter points to the start of the returned value and *sip\_str\_len* supplies the length of the returned value.

For example, given the following request line in a SIP message input to sip get request uri str():

INVITE sip:marconi@radio.org SIP/2.0

the return is a pointer to *sip\_str\_t* with the *sip\_str\_ptr* member pointing to "s" of sip:marconi@radio.org and *sip\_str\_len* being set to 21, the length of sip:marconi@radio.org.

The sip\_get\_request\_uri\_str() function returns the URI string from the request line in the SIP message *sip\_msg*.

Return Values The sip\_get\_request\_uri\_str() function returns the URI string. The function returns NULL on failure.

The value of errno is not changed by these calls in the event of an error.

- Errors If the error is non-null, one of the following values is set:
	- EINVAL For the sip\_get\_request\_uri\_str() function, there is no request line is in the SIP message.
	- EPROTO For *sip\_get\_request\_uri\_str*, the request URI is invalid.

On success, the value of the location pointed to by *error*is set to 0.

Attributes See [attributes](http://www.oracle.com/pls/topic/lookup?ctx=816-5175&id=attributes-5)(5) for descriptions of the following attributes:

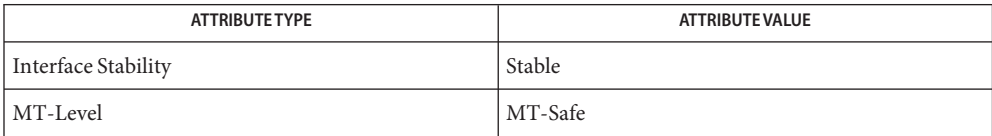

**See Also** [libsip](http://www.oracle.com/pls/topic/lookup?ctx=816-5173&id=libsip-3lib)(3LIB)

Name sip\_get\_resp\_desc - return the response phrase

cc [ *flag* ... ] *file* ... -lsip [ *library* ... ] **Synopsis** #include <sip.h>

char \**sip\_get\_resp\_desc*(int \**resp\_code*);

Description The sip\_get\_resp\_desc() function returns the response phrase for the given response code in *resp\_code*. The response code is not one that is listed in RFC 3261 (Section 21). The returned string is "UNKNOWN".

Return Values The value of errno is not changed by these calls in the event of an error.

Attributes See [attributes](http://www.oracle.com/pls/topic/lookup?ctx=816-5175&id=attributes-5)(5) for descriptions of the following attributes:

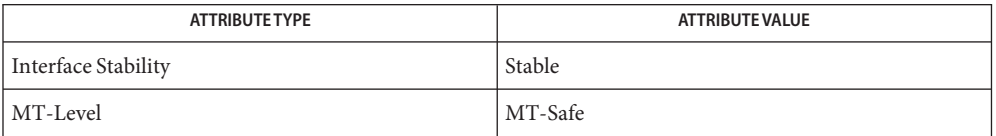

Name sip\_get\_trans - lookup a transaction

cc [ *flag* ... ] *file* ... -lsip [ *library* ... ] **Synopsis** #include <sip.h>

> const struct sip\_xaction \**sip\_get\_trans*(sip\_msg\_t *sip\_msg*, int *which*, int \**error*);

Description The sip\_get\_trans() transaction for the SIP message sip\_msg. A transaction is not freed if there are any references on it.

The transaction type should be specified as one of the following:

SIP\_CLIENT\_TRANSACTON - lookup a client transaction SIP\_SERVER\_TRANSACTON - lookup a server transaction

The sip get trans() function matches a transaction to a message as specified in RFC 3261, sections 17.1.3 and 17.2.3. The sip\_get\_trans() function holds a reference to the returned transaction. The caller must release this reference after use.

Return Values The sip\_get\_trans() function returns the required value on success or NULL on failure.

The value of errno is not changed by these calls in the event of an error.

- On success, the value of the location pointed to by *error*is set to 0. **Errors**
- Attributes See [attributes](http://www.oracle.com/pls/topic/lookup?ctx=816-5175&id=attributes-5)(5) for descriptions of the following attributes:

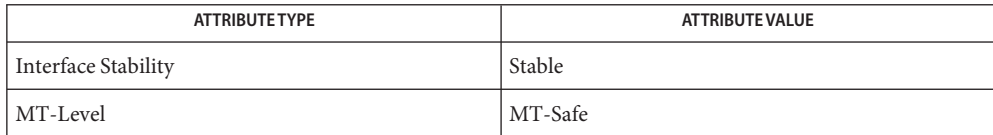

- Name sip\_get\_trans\_method, sip\_get\_trans\_state, sip\_get\_trans\_orig\_msg, sip\_get\_trans\_conn\_obj, sip\_get\_trans\_resp\_msg, sip\_get\_trans\_branchid – get transaction attributes
- cc [ *flag* ... ] *file* ... -lsip [ *library* ... ] **Synopsis** #include <sip.h>
	- sip\_method\_t *sip\_get\_trans\_method*(sip\_transaction\_t *sip\_trans*, int \**error*);
	- int *sip\_get\_trans\_state*(sip\_transaction\_t *trans*, int \**error*);
	- const struct sip\_message \**sip\_get\_trans\_orig\_msg* (sip\_transaction\_t *sip\_trans*, int \**error*);
	- const struct sip\_message \**sip\_get\_trans\_resp\_msg* (sip\_transaction\_t *sip\_trans*, int \**error*);
	- const struct sip\_conn\_object \**sip\_get\_trans\_conn\_obj* (sip\_transaction\_t *sip\_trans*, int \**error*);
	- char \**sip\_get\_trans\_branchid*(sip\_transaction\_t *trans*, int \**error*);
- Description The sip\_get\_trans\_method() function returns the method the SIP message that created the transaction *sip\_trans*.

The sip\_get\_trans\_state() function returns the state of the transaction *sip\_trans*.

A newly created transaction is in the state:

#### SIP\_NEW\_TRANSACTION

A client transaction could be in one of the following states:

SIP\_CLNT\_CALLING SIP\_CLNT\_INV\_PROCEEDING SIP\_CLNT\_INV\_TERMINATED SIP\_CLNT\_INV\_COMPLETED SIP\_CLNT\_TRYING SIP\_CLNT\_NONINV\_PROCEEDING SIP\_CLNT\_NONINV\_TERMINATED SIP\_CLNT\_NONINV\_COMPLETED

A server transaction could be in one of the following states:

SIP\_SRV\_INV\_PROCEEDING SIP\_SRV\_INV\_COMPLETED SIP\_SRV\_CONFIRMED
SIP\_SRV\_INV\_TERMINATED SIP\_SRV\_TRYING SIP\_SRV\_NONINV\_PROCEEDING SIP\_SRV\_NONINV\_COMPLETED SIP\_SRV\_NONINV\_TERMINATED

The sip\_get\_trans\_orig\_msg() function returns the message that created the transaction *sip\_trans*. This could be a request on the client or a response on the server.

The sip get trans resp msg() function returns the last response that was sent on the transaction *sip\_trans*. Typically, this response is used by the transaction layer for retransmissions for unreliable transports or for responding to retransmitted requests. A response that terminates a transaction is not returned.

The sip\_get\_trans\_conn\_obj() function returns the cached connection object, if any, in the transaction*sip\_trans*.

The sip\_get\_trans\_branchid() function returns the branch ID for the message that created the transaction*sip\_trans*. The caller is responsible for freeing the returned string.

The sip\_get\_trans\_orig\_msg(), sip\_get\_trans\_resp\_msg(), **Return Values** sip get trans conn obj(), and sip get trans branchid() functions return the required value on success or NULL on failure.

> The sip\_get\_trans\_state() and sip\_get\_trans\_method() functions return the required value on success and -1 on failure.

The value of errno is not changed by these calls in the event of an error.

Errors If the error is non-null, one of the following values is set:

EINVAL The input transaction *sip\_trans* is NULL.

ENOMEM For sip\_get\_trans\_branchid() there is an error allocating memory for the branch ID string.

On success, the value of the location pointed to by *error*is set to 0.

Attributes See [attributes](http://www.oracle.com/pls/topic/lookup?ctx=816-5175&id=attributes-5)(5) for descriptions of the following attributes:

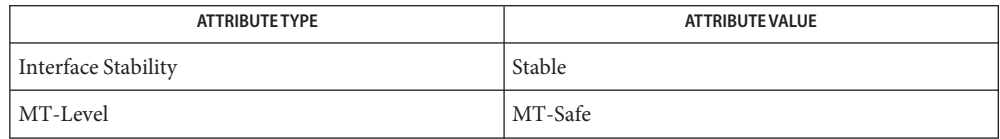

Name sip\_get\_uri\_parsed - return the parsed URI

Synopsis cc [ *flag* ... ] *file* ... -lsip [ *library* ... ] #include <sip.h>

> const struct sip\_uri \**sip\_get\_uri\_parsed*(sip\_header\_value\_t *value*, int \**error*);

- Description The sip\_get\_uri\_parsed() function returns the parsed URI sip\_uri from the SIP header value specified in *value*.
- Return Values The sip\_get\_uri\_parsed() function returns the parsed URI *sip\_uri* on success. The function returns NULL on failure.

The value of errno is not changed by these calls in the event of an error.

- Errors If the error is non-null, following value is set:
	- EINVAL The SIP header value of the SIP message is NULL or there is no URI.

The input URI is null or the requested URI component is invalid. The error flag is set for the requested component.

The URI parameters or headers are requested from a non-SIP[S] URI; or the 'opaque', 'query', 'path', 'reg-name' components are requested from a SIP[S] URI.

On success, the value of the location pointed to by *error*is set to 0.

Attributes See [attributes](http://www.oracle.com/pls/topic/lookup?ctx=816-5175&id=attributes-5)(5) for descriptions of the following attributes:

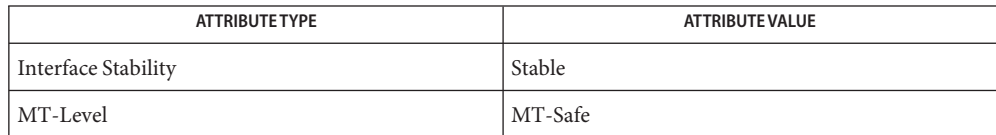

Name sip\_guid - generate a random string cc [ *flag* ... ] *file* ... -lsip [ *library* ... ] **Synopsis** #include <sip.h> char \**sip\_guid*(); Description The sip\_guid() function can be used to generate a random string. The caller is responsible for freeing the returned string. Return Values The sip\_guid() function returns a string on success and NULL on failure.

The value of errno is not changed by these calls in the event of an error.

Attributes See [attributes](http://www.oracle.com/pls/topic/lookup?ctx=816-5175&id=attributes-5)(5) for descriptions of the following attributes:

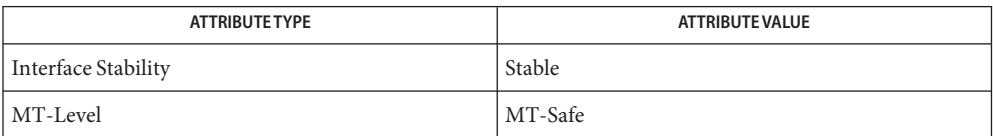

sip\_hold\_dialog, sip\_release\_dialog – hold/release reference on a dialog **Name**

Synopsis cc [ *flag* ... ] *file* ... -lsip [ *library* ... ] #include <sip.h>

> void *sip\_hold\_dialog*(sip\_dialog\_t *dialog*); void *sip\_release\_dialog*(sip\_dialog\_t *dialog*);

Description For functions that return a pointer of type sip\_str\_t, sip\_str\_t is supplied by:

```
typedef struct sip_str {
    char *sip_str_ptr;
    int sip str len;
}sip_str_t;
```
The *sip\_str\_ptr* parameter points to the start of the returned value and *sip\_str\_len* supplies the length of the returned value.

The sip hold dialog() function is used to hold a reference on the *dialog*. A dialog is not freed if there are any references on it.

The sip release dialog() function is used to release a reference in the *dialog*. If the reference in a dialog drops to 0 and it is in SIP\_DLG\_DESTROYED state, it is freed.

Return Values The value of errno is not changed by these calls in the event of an error.

Attributes See [attributes](http://www.oracle.com/pls/topic/lookup?ctx=816-5175&id=attributes-5)(5) for descriptions of the following attributes:

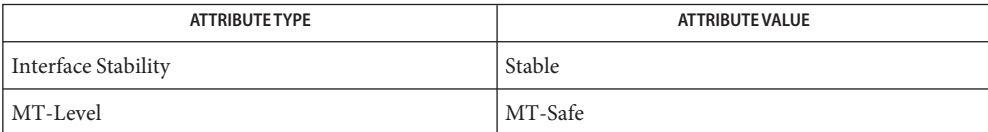

Name sip\_hold\_msg, sip\_free\_msg - adds and removes a reference from a SIP message

cc [ *flag* ... ] *file* ... -lsip [ *library* ... ] **Synopsis** #include <sip.h>

> void *sip\_hold\_msg*(sip\_msg\_t *sip\_msg*); void *sip\_free\_msg*(sip\_msg\_t *sip\_msg*);

Description The sip\_hold\_msg() function adds a reference to the SIP message passed as the argument. The reference is used to prevent the SIP message from being freed when in use.

> The sip free msg() function is used to remove an added reference on the SIP message passed as the argument. If this is the last reference on the SIP message (i.e. the number of references on the SIP message is 0), the SIP message is destroyed and associated resources freed. Freeing a SIP message does not set the *sip\_msg* pointer to NULL. Applications should not expect the pointer to a freed SIP message to be NULL.

Return Values The value of errno is not changed by these calls in the event of an error.

Attributes See [attributes](http://www.oracle.com/pls/topic/lookup?ctx=816-5175&id=attributes-5)(5) for descriptions of the following attributes:

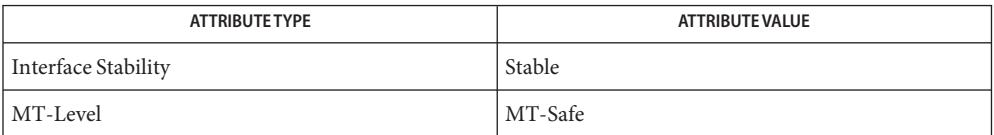

Name sip\_hold\_trans, sip\_release\_trans - hold or release reference on a transaction

Synopsis cc [ *flag* ... ] *file* ... -lsip [ *library* ... ] #include <sip.h>

> void *sip\_hold\_trans*(sip\_transaction\_t *sip\_trans*); void *sip\_release\_trans*(sip\_transaction\_t *sip\_trans*);

Description The sip\_hold\_trans() function is used to hold a reference on the transaction *sip\_trans*. A transaction is not freed if there are any references on it.

> The sip release trans() function is used to release a reference on the transaction *sip\_trans*. If the reference falls to 0 and the transaction is in a terminated state, the transaction is freed.

Return Values The value of errno is not changed by these calls in the event of an error.

Attributes See [attributes](http://www.oracle.com/pls/topic/lookup?ctx=816-5175&id=attributes-5)(5) for descriptions of the following attributes:

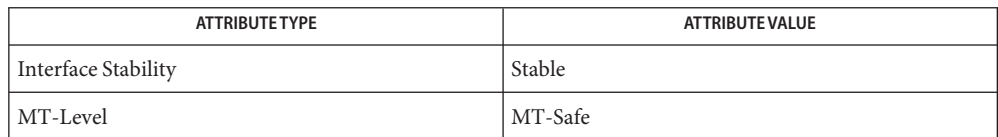

- Name sip\_init\_conn\_object, sip\_clear\_stale\_data, sip\_conn\_destroyed connection object related functions
- cc [ *flag* ... ] *file* ... -lsip [ *library* ... ] **Synopsis** #include <sip.h>

int *sip\_init\_conn\_object*(sip\_conn\_object\_t *obj*);

void *sip\_clear\_stale\_data*(sip\_conn\_object\_t *obj*);

void *sip\_conn\_destroyed*(sip\_conn\_object\_t *obj*);

Description The sip\_init\_conn\_object() function initializes the connection object *obj* for use by the stack. The first member of the connection object (a void  $*$ ) is used by the stack to store connection object specific stack-private data.

> The sip clear stale data() function is used to clear any stack-private data in the connection object *obj*.

The sip\_conn\_destroyed() function is used to intimate the stack of the pending destruction of the connection object *obj*. The stack clean up any stack-private data in *obj* and also removes *obj* from any caches the stack maintains.

Return Values The sip\_init\_conn\_object() function returns 0 on success and the appropriate error value on failure.

The value of errno is not changed by these calls in the event of an error.

Attributes See [attributes](http://www.oracle.com/pls/topic/lookup?ctx=816-5175&id=attributes-5)(5) for descriptions of the following attributes:

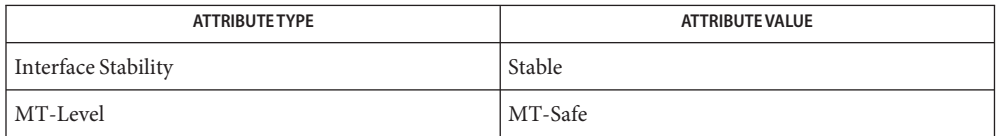

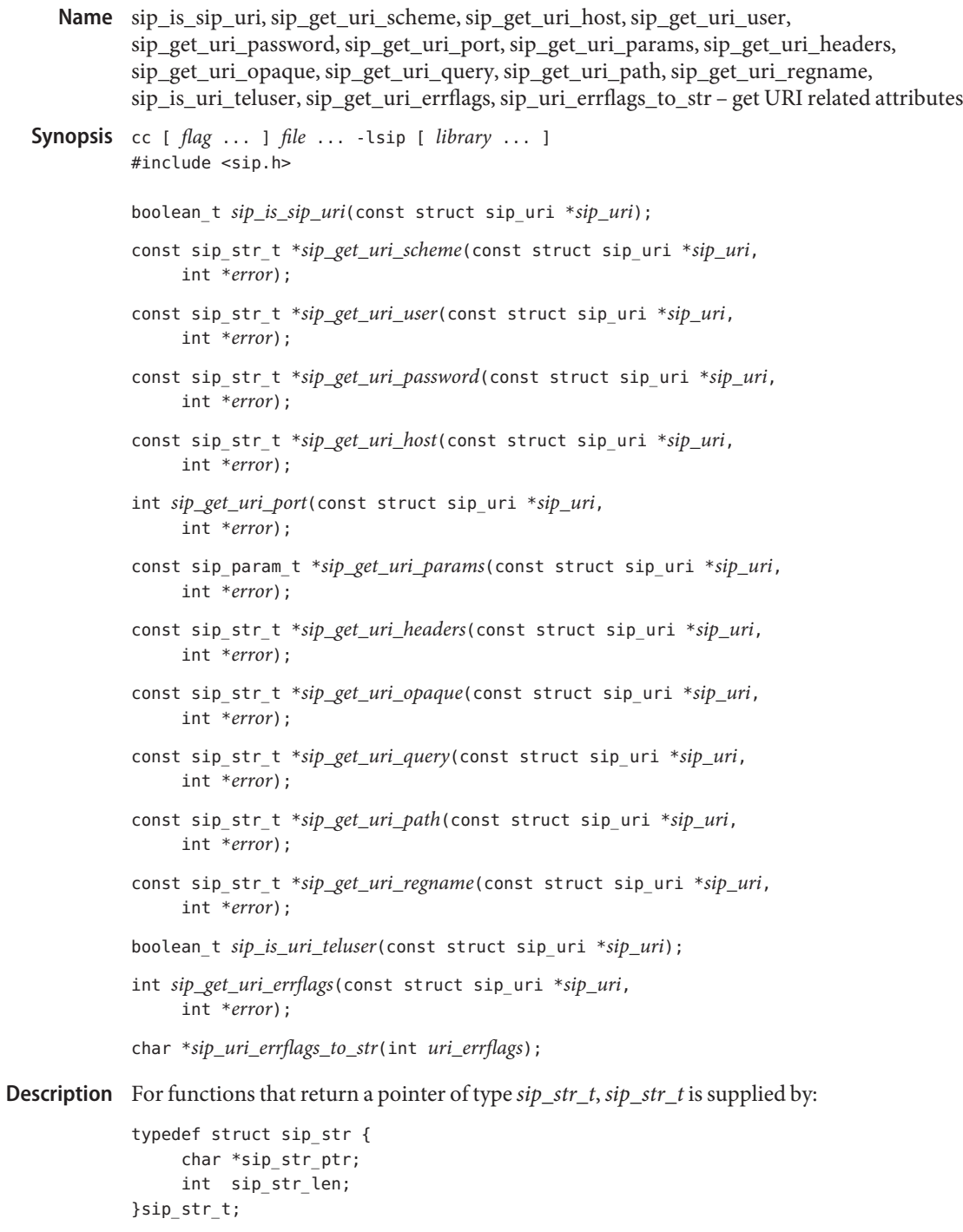

The *sip\_str\_ptr* parameter points to the start of the returned value and *sip\_str\_len* supplies the length of the returned value.

For example, given the following request line in a SIP message input to sip get request uri str():

INVITE sip:marconi@radio.org SIP/2.0

the return is a pointer to *sip\_str\_t* with the *sip\_str\_ptr* member pointing to "s" of sip:marconi@radio.org and *sip\_str\_len* being set to 21, the length of sip:marconi@radio.org.

The sip\_is\_sip\_uri() function takes a parsed URI *sip\_uri* and returns B\_TRUE if it is a SIP[S] URI and B\_FALSE if it is not. A URI is a SIP[S] URI if the scheme in the URI is either "sip" or "sips".

The sip\_get\_uri\_user() function takes a parsed URI *sip\_uri* and returns the value of the "user" component, if present.

The sip\_get\_uri\_password() function takes a parsed URI *sip\_uri* and returns the value of the "password" component, if present.

The sip get uri host() function takes a parsed URI *sip\_uri* and returns the value of the "host" component, if present.

The sip get uri port() function takes a parsed URI *sip\_uri* and returns the value of the "port" component, if present.

The sip get uri params() function takes a parsed URI *sip\_uri* and returns the list of URI parameters, if present, from a SIP[S] URI.

The sip\_get\_uri\_headers() function takes a parsed URI *sip\_uri* and returns 'headers' from a SIP[S] URI.

The sip\_get\_uri\_query() function takes a parsed URI *sip\_uri* and returns the value of the 'query' component, if present.

The sip get uri path() function takes a parsed URI *sip\_uri* and returns the value of the 'path' component, if present.

The sip get uri regname() function takes a parsed URI *sip\_uri* and returns the value of the 'regname' component, if present.

The sip\_is\_uri\_teluser() function returns B\_TRUE if the user component is a telephone-subscriber. Otherwise, B\_FALSE is returned.

The sip\_get\_uri\_errflags() function returns the error flags from a parsed URI *sip\_uri*. The returned value is a bitmask with the appropriate bit set when the parser, sip parse  $uri()$ , encounters an error. The following are the possible error values that could be set:

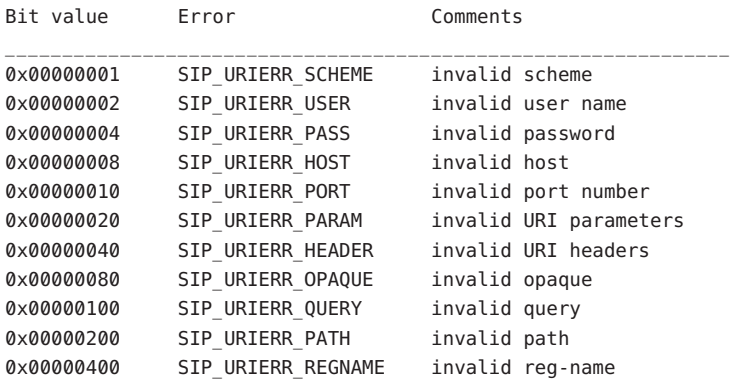

The sip uri errflags to str() function takes the error flags from a parsed URI *sip\_uri* and forms a string with all the error bits that are set. For example, if SIP\_URIERR\_PASS and SIP URIERR PORT are set in a parsed URI *sip\_uri*, the sip\_uri\_errflags\_to\_str() function returns a string such as:

"Error(s) in PASSWORD, PORT part(s)"

The caller is responsible for freeing the returned string.

Return Values The sip\_get\_uri\_scheme(), sip\_get\_uri\_user(), sip\_get\_uri\_password(), sip\_get\_uri\_host(), sip\_get\_uri\_params(), sip\_get\_uri\_headers(), sip get uri opaque(), sip get uri query(), sip get uri path(), sip get uri regname(), and sip uri errflags to  $str()$  functions return the requested value on success and NULL on failure.

> The sip get uri port() function returns *port* from the URI or 0 if the port is not present. The returned port is in host byte order.

The value of errno is not changed by these calls in the event of an error.

Errors If the error is non-null, the following value is set:

EINVAL The SIP header value of the SIP message is NULL or there is no URI.

The input URI is null or the requested URI component is invalid. The error flag is set for the requested component.

The URI parameters or headers are requested from a non-SIP[S] URI; or the 'opaque', 'query', 'path', 'reg-name' components are requested from a SIP[S] URI.

On success, the value of the location pointed to by *error*is set to 0.

### Attributes See [attributes](http://www.oracle.com/pls/topic/lookup?ctx=816-5175&id=attributes-5)(5) for descriptions of the following attributes:

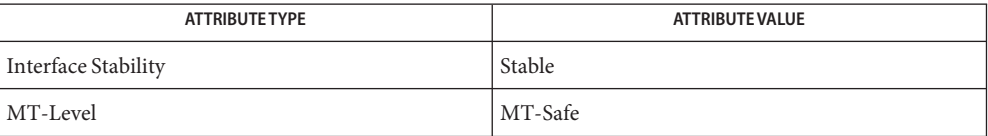

- Name sip\_msg\_is\_request, sip\_message\_is\_response determine if the SIP message is a request or a response
- cc [ *flag* ... ] *file* ... -lsip [ *library* ... ] **Synopsis** #include <sip.h>

boolean\_t *sip\_msg\_is\_request*(const sip\_msg\_t *sip\_msg*, int \**error*);

boolean\_t *sip\_msg\_is\_response*(const sip\_msg\_t *sip\_msg*, int \**error*);

Description The sip\_msg\_is\_request() function returns B\_TRUE if *sip\_msg* is a request and B\_FALSE otherwise.

> The sip\_msg\_is\_response() function returns B\_TRUE if *sip\_msg* is a response and B\_FALSE otherwise.

Return Values For functions that return an integer, the return value is the specified value on success and -1 on error.

The value of errno is not changed by these calls in the event of an error.

- These functions take a pointer to an integer *error* as an argument. If the error is non-null, one **Errors** of the following values is set:
	- EINVAL The input SIP message *sip\_msg* or the header value is null; or the specified header/header value is deleted.
	- EPROTO The header value is not present or invalid. The parser could not parse it correctly.
	- ENOMEM There is an error allocating memory for the return value.

On success, the value of the location pointed to by *error*is set to 0.

Attributes See [attributes](http://www.oracle.com/pls/topic/lookup?ctx=816-5175&id=attributes-5)(5) for descriptions of the following attributes:

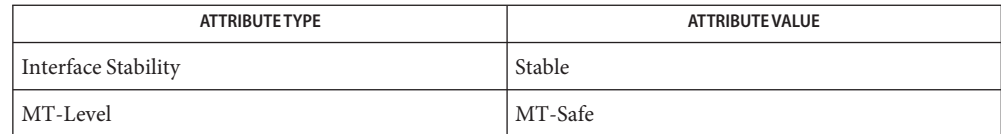

- Name sip\_msg\_to\_str, sip\_hdr\_to\_str, sip\_reqline\_to\_str, sip\_respline\_to\_str, sip\_sent\_by\_to\_str return string representations
- cc [ *flag* ... ] *file* ... -lsip [ *library* ... ] **Synopsis** #include <sip.h>
	- char \**sip\_msg\_to\_str*(sip\_msg\_t *sip\_msg*, int \**error*);
	- char \**sip\_hdr\_to\_str*(sip\_header\_t *sip\_header*, int \**error*);
	- char \**sip\_reqline\_to\_str*(sip\_msg\_t *sip\_msg*, int \**error*);
	- char \**sip\_respline\_to\_str*(sip\_msg\_t *sip\_msg*, int \**error*);
	- char \**sip\_sent\_by\_to\_str*(int \**error*);
- Description The sip\_msg\_to\_str() function returns the string representation of the SIP message *sip\_msg*. Deleted headers are not included in the returned string. The caller is responsible for freeing the returned string.

The sip hdr to  $str()$  function returns the string representation of the SIP header *sip\_header*. The caller is responsible for freeing the returned string.

The sip\_reqline\_to\_str() function returns the string representation of the request line from the SIP message *sip\_msg*. The caller is responsible for freeing the returned string.

The sip—respline\_to\_str() function returns the string representation of the response line from the SIP message *sip\_msg*. The caller is responsible for freeing the returned string.

The sip sent by to  $str()$  function can be used to retrieve the list of sent-by values registered with the stack. The returned string is a comma separated list of sent-by values. The caller is responsible for freeing the returned string.

Return Values The sip\_msg\_to\_str(), sip\_hdr\_to\_str(), sip\_reqline\_to\_str(), sip respline to str(), and sip\_sent\_by\_to\_str() functions return the relevant string on success and NULL on failure.

The value of errno is not changed by these calls in the event of an error.

For the sip\_msg\_to\_str(), sip\_hdr\_to\_str(), sip\_reqline\_to\_str(), and **Errors** sip respline to  $str($ ), one of the following values is set if the error is non-null:

EINVAL Input is null.

ENOMEM Memory allocation failure.

On success, the value of the location pointed to by *error*is set to 0.

## Attributes See [attributes](http://www.oracle.com/pls/topic/lookup?ctx=816-5175&id=attributes-5)(5) for descriptions of the following attributes:

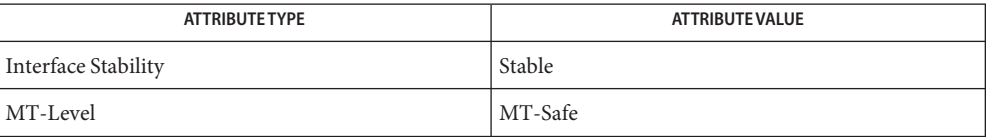

Name sip\_new\_msg - allocates a new SIP message

cc [ *flag* ... ] *file* ... -lsip [ *library* ... ] **Synopsis** #include <sip.h>

sip\_msg\_t *sip\_new\_msg*();

- Description The sip\_new\_msg() function allocates and returns a new SIP message.
- Return Values The sip\_new\_msg() function returns the newly allocated SIP message on success and NULL on failure.

The value of errno is not changed by these calls in the event of an error.

Attributes See [attributes](http://www.oracle.com/pls/topic/lookup?ctx=816-5175&id=attributes-5)(5) for descriptions of the following attributes:

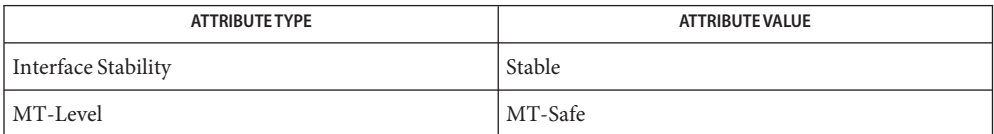

Name sip\_parse\_uri, sip\_free\_parsed\_uri - parse a URI and free a parsed URI

cc [ *flag* ... ] *file* ... -lsip [ *library* ... ] **Synopsis** #include <sip.h> sip\_uri\_t *sip\_parse\_uri*(sip\_str\_t \**uri\_str*, int \**error*); void *sip\_free\_parsed\_uri*(sip\_uri t *sip\_uri*);

Description For functions that return a pointer of type  $\text{sip\_str\_t}$ ,  $\text{sip\_str\_t}$  is supplied by:

```
typedef struct sip_str {
     char *sip_str_ptr;
     int sip_str_len;
}sip_str_t;
```
The *sip\_str\_ptr* parameter points to the start of the returned value and *sip\_str\_len* supplies the length of the returned value.

For example, given the following request line in a SIP message input to sip\_get\_request\_uri\_str():

```
INVITE sip:marconi@radio.org SIP/2.0
```
the return is a pointer to *sip\_str\_t* with the *sip\_str\_ptr* member pointing to "s" of sip:marconi@radio.org and *sip\_str\_len* being set to 21, the length of sip:marconi@radio.org.

The sip\_parse\_uri() function takes a URI string in the form *sip\_str\_t* and returns a parsed URI *sip\_uri*. The syntax of the URI is as specified in RFC 3261, section 25.1. If the parser encounters an error when parsing a component, it sets the appropriate error bit in the error flags and proceeds to the next component, if present.

The sip free parsed uri() function takes a parsed URI *sip\_uri*, obtained from sip parse  $uri($ ), and frees any associated memory.

Return Values The sip\_parse\_uri() function returns the parsed URI sip\_uri on success. It returns a NULL if memory cannot be allocated for the parsed URI.

The value of errno is not changed by these calls in the event of an error.

Errors If the error is non-null, the following values is set:

EINVAL The SIP header value of the SIP message is NULL or there is no URI.

The input URI is null or the requested URI component is invalid. The error flag is set for the requested component.

The URI parameters or headers are requested from a non-SIP[S] URI; or the 'opaque', 'query', 'path', 'reg-name' components are requested from a SIP[S] URI.

On success, the value of the location pointed to by *error*is set to 0.

Attributes See [attributes](http://www.oracle.com/pls/topic/lookup?ctx=816-5175&id=attributes-5)(5) for descriptions of the following attributes:

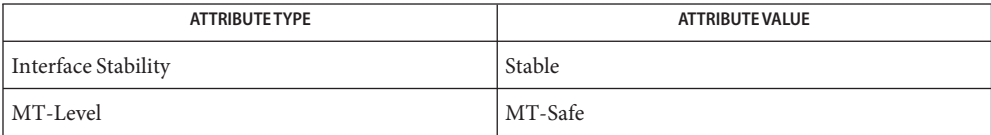

Name sip\_process\_new\_packet - send an inbound message to the SIP stack for processing

- cc [ *flag* ... ] *file* ... -lsip [ *library* ... ] **Synopsis** #include <sip.h>
	- void *sip\_process\_new\_packet*(sip\_conn\_object\_t *conn\_object*, void \**msgstr*, size\_t *msgstr*);
- Description The sip\_process\_new\_packet() function receives incoming message, creates a SIP message, processes it and passes it on to the application. For a byte-stream protocol like TCP sip process new packet () also takes care of breaking the byte stream into message boundaries using the CONTENT-LENGTH header in the SIP message. If the SIP message arriving on TCP does not contain a CONTENT-LENGTH header, the behavior is unspecified. sip\_process\_new\_packet() deletes the SIP message on return from the application's receive function, thus if the application wishes to retain the SIP message for future use, it must use sip\_hod\_msg() so that the message is not freed by sip\_process\_new\_packet().
- Return Values The value of errno is not changed by these calls in the event of an error.
	- Attributes See [attributes](http://www.oracle.com/pls/topic/lookup?ctx=816-5175&id=attributes-5)(5) for descriptions of the following attributes:

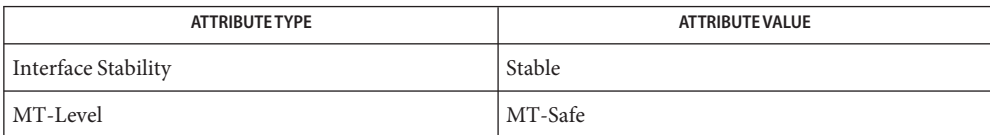

- Name sip\_register\_sent\_by, sip\_unregister\_sent\_by, sip\_unregister\_all\_sent\_by allows registering and un-registering sent-by values
- cc [ *flag* ... ] *file* ... -lsip [ *library* ... ] **Synopsis** #include <sip.h>

int *sip\_register\_sent\_by*(char \**val*);

void *sip\_unregister\_sent\_by*(char \**val*);

void *sip\_unregister\_all\_sent\_by*(int \**error*);

Description The sip\_register\_sent\_by() function can be used to register a list of hostnames or IP addresses that the application may add to the VIA headers. The *val* is a comma separated list of such sent-by values. If any value is registered using sip register sent by(), the SIP stack validates incoming responses to check if the sent-by parameter in the topmost VIA header is part of the registered list. If the check fails, the response is dropped. If there are no sent-by values registered, there is no check done on incoming responses.

> The sip unregister sent by() and sip unregister all sent by() functions are used to un-register sent-by values. The *val* for sip\_unregister\_sent\_by() is a comma separated list of sent-by values that need to be un-registered. sip\_unregister\_all\_sent\_by() un-registers all the values that have been registered.

Return Values The sip\_register\_sent\_by() function returns 0 on success and the appropriate error value on failure.

The value of errno is not changed by these calls in the event of an error.

Attributes See [attributes](http://www.oracle.com/pls/topic/lookup?ctx=816-5175&id=attributes-5)(5) for descriptions of the following attributes:

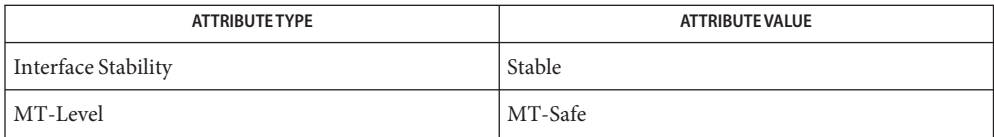

Name sip\_sendmsg - send an outbound SIP message to the SIP stack for processing

cc [ *flag* ... ] *file* ... -lsip [ *library* ... ] **Synopsis** #include <sip.h>

Description The sip\_sendmsg() function is used to send an outbound SIP message sip\_msg to the SIP stack on its way to the peer. The connection object for the SIP message is passed as *obj*. The caller also provides the dialog associated with the message, if one exists. The value of flags is the result of ORing the following, as required:

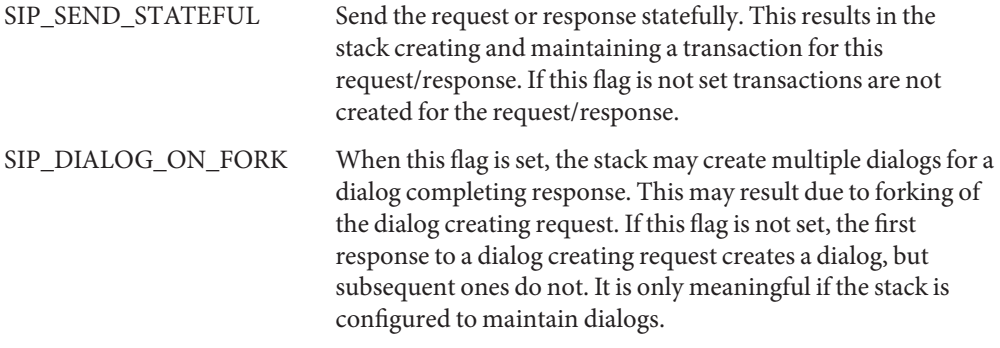

Return Values The sip\_sendmsg() function returns 0 on success and the appropriate error on failure.

The value of errno is not changed by these calls in the event of an error.

- The sip\_sendmsg() function can return one of the following errors on failure: **Errors**
	- EINVAL If a message is being statefully sent and the *branchid* in the VIA header does not conform to RFC 3261 or when accessing CSEQ header while creating a transaction.
	- ENOENT If a message is being statefully sent, error getting the CSEQ header while creating a transaction.
	- EPROTO If a message is being statefully sent, error getting the CSEQ value while creating a transaction.
	- ENOMEM If the message is being statefully sent, error allocating memory for creating or adding a transaction or during transaction related processing.

Attributes See [attributes](http://www.oracle.com/pls/topic/lookup?ctx=816-5175&id=attributes-5)(5) for descriptions of the following attributes:

int *sip\_sendmsg*(sip\_conn\_object\_t *obj*, sip\_msg\_t *sip\_msg*, sip\_dialog\_t *dialog*, uint32\_t *flags*);

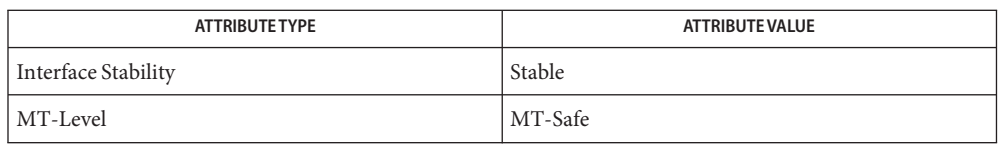

**See Also** [libsip](http://www.oracle.com/pls/topic/lookup?ctx=816-5173&id=libsip-3lib)(3LIB)

sip\_stack\_init – initializes SIP stack **Name**

cc [ *flag* ... ] *file* ... -lsip [ *library* ... ] **Synopsis** #include <sip.h>

int *sip\_stack\_init*(sip\_stack\_init\_t \* *stack\_val*);

Description The sip\_stack\_init() function is used to initialize the SIP stack. The stack can be initialized by a process only once. Any shared library that is linked with a main program or another library that has already initialized the stack will encounter a failure when trying to initialize the stack.

The initialization structure is given by:

```
typedef struct sip stack init s {
   int sip version;
   uint32 t sip stack flags;
   sip_io_pointers_t *sip_io_pointers;
   sip_ulp_pointers_t *sip_ulp_pointers;
   sip_header_function_t *sip_function_table;
};
sip_version This must be set to SIP_STACK_VERSION.
sip_stack_flags If the application wants the SIP stack to maintain dialogs, this flag must be
                 set to SIP_STACK_DIALOGS. Otherwise, it must be set to 0. If
                 SIP STACK DIALOGS is not set, the stack does not deal with dialogs at all.
```
These include callbacks that are invoked to deliver incoming messages or error notification. Upper Layer Registrations

> The callback functions should not create a thread and invoke a function that could recursively invoke the callback. For example, the callback function for a transition state change notification should not create a thread to send a SIP message that results in a change in the state of the transaction, which would again invoke the callback function.

The registration structure is supplied by:

```
typedef struct sip ulp pointers s {
    void (*sip_ulp_recv)(const_sip_conn_object_t,
                    sip_msg_t, const sip_dialog_t);
    uint_t (*sip_ulp_timeout)(void *,
                    void (*func)(void *),
                    struct timeval *);
    boolean t (*sip ulp untimeout)(uint t);
    int (*sip_ulp_trans_error)
                    (sip transaction t, int, void *);
    void (*sip ulp dlg del)(sip dialog t,
                    sip msg t, void *);
    void (*sip ulp trans state cb)
              (sip transaction t, sip msg t,
```
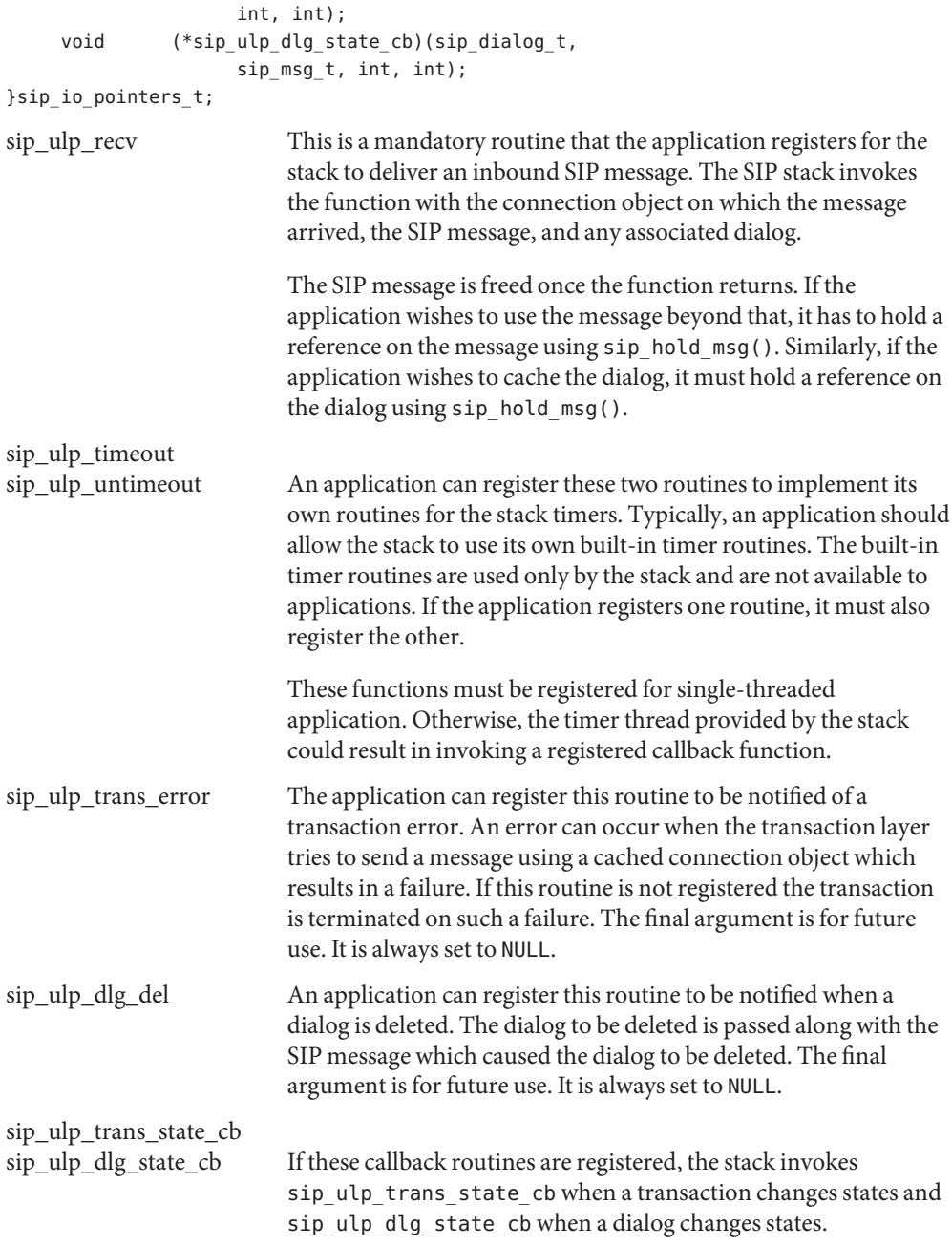

The connection manager interfaces must be registered by the application to provide I/O related functionality to the stack. These interfaces act on a connection object that is defined by the application. The application registers the interfaces for the stack to work with the connection object. The connection object is application defined, but the stack requires that the first member of the connection object is a void \*, used by the stack to store connection object specific information which is private to the stack. Connection Manager Interface

The connection manager structure is supplied by:

```
typedef struct sip_io_pointers_s {
        int (*sip_conn_send)(const sip_conn_object_t, char *, int);
        void (*sip_hold_conn_object)(sip_conn_object_t);
        void (*sip rel conn object)(sip conn object t);
       boolean_t (*sip_conn_is_stream)(sip_conn_object_t);
        boolean_t (*sip_conn_is_reliable)(sip_conn_object_t);
        int (*sip_conn_remote_address)(sip_conn_object_t, struct sockaddr *,
                    socklen t *);
        int (*sip_conn_local_address)(sip_conn_object_t, struct sockaddr *,
                   socklen t *);
        int (*sip_conn_transport)(sip_conn_object_t);
        int (*sip_conn_timer1)(sip_conn_object_t);
        int (*sip_conn_timer2)(sip_conn_object_t);
        int (*sip_conn_timer4)(sip_conn_object_t);
        int (*sip conn_timerd)(sip_conn_object_t);
}sip_io_pointers_t;
sip_conn_send This function is invoked by the stack after processing an
                            outbound SIP message. This function is responsible for
                            sending the SIP message to the peer. A return of 0 indicates
                            success. The SIP message is passed to the function as a string,
                            along with the length information and the associated
                            connection object.
sip_hold_conn_object
sip rel_conn_object The application provides a mechanism for the stack to indicate
                            that a connection object is in use by the stack and must not be
                            freed. The stack uses sip hold conn object to indicate that
                            the connection object is in use and sip_rel_conn_object to
```
indicate that it has been released. The connection object is passed as the argument to these functions. The stack expects that the application will not free the connection object if it is in use by the stack.

sip\_conn\_is\_stream The stack uses this to determine whether the connection object, passed as the argument, is byte-stream oriented. Byte-stream protocols include TCP while message-based protocols include SCTP and UDP.

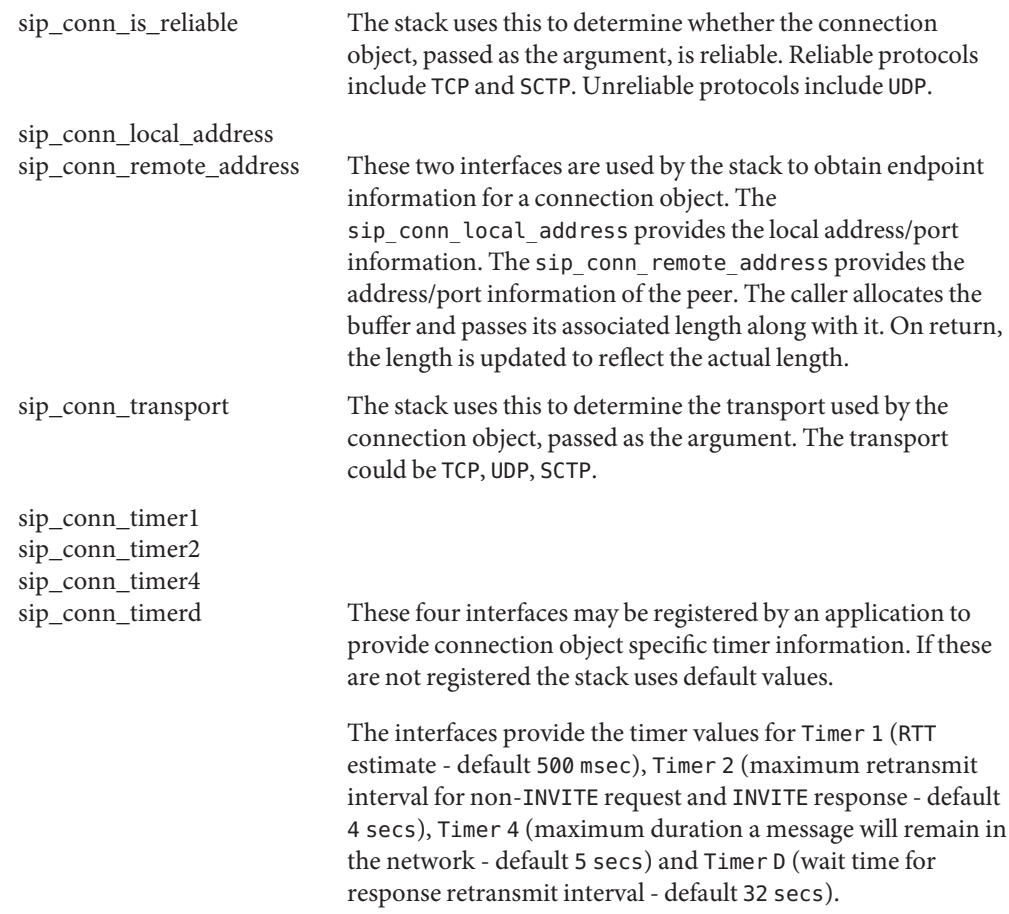

Custom SIP headers In addition to the SIP headers supported by the stack, an application can optionally provide a table of custom headers and associated parsing functions. The table is an array with an entry for each header. If the table includes headers supported by the stack, parsing functions or other application-specific table entries take precedence over libsip supported headers. The header table structure is supplied by:

```
typedef struct header function table {
    char *header_name;
    char *header short name;
    int (*header_parse_func)
              (struct sip_header *,
                    struct sip_parsed_header **);
    boolean t (*header check compliance)
              (struct sip_parsed_header *);
    boolean_t (*header_is_equal)
              (struct sip_parsed_header *,
```
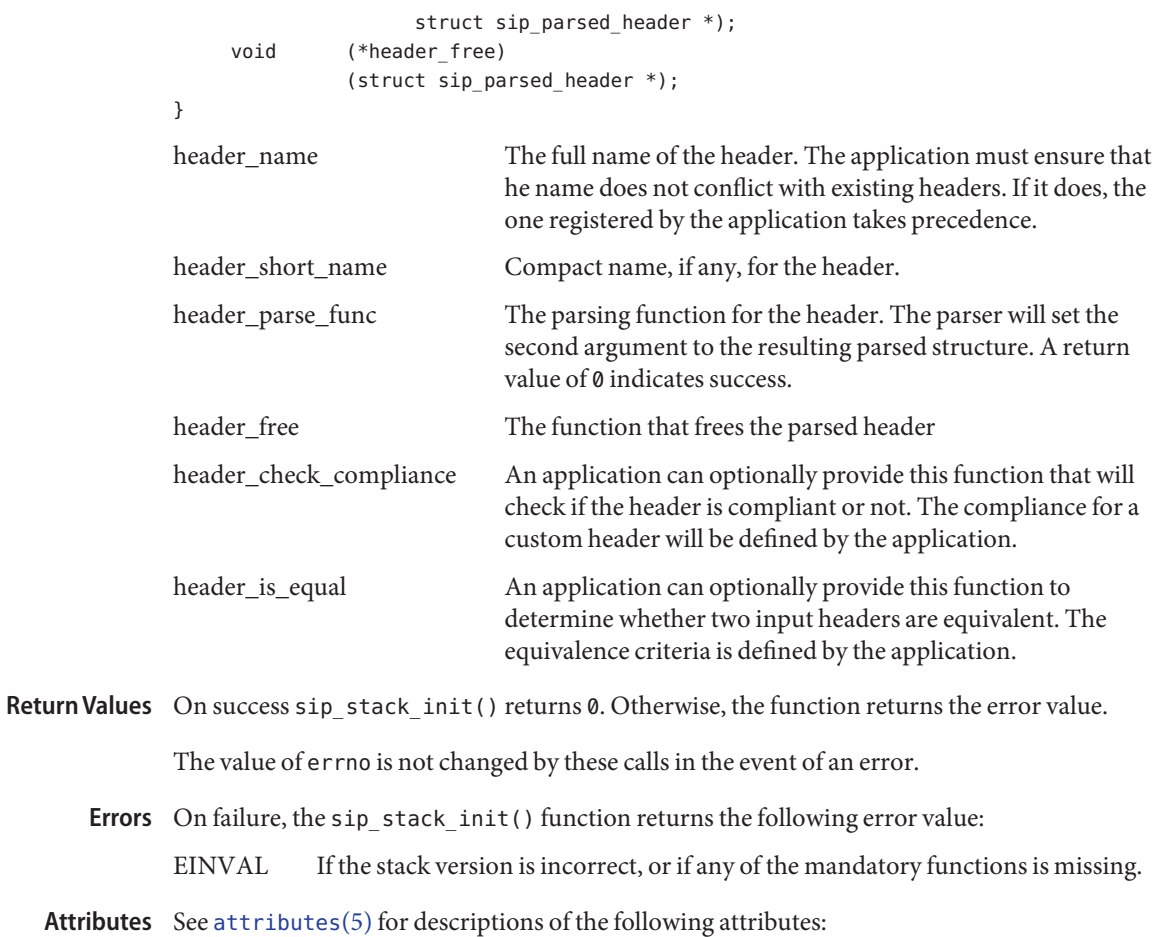

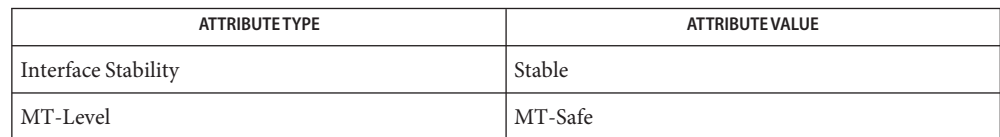

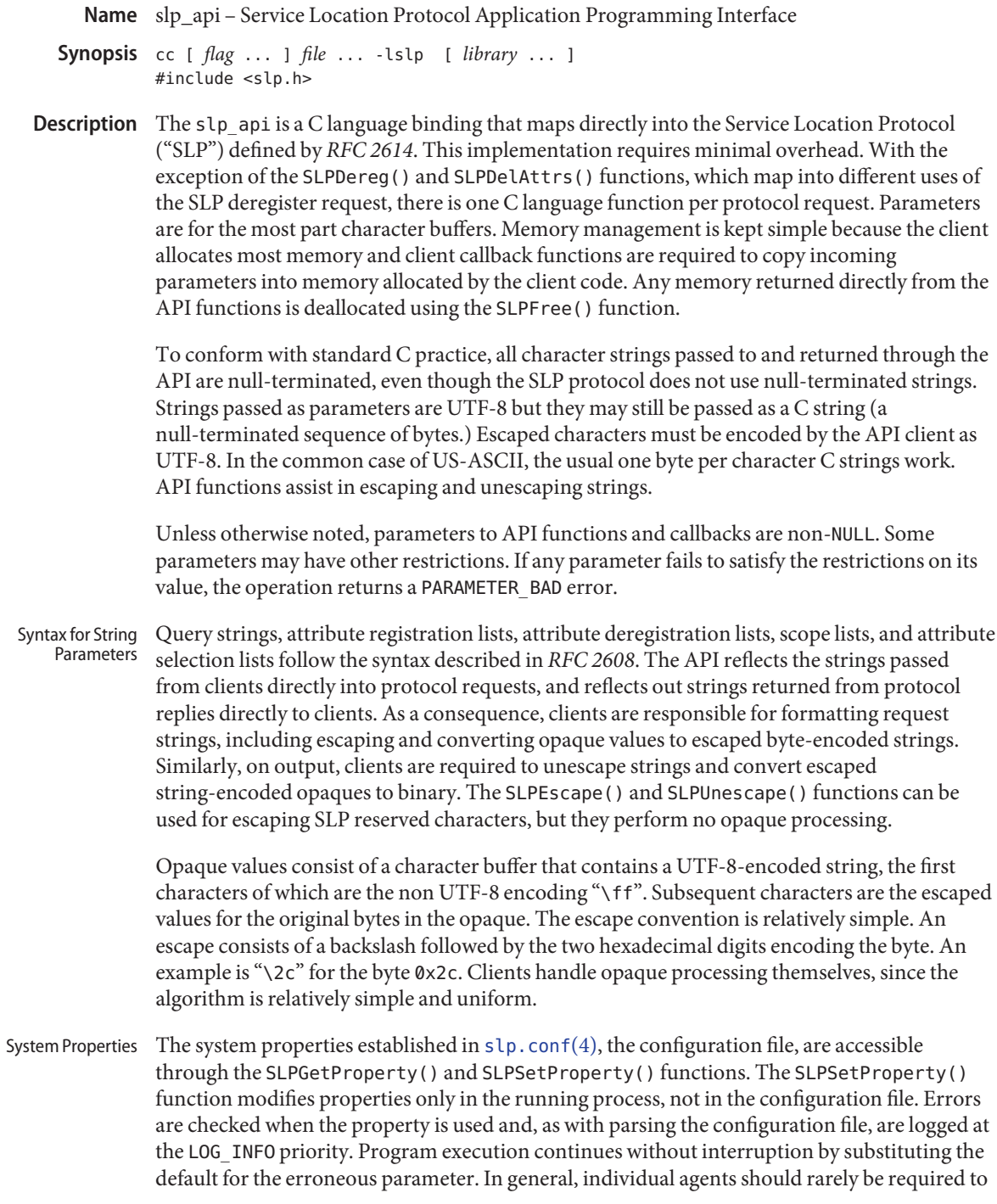

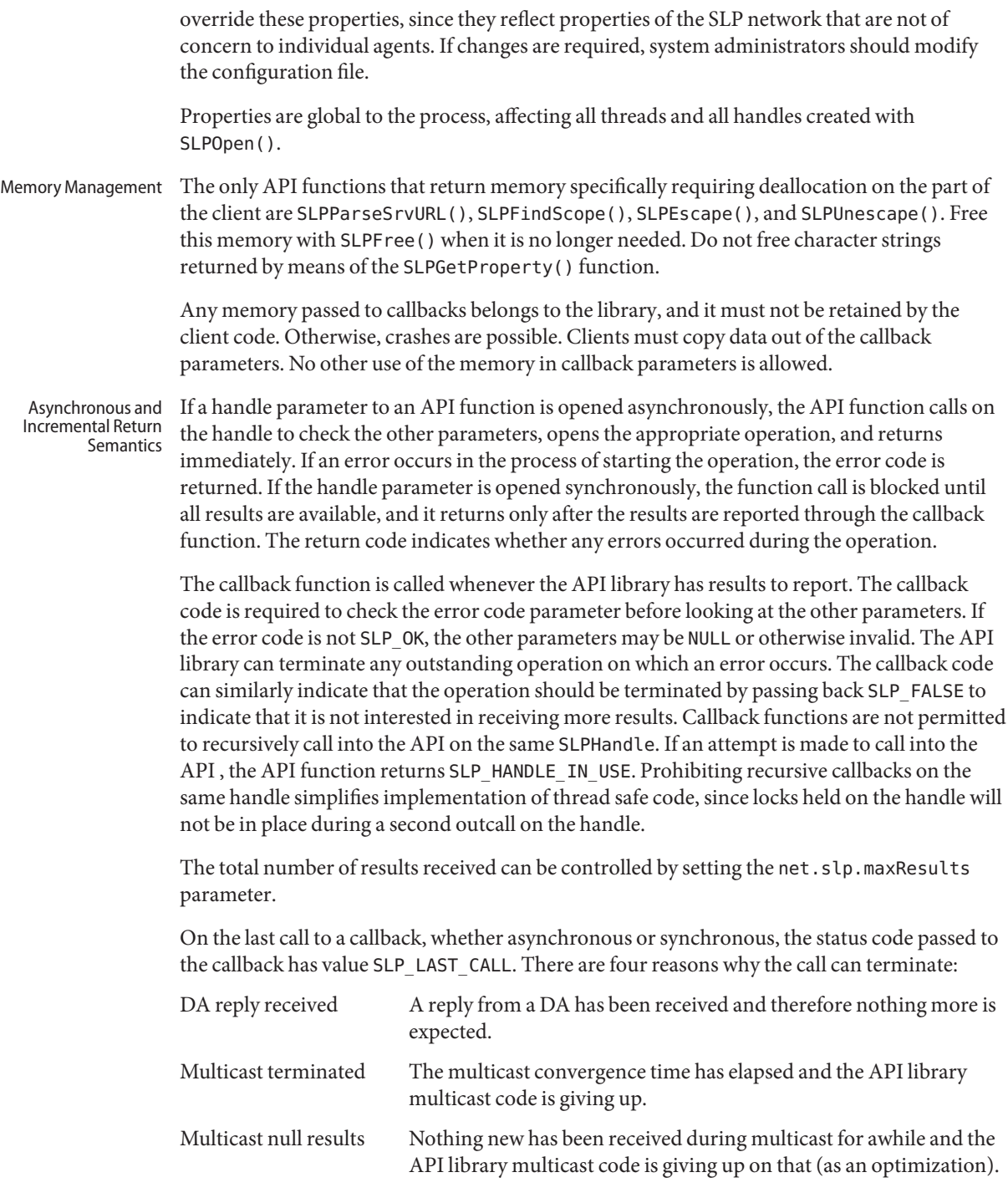

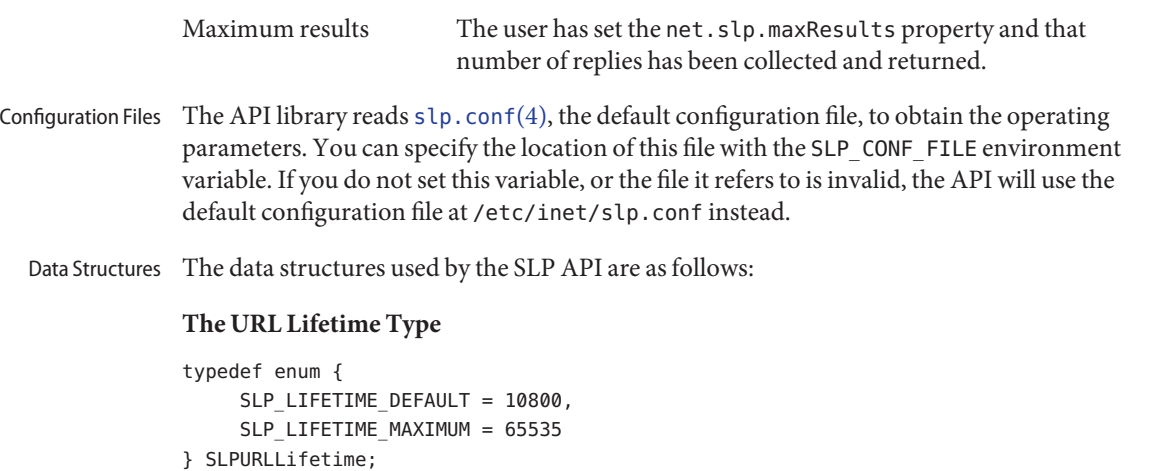

The enumeration SLPURLLifetime contains URL lifetime values, in seconds, that are frequently used. SLP\_LIFETIME\_DEFAULT is 3 hours, while SLP\_LIFETIME\_MAXIMUM is 18 hours, which corresponds to the maximum size of the lifetime field in SLP messages. Note that on registration SLP\_LIFETIME\_MAXIMUM causes the advertisement to be continually reregistered until the process exits.

#### **The SLPBoolean Type**

```
typedef enum {
     SLP FALSE = 0,
     SLP_TRUE = 1} SLPBoolean;
```
The enumeration SLPBoolean is used as a Boolean flag.

### **The Service URL Structure**

```
typedef struct srvurl {
    char *s_pcSrvType;
    char *s_pcHost;
     int s_iPort;
     char *s_pcNetFamily;
     char *s_pcSrvPart;
```

```
} SLPSrvURL;
```
The SLPSrvURL structure is filled in by the SLPParseSrvURL() function with information parsed from a character buffer containing a service URL. The fields correspond to different parts of the URL, as follows:

s\_pcSrvType A pointer to a character string containing the service type name, including naming authority.

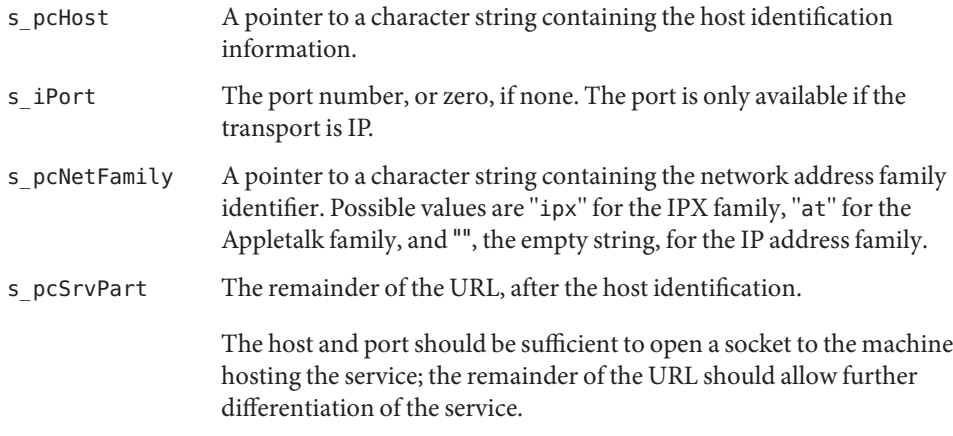

## **The SLPHandle**

typedef void\* SLPHandle;

The SLPHandle type is returned by SLPOpen() and is a parameter to all SLP functions. It serves as a handle for all resources allocated on behalf of the process by the SLP library. The type is opaque.

Include a function pointer to a callback function specific to a particular API operation in the parameter list when the API function is invoked. The callback function is called with the results of the operation in both the synchronous and asynchronous cases. When the callback function is invoked, the memory included in the callback parameters is owned by the API library, and the client code in the callback must copy out the contents if it wants to maintain the information longer than the duration of the current callback call. Callbacks

Each callback parameter list contains parameters for reporting the results of the operation, as well as an error code parameter and a cookie parameter. The error code parameter reports the error status of the ongoing (for asynchronous) or completed (for synchronous) operation. The cookie parameter allows the client code that starts the operation by invoking the API function to pass information down to the callback without using global variables. The callback returns an SLPBoolean to indicate whether the API library should continue processing the operation. If the value returned from the callback is SLP\_TRUE, asynchronous operations are terminated. Synchronous operations ignore the return since the operation is already complete.

#### **SLPRegReport()**

```
typedef void SLPRegReport(SLPHandle hSLP,
     SLPError errCode,
     void *pvCookie);
```
SLPRegReport() is the callback function to the SLPReg(), SLPDereg(), and SLPDelAttrs() functions. The SLPRegReport() callback has the following parameters:

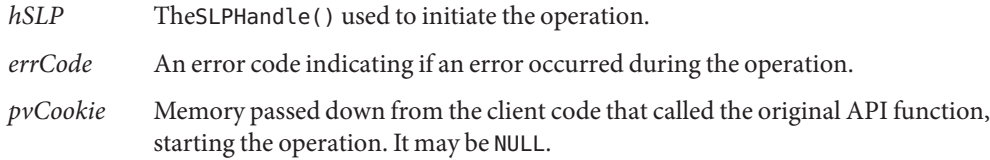

#### **SLPSrvTypeCallback()**

typedef SLPBoolean SLPSrvTypeCallback(SLPHandle hSLP, const char\* pcSrvTypes, SLPError errCode, void \*pvCookie);

The SLPSrvTypeCallback() type is the type of the callback function parameter to the SLPFindSrvTypes() function. The results are collated when the *hSLP* handle is opened either synchronously or asynchronously. The SLPSrvTypeCallback() callback has the following parameters:

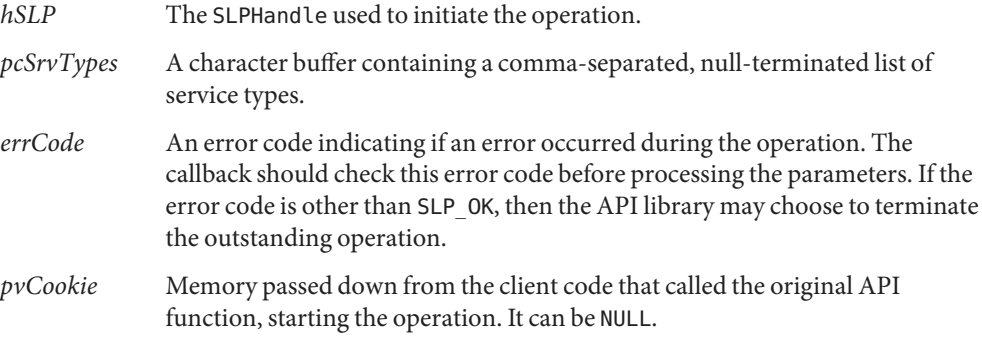

#### **SLPSrvURLCallback**

typedef SLPBoolean SLPSrvURLCallback(SLPHandle hSLP, const char\* pcSrvURL, unsigned short usLifetime, SLPError errCode, void \*pvCookie);

The SLPSrvURLCallback() type is the type of the callback function parameter to the SLPFindSrvs() function. The results are collated, regardless of whether the *hSLP* was opened collated or uncollated. The SLPSrvURLCallback() callback has the following parameters:

- *hSLP* The SLPHandle used to initiate the operation.
- *pcSrvURL* A character buffer containing the returned service URL.
- *usLifetime* An unsigned short giving the life time of the service advertisement. The value must be an unsigned integer less than or equal to SLP\_LIFETIME\_MAXIMUM.

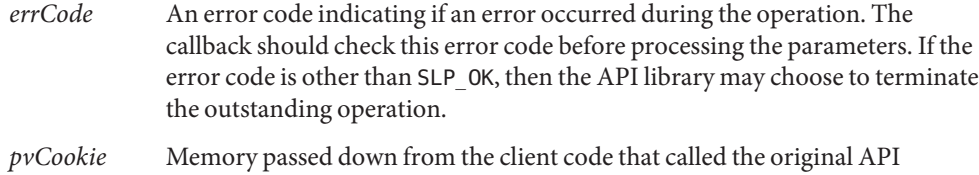

# **SLPAttrCallback**

```
typedef SLPBoolean SLPAttrCallback(SLPHandle hSLP,
     const char* pcAttrList,
     SLPError errCode,
     void *pvCookie);
```
The SLPAttrCallback() type is the type of the callback function parameter to the SLPFindAttrs() function.

function, starting the operation. It can be NULL.

The behavior of the callback differs depending upon whether the attribute request was by URL or by service type. If the SLPFindAttrs() operation was originally called with a URL, the callback is called once, in addition to the last call, regardless of whether the handle was opened asynchronously or synchronously. The *pcAttrList* parameter contains the requested attributes as a comma-separated list. It is empty if no attributes match the original tag list.

If the SLPFindAttrs() operation was originally called with a service type, the value of *pcAttrList* and the calling behavior depend upon whether the handle was opened asynchronously or synchronously. If the handle was opened asynchronously, the callback is called every time the API library has results from a remote agent. The *pcAttrList* parameter is collated between calls, and contains a comma-separated list of the results from the agent that immediately returned. If the handle was opened synchronously, the results are collated from all returning agents, the callback is called once, and the *pcAttrList* parameter is set to the collated result.

SLPAttrCallback() callback has the following parameters:

- *hSLP* The SLPHandle used to initiate the operation.
- *pcAttrList* A character buffer containing a comma-separated and null-terminated list of attribute id/value assignments, in SLP wire format.
- *errCode* An error code indicating if an error occurred during the operation. The callback should check this error code before processing the parameters. If the error code is other than SLP\_OK, then the API library may choose to terminate the outstanding operation.
- *pvCookie* Memory passed down from the client code that called the original API function, starting the operation. It can be NULL.

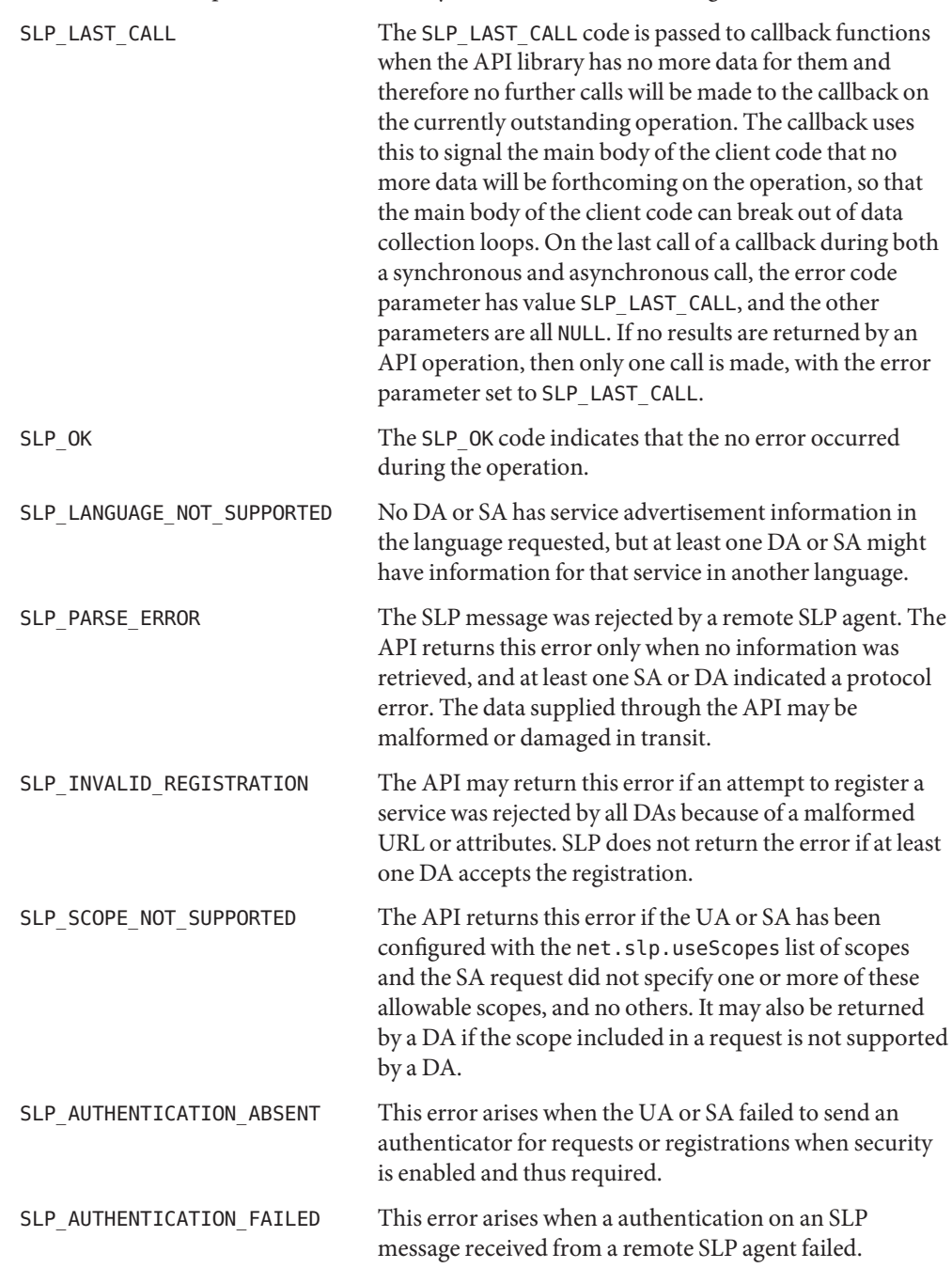

An interface that is part of the SLP API may return one of the following values. **Errors**

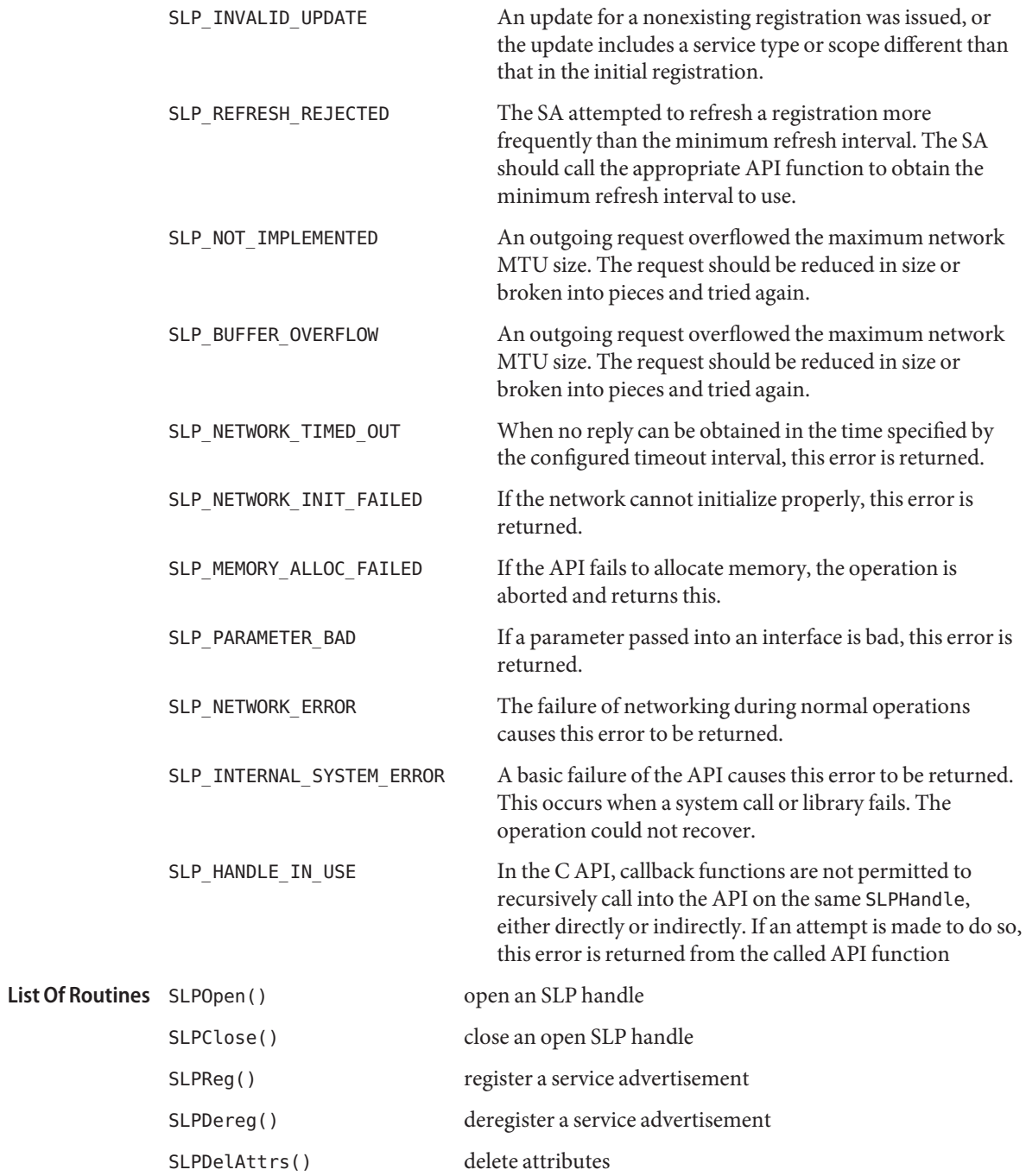

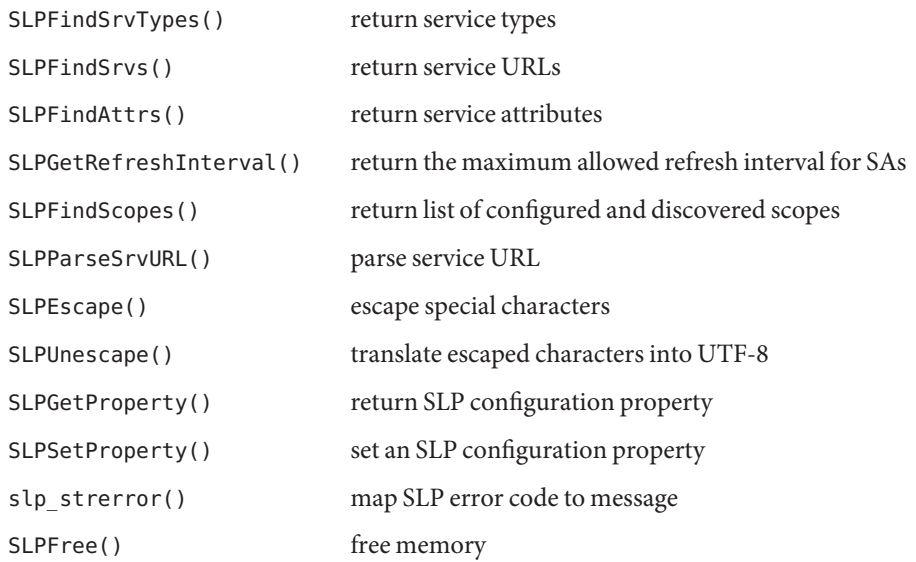

Environment When SLP\_CONF\_FILE is set, use this file for configuration. Attributes See [attributes](http://www.oracle.com/pls/topic/lookup?ctx=816-5175&id=attributes-5)(5) for descriptions of the following attributes: **Variables**

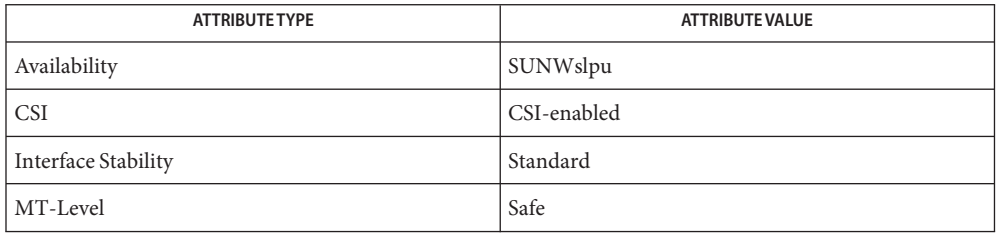

### See Also slpd[\(1M\),](http://www.oracle.com/pls/topic/lookup?ctx=816-5166&id=slpd-1m) [slp.conf](http://www.oracle.com/pls/topic/lookup?ctx=816-5174&id=slp.conf-4)(4), [slpd.reg](http://www.oracle.com/pls/topic/lookup?ctx=816-5174&id=slpd.reg-4)(4), [attributes](http://www.oracle.com/pls/topic/lookup?ctx=816-5175&id=attributes-5)(5)

*[System Administration Guide: Network Services](http://www.oracle.com/pls/topic/lookup?ctx=816-4555&id=sysadv4)*

Guttman, E., Perkins, C., Veizades, J., and Day, M. *RFC 2608, Service Location Protocol, Version 2*. The Internet Society. June 1999.

Kempf, J. and Guttman, E. *RFC 2614, An API for Service Location*. The Internet Society. June 1999.
SLPClose – close an open SLP handle **Name**

Synopsis #include <slp.h>

void SLPClose(SLPHandle *phSLP*);

- Description The SLPClose () function frees all resources associated with the handle. If the handle is invalid, the function returns silently. Any outstanding synchronous or asynchronous operations are cancelled, so that their callback functions will not be called any further
- An SLPHandle handle returned from a call to SPLOpen(). **Parameters**
	- This function or its callback may return any SLP error code. See the ERRORS section in **Errors** [slp\\_api](#page-711-0)(3SLP).
- **EXAMPLE 1** Using SLPClose() **Examples**

The following example will free all resources associated the handle:

SLPHandle hslp SLPCLose(hslp);

When set, use this file for configuration. **Environment Variables**

Attributes See [attributes](http://www.oracle.com/pls/topic/lookup?ctx=816-5175&id=attributes-5)(5) for descriptions of the following attributes:

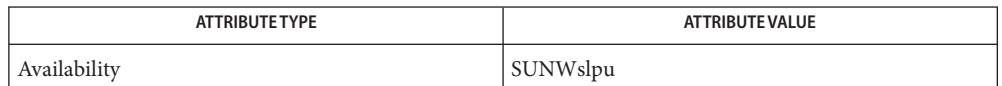

See Also slpd[\(1M\),](http://www.oracle.com/pls/topic/lookup?ctx=816-5166&id=slpd-1m) [slp\\_api](#page-711-0)(3SLP), [slp.conf](http://www.oracle.com/pls/topic/lookup?ctx=816-5174&id=slp.conf-4)(4), [slpd.reg](http://www.oracle.com/pls/topic/lookup?ctx=816-5174&id=slpd.reg-4)(4), [attributes](http://www.oracle.com/pls/topic/lookup?ctx=816-5175&id=attributes-5)(5)

*[System Administration Guide: Network Services](http://www.oracle.com/pls/topic/lookup?ctx=816-4555&id=sysadv4)*

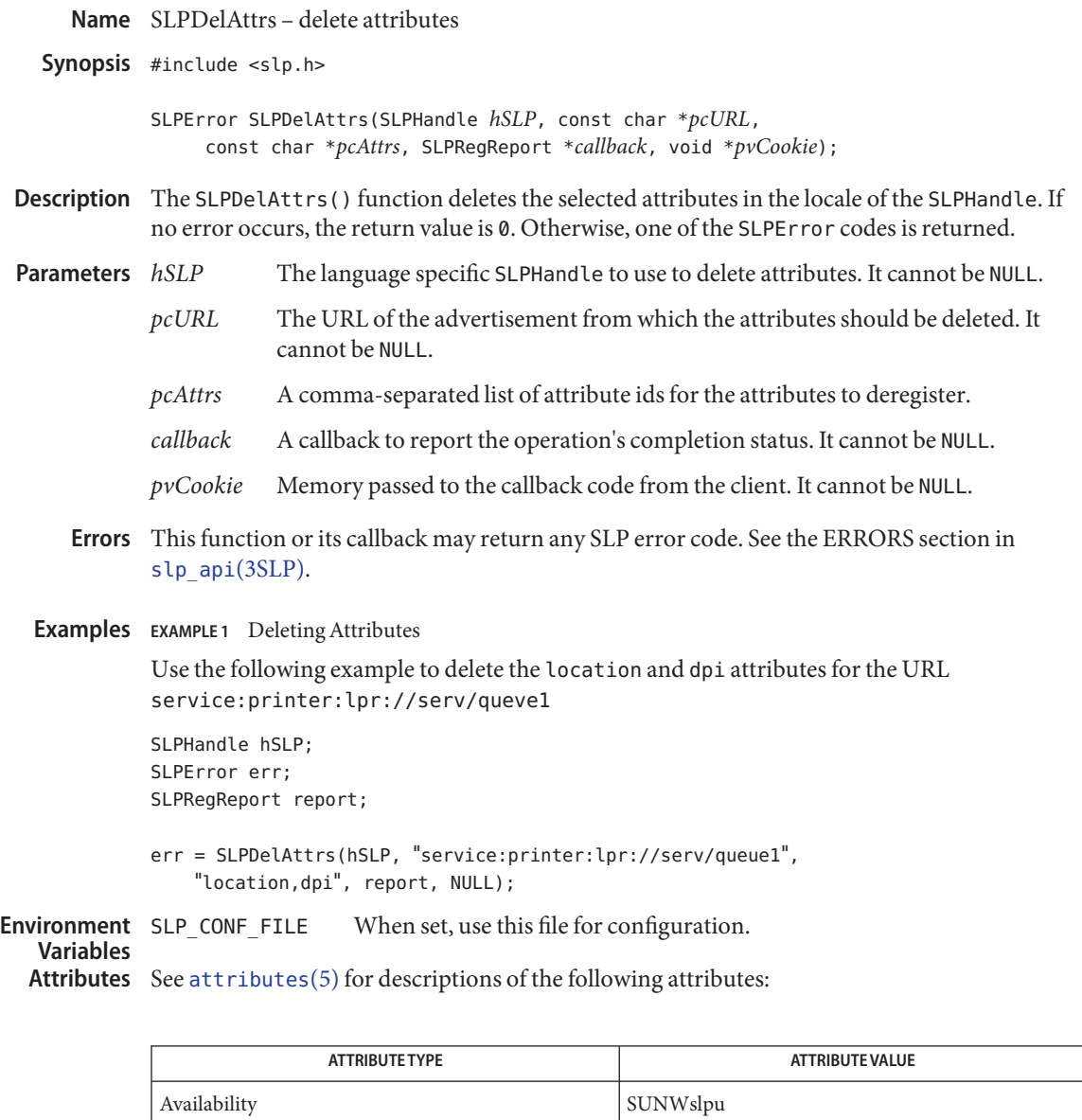

See Also slpd[\(1M\),](http://www.oracle.com/pls/topic/lookup?ctx=816-5166&id=slpd-1m) [slp\\_api](#page-711-0)(3SLP), [slp.conf](http://www.oracle.com/pls/topic/lookup?ctx=816-5174&id=slp.conf-4)(4), [slpd.reg](http://www.oracle.com/pls/topic/lookup?ctx=816-5174&id=slpd.reg-4)(4), [attributes](http://www.oracle.com/pls/topic/lookup?ctx=816-5175&id=attributes-5)(5)

*[System Administration Guide: Network Services](http://www.oracle.com/pls/topic/lookup?ctx=816-4555&id=sysadv4)*

Name SLPDereg - deregister the SLP advertisement

Synopsis #include <slp.h>

SLPError SLPDereg(SLPHandle *hSLP*, const char \**pcURL*, SLPRegReport *callback*, void \**pvCookie*);

Description The SLPDereg() function deregisters the advertisement for URL *pcURL* in all scopes where the service is registered and in all language locales, not just the locale of the SLPHandle. If no error occurs, the return value is 0. Otherwise, one of the SLPError codes is returned.

*hSLP* The language specific SLPHandle to use for deregistering. *hSLP* cannot be NULL. **Parameters**

*pcURL* The URLto deregister. The value of *pcURL* cannot be NULL.

- *callback* A callback to report the operation completion status.*callback* cannot be NULL.
- *pvCookie* Memory passed to the callback code from the client. *pvCookie* can be NULL.
- This function or its callback may return any SLP error code. See the ERRORS section in **Errors** slp api(3SLP).

**EXAMPLE 1** Using SLPDereg() **Examples**

Use the following example to deregister the advertisement for the URL "service:ftp://csserver":

SLPerror err; SLPHandle hSLP; SLPRegReport regreport;

err = SLPDereg(hSLP, "service:ftp://csserver", regreport, NULL);

When set, use this file for configuration. **Environment Variables**

Attributes See [attributes](http://www.oracle.com/pls/topic/lookup?ctx=816-5175&id=attributes-5)(5) for descriptions of the following attributes:

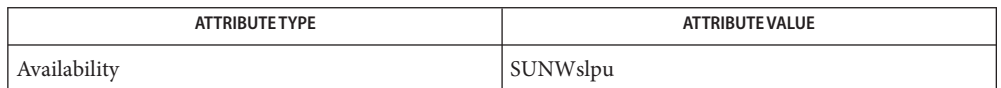

See Also slpd[\(1M\),](http://www.oracle.com/pls/topic/lookup?ctx=816-5166&id=slpd-1m) [slp\\_api](#page-711-0)(3SLP), [slp.conf](http://www.oracle.com/pls/topic/lookup?ctx=816-5174&id=slp.conf-4)(4), [slpd.reg](http://www.oracle.com/pls/topic/lookup?ctx=816-5174&id=slpd.reg-4)(4), [attributes](http://www.oracle.com/pls/topic/lookup?ctx=816-5175&id=attributes-5)(5)

*[System Administration Guide: Network Services](http://www.oracle.com/pls/topic/lookup?ctx=816-4555&id=sysadv4)*

Guttman, E., Perkins, C., Veizades, J., and Day, M. *RFC 2608, Service Location Protocol, Version 2*. The Internet Society. June 1999.

<span id="page-723-0"></span>Name SLPEscape - escapes SLP reserved characters

Synopsis #include <slp.h>

```
SLPError SLPEscape(const char *pcInBuf, char** ppcOutBuf,
     SLPBoolean isTag);
```
Description The SLPEscape () function processes the input string in *pcInbuf* and escapes any SLP reserved characters. If the *isTag* parameter is SLPTrue, it then looks for bad tag characters and signals an error if any are found by returning the SLP\_PARSE\_ERROR code. The results are put into a buffer allocated by the API library and returned in the *ppcOutBuf* parameter. This buffer should be deallocated using [SLPFree](#page-733-0)(3SLP) when the memory is no longer needed.

Pointer to the input buffer to process for escape characters. **Parameters**

> *ppcOutBuf* Pointer to a pointer for the output buffer with the SLP reserved characters escaped. It must be freed using SLPFree() when the memory is no longer needed.

- *isTag* When true, checks the input buffer for bad tag characters.
- This function or its callback may return any SLP error code. See the ERRORS section in **Errors** [slp\\_api](#page-711-0)(3SLP).
- **EXAMPLE 1** Converting Attribute Tags **Examples**

The following example shows how to convert the attribute tag, tag-example, to on the wire format:

SLPError err; char\* escaped Chars;

err = SLPEscape(",tag-example,", &escapedChars, SLP\_TRUE);

When set, use this file for configuration. **Environment**

Attributes See [attributes](http://www.oracle.com/pls/topic/lookup?ctx=816-5175&id=attributes-5)(5) for descriptions of the following attributes: **Variables**

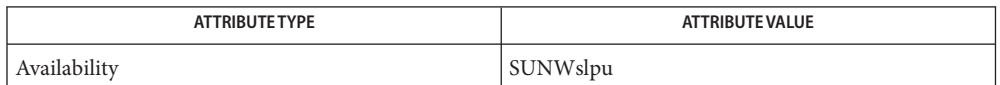

See Also slpd[\(1M\),](http://www.oracle.com/pls/topic/lookup?ctx=816-5166&id=slpd-1m) [slp\\_api](#page-711-0)(3SLP), [SLPFree](#page-733-0)(3SLP), [slp.conf](http://www.oracle.com/pls/topic/lookup?ctx=816-5174&id=slp.conf-4)(4), [slpd.reg](http://www.oracle.com/pls/topic/lookup?ctx=816-5174&id=slpd.reg-4)(4), [attributes](http://www.oracle.com/pls/topic/lookup?ctx=816-5175&id=attributes-5)(5)

*[System Administration Guide: Network Services](http://www.oracle.com/pls/topic/lookup?ctx=816-4555&id=sysadv4)*

Guttman, E., Perkins, C., Veizades, J., and Day, M. *RFC 2608, Service Location Protocol, Version 2*. The Internet Society. June 1999.

SLPFindAttrs – return service attributes **Name** Synopsis #include <slp.h> SLPError SLPFindAttrs(SLPHandle *hSLP*, const char \**pcURL*, const char \**pcScopeList*, const char \**pcAttrIds*, SLPAttrCallback \**callback*, void \**pvCookie*); Description The SLPFindAttrs () function returns service attributes matching the attribute tags for the indicated full or partial URL.If *pcURL* is a complete URL, the attribute information returned is for that particular service in the language locale of the SLPHandle. If *pcURL* is a service type, then all attributes for the service type are returned, regardless of the language of registration. Results are returned through the *callback* parameter. The result is filtered with an SLP attribute request filter string parameter, the syntax of which is described in *RFC 2608*. If the filter string is the empty string, "", all attributes are returned. If an error occurs in starting the operation, one of the SLPError codes is returned. The language-specific SLPHandle on which to search for attributes. It cannot be NULL. *pcURL* The full or partial URL. See *RFC 2608* for partial URL syntax. It cannot be NULL. *pcScopeList* A pointer to a char containing a comma-separated list of scope names. It cannot be NULL or an empty string, "". *pcAttrIds* The filter string indicating which attribute values to return. Use empty string "" to indicate all values. Wildcards matching all attribute ids having a particular prefix or suffix are also possible. It cannot be NULL. *callback* A callback function through which the results of the operation are reported. It cannot be NULL. **Parameters**

- *pvCookie* Memory passed to the callback code from the client. It may be NULL.
- This function or its callback may return any SLP error code. See the ERRORS section in **Errors** slp api(3SLP).
- **EXAMPLE 1** Returning Service Attributes for a Specific URL **Examples**

Use the following example to return the attributes "location" and "dpi" for the URL "service:printer:lpr://serv/queue1" through the callback attrReturn:

```
SLPHandle hSLP;
SLPAttrCallback attrReturn;
SLPError err;
err = SLPFindAttrs(hSLP "service:printer:lpr://serv/queue1",
     "default", "location,dpi", attrReturn, err);
```
**EXAMPLE 2** Returning Service Attributes for All URLs of a Specific Type

Use the following example to return the attributes "location" and "dpi" for all service URLs having type "service:printer:lpr":

```
err = SLPFindAttrs(hSLP, "service:printer:lpr",
     "default", "location, pi",
     attrReturn, NULL);
```
When set, use this file for configuration. Environment SLP CONF FILE

**Variables**

Attributes See [attributes](http://www.oracle.com/pls/topic/lookup?ctx=816-5175&id=attributes-5)(5) for descriptions of the following attributes:

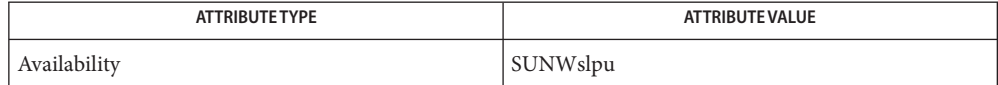

See Also slpd[\(1M\),](http://www.oracle.com/pls/topic/lookup?ctx=816-5166&id=slpd-1m) [slp\\_api](#page-711-0)(3SLP), [slp.conf](http://www.oracle.com/pls/topic/lookup?ctx=816-5174&id=slp.conf-4)(4), [slpd.reg](http://www.oracle.com/pls/topic/lookup?ctx=816-5174&id=slpd.reg-4)(4), [attributes](http://www.oracle.com/pls/topic/lookup?ctx=816-5175&id=attributes-5)(5)

*[System Administration Guide: Network Services](http://www.oracle.com/pls/topic/lookup?ctx=816-4555&id=sysadv4)*

<span id="page-727-0"></span>Name SLPFindScopes - return list of configured and discovered scopes

Synopsis #include <slp.h>

SLPError SLPFindScopes(SLPHandle *hSLP*, char\*\* *ppcScopes*);

The SLPFindScopes() function sets the *ppcScopes* parameter to a pointer to a **Description** comma-separated list including all available scope names. The list of scopes comes from a variety of sources: the configuration file, the net.slp.useScopes property and the net.slp.DAAddresses property, DHCP, or through the DA discovery process. If there is any order to the scopes, preferred scopes are listed before less desirable scopes. There is always at least one string in the array, the default scope, DEFAULT.

> If no error occurs, SLPFindScopes () returns SLP\_OK, otherwise, it returns the appropriate error code.

- *hSLP* The SLPHandle on which to search for scopes. *hSLP* cannot be NULL. **Parameters**
	- *ppcScopes* A pointer to a char pointer into which the buffer pointer is placed upon return. The buffer is null-terminated. The memory should be freed by calling SLPFree(). See [SLPFree](#page-733-0)(3SLP)
	- This function or its callback may return any SLP error code. See the ERRORS section in **Errors** slp api(3SLP).
	- **EXAMPLE 1** Finding Configured or Discovered Scopes **Examples**

Use the following example to find configured or discovered scopes:

SLPHandle hSLP; char \*ppcScopes; SLPError err;

error = SLPFindScopes(hSLP, & ppcScopes);

When set, use this file for configuration. **Environment Variables**

Attributes See [attributes](http://www.oracle.com/pls/topic/lookup?ctx=816-5175&id=attributes-5)(5) for descriptions of the following attributes:

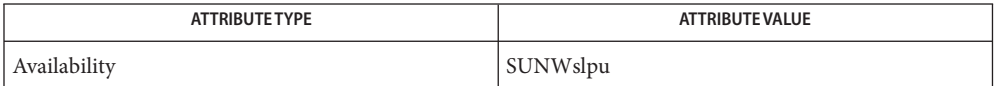

See Also slpd[\(1M\),](http://www.oracle.com/pls/topic/lookup?ctx=816-5166&id=slpd-1m) [slp\\_api](#page-711-0)(3SLP), [SLPFree](#page-733-0)(3SLP), [slp.conf](http://www.oracle.com/pls/topic/lookup?ctx=816-5174&id=slp.conf-4)(4), [slpd.reg](http://www.oracle.com/pls/topic/lookup?ctx=816-5174&id=slpd.reg-4)(4), [attributes](http://www.oracle.com/pls/topic/lookup?ctx=816-5175&id=attributes-5)(5)

*[System Administration Guide: Network Services](http://www.oracle.com/pls/topic/lookup?ctx=816-4555&id=sysadv4)*

Guttman, E., Perkins, C., Veizades, J., and Day, M. *RFC 2608, Service Location Protocol, Version 2*. The Internet Society. June 1999.

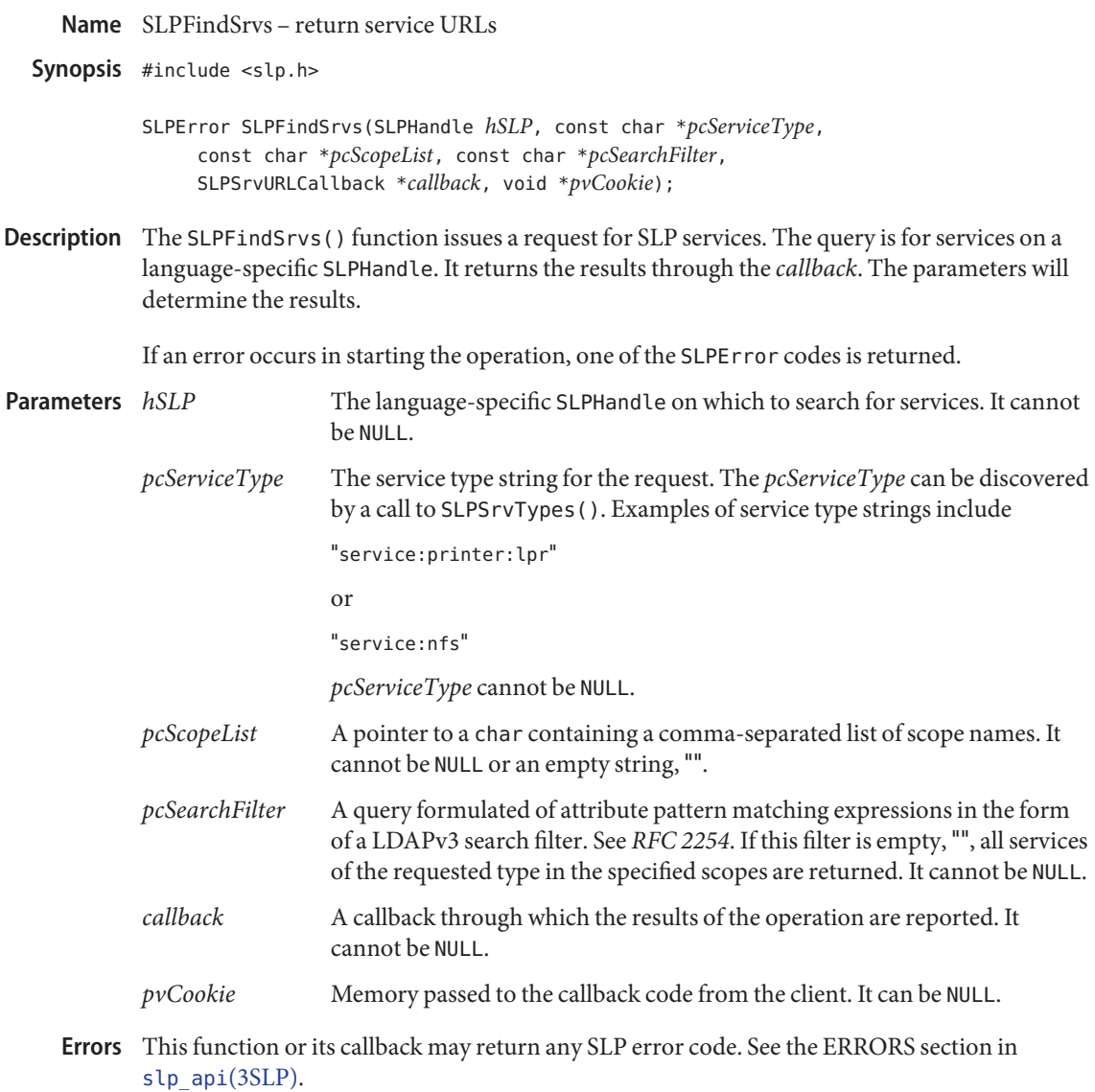

## **EXAMPLE 1** Using SLPFindSrvs() **Examples**

The following example finds all advertisements for printers supporting the LPR protocol with the dpi attribute 300 in the default scope:

SLPError err; SLPHandle hSLP; SLPSrvURLCallback srvngst;

```
EXAMPLE 1 Using SLPFindSrvs() (Continued)
             err = SLPFindSrvs(hSLP,
                              "service:printer:lpr",
                              "default",
                              "(dpi=300)",
                              srvngst,
                              NULL);
                               When set, use this file for configuration.
Environment
```
Attributes See [attributes](http://www.oracle.com/pls/topic/lookup?ctx=816-5175&id=attributes-5)(5) for descriptions of the following attributes: **Variables**

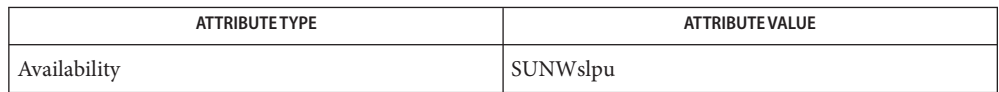

See Also slpd[\(1M\),](http://www.oracle.com/pls/topic/lookup?ctx=816-5166&id=slpd-1m) [slp\\_api](#page-711-0)(3SLP), [slp.conf](http://www.oracle.com/pls/topic/lookup?ctx=816-5174&id=slp.conf-4)(4), [slpd.reg](http://www.oracle.com/pls/topic/lookup?ctx=816-5174&id=slpd.reg-4)(4), [attributes](http://www.oracle.com/pls/topic/lookup?ctx=816-5175&id=attributes-5)(5)

*[System Administration Guide: Network Services](http://www.oracle.com/pls/topic/lookup?ctx=816-4555&id=sysadv4)*

Howes, T. *RFC 2254, The String Representation of LDAP Search Filters*. The Internet Society. 1997.

Guttman, E., Perkins, C., Veizades, J., and Day, M. *RFC 2608, Service Location Protocol, Version 2*. The Internet Society. June 1999.

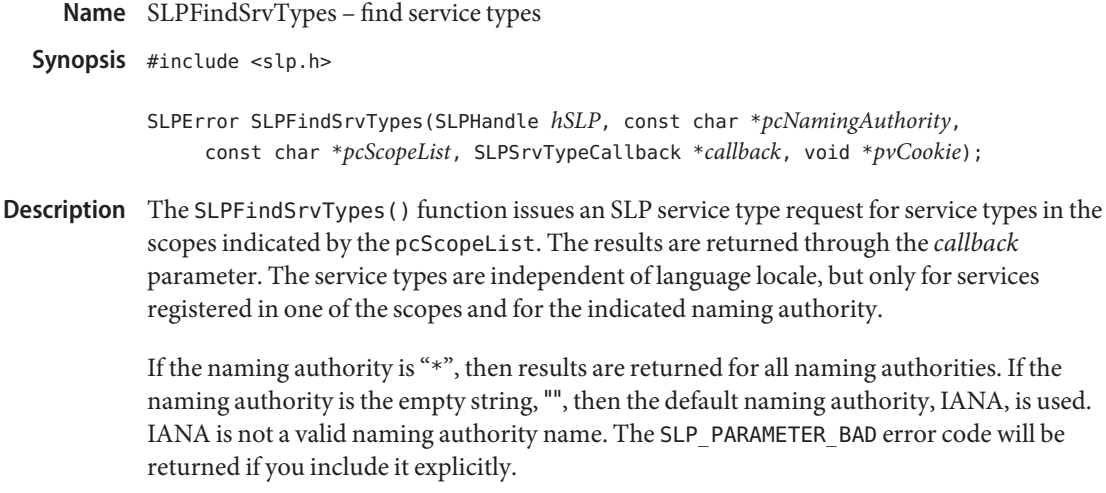

The service type names are returned with the naming authority included in the following format:

service-type "." naming-authority

unless the naming authority is the default, in which case, just the service type name is returned.

If an error occurs in starting the operation, one of the SLPError codes is returned.

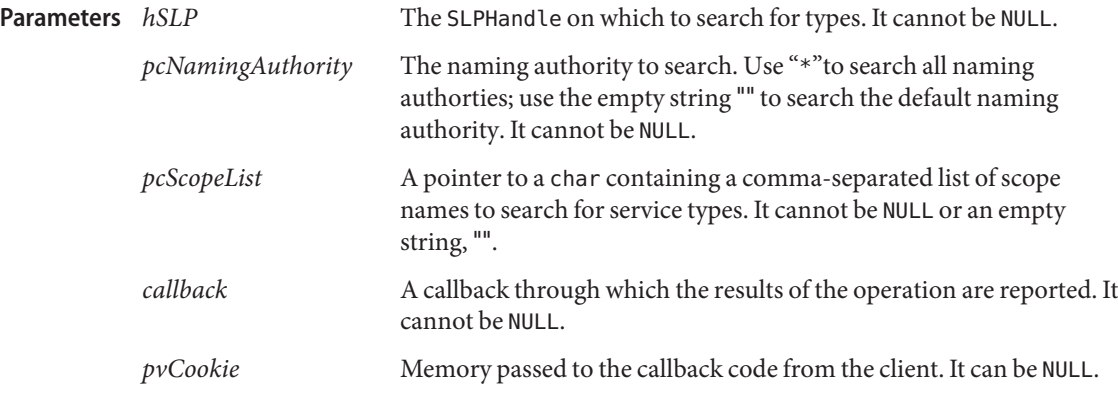

This function or its callback may return any SLP error code. See the ERRORS section in **Errors** slp api(3SLP).

## **EXAMPLE 1** Using SLPFindSrvTypes() **Examples**

The following example finds all service type names in the default scope and default naming authority:

```
EXAMPLE 1 Using SLPFindSrvTypes() (Continued)
             SLPError err;
             SLPHandle hSLP;
             SLPSrvTypeCallback findsrvtypes;
             err = SLPFindSrvTypes(hSLP, "", "default", findsrvtypes, NULL);
                              When set, use this file for configuration.
  attributes(5) for descriptions of the following attributes:
Environment
   Variables
```
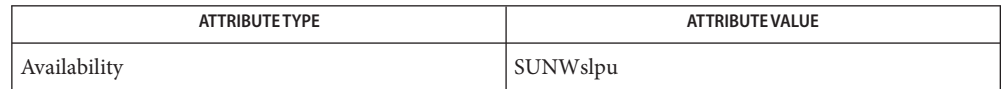

## See Also slpd[\(1M\),](http://www.oracle.com/pls/topic/lookup?ctx=816-5166&id=slpd-1m) [slp\\_api](#page-711-0)(3SLP), [slp.conf](http://www.oracle.com/pls/topic/lookup?ctx=816-5174&id=slp.conf-4)(4), [slpd.reg](http://www.oracle.com/pls/topic/lookup?ctx=816-5174&id=slpd.reg-4)(4), [attributes](http://www.oracle.com/pls/topic/lookup?ctx=816-5175&id=attributes-5)(5)

*[System Administration Guide: Network Services](http://www.oracle.com/pls/topic/lookup?ctx=816-4555&id=sysadv4)*

Guttman, E., Perkins, C., Veizades, J., and Day, M. *RFC 2608, Service Location Protocol, Version 2*. The Internet Society. June 1999.

Howes, T. *RFC 2254, The String Representation of LDAP Search Filters*. The Internet Society. 1997.

<span id="page-733-0"></span>Name SLPFree - frees memory Synopsis #include <slp.h> SLPError SLPFree(void \**pvMem*); Description The SLPFree() function frees memory returned from SLPParseSrvURL(), SLPFindScopes(), SLPEscape(), and SLPUnescape(). *A* pointer to the storage allocated by the SLPParseSrvURL(), SLPFindScopes(), SLPEscape(), and SLPUnescape() functions. *pvMem* is ignored if its value is NULL. This function or its callback may return any SLP error code. See the ERRORS section in **Errors** [slp\\_api](#page-711-0)(3SLP). **EXAMPLE 1** Using SLPFree() **Examples** The following example illustrates how to call SLPFree(). It assumes that SrvURL contains previously allocated memory. SLPerror err; err = SLPFree((void\*) SrvURL); When set, use this file for configuration. Attributes See [attributes](http://www.oracle.com/pls/topic/lookup?ctx=816-5175&id=attributes-5)(5) for descriptions of the following attributes: **Parameters Environment Variables**

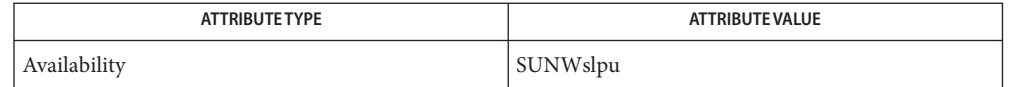

See Also slpd[\(1M\),](http://www.oracle.com/pls/topic/lookup?ctx=816-5166&id=slpd-1m) [SLPEscape](#page-723-0)(3SLP), [SLPFindScopes](#page-727-0)(3SLP), [SLPParseSrvURL](#page-738-0)(3SLP), [SLPUnescape](#page-744-0)(3SLP), [slp\\_api](#page-711-0)(3SLP), [slp.conf](http://www.oracle.com/pls/topic/lookup?ctx=816-5174&id=slp.conf-4)(4), [slpd.reg](http://www.oracle.com/pls/topic/lookup?ctx=816-5174&id=slpd.reg-4)(4), [attributes](http://www.oracle.com/pls/topic/lookup?ctx=816-5175&id=attributes-5)(5)

*[System Administration Guide: Network Services](http://www.oracle.com/pls/topic/lookup?ctx=816-4555&id=sysadv4)*

Guttman, E., Perkins, C., Veizades, J., and Day, M. *RFC 2608, Service Location Protocol, Version 2*. The Internet Society. June 1999.

Name SLPGetProperty - return SLP configuration property

Synopsis #include <slp.h>

const char\* SLPGetProperty(const char\* *pcName*);

- Description The SLPGetProperty() function returns the value of the corresponding SLP property name, or NULL, if none. If there is no error, SLPGetProperty() returns a pointer to the property value. If the property was not set, it returns the empty string, "". If an error occurs, SLPGetProperty() returns NULL. The returned string should not be freed.
- *pcName* A null-terminated string with the property name. *pcName* cannot be NULL. **Parameters**
	- This function or its callback may return any SLP error code. See the ERRORS section in **Errors** slp api(3SLP).
	- **EXAMPLE 1** Using SLPGetProperty() **Examples**

Use the following example to return a list of configured scopes:

const char\* useScopes

useScopes = SLPGetProperty("net.slp.useScopes");

When set, use this file for configuration. **Environment**

**Variables**

Attributes See [attributes](http://www.oracle.com/pls/topic/lookup?ctx=816-5175&id=attributes-5)(5) for descriptions of the following attributes:

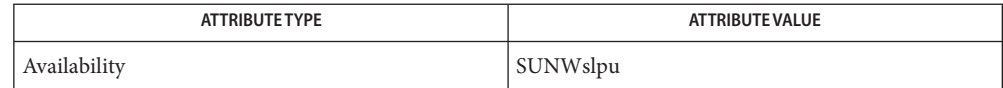

See Also slpd[\(1M\),](http://www.oracle.com/pls/topic/lookup?ctx=816-5166&id=slpd-1m) [slp\\_api](#page-711-0)(3SLP), [slp.conf](http://www.oracle.com/pls/topic/lookup?ctx=816-5174&id=slp.conf-4)(4), [slpd.reg](http://www.oracle.com/pls/topic/lookup?ctx=816-5174&id=slpd.reg-4)(4), [attributes](http://www.oracle.com/pls/topic/lookup?ctx=816-5175&id=attributes-5)(5)

*[System Administration Guide: Network Services](http://www.oracle.com/pls/topic/lookup?ctx=816-4555&id=sysadv4)*

Name SLPGetRefreshInterval - return the maximum allowed refresh interval

Synopsis #include <slp.h>

int SLPGetRefreshInterval(void)

- The SLPGetRefreshInterval() function returns the maximum across all DAs of the **Description** min-refresh-interval attribute. This value satisfies the advertised refresh interval bounds for all DAs. If this value is used by the SA, it assures that no refresh registration will be rejected. If no DA advertises a min-refresh-interval attribute, a value of  $\theta$  is returned. If an error occurs, an SLP error code is returned.
	- This function or its callback may return any SLP error code. See the ERRORS section in **Errors** slp api(3SLP).
- **EXAMPLE 1** Using SLPGetRefreshInterval() **Examples**

Use the following example to return the maximum valid refresh interval for SA:

int minrefresh

minrefresh = SLPGetRefreshInterval( );

When set, use this file for configuration. **Environment Variables**

Attributes See [attributes](http://www.oracle.com/pls/topic/lookup?ctx=816-5175&id=attributes-5)(5) for descriptions of the following attributes:

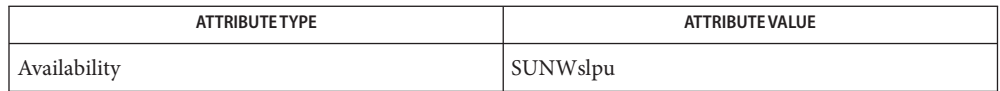

See Also slpd[\(1M\),](http://www.oracle.com/pls/topic/lookup?ctx=816-5166&id=slpd-1m) [slp\\_api](#page-711-0)(3SLP), [slp.conf](http://www.oracle.com/pls/topic/lookup?ctx=816-5174&id=slp.conf-4)(4), [slpd.reg](http://www.oracle.com/pls/topic/lookup?ctx=816-5174&id=slpd.reg-4)(4), [attributes](http://www.oracle.com/pls/topic/lookup?ctx=816-5175&id=attributes-5)(5)

*[System Administration Guide: Network Services](http://www.oracle.com/pls/topic/lookup?ctx=816-4555&id=sysadv4)*

Name SLPOpen - open an SLP handle

Synopsis #include <slp.h>

SLPError SLPOpen(const char \**pcLang*, SLPBoolean *isAsync*, SLPHandle \**phSLP*);

Description The SLPOpen() function returns a SLPHandle handle in the *phSLP* parameter for the language locale passed in as the *pcLang* parameter. The client indicates if operations on the handle are to be synchronous or asynchronous through the *isAsync* parameter. The handle encapsulates the language locale for SLP requests issued through the handle, and any other resources required by the implementation. SLP properties are not encapsulated by the handle, they are global. The return value of the function is an SLPError code indicating the status of the operation. Upon failure, the *phSLP* parameter is NULL.

> An SLPHandle can only be used for one SLP API operation at a time. If the original operation was started asynchronously, any attempt to start an additional operation on the handle while the original operation is pending results in the return of an SLP\_HANDLE\_IN\_USE error from the API function. The SLPClose() function terminates any outstanding calls on the handle.

- *pcLang* A pointer to an array of characters containing the language tag set forth in *RFC 1766* for the natural language locale of requests issued on the handle. This parameter cannot be NULL. Parameters pcLang
	- *isAsync* An SLPBoolean indicating whether or not the SLPHandle should be opened for an asynchronous operation.
	- *phSLP* A pointer to an SLPHandle in which the open SLPHandle is returned. If an error occurs, the value upon return is NULL.
	- This function or its callback may return any SLP error code. See the ERRORS section in **Errors** [slp\\_api](#page-711-0)(3SLP).

Examples EXAMPLE<sub>1</sub> Using SLPOpen()

Use the following example to open a synchronous handle for the German ("de") locale:

SLPHandle HSLP; SLPError err; err = SLPOpen("de", SLP\_FALSE, &hSLP)

When set, use this file for configuration. **Environment**

**Variables**

Attributes See [attributes](http://www.oracle.com/pls/topic/lookup?ctx=816-5175&id=attributes-5)(5) for descriptions of the following attributes:

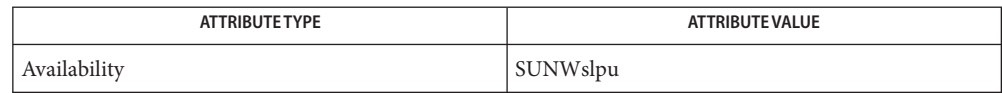

See Also slpd[\(1M\),](http://www.oracle.com/pls/topic/lookup?ctx=816-5166&id=slpd-1m) [slp\\_api](#page-711-0)(3SLP), [slp.conf](http://www.oracle.com/pls/topic/lookup?ctx=816-5174&id=slp.conf-4)(4), [slpd.reg](http://www.oracle.com/pls/topic/lookup?ctx=816-5174&id=slpd.reg-4)(4), [attributes](http://www.oracle.com/pls/topic/lookup?ctx=816-5175&id=attributes-5)(5)

*[System Administration Guide: Network Services](http://www.oracle.com/pls/topic/lookup?ctx=816-4555&id=sysadv4)*

Alvestrand, H. *RFC 1766, Tags for the Identification of Languages*. Network Working Group. March 1995.

SLPParseSrvURL – parse service URL **Name**

<span id="page-738-0"></span>Synopsis #include <slp.h>

SLPError SLPParseSrvURL(const char \**pcSrvURL*, SLPSrvURL\*\* *ppSrvURL*);

Description The SLPParseSrvURL() routine parses the URL passed in as the argument into a service URL structure and returns it in the *ppSrvURL* pointer. If a parser error occurs, returns SLP\_PARSE\_ERROR. The structure returned in *ppSrvURL* should be freed with SLPFree(). If the URL has no service part, the s\_pcSrvPart string is the empty string, "", that is, it is not NULL. If *pcSrvURL* is not a service: URL, then the s\_pcSrvType field in the returned data structure is the URL's scheme, which might not be the same as the service type under which the URL was registered. If the transport is IP, the s pcNetFamily field is the empty string.

> If no error occurs, the return value is the SLP\_OK. Otherwise, if an error occurs, one of the SLPError codes is returned.

- A pointer to a character buffer containing the null terminated URL string to parse. It is destructively modified to produce the output structure. It may not be NULL. **Parameters**
	- *ppSrvURL* A pointer to a ponter for the SLPSrvURL structure to receive the parsed URL. It may not be NULL.
	- This function or its callback may return any SLP error code. See the ERRORS section in **Errors** slp api(3SLP).
	- **EXAMPLE 1** Using SLPParseSrvURL() **Examples**

The following example uses the SLPParseSrvURL() function to parse the service URL service:printer:lpr://serv/queue1:

SLPSrvURL\* surl; SLPError err;

err = SLPParseSrvURL("service:printer:lpr://serv/queue1", &surl);

When set, use this file for configuration. **Environment Variables**

Attributes See [attributes](http://www.oracle.com/pls/topic/lookup?ctx=816-5175&id=attributes-5)(5) for descriptions of the following attributes:

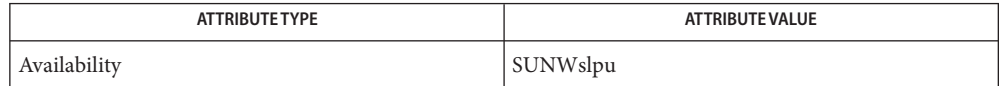

See Also slpd[\(1M\),](http://www.oracle.com/pls/topic/lookup?ctx=816-5166&id=slpd-1m) [slp\\_api](#page-711-0)(3SLP), [slp.conf](http://www.oracle.com/pls/topic/lookup?ctx=816-5174&id=slp.conf-4)(4), [slpd.reg](http://www.oracle.com/pls/topic/lookup?ctx=816-5174&id=slpd.reg-4)(4), [attributes](http://www.oracle.com/pls/topic/lookup?ctx=816-5175&id=attributes-5)(5)

*[System Administration Guide: Network Services](http://www.oracle.com/pls/topic/lookup?ctx=816-4555&id=sysadv4)*

Guttman, E., Perkins, C., Veizades, J., and Day, M. *RFC 2608, Service Location Protocol, Version 2*. The Internet Society. June 1999.

SLPReg – register an SLP advertisement **Name**

Synopsis #include <slp.h>

SLPError SLPReg(SLPHandle *hSLP*, const char \**pcSrvURL*, const unsigned short *usLifetime*, const char \**pcSrvType*, const char \**pcAttrs*, SLPBoolean *fresh*, SLPRegReport *callback*, void \**pvCookie*);

Description The SLPReg() function registers the URL in *pcSrvURL* having the lifetime *usLifetime* with the attribute list in *pcAttrs*. The *pcAttrs* list is a comma-separated list of attribute assignments in on-the-wire format (including escaping of reserved characters). The *sLifetime* parameter must be nonzero and less than or equal to SLP\_LIFETIME\_MAXIMUM. If the fresh flag is SLP\_TRUE, then the registration is new, the SLP protocol *fresh* flag is set, and the registration replaces any existing registrations.

> The *pcSrvType* parameter is a service type name and can be included for service URLs that are not in the service: scheme. If the URL is in the service: scheme, the *pcSrvType* parameter is ignored. If the fresh flag is SLP FALSE, then an existing registration is updated. Rules for new and updated registrations, and the format for *pcAttrs* and *pcScopeList*, can be found in *RFC 2608*. Registrations and updates take place in the language locale of the *hSLP* handle.

The API library is required to perform the operation in all scopes obtained through configuration.

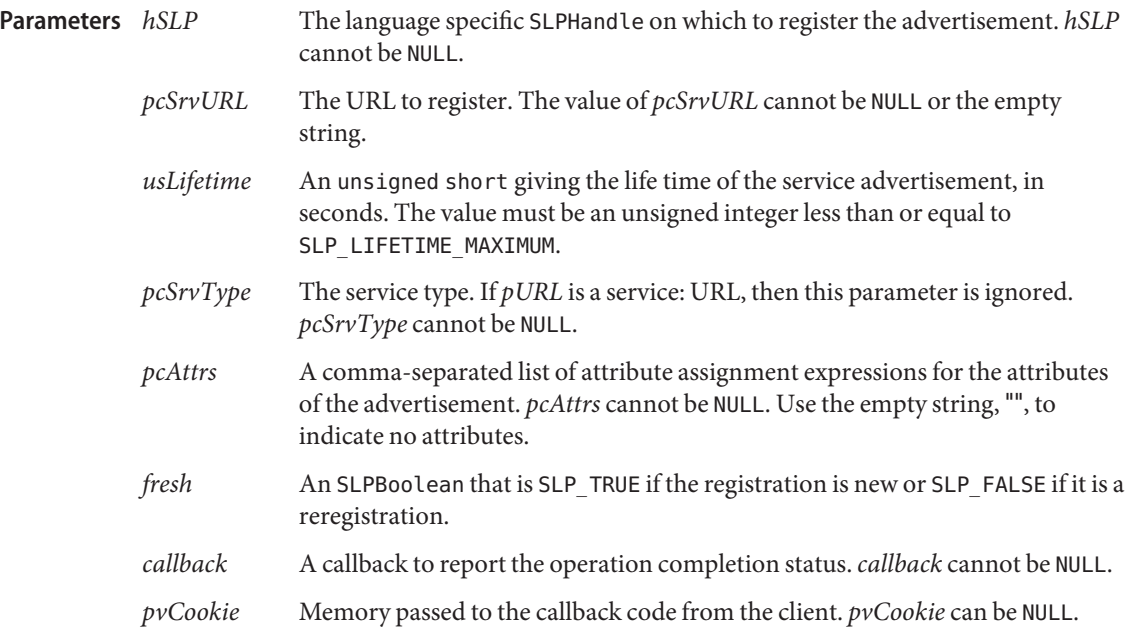

- This function or its callback may return any SLP error code. See the ERRORS section in **Errors** slp api(3SLP).
- **EXAMPLE 1** An Initial Registration **Examples**

The following example shows an initial registration for the "service:video://bldg15" camera service for three hours:

```
SLPError err;
SLPHandle hSLP;
SLPRegReport regreport;
err = SLPReg(hSLP, "service:video://bldg15",
     10800, "", "(location=B15-corridor),
     (scan-rate=100)", SLP_TRUE,
     regRpt, NULL);
```
When set, use this file for configuration. **Environment**

**Variables**

Attributes See [attributes](http://www.oracle.com/pls/topic/lookup?ctx=816-5175&id=attributes-5)(5) for descriptions of the following attributes:

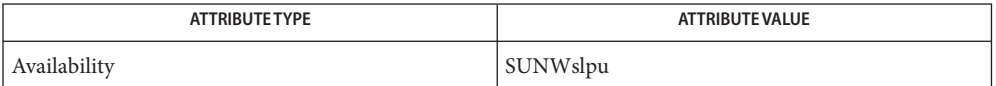

See Also slpd[\(1M\),](http://www.oracle.com/pls/topic/lookup?ctx=816-5166&id=slpd-1m) [slp\\_api](#page-711-0)(3SLP), [slp.conf](http://www.oracle.com/pls/topic/lookup?ctx=816-5174&id=slp.conf-4)(4), [slpd.reg](http://www.oracle.com/pls/topic/lookup?ctx=816-5174&id=slpd.reg-4)(4), [attributes](http://www.oracle.com/pls/topic/lookup?ctx=816-5175&id=attributes-5)(5)

*[System Administration Guide: Network Services](http://www.oracle.com/pls/topic/lookup?ctx=816-4555&id=sysadv4)*

Guttman, E., Perkins, C., Veizades, J., and Day, M.,*RFC 2608, Service Location Protocol, Version 2*. The Internet Society. June 1999.

Name SLPSetProperty - set an SLP configuration property

Synopsis #include <slp.h>

void SLPSetProperty(const char \**pcName*, const char \**pcValue*);

- Description The SLPSetProperty () function sets the value of the SLP property to the new value. The *pcValue* parameter contains the property value as a string.
- *pcName* A null-terminated string with the property name. *pcName* cannot be NULL. **Parameters**
	- *pcValue* A null-terminated string with the property value. *pcValue* cannot be NULL
	- This function or its callback may return any SLP error code. See the ERRORS section in **Errors** slp api(3SLP).

**EXAMPLE 1** Setting a Configuration Property **Examples**

The following example shows to set the property net.slp.typeHint to service:ftp:

SLPSetProperty ("net.slp.typeHint" "service:ftp");

When set, use this file for configuration. **Environment**

**Variables**

Attributes See [attributes](http://www.oracle.com/pls/topic/lookup?ctx=816-5175&id=attributes-5)(5) for descriptions of the following attributes:

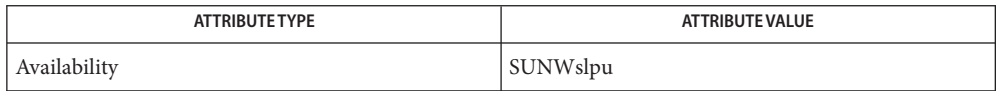

See Also slpd[\(1M\),](http://www.oracle.com/pls/topic/lookup?ctx=816-5166&id=slpd-1m) [slp\\_api](#page-711-0)(3SLP), [slp.conf](http://www.oracle.com/pls/topic/lookup?ctx=816-5174&id=slp.conf-4)(4), [slpd.reg](http://www.oracle.com/pls/topic/lookup?ctx=816-5174&id=slpd.reg-4)(4), [attributes](http://www.oracle.com/pls/topic/lookup?ctx=816-5175&id=attributes-5)(5)

*[System Administration Guide: Network Services](http://www.oracle.com/pls/topic/lookup?ctx=816-4555&id=sysadv4)*

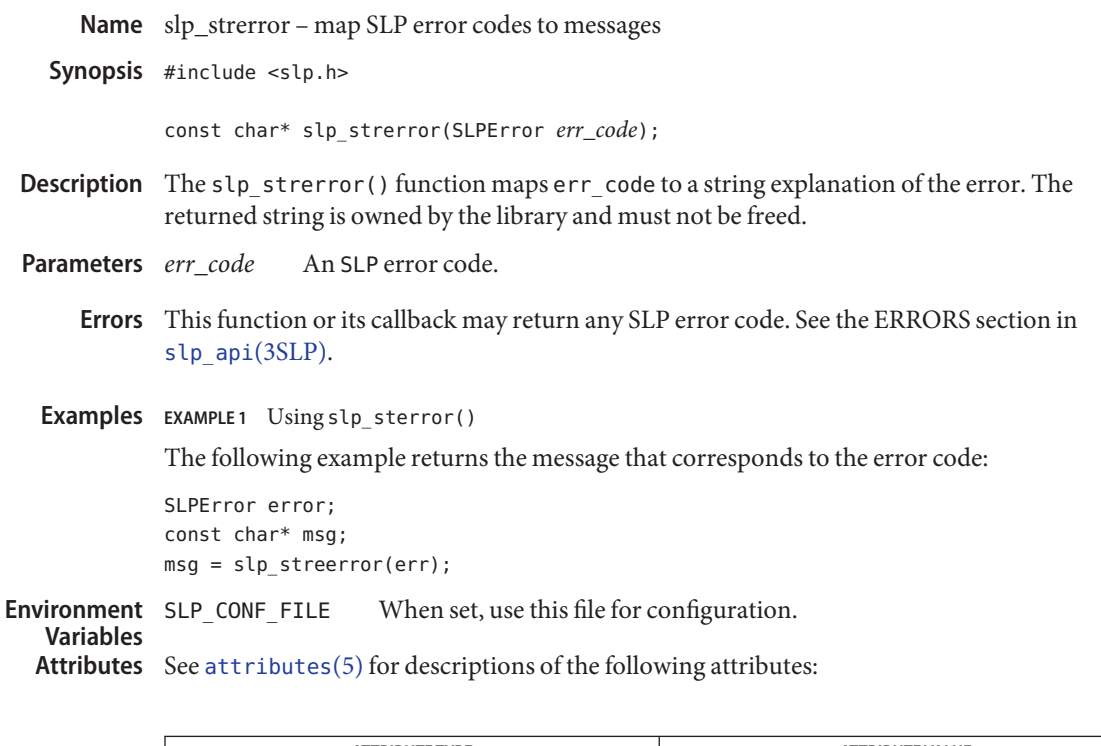

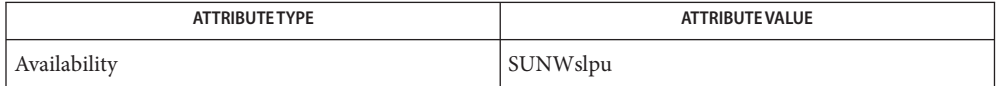

See Also slpd[\(1M\),](http://www.oracle.com/pls/topic/lookup?ctx=816-5166&id=slpd-1m) [slp\\_api](#page-711-0)(3SLP), [slp.conf](http://www.oracle.com/pls/topic/lookup?ctx=816-5174&id=slp.conf-4)(4), [slpd.reg](http://www.oracle.com/pls/topic/lookup?ctx=816-5174&id=slpd.reg-4)(4), [attributes](http://www.oracle.com/pls/topic/lookup?ctx=816-5175&id=attributes-5)(5)

*[System Administration Guide: Network Services](http://www.oracle.com/pls/topic/lookup?ctx=816-4555&id=sysadv4)*

Name SLPUnescape - translate escaped characters into UTF-8

<span id="page-744-0"></span>Synopsis #include <slp.h>

```
SLPError SLPUnescape(const char *pcInBuf, char** ppcOutBuf,
     SLPBoolean isTag);
```
**Description** The SLPUnescape () function processes the input string in *pcInbuf* and unescapes any SLP reserved characters. If the *isTag* parameter is SLPTrue, then look for bad tag characters and signal an error if any are found with the SLP\_PARSE\_ERROR code. No transformation is performed if the input string is an opaque. The results are put into a buffer allocated by the API library and returned in the *ppcOutBuf* parameter. This buffer should be deallocated using [SLPFree](#page-733-0)(3SLP) when the memory is no longer needed.

Pointer to the input buffer to process for escape characters. **Parameters**

- *ppcOutBuf* Pointer to a pointer for the output buffer with the SLP reserved characters escaped. Must be freed using [SLPFree](#page-733-0)(3SLP) when the memory is no longer needed.
- *isTag* When true, the input buffer is checked for bad tag characters.
- This function or its callback may return any SLP error code. See the ERRORS section in **Errors** slp api(3SLP).
- **EXAMPLE 1** Using SLPUnescape() **Examples**

The following example decodes the representation for ", tag,":

char\* pcOutBuf; SLPError err;

```
err = SLPUnescape("\\2c tag\\2c", &pcOutbuf, SLP_TRUE);
```
When set, use this file for configuration. **Environment**

Attributes See [attributes](http://www.oracle.com/pls/topic/lookup?ctx=816-5175&id=attributes-5)(5) for descriptions of the following attributes: **Variables**

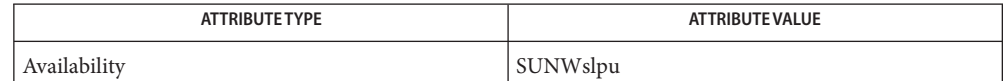

See Also slpd[\(1M\),](http://www.oracle.com/pls/topic/lookup?ctx=816-5166&id=slpd-1m)[SLPFree](#page-733-0)(3SLP), [slp\\_api](#page-711-0)(3SLP), [slp.conf](http://www.oracle.com/pls/topic/lookup?ctx=816-5174&id=slp.conf-4)(4), [slpd.reg](http://www.oracle.com/pls/topic/lookup?ctx=816-5174&id=slpd.reg-4)(4), [attributes](http://www.oracle.com/pls/topic/lookup?ctx=816-5175&id=attributes-5)(5)

*[System Administration Guide: Network Services](http://www.oracle.com/pls/topic/lookup?ctx=816-4555&id=sysadv4)*

Guttman, E., Perkins, C., Veizades, J., and Day, M.*RFC 2608, Service Location Protocol, Version 2*. The Internet Society. June 1999.

Name sockatmark – determine whether a socket is at the out-of-band mark

Synopsis cc [ *flag* ... ] *file* ... -lxnet [ *library* ... ] #include <sys/socket.h>

int sockatmark(int *s*);

- Description The sockatmark() function determines whether the socket specified by the descriptor *s* is at the out-of-band data mark. If the protocol for the socket supports out-of-band data by marking the stream with an out-of-band data mark, the sockatmark() function returns 1 when all data preceding the mark has been read and the out-of-band data mark is the first element in the receive queue. The sockatmark() function does not remove the mark from the stream.
- Return Values Upon successful completion, the sockatmark() function returns a value indicating whether the socket is at an out-of-band data mark. If the protocol has marked the data stream and all data preceding the mark has been read, the return value is 1. If there is no mark, or if data precedes the mark in the receive queue, the sockatmark() function returns 0. Otherwise, it returns −1 and sets errno to indicate the error.
	- Errors The sockatmark() function will fail if:
		- EBADF The *s* argument is not a valid file descriptor.
		- ENOTTY The *s* argument does not specify a descriptor for a socket.
	- The use of this function between receive operations allows an application to determine which **Usage** received data precedes the out-of-band data and which follows the out-of-band data.

There is an inherent race condition in the use of this function. On an empty receive queue, the current read of the location might well be at the "mark", but the system has no way of knowing that the next data segment that will arrive from the network will carry the mark, and sockatmark() will return false, and the next read operation will silently consume the mark.

Hence, this function can only be used reliably when the application already knows that the out-of-band data has been seen by the system or that it is known that there is data waiting to be read at the socket, either by SIGURG or [select](http://www.oracle.com/pls/topic/lookup?ctx=816-5168&id=select-3c)(3C).

Attributes See [attributes](http://www.oracle.com/pls/topic/lookup?ctx=816-5175&id=attributes-5)(5) for descriptions of the following attributes:

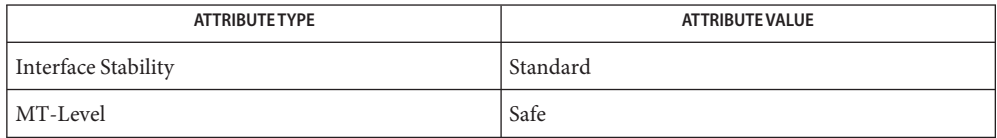

See Also recv[\(3XNET\),](#page-400-0) recvmsg(3XNET), [select](http://www.oracle.com/pls/topic/lookup?ctx=816-5168&id=select-3c)(3C), [attributes](http://www.oracle.com/pls/topic/lookup?ctx=816-5175&id=attributes-5)(5), [standards](http://www.oracle.com/pls/topic/lookup?ctx=816-5175&id=standards-5)(5)

Name socket - create an endpoint for communication

cc [ *flag* ... ] *file* ... -lsocket -lnsl [ *library* ... ] **Synopsis** #include <sys/types.h> #include <sys/socket.h>

int socket(int *domain*, int *type*, int *protocol*);

Description The socket () function creates an endpoint for communication and returns a descriptor.

The *domain* parameter specifies a communications domain within which communication will take place; this selects the protocol family which should be used. The protocol family generally is the same as the address family for the addresses supplied in later operations on the socket. These families are defined in the include file <sys/socket.h>. There must be an entry in the [netconfig](http://www.oracle.com/pls/topic/lookup?ctx=816-5174&id=netconfig-4)(4) file for at least each protocol family and type required. If *protocol* has been specified, but no exact match for the tuplet family, type, protocol is found, then the first entry containing the specified family and type with zero for protocol will be used. The currently understood formats are:

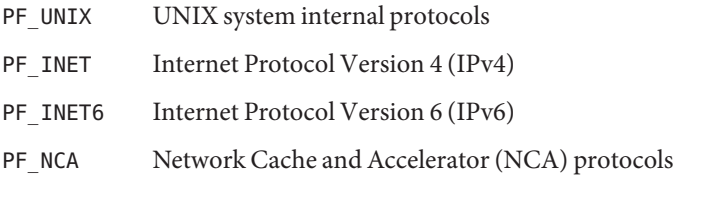

The socket has the indicated type, which specifies the communication semantics. Currently defined types are:

SOCK\_STREAM SOCK\_DGRAM SOCK\_RAW SOCK\_SEQPACKET SOCK\_RDM

A SOCK\_STREAM type provides sequenced, reliable, two-way connection-based byte streams. An out-of-band data transmission mechanism may be supported. A SOCK\_DGRAM socket supports datagrams (connectionless, unreliable messages of a fixed (typically small) maximum length). A SOCK SEQPACKET socket may provide a sequenced, reliable, two-way connection-based data transmission path for datagrams of fixed maximum length; a consumer may be required to read an entire packet with each read system call. This facility is protocol specific, and presently not implemented for any protocol family. SOCK\_RAW sockets provide access to internal network interfaces. The types SOCK\_RAW, which is available only to a user with the net\_rawaccess privilege, and SOCK\_RDM, for which no implementation currently exists, are not described here.

The *protocol* parameter specifies a particular protocol to be used with the socket. Normally only a single protocol exists to support a particular socket type within a given protocol family. However, multiple protocols may exist, in which case a particular protocol must be specified in this manner. The protocol number to use is particular to the "communication domain" in which communication is to take place. If a protocol is specified by the caller, then it will be packaged into a socket level option request and sent to the underlying protocol layers.

Sockets of type SOCK\_STREAM are full-duplex byte streams, similar to pipes. A stream socket must be in a *connected* state before any data may be sent or received on it. A connection to another socket is created with a connect[\(3SOCKET\)](#page-43-0) call. Once connected, data may be transferred using [read](http://www.oracle.com/pls/topic/lookup?ctx=816-5167&id=read-2)(2) and [write](http://www.oracle.com/pls/topic/lookup?ctx=816-5167&id=write-2)(2) calls or some variant of the send[\(3SOCKET\)](#page-605-0) and recv[\(3SOCKET\)](#page-391-0) calls. When a session has been completed, a [close](http://www.oracle.com/pls/topic/lookup?ctx=816-5167&id=close-2)(2) may be performed. Out-of-band data may also be transmitted as described on the send[\(3SOCKET\)](#page-605-0) manual page and received as described on the recv[\(3SOCKET\)](#page-391-0) manual page.

The communications protocols used to implement a SOCK\_STREAM insure that data is not lost or duplicated. If a piece of data for which the peer protocol has buffer space cannot be successfully transmitted within a reasonable length of time, then the connection is considered broken and calls will indicate an error with −1 returns and with ETIMEDOUT as the specific code in the global variable errno. The protocols optionally keep sockets "warm" by forcing transmissions roughly every minute in the absence of other activity. An error is then indicated if no response can be elicited on an otherwise idle connection for a extended period (for instance 5 minutes). A SIGPIPE signal is raised if a thread sends on a broken stream; this causes naive processes, which do not handle the signal, to exit.

SOCK\_SEQPACKET sockets employ the same system calls as SOCK\_STREAM sockets. The only difference is that [read](http://www.oracle.com/pls/topic/lookup?ctx=816-5167&id=read-2)(2) calls will return only the amount of data requested, and any remaining in the arriving packet will be discarded.

SOCK\_DGRAM and SOCK\_RAW sockets allow datagrams to be sent to correspondents named in sendto(3SOCKET) calls. Datagrams are generally received with recvfrom(3SOCKET), which returns the next datagram with its return address.

An [fcntl](http://www.oracle.com/pls/topic/lookup?ctx=816-5167&id=fcntl-2)(2) call can be used to specify a process group to receive a SIGURG signal when the out-of-band data arrives. It can also enable non-blocking I/O.

The operation of sockets is controlled by socket level *options*. These options are defined in the file <sys/socket.h>. setsockopt(3SOCKET) and getsockopt[\(3SOCKET\)](#page-148-0) are used to set and get options, respectively.

- Return Values Upon successful completion, a descriptor referencing the socket is returned. Otherwise, -1 is returned and errno is set to indicate the error.
	- Errors The socket () function will fail if:

EACCES Permission to create a socket of the specified type or protocol is denied.

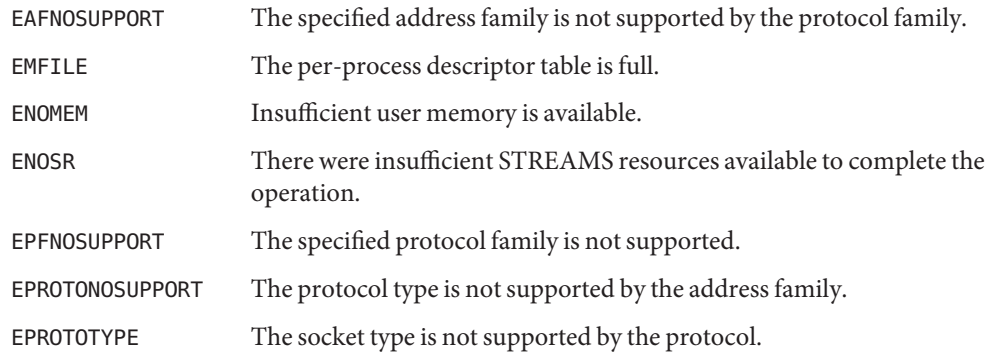

Attributes See [attributes](http://www.oracle.com/pls/topic/lookup?ctx=816-5175&id=attributes-5)(5) for descriptions of the following attributes:

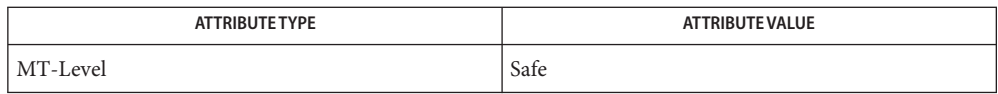

**See Also** [nca](http://www.oracle.com/pls/topic/lookup?ctx=816-5165&id=nca-1)(1), [close](http://www.oracle.com/pls/topic/lookup?ctx=816-5167&id=close-2)(2), [fcntl](http://www.oracle.com/pls/topic/lookup?ctx=816-5167&id=fcntl-2)(2), [ioctl](http://www.oracle.com/pls/topic/lookup?ctx=816-5167&id=ioctl-2)(2), [read](http://www.oracle.com/pls/topic/lookup?ctx=816-5167&id=read-2)(2), [write](http://www.oracle.com/pls/topic/lookup?ctx=816-5167&id=write-2)(2), accept[\(3SOCKET\),](#page-19-0) bind[\(3SOCKET\),](#page-32-0) connect[\(3SOCKET\),](#page-43-0) [getsockname](#page-145-0)(3SOCKET), getsockopt[\(3SOCKET\),](#page-148-0) in.h[\(3HEAD\),](http://www.oracle.com/pls/topic/lookup?ctx=816-5173&id=in.h-3head)listen[\(3SOCKET\),](#page-341-0) recv[\(3SOCKET\),](#page-391-0) setsockopt(3SOCKET), send[\(3SOCKET\),](#page-605-0) shutdown[\(3SOCKET\),](#page-622-0) socket.h[\(3HEAD\),](http://www.oracle.com/pls/topic/lookup?ctx=816-5173&id=socket.h-3head) socketpair[\(3SOCKET\),](#page-753-0) [attributes](http://www.oracle.com/pls/topic/lookup?ctx=816-5175&id=attributes-5)(5)

<span id="page-751-0"></span>Name socket - create an endpoint for communication

Synopsis cc [ *flag* ... ] *file* ... -lxnet [ *library* ... ] #include <sys/socket.h>

int socket(int *domain*, int *type*, int *protocol*);

Description The socket () function creates an unbound socket in a communications domain, and returns a file descriptor that can be used in later function calls that operate on sockets.

The <sys/socket.h> header defines at least the following values for the *domain* argument:

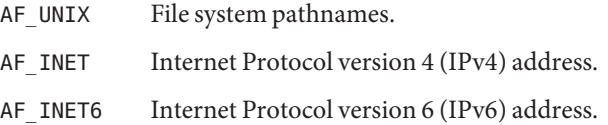

The *type* argument specifies the socket type, which determines the semantics of communication over the socket. The socket types supported by the system are implementation-dependent. Possible socket types include:

- SOCK\_STREAM Provides sequenced, reliable, bidirectional, connection-mode byte streams, and may provide a transmission mechanism for out-of-band data.
- SOCK\_DGRAM Provides datagrams, which are connectionless-mode, unreliable messages of fixed maximum length.
- SOCK\_SEQPACKET Provides sequenced, reliable, bidirectional, connection-mode transmission path for records. A record can be sent using one or more output operations and received using one or more input operations, but a single operation never transfers part of more than one record. Record boundaries are visible to the receiver via the MSG\_EOR flag.

If the *protocol* argument is non-zero, it must specify a protocol that is supported by the address family. The protocols supported by the system are implementation-dependent.

The process may need to have appropriate privileges to use the socket() function or to create some sockets.

Parameters The function takes the following arguments:

- *domain* Specifies the communications domain in which a socket is to be created.
- *type* Specifies the type of socket to be created.
- *protocol* Specifies a particular protocol to be used with the socket. Specifying a *protocol* of 0 causes socket() to use an unspecified default protocol appropriate for the requested socket type.

The *domain* argument specifies the address family used in the communications domain. The address families supported by the system are implementation-dependent.

The documentation for specific address families specify which protocols each address family **Usage** supports. The documentation for specific protocols specify which socket types each protocol supports.

The application can determine if an address family is supported by trying to create a socket with *domain* set to the protocol in question.

- Return Values Upon successful completion, socket () returns a nonnegative integer, the socket file descriptor. Otherwise a value of -1 is returned and errno is set to indicate the error.
	- The socket() function will fail if: **Errors**

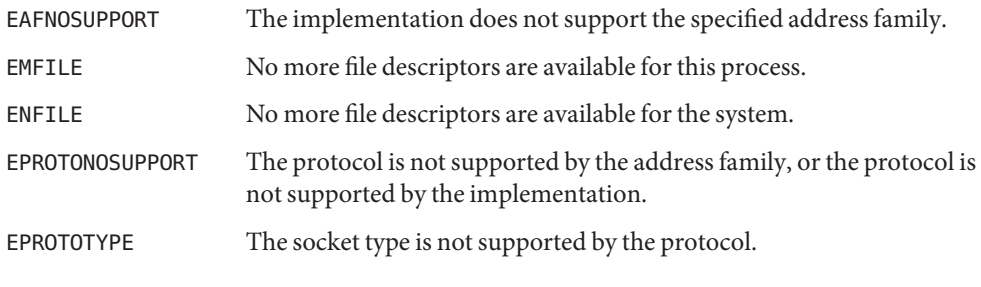

The socket() function may fail if:

- EACCES The process does not have appropriate privileges.
- ENOBUFS Insufficient resources were available in the system to perform the operation.
- ENOMEM Insufficient memory was available to fulfill the request.
- ENOSR There were insufficient STREAMS resources available for the operation to complete.

Attributes See [attributes](http://www.oracle.com/pls/topic/lookup?ctx=816-5175&id=attributes-5)(5) for descriptions of the following attributes:

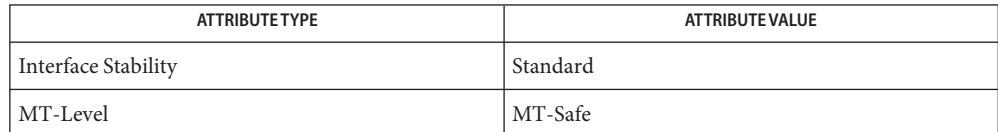

See Also accept[\(3XNET\),](#page-46-0) bind(3XNET), connect(3XNET), [getsockname](#page-146-0)(3XNET), [getsockopt](#page-152-0)(3XNET), listen[\(3XNET\),](#page-342-0) recv[\(3XNET\),](#page-394-0) [recvfrom](#page-397-0)(3XNET), recvmsg[\(3XNET\),](#page-400-0) send[\(3XNET\),](#page-608-0) sendmsg[\(3XNET\),](#page-611-0) [setsockopt](#page-618-0)(3XNET), [shutdown](#page-623-0)(3XNET), [socketpair](#page-754-0)(3XNET), [attributes](http://www.oracle.com/pls/topic/lookup?ctx=816-5175&id=attributes-5)(5), [standards](http://www.oracle.com/pls/topic/lookup?ctx=816-5175&id=standards-5)(5)

<span id="page-753-0"></span>Name socketpair - create a pair of connected sockets cc [ *flag* ... ] *file* ... -lsocket -lnsl [ *library* ... ] **Synopsis** #include <sys/types.h> #include <sys/socket.h> int socketpair(int *domain*, int *type*, int *protocol*, int *sv*[2]); Description The socketpair() library call creates an unnamed pair of connected sockets in the specified address family *domain*, of the specified *type*, that uses the optionally specified *protocol*. The descriptors that are used in referencing the new sockets are returned in *sv*[0] and *sv*[1]. The two sockets are indistinguishable. Return Values socketpair() returns -1 on failure and 0 on success. The call succeeds unless: **Errors** EAFNOSUPPORT The specified address family is not supported on this machine. EMFILE Too many descriptors are in use by this process. ENOMEM There was insufficient user memory for the operation to complete. ENOSR There were insufficient STREAMS resources for the operation to complete. EOPNOTSUPP The specified protocol does not support creation of socket pairs. EPROTONOSUPPORT The specified protocol is not supported on this machine.

EACCES The process does not have appropriate privileges.

Attributes See [attributes](http://www.oracle.com/pls/topic/lookup?ctx=816-5175&id=attributes-5)(5) for descriptions of the following attributes:

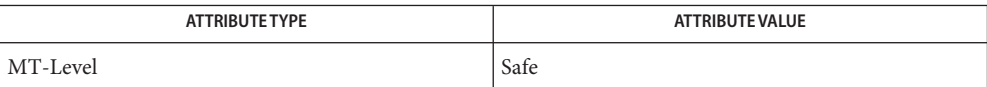

See Also  $pipe(2)$  $pipe(2)$ , [read](http://www.oracle.com/pls/topic/lookup?ctx=816-5167&id=read-2)(2), [write](http://www.oracle.com/pls/topic/lookup?ctx=816-5167&id=write-2)(2), socket.h[\(3HEAD\),](http://www.oracle.com/pls/topic/lookup?ctx=816-5173&id=socket.h-3head) [attributes](http://www.oracle.com/pls/topic/lookup?ctx=816-5175&id=attributes-5)(5)

This call is currently implemented only for the AF\_UNIX address family. **Notes**

<span id="page-754-0"></span>Name socketpair - create a pair of connected sockets

Synopsis cc [ *flag* ... ] *file* ... -lxnet [ *library* ... ] #include <sys/socket.h>

int socketpair(int *domain*, int *type*, int *protocol*, int *socket\_vector*[2]);

Description The socketpair () function creates an unbound pair of connected sockets in a specified *domain*, of a specified type, under the protocol optionally specified by the *protocol* argument. The two sockets are identical. The file descriptors used in referencing the created sockets are returned in *socket\_vector*0 and *socket\_vector*1.

> The *type* argument specifies the socket type, which determines the semantics of communications over the socket. The socket types supported by the system are implementation-dependent. Possible socket types include:

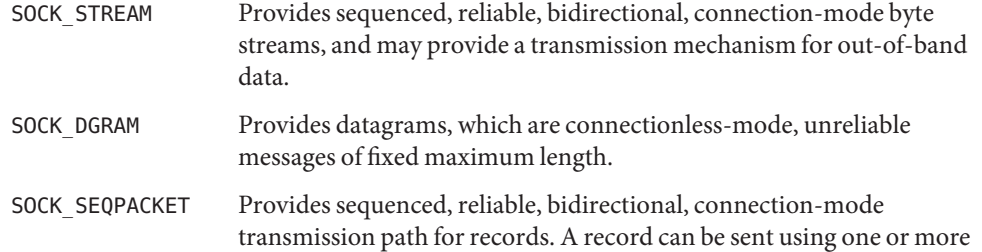

output operations and received using one or more input operations, but a single operation never transfers part of more than one record. Record boundaries are visible to the receiver via the MSG\_EOR flag.

If the *protocol* argument is non-zero, it must specify a protocol that is supported by the address family. The protocols supported by the system are implementation-dependent.

The process may need to have appropriate privileges to use the socketpair() function or to create some sockets.

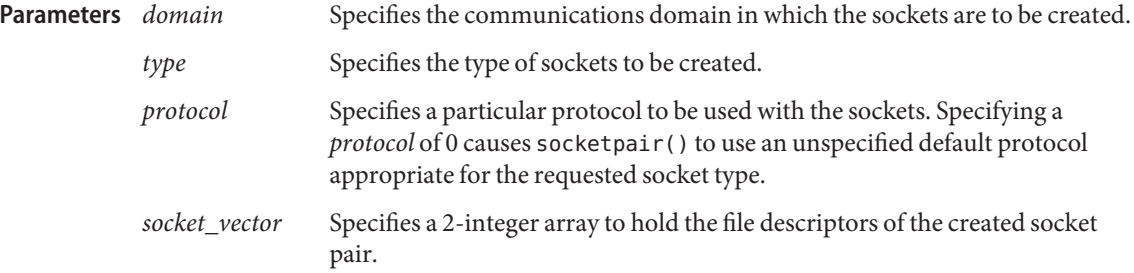

The documentation for specific address families specifies which protocols each address family **Usage** supports. The documentation for specific protocols specifies which socket types each protocol supports.

The socketpair() function is used primarily with UNIX domain sockets and need not be supported for other domains.

- Return Values Upon successful completion, this function returns 0. Otherwise, -1 is returned and errno is set to indicate the error.
	- Errors The socketpair() function will fail if:

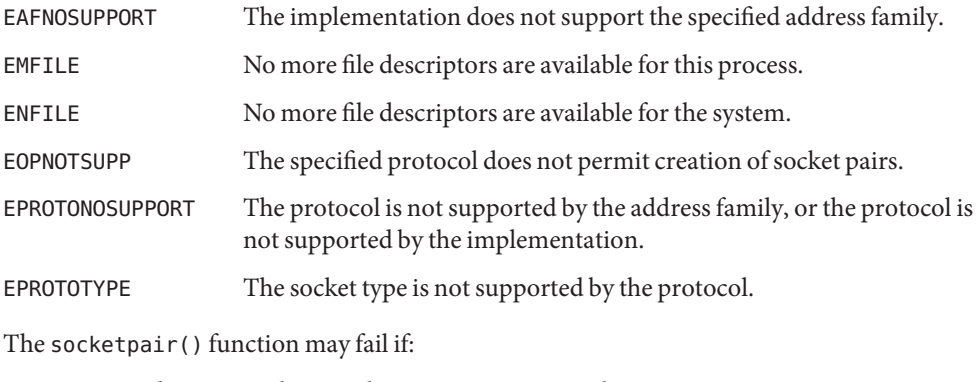

- EACCES The process does not have appropriate privileges.
- ENOBUFS Insufficient resources were available in the system to perform the operation.
- ENOMEM Insufficient memory was available to fulfill the request.
- ENOSR There were insufficient STREAMS resources available for the operation to complete.

Attributes See [attributes](http://www.oracle.com/pls/topic/lookup?ctx=816-5175&id=attributes-5)(5) for descriptions of the following attributes:

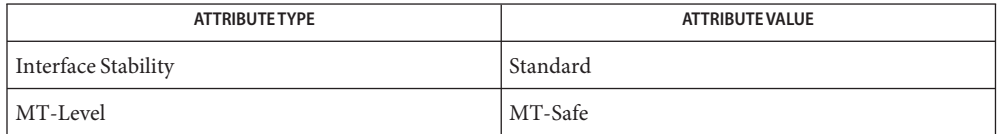

See Also socket[\(3XNET\),](#page-751-0) [attributes](http://www.oracle.com/pls/topic/lookup?ctx=816-5175&id=attributes-5)(5), [standards](http://www.oracle.com/pls/topic/lookup?ctx=816-5175&id=standards-5)(5)
Name spray – scatter data in order to test the network

cc [ *flag* ... ] *file* ... -lsocket -lnsl [ *library* ... ] **Synopsis** #include <rpcsvc/spray.h>

bool\_t xdr\_sprayarr(XDR \**xdrs*, sprayarr \**objp*);

bool\_t xdr\_spraycumul(XDR \**xdrs*, spraycumul \**objp*);

The spray program sends packets to a given machine to test communications with that machine. **Description**

> The spray program is not a C function interface, per se, but it can be accessed using the generic remote procedure calling interface clnt\_call(). See [rpc\\_clnt\\_calls](#page-424-0)(3NSL). The program sends a packet to the called host. The host acknowledges receipt of the packet. The program counts the number of acknowledgments and can return that count.

> The spray program currently supports the following procedures, which should be called in the order given:

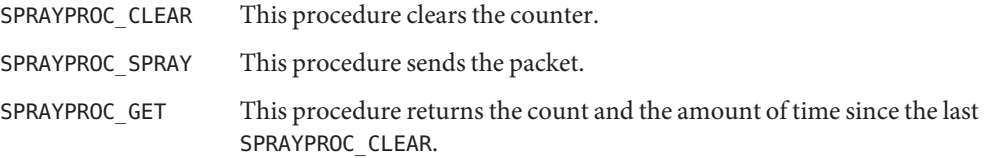

## Examples EXAMPLE<sub>1</sub> Using spray()

The following code fragment demonstrates how the spray program is used:

```
#include <rpc/rpc.h>
#include <rpcsvc/spray.h>
 ...
    spraycumul spray result;
    sprayarr spray_data;
    char buf[100]; /* arbitrary data */
    int loop = 1000;
    CLIENT *clnt;
    struct timeval timeout0 = \{0, 0\};
    struct timeval timeout25 = {25, 0};
    spray_data.sprayarr_len = (uint_t)100;
    spray_data.sprayarr_val = buf;
    clnt = clnt_create("somehost", SPRAYPROG, SPRAYVERS, "netpath");
    if (clnt == (CLIENT *)NULL) {
       /* handle this error */
    }
    if (clnt_call(clnt, SPRAYPROC_CLEAR,
       xdr void, NULL, xdr void, NULL, timeout25)) {
```

```
EXAMPLE 1 Using spray() (Continued)
            /* handle this error */
    }
   while (loop− > 0) {
        if (clnt_call(clnt, SPRAYPROC_SPRAY,
            xdr sprayarr, &spray data, xdr void, NULL, timeout0)) {
                /* handle this error */
        }
    }
    if (clnt_call(clnt, SPRAYPROC_GET,
        xdr void, NULL, xdr spraycumul, &spray result, timeout25)) {
            /* handle this error */
    }
    printf("Acknowledged %ld of 1000 packets in %d secs %d usecs\n",
        spray_result.counter,
        spray result.clock.sec,
        spray_result.clock.usec);
```
Attributes See [attributes](http://www.oracle.com/pls/topic/lookup?ctx=816-5175&id=attributes-5)(5) for descriptions of the following attributes:

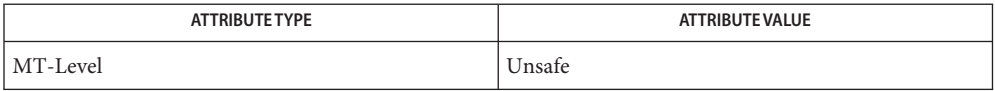

See Also [spray](http://www.oracle.com/pls/topic/lookup?ctx=816-5166&id=spray-1m)(1M), [rpc\\_clnt\\_calls](#page-424-0)(3NSL), [attributes](http://www.oracle.com/pls/topic/lookup?ctx=816-5175&id=attributes-5)(5)

This interface is unsafe in multithreaded applications. Unsafe interfaces should be called only **Notes** from the main thread.

A spray program is not useful as a networking benchmark as it uses unreliable connectionless transports, for example, udp. It can report a large number of packets dropped, when the drops were caused by the program sending packets faster than they can be buffered locally, that is, before the packets get to the network medium.

Name t\_accept – accept a connection request

<span id="page-758-0"></span>Synopsis #include <xti.h>

int t\_accept(int *fd*, int *resfd*, const struct t\_call \**call*);

This routine is part of the XTI interfaces that evolved from the TLI interfaces. XTI represents the future evolution of these interfaces. However, TLI interfaces are supported for compatibility. When using a TLI routine that has the same name as an XTI routine, a different header file, tiuser.h, must be used. Refer to the TLI COMPATIBILITY section for a description of differences between the two interfaces. **Description**

> This function is issued by a transport user to accept a connection request. The parameter*fd* identifies the local transport endpoint where the connection indication arrived;*resfd* specifies the local transport endpoint where the connection is to be established, and *call* contains information required by the transport provider to complete the connection. The parameter *call* points to a t<sub>rie</sub> call structure which contains the following members:

struct netbuf addr; struct netbuf opt; struct netbuf udata; int sequence;

In *call*, *addr*is the protocol address of the calling transport user, *opt* indicates any options associated with the connection, *udata* points to any user data to be returned to the caller, and *sequence* is the value returned by [t\\_listen](#page-789-0)(3NSL) that uniquely associates the response with a previously received connection indication. The address of the caller, *addr* may be null (length zero). Where *addr*is not null then it may optionally be checked by XTI.

A transport user may accept a connection on either the same, or on a different, local transport endpoint than the one on which the connection indication arrived. Before the connection can be accepted on the same endpoint (*resfd==fd*), the user must have responded to any previous connection indications received on that transport endpoint by means of  $t$  accept() or [t\\_snddis](#page-831-0)(3NSL). Otherwise, t\_accept() will fail and set t\_errno to TINDOUT.

If a different transport endpoint is specified (*resfd!=fd*), then the user may or may not choose to bind the endpoint before the t\_accept() is issued. If the endpoint is not bound prior to the t\_accept(), the endpoint must be in the T\_UNBND state before the t\_accept() is issued, and the transport provider will automatically bind it to an address that is appropriate for the protocol concerned. If the transport user chooses to bind the endpoint it must be bound to a protocol address with a *qlen* of zero and must be in the T\_IDLE state before the t\_accept() is issued.

Responding endpoints should be supplied to  $t$  accept() in the state  $T$  UNBND.

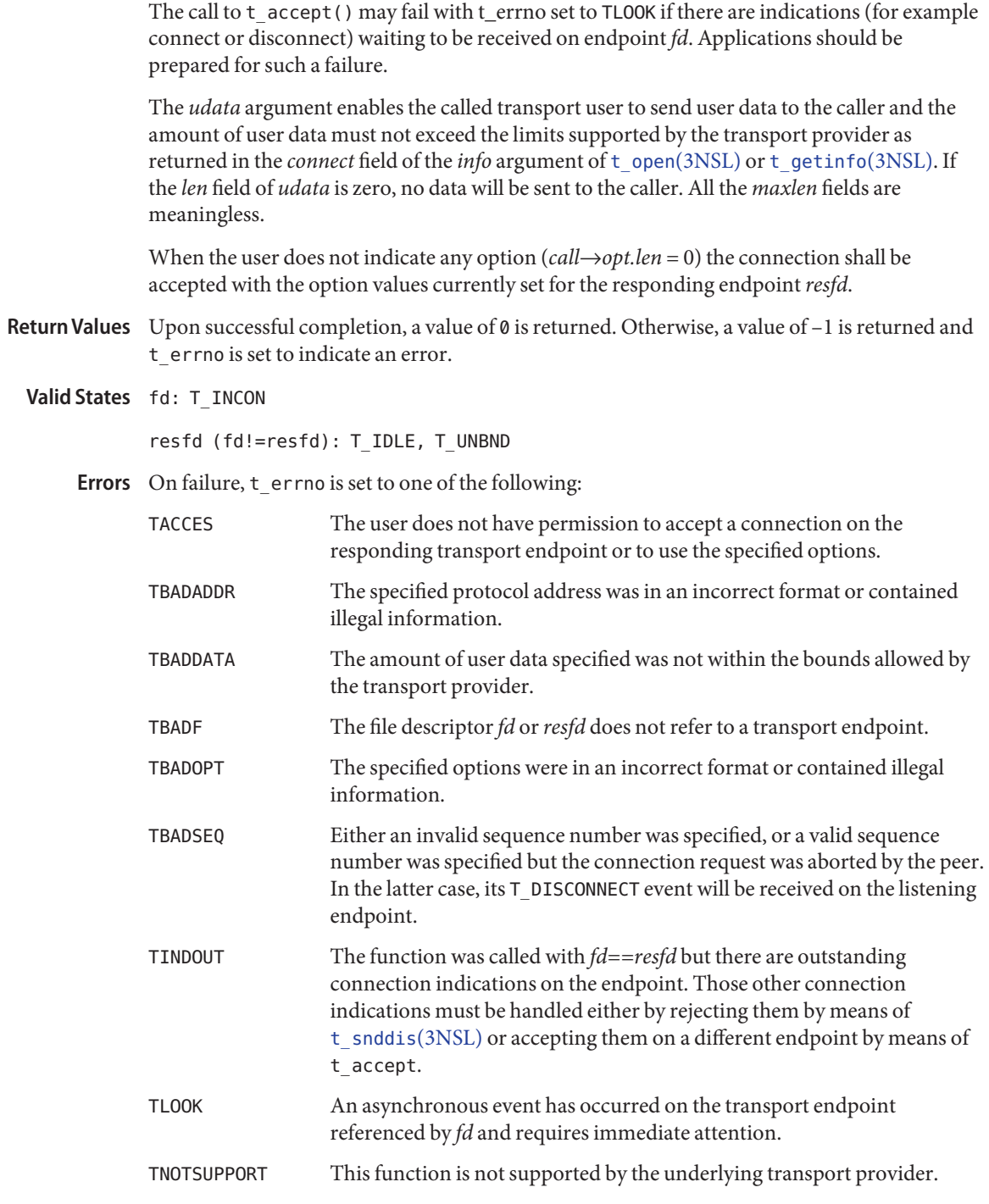

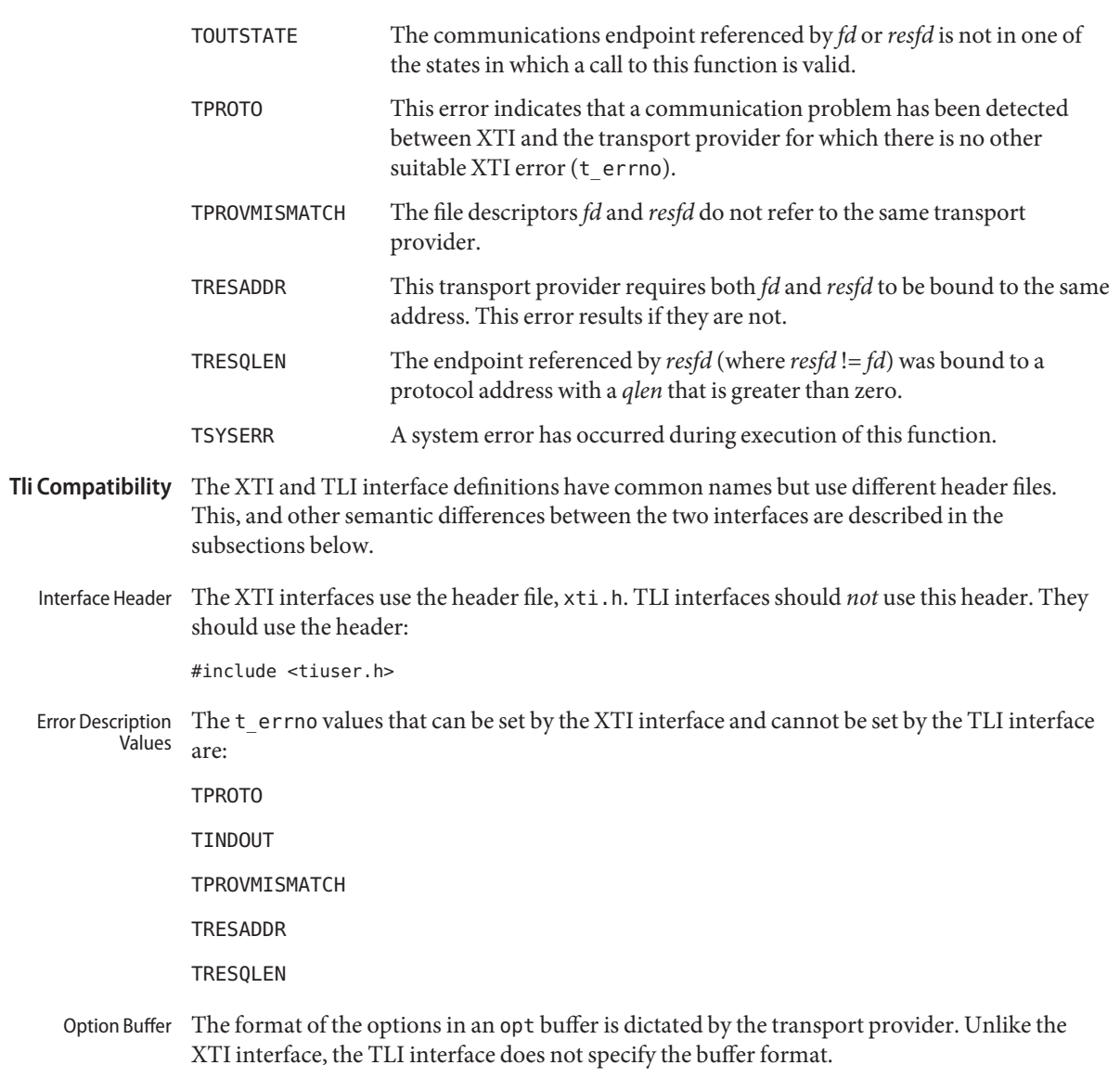

Attributes See [attributes](http://www.oracle.com/pls/topic/lookup?ctx=816-5175&id=attributes-5)(5) for descriptions of the following attributes:

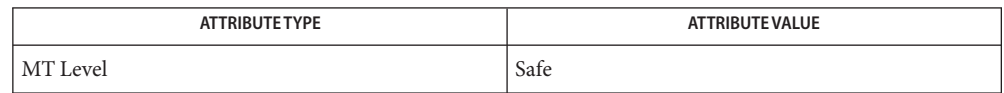

- See Also [t\\_connect](#page-771-0)(3NSL), [t\\_getinfo](#page-781-0)(3NSL), [t\\_getstate](#page-787-0)(3NSL), [t\\_listen](#page-789-0)[\(3NSL\),](#page-794-0) t\_open(3NSL), [t\\_optmgmt](#page-798-0)(3NSL), [t\\_rcvconnect](#page-808-0)(3NSL), [t\\_snddis](#page-831-0)(3NSL), [attributes](http://www.oracle.com/pls/topic/lookup?ctx=816-5175&id=attributes-5)(5)
- Warnings There may be transport provider-specific restrictions on address binding.

Some transport providers do not differentiate between a connection indication and the connection itself. If the connection has already been established after a successful return of [t\\_listen](#page-789-0)(3NSL), t\_accept() will assign the existing connection to the transport endpoint specified by *resfd*.

Name t\_alloc – allocate a library structure

<span id="page-762-0"></span>Synopsis #include <xti.h>

void \*t\_alloc(int *fd*, int *struct\_type*, int *fields*);

This routine is part of the XTI interfaces which evolved from the TLI interfaces. XTI represents the future evolution of these interfaces. However, TLI interfaces are supported for compatibility. When using a TLI routine that has the same name as an XTI routine, a different header file, tiuser.h, must be used. Refer to the section, TLI COMPATIBILITY, for a description of differences between the two interfaces. **Description**

> The  $t$  alloc() function dynamically allocates memory for the various transport function argument structures as specified below. This function will allocate memory for the specified structure, and will also allocate memory for buffers referenced by the structure.

The structure to allocate is specified by *struct\_type* and must be one of the following:

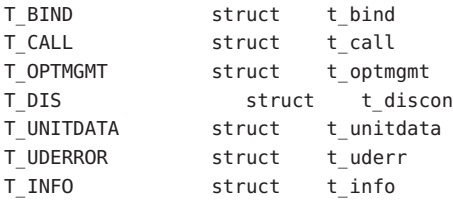

where each of these structures may subsequently be used as an argument to one or more transport functions.

Each of the above structures, except T\_INFO, contains at least one field of type struct netbuf. For each field of this type, the user may specify that the buffer for that field should be allocated as well. The length of the buffer allocated will be equal to or greater than the appropriate size as returned in the *info* argument of t\_open[\(3NSL\)](#page-794-0) or [t\\_getinfo](#page-781-0)(3NSL). The relevant fields of the *info* argument are described in the following list. The *fields* argument specifies which buffers to allocate, where the argument is the bitwise-or of any of the following:

- T\_ADDR The *addr* field of the t\_bind, t\_call, t\_unitdata or t\_uderr structures.
- T\_OPT The *opt* field of the t\_optmgmt, t\_call, t\_unitdata or t\_uderr structures.
- T\_UDATA The *udata* field of the t\_call, t\_discon or t\_unitdata structures.
- T\_ALL All relevant fields of the given structure. Fields which are not supported by the transport provider specified by *fd* will not be allocated.

For each relevant field specified in *fields*, t\_alloc() will allocate memory for the buffer associated with the field, and initialize the *len* field to zero and the *buf* pointer and *maxlen* field accordingly. Irrelevant or unknown values passed in fields are ignored. Since the length of the buffer allocated will be based on the same size information that is returned to the user on a call to t\_open[\(3NSL\)](#page-794-0) and [t\\_getinfo](#page-781-0)(3NSL), *fd* must refer to the transport endpoint through which the newly allocated structure will be passed. In the case where  $aT$  INFO structure is to be allocated, *fd* may be set to any value. In this way the appropriate size information can be accessed. If the size value associated with any specified field is T\_INVALID, t\_alloc() will be unable to determine the size of the buffer to allocate and will fail, setting t\_errno to TSYSERR and errno to EINVAL. See t\_open[\(3NSL\)](#page-794-0) or [t\\_getinfo](#page-781-0)(3NSL). If the size value associated with any specified field is  $T$  INFINITE, then the behavior of  $t$  alloc() is implementation-defined. For any field not specified in *fields*, *buf* will be set to the null pointer and *len* and *maxlen* will be set to zero. See t\_open[\(3NSL\)](#page-794-0) or [t\\_getinfo](#page-781-0)(3NSL).

The pointer returned if the allocation succeeds is suitably aligned so that it can be assigned to a pointer to any type of object and then used to access such an object or array of such objects in the space allocated.

Use of  $t$  alloc() to allocate structures will help ensure the compatibility of user programs with future releases of the transport interface functions.

- Return Values On successful completion, t\_alloc() returns a pointer to the newly allocated structure. On failure, a null pointer is returned.
	- **Valid States** ALL apart from **T\_UNINIT** 
		- On failure, t\_errno is set to one of the following: **Errors**
			- TBADF struct type is other than T\_INFO and the specified file descriptor does not refer to a transport endpoint.
			- TNOSTRUCTYPE Unsupported *struct\_type* requested. This can include a request for a structure type which is inconsistent with the transport provider type specified, that is, connection-mode or connectionless-mode.
			- TPROTO This error indicates that a communication problem has been detected between XTI and the transport provider for which there is no other suitable XTI error (t\_errno).
			- TSYSERR A system error has occurred during execution of this function.
- **Tli Compatibility** The XTI and TLI interface definitions have common names but use different header files. This, and other semantic differences between the two interfaces are described in the subsections below.
	- Interface Header The XTI interfaces use the header file, xti.h. TLI interfaces should *not* use this header. They should use the header:

#include <tiuser.h>

The t\_errno values that can be set by the XTI interface and cannot be set by the TLI interface are: Error Description Values

TPROTO

**TNOSTRUCTYPE** 

Assume that the value associated with any field of struct t\_info (argument returned by t open() or t getinfo() ) that describes buffer limits is  $-1$ . Then the underlying service provider can support a buffer of unlimited size. If this is the case, t\_alloc() will allocate a buffer with the default size 1024 bytes, which may be handled as described in the next paragraph. Special Buffer Sizes

> If the underlying service provider supports a buffer of unlimited size in the netbuf structure (see [t\\_connect](#page-771-0)(3NSL)), t\_alloc() will return a buffer of size 1024 bytes. If a larger size buffer is required, it will need to be allocated separately using a memory allocation routine such as [malloc](http://www.oracle.com/pls/topic/lookup?ctx=816-5168&id=malloc-3c)(3C). The buf and maxlen fields of the netbuf data structure can then be updated with the address of the new buffer and the 1024 byte buffer originally allocated by t\_alloc() can be freed using free[\(3C\).](http://www.oracle.com/pls/topic/lookup?ctx=816-5168&id=free-3c)

Assume that the value associated with any field of struct t\_info (argument returned by t open() or t getinfo() ) that describes nbuffer limits is  $-2$ . Then t alloc() will set the buffer pointer to NULL and the buffer maximum size to 0, and then will return success (see t open[\(3NSL\)](#page-794-0) or t getinfo(3NSL)).

Attributes See [attributes](http://www.oracle.com/pls/topic/lookup?ctx=816-5175&id=attributes-5)(5) for descriptions of the following attributes:

| <b>ATTRIBUTE TYPE</b> | <b>ATTRIBUTE VALUE</b> |
|-----------------------|------------------------|
| MT Level              | Safe                   |

 $\textsf{See Also}$   $\textsf{free}(3C), \textsf{malloc}(3C), \textsf{t\_connect}(3NSL), \textsf{t\_free}(3NSL), \textsf{t\_getinfo}(3NSL), \textsf{t\_open}(3NSL),$  $\textsf{free}(3C), \textsf{malloc}(3C), \textsf{t\_connect}(3NSL), \textsf{t\_free}(3NSL), \textsf{t\_getinfo}(3NSL), \textsf{t\_open}(3NSL),$  $\textsf{free}(3C), \textsf{malloc}(3C), \textsf{t\_connect}(3NSL), \textsf{t\_free}(3NSL), \textsf{t\_getinfo}(3NSL), \textsf{t\_open}(3NSL),$  $\textsf{free}(3C), \textsf{malloc}(3C), \textsf{t\_connect}(3NSL), \textsf{t\_free}(3NSL), \textsf{t\_getinfo}(3NSL), \textsf{t\_open}(3NSL),$  $\textsf{free}(3C), \textsf{malloc}(3C), \textsf{t\_connect}(3NSL), \textsf{t\_free}(3NSL), \textsf{t\_getinfo}(3NSL), \textsf{t\_open}(3NSL),$  $\textsf{free}(3C), \textsf{malloc}(3C), \textsf{t\_connect}(3NSL), \textsf{t\_free}(3NSL), \textsf{t\_getinfo}(3NSL), \textsf{t\_open}(3NSL),$  $\textsf{free}(3C), \textsf{malloc}(3C), \textsf{t\_connect}(3NSL), \textsf{t\_free}(3NSL), \textsf{t\_getinfo}(3NSL), \textsf{t\_open}(3NSL),$ [attributes](http://www.oracle.com/pls/topic/lookup?ctx=816-5175&id=attributes-5)(5)

<span id="page-765-0"></span>Name t\_bind – bind an address to a transport endpoint

Synopsis #include <xti.h>

int t\_bind(int *fd*, const struct t\_bind \**req*, struct t\_bind \**ret*);

This routine is part of the XTI interfaces that evolved from the TLI interfaces. XTI represents the future evolution of these interfaces. However, TLI interfaces are supported for compatibility. When using a TLI routine that has the same name as an XTI routine, the tiuser.hheader file must be used. Refer to the TLI COMPATIBILITY section for a description of differences between the two interfaces. **Description**

> This function associates a protocol address with the transport endpoint specified by *fd* and activates that transport endpoint. In connection mode, the transport provider may begin enqueuing incoming connect indications, or servicing a connection request on the transport endpoint. In connectionless-mode, the transport user may send or receive data units through the transport endpoint.

The *req* and *ret* arguments point to a t\_bind structure containing the following members:

struct netbuf addr; unsigned glen:

The *addr* field of the t\_bind structure specifies a protocol address, and the *qlen* field is used to indicate the maximum number of outstanding connection indications.

The parameter*req* is used to request that an address, represented by the netbuf structure, be bound to the given transport endpoint. The parameter*len* specifies the number of bytes in the address, and *buf* points to the address buffer. The parameter *maxlen* has no meaning for the *req* argument. On return,*ret* contains an encoding for the address that the transport provider actually bound to the transport endpoint; if an address was specified in *req*, this will be an encoding of the same address. In *ret*, the user specifies *maxlen,* which is the maximum size of the address buffer, and *buf* which points to the buffer where the address is to be placed. On return, *len* specifies the number of bytes in the bound address, and *buf* points to the bound address. If *maxlen* equals zero, no address is returned. If *maxlen* is greater than zero and less than the length of the address, t\_bind() fails with t\_errno set to TBUFOVFLW.

If the requested address is not available,  $t$  bind() will return –1 with  $t$  errno set as appropriate. If no address is specified in *req* (the *len* field of *addr*in *req* is zero or*req* is NULL), the transport provider will assign an appropriate address to be bound, and will return that address in the *addr* field of*ret*. If the transport provider could not allocate an address, t\_bind() will fail with t\_errno set to TNOADDR.

The parameter*req* may be a null pointer if the user does not wish to specify an address to be bound. Here, the value of *qlen* is assumed to be zero, and the transport provider will assign an address to the transport endpoint. Similarly,*ret* may be a null pointer if the user does not care what address was bound by the provider and is not interested in the negotiated value of *qlen*. It is valid to set*req* and *ret* to the null pointer for the same call, in which case the provider chooses the address to bind to the transport endpoint and does not return that information to the user.

The *qlen* field has meaning only when initializing a connection-mode service. It specifies the number of outstanding connection indications that the transport provider should support for the given transport endpoint. An outstanding connection indication is one that has been passed to the transport user by the transport provider but which has not been accepted or rejected. A value of *qlen* greater than zero is only meaningful when issued by a passive transport user that expects other users to call it. The value of *qlen* will be negotiated by the transport provider and may be changed if the transport provider cannot support the specified number of outstanding connection indications. However, this value of *qlen* will never be negotiated from a requested value greater than zero to zero. This is a requirement on transport providers; see WARNINGS below. On return, the *qlen* field in *ret* will contain the negotiated value.

If *fd* refers to a connection-mode service, this function allows more than one transport endpoint to be bound to the same protocol address. but it is not possible to bind more than one protocol address to the same transport endpoint. However, the transport provider must also support this capability. If a user binds more than one transport endpoint to the same protocol address, only one endpoint can be used to listen for connection indications associated with that protocol address. In other words, only one t\_bind() for a given protocol address may specify a value of *qlen* greater than zero. In this way, the transport provider can identify which transport endpoint should be notified of an incoming connection indication. If a user attempts to bind a protocol address to a second transport endpoint with a value of *qlen* greater than zero, t bind() will return –1 and set t\_errno to TADDRBUSY. When a user accepts a connection on the transport endpoint that is being used as the listening endpoint, the bound protocol address will be found to be busy for the duration of the connection, until a t unbind(3NSL) or t close(3NSL) call has been issued. No other transport endpoints may be bound for listening on that same protocol address while that initial listening endpoint is active (in the data transfer phase or in the T\_IDLE state). This will prevent more than one transport endpoint bound to the same protocol address from accepting connection indications.

If *fd* refers to connectionless mode service, this function allows for more than one transport endpoint to be associated with a protocol address, where the underlying transport provider supports this capability (often in conjunction with value of a protocol-specific option). If a user attempts to bind a second transport endpoint to an already bound protocol address when such capability is not supported for a transport provider, t\_bind() will return –1 and set t\_errno to TADDRBUSY.

Return Values Upon successful completion, a value of 0 is returned. Otherwise, a value of -1 is returned and t errno is set to indicate an error.

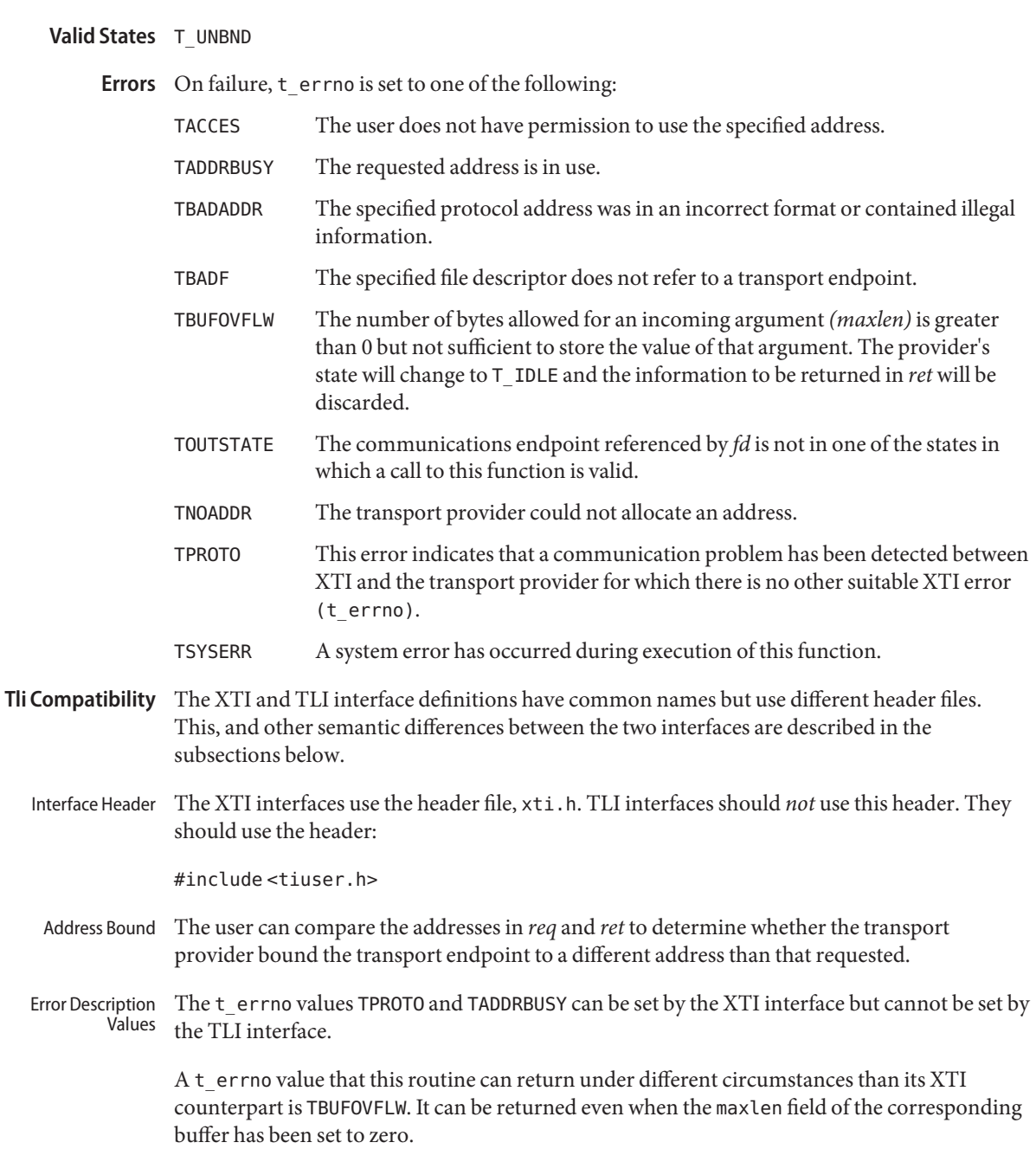

Attributes See [attributes](http://www.oracle.com/pls/topic/lookup?ctx=816-5175&id=attributes-5)(5) for descriptions of the following attributes:

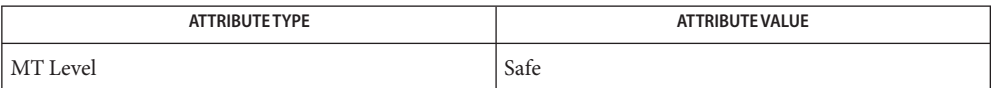

## **See Also** [t\\_accept](#page-758-0)(3NSL), [t\\_alloc](#page-762-0)(3NSL), [t\\_close](#page-769-0)(3NSL), [t\\_connect](#page-771-0)(3NSL), [t\\_unbind](#page-852-0)(3NSL), [attributes](http://www.oracle.com/pls/topic/lookup?ctx=816-5175&id=attributes-5)(5)

Warnings The requirement that the value of *qlen* never be negotiated from a requested value greater than zero to zero implies that transport providers, rather than the XTI implementation itself, accept this restriction.

> An implementation need not allow an application explicitly to bind more than one communications endpoint to a single protocol address, while permitting more than one connection to be accepted to the same protocol address. That means that although an attempt to bind a communications endpoint to some address with *qlen=0* might be rejected with TADDRBUSY, the user may nevertheless use this (unbound) endpoint as a responding endpoint in a call to [t\\_accept](#page-758-0)(3NSL). To become independent of such implementation differences, the user should supply unbound responding endpoints to  $t$  accept(3NSL).

The local address bound to an endpoint may change as result of a t\_ accept(3NSL) or t connect(3NSL) call. Such changes are not necessarily reversed when the connection is released.

<span id="page-769-0"></span>Name t\_close - close a transport endpoint

Synopsis #include <xti.h>

int t\_close(int *fd*);

Description This routine is part of the XTI interfaces which evolved from the TLI interfaces. XTI represents the future evolution of these interfaces. However, TLI interfaces are supported for compatibility. When using a TLI routine that has the same name as an XTI routine, the tiuser.h header file must be used. Refer to the TLI COMPATIBILITY section for a description of differences between the two interfaces.

> The  $t$  close() function informs the transport provider that the user is finished with the transport endpoint specified by *fd*, and frees any local library resources associated with the endpoint. In addition, t\_close() closes the file associated with the transport endpoint.

The function  $t$  close() should be called from the  $T$  UNBND state. See  $t$  getstate(3NSL). However, this function does not check state information, so it may be called from any state to close a transport endpoint. If this occurs, the local library resources associated with the endpoint will be freed automatically. In addition, [close](http://www.oracle.com/pls/topic/lookup?ctx=816-5167&id=close-2)(2) will be issued for that file descriptor; if there are no other descriptors in this process or in another process which references the communication endpoint, any connection that may be associated with that endpoint is broken. The connection may be terminated in an orderly or abortive manner.

A t\_close() issued on a connection endpoint may cause data previously sent, or data not yet received, to be lost. It is the responsibility of the transport user to ensure that data is received by the remote peer.

- Return Values Upon successful completion, a value of 0 is returned. Otherwise, a value of -1 is returned and t\_errno is set to indicate an error.
	- **Valid States** T\_UNBND

Errors On failure, t\_errno is set to the following:

- TBADF The specified file descriptor does not refer to a transport endpoint.
- TPROTO This error indicates that a communication problem has been detected between XTI and the transport provider for which there is no other suitable XTI error (t\_errno).
- TSYSERR A system error has occurred during execution of this function.

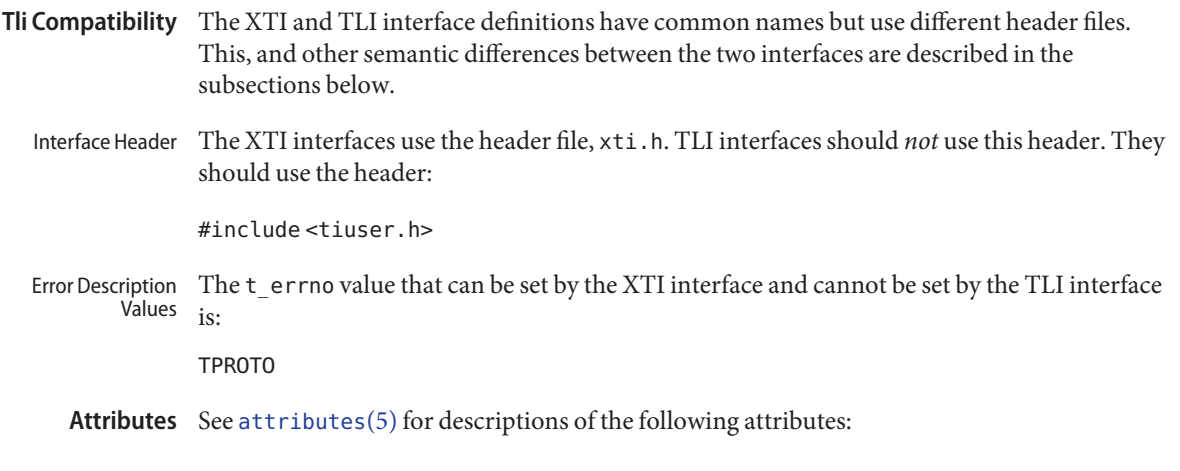

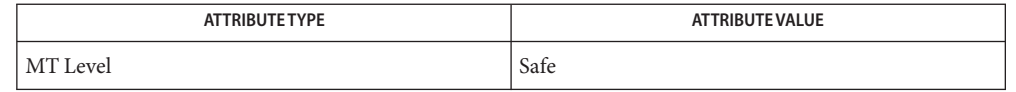

See Also [close](http://www.oracle.com/pls/topic/lookup?ctx=816-5167&id=close-2)(2), [t\\_getstate](#page-787-0)[\(3NSL\),](#page-794-0) t\_open(3NSL), [t\\_unbind](#page-852-0)(3NSL), [attributes](http://www.oracle.com/pls/topic/lookup?ctx=816-5175&id=attributes-5)(5)

<span id="page-771-0"></span>Name t\_connect – establish a connection with another transport user

Synopsis #include <xti.h>

```
int t_connect(int fd, const struct t_call *sndcall,
     struct t_call *rcvcall);
```
Description This routine is part of the XTI interfaces which evolved from the TLI interfaces. XTI represents the future evolution of these interfaces. However, TLI interfaces are supported for compatibility. When using a TLI routine that has the same name as an XTI routine, the tiuser.h header file must be used. Refer to the TLI COMPATIBILITY section for a description of differences between the two interfaces. This function enables a transport user to request a connection to the specified destination transport user.

> This function can only be issued in the T\_IDLE state. The parameter*fd* identifies the local transport endpoint where communication will be established, while *sndcall* and *rcvcall* point to a t\_call structure which contains the following members:

struct netbuf addr; struct netbuf opt; struct netbuf udata; int sequence;

The parameter*sndcall*specifies information needed by the transport provider to establish a connection and *rcvcall*specifies information that is associated with the newly established connection.

In *sndcall*, *addr*specifies the protocol address of the destination transport user, *opt* presents any protocol-specific information that might be needed by the transport provider, *udata* points to optional user data that may be passed to the destination transport user during connection establishment, and *sequence* has no meaning for this function.

On return, in *rcvcall*, *addr* contains the protocol address associated with the responding transport endpoint, *opt*represents any protocol-specific information associated with the connection, *udata* points to optional user data that may be returned by the destination transport user during connection establishment, and *sequence* has no meaning for this function.

The *opt* argument permits users to define the options that may be passed to the transport provider. The user may choose not to negotiate protocol options by setting the *len* field of *opt* to zero. In this case, the provider uses the option values currently set for the communications endpoint.

If used, *sndcall*→*opt.buf* must point to a buffer with the corresponding options, and *sndcall*→*opt.len* must specify its length. The *maxlen* and *buf* fields of the netbuf structure pointed by *rcvcall*→*addr* and *rcvcall*→*opt* must be set before the call.

The *udata* argument enables the caller to pass user data to the destination transport user and receive user data from the destination user during connection establishment. However, the amount of user data must not exceed the limits supported by the transport provider as returned in the *connect* field of the *info* argument of t\_open[\(3NSL\)](#page-794-0) or [t\\_getinfo](#page-781-0)(3NSL). If the *len* of *udata* is zero in *sndcall*, no data will be sent to the destination transport user.

On return, the *addr*, *opt* and *udata* fields of*rcvcall* will be updated to reflect values associated with the connection. Thus, the *maxlen* field of each argument must be set before issuing this function to indicate the maximum size of the buffer for each. However, *maxlen* can be set to zero, in which case no information to this specific argument is given to the user on the return from  $t$  connect(). If maxlen is greater than zero and less than the length of the value, t\_connect() fails with t\_errno set to TBUFOVFLW. If *rcvcall* is set to NULL, no information at all is returned.

By default,  $t_$  connect() executes in synchronous mode, and will wait for the destination user's response before returning control to the local user. A successful return (that is, return value of zero) indicates that the requested connection has been established. However, if O\_NONBLOCK is set by means of t\_open[\(3NSL\)](#page-794-0) or [fcntl](http://www.oracle.com/pls/topic/lookup?ctx=816-5167&id=fcntl-2)(2), t\_connect() executes in asynchronous mode. In this case, the call will not wait for the remote user's response, but will return control immediately to the local user and return –1 with t\_errno set to TNODATA to indicate that the connection has not yet been established. In this way, the function simply initiates the connection establishment procedure by sending a connection request to the destination transport user. The  $t$  rcvconnect(3NSL) function is used in conjunction with t connect () to determine the status of the requested connection.

When a synchronous  $t$  connect() call is interrupted by the arrival of a signal, the state of the corresponding transport endpoint is T\_OUTCON, allowing a further call to either t rcvconnect(3NSL), t rcvdis(3NSL) or t snddis(3NSL). When an asynchronous t connect () call is interrupted by the arrival of a signal, the state of the corresponding transport endpoint is T\_IDLE.

- Return Values Upon successful completion, a value of 0 is returned. Otherwise, a value of -1 is returned and t\_errno is set to indicate an error.
	- **Valid States** T\_IDLE

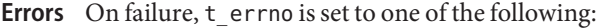

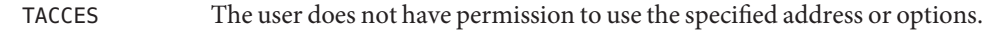

- TADDRBUSY This transport provider does not support multiple connections with the same local and remote addresses. This error indicates that a connection already exists.
- TBADADDR The specified protocol address was in an incorrect format or contained illegal information.

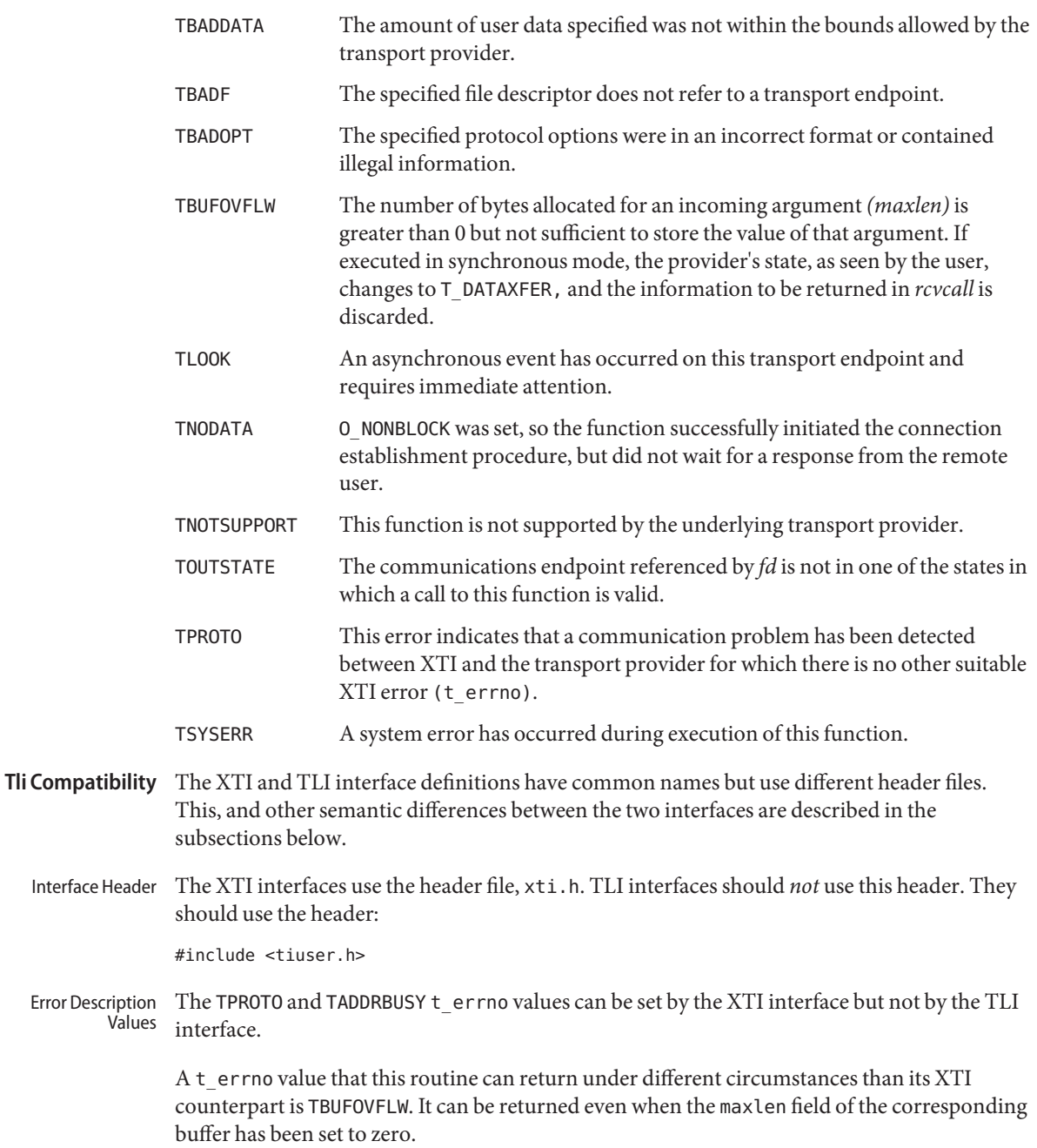

- Option Buffers The format of the options in an opt buffer is dictated by the transport provider. Unlike the XTI interface, the TLI interface does not fix the buffer format.
	- Attributes See [attributes](http://www.oracle.com/pls/topic/lookup?ctx=816-5175&id=attributes-5)(5) for descriptions of the following attributes:

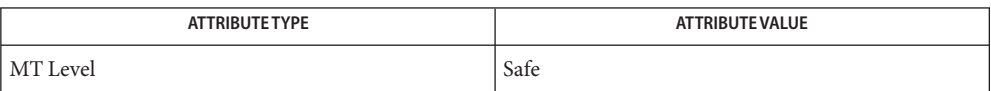

See Also [fcntl](http://www.oracle.com/pls/topic/lookup?ctx=816-5167&id=fcntl-2)(2), [t\\_accept](#page-758-0)(3NSL), [t\\_alloc](#page-762-0)(3NSL), [t\\_getinfo](#page-781-0)(3NSL), [t\\_listen](#page-789-0)(3NSL), t\_open[\(3NSL\),](#page-794-0) [t\\_optmgmt](#page-798-0)(3NSL), [t\\_rcvconnect](#page-808-0)(3NSL), [t\\_rcvdis](#page-811-0)(3NSL), [t\\_snddis](#page-831-0)(3NSL), attributes

<span id="page-775-0"></span>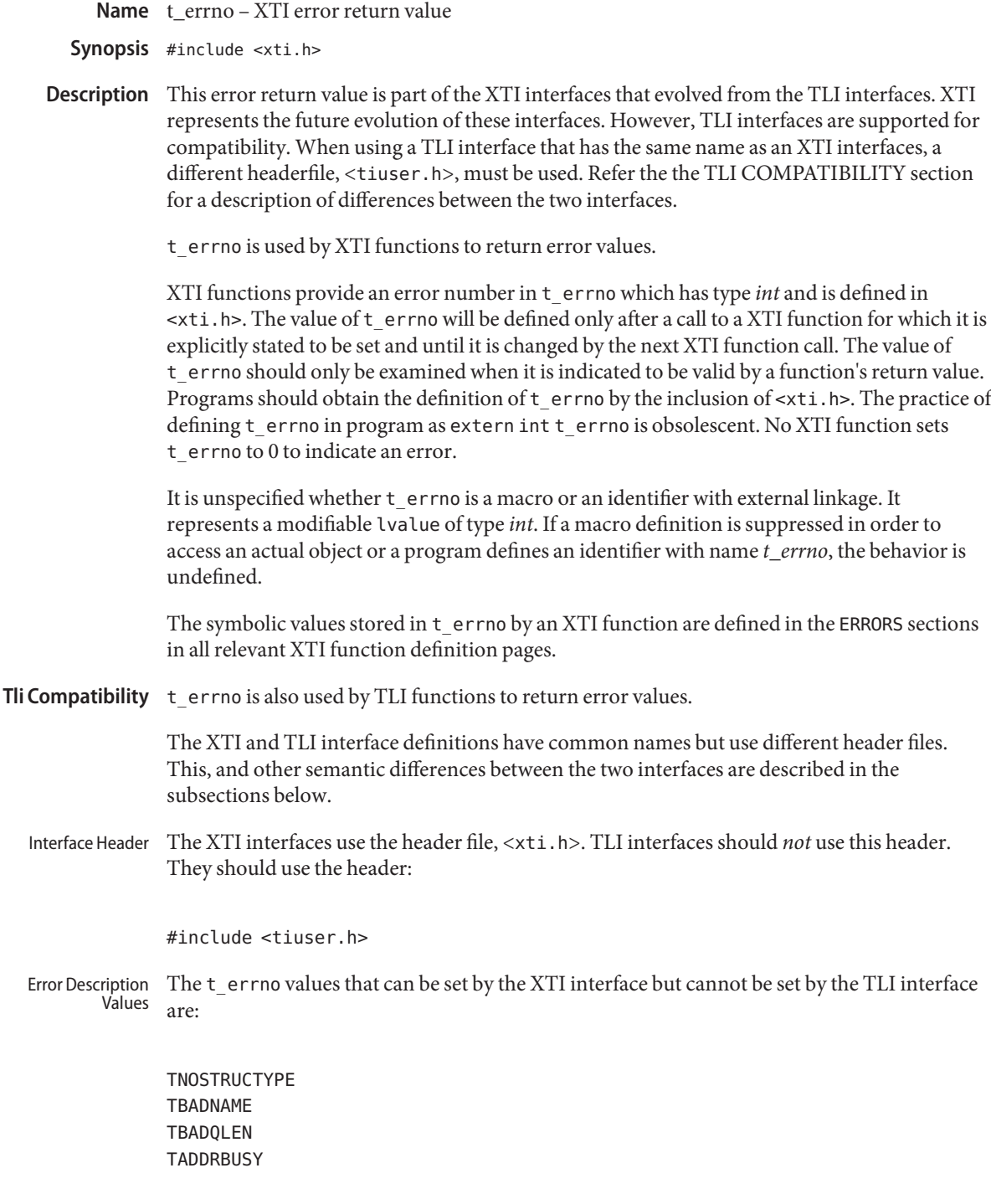

TINDOUT TPROVMISMATCH TRESADDR TQFULL TPROTO

Attributes See [attributes](http://www.oracle.com/pls/topic/lookup?ctx=816-5175&id=attributes-5)(5) for descriptions of the following attributes:

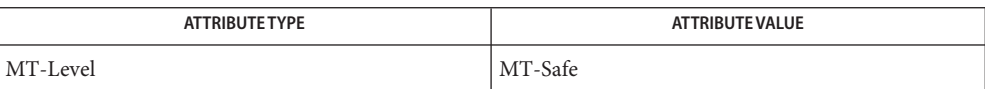

See Also [attributes](http://www.oracle.com/pls/topic/lookup?ctx=816-5175&id=attributes-5)(5)

Name t\_error – produce error message

Synopsis #include <xti.h>

int t\_error(const char \**errmsg*);

Description This routine is part of the XTI interfaces which evolved from the TLI interfaces. XTI represents the future evolution of these interfaces. However, TLI interfaces are supported for compatibility. When using a TLI routine that has the same name as an XTI routine, the tiuser.h header file must be used. Refer to the TLI COMPATIBILITY section for a description of differences between the two interfaces.

> The  $t$  error() function produces a message on the standard error output which describes the last error encountered during a call to a transport function. The argument string *errmsg* is a user-supplied error message that gives context to the error.

The error message is written as follows: first (if *errmsg* is not a null pointer and the character pointed to be *errmsg* is not the null character) the string pointed to by *errmsg* followed by a colon and a space; then a standard error message string for the current error defined in t errno. If terrno has a value different from TSYSERR, the standard error message string is followed by a newline character. If, however, t\_errno is equal to TSYSERR, the t\_errno string is followed by the standard error message string for the current error defined in errno followed by a newline.

The language for error message strings written by  $t$  error() is that of the current locale. If it is English, the error message string describing the value in  $t$  errno may be derived from the comments following the terrno codes defined in xti.h. The contents of the error message strings describing the value in errno are the same as those returned by the [strerror](http://www.oracle.com/pls/topic/lookup?ctx=816-5168&id=strerror-3c)(3C) function with an argument of errno.

The error number, t\_errno, is only set when an error occurs and it is not cleared on successful calls.

Examples If a [t\\_connect](#page-771-0)(3NSL) function fails on transport endpoint *fd2* because a bad address was given, the following call might follow the failure:

t\_error("t\_connect failed on fd2");

The diagnostic message to be printed would look like:

t connect failed on fd2: incorrect addr format

where *incorrect addr format* identifies the specific error that occurred, and *t\_connect failed on fd2* tells the user which function failed on which transport endpoint.

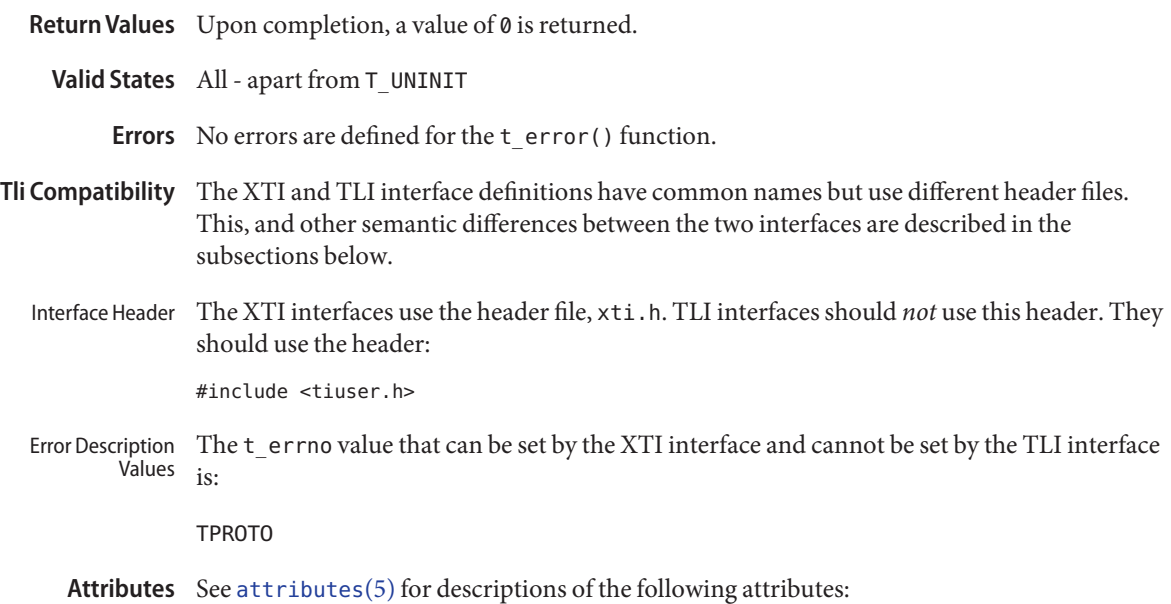

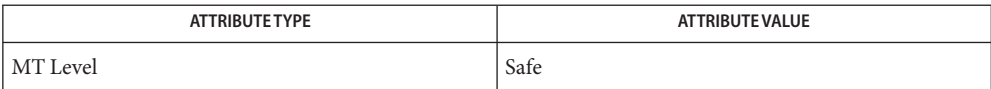

See Also [t\\_errno](#page-775-0)(3NSL)[strerror](http://www.oracle.com/pls/topic/lookup?ctx=816-5168&id=strerror-3c)(3C), [attributes](http://www.oracle.com/pls/topic/lookup?ctx=816-5175&id=attributes-5)(5)

<span id="page-779-0"></span>Name t\_free – free a library structure

Synopsis #include <xti.h>

int t\_free(void \**ptr*, int *struct\_type*);

Description This routine is part of the XTI interfaces which evolved from the TLI interfaces. XTI represents the future evolution of these interfaces. However, TLI interfaces are supported for compatibility. When using a TLI routine that has the same name as an XTI routine, the tiuser.h header file must be used. Refer to the TLI COMPATIBILITY section for a description of differences between the two interfaces.

> The t\_free() function frees memory previously allocated by [t\\_alloc](#page-762-0)(3NSL). This function will free memory for the specified structure, and will also free memory for buffers referenced by the structure.

The argument *ptr* points to one of the seven structure types described for [t\\_alloc](#page-762-0)(3NSL), and *struct\_type* identifies the type of that structure which must be one of the following:

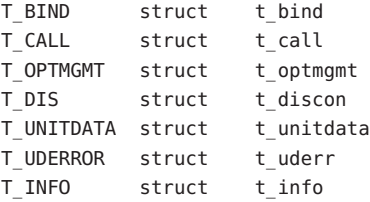

where each of these structures is used as an argument to one or more transport functions.

The function t\_free() will check the *addr*, *opt* and *udata* fields of the given structure, as appropriate, and free the buffers pointed to by the *buf* field of the netbuf structure. If *buf* is a null pointer,  $t_f$  free() will not attempt to free memory. After all buffers are freed,  $t_f$  free() will free the memory associated with the structure pointed to by *ptr*.

Undefined results will occur if *ptr* or any of the *buf* pointers points to a block of memory that was not previously allocated by  $t$  alloc(3NSL).

- Return Values Upon successful completion, a value of 0 is returned. Otherwise, a value of -1 is returned and t errno is set to indicate an error.
	- **Valid States** ALL apart from T\_UNINIT.
		- Errors On failure, t\_errno is set to the following:

TNOSTRUCTYPE Unsupported *struct\_type* requested.

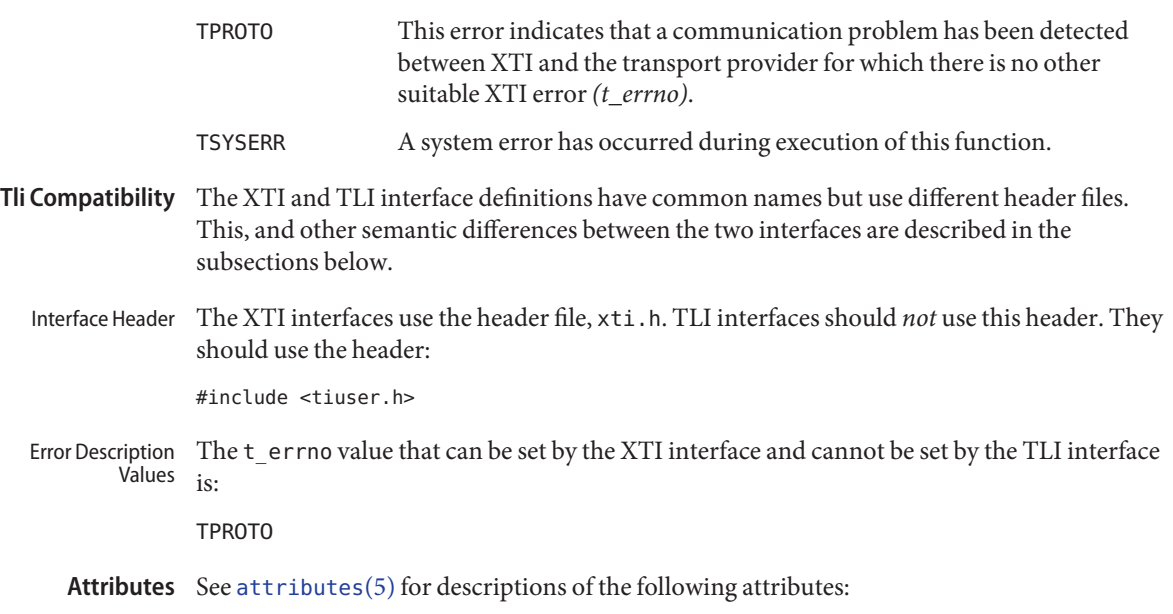

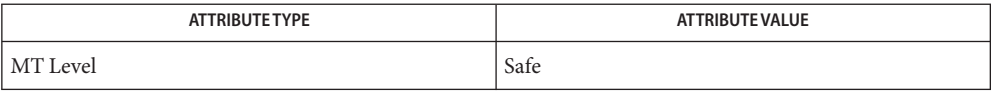

See Also [t\\_alloc](#page-762-0)(3NSL), [attributes](http://www.oracle.com/pls/topic/lookup?ctx=816-5175&id=attributes-5)(5)

<span id="page-781-0"></span>Name t\_getinfo - get protocol-specific service information

Synopsis #include <xti.h>

int t\_getinfo(int *fd*, struct t\_info \**info*);

Description This routine is part of the XTI interfaces which evolved from the TLI interfaces. XTI represents the future evolution of these interfaces. However, TLI interfaces are supported for compatibility. When using a TLI routine that has the same name as an XTI routine, the tiuser.h header file must be used. Refer to the TLI COMPATIBILITY section for a description of differences between the two interfaces.

> This function returns the current characteristics of the underlying transport protocol and/or transport connection associated with file descriptor*fd*. The *info* pointer is used to return the same information returned by t\_open[\(3NSL\),](#page-794-0) although not necessarily precisely the same values. This function enables a transport user to access this information during any phase of communication.

This argument points to a  $t$  info structure which contains the following members:

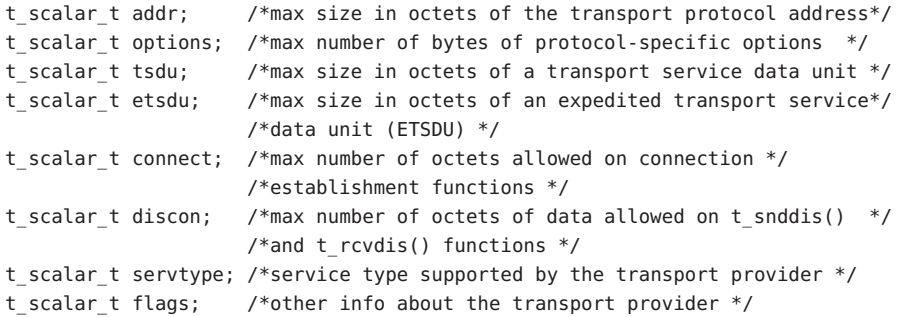

The values of the fields have the following meanings:

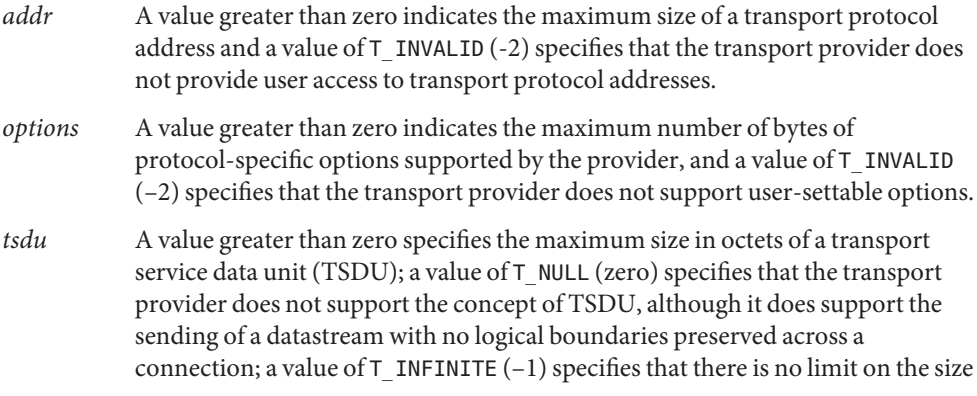

in octets of a TSDU; and a value of  $T$  INVALID (–2) specifies that the transfer of normal data is not supported by the transport provider.

*etsdu* A value greater than zero specifies the maximum size in octets of an expedited transport service data unit (ETSDU); a value of T\_NULL (zero) specifies that the transport provider does not support the concept of ETSDU, although it does support the sending of an expedited data stream with no logical boundaries preserved across a connection; a value of  $T$ <sub>INFINITE</sub>  $(-1)$  specifies that there is no limit on the size (in octets) of an ETSDU; and a value of  $\top$  INVALID (–2) specifies that the transfer of expedited data is not supported by the transport provider. Note that the semantics of expedited data may be quite different for different transport providers.

*connect* A value greater than zero specifies the maximum number of octets that may be associated with connection establishment functions and a value of T\_INVALID (–2) specifies that the transport provider does not allow data to be sent with connection establishment functions.

*discon* If the T\_ORDRELDATA bit in flags is clear, a value greater than zero specifies the maximum number of octets that may be associated with the  $t$  snddis(3NSL) and t  $rcvdis(3NSL)$  functions, and a value of T\_INVALID (–2) specifies that the transport provider does not allow data to be sent with the abortive release functions. If the T\_ORDRELDATA bit is set in flags, a value greater than zero specifies the maximum number of octets that may be associated with the t sndreldata(), t rcvreldata(), t snddis(3NSL) and t rcvdis(3NSL) functions.

*servtype* This field specifies the service type supported by the transport provider, as described below.

*flags* This is a bit field used to specify other information about the communications provider. If the T\_ORDRELDATA bit is set, the communications provider supports sending user data with an orderly release. If the T\_SENDZERO bit is set in flags, this indicates that the underlying transport provider supports the sending of zero-length TSDUs.

If a transport user is concerned with protocol independence, the above sizes may be accessed to determine how large the buffers must be to hold each piece of information. Alternatively, the  $t$  alloc(3NSL) function may be used to allocate these buffers. An error will result if a transport user exceeds the allowed data size on any function. The value of each field may change as a result of protocol option negotiation during connection establishment (the t optmgmt(3NSL) call has no effect on the values returned by t\_getinfo() ). These values will only change from the values presented to t\_open[\(3NSL\)](#page-794-0) after the endpoint enters the T\_DATAXFER state.

The *servtype* field of *info* specifies one of the following values on return:

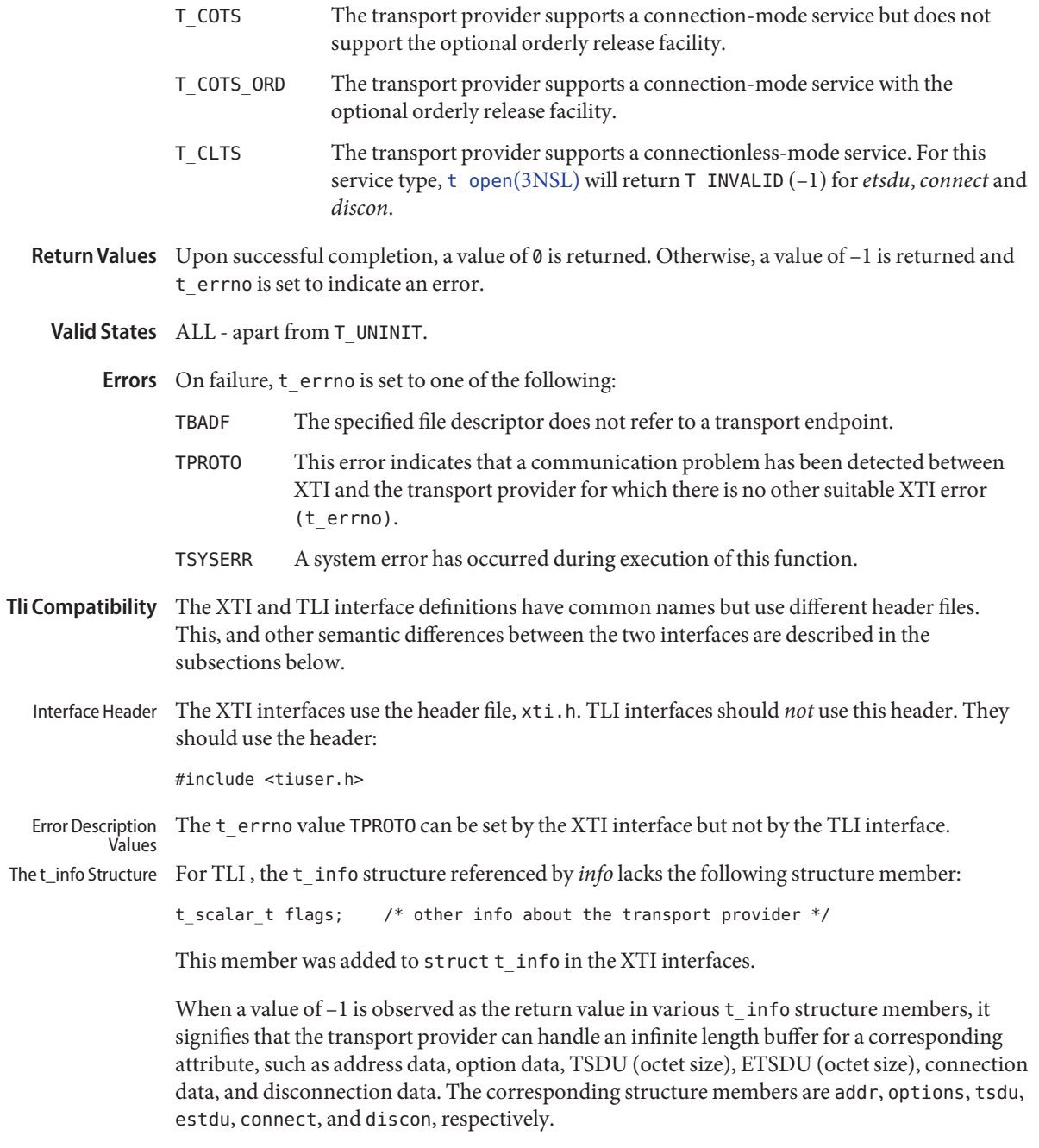

Attributes See [attributes](http://www.oracle.com/pls/topic/lookup?ctx=816-5175&id=attributes-5)(5) for descriptions of the following attributes:

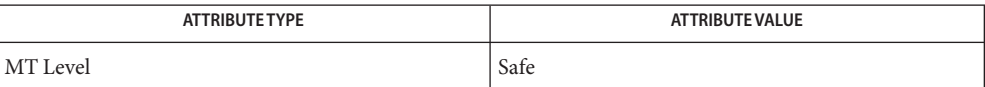

**See Also** [t\\_alloc](#page-762-0)[\(3NSL\),](#page-794-0) t\_open(3NSL), [t\\_optmgmt](#page-798-0)(3NSL), [t\\_rcvdis](#page-811-0)(3NSL), [t\\_snddis](#page-831-0)(3NSL), [attributes](http://www.oracle.com/pls/topic/lookup?ctx=816-5175&id=attributes-5)(5)

Name t\_getprotaddr - get the protocol addresses

Synopsis #include <xti.h>

int t\_getprotaddr(int *fd*, struct t\_bind \**boundaddr*, struct t\_bind \**peeraddr*);

Description This routine is part of the XTI interfaces which evolved from the TLI interfaces. XTI represents the future evolution of these interfaces. However, TLI interfaces are supported for compatibility. When using a TLI routine that has the same name as an XTI routine, the tiuser.h header file must be used. Refer to the TLI COMPATIBILITY section for a description of differences between the two interfaces.

> The t\_getprotaddr() function returns local and remote protocol addresses currently associated with the transport endpoint specified by *fd*. In *boundaddr* and *peeraddr*the user specifies *maxlen*, which is the maximum size (in bytes) of the address buffer, and *buf* which points to the buffer where the address is to be placed. On return, the *buf* field of *boundaddr* points to the address, if any, currently bound to *fd*, and the *len* field specifies the length of the address. If the transport endpoint is in the T\_UNBND state, zero is returned in the *len* field of *boundaddr*. The *buf* field of *peeraddr* points to the address, if any, currently connected to *fd*, and the *len* field specifies the length of the address. If the transport endpoint is not in the T\_DATAXFER, T\_INREL, T\_OUTCON or T\_OUTREL states, zero is returned in the *len* field of *peeraddr*. If the *maxlen* field of *boundaddr* or *peeraddr*is set to zero, no address is returned.

- Return Values Upon successful completion, a value of 0 is returned. Otherwise, a value of -1 is returned and t errno is set to indicate the error.
	- **Valid States** ALL apart from T\_UNINIT.
		- On failure, t\_errno is set to one of the following: **Errors**
			- TBADF The specified file descriptor does not refer to a transport endpoint.
			- TBUFOVFLW The number of bytes allocated for an incoming argument (*maxlen)* is greater than 0 but not sufficient to store the value of that argument.
			- TPROTO This error indicates that a communication problem has been detected between XTI and the transport provider for which there is no other suitable XTI error (t\_errno).
			- TSYSERR A system error has occurred during execution of this function.
- Tli Compatibility In the TLI interface definition, no counterpart of this routine was defined.

Attributes See [attributes](http://www.oracle.com/pls/topic/lookup?ctx=816-5175&id=attributes-5)(5) for descriptions of the following attributes:

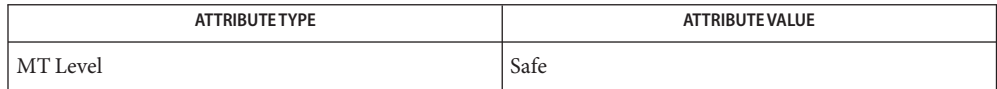

See Also t\_bind[\(3NSL\),](#page-765-0) [attributes](http://www.oracle.com/pls/topic/lookup?ctx=816-5175&id=attributes-5)(5)

<span id="page-787-0"></span>Name t\_getstate – get the current state

Synopsis #include <xti.h>

int t\_getstate(int *fd*);

Description This routine is part of the XTI interfaces which evolved from the TLI interfaces. XTI represents the future evolution of these interfaces. However, TLI interfaces are supported for compatibility. When using a TLI routine that has the same name as an XTI routine, the tiuser.h header file must be used. Refer to the TLI COMPATIBILITY section for a description of differences between the two interfaces.

> The t\_getstate() function returns the current state of the provider associated with the transport endpoint specified by *fd*.

Return Values State is returned upon successful completion. Otherwise, a value of -1 is returned and t errno is set to indicate an error. The current state is one of the following:

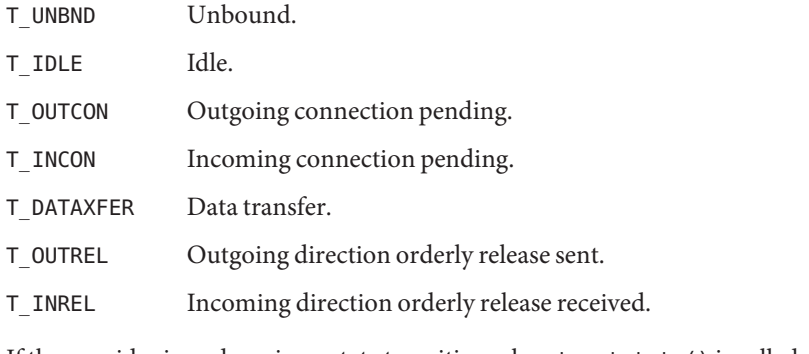

If the provider is undergoing a state transition when t\_getstate() is called, the function will fail.

On failure, t\_errno is set to one of the following: **Errors**

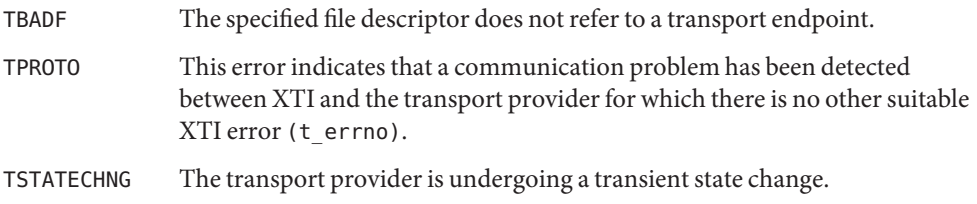

- TSYSERR A system error has occurred during execution of this function.
- Tli Compatibility The XTI and TLI interface definitions have common names but use different header files. This, and other semantic differences between the two interfaces are described in the subsections below.
- Interface Header The XTI interfaces use the header file, xti.h. TLI interfaces should *not* use this header. They should use the header: #include <tiuser.h>
- Error Description The t\_errno value that can be set by the XTI interface and cannot be set by the TLI interface is: Values

TPROTO

Attributes See [attributes](http://www.oracle.com/pls/topic/lookup?ctx=816-5175&id=attributes-5)(5) for descriptions of the following attributes:

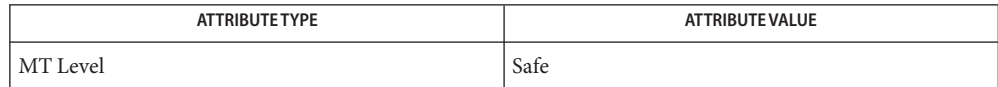

See Also t\_open[\(3NSL\),](#page-794-0) [attributes](http://www.oracle.com/pls/topic/lookup?ctx=816-5175&id=attributes-5)(5)

<span id="page-789-0"></span>Name t\_listen - listen for a connection indication

Synopsis #include <xti.h>

int t\_listen(int *fd*, struct t\_call \**call*);

Description This routine is part of the XTI interfaces which evolved from the TLI interfaces. XTI represents the future evolution of these interfaces. However, TLI interfaces are supported for compatibility. When using a TLI routine that has the same name as an XTI routine, the tiuser.h header file must be used. Refer to the TLI COMPATIBILITY section for a description of differences between the two interfaces.

> This function listens for a connection indication from a calling transport user. The argument *fd* identifies the local transport endpoint where connection indications arrive, and on return, *call* contains information describing the connection indication. The parameter*call* points to a t\_call structure which contains the following members:

struct netbuf addr; struct netbuf opt; struct netbuf udata; int sequence;

In *call*, *addr*returns the protocol address of the calling transport user. This address is in a format usable in future calls to [t\\_connect](#page-771-0)(3NSL). Note, however that t\_connect(3NSL) may fail for other reasons, for example TADDRBUSY. *opt*returns options associated with the connection indication, *udata* returns any user data sent by the caller on the connection request, and *sequence* is a number that uniquely identifies the returned connection indication. The value of *sequence* enables the user to listen for multiple connection indications before responding to any of them.

Since this function returns values for the *addr*, *opt* and *udata* fields of*call*, the *maxlen* field of each must be set before issuing the t\_listen() to indicate the maximum size of the buffer for each. If the *maxlen* field of*call*→*addr*,*call*→*opt* or*call*→*udata* is set to zero, no information is returned for this parameter.

By default, t\_listen() executes in synchronous mode and waits for a connection indication to arrive before returning to the user. However, if 0\_NONBLOCK is set via t\_open[\(3NSL\)](#page-794-0) or [fcntl](http://www.oracle.com/pls/topic/lookup?ctx=816-5167&id=fcntl-2)(2), t\_listen() executes asynchronously, reducing to a poll for existing connection indications. If none are available, it returns –1 and sets t\_errno to TNODATA.

Return Values Upon successful completion, a value of 0 is returned. Otherwise, a value of -1 is returned and t errno is set to indicate an error.

## Valid States T\_IDLE, T\_INCON

On failure, t\_errno is set to one of the following: **Errors**

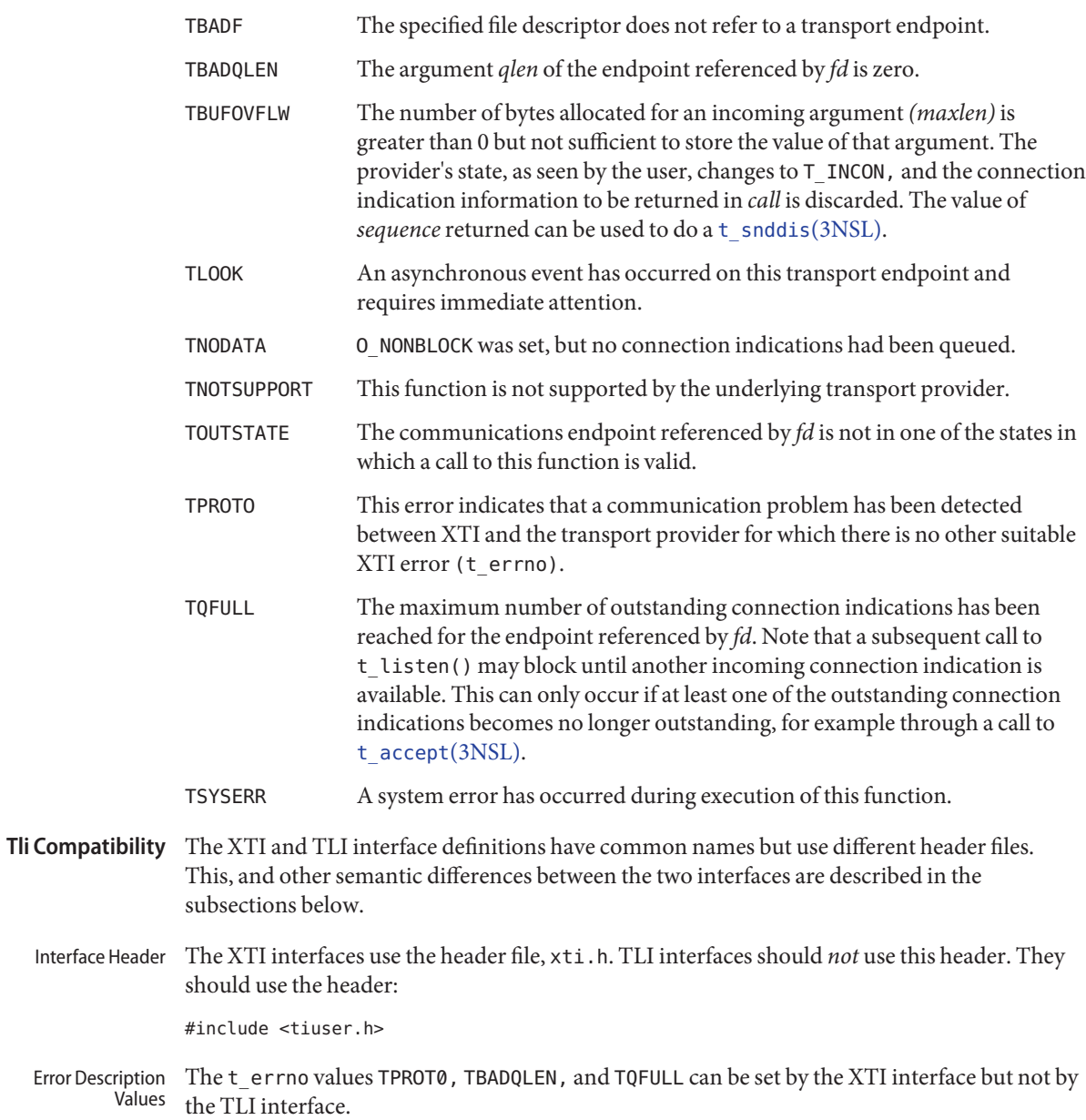

A t\_errno value that this routine can return under different circumstances than its XTI counterpart is TBUFOVFLW. It can be returned even when the maxlen field of the corresponding buffer has been set to zero.

- Option Buffers The format of the options in an opt buffer is dictated by the transport provider. Unlike the XTI interface, the TLI interface does not fix the buffer format.
- Attributes See [attributes](http://www.oracle.com/pls/topic/lookup?ctx=816-5175&id=attributes-5)(5) for descriptions of the following attributes:

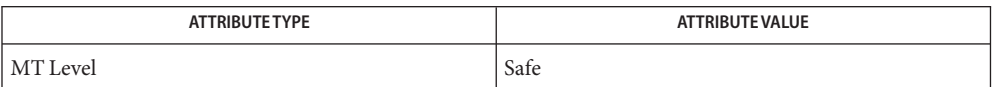

- See Also [fcntl](http://www.oracle.com/pls/topic/lookup?ctx=816-5167&id=fcntl-2)(2), [t\\_accept](#page-758-0)(3NSL), [t\\_alloc](#page-762-0)[\(3NSL\),](#page-765-0) t\_bind(3NSL), [t\\_connect](#page-771-0)(3NSL), t\_open[\(3NSL\),](#page-794-0) [t\\_optmgmt](#page-798-0)(3NSL), [t\\_rcvconnect](#page-808-0)(3NSL), [t\\_snddis](#page-831-0)(3NSL), [attributes](http://www.oracle.com/pls/topic/lookup?ctx=816-5175&id=attributes-5)(5)
- Warnings Some transport providers do not differentiate between a connection indication and the connection itself. If this is the case, a successful return of t\_listen() indicates an existing connection.
Name t\_look – look at the current event on a transport endpoint

<span id="page-792-0"></span>Synopsis #include <xti.h>

int t\_look(int *fd*);

Description This routine is part of the XTI interfaces which evolved from the TLI interfaces. XTI represents the future evolution of these interfaces. However, TLI interfaces are supported for compatibility. When using a TLI routine that has the same name as an XTI routine, the tiuser.h header file must be used. Refer to the TLI COMPATIBILITY section for a description of differences between the two interfaces.

> This function returns the current event on the transport endpoint specified by *fd*. This function enables a transport provider to notify a transport user of an asynchronous event when the user is calling functions in synchronous mode. Certain events require immediate notification of the user and are indicated by a specific error, TLOOK, on the current or next function to be executed.

This function also enables a transport user to poll a transport endpoint periodically for asynchronous events.

Return Values Upon success, t\_look() returns a value that indicates which of the allowable events has occurred, or returns zero if no event exists. One of the following events is returned:

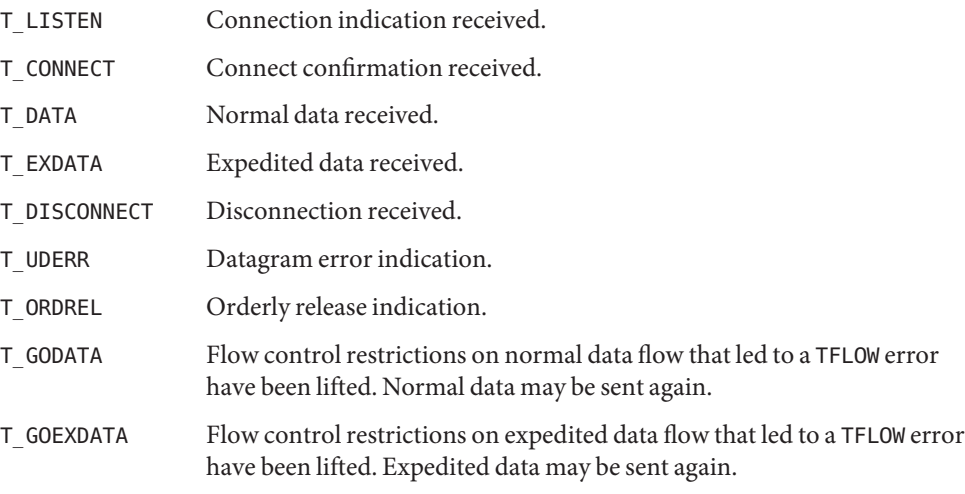

On failure,  $-1$  is returned and  $t$  errno is set to indicate the error.

Valid States ALL - apart from T\_UNINIT.

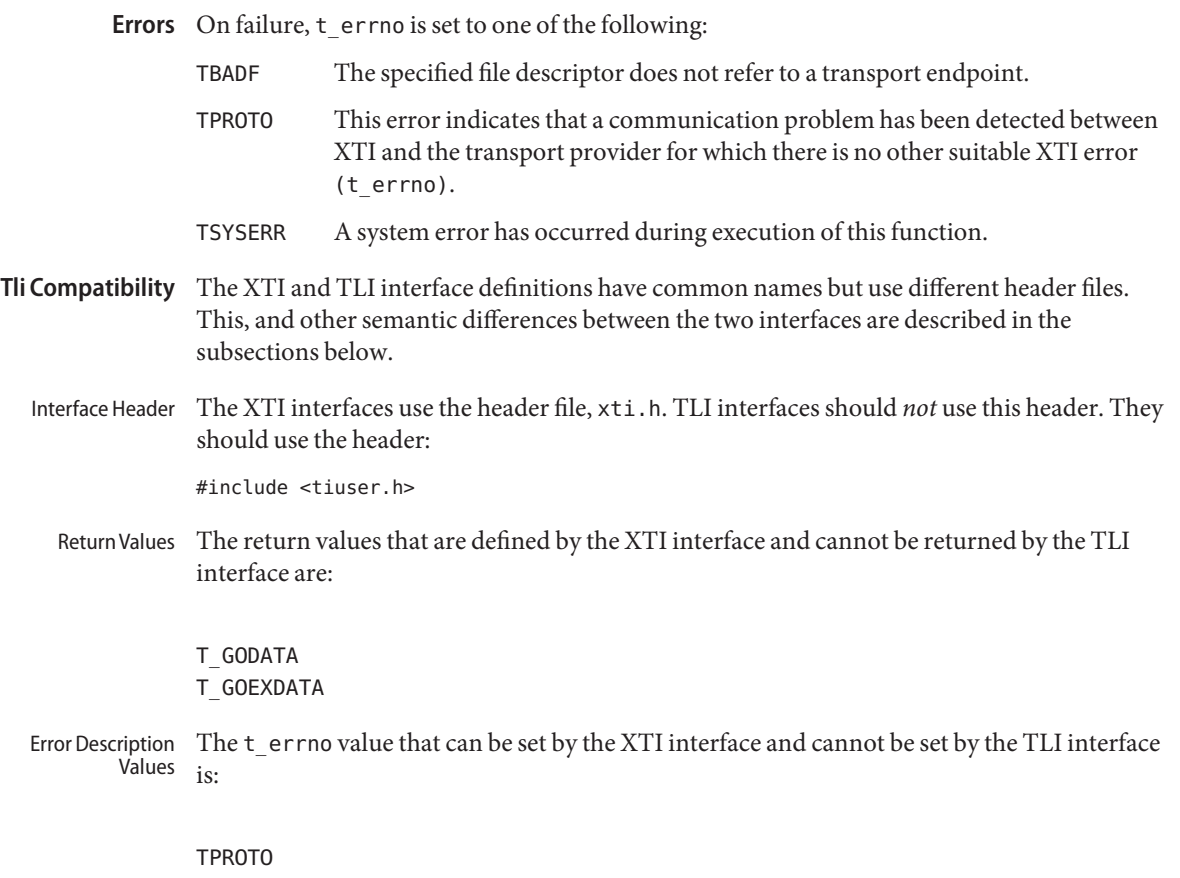

Attributes See [attributes](http://www.oracle.com/pls/topic/lookup?ctx=816-5175&id=attributes-5)(5) for descriptions of the following attributes:

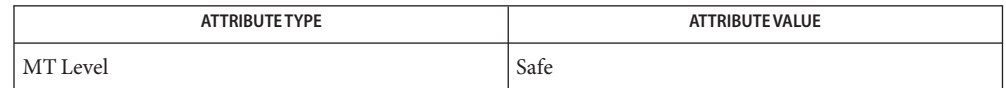

See Also t\_open[\(3NSL\),](#page-827-0) t\_snd(3NSL), [t\\_sndudata](#page-837-0)(3NSL), [attributes](http://www.oracle.com/pls/topic/lookup?ctx=816-5175&id=attributes-5)(5)

Name t\_open - establish a transport endpoint

<span id="page-794-0"></span>Synopsis #include <xti.h> #include <fcntl.h>

int t\_open(const char \**name*, int *oflag*, struct t\_info \**info*);

This routine is part of the XTI interfaces which evolved from the TLI interfaces. XTI represents the future evolution of these interfaces. However, TLI interfaces are supported for compatibility. When using a TLI routine that has the same name as an XTI routine, the tiuser.h header file must be used. Refer to the TLI COMPATIBILITY section for a description of differences between the two interfaces. **Description**

> The topen() function must be called as the first step in the initialization of a transport endpoint. This function establishes a transport endpoint by supplying a transport provider identifier that indicates a particular transport provider, that is, transport protocol, and returning a file descriptor that identifies that endpoint.

The argument *name* points to a transport provider identifier and *oflag* identifies any open flags, as in [open](http://www.oracle.com/pls/topic/lookup?ctx=816-5167&id=open-2)(2). The argument *oflag* is constructed from O\_RDWR optionally bitwise inclusive-OR'ed with 0\_NONBLOCK. These flags are defined by the header <fcntl.h>. The file descriptor returned by  $t$  open() will be used by all subsequent functions to identify the particular local transport endpoint.

This function also returns various default characteristics of the underlying transport protocol by setting fields in the t\_info structure. This argument points to a t\_info which contains the following members:

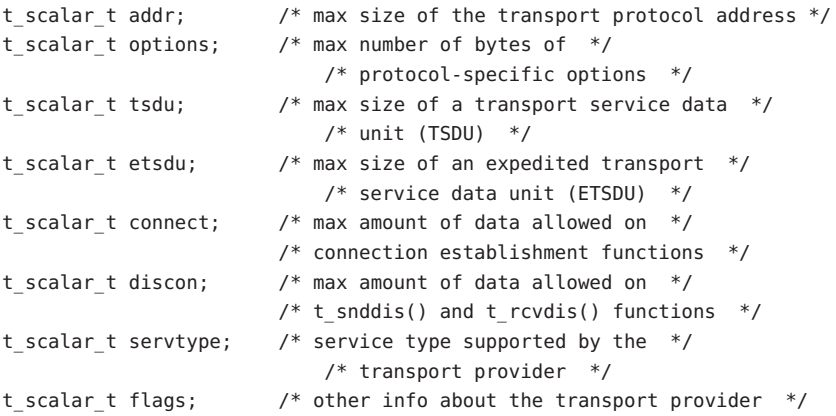

The values of the fields have the following meanings:

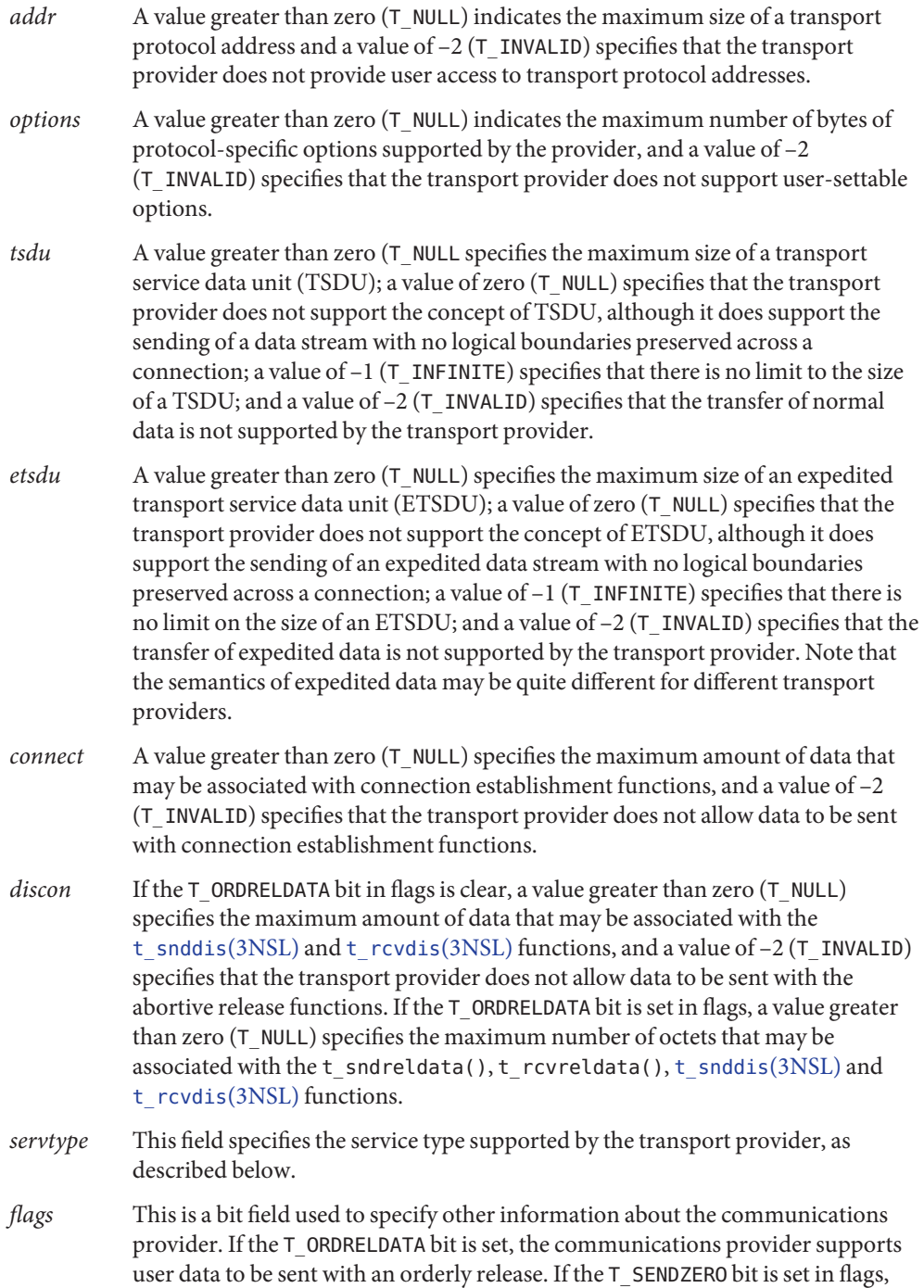

this indicates the underlying transport provider supports the sending of zero-length TSDUs.

If a transport user is concerned with protocol independence, the above sizes may be accessed to determine how large the buffers must be to hold each piece of information. Alternatively, the [t\\_alloc](#page-762-0)(3NSL) function may be used to allocate these buffers. An error will result if a transport user exceeds the allowed data size on any function.

The *servtype* field of *info* specifies one of the following values on return:

- T\_COTS The transport provider supports a connection-mode service but does not support the optional orderly release facility.
- T\_COTS\_ORD The transport provider supports a connection-mode service with the optional orderly release facility.
- T\_CLTS The transport provider supports a connectionless-mode service. For this service type, t\_open() will return –2 (T\_INVALID) for *etsdu*,*connect* and *discon*.

A single transport endpoint may support only one of the above services at one time.

If *info* is set to a null pointer by the transport user, no protocol information is returned by t open().

- Return Values A valid file descriptor is returned upon successful completion. Otherwise, a value of -1 is returned and  $t$  errno is set to indicate an error.
	- **Valid States** T\_UNINIT.
		- Errors On failure, t\_errno is set to the following:
			- TBADFLAG An invalid flag is specified.
			- TBADNAME Invalid transport provider name.
			- TPROTO This error indicates that a communication problem has been detected between XTI and the transport provider for which there is no other suitable XTI error (t\_errno).
			- TSYSERR A system error has occurred during execution of this function.
- The XTI and TLI interface definitions have common names but use different header files. This and other semantic differences between the two interfaces are described in the subsections below. **Tli Compatibility**
	- Interface Header The XTI interfaces use the xti.h TLI interfaces should not use this header. They should use the header:

#include <tiuser.h>

The t\_errno values TPROTO and TBADNAME can be set by the XTI interface but cannot be set by the TLI interface. Error Description **Values** 

Notes For TLI, the t\_info structure referenced by *info* lacks the following structure member:

t\_scalar\_t flags; /\* other info about the transport provider \*/

This member was added to struct t info in the XTI interfaces.

When a value of  $-1$  is observed as the return value in various  $t$  info structure members, it signifies that the transport provider can handle an infinite length buffer for a corresponding attribute, such as address data, option data, TSDU (octet size), ETSDU (octet size), connection data, and disconnection data. The corresponding structure members are addr, options, tsdu, estdu, connect, and discon, respectively.

Attributes See [attributes](http://www.oracle.com/pls/topic/lookup?ctx=816-5175&id=attributes-5)(5) for descriptions of the following attributes:

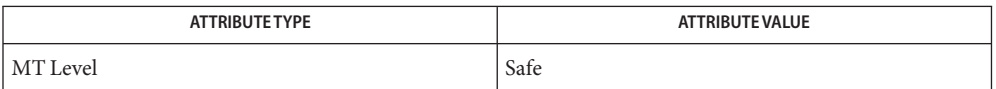

See Also [open](http://www.oracle.com/pls/topic/lookup?ctx=816-5167&id=open-2)(2), [attributes](http://www.oracle.com/pls/topic/lookup?ctx=816-5175&id=attributes-5)(5)

Name t\_optmgmt – manage options for a transport endpoint

<span id="page-798-0"></span>Synopsis #include <xti.h>

int t\_optmgmt(int *fd*, const struct t\_optmgmt \**req*, struct t\_optmgmt \**ret*);

Description This routine is part of the XTI interfaces which evolved from the TLI interfaces. XTI represents the future evolution of these interfaces. However, TLI interfaces are supported for compatibility. When using a TLI routine that has the same name as an XTI routine, the tiuser.h header file must be used. Refer to the TLI COMPATIBILITY section for a description of differences between the two interfaces.

> The t optmgmt() function enables a transport user to retrieve, verify or negotiate protocol options with the transport provider. The argument *fd* identifies a transport endpoint.

The *req* and *ret* arguments point to a t\_optmgmt structure containing the following members:

struct netbuf opt; t\_scalar\_t flags;

The *opt* field identifies protocol options and the *flags* field is used to specify the action to take with those options.

The options are represented by a netbuf structure in a manner similar to the address in t\_bind[\(3NSL\).](#page-765-0) The argument*req* is used to request a specific action of the provider and to send options to the provider. The argument *len* specifies the number of bytes in the options, *buf* points to the options buffer, and *maxlen* has no meaning for the *req* argument. The transport provider may return options and flag values to the user through *ret*. For*ret*, *maxlen* specifies the maximum size of the options buffer and *buf* points to the buffer where the options are to be placed. If *maxlen* in *ret* is set to zero, no options values are returned. On return, *len* specifies the number of bytes of options returned. The value in *maxlen* has no meaning for the *req* argument, but must be set in the *ret* argument to specify the maximum number of bytes the options buffer can hold.

Each option in the options buffer is of the form struct t\_opthdr possibly followed by an option value.

The *level* field of struct t\_opthdr identifies the XTI level or a protocol of the transport provider. The *name* field identifies the option within the level, and *len* contains its total length; that is, the length of the option header t\_opthdr plus the length of the option value. If t\_optmgmt() is called with the action T\_NEGOTIATE set, the *status* field of the returned options contains information about the success or failure of a negotiation.

Several options can be concatenated. The option user has, however to ensure that each options header and value part starts at a boundary appropriate for the architecture-specific alignment rules. The macros T\_OPT\_FIRSTHDR(nbp), T\_OPT\_NEXTHDR (nbp,tohp), T\_OPT\_DATA(tohp) are provided for that purpose.

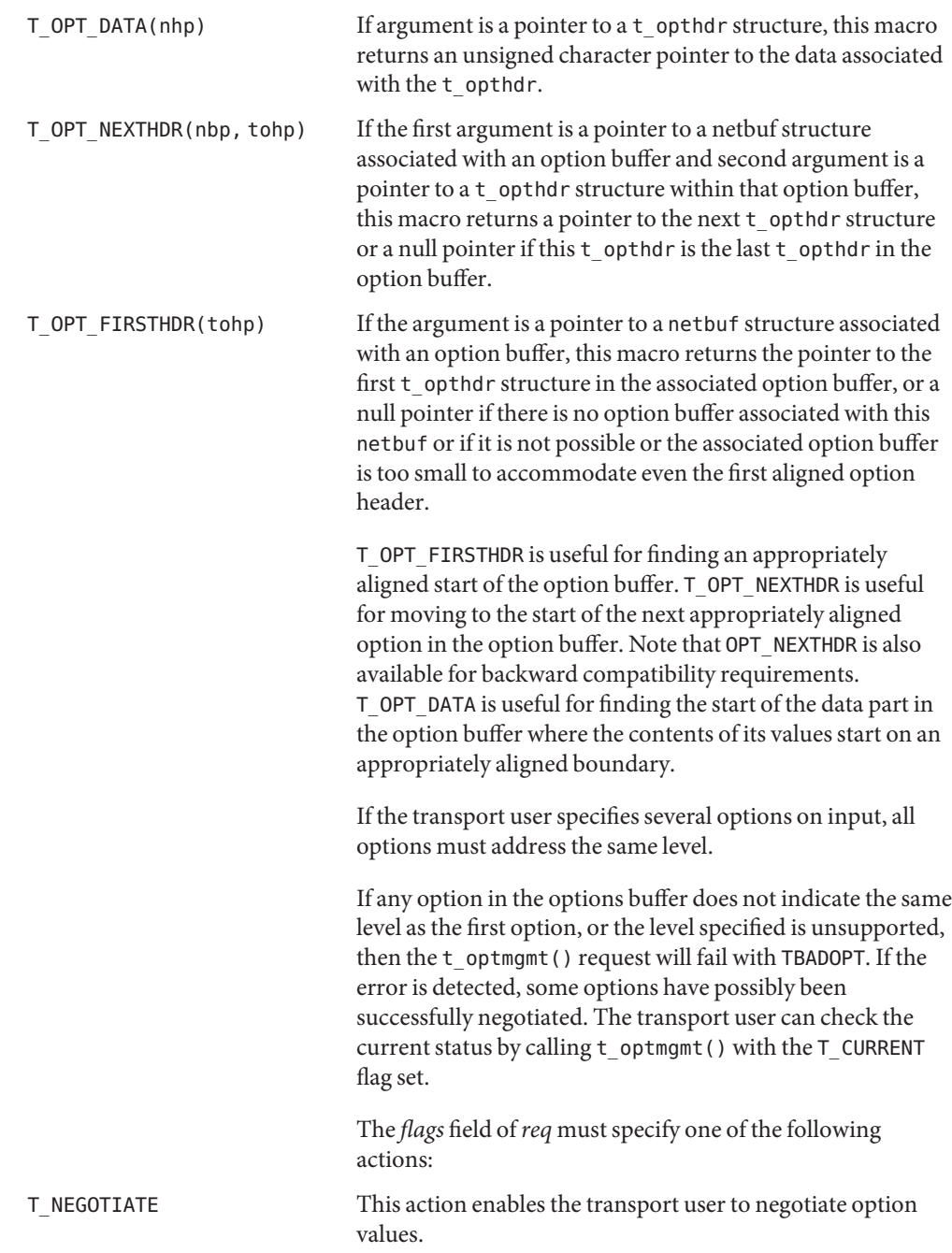

The user specifies the options of interest and their values in the buffer specified by *req*→*opt.buf* and *req*→*opt.len*. The negotiated option values are returned in the buffer pointed to by *ret->opt.buf*. The *status* field of each returned option is set to indicate the result of the negotiation. The value is T\_SUCCESS if the proposed value was negotiated, T\_PARTSUCCESS if a degraded value was negotiated, T\_FAILURE if the negotiation failed (according to the negotiation rules), T\_NOTSUPPORT if the transport provider does not support this option or illegally requests negotiation of a privileged option, and T\_READONLY if modification of a read-only option was requested. If the status is T\_SUCCESS, T\_FAILURE, T\_NOTSUPPORT or T\_READONLY, the returned option value is the same as the one requested on input.

The overall result of the negotiation is returned in *ret*→*flags*.

This field contains the worst single result, whereby the rating is done according to the order T\_NOTSUPPORT, T\_READONLY, T\_FAILURE, T\_PARTSUCCESS, T\_SUCCESS. The value T\_NOTSUPPORT is the worst result and T\_SUCCESS is the best.

For each level, the option T\_ALLOPT can be requested on input. No value is given with this option; only the t\_opthdr part is specified. This input requests to negotiate all supported options of this level to their default values. The result is returned option by option in *ret*→*opt.buf*. Note that depending on the state of the transport endpoint, not all requests to negotiate the default value may be successful.

T\_CHECK This action enables the user to verify whether the options specified in *req* are supported by the transport provider.If an option is specified with no option value (it consists only of a t\_opthdr structure), the option is returned with its*status* field set to T\_SUCCESS if it is supported, T\_NOTSUPPORT if it is not or needs additional user privileges, and T\_READONLY if it is read-only (in the current XTI state). No option value is returned.

> If an option is specified with an option value, the *status* field of the returned option has the same value, as if the user had tried to negotiate this value with T\_NEGOTIATE. If the status is T\_SUCCESS, T\_FAILURE, T\_NOTSUPPORT or T\_READONLY, the returned option value is the same as the one requested on input.

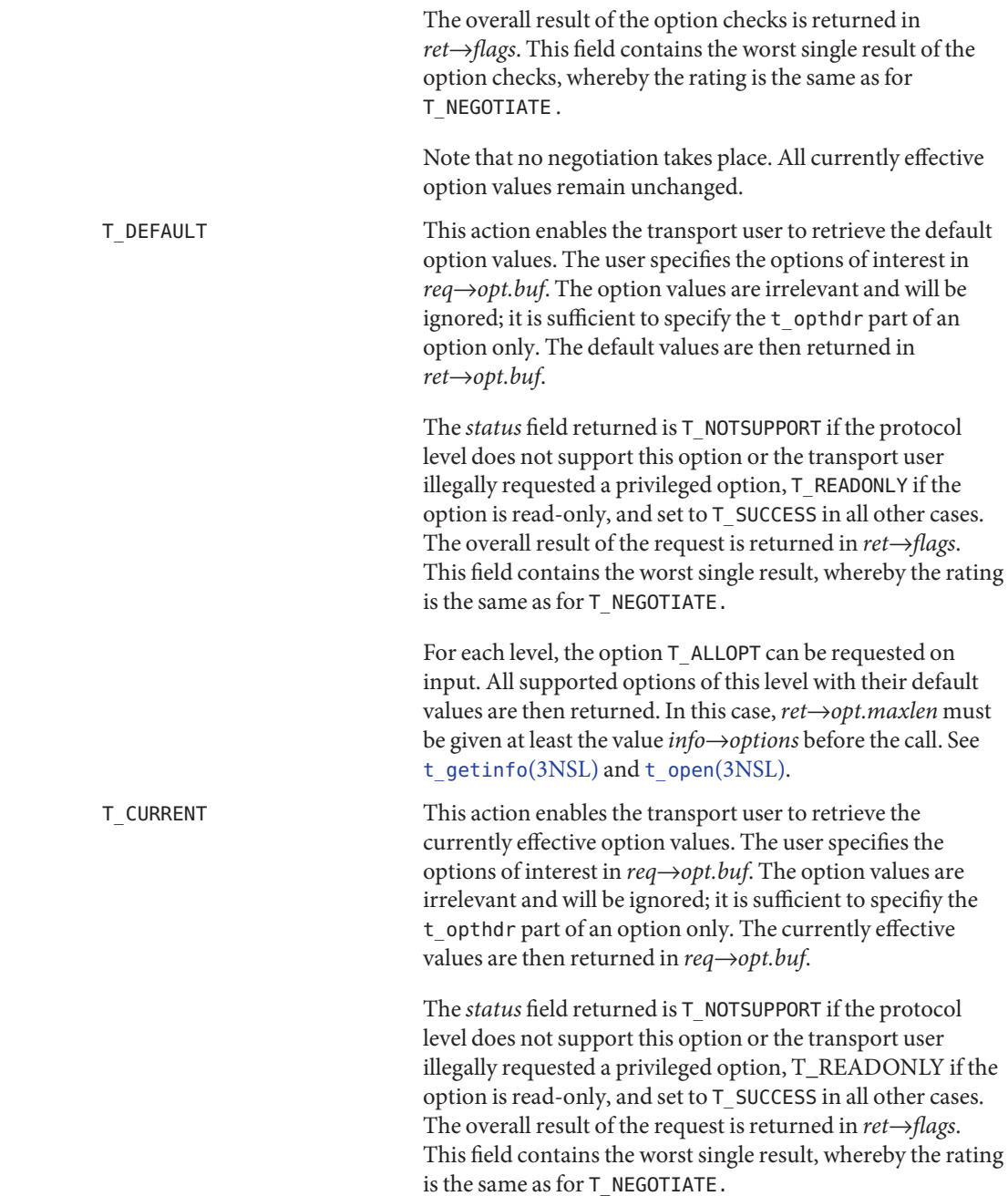

For each level, the option T\_ALLOPT can be requested on input. All supported options of this level with their currently effective values are then returned.

The option T\_ALLOPT can only be used with t\_optmgmt() and the actions T\_NEGOTIATE, T\_DEFAULT and T\_CURRENT. It can be used with any supported level and addresses all supported options of this level. The option has no value; it consists of a t\_opthdr only. Since in a t\_optmgmt() call only options of one level may be addressed, this option should not be requested together with other options. The function returns as soon as this option has been processed.

Options are independently processed in the order they appear in the input option buffer. If an option is multiply input, it depends on the implementation whether it is multiply output or whether it is returned only once.

Transport providers may not be able to provide an interface capable of supporting T\_NEGOTIATE and/or T\_CHECK functionalities. When this is the case, the error TNOTSUPPORT is returned.

The function t optmgmt() may block under various circumstances and depending on the implementation. The function will block, for instance, if the protocol addressed by the call resides on a separate controller. It may also block due to flow control constraints; that is, if data sent previously across this transport endpoint has not yet been fully processed. If the function is interrupted by a signal, the option negotiations that have been done so far may remain valid. The behavior of the function is not changed if O\_NONBLOCK is set.

- **Return Values** Upon successful completion, a value of 0 is returned. Otherwise, a value of –1 is returned and t\_errno is set to indicate an error.
	- Valid States ALL apart from T\_UNINIT.

On failure, t\_errno is set to one of the following: **Errors**

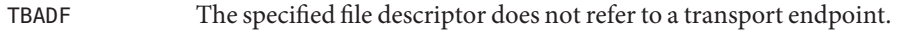

- TBADFLAG An invalid flag was specified.
- TBADOPT The specified options were in an incorrect format or contained illegal information.

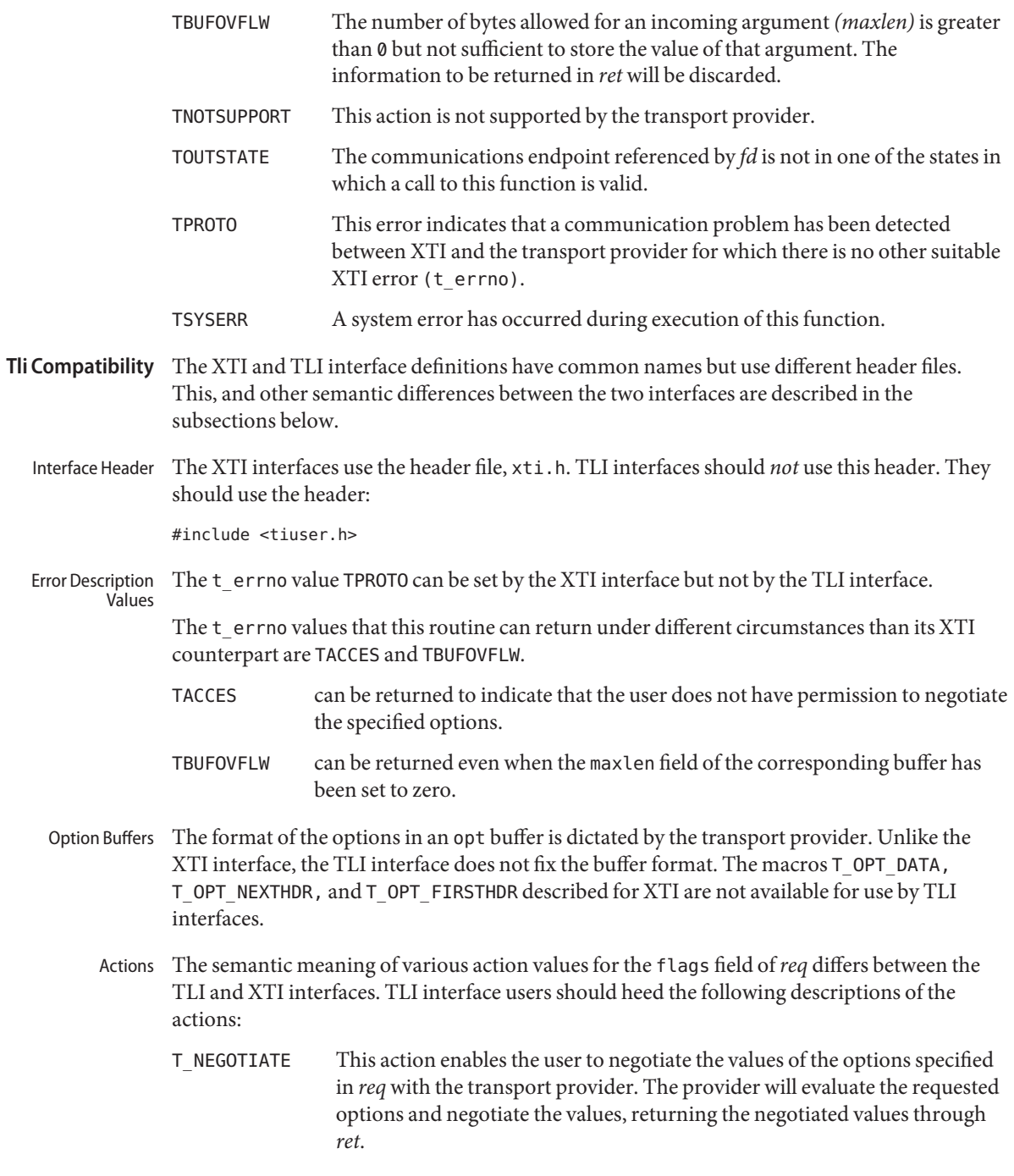

- T\_CHECK This action enables the user to verify whether the options specified in *req* are supported by the transport provider. On return, the flags field of*ret* will have either T\_SUCCESS or T\_FAILURE set to indicate to the user whether the options are supported. These flags are only meaningful for the T\_CHECK request. T\_DEFAULT This action enables a user to retrieve the default options supported by the
	- transport provider into the opt field of*ret*. In *req*, the len field of opt must be zero and the buf field may be NULL.
- Connectionless Mode If issued as part of the connectionless mode service, t\_optmgmt() may block due to flow control constraints. The function will not complete until the transport provider has processed all previously sent data units.
	- Attributes See [attributes](http://www.oracle.com/pls/topic/lookup?ctx=816-5175&id=attributes-5)(5) for descriptions of the following attributes:

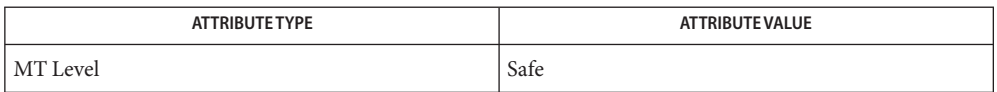

**See Also** [close](http://www.oracle.com/pls/topic/lookup?ctx=816-5167&id=close-2)(2), [poll](http://www.oracle.com/pls/topic/lookup?ctx=816-5167&id=poll-2)(2), [select](http://www.oracle.com/pls/topic/lookup?ctx=816-5168&id=select-3c)(3C), [t\\_accept](#page-758-0)(3NSL), [t\\_alloc](#page-762-0)[\(3NSL\),](#page-765-0) t\_bind(3NSL), t close[\(3NSL\),](#page-794-0) t connect(3NSL), t getinfo(3NSL), t listen(3NSL), t open(3NSL), t rcv[\(3NSL\),](#page-805-0) t rcvconnect(3NSL), t rcvudata(3NSL), t snddis(3NSL), [attributes](http://www.oracle.com/pls/topic/lookup?ctx=816-5175&id=attributes-5)(5) <span id="page-805-0"></span>Name t\_rcv - receive data or expedited data sent over a connection

Synopsis #include <xti.h>

int t\_rcv(int *fd*, void \**buf*, unsigned int *nbytes*, int \**flags*);

Description This function is part of the XTI interfaces which evolved from the TLI interfaces. XTI represents the future evolution of these interfaces. However, TLI interfaces are supported for compatibility. When using a TLI function that has the same name as an XTI function, the tiuser.h header file must be used. Refer to the TLI COMPATIBILITY section for a description of differences between the two interfaces.

> This function receives either normal or expedited data. The argument *fd* identifies the local transport endpoint through which data will arrive, *buf* points to a receive buffer where user data will be placed, and *nbytes*specifies the size of the receive buffer. The argument *flags* may be set on return from  $t$  rcv() and specifies optional flags as described below.

By default,  $t$   $rcv$  () operates in synchronous mode and will wait for data to arrive if none is currently available. However, if  $0$  NONBLOCK is set by means of t\_open[\(3NSL\)](#page-794-0) or [fcntl](http://www.oracle.com/pls/topic/lookup?ctx=816-5167&id=fcntl-2)(2), t\_rcv() will execute in asynchronous mode and will fail if no data is available. See TNODATA below.

On return from the call, if T\_MORE is set in *flags*, this indicates that there is more data, and the current transport service data unit (TSDU) or expedited transport service data unit (ETSDU) must be received in multiple  $t$   $rcv()$  calls. In the asynchronous mode, or under unusual conditions (for example, the arrival of a signal or  $T$  EXDATA event), the  $T$  MORE flag may be set on return from the  $t$  rcv() call even when the number of bytes received is less than the size of the receive buffer specified. Each  $t$  rcv() with the T\_MORE flag set indicates that another t  $rcv()$  must follow to get more data for the current TSDU. The end of the TSDU is identified by the return of a t\_rcv() call with the T\_MORE flag not set. If the transport provider does not support the concept of a TSDU as indicated in the *info* argument on return from t\_open[\(3NSL\)](#page-794-0) or [t\\_getinfo](#page-781-0)(3NSL), the T\_MORE flag is not meaningful and should be ignored. If *nbytes* is greater than zero on the call to  $t$ <sub>\_r</sub>cv(),  $t$ \_rcv() will return 0 only if the end of a TSDU is being returned to the user.

On return, the data is expedited if  $T$  EXPEDITED is set in flags. If  $T$  MORE is also set, it indicates that the number of expedited bytes exceeded nbytes, a signal has interrupted the call, or that an entire ETSDU was not available (only for transport protocols that support fragmentation of ETSDUs). The rest of the ETSDU will be returned by subsequent calls to t\_rcv() which will return with T\_EXPEDITED set in flags. The end of the ETSDU is identified by the return of a t\_rcv() call with T\_EXPEDITED set and T\_MORE cleared. If the entire ETSDU is not available it is possible for normal data fragments to be returned between the initial and final fragments of an ETSDU.

If a signal arrives,  $t$   $rcv()$  returns, giving the user any data currently available. If no data is available, t\_rcv() returns –1, sets t\_errno to TSYSERR and errno to EINTR. If some data is available,  $t$   $rcv$  () returns the number of bytes received and  $T$  MORE is set in flags.

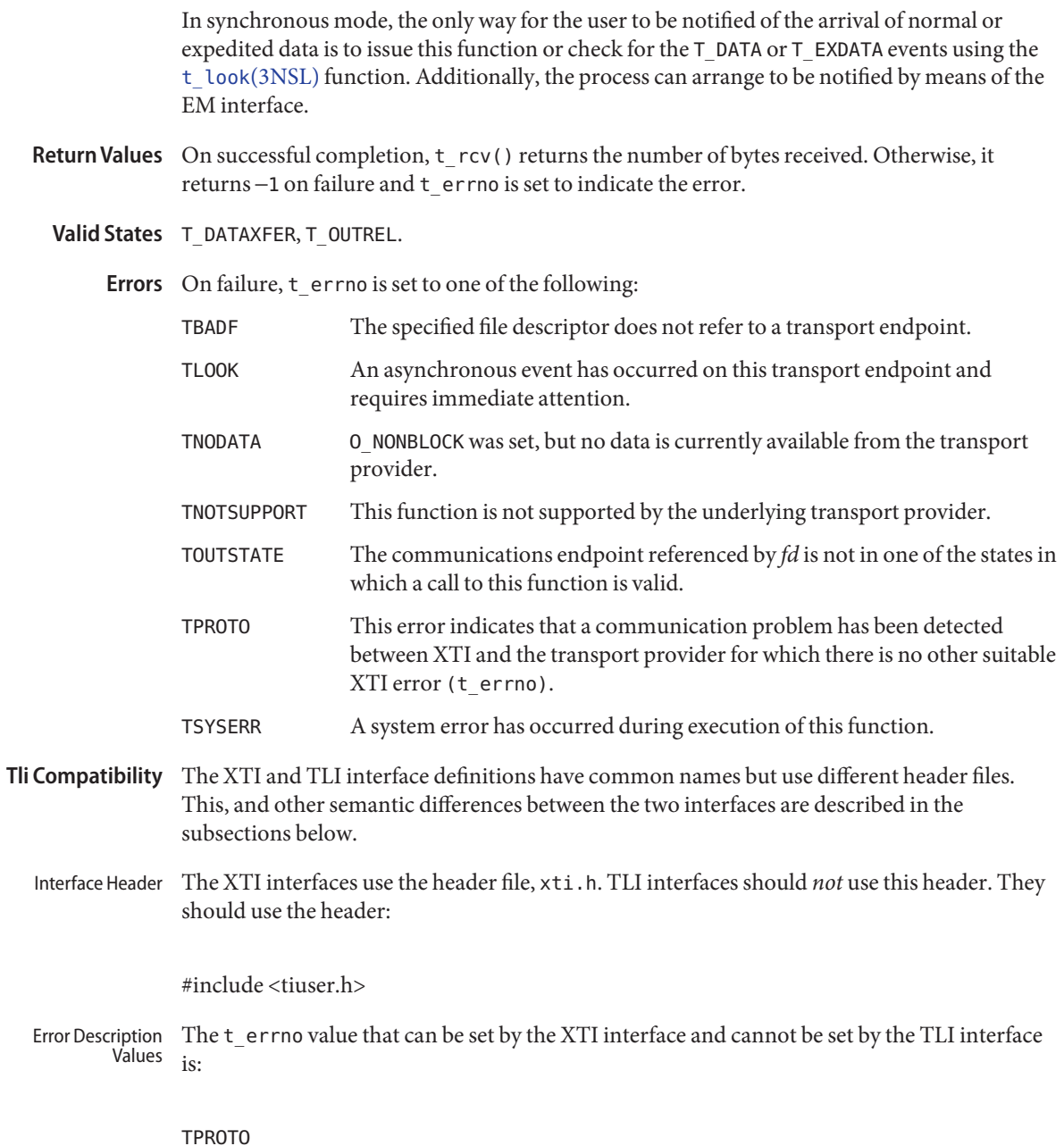

## Attributes See [attributes](http://www.oracle.com/pls/topic/lookup?ctx=816-5175&id=attributes-5)(5) for descriptions of the following attributes:

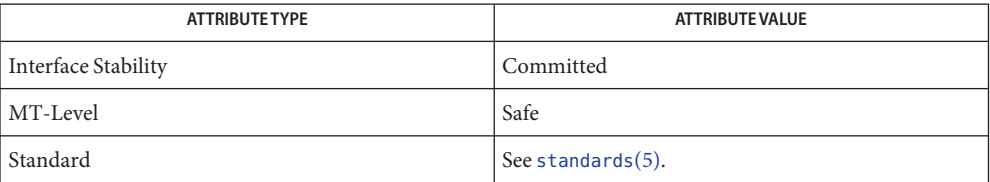

## **See Also** [fcntl](http://www.oracle.com/pls/topic/lookup?ctx=816-5167&id=fcntl-2)(2), [t\\_getinfo](#page-781-0)[\(3NSL\),](#page-827-0) t\_look(3NSL), t\_open(3NSL), t\_snd(3NSL), [attributes](http://www.oracle.com/pls/topic/lookup?ctx=816-5175&id=attributes-5)(5), [standards](http://www.oracle.com/pls/topic/lookup?ctx=816-5175&id=standards-5)(5)

Name t\_rcvconnect - receive the confirmation from a connection request

<span id="page-808-0"></span>Synopsis #include <xti.h>

int t\_rcvconnect(int *fd*, struct t\_call \**call*);

Description This routine is part of the XTI interfaces which evolved from the TLI interfaces. XTI represents the future evolution of these interfaces. However, TLI interfaces are supported for compatibility. When using a TLI routine that has the same name as an XTI routine, the tiuser.h header file must be used. Refer to the TLI COMPATIBILITY section for a description of differences between the two interfaces.

> This function enables a calling transport user to determine the status of a previously sent connection request and is used in conjunction with  $t_{\text{1}}$  connect(3NSL) to establish a connection in asynchronous mode, and to complete a synchronous [t\\_connect](#page-771-0)(3NSL) call that was interrupted by a signal. The connection will be established on successful completion of this function.

> The argument *fd* identifies the local transport endpoint where communication will be established, and *call* contains information associated with the newly established connection. The argument *call* points to a t\_call structure which contains the following members:

```
struct netbuf addr;
struct netbuf opt;
struct netbuf udata;
int sequence;
```
In *call*, *addr*returns the protocol address associated with the responding transport endpoint, *opt* presents any options associated with the connection, *udata* points to optional user data that may be returned by the destination transport user during connection establishment, and *sequence* has no meaning for this function.

The *maxlen* field of each argument must be set before issuing this function to indicate the maximum size of the buffer for each. However, *maxlen* can be set to zero, in which case no information to this specific argument is given to the user on the return from  $t$  rcvconnect(). If *call* is set to NULL, no information at all is returned. By default,  $t$ <sub>rcvconnect</sub>() executes in synchronous mode and waits for the connection to be established before returning. On return, the *addr*, *opt* and *udata* fields reflect values associated with the connection.

If O\_NONBLOCK is set by means of t\_open[\(3NSL\)](#page-794-0) or [fcntl](http://www.oracle.com/pls/topic/lookup?ctx=816-5167&id=fcntl-2)(2), t\_rcvconnect() executes in asynchronous mode, and reduces to a poll for existing connection confirmations. If none are available, t\_rcvconnect() fails and returns immediately without waiting for the connection to be established. See TNODATA below. In this case, t\_rcvconnect() must be called again to complete the connection establishment phase and retrieve the information returned in *call*.

- Return Values Upon successful completion, a value of 0 is returned. Otherwise, a value of -1 is returned and t errno is set to indicate an error.
- **Valid States** T\_OUTCON.
	- On failure, t\_errno is set to one of the following: **Errors**
		- TBADF The specified file descriptor does not refer to a transport endpoint. TBUFOVFLW The number of bytes allocated for an incoming argument *(maxlen)* is greater than 0 but not sufficient to store the value of that argument, and the connection information to be returned in *call* will be discarded. The

provider's state, as seen by the user, will be changed to T\_DATAXFER.

- TLOOK An asynchronous event has occurred on this transport connection and requires immediate attention.
- TNODATA O\_NONBLOCK was set, but a connection confirmation has not yet arrived.
- TNOTSUPPORT This function is not supported by the underlying transport provider.
- TOUTSTATE The communications endpoint referenced by *fd* is not in one of the states in which a call to this function is valid.
- TPROTO This error indicates that a communication problem has been detected between XTI and the transport provider for which there is no other suitable XTI error (t\_errno).
- TSYSERR A system error has occurred during execution of this function.
- Tli Compatibility The XTI and TLI interface definitions have common names but use different header files. This, and other semantic differences between the two interfaces are described in the subsections below.
	- Interface Header The XTI interfaces use the header file, xti.h. TLI interfaces should *not* use this header. They should use the header:

#include<tiuser.h>

The terrno value TPROTO can be set by the XTI interface but not by the TLI interface. Error Description Values

> A t\_errno value that this routine can return under different circumstances than its XTI counterpart is TBUFOVFLW. It can be returned even when the maxlen field of the corresponding buffer has been set to zero.

Attributes See [attributes](http://www.oracle.com/pls/topic/lookup?ctx=816-5175&id=attributes-5)(5) for descriptions of the following attributes:

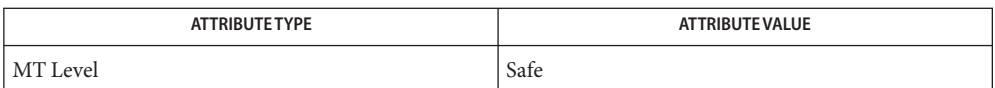

See Also [fcntl](http://www.oracle.com/pls/topic/lookup?ctx=816-5167&id=fcntl-2)(2), [t\\_accept](#page-758-0)(3NSL), [t\\_alloc](#page-762-0)[\(3NSL\),](#page-765-0) t\_bind(3NSL), [t\\_connect](#page-771-0)(3NSL), [t\\_listen](#page-789-0)(3NSL), t\_open[\(3NSL\),](#page-794-0) [t\\_optmgmt](#page-798-0)(3NSL), [attributes](http://www.oracle.com/pls/topic/lookup?ctx=816-5175&id=attributes-5)(5)

<span id="page-811-0"></span>Name t\_rcvdis - retrieve information from disconnection

Synopsis #include <xti.h>

int t\_rcvdis(int *fd*, struct t\_discon \**discon*);

Description This routine is part of the XTI interfaces which evolved from the TLI interfaces. XTI represents the future evolution of these interfaces. However, TLI interfaces are supported for compatibility. When using a TLI routine that has the same name as an XTI routine, the tiuser.h header file must be used. Refer to the TLI COMPATIBILITY section for a description of differences between the two interfaces.

> This function is used to identify the cause of a disconnection and to retrieve any user data sent with the disconnection. The argument *fd* identifies the local transport endpoint where the connection existed, and *discon* points to a t\_discon structure containing the following members:

struct netbuf udata; int reason; int sequence;

The field *reason* specifies the reason for the disconnection through a protocol-dependent reason code, *udata* identifies any user data that was sent with the disconnection, and *sequence* may identify an outstanding connection indication with which the disconnection is associated. The field *sequence* is only meaningful when t rcvdis() is issued by a passive transport user who has executed one or more [t\\_listen](#page-789-0)(3NSL) functions and is processing the resulting connection indications. If a disconnection indication occurs, *sequence* can be used to identify which of the outstanding connection indications is associated with the disconnection.

The *maxlen* field of *udata* may be set to zero, if the user does not care about incoming data. If, in addition, the user does not need to know the value of*reason* or*sequence*, *discon* may be set to NULL and any user data associated with the disconnection indication shall be discarded. However, if a user has retrieved more than one outstanding connection indication by means of [t\\_listen](#page-789-0)(3NSL), and *discon* is a null pointer, the user will be unable to identify with which connection indication the disconnection is associated.

- Return Values Upon successful completion, a value of 0 is returned. Otherwise, a value of -1 is returned and t errno is set to indicate an error.
- **Valid States** T\_DATAXFER, T\_OUTCON, T\_OUTREL, T\_INREL, T\_INCON(ocnt > 0).
	- On failure, t\_errno is set to one of the following: **Errors**

TBADF The specified file descriptor does not refer to a transport endpoint.

TBUFOVFLW The number of bytes allocated for incoming data *(maxlen)* is greater than 0 but not sufficient to store the data. If *fd* is a passive endpoint with *ocnt* > 1, it remains in state T\_INCON; otherwise, the endpoint state is set to T\_IDLE.

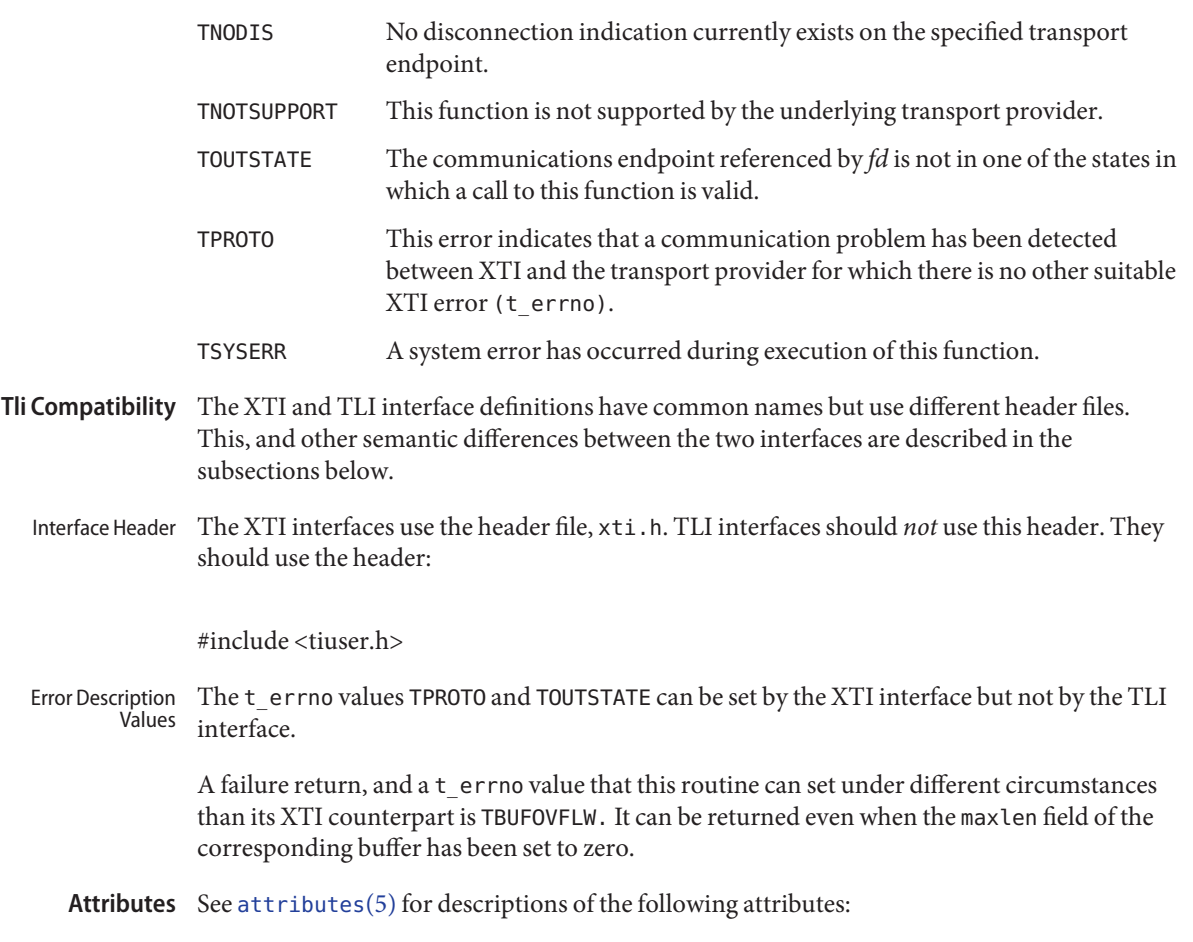

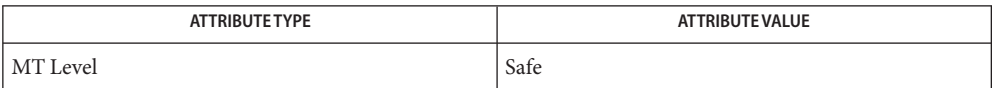

See Also [t\\_alloc](#page-762-0)(3NSL), [t\\_connect](#page-771-0)(3NSL), [t\\_listen](#page-789-0)[\(3NSL\),](#page-794-0) t\_open(3NSL), [t\\_snddis](#page-831-0)(3NSL), [attributes](http://www.oracle.com/pls/topic/lookup?ctx=816-5175&id=attributes-5)(5)

<span id="page-813-0"></span>Name t\_rcvrel - acknowledge receipt of an orderly release indication

Synopsis #include <xti.h>

int t\_rcvrel(int *fd*);

Description This routine is part of the XTI interfaces which evolved from the TLI interfaces. XTI represents the future evolution of these interfaces. However, TLI interfaces are supported for compatibility. When using a TLI routine that has the same name as an XTI routine, the tiuser.h header file must be used. Refer to the TLI COMPATIBILITY section for a description of differences between the two interfaces.

> This function is used to receive an orderly release indication for the incoming direction of data transfer. The argument *fd* identifies the local transport endpoint where the connection exists. After receipt of this indication, the user may not attempt to receive more data by means of t\_rcv[\(3NSL\)](#page-805-0) or t\_rcvv(). Such an attempt will fail with *t\_error* set to TOUTSTATE. However, the user may continue to send data over the connection if [t\\_sndrel](#page-833-0)(3NSL) has not been called by the user. This function is an optional service of the transport provider, and is only supported if the transport provider returned service type T\_COTS\_ORD on t\_open[\(3NSL\)](#page-794-0) or [t\\_getinfo](#page-781-0)(3NSL). Any user data that may be associated with the orderly release indication is discarded when t rcvrel() is called.

- Return Values Upon successful completion, a value of 0 is returned. Otherwise, a value of -1 is returned and t errno is set to indicate an error.
- **Valid States** T\_DATAXFER, T\_OUTREL.
	- On failure, t\_errno is set to one of the following: **Errors**

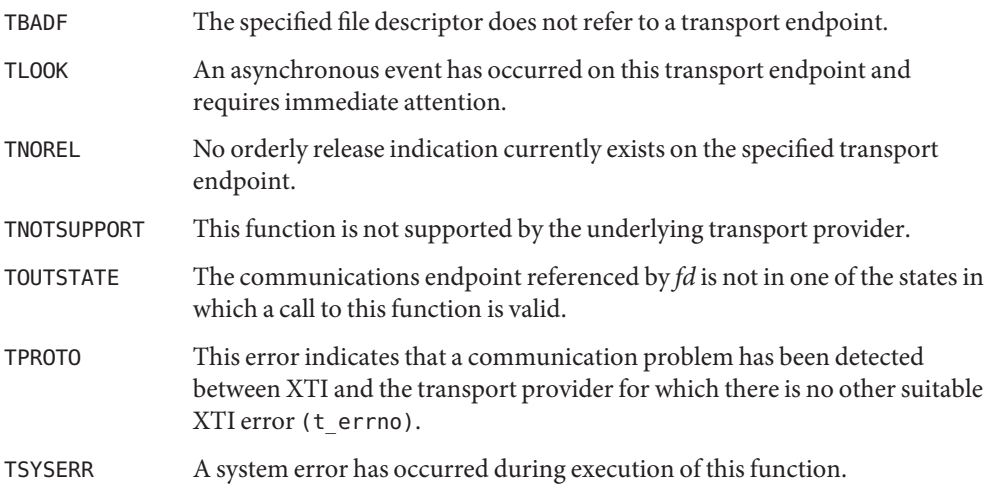

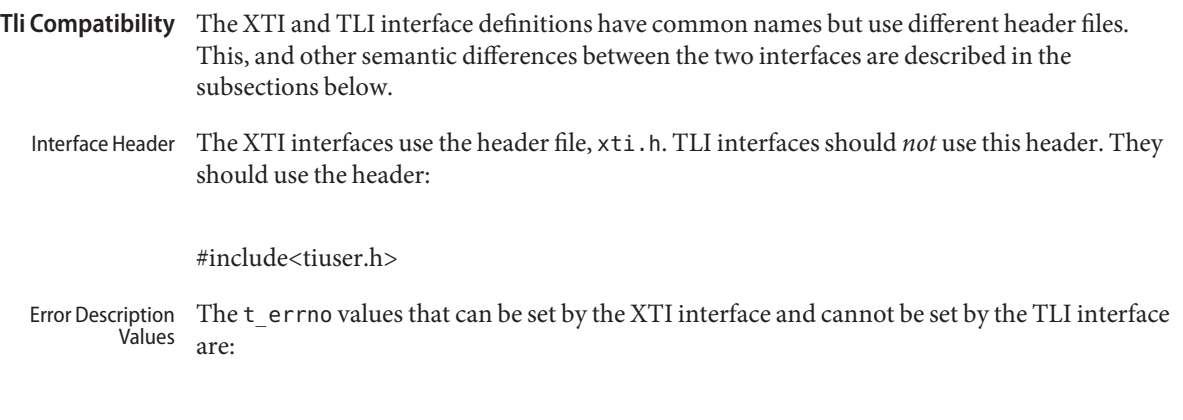

TPROTO TOUTSTATE

Attributes See [attributes](http://www.oracle.com/pls/topic/lookup?ctx=816-5175&id=attributes-5)(5) for descriptions of the following attributes:

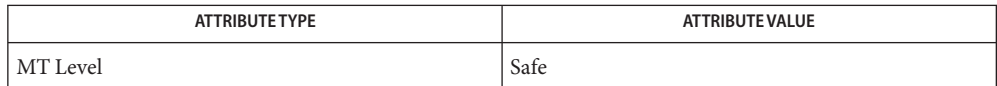

See Also [t\\_getinfo](#page-781-0)[\(3NSL\),](#page-794-0) t\_open(3NSL), [t\\_sndrel](#page-833-0)(3NSL), [attributes](http://www.oracle.com/pls/topic/lookup?ctx=816-5175&id=attributes-5)(5)

Name t\_rcvreldata - receive an orderly release indication or confirmation containing user data

Synopsis #include <xti.h>

int t\_rcvreldata(int *fd*, struct t\_discon \**discon*);

Description This function is used to receive an orderly release indication for the incoming direction of data transfer and to retrieve any user data sent with the release. The argument *fd* identifies the local transport endpoint where the connection exists, and *discon* points to a t\_discon structure containing the following members:

```
struct netbuf udata;
int reason;
int sequence;
```
After receipt of this indication, the user may not attempt to receive more data by means of t\_rcv[\(3NSL\)](#page-805-0) or t\_rcvv[\(3NSL\)](#page-822-0) Such an attempt will fail with *t\_error*set to TOUTSTATE. However, the user may continue to send data over the connection if [t\\_sndrel](#page-833-0)(3NSL) or t\_sndreldata (3N) has not been called by the user.

The field *reason* specifies the reason for the disconnection through a protocol-dependent *reason code*, and *udata* identifies any user data that was sent with the disconnection; the field *sequence* is not used.

If a user does not care if there is incoming data and does not need to know the value of*reason*, *discon* may be a null pointer, and any user data associated with the disconnection will be discarded.

If *discon*→*udata.maxlen* is greater than zero and less than the length of the value, t\_rcvreldata() fails with t\_errno set to TBUFOVFLW.

This function is an optional service of the transport provider, only supported by providers of service type T\_COTS\_ORD. The flag T\_ORDRELDATA in the *info*→*flag* field returned by t\_open[\(3NSL\)](#page-794-0) or [t\\_getinfo](#page-781-0)(3NSL) indicates that the provider supports orderly release user data; when the flag is not set, this function behaves like  $t$  rcvrel(3NSL) and no user data is returned.

This function may not be available on all systems.

Return Values Upon successful completion, a value of 0 is returned. Otherwise, a value of -1 is returned and t errno is set to indicate an error.

**Valid States** T\_DATAXFER, T\_OUTREL.

Errors On failure, t\_errno is set to one of the following:

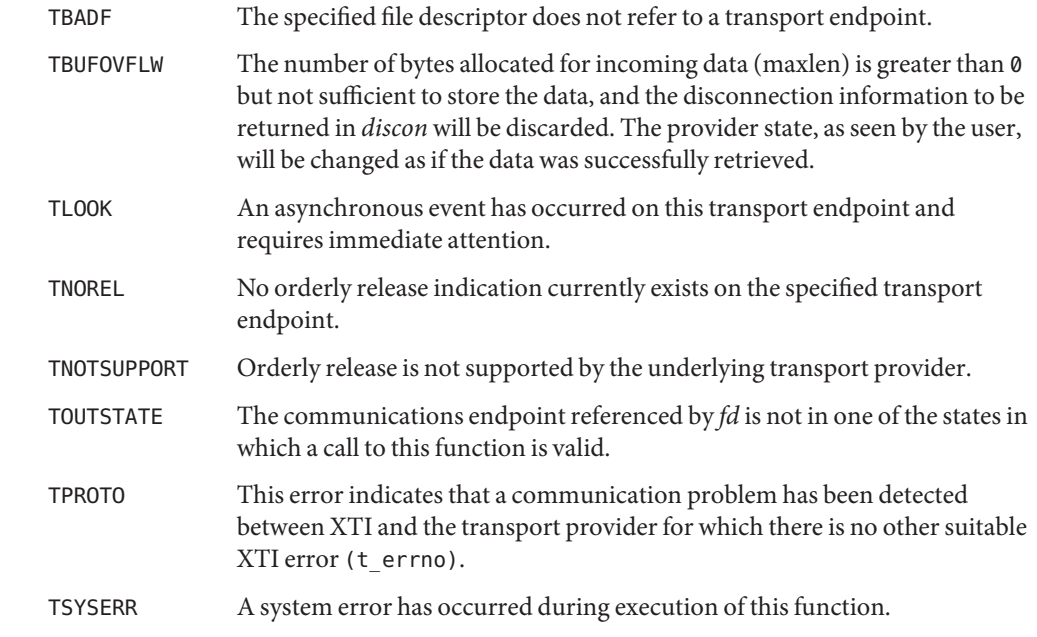

Tli Compatibility In the TLI interface definition, no counterpart of this routine was defined.

Attributes See [attributes](http://www.oracle.com/pls/topic/lookup?ctx=816-5175&id=attributes-5)(5) for descriptions of the following attributes:

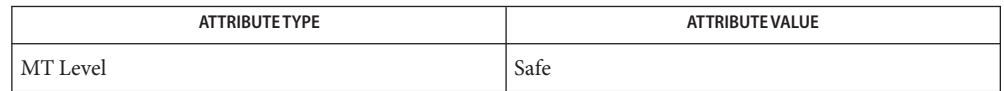

- $\textsf{See Also }$  [t\\_getinfo](#page-781-0)[\(3NSL\),](#page-794-0) t\_open(3NSL), [t\\_sndreldata](#page-835-0)(3NSL), [t\\_rcvrel](#page-813-0)(3NSL), [t\\_sndrel](#page-833-0)(3NSL), [attributes](http://www.oracle.com/pls/topic/lookup?ctx=816-5175&id=attributes-5)(5)
	- The interfaces [t\\_sndreldata](#page-835-0)(3NSL) and t\_rcvreldata() are only for use with a specific **Notes** transport called "minimal OSI," which is not available on the Solaris platform. These interfaces are not available for use in conjunction with Internet Transports (TCP or UDP).

<span id="page-817-0"></span>Name t\_rcvudata - receive a data unit

Synopsis #include <xti.h>

int t\_rcvudata(int *fd*, struct t\_unitdata \**unitdata*, int \**flags*);

Description This routine is part of the XTI interfaces which evolved from the TLI interfaces. XTI represents the future evolution of these interfaces. However, TLI interfaces are supported for compatibility. When using a TLI routine that has the same name as an XTI routine, the tiuser.h header file must be used. Refer to the TLI COMPATIBILITY section for a description of differences between the two interfaces.

> This function is used in connectionless-mode to receive a data unit from another transport user. The argument *fd* identifies the local transport endpoint through which data will be received, *unitdata* holds information associated with the received data unit, and *flags* is set on return to indicate that the complete data unit was not received. The argument *unitdata* points to a t\_unitdata structure containing the following members:

struct netbuf addr; struct netbuf opt; struct netbuf udata;

The *maxlen* field of *addr*, *opt* and *udata* must be set before calling this function to indicate the maximum size of the buffer for each. If the *maxlen* field of *addr* or *opt* is set to zero, no information is returned in the *buf* field of this parameter.

On return from this call, *addr*specifies the protocol address of the sending user, *opt* identifies options that were associated with this data unit, and *udata* specifies the user data that was received.

By default, t\_rcvudata() operates in synchronous mode and will wait for a data unit to arrive if none is currently available. However, if O\_NONBLOCK is set by means of t\_open[\(3NSL\)](#page-794-0) or  $fcnt(2)$ , t\_rcvudata() will execute in asynchronous mode and will fail if no data units are available.

If the buffer defined in the *udata* field of *unitdata* is not large enough to hold the current data unit, the buffer will be filled and T\_MORE will be set in *flags* on return to indicate that another t\_rcvudata() should be called to retrieve the rest of the data unit. Subsequent calls to t rcvudata() will return zero for the length of the address and options until the full data unit has been received.

If the call is interrupted,  $t$  rcvudata() will return EINTR and no datagrams will have been removed from the endpoint.

- Return Values Upon successful completion, a value of 0 is returned. Otherwise, a value of -1 is returned and t errno is set to indicate an error.
	- **Valid States** T\_IDLE.
		- On failure, t\_errno is set to one of the following: **Errors**
			- TBADF The specified file descriptor does not refer to a transport endpoint.
			- TBUFOVFLW The number of bytes allocated for the incoming protocol address or options *(maxlen)* is greater than 0 but not sufficient to store the information. The unit data information to be returned in *unitdata* will be discarded.
			- TLOOK An asynchronous event has occurred on this transport endpoint and requires immediate attention.
			- TNODATA O\_NONBLOCK was set, but no data units are currently available from the transport provider.
			- TNOTSUPPORT This function is not supported by the underlying transport provider.
			- TOUTSTATE The communications endpoint referenced by *fd* is not in one of the states in which a call to this function is valid.
			- TPROTO This error indicates that a communication problem has been detected between XTI and the transport provider for which there is no other suitable XTI error (t\_errno).
			- TSYSERR A system error has occurred during execution of this function.
- **Tli Compatibility** The XTI and TLI interface definitions have common names but use different header files. This, and other semantic differences between the two interfaces are described in the subsections below.
	- The XTI interfaces use the header file, xti.h. TLI interfaces should *not* use this header. They should use the header: Interface Header

 $\#$ include $\lt$ tiuser.h $>$ 

The terrno values that can be set by the XTI interface and cannot be set by the TLI interface are: Error Description Values

## TPROTO TOUTSTATE

A t\_errno value that this routine can return under different circumstances than its XTI counterpart is TBUFOVFLW. It can be returned even when the maxlen field of the corresponding buffer has been set to zero.

Option Buffers The format of the options in an opt buffer is dictated by the transport provider. Unlike the XTI interface, the TLI interface does not fix the buffer format.

Attributes See [attributes](http://www.oracle.com/pls/topic/lookup?ctx=816-5175&id=attributes-5)(5) for descriptions of the following attributes:

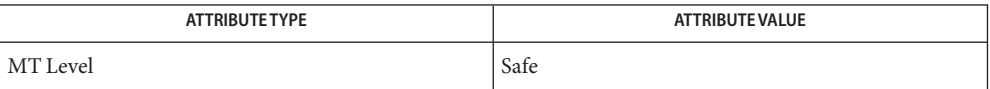

See Also [fcntl](http://www.oracle.com/pls/topic/lookup?ctx=816-5167&id=fcntl-2)(2), [t\\_alloc](#page-762-0)[\(3NSL\),](#page-794-0) t\_open(3NSL), [t\\_rcvuderr](#page-820-0)(3NSL), [t\\_sndudata](#page-837-0)(3NSL), [attributes](http://www.oracle.com/pls/topic/lookup?ctx=816-5175&id=attributes-5)(5)

Name t\_rcvuderr - receive a unit data error indication

<span id="page-820-0"></span>Synopsis #include <xti.h>

int t\_rcvuderr(int *fd*, struct t\_uderr \**uderr*);

Description This routine is part of the XTI interfaces which evolved from the TLI interfaces. XTI represents the future evolution of these interfaces. However, TLI interfaces are supported for compatibility. When using a TLI routine that has the same name as an XTI routine, the tiuser.h header file must be used. Refer to the TLI COMPATIBILITY section for a description of differences between the two interfaces.

> This function is used in connectionless-mode to receive information concerning an error on a previously sent data unit, and should only be issued following a unit data error indication. It informs the transport user that a data unit with a specific destination address and protocol options produced an error. The argument *fd* identifies the local transport endpoint through which the error report will be received, and *uderr* points to a t\_uderr structure containing the following members:

```
struct netbuf addr;
struct netbuf opt;
t_scalar_t error;
```
The *maxlen* field of *addr* and *opt* must be set before calling this function to indicate the maximum size of the buffer for each. If this field is set to zero for *addr* or *opt*, no information is returned in the *buf* field of this parameter.

On return from this call, the *addr*structure specifies the destination protocol address of the erroneous data unit, the *opt*structure identifies options that were associated with the data unit, and error specifies a protocol-dependent error code.

If the user does not care to identify the data unit that produced an error, *uderr* may be set to a null pointer, and  $t_{\text{re}}$  revuderr() will simply clear the error indication without reporting any information to the user.

- Return Values Upon successful completion, a value of 0 is returned. Otherwise, a value of -1 is returned and t\_errno is set to indicate an error.
	- **Valid States** T\_IDLE.
		- On failure, t\_errno is set to one of the following: **Errors**
			- TBADF The specified file descriptor does not refer to a transport endpoint.
			- TBUFOVFLW The number of bytes allocated for the incoming protocol address or options *(maxlen)* is greater than 0 but not sufficient to store the information. The unit data error information to be returned in *uderr* will be discarded.

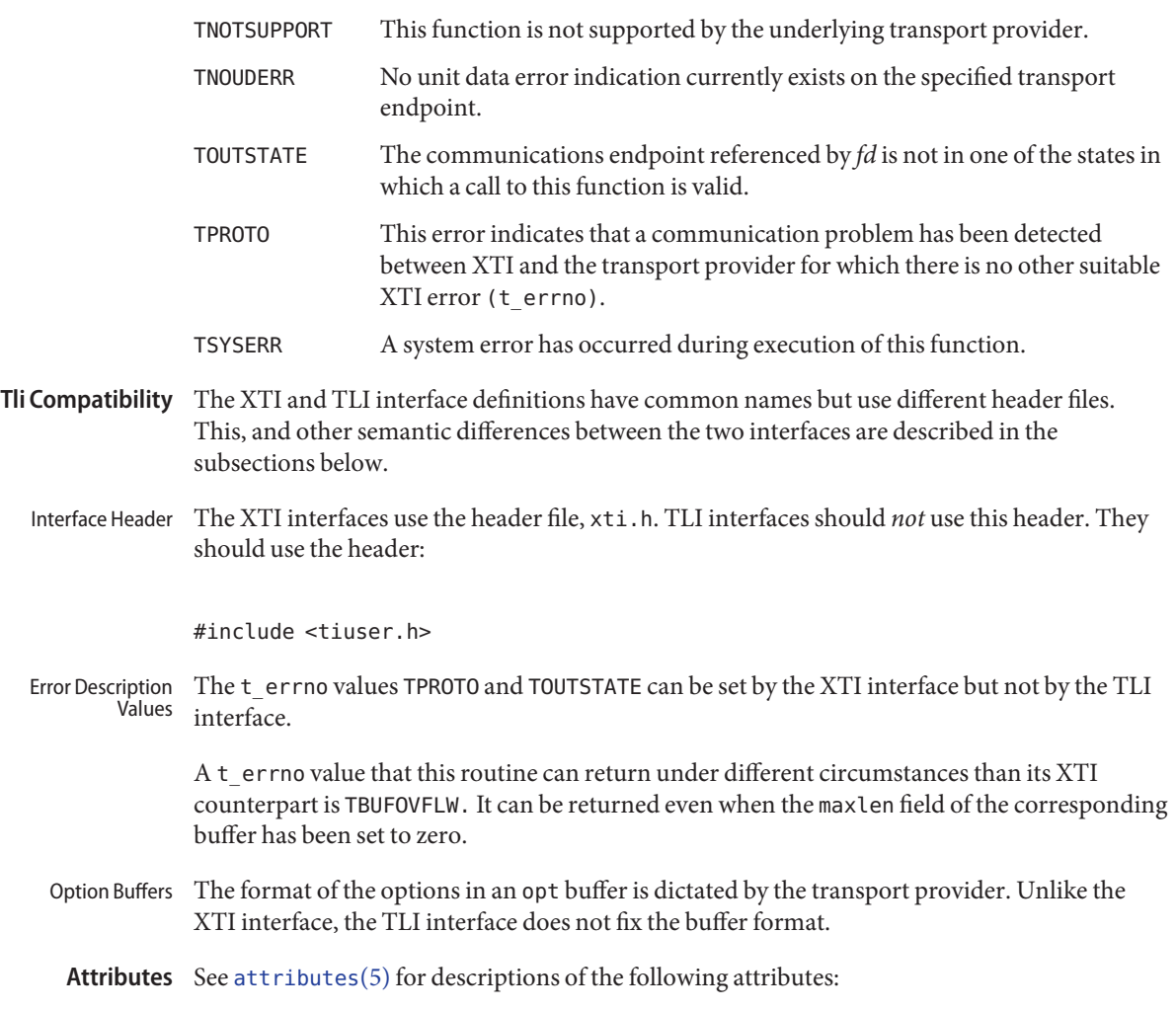

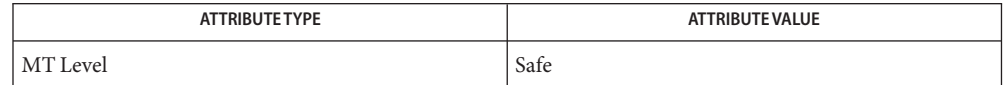

See Also [t\\_rcvudata](#page-817-0)(3NSL), [t\\_sndudata](#page-837-0)(3NSL), [attributes](http://www.oracle.com/pls/topic/lookup?ctx=816-5175&id=attributes-5)(5)

<span id="page-822-0"></span>Name t\_rcvv – receive data or expedited data sent over a connection and put the data into one or more non-contiguous buffers

Synopsis #include <xti.h>

int t\_rcvv(int *fd*, struct t\_iovec \**iov*, unsigned int *iovcount*, int \**flags*);

Description This function receives either normal or expedited data. The argument *fd* identifies the local transport endpoint through which data will arrive, *iov* points to an array of buffer address/buffer size pairs (*iov\_base*, *iov\_len*). The t\_rcvv() function receives data into the buffers specified by *iov*0*.iov\_base*, *iov*1*.iov\_base*, through *iov [iovcount-1].iov\_base*, always filling one buffer before proceeding to the next.

Note that the limit on the total number of bytes available in all buffers passed:

*iov(0).iov\_len+..+ iov(iovcount-1).iov\_len)*

may be constrained by implementation limits. If no other constraint applies, it will be limited by INT\_MAX. In practice, the availability of memory to an application is likely to impose a lower limit on the amount of data that can be sent or received using scatter/gather functions.

The argument iovcount contains the number of buffers which is limited to T\_IOV\_MAX, which is an implementation-defined value of at least 16. If the limit is exceeded, the function will fail with TBADDATA.

The argument flags may be set on return from t\_rcvv() and specifies optional flags as described below.

By default,  $t$   $revv()$  operates in synchronous mode and will wait for data to arrive if none is currently available. However, if  $0$ \_NONBLOCK is set by means of  $t$ \_open[\(3NSL\)](#page-794-0) or [fcntl](http://www.oracle.com/pls/topic/lookup?ctx=816-5167&id=fcntl-2)(2), t rcvv() will execute in asynchronous mode and will fail if no data is available. See TNODATA below.

On return from the call, if T\_MORE is set in flags, this indicates that there is more data, and the current transport service data unit (TSDU) or expedited transport service data unit (ETSDU) must be received in multiple t\_rcvv() or t\_rcv[\(3NSL\)](#page-805-0) calls. In the asynchronous mode, or under unusual conditions (for example, the arrival of a signal or  $T$  EXDATA event), the  $T$  MORE flag may be set on return from the  $t$  rcvv() call even when the number of bytes received is less than the total size of all the receive buffers. Each  $t$  rcvv() with the T\_MORE flag set indicates that another  $t$  rcvv() must follow to get more data for the current TSDU. The end of the TSDU is identified by the return of a  $t<sub>-</sub>$  rcvv() call with the T\_MORE flag not set. If the transport provider does not support the concept of a TSDU as indicated in the *info* argument on return from t\_open[\(3NSL\)](#page-794-0) or [t\\_getinfo](#page-781-0)(3NSL), the T\_MORE flag is not meaningful and should be ignored. If the amount of buffer space passed in *iov* is greater than zero on the call to t\_rcvv(), then t\_rcvv() will return 0 only if the end of a TSDU is being returned to the user.

On return, the data is expedited if T\_EXPEDITED is set in flags. If T\_MORE is also set, it indicates that the number of expedited bytes exceeded nbytes, a signal has interrupted the call, or that an entire ETSDU was not available (only for transport protocols that support fragmentation of ETSDUs). The rest of the ETSDU will be returned by subsequent calls to  $t_{r}$  revv() which will return with T\_EXPEDITED set in flags. The end of the ETSDU is identified by the return of a t\_rcvv() call with T\_EXPEDITED set and T\_MORE cleared. If the entire ETSDU is not available it is possible for normal data fragments to be returned between the initial and final fragments of an ETSDU.

If a signal arrives, t\_rcvv() returns, giving the user any data currently available. If no data is available, t\_rcvv() returns –1, sets t\_errno to TSYSERR and errno to EINTR. If some data is available,  $t$  rcvv() returns the number of bytes received and  $T$  MORE is set in flags.

In synchronous mode, the only way for the user to be notified of the arrival of normal or expedited data is to issue this function or check for the T\_DATA or T\_EXDATA events using the t look[\(3NSL\)](#page-792-0) function. Additionally, the process can arrange to be notified via the EM interface.

- Return Values On successful completion, t\_rcvv() returns the number of bytes received. Otherwise, it returns –1 on failure and t\_errno is set to indicate the error.
	- **Valid States** T\_DATAXFER, T\_OUTREL.

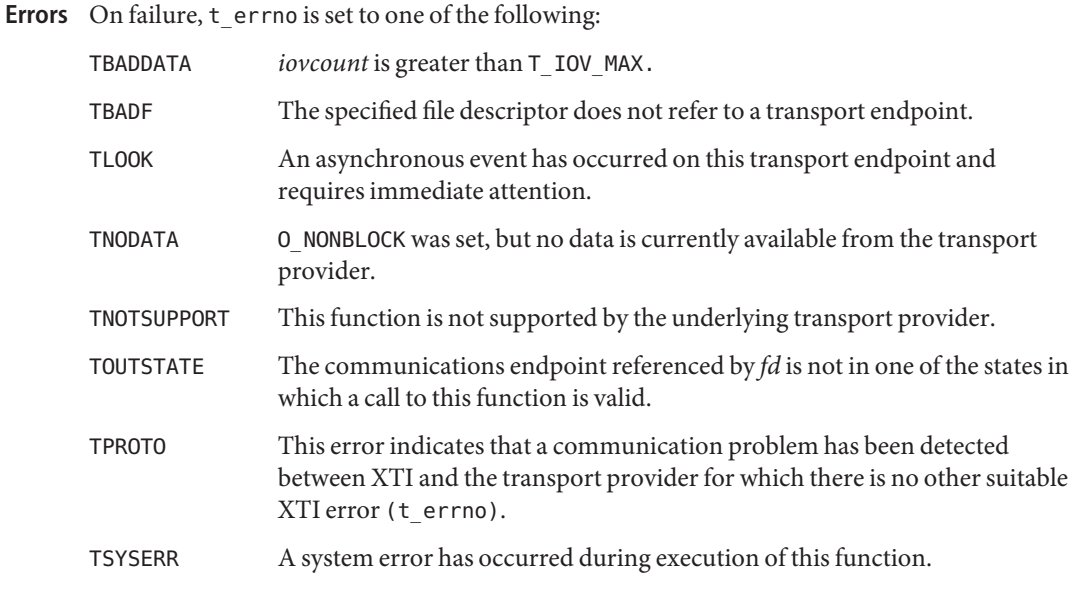

Tli Compatibility In the TLI interface definition, no counterpart of this routine was defined.

Attributes See [attributes](http://www.oracle.com/pls/topic/lookup?ctx=816-5175&id=attributes-5)(5) for descriptions of the following attributes:

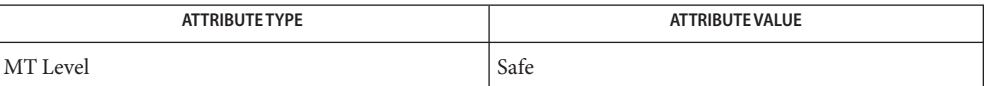

**See Also**  $f$ cntl(2), [t\\_getinfo](#page-781-0)[\(3NSL\),](#page-827-0) t\_look(3NSL), t\_open(3NSL), t\_rcv(3NSL), t\_snd(3NSL), t\_sndv[\(3NSL\),](#page-840-0) [attributes](http://www.oracle.com/pls/topic/lookup?ctx=816-5175&id=attributes-5)(5)

Name t\_rcvvudata - receive a data unit into one or more noncontiguous buffers

Synopsis #include <xti.h>

int t\_rcvvudata(int *fd*, struct t\_unitdata \**unitdata*, struct t\_iovec \**iov*, unsigned int *iovcount*, int \**flags*);

Description This function is used in connectionless mode to receive a data unit from another transport user. The argument *fd* identifies the local transport endpoint through which data will be received, *unitdata* holds information associated with the received data unit, *iovcount* contains the number of non-contiguous udata buffers which is limited to T\_IOV\_MAX, which is an implementation-defined value of at least 16, and *flags* is set on return to indicate that the complete data unit was not received. If the limit on *iovcount* is exceeded, the function fails with TBADDATA. The argument *unitdata* points to a t\_unitdata structure containing the following members:

> struct netbuf addr; struct netbuf opt; struct netbuf udata;

The *maxlen* field of *addr* and *opt* must be set before calling this function to indicate the maximum size of the buffer for each. The *udata* field of t\_unitdata is not used. The *iov\_len* and *iov\_base* fields of "*iov*0" through *iov* [*iovcount-1*] must be set before calling t rcvvudata() to define the buffer where the userdata will be placed. If the maxlen field of *addr* or *opt* is set to zero then no information is returned in the *buf* field for this parameter.

On return from this call, *addr*specifies the protocol address of the sending user, *opt* identifies options that were associated with this data unit, and *iov*[0]*.iov\_base* through *iov [iovcount-1].iov\_base* contains the user data that was received. The return value of t\_rcvvudata() is the number of bytes of user data given to the user.

Note that the limit on the total number of bytes available in all buffers passed:

```
iov(0).iov_len+..+ iov(iovcount-1).iov_len)
```
may be constrained by implementation limits. If no other constraint applies, it will be limited by INT\_MAX. In practice, the availability of memory to an application is likely to impose a lower limit on the amount of data that can be sent or received using scatter/gather functions.

By default,  $t$  rcvvudata() operates in synchronous mode and waits for a data unit to arrive if none is currently available. However, if O\_NONBLOCK is set by means of t\_open[\(3NSL\)](#page-794-0) or  $fcnt(2)$ ,  $t$  rcvvudata() executes in asynchronous mode and fails if no data units are available.

If the buffers defined in the *iov[]* array are not large enough to hold the current data unit, the buffers will be filled and  $\tau$  MORE will be set in flags on return to indicate that another

t\_rcvvudata() should be called to retrieve the rest of the data unit. Subsequent calls to t rcvvudata() will return zero for the length of the address and options, until the full data unit has been received.

Return Values On successful completion, t\_rcvvudata() returns the number of bytes received. Otherwise, it returns –1 on failure and t\_errno is set to indicate the error.

**Valid States** T\_IDLE.

On failure, t\_errno is set to one of the following: **Errors**

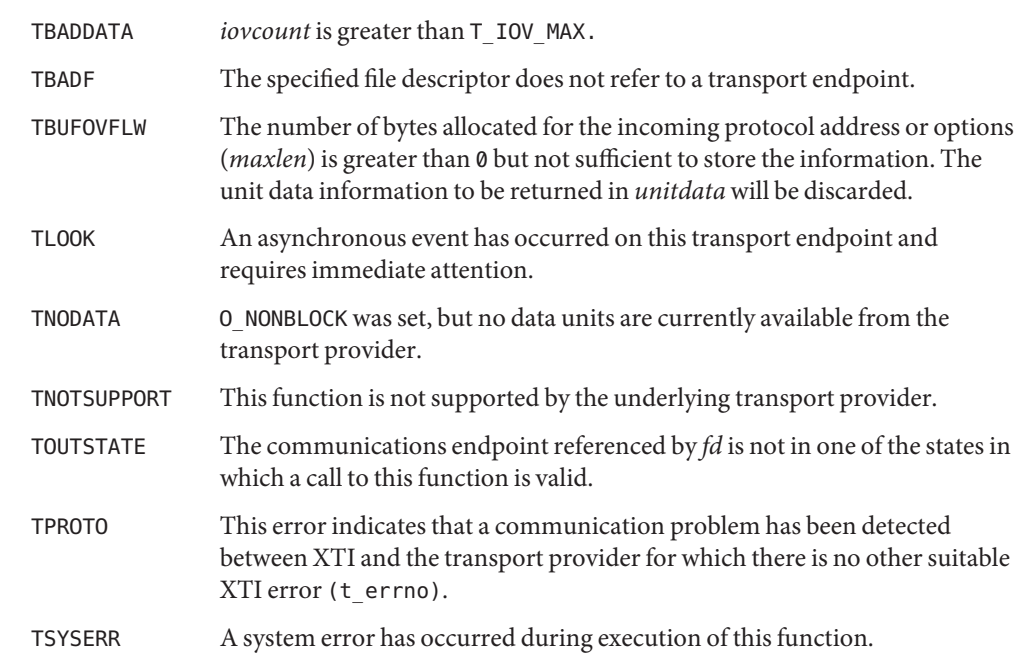

Tli Compatibility In the TLI interface definition, no counterpart of this routine was defined.

Attributes See [attributes](http://www.oracle.com/pls/topic/lookup?ctx=816-5175&id=attributes-5)(5) for descriptions of the following attributes:

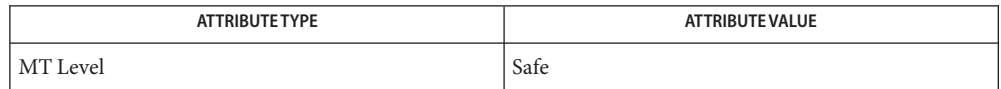

See Also [fcntl](http://www.oracle.com/pls/topic/lookup?ctx=816-5167&id=fcntl-2)(2), [t\\_alloc](#page-762-0)[\(3NSL\),](#page-794-0) t\_open(3NSL), [t\\_rcvudata](#page-817-0)(3NSL), [t\\_rcvuderr](#page-820-0)(3NSL), t sndudata(3NSL), t sndvudata(3NSL), [attributes](http://www.oracle.com/pls/topic/lookup?ctx=816-5175&id=attributes-5)(5)

<span id="page-827-0"></span>Name t\_snd – send data or expedited data over a connection

Synopsis #include <xti.h>

int t\_snd(int *fd*, void \**buf*, unsigned int *nbytes*, int *flags*);

Description This routine is part of the XTI interfaces which evolved from the TLI interfaces. XTI represents the future evolution of these interfaces. However, TLI interfaces are supported for compatibility. When using a TLI routine that has the same name as an XTI routine, the tiuser.h header file must be used. Refer to the TLI COMPATIBILITY section for a description of differences between the two interfaces.

> This function is used to send either normal or expedited data. The argument *fd* identifies the local transport endpoint over which data should be sent, *buf* points to the user data, *nbytes* specifies the number of bytes of user data to be sent, and *flags* specifies any optional flags described below:

T\_EXPEDITED If set in *flags*, the data will be sent as expedited data and will be subject to the interpretations of the transport provider. T\_MORE If set in *flags*, this indicates to the transport provider that the transport service data unit (TSDU) (or expedited transport service data unit - ETSDU) is being sent through multiple t\_snd() calls. Each t\_snd() with the  $\top$  MORE flag set indicates that another  $\top$  snd() will follow with more data for the current TSDU (or ETSDU). The end of the TSDU (or ETSDU) is identified by a  $t$  snd() call with the T\_MORE flag not set. Use of T\_MORE enables a user to break up large logical data units without losing the boundaries of those units at the other end of the connection. The flag implies nothing about how the data is packaged for

transfer below the transport interface. If the transport provider does not support the concept of a TSDU as indicated in the *info* argument on return from t\_open[\(3NSL\)](#page-794-0) or [t\\_getinfo](#page-781-0)(3NSL), the T\_MORE flag is not meaningful and will be ignored if set.

The sending of a zero-length fragment of a TSDU or ETSDU is only permitted where this is used to indicate the end of a TSDU or ETSDU; that is, when the T\_MORE flag is not set. Some transport providers also forbid zero-length TSDUs and ETSDUs.

T\_PUSH If set in *flags*, requests that the provider transmit all data that it has accumulated but not sent. The request is a local action on the provider and does not affect any similarly named protocol flag (for example, the TCP PUSH flag). This effect of setting this flag is protocol-dependent, and it may be ignored entirely by transport providers which do not support the use of
this feature.

Note that the communications provider is free to collect data in a send buffer until it accumulates a sufficient amount for transmission.

By default, t\_snd() operates in synchronous mode and may wait if flow control restrictions prevent the data from being accepted by the local transport provider at the time the call is made. However, if 0\_NONBLOCK is set by means of t\_open[\(3NSL\)](#page-794-0) or [fcntl](http://www.oracle.com/pls/topic/lookup?ctx=816-5167&id=fcntl-2)(2), t\_snd() will execute in asynchronous mode, and will fail immediately if there are flow control restrictions. The process can arrange to be informed when the flow control restrictions are cleared by means of either t\_look[\(3NSL\)](#page-792-0) or the EM interface.

On successful completion,  $t$  snd() returns the number of bytes (octets) accepted by the communications provider. Normally this will equal the number of octets specified in nbytes. However, if O\_NONBLOCK is set or the function is interrupted by a signal, it is possible that only part of the data has actually been accepted by the communications provider. In this case, t\_snd() returns a value that is less than the value of nbytes. If t\_snd() is interrupted by a signal before it could transfer data to the communications provider, it returns –1 with t\_errno set to TSYSERR and errno set to EINTR.

If nbytes is zero and sending of zero bytes is not supported by the underlying communications service, t\_snd() returns −1 with t\_errno set to TBADDATA.

The size of each TSDU or ETSDU must not exceed the limits of the transport provider as specified by the current values in the TSDU or ETSDU fields in the *info* argument returned by t getinfo(3NSL).

The error TLOOK is returned for asynchronous events. It is required only for an incoming disconnect event but may be returned for other events.

Return Values On successful completion, t\_snd() returns the number of bytes accepted by the transport provider. Otherwise, –1 is returned on failure and t\_errno is set to indicate the error.

> Note that if the number of bytes accepted by the communications provider is less than the number of bytes requested, this may either indicate that O\_NONBLOCK is set and the communications provider is blocked due to flow control, or that O\_NONBLOCK is clear and the function was interrupted by a signal.

- On failure, t\_errno is set to one of the following: **Errors**
	- TBADDATA Illegal amount of data:
		- A single send was attempted specifying a TSDU (ETSDU) or fragment TSDU (ETSDU) greater than that specified by the current values of the TSDU or ETSDU fields in the *info* argument.
		- A send of a zero byte TSDU (ETSDU) or zero byte fragment of a TSDU (ETSDU) is not supported by the provider.

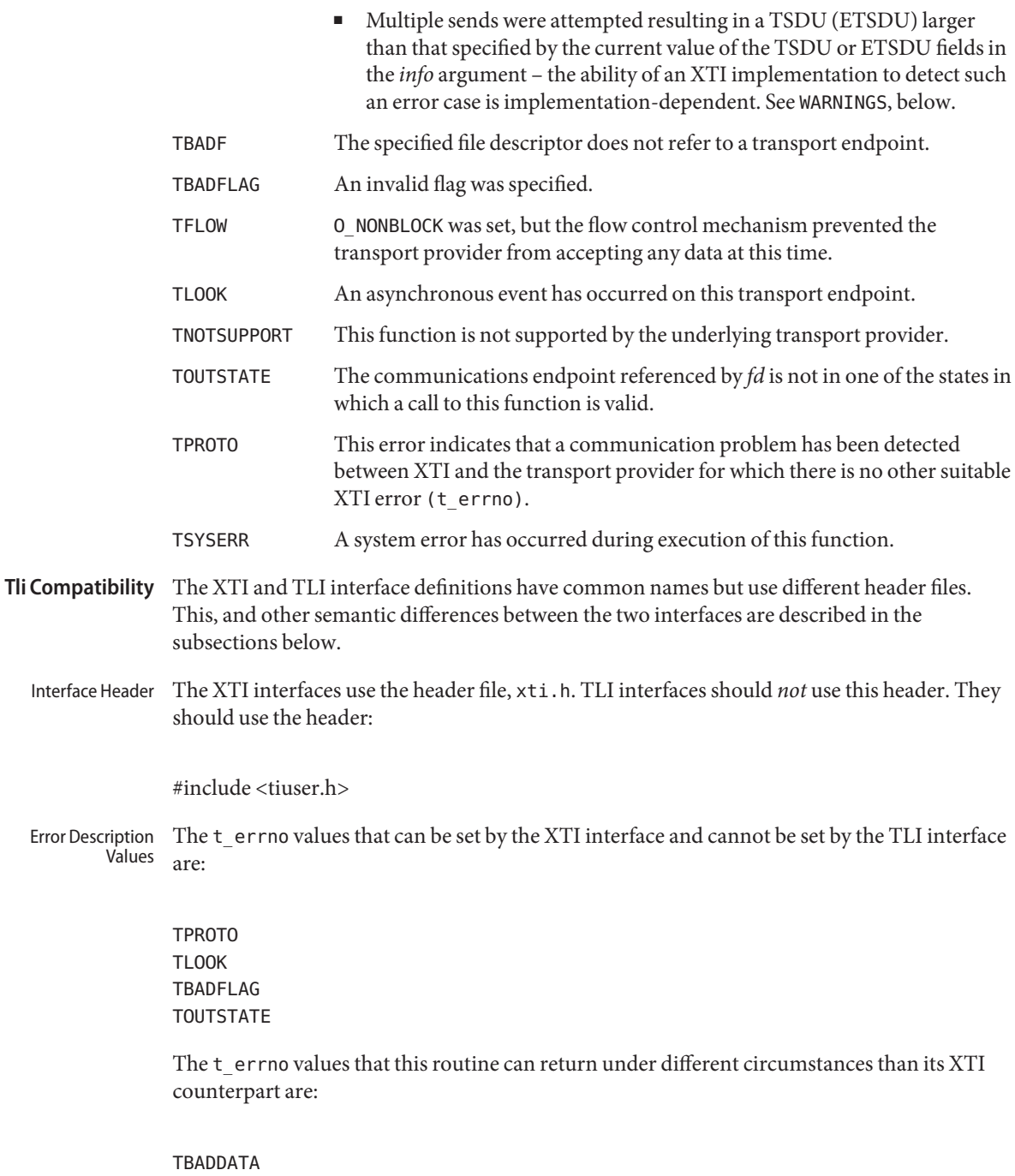

In the TBADDATA error cases described above, TBADDATA is returned, only for illegal zero byte TSDU ( ETSDU) send attempts.

Attributes See [attributes](http://www.oracle.com/pls/topic/lookup?ctx=816-5175&id=attributes-5)(5) for descriptions of the following attributes:

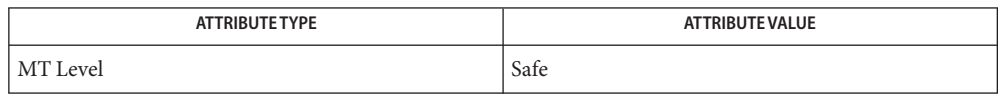

See Also [fcntl](http://www.oracle.com/pls/topic/lookup?ctx=816-5167&id=fcntl-2)(2), [t\\_getinfo](#page-781-0)[\(3NSL\),](#page-805-0) t\_look(3NSL), t\_open(3NSL), t\_rcv(3NSL), [attributes](http://www.oracle.com/pls/topic/lookup?ctx=816-5175&id=attributes-5)(5)

Warnings It is important to remember that the transport provider treats all users of a transport endpoint as a single user. Therefore if several processes issue concurrent t\_snd() calls then the different data may be intermixed.

> Multiple sends which exceed the maximum TSDU or ETSDU size may not be discovered by XTI. In this case an implementation-dependent error will result, generated by the transport provider, perhaps on a subsequent XTI call. This error may take the form of a connection abort, a TSYSERR, a TBADDATA or a TPROTO error.

If multiple sends which exceed the maximum TSDU or ETSDU size are detected by XTI, t\_snd() fails with TBADDATA.

Name t\_snddis - send user-initiated disconnection request

Synopsis #include <xti.h>

int t\_snddis(int *fd*, const struct t\_call \**call*);

Description This routine is part of the XTI interfaces which evolved from the TLI interfaces. XTI represents the future evolution of these interfaces. However, TLI interfaces are supported for compatibility. When using a TLI routine that has the same name as an XTI routine, the tiuser.h header file must be used. Refer to the [TLI COMPATIBILITY](#page-832-0) section for a description of differences between the two interfaces.

> This function is used to initiate an abortive release on an already established connection, or to reject a connection request. The argument *fd* identifies the local transport endpoint of the connection, and *call*specifies information associated with the abortive release. The argument *call* points to a t\_call structure which contains the following members:

struct netbuf addr; struct netbuf opt; struct netbuf udata; int sequence;

The values in *call* have different semantics, depending on the context of the call to t\_snddis(). When rejecting a connection request,*call* must be non-null and contain a valid value of *sequence* to uniquely identify the rejected connection indication to the transport provider. The *sequence* field is only meaningful if the transport connection is in the T\_INCON state. The *addr* and *opt* fields of*call* are ignored. In all other cases,*call* need only be used when data is being sent with the disconnection request. The *addr*, *opt* and *sequence* fields of the t call structure are ignored. If the user does not wish to send data to the remote user, the value of*call* may be a null pointer.

The *udata* structure specifies the user data to be sent to the remote user. The amount of user data must not exceed the limits supported by the transport provider, as returned in the *discon* field, of the *info* argument of t\_open[\(3NSL\)](#page-794-0) or [t\\_getinfo](#page-781-0)(3NSL). If the *len* field of *udata* is zero, no data will be sent to the remote user.

- Return Values Upon successful completion, a value of 0 is returned. Otherwise, a value of -1 is returned and t errno is set to indicate an error.
	- **Valid States** T\_DATAXFER, T\_OUTCON, T\_OUTREL, T\_INREL, T\_INCON(ocnt > 0).

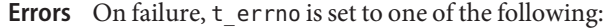

- TBADF The specified file descriptor does not refer to a transport endpoint.
- TBADDATA The amount of user data specified was not within the bounds allowed by the transport provider.

<span id="page-832-0"></span>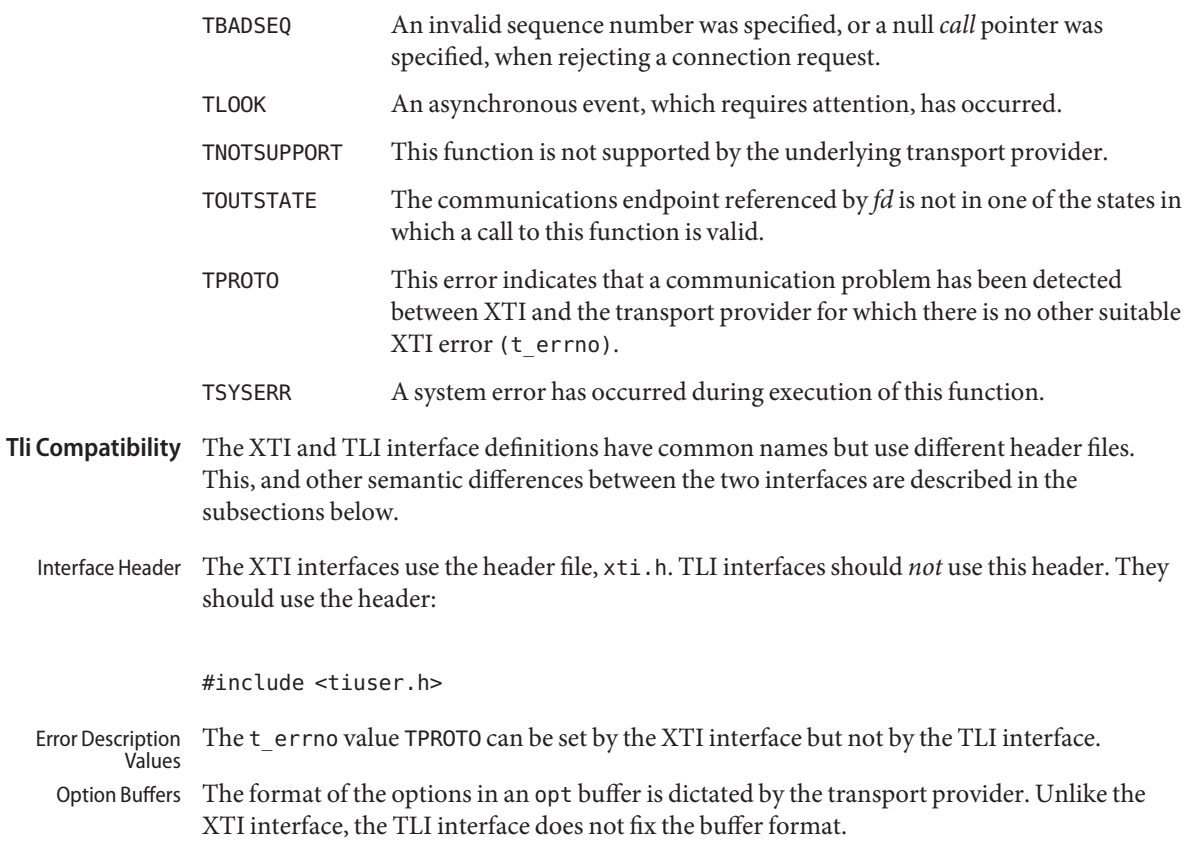

Attributes See [attributes](http://www.oracle.com/pls/topic/lookup?ctx=816-5175&id=attributes-5)(5) for descriptions of the following attributes:

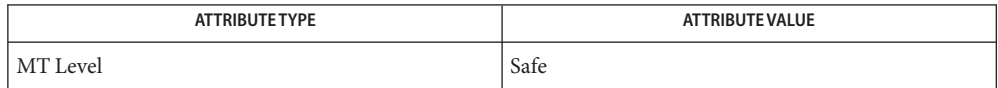

- See Also [t\\_connect](#page-771-0)(3NSL), [t\\_getinfo](#page-781-0)(3NSL), [t\\_listen](#page-789-0)[\(3NSL\),](#page-827-0) t\_open(3NSL), t\_snd(3NSL), [attributes](http://www.oracle.com/pls/topic/lookup?ctx=816-5175&id=attributes-5)(5)
- Warnings t\_snddis() is an abortive disconnection. Therefore a t\_snddis() issued on a connection endpoint may cause data previously sent by means of t\_snd[\(3NSL\),](#page-827-0) or data not yet received, to be lost, even if an error is returned.

<span id="page-833-0"></span>Name t\_sndrel – initiate an orderly release

Synopsis #include <xti.h>

int t\_sndrel(int *fd*);

Description This routine is part of the XTI interfaces which evolved from the TLI interfaces. XTI represents the future evolution of these interfaces. However, TLI interfaces are supported for compatibility. When using a TLI routine that has the same name as an XTI routine, the tiuser.h header file must be used. Refer to the TLI COMPATIBILITY section for a description of differences between the two interfaces.

> For transport providers of type T\_COTS\_ORD, this function is used to initiate an orderly release of the outgoing direction of data transfer and indicates to the transport provider that the transport user has no more data to send. The argument *fd* identifies the local transport endpoint where the connection exists. After calling t\_sndrel(), the user may not send any more data over the connection. However, a user may continue to receive data if an orderly release indication has not been received. For transport providers of types other than T\_COTS\_ORD, this function fails with error TNOTSUPPORT.

- Return Values Upon successful completion, a value of 0 is returned. Otherwise, a value of -1 is returned and t errno is set to indicate an error.
	- Valid States T\_DATAXFER, T\_INREL.

### On failure, t\_errno is set to one of the following: **Errors**

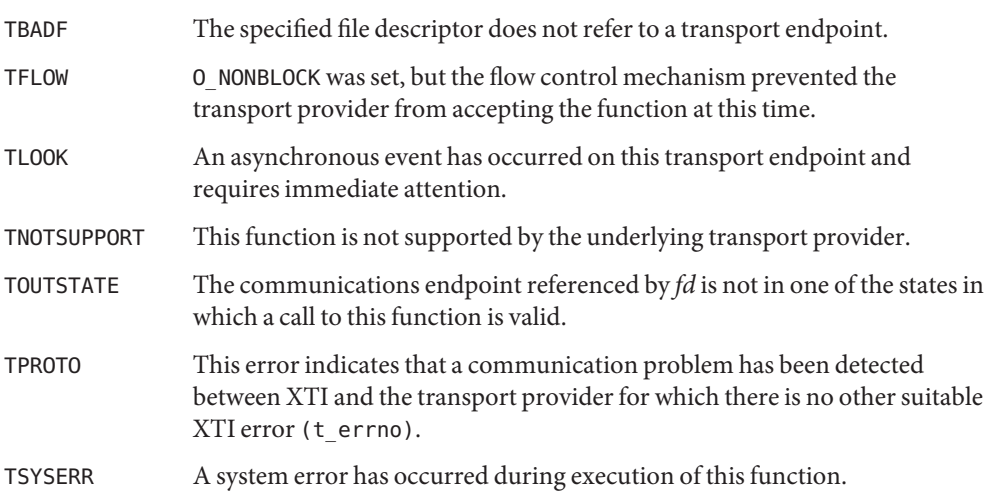

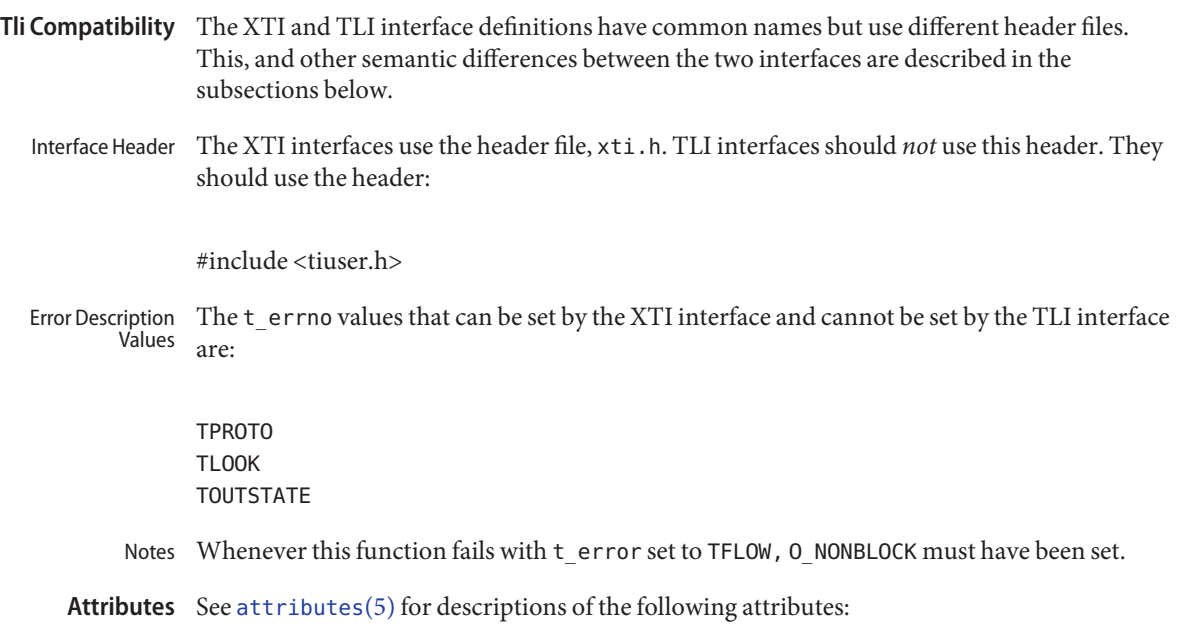

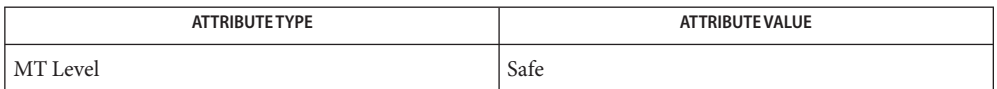

**See Also** [t\\_error](#page-777-0)(3NSL), [t\\_getinfo](#page-781-0)[\(3NSL\),](#page-794-0) t\_open(3NSL), [t\\_rcvrel](#page-813-0)(3NSL), [attributes](http://www.oracle.com/pls/topic/lookup?ctx=816-5175&id=attributes-5)(5)

Name t\_sndreldata - initiate or respond to an orderly release with user data

Synopsis #include <xti.h>

int t\_sndreldata(int *fd*, struct t\_discon \**discon*);

Description This function is used to initiate an orderly release of the outgoing direction of data transfer and to send user data with the release. The argument *fd* identifies the local transport endpoint where the connection exists, and *discon* points to a t\_discon structure containing the following members:

> struct netbuf udata; int reason; int sequence;

After calling  $t$  sndreldata(), the user may not send any more data over the connection. However, a user may continue to receive data if an orderly release indication has not been received.

The field *reason* specifies the reason for the disconnection through a protocol-dependent *reason code*, and *udata* identifies any user data that is sent with the disconnection; the field *sequence* is not used.

The *udata* structure specifies the user data to be sent to the remote user. The amount of user data must not exceed the limits supported by the transport provider, as returned in the *discon* field of the *info* argument of t\_open[\(3NSL\)](#page-794-0) or [t\\_getinfo](#page-781-0)(3NSL). If the *len* field of *udata* is zero or if the provider did not return T\_ORDRELDATA in the t\_open[\(3NSL\)](#page-794-0) flags, no data will be sent to the remote user.

If a user does not wish to send data and reason code to the remote user, the value of *discon* may be a null pointer.

This function is an optional service of the transport provider, only supported by providers of service type T\_COTS\_ORD. The flag T\_ORDRELDATA in the *info*→*flag* field returned by t\_open[\(3NSL\)](#page-794-0) or [t\\_getinfo](#page-781-0)(3NSL) indicates that the provider supports orderly release user data.

This function may not be available on all systems.

Return Values Upon successful completion, a value of 0 is returned. Otherwise, a value of -1 is returned and t errno is set to indicate an error.

Valid States T\_DATAXFER, T\_INREL.

Errors On failure, t\_errno is set to one of the following:

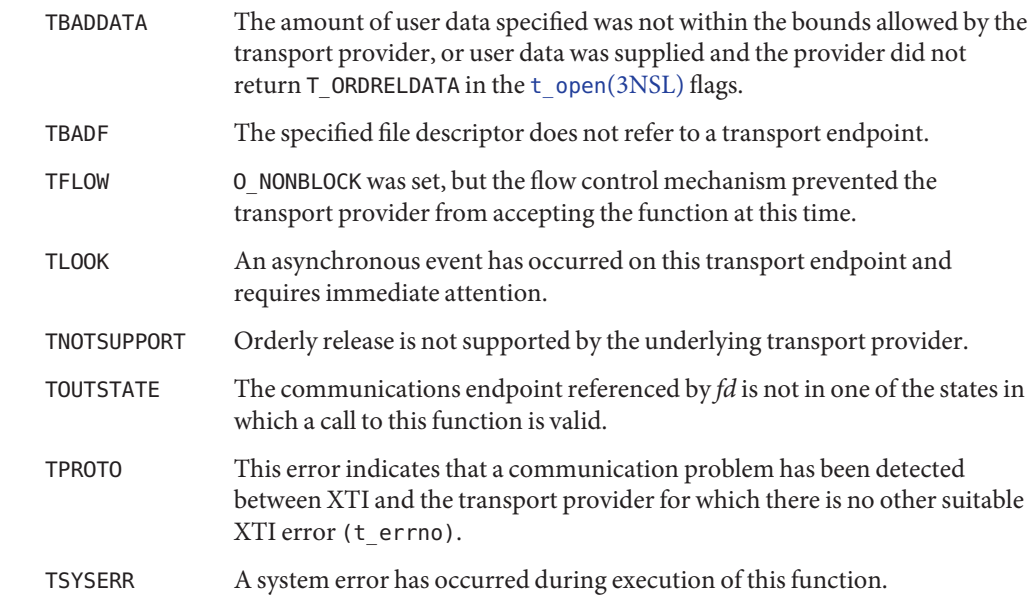

Tli Compatibility In the TLI interface definition, no counterpart of this routine was defined.

Attributes See [attributes](http://www.oracle.com/pls/topic/lookup?ctx=816-5175&id=attributes-5)(5) for descriptions of the following attributes:

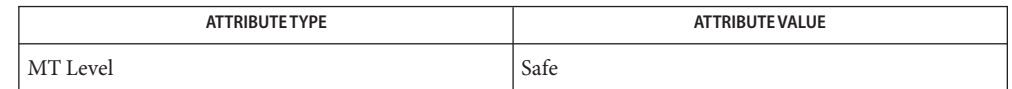

 $\textsf{See Also }$  [t\\_getinfo](#page-781-0)[\(3NSL\),](#page-794-0) t\_open(3NSL), [t\\_rcvrel](#page-813-0)(3NSL), [t\\_rcvreldata](#page-815-0)(3NSL), [t\\_sndrel](#page-833-0)(3NSL), [attributes](http://www.oracle.com/pls/topic/lookup?ctx=816-5175&id=attributes-5)(5)

The interfaces t\_sndreldata() and [t\\_rcvreldata](#page-815-0)(3NSL) are only for use with a specific **Notes** transport called "minimal OSI," which is not available on the Solaris platform. These interfaces are not available for use in conjunction with Internet Transports (TCP or UDP).

<span id="page-837-0"></span>t\_sndudata – send a data unit **Name**

Synopsis #include <xti.h>

int t\_sndudata(int *fd*, const struct t\_unitdata \**unitdata*);

Description This routine is part of the XTI interfaces which evolved from the TLI interfaces. XTI represents the future evolution of these interfaces. However, TLI interfaces are supported for compatibility. When using a TLI routine that has the same name as an XTI routine, the tiuser.h header file must be used. Refer to the TLI COMPATIBILITY section for a description of differences between the two interfaces.

> This function is used in connectionless-mode to send a data unit to another transport user. The argument *fd* identifies the local transport endpoint through which data will be sent, and *unitdata* points to a t\_unitdata structure containing the following members:

struct netbuf addr; struct netbuf opt; struct netbuf udata;

In *unitdata*, *addr*specifies the protocol address of the destination user, *opt* identifies options that the user wants associated with this request, and *udata* specifies the user data to be sent. The user may choose not to specify what protocol options are associated with the transfer by setting the *len* field of *opt* to zero. In this case, the provider uses the option values currently set for the communications endpoint.

If the *len* field of *udata* is zero, and sending of zero octets is not supported by the underlying transport service, the t\_sndudata() will return –1 with t\_errno set to TBADDATA.

By default, t\_sndudata() operates in synchronous mode and may wait if flow control restrictions prevent the data from being accepted by the local transport provider at the time the call is made. However, if O\_NONBLOCK is set by means of t\_open[\(3NSL\)](#page-794-0) or [fcntl](http://www.oracle.com/pls/topic/lookup?ctx=816-5167&id=fcntl-2)(2), t\_sndudata() will execute in asynchronous mode and will fail under such conditions. The process can arrange to be notified of the clearance of a flow control restriction by means of either t\_look[\(3NSL\)](#page-792-0) or the EM interface.

If the amount of data specified in *udata* exceeds the TSDU size as returned in the *tsdu* field of the *info* argument of t\_open[\(3NSL\)](#page-794-0) or [t\\_getinfo](#page-781-0)(3NSL), a TBADDATA error will be generated. If t\_sndudata() is called before the destination user has activated its transport endpoint (see t  $bind(3NSL)$ , the data unit may be discarded.

If it is not possible for the transport provider to immediately detect the conditions that cause the errors TBADDADDR and TBADOPT, these errors will alternatively be returned by *t\_rcvuderr.* Therefore, an application must be prepared to receive these errors in both of these ways.

If the call is interrupted,  $t$  sndudata() will return EINTR and the datagram will not be sent.

- Return Values Upon successful completion, a value of 0 is returned. Otherwise, a value of -1 is returned and t errno is set to indicate an error.
	- **Valid States** T\_IDLE.
		- On failure, t\_errno is set to one of the following: **Errors**
			- TBADADDR The specified protocol address was in an incorrect format or contained illegal information.
			- TBADDATA Illegal amount of data. A single send was attempted specifying a TSDU greater than that specified in the *info* argument, or a send of a zero byte TSDU is not supported by the provider.
			- TBADF The specified file descriptor does not refer to a transport endpoint.
			- TBADOPT The specified options were in an incorrect format or contained illegal information.
			- TFLOW O\_NONBLOCK was set, but the flow control mechanism prevented the transport provider from accepting any data at this time.
			- TLOOK An asynchronous event has occurred on this transport endpoint.
			- TNOTSUPPORT This function is not supported by the underlying transport provider.
			- TOUTSTATE The communications endpoint referenced by *fd* is not in one of the states in which a call to this function is valid.
			- TPROTO This error indicates that a communication problem has been detected between XTI and the transport provider for which there is no other suitable XTI error (t\_errno).
			- TSYSERR A system error has occurred during execution of this function.
- The XTI and TLI interface definitions have common names but use different header files. This, and other semantic differences between the two interfaces are described in the subsections below. **Tli Compatibility**
	- Interface Header The XTI interfaces use the header file, xti.h. TLI interfaces should *not* use this header. They should use the header:

#include <tiuser.h>

Error Description The t\_errno values that can be set by the XTI interface and cannot be set by the TLI interface are: Values

> TPROTO **TRADADDR**

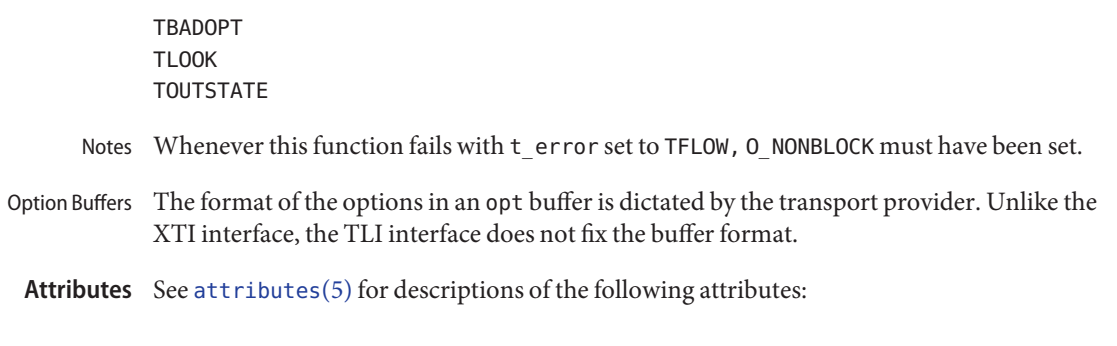

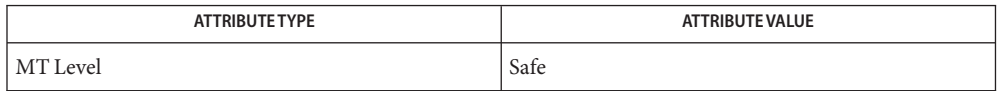

See Also [fcntl](http://www.oracle.com/pls/topic/lookup?ctx=816-5167&id=fcntl-2)(2), [t\\_alloc](#page-762-0)[\(3NSL\),](#page-765-0) t\_bind(3NSL), [t\\_error](#page-777-0)(3NSL), [t\\_getinfo](#page-781-0)(3NSL), t\_look[\(3NSL\),](#page-792-0) t\_open[\(3NSL\),](#page-794-0) [t\\_rcvudata](#page-817-0)(3NSL), [t\\_rcvuderr](#page-820-0)(3NSL), [attributes](http://www.oracle.com/pls/topic/lookup?ctx=816-5175&id=attributes-5)(5)

- <span id="page-840-0"></span>Name t\_sndv - send data or expedited data, from one or more non-contiguous buffers, on a connection
- Synopsis #include <xti.h>

int t\_sndv(int *fd*, const struct t\_iovec \**iov*, unsigned int *iovcount*, int *flags*);

Description This function is used to send either normal or expedited data. The argument *fd* identifies the local transport endpoint over which data should be sent, *iov* points to an array of buffer address/buffer length pairs. t\_sndv() sends data contained in buffers*iov*0 *, iov*1 *,* through *iov [iovcount-1]*. *iovcount* contains the number of non-contiguous data buffers which is limited to T\_IOV\_MAX, an implementation-defined value of at least 16. If the limit is exceeded, the function fails with TBADDATA.

*iov(0).iov\_len+..+ iov(iovcount-1).iov\_len*)

Note that the limit on the total number of bytes available in all buffers passed:

may be constrained by implementation limits. If no other constraint applies, it will be limited by INT\_MAX. In practice, the availability of memory to an application is likely to impose a lower limit on the amount of data that can be sent or received using scatter/gather functions.

The argument *flags* specifies any optional flags described below:

T\_EXPEDITED If set in *flags*, the data will be sent as expedited data and will be subject to the interpretations of the transport provider. T\_MORE If set in *flags*, this indicates to the transport provider that the transport service data unit (TSDU) (or expedited transport service data unit – ETSDU) is being sent through multiple  $t$  sndv() calls. Each  $t$  sndv() with the T\_MORE flag set indicates that another t\_sndv() or t\_snd[\(3NSL\)](#page-827-0) will follow with more data for the current TSDU (or ETSDU).

The end of the TSDU (or ETSDU) is identified by a  $t$  sndv() call with the T\_MORE flag not set. Use of T\_MORE enables a user to break up large logical data units without losing the boundaries of those units at the other end of the connection. The flag implies nothing about how the data is packaged for transfer below the transport interface. If the transport provider does not support the concept of a TSDU as indicated in the *info* argument on return from t\_open[\(3NSL\)](#page-794-0) or [t\\_getinfo](#page-781-0)(3NSL), the T\_MORE flag is not meaningful and will be ignored if set.

The sending of a zero-length fragment of a TSDU or ETSDU is only permitted where this is used to indicate the end of a TSDU or ETSDU, that is, when the T\_MORE flag is not set. Some transport providers also forbid zero-length TSDUs and ETSDUs.

If set in *flags*, requests that the provider transmit all data that it has accumulated but not sent. The request is a local action on the provider and does not affect any similarly named protocol flag (for example, the TCP PUSH flag). This effect of setting this flag is protocol-dependent, and it may be ignored entirely by transport providers which do not support the use of this feature.

The communications provider is free to collect data in a send buffer until it accumulates a sufficient amount for transmission.

By default,  $t$  sndv() operates in synchronous mode and may wait if flow control restrictions prevent the data from being accepted by the local transport provider at the time the call is made. However, if O\_NONBLOCK is set by means of t\_open[\(3NSL\)](#page-794-0) or [fcntl](http://www.oracle.com/pls/topic/lookup?ctx=816-5167&id=fcntl-2)(2), t\_sndv() executes in asynchronous mode, and will fail immediately if there are flow control restrictions. The process can arrange to be informed when the flow control restrictions are cleared via either t\_look[\(3NSL\)](#page-792-0) or the EM interface.

On successful completion,  $t$  sndv() returns the number of bytes accepted by the transport provider. Normally this will equal the total number of bytes to be sent, that is,

*(iov*0.iov\_len + .. + iov[iovcount-1].iov\_len)

However, the interface is constrained to send at most INT\_MAX bytes in a single send. When t\_sndv() has submitted INT\_MAX (or lower constrained value, see the note above) bytes to the provider for a single call, this value is returned to the user. However, if O\_NONBLOCK is set or the function is interrupted by a signal, it is possible that only part of the data has actually been accepted by the communications provider. In this case, t\_sndv() returns a value that is less than the value of nbytes. If t\_sndv() is interrupted by a signal before it could transfer data to the communications provider, it returns –1 with t\_errno set to TSYSERR and errno set to EINTR.

If the number of bytes of data in the *iov* array is zero and sending of zero octets is not supported by the underlying transport service,  $t$  sndv() returns  $-1$  with  $t$  errno set to **TRADDATA** 

The size of each TSDU or ETSDU must not exceed the limits of the transport provider as specified by the current values in the TSDU or ETSDU fields in the *info* argument returned by t getinfo(3NSL).

The error TLOOK is returned for asynchronous events. It is required only for an incoming disconnect event but may be returned for other events.

Return Values On successful completion,  $t$ \_sndv() returns the number of bytes accepted by the transport provider. Otherwise, –1 is returned on failure and t\_errno is set to indicate the error.

> Note that in synchronous mode, if more than INT\_MAX bytes of data are passed in the *iov* array, only the first INT MAX bytes will be passed to the provider.

If the number of bytes accepted by the communications provider is less than the number of bytes requested, this may either indicate that O\_NONBLOCK is set and the communications provider is blocked due to flow control, or that O\_NONBLOCK is clear and the function was interrupted by a signal.

## **Valid States** T\_DATAXFER, T\_INREL.

On failure, t\_errno is set to one of the following: **Errors**

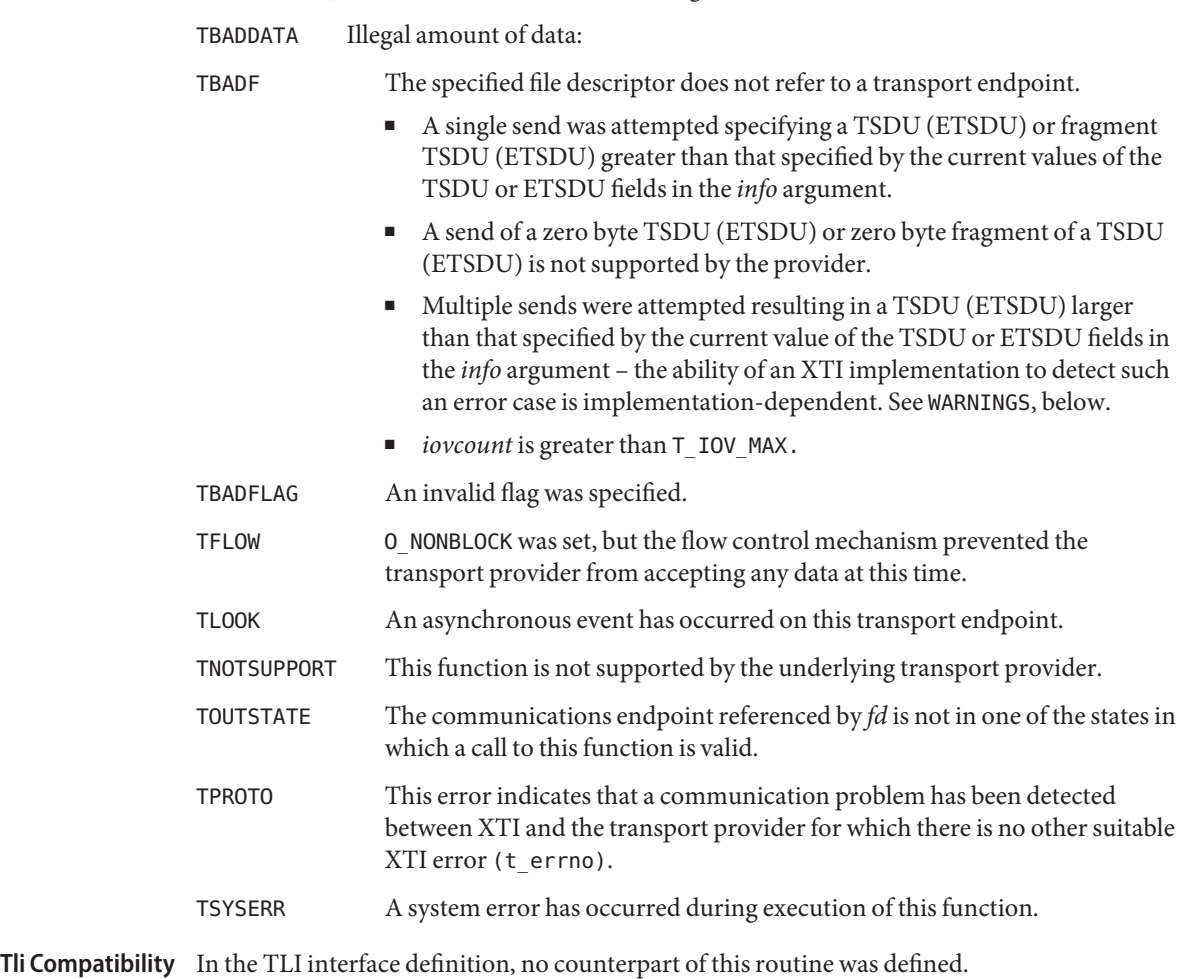

Attributes See [attributes](http://www.oracle.com/pls/topic/lookup?ctx=816-5175&id=attributes-5)(5) for descriptions of the following attributes:

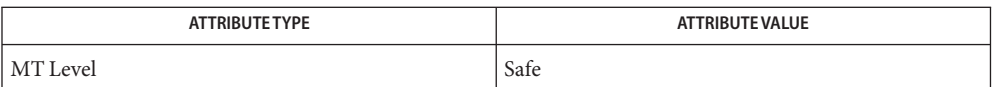

# [t\\_getinfo](#page-781-0)(3NSL), t\_open[\(3NSL\),](#page-794-0) t\_rcvv[\(3NSL\)](#page-822-0) t\_rcv[\(3NSL\),](#page-805-0) t\_snd[\(3NSL\),](#page-827-0) **See Also** [attributes](http://www.oracle.com/pls/topic/lookup?ctx=816-5175&id=attributes-5)(5)

Warnings It is important to remember that the transport provider treats all users of a transport endpoint as a single user. Therefore if several processes issue concurrent t\_sndv() or t\_snd[\(3NSL\)](#page-827-0) calls, then the different data may be intermixed.

> Multiple sends which exceed the maximum TSDU or ETSDU size may not be discovered by XTI. In this case an implementation-dependent error will result (generated by the transport provider), perhaps on a subsequent XTI call. This error may take the form of a connection abort, a TSYSERR, a TBADDATA or a TPROTO error.

If multiple sends which exceed the maximum TSDU or ETSDU size are detected by XTI, t\_sndv() fails with TBADDATA.

Name t\_sndvudata - send a data unit from one or more noncontiguous buffers

<span id="page-844-0"></span>Synopsis #include <xti.h>

int t\_sndvudata(int *fd*, struct t\_unitdata \**unitdata*, struct t\_iovec \**iov*, unsigned int *iovcount*);

This function is used in connectionless mode to send a data unit to another transport user. The argument *fd* identifies the local transport endpoint through which data will be sent, *iovcount* contains the number of non-contiguous *udata* buffers and is limited to an implementation-defined value given by T\_IOV\_MAX which is at least 16, and *unitdata* points to a t\_unitdata structure containing the following members: **Description**

> struct netbuf addr; struct netbuf opt; struct netbuf udata;

If the limit on *iovcount* is exceeded, the function fails with TBADDATA.

In unitdata, *addr*specifies the protocol address of the destination user, and *opt* identifies options that the user wants associated with this request. The *udata* field is not used. The user may choose not to specify what protocol options are associated with the transfer by setting the *len* field of *opt* to zero. In this case, the provider may use default options.

The data to be sent is identified by *iov*[0] through *iov [iovcount-1]*.

Note that the limit on the total number of bytes available in all buffers passed:

*iov(0).iov\_len+..+ iov(iovcount-1).iov\_len*

may be constrained by implementation limits. If no other constraint applies, it will be limited by INT\_MAX. In practice, the availability of memory to an application is likely to impose a lower limit on the amount of data that can be sent or received using scatter/gather functions.

By default, t\_sndvudata() operates in synchronous mode and may wait if flow control restrictions prevent the data from being accepted by the local transport provider at the time the call is made. However, if  $0$  NONBLOCK is set by means of t\_open[\(3NSL\)](#page-794-0) or [fcntl](http://www.oracle.com/pls/topic/lookup?ctx=816-5167&id=fcntl-2)(2), t\_sndvudata() executes in asynchronous mode and will fail under such conditions. The process can arrange to be notified of the clearance of a flow control restriction by means of either t\_look[\(3NSL\)](#page-792-0) or the EM interface.

If the amount of data specified in *iov*0 through *iov [iovcount-1]* exceeds the TSDU size as returned in the *tsdu* field of the *info* argument of t\_open[\(3NSL\)](#page-794-0) or [t\\_getinfo](#page-781-0)(3NSL), or is zero and sending of zero octets is not supported by the underlying transport service, a TBADDATA error is generated. If t\_sndvudata() is called before the destination user has activated its transport endpoint (see t\_bind[\(3NSL\)](#page-765-0)), the data unit may be discarded.

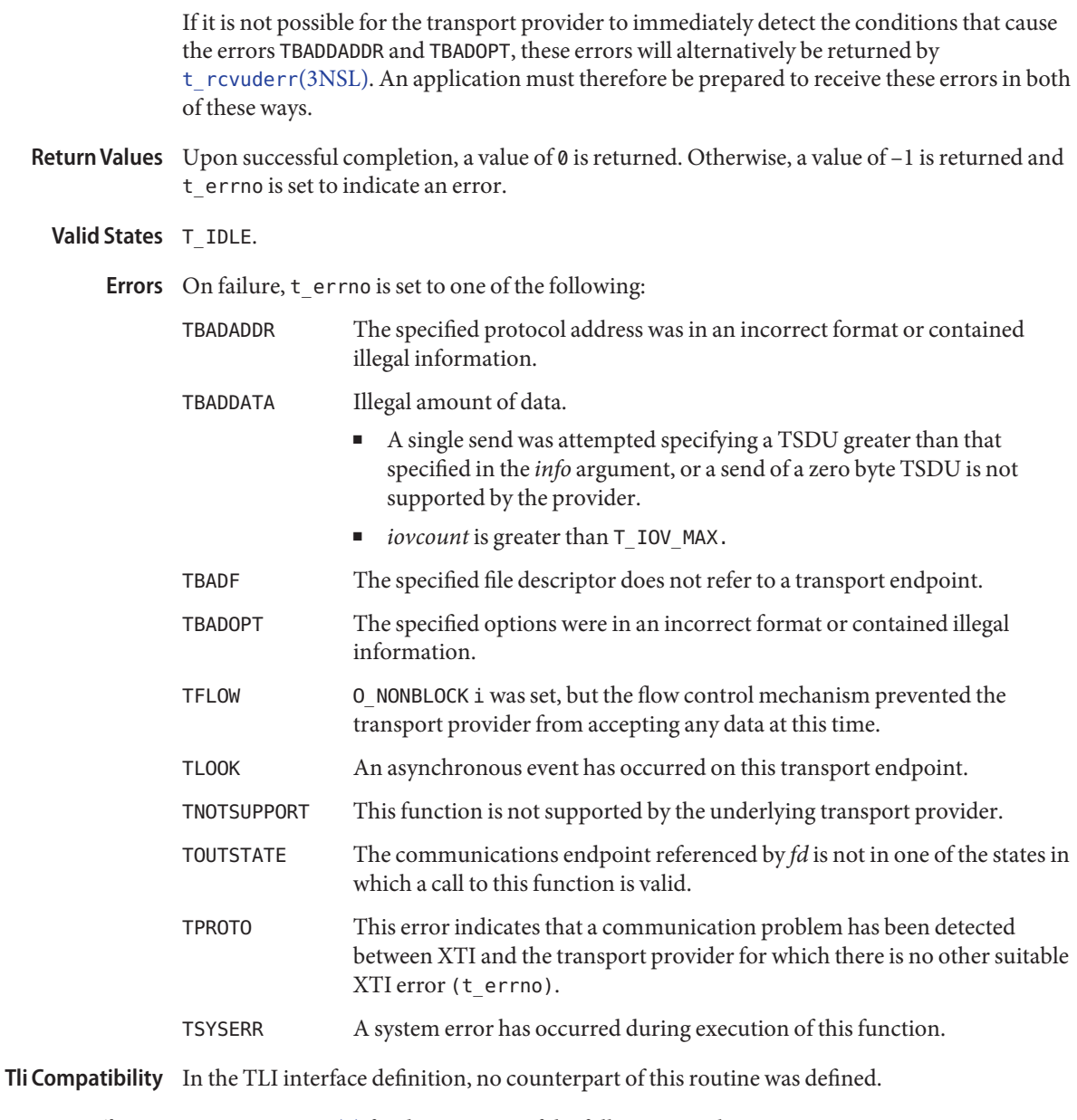

Attributes See [attributes](http://www.oracle.com/pls/topic/lookup?ctx=816-5175&id=attributes-5)(5) for descriptions of the following attributes:

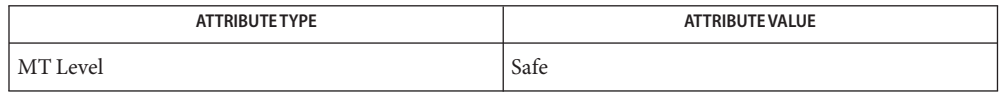

See Also [fcntl](http://www.oracle.com/pls/topic/lookup?ctx=816-5167&id=fcntl-2)(2), [t\\_alloc](#page-762-0)[\(3NSL\),](#page-794-0) t\_open(3NSL), [t\\_rcvudata](#page-817-0)(3NSL), [t\\_rcvvudata](#page-825-0)(3NSL) [t\\_rcvuderr](#page-820-0)(3NSL), [t\\_sndudata](#page-837-0)(3NSL), [attributes](http://www.oracle.com/pls/topic/lookup?ctx=816-5175&id=attributes-5)(5)

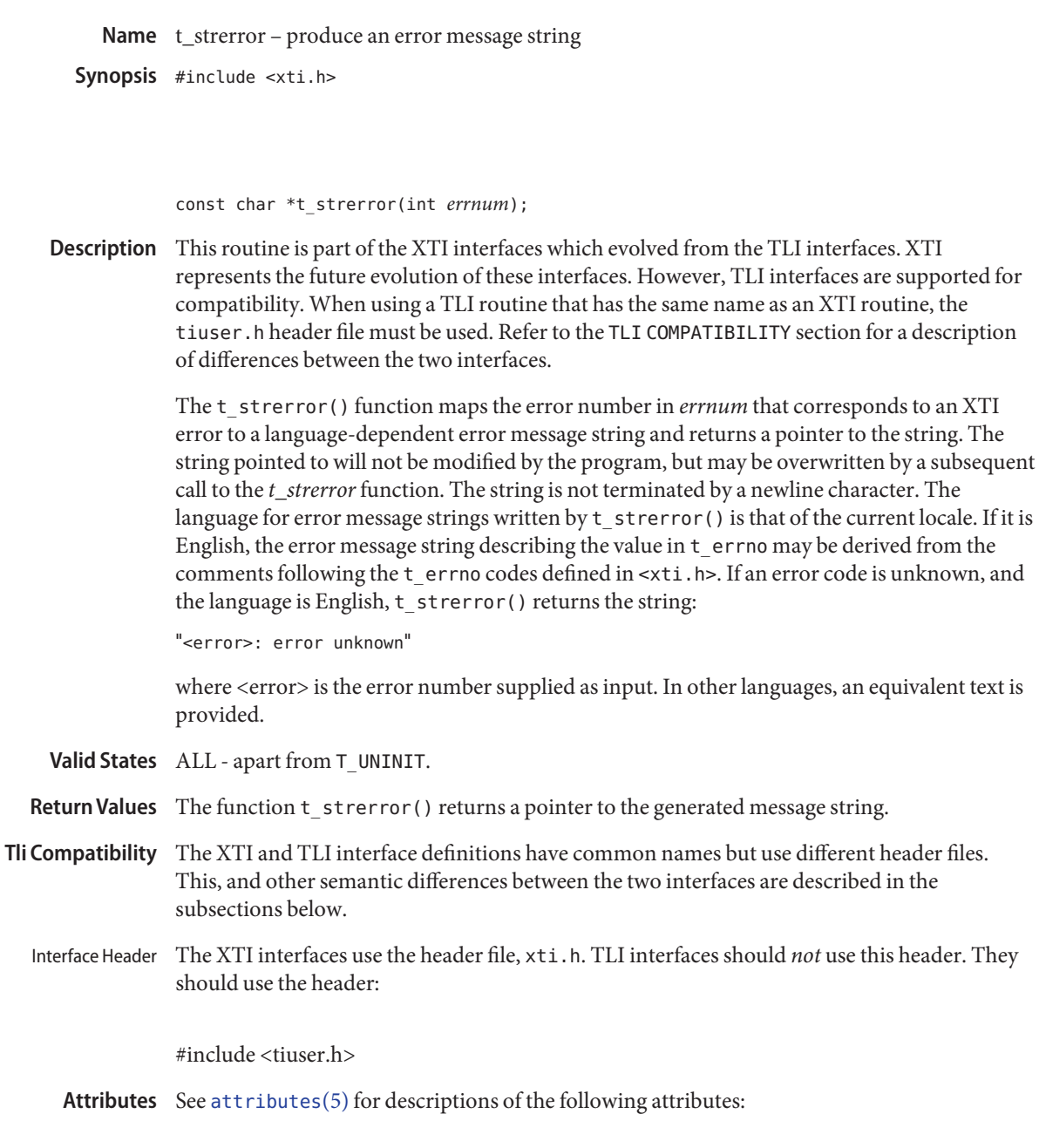

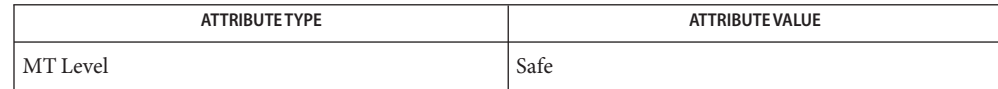

See Also [t\\_errno](#page-775-0)(3NSL),[t\\_error](#page-777-0)(3NSL), [attributes](http://www.oracle.com/pls/topic/lookup?ctx=816-5175&id=attributes-5)(5)

Name t\_sync – synchronize transport library

Synopsis #include <xti.h>

int t\_sync(int *fd*);

Description This routine is part of the XTI interfaces which evolved from the TLI interfaces. XTI represents the future evolution of these interfaces. However, TLI interfaces are supported for compatibility. When using a TLI routine that has the same name as an XTI routine, the tiuser.h header file must be used. Refer to the TLI COMPATIBILITY section for a description of differences between the two interfaces.

> For the transport endpoint specified by  $f d$ ,  $t$  sync() synchronizes the data structures managed by the transport library with information from the underlying transport provider. In doing so, it can convert an uninitialized file descriptor (obtained by means of a [open](http://www.oracle.com/pls/topic/lookup?ctx=816-5167&id=open-2)(2), [dup](http://www.oracle.com/pls/topic/lookup?ctx=816-5167&id=dup-2)(2) or as a result of a  $fork(2)$  $fork(2)$  and  $exec(2))$  $exec(2))$  to an initialized transport endpoint, assuming that the file descriptor referenced a transport endpoint, by updating and allocating the necessary library data structures. This function also allows two cooperating processes to synchronize their interaction with a transport provider.

For example, if a process forks a new process and issues an  $exec(2)$  $exec(2)$ , the new process must issue a  $t$  sync() to build the private library data structure associated with a transport endpoint and to synchronize the data structure with the relevant provider information.

It is important to remember that the transport provider treats all users of a transport endpoint as a single user. If multiple processes are using the same endpoint, they should coordinate their activities so as not to violate the state of the transport endpoint. The function  $t$  sync() returns the current state of the transport endpoint to the user, thereby enabling the user to verify the state before taking further action. This coordination is only valid among cooperating processes; it is possible that a process or an incoming event could change the endpoint's state *after* a t\_sync() is issued.

If the transport endpoint is undergoing a state transition when  $t$  sync() is called, the function will fail.

Return Values On successful completion, the state of the transport endpoint is returned. Otherwise, a value of –1 is returned and t\_errno is set to indicate an error. The state returned is one of the following:

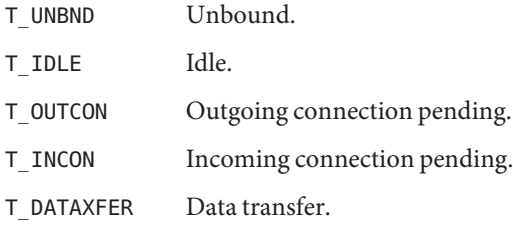

- T\_OUTREL Outgoing orderly release (waiting for an orderly release indication).
- T\_INREL Incoming orderly release (waiting for an orderly release request).
- On failure, t\_errno is set to one of the following: **Errors**
	- TBADF The specified file descriptor does not refer to a transport endpoint. This error may be returned when the *fd* has been previously closed or an erroneous number may have been passed to the call.
	- TPROTO This error indicates that a communication problem has been detected between XTI and the transport provider for which there is no other suitable XTI error (t\_errno).
	- TSTATECHNG The transport endpoint is undergoing a state change.
	- TSYSERR A system error has occurred during execution of this function.
- Tli Compatibility The XTI and TLI interface definitions have common names but use different header files. This, and other semantic differences between the two interfaces are described in the subsections below.
	- Interface Header The XTI interfaces use the header file, xti.h. TLI interfaces should *not* use this header. They should use the header:

#include <tiuser.h>

Error Description The t\_errno value that can be set by the XTI interface and cannot be set by the TLI interface Values <sub>is:</sub>

#### TPROTO

Attributes See [attributes](http://www.oracle.com/pls/topic/lookup?ctx=816-5175&id=attributes-5)(5) for descriptions of the following attributes:

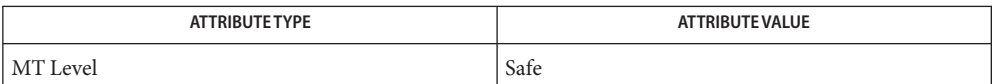

**See Also** [dup](http://www.oracle.com/pls/topic/lookup?ctx=816-5167&id=dup-2)(2), [exec](http://www.oracle.com/pls/topic/lookup?ctx=816-5167&id=exec-2)(2), [fork](http://www.oracle.com/pls/topic/lookup?ctx=816-5167&id=fork-2)(2), [open](http://www.oracle.com/pls/topic/lookup?ctx=816-5167&id=open-2)(2), [attributes](http://www.oracle.com/pls/topic/lookup?ctx=816-5175&id=attributes-5)(5)

Name t\_sysconf - get configurable XTI variables

Synopsis #include <xti.h>

int t\_sysconf(int*name*);

Description The t\_sysconf() function provides a method for the application to determine the current value of configurable and implementation-dependent XTI limits or options.

> The *name* argument represents the XTI system variable to be queried. The following table lists the minimal set of XTI system variables from  $\leq x \cdot t$  i. h> that can be returned by  $t$  sysconf(), and the symbolic constants, defined in <xti.h> that are the corresponding values used for *name*.

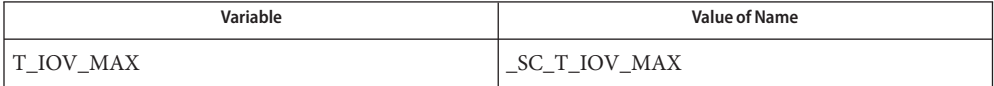

- Return Values If *name* is valid, t\_sysconf() returns the value of the requested limit/option, which might be  $-1$ , and leaves terrno unchanged. Otherwise, a value of  $-1$  is returned and terrno is set to indicate an error.
	- **Valid States** All.

Errors On failure, t\_errno is set to the following:

TBADFLAG *name* has an invalid value.

Tli Compatibility In the TLI interface definition, no counterpart of this routine was defined.

Attributes See [attributes](http://www.oracle.com/pls/topic/lookup?ctx=816-5175&id=attributes-5)(5) for descriptions of the following attributes:

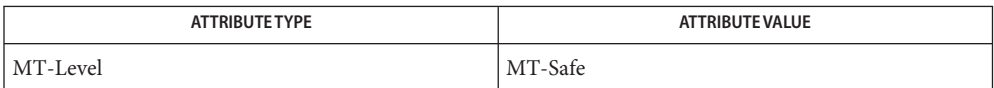

 $\textsf{See Also}\quad \textsf{system}(3C), \texttt{t\_rcvv}(3\text{NSL}), \texttt{t\_rcvv}$ vudata $(3\text{NSL}), \texttt{t\_snd}$ vudata $(3\text{NSL}), \texttt{t\_send}$ [attributes](http://www.oracle.com/pls/topic/lookup?ctx=816-5175&id=attributes-5)(5)

Name t\_unbind - disable a transport endpoint

Synopsis #include <xti.h>

int t\_unbind(int *fd*);

Description The This routine is part of the XTI interfaces which evolved from the TLI interfaces. XTI represents the future evolution of these interfaces. However, TLI interfaces are supported for compatibility. When using a TLI routine that has the same name as an XTI routine, the tiuser.h header file must be used. Refer to the TLI COMPATIBILITY section for a description of differences between the two interfaces.

> t\_unbind() function disables the transport endpoint specified by *fd* which was previously bound by t\_bind[\(3NSL\).](#page-765-0) On completion of this call, no further data or events destined for this transport endpoint will be accepted by the transport provider. An endpoint which is disabled by using t\_unbind() can be enabled by a subsequent call to t\_bind[\(3NSL\).](#page-765-0)

- Return Values Upon successful completion, a value of 0 is returned. Otherwise, a value of -1 is returned and t errno is set to indicate an error.
	- **Valid States** T\_IDLE.

On failure, t\_errno is set to one of the following: **Errors**

- TBADF The specified file descriptor does not refer to a transport endpoint.
- TLOOK An asynchronous event has occurred on this transport endpoint.
- TOUTSTATE The communications endpoint referenced by *fd* is not in one of the states in which a call to this function is valid.
- TPROTO This error indicates that a communication problem has been detected between XTI and the transport provider for which there is no other suitable XTI error (t\_errno).
- TSYSERR A system error has occurred during execution of this function.
- **Tli Compatibility** The XTI and TLI interface definitions have common names but use different header files. This, and other semantic differences between the two interfaces are described in the subsections below.
	- Interface Header The XTI interfaces use the header file, xti.h. TLI interfaces should *not* use this header. They should use the header:

#include <tiuser.h>

Error Description The t\_errno value that can be set by the XTI interface and cannot be set by the TLI interface is: Values

TPROTO

Attributes See [attributes](http://www.oracle.com/pls/topic/lookup?ctx=816-5175&id=attributes-5)(5) for descriptions of the following attributes:

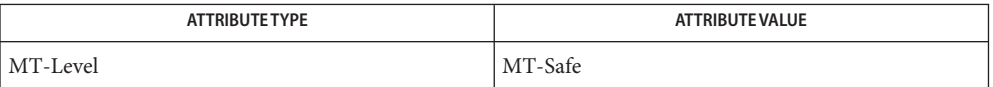

See Also t\_bind[\(3NSL\),](#page-765-0) [attributes](http://www.oracle.com/pls/topic/lookup?ctx=816-5175&id=attributes-5)(5)

Name xdr - library routines for external data representation

- Description XDR routines allow C programmers to describe arbitrary data structures in a machine-independent fashion. Data for remote procedure calls (RPC) are transmitted using these routines.
- Index to Routines The following table lists XDR routines and the manual reference pages on which they are described:

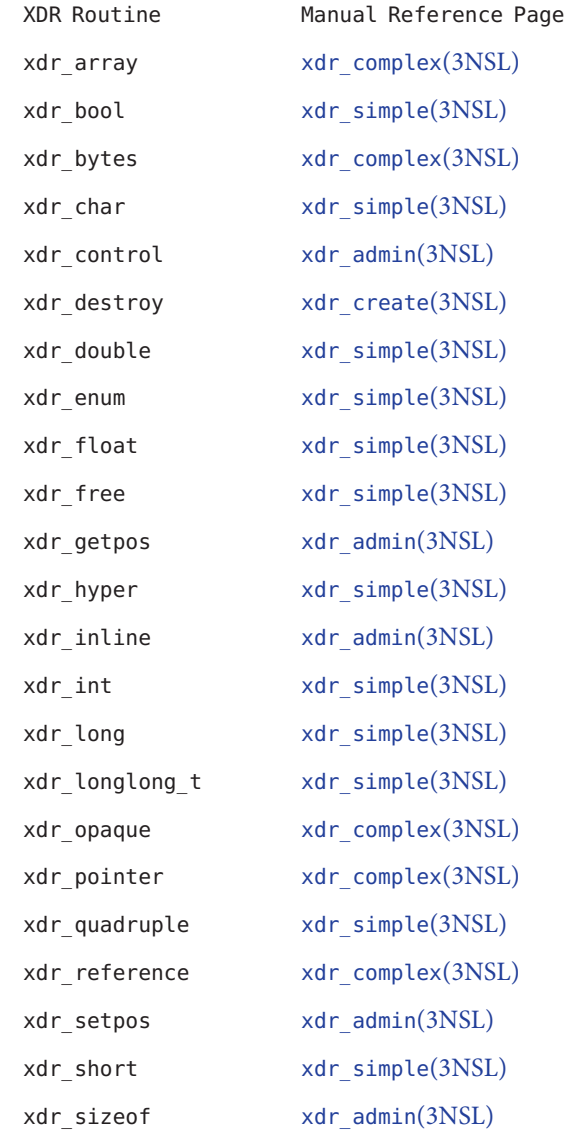

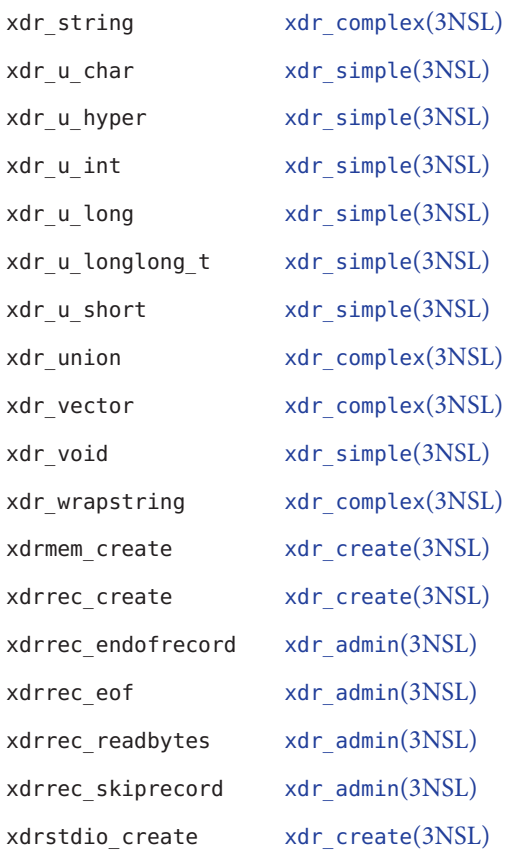

Attributes See [attributes](http://www.oracle.com/pls/topic/lookup?ctx=816-5175&id=attributes-5)(5) for descriptions of the following attributes:

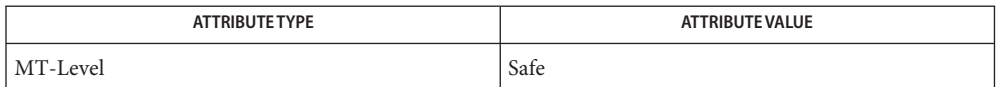

rpc[\(3NSL\),](#page-411-0) [xdr\\_admin](#page-856-0)(3NSL), [xdr\\_complex](#page-858-0)(3NSL), [xdr\\_create](#page-861-0)(3NSL), [xdr\\_simple](#page-863-0)(3NSL), **See Also** [attributes](http://www.oracle.com/pls/topic/lookup?ctx=816-5175&id=attributes-5)(5)

- <span id="page-856-0"></span>Name xdr\_admin, xdr\_control, xdr\_getpos, xdr\_inline, xdrrec\_endofrecord, xdrrec\_eof, xdrrec\_readbytes, xdrrec\_skiprecord, xdr\_setpos, xdr\_sizeof – library routines for external data representation
- Description XDR library routines allow C programmers to describe arbitrary data structures in a machine-independent fashion. Protocols such as remote procedure calls (RPC) use these routines to describe the format of the data.

These routines deal specifically with the management of the XDR stream.

See rpc[\(3NSL\)](#page-411-0) for the definition of the XDR data structure. Note that any buffers passed to the XDR routines must be properly aligned. It is suggested either that  $\text{malloc}(\text{3C})$  $\text{malloc}(\text{3C})$  $\text{malloc}(\text{3C})$  be used to allocate these buffers, or that the programmer insure that the buffer address is divisible evenly by four. Routines

## #include <rpc/xdr.h>

bool\_t xdr\_control( XDR \**xdrs*, int *req*, void \**info*);

A function macro to change or retrieve various information about an XDR stream.*req* indicates the type of operation and *info* is a pointer to the information. The supported values of *req* is XDR\_GET\_BYTES\_AVAIL and its argument type is xdr\_bytesrec \*. They return the number of bytes left unconsumed in the stream and a flag indicating whether or not this is the last fragment.

uint\_t xdr\_getpos(const XDR \**xdrs*);

A macro that invokes the get-position routine associated with the XDR stream, *xdrs*. The routine returns an unsigned integer, which indicates the position of the XDR byte stream. A desirable feature of XDR streams is that simple arithmetic works with this number, although the XDR stream instances need not guarantee this. Therefore, applications written for portability should not depend on this feature.

long \*xdr\_inline(XDR \**xdrs*, const int *len*);

A macro that invokes the in-line routine associated with the XDR stream, *xdrs*. The routine returns a pointer to a contiguous piece of the stream's buffer; *len* is the byte length of the desired buffer. Note: pointer is cast to long \*.

Warning:  $xdr$  inline() may return NULL  $(0)$  if it cannot allocate a contiguous piece of a buffer. Therefore the behavior may vary among stream instances; it exists for the sake of efficiency, and applications written for portability should not depend on this feature.

bool\_t xdrrec\_endofrecord(XDR \*xdrs, int *sendnow*);

This routine can be invoked only on streams created by xdrrec\_create(). See [xdr\\_create](#page-861-0)(3NSL). The data in the output buffer is marked as a completed record, and the output buffer is optionally written out if *sendnow* is non-zero. This routine returns TRUE if it succeeds, FALSE otherwise.

```
bool_t xdrrec_eof(XDR *xdrs);
```
This routine can be invoked only on streams created by xdrrec\_create(). After consuming the rest of the current record in the stream, this routine returns TRUE if there is no more data in the stream's input buffer. It returns FALSE if there is additional data in the stream's input buffer.

```
int xdrrec_readbytes(XDR *xdrs, caddr_t addr, uint_t nbytes);
```
This routine can be invoked only on streams created by xdrrec\_create(). It attempts to read *nbytes* bytes from the XDR stream into the buffer pointed to by *addr*. Upon success this routine returns the number of bytes read. Upon failure, it returns −1. A return value of 0 indicates an end of record.

bool\_t xdrrec\_skiprecord(XDR \**xdrs*);

This routine can be invoked only on streams created by xdrrec\_create(). See [xdr\\_create](#page-861-0)(3NSL). It tells the XDR implementation that the rest of the current record in the stream's input buffer should be discarded. This routine returns TRUE if it succeeds, FALSE otherwise.

bool\_t xdr\_setpos(XDR \**xdrs*, const uint\_t *pos*);

A macro that invokes the set position routine associated with the XDR stream *xdrs*. The parameter *pos* is a position value obtained from xdr\_getpos(). This routine returns TRUE if the XDR stream was repositioned, and FALSE otherwise.

Warning: it is difficult to reposition some types of XDR streams, so this routine may fail with one type of stream and succeed with another. Therefore, applications written for portability should not depend on this feature.

unsigned long xdr\_sizeof(xdrproc\_t *func*, void \**data*);

This routine returns the number of bytes required to encode *data* using the XDR filter function *func*, excluding potential overhead such as RPC headers or record markers. 0 is returned on error. This information might be used to select between transport protocols, or to determine the buffer size for various lower levels of RPC client and server creation routines, or to allocate storage when XDR is used outside of the RPC subsystem.

Attributes See [attributes](http://www.oracle.com/pls/topic/lookup?ctx=816-5175&id=attributes-5)(5) for descriptions of the following attributes:

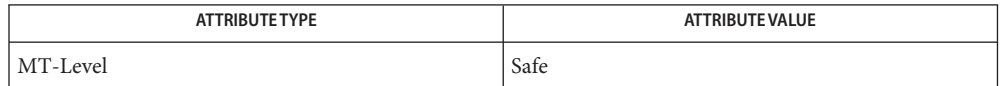

See Also [malloc](http://www.oracle.com/pls/topic/lookup?ctx=816-5168&id=malloc-3c)(3C), rpc[\(3NSL\),](#page-411-0) [xdr\\_complex](#page-858-0)(3NSL), [xdr\\_create](#page-861-0)(3NSL), [xdr\\_simple](#page-863-0)(3NSL), [attributes](http://www.oracle.com/pls/topic/lookup?ctx=816-5175&id=attributes-5)(5)

- <span id="page-858-0"></span>Name xdr\_complex, xdr\_array, xdr\_bytes, xdr\_opaque, xdr\_pointer, xdr\_reference, xdr\_string, xdr\_union, xdr\_vector, xdr\_wrapstring – library routines for external data representation
- Description XDR library routines allow C programmers to describe complex data structures in a machine-independent fashion. Protocols such as remote procedure calls (RPC) use these routines to describe the format of the data. These routines are the XDR library routines for complex data structures. They require the creation of XDR streams. See [xdr\\_create](#page-861-0)(3NSL).
	- Routines See rpc[\(3NSL\)](#page-411-0) for the definition of the XDR data structure. Note that any buffers passed to the XDR routines must be properly aligned. It is suggested either that malloc() be used to allocate these buffers, or that the programmer insure that the buffer address is divisible evenly by four.

```
#include <rpc/xdr.h>
```
bool\_t xdr\_array(XDR \**xdrs*, caddr\_t \**arrp*, uint\_t \**sizep*, const uint\_t *maxsize*, const uint\_t *elsize*, const xdrproc\_t *elproc*);

xdr\_array() translates between variable-length arrays and their corresponding external representations. The parameter *arrp* is the address of the pointer to the array, while *sizep* is the address of the element count of the array; this element count cannot exceed *maxsize*. The parameter *elsize* is the size of each of the array's elements, and *elproc*is an XDR routine that translates between the array elements' C form and their external representation. If \**aarp* is NULL when decoding, xdr\_array() allocates memory and \**aarp* points to it. This routine returns TRUE if it succeeds, FALSE otherwise.

bool\_t xdr\_bytes(XDR \**xdrs*, char \*\**sp*, uint\_t \**sizep*, const uint\_t *maxsize*); xdr\_bytes() translates between counted byte strings and their external representations. The parameter*sp* is the address of the string pointer. The length of the string is located at address*sizep*; strings cannot be longer than *maxsize*. If \**sp* is NULL when decoding, xdr bytes () allocates memory and \*sp points to it. This routine returns TRUE if it succeeds, FALSE otherwise.

bool\_t xdr\_opaque(XDR \**xdrs*, caddr\_t*cp*, const uint\_t*cnt*); xdr\_opaque() translates between fixed size opaque data and its external representation. The parameter cp is the address of the opaque object, and *cnt* is its size in bytes. This routine returns TRUE if it succeeds, FALSE otherwise.

- bool\_t xdr\_pointer(XDR \**xdrs*, char \*\*objpp, uint\_t *objsize*, const xdrproc\_t *xdrobj*); Like xdr  $r$  reference() except that it serializes null pointers, whereas xdr  $r$  reference() does not. Thus, xdr pointer() can represent recursive data structures, such as binary trees or linked lists. If \**objpp* is NULL when decoding, xdr\_pointer() allocates memory and \**objpp* points to it.
- bool\_t xdr\_reference(XDR \**xdrs*, caddr\_t \**pp*, uint\_t *size*, const xdrproc\_t *proc*); xdr\_reference() provides pointer chasing within structures. The parameter *pp* is the address of the pointer; size is the sizeof the structure that*\*pp* points to; and proc is an XDR procedure that translates the structure between its C form and its external representation. If \**pp* is NULL when decoding, xdr\_reference() allocates memory and \**pp* points to it. This routine returns 1 if it succeeds, 0 otherwise.

Warning: this routine does not understand null pointers. Use xdr\_pointer() instead.

bool\_t xdr\_string(XDR \**xdrs*, char \*\**sp*, const uint\_t *maxsize*);

xdr\_string() translates between C strings and their corresponding external representations. Strings cannot be longer than *maxsize*. Note: *sp* is the address of the string's pointer. If \**sp* is NULL when decoding, xdr\_string() allocates memory and \**sp* points to it. This routine returns TRUE if it succeeds, FALSE otherwise. Note: xdr\_string() can be used to send an empty string (" "), but not a null string.

bool\_t xdr\_union(XDR \**xdrs*, enum\_t \**dscmp*, char \**unp*, const struct xdr\_discrim \**choices*, const xdrproc\_t (\**defaultarm*));

xdr\_union() translates between a discriminated C union and its corresponding external representation. It first translates the discriminant of the union located at *dscmp*. This discriminant is always an enum\_t. Next the union located at *unp* is translated. The parameter*choices* is a pointer to an array of xdr\_discrim structures. Each structure contains an ordered pair of [*value, proc*]. If the union's discriminant is equal to the associated *value*, then the proc is called to translate the union. The end of the xdr\_discrim structure array is denoted by a routine of value NULL. If the discriminant is not found in the *choices* array, then the *defaultarm* procedure is called (if it is not NULL). It returns TRUE if it succeeds, FALSE otherwise.

bool\_t xdr\_vector(XDR \**xdrs*, char \**arrp*, const uint\_t *size*, const uint\_t *elsize*, const xdrproc\_t *elproc*);

xdr\_vector() translates between fixed-length arrays and their corresponding external representations. The parameter *arrp* is the address of the pointer to the array, while size is the element count of the array. The parameter *elsize* is the sizeof each of the array's elements, and *elproc*is an XDR routine that translates between the array elements' C form and their external representation. This routine returns TRUE if it succeeds, FALSE otherwise.

bool\_t xdr\_wrapstring(XDR \**xdrs*, char \*\**sp*);

A routine that calls xdr\_string(*xdrs*, *sp*, *maxuint*); where *maxuint* is the maximum value of an unsigned integer.

Many routines, such as xdr\_array(), xdr\_pointer(), and xdr\_vector() take a function pointer of type xdrproc\_t(), which takes two arguments. xdr\_string(), one of the most frequently used routines, requires three arguments, while xdr\_wrapstring() only requires two. For these routines, xdr\_wrapstring() is desirable. This routine returns TRUE if it succeeds, FALSE otherwise.

Attributes See [attributes](http://www.oracle.com/pls/topic/lookup?ctx=816-5175&id=attributes-5)(5) for descriptions of the following attributes:

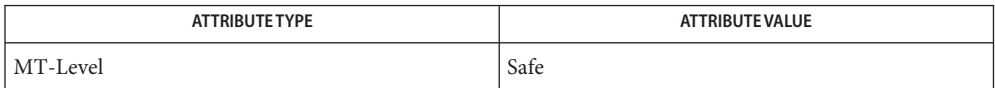

[malloc](http://www.oracle.com/pls/topic/lookup?ctx=816-5168&id=malloc-3c)(3C), rpc[\(3NSL\),](#page-411-0) [xdr\\_admin](#page-856-0)(3NSL), [xdr\\_create](#page-861-0)(3NSL), [xdr\\_simple](#page-863-0)(3NSL), **See Also** [attributes](http://www.oracle.com/pls/topic/lookup?ctx=816-5175&id=attributes-5)(5)

- <span id="page-861-0"></span>Name xdr\_create, xdr\_destroy, xdrmem\_create, xdrrec\_create, xdrstdio\_create - library routines for external data representation stream creation
- Synopsis #include <rpc/xdr.h>

void xdr\_destroy(XDR \**xdrs*);

- void xdrmem\_create(XDR \**xdrs*, const caddr\_t *addr*, const uint\_t *size*, const enum xdr\_op *op*);
- void xdrrec\_create(XDR \**xdrs*, const uint\_t *sendsz*, const uint\_t *recvsz*, const caddr\_t *handle*, const int (\**readit*)const void \**read\_handle*, char \**buf*, const int *len*, const int (\**writeit*) const void \**write\_handle*, const char \**buf*, const int *len*);
- void xdrstdio\_create(XDR \**xdrs*, FILE \* *file*, const enum xdr\_op *op*);
- Description The XDR library routines allow C programmers to describe arbitrary data structures in a machine-independent fashion. Protocols such as remote procedure calls (RPC) use these routines to describe the format of the data.

These routines deal with the creation of XDR streams, which must be created before any data can be translated into XDR format.

Routines See rpc[\(3NSL\)](#page-411-0) for the definition of the XDR CLIENT and SVCXPRT data structures. Any buffers passed to the XDR routines must be properly aligned. Use [malloc](http://www.oracle.com/pls/topic/lookup?ctx=816-5168&id=malloc-3c)(3C) to allocate these buffers or be sure that the buffer address is divisible evenly by four.

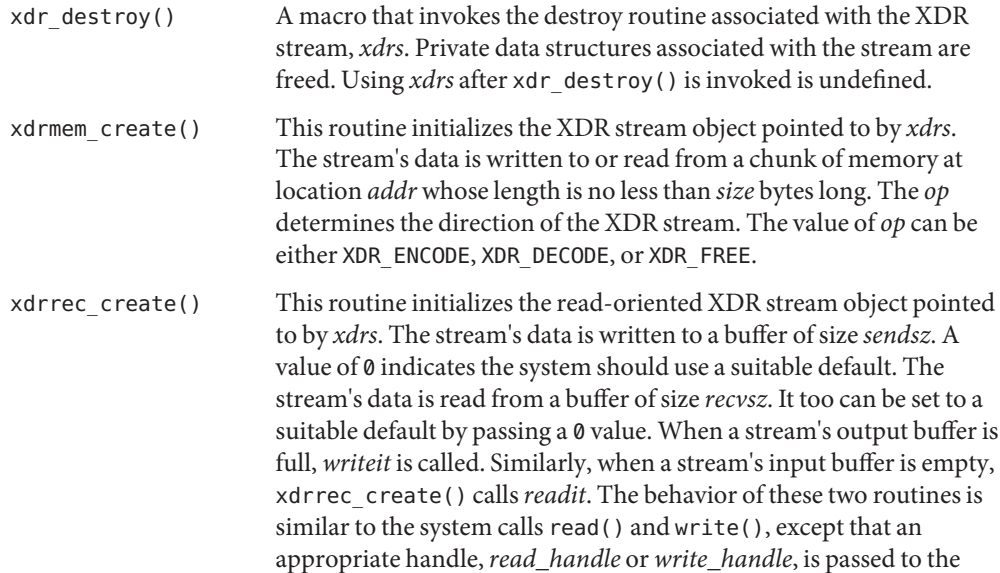

former routines as the first parameter instead of a file descriptor. See [read](http://www.oracle.com/pls/topic/lookup?ctx=816-5167&id=read-2)(2) and [write](http://www.oracle.com/pls/topic/lookup?ctx=816-5167&id=write-2)(2), respectively. The XDR stream's *op* field must be set by the caller.

This XDR stream implements an intermediate record stream. Therefore, additional bytes in the stream are provided for record boundary information.

xdrstdio\_create() This routine initializes the XDR stream object pointed to by *xdrs*. The XDR stream data is written to or read from the standard I/O stream file. The parameter *op* determines the direction of the XDR stream. The value of *op* can be either XDR\_ENCODE, XDR\_DECODE, or XDR\_FREE.

> The destroy routine associated with XDR streams calls fflush() on the *file* stream, but never fclose(). See [fclose](http://www.oracle.com/pls/topic/lookup?ctx=816-5168&id=fclose-3c)(3C).

A failure of any of these functions can be detected by first initializing the *x\_ops* field in the XDR structure (*xdrs*-> *x\_ops*) to NULL before calling the xdr\*\_create() function. If the *x\_ops* field is still NULL, after the return from the xdr\*\_create() function, the call has failed. If the *x\_ops* field contains some other value, assume that the call has succeeded.

Attributes See [attributes](http://www.oracle.com/pls/topic/lookup?ctx=816-5175&id=attributes-5)(5) for descriptions of the following attributes:

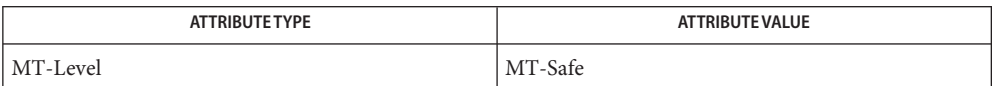

**See Also** [read](http://www.oracle.com/pls/topic/lookup?ctx=816-5167&id=read-2)(2), [write](http://www.oracle.com/pls/topic/lookup?ctx=816-5167&id=write-2)(2), [fclose](http://www.oracle.com/pls/topic/lookup?ctx=816-5168&id=fclose-3c)(3C), [malloc](http://www.oracle.com/pls/topic/lookup?ctx=816-5168&id=malloc-3c)(3C), rpc[\(3NSL\),](#page-411-0) [xdr\\_admin](#page-856-0)(3NSL), xdr complex(3NSL), xdr simple(3NSL), [attributes](http://www.oracle.com/pls/topic/lookup?ctx=816-5175&id=attributes-5)(5)

<span id="page-863-0"></span>Name xdr\_simple, xdr\_bool, xdr\_char, xdr\_double, xdr\_enum, xdr\_float, xdr\_free, xdr\_hyper, xdr\_int, xdr\_long, xdr\_longlong\_t, xdr\_quadruple, xdr\_short, xdr\_u\_char, xdr\_u\_hyper, xdr\_u\_int, xdr\_u\_long, xdr\_u\_longlong\_t, xdr\_u\_short, xdr\_void – library routines for external data representation

Synopsis #include<rpc/xdr.h>

bool\_t xdr\_bool(XDR \**xdrs*, bool\_t \**bp*); bool\_t xdr\_char(XDR \**xdrs*, char \**cp*); bool\_t xdr\_double(XDR \**xdrs*, double \**dp*); bool\_t xdr\_enum(XDR \**xdrs*, enum\_t \**ep*); bool\_t xdr\_float(XDR \**xdrs*, float \**fp*); void xdr\_free(xdrproc\_t *proc*, char \**objp*); bool\_t xdr\_hyper(XDR \**xdrs*, longlong\_t \**llp*); bool\_t xdr\_int(XDR \**xdrs*, int \**ip*); bool\_t xdr\_long(XDR \**xdrs*, longt \**lp*); bool\_t xdr\_longlong\_t(XDR \**xdrs*, longlong\_t \**llp*); bool\_t xdr\_quadruple(XDR \**xdrs*, long double \**pq*); bool\_t xdr\_short(XDR \**xdrs*, short \**sp*); bool\_t xdr\_u\_char(XDR \**xdrs*, unsigned char \**ucp*); bool\_t xdr\_u\_hyper(XDR \**xdrs*, u\_longlong\_t \**ullp*); bool\_t xdr\_u\_int(XDR \**xdrs*, unsigned \**up*); bool\_t xdr\_u\_long(XDR \**xdrs*, unsigned long \**ulp*); bool\_t xdr\_u\_longlong\_t(XDR \**xdrs*, u\_longlong\_t \**ullp*); bool\_t xdr\_u\_short(XDR *xdrs*, unsigned short \**usp*); bool t xdr void(void)

Description The XDR library routines allow C programmers to describe simple data structures in a machine-independent fashion. Protocols such as remote procedure calls (RPC) use these routines to describe the format of the data.

These routines require the creation of XDR streams (see [xdr\\_create](#page-861-0)(3NSL)).

Routines See rpc[\(3NSL\)](#page-411-0) for the definition of the XDR data structure. Note that any buffers passed to the XDR routines must be properly aligned. It is suggested that  $\text{malloc}(3C)$  $\text{malloc}(3C)$  $\text{malloc}(3C)$  be used to allocate these buffers or that the programmer insure that the buffer address is divisible evenly by four.
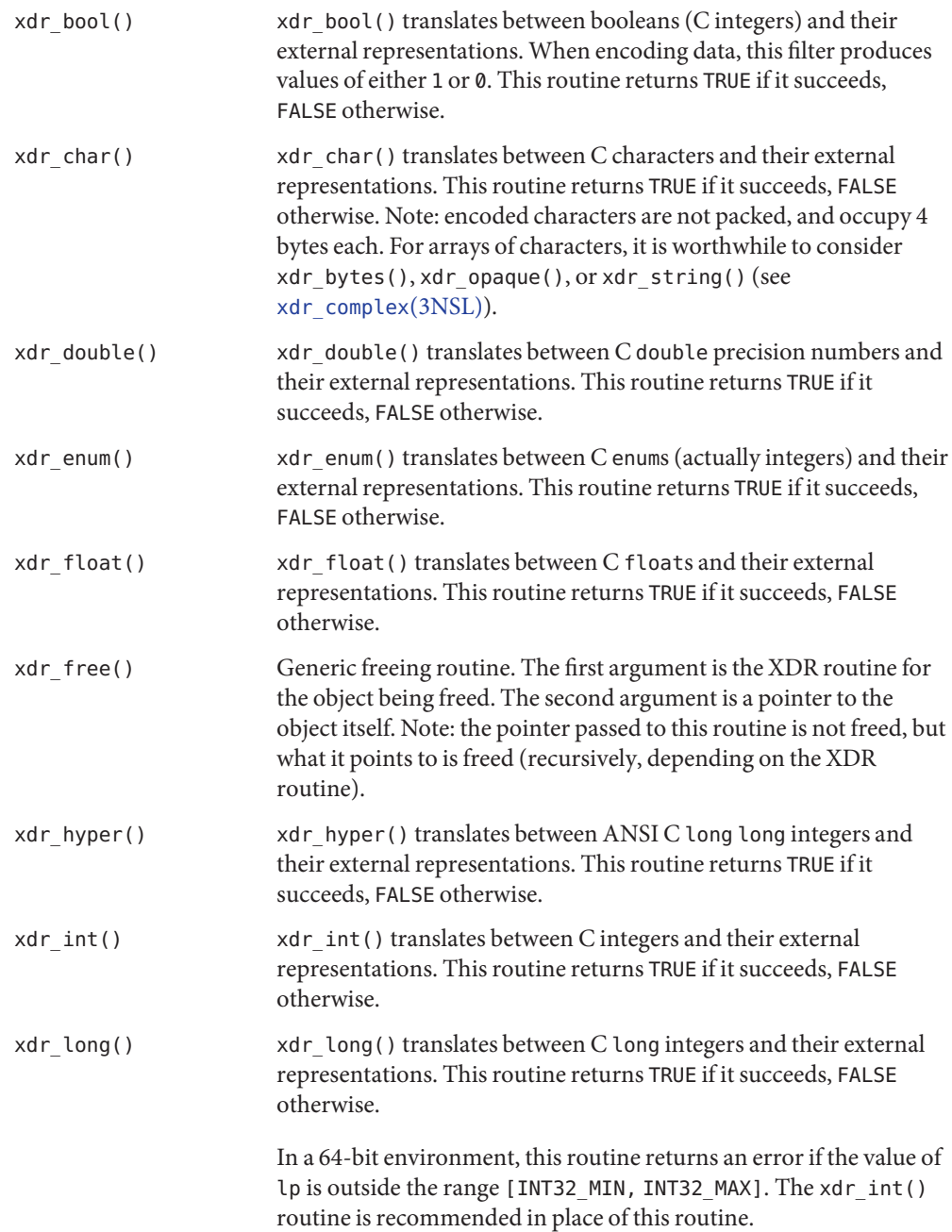

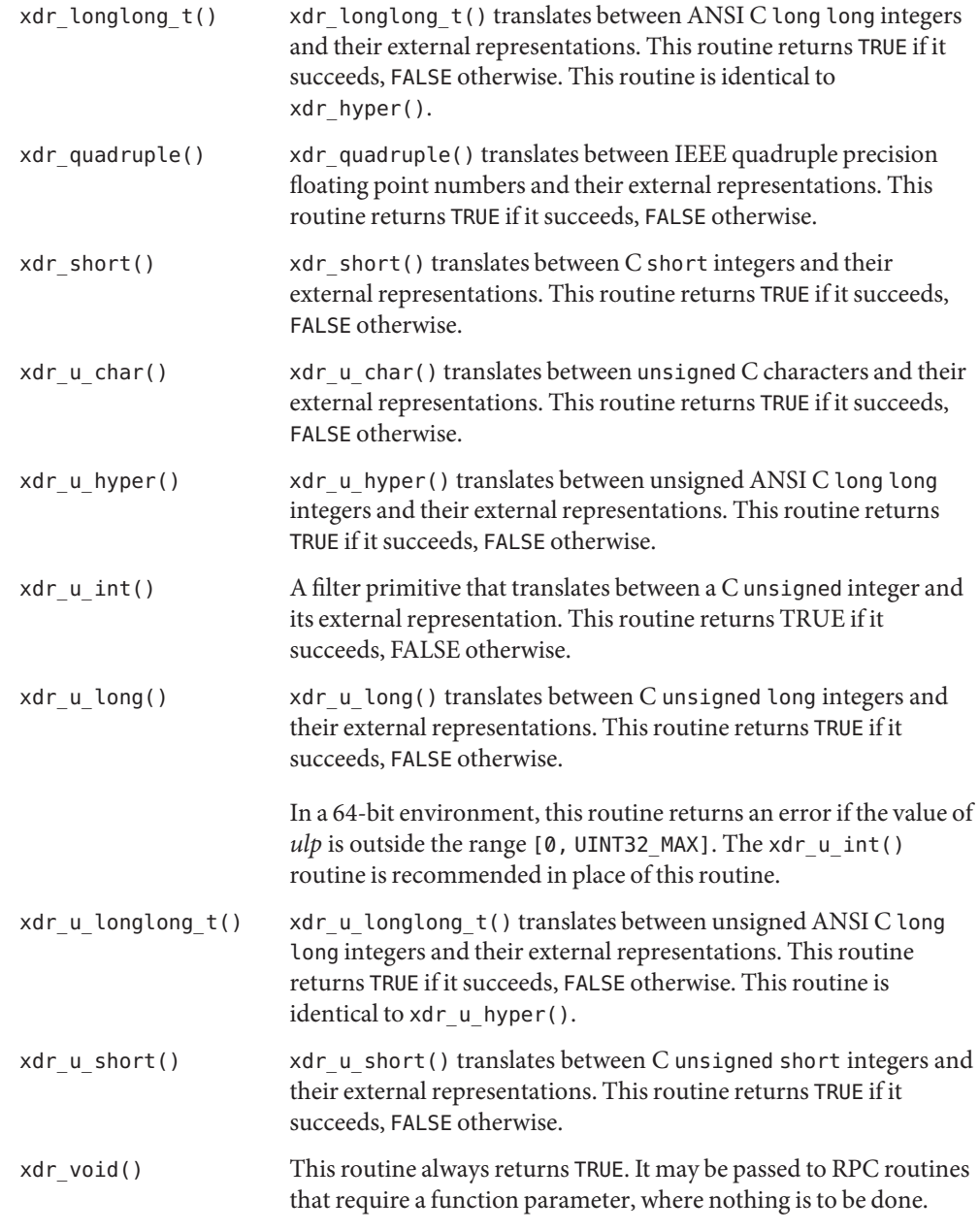

Attributes See [attributes](http://www.oracle.com/pls/topic/lookup?ctx=816-5175&id=attributes-5)(5) for descriptions of the following attributes:

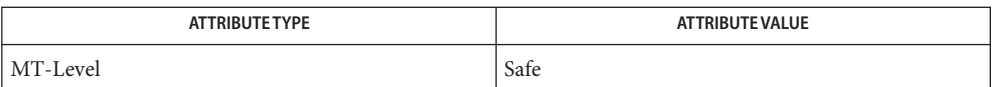

[malloc](http://www.oracle.com/pls/topic/lookup?ctx=816-5168&id=malloc-3c)(3C), rpc[\(3NSL\),](#page-411-0) [xdr\\_admin](#page-856-0)(3NSL), [xdr\\_complex](#page-858-0)(3NSL), [xdr\\_create](#page-861-0)(3NSL), **See Also** [attributes](http://www.oracle.com/pls/topic/lookup?ctx=816-5175&id=attributes-5)(5)

- <span id="page-867-0"></span>Name ypclnt, yp\_get\_default\_domain, yp\_bind, yp\_unbind, yp\_match, yp\_first, yp\_next, yp\_all, yp\_order, yp\_master, yperr\_string, ypprot\_err – NIS Version 2 client interface Synopsis cc [ -flag... ] *file*... -lnsl [ *library*...] #include <rpcsvc/ypclnt.h> #include <rpcsvc/yp\_prot.h> int yp\_bind(char \**indomain*); void yp\_unbind (char \**indomain*); int yp\_get\_default\_domain(char \*\**outdomain*); int yp\_match(char \**indomain*, char \**inmap*, char \**inkey*, int *inkeylen*, char \*char \*\**outval*, int \**outvallen*); int yp\_first(char \**indomain*, char \**inmap*, char \*\**outkey*, int \**outkeylen*, char \*\**outval*, int \**outvallen*); int yp\_next(char \**indomain*, char \**inmap*, char \**inkey*, int \**inkeylen*, char \*\**outkey*, int \**outkeylen*, char \*\**outval*, int \**outvallen*); int yp\_all(char \**indomain*, char \**inmap*, struct ypall\_callback \**incallback*); int yp\_order(char \**indomain*, char \**inmap*, unsigned long \**outorder*); int yp\_master(char \**indomain*, char \**inmap*, char \*\**outname*); char \*yperr\_string(int *incode*); int ypprot\_err(char \**domain*);
- This package of functions provides an interface to NIS, Network Information Service Version 2, formerly referred to as YP. In this version of SunOS, NIS version 2 is supported only for compatibility with previous versions. The recommended enterprise level information service is NIS+ or NIS version 3. See [NIS+](http://www.oracle.com/pls/topic/lookup?ctx=816-5165&id=nis-plus--1)(1). The current SunOS supports only the client interface to NIS version 2. This client interface will in turn be served either by an existing ypserv process running on another machine on the network that has an earlier version of SunOS, or by a NIS+ server running in "YP-compatibility mode". See [rpc.nisd](http://www.oracle.com/pls/topic/lookup?ctx=816-5166&id=rpc.nisd-1m)(1M). The NOTES section in  $y$ pfiles(4) discusses the implications of being an NIS client of an NIS+ server in *YP-compatibility mode*. For commands used to access NIS from a client machine, see  $y$ pbind(1M), [ypwhich](http://www.oracle.com/pls/topic/lookup?ctx=816-5165&id=ypwhich-1)(1), [ypmatch](http://www.oracle.com/pls/topic/lookup?ctx=816-5165&id=ypmatch-1)(1), and [ypcat](http://www.oracle.com/pls/topic/lookup?ctx=816-5165&id=ypcat-1)(1). The package can be loaded from the standard library, /usr/lib/libnsl.so.1. **Description**

All input parameter names begin with *in*. Output parameters begin with *out*. Output parameters of type char \*\* should be addresses of uninitialized character pointers. Memory is allocated by the NIS client package using [malloc](http://www.oracle.com/pls/topic/lookup?ctx=816-5168&id=malloc-3c)( $3C$ ) and can be freed by the user code if it has no continuing need for it. For each *outkey* and *outval*, two extra bytes of memory are allocated at the end that contain NEWLINE and null, respectively, but these two bytes are not reflected

in *outkeylen* or *outvallen*. The *indomain* and *inmap* strings must be non-null and null-terminated. String parameters that are accompanied by a count parameter may not be null, but they may point to null strings, with the count parameter indicating this. Counted strings need not be null-terminated.

All functions in this package of type *int*return 0 if they succeed. Otherwise, they return a failure code (YPERR\_*xxxx*). Failure codes are described in the ERRORS section.

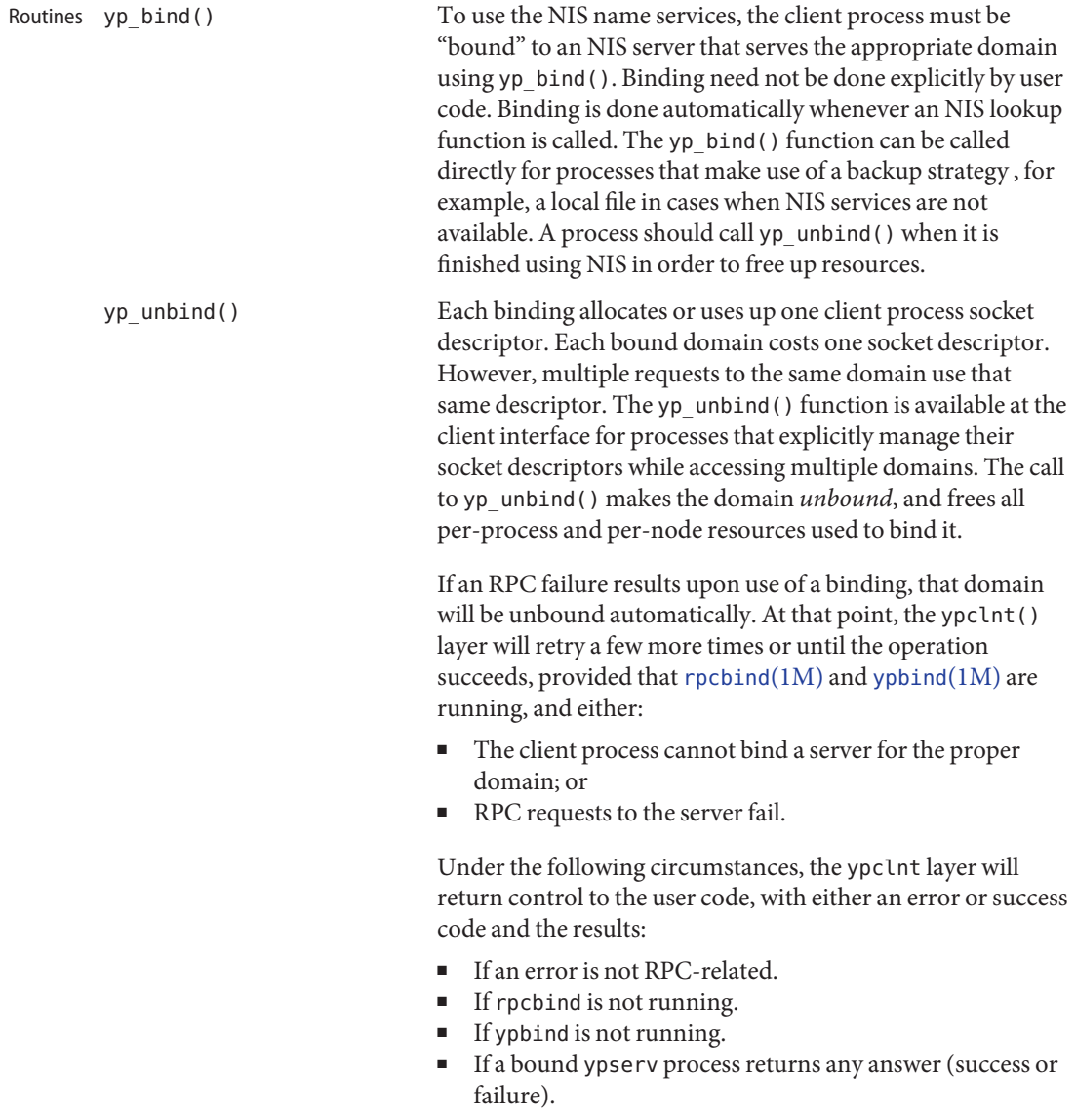

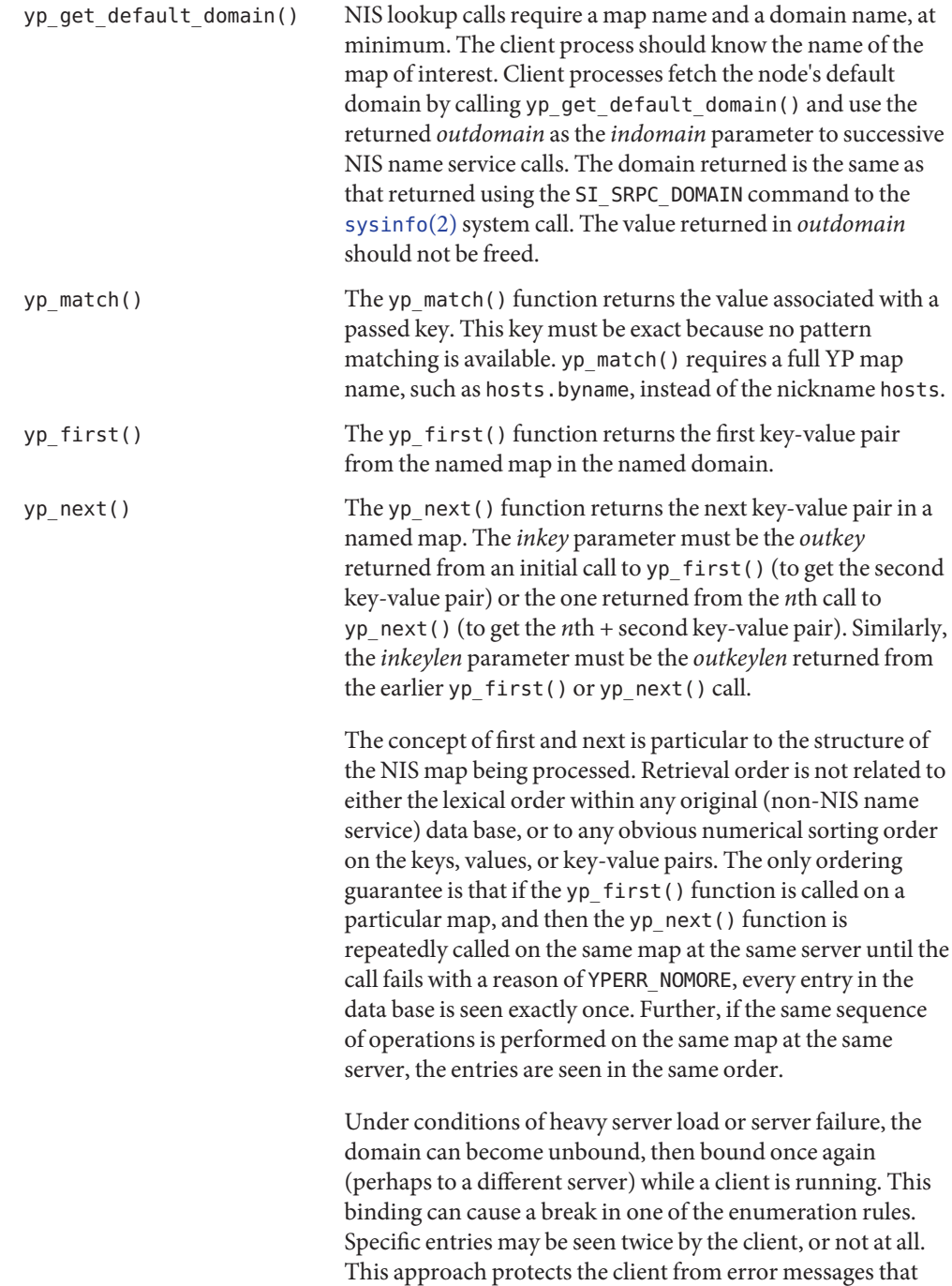

would otherwise be returned in the midst of the enumeration. For a better solution to enumerating all entries in a map, see yp\_all().

yp\_all() The yp\_all() function provides a way to transfer an entire map from server to client in a single request using TCP (rather than UDP as with other functions in this package). The entire transaction takes place as a single RPC request and response. The yp\_all() function can be used just like any other NIS name service procedure to identify the map in the normal manner and to supply the name of a function that will be called to process each key-value pair within the map. The call to yp\_all() returns only when the transaction is completed (successfully or unsuccessfully), or the foreach() function decides that it does not want to see any more key-value pairs.

The third parameter to yp\_all() is:

```
struct ypall callback *incallback {
    int (*foreach)( );
    char *data;
};
```
The function foreach() is called:

foreach(int *instatus*, char \**inkey*, int *inkeylen*, char \**inval*, int *invallen*, char \**indata*);

The *instatus* parameter holds one of the return status values defined in <rpcsvc/yp\_prot.h>, either YP\_TRUE or an error code. See ypprot\_err(), for a function that converts an NIS name service protocol error code to a ypclnt layer error code.

The key and value parameters are somewhat different than defined in the synopsis section above. First, the memory pointed to by the *inkey* and *inval* parameters is private to the yp\_all() function, and is overwritten with the arrival of each new key-value pair. The foreach() function must do something useful with the contents of that memory, but it does not own the memory itself. Key and value objects presented to the foreach() function look exactly as they do in the server's map. If they were not NEWLINE-terminated or null-terminated in the map, they would not be here either.

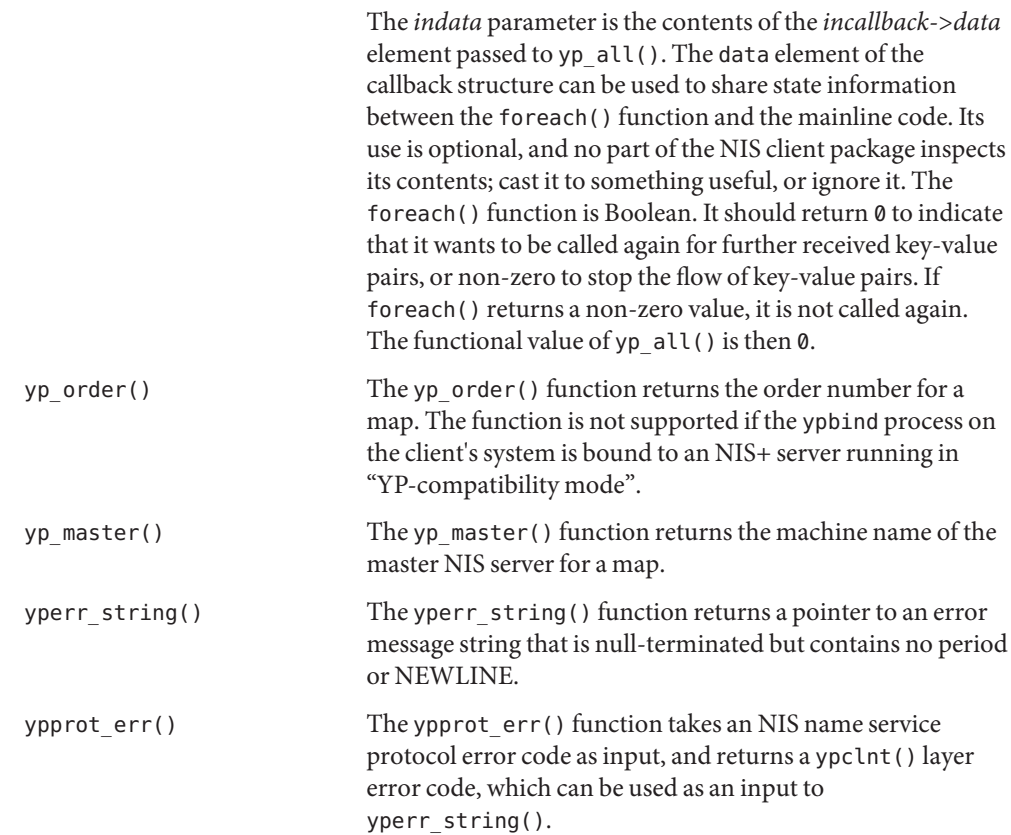

Return Values All integer functions return 0 if the requested operation is successful, or one of the following errors if the operation fails:

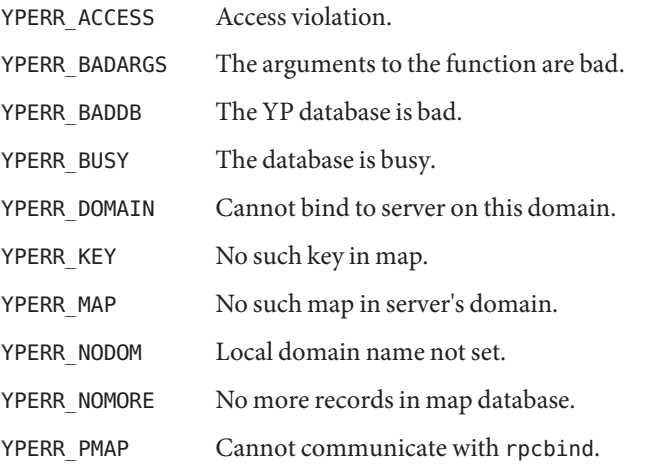

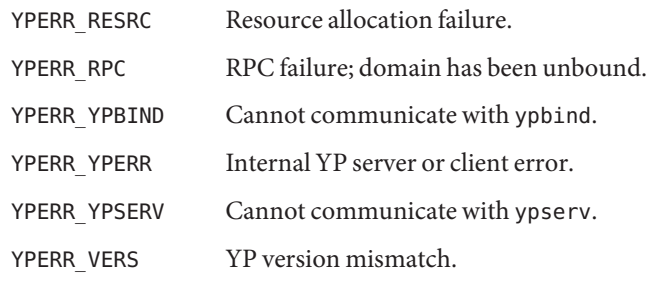

/usr/lib/libnsl.so.1 **Files**

Attributes See [attributes](http://www.oracle.com/pls/topic/lookup?ctx=816-5175&id=attributes-5)(5) for descriptions of the following attributes:

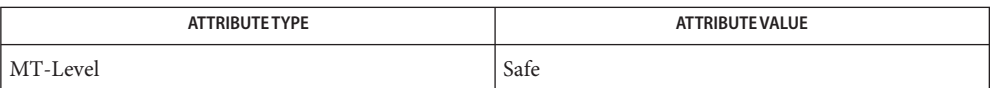

**See Also** [NIS+](http://www.oracle.com/pls/topic/lookup?ctx=816-5165&id=nis-plus--1)(1), [ypcat](http://www.oracle.com/pls/topic/lookup?ctx=816-5165&id=ypcat-1)(1), [ypmatch](http://www.oracle.com/pls/topic/lookup?ctx=816-5165&id=ypmatch-1)(1), [ypwhich](http://www.oracle.com/pls/topic/lookup?ctx=816-5165&id=ypwhich-1)(1), [rpc.nisd](http://www.oracle.com/pls/topic/lookup?ctx=816-5166&id=rpc.nisd-1m)(1M), [rpcbind](http://www.oracle.com/pls/topic/lookup?ctx=816-5166&id=rpcbind-1m)(1M), [ypbind](http://www.oracle.com/pls/topic/lookup?ctx=816-5166&id=ypbind-1m)(1M), [ypserv](http://www.oracle.com/pls/topic/lookup?ctx=816-5166&id=ypserv-1m)(1M), [sysinfo](http://www.oracle.com/pls/topic/lookup?ctx=816-5167&id=sysinfo-2)(2), [malloc](http://www.oracle.com/pls/topic/lookup?ctx=816-5168&id=malloc-3c)(3C), [ypfiles](http://www.oracle.com/pls/topic/lookup?ctx=816-5174&id=ypfiles-4)(4), [attributes](http://www.oracle.com/pls/topic/lookup?ctx=816-5175&id=attributes-5)(5)

Name yp\_update - change NIS information

Synopsis #include <rpcsvc/ypclnt.h>

```
int yp_update(char *domain, char *map, unsigned ypop, char *key,
     char *int keylen, char *data, int datalen);
```
Description yp\_update() is used to make changes to the NIS database. The syntax is the same as that of yp\_match() except for the extra parameter *ypop* which may take on one of four values. If it is POP CHANGE then the data associated with the key will be changed to the new value. If the key is not found in the database, then yp\_update() will return YPERR\_KEY. If *ypop* has the value YPOP\_INSERT then the key-value pair will be inserted into the database. The error YPERR\_KEY is returned if the key already exists in the database. To store an item into the database without concern for whether it exists already or not, pass *ypop* as YPOP\_STORE and no error will be returned if the key already or does not exist. To delete an entry, the value of *ypop* should be YPOP\_DELETE.

> This routine depends upon secure RPC, and will not work unless the network is running secure RPC.

Return Values If the value of *ypop* is POP\_CHANGE, yp\_update() returns the error YPERR\_KEY if the key is not found in the database.

> If the value of *ypop* is POP\_INSERT, yp\_update() returns the error YPERR\_KEY if the key already exists in the database.

Attributes See [attributes](http://www.oracle.com/pls/topic/lookup?ctx=816-5175&id=attributes-5)(5) for descriptions of the following attributes:

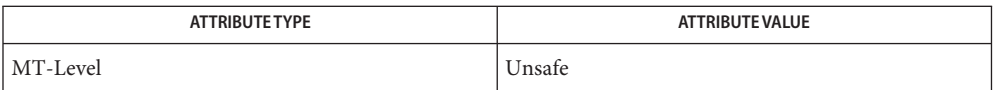

- See Also [secure\\_rpc](#page-600-0)[\(3NSL\),](#page-867-0) ypclnt(3NSL), [attributes](http://www.oracle.com/pls/topic/lookup?ctx=816-5175&id=attributes-5)(5)
	- This interface is unsafe in multithreaded applications. Unsafe interfaces should be called only **Notes** from the main thread.